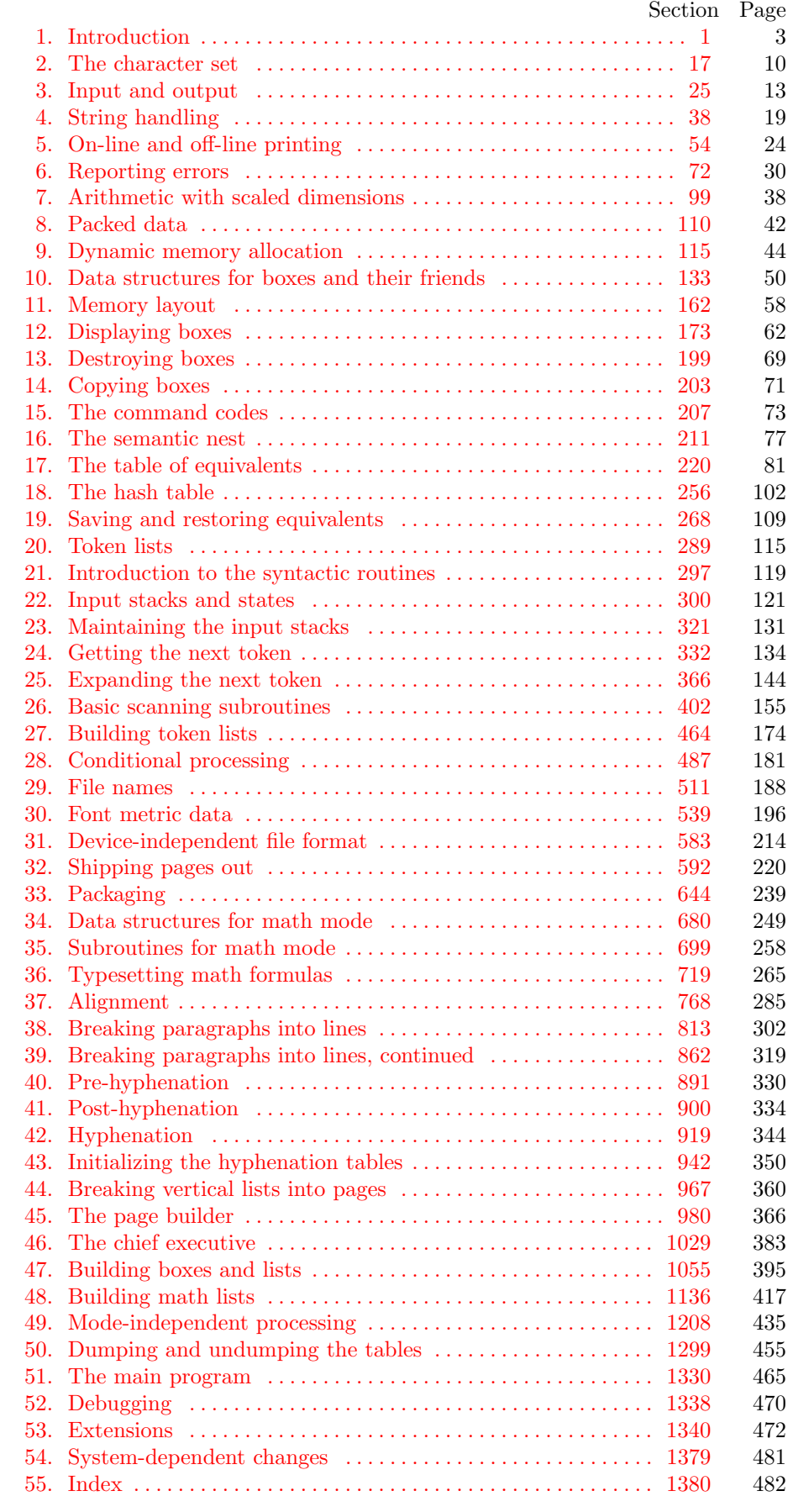

1. Introduction. This is T<sub>E</sub>X, a document compiler intended to produce typesetting of high quality. The Pascal program that follows is the definition of T<sub>E</sub>X82, a standard version of T<sub>E</sub>X that is designed to be highly portable so that identical output will be obtainable on a great variety of computers.

The main purpose of the following program is to explain the algorithms of T<sub>E</sub>X as clearly as possible. As a result, the program will not necessarily be very efficient when a particular Pascal compiler has translated it into a particular machine language. However, the program has been written so that it can be tuned to run efficiently in a wide variety of operating environments by making comparatively few changes. Such flexibility is possible because the documentation that follows is written in the WEB language, which is at a higher level than Pascal; the preprocessing step that converts WEB to Pascal is able to introduce most of the necessary refinements. Semi-automatic translation to other languages is also feasible, because the program below does not make extensive use of features that are peculiar to Pascal.

A large piece of software like TEX has inherent complexity that cannot be reduced below a certain level of difficulty, although each individual part is fairly simple by itself. The WEB language is intended to make the algorithms as readable as possible, by reflecting the way the individual program pieces fit together and by providing the cross-references that connect different parts. Detailed comments about what is going on, and about why things were done in certain ways, have been liberally sprinkled throughout the program. These comments explain features of the implementation, but they rarely attempt to explain the T<sub>E</sub>X language itself, since the reader is supposed to be familiar with The T<sub>E</sub>Xbook.

2. The present implementation has a long ancestry, beginning in the summer of 1977, when Michael F. Plass and Frank M. Liang designed and coded a prototype based on some specifications that the author had made in May of that year. This original protoT<sub>F</sub>X included macro definitions and elementary manipulations on boxes and glue, but it did not have line-breaking, page-breaking, mathematical formulas, alignment routines, error recovery, or the present semantic nest; furthermore, it used character lists instead of token lists, so that a control sequence like \halign was represented by a list of seven characters. A complete version of TEX was designed and coded by the author in late 1977 and early 1978; that program, like its prototype, was written in the SAIL language, for which an excellent debugging system was available. Preliminary plans to convert the SAIL code into a form somewhat like the present "web" were developed by Luis Trabb Pardo and the author at the beginning of 1979, and a complete implementation was created by Ignacio A. Zabala in 1979 and 1980. The TEX82 program, which was written by the author during the latter part of 1981 and the early part of 1982, also incorporates ideas from the 1979 implementation of T<sub>E</sub>X in MESA that was written by Leonidas Guibas, Robert Sedgewick, and Douglas Wyatt at the Xerox Palo Alto Research Center. Several hundred refinements were introduced into TEX82 based on the experiences gained with the original implementations, so that essentially every part of the system has been substantially improved. After the appearance of "Version 0" in September 1982, this program benefited greatly from the comments of many other people, notably David R. Fuchs and Howard W. Trickey. A final revision in September 1989 extended the input character set to eight-bit codes and introduced the ability to hyphenate words from different languages, based on some ideas of Michael J. Ferguson.

No doubt there still is plenty of room for improvement, but the author is firmly committed to keeping TEX82 "frozen" from now on; stability and reliability are to be its main virtues.

On the other hand, the WEB description can be extended without changing the core of TEX82 itself, and the program has been designed so that such extensions are not extremely difficult to make. The banner string defined here should be changed whenever TEX undergoes any modifications, so that it will be clear which version of T<sub>E</sub>X might be the guilty party when a problem arises.

If this program is changed, the resulting system should not be called 'T<sub>E</sub>X'; the official name 'T<sub>E</sub>X' by itself is reserved for software systems that are fully compatible with each other. A special test suite called the "TRIP test" is available for helping to determine whether a particular implementation deserves to be known as 'TEX' [cf. Stanford Computer Science report CS1027, November 1984].

define  $\text{banner} \equiv \text{`This}\_ \text{is} \_ \text{Test}, \text{``version}\_3.1415926'$  { printed when TEX starts }

### 4 PART 1: INTRODUCTION TEXS2  $\S$ 3

3. Different Pascals have slightly different conventions, and the present program expresses T<sub>E</sub>X in terms of the Pascal that was available to the author in 1982. Constructions that apply to this particular compiler, which we shall call Pascal-H, should help the reader see how to make an appropriate interface for other systems if necessary. (Pascal-H is Charles Hedrick's modification of a compiler for the DECsystem-10 that was originally developed at the University of Hamburg; cf.  $SOFTWARE–Practice \& Experience \; 6 \; (1976)$ , 29–42. The TEX program below is intended to be adaptable, without extensive changes, to most other versions of Pascal, so it does not fully use the admirable features of Pascal-H. Indeed, a conscious effort has been made here to avoid using several idiosyncratic features of standard Pascal itself, so that most of the code can be translated mechanically into other high-level languages. For example, the 'with' and 'new' features are not used, nor are pointer types, set types, or enumerated scalar types; there are no 'var' parameters, except in the case of files; there are no tag fields on variant records; there are no assignments  $real \leftarrow integer;$ no procedures are declared local to other procedures.)

The portions of this program that involve system-dependent code, where changes might be necessary because of differences between Pascal compilers and/or differences between operating systems, can be identified by looking at the sections whose numbers are listed under 'system dependencies' in the index. Furthermore, the index entries for 'dirty Pascal' list all places where the restrictions of Pascal have not been followed perfectly, for one reason or another.

<span id="page-2-0"></span>Incidentally, Pascal's standard round function can be problematical, because it disagrees with the IEEE floating-point standard. Many implementors have therefore chosen to substitute their own home-grown rounding procedure.

4. The program begins with a normal Pascal program heading, whose components will be filled in later, using the conventions of WEB. For example, the portion of the program called '(Global variables 13)' below will be replaced by a sequence of variable declarations that starts in §13 of this documentation. In this way, we are able to define each individual global variable when we are prepared to understand what it means; we do not have to define all of the globals at once. Cross references in §13, where it says "See also sections 20, 26, . . . ," also make it possible to look at the set of all global variables, if desired. Similar remarks apply to the other portions of the program heading.

Actually the headi[ng](#page-4-0) shown here is not quite normal: The **program** line does not mention any *output* fil[e](#page-3-0), because Pascal-H would ask the TFX user to specify a file name if *output* were specified here.

define  $mtype \equiv t@ky@kpe@ke$  {this i[s a](#page-5-0) WEB coding trick: } format  $mtype \equiv type \{ 'mtype' \text{ will be equivalent to 'type'} \}$  $mtype \equiv type \{ 'mtype' \text{ will be equivalent to 'type'} \}$  $mtype \equiv type \{ 'mtype' \text{ will be equivalent to 'type'} \}$ format  $type \equiv true$  [{](#page-6-0) but 'type' will not be treated as a reserved word }  $\langle$  Compiler directives  $9 \rangle$ **program**  $TEX$ ; { all file names are defin[ed](#page-8-1) dynamically } label  $\langle$  Labels in the outer block 6 $\rangle$ const  $\langle$  Constants in the outer block 11  $\rangle$ mtype  $\langle$  Types in the oute[r b](#page-23-0)lock 18 $\rangle$ var  $\langle$  Global variables 13 $\rangle$ **procedure** *initialize*; {thi[s p](#page-29-0)rocedure gets things started properly } var  $\langle$  Local variables for initialization 19 $\rangle$ begin (Initialize whatever T<sub>EX</sub> might access  $8$ ) end; Basic printing procedures  $57$  $\langle$  Error handling procedures 78 $\rangle$ 

<span id="page-3-0"></span>5. The overall T<sub>EX</sub> program begins with the heading just shown, after which comes a bunch of procedure declarations and function declarations. Finally we will get to the main program, which begins with the comment 'start\_here'. If you want to skip down to the main program now, you can look up 'start\_here' in the index. But the author suggests that the best way to understand this program is to follow pretty much the order of TEX's components as they appear in the WEB description you are now reading, since the present ordering is intended to combine the advantages of the "bottom up" and "top down" approaches to the problem of understandi[n](#page-3-0)g a somewhat complicated system.

6. Three labels must [be](#page-2-0) declared in the main program, so we give them symbolic names.

define  $start\_of\_TEX = 1$  {go here when T<sub>E</sub>X's variables are initialized } define end\_of\_TEX = 9998 { go here to close files and terminate gracefully } define  $\text{final-end} = 9999$  { this label marks the ending of the program }

 $\langle$  Labels in the outer block 6  $\rangle \equiv$ 

 $start\_of\_TEX$ , end\_of\_TEX, final\_end; { key control points }

This code is used in section 4.

7. Some of the code below is intended to be used only when diagnosing the strange behavior that sometimes occurs when TEX is being installed or when system wizards are fooling around with TEX without quite knowing what they are doing. Such code will not normally be compiled; it is delimited by the codewords 'debug . . . gubed', with apologies to people who wish to preserve the purity of English.

Similarly, there is some conditional code delimited by 'stat . . . tats' that is intended for use when statistics are to be kept about T<sub>E</sub>X's memory usage. The stat ... tats code also implements diagnostic information for \tracingparagraphs and \tracingpages.

<span id="page-3-1"></span>define  $debug \equiv \mathcal{Q} \{ \}$  {change this to ' $debug \equiv$ ' when debugging } define gubed  $\equiv \mathbf{Q}$  { change this to 'gubed  $\equiv$  ' when debugging } format  $debug \equiv begin$ format gubed  $\equiv end$ define  $stat \equiv \mathcal{A}$  { change this to ' $stat \equiv$ ' when gathering usage statistics } define tats  $\equiv \mathbf{Q}$  { change this to 'tats  $\equiv$  ' when gathering usage statistics } format  $stat \equiv begin$ format tats  $\equiv end$ 

8. This program has two important variations: (1) There is a long and slow version called INITEX, which does the extra calculations needed to initialize TEX's internal tables; and (2) there is a shorter and faster production version, which cuts the init[ia](#page-3-1)lization to a bare minimum. Parts of the program that are needed in (1) but not in (2) are delimited by [th](#page-9-0)e codewords  $\mathbf{init} \dots \mathbf{tini}$ .

define  $init \equiv \{ change this to 'init \equiv \mathcal{Q} \}$  in the p[rodu](#page-57-0)ction version } define  $tini \equiv \{ change this to 'tini \equiv \text{\&} \}$  $tini \equiv \{ change this to 'tini \equiv \text{\&} \}$  $tini \equiv \{ change this to 'tini \equiv \text{\&} \}$  in the production version } format *init*  $\equiv$  *begin* format  $tini \equiv end$ 

 $\{$ Initialize whatever T<sub>EX</sub> might access 8  $\rangle$  ≡

 $\langle$  Set initial values of key variables 21  $\rangle$ 

init (Initialize table entries (done by INITEX only)  $164$  ini

This code is used in section 4.

# <span id="page-4-0"></span>6 PART 1: INTRODUCTION TEX82 §9

9. If the first char[ac](#page-4-0)ter of a Pascal comment is a dollar sign, Pascal-H treats the comment as a list of "compiler directives" that will affect the translation of this program into machine language. The directives shown be[l](#page-2-0)ow specify full checking and inclusion of the Pascal debugger when T<sub>E</sub>X is being debugged, but they cause range checking and other redundant code to be eliminated when the production system is being generated. Arithmetic overflow will be detected in all cases.

 $\langle$  Compiler directives  $9 \rangle \equiv$ 

@{@&\$C−, A+, D−@} { no range check, catch arithmetic overflow, no debug overhead } debug  $\text{QC}$  +, D+\oughtarrow { but turn everything on when debugging }

This code is used in section 4.

10. This TEX implementation conforms to the rules of the Pascal User Manual published by Jensen and Wirth in 1975, except where system-dependent code is necessary to make a useful system program, and except in another respect where such conformity would unnecessarily obscure the meaning and clutter up the code: We assume that case statements may include a default case that applies if no matching label is found. Thus, we shall use constructions like

```
case x of
1: \langle \text{code for } x = 1 \rangle;3: \langle \text{code for } x = 3 \rangle;
othercases \langle \text{code for } x \neq 1 \text{ and } x \neq 3 \rangleendcases
```
since most Pascal compilers have plugged this hole in the language by incorporating some sort of default mechanism. For example, the Pascal-H compiler allows 'others:' as a default label, and other Pascals allow syntaxes like 'else' or 'otherwise' or '*otherwise*:', etc. The definitions of **othercases** and **endcases** should be changed to agree with local conventions. Note that no semicolon appears before **endcases** in this program, so the definition of endcases should include a semicolon if the compiler wants one. (Of course, if no default mechanism is available, the case statements of TEX will have to be laboriously extended by listing all remaining cases. People who are stuck with such Pascals have, in fact, done this, successfully but not happily!)

define *othercases*  $\equiv$  *others*: { default for cases not listed explicitly } define endcases  $\equiv$  end { follows the default case in an extended case statement } format *othercases*  $\equiv$  *else* format endcases  $\equiv$  end

<span id="page-5-0"></span>11. The following parameters can be changed at compile time to extend or reduce T<sub>E</sub>X's capacity. They may have different values in INITEX and in production versions of TEX.

 $\langle$  Constants in the outer block 11  $\rangle \equiv$ 

 $mem\_max = 30000;$ 

{greatest index in T<sub>E</sub>X's internal mem array; must be strictly less than max halfword; must be equal to mem top in INITEX, otherwise  $\geq$  mem top }

mem  $min = 0$ ; {smallest index in T<sub>E</sub>X's internal mem array; must be min halfword or more; must be equal to mem bot in INITEX, otherwise  $\leq$  mem bot  $\}$ 

 $buf_size = 500;$  {maximum number of characters simultaneously present in current lines of open files and in control sequences between  $\cosh$  and  $\end{math}$ ; must not exceed max halfword }  $error\text{Line} = 72$ ; {width of context lines on terminal error messages}

 $half_error$ -line = 42; {width of first lines of contexts in terminal error messages; should be between 30 and  $error\_line - 15$ }

 $max-print-line = 79$ ; {width of longest text lines output; should be at least 60 }

 $stack\_size = 200; \{ maximum number of simultaneous input sources \}$ 

 $max_in\_open = 6;$ 

{ maximum number of input files and error insertions that can be going on simultaneously }

font  $max = 75$ ; { maximum internal font number; must not exceed  $max\_quarterword$  and must be at most  $font\_base + 256$ 

font mem size = 20000; { number of words of font info for all fonts}

 $param\_size = 60;$  {maximum number of simultaneous macro parameters}

nest size = 40; { maximum number of semantic levels simultaneously active }

 $max\_strings = 3000;$  {maximum number of strings; must not exceed max halfword }

string vacancies = 8000; {the minimum number of characters that should be available for the user's control sequences and font names, after  $T_{F}X$ 's own error messages are stored }

 $pool_size = 32000;$  {maximum number of characters in strings, including all error messages and help texts, and the names of all fonts and control sequences; must exceed *string vacancies* by the total length of T<sub>E</sub>X's own strings, which is currently about  $23000$  }

 $save\_size = 600;$  {space for saving values outside of current group; must be at most max halfword }  $trie\_size = 8000;$  {space for hyphenation patterns; should be larger for INITEX than it is in production versions of  $Tr X$ }

trie  $\text{op\_size} = 500;$  {space for "opcodes" in the hyphenation patterns }

 $dvi_buf_size = 800;$  { size of the output buffer; must be a multiple of 8 }

file\_name\_size = 40; { file names shouldn't be longer than this }

 $pool_name = \text{`Testformats:TEX.P00L_\text{ULULULULULULULULULULULUL}}';$ 

{string of length *file\_name\_size*; tells where the string pool appears }

This code is used in section 4.

### 8 PART 1: INTRODUCTION T<sub>F</sub>X82  $\S12$

12. Like the preceding parameters, the following quantities can be changed at compile time to extend or reduce T<sub>E</sub>X's capacity. But if they are changed, it is necessary to rerun the initialization program INITEX to generate new tables for the production TEX program. One can't simply make helter-skelter changes to the following constants, since certain rather complex initialization numbers are computed from them. They are defined here using WEB macros, instead of being put into Pascal's **const** list, in order to emphasize this distinction.

define  $mem\_bot = 0$ 

{ smallest index in the *mem* array dumped by **INITEX**; must not be less than  $mem\_min$ } define mem top  $\equiv$  30000 {largest index in the mem array dumped by INITEX; must be substantially larger than  $mem\_bot$  and not greater than  $mem\_max$  }

<span id="page-6-0"></span>define font base = 0 { smallest internal font number; must not be less than  $min\_quarterword$  } define hash size  $= 2100$  { maximum number of control sequences; it should be at most about  $(mem\_max - mem\_min)/10$ }

define hash pri[me](#page-6-0) = 1777 { a prime number equal to about 85% of hash size }

define  $hyph_size = 307$  { another prime; the number of \hyphenation exceptions }

13. [In](#page-112-0) [cas](#page-117-0)[e so](#page-119-1)[meb](#page-121-0)[ody](#page-122-0)[has](#page-124-0) [inad](#page-124-1)[ver](#page-124-2)[t](#page-60-0)[entl](#page-132-1)[y m](#page-140-0)[ade](#page-146-0) [bad](#page-147-0) [sett](#page-147-1)[i](#page-108-0)[ngs](#page-155-0) [of t](#page-162-0)[he "](#page-164-0)[con](#page-177-0)[s](#page-57-1)[tan](#page-180-0)t[s,"](#page-180-1) T<sub>E</sub>X [che](#page-187-0)[cks](#page-188-0) [them](#page-190-0) [us](#page-192-0)i[ng a](#page-194-0) glob[al v](#page-199-0)[ariab](#page-199-1)[le c](#page-201-0)[alle](#page-218-0)d [ba](#page-219-0)d [.](#page-221-0)

T[his i](#page-332-0)[s th](#page-334-0)[e fir](#page-335-0)s[t of](#page-342-1) [ma](#page-343-0)[ny s](#page-348-1)[ectio](#page-350-0)[ns o](#page-351-0)f T<sub>E</sub>[X w](#page-364-0)[here](#page-366-0) [glo](#page-368-0)[bal v](#page-383-0)[ariab](#page-399-0)l[es ar](#page-447-0)[e defi](#page-449-0)[ned.](#page-453-0)

 $\langle$  Global variables 13  $\rangle \equiv$ 

<span id="page-6-1"></span>bad: integer; { is some "constant" wrong? }

See also sections 20, 26, 30, 32, 39, 50, 54, 73, 76, 79, 96, 104, 115, 116, 117, 118, 124, 165, 173, 181, 213, 246, 253, 256, 271, 286, 297, 301, 304, 305, 308, 309, 310, 333, 361, 382, 387, 388, 410, 438, 447, 480, 489, 493, 512, 513, 520, 527, 532, 539, 549, 550, 555, 592, 595, 605, 616, 646, 647, 661, [684](#page-6-1), 719, 724, 764, 770, 814, 821, 823, 825, 828, 833, 839, 847, 872, 892, 900, 905, 907, 921, 926, 943, 947, 950, 971, 980, 982, 989, 1032, 1074, 1266, 1281, 1299, 1305, 1331, 1342, and 1345.

This code is used in section 4.

14. Later on we will say 'if  $mem\_max \geq max\_halfword$  then  $bad \leftarrow 14'$ , or something similar. (We can't do that until max halfword has been defined.)

 $\langle$  Check the "constant" values for consistency 14 $\rangle \equiv$ 

 $bad \leftarrow 0;$ 

**if** (half\_error\_line < 30) ∨ (half\_error\_line > error\_line  $-15$ ) **then** bad  $\leftarrow 1$ ;

if  $max\_print\_line < 60$  $max\_print\_line < 60$  $max\_print\_line < 60$  $max\_print\_line < 60$  $max\_print\_line < 60$  $max\_print\_line < 60$  then  $bad \leftarrow 2$  $bad \leftarrow 2$ ;

if  $dvi_buf_size \mod 8 \neq 0$  then  $bad \leftarrow 3;$ 

if  $mem\_bot + 1100 > mem\_top$  then  $bad \leftarrow 4;$ 

if hash\_prime > hash\_size then bad  $\leftarrow$  5;

if  $max_in\_open \geq 128$  then  $bad \leftarrow 6;$ 

if  $mem\_top < 256 + 11$  then  $bad \leftarrow 7$ ; {we will want null list > 255}

See also sections 111, 290, 522, and 1249.

This code is used in section 1332.

15. Labels are given symbolic names by the following definitions, so that occasional goto statements will be meaningful. We insert the label 'exit' just before the 'end' of a procedure in which we have used the 'return' statement defined below; the label 'restart' is occasionally used at the very beginning of a procedure; and the label 'reswitch' is occasionally used just prior to a **case** statement in which some cases change the conditions and we wish to branch to the newly applicable case. Loops that are set up with the loop construction defined below are commonly exited by going to 'done' or to 'found' or to 'not-found', and they are sometimes repeated by going to '*continue*'. If two or more parts of a subroutine start differently but end up the same, the shared code may be gathered together at 'common ending '.

Incidentally, this program never declares a label that isn't actually used, because some fussy Pascal compilers will complain about redundant labels.

define  $exit = 10$  { go here to leave a procedure } define  $\text{restart} = 20$  { go here to start a procedure again } define reswitch = 21 { go here to start a case statement again } define *continue* = 22 { go here to resume a loop } define  $done = 30 \{$ go here to exit a loop } define  $done1 = 31$  { like done, when there is more than one loop } define  $done2 = 32$  { for exiting the second loop in a long block } **define**  $done3 = 33$  { for exiting the third loop in a very long block } define  $\text{done4} = 34$  { for exiting the fourth loop in an extremely long block } define  $done5 = 35$  { for exiting the fifth loop in an immense block } define  $\text{done6} = 36$  { for exiting the sixth loop in a block } **define**  $found = 40$  { go here when you've found it } define  $found1 = 41$  { like found, when there's more than one per routine} define  $found2 = 42$  { like found, when there's more than two per routine} **define** not found = 45 { go here when you've found nothing } define *common\_ending* = 50 { go here when you want to merge with another branch }

16. Here are some macros for common programming idioms.

define  $incr(\texttt{\#}) \equiv \texttt{\#} \leftarrow \texttt{\#} + 1$  {increase a variable by unity} define  $decr(\#) \equiv \# \leftarrow \# - 1$  { decrease a variable by unity } define  $\text{negative}(\texttt{\#}) \equiv \texttt{\#} \leftarrow -\texttt{\#}$  { change the sign of a variable } define loop  $\equiv$  while true do { repeat over and over until a goto happens} format  $loop \equiv x clause$  {WEB's xclause acts like 'while true do' } define  $do\_nothing \equiv \{$  empty statement  $\}$ define return  $\equiv$  goto exit { terminate a procedure call } format return  $\equiv$  nil define  $empty = 0$  {symbolic name for a null constant}

17. The character set. In order to make T<sub>E</sub>X readily portable to a wide variety of computers, all of its input text is converted to an internal eight-bit code that includes standard ASCII, the "American Standard Code for Information Interchange." This conversion is done immediately when each character is read in. Conversely, characters are converted from ASCII to the user's external representation just before they are output to a text file.

<span id="page-8-0"></span>Such an internal code is relevant to users of TEX primarily because it governs the positions of characters in the fonts. For example, the character 'A' has ASCII code  $65 = 101$ , and when T<sub>E</sub>X typesets this letter it specifies character number 65 in the current font. If that font actually has 'A' in a different position, T<sub>EX</sub> doesn't know what the real position is; the program that does the actual printing from T<sub>E</sub>X's deviceindependent files is respon[sib](#page-8-0)le for converting from ASCII to a particular font encoding.

TEX's internal code also defines the value of constants that begin with a reverse apostrophe; and it provides an index to th[e](#page-11-1) \[cat](#page-17-1)[cod](#page-36-1)e, [\](#page-39-0)[math](#page-41-0)[cod](#page-53-0)e, [\](#page-76-1)[ucco](#page-108-1)[de](#page-119-0), [\lc](#page-198-0)[code](#page-218-1)[, an](#page-342-2)d \[delc](#page-343-1)ode tables.

<span id="page-8-1"></span>18. Characters of [t](#page-2-0)ext that have been converted to T<sub>E</sub>X's internal form are said to be of type  $ASCH\_{code}$ , which is a subrange of the integers.

 $\langle$  Types in the outer block 18  $\rangle \equiv$  $ASCII\_code = 0$ ... 255; { eight-bit numbers } See also sections 25, 38, 101, 109, 113, 150, 212, 269, 300, 548, 594, 920, and 925. This code is used in section 4.

19. The original Pascal compiler was designed in the late 60s, when six-bit character sets were common, so it did not make provision for lowercase letters. Nowadays, of course, we need to deal with both capital and small letters in a convenient way, especially in a program for typesetting; so the present specification of T<sub>E</sub>X has been written under the assumption that the Pascal compiler and run-time system permit the use of text files with more than 64 distinguishable characters. More precisely, we assume that the character set contains at least the letters and symbols associated with ASCII codes  $\dot{40}$  through  $\dot{176}$ ; all of these characters are now available on most computer terminals.

Since we are dealing with more characters than were present in the first Pascal compilers, we have to decide what to call the associated data type. Some Pascals use the original name *char* for the characters in text files, even though there now are more than 64 such characters, while other Pascals consider char to be a 64-element subrange of a larger data type that has some other name.

In order to accommodate this difference, we shall use the name *text-char* to stand for the data type of the characters that are converted [to](#page-8-1) and from ASCII code when they are input and output. We shall also assume that text-char consists of the elements  $chr(first.text \text{-}char)$  through  $chr(last.text \text{-}char)$ , inclusive. The following [defi](#page-56-1)niti[ons](#page-343-2) should be adjusted if necessary.

define  $text\_char \equiv char$  $text\_char \equiv char$  $text\_char \equiv char$  { the data type of characters in text files } define  $first\_text\_char = 0$  { ordinal number of the smallest element of  $text\_char$ } define *last\_text\_char* = 255 { ordinal number of the largest element of *text\_char* }

<span id="page-8-2"></span> $\langle$  Local variables for initialization 19  $\rangle \equiv$ 

i: integer ;

See also sections 163 [an](#page-6-0)d 927.

This code is used in section 4.

20. The TEX processor converts between ASCII code and the user's external character set by means of arrays xord and xchr that are analogous to Pascal's ord and chr functions.

 $\langle$  Global variables 13  $\rangle$  +≡ xord:  $array [text{\thinspace etc.}$  for  $ASCII{\thinspace} code;$  {specifies conversion of input characters } xchr: **array**  $[ASCII_code]$  of text char; { specifies conversion of output characters }

<span id="page-9-0"></span>21. Since we are assuming that [ou](#page-9-0)r Pascal system is able to read and write the visible characters of standard ASCII (although not necessarily using the ASCII codes to represent them), the following assignment statements initialize the standard part of the *xchr* array properly, without needing any system-dependent changes. On the other hand, it is possible to implement T<sub>E</sub>X with less complete character sets, and in such cases it will be necessary to change something here.

 $\langle$  Set initial values of key variables 21  $\rangle \equiv$ 

xchr [´40 ] ← ´ ´; xchr [´41 ] ← ´!´; xchr [´42 ] ← ´"´; xchr [´43 ] ← ´#´; xchr [´44 ] ← ´\$´;  $xchr['45] \leftarrow \mathcal{X}$ ;  $xchr['46] \leftarrow \mathcal{X}$ ;  $xchr['47] \leftarrow \mathcal{Y}$ ;  $xchr['50] \leftarrow '('; xchr['51] \leftarrow '')'; xchr['52] \leftarrow '**'; xchr['53] \leftarrow '+'; xchr['54] \leftarrow ', ';$  $xchr['55] \leftarrow -\hat{}; xchr['56] \leftarrow \hat{}; xchr['57] \leftarrow \hat{}' \hat{};$  $xchr['60] \leftarrow '0'; xchr['61] \leftarrow '1'; xchr['62] \leftarrow '2'; xchr['63] \leftarrow '3'; xchr['64] \leftarrow '4';$  $xchr['65] \leftarrow 5$ ;  $xchr['66] \leftarrow 6$ ;  $xchr['67] \leftarrow 7$ ;  $xchr[70] \leftarrow ?8$ ;  $xchr[71] \leftarrow ?9$ ;  $xchr[72] \leftarrow :; xchr[73] \leftarrow :; xchr[74] \leftarrow ?5$ ;  $xchr['75] \leftarrow \text{'}= \text{'}; xchr['76] \leftarrow \text{'}> \text{'}; xchr['77] \leftarrow \text{'}?$  $xchr['100] \leftarrow \ulcorner \mathbb{C}^{\circ}; xchr['101] \leftarrow \ulcorner \mathbb{A}^{\circ}; xchr['102] \leftarrow \ulcorner \mathbb{B}^{\circ}; xchr['103] \leftarrow \ulcorner \mathbb{C}^{\circ}; xchr['104] \leftarrow \ulcorner \mathbb{D}^{\circ};$  $xchr['105] \leftarrow \mathbf{E}$ ;  $xchr['106] \leftarrow \mathbf{F}$ ;  $xchr['107] \leftarrow \mathbf{G}$ ;  $xchr['110] \leftarrow \text{`H'}; xchr['111] \leftarrow \text{`I'}; xchr['112] \leftarrow \text{`J'}; xchr['113] \leftarrow \text{`K'}; xchr['114] \leftarrow \text{`L'};$  $xchr['115] \leftarrow \gamma'$ ;  $xchr['116] \leftarrow \gamma'$ ;  $xchr['117] \leftarrow \gamma'$ ;  $xchr['120] \leftarrow \text{`P'}; xchr['121] \leftarrow \text{`Q'}; xchr['122] \leftarrow \text{`R'}; xchr['123] \leftarrow \text{`S'}; xchr['124] \leftarrow \text{`T'};$  $xchr['125] \leftarrow \text{`U'}$ ;  $xchr['126] \leftarrow \text{`V'}$ ;  $xchr['127] \leftarrow \text{`W'}$ ;  $xchr['130] \leftarrow \Upsilon$ ;  $xchr['131] \leftarrow \Upsilon$ ;  $xchr['132] \leftarrow \Upsilon$ ;  $xchr['133] \leftarrow \Upsilon$ ;  $xchr['134] \leftarrow \Upsilon$ ;  $xchr['135] \leftarrow \text{'}$ ;  $xchr['136] \leftarrow \text{'}$ ;  $xchr['137] \leftarrow \text{'}$ ;  $xchr['140] \leftarrow \cdots$ ;  $xchr['141] \leftarrow \hat{a}$ ;  $xchr['142] \leftarrow \hat{b}$ ;  $xchr['143] \leftarrow \hat{c}$ ;  $xchr['144] \leftarrow \hat{d}$ ;  $xchr['145] \leftarrow$  ´e´;  $xchr['146] \leftarrow$  ´f´;  $xchr['147] \leftarrow$  ´g´;  $xchr['150] \leftarrow \text{`h`;} xchr['151] \leftarrow \text{`i`;} xchr['152] \leftarrow \text{`j`;} xchr['153] \leftarrow \text{`k`;} xchr['154] \leftarrow \text{`1`;}$  $xchr['150] \leftarrow \text{`h`;} xchr['151] \leftarrow \text{`i`;} xchr['152] \leftarrow \text{`j`;} xchr['153] \leftarrow \text{`k`;} xchr['154] \leftarrow \text{`1`;}$  $xchr['150] \leftarrow \text{`h`;} xchr['151] \leftarrow \text{`i`;} xchr['152] \leftarrow \text{`j`;} xchr['153] \leftarrow \text{`k`;} xchr['154] \leftarrow \text{`1`;}$  $xchr['150] \leftarrow \text{`h`;} xchr['151] \leftarrow \text{`i`;} xchr['152] \leftarrow \text{`j`;} xchr['153] \leftarrow \text{`k`;} xchr['154] \leftarrow \text{`1`;}$  $xchr['150] \leftarrow \text{`h`;} xchr['151] \leftarrow \text{`i`;} xchr['152] \leftarrow \text{`j`;} xchr['153] \leftarrow \text{`k`;} xchr['154] \leftarrow \text{`1`;}$  $xchr['150] \leftarrow \text{`h`;} xchr['151] \leftarrow \text{`i`;} xchr['152] \leftarrow \text{`j`;} xchr['153] \leftarrow \text{`k`;} xchr['154] \leftarrow \text{`1`;}$  $xchr['150] \leftarrow \text{`h`;} xchr['151] \leftarrow \text{`i`;} xchr['152] \leftarrow \text{`j`;} xchr['153] \leftarrow \text{`k`;} xchr['154] \leftarrow \text{`1`;}$  $xchr['150] \leftarrow \text{`h`;} xchr['151] \leftarrow \text{`i`;} xchr['152] \leftarrow \text{`j`;} xchr['153] \leftarrow \text{`k`;} xchr['154] \leftarrow \text{`1`;}$  $xchr['150] \leftarrow \text{`h`;} xchr['151] \leftarrow \text{`i`;} xchr['152] \leftarrow \text{`j`;} xchr['153] \leftarrow \text{`k`;} xchr['154] \leftarrow \text{`1`;}$  $xchr['150] \leftarrow \text{`h`;} xchr['151] \leftarrow \text{`i`;} xchr['152] \leftarrow \text{`j`;} xchr['153] \leftarrow \text{`k`;} xchr['154] \leftarrow \text{`1`;}$  $xchr['150] \leftarrow \text{`h`;} xchr['151] \leftarrow \text{`i`;} xchr['152] \leftarrow \text{`j`;} xchr['153] \leftarrow \text{`k`;} xchr['154] \leftarrow \text{`1`;}$  $xchr['150] \leftarrow \text{`h`;} xchr['151] \leftarrow \text{`i`;} xchr['152] \leftarrow \text{`j`;} xchr['153] \leftarrow \text{`k`;} xchr['154] \leftarrow \text{`1`;}$  $xchr['150] \leftarrow \text{`h`;} xchr['151] \leftarrow \text{`i`;} xchr['152] \leftarrow \text{`j`;} xchr['153] \leftarrow \text{`k`;} xchr['154] \leftarrow \text{`1`;}$  $xchr['150] \leftarrow \text{`h`;} xchr['151] \leftarrow \text{`i`;} xchr['152] \leftarrow \text{`j`;} xchr['153] \leftarrow \text{`k`;} xchr['154] \leftarrow \text{`1`;}$  $xchr['150] \leftarrow \text{`h`;} xchr['151] \leftarrow \text{`i`;} xchr['152] \leftarrow \text{`j`;} xchr['153] \leftarrow \text{`k`;} xchr['154] \leftarrow \text{`1`;}$  $xchr['150] \leftarrow \text{`h`;} xchr['151] \leftarrow \text{`i`;} xchr['152] \leftarrow \text{`j`;} xchr['153] \leftarrow \text{`k`;} xchr['154] \leftarrow \text{`1`;}$  $xchr['150] \leftarrow \text{`h`;} xchr['151] \leftarrow \text{`i`;} xchr['152] \leftarrow \text{`j`;} xchr['153] \leftarrow \text{`k`;} xchr['154] \leftarrow \text{`1`;}$  $xchr['150] \leftarrow \text{`h`;} xchr['151] \leftarrow \text{`i`;} xchr['152] \leftarrow \text{`j`;} xchr['153] \leftarrow \text{`k`;} xchr['154] \leftarrow \text{`1`;}$  $xchr['150] \leftarrow \text{`h`;} xchr['151] \leftarrow \text{`i`;} xchr['152] \leftarrow \text{`j`;} xchr['153] \leftarrow \text{`k`;} xchr['154] \leftarrow \text{`1`;}$  $xchr['150] \leftarrow \text{`h`;} xchr['151] \leftarrow \text{`i`;} xchr['152] \leftarrow \text{`j`;} xchr['153] \leftarrow \text{`k`;} xchr['154] \leftarrow \text{`1`;}$  $xchr['150] \leftarrow \text{`h`;} xchr['151] \leftarrow \text{`i`;} xchr['152] \leftarrow \text{`j`;} xchr['153] \leftarrow \text{`k`;} xchr['154] \leftarrow \text{`1`;}$  $xchr['155] \leftarrow \text{`m'}; xchr['156] \leftarrow \text{`n'}; xchr['157] \leftarrow \text{`o'};$  $xchr['155] \leftarrow \text{`m'}; xchr['156] \leftarrow \text{`n'}; xchr['157] \leftarrow \text{`o'};$  $xchr['155] \leftarrow \text{`m'}; xchr['156] \leftarrow \text{`n'}; xchr['157] \leftarrow \text{`o'};$  $xchr['155] \leftarrow \text{`m'}; xchr['156] \leftarrow \text{`n'}; xchr['157] \leftarrow \text{`o'};$  $xchr['155] \leftarrow \text{`m'}; xchr['156] \leftarrow \text{`n'}; xchr['157] \leftarrow \text{`o'};$  $xchr['155] \leftarrow \text{`m'}; xchr['156] \leftarrow \text{`n'}; xchr['157] \leftarrow \text{`o'};$  $xchr['155] \leftarrow \text{`m'}; xchr['156] \leftarrow \text{`n'}; xchr['157] \leftarrow \text{`o'};$  $xchr['155] \leftarrow \text{`m'}; xchr['156] \leftarrow \text{`n'}; xchr['157] \leftarrow \text{`o'};$  $xchr['155] \leftarrow \text{`m'}; xchr['156] \leftarrow \text{`n'}; xchr['157] \leftarrow \text{`o'};$  $xchr['155] \leftarrow \text{`m'}; xchr['156] \leftarrow \text{`n'}; xchr['157] \leftarrow \text{`o'};$  $xchr['155] \leftarrow \text{`m'}; xchr['156] \leftarrow \text{`n'}; xchr['157] \leftarrow \text{`o'};$  $xchr['155] \leftarrow \text{`m'}; xchr['156] \leftarrow \text{`n'}; xchr['157] \leftarrow \text{`o'};$  $xchr['155] \leftarrow \text{`m'}; xchr['156] \leftarrow \text{`n'}; xchr['157] \leftarrow \text{`o'};$  $xchr['160] \leftarrow \text{`p'}; xchr['161] \leftarrow \text{`q'}; xchr['162] \leftarrow \text{`r'}; xchr['163] \leftarrow \text{`s'}; xchr['164] \leftarrow \text{`t'};$  $xchr['160] \leftarrow \text{`p'}; xchr['161] \leftarrow \text{`q'}; xchr['162] \leftarrow \text{`r'}; xchr['163] \leftarrow \text{`s'}; xchr['164] \leftarrow \text{`t'};$  $xchr['160] \leftarrow \text{`p'}; xchr['161] \leftarrow \text{`q'}; xchr['162] \leftarrow \text{`r'}; xchr['163] \leftarrow \text{`s'}; xchr['164] \leftarrow \text{`t'};$  $xchr['165] \leftarrow \text{`u'}; xchr['166] \leftarrow \text{`v'}; xchr['167] \leftarrow \text{`w'};$  $xchr['170] \leftarrow \infty$ ;  $xchr['171] \leftarrow \infty$ ;  $xchr['172] \leftarrow \infty$ ;  $xchr['173] \leftarrow \infty$ ;  $xchr['174] \leftarrow \infty$  $xchr['175] \leftarrow {\text{``}}$ ;  $xchr['176] \leftarrow {\text{``}}$ 

See also sections 23, 24, 74, 77, 80, 97, 166, 215, 254, 257, 272, 287, 383, 439, 481, 490, 521, 551, 556, 593, 596, 606, 648, 662, 685, 771, 928, 990, 1033, 1267, 1282, 1300, and 1343.

This code is used in section 8.

22. Some of the ASCII codes without visible characters have been given symbolic names in this program because they are used with a special meaning.

define  $null\_code = '0$  { ASCII code that might disappear } define carriage\_return =  $'15$  {ASCII code used at end of line} define *invalid code* =  $'177$  { ASCII code that many systems prohibit in text files }

## <span id="page-10-0"></span>12 PART 2: THE CHARACTER SET TEXAS 323

23. The ASCII code is "standard" only to a certain extent, since many computer installations have found it advantageous to have ready access to more than 94 printing characters. Appendix C of The TEXbook gives a complete specification of the intended correspondence between characters and TEX's internal representation.

If TEX is being used on a garden-variety Pascal for which only standard ASCII codes will appear in the input and output files, it doesn't really matter what codes are specified in  $xchr[0 \dots 37]$ , but the safest policy is to blank everything out by using the code shown below.

However, other settings of *xchr* will make T<sub>E</sub>X more friendly on computers that have an extended character set, so that users can type things [lik](#page-9-0)e '≠' instead of '\ne'. People with extended character sets can assign codes arbitrarily, giving an *xchr* equivalent to whatever characters the users of T<sub>E</sub>X are allowed to have in their input files. It is best to make the codes correspond to the intended interpretations as shown in Appendix C whenever possible; but this is not necessary. For example, in countries with an alphabet of more than 26 letters, it is usually best to map the additional letters into codes less than  $40$ . To get the most "permissive" character set, change  $\sim \text{I}^{\sim}$  on the right of these assignment statements to  $chr(i)$ .

<span id="page-10-1"></span> $\langle$  Set initial values of key variables 21  $\rangle$  +≡ for  $i \leftarrow 0$  to '37 do  $xchr[i] \leftarrow \sim$ '

for  $i \leftarrow$  '177 to '377 do  $xchr[i] \leftarrow \ulcorner \Box \urcorner$ ;

24. The following system-independent code makes the *xord* array contain a suitable inverse to the information in xchr. Note that if  $xchr[i] = xchr[j]$  where  $i < j < 177$ , the value of  $xord[xchr[i]]$  will turn out to be j or more; hence, standard ASCII code numbers will be used instead of codes below  $\angle 40$  in case there is a coincidence.

 $\langle$  Set initial values of key variables 21  $\rangle$  +≡ for  $i \leftarrow$  first\_text\_char to last\_text\_char do xord  $[chr(i)] \leftarrow invalid\_code;$ for  $i \leftarrow 200$  to 377 do  $xord[xchr[i]] \leftarrow i;$ for  $i \leftarrow 0$  to ´176 do xord  $[xchr[i]] \leftarrow i;$ 

<span id="page-11-1"></span>25. Input and output. The bane of portability is the fact that different operating systems treat input and output quite differently, perhaps because computer scientists have not given sufficient attention to this problem. People have felt somehow that input and output are not part of "real" programming. Well, it is true that some kinds of programming are more fun than others. With existing input/output conventions being so diverse and so messy, the only sources of joy in such parts of the code are the rare occasions when one can find a way to make the program a little less bad than it might have been. We have two choices, either to attack I/O now and get it over with, or to postpone I/O until near the end. Neither prospect is very attractive, so let's get it over with.

The basic operations we need to do are (1) inputting and outputting of text, to or from a file or the user's terminal; (2) inputting and outputting of eight-bit bytes, to or from a file; (3) instructing the operating system to initiate ("open") or to terminate ("close") input or output from a specified file; (4) testing whether the end of an input file has been reached.

TEX needs to deal with two kinds of files. We shall use the term *alpha\_file* for a file that contains textual data, and the term *byte\_file* for a file that contains eight-bit binary information. These two types turn out to be the same on many c[om](#page-8-0)puters, but sometimes there is a significant distinction, so we shall be careful to distinguish between them. Standard protocols for transferring such files from computer to computer, via high-speed networks, are now becoming available to more and more communities of users.

The program actually makes use also of a third kind of file, called a *word\_file*, when dumping and reloading base information for its own initialization. We shall define a word file later; but it will be possible for us to specify simple operations on word files before they are defined.

<span id="page-11-0"></span> $\langle$  Types in the outer block 18  $\rangle$  +≡

 $\text{eight\_bits} = 0$ . 255; {unsigned one-byte quantity} alpha file = **packed file of** text char; { files that contain textual data } byte file = **packed file of** eight bits; { files that contain binary data }

26. Most of wh[at](#page-6-0) we need to do with respect to input and output can be handled by the I/O facilities that are standard in Pascal, i.e., the routines called get, put, eof, and so on. But standard Pascal does not allow file variables to be associated with file names that are determined at run time, so it cannot be used to implement TEX; some sort of extension to Pascal's ordinary reset and rewrite is crucial for our purposes. We shall assume that *name\_of\_file* is a variable of an appropriate type such that the Pascal run-time system being used to implement TFX can open a file whose external name is specified by *name of file*.

 $\langle$  Global variables 13  $\rangle$  +≡

name\_of\_file: **packed array**  $[1 \tldots \text{file_name_size}]$  of char;

{ on some systems this may be a record variable }

{this many characters are actually relevant in  $name_of_file$  (the rest are blank) }

 $name\_length: 0$ ...file\_name\_size;

27. The Pascal-H compiler with which the present version of T<sub>E</sub>X was prepared has extended the rules of Pascal in a very convenient way. To open file  $f$ , we can write

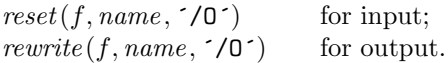

The 'name' parameter, which is of type '**packed array**  $\langle \langle any \rangle$  of *char'*, stands for the name of the external file that is being opened for input or output. Blank spaces that might appear in *name* are ignored.

The '/O' parameter tells the operating system not to issue its own error messages if something goes wrong. If a file of the specified name cannot be found, or if such a file cannot be opened for some other reason (e.g., someone may already be trying to write the same file), we will have  $erstat(f) \neq 0$  after an unsuccessful reset or rewrite . This allows TEX to undertake appropriate corrective action.

T<sub>EX</sub>'s file-opening procedures return *false* if no file identified by *name-of-file* could be opened.

define  $reset\_OK(\#) \equiv erstat(\#) = 0$ define  $rewrite\_OK(\texttt{\#}) \equiv erstat(\texttt{\#}) = 0$ 

function *a\_open\_in*( $var f : alpha$ \_*file*): *boolean*; { open a text file for input } **begin**  $reset(f, name_of_file, \checkmark O')$ ;  $a\_open_in \leftarrow reset_OK(f);$ end;

**function** a open out (var f : alpha file): boolean; { open a text file for output } **begin** rewrite  $(f, name_of_file, \neg/O')$ ; a open out  $\leftarrow$  rewrite  $OK(f)$ ; end;

- **function**  $b\_{open\_in}(\textbf{var } f : byte\_{file})$ :  $boolean; \{ open\ a\ binary\ file\ for\ input\ }$ **begin** reset(f, name\_of\_file,  $\checkmark$ O $\checkmark$ ); b\_open\_in  $\leftarrow$  reset\_OK(f); end;
- function  $b\_{open.out}(\textbf{var } f : byte\_{file})$ :  $boolean; \{ open\ a\ binary\ file\ for\ output\ }$ **begin** rewrite (f, name\_of\_file,  $\checkmark$  (O^); b\_open\_out  $\leftarrow$  rewrite\_OK(f); end;

**function** w\_open\_in(**var** f : word\_file): boolean; { open a word file for input } **begin**  $reset(f, name_of_file, '0'); w.open.in \leftarrow reset.OK(f);$ end;

**function** w\_open\_out(**var** f : word\_file): boolean; { open a word file for output } **begin** rewrite (f, name\_of\_file,  $\checkmark$ /O $\checkmark$ ); w\_open\_out  $\leftarrow$  rewrite\_OK(f); end;

28. Files can be closed with the Pascal-H routine ' $close(f)$ ', which should be used when all input or output with respect to f has been completed. This makes f available to be opened again, if desired; and if f was used for output, the *close* operation makes the corresponding external file appear on the user's area, ready to be read.

These procedures should not generate error messages if a file is being closed before it has been successfully opened.

```
procedure a\_close (var f : alpha\_file); { close a text file }
  begin close(f);end;
procedure b\_{close}(\textbf{var } f : byte\_{file}); {close a binary file}
  begin close(f);end;
procedure w\_close (var f : word file); {close a word file }
  begin close(f);
  end;
```
<span id="page-13-0"></span>29. Binary input and output are done with Pascal's ordinary *get* and *put* procedures, so we don't have to make any other special arrangements for binary I/O. Text output is also easy to do with standard Pascal routines. The treatment of text input is more difficult, however, because of the necessary translation to ASCII code values. TEX's conventions should be efficient, and they should blend nicely with the user's operating environ[me](#page-6-0)nt.

**30.** Input from text files is read one line at a time, using a routine called  $input\_ln$ . This function is defined in terms of global variables called *buffer*, *first*, and *last* that will be described in detail later; for now, it suffices for us to know that *buffer* is an array of ASCII code values, and that first and last are indices into this array representing the beginning and ending of a line of text.

 $\langle$  Global variables 13  $\rangle$  +≡

buffer:  $array [0..$  buf-size of  $ASCII\_code$ ; {lines of characters being read }

first:  $0 \ldots \text{buf\_size}$ ; {the first unused position in buffer }

last:  $0 \ldots \text{buf\_size}$ ; {end of the line just input to buffer }

 $max_buf\_stack: 0...$  buf\_size; {largest index used in buffer}

### <span id="page-14-1"></span>16 PART 3: INPUT AND OUTPUT TEXAS 31

**31.** The *input ln* function brings the next line of input from the specified file into available positions of the buffer array and returns the value true, unless the file has already been entirely read, in which case it returns false and sets last  $\leftarrow$  first. In general, the ASCII code numbers that represent the next line of the file are input into buffer [first], buffer [first + 1], ..., buffer [last - 1]; and the global variable last is set equal to first plus the length of the line. Trailing blanks are removed from the line; thus, either last  $=$  first (in which case the line was entirely blank) or  $bufferu = 1 \neq "$ 

An overflow error is given, however, if the normal actions of *input ln* would make *last*  $\geq$  *buf-size*; this is done so that other parts of T<sub>E</sub>X can safely look at the contents of *buffer* [last + 1] without overstepping the bounds of the *buffer* array. Upon entry to *input ln*, the condition first  $\lt{buf\_size}$  will always hold, so that there is always room for an "empty" line.

The variable  $max_b t f = st a c k$ , which is used to keep track of how large the *buf-size* parameter must be to accommodate the present job, is also kept up to date by  $input\_ln$ .

If the bypass-coln parameter is true, input ln will do a get before looking at the first character of the line; this skips over an *eoln* that was in f↑. The procedure does not do a *get* when it reaches the end of the line; therefore it can be used to acquire input from the user's terminal as well as from ordinary text files.

Standard Pascal says that a file should have *eoln* immediately before *eof*, but T<sub>E</sub>X needs only a weaker restriction: If eof occurs in the middle of a line, the system function *eoln* should return a true result (even though  $f\uparrow$  will be undefined).

Since the inner loop of  $input\_ln$  is part of T<sub>E</sub>X's "inner loop"—each character of input comes in at this place—it is wise to reduce system overhead by making use of special routines that read in an entire array of characters at once, if such routines are available. The following code uses standard Pascal to illustrate what needs to be done, but finer tuning is often possible at well-developed Pascal sites.

function  $input\_ln$  (var  $f : alpha\_file$ ; bypass\_eoln : boolean): boolean;

```
{ inputs the next line or returns false }
```

```
var last_nonblank: 0 \ldots buf_size; { last with trailing blanks removed }
begin if bypass_eoln then
  if \neg\text{cof}(f) then get(f); {input the first character of the line into f \uparrow}
last \leftarrow first; \{ cf. Matthew 19:30 \}if eof (f) then input ln \leftarrow false
else begin last\_nonblank \leftarrow first;while \negeoln(f) do
     begin if last > max_b then
        begin max_buf\_stack \leftarrow last + 1;if max_buf\_stack = byf\_size then \langle Report overflow of the input buffer, and abort 35\rangle;
        end;
     bufferu[last] \leftarrow xord[f\uparrow]; get(f); incr(last);if buffer [last − 1] \neq "\sqcup" then last_nonblank \leftarrow last;
     end;
  last \leftarrow last\_nonblank; input\_ln \leftarrow true;end;
end;
```
<span id="page-14-0"></span>32. The user's terminal acts essentially like other files of text, except that it is used both for input and for output. When the terminal is considered an input file, the file variable is called  $term_in$ , and when it is considered an output file the file variable is  $term\_out$ .

 $\langle$  Global variables 13  $\rangle$  +≡ term in: alpha file; { the terminal as an input file } term\_out: alpha\_file; {the terminal as an output file}

33. Here is how to open the terminal files in Pascal-H. The  $\ell I$ ' switch suppresses the first get.

define  $t\text{-}open\_\text{in} \equiv reset(term\_\text{in}, \text{`TTY:}\text{'}, \text{'}/0/\text{I'}\text{'})$  {open the terminal for text input } define  $t\text{-}open\_out \equiv rewrite(term\_out, \text{TTY}: \text{'}, \text{'}/0\text{'})$  {open the terminal for text output }

34. Sometimes it is necessary to synchronize the input/output mixture that happens on the user's terminal, and three system-dependent procedures are used for this purpose. The first of these, update\_terminal, is called when we want to make sure that everything we have output to the terminal so far has actually left the computer's internal buffers and been sent. The second, *clear terminal*, is called when we wish to cancel any input that the user may have typed ahead (since we are about to issue an unexpected error message). The third, wake up terminal, is supposed to revive the terminal if the user has disabled it by some instruction to the operating system. The following macros show how these operations can be specified in Pascal-H:

<span id="page-15-0"></span>define *update\_terminal*  $\equiv$  break (term\_out) { empty the terminal output buffer } define  $clear-terminal \equiv break.in(term.in, true)$  { clear the terminal input buffer } define wake up terminal  $\equiv$  do nothing { cancel the user's cancellation of output }

35. We need a special routine to read the first line of TEX input from the user's terminal. This line is different because it is read before we have opened the transcript file; there is sort of a "chicken and egg" problem here. If the user types '\input paper' on the first line, or if some macro invoked by that line does such an \input, the transcript file will be named 'paper.log'; but if no \input commands are performed during the first line of terminal input, the transcript file will acquire its default name 'texput.log'. (The transcript file will not contain error messages generated by the first line before the first \input command.)

The first line is even more special if we are lucky enough to have an operating system that treats T<sub>E</sub>X differently from a run-of-the-mill Pascal object program. It's nice to let the user start running a T<sub>E</sub>X job by typing a command line like 'tex paper'; in suc[h a](#page-15-0) case, TEX will operate as if the first line of input were 'paper', i.e., the first line will consist of the remainder of the command line, after the part that invoked TEX.

The first line is special also because it may be read before T<sub>E</sub>X has input a format file. In such cases, normal error messages cannot yet be given. The following code uses concepts that will be explained later. (If the Pascal compiler does not support non-local **goto**, the statement 'goto *final end*' should be replaced by something that quietly terminates the program.)

 $\langle$  Report overflow of the input buffer, and abort 35  $\rangle \equiv$ 

```
if format\_ident = 0hen
  begin write_ln(term_out, \text{Buffer} \text{isize} \text{exceeded!'}); goto final_end;
  end
else begin cur input.loc field ← first; cur input.limit field ← last - 1;
  overflow("buffer, size", buffer,end
```
This code is used in section 31.

36. Different systems have different ways to get started. But regardless of what conventions are adopted, the routine that initializes the terminal should satisfy the following specifications:

- 1) It should open file term in for input from the terminal. (The file term out will already be open for output to the terminal.)
- 2) If the user has given a command line, this line should be considered the first line of terminal input. Otherwise the user should be prompted with '\*\*', and the first line of input should be whatever is typed in response.
- 3) The first line of input, which might or might not be a command line, should appear in locations first to  $last - 1$  of the *buffer* array.
- 4) The global variable loc should be set so that the character to be read next by T<sub>E</sub>X is in buffer [loc]. This character should not be blank, and we should have  $loc < last$ .

(It may be necessary to prompt the user several times before a non-blank line comes in. The prompt is '\*\*' instead of the later '\*' because the meaning is slightly different: '\input' need not be typed immediately after  $'**$ .)

define  $loc \equiv cur\text{-}input\text{-}loc\text{-}field$  { location of first unread character in buffer }

37. The following program does the required initialization without retrieving a possible command line. It should be clear how to modify this routine to deal with command lines, if the system permits them.

**function** *init\_terminal: boolean*; { gets the terminal input started }

label *exit*; begin  $t$ -open-in; loop begin wake\_up\_terminal; write(term\_out, \*\*\*); update\_terminal;  $\mathbf{if} \neg input\_ln(term\_in, true) \mathbf{then} \quad \{\text{this shouldn't happen}\}\$ begin write  $ln(term_{out})$ ; write  $term_{out}$ ,  $!$   $L_{b}End_{b}of_{b}file_{b}on_{b}then$   $t_{b}term_{in}1...$  $init\_terminal \leftarrow false;$  return; end;  $loc \leftarrow first;$ while  $(loc < last) \wedge (buffer[loc] = "\sqcup"')$  do  $incr(loc);$ if  $\textit{loc} < \textit{last}$  then **begin** init\_terminal  $\leftarrow true$ ; **return**; { return unless the line was all blank } end;  $write\_ln(term\_out, \text{ } \text{Please} \text{ }_\text{ } \text{type} \text{ }_\text{ } \text{the }_\text{ } \text{name} \text{ }_\text{ } \text{of } \text{ }_\text{ } \text{you} \text{ } \text{ } \text{ } \text{input} \text{ }_\text{ } \text{if } \text{} \text{ } \text{i } \text{ } \text{.} \text{ } \text{ } \text{ } \text{.} \text{ } \text{ } \text{)}$ end; exit: end;

<span id="page-17-1"></span>38. String handling. Control sequence names and diagnostic messages are variable-length strings of eight-bit characters. Since Pascal does not have a well-developed string mechanism, T<sub>E</sub>X does all of its string processing by homegrown methods.

Elaborate facilities for dynamic strings are not needed, so all of the necessary operations can be handled with a simple data structure. The array  $str_{p}ood$  contains all of the (eight-bit) ASCII codes in all of the strings, and the array str-start contains indices of the starting points of each string. Strings are referred to by integer numbers, so that string number s comprises the characters  $str\_pool[j]$  for  $str\_start[s] \leq j < str\_start[s+1]$ . Additional integer variables pool ptr and  $str\_ptr$  indicate the number of entries used so far in  $str\_pool$  and str\_start, respectively; locations  $str\_pool[pool\_ptr]$  and  $str\_start[str\_ptr]$  are ready for the next string to be allocated.

String numbers 0 to 255 are reserved for strings that correspond to single ASCII characters. This is in accordance with the conventions of WEB, which converts single-character strings into the ASCII code number of the single character involved, while it converts other strings into integers and builds a string pool file. Thus, when the string constant "." appears in the program below, WEB converts it into the integer 46, which is the ASCII code for a period, while WEB will convert a string like "hello" into some integer greater than 255. String number 46 will presumably be the single character '.'; but some ASCII codes have no standard visible representation, and T<sub>E</sub>X sometimes needs to be able to print an arbitrary ASCII character, so the first 256 strings are used to specify exactly what should be printed for each of the 256 possibilities.

Elements of the str pool array must be ASCII codes that can actually be printed; i.e., they must have an xchr equivalent in the local character set. (This restriction applies only to preloaded strings, not to those generated dynamically by [the](#page-8-0) user.)

Some Pascal compilers won't pack integers into a single byte unless the integers lie in the range −128 . . 127. To accommodate such systems we access the string pool only via macros that can easily be redefined.

<span id="page-17-0"></span>define  $si(\texttt{\#}) \equiv \texttt{\#}$  { convert from ASCII\_code to packed\_ASCII\_code } define  $so(\texttt{\#}) \equiv \texttt{\#}$  { [con](#page-6-0)vert from packed ASCII code to ASCII code }  $\langle$  Types in the outer block 18  $\rangle$  +≡ pool pointer  $= 0$ ... pool size; { for variables that point into str pool }  $str_number = 0$ ..  $max\_strings$ ; { for variables that point into  $str\_start$ } packed ASCII code =  $0$ . 255; { elements of str\_pool array }

**39.**  $\langle$  Global variables 13  $\rangle$  +≡

str\_pool: packed array  $[pool\_pointer]$  of packed  $ASCII\_code$ ; {the characters} str\_start:  $array [str_number]$  of pool pointer; {the starting pointers} pool ptr: pool pointer; { first unused position in  $str\_pool$  }  $str\_ptr: str\_number$ ; { number of the current string being created }  $init\_pool\_ptr: pool\_pointer; \{ the starting value of pool\_ptr\}$  $init\_str\_ptr: str\_number; \{ the starting value of str\_ptr\}$ 

40. Several of the elementary string operations are performed using WEB macros instead of Pascal procedures, because many of the operations are done quite frequently and we want to avoid the overhead of procedure calls. For example, here is a simple macro that computes the length of a string.

define  $length(\#) \equiv (str\_start[\# + 1] - str\_start[\#])$  { the number of characters in string number #}

41. The length of the current string is called *cur-length*:

define  $cur\_length \equiv (pool\_ptr - str\_start[str\_ptr])$ 

42. Strings are created by appending character codes to *str\_pool*. The *append\_char* macro, defined here, does not check to see if the value of *pool ptr* has gotten too high; this test is supposed to be made before append char is used. There is also a *flush* char macro, which erases the last character appended.

To test if there is room to append l more characters to  $str\_pool$ , we shall write  $str\_room(l)$ , which aborts TEX and gives an apologetic error message if there isn't enough room.

define append\_char(#)  $\equiv$  { put ASCII\_code # at the end of str\_pool } begin  $str\_pool[pool\_ptr] \leftarrow si(\texttt{\#}); incr(pool\_ptr);$ end define  $\text{fush}\_\text{char} \equiv \text{decr}(\text{pool}\_\text{ptr})$  { forget the last character in the pool } **define**  $str\_room(\#) \equiv \{ \text{make sure that the pool hasn't overflowed} \}$ begin if  $pool\_ptr + # > pool\_size$  then  $overflow("pool\_size", pool\_size - init\_pool\_ptr);$ end

43. Once a sequence of characters has been appended to *str\_pool*, it officially becomes a string when the function *make\_string* is called. This function returns the identification number of the new string as its value.

function make\_string:  $str_number$ ; { current string enters the pool } begin if  $str\_ptr = max\_strings$  then overflow("number<sub>10</sub>f<sub>10</sub>strings", max\_strings – init\_str\_ptr);  $incr(str\_ptr);$  str\_start  $[str\_ptr] \leftarrow pool\_ptr;$  make\_string  $\leftarrow str\_ptr-1;$ end;

**44.** To destroy the most recently made string, we say *flush\_string*.

```
define \text{flux} flush string \equivbegin decr(str\_ptr); pool_ptr \leftarrow str\_start[str\_ptr];
            end
```
45. The following subroutine compares string s with another string of the same length that appears in buffer starting at position  $k$ ; the result is true if and only if the strings are equal. Empirical tests indicate that  $str_eq_b$  is used in such a way that it tends to return true about 80 percent of the time.

```
function str\_eq\_buf (s : str\_number; k : integer): boolean; { test equality of strings}
  label not found; { loop exit }
  var j: pool pointer; { running index }
     result: boolean; { result of comparison }
  \mathbf{begin}[s] \rightarrow \text{str\_start}[s];while j < str\_start[s + 1] do
     begin if so(str\_pool[j]) \neq buffer[k] then
       begin result \leftarrow false; goto not_found;
       end;
     incr(j); incr(k);
     end;
  result \leftarrow true;not\_found: str\_eq\_buf \leftarrow result;end;
```
46. Here is a similar routine, but it compares two strings in the string pool, and it does not assume that they have the same length.

```
function str\_eq\_str(s, t : str\_number): boolean; { test equality of strings }
  label not_found; { loop exit }
  var j, k: pool pointer; { running indices }
     result: boolean; { result of comparison }
  begin result \leftarrow false;
  if length(s) \neq length(t) then goto not found;
  j \leftarrow str\_start[s]; k \leftarrow str\_start[t];while j < str\_start[s + 1] do
     begin if str\_pool[j] \neq str\_pool[k] then goto not found;
     incr(j); incr(k);
     end;
  result \leftarrow true;
not\_found: str\_eq\_str \leftarrow result;end;
```
<span id="page-19-0"></span>47. The initial values of str\_pool, str\_start, pool\_ptr, and str\_ptr are computed by the INITEX program, based in part on the information that WEB has output while processing T<sub>E</sub>X.

```
init function get_strings_started: boolean;
         {initializes the string pool, but returns false if something goes wrong }
  label done, exit;
  var k, l: 0...255; \{ small indices or counters \}xt_char; { characters input from pool_file }
    g: str_number; { garbage }
    a: integer; {\{ accumulator for check sum }
    c: boolean; { check sum has been checked }
  begin pool_ptr \leftarrow 0; str_ptr \leftarrow 0; str_start[0] \leftarrow 0; (Make the first 256 strings 48);
  \ReRead the other strings from the TEX.POOL file and return true, or give an error message and return
       false 51;
exit: end;
  tini
48. define app\_lc\_hex (#) \equiv l \leftarrow #;
         if l < 10 then append_char(l + "0") else append_char(l - 10 + "a")
\langle Make the first 256 strings 48 \rangle \equivfor k \leftarrow 0 to 255 do
    begin if ((Character k cannot be printed \langle 49 \rangle) then
       begin append_char("^"); append_char("^");
       if k < 100 then append_char (k + 100)else if k < 200 then append_char (k - 100)else begin pp\_lc\_hex (k div 16); app\_lc\_hex (k mod 16);
            end;
       end
    else append\_char(k);q \leftarrow make\_string;
    end
This code is used in section 47.
```
## <span id="page-20-2"></span>22 PART 4: STRING HANDLING TEXAS 349

49. The first 128 strings will contain 95 standard ASCII characters, and the other 33 characters will be printed in three-symbol form like '^^A' unless a system-dependent change is made here. Installations that have an extended character set, where for example  $xchr'[32] = \neq$ , would like string '32 to be the single character '32 instead of the three characters '136, '136, '132 (^^Z). On the other hand, even people with an extended character set will want to represent string  $'15$  by  $\gamma^M$ , since  $'15$  is *carriage\_return*; the idea is to produce visible strings instead of tabs or line-feeds or carriage-returns or bell-rings or characters that are treated anomalously in text files.

Unprintable characters of codes  $128-255$  are, similarly, rendered  $\sim 80-\sim f$ ff.

The boolean expression define[d h](#page-20-2)ere should be *true* unless T<sub>E</sub>X internal code number k corresponds to a non-troublesome visible symbol in the local character set. An appropriate formula for the extended character s[e](#page-19-1)t recommended in The T<sub>E</sub>Xbook would, for example, be ' $k \in [0, 10, 12, 14, 15, 33, 177, \ldots, 377]$ '. If character k cannot be printed, and  $k < 200$ , then character  $k + 100$  or  $k - 100$  must be printable; moreover, ASCII codes  $\lceil 41 \rceil$  .  $\lceil 46 \rceil \lceil 60 \rceil$  .  $\lceil 71 \rceil \lceil 441 \rceil$  .  $\lceil 146 \rceil \lceil 160 \rceil$  .  $\lceil 171 \rceil$  must be printable. Thus, at least 81 printable characters are needed.

<span id="page-20-0"></span> $\langle$  Character k cannot be printed 49  $\rangle \equiv$  $(k < "\sqcup"') \vee (k > "\sqcup"')$ 

This code is used in s[ect](#page-6-0)ion 48.

<span id="page-20-1"></span>50. When the WEB system program called TANGLE processes the TEX.WEB description that you are now reading, it outputs the Pascal program TEX.PAS and also a string pool file called TEX.POOL. The INITEX program reads the latter file, where each string appears as a two-digit decimal length followed by the string itself, and the information is recorded in T<sub>E</sub>X's string memory.

 $\langle$  Global variables 13  $\rangle$  +≡

init pool file: alpha file; { the string-pool file output by TANGLE} tini

51. define [b](#page-20-1)ad\_pool(#)  $\equiv$ 

begin wake up terminal; write ln(term out, #); a close (pool file); get strings started  $\leftarrow$  false; return; end

(Read the other str[ing](#page-21-0)s from the TEX.POOL file and return  $true$ , or give an error message and return  $false \; 51) \equiv$ 

 $name_of_file \leftarrow pool_name; \{ we needn't set name.length \}$ if  $a_{\text{-}}open_{\text{-}}in(pool_{\text{-}}file)$  then begin  $c \leftarrow false$ ; repeat (Read one [st](#page-19-0)ring, but return *false* if the string memory space is getting too tight for comfort  $52$ ; until  $c$ ;  $a\_close(pool_{\text{}file})$ ; get\_strings\_started  $\leftarrow true$ ;

end

```
else bad\_pool('!_JL \ncan 't_Jread_JTEX.P00L.' )This code is used in section 47.
```
<span id="page-21-0"></span>52. {Read one string, but return *false* if the string memory space is getting too tight for comfort  $52$  i  $\equiv$ begin if  $eof (pool_{\text{file}})$  then  $bad_{\text{pool}}('!$ <sub>LI</sub>TEX.POOL<sub>U</sub>has<sub>U</sub>no<sub>U</sub>check<sub>U</sub>sum.<sup>2</sup>);  $read(pool_{\mathcal{I}} file, m, n);$  {read two digits of string length } if  $m =$  <sup>\*</sup> then  $\langle$  Check the pool check sum 53  $\rangle$ else begin if  $(xord[m] < "0") \vee (xord[m] > "9") \vee (xord[n] < "0") \vee (xord[n] > "9")$  then  $bad\_pool($  '! $_if$ EX.POOL $_if$ ine $_if$ doesn´ 't $_if$ begin $_if$ with $_if$ wo $_if$ digits.');  $l \leftarrow x \text{ord}[m] * 10 + x \text{ord}[n] - "0" * 11;$  {compute the length} if  $pool\_ptr + l + string\_vacancies > pool.size$  then  $bad\_pool('! \Box You \Box have \Box to \Box increase \Box POOLSIZE.$  ); for  $k \leftarrow 1$  to  $l$  do begin if  $\mathit{eoln}(\mathit{pool}\_\mathit{file})$  $\mathit{eoln}(\mathit{pool}\_\mathit{file})$  $\mathit{eoln}(\mathit{pool}\_\mathit{file})$  then  $m \leftarrow \ulcorner \sqcup \ulcorner$  else  $\mathit{read}(\mathit{pool}\_\mathit{file}, m);$  $append\_char(xord[m]);$ end; read\_ln(pool\_file);  $q \leftarrow make\_string$ ; end; end

This code is used in section 51.

53. The WEB operation @\$ denotes the value that should be at the end of this TEX.POOL file; any other value means that the wrong pool file has been loaded.

```
\langle Check the pool check sum 53 \rangle \equivbegin a \leftarrow 0; k \leftarrow 1;loop begin if (x \text{ord } [n] < "0") \vee (x \text{ord } [n] > "9") then
         bad\_pool('!_1TEX.POOL check sum doesn´t have nine digits.´);
     a \leftarrow 10 * a + xord[n] - "0";if k = 9 then goto done;
     incr(k); read (pool_file, n);end;
done: if a \neq \mathfrak{gs} then bad\_pool('!_ \text{U} \text{TEX}.POOL \text{U} \text{doesn} 't \text{U} \text{match}; \text{U} \text{CAMGLE} \text{U} \text{mean} . ();
  c \leftarrow true;
  end
```
This code is used in section 52.

### <span id="page-22-0"></span>24 PART 5: ON-LINE AND OFF-LINE PRINTING TEX82  $\S54$

54. On-line and off-line printing. Messages that are sent to a user's terminal and to the transcriptlog file are produced by several '*print*' procedures. These procedures will direct their output to a variety of places, based on the setting of the global variable selector , which has the following possible values:

term\_and\_log, the normal setting, prints on the terminal and on the transcript file.

log<sub>-only</sub>, prints only on the transcript file.

 $term\_only$ , prints only on the terminal.

no *print*, doesn't print at all. This is used only in rare cases before the transcript file is open.

pseudo, puts output into a cyclic buffer that is used by the *show\_context* routine; when we get to that routine we shall discuss the reasoning behind this curious mode.

new string, appends the output to the current string in the string pool.

0 to 15, prints on one of the sixteen files for \write output.

The symbolic names ' $term\_and\_log$ ', etc., have been assigned numeric codes that satisfy the convenient relations no print  $+1 = term\_only$ , no print  $+2 = log\_only$ , term only  $+2 = log\_only + 1 = term\_and\_log$ .

Three additional global variables, tally and term offset and file offset, record the number of characters that have been printed since they were most recently cleared to zero. We use tally to record the length of (possibly very long) stretches of printing;  $term\_offset$  and  $file\_offset$ , on the other hand, keep track of how many characters have appeared so far on the current line that has been output to the terminal or to the transcript file, respectively.

define no print = 16 { selector setting that makes data disappear } define  $term\_only = 17$  $term\_only = 17$  $term\_only = 17$  { printing is destined for the terminal only } define  $log-only = 18$  { printing is destined for the transcript file only } define  $term\_and\_log = 19$  { normal selector setting } define  $pseudo = 20$  { special selector setting for show\_context } define  $new\_{string} = 21$  { printing is deflected to the string pool} define  $max\_selector = 21$  { highest selector setting }  $\langle$  Global variables 13  $\rangle$  +≡  $log_{\mathcal{I}} file: alpha_{\mathcal{I}} file; \{ \text{transcript of T} \boxtimes \text{session} \}$  $selector: 0...max\_selector; \{ where to print a message \}$ dig:  $\arg \left[0..22\right]$  of  $0..15; \{ \text{ digits in a number being output} \}$ tally: integer; {the number of characters recently printed } term of first  $10...$  max print line; {t[he](#page-22-1) number of characters on the current terminal line} file\_offset:  $0 \ldots \text{max-print-line}$ ; {the number of characters on the current file line} trick buf: arr[ay](#page-25-0)  $[0 \tcdot$  $[0 \tcdot$  err[or](#page-192-1) line of ASCII code; {circular buffer for pseudoprinting} trick\_count: integer; {[thre](#page-464-0)shold for pseudoprinting, explained later} first\_count: integer; { another variable for pseudoprinting }

<span id="page-22-1"></span>55. (Initialize the output routines  $55 \ge$  $selectron \leftarrow term\_only$ ; tally  $\leftarrow 0$ ; term\_offset  $\leftarrow 0$ ; file\_offset  $\leftarrow 0$ ; See also sections 61, 528, and 533. This code is used in section 1332.

56. Macro abbreviations for output to the terminal and to the log file are defined here for convenience. Some systems need special conventions for terminal output, and it is possible to adhere to those conventions by changing wterm, wterm  $\ln$ , and wterm  $\pi$  in this section.

define  $wterm(\textbf{\#}) \equiv write(term\_out, \textbf{\#})$ define  $wterm\_ln(\texttt{\#}) \equiv write\_ln(term\_out, \texttt{\#})$ define  $wterm\_cr \equiv write\_ln(term\_out)$ define  $wlog(\texttt{\#}) \equiv write(log_{\texttt{-}}\texttt{file}, \texttt{\#})$ define  $wlog ln(\#) \equiv write\_ln(log_{\text{file}},\#)$ define  $wlog_c cr \equiv write\_ln(log_{\text{f}}ile)$ 

<span id="page-23-0"></span>

```
57. To end a line of text output, we call print\_ln.
\langle Basic printing procedures 57\rangle \equivprocedure print_ln; { prints an end-of-line }
  begin case selector of
  term_and_log: begin wterm_cr; wlog_cr; term_offset \leftarrow 0; file_offset \leftarrow 0;
    end;
  log\_only: begin wlog_cr; file_offset \leftarrow 0;
    end;
  erm_only: beginwtcr;offset \leftarrow 0;
    end;
  no print, pseudo, new string: do nothing;
  othercases write\_ln(write\_file[selector])endcases;
  ted }
See also sections 58, 59, 60, 62, 63, 64, 65, 262, 263, 518, 699, and 1355.
This code is used in section 4.
```
<span id="page-23-1"></span>58. The *print\_char* procedure sends one character to the [des](#page-95-0)ired destination, using the *xchr* array to map it into an external character compatible with *input*  $\ln$ . All printing comes through *print*  $\ln$  or *print*  $\ln$ .

```
\langle Basic printing procedures 57 \rangle +≡
procedure print\_char(s : ASCII\_code); { prints a single character }
  label exit;
  begin if \langle Character s is the current new-line character 244 \rangle then
    if selector \lt pseudo then
       begin print\_ln; return;
       end;
  case selector of
  term_and_log: begin wterm(xchr[s]); wlog(xchr[s]); incr(term_offset); incr(file_offset);
    if term\_offset = max\_print\_line then
       begin wterm_cr; term_offset \leftarrow 0;
       end;
    if file\_offset = max\_print\_line then
       begin wlog-cr; file_offset \leftarrow 0;
       end;
    end;
  log\_only: begin wlog(xchr[s]); incr(file\_offset);
    if file_offset = max_print_line then print_ln;
    end;
  term_only: begin wterm(xchr[s]); incr(term_offset);
    if term\_offset = max\_print\_line then print\_ln;
    end;
  no\_print: do\_nothing;pseudo: if tally \lt trick_count then trick_buf [tally \mod error\_line] \leftarrow s;
  new_string: begin if pool\_ptr < pool\_size then append\_char(s);end; { we drop characters if the string space is full }
  othercases write(write\_file[selector], xchr[s])endcases;
  incr (tally):
exit: end;
```
<span id="page-24-0"></span>59. An entire string is output by calling *print*. Note that if we are outputting the single standard ASCII character c, we could call  $print("c")$ , since "c" = 99 is the number of a single-character string, as explained above. But  $print\_char("c")$  is quicker, so T<sub>EX</sub> goes directly to the *print<sub>-char</sub>* routine when it knows that this is safe. (The present implementation assumes that it is always safe to print a visible ASCII character.)

```
\langle Basic printing procedures 57 \rangle +≡
procedure print(s : integer); { prints string s }
  label exit;
  var j: pool_pointer; { current character code position }
     nl: integer; { new-line character to restore }
  begin if s \geq str\_ptren s \leftarrow "???" {this can't happen}
  else if s < 256 then
       if s < 0 then s \leftarrow "???" { can't happen}
       else begin if \text{selector} > \text{pseudo} then
            begin print_char(s); return; { internal strings are not expanded }
            end;
         if ((Character s is the current new-line character 244) then
            if selector \lt pseudo then
               begin print\_ln; return;
              end;
         nl \leftarrow new\_line\_char; new\_line\_char \leftarrow -1; { temporarily disable new-line character }
         j \leftarrow str\_start[s];while j < str\_start[s + 1] do
            begin print\_char(so(str\_pool[j])); incr(j);
            end;
         new\_line\_char \leftarrow nl; return;
         end;
  j \leftarrow str\_start[s];while j < str\_start[s + 1] do
    begin tr\_pool[j])); incr(j);
    end;
exit: end;
```
<span id="page-24-1"></span>60. Control sequence names, file names, and strings constructed with \string might contain ASCII code values that can't be printed using  $print\_char$ . Therefore we use  $slow\_print$  for them:

```
\langle Basic printing procedures 57 \rangle +\equivprocedure slow\_print(s : integer); { prints string s }
  var j: pool pointer; { current character code position }
  begin if (s \geq str\_ptr) \vee (s < 256) then print(s)else begin j \leftarrow str\_start[s];
    while j < str\_start[s + 1] do
       begin print(so(str\_pool[j])); incr(j);
       end;
    end;
  end;
```
<span id="page-25-0"></span>

61. Here is the very first thing that T<sub>E</sub>X prints: a headline that identifies the version number and format package. The term offset variable is temporarily incorrect, but the discrepancy is not serious since we assume that the banner and format identifier together will occupy at most max-print-line character positions.

<span id="page-25-1"></span> $\{Initialize the output routines 55 \} + \equiv$ wterm(banner ); if format-ident = 0 then wterm  $ln($  ( $\ln$ (no $\ln$ format $\ln$ preloaded)') else begin  $slow\_print(format\_ident); print\_ln;$  $slow\_print(format\_ident); print\_ln;$  $slow\_print(format\_ident); print\_ln;$ end;  $update\_terminal;$ 

62. The procedure *print*  $nl$  is like *print*, but it makes sure that the string appears at the beginning of a new line.

```
\langle Basic printing procedures 57 \rangle + \equivprocedure print nl(s : str_number); { prints string s at beginning of line }
  begin if 0) \land (odd(selfet > 0)) \lor ((file\_offset > 0) \land (select or \geq log\_only)) then print_ln;
  print(s);end;
```
63. The procedure *print\_esc* prints a string that is prec[eded](#page-95-1) by the user's escape character (which is usually a backslash).

```
\langle Basic printing procedures 57 \rangle +≡
procedure print_esc(s : str_number); { prints escape character, then s }
  var c: integer; { the escape character code }
  begin \langle Set variable c to the current escape character 243\rangle;
  if c \geq 0 then
     if c < 256 then print(c);
  slow\_print(s);end;
```
**64.** An array of digits in the range  $0 \ldots 15$  is printed by print the digs.

```
\langle Basic printing procedures 57 \rangle +≡
procedure print\_the\_digs(k : eight\_bits); { prints dig[k-1] \ldots dig[0] }
  begin while k > 0 do
    begin decr(k);if dig[k] < 10 then print\_char("0" + dig[k])else print_char("A'' - 10 + dig[k]);
    end;
  end;
```
<span id="page-26-0"></span>**65.** The following procedure, which prints out the decimal representation of a given integer  $n$ , has been written carefully so that it works properly if  $n = 0$  or if  $(-n)$  would cause overflow. It does not apply **mod** or div to negative arguments, since such operations are not implemented consistently by all Pascal compilers.

```
\langle Basic printing procedures 57 \rangle +≡
procedure print(int(n : integer); { prints an integer in decimal form }
  var k: 0... 23; {index to current digit; we assume that n < 10^{23}}
     m: integer; { used to negate n in possibly dangerous cases }
  begin k \leftarrow 0;
  if n < 0 then
     begin print\_char("-");
     if n > -100000000 then \nneg negate (n)
     else begin m \leftarrow -1 - n; n \leftarrow m div 10; m \leftarrow (m \mod 10) + 1; k \leftarrow 1;
        if m < 10 then diq[0] \leftarrow melse begin dig[0] \leftarrow 0; \; incr(n);end;
        end;
     end;
  repeat diq[k] \leftarrow n \mod 10; \; n \leftarrow n \text{ div } 10; \; incr(k);until n = 0;
  print\_the\_digs(k);end;
```
66. Here is a trivial procedure to print two digits; it is usually called with a parameter in the range  $0 \leq n \leq 99$ .

**procedure**  $print\_two(n : integer);$  { prints two least significant digits } begin  $n \leftarrow abs(n) \mod 100; \ print\_char("0" + (n \div 10)); \ print\_char("0" + (n \mod 10));$ end;

67. Hexadecimal printing of nonnegative integers is accomplished by  $print\_hex$ .

**procedure** print hex  $(n : integer)$ ; { prints a positive integer in hexadecimal form } var k: 0...22; {index to current digit; we assume that  $0 \le n < 16^{22}$ } begin  $k \leftarrow 0$ ; print\_char(""""); repeat  $dig[k] \leftarrow n \mod 16; \ n \leftarrow n \text{ div } 16; \ incr(k);$ until  $n = 0$ ;  $print\_the\_digs(k);$ end;

68. Old versions of TFX needed a procedure called *print.ASCII* whose function is now subsumed by *print*. We retain the old name here as a possible aid to future software archæologists.

define  $print\_ASCII \equiv print$ 

69. Roman numerals are produced by the *print\_roman\_int* routine. Readers who like puzzles might enjoy trying to figure out how this tricky code works; therefore no explanation will be given. Notice that 1990 yields mcmxc, not mxm.

```
procedure print\_roman\_int(n : integer);label exit;
  var j, k: pool\_pointer; \{ mysterious indices into str\_pool\}u, v: nonnegative_integer; { mysterious numbers }
  begin j \leftarrow str\_start["m2d5c215x2v5i"]; v \leftarrow 1000;
  loop begin while n \geq v do
       begin print_char(so(str_pool[j])); n \leftarrow n - v;
       end;
     if n \leq 0 then return; { nonpositive input produces no output }
     k \leftarrow j + 2; u \leftarrow v div (so(str\_pool[k-1]) - "0");if str\_pool[k-1] = si("2") then
       begin k \leftarrow k + 2; u \leftarrow u div (so(str\_pool[k-1]) - "0");
       end;
     if n + u > v then
       begin print_char(so(str_pool[k])); n \leftarrow n + u;
       end
     else begin j \leftarrow j + 2; v \leftarrow v div (so(str\_pool[j-1]) – "0");
       end;
     end;
exit: end;
```
70. The print subroutine will not print a string that is still being created. The following procedure will.

```
procedure print\_current\_string; { prints a yet-unmade string }
  var j: pool pointer; { points to current character code }
  \mathbf{begin}[t] j \leftarrow str\_start[str\_ptr];
  while j < pool\_ptr do
    begin print_char(so(str_pool[j])); incr(j);
    end;
  end;
```
71. Here is a procedure that asks the user to type a line of input, assuming that the selector setting is either term only or term and log. The input is placed into locations first through last  $-1$  of the buffer array, and echoed on the transcript file if appropriate.

This procedure is never called when *interaction*  $\lt$  *scroll\_mode*.

```
define prompt\_input(\#) \equivbegin wake_up_terminal; print(\#); term\_input;end { prints a string and gets a line of input }
procedure term input; { gets a line from the terminal}
  var k: 0.. buf\_size; \{index into buffer\}begin update\_terminal; { now the user sees the prompt for sure }
  if \neg input\_ln(term\_in, true) then fatal_error ("End\lnotof\lnotfile\lnoton\lnotthe\lnotterminal!");
  term\_offset \leftarrow 0; { the user's line ended with \langle return \rangle}
  decr (selector); { prepare to echo the input }
  if last \neq first then
    for k \leftarrow first to last – 1 do print(buffer[k]);
  print_ln; incr(selector); { restore previous status}
  end;
```
### <span id="page-28-0"></span>30 PART 6: REPORTING ERRORS TEXAS 2 §72

72. Reporting errors. When something anomalous is detected, TFX typically does something like this:

print err ("Something anomalous has been detected");  $help3("This<sub>u</sub>is<sub>u</sub>the<sub>u</sub>first<sub>u</sub>line<sub>u</sub>of<sub>u</sub>my<sub>u</sub>offer<sub>u</sub>to<sub>u</sub>help.")$  $("This, is, the use cond, line, if "m, trying, to")$  $("explain_{||}the_{||}best_{||}way_{||}for_{||}you_{||}to_{||}proceed.")$ ; error ;

A two-line help message would be given using help2 , etc.; these informal helps should use simple vocabulary that complements the words used in the official error message that was printed. (Outside the U.S.A., the help messages should preferably be translated into the local vernacular. Each line of help is at most 60 characters long, in the present implementation, so that  $max\_print\_line$  will not be exceeded.)

<span id="page-28-1"></span>The print err procedure supplies a '!' before the official message, and makes sure that the terminal is awake if a stop is going to occur. The error procedure supplies a '.' after the official message, then it shows the location of the error; and if interaction  $= error\_stop\_mode$ , it also enters into a dialog with the user, during which time the help message may be printed.

73. The global variable interaction has four settings, representing increasing amounts of user interaction:

define *batch\_mode* = 0 { omits all stops and omits terminal output } define  $nonstop_model = 1$  { omits all stops } define  $\text{scrll}\text{-} \text{mod}e = 2$  { omits error stops } define  $error\_stop\_mode = 3$  { stops at every opportunity to interact } define  $print_error(\#) \equiv$ begin if interaction = error\_[sto](#page-9-0)p\_mode then wake\_up\_terminal;  $print\_nl("!! \rightarrow "i"); print(\#);$ end  $\langle$  Global variables 13  $\rangle$  +≡

<span id="page-28-3"></span><span id="page-28-2"></span>interaction: batch\_mode .. error\_stop\_mode; { current level of interaction }

74. (Set initial values of key variables  $21$ ) +≡  $interaction \leftarrow error\_stop\_mode;$ 

75. TEX is careful not to call error when the p[rin](#page-28-3)t selector setting might be unusual. The only possible values of selector at the time of error messages are

no print (when interacti[on](#page-447-2) = ba[tch](#page-467-0) mode and log-file not yet open); term\_only (when interaction  $\gt$  batch\_mode and log\_file not yet open);  $log\_only$  (when interaction = batch\_mode and log\_file is open);  $term\_and\_log$  (when interaction  $\gt{} batch\_\text{mode}$  and  $log\_\text{file}$  is open).

Initialize the print selector based on interaction  $75 \equiv$ 

if interaction = batch\_mode then selector  $\leftarrow$  no\_print else selector  $\leftarrow$  term\_only This code is used in sections 1265 and 1337.

<span id="page-29-1"></span>76. A global variable *deletions\_allowed* is set *false* if the *get\_next* routine is active when *error* is called; this ensures that *get\_next* and related routines like *get\_token* will never be called recursively. A similar interlock is provided by *set\_box\_allowed*.

The global variable history records the worst level of error that has been detected. It has four possible values: spotless, warning issued, error message issued, and fatal error stop.

Another global variable, error-count, is increased by one when an error occurs without an interactive dialog, and it is reset to zero at the end of every paragraph. If error\_count reaches 100, TEX decides that there is no point i[n c](#page-6-0)ontinuing further.

define spotless =  $0 \{ history value when nothing has been amiss yet \}$ define warning issued  $= 1$  { history value when begin diagnostic has been called } define error message issued  $= 2$  { history value when error has been called } define fatal error stop = 3 { history value when termination was premature }

<span id="page-29-2"></span> $\langle$  Global variables 13  $\rangle$  +≡

deletions\_allowed: boolean; { is it safe for error to call get\_token? }

 $set\_box\_allowed:boolean; \{ is it safe to do a \setminus setbox assignment? \}$  $set\_box\_allowed:boolean; \{ is it safe to do a \setminus setbox assignment? \}$  $set\_box\_allowed:boolean; \{ is it safe to do a \setminus setbox assignment? \}$ 

history: spotless . . fatal\_error\_stop; { has the source input been clean so far? }

error\_count:  $-1$ . . 100; {the number of scrolled errors since the last paragraph ended }

<span id="page-29-0"></span>77. The value of history is initially fatal error stop, but it will be changed to spotless if TEX survives the initialization process.

 $\langle$  Set initial values of key variables 21  $\rangle$  +≡

deletions allowed  $\leftarrow true$ ; set box allowed  $\leftarrow true$ ; error count  $\leftarrow 0$ ; { history is initialized elsewhere}

78. Since errors can be d[etec](#page-29-0)ted almost anywhere in T<sub>E</sub>X, we want to declare the error procedures near the beginning of the program. But the error procedures in turn use some other procedures, which need to be declared forward before we get to error itself.

It is possible for error to be called recursively if some error arises when get token is being used to delete a token, and/or if some fatal error occurs while T<sub>EX</sub> is trying to fix a non-fatal one. But such recursion is never more than two levels deep.

 $\langle$  Error handling procedures 78  $\rangle \equiv$ procedure normalize\_selector; forward; procedure  $qet\_token$ ; forward; procedure term\_input; forward; procedure show\_context; forward; procedure be[gin](#page-30-2)\_[fil](#page-30-3)e\_[re](#page-34-1)[adi](#page-34-2)ng; [fo](#page-34-3)rward; procedure *open\_log\_file*[;](#page-2-0) *forward*; procedure close\_files\_and\_terminate; forward; procedure clear\_for\_error\_prompt; forward; procedure give\_err\_help; forward; debug procedure *debug\_help*; forward; gubed See also sections 81, 82, 93, 94, and 95.

This code is used in section 4.

## <span id="page-30-0"></span>32 PART 6: REPORTING ERRORS TEXAS 2 §79

79. Individual lines of help are recorded in the array  $help\_line$ , which contains entries in positions  $0 \ldots$  $(help\_ptr-1)$ . They should be printed in reverse order, i.e., with  $help\_line[0]$  appearing last.

```
define hlp1 (\#) \equiv help\_line[0] \leftarrow \#; end
  define hlp2 (\#) \equiv help\_line[1] \leftarrow *, hlp1define hlp3(\texttt{#}) \equiv help\_line[2] \leftarrow \texttt{#}; hlp2define hlp\ddot{A}(\textbf{#}) \equiv help\_line[3] \leftarrow \textbf{#}; hlp3define hlp5 (\#) \equiv help\_line[4] \leftarrow *, \ hlp4define hlp6 (\#) \equiv help\_line [5] \leftarrow *, hlp5define help0 \equiv help\_ptr \leftarrow 0 { sometimes there might be no help }
  define begin } help2tr \leftarrow 1; hlp1 \text{ {use this with one help line }}define help2 \equiv \text{begin } help2rtr \leftarrow 2; hlp2 \quad \{ use this with two help lines }
  define help3 \equiv begin help ptr \leftarrow 3; hlp3 { use this with three help lines }
  define help4 \equiv begin help ptr \leftarrow 4; hlp4 { use this with four help lines}
  define help5 \equiv begin help ptr \leftarrow 5; hlp5 { use this with five help lines }
  define hlp6 \quad \text{{use this with six help lines}}\langle Global variables 13 \rangle +≡
help line: array [0..5] of str_number; { helps for the next error }
help_ptr: 0 \ldots 6; { the number of help lines present }
use_err_help: boolean; { should the err_help list be shown? }
```
<span id="page-30-2"></span><span id="page-30-1"></span>80. (Set initial values of key variables  $21$ ) +≡  $help\_ptr \leftarrow 0; use\_err\_help \leftarrow false;$ 

81. The jump out proced[ure](#page-29-0) just cuts across all active procedure levels and goes to end of TEX. This is the only nontrivial goto statement in the whole program. It is used when there is no recovery from a particular error.

Some Pascal compilers do not implement non-local **goto** statements. In such cases the body of jump out should simply be 'close\_files\_and\_terminate;' followed by a call on some system procedure that quietly terminates the program.

<span id="page-30-3"></span> $\langle$  Error handling procedures [78](#page-29-0)  $\rangle$  +≡ procedure  $jump\_out$ ; begin goto  $end_of_TEX;$ end;

82. Here now is the general *error* routine.

```
\langle Error handling procedures 78 \rangle +≡
procedure error; { completes the job of error reporting }
  label continue, exit;
  var c: ASCII\_code; {what the user types}
     s1, s2, s3, s4: integer; { used to save global variables when deleting tokens}
  begin if history \lt error_message_issued then history \leftarrow error_message_issued;
  print\_char(" . "); show\_context;if interaction = error_stop_mode then \langleGet user's advice and return 83\rangle;
  incr(error\_count);if error\_count = 100 then
    begin print_nl("(That \text{make} 100 errors; please try again.)"); history ← fatal error stop;
    jump_out;end;
  \langle Put help message on the transcript file \langle 90 \rangle;
exit: end;
```
<span id="page-31-2"></span>§83 T<sub>E</sub>X82 **PART 6: REPORTING ERRORS** 33

```
83. \langle Get user's advice and return 83 \rangle \equivloop begin continue: clear_for_error_prompt; prompt_input("?\Box");
     if last = first then return;
     c \leftarrow \text{buffer} [first];
     if c > "a" then c \leftarrow c + "A" - "a"; { convert to uppercase}
     \langle Interpret code c and return if done 84\rangle;
     end
```
This code is used in section 82.

84. It is desirable to provide an 'E' [op](#page-31-0)tion here that gives the user an easy way to return from TFX to the system editor, with the offending line ready to be edited. But such an extension requires some system wizardry, so the present implementation simply ty[pes](#page-32-0) out the name of the file that should be edited and the relevant line number.

There is a secret 'D' option available when the debugging routines haven't been commented out.

```
\langle Interpret code c and return if done 84 \rangle \equivcase c of
   "0", "1", "2", "3", "4", "5", "6", "7", "8", "9": if deletions allowed then
         \langle Delete c – "0" tokens and goto continue 88);
 debug "D": begin debug_help; goto continue; end; gubed
   "E": if base\_ptr > 0 then
         begin print_nl("You want to edit file "); slow\_print(input\_stack |base\_ptr].name_field);
         print("\text{data}"); print(line); interaction ← scroll_mode; jump_out;
         end;
   "H": \langle Print the help information and goto continue 89\rangle;
   "I": \langlehe terminal and return 87\rangle;
   "Q", "R", "S": \langlege the interaction level and return 86\rangle;
   "X": begin interaction \leftarrow scroll_mode; jump_out;
      end;
   othercases do_nothing
   endcases;
   \langle Print the menu of available options 85 \rangleThis code is used in section 83.
85. \langle Print the menu of available options 85 \rangle \equivbegin{bmatrix} print("Type \text{1} > p-t, x=0, p-t, y=0, \text{1} > p-t, y=0, \text{1} > p-t, y=0, \text{1} > p-t, y=0, \text{1} > p-t, y=0, \text{1} > p-t, y=0, \text{1} > p-t, y=0, \text{1} > p-t, y=0, \text{1} > p-t, y=0, \text{1} > p-t, y=0, \text{1} > p-t, y=0, \text{1} > p-t, y=0, \text{1} > p-t, y=0, \text{1} > p\mathit{print\_nl}(\texttt{"R$\sqcup$to$\sqcup$run$\sqcup$without$\sqcup$stopping, $\sqcup$Q$\sqcup$to$\sqcup$run$\sqcup$quiethyly,");rt<sub>u</sub>something, u");if base\_ptr > 0 then print("E_{\sqcup}to_{\sqcup}edit_{\sqcup}your_{\sqcup}file,");if deletions allowed then
```
<span id="page-31-1"></span>print nl("1 or ... or 9 to ignore the next 1 to 9 tokens of input,");  $print\_nl$  ("H<sub> $\sqcup$ </sub>for $\sqcup$ help,  $\sqcup$ X $\sqcup$ to $\sqcup$ quit.");

### end

This code is used in section 84.

### 34 PART 6: REPORTING ERRORS TEXAS 2 §86

86. Here the author of T<sub>E</sub>X apologizes for making use of the numerical relation between "Q", "R", "S", and the desired interaction settings batch\_mode, nonstop\_mode, scroll\_mode.

 $\langle$  Change the interaction level and return 86  $\rangle \equiv$ begin  $error_count \leftarrow 0$ ;  $interaction \leftarrow batch_model + c - "Q"; print("OK, \text{__entering__}'');$ case c of " $Q$ ": begin  $print\_esc$  ("batchmode");  $decr (selector)$ ; end; "R":  $print\_esc$ ("nonstopmode"); "S":  $print\_esc$ ("scrollmode"); end; { there are no other cases }  $print("...")$ ; print\_ln; update\_terminal; return; end This code is used in section 84.

87. When the following code is executed,  $buffer[(first + 1) \dots (last - 1)]$  may contain the material inserted by the user; otherwise another prompt will be given. In order to understand this part of the program fully, you need to be familiar with TEX's input stacks.

 $\langle$  Introduce new material from the terminal and return 87 $\rangle \equiv$ 

<span id="page-32-0"></span>**begin** begin file reading: { enter a new syntactic level for terminal input } {now state =  $mid$  line, so an initial blank space will count as a blank } if  $last > first + 1$  then begin  $loc \leftarrow first + 1$ ; buffer  $[first] \leftarrow "\sqcup"$ ; end else begin  $prompt\_input("insert>"); loc \leftarrow first;$ end; first  $\leftarrow$  last; cur\_input.limit\_field  $\leftarrow$  last  $-1$ ; { no end\_line\_char ends this line} return; end This code is used in section 84.

88. We allow deletion of up to 99 tokens at a time.

 $\langle$  Delete c − "0" tokens and goto *continue* 88  $\rangle \equiv$ begin  $s1 \leftarrow cur\_tok$ ;  $s2 \leftarrow cur\_cmd$ ;  $s3 \leftarrow cur\_chr$ ;  $s4 \leftarrow align\_state$ ; align\_state  $\leftarrow$  1000000;  $OK\_to\_interrupt \leftarrow false;$ **if**  $(last > first + 1) \land (buffer[first + 1] ≥ "0") \land (buffer[first + 1] ≤ "9")$  then  $c \leftarrow c * 10 + buffer[first + 1] - "0" * 11$ else  $c \leftarrow c - "0";$ while  $c > 0$  do **begin** get token; { one-level recursive call of error is possible }  $decr(c);$ end;  $cur\_tok \leftarrow s1$ ;  $cur\_cmd \leftarrow s2$ ;  $cur\_chr \leftarrow s3$ ; align\_state  $\leftarrow s4$ ;  $OK\_to\_interrupt \leftarrow true$ ;  $help2("I<sub>u</sub>have<sub>u</sub>just<sub>u</sub>deleted<sub>u</sub>some<sub>u</sub>text, as<sub>u</sub>you<sub>u</sub>asked.")$  $("You `con_{\cup} now_{\cup} delete\_more, \cup or\_insert, \cup or\_whatever.""); \ show\_context; \textbf{goto} \ continue;`$ end This code is used in section 84.

```
89. \langle Print the help information and goto continue 89 \rangle \equivbegin if use_err_help then
     begin give_err_help; use_err_help \leftarrow false;
     end
  else begin if help\_ptr = 0 then help2 ("Sorry, \text{L}_Ldon't\text{L}_Lknow\text{L}_Lhow\text{L}_Lto \text{L}_Lhelp\text{L}_Lin\text{L}_Lthis situation.")
        ("Maybe<sub>u</sub> you<sub>u</sub> should<sub>u</sub>try<sub>u</sub>asking<sub>u</sub>a<sub>u</sub>human?");repeat decr(help\_ptr); print(help_line [help_ptr]); print_ln;
     until help\_ptr = 0;end;
  help4ready gave what help I could...")
  ("Maybe<sub>U</sub> you<sub>U</sub> should<sub>U</sub>try<sub>U</sub>asking<sub>U</sub>a<sub>U</sub>human?")I<sub>U</sub> noticed<sub>U</sub>any<sub>U</sub> problems.")("```If<sub>u</sub>all<sub>u</sub>else<sub>u</sub>fails, <sub>u</sub>read<sub>u</sub>the<sub>u</sub> instructions. ''");goto continue ;
  end
This code is used in section 84.
90. \langle Put help message on the transcript file \langle 90 \rangle \equivif interaction > batch_mode then decr (selector); { avoid terminal output }
  if use_err_help then
     begin print\_ln; give_err_help;
     end
  else while 0 do
        begin decr(help\_ptr); print_nl(help_line[help_ptr]);
        end;
  print\_ln;
  if interaction > batch mode then incr (selector); { re-enable terminal output }
  print ln
This code is used in section 82.
```
91. A dozen or so error messages end with a parenthesized integer, so we save a teeny bit of program space by declaring the following procedure:

procedure  $int_error(n:integer);$ begin  $print("_1("))$ ;  $print(int(n); print\_char("))$ ; error; end;

92. In anomalous cases, the print selector might be in an unknown state; the following subroutine is called to fix things just enough to keep running a bit longer.

procedure normalize\_selector; begin if log<sub>-opened</sub> then selector  $\leftarrow$  term\_and\_log else selector  $\leftarrow$  term\_only; if job\_name = 0 then open\_log\_file; if interaction = batch\_mode then  $decr (selector);$ end;

## <span id="page-34-1"></span>36 PART 6: REPORTING ERRORS TEXAS 2 §93

93. The following procedure prints T<sub>E</sub>X's last words before dying.

```
define succum b \equivbegin if interaction = error_stop_mode then interaction \leftarrow scroll_mode;
                 { no more interaction }
          if log<sub>-opened</sub> then error;
          debug if interaction > \text{batch-mode} then debughelp;
          gubed
          history \leftarrow fatal_error_stop; jump_out; { irrecoverable error }
          end
```

```
\langle Error handling procedures 78 \rangle +≡
```

```
rocedure fatal error (s : str_number); { prints s, and that's it }
  begin normalize_selector;
  print_error("Energy_ \to~left);~help1(s);~succumb;
```
end;

94. Here is the most dreaded error message.

 $\langle$  Error handling procedures 78  $\rangle$  +≡

```
procedure overflow(s : str_number; n : integer); {stop due to finiteness}
  begin normalize_selector; print_error("TeX_U\texttt{capacity}_\texttt{u}exceeded, _\texttt{u}sorry_U["); print(s); print(char("="");print(int(n); print\_char("]"); help2("If\_you\_really\_absolutely\_need\_more\_capacity,"")("you_Ucan_Uask_Uau_Uizard_Uto_Uenlarge_Ume."); succumb;end;
```
95. The program might sometime run completely amok, at which point there is no choice but to stop. If no previous error has been detected, that's bad news; a message is printed that is really intended for the TEX maintenance person instead of the user (unless the user has been particularly diabolical). The index entries for 'this can't happen' may help to pinpoint the problem.

```
\langle Error handling procedures 78 \rangle +≡
procedure confusion(s: str_number); {consistency check violated; s tells where }
   begin normalize_selector;
   if history \langle error_message_issued then
      begin print_error("This_Ucan't_Uhappen_U("); print(s); print\_char(")");help1 ("I^rm_\Box broken.\Box Please_\Box show_\Box this_\Box too_\Box some one_\Box who_\Box can_\Box fix\Box can_\Box fix"end
   else begin print\_err("I<sub>U</sub>can't<sub>U</sub>go<sub>U</sub>on<sub>U</sub>meeting<sub>U</sub>you<sub>U</sub>like<sub>U</sub>this");help2("One<sub>□</sub>of<sub>□</sub>your<sub>□</sub>faux<sub>□</sub>pa<sub>□</sub>seems<sub>□</sub>to<sub>□</sub>have<sub>□</sub>wounded<sub>□</sub>me<sub>□</sub>deeply...")("in<sub>U</sub>fact<sub>1</sub>]<sup>T</sup>m<sub>U</sub>barely<sub>U</sub>conscious<sub>U</sub>Please<sub>U</sub>fix<sub>U</sub>it<sub>U</sub>and<sub>U</sub>try<sub>U</sub>again.");
      end;
   succumb;
   end;
```
<span id="page-34-0"></span>96. Users occasionally want to interrupt T<sub>E</sub>X while it's running. If the Pascal runtime system allows this, one can implemen[t a](#page-6-0) routine that sets the global variable interrupt to some nonzero value when such an interrupt is signalled. Otherwise there is probably at least a way to make interrupt nonzero using the Pascal debugger.

```
define check\_interrupt \equivbegin if interrupt \neq 0 then pause for instructions;
            end
\langle Global variables 13 \rangle +≡
```
interrupt: integer; { should T<sub>EX</sub> pause for instructions?}  $OK\_to\_interrupt: boolean; \{ should interprets be observed? \}$ 

<span id="page-35-0"></span>

97.  $\langle$  Set initial values of key variables 21  $\rangle$  +≡  $\text{interrupt} \leftarrow 0; \; OK\_to\_interrupt \leftarrow true;$ 

98. When an interrupt has been detected, the program goes into its highest interaction level and lets the user have nearly the full flexibility of the *error* routine. TEX checks for interrupts only at times when it is safe to do this.

```
procedure pause\_for_instructions;begin if OK_to_interrupt then
      begin interaction \leftarrow error\_stop\_mode;if (selector = log_only) \vee (selector = no_print) then incr(selector);
      print_error("International");\ help3("You_Urang?")("Try<sub>U</sub>to<sub>U</sub>insert<sub>U</sub>some<sub>U</sub> instructions<sub>U</sub>for<sub>U</sub>me<sub>U</sub>(e.g., `I\showlists'),")("unless\_\dots\_\dots\unless \_\dotsou just \_\dotswant \_\text{tot} deletions \_\dots; deletions \_\dotsallowed \leftarrow false; error;
      deletions\_allowed \leftarrow true; interrupt \leftarrow 0;end;
   end;
```
99. Arithmetic with scaled dimensions. The principal computations performed by  $T_F X$  are done entirely in terms of integers less than  $2^{31}$  in magnitude; and divisions are done only when both dividend and divisor are nonnegative. Thus, the arithmetic specified in this program can be carried out in exactly the same way on a wide variety of computers, including some small ones. Why? Because the arithmetic calculations need to be spelled out precisely in order to guarantee that TEX will produce identical output on different machines. If some quantities were rounded differently in different implementations, we would find that line breaks and even page breaks might occur in different places. Hence the arithmetic of T<sub>E</sub>X has been designed with care, and systems that claim to be implementations of T<sub>E</sub>X82 should follow precisely the calculations as they appear in the present program.

(Actually there are three places where T<sub>EX</sub> uses div with a possibly negative numerator. These are harmless; see div in the index. Also if the user sets the \time or the \vear to a negative value, some diagnostic information will involve negative-numerator division. The same remarks apply for mod as well as for div.)

100. Here is a routine that calculates half of an integer, using an unambiguous convention with respect to signed odd numbers.

```
function half(x:integer):integer;begin if odd(x) then half \leftarrow (x+1) div 2
  else half \leftarrow x div 2;
  end;
```
101. Fixed-point arithmetic is done on scaled integers that are multiples of  $2^{-16}$ . In other words, a binary point is assumed to be sixteen bit positions from the right end of a binary computer word.

```
define unity \equiv 200000 \{2^{16}, \text{ represents } 1.00000\}define two \equiv 400000 \{2^{17}, \text{ represents } 2.00000\}\langle Types in the outer block 18 \rangle +≡
  scaled = integer; \{ this type is used for scaled integers \}nonnegative_integer = 0.. '17777777777'; {0 \le x < 2^{31}}
  small_number = 0. 63; {this type is self-explanatory}
```
102. The following function is used to create a scaled integer from a given decimal fraction  $(d_0d_1 \ldots d_{k-1}),$ where  $0 \le k \le 17$ . The digit  $d_i$  is given in  $dig[i]$ , and the calculation produces a correctly rounded result.

**function** round decimals  $(k : small_number)$ : scaled; { converts a decimal fraction }

```
var a: integer; { the accumulator }
begin a \leftarrow 0;
while k > 0 do
  begin decr(k); a \leftarrow (a + dig[k] * two) div 10;
  end;
round_decimals \leftarrow (a+1) div 2;
end;
```
103. Conversely, here is a procedure analogous to *print int*. If the output of this procedure is subsequently read by T<sub>E</sub>X and converted by the *round<sub>-decimals* routine above, it turns out that the original value will</sub> be reproduced exactly; the "simplest" such decimal number is output, but there is always at least one digit following the decimal point.

The invariant relation in the repeat loop is that a sequence of decimal digits yet to be printed will yield the original number if and only if they form a fraction f in the range  $s - \delta \leq 10 \cdot 2^{16} f < s$ . We can stop if and only if  $f = 0$  satisfies this condition; the loop will terminate before s can possibly become zero.

**procedure** print\_scaled(s : scaled); { prints scaled real, rounded to five digits } var *delta*: scaled; { amount of allowable inaccuracy } begin if  $s < 0$  then **begin** print\_char ("−"); negate(s); { print the sign, if negative } end; print int(s div unity); { print the integer part } print\_char(".");  $s \leftarrow 10 * (s \mod unity) + 5$ ; delta  $\leftarrow 10$ ; repeat if  $delta > unity$  then  $s \leftarrow s + '100000 - 50000$ ; {round the last digit} print\_char ("0" + (s div unity));  $s \leftarrow 10 * (s \mod unity)$ ; delta  $\leftarrow$  delta \* 10; until  $s \leq delta$ ; end;

104. Physical sizes that a TEX user specifies for portions of documents are represented internally as scaled points. Thus, if we define an 'sp' (scaled point) as a unit equal to  $2^{-16}$  printer's points, every dimension inside of T<sub>E</sub>X is an integer number of sp. There are exactly 4,736,286.72 sp per inch. Users are not allowed to specify dimensions larger than  $2^{30} - 1$  sp, which is a distance of about 18.892 feet (5.7583 meters); two such quantities can be added without overflow on a 32-bit computer.

The present implementation of T<sub>EX</sub> does not check for overflow when dimensions are added or subtracted. This could be done by inserting a few dozen tests of the form 'if  $x \geq 100000000000$  then report overflow', but the chance of [ov](#page-6-0)erflow is so remote that such tests do not seem worthwhile.

TEX needs to do only a few arithmetic operations on scaled quantities, other than addition and subtraction, and the following subroutines do most of the work. A single computation might use several subroutine calls, and it is desirable to avoid producing multiple error messages in case of arithmetic overflow; so the routines set the global variable *arith error* to true instead of reporting errors directly to the user. Another global variable, remainder , holds the remainder after a division.

 $\langle$  Global variables 13  $\rangle$  +≡  $arith\_error: boolean; \{\text{has arithmetic overflow occurred recently?}\}\$ remainder: scaled; { amount subtracted to get an exact division }

105. The first arithmetical subroutine we need computes  $nx + y$ , where x and y are scaled and n is an integer. We will also use it to multiply integers.

define  $nx\_plus_y(\#) \equiv mult\_and\_add(\#,'77777777777)$ define  $mult\_integers (\#) \equiv mult\_and\_add (\#, 0, 177777777777)$ 

function  $mult\_and\_add(n : integer; x, y, max\_answer : scaled); scaled;$ 

begin if  $n < 0$  then

**begin**  $negative(x);$   $negative(n);$ 

end;

if  $n = 0$  then mult\_and\_add  $\leftarrow y$ 

```
else if ((x \leq (max_{as} x - y) \text{div } n) \wedge (-x \leq (max_{as} x - y) \text{div } n)) then mult_{and} d \leftarrow n * x + yelse begin arith\_error \leftarrow true; mult\_and\_add \leftarrow 0;
      end;
```
end;

106. We also need to divide scaled dimensions by integers.

```
function x\_over_n(x : scaled; n : integer) : scaled;var negative: boolean; { should remainder be negated? }
  begin negative \leftarrow false;if n = 0 then
     begin arith_error \leftarrow true; x\_over_n \leftarrow 0; remainder \leftarrow x;
     end
  else begin if n < 0 then
        begin negative(x); negative(n); negative \leftarrow true;
        end;
     if x \geq 0 then
        begin x\text{-}over\text{-}n \leftarrow x div n; remainder \leftarrow x \mod n;
        end
     else begin x\text{-}over\text{-}n \leftarrow -((-x) \text{div } n); remainder \leftarrow -((-x) \text{mod } n);end;
     end;
  if negative then negate (remainder);
  end;
```
107. Then comes the multiplication of a scaled number by a fraction  $n/d$ , where n and d are nonnegative integers  $\leq 2^{16}$  and d is positive. It would be too dangerous to multiply by n and then divide by d, in separate operations, since overflow might well occur; and it would be too inaccurate to divide by  $d$  and then multiply by n. Hence this subroutine simulates 1.5-precision arithmetic.

```
function xn\_over_d(x: scaled; n, d: integer): scaled;var positive: boolean; { was x \geq 0? }
     t, u, v: \text{ nonnegative\_integer}; \quad \{\text{intermediate quantities}\}\begin if x \geq 0 then positive \leftarrow true
  else begin negative(x); positive \leftarrow false;
     end;
  t \leftarrow (x \mod 100000) * n; u \leftarrow (x \dim 100000) * n + (t \dim 100000);v \leftarrow (u \mod d) * '100000 + (t \mod '100000);
  if u div d > '100000 then arith_error \leftarrow true
  else u \leftarrow '100000 * (u div d) + (v div d);
  if positive then
     begin x_n\text{-}over_d \leftarrow u; remainder \leftarrow v \mod d;
     end
  else begin xn\_over_d \leftarrow -u; remainder ← −(v mod d);
     end;
  end;
```
108. The next subroutine is used to compute the "badness" of glue, when a total t is supposed to be made from amounts that sum to s. According to The T<sub>E</sub>Xbook, the badness of this situation is  $100(t/s)^3$ ; however, badness is simply a heuristic, so we need not squeeze out the last drop of accuracy when computing it. All we really want is an approximation that has similar properties.

The actual method used to compute the badness is easier to read from the program than to describe in words. It produces an integer value that is a reasonably close approximation to  $100(t/s)^3$ , and all implementations of T<sub>EX</sub> should use precisely this method. Any badness of  $2^{13}$  or more is treated as infinitely bad, and represented by 10000.

It is not difficult to prove that

 $badness(t+1,s) > badness(t,s) > badness(t,s+1).$ 

The badness function defined here is capable of computing at most 1095 distinct values, but that is plenty. define  $\inf_{a}$  = 10000 {infinitely bad value}

```
function badness (t, s : scaled): halfword; { compute badness, given t \ge 0}
  var r: integer; {approximation to \alpha t/s, where \alpha^3 \approx 100 \cdot 2^{18}}
  begin if t = 0 then badness \leftarrow 0else if s \leq 0 then badness \leftarrow \inf_{s \in \mathcal{S}}else begin if t \le 7230584 then r \leftarrow (t * 297) div s \{297^3 = 99.94 \times 2^{18}\}else if s > 1663497 then r \leftarrow t div (s div 297)
          else r \leftarrow t;
        if r > 1290 then badness \leftarrow inf_blad \{1290^3 < 2^{31} < 1291^3 \}else badness \leftarrow (r * r * r + '400000) div '1000000;
        end; {that was r^3/2^{18}, rounded to the nearest integer}
  end;
```
109. When T<sub>E</sub>X "packages" a list into a box, it needs to calculate the proportionality ratio by which the glue inside the box should stretch or shrink. This calculation does not affect TEX's decision making, so the precise details of rounding, etc., in the glue calculation are not of critical importance for the consistency of results on different computers.

We shall use the type *glue-ratio* for such proportionality ratios. A glue ratio should take the same amount of memory as an *integer* (usually 32 bits) if it is to blend smoothly with T<sub>E</sub>X's other data structures. Thus glue ratio should be equivalent to *short real* in some implementations of Pascal. Alternatively, it is possible to deal with glue ratios using nothing but fixed-point arithmetic; see TUGboat 3,1 (March 1982), 10–27. (But the routines cited th[ere](#page-8-0) must be modified to allow negative glue ratios.)

define  $set\_glue\_ratio\_zero(\#) \equiv \# \leftarrow 0.0$  { store the representation of zero ratio } define  $set\_glue\_ratio\_one(\#) \equiv # \leftarrow 1.0$  { store the representation of unit ratio } define  $float(\textbf{\#}) \equiv \textbf{\#}$  { convert from glue\_ratio to type real } define  $\text{unfloat}(\texttt{\#}) \equiv \texttt{\#}$  { convert from *real* to type *glue\_ratio* } define  $float\_constant(\texttt{\#}) \equiv \texttt{\#}.0$  {convert *integer* constant to *real* }

 $\langle$  Types in the outer block 18  $\rangle$  +≡

 $glue\_ratio = real; \{ one-word representation of a glue expansion factor \}$ 

# 42 PART 8: PACKED DATA TEXAS 2 6110

110. Packed data. In order to make efficient use of storage space, T<sub>E</sub>X bases its major data structures on a memory word, which contains either a (signed) integer, possibly scaled, or a (signed) glue ratio, or a small number of fields that are one half or one quarter of the size used for storing integers.

If x is a variable of type memory word, it contains up to four fields that can be referred to as follows:

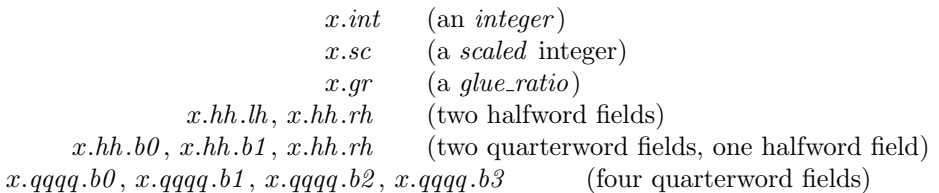

This is somewhat cumbersome to write, and not very readable either, but macros will be used to make the notation shorter and more transparent. The Pascal code below gives a formal definition of memory word and its subsidiary types, using packed variant records. TEX makes no assumptions about the relative positions of the fields within a word.

Since we are assuming 32-bit integers, a halfword must contain at least 16 bits, and a quarterword must contain at least 8 bits. But it doesn't hurt to have more bits; for example, with enough 36-bit words you might be able to have  $mem\_max$  as large as 262142, which is eight times as much memory as anybody had during the first four years of T<sub>E</sub>X's existence.

N.B.: Valuable memory space will be dreadfully wasted unless TEX is compiled by a Pascal that packs all of the memory word variants into the space of a single integer. This means, for example, that glue ratio words should be *short\_real* instead of real on some computers. Some Pascal compilers will pack an integer whose subrange is '0.. 255' into an eight-bit field, but others insist on allocating space for an additional sign bit; on such systems you can get 256 values into a quarterword only if the subrange is '−128 . . 127'.

The present implementation tries to accommodate as many variations as possible, so it makes few assumptions. If integers having the subrange 'min quarterword ... max quarterword' can be packed into a quarterword, and if integers having the subrange 'min\_halfword .. max\_halfword' can be packed into a halfword, everything should work satisfactorily.

It is usually most efficient to have  $min\_quarterword = min\_halfword = 0$ , so one should try to achieve this unless it causes a severe problem. The values defined here are recommended for most 32-bit computers.

define  $min\_quarterword = 0$  {smallest allowable value in a *quarterword* } define  $max\_quarterword = 255$  {largest a[llo](#page-6-1)wable value in a *quarterword* } define  $min\_halfword \equiv 0$  {smallest allowable value in a *halfword* } define  $max\_halfword \equiv 65535$  { largest allowable value in a *halfword* }

111. Here are the inequalities that the quarterword and halfword values must satisfy (or rather, the inequalities that they mustn't satisfy):

 $\langle$  Check the "constant" values for consistency 14  $\rangle$  +≡

init if  $(mem\_min \neq mem\_bot) \vee (mem\_max \neq mem\_top)$  then  $bad \leftarrow 10;$ tini

if  $(mem\_min > mem\_bot) \vee (mem\_max < mem\_top)$  then  $bad \leftarrow 10$ ;

if  $(min\_quarterword > 0) \vee (max\_quarterword < 127)$  then  $bad \leftarrow 11$ ;

- if  $(min\_halfword > 0) \vee (max\_halfword < 32767)$  then  $bad \leftarrow 12$ ;
- **if**  $(min\_quarterword < min\_halfword) \vee (max\_quarterword > max\_halfword)$  **then**  $bad \leftarrow 13$ ;
- **if**  $(mem\_min < min\_halfword) ∨ (mem\_max > max\_halfword) ∨$

 $(mem\_bot - mem\_min > max\_halfword + 1)$  then bad  $\leftarrow$  14;

- if  $(font\_base < min\_quarterword) \vee (font\_max > max\_quarterword)$  then  $bad \leftarrow 15$ ;
- if font\_max > font\_base + 256 then bad  $\leftarrow$  16;

if  $(save\_size > max\_halfword) \vee (max\_strings > max\_halfword)$  then  $bad \leftarrow 17$ ;

- if buf-size > max-halfword then bad  $\leftarrow$  18;
- if  $max_$ quarterword − min<sub>-quarterword</sub> < 255 then bad ← 19;

112. The operation of adding or subtracting  $min\_quarterword$  occurs quite frequently in T<sub>E</sub>X, so it is convenient to abbreviate this operation by using the macros  $qi$  and  $qo$  for input and output to and from quarterword format.

The inner loop of T<sub>EX</sub> will run faster with respect to compilers that don't optimize expressions like ' $x+0$ ' and 'x − 0', if these macros are simplified in the obvious way when  $min\_quarterword = 0$ .

define  $qi(\textbf{\#}) \equiv \textbf{\#} + min\_quarterword$  { to put an *eight\_bits* item into a quarterword } define  $q\varphi(\textbf{m}) \equiv \textbf{m} - \min_{\varphi}$  and  $\{\text{to take an eight\_bits item out of a quarterword }\}$ **define**  $hi(\textbf{\#}) \equiv \textbf{\#} + min\_halfword$  $hi(\textbf{\#}) \equiv \textbf{\#} + min\_halfword$  $hi(\textbf{\#}) \equiv \textbf{\#} + min\_halfword$  { to put a sixteen-bit item into a halfword } define  $ho(\#) \equiv # - min\_halfword$  { to take a sixteen-bit item from a halfword }

113. The reader should study the following definitions closely:

```
define sc \equiv int \{ scaled data is equivalent to integer \}
```

```
\langle Types in the outer block 18 \rangle +≡
  quarterword = min_quarterword .. max_quarterword: {1/4 of a word}
 halfword = min_halfword .. max_halfword; {1/2 of a word}
  two\_choices = 1..2; { used when there are two variants in a record }
 four choices = 1..4; { used when there are four variants in a record }
  two\_halves = packed record rh: halfword;
    case two choices of
    1: (lh : \text{halfword});
    2: (b0 : quarterword; b1 : quarterword);end;
 four\_\mathit{quarters} = \text{ packed record } b0: quarterword;
    b1: quarterword;
    b2: quarterword;
    b3: quarterword;
    end;
  memory\_word = recordcase four_choices of
    1: (int : integer);2: (qr : glue\_ratio);3: (hh : two\_halves);4: (qqqq:four\_quarters);end;
  word-file = file of memory_word;
```
114. When debugging, we may want to print a *memory word* without knowing what type it is; so we print it in all modes.

debug procedure  $print\_word(w : memory\_word);$  { prints w in all ways } begin  $print\_int(w.int); print\_char("<sub>u</sub>")$ ;  $print\_scaled(w.sc); print\_char("<sub>u</sub>")$ ;  $print\_scaled$  (round (unity  $*$  float (w.gr))); print\_ln; print int  $(w.hh.h)$ ; print char ("="); print int  $(w.hh.b0)$ ; print char (":"); print int  $(w.hh.b1)$ ; print\_char(";"); print\_int(w.hh.rh); print\_char(" $_{\perp}$ "); print int  $(w.qqqq, b0)$ ; print char  $(":")$ ; print int  $(w.qqqq, b1)$ ; print char  $(":")$ ; print int  $(w.qqqq, b2)$ ; print\_char(":");  $print\_int(w.qqqq, b3)$ ; end; gubed

115. Dynamic memory allocation. The T<sub>E</sub>X system does nearly all of its own memory allocation, so that it can readily be transported into environments that do not have automatic facilities for strings, garbage collection, etc., and so that it can be in control of what error messages the user receives. The dynamic storage requirements of T<sub>E</sub>X are handled by providing a large array mem in which consecutive blocks of words are used as nodes by the TEX routines.

Pointer variables are indices into this array, or into another array called *eqtb* that will be explained later. A pointer variable [m](#page-6-0)ight also be a special flag that lies outside the bounds of mem, so we allow pointers to assume any halfword value. The minimum halfword value represents a null pointer. TEX does not assume that  $mem[null]$  exists.

define *pointer*  $\equiv$  *halfword* { a flag or a location in mem or eqtb } define  $null \equiv min\_halfword$  { the null pointer }  $\langle$  Global variables 13  $\rangle$  +≡

temp ptr: pointer; { a pointer variable for occasional emergency use }

116. The mem array is divided into two regions that are allocated separately, but the dividing line between these two regions is not fixed; they grow together until finding their "natural" size in a particular job. Locations less than or equal to *lo\_mem\_max* are used for storing variable-length records consisting of two or more words each. This region is maintained using an algorithm similar to the one described in exercise 2.5–19 of The Art of Computer Programming. However, no size field appears in the allocated nodes; the program is responsible for knowing the relevant size when a node is freed. Locations greater than or equal to hi<sub>-</sub>mem<sub>-</sub>min are used for storing one-word records; a conventional AVAIL stack is used for allocation in this region.

Locations of mem between mem bot and mem top may be dumped as part of preloaded format files, by the INITEX preprocessor. Production versions of TEX may extend the memory at both ends in order to provide more space; locations between mem\_min and mem\_bot are always used for variable-size nodes, and locations between mem top and mem max are always used for single-word nodes.

The key pointer[s t](#page-6-0)hat govern *mem* allocation have a prescribed order:

 $null \leq mem\_min \leq mem\_bot < lo\_mem\_max < hi\_mem\_min < mem\_top \leq mem\_end \leq mem\_max.$ 

Empirical tests show that the present implementation of TEX tends to spend about 9% of its running time allocating nodes, and about 6% deallocating them after their use.

 $\langle$  Global variables 13  $\rangle$  +≡

mem:  $array [mem.min ... mem_max]$  of memory word; {the big dynamic storage area} lo mem max: pointer; { the largest location of variable-size memory in use} hi\_mem\_min: poin[ter](#page-6-0); { the smallest location of one-word memory in use}

117. In order to study the memory requirements of particular applications, it is possible to prepare a version of TEX that keeps track of current and maximum memory usage. When code between the delimiters stat ... tats is not "commented out," TEX will run a bit slower but it will report these statistics when tracing stats is sufficiently large.

 $\langle$  Global variables 13  $\rangle$  +≡ *var\_used*,  $dyn\_used:$  integer; { how much memory is in use}

118. Let's consider the one-word memory region first, since it's the simplest. The pointer variable mem end holds the highest-numbered location of mem that has ever been used. The free locations of mem that occur between hi mem min and mem end, inclusive, are of type two halves, and we write  $info(p)$  and  $link(p)$  for the lh and rh fields of mem $[p]$  when it is of this type. The single-word free locations form a linked list

avail,  $link(avail), link(link(avail)), \ldots$ 

terminated by *null*.

define  $link(\textbf{\#}) \equiv mem[\textbf{\#}].hh.rh$  {the *link* field of a memory word } define  $info(\texttt{\#}) \equiv mem[\texttt{\#}].hh.h$  {the *info* field of a memory word }  $\langle$  Global variables 13  $\rangle$  +≡ *avail: pointer*; { head of the list of avail[able](#page-122-0) on[e-w](#page-115-0)ord nodes } mem\_end: pointer; { the last one-word node used in mem}

119. If memory is exhausted, it might mean that the user has forgotten a right brace. We will define some procedures later that try to help pinpoint the trouble.

 $\langle$  Declare the procedure called *show\_token\_list* 292 $\rangle$ 

 $\langle$  Declare the procedure called *runaway* 306  $\rangle$ 

120. The function get avail returns a pointer to a new one-word node whose link field is null. However, TEX will halt if there is no more room left.

If the available-space list is empty, i.e., if avail  $= null$ , we try first to increase mem end. If that cannot be done, i.e., if  $mem\_end = mem\_max$ , we try to decrease  $hi\_mem\_min$ . If that cannot be done, i.e., if  $hi_{\text{m}}em_{\text{m}}\dot{m} = lo_{\text{m}}em_{\text{m}}\dot{m} + 1$ , we have to quit.

**function** get\_avail: pointer; { single-word node allocation } var p: pointer; { the new node being got } **begin**  $p \leftarrow avail;$  { get top location in the *avail* stack } if  $p \neq null$  then  $avail \leftarrow link(avail)$  { and pop it off } else if  $mem\_end < mem\_max$  then { or go into virgin territory } begin  $\text{incr}(mem\_end); p \leftarrow mem\_end;$ end else begin  $decr(hi_mean\_min); p \leftarrow hi_mean\_min;$ if  $hi\_mem\_min \leq lo\_mem\_max$  then **begin** runaway; { if memory is exhausted, display possible runaway text}  $overflow("main\text{\textsc{max}}_s\texttt{size",} mem.max + 1 - mem.min);$  { quit; all one-word nodes are busy } end; end;  $link(p) \leftarrow null;$  { provide an oft-desired initialization of the new node } stat  $\text{incr}(dyn\text{-}used);$  tats { maintain statistics }  $get\_avail \leftarrow p;$ 

end;

121. Conversely, a one-word node is recycled by calling *free\_avail*. This routine is part of T<sub>E</sub>X's "inner loop," so we want it to be fast.

define  $\text{free}\_\text{avail}(\#) \equiv \{ \text{single-word node liberation} \}$ begin  $link(\texttt{#}) \leftarrow avail$ ;  $avail \leftarrow \texttt{#};$ stat  $decr(dyn\_used);$  tats end

122. There's also a *fast get avail* routine, which saves the procedure-call overhead at the expense of extra programming. This routine is used in the places that would otherwise account for the most calls of get\_avail.

```
define fast\_get\_avail(\#) \equivbegin # \leftarrow avail; { avoid get_avail if possible, to save time}
         if # = null then # \leftarrow get\_availelse begin avail \leftarrow link(\texttt{#}); link(\texttt{#}) \leftarrow null;stat \textit{incr}(\textit{dyn\_used}); tats
            end;
         end
```
123. The procedure  $\text{flux} \cdot \text{list}(p)$  frees an entire linked list of one-word nodes that starts at position p.

```
procedure \text{fusion} \text{tiny}(p : \text{pointer}); { makes list of single-word nodes available }
```

```
var q, r: pointer; \{ list traversers \}begin if p \neq null then
  begin r \leftarrow p;
  repeat q \leftarrow r; r \leftarrow link(r);
     stat decr(dyn\_used); tats
  until r = null; {now q is the last node on the list}
  link(q) \leftarrow avail; \; avail \leftarrow p;end;
end;
```
124. The available-space list that keeps track of the variable-size portion of mem is a nonempty, doublylinked circular list of empty nodes, pointed to by the roving pointer rover.

Each empty node has size 2 or more; the first word contains the special value max halfword in its link field and the size in its info field; the second word contains the two pointers for double linking.

Each nonempty node also has size 2 or more. Its first word is of type *two halves*, and its *link* field is never equal to max\_halfword. Otherwise there is complete flexibility with respect to the contents of its other fields and its other words.

(We require mem max  $\langle$  max halfword because terrible things can happen when max halfword appears in the link field of [a](#page-6-0) nonempty node.)

**define** empty\_flag  $\equiv$  max\_halfword { the link of an empty variable-size node} define  $is\_empty(\#) \equiv (link(\#) = empty\_flag)$  { tests for empty node } define  $node\_size \equiv info$  { the size field in empty variable-size nodes } define  $\text{link}(\#) \equiv \text{info}(\# + 1)$  { left link in doubly-linked list of empty nodes } **define**  $rlink(\textbf{\#}) \equiv link(\textbf{\#} + 1)$  { right link in doubly-linked list of empty nodes }

 $\langle$  Global variables 13  $\rangle$  +≡

rover: pointer; { points to some node in the list of empties}

<span id="page-45-1"></span>

125. A call to get node with argument s returns a pointer to a new node of size s, which must be 2 or more. The *link* field of the first word of this new node is set to null. An overflow stop occurs if no suitable space exists.

If get node is called with  $s = 2^{30}$ , it simply merges adjacent free areas and returns the value max halfword. function  $get\_node(s : integer)$ : pointer; { variable-size node allocation }

label found, exit, restart;

var p: pointer; [{](#page-46-0) the node currently under inspection }

q: pointer; { the node physically after node  $p$  }

- r: integer; { the newly allocated node, or a candidate for this honor }
- t: integer; { temporary register }
- **begin** restart:  $p \leftarrow rover$ ; { start at some free node in the ring }

repeat  $\langle$  Try to allocate within node p and its physical successors, and **goto** found if allocation was possible  $127$ ;

 $p \leftarrow$  rlink(p); { move to the next node in the ring }

until  $p = rover$ ; { repeat until the whole list has been [trav](#page-45-0)ersed }

if  $s = 100000000000$  then

begin  $get\_node \leftarrow max\_halfword;$  return;

```
end;
```
if  $lo_{mem\_max + 2 < hi_{mem\_min}$  then

if  $lo_{mem\_max + 2 \leq mem_{bot} + max_{halfword}$  then  $\langle$  Grow more variable-size memory and **goto** restart 126 $\rangle$ ;

```
overflow("main memory size", mem max + 1 – mem min); { sorry, nothing satisfactory is left }
```
<span id="page-45-0"></span>found:  $link(r) \leftarrow null;$  {this node is now nonempty}

stat var\_used  $\leftarrow$  var\_used + s; { maintain usage statistics }

```
tats
get\_node \leftarrow r;
```
exit: end;

126. The lower part of mem grows by 1000 words at a time, unless we are very close to going under. When it grows, we simply link a new node into the available-space list. This method of controlled growth helps to keep the mem usage consecutive when TFX is implemented on "virtual memory" systems.

```
\langle Grow more variable-size memory and goto restart 126\rangle \equiv
```
begin if  $hi\_mem\_min - lo\_mem\_max \ge 1998$  then  $t \leftarrow lo\_mem\_max + 1000$ 

else  $t \leftarrow lo\_mem\_max + 1 + (hi\_mem\_min - lo\_mem\_max)$  $t \leftarrow lo\_mem\_max + 1 + (hi\_mem\_min - lo\_mem\_max)$  $t \leftarrow lo\_mem\_max + 1 + (hi\_mem\_min - lo\_mem\_max)$  div 2; { $lo\_mem\_max + 2 \leq t < hi\_mem\_min$ }  $p \leftarrow \text{link}(rover); \ q \leftarrow \text{lo\_mem\_max; } \text{rink}(p) \leftarrow q; \text{link}(rover) \leftarrow q;$ 

if  $t > mem\_bot + max\_halfword$  then  $t \leftarrow mem\_bot + max\_halfword$ ;

 $rlink(q) \leftarrow rover$ ;  $link(q) \leftarrow p$ ;  $link(q) \leftarrow empty\_flag$ ; node\_size(q)  $\leftarrow t - lo\_mem\_max$ ;

 $l_o$ -mem  $max \leftarrow t$ ;  $link(lo$ -mem  $max \right) \leftarrow null$ ;  $info(lo$ -mem  $max \right) \leftarrow null$ ; rover  $\leftarrow q$ ; goto restart; end

This code is used in section 125.

<span id="page-46-0"></span>127. Empirical tests show that the routine in this section performs a node-merging operation about 0.75 times per allocation, on the average, after which it finds that  $r > p + 1$  about 95% of the time.

 $\langle$  Try to allocate within node p and its physical successors, and **goto** found if allocation was possible 127 $\rangle \equiv$  $q \leftarrow p + node\_size(p);$  {find the physical successor}

while is\_empty(q) do { merge node p with node q} begin  $t \leftarrow$  rlink(q); if  $q = rover$  then  $rover \leftarrow t$ ;  $\text{link}(t) \leftarrow \text{link}(q); \text{ *rlink}(\text{link}(q)) \leftarrow t;*$  $q \leftarrow q + node\_size(q);$ end;  $r \leftarrow q - s;$ if  $r > p + 1$  then  $\langle$  Allocate from the top of node p and [go](#page-46-1)to *found* 128 $\rangle$ ; if  $r = p$  then if  $\operatorname{riink}(p) \neq p$  then  $\langle$  Allocate entire node p and goto found 129 $\rangle$ ;  $node\_size(p) \leftarrow q - p$  { reset the size in case it grew } This code is used in section 125.

```
128. Allocate from the top of node p and goto found 128 i ≡
  begin node\_size(p) \leftarrow r - p; { store the remaining size }
  rover \leftarrow pt time }
  goto found ;
  end
```
This code is used in section [127.](#page-46-0)

129. Here we delete node  $p$  from the ring, and let *rover* rove around.

 $\langle$  Allocate entire node p and **goto** found 129  $\rangle \equiv$ **begin** rover  $\leftarrow$  rlink(p);  $t \leftarrow$  llink(p); llink(rover)  $\leftarrow$  t; rlink(t)  $\leftarrow$  rover; goto found; end

This code is used in section 127.

**130.** Conversely, when some variable-size node p of size s is no longer needed, the operation free node  $(p, s)$ will make its words available, by inserting  $p$  as a new empty node just before where *rover* now points.

**procedure** free node (p : pointer; s : halfword); { variable-size node liberation } var q: pointer; { $\{ \nlimits_{i \in \mathbb{N}} f(i \in \mathbb{N}) \}$ **begin**  $node\_size(p) \leftarrow s$ ;  $link(p) \leftarrow empty\_flag$ ;  $q \leftarrow link(rower)$ ;  $link(p) \leftarrow q$ ;  $rink(p) \leftarrow rower$ ; { set both links }  $\text{link}(rover) \leftarrow p; \text{ rlink}(q) \leftarrow p; \text{ { insert } p \text{ into the ring }}$ stat var\_used ← var\_used – s; tats { maintain statistics } end;

<span id="page-47-0"></span>131. Just before INITEX writes out the memory, it sorts the doubly linked available space list. The list is probably very short at such times, so a simple insertion sort is used. The smallest available location will be pointed to by *rover*, the next-smallest by  $\text{rlink}(rover)$ , etc.

init procedure  $sort_avail$ ; { sorts the available variable-size nodes by location } var  $p, q, r: pointer; \{ indices into mem \}$  $old\_rover: pointer; \{initial rover setting\}$ **begin**  $p \leftarrow get\_node('10000000000)$ ; {merge adjacent free areas}  $p \leftarrow$  rlink (rover); rlink (rover)  $\leftarrow$  max\_halfword; old\_rover  $\leftarrow$  rover; while  $p \neq old$ rover do  $\langle$  Sort  $p$  into the list starting at rover and advance  $p$  to  $rlink(p)$  132); $p \leftarrow rover;$ while  $\text{rlink}(p) \neq \text{max\_halfword}$  do begin  $\text{link}(r\text{link}(p)) \leftarrow p; \ p \leftarrow \text{rlink}(p);$ end;  $rlink(p) \leftarrow rover; \,\, \text{link}(rover) \leftarrow p;$ end; tini

132. The following while loop is guaranteed to terminate, since the list that starts at *rover* ends with max halfword during the sorting procedure.

 $\langle$  Sort p into the list starting at *rover* and advance p to rlink $(p)$  132 $\rangle \equiv$ if  $p <$  rover then **begin**  $q \leftarrow p$ ;  $p \leftarrow$  [rlin](#page-47-0)k(q); rlink(q)  $\leftarrow$  rover; rover  $\leftarrow$  q; end else begin  $q \leftarrow rover;$ while  $\text{rlink}(q) < p$  do  $q \leftarrow \text{rlink}(q)$ ;  $r \leftarrow$  rlink $(p)$ ; rlink $(p) \leftarrow$  rlink $(q)$ ; rlink $(q) \leftarrow p$ ;  $p \leftarrow r$ ; end

This code is used in section 131.

133. Data structures for boxes and their friends. From the computer's standpoint, T<sub>E</sub>X's chief mission is to create horizontal and vertical lists. We shall now investigate how the elements of these lists are represented internally as nodes in the dynamic memory.

A horizontal or vertical list is linked together by link fields in the first word of each node. Individual nodes represent boxes, glue, penalties, or special things like discretionary hyphens; because of this variety, some nodes are longer than others, and we must distinguish different kinds of nodes. We do this by putting a 'type' field in the first word, together with the link and an optional 'subtype'.

**define**  $type(\textbf{\#}) \equiv mem[\textbf{\#}].hh.b0$  {identifies what kind of node this is } define  $subtype(\texttt{\#}) \equiv mem[\texttt{\#}].hh.b1$  { secondary identification in some cases }

134. A *char\_node*, which represents a single character, is the most important kind of node because it accounts for the vast majority of all boxes. Special precautions are therefore taken to ensure that a *char\_node* does not take up much memory space. Every such node is one word long, and in fact it is identifiable by this property, since other kinds of nodes have at least two words, and they appear in mem locations less than  $hi_{m}$  min. This makes it possible to omit the *type* field in a *char-node*, leaving us room for two bytes that identify a font and a character within that font.

Note that the format of a *char\_node* allows for up to 256 different fonts and up to 256 characters per font; but most implementations will probably limit the total number of fonts to fewer than 75 per job, and most fonts will stick to characters whose codes are less than 128 (since higher codes are more difficult to access on most keyboards).

Extensions of T<sub>E</sub>X intended for oriental languages will need even more than  $256 \times 256$  possible characters, when we consider different sizes and styles of type. It is suggested that Chinese and Japanese fonts be handled by representing such characters in two consecutive *char node* entries: The first of these has  $font = font\_base$ , and its *link* points to the second; the second identifies the font and the character dimensions. The saving feature about oriental characters is that most of them have the same box dimensions. The character field of the first *char\_node* is a "*charext*" that distinguishes between graphic symbols whose dimensions are identical for typesetting purposes. (See the METAFONT manual.) Such an extension of T<sub>E</sub>X would not be difficult; further details are left to the reader.

In order to make sure that the *character* code fits in a quarterword,  $T_{F}X$  adds the quantity min-quarterword to the actual code.

Character nodes appear only in horizontal lists, never in vertical lists.

**define** is\_char\_node( $\sharp$ )  $\equiv$  ( $\sharp \geq h$ *i\_mem\_min*) { does the argument point to a char\_node? } define  $font \equiv type \{ the font code in a char-node \}$ define character  $\equiv$  subtype { the character code in a char\_node }

135. An *hlist\_node* stands for a box that was made from a horizontal list. Each *hlist\_node* is seven words long, and contains the following fields (in addition to the mandatory type and link, which we shall not mention explicitly when discussing the other node types): The *height* and width and depth are scaled integers denoting the dimensions of the box. There is also a *shift amount* field, a scaled integer indicating how much this box should be lowered (if it appears in a horizontal list), or how much it should be moved to the right (if it appears in a vertical list). There is a *list ptr* field, which points to the beginning of the list from which this box was fabricated; if *list\_ptr* is *null*, the box is empty. Finally, there are three fields that represent the setting of the glue:  $glue.set(p)$  is a word of type glue ratio that represents the proportionality constant for glue setting;  $glue\_sign(p)$  is *stretching* or *shrinking* or *normal* depending on whether or not the glue should stretch or shrink or remain rigid; and  $glue\text{-}order(p)$  specifies the order of infinity to which glue setting applies (*normal*, fil, fill, or filll). The *subtype* field is not used.

define  $hlist\_node = 0 \{ type \ of \ hlist \ nodes \}$ define  $box\_node\_size = 7$  { number of words to allocate for a box node } define width offset  $= 1$  { position of width field in a box node } define  $depth\_offset = 2$  { position of depth field in a box node } **define** height offset = 3 { position of height field in a box node} **define** width (#)  $\equiv$  mem  $\vert$ # + width\_offset | sc { width of the box, in sp} **define**  $depth(\mathbf{#}) \equiv mem[\mathbf{#} + depth\_offset].sc \{ depth of the box, in sp \}$ define  $height(\#) \equiv mem[# + height\_offset].sc$  { height of the box, in sp } define  $shift\_amount(\texttt{\#}) \equiv mem[\texttt{\#} + 4].sc$  {repositioning distance, in sp } **define** list offset = 5 { position of list ptr field in a box node } **define**  $list\_ptr$  ( $\#$ )  $\equiv link$  ( $\#$  +  $list\_offset$ ) { beginning of the list inside the box } **define**  $glue\text{-}order(\textbf{\#}) \equiv subtype(\textbf{\#} + list\text{-}offset)$  {applicable order of infinity } **define**  $glue\_sign(\textbf{\#}) \equiv type(\textbf{\#} + list\_offset)$  { stretching or shrinking } define *normal* = 0 { the most common case when several cases are named } define stretching  $= 1$  { glue setting applies to the stretch components } **define** shrinking  $= 2$  { glue setting applies to the shrink components } define glue offset = 6 { position of glue set in a box node } define glue\_set(#)  $\equiv$  mem[# + glue\_offset].gr { a word of type glue\_ratio for glue setting}

**136.** The new null box function returns a pointer to an hist node in which all subfields have the values corresponding to '\hbox{}'. The *subtype* field is set to  $min\_quarterword$ , since that's the desired span\_count value if this *hlist\_node* is changed to an *unset\_node*.

function  $new\_null\_box: pointer; \{ creates a new box node \}$ 

var p: pointer; {the new node}

**begin**  $p \leftarrow get\_node(box\_node\_size)$ ;  $type(p) \leftarrow \textit{hlist\_node}$ ;  $subtype(p) \leftarrow \textit{min\_quarterword}$ ;  $width(p) \leftarrow 0; \ depth(p) \leftarrow 0; \ height(p) \leftarrow 0; \ shift\_amount(p) \leftarrow 0; \ list\_ptr(p) \leftarrow null;$  $glue\_sign(p) \leftarrow normal; glue\_order(p) \leftarrow normal; set\_glue\_ratio\_zero(glue\_set(p)); new\_null\_box \leftarrow p;$ end;

137. A *vlist\_node* is like an *hlist\_node* in all respects except that it contains a vertical list. define  $vlist\_node = 1 \{ type \ of \ vlist \ nodes \}$ 

138. A rule node stands for a solid black rectangle; it has width, depth, and height fields just as in an hlist\_node. However, if any of these dimensions is  $-2^{30}$ , the actual value will be determined by running the rule up to the boundary of the innermost enclosing box. This is called a "running dimension." The *width* is never running in an hlist; the *height* and *depth* are never running in a vlist.

define  $rule\_node = 2 \{ type of rule nodes \}$ define  $rule\_node\_size = 4$  { number of words to allocate for a rule node } define *null\_flag*  $\equiv -700000000000 \{ -2^{30}, \text{ signifies a missing item } \}$ define is\_running(#)  $\equiv$  (# = null\_flag) { tests for a running dimension }

139. A new rule node is delivered by the *new rule* function. It makes all the dimensions "running," so you have to change the ones that are not allowed to run.

# function new\_rule: pointer;

var p: pointer; {the new node} **begin**  $p \leftarrow get-node(\text{rule-node}.size); \text{type}(p) \leftarrow rule-node; \text{subtype}(p) \leftarrow 0; \{ \text{the subtype is not used} \}$  $width(p) \leftarrow null\_flag; depth(p) \leftarrow null\_flag; height(p) \leftarrow null\_flag; new\_rule \leftarrow p;$ end;

140. Insertions are represented by *ins\_node* records, where the *subtype* indicates the corresponding box number. For example, '\insert 250' leads to an  $ins-node$  whose subtype is  $250 + min_quantervord$ . The height field of an ins\_node is slightly misnamed; it actually holds the natural height plus depth of the vertical list being inserted. The *depth* field holds the *split\_max\_depth* to be used in case this insertion is split, and the *split\_top\_ptr* points to the corresponding *split\_top\_skip*. The float\_cost field holds the floating\_penalty that will be used if this insertion floats to a subsequent page after a split insertion of the same class. There is one more field, the *ins\_ptr*, which points to the beginning of the vlist for the insertion.

define  $ins\_node = 3$  { type of insertion nodes } define  $ins\_node\_size = 5$  { number of words to allocate for an insertion } **define**  $float-cost(\textbf{\#}) \equiv mem[\textbf{\#}+1].int$  {the floating penalty to be used} **define**  $ins\_ptr(\textbf{\#}) \equiv info(\textbf{\#} + 4)$  {the vertical list to be inserted} define  $split\_top\_ptr(\texttt{\#}) \equiv link(\texttt{\#} + 4)$  {the split\_top\_skip to be used}

141. A mark node has a mark ptr field that points to the reference count of a token list that contains the user's \mark text. This field occupies a full word instead of a halfword, because there's nothing to put in the other halfword; it is easier in Pascal to use the full word than to risk leaving garbage in the unused half.

define  $mark\_node = 4 \{ type of a mark node \}$ define small node size  $= 2$  { number of words to allocate for most node types } define  $mark\_ptr$  (#)  $\equiv mem$  [# + 1].*int* { head of the token list for a mark }

142. An *adjust\_node*, which occurs only in horizontal lists, specifies material that will be moved out into the surrounding vertical list; i.e., it is used to implement  $T_{FX}$ 's '\vadjust' operation. The *adjust\_ptr* field points to the vlist containing this material.

define *adjust\_node* = 5 { *type* of an adjust node } define *adjust\_ptr*  $\equiv$  mark\_ptr { vertical list to be moved out of horizontal list }

143. A *ligature node*, which occurs only in horizontal lists, specifies a character that was fabricated from the interaction of two or more actual characters. The second word of the node, which is called the *lig-char* word, contains *font* and *character* fields just as in a *char\_node*. The characters that generated the ligature have not been forgotten, since they are needed for diagnostic messages and for hyphenation; the *lig-ptr* field points to a linked list of character nodes for all original characters that have been deleted. (This list might be empty if the characters that generated the ligature were retained in other nodes.)

The subtype field is 0, plus 2 and/or 1 if the original source of the ligature included implicit left and/or right boundaries.

define *ligature\_node* = 6 { *type* of a ligature node } define  $lig\_char$  (#)  $\equiv$  # + 1 { the word where the ligature is to be found } define  $lig\_ptr(\#) \equiv link(lig\_char(\#))$  {the list of characters}

144. The new ligature function creates a ligature node having given contents of the font, character, and lig ptr fields. We also have a new lig item function, which returns a two-word node having a given *character* field. Such nodes are used for temporary processing as ligatures are being created.

function  $new\_ligature(f, c: quarterword; q: pointer)$ : pointer;

var p: pointer; {the new node} **begin**  $p \leftarrow get-node(small-node_size); type(p) \leftarrow lighter-node; font(lig(char(p)) \leftarrow f;$  $character(lig\_char(p)) \leftarrow c; lig\_ptr(p) \leftarrow q; subtype(p) \leftarrow 0; new\_ligature \leftarrow p;$ end;

function  $new\_lig\_item(c: quarterword)$ : pointer;

var p: pointer; { the new node } **begin**  $p \leftarrow get\_node(small\_node\_size); character(p) \leftarrow c; lig\_ptr(p) \leftarrow null; new\_lig\_item \leftarrow p;$ end;

145. A *disc\_node*, which occurs only in horizontal lists, specifies a "discretionary" line break. If such a break occurs at node p, the text that starts at  $pre\_break(p)$  will precede the break, the text that starts at  $post\_break(p)$  will follow the break, and text that appears in the next replace count  $(p)$  nodes will be ignored. For example, an ordinary discretionary hyphen, indicated by '\−', yields a *disc\_node* with pre\_break pointing to a *char node* containing a hyphen, *post break* = *null*, and *replace count* = 0. All three of the discretionary texts must be lists that consist entirely of character, kern, box, rule, and ligature nodes.

If pre-break  $(p) = null$ , the ex-hyphen-penalty will be charged for this break. Otherwise the hyphen-penalty will be charged. The texts will actually be substituted into the list by the line-breaking algorithm if it decides to make the break, and the discretionary node will disappear at that time; thus, the output routine sees only discretionaries that were not chosen.

define  $disc\_node = 7 \{ type \text{ of a discrepancy node} \}$ define replace\_count  $\equiv$  subtype { how many subsequent nodes to replace } **define**  $pre\_break \equiv llink$  { text that precedes a discretionary break } define  $post\_break \equiv rlink$  { text that follows a discretionary break } function  $new\_disc$ : pointer; { creates an empty  $disc\_node$ } var p: pointer; {the new node} **begin**  $p \leftarrow get-node(smallnode_size); type(p) \leftarrow disc-node; replace_count(p) \leftarrow 0; prebreak(p) \leftarrow null;$  $post\_break(p) \leftarrow null; new\_disc \leftarrow p;$ end;

146. A whatsit node is a wild card reserved for extensions to T<sub>E</sub>X. The *subtype* field in its first word says what 'whatsit' it is, and implicitly determines the node size (which must be 2 or more) and the format of the remaining words. When a *whatsit node* is encountered in a list, special actions are invoked; knowledgeable people who are careful not to mess up the rest of TEX are able to make TEX do new things by adding code at the end of the program. For example, there might be a 'TEXnicolor' extension to specify different colors of ink, and the whatsit node might contain the desired parameters.

The present implementation of  $T_{FX}$  treats the features associated with ' $\write'$  and ' $\specific$  as if they were extensions, in order to illustrate how such routines might be coded. We shall defer further discussion of extensions until the end of this program.

define whatsit node =  $8 \{ type \ of \ special \ extension \ nodes \}$ 

147. A math node, which occurs only in horizontal lists, appears before and after mathematical formulas. The *subtype* field is *before* before the formula and *after* after it. There is a *width* field, which represents the amount of surrounding space inserted by \mathsurround.

define  $mathnode = 9 \{type of a math node\}$ define  $before = 0 \{ subtype \ for \ math node \ that \ introduces \ a \ formula \}$ define  $after = 1$  { subtype for math node that winds up a formula } function  $new\_math(w : scaled; s : small_number)$ : pointer; var *p*: *pointer*; { the new node } **begin**  $p \leftarrow get\_node(small\_node\_size); type(p) \leftarrow math\_node; subtype(p) \leftarrow s; width(p) \leftarrow w;$  $new\_math \leftarrow p$ ;

end;

148. TEX makes use of the fact that hlist node, vlist node, rule node, ins node, mark node, adjust node, ligature node, disc node, what sit node, and math node are at the low end of the type codes, by permitting a break at glue in a list if and only if the type of the previous node is less than math node. Furthermore, a node is discarded after a break if its type is  $math$ *nath\_node* or more.

define  $precedes\_break(\#) \equiv (type(\#) < math\_node)$ define  $\textit{non-discardable}(#) \equiv (\textit{type}(#) < \textit{math}.\textit{node})$ 

149. A glue node represents glue in a list. However, it is really only a pointer to a separate glue specification, since T<sub>EX</sub> makes use of the fact that many essentially identical nodes of glue are usually present. If p points to a glue-node, glue-ptr(p) points to another packet of words that specify the stretch and shrink components, etc.

Glue nodes also serve to represent leaders; the *subtype* is used to distinguish between ordinary glue (which is called normal) and the three kinds of leaders (which are called a leaders, c leaders, and x leaders). The leader ptr field points to a rule node or to a box node containing the leaders; it is set to *null* in ordinary glue nodes.

Many kinds of glue are computed from T<sub>EX</sub>'s "skip" parameters, and it is helpful to know which parameter has led to a particular glue node. Therefore the *subtype* is set to indicate the source of glue, whenever it originated as a parameter. We will be defining symbolic names for the parameter numbers later (e.g.,  $line\_skip\_code = 0$ ,  $baseline\_skip\_code = 1$ , etc.); it suffices for now to say that the *subtype* of parametric glue will be the same as the parameter number, plus one.

In math formulas there are two more possibilities for the *subtype* in a glue node:  $mu_g$  denotes an  $\mathcal{L}$  (where the units are scaled mu instead of scaled pt); and cond math glue denotes the '\nonscript' feature that cancels the glue node immediately following if it appears in a subscript.

define glue node = 10 { type of node that points to a glue specification } define  $cond\_math\_glue = 98$  { special *subtype* to suppress glue in the next node } define  $mu\_glue = 99$  { subtype for math glue } define *a*-leaders = 100 { subtype for aligned leaders } define c-leaders = 101 { subtype for centered leaders } define  $x\_{leaders} = 102$  { subtype for expanded leaders } define  $glue\_ptr \equiv llink$  { pointer to a glue specification } **define** leader\_ptr  $\equiv$  rlink { pointer to box or rule node for leaders }

150. A glue specification has a halfword reference count in its first word, representing null plus the number of glue nodes that point to it (less one). Note that the reference count appears in the same position as the link field in list nodes; this is the field that is initialized to *null* when a node is allocated, and it is also the field that is flagged by *empty-flag* in empty nodes.

Glue specifications also contain three scaled fields, for the width, stretch, and shrink dimensions. Finally, there are two one-byte fields called *stretch\_order* and *shrink\_order*; these contain the orders of infinity (normal, fil, fill, or filll) corresponding to the stretch and shrink values.

define  $glue\_spec\_size = 4$  { number of words to allocate for a glue specification } define  $glue\_ref\_count(\#) \equiv link(\#)$  { reference count of a glue specification } define  $stretch(\textbf{\#}) \equiv mem[\textbf{\#} + 2].sc \{ the stretchability of this glob of glue \}$ define  $\text{shrink}(\texttt{\#}) \equiv \text{mem}[\texttt{\#} + 3].\text{sc}$  $\text{shrink}(\texttt{\#}) \equiv \text{mem}[\texttt{\#} + 3].\text{sc}$  $\text{shrink}(\texttt{\#}) \equiv \text{mem}[\texttt{\#} + 3].\text{sc}$  {the shrinkability of this glob of glue} define stretch\_order  $\equiv$  type { order of infinity for stretching } define  $\text{shrink\_order} \equiv \text{subtype}$  { order of infinity for shrinking } define  $\hat{fl} = 1$  { first-order infinity } define  $\text{fill} = 2$  { second-order infinity } define  $\text{fill} = 3$  { third-order infinity }

 $\langle$  Types in the outer block 18  $\rangle$  +≡  $glue\_{\text{ord}} = \text{normal} \dots \text{fill};$  {infinity to the 0, 1, 2, or 3 power}

151. Here is a function that returns a pointer to a copy of a glue spec. The reference count in the copy is null, because there is assumed to be exactly one reference to the new specification.

function  $new\_spec(p : pointer)$ : pointer; { duplicates a glue specification } var q: pointer; { the new spec } **begin**  $q \leftarrow get\_node(glue\_spec\_size);$  $mem[q] \leftarrow mem[p]; \; glue\_ref_count(q) \leftarrow null;$  $width(q) \leftarrow width(p); stretch(q) \leftarrow stretch(p); shrink(q) \leftarrow shrink(p); new\_spec \leftarrow q;$ end;

152. And here's a function that creates a glue node for a gi[ven](#page-81-0) parameter identified by its code number; for example, new param glue (line skip code) returns a pointer to a glue node for the current **\lineskip**.

function  $new\_param\_glue(n : small_number)$ : pointer;

var p: pointer; { the new node } q: pointer; { the glue specification } **begin**  $p \leftarrow get-node(smallnode_size); type(p) \leftarrow glue-node; subtype(p) \leftarrow n+1; leader\_ptr(p) \leftarrow null;$  $q \leftarrow \langle$  Current mem equivalent of glue parameter number n 224 $\rangle$ ; glue ptr(p)  $\leftarrow q$ ;  $incr(glue\_ref_count(q)); new\_param\_glue \leftarrow p;$ end;

153. Glue nodes that are more or less anonymous are created by new glue, whose argument points to a glue specification.

function  $new\_glue(q:pointer)$ : pointer; var p: pointer; { the new node } **begin**  $p \leftarrow get-node(smallnode_size); type(p) \leftarrow glue-node; subtype(p) \leftarrow normal;$  $leader\_ptr(p) \leftarrow null; glue\_ptr(p) \leftarrow q; incr(glue\_ref\_count(q)); new\_glue \leftarrow p;$ end;

**154.** Still another subroutine is needed: This one is sort of a combination of new param [gl](#page-81-0)ue and new glue. It creates a glue node for one of the current glue parameters, but it makes a fresh copy of the glue specification, since that specification will probably be subject to change, while the parameter will stay put. The global variable *temp\_ptr* is set to the address of the new spec.

function  $new\_skip\_param(n : small_number)$ : pointer;

var p: pointer; { the new node } **begin** temp ptr  $\leftarrow$  new spec((Current mem equivalent of glue parameter number n 224));  $p \leftarrow new\_glue \ (temp\_ptr)$ ; glue\_ref\_count(temp\_ptr)  $\leftarrow null$ ; subtype  $(p) \leftarrow n + 1$ ; new\_skip\_param  $\leftarrow p$ ; end;

155. A kern node has a width field to specify a (normally negative) amount of spacing. This spacing correction appears in horizontal lists between letters like A and V when the font designer said that it looks better to move them closer together or further apart. A kern node can also appear in a vertical list, when its 'width' denotes additional spacing in the vertical direction. The *subtype* is either *normal* (for kerns inserted from font information or math mode calculations) or *explicit* (for kerns inserted from \kern and  $\setminus$  commands) or acc kern (for kerns inserted from non-math accents) or  $mu\_glue$  (for kerns inserted from \mkern specifications in math formulas).

define  $\text{kern}\text{-}\text{node} = 11 \quad \{\text{type of a kern node}\}\$ define  $explicit = 1 \{ subtype \text{ of } \text{ in } \ker \text{ and } \vee \}$ define  $acc\_\textit{term} = 2 \{ subtype \text{ of } \text{kern} \text{ nodes from } \text{accepts} \}$ 

156. The new kern function creates a kern node having a given width.

function  $new\_\textit{kern}(w \text{ : } scaled)$ : pointer; var p: pointer; { the new node } **begin**  $p \leftarrow get-node(smallnode_size); type(p) \leftarrow kern-node; subtype(p) \leftarrow normal; width(p) \leftarrow w;$  $new\_kern \leftarrow p;$ end;

157. A penalty node specifies the penalty associated with line or page breaking, in its penalty field. This field is a fullword integer, but the full range of integer values is not used: Any penalty  $> 10000$  is treated as infinity, and no break will be allowed for such high values. Similarly, any penalty ≤ −10000 is treated as negative infinity, and a break will be forced.

define penalty node = 12 { type of a penalty node } define  $inf\_penalty = inf\_bad$  { "infinite" penalty value } define  $eject\_penalty = -inf\_penalty$  { "negatively infinite" penalty value } define  $penalty(\textbf{\#}) \equiv mem[\textbf{\#} + 1].int$  {the added cost of breaking a list here }

158. Anyone who has been reading the last few sections of the program will be able to guess what comes next.

function  $new\_penalty(m: integer): pointer;$ var p: pointer; {the new node} **begin**  $p \leftarrow get\_node(small\_node\_size);$   $type(p) \leftarrow penalty\_node;$   $subtype(p) \leftarrow 0;$ { the subtype is not used }  $penalty(p) \leftarrow m; new\_penalty \leftarrow p;$ end;

159. You might think that we have introduced enough node types by now. Well, almost, but there is one more: An *unset\_node* has nearly the same format as an *hlist\_node* or *vlist\_node*; it is used for entries in \halign or \valign that are not yet in their final form, since the box dimensions are their "natural" sizes before any glue adjustment has been made. The *glue set* word is not present; instead, we have a glue\_stretch field, which contains the total stretch of order glue\_order that is present in the hlist or vlist being boxed. Similarly, the *shift amount* field is replaced by a *glue shrink* field, containing the total shrink of order *glue sign* that is present. The *subtype* field is called *span\_count*; an unset box typically contains the data for  $qo(span_count) + 1$  columns. Unset nodes will be changed to box nodes when alignment is completed.

define  $\text{unset-node} = 13 \quad \{\text{type} \text{ for an unset node}\}\$ **define** glue\_stretch( $\sharp$ )  $\equiv$  mem[ $\sharp$  + glue\_offset].sc { total stretch in an unset node} define glue\_shrink  $\equiv$  shift\_amount { total shrink in an unset node } define span\_count  $\equiv$  subtype {indicates the number of spanned columns}

160. In fact, there are still more types coming. When we get to math formula processing we will see that a *style-node* has type  $= 14$ ; and a number of larger type codes will also be defined, for use in math mode only.

161. Warning: If any changes are made to these data structure layouts, such as changing any of the node sizes or even reordering the words of nodes, the *copy\_node\_list* procedure and the memory initialization code below may have to be changed. Such potentially dangerous parts of the program are listed in the index under 'data structure assumptions'. However, other references to the nodes are made symbolically in terms of the WEB macro definitions above, so that format changes will leave TEX's other algorithms intact.

### 58 PART 11: MEMORY LAYOUT TEXS2 §162

162. Memory layout. Some areas of mem are dedicated to fixed usage, since static allocation is more efficient than dynamic allocation when we can get away with it. For example, locations mem bot to mem bot  $+3$  are always used to store the specification for glue that is 'Opt plus Opt minus Opt'. The following macro definitions accomplish the static allocation by giving symbolic names to the fixed positions. Static variable-size nodes appear in locations mem bot through  $lo$ -mem stat max, and static single-word nodes appear in locations  $hi$ -mem stat min through mem top, inclusive. It is harmless to let *lig-trick* and garbage share the same location of mem.

```
define zero\_glue \equiv mem\_bot { specification for 0pt plus 0pt minus 0pt }
define \text{fil}\_ \text{glue} \equiv \text{zero}\_ \text{glue} + \text{glue}\_ \text{spec}\_ \text{size} { Opt plus 1fil minus Opt }
define fill\_glue = fil\_glue + glue\_spec\_size { Opt plus 1fill minus Opt }
define ss\_glue \equiv fill\_glue + glue\_spec\_size { Opt plus 1fil minus 1fil }
define \text{fil} \text{neg}_\text{glue} \equiv \text{ss}_\text{glue} + \text{glue}_\text{spec\_size} { Opt plus −1fil minus Opt }
define lo-mem_stat_max \equiv fil_neg_glue + glue_spec_size - 1
            { largest statically allocated word in the variable-size mem }
define page_ins_head \equiv mem_top { list of insertion data for current page }
define contrib_head \equiv mem_top - 1 { vlist of items not yet on current page }
define page_head \equiv mem\_top - 2 { vlist for current page }
define temp\_head \equiv mem\_top - 3 { head of a temporary list of some kind }
define hold_head \equiv mem_top - 4 { head of a temporary list of another kind}
define adjust_head \equiv mem_top -5 { head of adjustment list returned by hpack }
define active \equiv mem\_top - 7 { head of active list in line_break, needs two words }
define align\_head \equiv mem\_top - 8 { head of preamble list for alignments }
define end\_span \equiv mem\_top - 9 { tail of spanned-width lists }
define omit_template \equiv mem\_top - 10 { a constant token list }
define null_list \equiv mem_top -11 { permanently empty list }
define lig\_trick \equiv mem\_top - 12 { a ligature masquerading as a char_node }
define garbage 2 { used for scrap information }
define backup_head \equiv mem_top - 13 { head of token list built by scan_keyword }
define hi_mem_stat_min \equiv mem_top - 13 { smallest statically allocated word in the one-word mem }
define hi\_mem\_stat\_usage = 14 {the number of one-word nodes always present}
```
163. The following code gets mem off to a good start, when TEX is initializing itself the slow way.

 $\langle$  Local variables for initialization 19  $\rangle$  +≡

k: integer; {index into mem, eqtb, etc.}

164. (Initialize table entries (done by INITEX only)  $164$   $\equiv$ for  $k \leftarrow mem\_bot + 1$  to lo\_mem\_stat\_max do mem[k].  $sc \leftarrow 0$ ; { all glue dimensions are zeroed }  $k \leftarrow mem\_bot$ ; while  $k \leq l_0\text{-}mem\_stat\text{-}max$  do {set first words of glue specifications} **begin**  $glue\_ref_count(k) \leftarrow null + 1$ ;  $stretch\_order(k) \leftarrow normal$ ;  $shrink\_order(k) \leftarrow normal$ ;  $k \leftarrow k + \textit{glue\_spec\_size}$ ; end;  $stretch (fil\_glue) \leftarrow unity; stretch\_order (fil\_glue) \leftarrow fil;$  $stretch (fill\_glue) \leftarrow unity; stretch\_order (fill\_glue) \leftarrow fill;$  $stretch(s_{s} g | ue) \leftarrow unity; stretch\_order(s_{s} g | ue) \leftarrow fil;$  $shrink(ss\_glue) \leftarrow unity; shrink\_order(ss\_glue) \leftarrow fil;$  $stretch (fill\_neq\_glue) \leftarrow -unity; stretch\_order (fill\_neq\_glue) \leftarrow fil;$  $stretch (fill\_neq\_glue) \leftarrow -unity; stretch\_order (fill\_neq\_glue) \leftarrow fil;$  $stretch (fill\_neq\_glue) \leftarrow -unity; stretch\_order (fill\_neq\_glue) \leftarrow fil;$ rover  $\leftarrow$  lo\_mem\_stat\_max + 1; link(rover)  $\leftarrow$  empty\_flag; {now initialize the dynamic memory}  $node\_size(rower) \leftarrow 1000;$  {which is a 1000-word available node}  $\text{link}( \text{rover } ) \leftarrow \text{rover}; \text{ rlink}( \text{rover } ) \leftarrow \text{rover};$  $l_0$ -[m](#page-200-0)[em](#page-350-0)  $max \leftarrow rover + 1000$  $max \leftarrow rover + 1000$  $max \leftarrow rover + 1000$  $max \leftarrow rover + 1000$  $max \leftarrow rover + 1000$  $max \leftarrow rover + 1000$ ;  $link(l_0$  $link(l_0$  $link(l_0$ -mem  $max) \leftarrow null$  $max) \leftarrow null$  $max) \leftarrow null$ ;  $info(l_0$ -mem  $max) \leftarrow null$ ; for  $k \leftarrow hi\_mem\_stat\_min$  $k \leftarrow hi\_mem\_stat\_min$  $k \leftarrow hi\_mem\_stat\_min$  to mem $\lfloor top \text{ do } mem[k] \leftarrow mem[lo\_mem\_max]$ ; { clear list heads }  $\langle$  Initialize the special list heads and constant nodes 790 $\rangle$ ;  $avail \leftarrow null; mem\_end \leftarrow mem\_top; hi\_mem\_min \leftarrow hi\_mem\_stat\_min;$ { initialize the one-word memory } var\_used ← lo\_mem\_stat\_max + 1 – mem\_bot; dyn\_used ← hi\_mem\_stat\_usage; {initialize statistics} See also sections 222, 228, 232, 240, 250, 258, 552, 946, 951, 1216, 1301, and 1369.

This code is used in section 8.

165. If T<sub>E</sub>X is e[xt](#page-6-0)ended improperly, the *mem* array might get screwed up. For example, some pointers might be wrong, or some "dead" nodes might not have been freed when the last reference to them disappeared. Procedures *check\_mem* and *search\_mem* are available to help diagnose such problems. These procedures make use of two arrays called *free* and was free that are present only if T<sub>E</sub>X's debugging routines have been included. (You may want to decrease the size of mem while you are debugging.)

```
\langle Global variables 13 \rangle +≡
 debug free: packed array \lfloor mem\_min \rfloor. mem\_max \rfloor of boolean; { free cells }
  was free: packed array [mem\_min \dots mem\_max] of boolean; { previously free cells }
  was mem end, was lo max, was hi min: pointer; { previous mem end, lo mem max, and hi mem min }
 panicking: boolean; { do we want to check memory constantly? }
 gubed
```
166. (Set initial values of key variables  $21$ ) +≡

debug was mem end  $\leftarrow$  mem min; { indicate that everything was previously free }  $was\_{logmax} \leftarrow mem\_{min}; was\_{min} \leftarrow mem\_{max}; panicking \leftarrow false;$ gubed

<span id="page-58-2"></span>60 PART 11: MEMORY LAYOUT TEXS2 §167

167. Procedure *check\_mem* makes sure that the available space lists of mem are well formed, and it optionally prints out all locations that are reserved now but were free the last time this procedure was called.

<span id="page-58-1"></span><span id="page-58-0"></span>debug procedure check\_mem[\(](#page-58-0)print\_locs: boolean); label  $\text{done1}, \text{done2}; \{ \text{loop exits} \}$  $\text{done1}, \text{done2}; \{ \text{loop exits} \}$  $\text{done1}, \text{done2}; \{ \text{loop exits} \}$ var p, q: pointer; { current locat[ions](#page-59-0) of interest in mem}  $clobbered: boolean; \{ is something amiss? \}$ **begin for**  $p \leftarrow mem\_min$  to lo\_mem\_max do free  $|p| \leftarrow false$ ; {you can probably do this faster } for  $p \leftarrow hi\_mem\_min$  to mem\_end do free  $[p] \leftarrow false$ ; { ditto }  $\langle$  Check single-word *avail* list 168 $\rangle$ ; Check variable-size *avail* list  $169$ ;  $\langle$  Check flags of unavailable nodes 170 $\rangle$ ; if *print<sub>-locs</sub>* then  $\langle$  Print newly busy locations 171 $\rangle$ ; for  $p \leftarrow \text{mem-min}$  to  $\text{lo} \text{-mem} \text{-} \text{max}$  [do](#page-58-0)  $\text{was} \text{-} \text{free}[p] \leftarrow \text{free}[p];$ for  $p \leftarrow hi\_mem\_min$  to mem\_end do was\_free [p]  $\leftarrow$  free [p]; { was\_free  $\leftarrow$  free might be faster }  $was_{mem\_end} \leftarrow mem_{end}; was_{box\_max} \leftarrow lo_{mem\_max}; was_{bin\_min} \leftarrow hi_{mem\_min};$ end; gubed 168. (Check single-word *avail* list  $168$ )  $\equiv$  $p \leftarrow avail; q \leftarrow null; \textit{clobbered} \leftarrow \textit{false};$ while  $p \neq null$  do begin if  $(p > mem\_end) \vee (p < hi\_mem\_min)$  then clobbered  $\leftarrow true$ else if  $free[p]$  then  $clobbered \leftarrow true;$ if clobbered then begin  $print\_nl("AVAIL_\text{u}list_\text{u}clobbered_\text{u}at_\text{u}"); print\_int(q);$  goto  $done1;$ end;  $free[p] \leftarrow true; q \leftarrow p; p \leftarrow link(q);$ end; done1: This code is used in section 167. 169. (Check variable-size *avail* list  $169$ )  $\equiv$  $p \leftarrow rover; \ q \leftarrow null; \ clobbered \leftarrow false;$ repeat if  $(p \geq l_0 \text{mm} \text{max}) \vee (p < \text{mm} \text{min})$  then  $\text{clobbered} \leftarrow \text{true}$ else if  $(rlink(p) \geq lo\_mem\_max) \vee (rlink(p) < mem\_min)$  then clobbered  $\leftarrow true$ else if  $\neg($ is\_empty $(p)$ )  $\vee$  (node\_size $(p)$  < 2)  $\vee$  (p + node\_size $(p)$  > lo\_mem\_max)  $\vee$  $(llink(rlink(p)) \neq p)$  then clobbered  $\leftarrow true;$ if clobbered then begin print\_nl("Double-AVAIL 1ist clobbered  $_{\text{left}}$ "); print int(q); goto done2; end; for  $q \leftarrow p$  to  $p + node.size(p) - 1$  do { mark all locations free } begin if  $free[q]$  then begin  $print_n l("Doubly_\text{u}free_\text{u}location_\text{u}at_\text{u}");$   $print_in_l(q);$  goto  $done2;$ end;  $free[q] \leftarrow true;$ end;  $q \leftarrow p$ ;  $p \leftarrow$  rlink(p); until  $p = rover;$ done2: This code is used in section 167.

<span id="page-59-0"></span>

```
170. (Check flags of unavailable nodes 170) \equivp \leftarrow mem\_min;
  while p \leq l_0-mem-max do { node p should not be empty }
    begin if ) then
       begin print\_nl ("Bad flag at "); print\_int(p);
       end;
    while (p \leq lo\_mem\_max) \land \neg free[p] do incr(p);
    while (p \leq lo\_mem\_max) \wedge free[p] do incr(p);
    end
This code is used in section 167.
171. \langle Print newly busy locations 171 \rangle \equiv
```

```
begin <i>beginematrix} print\_nl("New_busy \sqcup loss::"); \end{vmatrix}for p \leftarrow \text{mem-min} to lo_mem_max do
  if \neg free[p] \wedge ((p > was\text{-}box) \vee was\text{-}free[p]) then
      begin print\_char("<sub>u</sub>"); print\_int(p);end;
for p \leftarrow hi\_mem\_min to mem\_end do
  if \neg free[p] \wedge ((p < was_h in\_min) \vee (p > was_m em\_end) \vee was_free[p]) then
      begin print\_char(" " | ""); print\_int(p);end;
end
```
This code is used in section 167.

172. The search mem procedure attempts to answer the question "Who points to node  $p$ ?" In doing so, it fetches link and info fields of mem that might not be of type two halves . Strictly speaking, this is undefined in Pascal, and it can lead to "false drops" (words that seem to point to  $p$  purely by coincidence). But for debugging purposes, we want to rule out the places that do not point to  $p$ , so a few false drops are tolerable.

```
debug procedure search\_mem(p : pointer); { look for pointers to p}
var q: integer; { current position being searched }
begin for q \leftarrow \text{mem-min} to lo_mem_max do
  begin if link(q) = p then
    begin print\_nl("LINK("); print\_int(q); print\_char(")");end;
  if info(q) = p then
    begin print\_nl("INFO(")); print\_int(q); print\_char(")");end;
  end;
for q \leftarrow hi\_mem\_min to mem_end do
  begin if link(q) = p then
    begin q); print\_char(")");end;
  if info(q) = p then
    begin print\_nl("INFO("); print\_int(q); print\_char(")");end;
  end;
 Search eqtb for equivalents equal to p 255;
\langle Search save_stack for equivalents that point to p 285\rangle;
\langle Search hyph_list for pointers to p 933\rangle;
end;
gubed
```
173. Displaying boxes. We can reinforce our knowledge of the data structures just introduced by considering two procedures that display a list in symbolic form. The first of these, called *short\_display*, is used in "overfull box" messages to give the top-level description of a list. The other one, called *show\_node\_list*, prints a detailed d[es](#page-6-0)cription of exactly what is in the data structure.

The philosophy of *short\_display* is to ignore the fine points about exactly what is inside boxes, except that ligatures and discretionary breaks are expanded. As a result, *short\_display* is a recursive procedure, but the recursion is never more than one level deep.

<span id="page-60-0"></span>A global variable *font\_in\_short\_display* keeps track of the font code that is assumed to be present when short\_display begins; deviations from this font will be printed.

 $\langle$  Global variables 13  $\rangle$  +≡  $font\_in\_short\_display$ :  $integer; \{ an internal font number \}$ 

174. Boxes, rules, inserts, whatsits, marks, and things in general that are sort of "complicated" are indicated only by printing '[]'.

```
procedure short_display(p : integer); { prints highlights of list p}
  var n: integer; { for replacement counts }
  begin while p > mem\_min do
    begin if is char node (p) then
       begin if p \leq mem\_end then
         begin if font(p) \neq font\_in\_short\_display then
            begin if (font(p) < font\_base) \vee (font(p) > font\_max) then print\_char("*)else \langle Print the font identifier for font(p) 267\rangle;
            print_char("\Box"); font_in_short_display \leftarrow font(p);
            end;
         print\_ASCII (qo(character(p)));
         end;
       end
    else \langle Print a short indication of the contents of node p 175\rangle;
    p \leftarrow link(p);end;
  end;
175. (Print a short indication of the contents of node p 175) \equivcase type(p) of
  hlist_node, vlist_node, ins_node, whatsit_node, mark_node, adjust_node, unset_node: print("[1");
  rule_node: print\_char("|");
  glue node: if glue ptr(p) \neq zero glue then print char("\Box");
  math_node: print\_char("$");
  ligature-node: short-display(lig_ptr(p));disc\_node: begin short_display(pre_break(p)); short_display(post_break(p));
    n \leftarrow replace\_count(p);while n > 0 do
       begin if link(p) \neq null then p \leftarrow link(p);
       decr(n);
       end;
    end;
  othercases do_nothing
  endcases
This code is used in section 174.
```
176. The *show\_node\_list* routine requires so[me](#page-106-0) auxiliary subroutines: one to print a font-and-character combination, one to print a token list without its reference count, and one to print a rule dimension.

```
procedure print\_font\_and\_char(p : integer); {prints char_node data }
  begin if p > mem\_end then print\_esc ("CLOBBERED.")
  else begin if (font(p) < font\_base) \vee (font(p) > font\_max) then print\_char("*)else \langle Print the font identifier for font(p) 267\rangle;
    print_char("\sqcup"); print_ASCII(qo(character(p)));
    end;
  end;
procedure print\_mark(p : integer); { prints token list data in braces }
  begin print\_char("{\");
  if (p < hi\_mem\_min) \vee (p > mem\_end) then print\_esc ("CLOBBERED.")
  else show_token_list(link(p), null, max_print_line -10);
  print\_char("]");
  end;
procedure print\_rule\_dimen(d: scaled); { prints dimension in rule node }
  begin if is_running(d) then print\_char("*)else print\_scaled(d);
```
end;

177. Then there is a subroutine that prints glue stretch and shrink, possibly followed by the name of finite units:

```
procedure print glue (d : scaled; order : integer; s : str_number); { prints a glue component }
  begin print\_scaled(d);if (order < normal) \vee (order > fill) then print("foul")else if order > normal then
      begin print("fill");
      while order > fil do
         begin print\_char("1"); decr(order);
         end;
      end
    else if s \neq 0 then print(s);
  end;
```
178. The next subroutine prints a whole glue specification.

```
procedure print spec(p : integer; s : str_number); { prints a glue specification }
  begin if (p < mem\_min) \vee (p > lo\_mem\_max) then print\_char("*)else begin print\_scaled(width(p));if s \neq 0 then print(s);
     if stretch (p) \neq 0 then
       begin print("_{\perp}plus_{\perp}"); print\_glue(\text{stretch}(p), \text{stretch\_order}(p), s);
       end;
     if shrink(p) \neq 0 then
       begin print(" \text{minus}_\sqcup"); print_glue(shrink(p), shrink\_order(p), s);end;
     end;
  end;
```
179. We also need to declare some procedures that appear later in this documentation.

 $\langle$  Declare procedures needed for displaying the elements of mlists 691  $\rangle$  $\langle$  Declare the procedure called *print\_skip\_param* 225  $\rangle$ 

180. Since boxes can be inside of boxes, *show\_node\_list* is inherently recursive, up to a given maximum number of levels. The history of nesting is indicated by the current string, which will be printed at the beginning of each line; the length of this string, namely *cur-length*, is the depth of nesting.

Recursive calls on *show\_node\_list* therefore use the following pattern:

define  $node\_list\_display(\#) \equiv$ **begin** append\_char("."); show\_node\_list( $\#$ ); flush\_char; end  $\{ str\_room \text{ need not be checked};$  see  $show\_box \text{ below} \}$ 

181. A global v[ari](#page-6-0)able called *depth\_threshold* is used to record the maximum depth of nesting for which show\_node\_list will show information. If we have  $depth\_threshold = 0$ , for example, only the top level information will be given and no sublists will be traversed. Another global variable, called *breadth\_max*, tells the maximum number of items to show at each level; *breadth max* had better be positive, or you won't see anything.

<span id="page-62-0"></span> $\langle$  Global variables 13  $\rangle$  +≡

 $depth\_threshold: integer; \{ maximum nesting depth in box displays\}$ breadth max: integer; { maximum number of items shown at the same list level }

182. Now we are ready for *show\_node\_list* itself. This procedure has been written to be "extra robust" in the sense that it should not crash or get into a loop even if the data structures have been messed up by bugs in the rest of the program. You can safely call its parent routine  $show\_box(p)$  for arbitrary values of p when you are debugging TEX. However, in the presence of bad data, the procedure may fetch a memory word whose variant is different from the way it was stored; for example, it might try to read  $mem[p].hh$  when mem $[p]$  contains a scaled integer, if p is a pointer that has been clobbered or chosen at random.

**procedure** show\_node\_list(p : integer); { prints a node list symbolically } label *exit*;

```
var n: integer; { the number of items already printed at this level }
    g: real; { a glue ratio, as a floating point number }
  begin if cur_length > depth\_threshold then
    begin if p > null then print(" []"); { indicate that there's been some truncation }
    return;
    end;
  n \leftarrow 0;
  while p > mem\_min do
    begin print_ln; print_current_string; {display the nesting history }
    if p > mem\_end then { pointer out of range}
       begin Bad <sub>u</sub>link, <sub>u</sub>display, <sub>u</sub>day<sub>u</sub>aborted."); return;
       end;
    incr(n);if n > breadth\_max then { time to stop}
       begin print("etc."); return;
       end;
    \langle Display node p 183\rangle;
    p \leftarrow link(p);end;
exit: end;
```
<span id="page-63-0"></span>

<span id="page-63-1"></span>183.  $\langle$  Display node p 183 $\rangle \equiv$ if is\_char\_node(p) then  $print\_font\_and\_char(p)$  $print\_font\_and\_char(p)$  $print\_font\_and\_char(p)$ else case  $type(p)$  of hlist\_node, vlist\_node, unset\_node:  $\langle$  [Dis](#page-65-0)play box p 184 $\rangle$ ; rule\_node:  $\langle$  Display rule p 187 $\rangle$ ; *[i](#page-65-1)ns\_node*:  $\langle$ Display insertion p 188  $\rangle$ ; whatsit\_[nod](#page-66-0)e:  $\langle$  Display the whatsit node p 1356 $\rangle$ ; glue\_node:  $\langle$  D[i](#page-66-1)splay glue p 189 $\rangle$ ; kern\_node:  $\langle$  Display kern p 191 $\rangle$ ; math\_node:  $\langle$  Display math node p 192 $\rangle$ ; ligature\_node:  $\langle$  Display ligature p 193 $\rangle$ ; penalty\_node:  $\langle$  Display penalty p 194 $\rangle$ ; disc node:  $\langle$  Displa[y di](#page-62-0)scretionary p 195 $\rangle$ ; mark\_node:  $\langle$  Display mark p 196 $\rangle$ ; *adjust\_node*:  $\langle$ Dis[play](#page-63-1) adjustment p 197 $\rangle$ ;  $\langle$  Cases of *show\_node\_list* that arise in mlists only 690  $\rangle$ othercases  $print("Unknown, node, type!")$ endcases This code is used in section 182. 184. (Display box  $p$  184 $\rangle \equiv$ begin if  $type(p) = \textit{hlist}\textit{\_node}$  then  $\textit{print\_esc}("h")$  $\textit{print\_esc}("h")$  $\textit{print\_esc}("h")$ else if  $type(p) = vlist-node$  then  $print\_esc("v")$ else  $print\_esc("unset");$ print ("box("); print\_scaled (height(p)); print\_char ("+"); print\_scaled (depth(p)); print(")x");  $print\_scaled$  (width  $(p)$ ); if  $type(p) = unset-node$  then  $\langle$  Display special fields of the unset node p 185 $\rangle$ else begin  $\langle$  Display the value of glue-set $(p)$  186 $\rangle$ ; if  $shift\_amount(p) \neq 0$  then begin  $print("$ , shifted ");  $print\_scaled(shift\_amount(p));$ end; end;  $node\_list\_display(list\_ptr(p));$  {recursive call } end This code is used in section 183. 185.  $\langle$  Display special fields of the unset node p 185  $\rangle \equiv$ begin if  $span_count(p) \neq min_quanterword$  then begin  $print("_1("))$ ;  $print(qo(span_count(p)) + 1)$ ;  $print("_1colums)$ "); end; if glue\_stretch(p)  $\neq 0$  then begin  $print("$ , st[ret](#page-63-1)ch ");  $print_glue(glue\_stretch(p), glue\_order(p), 0);$ end; if  $glue\_shrink(p) \neq 0$  then begin  $print(", \text{subrink}_1")$ ;  $print_glue(glue\text{.}shrink(p), glue\text{.}sign(p), 0)$ ; end; end This code is used in section 184.

<span id="page-64-3"></span>186. The code will have to chan[ge i](#page-64-3)n this place if *glue-ratio* is a structured type instead of an ordinary real. Note that this routine should avoid arithmetic errors even if the *glue\_set* field holds an arbitrary random value. The following code assumes that a properly formed nonzero *real* number has absolute value  $2^{20}$  or more when it is regarded as an integer; this precaution was adequate to prevent floating point underflow on the author's computer.

<span id="page-64-1"></span><span id="page-64-0"></span> $\langle$  Display the value of *glue\_set* $(p)$  186 $\rangle \equiv$  $g \leftarrow float(glue\_set(p));$ **if**  $(g ≠ float\_constant(0)) \land (glue\_sign(p) ≠ normal)$  then begin  $print("., glue<sub>u</sub>set<sub>u</sub>");$ if glue\_sign(p) = shrinking then print("- $\Box$ "); if  $abs(mem[p + glue\_offset].int) < 2000000$  then  $print("?.^n)$ else if  $abs(q) > float\_constant(20000)$  then begin if  $q > float_{constant}(0)$  $q > float_{constant}(0)$  $q > float_{constant}(0)$  then print char(">") else  $print("<sub>−</sub>"):$  $print\_glue(20000 * unity, glue\_order(p), 0);$  $print\_glue(20000 * unity, glue\_order(p), 0);$  $print\_glue(20000 * unity, glue\_order(p), 0);$ end else  $print\_glue$  (round (unity  $* g$ ), glue\_order (p), 0); end This code is used in section [184.](#page-63-0) 187.  $\langle$  Display rule p 187 $\rangle \equiv$ begin print\_esc("rule("); print\_rule\_dimen(height(p)); print\_char("+"); print\_rule\_dimen(depth(p));  $print(")x")$ ; print\_rule\_dimen(width(p)); end This code is used in section 183. 188.  $\langle$  Display inserti[on](#page-63-0) p 188 $\rangle \equiv$ begin print esc("insert"); print int(qo(subtype(p))); print(", natural size "); print\_scaled (height(p[\)\);](#page-64-2) print(";  $\text{split}$ "); print spec(split top ptr(p), 0); print char(","); [pri](#page-65-2)nt\_scaled (depth(p)); print(");  $\exists$ **float** $\bot$ cost $\bot$ "); print.int(float $\bot$ cost(p)); node $\bot$ list $\bot$ display(ins $\bot$ ptr(p)); { recursive call } end This code is used in section 183. 189.  $\langle$  Display glue p 189 $\rangle \equiv$ if  $subtype(p) \ge a\_{leading}$  then  $\langle$  Display leaders p 190  $\rangle$ else begin  $print\_esc("glue");$ if  $subtype(p) \neq normal$  then begin  $print\_char("")$ ; if  $subtype(p) < cond\_math\_glue$  then  $print\_skip\_param(subtype(p) - 1)$ else if  $subtype(p) = cond\_math\_glue$  then  $print\_esc("nonscript")$ else  $print\_esc("mskip")$ ;  $print\_char(")")$ ; end; if  $subtype(p) \neq cond\_math\_glue$  $subtype(p) \neq cond\_math\_glue$  $subtype(p) \neq cond\_math\_glue$  then begin  $print\_char("<sub>u</sub>")$ ; if  $subtype(p) < cond\_math\_glue$  then  $print\_spec(glue\_ptr(p), 0)$ else  $print\_spec(glue\_ptr(p), "mu");$ end; end

```
This code is used in section 183.
```
<span id="page-65-2"></span> $\S 190$  T<sub>E</sub>X82 PART 12: DISPLAYING BOXES 67

```
190. \langleplay leaders p \neq 190\rangle \equivbegin print\_esc("");
  if subtype(p) = c \ leaders then print\_char("c")else if pe(p) = x \_ leaders then print\_char("x");
  print("leadss<sub>u</sub>"); print\_spec(glue<sub>u</sub>ptr(p), 0); node_list-display(leader<sub>u</sub>ptr(p)); { recursive call}end
```
This code is used in section 189.

191. An "explicit" kern value is indicated implicitly by an explicit space.

 $\langle$  Display kern p 191 $\rangle \equiv$ if  $subtype(p) \neq mu$ -glue then begin  $print\_esc("kern");$ if  $subtype(p) \neq normal$  $subtype(p) \neq normal$  then  $print\_char("<sub>u</sub>");$  $print\_scaled(width(p));$ if  $subtype(p) = acc\_kern$  [the](#page-65-0)n  $print(" \cup (for \text{\texttt{u}}acent)$ "); end else begin  $print\_esc("mkern"); print\_scaled(width(p)); print("mu");$ end

<span id="page-65-0"></span>This code is used in section 183.

192.  $\langle$  Display math node p 192 $\rangle \equiv$ begin  $print\_esc("math")$ ; if  $subtype(p) = before$  [th](#page-63-0)en  $print("on")$ else  $print("off");$ if  $width(p) \neq 0$  then begin  $print(", \text{subrounded}$ ;  $print(s, \text{inrized}(width(p));$ end; end

This code is used in section 183.

```
193. \langle Display ligature p 193\rangle \equivchar(lig_char(p)); print("\Box(ligature\Box");
  if subtype(p) > 1 then print\_char("|");
  font\_in\_short\_display \leftarrow font(lig\_char(p)); \ short\_display(lig\_ptr(p));if odd(subtype(p)) then print\_char("|");
  print\_char(")");
  end
```
This code is used in section 183.

**194.**  $\langle$  Display penalty  $p \neq 194 \rangle \equiv$ begin  $print\_esc("penalty<sub>u</sub>")$ ;  $print\_int(penalty(p));$ end

This code is used in section 183.

<span id="page-66-0"></span>195. The post-break list of a discretionary node is indicated by a prefixed '|' instead of the '.' before the pre break list.

<span id="page-66-1"></span> $\langle$  Display discretionary  $p \; 195 \rangle \equiv$ begin  $print\_esc$  ("discretionary"); if  $replace_count(p) > 0$  $replace_count(p) > 0$  then begin  $print("_{\sqcup \texttt{replacing}_{\sqcup}}")$ ;  $print(int(replace_count(p));$ end;  $node\_list\_display(pre\_break(p));$  {recursive call}  $append\_char("|")$ ; show\_node\_list(post\_break(p)); flush\_char; { recursive call } end This code is used in section 183. 196.  $\langle$  Display mark p 196 $\rangle \equiv$ begin  $print\_esc("mark"); print\_mark(mark\_ptr(p));$ end This code is used in section 183. 197. (Display adjustment  $p$  197 $\rangle \equiv$ 

```
begin print_esc("vadjust"); node_list_display(adjust_ptr(p)); { recursive call }
end
```
This code is used in section 183.

198. The recursive machinery is started by calling show\_box.

```
procedure show\_box(p:pointer);begin \langle Assign the values depth threshold \leftarrow show_box\_{depth} and breadth max \leftarrow show_box\_{break} breadth 236 \rangle;
  if breadth_max \leq 0 then breadth_max \leftarrow 5;
  if pool_ptr + depth_threshold \geq pool_size then depth_threshold \leftarrow pool_size – pool_ptr – 1;
          { now there's enough room for prefix string }
  show node list(p); { the show starts at p}
  print\_ln;
  end;
```
199. Destroying boxes. When we are done with a node list, we are obliged to return it to free storage, including all of its sublists. The recursive procedure *flush\_node\_list* does this for us.

200. First, however, we shall consider two non-recursive procedures that do simpler tasks. The first of these, delete\_token\_ref, is called when a pointer to a token list's reference count is being removed. This means that the token list should disappear if the reference count was *null*, otherwise the count should be decreased by one.

**define**  $token\_ref\_count(\textbf{\#}) \equiv info(\textbf{\#})$  { reference count preceding a token list }

procedure  $delete\_token\_ref(p: pointer);$ 

 ${p \text{ points to the reference count of a token list that is losing one reference}$ begin if token ref count  $(p) = null$  then flush list  $(p)$ else  $decr(token-ref\_count(p));$ end;

**201.** Similarly, delete\_glue\_ref is called when a pointer to a glue specification is being withdrawn.

```
define fast\_delete\_glue\_ref(\#) \equivbegin if glue\_ref\_count(\#) = null then free\_node(\#, glue\_spec\_size)else decr(glue\_ref\_count(\#));end
procedure delete glue ref (p : pointer); { p points to a glue specification }
```

```
fast\_delete\_glue\_ref(p);
```
202. Now we are ready to delete any node list, recursively. In practice, the nodes deleted are usually charnodes (about 2/3 of the time), and they are glue nodes in about half of the remaining cases.

**procedure** flush\_node\_list(p : pointer); { erase list of nodes starting at p} label *done*; { go here when node p has been freed } var q: pointer; { successor to node  $p$  } begin while  $p \neq null$  do **begin**  $q \leftarrow link(p)$ ; if is\_char\_node(p) then free\_avail(p) else begin case  $type(p)$  of hlist\_node, vlist\_node, unset\_node: **begin** flush\_node\_list(list\_ptr(p)); free\_node(p, box\_node\_size); goto done ; end; rule\_node: begin  $free\_node(p, rule\_node\_size)$ ; goto done; end; ins\_node: begin flush\_node\_list(ins\_ptr(p)); delete\_glue\_ref(split\_top\_ptr(p));  $free\_node(p, ins\_node\_size);$  goto done; end; *whatsit\_node*:  $\langle$  Wipe out the whatsit node p and **goto** done 1358); glue\_node: **begin** fast\_delete\_glue\_ref (glue\_ptr(p)); if leader\_ptr(p)  $\neq$  null then flush\_node\_list(leader\_ptr(p)); end;  $kern-node, math-node, penalty-node: do-nothing;$  $lighture-node: flush-node_list(liq\_ptr(p));$  $mark\_node: delete\_token\_ref(maxk\_ptr(p));$  $disc\_node$ : begin  $flush\_node\_list(pre\_break(p));$   $flush\_node\_list(post\_break(p));$ end;  $adjust-node: flush-node_list(adjust\_ptr(p));$  $\langle$  Cases of *flush\_node\_list* that arise in mlists only 698  $\rangle$ othercases confusion("flushing") endcases;  $free-node(p, small-node\_size);$ done: end;  $p \leftarrow q$ ; end; end;

203. Copying boxes. Another recursive operation that acts on boxes is sometimes needed: The procedure *copy\_node\_list* returns a pointer to another node list that has the same structure and meaning as the original. Note that since glue specifications and token lists have reference counts, we need not make copies of them. Reference counts can never get too large to fit in a halfword, since each pointer to a node is in a different memory address, and the total number of memory addresses fits in a halfword.

<span id="page-69-1"></span>(Well, there actually are also references from outside mem; if the save\_stack is made arbitrarily large, it would theoretically be possible to break TEX by overflowing a reference count. But who would want to do that?)

```
define add\_token\_ref(\#) \equiv incr(token\_ref_count(\#)) {new reference to a token list}
define add\_glue\_ref(\#) \equiv incr(glue\_ref\_count(\#)) {new reference to a glue spec}
```
204. The copying procedure copies words en masse without bothering to look at their individual fields. If the node format changes—for example, if the size is altered, or if some link field is moved to another relative position—then this code may need to be changed too.

function  $copy\_node\_list(p: pointer)$ : pointer;

{ makes a duplicate of the node list that starts at p and returns a pointer to the new list }

```
d list }
  q: pointer; { previous position in new list }
  r: pointer; { current node being fabricated for new list}
  words: 0 \ldots 5; { number of words remaining to be copied }
begin h \leftarrow get\_avail; q \leftarrow h;while p \neq null do
  begin \langlede p in node r 205\rangle;
  link(q) \leftarrow r; q \leftarrow r; p \leftarrow link(p);end;
link(q) \leftarrow null; q \leftarrow link(h); free\_avail(h); copy\_node\_list \leftarrow q;
```
<span id="page-69-0"></span>end;

205. (Make a copy of node p in node r  $205$ )  $\equiv$ 

words  $\leftarrow$  1; { this setting occurs in more branches than any other }

if is\_char\_node(p) th[en](#page-69-1)  $r \leftarrow get\_avail$ 

else  $\langle$  Case statement to copy different types and set *words* to the number of initial words not yet copied  $206$ :

```
while words > 0 do
  begin decr(words); \, mem[r+words] \leftarrow mem[p+words];
```

```
end
```
This code is used in section 204.

# 72 PART 14: COPYING BOXES TEXAS TEXAS TEXAS S206

```
206. \langle Case statement to copy different types and set words to the number of initial words not yet
        copied 206) \equivcase type(p) of
  hlist_node, vlist_node, unset_node: begin r \leftarrow get-node(box-node_size); \, mem[r+6] \leftarrow mem[p+6];mem[r+5] \leftarrow mem[p+5]; {copy the last two words}
     list\_ptr(r) \leftarrow copy\_node\_list(list\_ptr(p)); {this affects mem[r + 5]}
     words \leftarrow 5;end;
  rule_node: begin r \leftarrow get\_node(\text{rule\_node\_size}); words \leftarrow \text{rule\_node\_size};end;
   ins node: begin r \leftarrow get-node(\text{ins-node_size}); \text{mem}[r+4] \leftarrow mem[p+4]; \text{ add\_glue-ref}(\text{split-top\_ptr}(p));ins\_ptr(r) \leftarrow copy\_node\_list(is\_ptr(p)); {this affects mem[r+4]}
     words \leftarrow ins\_node\_size - 1;end;
   whatsit node: (Make a partial copy of the whatsit node p and make r point to it; set words to the
          number of initial words not yet copied 1357;
  glue node: begin r \leftarrow get\_node(small\_node\_size); add\_glue\_ref(glue\_ptr(p)); glue\_ptr(r) \leftarrow glue\_ptr(p);leader\_ptr(r) \leftarrow copy\_node\_list(leader\_ptr(p));end;
  kern_node, math_node, penalty_node: begin r \leftarrow get\_node(smallnode_size); words \leftarrow small\_node_size;end;
  ligature_node: begin r \leftarrow get_node(small_node_size); mem[lig_char(r)] \leftarrow mem[lig_char(p)];
          { copy font and character }
     lig\_ptr(r) \leftarrow copy\_node\_list(lig\_ptr(p));end;
   disc_node: begin r \leftarrow get\_node(small, node\_size); pre\_break(r) \leftarrow copy\_node\_list(pre\_break(p));post\_break(r) \leftarrow copy\_node\_list(post\_break(p));end;
  mark-node: \textbf{begin } r \leftarrow get-node(smallnode.size); \textbf{add\_token\_ref} (mark\_ptr(p));size;end;
  adjust-node: \textbf{begin } r \leftarrow get-node(small-node_size); \textbf{adjust}\_ptr(r) \leftarrow copy-node_list(adjust\_ptr(p));end; { words = 1 = small_node_size - 1 }
  othercases \text{confusion}("copying")endcases
This code is used in section 205.
```
207. The command codes. Before we can go any further, we need to define symbolic names for the internal code numbers that represent the various commands obeyed by TEX. These codes are somewhat arbitrary, but not completely so. For example, the command codes for character types are fixed by the language, since a user says, e.g., '\catcode `\\$ = 3' to make \$ a math delimiter, and the command code  $math\_shift$  is equal to 3. Some other codes have been made adjacent so that **case** statements in the program need not consider cases that are widely spaced, or so that **case** statements can be replaced by if statements.

At any rate, here is the list, for future reference. First come the "catcode" commands, several of which share their numeric codes with ordinary commands when the catcode cannot emerge from T<sub>E</sub>X's scanning routine.

**define**  $\text{escape} = 0 \quad \{\text{escape} \text{ delimiter} \text{ (called } \ \ in \ \ The \ \text{TeX} book)\}\$ define  $relax = 0$  {do nothing (\relax )} define left brace  $= 1$  { beginning of a group  $( )$ } define  $right\_brace = 2$  {ending of a group ( })} define  $math\_shift = 3$  { mathematics shift character (  $\$ )} define  $tab\_mark = 4$  { alignment delimiter (  $\&$ , \span ) } define car  $ret = 5$  {end of line ( carriage return, \cr, \crcr ) } define *out\_param* =  $5 \{$  output a macro parameter  $\}$ define  $mac\_param = 6$  {macro parameter symbol (#)} define  $sup\_mark = 7$  {superscript ( ^ ) } define  $sub\_mark = 8$  {subscript  $( ) )$ } define *ignore* = 9 { characters to ignore  $( \cap \mathbb{Q} )$  } define  $endv = 9$  {end of  $\langle v_j \rangle$  list in alignment template} define spacer = 10 { characters equivalent to blank space  $\begin{pmatrix} 0 \end{pmatrix}$ } **define** letter = 11 { characters regarded as letters  $(A..Z, a..z)$ } **define** other\_char = 12 { none of the special character types } define  $active\_char = 13$  { characters that invoke macros ( $\tilde{\ }$ )} define  $\text{par\_end} = 13$  {end of paragraph (\par )} define  $match = 13$  { match a macro parameter } define *comment* = 14 { characters that introduce comments  $(\%)$ } define end\_match = 14 { end of parameters to macro } define  $stop = 14$  {end of job (\end,\dump)} define *invalid\_char* = 15 { characters that shouldn't appear (  $\hat{ }$  ) } define  $\text{delim}_\text{-} \{ \text{specificity}\}$  and  $\{ \text{delim}_\text{-} \}$ define  $max\_char\_code = 15$  { largest catcode for individual characters }
**208.** Next are the ordinary run-of-the-mill command codes. Codes that are *min\_internal* or more represent internal quantities that might be expanded by '\the'.

define  $char_{num} = 16$  { character specified numerically ( $\text{char }$ )} define  $math_{char\_num} = 17$  { explicit math code ( \mathchar ) } define  $mark = 18$  {mark definition (\mark )} define  $xray = 19$  { peek inside of T<sub>E</sub>X ( \show, \showbox, etc. ) } define  $make\_box = 20$  {make a box ( \box, \copy, \hbox, etc. )} define  $hmove = 21$  {horizontal motion ( \moveleft, \moveright ) } define  $vmove = 22$  { vertical motion ( \raise, \lower ) } define  $un\_hbox = 23$  {unglue a box (\unhbox,\unhcopy)} define  $un\_vbox = 24$  {unglue a box (\unvbox, \unvcopy ) } define remove item = 25 { nullify last item ( \unpenalty, \unkern, \unskip ) } define  $hskip = 26$  { horizontal glue ( \hskip, \hfil, etc. ) } define  $vskip = 27$  { vertical glue ( \vskip, \vfil, etc. ) } define  $mskip = 28$  {math glue (\mskip )} define  $\text{ker } n = 29$  { fixed space ( \kern) } define  $mkern = 30 \{ math kern (\n\text{)}\}$ define leader\_ship = 31 { use a box ( \shipout, \leaders, etc. ) } define  $halign = 32$  { horizontal table alignment ( \halign ) } define valign = 33 { vertical table alignment ( $\valign$ )} define  $no\_align = 34$  { temporary escape from alignment ( \noalign ) } define  $\text{wrule} = 35 \$  { vertical rule ( \vrule ) } define  $\hbar\nu = 36$  { horizontal rule ( \hrule ) } define  $insert = 37$  { vlist inserted in box ( \insert ) } define vadjust = 38 { vlist inserted in enclosing paragraph ( $\varepsilon$ ) } define ignore spaces = 39 { gobble spacer tokens ( $\{$ ignorespaces)} define after assignment = 40 { save till assignment is done ( $\after$  \afterassignment)} define  $after\_group = 41$  { save till group is done ( \aftergroup ) } define  $break\_penalty = 42$  { additional badness ( \penalty ) } define  $start\_par = 43$  { begin paragraph ( \indent, \noindent ) } define *ital\_corr* = 44 { italic correction  $(\ \vee \ )$ } define  $\mathit{accel} = 45$  { attach accent in text ( \accent ) } define  $math\_accent = 46$  {attach accent in math (\mathaccent)} define  $discretionary = 47$  { discretionary texts (\-, \discretionary ) } define  $eq.no = 48$  { equation number ( \eqno, \leqno ) } define  $left\_right = 49$  {variable delimiter (\left,\right)} define  $math_{comp} = 50 \{component of formula (\mathbf{h}.etc.)\}$ define  $limit\_switch = 51$  {diddle limit conventions (\displaylimits, etc.)} define  $above = 52$  {generalized fraction ( \above, \atop, etc. )} define  $math\_style = 53$  { style specification ( \displaystyle, etc. ) } define  $math\_choice = 54$  { choice specification ( \mathchoice ) } define  $non\_script = 55$  {conditional math glue (\nonscript)} define  $vcenter = 56$  {vertically center a vbox (\vcenter )} define  $case\_shift = 57$  { force specific case ( **\lowercase**, **\uppercase** ) } define  $message = 58$  {send to user ( \message, \errmessage ) } define  $extension = 59$  { extensions to TEX ( \write, \special, etc. ) } define  $in\_stream = 60$  { files for reading ( \openin, \closein ) } define  $begin_group = 61$  { begin local grouping ( \begingroup ) } define  $end\_group = 62 \{ end local grouping (\n\end{group})\}$ define  $omit = 63$  {omit alignment template (\omit)} define  $ex\_space = 64$  { explicit space (  $\setminus$ define *no boundary* = 65 { suppress boundary ligatures ( $\n\boldsymbol{\infty}$ ) }

define  $radical = 66$  { square root and similar signs (\radical)} define  $end_c s_name = 67$  {end control sequence (\endcsname)} define  $min\_internal = 68$  {the smallest code that can follow \the } define  $char\_given = 68$  { character code defined by \chardef } define  $math\_given = 69$  { math code defined by \mathchardef } define  $last-item = 70$  {most recent item (\lastpenalty, \lastkern, \lastskip)} define  $max\_non\_prefixed\_command = 70$  { largest command code that can't be \global }

**209.** The next codes are special; they all relate to mode-independent assignment of values to  $T_P X$ 's internal registers or tables. Codes that are *max\_internal* or less represent internal quantities that might be expanded by '\the'.

define toks\_register = 71 { token list register ( $\text{toks}$ )} define  $assign\_toks = 72$  {special token list ( \output, \everypar, etc. ) } define  $assign\_int = 73$  {user-defined integer (\tolerance, \day, etc. )} define  $assign\_dimen = 74$  { user-defined length ( \hsize, etc. ) } define  $assign\_glue = 75$  {user-defined glue (\baselineskip, etc.)} define  $assign\_mu\_glue = 76$  {user-defined muglue (\thinmuskip, etc.)} define  $assign\_font\_dimen = 77$  { user-defined font dimension ( \fontdimen ) } define  $assignment\_int = 78$  {user-defined font integer (\hyphenchar, \skewchar) } define  $set\_aux = 79$  {specify state info (\spacefactor, \prevdepth)} define set prev graf = 80 { specify state info ( \prevgraf ) } define set page dimen = 81 { specify state info ( \pagegoal, etc. ) } define  $set-page\_int = 82$  {specify state info (\deadcycles,\insertpenalties)} define  $set\_box\_dimen = 83$  { change dimension of box ( \wd, \ht, \dp ) } define  $set\_shape = 84$  { specify fancy paragraph shape ( \parshape ) } define  $def\_code = 85$  { define a character code ( \catcode, etc. ) } define  $def\_family = 86$  { declare math fonts ( \textfont, etc. ) } define  $set_{font} = 87$  { set current font ( font identifiers ) } define  $def\_font = 88$  { define a font file ( \font ) } define register = 89 { internal register ( $\count, \dimen, etc.$  )} define  $max\_internal = 89$  {the largest code that can follow \the } define  $advance = 90$  { advance a register or parameter ( \advance ) } define  $multiply = 91$  {multiply a register or parameter (\multiply ) } define  $divide = 92$  { divide a register or parameter (\divide) } define  $prefix = 93$  { qualify a definition ( \global, \long, \outer ) } define  $let = 94$  { assign a command code (\let, \futurelet) } define shorthand  $def = 95$  {code definition (\chardef,\countdef, etc.)} define  $read_to.cs = 96$  {read into a control sequence (\read )} define  $def = 97$  {macro definition ( \def, \gdef, \xdef, \edef ) } define  $set\_box = 98$  {set a box (\setbox)} define  $h yph\_data = 99$  { hyphenation data ( \hyphenation, \patterns ) } define set interaction = 100 { define level of interaction ( $\beta, etc.$ )} **define**  $max_{\text{command}} = 100 \text{ {the largest command code seen at big-switch } }$ 

210. The remaining command codes are extra special, since they cannot get through T<sub>E</sub>X's scanner to the main control routine. They have been given values higher than max command so that their special nature is easily discernible. The "expandable" commands come first.

define undefined  $cs = max_{\text{command}} + 1$  {initial state of most eq type fields} define  $expand_{after} = max_{command + 2 \{special expansion (\expandafter) \}$ define  $no\text{-}expand = max\text{-}command + 3$  {special nonexpansion (\noexpand)} define  $input = max_{command + 4 \{input a source file (\in) \text{input}, \end{input}}$ define  $if\_test = max_{command} + 5 \$  (conditional text (\if,\ifcase, etc.)} define  $f_{\text{-}} or_{\text{-}} else = max_{\text{-}} command + 6 \{ \}$  delimiters for conditionals (\else, etc.) } define  $cs_name = max_{command + 7 \{ make a control sequence from tokens ( \csname ) }$ define convert = max\_command + 8 { convert to text ( \number, \string, etc. ) } define the = max\_command + 9 { expand an internal quantity ( $\theta$ )} define  $top_bot\_mark = max_{command} + 10$  {inserted mark (\topmark, etc.)} define  $call = max_{command} + 11$  { non-long, non-outer control sequence} define  $long\_call = max\_command + 12$  {long, non-outer control sequence} define *outer\_call = max\_command* + 13 { non-long, outer control sequence } define  $long\_outer\_call = max\_command + 14$  {long, outer control sequence} define end\_template =  $max_{\text{command}} + 15$  {end of an alignment template} define  $\text{dom}\,\ell = \max_{\text{command}} + 16$  {the following token was marked by \noexpand } define  $glue\_ref = max\_command + 17$  {the equivalent points to a glue specification } define shape ref = max\_command + 18 { the equivalent points to a parshape specification } define  $box\_ref = max_{command} + 19$  {the equivalent points to a box node, or is null} define  $data = max_{command} + 20$  {the equivalent is simply a halfword number}

**211.** The semantic nest. T<sub>F</sub>X is typically in the midst of building many lists at once. For example, when a math formula is being processed, T<sub>E</sub>X is in math mode and working on an mlist; this formula has temporarily interrupted TEX from being in horizontal mode and building the hlist of a paragraph; and this paragraph has temporarily interrupted TEX from being in vertical mode and building the vlist for the next page of a document. Similarly, when a \vbox occurs inside of an \hbox, TEX is temporarily interrupted from working in restricted horizontal mode, and it enters internal vertical mode. The "semantic nest" is a stack that keeps track of what lists and modes are currently suspended.

At each level of processing we are in one of six modes:

vmode stands for vertical mode (the page builder);

hmode stands for horizontal mode (the paragraph builder);

mmode stands for displayed formula mode;

 $-vmode$  stands for internal vertical mode (e.g., in a \vbox);

−hmode stands for restricted horizontal mode (e.g., in an \hbox);

−mmode stands for math formula mode (not displayed).

The mode is temporarily set to zero while processing **\write** texts in the *ship\_out* routine.

Numeric values are assigned to *vmode*, hmode, and mmode so that T<sub>E</sub>X's "big semantic switch" can select the appropriate thing to do by computing the value  $abs(model) + curcmd$ , where mode is the current mode and *cur\_cmd* is the current command code.

define  $\mathit{vmode} = 1$  { vertical mode } define  $h mode = vmode + max_{command} + 1$  { horizontal mode } define  $mmode = hmode + max_{command} + 1$  {math mode}

**procedure** print mode  $(m : integer)$ ; { prints the mode represented by m}

```
begin if m > 0 then
```

```
case m div (max_command + 1) of
  0: print("vertical");1: print("horizontal");2: print("display<sub>u</sub> math");end
else if m = 0 then print("no")else case (-m) div (max_{1}c_{2} (max_{1}) of
    0: print("internal_Uvertical");1: print("restricted_\text{L}horizontal");2: print("math;
    end;
print("
model");
end;
```
#### 78 PART 16: THE SEMANTIC NEST TEX82 §212

212. The state of affairs at any semantic level can be represented by five values:

mode is the number representing the semantic mode, as just explained.

head is a pointer to a list head for the list being built; *link* (head) therefore points to the first element of the list, or to null if the list is empty.

tail is a pointer to the final node of the list being built; thus, tail = head if and only if the list is empty.

prev graf is the number of lines of the current paragraph that have already been put into the present vertical list.

aux is an auxiliary memory word that gives further information that is needed to characterize the situation.

In vertical mode, *aux* is also known as *prev-depth*; it is the scaled value representing the depth of the previous box, for use in baseline calculations, or it is  $\leq -1000$  pt if the next box on the vertical list is to be exempt from baseline calculations. In horizontal mode, aux is also known as *space-factor* and *clang*; it holds the current space factor used in spacing calculations, and the current language used for hyphenation. (The value of *clang* is undefined in restricted horizontal mode.) In math mode, aux is also known as *incompleat\_noad*; if not null , it points to a record that represents the numerator of a generalized fraction for which the denominator is currently being formed in the current list.

There is also a sixth quantity, mode<sub>-line</sub>, which correlates the semantic nest with the user's input; mode line contains the source line number at which the current level of nesting was entered. The negative of this line number is the mode line at the level of the user's output routine.

In horizontal mode, the *prev\_qraf* field is used for initial language data.

The semantic nest is an [arr](#page-8-0)ay called nest that holds the mode, head, tail, prev\_graf, aux, and mode\_line values for all semantic levels below the currently active one. Information about the currently active level is kept in the global quantities mode, head, tail, prev\_graf, aux, and mode\_line, which live in a Pascal record that is ready to be pushed onto nest if necessary.

define ignore\_depth  $\equiv -65536000$  { prev\_depth value that is ignored }

 $\langle$  Types in the outer block 18  $\rangle$  +≡

 $list\_state\_record = record \ modelfield: -mmode \dots \ modelfield; head\_field, tail\_field: pointer;$  $pg_{p}$ field, ml\_field: integer; aux\_field: memory\_word; end;

**213.** define  $mode \equiv cur\_list$ .mode\_field { current mode }

define  $head \equiv cur\_list.head\_field$  { header node of current list } define  $tail \equiv cur\_list.tail\_field$  { final node on current list } define  $prev\_graf \equiv cur\_list.png$  { number of paragraph lines accumulated } define  $aux \equiv cur\_list.aux\_field$  $aux \equiv cur\_list.aux\_field$  $aux \equiv cur\_list.aux\_field$  { auxiliary data about the current list } define  $prev\_\text{depth} \equiv aux\_\text{sc}$  { the name of aux in vertical mode } define space\_factor  $\equiv aux.hh.h$  { part of aux in horizontal mode } define  $clang \equiv aux.hh.rh$  { the other part of aux in horizontal mode } define  $incompleat~nod \equiv aux.int \{ the name of aux in math mode \}$ define  $\textit{mode}$  line  $\equiv \textit{cur}$  list.  $\{$  source file line number at beginning of list  $\}$  $\langle$  Global variables 13  $\rangle$  +≡ nest:  $array [0..nest_size]$  of list\_state\_record; nest\_ptr:  $0 \ldots$  nest\_size; { first unused location of nest }  $max.next\_stack: 0...nest\_size; \{ maximum of nest\_ptr when pushing\}$  $cur\_list:$  list\_state\_record; {the "top" semantic state} shown mode:  $-mmode$ . mmode: { most recent mode shown by \tracingcommands }

214. Here is a common way to make the current list grow:

define tail\_append (#)  $\equiv$ **begin**  $link(tail) \leftarrow #$ ;  $tail \leftarrow link(tail)$ ; end

215. We will see later that the ve[rti](#page-9-0)cal list at the bottom semantic level is split into two parts; the "current page" runs from page\_head to page\_tail, and the "contribution list" runs from contrib\_head to tail of semantic level zero. The idea is that co[ntri](#page-368-0)butions are first formed in vertical mode, then "contributed" to the current page (during which time the page-breaking decisions are made). For now, we don't need to know any more details about the page-building process.

 $\langle$  Set initial values of key variables 21  $\rangle$  +≡  $nest\_ptr \leftarrow 0; max\_nest\_stack \leftarrow 0; mode \leftarrow vmode; head \leftarrow contrib\_head; tail \leftarrow contrib\_head;$  $prev\_depth \leftarrow ignore\_depth; mode\_line \leftarrow 0; prev\_graf \leftarrow 0; shown\_mode \leftarrow 0;$  $\langle$  Start a new current page 991 $\rangle$ ;

**216.** When T<sub>E</sub>X's work on one level is interrupted, the state is saved by calling *push\_nest*. This routine changes head and tail so that a new (empty) list is begun; it does not change mode or aux.

**procedure** push\_nest; { enter a new semantic level, save the old }

begin if  $nest\_ptr > max\_nest\_stack$  then begin  $max\_nest\_stack \leftarrow nest\_ptr;$ if  $nest\_ptr = nest\_size$  then overflow("semantic nest size", nest size); end;  $nest[nest\_ptr] \leftarrow cur\_list; \{ stack the record\}$  $incr(nest\_ptr)$ ; head  $\leftarrow get\_avail$ ; tail  $\leftarrow head$ ; prev\_graf  $\leftarrow 0$ ; mode\_line  $\leftarrow line$ ; end;

217. Conversely, when TFX is finished on the current level, the former state is restored by calling pop\_nest. This routine will never be called at the lowest semantic level, nor will it be called unless head is a node that should be returned to free memory.

```
procedure pop_nest; { leave a semantic level, re-enter the old }
  begin free_avail(head); decr(nest\_ptr); cur_list \leftarrow nest[nest\_ptr];
  end;
```
<span id="page-78-1"></span>218. Here is a procedure that displays what T<sub>E</sub>X is working on, at all levels.

```
procedure print\_totals; forward;
procedure show activities;
  var p: 0... nest\_size; {index into nest}
     m: -mmode \ldots mmode; \{mode\}a: memory_word; { auxiliary }
     q, r: pointer; { for showing the current page }
     t: integer; { ditto }
  begin nest[nest\_ptr] \leftarrow cur\_list; { put the top level into the array }
  print\_nl(""); print\_ln;
  for p \leftarrow nest\_ptr downto 0 do
     begin m \leftarrow nest[p].mode\_field; a \leftarrow nest[p].aux\_field; print\_nl("###<sub>u</sub>"); print\_mode(m);print("<sub>\sqcup</sub> entered\sqcupat\sqcupline\sqcup"); print(int(abs(nest[p].ml\_field);
     if m = h mode then
       if nest [p].pg_field \neq \cancel{40600000} then
          begin st[p].pg-field mod 200000); print(":hyphenmin");print_int(nest[p].pg_field div '20000000); print_char(",");
          print_int((nest[p].pg_field div '200000) mod '100); print_char(")");
          end;
     if nest[p].ml\_field < 0 then print("_1(\forall output_�]routine)");
     if p = 0 then
       begin \langle Show the status of the current page 986 i;
       if link(contrib\_head) \neq nullthen print\_nl("\# \# \#_1recent<sub>u</sub>contributions:");
       end;
     show_box(link(nest[p].head_field)); (Show the auxiliary field, a 219);
     end;
  end;
219. (Show the auxiliary field, a \ 219) \equivcase abs(m) div (max_command + 1) of
  0: begin print\_nl ("prevdepth\mathbf{h}_{\mathbf{u}}");
     if a.sc \leq{} <i>ignore</i>_{\text{-}}\text{depth} then \text{print}(" \text{ignore}_1")else print\_scaled(a.sc);if nest[p].pg\_field \neq 0 then
       begin print(", \text{uprevgraf}_\cup"); print(nest[p].pg_field); print(" \text{line}");
       if nest[p].pg\_field \neq 1 then print\_char("s");
       end;
     end;
  1: begin print\_nl ("spacefactor<sub>1</sub>"); print\_int(a.hh.lh);
     if m > 0hh.rh > 0 then
          begin print(", _{\mathsf{U}}current_{\mathsf{U}}language_{\mathsf{U}}"); print(int(a.hh.rh); end;end;
  2: if a.int \neq null then
       begin print("this<sub>\cup</sub>will\cupbe\cupdenominator\cupof:"); show\_box(a.int); end;
  end { there are no other cases }
This code is used in section 218.
```
**220.** The table of equivalents. Now that we have studied the data structures for  $T_F X$ 's semantic routines, we ought to consider the data structures used by its syntactic routines. In other words, our next concern will be the tables that T<sub>EX</sub> looks at when it is scanning what the user has written.

The biggest and most important such table is called *eqtb*. It holds the current "equivalents" of things; i.e., it explains what things mean or what their current values are, for all quantities that are subject to the nesting structure provided by T<sub>E</sub>X's grouping mechanism. There are six parts to  $eqtb$ :

- 1) eqtb[active\_base . . (hash\_base 1)] holds the current equivalents of single-character control sequences.
- 2) eqtb[hash\_base . . (glue\_base 1)] holds the current equivalents of multiletter control sequences.
- 3) eqtb[glue\_base .. (local\_base 1)] holds the current equivalents of glue parameters like the current baselineskip.
- 4) eqtb[local\_base . . (int\_base 1)] holds the current equivalents of local halfword quantities like the current box registers, the current "catcodes," the current font, and a pointer to the current paragraph shape.
- 5) eqtb[int\_base . (dimen\_base − 1)] holds the current equivalents of fullword integer parameters like the current hyphenation penalty.
- 6) eqtb[dimen\_base .. eqtb\_size] holds the current equivalents of fullword dimension parameters like the current hsize or amount of hanging indentation.

Note that, for example, the current amount of baselineskip glue is determined by the setting of a particular location in region 3 of  $\epsilon qtb$ , while the current meaning of the control sequence  $\lambda$ baselineskip' (which might have been changed by **\def** or **\let**) appears in region 2.

221. Each entry in eqtb is a memory-word. Most of these words are of type two-halves, and subdivided into three fields:

- 1) The eq level (a quarterword) is the level of grouping at which this equivalent was defined. If the level is level zero, the equivalent has never been defined; level one refers to the outer level (outside of all groups), and this level is also used for global definitions that never go away. Higher levels are for equivalents that will disappear at the end of their group.
- 2) The  $eq_type$  (another quarterword) specifies what kind of entry this is. There are many types, since each TEX primitive like \hbox, \def, etc., has its own special code. The list of command codes above includes all possible settings of the  $eq_type$  field.
- 3) The equiv (a halfword) is the current equivalent value. This may be a font number, a pointer into  $mem$ , or a variety of other things.

define  $eq\_level\_field (\#) \equiv #.hh.b1$ define  $eq\_type\_field$  (#)  $\equiv$  #.hh.b0 define  $equiv\_field (\#) \equiv #.hh.rh$ **define**  $eq\_level(\#) \equiv eq\_level\_field(eqtb[\#])$  { level of definition } **define**  $eq\_type(\#) \equiv eq\_type\_field(eqtb[\#])$  {command code for equivalent} **define**  $equiv(\#) \equiv \text{equiv-field}(\text{eqtb}|\#)$  { equivalent value } **define**  $level\_zero = min\_quarterword$  { level for undefined quantities } define  $level\_one = level\_zero + 1$  { outermost level for defined quantities }

#### 82 PART 17: THE TABLE OF EQUIVALENTS TEX82  $\S222$

222. Many locations in *eqtb* have symbolic names. The purpose of the next paragraphs is to define these names, and to set up the initial values of the equivalents.

In the first region we have 256 equivalents for "active characters" that act as control sequences, followed by 256 equivalents for single-character control sequences.

Then comes region 2, which corresponds to the hash table that we will define later. The maximum address in this region is used for a dummy control sequence that is perpetually undefined. There also are several locations for control sequences that are perpetually defined (since they are used in error recovery).

define  $active\_base = 1$  { beginning of region 1, for active character equivalents } define  $single\_base = active\_base + 256$  { equivalents of one-character control sequences } define  $null_c s = single_b a s e + 256$  { equivalent of \csname\endcsname } define hash base =  $null_c s + 1$  { beginning of region 2, for the hash table } define  $frozen_{\text{control}}$  sequence  $= hash_{\text{base}} + hash_{\text{size}}$  { for error recovery } **define** frozen protection = frozen control sequence { inaccessible but definable } define  $frozen\_cr = frozen\_control\_sequence + 1$  { permanent '\cr' } define  $frozen\_end\_group = frozen\_control\_sequence + 2$  { permanent '\endgroup' } define  $frozen\_right$  =  $frozen\_control\_sequence + 3$  { permanent '\right' } define  $frozen\_fi = frozen\_control\_sequence + 4$  { permanent '\fi' } define  $frozen\_end\_template = frozen\_control\_sequence + 5$  { permanent '\endtemplate' } define  $frozen\_endv = frozen\_control\_sequence + 6$  { second permanent '\endtemplate' } define  $frozen\_relax = frozen\_control\_sequence + 7$  { permanent '\relax' } define end\_write = frozen\_control\_sequence [+ 8](#page-57-0) { permanent '\endwrite' } define  $frozen\_dont$ -*expand* =  $frozen\_control$ -*sequence* + 9 { permanent '\notexpanded:' } define  $frozen-nullfont = frozen-control-sequence + 10$  { permanent '\nullfont' } define  $font\_id\_base = frozen\_null\_font - font\_base$  { begins table of 257 permanent font identifiers } define undefined control sequence  $=$  frozen null font + 257 { dummy location } define glue base = undefined control sequence + 1 { beginning of region 3}  $\{$ Initialize table entries (done by INITEX only)  $164$   $\} + \equiv$  $eq_type(undefined\_control\_sequence) \leftarrow undefined\_cs; \; \; \textit{equiv}(\; \textit{underfind\_control\_sequence}) \leftarrow \textit{null};$ 

<span id="page-80-0"></span> $eq\_level(undefined\_control\_sequence) \leftarrow level\_zero;$ for  $k \leftarrow active\_{base}$  to undefined\_control\_sequence  $-1$  do eqtb $[k] \leftarrow$  eqtb[undefined\_control\_sequence];

223. Here is a routine that displays the current meaning of an *eqtb* entry in region 1 or 2. (Similar routines for the other regions will appear below.)

 $\langle$  Show equivalent *n*, in [regi](#page-99-0)on 1 or 2 223  $\rangle \equiv$ begin sprint\_cs(n); print\_char("="); print\_cmd\_chr(eq\_type(n), equiv(n)); if  $eq\_type(n) > call$  then begin  $print\_char(";"); show\_token\_list(link(equiv(n)), null, 32);$ end; end

This code is used in section 252.

224. Region 3 of eqtb contains the 256 \skip registers, as well as the glue parameters defined here. It is important that the "muskip" parameters have larger numbers than the others.

define  $line\_skip\_code = 0$  { interline glue if  $baseline\_skip$  is infeasible } define  $baseline\_skip\_code = 1$  { desired glue between baselines } define  $par\_skip\_code = 2$  { extra glue just above a paragraph } define above display skip code = 3 { extra glue just above displayed math } **define** below\_display\_skip\_code = 4 { extra glue just below displayed math } define *above\_display\_short\_skip\_code* = 5 { glue above displayed math following short lines } define below display short skip code = 6 { glue below displayed math following short lines } define  $left\_skip\_code = 7$  { glue at left of justified lines } define  $right\_skip\_code = 8$  { glue at right of justified lines } define  $top\_skip\_code = 9$  { glue at top of main pages } define  $split\_top\_skip\_code = 10$  { glue at top of split pages } **define**  $tab\_skip\_code = 11$  { glue between aligned entries } define  $space\_skip\_code = 12$  { glue between words (if not  $zero\_glue$ )} define  $xspace\_skip\_code = 13$  { glue after sentences (if not  $zero\_glue$ ) } define  $par\_fill\_skip\_code = 14$  { glue on last line of paragraph } define thin mu skip code = 15 { thin space in math formula } define  $med\_mu\_skip\_code = 16$  { medium space in math formula } define thick mu skip code = 17 { thick space in math formula } define  $glue\_pars = 18$  { total number of glue parameters } define  $skip_{b}$  base = qlue base + qlue pars { table of 256 "skip" registers } define  $mu\_skip\_base = skip\_base + 256$  { table of 256 "muskip" registers } define  $local\_base = mu\_skip\_base + 256$  { beginning of region 4 } define  $skip(\#) \equiv equiv(skip\_base + \#)$  { mem location of glue specification } define  $mu\_skip(\#) \equiv equiv(mu\_skip\_base + \#)$  { mem location of math glue spec } define  $glue\_par$  (#)  $\equiv$  equiv (glue\_base + #) { mem location of glue specification } define  $line\_skip \equiv glue\_par(line\_skip\_code)$ define baseline\_skip  $\equiv$  glue\_par(baseline\_skip\_code) define  $par\_skip \equiv glue\_par(par\_skip\_code)$ define  $above\_display\_skip = glue\_par(above\_display\_skip\_code)$ define below\_display\_skip  $\equiv$  glue\_par(below\_display\_skip\_code) define above\_display\_short\_skip  $\equiv$  qlue\_par(above\_display\_short\_skip\_code) define below\_display\_short\_skip  $\equiv$  glue\_par(below\_display\_short\_skip\_code) define  $left\_skip \equiv$  glue par (left skip code) define  $right\_skip \equiv glue\_par(right\_skip\_code)$ define  $top\_skip \equiv glue\_par(top\_skip\_code)$ define  $split\_top\_skip \equiv$  glue\_par(split\_top\_skip\_code) define  $tab\_skip \equiv$  glue\_par(tab\_skip\_code) define  $space\_skip \equiv glue\_par(space\_skip\_code)$ define  $xspace\_skip \equiv glue\_par(xspace\_skip\_code)$ define  $par\_fill\_skip \equiv glue\_par(par\_fill\_skip\_code)$  $par\_fill\_skip \equiv glue\_par(par\_fill\_skip\_code)$  $par\_fill\_skip \equiv glue\_par(par\_fill\_skip\_code)$  $par\_fill\_skip \equiv glue\_par(par\_fill\_skip\_code)$  $par\_fill\_skip \equiv glue\_par(par\_fill\_skip\_code)$ define thin mu skip  $\equiv$  glue par (thin mu skip code) define  $med\_mu\_skip \equiv glue\_par(med\_mu\_skip\_code)$ define thick\_mu\_skip  $\equiv$  glue\_par(thick\_mu\_skip\_code)  $\langle$  Current *mem* equivalent of glue parameter number  $n \cdot 224$   $\equiv$ 

 $glue\_par(n)$ 

This code is used in sections 152 and 154.

## 84 PART 17: THE TABLE OF EQUIVALENTS TEXS2  $\S225$

225. Sometimes we need to convert  $T_{\text{F}}X$ 's internal code numbers into symbolic form. The *print\_skip\_param* routine gives the symbolic name of a glue parameter.

```
\langle Declare the procedure called print_skip_param 225 \geprocedure print\_skip\_param(n : integer);begin case n of
  line\_skip\_code: \, print\_esc("lineskip");baseline\_skip\_code: \, print\_esc("baselineskip");par\_skip\_code: print\_esc("parskip");above\_display\_skip\_code: \,print\_esc("above displayskip");below\_display\_skip\_code: print\_esc("belowdisplayskip");
  above\_display\_short\_skip\_code: \,print\_esc("above display)below\_display\_short\_skip\_code: print\_esc("belowdisplayshortskip");
  left\_skip\_code: print\_esc("left\_skip");right\_skip\_code: print\_esc("rightskip");top\_skip\_code: \, print\_esc("topskip");split\_top\_skip\_code: \, print\_esc("splitopskip");tab\_skip\_code: \ print\_esc("tabskip");space\_skip\_code: print\_esc("spaceskip");
  xspace\_skip\_code: \ print\_esc("xspaceskip").par\_fill\_skip\_code: print\_esc("parfillskip");thin\_mu\_skip\_code: int\_esc("thinmuskip");med\_mu\_skip\_code: \ print\_esc("medmuskip");thick_m u<sub>skip</sub>-code: print\_esc("thickmuskip");
  othercases print("[unknown_{\sqcup\mathcal{B}}lue_{\sqcup}parameter!]")endcases;
  end;
```
This code is used in section 179.

226. The symbolic names for glue parameters are put into T<sub>EX</sub>'s hash table by using the routine called primitive , defined below. Let us enter them now, so that we don't have to list all those parameter names anywhere else.

 $\langle$  Put each of TEX's primitives into the hash table 226  $\rangle \equiv$  $primitive("lineskip", assign_glue, glue\_base + line\_skip\_code);$  $primitive$  ("baselineskip", assign\_glue, glue\_base + baseline\_skip\_code); primitive ("parskip", assign\_glue, glue\_base + par\_skip\_code);  $primitive ("abovedisplay$  $primitive("belowdisplay,u, assign\_glue, glue\_base + below\_display\_skip\_code);$ primitive ("abovedisplayshortskip", assign\_glue, glue\_base + above\_display\_short\_skip\_code);  $primitive$  ("belowdisplayshortskip",  $assign\_glue$ ,  $glue\_base + below\_display\_short\_skip\_code$ );  $primitive$  ("leftskip", assign\_glue, glue\_base + left\_skip\_code);  $primitive("rightskip", assign\_glue, glue\_base + right\_skip\_code);$ primitive ("topskip", assign\_glue, glue\_base + top\_skip\_code);  $primitive("splittopskip", assign\_glue, glue\_base + split\_top\_skip\_code);$  $primitive$  ("tabskip", assign\_glue, glue\_base + tab\_skip\_code);  $primitive("spaceskip", assign_glue, glue_base + space\_skip\_code);$  $primitive("spaceskip", assign_glue, glue_base + space\_skip\_code);$ pr[imiti](#page-415-0)[ve](#page-419-0) ("[xspac](#page-422-0)[eski](#page-423-0)[p"](#page-426-0),  $assign\_glue$  $assign\_glue$  $assign\_glue$  $assign\_glue$ ,  $glue\_base + xspace\_skip\_code$  $glue\_base + xspace\_skip\_code$  $glue\_base + xspace\_skip\_code$  $glue\_base + xspace\_skip\_code$  $glue\_base + xspace\_skip\_code$  $glue\_base + xspace\_skip\_code$  $glue\_base + xspace\_skip\_code$  $glue\_base + xspace\_skip\_code$  $glue\_base + xspace\_skip\_code$ );  $primitive$  ("parfills[kip"](#page-466-0), assign\_glue, glue\_base + par\_fill\_skip\_code); primitive ("thinmuskip",  $assign_mu_qlue$ ,  $glue_base + thin_mu_skip_code$ );  $primitive("mediumskip", assign\_mu\_glue, glue\_base + med\_mu\_skip\_code);$  $primitive("mediumskip", assign\_mu\_glue, glue\_base + med\_mu\_skip\_code);$  $primitive("mediumskip", assign\_mu\_glue, glue\_base + med\_mu\_skip\_code);$  $primitive$  ("thickmuskip", assign\_mu\_glue, glue\_base + thick\_mu\_skip\_code); See also sections 230, 238, 248, 265, 334, 376, 384, 411, 416, 468, 487, 491, 553, 780, 983, 1052, 1058, 1071, 1088, 1107, 1114, 1141, 1156, 1169, 1178, 1188, 1208, 1219, 1222, 1230, 1250, 1254, 1262, 1272, 1277, 1286, 1291, and 1344.

<span id="page-83-0"></span>This code is used in section 1336.

227. (Cases of print cmd chr for symbolic printing of primitives  $227$  i

 $assign\_glue, assign\_mu\_glue$  $assign\_glue, assign\_mu\_glue$  $assign\_glue, assign\_mu\_glue$  $assign\_glue, assign\_mu\_glue$  $assign\_glue, assign\_mu\_glue$  $assign\_glue, assign\_mu\_glue$  $assign\_glue, assign\_mu\_glue$ : [if](#page-105-0)  $chr\_code < skip\_base$  $chr\_code < skip\_base$  $chr\_code < skip\_base$  $chr\_code < skip\_base$  $chr\_code < skip\_base$  $chr\_code < skip\_base$  $chr\_code < skip\_base$  $chr\_code < skip\_base$  $chr\_code < skip\_base$  $chr\_code < skip\_base$  [th](#page-173-1)[en](#page-179-1)  $print\_skip\_param(chr\_code - glue\_base)$  $print\_skip\_param(chr\_code - glue\_base)$  $print\_skip\_param(chr\_code - glue\_base)$  $print\_skip\_param(chr\_code - glue\_base)$  $print\_skip\_param(chr\_code - glue\_base)$  $print\_skip\_param(chr\_code - glue\_base)$  $print\_skip\_param(chr\_code - glue\_base)$  $print\_skip\_param(chr\_code - glue\_base)$  $print\_skip\_param(chr\_code - glue\_base)$  $print\_skip\_param(chr\_code - glue\_base)$  $print\_skip\_param(chr\_code - glue\_base)$  $print\_skip\_param(chr\_code - glue\_base)$  $print\_skip\_param(chr\_code - glue\_base)$ el[se if](#page-420-0)  $chr\_code < mu\_skip\_base$  $chr\_code < mu\_skip\_base$  $chr\_code < mu\_skip\_base$  $chr\_code < mu\_skip\_base$  $chr\_code < mu\_skip\_base$  $chr\_code < mu\_skip\_base$  $chr\_code < mu\_skip\_base$  $chr\_code < mu\_skip\_base$  $chr\_code < mu\_skip\_base$  [then](#page-437-0)

begin  $print\_esc("skip")$  $print\_esc("skip")$  $print\_esc("skip")$ ;  $print\_int(int_{code} - skip\_base)$ ; end else begin  $print\_esc("muskip");$   $print\_int(char\_code - mu\_skip\_base);$ end;

See also sections 231, 239, 249, 266, 335, 377, 385, 412, 417, 469, 488, 492, 781, 984, 1053, 1059, 1072, 1089, 1108, 1115, 1143, 1157, 1170, 1179, 1189, 1209, 1220, 1223, 1231, 1251, 1255, 1261, 1263, 1273, 1278, 1287, 1292, 1295, and 1346.

This code is used in section 298.

228. All glue parameters and registers are initially '0pt plus0pt minus0pt'.

 $\{$ Initialize table entries (done by INITEX only)  $164$   $\} + \equiv$ 

 $equiv(glue\_base) \leftarrow zero\_glue$ ;  $eq\_level(glue\_base) \leftarrow level\_one$ ;  $eq\_type(glue\_base) \leftarrow glue\_ref;$ for  $k \leftarrow glue\_base + 1$  to  $local\_base - 1$  do  $\left[$ eqt $b[k] \leftarrow \left[$ eqt $b[glue\_base]$ ;  $glue\_ref\_count(zero\_glue) \leftarrow glue\_ref\_count(zero\_glue) + local\_base - glue\_base;$ 

# <span id="page-84-0"></span>86 PART 17: THE TABLE OF EQUIVALENTS TEX82  $\S229$

```
229. \langle Show equivalent n, in region 3 229\rangle \equivif n < skip_base then
    begin print_skip_param(n – glue_base); print_char("=");
    if n < glue\_base + thin\_mu\_skip\_code then print\_spec (equiv(n), "pt")
    else print\_spec (equiv (n), "mu");
    end
  else if ase} then
      begin print_esc("skip"); print_int(n – skip_base); print_char("="); print_spec(equiv(n), "pt");
      end
    else begin print\_esc("muskip"); print\_int(n - m u\_skip_base); print\_char("="");print\_spec(\text{equiv}(n), "mu");end
```
This code is used in section 252.

<span id="page-85-0"></span>

230. Region 4 of eqtb contains the local quantities defined here. The bulk of this region is taken up by five tables that are indexed by eight-bit characters; these tables are important to both the syntactic and semantic portions of T<sub>E</sub>X. There are also a bunch of special things like font and token parameters, as well as the tables of \toks and \box registers.

```
define par\_shape\_loc = local\_base { specifies paragraph shape }
  define output_routine_loc = local_base + 1 { points to token list for \output }
  define every\_par\_loc = local\_base + 2 { points to token list for \everypar}
  define every_math_loc = local_base + 3 { points to token list for \everymath }
  define every display loc = local base + 4 { points to token list for \everydisplay }
  define every hbox loc = local_base + 5 { points to token list for \everyhbox }
  define every\_vbox\_loc = local\_base + 6 { points to token list for \everyvbox }
  define every\_job\_loc = local\_base + 7 { points to token list for \everyjob }
  define every \text{c}r\text{-}loc = local\text{-}base + 8 { points to token list for \everycr }
  define err_{\text{help} - loc} = local_{\text{base}} + 9 { points to token list for \errhelp }
  define \text{toks}\text{-}\text{base} = \text{local}\text{-}\text{base} + 10 { table of 256 token list registers }
  define box\_base = tokens\_base + 256 { table of 256 box registers }
  define cur\_font\_loc = box\_base + 256 {internal font number outside math mode}
  define math_{\text{math}} font base = cur font loc + 1 { table of 48 math font numbers }
  define cat\_code\_base = math\_font\_base + 48 { table of 256 command codes (the "catcodes") }
  define lc \text{-}code \text{-}base = cat \text{-}code \text{-}base + 256 { table of 256 lowercase mappings }
  define uc\_code\_base = lc\_code\_base + 256 { table of 256 uppercase mappings }
  define s\text{f-code} base = uc code base + 256 { table of 256 spacefactor mappings}
  define math-code base = sf-code base + 256 { table of 256 math mode mappings }
  define int\_base = math\_code\_base + 256 { beginning of region 5 }
  define par\_shape\_ptr \equiv equiv(par\_shape\_loc)define output_routine \equiv equiv(output_routine_loc)
  define every\_par \equiv equiv(every\_par\_loc)define every\_math \equiv equiv(every\_math\_loc)define every\_display \equiv equiv(every\_display\_loc)define every\_hbox \equiv equity(every\_hbox\_loc)define every\_vbox \equiv equiv(every\_vbox\_loc)define every\_job \equiv equity(every\_job\_loc)define every\_cr \equiv equiv(every\_cr\_loc)define err\_help \equiv equiv(crr\_help\_loc)define toks(\#) \equiv equiv(toks\_base + \#)define box(\#) \equiv equiv(box\_base + \#)define cur\_font \equiv equiv(cur\_font\_loc)define fam\_fnt(\textbf{\#}) \equiv equiv(math\_font\_base + \textbf{\#})define cat\_code(\#) \equiv equiv(cat\_code\_base + \#)define lc\_code(\#) \equiv equiv(lc\_code\_base + \#)define uc\_code(\#) \equiv equiv(uc\_code\_base + \#)define sf\_code (#) \equiv equiv (sf\_code\_base + \#)
  define \textit{math\_code}(\#) \equiv \textit{equiv}(\textit{math\_code\_base} + \#){Note: math{\text{math\_code}(c) is the true math code plus \text{min\_halfword}}
\langle Put each of T<sub>EX</sub>'s primitives into the hash table 226 \rangle +≡
  primitive("output", assign\_toks, output\_routine\_loc); primitive("everyary", assign\_toks, every\_par\_loc);primitive ("everymath", assign\_toks, every\_math\_color);
  primitive ("everydisplay", assign\_toks, every\_display\_loc);
  primitive ("everyhbox", assign_toks, every_hbox_loc); primitive ("everyvbox", assign_toks, every_vbox_loc);
  primitive ("everyjob", assign_toks, every_job_loc); primitive ("everycr", assign_toks, every_cr_loc);
  primitive ("errhelp", assign\_toks, err\_help\_loc);
```
#### <span id="page-86-0"></span>88 PART 17: THE TABLE OF EQUIVALENTS TEXS2 §231

```
231. \langle Cases of print cmd chr for symbolic printing of primitives 227 \rangle +
assign_toks: if chr\_code \geq toks\_base then
    begin print\_esc("toks"); print\_int(int\_code - toks\_base);end
  else case chr_code of
    output\_routine\_loc: \ print\_esc("output");every\_par\_loc: print\_esc("everypar");every\_math\_loc: print\_esc ("everymath");
    every\_display\_loc: \, print\_esc("everydisplay");every\_hbox\_loc: print\_esc ("everyhbox");
    every\_vbox\_loc: print\_esc ("everyvbox");
    every\_job\_loc: print\_esc("everyjob");every\_cr\_loc: print\_esc("everycr");othercases print\_esc("errhelp")endcases;
```
232. We initialize most things to null or undefined values. An undefined font is represented by the internal code *font\_base*.

However, the character code tables are given initial values based on the conventional interpretation of ASCII code. These initial values should not [be c](#page-57-0)hanged when T<sub>E</sub>X is adapted for use with non-English languages; all changes to the initialization conventions should be made in format packages, not in TEX itself, so that global interchange of formats is possible.

define  $null_{\text{font} \equiv font\_base}$ define  $var\_code \equiv \text{'}70000$  { math code meaning "use the current family" }  $\{$ Initialize table entries (done by INITEX only) 164  $\rangle$  +≡  $par\_shape\_ptr \leftarrow null; eq\_type(par\_shape\_loc) \leftarrow shape\_ref; eq\_level(par\_shape\_loc) \leftarrow level\_one;$ for  $k \leftarrow output\_routine\_loc$  to toks\_base + 255 do eqtb[k]  $\leftarrow$  eqtb[undefined\_control\_sequence];  $box(0) \leftarrow null; eq\_type(box\_base) \leftarrow box\_ref; eq\_level(box\_base) \leftarrow level\_one;$ for  $k \leftarrow box\_base + 1$  to  $box\_base + 255$  do  $\leftarrow \left[ k \right] \leftarrow \left[ \left[ box\_base \right] ;$  $cur\_font \leftarrow null\_font$ ; eq\_type (cur\_font\_loc) ← data; eq\_level(cur\_font\_loc) ← level\_one; for  $k \leftarrow math\_font\_base$  to math font base + 47 do eqtb[k]  $\leftarrow$  eqtb[cur\_font loc];  $equiv(cat\_code\_base) \leftarrow 0; eq\_type(cat\_code\_base) \leftarrow data; eq\_level(cat\_code\_base) \leftarrow level\_one;$ for  $k \leftarrow cat\_code\_base + 1$  to int base  $-1$  do eqtb $[k] \leftarrow eqtb[cat\_code\_base]$ ; for  $k \leftarrow 0$  to 255 do **begin**  $cat\_code(k) \leftarrow other\_char; math\_code(k) \leftarrow hi(k); sf\_code(k) \leftarrow 1000;$ end;  $cat\_code$  (carriage\_return)  $\leftarrow$  car\_ret; cat\_code ("\")  $\leftarrow$  spacer; cat\_code ("\")  $\leftarrow$  escape;  $cat\_code("\\s") \leftarrow comment; cat\_code(numalid\_code) \leftarrow invalid\_char; cat\_code(numal!code) \leftarrow ignore;$ for  $k \leftarrow$  "0" to "9" do math-code(k)  $\leftarrow$  hi(k + var-code); for  $k \leftarrow$  "A" to "Z" do begin  $cat\_code(k) \leftarrow letter$ ;  $cat\_code(k + "a" - "A") \leftarrow letter$ ;  $mathcode(k) \leftarrow hi(k + var\_code + "100);$ math\_code(k + "a" − "A") ← hi(k + "a" − "A" + var\_code + "100);  $lc\_code(k) \leftarrow k + "a" - "A";$   $lc\_code(k + "a" - "A") \leftarrow k + "a" - "A";$  $uc\_code(k) \leftarrow k$ ;  $uc\_code(k + "a" - "A") \leftarrow k$ ;  $sf\_code(k) \leftarrow 999;$ end;

<span id="page-87-0"></span>

**233.**  $\langle$  Show equivalent *n*, in region 4 233 $\rangle \equiv$ if  $n = par\_shape\_loc$  then begin  $print\_esc("parse")$ ;  $print\_char("="")$ ; if  $par\_shape\_ptr = null$  then  $print\_char("0")$ else  $print\_int(into(par\_shape\_ptr))$ ; end else if  $n <$  toks\_base then begin  $print\_cmd\_chr(assign\_toks, n); print\_char("="")$ ; if  $equiv(n) \neq null$  then show\_token\_list(link(equiv(n)), null, 32); end else if  $n < box\_base$  then begin print\_esc("toks"); print\_int( $n -$  toks\_base); print\_char("="); if  $equiv(n) \neq null$  then show\_token\_list(link(equiv(n)), null, 32); end else if  $n < \text{cur}\_ \text{font\_loc}$  then begin  $print\_esc("box")$  $print\_esc("box")$  $print\_esc("box")$ ;  $print\_int(n - box\_base)$ ;  $print\_char("="")$ ; if  $equiv(n) = null$  $equiv(n) = null$  $equiv(n) = null$  then  $print("void")$ else begin depth\_threshold  $\leftarrow 0$ ; breadth\_max  $\leftarrow 1$ ; show\_node\_list(equiv(n)); end; end else if  $n < cat \ncode\text{-}base$  then  $\langle$  Show the font identifier in eqtb[n] 234  $\rangle$ else  $\langle$  Show the halfword code in *eqtb* $[n]$  235 $\rangle$ This code is used in section 252. **234.**  $\langle$  Show the font identifier in eqtb[n] 234  $\rangle \equiv$ begin if  $n = \text{cur}\text{-}font\text{-}loc$  then  $\text{print}("current\text{-}font")$ else if  $n < math_{font\_base} + 16$  then begin  $print\_esc("textfont"); print\_int(int (n - math\_font\_base));$ end else if  $n < math\_font\_base + 32$  then begin  $print\_esc("scriptfont")$ ;  $print\_int(n - math\_font\_base - 16)$ ; end else begin  $print\_esc("scriptscript{"})$ ;  $print\_int(n - math\_font\_base - 32)$ ; end;  $print\_char("="")$ ; print\_esc(hash[font\_id\_base + equiv(n)].rh); { that's font\_id\_text(equiv(n)) } end This code is used in section 233.

# <span id="page-88-0"></span>90 PART 17: THE TABLE OF EQUIVALENTS TEX82  $\S 235$

```
235. \langle Show the halfword code in \operatorname{eqtb}[n] 235\rangle \equivif n < math\_code\_base then
     begin if n < lc-code_base then
       begin print\_esc("catcode"); print.int(n - cat\_code\_base);end
     else if n < uc\_{code}-code_base then
          begin print\_esc("Iccode"); print\_int(n - lc\_code\_base);end
       else if n < sf_code_base then
            begin print\_esc("uccode"); print\_int(int - uc\_code\_base);end
          else begin print\_esc("stcode"); print\_int(n - sf\_code\_base);end;
     print_char("="); print\_init (equiv(n));
     end
  else begin print\_esc("mathcode"); print\_int(n - math\_code\_base); print\_char("="");print\_int(ho\left(equiv(n)\right));end
This code is used in section 233.
```
**236.** Region 5 of eqtb contains the integer parameters and registers defined here, as well as the del code table. The latter table differs from the *cat\_code* ... math\_code tables that precede it, since delimiter codes are fullword integers while the other kinds of codes occupy at most a halfword. This is what makes region 5 different from region 4. We will store the *eq-level* information in an auxiliary array of quarterwords that will be defined later.

define pretolerance code = 0 { badness tolerance before hyphenation } define *tolerance\_code* = 1 { badness tolerance after hyphenation } define *line\_penalty\_code* = 2 { added to the badness of every line } define hyphen penalty code = 3 { penalty for break after discretionary hyphen } define  $ex\_hyperpendty\_code = 4$  { penalty for break after explicit hyphen } define  $club\_penalty\_code = 5$  { penalty for creating a club line } **define** widow penalty code = 6 { penalty for creating a widow line } define  $display\_window\_penalty\_code = 7$  { ditto, just before a display } define *broken-penalty-code* = 8 { penalty for breaking a page at a broken line } define  $\text{bin\_op\_penalty\_code = 9}$  { penalty for breaking after a binary operation } define rel penalty code = 10 { penalty for breaking after a relation } define  $pre\_display\_penalty\_code = 11$  { penalty for breaking just before a displayed formula } define post display penalty code = 12 { penalty for breaking just after a displayed formula } define *inter-line-penalty-code* = 13 { additional penalty between lines } define *double\_hyphen\_demerits\_code* = 14 { demerits for double hyphen break } **define** final hyphen demerits code =  $15 \quad$  { demerits for final hyphen break } define *adj-demerits-code* = 16 { demerits for adjacent incompatible lines } define  $mag\_code = 17$  { magnification ratio } define *delimiter\_factor\_code* = 18 { ratio for variable-size delimiters } define  $looseness_code = 19$  { change in number of lines for a paragraph } define  $time\_code = 20$  { current time of day } define  $day\_code = 21$  { current day of the month } define month  $code = 22$  { current month of the year } define  $year\_code = 23$  { current year of our Lord } define  $show\_box\_breadth\_code = 24$  {nodes per level in show\_box} define  $show\_box\_depth\_code = 25$  {maximum level in show\_box} define hbadness code = 26 { hboxes exceeding this badness will be shown by hpack } define vbadness code = 27 { vboxes exceeding this badness will be shown by vpack } **define** pausing code = 28 { pause after each line is read from a file } define  $\text{tracing\_online\_code} = 29$  { show diagnostic output on terminal } **define** tracing macros code = 30 { show macros as they are being expanded } **define** tracing\_stats\_code = 31 { show memory usage if T<sub>E</sub>X knows it } **define** tracing paragraphs code =  $32 \quad$ { show line-break calculations } define  $\text{tracing}\text{-}pages\text{-}code = 33$  {show page-break calculations} **define** tracing output code = 34 { show boxes when they are shipped out } define tracing lost chars code =  $35 \{$  show characters that aren't in the font } **define** tracing commands code = 36 { show command codes at  $big\_switch$ } define tracing restores  $code = 37$  { show equivalents when they are restored } define  $uc\text{-}hyph\text{-}code = 38$  { hyphenate words beginning with a capital letter } define *output\_penalty\_code* = 39 { penalty found at current page break } define  $max\_dead\_cycles\_code = 40$  { bound on consecutive dead cycles of output } define hang-after-code = 41 { hanging indentation changes after this many lines } **define** floating penalty code = 42 { penalty for insertions heldover after a split } define global defs  $code = 43$  { override \global specifications } define  $cur_fam\_code = 44$  { current family } **define** escape\_char\_code =  $45 \{ \text{escape character for token output} \}$ define  $default\_hyphen\_char\_code = 46$  { value of \hyphenchar when a font is loaded }

define  $default\_skew\_char\_code = 47$  { value of \skewchar when a font is loaded } define end line char code = 48 { character placed at the right end of the buffer } define  $new\_line\_char\_code = 49$  { character that prints as print ln } define *language\_code* = 50 { current hyphenation table } **define** *left\_hyphen\_min\_code* = 51 { minimum left hyphenation fragment size } define  $right_hyphen_min\_code = 52$  {minimum right hyphenation fragment size} define *holding\_inserts\_code* = 53 { do not remove insertion nodes from \box255 }

define error\_context\_lines\_code =  $54 \{$  maximum intermediate line pairs shown } define  $int_{\text{max}} = 55$  { total number of integer parameters } define  $count\_base = int\_base + int\_pars$  { 256 user \count registers } define  $del\_code\_base = count\_base + 256$  { 256 delimiter code mappings } define  $dimen\_base = del\_code\_base + 256$  { beginning of region 6 } define  $del\_code$  (#)  $\equiv$  eqtb [del\_code\_base + #].int define  $count(\texttt{\#}) \equiv \textit{eqtb}[count\_base + \texttt{\#}].\textit{int}$ define  $int_{\mathbb{R}}$   $int_{\mathbb{R}}$  =  $\frac{e}{q}$   $dt$   $\left\{ \frac{int_{\mathbb{R}}}{i\pi} \right\}$   $\left\{ \frac{1}{q} \right\}$  an integer parameter } define  $pretolerance \equiv int\_par (pretolerance\_code)$ define  $tolerance \equiv int\_par(tolerance\_code)$ define line\_penalty  $\equiv$  int\_par(line\_penalty\_code) define hyphen\_penalty  $\equiv$  int\_par(hyphen\_penalty\_code) define  $ex\_hyper\_penalty \equiv int\_par(ex\_hyper\_penalty\_code)$ define  $club\_penalty \equiv int\_par(club\_penalty\_code)$ define widow\_penalty  $\equiv$  int\_par(widow\_penalty\_code) define  $display\_window\_penalty \equiv int\_par(display\_window\_penalty\_code)$ define broken\_penalty  $\equiv$  int\_par(broken\_penalty\_code) define  $\text{bin\_op\_penalty} \equiv \text{int\_par}(\text{bin\_op\_penalty\_code})$ define rel\_penalty  $\equiv$  int\_par(rel\_penalty\_code) define  $pre\_display\_penalty \equiv int\_par (pre\_display\_penalty\_code)$ define post\_display\_penalty  $\equiv$  int\_par(post\_display\_penalty\_code) define  $inter\_line\_penalty \equiv int\_par(inter\_line\_penalty\_code)$ define  $double-hyphen_-demerits \equiv int_par(double-hyphen_-demerits\_code)$ define  $\text{final-hyphen}\_\text{demerits} \equiv \text{int\_par}(\text{final-hyphen}\_\text{demerits}\_\text{code})$ define  $adj\_demerits \equiv int\_par (adj\_demerits\_code)$ define  $mag \equiv int\_par(mag\_code)$ define delimiter\_factor  $\equiv$  int\_par(delimiter\_factor\_code) define  $looseness \equiv int\_par(looseness\_code)$ define  $time \equiv int\_par(time\_code)$ define  $day \equiv int\_par/day\_code)$ define  $month \equiv int\_par(month\_code)$ define  $year \equiv int\_par(year\_code)$ define  $show\_box\_breadth \equiv int\_par (show\_box\_breadth\_code)$ define  $show\_box\_depth \equiv int\_par(show\_box\_depth\_code)$ define  $\text{h}b\text{}a\text{}h \text{e}\text{e}\equiv \text{int}\text{-}\text{par}(\text{h}b\text{}a\text{}h \text{e}\text{e}\text{e}\text{e})$ define  $\textit{vbadness} \equiv \textit{int\_par}(\textit{vbadness\_code})$ define  $pausing \equiv int\_par(pausing\_code)$ define tracing\_online  $\equiv$  int\_par(tracing\_online\_code) define  $tracing\_macro \equiv int\_par(tracing\_macro \leq code)$ define  $tracing\_stats \equiv int\_par(tracing\_stats\_code)$ define tracing paragraphs  $\equiv$  int par (tracing paragraphs code) define  $tracing_pages \equiv int_par(tracing_pages\_code)$ define tracing\_output  $\equiv$  int\_par(tracing\_output\_code) define tracing lost chars  $\equiv$  int par (tracing lost chars code) define tracing\_commands  $\equiv$  int\_par(tracing\_commands\_code)

define tracing\_restores  $\equiv$  int\_par(tracing\_restores\_code) define  $uc\_hyph \equiv int\_par(uc\_hyph\_code)$ define *output\_penalty*  $\equiv$  *int\_par*(*output\_penalty\_code*) define  $max\_dead\_cycles \equiv int\_par(max\_dead\_cycles\_code)$ define  $hang_{a}$ fter  $\equiv int_{a}$ par(hang\_after\_code) define  $floating\_penalty \equiv int\_par (floating\_penalty\_code)$ define  $global\_defs \equiv int\_par(global\_defs\_code)$ define  $cur_fam \equiv int\_par(cur_fam\_code)$ define  $escape\_char \equiv int\_par(escape\_char\_code)$ define  $default\_hyper\_char \equiv int\_par (default\_hyper\_char\_code)$ define  $default\_skew\_char \equiv int\_par (default\_skew\_char\_code)$ define  $end\_line\_char \equiv int\_par(end\_line\_char\_code)$ define  $new\_line\_char \equiv int\_par(new\_line\_char\_code)$ define language  $\equiv$  int\_par(language\_code) def[in](#page-66-0)e left\_hyphen\_min  $\equiv$  int\_par(left\_hyphen\_min\_code) define  $right\_hyphen\_min \equiv int\_par(right\_hyphen\_min\_code)$ define holding\_inserts  $\equiv$  int\_par(holding\_inserts\_code) define  $error\_context\_lines \equiv int\_par(error\_context\_lines\_code)$  $\langle$  Assign the values depth\_threshold ← show\_box\_depth and breadth\_max ← show\_box\_breadth 236 $\rangle \equiv$ 

 $depth\_threshold \leftarrow show\_box\_depth;~ breadth\_max \leftarrow show\_box\_breadth$ This code is used in section 198.

### procedure  $print\_param(n : integer);$

```
begin case n of
pretolerance\_code: print\_esc("pretolerance");tolerance\_code: \ print\_esc("tolerance");line\_penalty\_code: \ print\_esc("linepenalty");hyphen\_penalty\_code: print\_esc("hyperpenalty");ex\_hyper\_penalty\_code: print\_esc("exhyphenpenalty");club\_penalty\_code: print\_esc("clubpenalty");widow\_penalty\_code: print\_esc("widowpenalty");display\_width" -- the value of the number of times per unit of the number of times per unit of the numberbroken\_penalty\_code: print\_esc("brokenpenalty");bin\_op\_penalty\_code: \ print\_esc("binoppenalty");rel\_penalty\_code: print\_esc("releenalty");pre\_display\_penalty\_code: \ print\_esc("predisplaypenalty");post\_display\_penalty\_code: print\_esc("postdisplaypenalty");
inter\_line\_penalty\_code: print\_esc("interlinepenalty");double_hyphen_demerits_code: print_esc("doublehyphendemerits");
final\_hyphen\_demerits\_code: print\_esc("final-hyphendemerits");adj\_dements\_code: print\_esc("adjdements");mag\_code: print\_esc("mag");delimiter_factor_code: print_esc("delimiterfactor");
looseness\_code: print\_esc("looseness");time\_code: print\_esc("time");day\_code: print\_esc("day");month\_code: print\_esc("month");year\_code: print\_esc("year");show\_box\_breadth\_code: \ print\_esc("showboxbreadth");show\_box\_depth\_code: \ print\_esc("showboardepth");hbadness\_code: print\_esc("hbadness");vbadness\_code: print\_esc("vbadness");pausing\_code: print\_esc("pausing");tracing\_online\_code: \ print\_esc("tracingonline");tracing\_macros\_code: print\_esc("tracing {maxors");}tracing\_stats\_code: print\_esc("tracingstats");tracing\_params\_code: \ print\_esc("tracing paragraphs");tracing\_pages\_code: \ print\_esc("tracingpages");tracing\_output\_code: \ print\_esc("tracingoutput");tracing_lost_chars_code: print_esc("tracinglostchars");
tracing\_commands\_code: print\_esc("tracing commands");tracing\_restores\_code: print\_esc("tracingrestores");uc\_hyph\_code: print\_esc("uchyph");output\_penalty\_code: print\_esc("outputpenalty");max\_dead\_cycles\_code: print\_esc("maxdeadcycles");hang_{a}fter_{code}: print_{esc}("hang_{after"});floating\_penalty\_code: print\_esc("floatingpenalty");global\_defs\_code: print\_esc("globaldefs");cur_fam\_code: print\_esc("fam");escape\_char\_code: \ print\_esc("escapechar");default\_hyper\_char\_code: print\_esc("default\_byphenchar");default\_skew\_char\_code: \ print\_esc("default\_skewchar");end\_line\_char\_code: print\_esc("endlinechar");
```

```
new\_line\_char\_code: \ print\_esc("newline\_char");language\_code: print\_esc("language");left\_hyper.min\_code: \, print\_esc("left\\hyphemmin");right_hyphen_min code: print esc("righthyphenmin");
holding_insets\_code: \ print\_esc("holdinginsets");error\_context\_lines\_code: print\_esc("errorcontents");othercases print("[unknown]interger \text{`parameter}!]")
endcases;
end;
```
## <span id="page-94-0"></span>96 PART 17: THE TABLE OF EQUIVALENTS TEXS2  $\S$ 238  $\S$

238. The integer parameter names must be entered into the hash table.

 $\langle$  Put each of T<sub>EX</sub>'s primitives into the hash table 226  $\rangle$  +≡  $primitive("pretolerance", assign\_int, int\_base + pretolerance_{code});$  $primitive$  ("tolerance",  $assignment$ ,  $int\_base + tolerance\_code$ );  $primitive("linepenalty", assign\_int, int\_base + line\_penalty\_code);$  $primitive$  ("hyphenpenalty",  $assign\_int, int\_base + hyphen\_penalty\_code$ );  $primitive$  ("exhyphenpenalty",  $assign\_int, int\_base + ex\_hyper\_penalty\_code$ );  $primitive$  ("clubpenalty",  $assign\_int, int\_base + club\_penalty\_code$ );  $primitive("windowpenalty", assign\_int, int\_base + window\_penalty\_code);$  $primitive ("displaywidth", assign\_int, int\_base + display window; penalty\_code);$  $primitive$  ("brokenpenalty",  $assign\_int$ ,  $int\_base + broken\_penalty\_code$ );  $primitive("binoppenalty", assign.int, int\_base + bin\_op\_penalty\_code);$  $primitive("relepanalty", assign.int, int\_base + rel\_penalty\_code);$ primitive ("predisplaypenalty",  $assignment, int\_base + pre\_display\_pically\_cond)$ ;  $primitive$  ("postdisplaypenalty",  $assignment, int\_base + post\_display\_penalty\_code$ );  $primitive$  ("interlinepenalty",  $assign\_int, int\_base + inter\_line\_penalty\_code$ );  $primitive$  ("doublehyphendemerits",  $assign\_int, int\_base + double\_hyperideme, code);$  $primitive("final hypothesis", assign\_int, int\_base + final\_hyperdements.code);$ primitive ("adjdemerits",  $assign\_int, int\_base + adj\_demerits\_code$ );  $primitive("mag", assign\_int, int\_base + mag\_code);$ primitive ("delimiterfactor",  $assignment, int\_base + delimiter_factor\_code$ );  $primitive$  ("looseness",  $assign\_int, int\_base + looseness\_code$ );  $primitive("time", assign\_int, int\_base + time\_code);$  $primitive$  ("day", assign\_int, int\_base + day\_code);  $primitive("month", assign\_int, int\_base + month\_code);$  $primitive$  ("year", assign\_int, int\_base + year\_code);  $primitive$  ("showboxbreadth",  $assignment$ ,  $int\_base + show\_box\_breadth\_code$ );  $primitive("showboardepth", assign\_int, int\_base + show\_box\_depth\_code);$  $primitive$  ("hbadness",  $assign\_int, int\_base + hbadness\_code$ );  $primitive$  ("vbadness",  $assign\_int, int\_base + vbadness\_code$ );  $primitive$  ("pausing", assign\_int, int\_base + pausing\_code);  $primitive$  ("tracingonline",  $assign\_int, int\_base + tracing\_online\_code$ );  $primitive$  ("tracingmacros",  $assign\_int, int\_base + tracing\_macros\_code$ );  $primitive$  ("tracingstats", assign\_int, int\_base + tracing\_stats\_code);  $primitive$  ("tracingparagraphs",  $assign.int, int\_base + tracing\_params\_code$ );  $primitive$  ("tracingpages",  $assign\_int, int\_base + tracing\_pages\_code$ );  $primitive("tracingoutput", assign\_int, int\_base + tracing\_output\_code);$ primitive ("tracinglostchars",  $assignment, int\_base + tracing\_lost\_chars\_code$ );  $primitive$  ("tracingcommands", assign\_int, int\_base + tracing\_commands\_code);  $primitive$  ("tracingrestores",  $assign\_int, int\_base + tracing\_restores\_code$ );  $primitive("uchyph", assign\_int, int\_base + uc\_hyph\_code);$  $primitive$  ("outputpenalty",  $assign\_int, int\_base + output\_penalty\_code$ );  $primitive("maxdeadcycles", assign.int, int\_base + max\_dead\_cycles\_code);$  $primitive$  ("hangafter", assign\_int, int\_base + hang\_after\_code);  $primitive("floating penalty", assign\_int, int\_base + floating\_penalty;$  $primitive$  ("globaldefs",  $assign\_int$ ,  $int\_base + global\_defs\_code$ ); primitive ("fam", assign\_int, int\_base + cur\_fam\_code);  $primitive$  ("escapechar",  $assign\_int, int\_base + escape\_char\_code$ );  $primitive$  ("defaulthyphenchar",  $assign\_int, int\_base + default\_hyper\_char\_code$ );  $primitive ("default\texttt{skewchar",} \textit{assign\_int}, int\_base + default\_skew\_char\_code);$  $primitive$  ("endlinechar", assign\_int, int\_base + end\_line\_char\_code);  $primitive("newhere", assign\_int, int\_base + new\_line\_char\_code);$ 

```
primitive("language", assign\_int, int\_base + language);primitive ("lefthyphenmin", assign_int, int_base + left_hyphen_min_code);
primitive ("righthyphenmin", assign int, int base + right hyphen min code);
primitive("holding inserts", assign.int, int\_base + holding_insets_code);primitive ("errorcontextlines", assignment, int\_base + error_{context}\_lines_{code});
```

```
239. \langle Cases of print_cmd_chr for symbolic printing of primitives 227 \rangle +≡
assign\_int: if chr\_code < count\_base then param(chr\_code - int\_base)else begin print\_esc("count"); print\_int(int_{code} - count\_base);end;
```
240. The integer parameters should really be initialized by a macro package; the following initialization does the minimum to keep T<sub>F</sub>X from complete failure.

 $\{$ Initialize table entries (done by INITEX only) 164  $\rangle$  + $\equiv$ for  $k \leftarrow int\_base$  to del\_code\_base - 1 do eqtb[k].int  $\leftarrow 0$ ;  $mag \leftarrow 1000; tolerance \leftarrow 10000; hang_{after} \leftarrow 1; max_{dead_cycles} \leftarrow 25; escape_{char} \leftarrow "\";$  $end\_line\_char \leftarrow carrier\_ter$ ; for  $k \leftarrow 0$  to 255 do del\_code(k)  $\leftarrow -1$ ;  $del\_code(" .") \leftarrow 0; \{ this null delimiter is used in error recovery \}$ 

241. The following procedure, which is called just before TFX initializes its input and output, establishes the initial values of the date and time. Since standard Pascal cannot provide such information, something special is needed. The program here simply specifies July 4, 1776, at noon; but users probably want a better approximation to the truth.

```
procedure fix\_date\_and\_time;begin time \leftarrow 12 * 60nce midnight }
  day \leftarrow 4; { fourth day of the month }
  month \leftarrow 7; {seventh month of the year }
  year \leftarrow 1776; \{ \text{Anno Domini} \}end;
242. (Show equivalent n, in region 5 242) \equivbegin if n < count base then print\_param(n-int\_base)else if n < del_code_base then
      begin "count"); print\_int(n - count\_base);end
    else begin delcode"); print\_int(n - del\_code\_base);end;
  t_char("="); print\_int (eqtb[n].int);
  end
```
<span id="page-95-2"></span>This code is used in section 252.

243. Set variable c t[o th](#page-23-0)e c[urr](#page-24-0)ent escape character  $243$  i ≡  $c \leftarrow \text{escape\_char}$ This code is used in section 63.

244. (Character s is the current new-line character  $244$ )  $\equiv$  $s = new\_line\_char$ 

This code is used in sections 58 and 59.

245. T<sub>E</sub>X is occasionally supposed to print diagnostic information that goes only into the transcript file, unless tracing online is positive. Here are two routines that adjust the destination of print commands:

```
procedure begin_diagnostic; { prepare to do some tracing }
  begin old\_setting \leftarrow selector;if (tracing_online \leq 0) \wedge (selector = term_and_log) then
    begin decr (selector);if history = spotless then history \leftarrow warning issued;
    end;
  end;
procedure end diagnostic (blank line : boolean); { restore proper conditions after tracing }
  begin "");
  if blank_line then print\_ln;
  selector \leftarrow old_settings;end;
```
246. Of course we had better declare another global variable, if the previous routines are going to work.

 $\langle$  Global variables 13  $\rangle$  +≡ old\_setting:  $0 \ldots max\_selector$ ;

```
247. The final region of eqtb contains the dimension parameters defined here, and the 256 \text{ dimen} registers.
  define par_indent_code = 0 \{ indentation of paragraphs \}define math\_surround\_code = 1 { space around math in text }
  define line_skip_limit_code = 2 { threshold for line_skip instead of baseline_skip }
  define hsize\_code = 3 {line width in horizontal mode}
  define \text{visize} \text{-} \text{code} = 4 { page height in vertical mode }
  define max\_depth\_code = 5 {maximum depth of boxes on main pages}
  define split_max_depth_code = 6 { maximum depth of boxes on split pages }
  define box\_max\_depth\_code = 7 { maximum depth of explicit vboxes }
  define h fuzz_code = 8 { tolerance for overfull hbox messages }
  define v \text{f} u z z \text{.} code = 9 { tolerance for overfull vbox messages }
  define delimiter_shortfall_code = 10 { maximum amount uncovered by variable delimiters }
  define null_delimiter_space_code = 11 { blank space in null delimiters }
  define script space code = 12 { extra space after subscript or superscript }
  define pre\_display\_size\_code = 13 { length of text preceding a display }
  define display\_width\_code = 14 { length of line for displayed equation }
  define display\_indent\_code = 15 {indentation of line for displayed equation }
  define overfull_rule_code = 16 { width of rule that identifies overfull hboxes }
  define hang-indent-code = 17 { amount of hanging indentation }
  define h-offset-code = 18 { amount of horizontal offset when shipping pages out }
  define v_offset_code = 19 { amount of vertical offset when shipping pages out }
  define emergency_stretch_code = 20 { reduces badnesses on final pass of line-breaking }
  define dimen\_pars = 21 { total number of dimension parameters }
  define scaled base = dimen base + dimen pars { table of 256 user-defined \dimen registers }
  define eqtb\_size = scaled\_base + 255 {largest subscript of eqtb}
  define dimen(\#) \equiv eqtb[scaled\_base + \#].scdefine dimen\_par(\textbf{\#}) \equiv eqtb[dimen\_base + \textbf{\#}].sc \{a \text{ scaled quantity }\}define par\_indent \equiv dimen\_par(par\_indent\_code)define math_surround \equiv dimen_par(math_surround_code)
  define line\_skip\_limit \equiv dimen\_par(line\_skip\_limit\_code)define hsize \equiv dimen\_par(hsize\_code)define visize \equiv dimen\_par (visize\_code)define max\_depth \equiv dimen\_par(max\_depth\_code)define split\_max\_depth \equiv dimen\_par(split\_max\_depth\_code)define box\_max\_depth \equiv dimen\_par(box\_max\_depth\_code)define h \text{fuzz} \equiv \text{dimen\_par}(\text{hflux\_code})define v \text{f} u z \equiv \text{dimen\_par}(v \text{f} u z z \text{.} code)define delimiter_shortfall \equiv dimen_par(delimiter_shortfall_code)
  define null_delimiter_space \equiv dimen_par(null_delimiter_space_code)
  define script\_space \equiv dimen\_par(script\_space\_code)define pre\_display\_size \equiv dimen\_par (pre\_display\_size\_code)define display\_width \equiv dimen\_par(display\_width\_code)define display\_indent \equiv dimen\_par(display\_indent\_code)define overfull_rule \equiv dimen_par (overfull_rule_code)
  define hang_indent \equiv dimen_par(hang_indent_code)
  define h_{\text{off}}set \equiv dimen_{\text{on}}(h_{\text{off}}set \text{code})define v_{\text{-}}\text{offset} \equiv \text{dimen\_par}(v_{\text{-}}\text{offset\_code})define emergency_stretch \equiv dimen_par(emergency_stretch_code)
procedure print_length\_param(n : integer);begin case n of
  par\_indent\_code: print\_esc("partialent");math\_surround\_code: print\_esc("mathsurround");
```
#### 100 PART 17: THE TABLE OF EQUIVALENTS TEXTS TEXTS TEXTS THE TABLE OF EQUIVALENTS

```
line\_skip\_limit\_code: \text{ print\_esc("lineskiplimit");}hsize\_code: print\_esc("hsize");visize\_code: print\_esc("vsize");max\_depth\_code: print\_esc("maxdepth");
split\_max\_depth\_code: print\_esc("splitmaxdepth");
box\_max\_depth\_code: print\_esc("boxmaxdepth");
h \text{fuzz\_code: print\_esc("h \text{fuzz");}vfuzz\_code: print\_esc("vfuzz");delimiter\_shortfall\_code: print\_esc("delimitershortfall");null\_delimeter\_space\_code: print\_esc("nulldelimiterspace");script\_space\_code: \, print\_esc("scriptspace");pre\_display\_size\_code: \ print\_esc("predisplaysize");display with \text{-}code: print\text{-}esc("displaywidth");display\_index\_code: \, print\_esc("displayindent");overfull\_rule\_code: print\_esc ("overfullrule");
hang\_indent\_code: print\_esc("hangindent");h_{\text{-}}\text{offset\_code: } print_{\text{-}}\text{esc}("hofiset");v_{\text{-}}offset_{\text{-}}code: print_{\text{-}}esc("voffset");
emergency_stretch_code: print_esc("emergencystretch");
othercases print("[unknowndimenparameter!]")
endcases;
end;
```
<span id="page-98-0"></span>248.  $\langle$  Put each of T<sub>EX</sub>'s primitives into the hash table 226  $\rangle$  +≡  $primitive$  ("parindent", assign\_dimen, dimen\_base + par\_indent\_code);  $primitive$  ("mathsurround", assign\_dimen, dimen\_base + math\_surround\_code);  $primitive("lineskiplimit", assign\_dimension, dimension\_base + line\_skip\_limit\_code);$  $primitive$  ("hsize", assign\_dimen, dimen\_base + hsize\_code);  $primitive$  ("vsize", assign\_dimen, dimen\_base + vsize\_code);  $primitive("maxdepth", assign\_dimension, dimen\_base + max\_depth\_code);$  $primitive("splitmaxdepth", assign\_dimen, dimen\_base + split\_max\_depth\_code);$  $primitive$  ("boxmaxdepth", assign\_dimen, dimen\_base + box\_max\_depth\_code); primitive ("hfuzz", assign\_dimen, dimen\_base + hfuzz\_code); primitive ("vfuzz", assign\_dimen, dimen\_base + vfuzz\_code);  $primitive$  ("delimitershortfall", assign\_dimen, dimen\_base + delimiter\_shortfall\_code);  $primitive("nulldeliniterspace", assign\_dimen, dimen\_base + null\_delimiterspace_code);$  $primitive$  ("scriptspace", assign\_dimen, dimen\_base + script\_space\_code); primitive ("predisplaysize", assign\_dimen, dimen\_base + pre\_display\_size\_code); primitive ("displaywidth",  $assignment, dimen\_base + displaywidth\_code$ );  $primitive$  ("displayindent", assign\_dimen, dimen\_base + display\_indent\_code);  $primitive$  ("overfull[rule](#page-83-0)", assign\_dimen, dimen\_base + overfull\_rule\_code);  $primitive("hangindent", assign_dimen, dimen_base + hangindent_code);$  $primitive("hofiset", assign_dimen, dimen\_base + h_{\text{-}}offset\_code);$ primitive ("voffset", assign\_dimen, dimen\_base + v\_offset\_code); primitive ("emergencystretch", assign\_dimen, dimen\_base + emergency\_stretch\_code);

# <span id="page-98-1"></span>249. (Cases of *print cmd chr* for symbolic printing of primitives  $227$   $\models$  $assign\_dimen:$  if  $chr\_code < scaled\_base$  then  $print.length\_param(chr\_code - dimen\_base)$ else begin  $print\_esc("dimen"); print\_int(int_{code} - scaled\_base);$ end;

```
250. \langle Initialize table entries (done by INITEX only) 164 \rangle +≡
  for k \leftarrow dimen_base to eqtb_size do eqtb[k].sc \leftarrow 0;
```

```
251. ngle Show equivalent n, in region 6 251\rangle \equivbegin if n < scaled base then print length param(n - dimen base)
  else begin print\_esc("dimen"); print\_int(n - scaled\_base);end;
  print_char("="); print_scaled(eqtb[n].sc); print("pt");
  end
```
This code is used in section 252.

**252.** Here is a procedure that displa[y](#page-84-0)s the contents of  $\epsilon qtb[n]$  sy[mb](#page-87-0)olically.

```
(Declare the procedure called print_cmd_chr 298)
  stat procedure show\_eqtb(n : pointer);begin if n < active\_base then print\_char("?") {this can't happen}
  else if n < glue base then \langle Show equivalent n, in region 1 or 2 223\rangleelse if n < local base then \langle Show equivalent n, in region 3 229\rangleelse if n < int\_base then \langle Show equivalent n, in region 4 233 \rangleelse if n < dimen-base then \langle Show equivalent n, in region 5 242\rangleelse if n \leq \text{eq}t\text{b}</math>-size then <math>\langle \text{Show equivalent } n, \text{ in region } 6 \text{ } 251 \rangle</math>else print\_char("?"); {this can't happen either }
  end;
  tats
```
253. The last two regions of *eqtb* have fullword values instead of the three fields *eq-level*, *eq-type*, and equiv. An eq-type is unnecessary, but T<sub>E[X](#page-9-0)</sub> needs to store the eq-level information in another array called xeq level .

<span id="page-99-1"></span> $\langle$  Global variables 13  $\rangle$  +≡ eqtb:  $array [active\_base ... eqtb\_size]$  of memory\_word;  $xeq\_level:$   $array \mid int\_base \ldots eqtb\_size \mid of \quad quarterword;$ 

**254.**  $\langle$  Set initial valu[es](#page-99-1) of key variables 21  $\rangle$  +≡ for  $k \leftarrow int\_base$  to eqtb\_size do xeq\_level  $[k] \leftarrow level\_one;$ 

255. When the debugging routine *search\_mem* is looking for pointers having a given value, it is interested only in regions 1 to 3 of eqtb, and in the first part of region 4.

```
\langle Search eqtbents equal to p 255 \rangle \equivfor q \leftarrow active\_base to box\_base + 255 do
    begin if equiv(q) = p then
       begin print\_nl("EQUIV("); print\_int(q); print\_char(")");end;
    end
This code is used in section 172.
```
256. The hash table. Control sequences are stored and retrieved by means of a fairly standard hash table algorithm called the method of "coalescing lists" (cf. Algorithm 6.4C in The Art of Computer Programming). Once a control sequence enters the table, it is never removed, because there are complicated situations involving \gdef where the removal of a control sequence at the end of a group would be a mistake preventable only by the introduction of a complicated reference-count mechanism.

The actual sequence of letters forming a control sequence identifier is stored in the *str\_pool* array together with all the other strings. An auxiliary array hash consists of items with two halfword fields per word. The first of these, called  $next(p)$ , points to the next identifier belonging to the same coalesced list as the identifier corresponding to p; and the other, called text(p), points to the str\_start entry for p's identifier. If position p of the hash table is empty, we have  $text(p) = 0$ ; if position p is either empty or the end of a coalesced hash list, we have  $next(p) = 0$ . An auxiliary pointer variable called hash-used is maintained in such a way that all locations  $p \geq hash\_used$  are nonempty. The global variable *cs\_count* tells how many multiletter control sequences have been defined, if statistics are being kept.

A global boolea[n](#page-6-0) variable called *no\_new\_control\_sequence* is set to *true* during the time that new hash table entries are forbidden.

define  $next(\#) \equiv hash[\#].lh$  { link for coalesced lists } define  $text(\#) \equiv hash[\#].rh$  { string number for control sequence name } define hash is full  $\equiv$  (hash used = hash base) { test if all positions are occupied } define  $font_id\_text{#}) \equiv text(font_id\_base + 4)$  { a frozen font identifier's name }  $\langle$  Global variables 13  $\rangle$  +≡ hash: **array** [hash\_base .. undefined\_control\_sequence  $-1$ ] **of** two\_halves; { the hash table } hash used: pointer; { allocation pointer for hash} no\_new\_control\_sequence: boolean; { are new identifiers legal? }

 $\textit{cs_count}: \textit{integer}; \ \ \{\text{total number of known identifiers}\}$ 

```
257. (Set initial values of key variables 21) +≡
   no_new\_control\_sequence \leftarrow true; { new identifiers are usually forbidden }
  next(hash\_base) \leftarrow 0; text(hash\_base) \leftarrow 0;for k \leftarrow hash\_base + 1 to undefined_control_sequence -1 do hash [k] \leftarrow hash[hash\_base];
```

```
258. (Initialize table entries (done by INITEX only) 164 +=
  hash\_used \leftarrow frozen\_control\_sequence; \{nothing\}cs_{\text{1}} \leftarrow 0; \text{ } eq\_type \left(\text{frozen\_dont\_expand}\right) \leftarrow \text{dont\_expand};text(frozen\_dont\_expand) \leftarrow "notexpanded:";
```
<span id="page-101-1"></span>

259. Here is the subroutine that searches the hash table for an identifier that matches a given string of length  $l > 1$  appearing in buffer [j . .  $(j + l - 1)$ ]. If the identifier is found, the corresponding hash table address is returned. Otherwise, if the global variable no new control sequence is true, the dummy address undefined control sequence is returned. Otherwise the identifier is inserted into the hash table and its location is returned.

<span id="page-101-0"></span>**function** id\_lookup(j, l : [inte](#page-102-0)ger): pointer; { search the hash table } **label** found; { go here if you found it } var  $h:$  integer; {hash code} d:  $integer$ ; { number of characters in incomplete current string } p: pointer; { index in hash array } k: pointer; { index in buffer array } **begin**  $\langle$  Compute the hash code h 261  $\rangle$ ;  $p \leftarrow h + hash\_base;$  {we start searching here; note that  $0 \leq h < hash\_prime$  $0 \leq h < hash\_prime$  } loop begin if  $text(p) > 0$  then if  $length(text(p)) = l$  then if  $str\_eq\_buf(text(p), j)$  then goto found; if  $next(p) = 0$  then begin if no\_new\_control\_sequence then  $p \leftarrow$  undefined\_control\_sequence else (Insert a new control sequence after p, then make p point to it  $260$ ); goto found ; end;  $p \leftarrow next(p);$ end; found:  $id\_lookup \leftarrow p;$ end; 260. (Insert a new control sequence after p, then make p point to it  $260 \ge$ begin if  $text(p) > 0$  then begin repeat if hash is full then overflow ("hash size", hash size);  $decr (hash\_used);$ until  $text(hash-used) = 0$ ; { search for an empty location in hash }  $next(p) \leftarrow hash\_used; p \leftarrow hash\_used;$ end;  $str\_room(l); d \leftarrow cur\_length;$ while  $pool\_ptr > str\_start[str\_ptr]$  do **begin**  $decr(pool\_ptr)$ ;  $str\_pool[pool\_ptr + l] \leftarrow str\_pool[pool\_ptr]$ ; end; { move current string up to make room for another } for  $k \leftarrow j$  to  $j + l - 1$  do append char (buffer [k]);  $text(p) \leftarrow make\_string; pool\_ptr \leftarrow pool\_ptr + d;$ stat  $\textit{incr}(cs\_count)$ ; tats end This code is used in section 259.

<span id="page-102-0"></span>**261.** The value of hash-prime should be roughly 85% of hash-size, and it should be a prime number. The theory of hashing tells us to expect fewer than two table probes, on the average, when the search is successful. [See J. S. Vitter, Journal of the ACM 30 (1983), 231–258.]

 $\langle$  Compute t[h](#page-101-1)e hash code  $h$  261  $\rangle \equiv$  $h \leftarrow \text{buffer}[j];$ for  $k \leftarrow j + 1$  to  $j + l - 1$  do **begin**  $h \leftarrow h + h + \text{buffer}[k];$ while  $h \geq hash\_prime$  do  $h \leftarrow h - hash\_prime$ ; end

This code is used in section 259.

262. Single-character con[tro](#page-23-1)l sequences do not need to be looked up in a hash table, since we can use the character code itself as a direct address. The procedure *print cs* prints the name of a control sequence, given a pointer to its address in eqtb. A space is printed after the name unless it is a single nonletter or an active character. This procedure might be invoked with invalid data, so it is "extra robust." The individual characters must be printed one at a time using print, since they may be unprintable.

```
\langle Basic printing procedures 57 \rangle +≡
procedure print_csc(p:integer); { prints a purported control sequence }
  begin if p < hash\_base then { single character }
    if p > single\_base then
       if p = null_c then
         begin print\_esc("csname"); print\_esc("endcsname");end
       else begin print\_esc(p - single\_base);
         if cat_code(p – single_base) = letter then print_char("<sub>|</sub>");
         end
    else if p < active\_base then print\_esc ("IMPOSSIBLE.")
       else print(p - active\_base)else if p \geq undefined_control_sequence then print\_esc("IMPOSSIBLE.")
    else if (text(p) < 0) \lor (text(p) \geq str\_ptr) then print\_esc ("NONEXISTENT.")
       else begin text(p)); print\_char("<sub>u</sub>");
         end;
  end;
```
263. Here is a similar procedure; it avoids the error checks, and it never prints a space after the control sequence.

```
\langle Basic printing procedures 57 \rangle +≡
procedure sprint cs(p : pointer); { prints a control sequence }
  begin if p < hash_base then
    if p < single\_base then print(p - active\_base)else if p < null_c then print_esc(p - single_base)
       else begin print\_esc("csname"); print\_esc("endcsname");end
  else print\_esc(text(p));end;
```
264. We need to put TEX's "primitive" control sequences into the hash table, together with their command code (which will be the  $eq\_type$ ) and an operand (which will be the  $equiv$ ). The *primitive* procedure does this, in a way that no T<sub>EX</sub> user can. The global value *curvul* contains the new *eqtb* pointer after *primitive* has acted.

init procedure  $primitive(s: str_number; c: quarterword; o: halfword);$ 

var k:  $pool\_pointer$ ; { index into  $str\_pool$  }

j: small\_number; {index into buffer }

l: small\_number; { length of the string }

begin if  $s < 256$  then  $\textit{cur_val} \leftarrow s + \textit{single\_base}$ else begin  $k \leftarrow str\_start[s]; \; l \leftarrow str\_start[s+1] - k; \; \{$  we will move s into the (empty) buffer } for  $j \leftarrow 0$  to  $l - 1$  do buffer  $[j] \leftarrow so(str\_pool[k + j])$ ;  $cur\_val \leftarrow id\_lookup(0, l); \{no\_new\_control\_sequence \text{ is } false \}$ flush\_string; text(cur\_val)  $\leftarrow s$ ; {we don't want to have the string twice} end;  $eq\_level(cur\_val) \leftarrow level\_one; eq\_type(cur\_val) \leftarrow c; equiv(cur\_val) \leftarrow o;$ end;

tini

<span id="page-104-0"></span>106 PART 18: THE HASH TABLE TEXTS 2 6265

**265.** Many of T<sub>E</sub>X's primitives need no *equiv*, since they are identifiable by their *eq\_type* alone. These primitives are loaded into the hash table as follows:

```
\langle Put each of T<sub>EX</sub>'s primitives into the hash table 226 \rangle +≡
  primitive (" ", ex space , 0);
  primitive ("/", ital\_corr, 0);primitive ("accent", accept, 0);
  primitive ("advance", advance, 0);
  primitive ("afterassignment", after_assignment, 0);
  primitive ("aftergroup", after\_group, 0);primitive ("begingroup", begin_{group,0)};
  primitive("char", char_number, 0);primitive ("csname", cs-name, 0);
  primitive ("delimiter", delim_number);
  primitive ("divide", divide, 0);primitive ("endcsname", end_ccs_name, 0);
  primitive("endgroup", end\_group, 0); text(frozen\_end\_group) \leftarrow "endgroup";eqtb[frozen_end_group] \leftarrow eqtb[cur_val];
  primitive ("expandafter", expand_{a}fter, 0);
  primitive ("font", def\_font");
  primitive ("fontdimen", assignment\_font\_dimen);
  primitive ("halign", halign, 0);primitive("hrule", hrule, 0);primitive ("ignorespaces", ignore\space-spaces, 0);
  primitive("insert", insert, 0);primitive ("mark", mark, 0);
  primitive ("mathaccent", math.ccent, 0);
  primitive("mathchar", math\_char_name, 0);primitive ("mathchoice", math\_table);
  primitive ("multiply", multiply, 0);
  primitive("noalign", no\_align, 0);primitive("noboundary", no\_boundary, 0);primitive ("noexpand", no\_expand, 0);
  primitive("nonscript", non\_script, 0);primitive("omit", omit, 0);primitive ("parshape", set\_shape, 0);
  primitive ("penalty", break\_penalty, 0);
  primitive ("prevgraf", set\_prev\_graf, 0);
  primitive ("radical", radical, 0);
  primitive("read", read_to.cs, 0);primitive ("relax", relax, 256); { cf. scan_file_name }
  text(frozen\_relax) \leftarrow "relax"; eqtb [frozen\_relax] \leftarrow eqtb[cur\_val];primitive ("setbox", set\_box, 0);primitive ("the", the, 0);
  primitive ("toks", toks_reqister, 0);
  primitive ("vadjust", vadjust, 0);
  primitive ("valign", valign, 0);
  primitive ("vcenter", vcenter, 0);
  primitive("value", \nrule, 0);
```
<span id="page-105-0"></span>266. Each primitive has a corresponding inverse, so that it is possible to display the cryptic numeric contents of eqtb in symbolic form. Every call of *primitive* in this program is therefore accompanied by some straightforward code that forms part of the *print\_cmd\_chr* routine below.

 $\langle$  Cases of *print\_cmd\_chr* for symbolic printing of primitives 227  $\rangle$  + $\equiv$  $accept: print\_esc("account");$  $advance: print\_esc("advance");$  $after\_assignment: print\_esc("after assignment");$  $after\_group: print\_esc("aftergroup");$  $assign\_font\_dimen: \ print\_esc("fontdimen");$  $beginingdisplay: print\_esc("begingroup"); \end{min}$  $break\_penalty: print\_esc("penalty");$  $char_{num}: print\_esc("char")$ ;  $cs_name: print\_esc("csname")$ ;  $def\_font: print\_esc("font");$  $delim_number$ :  $print\_esc$  ("delimiter");  $divide: print\_esc("divide");$  $end_ccs_name: print\_esc("endcsname");$  $end_{\sim}$ group: print\_esc("endgroup");  $ex\_space:$   $print\_esc("_"$ <sub>;</sub>  $expand_{a}fter: print\_esc("expand_{at}ter")$ ; halign:  $print\_esc("halign");$  $hrule: print\_esc("hrule");$  $ignore\_{spaces: \ print\_esc("ignorespaces");$  $insert: print\_esc("insert");$ *ital\_corr*:  $print\_esc("/")$ ;  $mark: print\_esc("mark");$  $math\_accent: \ print\_esc("mathaccent");$  $math_{math\_char\_num: \ print\_esc("mathchar");$  $math\_choice: print\_esc("mathchoice");$  $multiply: print\_esc("multiply")$ ;  $no\_align: print\_esc("noalign");$  $no\_boundary:$   $print\_esc("noboundary");$  $no\_expand:$   $print\_esc("noexpand");$  $non\_script: print\_esc("nonscript");$  $omit: print\_esc("omit");$  $radical: print\_esc("radical");$  $read\_to\_cs$ :  $print\_esc$  ("read");  $relax: print\_esc("relax");$  $set\_box: print\_esc("setbox");$  $set\_prev\_graf: \ print\_esc("prevgraf");$  $set\_shape:$   $print\_esc$ ("parshape"); the:  $print\_esc("the")$ ;  $toks\_register:$   $print\_esc("toks");$ vadjust:  $print\_esc("vadjust");$ 

valign:  $print\_esc("validingn");$ vcenter:  $print\_esc("vcenter");$  $vrule: print\_esc("value");$ 

# <span id="page-106-0"></span>108 PART 18: THE HASH TABLE  $T$ <sub>E</sub>X82  $\S$ 267

**267.** We will deal with the other primitives later, at some point in the program where their eq-type and equiv values are more meaningful. For example, the primitives for math mode will be loaded when we consider the routines that deal with [form](#page-106-0)ulas. It is easy to find where each particular primitive was treated by looking in the index at the end; for example, the section where "radical" entered eqtb is listed under '\radical primitive'. ([Prim](#page-60-0)itiv[es c](#page-61-1)onsisting of a single nonalphabetic character, like '\/', are listed under 'Single-character primitives'.)

Meanwhile, this is a convenient place to catch up on something we were unable to do before the hash table was defined:

 $\langle$  Print the font identifier for  $font(p)$  267 $\rangle \equiv$  $print\_esc(font\_id\_text(font(p)))$ 

This code is used in sections 174 and 176.

268. Saving and restoring equivalents. The nested structure provided by  $\{ \ldots \}$  groups in T<sub>E</sub>X means that eqtb entries valid in outer groups should be saved and restored later if they are overridden inside the braces. When a new *eqtb* value is being assigned, the program therefore checks to see if the previous entry belongs to an outer level. In such a case, the old value is placed on the *save\_stack* just before the new value enters  $eqtb$ . At the end of a grouping level, i.e., when the right brace is sensed, the save\_stack is used to restore the outer values, and the inner ones are destroyed.

Entries on the *save\_stack* are of type *memory\_word*. The top item on this stack is *save\_stack* [p], where  $p = save\_ptr - 1$ ; it contains three fields called save\_type, save\_level, and save\_index, and it is interpreted in one of four ways:

- 1) If save type  $(p) =$  restore old value, then save index  $(p)$  is a location in eqtb whose current value should be destroyed at the end of the current group and replaced by  $save\_stack[p-1]$ . Furthermore if save\_index (p)  $\geq int\_base$ , then save\_level(p) should replace the corresponding entry in xeq\_level.
- 2) If save\_type(p) = restore\_zero, then save\_index(p) is a location in eqtb whose current value should be destroyed at the end of the current group, when it should be replaced by the current value of  $eqtb[undefined\_control\_sequence]$ .
- 3) If save\_type(p) = insert\_token, then save\_index(p) is a token that should be inserted into TEX's input when the current group ends.
- 4) If save type  $(p) = level-boundary$ , then save level  $(p)$  is a code explaining what kind of group we were previously in, and  $save\_index(p)$  points to the level boundary word at the bottom of the entries for that group.

define  $save\_type$  (#)  $\equiv save\_stack$  [#].hh.b0 { classifies a save\_stack entry } define  $save\_level(\#) \equiv save\_stack(\#) \land h.b1$  { saved level for regions 5 and 6, or group code } define save\_index (#)  $\equiv$  save\_stack |#|.hh.rh { eqtb location or token or save\_stack location } define restore old value = 0 { save type when a value should be restored later } define restore zero  $= 1$  { save type when an undefined entry should be restored } define  $insert\_token = 2$  {  $save\_type$  when a token is being saved for later use } define level boundary  $= 3 \{ save\_type$  corresponding to beginning of group }
269. Here are the group codes that are used to discriminate between different kinds of groups. They allow TEX to decide what special actions, if any, should be performed when a group ends.

Some groups are not supposed to be ended by right braces. For example, the '\$' that begins a math formula causes a *math\_shift\_group* to be started, and this should be terminated by a matching '\$'. Similarly, a group that starts with **\left** should end with **\right**, and one that starts with **\begingroup** should end with \endgroup.

define *bottom\_level* = 0 { group code for the outside world } define  $simple\_group = 1$  { group code for local structure only } define  $hbox\_group = 2 \{ code for 'hbox{...'}\}$ define *adjusted\_hbox\_group* = 3 { code for '\hbox{...}' in vertical mode } define  $\text{vbox\_group} = 4 \quad \{\text{code for 'vbox{...}}\}$ define  $vtop_{group} = 5$  {code for '\vtop{...}'} define  $align_{group = 6 \{code for ' \halign{...'}', ' \valign{...'} \}$ define  $no\_align\_group = 7$  {code for '\noalign{...}'} define *output\_group* = 8 { code for output routine } define  $\text{math\_group} = 9$  {code for, e.g., ''{...}' } define  $disc\_group = 10 \{ code for 'discretionary{...}{...}{...}$ define  $\mathit{invert\_group} = 11$  {code for '\insert{...}', '\vadjust{...}'} define vcenter group = [12](#page-8-0) { code for '\vcenter{...}'} define math choice group = 13 { code for  $\mathcal{S}$ ...}{...}{...}{...}' } define  $semi-simple-group = 14$  {code for '\begingroup...\endgroup' } define  $math\_shift\_group = 15 \quad \{code for \, \$\ldots\$'\}$ define  $math_{left.group} = 16$  {code for '\left...\right'} define  $max_{g}$  roup\_code = 16  $\langle$  Types in the outer block 18  $\rangle$  +≡

 $group\_code = 0 \dots max\_group\_code; \{ save\_level \ for \ a \ level \ boundary \}$ 

270. The global variable *cur-group* keeps track of what sort of group we are currently in. Another global variable, cur-boundary, points to the topmost level-boundary word. And cur-level is the current depth of nesting. The routines are designed to preserve the condition that no entry in the save\_stack or in eqtb ever has a level greater than *cur-level*.

271. (Global variables  $13$ ) +≡ save\_stack:  $array [0..save_size]$  of memory\_word; save\_ptr:  $0$ .. save\_size; { first unused entry on save\_stack }  $max\_save\_stack$ : 0...  $save\_size$ ; { maximum usage of save stack }  $cur\_level:$  quarterword; { current nesting level for groups}  $cur\_group: group\_code; \{ current group type \}$  $cur\_group: group\_code; \{ current group type \}$  $cur\_group: group\_code; \{ current group type \}$  $cur_b, aary: 0$ .. save\_size; { where the current level begins }

272. At this time it might be a good idea for the reader to review the introduction to eqtb that was given above just before the long lists of parameter names. Recall that the "outer level" of the program is *level* one, since undefined control sequences are assumed to be "defined" at *level\_zero*.

 $\langle$  Set initial values of key variables 21  $\rangle$  +≡

 $save\_ptr \leftarrow 0$ ; cur level ← level one; cur group ← bottom level; cur boundary ← 0; max save stack ← 0;

**273.** The following macro is used to test if there is room for up to six more entries on *save\_stack*. By making a conservative test like this, we can get by with testing for overflow in only a few places.

```
define check-full_save_stack \equivif save_ptr > max_save_stack then
           begin max\_save\_stack \leftarrow save\_ptr;if max\_save\_stack > save\_size - 6 then overflow("save\_size";end
```
274. Procedure new save level is called when a group begins. The argument is a group identification code like 'hbox-group'. After calling this routine, it is safe to put five more entries on save-stack.

In some cases integer-valued items are placed onto the *save\_stack* just below a *level\_boundary* word, because this is a convenient place to keep information that is supposed to "pop up" just when the group has finished. For example, when '\hbox to  $100pt$ {...}' is being treated, the 100pt dimension is stored on save\_stack just before *new\_save\_level* is called.

We use the notation saved  $(k)$  to stand for an integer item that appears in location save ptr + k of the save stack.

define  $saved(\texttt{\#}) \equiv save\_stack[save\_ptr + \texttt{\#}].int$ 

**procedure** new save level  $(c : group \text{ code})$ ; { begin a new level of grouping }

**begin** check\_full\_save\_stack; save\_type(save\_ptr)  $\leftarrow$  level\_boundary; save\_level(save\_ptr)  $\leftarrow$  cur\_group;  $save\_index(save\_ptr) \leftarrow cur\_boundary;$ if  $cur\_level = max\_quarterword$  then  $overflow("grouping \text{\texttt{levels}}", max\text{\texttt{qu}} \textit{aterword -} min\text{\texttt{qu}} \textit{aterword});$ { quit if  $(cur\_level + 1)$  is too big to be stored in *eqtb* }  $cur\_boundary \leftarrow save\_ptr; \; incr(cur\_level); \; incr(save\_ptr); \; cur\_group \leftarrow c;$ end;

275. Just before an entry of *eqtb* is changed, the following procedure should be called to update the other data structures properly. It is important to keep in mind that reference counts in mem include references from within save\_stack, so these counts must be handled carefully.

```
procedure eq_destroy(w : memory_word); { gets ready to forget w}
  var q: pointer; { equiv field of w }
  begin case eq\_type\_field(w) of
  call, long-call, outer_call, long\_outer\_call: delete_token_ref (equiv_field (w));
  glue\_ref: delete\_glue\_ref(equiv\_field(w));shape_ref: begin q \leftarrow \text{equiv}\text{field}(w); \{ we need to free a \parbox{anab} block \}if q \neq null then free node (q, info(q) + info(q) + 1);end; { such a block is 2n + 1 words long, where n = info(q)}
  box\_ref: flush\_node\_list (equiv_field (w));
  othercases do_nothing
  endcases;
  end;
```
**276.** To save a value of eqtb |p| that was established at level l, we can use the following subroutine.

**procedure**  $eq\_save(p : pointer; l : quarterword);$  {saves  $eqtb[p]$ }

begin check\_full\_save\_stack; if  $l = level\_zero$  then save\_type (save\_ptr)  $\leftarrow$  restore\_zero else begin save\_stack [save\_ptr]  $\leftarrow$  eqtb [p]; incr (save\_ptr); save\_type (save\_ptr)  $\leftarrow$  restore\_old\_value; end;  $save\_level(save\_ptr) \leftarrow l; \; save\_index(save\_ptr) \leftarrow p; \; incr(save\_ptr);$ end;

277. The procedure eq\_define defines an eqtb entry having specified eq\_type and equiv fields, and saves the former value if appropriate. This procedure is used only for entries in the first four regions of  $eqtb$ , i.e., only for entries that have eq-type and equiv fields. After calling this routine, it is safe to put four more entries on save\_stack, provided that there was room for four more entries before the call, since eq\_save makes the necessary test.

**procedure** eq\_define (p : pointer; t : quarterword; e : halfword); { new data for eqtb } begin if  $eq\_level(p) = cur\_level$  then  $eq\_destroy(eqtb[p])$ else if  $cur\_level > level\_one$  then  $eq\_save(p, eq\_level(p));$  $eq\_level(p) \leftarrow cur\_level; eq\_type(p) \leftarrow t; equiv(p) \leftarrow e;$ end;

**278.** The counterpart of eq-define for the remaining (fullword) positions in eqtb is called eq-word define. Since  $x_{eq}\text{level}[p] > level\text{.}$  for all p, a 'restore-zero' will never be used in this case.

```
procedure eq-word_define(p : pointer; w : integer);
  begin if x \neq e \cup [p] \neq \text{cur-level} then
     begin eq\_save(p, xeq\_level[p]); xeq\_level[p] \leftarrow cur\_level;
     end;
  eqtb[p].int \leftarrow w;end;
```
279. The eq\_define and eq\_word\_define routines take care of local definitions. Global definitions are done in almost the same way, but there is no need to save old values, and the new value is associated with *level one*.

**procedure**  $geq-define(p : pointer; t : quarterword; e : halfword);$  { global  $eq-define$ } **begin** eq\_destroy(eqtb[p]); eq\_level(p)  $\leftarrow$  level\_one; eq\_type(p)  $\leftarrow$  t; equiv(p)  $\leftarrow$  e; end;

```
procedure geq_word_define(p : pointer; w : integer); { global eq_word_define }
   begin \text{e}q\text{th}[p].\text{int} \leftarrow w; \text{xeq\_level}[p] \leftarrow \text{level\_one};
   end;
```
280. Subroutine *save\_for\_after* puts a token on the stack for save-keeping.

```
procedure save\_for\_after(t:halfword);begin if cur\_level > level\_one then
    begin check_full_save_stack; save_type(save_ptr) \leftarrow insert_token; save_level(save_ptr) \leftarrow level_zero;
    );end;
  end;
```
281. The unsave routine goes the other way, taking items off of save\_stack. This routine takes care of restoration when a level ends; everything belonging to the topmost group is cleared off of the save stack.

 $\langle$  Declare the procedure called *restore\_trace* 284 $\rangle$ procedure back\_input; forward; **procedure** unsave; { pops the top level off the save stack } label *done*; var p: pointer; { position to be restored } l: quarterword; { saved level, if in fullword regions of  $\{eqtb\}$ } t: halfword; { saved value of  $cur\_tok$  } begin if  $cur\_level > level\_one$  then **begin**  $decr$  (cur level); (Clear off top level from save stack 282); end else confusion("curlevel"); { unsave is not used when cur group = bottom level } end;

<span id="page-111-2"></span>

```
282. \langle Clear off top level from save_stack 282\rangle \equivloop begin decr(save\_ptr);if save_type(save_ptr) = level_boundary then goto done;
    p \leftarrow save\_index(save\_ptr);if save type (save ptr) = insert token then \langle Insert token p into TFX's input 326\rangleelse begin if save\_type(save\_ptr) = restore\_old\_value then
          begin l \leftarrow save\_level(save\_ptr); decr(save\_ptr);end
       else save_stack [save_ptr] \leftarrow eqtb [undefined_control_sequence];
       \langle Store save_stack [save_ptr] in eqtb[p], unless eqtb[p] holds a global value 283\rangle;
       end;
    end;
done: ve\_level(save\_ptr); cur\_boundary \leftarrow save\_index(save\_ptr)
```
<span id="page-111-1"></span>This code is used in section 281.

283. A global definition, which sets the level to *level one*, will not be undone by unsave. If at least one global definition of  $eqtb[p]$  has been carried out within the group that just ended, the last such definition will therefore survive.

```
\langle Store save_stack [save_ptr] in eqtb[p], unless eqtb[p] holds a global value 283 \rangle \equivif p < int\_base then
    if eq\_level(p) = level\_one then
       begin eq_destroy(save_stack [save_ptr]); { destroy the saved value }
       stat if tracing restores > 0 then restore trace (p, "retaining");
       tats
       end
    else begin eq\_destroy(eqtb[p]); { destroy the current value }
       eqtb[p] \leftarrow save\_stack[save\_ptr]; { restore the saved value }
       stat if tracing\_restores > 0 then restore\_trace(p, "restoring");tats
       end
  else if xeq\_level[p] \neq level\_one then
       begin eqtb[p] \leftarrow save\_stack[save\_ptr]; xeq\_level[p] \leftarrow l;
       stat if estores > 0 then restore\_trace(p, "restoring");tats
       end
    else begin stat if tracing\_restores > 0 then restore\_trace(p, "retaining");
       tats
       end
```
<span id="page-111-0"></span>This code is used in section 282.

284. (Declare the pro[ced](#page-110-0)ure called *restore\_trace* 284)  $\equiv$ stat procedure  $\mathit{restore\_trace}(p: \mathit{pointer}; s: \mathit{str\_number}); \{ \mathit{eqtb[p]} \text{ has just been restored or retained } \}$ **begin** begin\_diagnostic; print\_char("\"); print(s); print\_char("\"); show\_eqtb(p); print\_char("\");  $end\_diagnostic(false);$ end; tats This code is used in section 281.

<span id="page-112-0"></span>285. When looking for possible pointers to a memory location, it is helpful to look for references from *eqtb* that might be waiting on the save stack. Of course, we might find spurious pointers too; but this routine is merely an aid when debugging, and at such times we are grateful for any scraps of information, even if they prove to be irrelevant.

 $\langle$  Search save\_stack for equivalents that point to p 285  $\rangle \equiv$ 

```
if save\_ptr > 0 then
  for q \leftarrow 0 to save_ptr – 1 do
     begin if \text{equiv-field}(save\_stack[q]) = p then
       begin print\_nl ("SAVE("); print\_int(q); print\_char (")");
       end;
     end
```
This code is used in s[ect](#page-6-0)ion 172.

286. Most of the parameters kept in eqtb can be changed freely, but there's an exception: The magnification should not be used with two different val[ues](#page-9-0) during any T<sub>E</sub>X job, since a single magnification is applied to an entire run. The global variable mag-set is set to the current magnification whenever it becomes necessary to "freeze" it at a particular value.

 $\langle$  Global variables 13  $\rangle$  +≡  $mag\_set: integer; \{ \text{if nonzero, this magnification should be used henceforth } \}$ 

```
287. (Set initial values of key variables 21) +≡
  mag\_set \leftarrow 0;
```
**288.** The *prepare mag* subroutine is called whenever  $T<sub>F</sub>X$  wants to use mag for magnification.

```
procedure prepare_maq;
  begin if (mag_set > 0) \wedge (mag \neq mag_set) then
     begin \text{print\_err}("Incompatible\_magnification_\sqcup(")); \text{ print\_int}(mag); \text{ print(")};");print\_nl("<sub>Li</sub>the<sub>Li</sub>previous<sub>Li</sub>value<sub>Li</sub>will<sub>Li</sub>be<sub>Li</sub>retained");
     help2("I<sub>U</sub> can<sub>U</sub> handle<sub>U</sub> only<sub>U</sub> one<sub>U</sub> magnitude<sub>U</sub> ratio<sub>U</sub> ratio<sub>U</sub> per<sub>U</sub> job. <sub>U</sub> So<sub>U</sub>I<sup>'</sup>ve")("reverted_U to_U the_L magnitude of the_U would be a rule in the output.");int_error (mag_set); geq_word_define (int_base + mag_code, mag_set); {mag \leftarrow mag_set}
     end;
  if (mag ≤ 0) ∨ (mag > 32768) then
     begin print_error ("Illegal magnification has been changed to 1000");
     help1 ("The magnification ratio must be between 1 and 32768."); int_error (mag);geq-word-define (int-base + mag-code, 1000);
     end;
```

```
mag\_set \leftarrow mag;end;
```
289. Token lists. A T<sub>E</sub>X token is either a character or a control sequence, and it is represented internally in one of two ways: (1) A character whose ASCII code number is c and whose command code is m is represented as the number  $2^8m + c$ ; the command code is in the range  $1 \leq m \leq 14$ . (2) A control sequence whose eqtb address is p is represented as the number cs token flag + p. Here cs token flag =  $2^{12} - 1$  is larger than  $2^{8}m + c$ , yet it is small enough that  $cs\_token\_flag + p < max\_halfword$ ; thus, a token fits comfortably in a halfword.

A token t represents a *left*-brace command if and only if  $t < left\_brace$  int; it represents a right-brace command if and only if we have left brace limit  $\leq t$  < right brace limit; and it represents a match or end match command if and only if match token  $\leq t \leq end$  match token. The following definitions take care of these token-oriented constants and a few others.

define cs\_token\_flag  $\equiv$  '7777 { amount added to the *eqtb* location in a token that stands for a control sequence; is a multiple of 256, less 1 }

define left\_brace\_token = '0400 {  $2^8 \cdot \text{left}$  brace } define left\_brace\_limit = '1000 {  $2^8 \cdot (left\_brace + 1)$  } define  $right\_brace\_token = '1000 \{2^8 \cdot right\_brace\}$ define right brace limit = ´1400 { 2 8 · (right brace + 1) } define  $math\_shift\_token = '1400 \{2^8 \cdot math\_shift\}$ define  $tab\_token = '2000 \{2^8 \cdot tab\_mark\}$ define out param token =  $2400 \{2^8 \cdot out\_param\}$ define  $space\_token = 5040 \{2^8 \cdotspace + "\sqcup" \}$ define letter\_token =  $5400 \{2^8 \cdot \text{letter}\}$ define other\_token = '6000 {  $2^8 \cdot$  other\_char } define  $match\_token = 6400 \{2^8 \cdot match\}$ define end\_match\_token = '7000 {  $2^8 \cdot end\_match$  }

290.  $\langle$  Check the "constant" values for consistency 14  $\rangle$  +≡ if cs\_token\_flag + undefined\_control\_sequence > max\_halfword then bad  $\leftarrow$  21; 291. A token list is a singly linked list of one-word nodes in mem, where each word contains a token and a link. Macro definitions, output-routine definitions, marks, \write texts, and a few other things are remembered by T<sub>E</sub>X in the form of token lists, usually preceded by a node with a reference count in its token ref count field. The token stored in location p is called info (p).

Three special commands appear in the token lists of macro definitions. When  $m = match$ , it means that T<sub>EX</sub> should scan a parameter for the current macro; when  $m = end$ -match, it means that parameter matching should end and T<sub>E</sub>X should start reading the macro text; and when  $m = out\_param$ , it means that T<sub>E</sub>X should insert parameter number  $c$  into the text at this point.

The enclosing { and } characters of a macro definition are omitted, but the final right brace of an output routine is included at the end of its token list.

Here is an example macro definition that illustrates these conventions. After T<sub>E</sub>X processes the text

#### \def\mac a#1#2 \b {#1\−a ##1#2 #2}

the definition of \mac is represented as a token list containing

(reference count), letter a, match  $\#$ , match  $\#$ , spacer  $\Box$ , \b, end\_match, out param 1, \-, letter a, spacer  $\Box$ , mac param #, other char 1, out param 2, spacer  $\Box$ , out param 2.

The procedure *scan\_toks* builds such token lists, and *macro\_call* does the parameter matching.

Examples such as

## $\def{\m{\theta} = \nS_{\blacksquare} b}$

explain why reference counts would be needed even if T<sub>E</sub>X had no **\let** operation: When the token list for \m is being read, the redefinition of \m changes the eqtb entry before the token list has been fully consumed, so we dare not simply destroy a token list when its control sequence is being redefined.

If the parameter-matching part of a definition ends with  $\#$ {', the corresponding token list will have '{' just before the 'end\_match' and also at the very end. The first '{' is used to delimit the parameter; the second one keeps the first from disappearing.

<span id="page-115-0"></span>

292. The procedure *show\_token\_list*, which prints a symbolic form of the token list that starts at a given node p, illustrates these conventions. The token list being displayed should not begin with a reference count. However, the procedure is intended to be robust, so that if the memory links are awry or if  $p$  is not really a pointer to a token list, nothing catastrophic will happen.

An additional parameter q is also given; this parameter is either null or it points to a node in the token list where a certain magic computation takes place that will be explained later. (Basically, q is non-null when we are printing the two-line context information at the time of an error message;  $q$  marks the place corresponding to where the second line should begin.)

For example, if p points to the node containing the first a in the token list above, then show token list will print the string

$$
`a\#1\#2_\sqcup\`b_\sqcup\verb!->\#1\verb!{-a_\sqcup\#}\#1\#2_\sqcup\#2";
$$

and if  $q$  points to the node containing the sec[ond](#page-115-0)  $a$ , the magic computation will be performed just before the second a is printed.

The generation will stop, and '\ETC.' will be printed, if the length of printing exceeds a given limit  $l$ . Anomalous entries are printed in the form of control sequences that are not followed by a blank space, e.g., '\BAD.'; this cannot be confused with actual control sequences because a real control sequence named BAD would come out ' $\Bbb A$ D<sub>L</sub>'.

 $\langle$  Declare the procedure called *show\_token\_list* 292 $\rangle \equiv$ 

**procedure** show\_token\_list(p, q : integer; l : integer); label exit; var m, c: integer; { pieces of a token } match\_chr:  $ASCII\_code$ ; { character used in a 'match' } n:  $ASCII\_code;$  { the highest parameter number, as an ASCII digit } begin match\_chr  $\leftarrow$  "#";  $n \leftarrow$  "0"; tally  $\leftarrow$  0; while  $(p \neq null) \wedge (tally < l)$  do begi[n](#page-43-0) if  $p = q$  then  $\langle$  Do magic computation 320 $\rangle$ ;  $\langle$  Display token p, and return if there are problems 293 $\rangle$ ;  $p \leftarrow link(p);$ end; if  $p \neq null$  then print esc ("ETC."); exit: end; This code is used in section 119.

<span id="page-115-1"></span>293.  $\langle$  Display token p, and return if there are problems 293 $\rangle \equiv$ if  $(p < hi\_mem\_min) \vee (p > mem\_end)$  $(p < hi\_mem\_min) \vee (p > mem\_end)$  $(p < hi\_mem\_min) \vee (p > mem\_end)$  then begin  $print\_esc$ ("CLOBBERED."); return; end; if  $info(p) \geq cs\_token\_flag$  then  $print\_cs(info(p) - cs\_token\_flag)$ else begin  $m \leftarrow info(p)$  div ' $400$ ;  $c \leftarrow info(p) \mod 400$ ; if  $info(p) < 0$  then  $print\_esc("BAD."$ ) else  $\langle$  Display the token  $(m, c)$  294 $\rangle$ ; end

This code is used in section 292.

## <span id="page-116-0"></span>118 PART 20: TOKEN LISTS TEXS2 §294

294. The procedure usually "learns" the character code used for macro parameters by seeing one in a match command before it runs into any *out\_param* commands.

 $\langle$  Display the token  $(m, c)$  294 $\rangle \equiv$ case m of  $left-brace, right-brace, math-shift, tab-mark, sup-mark, sub-mark, space, letter, other(char: print(c);$  $mac\_param: **begin** print(c); print(c);$ end;  $out\_param: \textbf{begin print} (match\_chr);$ if  $c \leq 9$  then print\_char(c+"0") else begin  $print\_char("!!")$ ; return; end; end; match: begin match\_[chr](#page-115-1)  $\leftarrow c$ ; print(c); incr(n); print\_char(n); if  $n > "9"$  then return; end;  $end\_match: print("->")$ ; othercases  $print\_esc$  ("BAD.") endcases This code is used in section 293.

295. Here's the way we sometimes want to display a token list, given a pointer to its reference count; the pointer may be null.

```
procedure token\_show(p: pointer);begin if p \neq null then show_token_list(link(p), null, 10000000);
  end;
```
**296.** The print meaning subroutine displays cur cmd and cur chr in symbolic form, including the expansion of a macro or mark.

```
procedure print\_meaning;
  begin print\_cmd\_chr(cur\_cmd, cur\_chr);if cur\_cmd \geq call then
    begin print\_char(":"); print\_ln; token\_show(cur\_chr);end
  else if cur\_cmd = top\_bot\_mark then
      begin print\_char(";"); print\_ln; token\_show(cur\_mark[cur\_chr]);end;
  end;
```
# §297 TEX82 PART 21: INTRODUCTION TO THE SYNTACTIC ROUTINES 119

297. Introduction to the syntactic routines. Let's pause a moment now and try to look at the Big Picture. The T<sub>EX</sub> program consists of three main parts: syntactic routines, semantic routines, and output routines. The chief purpose of the syntactic routines is to deliver the user's input to the semantic routines, one token at a time. The semantic routines act as an interpreter responding to these tokens, which may be regarded as commands. And the output routines are periodically called on to convert box-and-glue lists into a compact set of instructions that will be sent to a typesetter. We have discussed the basic data structures and utility routines of TEX, so we are good and ready to plunge into the real activity by considering the syntactic routines.

Our current goal is to come to grips with the get next procedure, which is the keystone of TEX's input mechanism. Each call of  $get.next$  sets the value of three variables  $cur\_cmd$ ,  $cur\_chr$ , and  $cur\_cs$ , representing the next input token.

> cur cmd denotes a command code from the long list of codes given above; cur\_chr denotes a character code or other modifier of the command code;  $cur\_cs$  is the  $eqtb$  location of the current control sequence, if the current token was a control sequence, otherwise it's zero.

Underlying this external behavior of *get\_next* is all the machinery necessary to convert from character files to tokens. At a given time we may be only partially finished with the reading of several files (for which \input was specified), and partially finished with the expansion of some user-defined macros and/or some macro parameters, and partially finished with the generation of some text in a template for **\halign**, and so on. When reading a character file, special characters must be classified as math delimiters, etc.; comments and extra blank spaces must be removed, paragraphs must be recognized, and control sequences must be found in the hash table. Furthermore there are occasions in which the scanning routines have looked ahead for a word like 'plus' but only part of that word was found, hence a few characters must be put back into the input and sca[nne](#page-6-0)d again.

To handle these situations, which might all be present simultaneously, TEX uses various stacks that hold information about the incomplete activities, and there is a finite state control for each level of the input mechanism. These stacks record the current state of an implicitly recursive process, but the  $get.next$ procedure is not recursive. Therefore it will not be difficult to translate these algorithms into low-level languages that do not support recursion.

 $\langle$  Global variables 13  $\rangle$  +≡ cur cmd: eight bits; { current command set by  $get{\text -}next$ }  $cur\_chr$ : halfword; { operand of current command }  $cur\_cs:$  pointer; { control sequence found here, zero if none found}  $cur\_tok: \; \textit{halfword}; \; \{ \textit{packet} \; \text{representative} \; \text{of} \; \textit{cur\_cmd} \; \text{and} \; \textit{cur\_chr} \}$ 

<span id="page-118-0"></span>298. The print\_cmd\_chr routine prints a symbolic interpretation of a command code and its modifier. This is used in certain 'You can´t' error messages, and in the implementation of diagnostic routines like \show. The body of print cmd chr is a rather tedious listing of print commands, and most of it is essentially an

inverse to the *primitive* routine that enters a T<sub>E</sub>X primitive into eqtb. Therefore much of this procedure appears elsewhere in the program, together with the corresponding primitive calls.

```
define chr\_cmd (#) \equivbegin print(\#); print\_ASCII(chr\_code);end
```

```
\langle Declare the procedure called print_cmd_chr 298 \rangle \equivprocedure print\_cmd\_chr(cmd : quarterword; chr\_code : halfword);begin case cmd of
  left_brace: chr_cmd("begin-group<sub>⊔</sub>character<sub>1"</sub>);
  right\_brace: \ chr\_cmd("end-group_\sqcup \text{character}_\sqcup");math\_shift: chr\_cmd("math\_shift\_character_{\sqcup}");mac\_param: \text{ } chr\_cmd("macro\_parameter_{\sqcup}character_{\sqcup}");sup\_mark: chr\_cmd("superscript_{||}.character_{||}'');sub\_mark: chr\_cmd("subscript_Ucharacter_{\sqcup}");endv: print("end<sub>u</sub>of<sub>u</sub>alignment<sub>u</sub>template");space: \, \textit{chr\_cmd}("blankgpace'");
  letter: chr\_cmd("the_1w1etter_1");
  other_char: chr\_cmd ("the character<sub>11</sub>");
  \langle Cases of print_cmd_chr for symbolic printing of primitives 227 \rangleothercases print("[unknown] \text{command}[] code!]")
  endcases;
  end;
This code is used in section 252.
```
299. Here is a procedure that displays the current command.

```
procedure show_cur_cmd_chr;
  begin begin_diagnostic; print\_nl("{\'if mode \neq shown\_mode then
    begin print_mode(mode); print(":\mathbf{u}"); shown_mode \leftarrow mode;
    end;
  print\_cmd\_chr(cur\_cmd, cur\_chr); print\_char("}"); end\_diagnostic(false);end;
```
300. Input stacks and states. This implementation of T<sub>F</sub>X uses two different conventions for representing sequential stacks.

- 1) If there is frequent access to the top entry, and if the stack is essentially never empty, then the top entry is kept in a global variable (even better would be a machine register), and the other entries appear in the array stack  $[0 \tcdot (ptr-1)]$ . For example, the semantic stack described above is handled this way, and so is the input stack that we are about to study.
- 2) If there is infrequent t[op](#page-8-0) access, the entire stack contents are in the array stack [0 . .  $(ptr 1]$ ]. For example, the *save\_stack* is treated this way, as we have seen.

The state of T<sub>E</sub>X's input mechanism appears in the input stack, whose entries are records with six fields, called state, index, start, loc, limit, and name. This stack is maintained with convention  $(1)$ , so it is declared in the following way:

 $\langle$  Types in the outer block 18  $\rangle$  +≡  $in\_state\_record = record\_state\_field, index\_field: quarterword;$ start\_field, loc\_field, limit\_field, name\_field: halfword; end;

**301.**  $\langle$  Global variables 13  $\rangle$  +≡

input\_stack:  $array [0..stack_size]$  of  $in\_state\_record;$  $input\_ptr: 0$ ...  $stack\_size;$  { first unused location of  $input\_stack$ }  $max_in\_stack: 0 : stack_size; \{ \text{largest value of } input\_ptr \text{ when pushing} \}$ cur input: in state record; {the "top" input state, according to convention (1) }

**302.** We've already defined the special variable  $loc \equiv cur\text{-}input \cdot loc\text{-}field$  in our discussion of basic inputoutput routines. The other components of *cur\_input* are defined in the same way:

```
define state \equiv cur_input.state\_field { current scanner state }
define index \equiv cur_input.index_field { reference for buffer information }
define start \equiv cur_input.start-field { starting position in buffer }
define limit \equiv cur_input.limit field { end of current line in buffer }
define name \equiv cur_input.name-field { name of the current file }
```
**303.** Let's look more closely now at the control variables (state, index, start, loc, limit, name), assuming that TEX is reading a line of characters that have been input from some file or from the user's terminal. There is an array called *buffer* that acts as a stack of all lines of characters that are currently being read from files, including all lines on subsidiary levels of the input stack that are not yet completed. T<sub>E</sub>X will return to the other lines when it is finished with the present input file.

(Incidentally, on a machine with byte-oriented addressing, it might be appropriate to combine *buffer* with the *str\_pool* array, letting the buffer entries grow downward from the top of the string pool and checking that these two tables don't bump into each other.)

The line we are currently working on begins in position *start* of the buffer; the next character we are about to read is *buffer* [loc]; and limit is the location of the last character present. If  $loc > limit$ , the line has been completely read. Usually *buffer*  $[limit]$  is the *end-line-char*, denoting the end of a line, but this is not true if the current line is an insertion that was entered on the user's terminal in response to an error message.

The name variable is a string number that designates the name of the current file, if we are reading a text file. It is zero if we are reading from the terminal; it is  $n + 1$  if we are reading from input stream n, where  $0 \le n \le 16$ . (Input stream 16 stands for an invalid stream number; in such cases the input is actually from the terminal, under control of the procedure read\_toks.)

The *state* variable has one of three values, when we are scanning such files:

- 1) state  $= mid\_line$  is the normal state.
- 2) state = skip\_blanks is like  $mid$  line, but blanks are ignored.
- 3) state  $= new\$ ine is the state at the beginning of a line.

These state values are assigned numeric codes so that if we add the state code to the next character's command code, we get distinct values. For example, ' $midline + spacer$ ' stands for the case that a blank space character occurs in the middle of a line when it is not being ignored; after this case is processed, the next value of *state* will be *skip\_blanks*.

define  $midLine = 1$  { state code when scanning a line of characters } define  $skip\_blanks = 2 + max\_char\_code$  { state code when ignoring blanks} define  $new\_line = 3 + max\_char\_code + max\_char\_code$  { state code at start of line }

304. Additional information about the current line is available via the index variable, which counts how many lines of characters are present in the buffer below the current level. We have  $index = 0$  when reading from the terminal and prompting the user for each line; then if the user types, e.g., '\input paper', we will have  $index = 1$  while reading the file paper.tex. However, it does not follow that *index* is the same as the input stack pointer, since many of the levels on the input stack may come from token lists. For example, the instruction '\input paper' might occur in a token list.

The global variable *in open* is equal to the *index* value of the highest non-token-list level. Thus, the number of partially read lines in the buffer is  $in\_open + 1$ , and we have  $in\_open = index$  when we are not reading a token list.

If we are not currently reading from the terminal, or from an input stream, we are reading from the file variable *input file* [index]. We use the notation terminal input as a convenient abbreviation for name  $= 0$ , and cur-file as an abbreviation for input-file  $[index]$ .

The global variable *line* contains the line number in the topmost open file, for use in error messages. If we are not reading from the terminal,  $line\_stack[index]$  holds the line number for the enclosing level, so that line can be restored when the current file has been read. Line numbers should never be negative, since the negative of the current line number is used to identify the user's output routine in the mode<sub>-line</sub> field of the semantic nest entries.

If more information about the input state is needed, it can be included in small arrays like those shown here. For exampl[e,](#page-6-0) the current page or segment number in the input file might be put into a variable page, maintained for enclosing levels in 'page\_stack:  $array [1.. max.in.open]$  of integer' by analogy with  $line\_stack.$ 

define terminal input  $\equiv$  (name = 0) { are we reading from the terminal? } define  $cur$ -file  $\equiv input$ -file [index] { the current alpha-file variable }  $\langle$  Global variables 13  $\rangle$  +≡

in open:  $0 \ldots max_in\_open;$  { the number of lines in the buffer, less one } open parens:  $0 \ldots \text{max_in-open};$  {the number of open text files} input file:  $array [1.. max.in.open]$  of alpha-file; *line: integer*; { current line number in the current source file }  $line\_stack:$   $array [1]$ .  $max\_in\_open$  of  $integer;$ 

305. Users of T<sub>E</sub>X sometimes forget to balance left and right braces properly, and one of the ways T<sub>E</sub>X tries to spot such errors is by considering an input file as broken into subfiles by control sequences that are declared to be \outer.

A variable called scanner status tells TEX whether or not to complain when a subfile ends. This variable has six possible values:

normal, means that a subfile can safely end here without incident.

skipping, means that a subfile can safely end here, but not a file, because we're reading past some conditional text that was not selected.

defining, means that a subfile shouldn't end now because a macro is being defined.

- matching , means that a subfile shouldn't end now because a macro is being used and we are searching for the end of its arguments.
- *aligning*, means that a subfile shouldn't end now because we are not finished with the preamble of an  $\hat{\lambda}$ or \valign.
- absorbing, means that a subfile shouldn't end now because we are reading a balanced token list for \message, \write, etc.

If the *scanner status* is not *normal*, the variable *warning index* points to the *eqtb* location for the relevant control sequence [nam](#page-6-0)e to print in an error message.

define skipping  $= 1$  { scanner\_status when passing conditional text} define *defining*  $= 2 \{ scanner\_status \text{ when reading a macro definition}\}$ define matching  $= 3$  { scanner status when reading macro arguments } define *aligning*  $= 4 \{ scanner\_status$  when reading an alignment preamble  $\}$ define absorbing  $= 5$  { scanner\_status when reading a balanced text }

<span id="page-122-0"></span> $\langle$  Global variables 13  $\rangle$  +≡

s[can](#page-122-0)ner\_status: normal .. absorbing; {can a subfile end now?} *warning index: pointer*; {identifier relevant to non-*normal* scanner status}  $def-ref: pointer; \{ reference count of token list being defined \}$ 

**306.** Here is a procedure that uses *scanner status* to print a warning message when a subfile has ended, and at certain other crucial times:

```
\langle Declare the procedure called runaway 306\rangle \equivprocedure runaway ;
  var p: pointer; { head of runaway list }
  begin if scanner status > skipping then
    begin print\_nl ("Runaway<sub>1"</sub>);
    case scanner_status of
     defining: begin print("definition"); p \leftarrow def_{ref};
       end;
     matching: begin print("argument"); p \leftarrow temp\_head;
       end;
     aligning: begin print("preamble"); p \leftarrow hold\_head;end;
     rint("text"); p \leftarrow def_{\mathcal{I}}end;
    end; { there are no other cases }
    print_char ("?"); print_ln; show_token_list(link(p), null, error_line -10);
    end;
  end;
```
This code is used in section 119.

307. However, all this discussion about input state really applies only to the case that we are inputting from a file. There is another important case, namely when we are currently getting input from a token list. In this case  $state = token\_list$ , and the conventions about the other state variables are different:

- loc is a pointer to the current node in the token list, i.e., the node that will be read next. If  $loc = null$ , the token list has been fully read.
- start points to the first node of the token list; this node may or may not contain a reference count, depending on the type of token list involved.
- $token_type$ , which takes the place of index in the discussion above, is a code number that explains what kind of token list is being scanned.

name points to the eqtb address of the control sequence being expanded, if the current token list is a macro.

param\_start, which takes the place of *limit*, tells where the parameters of the current macro begin in the param stack , if the current token list is a macro.

The *token\_type* can take several values, depending on where the current token list came from:

parameter , if a parameter is being scanned;

u template, if the  $\langle u_j \rangle$  part of an alignment template is being scanned;

*v*-template, if the  $\langle v_j \rangle$  part of an alignment template is being scanned;

backed up, if the token list being scanned has been inserted as 'to be read again'.

inserted, if the token list being scanned has been inserted as the text expansion of a  $\count$  or similar variable;

macro, if a user-defined control sequence is being scanned;

 $output\_text$ , if an  $\output$  routine is being scanned;

every par text, if the text of  $\text{everypar}$  is being scanned;

every math text, if the text of  $\text{every}$  ath is being scanned;

every display text, if the text of  $\verveq$  is being scanned;

every hbox text, if the text of  $\text{every}$  hbox is being scanned;

every vbox text, if the text of  $\eev$ ryvbox is being scanned;

every-job-text, if the text of  $\text{every}$  is being scanned;

every cr text, if the text of  $\text{every}$  is being scanned;

 $mark\_text$ , if the text of a  $mark$  is being scanned;

*write\_text*, if the text of a  $\write$  is being scanned.

The codes for *output\_text*, every\_par\_text, etc., are equal to a constant plus the corresponding codes for token list parameters *output\_routine\_loc*, every\_par\_loc, etc. The token list begins with a reference count if and only if token\_type  $\geq$  macro.

define token list  $= 0 \{ state code when scanning a token list \}$ **define**  $token\_type \equiv index \{ type of current token list \}$ define param\_start  $\equiv$  limit { base of macro parameters in param\_stack } define parameter  $= 0 \{token_type \ code \ for \ parameter \}$ **define** u\_template = 1 { token\_type code for  $\langle u_j \rangle$  template } **define**  $v$ *template* = 2 { *token\_type* code for  $\langle v_j \rangle$  template } **define** backed  $up = 3$  { token type code for text to be reread } define inserted  $= 4 \{token\_type \ code \ for \ inserted \ texts \}$ define  $macro = 5$  { token\_type code for defined control sequences } define *output\_text* = 6 { token\_type code for output routines } define  $every\_part.txt = 7$  { token\_type code for \everypar} define every math text =  $8 \{token_type \ code \ for \ \everymath>math\}$ define  $every\_display\_text = 9$  {  $token\_type$  code for \everydisplay } define  $every\_hbox\_text = 10$  { token\_type code for \everyhbox } define  $every\_vbox\_text = 11$  { token\_type code for \everyvbox } define  $every\_job\_text = 12$  { token\_type code for \everyjob } define every cr text = 13 { token type code for \everycr }

## 126 PART 22: INPUT STACKS AND STATES TEXTS 2 S307

```
define xt = 14 { token_type code for \topmark, etc. }
define write_text = 15 { token_type code for \write }
```
308. The param stack is an auxiliary array used to hold pointers to the token lists for parameters at the current level and subsidiary levels of input. This stack is maintained with convention (2), and it grows at a different rate from the others.

 $\langle$  Global variables 13  $\rangle$  +≡ param\_stack:  $\arg |0..$  param\_size of pointer; { token list pointers for parameters } param\_ptr:  $0 \ldots$  param\_size; { first unused entry in param\_stack }  $max\_param\_stack: integer; \{ largest value of param\_ptr, will be \leq param\_size + 9 \}$ 

309. The input [rou](#page-6-0)tines must also interact with the processing of \halign and \valign, since the appearance of tab marks and  $\csc$  in certain places is supposed to trigger the beginning of special  $\langle v_i \rangle$  template text in the scanner. This magic is accomplished by an *align\_state* variable that is increased by 1 when a '{' is scanned and decreased by 1 when a '}' is scanned. The *align\_state* is nonzero during the  $\langle u_j \rangle$  template, after which it is set to zero; the  $\langle v_i \rangle$  template begins when a tab mark or  $\c{c}$  occurs at a time that *align\_state* = 0.

 $\langle$  Global variables 13  $\rangle$  +≡ *align\_state: integer*; { group level with respect to current alignment }

310. Thus, the ["cu](#page-6-0)rrent input state" can be very complicated indeed; there can be many levels and each level can arise in a variety of ways. The *show\_context* procedure, which is used by TEX's error-reporting routine to print out the current input state on all levels down to the most recent line of characters from an input file, illustrates most of these conventions. The global variable  $base\_ptr$  contains the lowest level that was displayed by this procedure.

 $\langle$  Global variables 13  $\rangle$  +≡ base\_ptr:  $0$ .. stack\_size; { shallowest level shown by show\_context}

<span id="page-125-1"></span>

311. The status at each level is indicated by printing two lines, where the first line indicates what was read so far and the second line shows what remains to be read. The context is cropped, if necessary, so that the first line contains at most *half-error-line* characters, and the second contains at most *error-line*. Non-current input levels whose *token\_type* is 'bac[ked](#page-127-0)\_up' are shown only if they have not been fully read.

**procedure** show context; { prints where the scanner is } label *done*; var old\_setting:  $0 \ldots max\_selector$ ; { saved selector setting } nn: integer; { number of contexts shown so far, less one }  $bottom\_line: boolean; \{ have we reached the final context to be shown? }$  $\langle$  Local variables for formatting calculations 315  $\rangle$ **begin** base\_ptr  $\leftarrow input\_ptr$ ; input\_[st](#page-125-0)ack [base\_ptr]  $\leftarrow cur\_input$ ; {store current state}  $nn \leftarrow -1$ ; bottom\_line  $\leftarrow$  false; **loop begin**  $cur\_input \leftarrow input\_stack[base\_ptr]$ ; { enter into the context} if (state  $\neq$  token list) then **if**  $(name > 17) ∨ (base\_ptr = 0)$  **then** *bottom\_line* ← *true*; **if** (base\_ptr = input\_ptr) ∨ bottom\_line ∨ (nn < error\_context\_lines) **then**  $\langle$  Display the current context 312 $\rangle$ else if  $nn = error\_context\_lines$  then **begin** print  $nl("...")$ ; incr(nn); { omitted if error context lines  $\langle 0 \rangle$ end; if bottom\_line then goto done;  $decr(base\_ptr);$ end; done:  $cur\_input \leftarrow input\_stack[input\_ptr]$ ; { restore original state } end; **312.**  $\langle$  Display the current context  $312 \rangle \equiv$ begin if  $(base\_ptr = input\_ptr) \vee (state \neq token\_list) \vee (token\_type \neq backed\_up) \vee (loc \neq null)$  $(base\_ptr = input\_ptr) \vee (state \neq token\_list) \vee (token\_type \neq backed\_up) \vee (loc \neq null)$  $(base\_ptr = input\_ptr) \vee (state \neq token\_list) \vee (token\_type \neq backed\_up) \vee (loc \neq null)$  then { we omit backed-up token lists that have already been read }

<span id="page-125-0"></span>**begin** tally  $\leftarrow 0$ ; { get ready to cou[nt c](#page-126-0)haracters }  $old\_setting \leftarrow selector;$ if state  $\neq$  token list then **begin**  $\langle$  Print location of current line 313 $\rangle$ ;  $\langle$  Pseudoprint the line 318 $\rangle$ ; end else begin  $\langle$  Print type of token list 314 $\rangle$ ;  $\langle$  Pseudoprint the token list 319 $\rangle$ ; end;  $selector \leftarrow old_settings; \{ stop pseudopriting\}$  $\langle$  Print two lines using the tricky pseudoprinted information 317 $\rangle$ ;  $incr(nn);$ end; end

This code is used in section 311.

313. This routine should be changed, if necessary, to give the best possible indication of where the current line resides in the input file. For example, on some systems it is best to print both a page and line number.

```
\langle Print location of current line 313 \rangle \equivif name \leq 17 then
    if terminal_input then
       if base\_ptr = 0 then print\_nl("<*>")else print\_nl("<insert>_{\sqcup}"')else begin print\_nl("<real \cup");
       en print_char("*") else print_int(name - 1);
       print\_char(">");end
  else begin print\_nl("1."; print\_int(line);end;
  print\_char(" \sqcup")This code is used in section 312.
```

```
314. \langle Print type of token list 314 \rangle \equivcase token_type of
  parameter: print_n l("<argument>~u";
  u-template, v-template: print_nl("<template>\sqcup");
  backed up: if loc = null then print\_nl(" recently \lceil read \rceil ")
     else print\_nl ("<to be read again> ");
  inserted: print\_nl("<inserted_1.text>_{\sqcup}");macro: begin print\_ln; print\_cs(name);
     end;
  output\_text: print\_nl("countput>_{\sqcup}");every\_par\_text: print\_nl ("<everypar>\cup");
  \label{eq:1} every\_math\_text: \; print\_nl\,("<\verb|everymath>~\vphantom{|}.");every\_display\_text: print\_nl("<br>everydisplay>_u");every\_hbox\_text: print\_nl ("<everyhbox>\cup");
  every\_vbox\_text{:} print\_nl ("<everyvbox>\sqcup");
  nl("<every\_job\_";
  every\_cr\_text: print\_nl ("<everycr>\sqcup");
  mark\_text: print\_nl ("\leqmark>_{\sqcup}");
  write\_text: print\_nl("write>_{\sqcup}");othercases print_n l("?") {this should never happen}
  endcases
```
This code is used in section 312.

<span id="page-127-0"></span>

315. Here it is necessary to explain a little trick. We don't want to store a long string that corresponds to a token list, because that string might take up lots of memory; and we are printing during a time when an error message is being given, so we dare not do anything that might overflow one of T<sub>E</sub>X's tables. So 'pseudoprinting' is the answer: We enter a mode of printing that stores characters into a buffer of length error-line, where character  $k + 1$  is placed into trick-buf [k mod error-line] if  $k <$  trick-count, otherwise character k is dropped. Initially we set tally  $\leftarrow$  0 and trick\_count  $\leftarrow$  1000000; then when we reach the point where transition from line 1 to line 2 should occur, we set first\_count  $\leftarrow$  tally and trick\_count  $\leftarrow$  max(error\_line, tally + 1 + error\_line – half\_error\_line). At the end of the pseudoprinting, the values of first count, tally, and trick count give us all the information we need to print the two lines, and all of the necessary text is in  $trick_buf$ .

Namely, let l be the length of the descriptive information that appears on the first line. The length of the context information gathered for that line is  $k = first_{count}$ , and the length of the context information gathered for line 2 is  $m = \min(tally, trick_count) - k$ . If  $l + k \leq h$ , where  $h = \text{half-error-line}$ , we print trick buf  $[0 \t k-1]$  after the descriptive information on line 1, and set  $n \leftarrow l+k$ ; here n is the length of line 1. If  $l + k > h$ , some cropping is necessary, so we set  $n \leftarrow h$  and print '...' followed by

$$
trick_buf[(l+k-h+3)...k-1],
$$

where subscripts of *trick\_buf* are circular modulo  $error$ -line. The second line consists of n spaces followed by trick buf  $[k \dots (k+m-1)]$ , unless  $n+m > error$  line; in the latter case, further cropping is done. This is easier to program than to explain.

 $\langle$  Local variables for formatting calculations 315  $\rangle \equiv$ 

i:  $0$ .. buf-size; {index into buffer } j: 0...  $buf\_size$ ; {end [of cu](#page-125-1)rrent line in  $buffer$ } l: 0... half\_error\_line; {length of descriptive information on line 1} m: integer; { context information gathered for line  $2$  } n:  $0 \ldots$  *error\_line*; { length of line 1 }

p: integer; { starting or ending place in trick\_buf }

q: integer; { temporary index }

This code is used in section 311.

316. The following code sets up the print routines so that they will gather the desired information.

define begin\_pseudoprint  $\equiv$ 

**begin**  $l \leftarrow \text{tally}$ ; tally  $\leftarrow 0$ ; selector  $\leftarrow$  pseudo; trick\_count  $\leftarrow$  1000000; end

define  $set\_trick\_count \equiv$ 

**begin** first\_count  $\leftarrow$  tally; trick\_count  $\leftarrow$  tally + 1 + error\_line  $-$  half\_error\_line; if trick\_count  $\lt$  error\_line then trick\_count  $\lt$  error\_line; end

# 130 PART 22: INPUT STACKS AND STATES TEX82  $\S 317$

317. And the following code uses the information after it has been gathered.

 $\langle$  Print two lines using the tricky pseudoprinted information 317 $\rangle \equiv$ if trick count = 1000000 then set trick count; { set trick count must be performed } if tally  $\lt$  trick\_count then  $m \leftarrow \text{tally} - \text{first\_count}$ else  $m \leftarrow trick_count - first_count; \{context on line 2\}$ if  $l + first_count < half_error$  line then **begin**  $p \leftarrow 0$ ;  $n \leftarrow l + \text{first\_count}$ ; end else begin print("...");  $p \leftarrow l + first_count - half_error \textit{Line} + 3$ ;  $n \leftarrow half_error \textit{Line};$ end; for  $q \leftarrow p$  to first\_count – 1 do print\_char(trick\_buf [q mod error\_line]);  $print\_ln$ ; for  $q \leftarrow 1$  to n do print char(" $\vert$ "); { print n spaces to begin line 2} if  $m + n \leq error$  line then  $p \leftarrow \text{first_count} + m$ else  $p \leftarrow \text{first\_count} + (\text{error\_line} - n - 3);$ for  $q \leftarrow$  first\_count [to](#page-128-0)  $p-1$  do print\_char(trick\_buf [q mod error\_line]); if  $m + n > error$  line then  $print("...")$ This code is used in section 312.

<span id="page-128-0"></span>318. But the trick is distracting us from our current goal, which is to understand the input state. So let's concentrate on the data structures that are being pseudoprinted as we finish up the *show\_context* procedure.

 $\langle$  Pseudoprint the line 318  $\rangle \equiv$ begin pseudoprint; if buffer  $|limit| = end\_line\_char$  then  $j \leftarrow limit$ else  $j \leftarrow limit + 1$ ; { [de](#page-125-0)termine the effective end of the line } if  $j > 0$  then for  $i \leftarrow start$  to  $j - 1$  do begin if  $i = loc$  then set\_trick\_count;  $print(\text{buffer}[i])$ ; end

This code is used in section [312.](#page-125-0)

<span id="page-128-1"></span>**319.**  $\langle$  Pseudoprint the token list  $319 \rangle \equiv$ begin pseudoprint; if token type  $\langle$  macro [the](#page-128-1)n show token list(start, loc, 100000) else  $show\_token\_list(link(start), loc, 100000)$  { avoid reference count } This code is used in section [312.](#page-115-0)

**320.** Here is the missing piece of *show\_token\_list* that is activated when the token beginning line 2 is about to be shown:

 $\langle$  Do magic computation 320  $\rangle \equiv$ set\_trick\_count This code is used in section 292.

321. Maintaining the input stacks. The following subroutines change the input status in commonly needed ways.

First comes *push\_input*, which stores the current state and creates a new level (having, initially, the same properties as the old).

define  $push\_input \equiv \{$  enter a new input level, save the old  $\}$ begin if  $input\_ptr > max\_in\_stack$  then begin  $max_in\_stack \leftarrow input\_ptr;$ if  $input\_ptr = stack\_size$  then  $overlap(w("input\_stack\_size", stack\_size);$ end;  $input\_stack$  [input\_ptr]  $\leftarrow cur\_input$ ; { stack the record }  $incr (input\_ptr);$ end

322. And of course what goes up must come down.

```
define pop\_input \equiv \{ [eave an input level, re-enter the old ]
         begin decr(input{\text{-}}ptr); cur{\text{-}}input \leftarrow input{\text{-}}stack[input{\text{-}}ptr];
         end
```
**323.** Here is a procedure that starts a new level of token-list input, given a token list p and its type t. If  $t = macro$ , the calling routine should set *name* and *loc*.

**define**  $back\_list(\textbf{\#}) \equiv begin\_token\_list(\textbf{\#}, \text{backed\_up})$  { backs up a simple token list } define  $ins\_list(\texttt{\#}) \equiv begin\_token\_list(\texttt{\#}, inserted)$  {inserts a simple token list }

```
procedure begin{bmatrix} \text{begin} \text{t}} \text{begin} \text{t}} \text{begin push_input; state \leftarrow token_list; start \leftarrow p; token_type \leftarrow t;
   if t \geq macro then { the token list starts with a reference count}
        begin add_token_ref(p);
        if t = macro then param_start \leftarrow param_ptr
        else begin loc \leftarrow link(p);
           if tracing\_macros > 1 then
                begin begin_diagnostic; print_nl("");
                case t of
                mark\_text: print\_esc("mark");write\_text: print\_esc("write");othercases print\_cmd\_chr(assign\_toks, t - output\_text + output\_routine\_loc)endcases;
                print("->"); token\_show(p); end\_diagnostic(false);
                end;
           end;
        end
   else loc \leftarrow p;
   end;
```
324. When a token list has been fully scanned, the following computations should be done as we leave that level of input. The *token-type* tends to be equal to either *backed up* or *inserted* about  $2/3$  of the time.

```
procedure end_token_list; { leave a token-list input level }
  begin if token type \geq backed up then { token list to be deleted }
    begin if token type \leq inserted then flush list(start)
    else begin delete\_token\_ref(start); { update reference count }
      if token type = macro then { parameters must be flushed }
         while param\_ptr > param\_start do
           begin decr(param\_ptr); fush\_list(param\_stack[param\_ptr]);
           end;
      end;
    end
  else if token\_type = u\_template then
      if align_state > 500000 then align_state \leftarrow 0else \text{fatal_error} ("(interwoven alignment preambles are not allowed)");
  pop_input; check_interrupt;
  end;
```
325. Sometimes T<sub>E</sub>X has read too far and wants to "unscan" what it has seen. The back input procedure takes care of this by putting the token just scanned back into the input stream, ready to be read again. This procedure can be used only if *cur\_tok* represents the token to be replaced. Some applications of T<sub>E</sub>X use this procedure a lot, so it has been slightly optimized for speed.

```
procedure back_input; { undoes one token of input }
  var p: pointer; { a token list of length one }
  begin while (state = token list) \land (loc = null) \land (token type \neq v_template) do end_token_list;
          { conserve stack space }
  p \leftarrow get\_avail; info(p) \leftarrow cur\_tok;if cur\_tok < right\_brace limit then
     if cur\_tok < left\_brace limit then ecr(align\_state)else \text{incr}(\text{align\_state});push_input; state \leftarrow token_list; start \leftarrow p; token_type \leftarrow backed_up; loc \leftarrow p;
        {that was st(p), without procedure overhead }
  end;
```

```
326. \langle Insert token p into T<sub>E</sub>X's input 326 \rangle \equivbegin t \leftarrow cur\_tok; cur\_tok \leftarrow p; back\_input; cur\_tok \leftarrow t;
   end
```
This code is used in section 282.

327. The back error routine is used when we want to replace an offending token just before issuing an error message. This routine, like back input, requires that cur tok has been set. We disable interrupts during the call of back input so that the help message won't be lost.

**procedure** back\_error; { back up one token and call error } **begin**  $OK\_to\_interrupt \leftarrow false$ ; back\_input;  $OK\_to\_interrupt \leftarrow true$ ; error; end;

procedure *ins\_error*; { back up one inserted token and call *error* } **begin**  $OK\_to\_interrupt \leftarrow false$ ; back\_input; token\_type  $\leftarrow$  inserted;  $OK\_to\_interrupt \leftarrow true$ ; error; end;

**328.** The begin-file-reading procedure starts a new level of input for lines of characters to be read from a file, or as an insertion from the terminal. It does not take care of opening the file, nor does it set loc or limit or line .

# procedure begin\_file\_reading;

begin if  $in_{open} = max_{in_{open}}$  then overflow ("text<sub>u</sub>input<sub>u</sub>levels", max<sub>-</sub>in-open); if  $first = but\_size$  then overflow("buffer size", buf size);  $\textit{incr}(in\text{-}open); \textit{push}\text{-}input; \textit{index} \leftarrow in\text{-}open; \textit{line} \text{-}stack[\textit{index}] \leftarrow line; \textit{start} \leftarrow \textit{first}; \textit{state} \leftarrow \textit{mid}\text{-}line;$  $name \leftarrow 0; \{terminal\_input \text{ is now true }\}$ end;

329. Conversely, the variables must be downdated when such a level of input is finished:

```
procedure end_file_reading;
  begin first \leftarrow start; line \leftarrow line_stack [index];
  if name > 17 then a\_close (cur_file); { forget it }
  pop\_input; decr(in\_open);
  end;
```
<span id="page-131-0"></span>330. In order to keep the stack from overflowing during a long sequence of inserted '\show' commands, the following routine removes completed error-inserted lines from memory.

```
ompt;
 begin while (state \neq token list) ∧ terminal input ∧ (input ptr > 0) ∧ (loc > limit) do end file reading;
 print\_ln; clear\_terminal;
 end;
```
**331.** To get T<sub>E</sub>X's whole input mechanism going, we perform the following actions.

 $\langle$  Initialize the input routines 331  $\rangle \equiv$ begin input ptr  $\leftarrow 0$ ; max in stack  $\leftarrow 0$ ; in open  $\leftarrow 0$ ; open parens  $\leftarrow 0$ ; max buf stack  $\leftarrow 0$ ;  $param\_ptr \leftarrow 0; max\_param\_stack \leftarrow 0; first \leftarrow buffer;$ repeat  $buffer$  [first]  $\leftarrow 0$ ; decr(first); until  $first = 0$ ; scanner\_status ← normal; warning\_index ← null; first ← 1; state ← new\_line; start ← 1; index ← 0;  $line \leftarrow 0; name \leftarrow 0; force\_eof \leftarrow false; align\_state \leftarrow 1000000;$ if  $\neg init\text{-}terminal$  then goto final end;  $limit \leftarrow last$ ; first  $\leftarrow last + 1$ ; { init\_terminal has set loc and last} end

This code is used in section 1337.

332. Getting the next token. The heart of T<sub>E</sub>X's input mechanism is the *get next* procedure, which we shall develop in the next few sections of the program. Perhaps we shouldn't actually call it the "heart," however, because it really acts as T<sub>E</sub>X's eyes and mouth, reading the source files and gobbling them up. And it also helps TEX to regurgitate stored token lists that are to be processed again.

The main duty of get\_next is to input one token and to set cur\_cmd and cur\_chr to that token's command code and modifier. Furthermore, if the input token is a control sequence, the eqtb location of that control sequence is stored in  $cur\_cs$ ; otherwise  $cur\_cs$  is set to zero.

Underlying this simple description is a certain amount of complexity because of all the cases that need to be handled. However, the inner loop of  $get.next$  is reasonably short and fast.

When get next is asked to get the next token of a \read line, it sets cur cmd = cur chr = cur cs = 0 in the case that no [mor](#page-6-0)e tokens appear on that line. (There might not be any tokens at all, if the *end line char* has *ignore* as its catcode.)

333. The value of par-loc is the eqtb address of '\par'. This quantity is needed because a blank line of input is supposed to be exactly equivalent to the appear[ance](#page-83-0) of  $\bar{p}ar$ ; we must set  $cur_c s \leftarrow par\_loc$  when detecting a blank line.

 $\langle$  Global variables 13  $\rangle$  +≡ par loc: pointer; { location of '\par' in eqtb } par\_token: halfword; { token representing '\par' }

```
334. \langle Put each of TEX's primitives into the hash table 226 \rangle +≡
  primitive ("par", par_end, 256); { cf. scan_file_name }
  par\_loc \leftarrow cur\_val; par_token \leftarrow cs\_token\_flag + par\_loc;
```
**335.**  $\langle$  Cases of *print\_cmd\_chr* for symbolic printing of primitives 227  $\rangle$  +≡  $par\_end: print\_esc("par");$ 

Before getting into  $get.next$ , let's consider the subroutine that is called when an '\outer' control sequence has been scanned or when the end of a file has been reached. These two cases are distingui[she](#page-133-0)d by  $cur\_cs$ , which is zero at the end of a file.

```
procedure check_outer_validity;
   var p: pointer; { points to inserted token list}
      q: pointer; { auxiliary pointer }
   begin if scanner status \neq normal then
      begin deletions allowed \leftarrow false; \langle Back up an outer control sequence so that it can be reread 337\rangle;
      if scanner status > skipping then \langle Tell the user what has run away and try to recover 338\rangleelse begin print_error("Incomplete<sub>u</sub>"); printcmd_chr(if_test, cur_if);print("; \texttt{\_all\_text\_was\_ignored\_after\_line}"); \ print(int(skip \texttt{skip\_line});help3("A<sub>u</sub> for bidden<sub>u</sub> control<sub>u</sub> sequence<sub>u</sub> occurred<sub>u</sub> in<sub>u</sub>skipped<sub>u</sub>text.")("This <sub>U</sub> kind <sub>U</sub> of <sub>U</sub> error <sub>U</sub> happens <sub>U</sub> when <sub>U</sub> you <sub>U</sub> say <sub>U</sub> `if...` <sub>U</sub> and <sub>U</sub> forget")("the \texttt{\_matching}\_\`{fi}'.\_\mathit{I}'\`ive \texttt{\_inserted}\_\mathit{a}`\`{fi'};\_\mathit{this}\_\mathit{might}\_\mathit{work}.\");if cur cs \neq 0 then cur cs \leftarrow 0else help\_line[2] \leftarrow "The Ifile ended while I_{\text{u}}was skipping conditional text.";
         cur\_tok \leftarrow cs\_token\_flag + frozen\_fi; ins_error;
         end;
      deletions\_allowed \leftarrow true;end;
   end;
```
<span id="page-133-0"></span>

337. An outer control sequence that occurs in a \read will not be reread, since the error recovery for \read is not very powerful.

<span id="page-133-2"></span> $\langle$  Back up an outer control sequence so that it can be reread 337 $\rangle \equiv$ if  $cur\_cs \neq 0$  then begin if  $(state = token\_list) \vee (name < 1) \vee (name > 17)$  $(state = token\_list) \vee (name < 1) \vee (name > 17)$  $(state = token\_list) \vee (name < 1) \vee (name > 17)$  then **begin**  $p \leftarrow get\_avail; info(p) \leftarrow cs\_token\_flag + cur\_cs; back\_list(p);$ { prepare to read the control sequence again } end;  $cur\_cmd \leftarrow spacer; \ cur\_chr \leftarrow "\sqcup"$ ; {replace it by a space} end

This code is used in section 336.

**338.**  $\langle$  Tell the user what has run away a[nd](#page-133-1) try to recover 338  $\rangle \equiv$ **begin** runaway; { print a definition, argument, or preamble } if  $cur\_cs = 0$  then  $print\_err("File \sqcup \text{ended")}$ else begin  $cur\_cs \leftarrow 0$ ;  $print\_err("Forbidden \text{\texttt{__}control \texttt{__}sequence \texttt{__}found");}$ end;  $print("$ <sub> $\cup$ </sub>while $\cup$ scanning $\cup$ ");  $\langle$  Print either 'definition' or 'use' or 'preamble' or 'text', and insert tokens that should lead to recovery  $339$ ;  $print("\text{inf}'$ ;  $sprint_{cs}(warning\_index);$  $help4$  ("I<sub>\l</sub>suspect<sub>\l</sub>y[ou](#page-132-0) have forgotten a `} ', causing me")  $("to<sub>U</sub>read<sub>U</sub>past<sub>U</sub>where<sub>U</sub> you<sub>U</sub>wanted<sub>U</sub>me<sub>U</sub>to<sub>U</sub>stop.")$  $("I'11<sub>1</sub>try<sub>1</sub>to<sub>1</sub>recover; <sub>1</sub>but<sub>1</sub>if<sub>1</sub>the<sub>1</sub>error<sub>1</sub>is<sub>1</sub>series,"")$  $("you'd<sub>U</sub>better<sub>U</sub>type<sub>U</sub>`E<sub>U</sub>or<sub>U</sub>`X<sub>U</sub>now<sub>U</sub>and<sub>U</sub>fix<sub>U</sub>your<sub>U</sub>file.");$ error ; end This code is used in section 336.

<span id="page-133-1"></span>339. The reco[very](#page-133-1) procedure can't be fully understood without knowing more about the T<sub>E</sub>X routines that should be aborted, but we can sketch the ideas here: For a runaway definition we will insert a right brace; for a runaway preamble, we will insert a special  $\csc$  token and a right brace; and for a runaway argument, we will set *long-state* to *outer-call* and insert  $\parrow$ 

(Print either 'definition' or 'use' or 'preamble' or 'text', and insert tokens that should lead to recovery  $339 \geq$ 

```
p \leftarrow get\_avail;case scanner_status of
defining: begin print("definition"); info(p) \leftarrow right\_brace\_token + "}";
  end;
matching: begin print("use"); info(p) \leftarrow par\_token; long_state \leftarrow outer\_call;
  end;
aligning: begin print("preamble"); info(p) \leftarrow right\_brace = t; q \leftarrow p; p \leftarrow get\_avail;
  link(p) \leftarrow q; info(p) \leftarrow cs\_token\_flag + frozen\_cr; align\_state \leftarrow -1000000;end;
absorbing: begin print("text"); info(p) \leftarrow right\_brace\_token + "\}";
  end;
end; { there are no other cases }
ins\_list(p)
```
This code is used in section 338.

**340.** We need to mention a procedure here that may be called by  $qet_{n}$ . procedure  $\lim_{m \to \infty}$  the line; forward;

## <span id="page-134-1"></span>136 PART 24: GETTING THE NEXT TOKEN TEXT SERVER THE SERVER THE SERVER THAN THE SERVER THE SERVER SERVER THE SERVER OF THE SERVER OF THE SERVER OF THE SERVER OF THE SERVER OF THE SERVER OF THE SERVER OF THE SERVER OF THE SE

**341.** Now we're ready to take the plunge into get next itself. Parts of this routine are executed more often than any other instructions of TEX.

define switch = 25 { a label in get next } define  $start\_cs = 26$  {another} procedure get next; { sets cur\_cmd, cur\_chr, cur\_cs to next token } label *restart*, { go here to get the next input token } switch, { go here to eat the next character from a file } reswitch, { go here to digest it again }  $start\_{cs}$ , {go here to start looking for a control sequence} found, { go here when a control sequence has been found } exit; { go here when the next input token has been got } var k:  $0 \dots \text{buf\_size}$ ; { an index into buffer } t: halfword; { a token } cat:  $0$ .. max\_char\_code; { cat\_code(cur\_chr), usually } c, cc:  $ASCH\_code$ ; { constituents of a possible expanded code } d:  $2 \ldots 3$ ; { number of excess characters in an expanded code } begin restart:  $cur\_cs \leftarrow 0;$ if state  $\neq$  token list then  $\langle$  Input from external file, goto restart if no input found 343  $\rangle$ else (Input from token list, goto *restart* if end of list or if a parameter needs to be expanded  $357$ ;

<span id="page-134-0"></span>If a[n](#page-134-0) alignment entry has just ended, take appropriate action  $342$ ; exit: end;

342. An alignment entry ends when a tab or  $\cr$ cr occurs, provided that [the](#page-290-0) current level of braces is the same as the level that [was](#page-134-1) present at the beginning of that alignment entry; i.e., provided that align\_state has returned to the value it had after the  $\langle u_i \rangle$  template for that entry.

<span id="page-134-2"></span>If an alignment entry has just ended, take appropriate action  $342$  $342$  i ≡ if cur\_cmd  $\leq$  car\_ret then if  $cur\_cmd \geq tab\_mark$  then if align\_state = 0 then  $\langle$  Insert the  $\langle v_i \rangle$  template and goto restart 789  $\rangle$ 

This code is used in section 341.

```
343. \langle Input from external file, goto restart if no input found 343 \rangle \equiv
```

```
begin switch: if loc \leq limit then { current line not yet finished}
  beginhr \leftarrow buffer [loc]; incr(loc);
```
reswitch: cur\_cmd  $\leftarrow cat\_code(cur\_chr)$ ; (Change state if necessary, and **goto** switch if the current character should be ignored, or **goto** reswitch if the current character changes to another  $344$ ; end

else begin  $state \leftarrow new\_line$  $state \leftarrow new\_line$  $state \leftarrow new\_line$ ;

(Move to next line of file, or goto restart if there is no next line, or return if a \read line has finished  $360$ :

 $check\_interrupt$ ; goto switch;

end;

end

This code is used in section 341.

<span id="page-135-0"></span>

344. The following 48-way switch accomplishes the scanning quickly, assuming that a decent Pascal compiler has translated the code. Note that t[he n](#page-135-0)umeric values for mid<sub>-line</sub>, skip-blanks, and new-line are spaced apart from each other by  $max\_char\_code + 1$ , so we can add a character's command code to the state to get a single number that cha[ract](#page-135-1)erizes both.

define  $any\_state\_plus(\texttt{\#}) \equiv mid\_line + \texttt{\#}, skip\_blanks + \texttt{\#}, new\_line + \texttt{\#}$ 

(Change state if necessary, and **goto** switch if the current character should be ignored, or **goto** reswitch if the current character changes to another  $344 \geq$ 

case state + cur\_cmd of

 $\langle$  Cases where character is ignored 345 $\rangle$ : goto *switch*;

any state plus (escape):  $\langle$  Scan a control sequence and set state  $\leftarrow$  skip blanks or mid line 354 $\rangle$ ;

any\_state\_plus (active\_char):  $\langle$  Process an active-character control sequence and set state  $\leftarrow$  mid\_line 353);

any state plus (sup m[ark](#page-134-2)): (If this sup mark starts an expanded character like  $\sim$ A or  $\sim$ df, then goto reswitch, otherwise set  $state \leftarrow mid\_line 352$ ;

<span id="page-135-1"></span>any state plus (invalid char):  $\langle$  Decry th[e in](#page-135-1)valid character and goto restart 346 $\rangle$ ;

 $\langle$  Handle situations involving spaces, braces, changes of state 347 $\rangle$ 

othercases *do\_nothi[ng](#page-135-0)* 

## endcases

<span id="page-135-2"></span>This code is used in section 343.

```
345. \langle Cases where character is ignored 345 \rangle \equiv
```
 $any\_state\_plus(iqmore), skip\_blanks + spacer, new\_line + spacer$ This code is used in section 344.

346. We go to restart instead of to *switch*, because *state* might equal token list after the error has been dealt with (cf. *clear\_for\_error\_prompt*).

 $\langle$  Decry the invalid char[acte](#page-135-0)r and **goto** restart 346  $\rangle \equiv$ 

<span id="page-135-3"></span>begin  $print_error$  ("Text<sub>illine</sub> contains an invalid character");  $help2("A<sub>1</sub> funny<sub>1</sub> symbol<sub>1</sub> that<sub>1</sub> I<sub>1</sub> can't<sub>1</sub> read<sub>1</sub> has<sub>1</sub> just<sub>1</sub> been<sub>1</sub> input." )$  $("Continue, _{u}and _{u}I'1l_{u}forget_{u}that_{u}it_{u}ever_{u}happened.")$ ;  $deletions\_allowed \leftarrow false; error; deletions\_allowed \leftarrow true;$  [g](#page-135-3)oto restart; end

This code is used in section 344.

```
347. define hiftaram, # + sub\_mark, # + letter,# + other_{char}
```
Handle situations involving spaces, braces, changes of state  $347$   $\equiv$ 

mid line + spacer:  $\langle$  Enter skip blanks state, emit a space 349 $\rangle$ ;

mid line + car ret:  $\langle$  Finish line, emit a space 348 $\rangle$ ;

 $skip\_blanks + car\_ret, any\_state\_plus (comment):$  {Finish line, goto switch 350};

new line + car ret:  $\langle$  Finish line, emit a \par 351 \;

 $mid\_line + left\_brace: incr(align\_state);$ 

 $skip-blanks + left-brace, new-line + left-brace: **begin state** \leftarrow mid-line; incr(align-state);$  $skip-blanks + left-brace, new-line + left-brace: **begin state** \leftarrow mid-line; incr(align-state);$  $skip-blanks + left-brace, new-line + left-brace: **begin state** \leftarrow mid-line; incr(align-state);$ 

end;

 $mid\_line + right\_brace$ : decr(align\_state);

 $skip-blanks + right-brace, new-line + right-brace: \textbf{begin} \leftarrow \textit{mid-line}; \textit{decr (align-state)};$ end;

 $add\_delims_to(skip\_blanks)$ ,  $add\_delims_to(new\_line)$ :  $state \leftarrow mid\_line$ ;

This code is used in section 344.

<span id="page-136-3"></span>**348.** When a character of type *spacer* gets through, its character code is changed to " $\mu$ " =  $40$ . This means that the ASCII c[odes](#page-135-3) for tab and space, and for the space inserted at the end of a line, will be treated alike when macro parameters are being matched. We do this since such characters are indistinguishable on most computer terminal displays.

<span id="page-136-4"></span> $\langle$  Finish line, emit a space 348  $\rangle \equiv$ begin  $loc \leftarrow limit + 1$ ;  $cur\_cmd \leftarrow spacer$  $cur\_cmd \leftarrow spacer$  $cur\_cmd \leftarrow spacer$ ;  $cur\_chr \leftarrow "\cdot"$ ; end

This code is used in section [347.](#page-135-3)

<span id="page-136-1"></span>**349.** The following code is perf[orm](#page-136-1)ed only when  $cur\_cmd = spacer$ .

 $\langle$  Enter *skip\_blanks* state, emit a space 349  $\rangle$  ≡ begin state  $\leftarrow$  skip\_blanks; cur\_chr  $\leftarrow$  " $\sqcup$ "; end

<span id="page-136-2"></span>This code is used in section 347.

**350.**  $\langle$  Finish line, goto *switch* 350  $\rangle \equiv$ begin  $loc \leftarrow limit + 1$ ; goto switch; end

This code is used in section [347.](#page-135-3)

```
351. \langle Finish line, emit a \par 351 \rangle \equivbegin loc \leftarrow limit + 1; cur\_cs \leftarrow par\_loc; cur\_cmd \leftarrow eq\_type(cur\_cs); cur\_chr \leftarrow equiv(cur\_cs);
  if cur\_cmd \geq outer\_call then check_outer_validity;
  end
```
This code is used in section 347.

**352.** Notice that a code like  $\hat{\ }$ 8 becomes x if not followed by a hex digit.

define  $is\_hex$  ([#](#page-136-0))  $\equiv (((\# \geq "0") \wedge (\# \leq "9") \vee ((\# \geq "a") \wedge (\# \leq "f")) )$ define  $hex\_to\_cur\_chr \equiv$ if  $c \leq$  "9" then  $cur\_chr \leftarrow c$  – "0" else  $cur\_chr \leftarrow c$  – "a" + 10; if  $cc$  ≤ "9" then  $cur\_chr$  ← 16  $*$   $cur\_chr$  +  $cc$  – "0" else  $\textit{cur\_chr} \leftarrow 16*\textit{cur\_chr} + \textit{cc} - "a" + 10$ 

If this sup-mark starts an expanded character like  $\hat{\phantom{a}}$  or  $\hat{\phantom{a}}$  of, then goto reswitch, otherwise set state  $\leftarrow$  mid\_line 352)  $\equiv$ 

begin if  $cur\_chr = buffer[loc]$  then if  $loc < limit$  then **begin**  $c \leftarrow \text{buffer} [\text{loc} + 1]$ ; if  $c < 200$  then { yes we have an expanded char } begin  $loc \leftarrow loc + 2;$ if is\_hex $(c)$  then if  $loc \leq limit$  then begin  $cc \leftarrow \text{buffer} [\text{loc}]$ ; if  $\text{is} \text{.} \text{hex}(\text{cc})$  then begin  $\text{incr}(loc)$ ; hex\_to\_cur\_chr; goto reswitch; end; end; if  $c < 100$  th[en](#page-135-0)  $cur\_chr \leftarrow c + 100$  else  $cur\_chr \leftarrow c - 100$ ; goto reswitch ; end; end;  $state \leftarrow mid\_line$ ; end

This code is used in section 344.

**353.**  $\langle$  Process an active-character control sequence and set state ← mid<sub>-line</sub> 353 $\rangle \equiv$ 

<span id="page-137-0"></span>**begin**  $cur\_cs \leftarrow cur\_chr + active\_base$ ;  $cur\_cmd \leftarrow eq\_type(cur\_cs)$ ;  $cur\_chr \leftarrow equiv(cur\_cs)$ ;  $state \leftarrow mid\_line;$ 

```
if cur\_cmd \geq outer\_call then check_outer_validity;
end
```
This code is used in section 344.

354. Control sequence names are scanned only when they appear in some line of a file; once they have been scanned the first time, their *eqtb* location serves as a unique identification, so  $T<sub>F</sub>X$  doesn't need to refer to the original name any more except when it prints the equivalen[t in](#page-137-0) symbolic form.

The program that scans a control sequence has been written carefully in order to avoid the blowups that might otherwise occur if a malicious user tried something like '\catcode´15=0'. The algorithm might look at *buffer* [limit + 1], but it never looks at *buffer* [limit + 2].

If expanded characters like ' $\hat{\ }$ A' or ' $\hat{\ }$ df' appear in or just following a control sequence name, they are converted to single characters in the buffer and the process is repeated, slowly but surely.

 $\langle$  Scan a control sequence and set state ← skip\_blanks or mid\_line 354 $\rangle \equiv$ 

begin if  $loc > limit$  then  $cur\_cs \leftarrow null_c$  { state is irrelevant in this case }

else begin start\_cs:  $k \leftarrow loc$ ; cur\_chr  $\leftarrow buffer[k]$ ; cat  $\leftarrow cat\_code(cur_{\cdot}chr)$ ; incr(k);

if cat = letter then state  $\leftarrow$  skip\_blanks

else if  $cat = spacecraft$  then  $state \leftarrow skip\_blanks$ else state  $\leftarrow mid\_line$ ;

if  $(cat = letter) \wedge (k \le limit)$  then  $\Diamond$  Scan ahead in the buffer until finding a nonletter; if an expanded code is encountered, reduce it and **goto** start  $\text{c}$ ; otherwise if a multiletter control sequence is found, adjust cur cs and loc, and **goto** found  $356$ 

else (If an expand[ed c](#page-135-0)ode is present, reduce it and goto start cs  $355$ );  $cur\_cs \leftarrow single\_base + buffer[loc];$  incr(loc);

```
end;
```
 $found: cur\_cmd \leftarrow eq\_type(cur\_cs); cur\_chr \leftarrow equiv(cur\_cs);$ 

if  $cur\_cmd \geq outer\_call$  then check\_outer\_validity;

#### end

This code is used in section 344.

<span id="page-138-1"></span>**355.** Whenever we reach the following piece of code, we will have  $cur\_chr = buffer[k-1]$  and  $k \leq limit+1$ and cat = cat code (cur chr). If an expanded code like ^^A or ^^df appears in buffer  $[(k - 1) \dots (k + 1)]$  or  $buffer[(k-1)...(k+2)]$ , we will store the corresponding code in  $buffer[k-1]$  and shift the rest of the buffer left two or three places.

If an expanded code is present, reduce it and **goto** start cs  $355$   $\equiv$ begin if  $buffer[k] = cur-chr$  then if  $cat = sup\_mark$  then if  $k < limit$  then **begin**  $c \leftarrow \text{buffer}[k+1]$ ; if  $c < 200$  then { yes, one is indeed present} begin  $d \leftarrow 2$ ; if is\_hex(c) then if  $k + 2 \leq limit$  then begin  $cc \leftarrow \text{buffer}[k+2]$ ; if is\_hex(cc) then  $\text{incr}(d)$ ; end; if  $d > 2$  then begin hex\_to\_cur\_chr; buffer[ $k-1$ ]  $\leftarrow$  cur\_chr; end else if  $c < 100$  then  $buffer[k-1] \leftarrow c + 100$ else  $buffer[k-1] \leftarrow c - '100$ ; limit ← limit – d; first ← first – d; while  $k \leq limit$  do **begin**  $buffer[k] \leftarrow buffer[k + d]$  $buffer[k] \leftarrow buffer[k + d]$  $buffer[k] \leftarrow buffer[k + d]$  $buffer[k] \leftarrow buffer[k + d]$  $buffer[k] \leftarrow buffer[k + d]$ ;  $incr(k)$ ; end; goto  $start_ccs$ ; end; end;

<span id="page-138-0"></span>end

This code is used in sections 354 and 356.

356. (Scan ahead in the buffer until finding a nonletter; if an expanded code is encountered, reduce it and **goto** start cs; otherwise if a multiletter control sequence is found, adjust cur cs and loc, and goto found 356)  $\equiv$ 

**begin repeat**  $cur\_chr \leftarrow buffer[k]$ ;  $cat \leftarrow cat\_code(cur\_chr)$ ;  $incr(k)$ ; until  $(cat \neq letter) \vee (k > limit);$ If an expanded code [is p](#page-137-0)resent, reduce it and **goto** start cs  $355$ ; if cat  $\neq$  letter then  $decr(k)$ ; {now k points to first nonletter } if  $k > loc + 1$  then { multiletter control sequence has been scanned} begin  $cur\_cs \leftarrow id\_lookup(loc, k - loc); loc \leftarrow k;$  goto found; end; end

This code is used in section 354.

<span id="page-139-1"></span>

### **357.** Let's consider now what happens when *get\_next* is looking at a token list.

 $\text{Input from token list, **goto** restart if end of list or if a parameter needs to be expanded 357 } ≡$  $\text{Input from token list, **goto** restart if end of list or if a parameter needs to be expanded 357 } ≡$  $\text{Input from token list, **goto** restart if end of list or if a parameter needs to be expanded 357 } ≡$ 

if  $\{loc \neq null$  then  $\{\}$  list not exhausted  $\}$ **begin**  $t \leftarrow info(loc); loc \leftarrow link(loc);$  {move to next} if  $t \geq cs\_token\_flag$  then { a control sequence token } begin cur\_cs ← t – cs\_token\_flag; cur\_cmd ← eq\_type(cur\_cs); cur\_chr ← equiv(cur\_cs); if  $cur\_cmd \geq outer\_call$  then if  $cur\_cmd = dont\_expand$  then  $\langle$  Get the next token, suppressing expansion 358 $\rangle$ else check\_outer\_validity; end else begin  $cur\_cmd \leftarrow t$  div  $\angle 400$ ;  $cur\_chr \leftarrow t$  mod  $\angle 400$ ; case cur\_cmd of  $left\_brace$ :  $incr(align\_state)$ ;  $right\_brace$ :  $decr$ (align\_state); *out\_param*:  $\langle$ Insert macro parameter and **goto** restart 359 $\rangle$ ; othercases do nothing endcases; end; end **else begin** { we are done with this token list }  $end\_token\_list$ ; goto restart; { resume previous level } end

<span id="page-139-0"></span>This code is used in section 341.

358. The present point in the program is reached only when the expand routine has inserted a special marker into the input. In this special case,  $info(loc)$  is known to be a control sequence token, and  $link(loc) = null.$ 

define no expand flag = 257 { this characterizes a special variant of relax }

 $\langle$  Get the next token, suppressing expansion 358 $\rangle \equiv$ **begin**  $cur\_cs \leftarrow info(loc) - cs\_token\_flag; loc \leftarrow null;$  $cur\_cs \leftarrow info(loc) - cs\_token\_flag; loc \leftarrow null;$  $cur\_cs \leftarrow info(loc) - cs\_token\_flag; loc \leftarrow null;$  $cur\_cmd \leftarrow eq\_type(cur\_cs); cur\_chr \leftarrow equiv(cur\_cs);$ if  $cur\_cmd > max\_command$  then begin cur\_cmd  $\leftarrow$  relax; cur\_chr  $\leftarrow$  no\_expand\_flag; end; end

This code is used in section 357.

**359.**  $\langle$  Insert macro parameter and **goto** restart 359 $\rangle \equiv$ begin begin token list(param\_stack [param\_start + cur\_chr - 1], parameter); goto restart; end

This code is used in section 357.

## <span id="page-140-0"></span>142 PART 24[: GE](#page-140-0)TTING THE NEXT TOKEN TEXT SUBSERVENTING THE NEXT TOKEN

**360.** All of the easy branches of *get next* have now been taken care of. There is one more branch.

define end\_line\_char\_inactive  $\equiv$  (end\_line\_char  $\lt 0$ )  $\lor$  (end\_line\_char  $>$  255)

```
(Move to next line of file, or goto restart if there is no next line, or return if a \read line has
      finished 360 \equiv
```

```
if name > 17 then \langle Read next line of file into buffer, or goto restart if the file has ended 362)
```
else begin if  $\n *terminal-input* then  $\{ \$  line has ended \}$ 

```
begin cur\_cmd \leftarrow 0; cur\_chr \leftarrow 0; return;
  end;
if input\_ptr > 0 then { text was inserted during error recovery }
  begin end file reading; goto restart; { resume previous level}
  end;
if selector \langle \log_{10} n l y \rangle then open log-file;
```
if interaction  $>$  nonstop\_mode then

```
begin if end-line-char-inactive then incr (limit);
if limit = start then { previous line was empty}
  print\_nl ("(Please type a command or say i `\end`)");
print ln; first \leftarrow start; prompt input ("*"); { input on-line into buffer }
limit \leftarrow last;if end_line_char_inactive then decr (limit)else buffer |limit| \leftarrow end\_line\_char;first \leftarrow limit + 1; loc \leftarrow start;end
```

```
else or}("***\text{ijob}\text{aborted},\text{no}\text{jlegal}\text{end}found)");
```
{ nonstop mode, which is intended for overnight batch processing, never waits for on-line input } end

<span id="page-140-1"></span>This code is used in section 343.

**361.** The global variable *force eof* is normally *false*; it is set *true* by an **\endinput** command.

 $\langle$  Global variables 13  $\rangle$  +≡

```
force\_eof: boolean; \{ should the next \infty be aborted early? \}
```

```
362. \langle Read next line of file into buffer, or goto restart if the file has ended 362\rangle \equivbegin \text{incr}(\text{line}); first \leftarrow start;
  if \neg force\_eof then
     begin if input\_ln(cur\_file, true) then { not end of file }
        f_{\text{irr}} = \{ \text{this sets } \text{limit} \}else force_eof \leftarrow true;end;
  if force eof then
     begin print char (")"); decr (open parens); update terminal; { show user that file has been read }
     force\_eof \leftarrow false; end_file_reading; { resume previous level }
     check\_outer\_validitygoto restart;end;
  if end_line_char_inactive then decr (limit)else buffer |limit| \leftarrow end\_line\_char;first \leftarrow limit + 1; loc \leftarrow start; \{ ready to read \}end
This code is used in section 360.
```
**363.** If the user has set the *pausing* parameter to some positive value, and if nonstop mode has not been selected, each line of input is displayed on the terminal and the transcript file, followed by  $\epsilon$ ->'. T<sub>EX</sub> waits for a response. If the response is simply *carriage\_return*, the line is accepted as it stands, otherwise the line typed is used instead of the line in the file.

## procedure  $\lim_{m \to \infty}$  the line;

```
var k: 0.. buf\_size; \{ an index into buffer \}begin limit \leftarrow last;if pausing > 0 then
  if interaction > nonstop_mode then
     begin wake up_{\text{t}} up int_{\text{t}};
     if start \langle limit then
        for k \leftarrow start to limit - 1 do print(buffer[k]);
     first \leftarrow limit; prompt\_input("=>"); {wait for user response}
     if last > first then
        begin for k \leftarrow first to last -1 do { move line down in buffer }
          buffer[k + start - first] \leftarrow buffer[k];limit \leftarrow start + last - first;end;
     end;
end;
```
**364.** Since get next is used so frequently in T<sub>E</sub>X, it is convenient to define three related procedures that do a little more:

- get token not only sets cur cmd and cur chr, it also sets cur tok, a packed halfword version of the current token.
- $get\_x\_token$ , meaning "get an expanded token," is like  $get\_token$ , but if the current token turns out to be a user-defined control sequence (i.e., a macro call), or a conditional, or something like \topmark or \expandafter or \csname, it is eliminated from the input by beginning the expansion of the macro or the evaluation of the conditional.

x-token is like get-x-token except that it assumes that get-next has already been called.

In fact, these three procedures account for almost every use of  $get\_next$ .

**365.** No new control sequences will be defined except during a call of  $get\_token$ , or when  $\c{same com-}$ presses a token list, because no new control sequence is always true at other times.

procedure get token; { sets cur\_cmd, cur\_chr, cur\_tok } **begin** no\_new\_control\_sequence  $\leftarrow$  false; get\_next; no\_new\_control\_sequence  $\leftarrow$  true; if cur cs = 0 then cur to  $k \leftarrow$  (cur cmd \* '400) + cur chr else  $cur\_tok \leftarrow cs\_token\_flag + cur\_cs;$ end;

## <span id="page-142-1"></span>144 PART 25: EXPANDING THE NEXT TOKEN TEXT SEE THE SET OF THE SET OF THE SET OF THE SET OF THE SET OF THE SET OF THE SET OF THE SET OF THE SET OF THE SET OF THE SET OF THE SET OF THE SET OF THE SET OF THE SET OF THE SET OF

**366.** Expanding the next token. Only a dozen or so command codes  $> max_{\text{command}}$  can possibly be returned by get next; in increasing order, they are undefined cs, expand after, no expand, input, if test,  $f_{i}$ -or-else, cs-name, convert, the, top-bot-mark, call, long-call, outer-call, long-outer-call, and end-template.

The expand subroutine is used when  $curcmd > max_{command}$  $curcmd > max_{command}$  $curcmd > max_{command}$ . It removes a "call" or a conditional or one of the other special operations just lis[ted.](#page-145-0) It follows that expand might invoke itself recursively. In all cases, expand destroys the current token, but it sets things up so that the next get next will deliver the appropriate next token. The value of  $cur\_tok$  need not be known when  $expand$  is called.

Since several of the basic scanning routines communicate via global variables, their values are saved as local variables of expand so that recursive calls don't invalidate them.

<span id="page-142-0"></span> $\langle$  Declare the procedure called *macro\_call* 389  $\rangle$  $\langle$  Declare the procedure called *insert\_relax* 379  $\rangle$ procedure pass\_text; forward; procedure start\_input; forward; procedure *conditional*; *forward*; procedure  $get_x$  token; forward; procedure  $conv\_toks$ ; forward; procedure ins\_the\_toks; forward; procedure *expand*; var t: halfword; { token that is being "expanded after" }  $p, q, r: pointer; \{ for list manipulation \}$ j: 0..  $buf\_size$ ; {index into buffer } cv-backup: integer; { to save the global qua[ntit](#page-142-0)y  $cur\_val$  }  $cvl\text{-}backup, \text{radix}\text{-}backup, \text{co}\text{-}backup: \text{small}\text{-}number; \{ to save \text{ }cur\text{-}val\text{-}level, \text{etc.} \}$  $\mathit{backup\_backup: pointer}; \{ \text{to save } \mathit{link}(\mathit{backup\_head}) \}$  $\mathit{backup\_backup: pointer}; \{ \text{to save } \mathit{link}(\mathit{backup\_head}) \}$  $\mathit{backup\_backup: pointer}; \{ \text{to save } \mathit{link}(\mathit{backup\_head}) \}$  $save\_s canner\_status: small_number; \{ \varepsilon \}$  { temporary storage of scanner\_status } begin cv backup ← cur val; cvl backup ← cur val level; radix backup ← radix; co backup ← cur order;  $\mathit{backup\_backup} \leftarrow \mathit{link}(\mathit{backup\_head});$ if  $cur\_cmd < call$  then  $\langle$  Expand a nonmacro 367 $\rangle$ else if  $cur\_cmd < end\_template$  $cur\_cmd < end\_template$  $cur\_cmd < end\_template$  then  $macro\_call$ else  $\langle$  Insert a token containing *frozen\_endv* 375 $\rangle$ ;  $cur\_val \leftarrow cv\_backup; cur\_val\_level \leftarrow cv\_backup; radix \leftarrow radix\_backup; cur\_order \leftarrow co\_backup;$  $link (backup\_head) \leftarrow \text{backup\_backup};$ end; **367.**  $\langle$  Expand a nonmacro 367  $\rangle \equiv$ begin if  $tracing\_commands > 1$  then  $show\_cur\_cmd\_chr;$ case cur\_cmd of  $top\_bot\_mark$ : (Insert the appropriate mark text into the scanner 386); expand after:  $\langle$  Expand the token after the next token 368 $\rangle$ ; no\_expand:  $\langle$  Suppress expansion of the next t[oken](#page-145-1) 369 $\rangle$ ; cs\_name:  $\langle$  Manufacture a control sequence name 3[72](#page-143-0) $\rangle$ ; convert: conv\_toks; { this procedure is discussed in Part 27 below } the: ins\_the\_toks; {this procedure is discussed in Part 27 below} *if-test: conditional*; {[th](#page-142-1)is procedure is discussed in Part 28 below } fi or else:  $\{Terminate the current conditional and skip to \if\i510\};\$ input:  $\langle$  Initiate or terminate input from a file 378 $\rangle$ ; othercases  $\langle$  Complain about an undefined macro  $370$   $\rangle$ endcases; end

This code is used in section 366.

**368.** It takes only a li[ttle](#page-142-0) shuffling to do what  $T_F X$  calls  $\text{exp}$  and  $\text{exp}$ .

```
\langle Expand the token after the next token 368 \rangle \equivbegin get_token; t \leftarrow cur\_tok; get_token;
  if cur\_cmd > max\_command then expand else back_input;
  cur\_tok \leftarrow t; back_input;
  end
```
This code is used in section 367.

369. The implementation of \noexpand is a bit trickier, because it is necessary to insert a special 'dont expand ' marker into T<sub>E</sub>X's reading mechanism. This special marker is processed by  $get.next$ , but it does not slow down the inner loop.

Since \outer macros might arise here, we must also clear the *scanner\_status* temporarily.

```
\langle Suppress expansion of the next token 369 \rangle \equivbegin save_scanner_status \leftarrow scanner_status; scanner_status \leftarrow normal; get_token;
  scanner\_status \leftarrow save\_scanner\_status; t \leftarrow cur\_tok; back\_input;oc point to the backed-up token t }
  if t \geq cs\_token\_flag then
    begin flag} + frozen\_{cont}\_{expand}; link(p) \leftarrow loc; start \leftarrow p;loc \leftarrow p;
    end;
  end
This code is used in section 367.
```

```
370. \langle Complain about an undefined macro 370 \rangle \equivbegin{bmatrix} \text{begin} print\_err("Underined\_control\_sequence"); \end{bmatrix}sequence <sub>l</sub>at<sub>l</sub>the <sub>l</sub>end<sub>l</sub>of<sub>l</sub>the <sub>l</sub>top<sub>l</sub>line")("of <math>\cup</math> your <math>\cup</math> error <math>\cup</math> message <math>\cup</math> was <math>\cup</math> never <math>\cup</math> def 'ed. <math>\cup</math> If <math>\cup</math> you <math>\cup</math> have")("misspelled_Uit_U(e.g., U'\hbox{\tt \char'1} "gmap!T' \mathtt{\char'1} "gmap!t \mathtt{\char'1} "gmap!t \mathtt{\char'2} "gmap!t \mathtt{\char'3} "gmap!t \mathtt{\char'4} "gmap!t \mathtt{\char'3} "gmap!t \mathtt{\char'4} "gmap!t \mathtt{\char'4} "gmap!t \mathtt{\char'4} "gmap!t \mathtt{\char'4} "gmap!t \mathtt{\char'4} "gmap!t \mathtt{\char'4} "gmap!t \mathtt{\char'4} "gmap!t \mathtt{\char'4} "gmap!t \mathtt{\char'4} "gmap("spelling<sub>U</sub>(e.g.,<sub>U</sub>)<sub>L</sub>)therwise<sub>u</sub>just<sub>u</sub>continue,")
     ("and <sub>1</sub> I<sup>'</sup>11<sub>1</sub> for get <sub>1</sub> about <sub>1</sub> whatever <sub>1</sub> was <sub>1</sub> undefined."); error;end
```
This code is used in section 367.

371. The *expand* procedure and some other routines that construct token lists find it convenient to use the following macros, which are valid only if the variables  $p$  and  $q$  are reserved for token-list building.

define store\_new\_token(#)  $\equiv$ begin  $q \leftarrow get\_avail$ ;  $link(p) \leftarrow q$ ;  $info(q) \leftarrow #$ ;  $p \leftarrow q$ ; { $link(p)$  is null } end define  $fast\_store\_new\_token(\#) \equiv$ **begin** fast\_get\_avail(q); link(p)  $\leftarrow q$ ; info(q)  $\leftarrow$  #; p  $\leftarrow q$ ; {link(p) is null } end
## 146 PART 25: EXPANDING THE NEXT TOKEN TEXT SEE THE SET OF THE SET OF THE SET OF THE SET OF THE SET OF THE SET OF THE SET OF THE SET OF THE SET OF THE SET OF THE SET OF THE SET OF THE SET OF THE SET OF THE SET OF THE SET OF

```
372. \langle Manufacture a control sequence name 372 \equivbegin r \leftarrow get\_avail; p \leftarrow r; { head of the list of characters }
  repeat get_x \textit{token};if cur\_cs = 0 then store\_new\_token(cur\_tok);
  until cur\_cs \neq 0;if cur_cmd \neq end_cs_name then \langle Complain about missing \endcsname 373\rangle;
  \langle Look up the characters of list r in the hash table, and set cur_cs 374\rangle;
  flush\_list(r);if eq_type(cur_cs) = undefined_cs then
     beginB.: The save_stack might change}
     end; {the control sequence will now match \text{relax'}}
  cur\_tok \leftarrow cur\_cs + cs\_token\_flag; back\_input;end
This code is used in section 367.
373. \langle Complain about missing \endcsname 373 \rangle \equivbegin ted");help2("The <code>__control</code>__sequence <code>__marked__</code> <code>to <code>__be</code>__read <code>__again&gt;__should"</code>)("not<sub>u</sub>appear<sub>u</sub>between<sub>u</sub>\cosname<sub>u</sub>and<sub>u</sub>\end{math} and ("not<sub>u</sub>area: "); back_error;end
This code is used in section 372.
374. (Look up the characters of list r in the hash table, and set cur cs 374 \equivj \leftarrow \text{first}; p \leftarrow \text{link}(r);while p \neq null do
     begin if j \geq max_b but stack then
        begin max_b{w}f\_stack \leftarrow j+1;if max_buf\_stack = buffer\_size then overflow("buffer\_size", buffer\_size);end;
     buffer[j] \leftarrow info(p) \mod \measuredangle 00; \; incr(j); \; p \leftarrow link(p);end;
```
<span id="page-144-2"></span><span id="page-144-1"></span>if  $j > \text{first} + 1$  then **begin** no\_new\_control\_sequence ← false; cur\_cs ← id\_lookup(first, j – first);  $no_new\_control\_sequence \leftarrow true;$ end else if  $j = first$  then  $cur\_cs \leftarrow null\_cs$  {the list is empty} else  $cur\_cs \leftarrow single\_base + buffer[first]$  $cur\_cs \leftarrow single\_base + buffer[first]$  $cur\_cs \leftarrow single\_base + buffer[first]$  {the list has length one }

375. An end\_template [co](#page-142-0)mmand is effectively changed to an endv command by the following code. (The reason for this is discussed below; the *frozen\_end\_template* at the end of the template has passed the *check\_outer\_validity* test, so its mission of error detection has been accomplished.)

 $\langle$  Insert a token containing frozen\_endv 375  $\rangle \equiv$ begin  $cur\_tok \leftarrow cs\_token\_flag + frozen\_endv$ ; back\_input; end

This code is used in section 366.

This code is used in section 372.

376. The processing of \input involves the *start\_input* subrou[tine](#page-83-0), which will be declared later; the processing of \endinput is trivial.

 $\langle$  Put each of T<sub>EX</sub>'s primitives into the hash table 226  $\rangle$  +≡  $primitive("input", input, 0);$  $primitive$  ("endinput",  $input, 1$ );

**377.**  $\langle$  Cases of *print\_cmd\_chr* for symbolic printing of primitives 227  $\rangle$  +≡ input: if  $chr\_code = 0$  [then](#page-142-1)  $print\_esc("input")$  else  $print\_esc("endinput")$ ;

<span id="page-145-0"></span>**378.**  $\langle$  Initiate or terminate input from a file  $378$   $\equiv$ if  $cur\_chr > 0$  then  $force\_eof \leftarrow true$ else if  $name_in\_progress$  then  $insert\_relax$  $insert\_relax$ else start input

This code is used in section 367.

379. Sometimes the expansion looks too far ahead, so we want to insert a harmless \relax into the user's input.

 $\langle$  Declare the procedure called *insert\_relax* 379 $\rangle \equiv$ 

procedure *insert\_relax*;

begin cur\_tok ← cs\_token\_flag + cur\_cs; back\_input; cur\_tok ← cs\_token\_flag + frozen\_relax; back\_input;  $token\_type \leftarrow inserted;$ end;

This code is used in section 366.

380. Here is a recursive procedure that is T<sub>EX</sub>'s usual way to get the next token of input. It has been slightly optimized to take account of common cases.

```
procedure get x token; { sets cur cmd, cur chr, cur tok, and expands macros }
  label restart, done;
  begin restart: get_next;
  if cur\_cmd \leq max\_command then goto done;
  if cur\_cmd \geq call then
    if cur\_cmd < end\_template then macro-call
    else begin cur cs ← frozen_endv; cur cmd ← endv; goto done; { cur chr = null list }
      end
  else expand;
  goto restart;
done: if cur_cs = 0 then cur_tok \leftarrow (cur_cmd * '400) + cur_chr
  else cur\_tok \leftarrow cs\_token\_flag + cur\_cs;end;
```
**381.** The get  $x$  token procedure is equivalent to two consecutive procedure calls: get next; x token.

```
procedure x_token; { get_x_token without the initial get\_next}
  begin while cur\_cmd > max\_command do
    begin expand; get_next;
    end;
  if cur\_cs = 0 then cur\_tok \leftarrow (cur\_cmd * '400) + cur\_chrelse cur\_tok \leftarrow cs\_token\_flag + cur\_cs;end;
```
#### 148 PART 25: EXPANDING THE NEXT TOKEN TEXT SEE THE SET OF THE SET OF THE SET OF THE SET OF THE SET OF THE SET OF THE SET OF THE SET OF THE SET OF THE SET OF THE SET OF THE SET OF THE SET OF THE SET OF THE SET OF THE SET OF

382. A control sequence that has been \def'ed by the user is expanded by T<sub>E</sub>X's macro\_call procedure.

Before we get into the details of macro\_call, however, let's consider the treatment of primitives like \topmark, since they are essentially macros without parameters. The token lists for such marks are kept in a global array of five pointers; we refer to the individual entries of this array by symbolic names  $top\_mark$ , etc. The value of top mark is either null or a pointer to the reference count of a token list.

define  $top\_mark\_code = 0$  { the mark in effect at the previous page break } define  $first\_make\_code = 1$  {the first mark between  $top\_mark$  and  $bot\_mark$ } define  $bot\_mark\_code = 2$  {the mark in effect at the current page break} define split\_first\_mark\_code = 3 { the first mark found by \vsplit } define  $split\_bot\_mark\_code = 4$  $split\_bot\_mark\_code = 4$  $split\_bot\_mark\_code = 4$  {the last mark found by \vsplit} define  $top\_mark \equiv cur\_mark[top\_mark\_code]$ define  $first\_mark \equiv cur\_mark$  [first\_mark\_code] define  $bot\_mark \equiv cur\_mark[bot\_mark\_code]$  $bot\_mark \equiv cur\_mark[bot\_mark\_code]$  $bot\_mark \equiv cur\_mark[bot\_mark\_code]$ define split\_first\_mark  $\equiv cur\_mark$  [split\_first\_mark\_code] define  $split\_bot\_mark \equiv cur\_mark[split\_bot\_mark\_code]$  $\langle$  Global variables 13  $\rangle$  +≡ cur mark:  $array [topmnmc, split=bot_mark_code]$  of pointer; { token lists for marks }

**383.**  $\langle$  Set initial values of key variables 21  $\rangle$  +≡  $top\_mark \leftarrow null;$  first\_mark  $\leftarrow null;$  bot\_mark  $\leftarrow null;$  split\_first\_mark  $\leftarrow null;$  split\_bot\_mark  $\leftarrow null;$ 

```
384. \langle Put each of T<sub>EX</sub>'s primitives into the hash table 226 \rangle +≡
  primitive ("topmark", top\_bot\_mark, top\_mark\_code);
  primitive ("firstmark", top\_bot\_mark, first\_mark\_code);
  primitive ("botmark", top\_bot\_mark, bot\_mark\_code);
  primitive("splitfirstmark", top\_bot\_mark, split\_first\_mark\_code);primitive ("splitbotmark", top\_bot\_mark, split\_bot\_mark\_code);
```
**385.**  $\langle$  Cases of *print\_cmd\_chr* for symbolic printing of primitives 227  $\rangle$  + $\equiv$  $top\_bot\_mark$ : case  $chr\_code$  of

```
first\_mark\_code: print\_esc("firstmark");bot\_mark\_code: print\_esc("bottomark");split\_first\_mark\_code: print\_esc("splitfirst\_mark");split\_bot\_mark\_code: print\_esc("splitbotmark");
othercases print\_esc("topmark")endcases;
```
**386.** The following code is activated when  $cur\_cmd = top\_bot\_mark$  and when  $cur\_chr$  is a code like  $to p\_mark\_code$ .

(Insert the appropriate mark text into the scanner  $386$ )  $\equiv$ 

begin if  $cur\_mark[cur\_chr] \neq null$  then begin token list(cur mark [cur chr], mark text); end

This code is used in section 367.

**387.** Now let's c[on](#page-6-0)sider macro\_call itself, which is invoked when T<sub>E</sub>X is scanning a control sequence whose cur cmd is either call, long call, outer call, or long outer call. The control sequence definition appears in the token list whose reference count is in location *cur\_chr* of *mem*.

The global variable *long-state* will be set to *call* or to *long-call*, depending on whether or not the control sequence disallows  $\parbox{1.5pt}{\text{par}}$  in its parameters. The *get\_next* routine will set *long\_state* to *outer\_call* and emit \par, if a file ends or if an \outer control sequence occurs in the midst of an argument.

 $\langle$  Global variables 13  $\rangle$  +≡ long\_state: call .. long\_outer\_call; { governs the acceptance of  $\parbox{0.7ex}{\text{par}}$ }

<span id="page-147-0"></span>388. The para[met](#page-6-0)ers, if any, must be scanned before the macro is expanded. Parameters are token lists without reference counts. They are placed on an auxiliary stack called *pstack* while they are being scanned, since the param stack may be losing entries during the matching process. (Note that param stack can't be gaining entries, since macro-call is the only routine that puts anything onto param-stack, and it is not recursive.)

 $\langle$  Global variables 13  $\rangle$  +≡

pstack:  $\arg \left[0 \ldots 8\right]$  of pointer; { arguments supplied to a macro}

**389.** After parameter scanning is complete, the parameters are moved to the *param\_stack*. Then the macro body is fed to the scanner; in other words, [ma](#page-147-0)cro-call places the defined text of the control sequence at the top of T<sub>E</sub>X's input stack, so that  $qet\_next$  will proceed to read it next.

The global variable  $cur\_cs$  contains the *eqtb* address of the control sequence being expanded, when macro-call begins. If this control sequence has not been declared \long, i.e., if its command code in the eq\_type field is not long\_call or long\_outer\_call, its parameters are not allowed to contain the control sequence \par. If an illegal \par appears, the macro call is aborted, and the \par will be rescanned.

 $\langle$  Declare the procedure called *macro\_call* 389  $\rangle \equiv$ 

procedure  $macro\_call$ ; {invokes a user-defined control sequence}

label exit, continue, done, done1, found;

var r: pointer; { current node in the macro's token list}

p: pointer; { current node in parameter token list being built}

- q: pointer; { new node being put into the token list}
- s: pointer; { backup pointer for parameter matching }
- t: pointer; { cycle pointer for backup recovery }
- u, v: pointer; { auxiliary pointers for backup recovery }

 $rbrace f$ : pointer; { one step before the last right-brace token }

n: small\_number; { the number of parameters scanned }

 $unbalance: \; halfword; \; {unmatched left braces in current parameter}$ 

m: halfword; {the number of tokens or groups (usually)}

ref.count: pointer; { start of the token list}

 $save\_scanner\_status: small_number; \{ scanner\_status \ upon \ entry\}$ 

 $save\_warming\_index: pointer; \{ warning\_index\ upon\ entry\}$  $save\_warming\_index: pointer; \{ warning\_index\ upon\ entry\}$  $save\_warming\_index: pointer; \{ warning\_index\ upon\ entry\}$ 

 $match\_chr: ASCII\_code; \{ character used in parameter \}$  $match\_chr: ASCII\_code; \{ character used in parameter \}$ 

**begin** save\_scanner\_status  $\leftarrow$  scanner\_status; save\_warning\_index  $\leftarrow$  warning\_index;

warning index  $\leftarrow cur\text{c}s$ ; ref count  $\leftarrow cur\text{c}h$ ; r $\leftarrow$  link (ref count);  $n \leftarrow 0$ ;

if tracing macros  $> 0$  [th](#page-142-0)en  $\langle$  Show the text of the macro being expanded 401);

if  $info(r) \neq end-match\_token$  then  $\langle$  Scan the parameters and make  $link(r)$  point to the macro body; but return if an illegal  $\parrow$  is detected 391;

(Feed the macro body and its parameters to the scanner  $390$ );

exit: scanner\_status ← save\_scanner\_status; warning\_index ← save\_warning\_index;

#### end;

This code is used in section 366.

<span id="page-148-1"></span>390. Before we put a new token list on the input stack, it is wise to clean off all token lists that have recently been depleted. Then a user macro that ends with a call to itself will not require unbounded stack space.

 $\langle$  Feed the macro body and its parameters to the scanner 390  $\rangle \equiv$ while  $(state = token\_list) \land (loc = null) \land (token\_type \neq v\_template)$  do end\_token\_list; { conserve stack space } begin\_token\_list(ref\_count, macro); name  $\leftarrow$  warning\_index; loc  $\leftarrow$  link(r); if  $n > 0$  then begin if  $param\_ptr + n > max\_param\_stack$  then begin  $max\_param\_stack \leftarrow param\_ptr + n;$  $max\_param\_stack \leftarrow param\_ptr + n;$  $max\_param\_stack \leftarrow param\_ptr + n;$ if  $max\_param\_stack > param\_size$  then  $overflow("parameter\_stack\_size", param\_size);$ end; for  $m \leftarrow 0$  to  $n-1$  do param\_stack [param\_ptr + m]  $\leftarrow$  pstack [m];  $param\_ptr \leftarrow param\_ptr + n;$ end

<span id="page-148-0"></span>This code is used in section 389.

391. At this point, the reader will find it advisable to review the explanation of token list format that was presented earlie[r, si](#page-148-0)nce many aspects of that format are of importance chiefly in the macro call routine.

The token list might begin with a string of compulsory tokens before the first match or end match. In that case the macro name is supposed to be followed by those tokens; the following program will set  $s = null$ to represent this restriction. Otherwise s will be set to the first token of a string that will delimit the next parameter.

(Scan the parameters and make *link*  $(r)$  point to the macro body; but return if an illegal \par is detected  $391$   $\equiv$ 

begin scanner\_status  $\leftarrow$  matching; unbalance  $\leftarrow$  0; long\_state  $\leftarrow$  eq\_type(cur\_cs); if long\_state > outer\_call then long\_state  $\leftarrow$  long\_state  $-2$ ;

repeat  $link(temp\_head) \leftarrow null;$ 

if  $(info(r) > match\_token + 255) ∨ (info(r) < match\_token)$  then s ← null

else begin match\_chr ← info(r) – match\_token; s ← link(r); r ← s; p ← temp\_head; m ← 0; end;

Scan a parameter until its delimiter string has been found; or, if  $s = null$ , simply scan the delimiter string  $392$ ;

{now  $info(r)$  is a token whose command code is either match or end\_match } until  $info(r) = end-match\_token;$ 

# end

This code is used in section 389.

<span id="page-149-0"></span>

**392.** If  $info(r)$  is a match or end match command, it cannot be equal to any token found by get token. Therefore an undelimited paramet[er—](#page-149-1)i.e., a match that is immediately followed by match or end\_match will always fail the test 'cur\_tok =  $info(r)$ ' in the following algorithm.

(Scan a parameter until its delimiter string [has](#page-151-0) been found; or, if  $s = null$ , simply scan the delimiter string  $392$   $\equiv$ 

*continue:*  $qet\_token$ *;* { set *cur\_tok* to the next token of input }

- if cur to the info(r) then  $\langle$  Advance r; goto found if the parameter delimiter has been fully matched, otherwise **goto** *continue*  $394$ ;
- $\Diamond$  Contribute the recently matched tokens to the current [par](#page-150-0)ameter, and **goto** *continue* if a partial match is still in effect; but abort if  $s = null$  397;
- if  $cur\_tok = par\_token$  $cur\_tok = par\_token$  $cur\_tok = par\_token$  then

if long state  $\neq$  long call then  $\langle$  Report a runaway argument and abort 396 $\rangle$ ;

if  $cur\_tok < right\_brace$  limit then

if cur to k  $\langle$  left brace limit then  $\langle$  Contribute an entire group to the current parameter 399 $\rangle$ else  $\langle$  Report an extra right brace and **goto** *continue* 395  $\rangle$ 

else (Store the curre[nt t](#page-148-0)oken, but goto *continue* if it is a blank space that would become an undelimited parameter  $393$ ;

<span id="page-149-2"></span> $incr(m);$ 

if  $info(r) > end-match\_token$  $info(r) > end-match\_token$  $info(r) > end-match\_token$  then goto continue;

if  $info(r) < match\_token$  then goto continue;

found: if  $s \neq null$  then (Tidy up the parameter just scanned, and tuck it away 400)

This code is used in section 391.

393. (Store the current token, but  $\gcd$  continue if it is a blank space that would become an undelimited parameter  $393$   $\equiv$ 

<span id="page-149-1"></span>begin if  $cur\_tok = space\_token$  then if  $info(r) \leq end-match\_token$  then if  $info(r) > match\_token$  then goto continue;  $store_new\_token(cur\_tok);$ end

This code is used in section 392.

**394.** A slightly subtle point arises here: When the parameter delimiter ends with  $\#$ {', the token list will have a left brace both before and after the *end match*. Only one of these should affect the *align\_state*, but both will be scanned, so we must make a correction.

 $\Lambda$  Advance r; goto *found* if the parameter delimiter has been fully matched, otherwise goto *continue* 394 $\rangle \equiv$ begin  $r \leftarrow link(r);$ 

**if**  $(info(r) ≥ match\_token) ∧ (info(r) ≤ end\_match\_token)$  $(info(r) ≥ match\_token) ∧ (info(r) ≤ end\_match\_token)$  $(info(r) ≥ match\_token) ∧ (info(r) ≤ end\_match\_token)$  then begin if  $cur\_tok < left\_brace$  limit then  $decr(align\_state)$ ; goto found ; end else goto continue ; end

This code is used in section 392.

# <span id="page-150-0"></span>152 PART 25: EXPANDING THE NEXT TOKEN TEXT SEE THE SET OF THE SET OF THE SET OF THE SET OF THE SET OF THE SET OF THE SET OF THE SET OF THE SET OF THE SET OF THE SET OF THE SET OF THE SET OF THE SET OF THE SET OF THE SET OF

```
395. \langle Report an extra right brace and goto continue 395\rangle \equivbegin{align} \textbf{begin} \textbf{begin} \textbf{begin} \textbf{aligned} \textbf{begin} \textbf{aligned} \textbf{aligned} & \textbf{begin} \textbf{aligned} \textbf{alignedhelp6("I^{\prime}ve_{\sqcup}run_{\sqcup}across_{\sqcup}a_{\sqcup}'<sub>u</sub>that_{\sqcup}doesn't_{\sqcup}seem_{\sqcup}to_{\sqcup}match_{\sqcup}anything.")("For <math>\sqcup</math> example, <math>\sqcup</math> `def\aff... } <math>\sqcup</math> and <math>\sqcup</math> `alg' <math>\sqcup</math> would <math>\sqcup</math> produce")ou_{U}simply_{U}procedureed_{U}now, <math>\iota_{I}the_{U}\n</math>'\par'_{L}that")("I^{\prime}ve_{\sqcup}just_{\sqcup}inserted_{\sqcup}will_{\sqcup}cause_{\sqcup}ne_{\sqcup}to_{\sqcup}report_{\sqcup}a_{\sqcup}runaway")("argument<sub>u</sub>that<sub>u</sub>might<sub>u</sub>be<sub>u</sub>the<sub>u</sub>root<sub>u</sub>of<sub>u</sub>the<sub>u</sub>problem.<sub>u</sub>But<sub>u</sub>if")pe<sub>u</sub>` 2' <sub>u</sub> and <sub>u</sub> it <sub>u</sub> will <sub>ug</sub> o<sub>u</sub> away.'"); <i>incr</i> (<i>align-state</i>);long-state \leftarrow call; cur\_tok \leftarrow par\_token; ins\_error; \textbf{goto} continue;end { a white lie; the \par won't always trigger a runaway }
This code is used in section 392.
```
**396.** If long\_state = outer\_call, a runaway argument has already been reported.

 $\langle$  Report a runaway argument and abort 396 $\rangle \equiv$ begin if  $long\_state = call$  then  $begin$   $begin{minipage}{10.2\linewidth} \begin{subfigure}{c} \begin{subfigure}{.4cm} \begin{subfigure}{.4cm} \begin{subfigure}{.4cm} \end{subfigure}\\ \end{subfigure} \begin{subfigure}{.4cm} \end{subfigure} \begin{subfigure}{.4cm} \end{subfigure} \begin{subfigure}{.4cm} \end{subfigure} \begin{subfigure}{.4cm} \end{subfigure} \begin{subfigure}{.4cm} \end{subfigure} \begin{subfigure}{.4cm} \end{subfigure} \begin{subfigure}{.4cm} \end{subfigure} \begin{subfigure}{.4cm} \end{subfigure} \begin{subfigure}{.4cm} \end{subfigure} \begin{subfigure}{.4cm$  $print("$ <sub> $\cup$ </sub>was $\cup$ complete");  $help3("I<sub>U</sub>suspect<sub>U</sub> you've<sub>U</sub> for gotten<sub>U</sub>a<sub>U</sub>`); '"causing<sub>U</sub>me<sub>U</sub>to<sub>U</sub>apply<sub>U</sub> this")$  $("control<sub>U</sub> sequence<sub>U</sub> to<sub>U</sub> too<sub>U</sub> much<sub>U</sub> text. <sub>U</sub> How<sub>U</sub> can<sub>U</sub> we<sub>U</sub> recover?")$  $("My<sub>U</sub>plan<sub>U</sub>is<sub>U</sub>to<sub>U</sub>forget<sub>U</sub>the<sub>U</sub>hole<sub>U</sub>thing<sub>U</sub>and<sub>U</sub> hope<sub>U</sub>for<sub>U</sub>the<sub>U</sub>best."}); back_error;$  $("My<sub>U</sub>plan<sub>U</sub>is<sub>U</sub>to<sub>U</sub>forget<sub>U</sub>the<sub>U</sub>hole<sub>U</sub>thing<sub>U</sub>and<sub>U</sub> hope<sub>U</sub>for<sub>U</sub>the<sub>U</sub>best."}); back_error;$  $("My<sub>U</sub>plan<sub>U</sub>is<sub>U</sub>to<sub>U</sub>forget<sub>U</sub>the<sub>U</sub>hole<sub>U</sub>thing<sub>U</sub>and<sub>U</sub> hope<sub>U</sub>for<sub>U</sub>the<sub>U</sub>best."}); back_error;$  $("My<sub>U</sub>plan<sub>U</sub>is<sub>U</sub>to<sub>U</sub>forget<sub>U</sub>the<sub>U</sub>hole<sub>U</sub>thing<sub>U</sub>and<sub>U</sub> hope<sub>U</sub>for<sub>U</sub>the<sub>U</sub>best."}); back_error;$  $("My<sub>U</sub>plan<sub>U</sub>is<sub>U</sub>to<sub>U</sub>forget<sub>U</sub>the<sub>U</sub>hole<sub>U</sub>thing<sub>U</sub>and<sub>U</sub> hope<sub>U</sub>for<sub>U</sub>the<sub>U</sub>best."}); back_error;$ end;  $pstack[n] \leftarrow link(temp\_head); \ align\_state \leftarrow align\_state = unbalance;$ for  $m \leftarrow 0$  to n do flush list(pstack[m]); return; end This code is used in sections 392 and 399.

<span id="page-151-0"></span>

**397.** When the following code becomes active, we have matched tokens from s to the predecessor of  $r$ , and we have found that  $cur\_tok \neq info(r)$ . An interesting situation now presents itself: If the parameter is to be delimited by a string such as 'ab', and if we have scanned 'aa', we want to contribute one 'a' to the current parameter and resume looking for a 'b'. The program must account for such partial matches and for others that can be quite complex. But most of t[he ti](#page-151-0)me we have  $s = r$  and nothing needs to be done.

Incidentally, it is possible for \par tokens to sneak in to certain parameters of non-\long macros. For example, consider a case like  $\delta$ tef $\a$ #1 $\pardot$ ...}' where the first  $\pardot$  [is](#page-151-2) not followed by an exclamation point. In such situations it does not seem appropriate to prohibit the \par, so T<sub>E</sub>X keeps quiet about this bending of the rules.

(Contribute the recently matched tokens to the current parameter, and **goto** continue if a partial match is still in effect; but abort if  $s = null$  397 $\rangle \equiv$ 

```
if s \neq r then
  if s = null then \langle Report an improper use of the macro and abort 398 \rangleelse begin t \leftarrow s;
     repeat store_new_token(info(t)); incr(m); u \leftarrow link(t); v \leftarrow s;
       loop begin if u = r then
            if cur\_tok \neq info(v) then goto done
            else begin r \leftarrow link(v); goto continue;
               end;
          if info(u) \neq info(v) then goto done;
          v \leftarrow link(v);end;
     done: t \leftarrow link(t);until t = r;
     r \leftarrow s; { at this point, no tokens are recently matched }
     end
```
<span id="page-151-2"></span>This code is used in section 392.

```
398. \langle Report an improper use of the macro and abort 398 \rangle \equivbegin print_error("Use<sub>u</sub>ot<sub>u</sub>"); sprint.cs(warning_index); print("_udoesn't<sub>u</sub>match<sub>u</sub>its<sub>u</sub>definition");\mathit{help4} ("If you say, e.g., '\def\a1{...}´, then you must always")
   (\texttt{"put}_\sqcup \texttt{'1'}_\sqcup \texttt{after}_\sqcup \texttt{'\setminus a'},are''})("made<sub>U</sub>up<sub>U</sub> of<sub>U</sub> letters<sub>U</sub> only. <sub>U</sub> The<sub>U</sub> macro<sub>U</sub>here<sub>U</sub>has<sub>U</sub>not<sub>U</sub>been")("followed<sub>u</sub>by<sub>u</sub>the<sub>u</sub> required<sub>u</sub>stuff, <sub>u</sub>so<sub>u</sub>I<sup>'</sup>m<sub>u</sub>ignoring<sub>u</sub>it."'); error; return;end
```
This code is used in section 397.

```
399. \langle Contribute an entire group to the current parameter 399 \rangle \equivbegin unbalance \leftarrow 1;
  loop begin fast\_store\_new\_token(cur\_tok); get_token;
    if cur\_tok = par\_token then
       if long-state \neq long-call then \langle Report a runaway argument and abort 396\rangle;
    if cur\_tok < right\_brace limit then
       if cur\_tok < left\_brace limit then incr(unbalance)else begin unbalance);if unbalance = 0 then goto done1;
         end;
    end;
done1: \r{brace} = p; \; store\_new\_token(cur\_tok);end
This code is used in section 392.
```
# 154 PART 25: EXPANDING THE NEXT TOKEN TEXAS TEX82  $\S 400$

400. If the parameter consists of a single group enclosed in braces, we must strip off the enclosing braces. That's why *rbrace\_ptr* was introduced.

 $\langle$  Tidy up the parameter just scanned, and tuck it away  $400$   $\equiv$ 

<span id="page-152-0"></span>begin if  $(m = 1) \wedge (info(p) < right\_brace) \wedge (p \neq temp\_head)$  then **begin** link (rbrace\_ptr)  $\leftarrow null$ ; free\_avail(p);  $p \leftarrow link$  (temp\_head); pstack [n]  $\leftarrow link$  (p); free\_avail(p); end else  $pstack[n] \leftarrow link(temp\_head);$  $incr(n);$ if  $tracing\_macros > 0$  then begin begin\_diagnostic; p[rint](#page-152-0)\_nl(match\_chr); print\_int(n); print("<-");  $show\_token\_list(pstack[n-1], null, 1000); end\_diagnostic(false);$ end; end This code is used in section [392.](#page-147-0) 401. (Show the text of the macro being expanded  $401$ )  $\equiv$ begin begin\_diagnostic; print\_ln; print\_cs (warning\_index); token\_show(ref\_count);

 $end\_diagnostic(false);$ end

This code is used in section 389.

402. Basic scanning subroutines. Let's turn now to some procedures that T<sub>E</sub>X calls upon frequently to digest certain kinds of patterns in the input. Most of these are quite simple; some are quite elaborate. Almost all of [the](#page-153-0) routines call  $get\_x\_token$ , which can cause them to be invoked recursively.

403. The *scan-left-brace* routine is called when a left brace is supposed to be the next non-blank token. (The term "left brace" means, more precisely, a character whose catcode is *left-brace*.) TFX allows \relax to appear before the *left\_brace*.

<span id="page-153-0"></span>procedure  $scan\_left\_brace$  { reads a mandatory *left\_brace* } begin  $\langle$  Get the next non-blank non-relax non-call token 404 $\rangle$ ; if cur\_cmd  $\neq$  left\_brace then begin  $print_error$  ("Missing { inserted"); help4 ("A left brace was mandatory here, so I´ve put one in.")  $("You  $\psi$ night $\psi$ want $\psi$ to $\psi$ delete $\psi$ and/or $\psi$ insert $\psi$ some $\psi$ corrections")$  $("so<sub>U</sub> that<sub>U</sub> I<sub>U</sub> will<sub>U</sub> find<sub>U</sub> a<sub>U</sub> matching<sub>U</sub> right<sub>U</sub> bracket.")$  $("(If  $\Delta x)$  re $\Delta x$ confused  $\Delta y$   $\Delta 1$   $\Delta x$  this,  $\Delta x$ ry  $\Delta y$   $\Delta xy$   $\Delta xy$   $\Delta y$   $\Delta x$  .)"); back error;$  $cur\_tok \leftarrow left\_brace = \text{if } \{ "; cur\_cmd \leftarrow left\_brace = \text{or } \leftarrow "{"; incr (align\_state);}$ end; end;

<span id="page-153-1"></span>404. (Get the next non-blank non-relax non-call token  $404$ )  $\equiv$ repeat  $get_x \textit{token};$ until  $(cur\_cmd \neq spacer) \wedge (cur\_cmd \neq relax)$ 

This code is used in sections 403, 1078, 1084, 1151, 1160, 1211, 1226, and 1270.

405. The scan optional equals routine looks for an optional '=' sign preceded by optional spaces; '\relax' is not ignored here.

```
procedure scan_optional_equals;
```
**begin**  $\langle$  Get the next non-blank non-call token  $406$  ; if  $cur\_tok \neq other\_token + "-"$  $cur\_tok \neq other\_token + "-"$  $cur\_tok \neq other\_token + "-"$  [th](#page-168-0)en [back](#page-190-0)\_[inp](#page-209-0)[ut](#page-289-0); end;

406. (Get the next non-blank non-call token  $406$ )  $\equiv$ repeat  $get_x \textit{token};$ until  $cur\_cmd \neq spacer$ 

This code is used in sections 405, 441, 455, 503, 526, 577, 785, 791, and 1045.

407. In case you are getting bored, here is a slightly less trivial routine: Given a string of lowercase letters, like 'pt' or 'plus' or 'width', the scan keyword routine checks to see whether the next tokens of input match this string. The match must be exact, except that uppercase letters will match their lowercase counterparts; uppercase equivalents are determined by subtracting "a"  $-$  "A", rather than using the uc-code table, since TEX uses this routine only for its own limited set of keywords.

If a match is found, the characters are effectively removed from the input and true is returned. Otherwise false is returned, and the input is left essentially unchanged (except for the fact that some macros may have been expanded, etc.).

```
function scan\_keyword(s: str_number): boolean; \{look for a given string\}label exit;
  var p: pointer; { tail of the backup list}
     q: pointer; { new node being added to the token list via store new token }
     k: pool\_pointer; {index into str\_pool}
  begin p \leftarrow \text{backup}\_\text{head}; \text{link}(p) \leftarrow \text{null}; \text{ } k \leftarrow \text{str}\_\text{start}[s];while k < str\_start[s + 1] do
     begin get\_x\_token; { recursion is possible here }
     if (cur_c s = 0) \wedge ((cur_c chr = so(str\_pool[k])) \vee (cur_c chr = so(str\_pool[k]) - "a" + "A") then
        begin store_new_token(cur_tok); incr(k);
        end
     else if (cur\_cmd \neq spacer) \vee (p \neq backup\_head) then
           begin back input;
           if p \neq \text{backup}\text{-}\text{head} then \text{back}\text{-}\text{list}(\text{link}(\text{backup}\text{-}\text{head}));
           scan_keyword \leftarrow false; return;
           end;
     end;
  flush\_list(link(backup\_head)); scan_keyword ← true;
exit: end;
```
<span id="page-154-0"></span>408. Here is a procedure that sounds an alarm when mu and non-mu units are being switched.

```
procedure mu\_error;
   begin print_error ("Incompatible glue units");
   help1("I'm<sub>u</sub>going<sub>u</sub>to<sub>u</sub>assume<sub>u</sub>that<sub>u</sub>1mu=1pt<sub>u</sub>when<sub>u</sub>they're<sub>u</sub>mixed."); error;end;
```
409. The next routine 'scan\_something\_internal' is used t[o fe](#page-161-0)tch internal numeric quantities like '\hsize', and also to handle the '\the' when expanding [cons](#page-209-0)tructions like '\the\toks0' and '\the\baselineskip'. Soon we will be considering the *scan\_int* procedure, which calls *scan\_something\_internal*; on the other hand, scan something internal also calls scan int, for constructions like '\catcode'\\$' or '\fontdimen 3 \ff'. So we have to declare *scan\_int* as a *forward* procedure. A few other procedures are also declared at this point.

**procedure** scan int; forward; { scans an integer value }  $\langle$  Declare procedures that scan restricted classes of integers 433  $\rangle$  $\langle$  Declare procedures that scan font-related stuff  $577$ 

410. TEX doesn't know exactly what to expect when scan something internal begins. For example, an integer or dimension or glue value could occur immediately after '\hskip'; and one can even say \the with respect to token lists in constructions like '\xdef\o{\the\output}'. On the other hand, only integers are allowed after a construction like '\count'. To handle the various possibilities, scan something internal has a level parameter, which tells the "highest" kind of quantity that scan something internal is allowed to produce. Six levels are distinguished, namely int val, dimenval, glue val, muval, ident val, and tokval.

The output of scan\_something\_internal (and of the other routines scan\_int, scan\_dimen, and scan\_glue below) is put into the global variable *cur val*, and its level is put into *cur val level*. The highest values of  $cur\_val\_level$  are special:  $mu\_val$  is used only when  $cur\_val$  points to something in a "muskip" register, or to one of the three parameters \thinmuskip, \medmuskip, \thickmuskip; ident val is used only when cur val points to a font identifier; tok val is used only when cur val points to null or to the reference count of a token list. The last two cases are allowed only when *scan\_something\_internal* is called with *level*  $=$  tok\_val.

If the output is glue,  $cur\_val$  will point to a glue specification, and the reference count of that glue will have been updated to reflect this reference; if the output is a nonempty token list, cur val will point to its reference count, but in this case the count will not have been updated. Otherwise *cur\_val* will contain the integer or scaled value in question.

define  $int\_val = 0$  $int\_val = 0$  {integer values} define  $dimen\_val = 1$  { dimension values } define  $glue\_val = 2$  { glue specifications } define  $mu\_val = 3$  { math glue specifications } define  $ident\_val = 4$  { font identifier } define  $tok\_val = 5$  { token lists }  $\langle$  Global variables 13  $\rangle$  +≡  $cur\_val:$  integer; {value returned by numeric sc[anne](#page-83-1)rs}  $cur\_val\_level: int\_val \dots tok\_val; \{ the "level" of this value \}$ 

411. The hash table is initialized with '\count', '\dimen', '\skip', and '\muskip' all having register as their command code; they are distinguished by the *chr* code, which [is e](#page-83-0)ither *int\_val*, *dimen\_val*, *glue\_val*, or  $mu\_val$ .

 $\langle$  Put each of T<sub>EX</sub>'s primitives into the hash table 226  $\rangle$  +≡ primitive ("count", register,  $int\_val$ ); primitive ("dimen", register,  $dimen\_val$ );  $primitive("skip", register, glue\_val);$   $primitive("muskip", register, mu\_val);$ 

412.  $\langle$  Cases of print cmd chr for symbolic printing of primitives 227  $\rangle$  + $\equiv$ register: if  $chr_{\text{}}code = int_{\text{}}val$  then  $print_{\text{}}'$  ("count") else if  $chr\_code = dimen\_val$  then  $print\_esc("dimen")$ else if  $chr\_code = queue\_val$  then  $print\_esc("skip")$ else  $print\_esc("muskip");$ 

<span id="page-156-1"></span>413. OK, we're ready for *scan\_something\_internal* itself. A second parameter, *negative*, is set true if the value that is found should be negated. It is assumed that *cur-cmd* and *cur-chr* represent the first token of the internal quantity to be scanned; an error will be signalled if  $curcmd < mininternal$  or  $cur\_cmd > max.internal.$ 

define scanned\_result\_end(#)  $\equiv cur\_val\_level \leftarrow$  #; end define scanned\_result(#)  $\equiv$  begin cur\_val  $\leftarrow$  #; scanned\_result\_end procedure scan\_something\_internal(level: small\_nu[mber](#page-156-0); negative: boolean); { fetch an internal parameter } var m: halfword; {  $chr\_{code}$  $chr\_{code}$  $chr\_{code}$  part of the operand token } p:  $0$ ... nest\_size; {index into nest} begin  $m \leftarrow cur\_chr$ ; case cur\_cmd of  $def\_code:$  {Fetch a character code from some table 414};  $toks\_register$ ,  $assign\_toks$ ,  $def\_family$ ,  $set\_font$  $set\_font$ ,  $def\_font$ . {Fetch a token list or font identifier, provided that  $level = tok\_val$  415);  $assignment: scanned\_result(eqtb[m].int)(int\_val);$  $assign\_dimen: scanned\_result(eqtb[m].sc)(dimen\_val);$  $assign\_glue: scanned\_result(equiv(m))(glue\_val);$  $assign\_glue: scanned\_result(equiv(m))(glue\_val);$  $assign\_glue: scanned\_result(equiv(m))(glue\_val);$  $assign\_mu\_glue: scanned\_result(equiv(m))(mu\_val);$  $assign\_mu\_glue: scanned\_result(equiv(m))(mu\_val);$  $assign\_mu\_glue: scanned\_result(equiv(m))(mu\_val);$ set\_aux:  $\langle$  Fetch the space\_factor or the prev\_depth 418 $\rangle$ ; set\_prev\_graf:  $\langle$  Fetch the prev\_graf 422 $\rangle$ ; set page int:  $\langle$  Fetch the *dead cycles* o[r th](#page-159-1)e *insert penalties* 419 $\rangle$ ; set\_page\_dimen:  $\langle$  Fetch so[met](#page-160-0)hing on the page\_so\_far 421 $\rangle$ ; set\_shape:  $\langle$  Fetch the par\_shape size 423 $\rangle$ ; set\_box\_dimen:  $\langle$  Fetch a box dimension 420 $\rangle$ ;  $char\_given$ , math\_given: scanned\_result(cur\_chr)(int\_val); assign\_font\_dimen:  $\langle$  Fetch a font dimension 425 $\rangle$ ; assign\_font\_int:  $\langle$  Fetch a font integer 426 $\rangle$ ; *register*:  $\langle$  Fetch a register 427 $\rangle$ ; *last\_item*:  $\langle$  Fetch an item in the current node, if appropriate  $424$  ; othercases  $\langle$  Complain that  $\theta$  can't do thi[s; g](#page-156-0)ive zero result 428  $\rangle$ endcases; while cur val level  $>$  level do  $\langle$  Convert cur val to a lower level 429 $\rangle$ ; (Fix the reference count, if any, and negate *cur val* if negative  $430$ ); end; 414. (Fetch a charact[er c](#page-156-1)ode from some table  $414$ )  $\equiv$ 

<span id="page-156-0"></span>begin  $scan\_char\_num$ ; if  $m = math\_code\_base$  then scanned\_result(ho(math\_code(cur\_val)))(int\_val) else if  $m < math\_code\_base$  then scanned\_result(equiv( $m + cur\_val$ ))(int\_val) else scanned\_result(eqtb[m + cur\_val].int)(int\_val);

end

This code is used in section 413.

<span id="page-157-0"></span>

```
415. (Fetch a token list or font identifier, provided that level = tok_val 415) \equivif level \neq tok\_val then
     begin print_error ("Missing number, treated as zero");
     help3("A<sub>1</sub> number<sub>1</sub> should<sub>1</sub> have<sub>1</sub> been<sub>1</sub> here; <math>I<sub>1</sub>I<sub>1</sub></math> inserted<sub>1</sub>`0`.")(\text{``(If, you, can't), figure, out, why, I, needed, to, see, a, number, ")}("look_{\sqcup}<sup>r</sup>weird_{\sqcup}error\ulcorner_{\sqcup}in_{\sqcup}the_{\sqcup}index_{\sqcup}to_{\sqcup}The_{\sqcup}TeXbook.)"); back_error;
     scanned\_result(0)(dimen\_val);end
  else if cur\_cmd \leq assign\_toks then
        begin if cur\_cmd < assign_toks then \{ cur\_cmd = toks_register \}ght_bit_int; m \leftarrow toks_base + cur_val;
           end;
        scanned\_result(equiv(m))(tok\_val);end
     else begin back input; scan font ident; scanned result(font id base + cur val)(ident val);
        end
This code is used in section 413.
```
416. Users refer to '\the\spacefactor' only in horizontal mode, and to '\the\prevdepth' only in vertical mode; so we put the associated mode in the modifier part of the set-aux command. The set-page int comma[nd](#page-83-1) has modifier 0 or 1, for '\deadcycles' and '\insertpenalties', respectively. The set\_box\_dimen command is modified by either width offset, height offset, or depth offset. And the last item command is modified by either  $int\_val$ ,  $dimen\_val$ ,  $glue\_val$ ,  $input\_line\_node$ , or badness\_code.

define  $input\_line\_node = glue\_val + 1$  {code for \inputlineno} define badness\_code = glue\_val + 2 { code for \badness }

 $\langle$  Put each of T<sub>EX</sub>'s primitives into the hash table 226  $\rangle$  +≡

```
primitive ("spacefactor", set_aux, hmode); primitive ("prevdepth", set_aux, vmode);
primitive ("deadcycles", set\_page\_intalties", set\_page\_int, 1);
primitive ("wd", set\_box\_dimen, width\_offset); primitive ("ht", set\_box\_dimen, height\_offset);primitive ("dp", set\_box\_dimen, depth\_offset); primitive ("last\_beam, int\_val);primitive ("lastkern", last_item, dimen_val); primitive ("lastskip", last_item, glue_val);
primitive ("inputlineno", last item, input line no code); primitive ("badness", last item, badness code);
```

```
417. (Cases of print cmd chr for symbolic printing of primitives 227 i +≡
set_aux: if chr_{code} = vmode then print\_esc("prevdepth") else print\_esc("spacefactor");set page int: if chr_{code} = 0 then print\_esc("deadcycles") else print\_esc("insertpenalties");
set_box_dimen: if chr\_code = width\_offset then print\_esc("wd")else if chr\_code = height\_offset then print\_esc("ht")else print\_esc("dp");
last_item: case chr_code of
  int\_val: print\_esc ("lastpenalty");
  dimensionen\_val: print\_esc("lastkern");
  glue\_val: print\_esc("lastskip");
  input\_line\_node: print\_esc("inputline");
  othercases print\_esc("badness")endcases;
```
#### <span id="page-158-0"></span>160 PART 26: BASIC SCANNING SUBROUTINES TEXS2  $\frac{6418}{125}$

```
418. (Fetch the space factor or the prev depth 418) \equivif abs(model) \neq m then
     begin print_error("Improper "); print\_cmd\_chr(set_aux, m);help4 ("You can refer to \spacefactor only in horizontal mode;")
     ("you\_\c{can\_\r{refer}\_\to\_\perp}revdepth\_\text{only\_\infty}vertical\_\text{models\,; \_\text{and}''})("neither<sub>U</sub> of<sub>U</sub> these<sub>U</sub> is<sub>U</sub> meaningful<sub>U</sub> inside<sub>U</sub> \text{write.} {}<sub>U</sub> So")what<sub>U</sub> you<sub>U</sub> said<sub>U</sub> and <sub>U</sub> using <sub>U</sub> zero<sub>U</sub> instead.'"); error;if level \neq tok_val then scanned_result(0)(dimen_val)
     else scanned_result(0)(int_val);
     end
  else if m = vmode then scanned_result(prev_depth)(dimen_val)
     else scanned_result(space_factor)(int_val)
```
This code is used in section [413.](#page-156-1)

<span id="page-158-1"></span>419. (Fetch the dead cycles o[r th](#page-158-1)e insert penalties  $419$ )  $\equiv$ begin if  $m = 0$  then  $cur\_val \leftarrow dead\_cycles$  else  $cur\_val \leftarrow insert\_penalties;$  $cur\_val\_level \leftarrow int\_val;$ end

This code is used in section 413.

```
420. \langle Fetch a box dimension 420 \rangle \equivbegin scan_eight_bit_int;
  if box(cur_val) = null then cur_val \leftarrow 0 else cur_val \leftarrow mem[box(cur_val) + m].sc;cur\_val\_level \leftarrow dimen\_val;end
This code is used in section 413.
```
421. Inside an \output routine, a user may wish to look at the page totals that were present at the moment when output was triggered.

<span id="page-158-2"></span>define  $max\_dimen \equiv '77777777777 \{ 12^{30} - 1 \}$  $\langle$  Fetch something on the [pa](#page-156-1)ge\_so\_far 421  $\rangle \equiv$ begin if (page\_contents = empty)  $\land$  (¬output\_active) then if  $m = 0$  then  $cur\_val \leftarrow max\_dimen$  else  $cur\_val \leftarrow 0$ else  $cur\_val \leftarrow page\_so\_far[m];$  $cur\_val\_level \leftarrow dimen\_val$ : end This code is used in section 413. 422.  $\langle$  Fetch the prev [graf](#page-156-1) 422  $\rangle \equiv$ if  $mode = 0$  then  $scanned\_result(0)(int\_val)$  {  $prev\_graf = 0$  within \write } else begin  $nest[nest\_ptr] \leftarrow cur\_list; p \leftarrow nest\_ptr;$ while  $abs(nest[p].mode\_field) \neq vmode$  do  $decr(p);$  $scanned\_result(nest[p].pg\_field)(int\_val);$ end

This code is used in section 413.

<span id="page-159-0"></span>

```
423. \langle Fetch the par_shape size 423 \rangle \equivbegin if par\_shape\_ptr = null then cur\_val \leftarrow 0else cur\_val \leftarrow info(par\_shape\_ptr);cur\_val\_level \leftarrow int\_val;end
```
This code is used in section 413.

424. Here is where \lastpenalty, \lastkern, and \lastskip are implemented. The reference count for \lastskip will be updated later.

We also handle **\inputlineno** and **\badness** here, because they are legal in similar contexts.

```
\langle Fetch an item in the current node, if appropriate 424 \rangle \equivif cur\_chr > glue\_val then
    begin if cur\_chr = input\_line\_node then cur\_val \leftarrow lineelse cur\_val \leftarrow last\_badness; \{ cur\_chr = badness\_code\}cur\_val\_level \leftarrow int\_val;end
  else begin if cur\_chr = glue\_val then cur\_val \leftarrow zero\_glue else cur\_val \leftarrow 0;
     cur\_val\_level \leftarrow cur\_chr;if \negis_char_node(tail) ∧ (mode \neq 0) then
       case cur_cchr of
       int_val: if type(tail) = penalty\_node then cur\_val \leftarrow penalty(tail);dimen_val: if type(tail) = kern\_node then cur\_val \leftarrow width(tail);qlue_val: if type(tail) = queue\_node then
            begin cur\_val \leftarrow glue\_ptr(tail);if subtype(tail) = mu\_glue then cur\_val\_level \leftarrow mu\_val;end;
       end { there are no other cases }
    else if (model = vmode) \wedge (tail = head) then
         case cur\_chrof
         int_val: cur\_val \leftarrow last\_penalty;ast\_kern;glue_val: if last_glue \neq max_halfword then cur_val \leftarrow last_glue;
         end; { there are no other cases }
    end
```
<span id="page-159-2"></span>

This code is used in section [413.](#page-156-1)

<span id="page-159-1"></span>425.  $\langle$  Fetch a f[on](#page-159-1)t dimension 425  $\rangle \equiv$ **begin** find font dimen(false); font info[fmem\_ptr].sc  $\leftarrow 0$ ;  $scanned\_result(font\_info[cur\_val].sc)(dimen\_val);$ end

This code is used in section 413.

```
426. \langle Fetch a font integer 426 \rangle \equivbegin scan_font_ident;
  if m = 0 then scanned result (hyphen_char [cur_val])(int_val)
  else scanned_result(skew_char[cur_val])(int_val);
  end
```
This code is used in section 413.

```
427. \langle Fetch a register 427\rangle \equivbegin scan_eight_bit_int;
  case m of
   int\_val: \; cur\_val \leftarrow count(var\_val);dimen\_val: \; cur\_val \leftarrow dimen(\text{cur\_val});glue\_val: \; cur\_val \leftarrow skip(\text{cur\_val});mu\_val: \; cur\_val \leftarrow mu\_skip(cur\_val);end; { there are no other cases }
   cur\_val\_level \leftarrow m;end
```
This code is used in section 413.

```
\the can't do this; give zero result 428 \equivbegin print_error("You_Ucan't_Uuse_U'"); print\_cmd\_chr(cur\_cmd, cur\_chr); print("'_Uafter_U");print\_esc("the");\ help1("I'm_\text{u}forgetting_\text{u}what_\text{u}you_\text{u}said_\text{u}and_\text{u}using_\text{u}zero_\text{u}instead.");\ error;if level \neq tok val then scanned result(0)(dimen val)
  else scanned_result(0)(int_val);
  end
```
This code is used in section 413.

429. When a *glue\_val* changes to a *dimen\_val*, we use the width component of the glue; there is no need to decrease the reference count, since it has not yet been increased. When a *dimen-val* changes to an *int-val*, we use scaled points so that the value doesn't actually change. And when a  $mu\_val$  changes to a glue-val, the value doesn't chang[e eit](#page-156-1)her.

<span id="page-160-2"></span> $\langle$  Convert *cur\_val* to a lower level  $429 \rangle \equiv$ begin if  $cur\_val\_level = glue\_val$  then  $cur\_val \leftarrow width(cur\_val)$ else if  $cur\_val\_level = mu\_val$  then  $mu\_error$ ;  $decr (cur_val\_level);$ end This code is used in section 413.

430. If cur val points to a [glue](#page-160-1) specification at this point, the reference count for the glue does not yet include the reference by cur val. If negative is true, cur vallevel is known to be  $\leq m u$  val.

 $\langle$  Fix the reference count, if any, and negate *cur val* if negative 430  $\rangle \equiv$ 

```
if negative then
    if cur val level > qlue val then
       begin cur val \leftarrow all three glue components of cur val 431);
       end
    else negative (cur-val)
  else if (cur\_val\_level \geq glue\_val) \wedge (cur\_val\_level \leq mu\_val) then add\_glue\_ref(cur\_val)This code is used in section 413.
```
431. (Negate all three glue components of cur val  $431$ )  $\equiv$ begin  $\negthinspace negate(width(cur\_val));$   $\negthinspace negate(stretch(cur\_val));$   $\negthinspace negate(shrink(cur\_val));$ 

end

This code is used in section 430.

432. Our next goal is to write the *scan-int* procedure, which scans anything that T<sub>E</sub>X treats as an integer. But first we might as well look at some simple applications of scan int that have already been made inside of scan\_something\_internal.

<span id="page-161-0"></span>

```
433. \langle Declare procedures that scan restricted classes of integers 433 \rangle \equivprocedure scan\_eight\_bit\_int;
```

```
begin scan_int;
  if 0)ur255) then
    begin print_errorad register code");
    help2("A<sub>U</sub> register<sub>U</sub>number<sub>U</sub>must<sub>U</sub> between<sub>U</sub>0<sub>U</sub> and<sub>U</sub>255.")val); cur_val <math>\leftarrow 0;end;
  end;
See also sections 434, 435, 436, and 437.
```
This code is used in section 409.

```
434. (Declare procedures that scan restricted classes of integers 433 + \equivprocedure scan_char_num;
```

```
begin scan_int;
if (cur\_val < 0) \vee (cur\_val > 255) then
  begin print_error ("Bad<sub>i i</sub>character<sub>1</sub> code");
  255.")("I<sub>U</sub> changed<sub>U</sub>this<sub>U</sub>one<sub>U</sub>to<sub>U</sub>zero."); int_error (cur_val); cur_val <math>\leftarrow 0;end;
end;
```
435. While we're at it, we might as well deal with similar routines that will be needed later.

```
\langle Declare procedures that scan restricted classes of integers 433 \rangle +=
procedure scan\_four\_bit\_int;
   begin scan_int;
   if (cur\_val < 0) \vee (cur\_val > 15) then
      begin print_error ("Bad number");
      help2("Since <math>\iota</math>l<sub>u</sub> = expected<sub>u</sub> to <math>\iota</math>read<sub>u</sub> a <sub>u</sub> number<sub>u</sub> between <math>\iota</math>0<sub>u</sub> and <math>\iota</math>15,")("I<sub>1</sub>changed<sub>1</sub> this<sub>1</sub> one<sub>1</sub> to<sub>1</sub> zero."); int_error (cur_val); curl \leftarrow 0;end;
   end;
436. (Declare procedures that scan restricted classes of integers 433) +≡
procedure scan_{\_}fifteen_bit_int;
   begin scan_int;
   if (cur\_val < 0) \vee (cur\_val > '77777) then
      \text{begin} \text{prime\_err}(\text{``Bad\_mathchar''}); \ \text{help2}(\text{``A\_mathchar\_number\_number\_must\_be\_between\_0\_and\_32767.''})("I<sub>u</sub> changed<sub>u</sub>this<sub>u</sub>one<sub>u</sub>to<sub>u</sub>zero."); int_error(cur_val); cur_val \leftarrow 0;end;
   end;
```

```
437. \langle Declare procedures that scan restricted classes of integers 433 \rangle +\equivprocedure scan\_twenty\_seven\_bit\_int;
```

```
begin scan_int;
if (cur\_val < 0) \vee (cur\_val > '777777777) then
```

```
begin print_error ("Bad delimiter code");
```

```
help2("A<sub>U</sub>numeric<sub>U</sub>delimiter<sub>U</sub>code<sub>U</sub>must<sub>U</sub>between<sub>U</sub>0<sub>U</sub>and<sub>U</sub>2^(27}-1.")
```

```
("I<sub>u</sub> changed<sub>u</sub>this<sub>u</sub>one<sub>u</sub>to<sub>u</sub>zero."); int_error (cur_val); cur_val <math>\leftarrow 0;end;
```

```
end;
```
#### 164 PART 26: BASIC SCANNING SUBROUTINES TEXS2  $\frac{6438}{438}$

438. An integer number can be preceded by any number of spaces and '+' or '−' signs. Then comes either a decimal constant (i.e., radix 10), an octal constant (i.e., radix 8, preceded by ´), a hexadecimal constant (radix 16, preceded by "), an alphabetic constant (preceded by `), or an internal variable. After scanning is complete, cur val will contain the answer, which must be at most  $2^{31} - 1 = 2147483647$  in absolute value. The value of *radix* is set to 10, 8, or 16 in the cases of decimal, octal, or hexadecimal constants, otherwise radix is set to zer[o.](#page-6-0) An optional space follows a constant.

define  $octal\_token = other\_token + "''$  {apostrophe, indicates an octal constant} define  $hex\_token = other\_token + """$  { double quote, indicates a hex constant } define  $\alpha$ lpha\_token = other\_token + "`" { reverse apostrophe, precedes alpha constants } define  $point\_token = other\_token + "$ ." { decimal point } define *c[o](#page-9-0)ntinental point token* = *other token* + ", " { decimal point, Eurostyle }  $\langle$  Global variables 13  $\rangle$  +≡ radix: small\_number; { scan\_int sets this to 8, 10, 16, or zero }

<span id="page-162-1"></span>439. We initialize the following global variables just in case *expand* comes into action before any of the basic scanning routines has assigned them a value.

 $\langle$  Set initial values of key variables 21  $\rangle$  +≡  $cur\_val \leftarrow 0; \; cur\_val\_level \leftarrow int\_val; \; radix \leftarrow 0; \; cur\_order \leftarrow normal;$ 

440. The *scan\_int* routine is used also to scan the integer part of a fraction; for example, the '3' in '3.14159' will be found by scan int. The scan dimen routine assumes that cur to the point token after the integer part of such a fraction has been scanned by scan-int, and that the decimal point has been backed up to be scanned again.

```
procedure scan\_int; { sets cur\_val to an integer }
  label done;
  var negative: boolean; { should the answer be negated? }
     m: integer; \{2^{31} div radix, the threshold of danger }
    d: small_number; { the digit just scanned }
     vacuous: boolean; { have no digits appeared?}
     OK\_so\_farerror message been issued? }
  begin \textit{radix} \leftarrow 0; OK\_so\_far \leftarrow \textit{true};
  (Get the next non-blank non-sign token; set negative appropriately 441);
  if cur to k = alpha\_token then \langle Scan an alphabetic character code into cur val 442 \rangleelse if (cur\_cmd \geq min.internal) \land (cur\_cmd \leq max.internal) then
       scan\_something\_internal(int\_val, false)else \langle Scan a numeric constant 444\rangle;
  if negative then negate (cur_val);
  end;
```
<span id="page-162-0"></span>441.  $\langle$  Get the next non-blank non-sign token; set *negative* appropriately 441  $\rangle \equiv$  $negative \leftarrow false;$ 

repeat  $\langle$  Get the next non-blank non-call token 406 $\rangle$ ; if  $cur\_tok = other\_token + "-"$  then begin negative  $\leftarrow \neg negative$ ; cur\_tok  $\leftarrow$  other\_token + "+"; end;

until  $cur\_tok \neq other\_token + "+"$ 

This code is used in sections 440, 448, and 461.

<span id="page-163-2"></span>

442. A space is ignored after an alphabetic character constant, so that such constants behave like numeric ones.

```
\langle Scan an alphabetic character code into cur_val 442 \rangle \equivbegin get\_token; { suppress macro expansion }
  if cur\_tok < cs\_token\_flag then
     begin cur\_val \leftarrow cur\_chr;
     if cur_cmd \leq right_brace then
        if cur\_cmd = right\_brace then incr(align\_state)else decr(align_state);
     end
  else if cur\_tok < cs\_token\_flag + single\_base then cur\_val \leftarrow cur\_tok - cs\_token\_flag - active\_baseelse tok - cs\_token\_flag - single\_base;if cur\_val > 255 then
     begin print_errormproper<sub>Li</sub>alphabetic<sub>Li</sub>constant");
     help2("A<sub>□</sub>one-character<sub>□</sub>control<sub>□</sub>sequence<sub>□</sub>belongs<sub>□</sub>after<sub>□</sub>a<sub>□</sub>`<sub>□</sub>mark.")serting<sub>U</sub>\ O<sub>U</sub>here."); curl <math>cur\_val \leftarrow "0"; back_error;end
  else \langle Scan an optional space 443\rangle;
  end
This code is used in section 440.
43. (Scan an optional space 443) \equivbegin qet\_x\_token;if cur_cmd \neq spacer then back_input;
  end
This code is used in sections 442, 448, 455, and 1200.
444. (Scan a numeric constant 444) \equivbegin \text{radix} \leftarrow 10; \ m \leftarrow 214748364;if cur\_tok = octal\_token then
     begin \text{radix} \leftarrow 8; m \leftarrow 2000000000; get_x_token;
     end
  else if cur\_tok = hex\_token then
        begin radix \leftarrow 16; m \leftarrow '1000000000; get_x_token;
        end;
  vacuous \leftarrow true; \; cur\_val \leftarrow 0;\langle Accumulate the constant until cur_tok is not a suitable digit 445\rangle;
  if vacuous then \langle Express astonishment that no number was here 446 \rangleelse if cur\_cmd \neq spacer then back_input;
  end
This code is used in section 440.
```
#### <span id="page-164-0"></span>166 PART 26: BASIC SCANNING SUBROUTINES TEXS2  $\frac{6445}{120}$

```
445. define \text{infinity} \equiv \text{77777777777} {the largest positive value that TFX knows}
  define zero_token = other_token + "0" { zero, the smallest digit }
  define A\_token = letter\_token + "A" {the smallest special hex digit }
  define other_A_token = other_token + "A" { special hex digit of type other_char }
\langle Accumulate the constant until cur_tok is not a suitable digit 445 \equivloop begin if (cur\_tok < zero\_token + radix) \wedge (cur\_tok > zero\_token) \wedge (cur\_tok < zero\_token + 9)then d \leftarrow cur\_tok - zero\_tokenelse if radix = 16 then
            if (cur\_tok \leq A\_token + 5) \wedge (cur\_tok \geq A\_token) then d \leftarrow cur\_tok - A\_token + 10else if (cur\_tok \leq other\_A\_token + 5) \wedge (cur\_tok \geq other\_A\_token) then
                  d \leftarrow cur\_tok - other\_A\_token + 10else goto done
         else goto done;
      vacuous \leftarrow false;
     if (cur\_val \ge m) \wedge ((cur\_val > m) \vee (d > 7) \vee (radix \ne 10)) then
         begin if OK_{.}so_{.}far then
            begin{bmatrix} \textbf{begin} print\_err("Number \sqcup too \sqcup big"\text{)}; \end{bmatrix}help2 ("I<sub>1</sub> can<sub>1</sub> only <sub>1</sub> go<sub>1</sub> up<sub>1</sub> to<sub>1</sub> 2147483647=1777777777777=""7FFFFFFF,")("so<sub>u</sub>I'm<sub>u</sub>using<sub>u</sub>that<sub>u</sub>number<sub>u</sub>instead<sub>u</sub>of<sub>u</sub>yours.''); error; cur_val <math>\leftarrow</math> infinity;OK_{-}so_{-}far \leftarrow false;end;
         end
     else cur\_val \leftarrow cur\_val * radix + d;get\_x\_token;end;
done:
This code is used in section 444.
hment that no number was here 446) \equivbegin{bmatrix} \text{begin} print\_err("Missing \cup number, \cup treated \cup as \cup zero"); \end{bmatrix}help3("A<sub>u</sub>number<sub>u</sub>should<sub>u</sub>have<sub>u</sub>been<sub>u</sub>here; <sub>u</sub>I<sub>u</sub>inserted<sub>u</sub>`0`.")
```

```
(\texttt{``(If<sub>U</sub> you<sub>U</sub> can't<sub>U</sub> figure<sub>U</sub> out<sub>U</sub> why<sub>U</sub>I<sub>U</sub> needed<sub>U</sub> to<sub>U</sub> see<sub>U</sub>a<sub>U</sub> number, "})("look_{\text{u}}up_{\text{u}}" weight_{\text{u}}trueird_{\text{u}}error' in the index to The TeXbook.)"); back error;
end
```
This code is used in section 444.

447. The scan dimen routine is similar to scan int, but it sets cur val to a scaled value, i.e., an integral number of sp. On[e o](#page-6-0)f its main tasks is therefore to interpret the abbreviations for various kinds of units and to convert measurements to scaled points.

There are three parameters: mu is true if the finite units must be 'mu', while mu is false if 'mu' units are disallowed; inf is true if the infinite units 'fil', 'fill', 'fill' are permitted; and shortcut is true if cur val already contains an integer and only the units need to be considered.

The order of infinity that was found in the case of infinite glue is returned in the global variable *cur\_order*.

 $\langle$  Global variables 13  $\rangle$  +≡  $cur\_order:$  glue\_ord; { order of infinity found by  $scan\_dimen$ }

<span id="page-165-0"></span>

448. Constructions like '−<sup>-</sup>77 pt' are legal dimensions, so *scan\_dimen* may begin with *scan\_int*. This explains why it is convenient to use  $scan\_int$  also for the integer part of a decimal fraction.

Several branches of scan dimen work with cur val as an integer and with an auxiliary fraction  $f$ , so that the actual quantity of interest is  $cur\_val + f/2^{16}$ . At the end of the routine, this "unpacked" representation is put into the single word *cur*-val, which suddenly switches significance from *integer* to scaled.

define attach-fraction = 88 { go here to pack cur-val and f into cur-val } define *attach\_sign* = 89 { go here when *cur\_[val](#page-166-0)* is correct except perhaps for sign } define  $scan\_normal\_dimen \equiv scan\_dimen(false, false, false)$ procedure  $scan\_dimen(mu, inf, shortcut : boolean);$  {sets  $cur\_val$  to a dimension } label done, done1, done2, found, not\_found, attach\_fraction, attach\_sign; **var** negative: boolean; { should the answer be negated? } f: integer; { numerator of a fraction whose denominator is  $2^{16}$ }  $\langle$  Local variables for dimension calculations  $450 \rangle$ **begin**  $f \leftarrow 0$ ; arith\_error  $\leftarrow$  false; cur\_order  $\leftarrow$  normal; negative  $\leftarrow$  false; if  $\neg shortcut$  then **begin**  $\langle$  Get the next non-blank non-sign token; set *negative* appropriately 441; **if**  $(cur\_cmd ≥ min\_internal) ∧ (cur\_cmd ≤ max\_internal)$  **then**  $\sqrt{\text{Fetch an internal dimension and **goto** *attack\_sign*, or fetch an internal integer 449}$ else begin back input; if  $cur\_tok = continental\_point\_token$  then  $cur\_tok \leftarrow point\_token$ ; if cur\_tok  $\neq$  point\_token then scan\_int else begin  $\textit{radix} \leftarrow 10; \textit{cur_val} \leftarrow 0;$ end; if  $cur\_tok = continental\_point\_token$  then  $cur\_tok \leftarrow point\_token$ ; if  $(radir = 10) \wedge (cur\_tok = point\_token)$  then  $\langle$  Scan decimal fraction 452 $\rangle$ ; end; end; if  $cur\_val < 0$  then { in this case  $f = 0$  } begin  $negative \leftarrow \neg negative; \ negative; (cur_val);$  $negative \leftarrow \neg negative; \ negative; (cur_val);$ end; Scan units and set cur val to  $x \cdot (cur_{val} + f/2^{16})$ , where there are x sp per unit; goto attach-sign if the units are internal  $453$ ;  $\langle$  Scan an optional space 443 $\rangle$ ; attach\_sign: if arith\_error  $\vee$  (abs(cur\_val)  $\geq$  '10000000000) then (Report that this dimension is out of range  $460$ ); if negative then  $negative (cur_val);$ end; 449. (Fetch an internal dimension and goto *attach sign*, or fetch an internal integer  $449$   $\geq$ if mu then **begin** scan\_something\_internal(mu\_val, false); (Coerce glue to a dimension  $451$ ); if  $cur\_val\_level = mu\_val$  $cur\_val\_level = mu\_val$  $cur\_val\_level = mu\_val$  then goto  $attach\_sign;$ if cur vallevel  $\neq int$  val then mu error; end else begin  $scan\_something\_internal(dimen\_val, false)$ ; if cur-val-level = dimen-val then goto attach-sign; end

<span id="page-165-1"></span>This code is used in section 448.

<span id="page-166-1"></span><span id="page-166-0"></span>450. (Local variables [for](#page-165-0) dimension calculations  $450$ )  $\equiv$ num, denom: 1..65536; { conversion ratio for the scanned units } k, kk: small\_number; { number of digits in a decimal fraction } p, q: pointer; { top of decimal digit stack } v: scaled; { an internal dim[ensi](#page-166-1)on }  $save\_cur\_val$ : integer; { temporary storage of  $cur\_val$  } This code is used in section 448.

451. The following co[de is](#page-165-1) ex[ecut](#page-168-0)ed when *scan\_something\_internal* was called asking for  $mu\_val$ , when we really wanted a "mudimen" instead of "muglue."

 $\langle$  Coerce glue to a dimension 451  $\rangle \equiv$ if cur\_val\_level  $\ge$  glue\_val then **begin**  $v \leftarrow width(cur\_val);$  delete\_glue\_ref (cur\_val); cur\_val  $\leftarrow v;$ end

This code is used in sections 449 and 455.

452. When the following code is executed, we have  $cur\_tok = point\_token$ , but this token has been backed up using back input; we must first discard it.

It turns out that a decimal point all by itself is equivalent to '0.0'. Let's hope people don't use that fact.

 $\langle$  Scan decimal fraction 452 $\rangle \equiv$ **begin**  $k \leftarrow 0$ ;  $p \leftarrow null$ ; get\_token; { point\_token is being re-scanned } loop begin  $get\_x\_token;$ if  $(cur\_tok > zero\_token + 9) \vee (cur\_tok < zero\_token)$  then goto  $donel$ ; if  $k < 17$  then { digits for  $k > 17$  cannot affect the result } begin  $q \leftarrow get\_avail; link(q) \leftarrow p; info(q) \leftarrow cur\_tok - zero\_token; p \leftarrow q; incr(k);$ end; end; done1: for  $kk \leftarrow k$  do[wnto](#page-165-0) 1 do **begin**  $\text{dig}[kk-1] \leftarrow \text{info}(p); q \leftarrow p; p \leftarrow \text{link}(p); \text{free\_avail}(q);$ end;  $f \leftarrow round\_decimals(k);$ if cur\_cmd  $\neq$  spacer then back\_input; end This code is used in section 448.

<span id="page-167-0"></span>

453. Now comes the h[arde](#page-167-0)r part: At this point in the program, c[ur](#page-167-1)val is a nonnegative integer and  $f/2^{16}$ is a nonnegative fraction less than 1; we want to multiply the sum of these two quantities by [the](#page-168-0) appropriate factor, based on the specified units, in order to produce a s[cale](#page-168-1)d result, and we want to do the calculation with fixed point arithmetic that does not overflow.

(Scan units and set cur val to  $x \cdot (cur\_val + f/2^{16})$ , where there are x sp per unit; goto attach sign if the units are internal  $453$   $\equiv$ 

- if inf t[h](#page-169-1)en  $\langle$  Scan for fil units; goto *attach fraction* if found 454 $\rangle$ ;
- $\langle$  Scan for units that are internal dimensions; **goto** attach\_sign with cur\_val set if found 455 $\rangle$ ;
- if mu then  $\langle$  Scan for mu units and goto *attach fraction* 456 $\rangle$ ;
- if scan keyword ("true") then  $\langle$  Adjust for the magnification ratio 457 $\rangle$ ;
- if  $scan\_keyword("pt")$  [th](#page-165-0)en goto  $attach\_fraction$ ; {the easy case}
- <span id="page-167-1"></span>(Scan for all other units and adjust *curval* and f accordingly; **goto** done in the case of scaled points  $458$ ;

attach fraction: if cur val  $\geq$  40000 then arith error  $\leftarrow$  true

else  $cur\_val \leftarrow cur\_val * unity + f;$ 

done:

This code is used in section 448.

454. A specification like 'filllll' or 'fill L L L' will lead to two error messages (one for each additional keyword "l").

```
\langle Scan for fil units; goto attach fraction if found 454 \rangle \equiv
```

```
if scan\_keyword("fill") then
     begin cur_order \leftarrow fil:
     while scan_keyword ("1") do
        begin if cur\_order = fill then
           begin print_error("Ilegal_uunit_of_measure_u(")); print("replaced_by_gfill1)");help1("I<sub>u</sub>dddon't<sub>u</sub>go<sub>u</sub>any<sub>u</sub>higher<sub>u</sub>than<sub>u</sub>fill1."); error;end
        else \text{incr}( \text{cur}\_\text{order});end;
     goto attach fraction;
     end
This code is used in section 453.
```
# <span id="page-168-0"></span>170 PART 26: BASIC SCANNING SUBROUTINES TEX82  $\frac{6455}{120}$

```
455. (Scan for units that are internal dimensions; goto attach_sign with cur val set if found 455 \equivsave\_cur\_val \leftarrow cur\_val; (Get the next non-blank non-call token 406);
  if (cur\_cmd < min\_internal) \vee (cur\_cmd > max\_internal) then back_input
  else begin if mu then
       begin scan something internal (mu val, false); \langle Coerce glue to a dimension 451);
       if cur-val-level \neq mu-val then mu-error;
       end
     else scan\_something\_internal(dimen\_val, false);v \leftarrow cur\_valnd;
     end;
  if mu then goto not found;
  then v \leftarrow (\text{The em width for curfont 558})else if scan\_keyword("ex") then v \leftarrow (\text{The x-height for } cur\_font 559)else goto not_found;
  \langle Scan an optional space 443\rangle;
found: cur val \leftarrow nx plus y (save_cur val, v, xn_over d(v, f, '200000)); goto attach_sign;
not_{\text{-}found}:
This code is used in section 453.
456. (Scan for mu units and goto attach fraction 456) \equivif scan\_keyword("mu") then goto attach\_fractionelse begin "Ilegal\_unit \text{of } \text{m}easure\text{C}("); print("mu \text{m}inserted)");
     help4 ("The unit of measurement in math glue must be mu.")
     er\_gracefully\_from\_this\_error\_bit\_s\_best\_to''} \right)("delete<sub>1</sub>the<sub>1</sub>eroneous<sub>1</sub>units; e.g.,<sub>1</sub>type<sub>1</sub>2<sub>1</sub>to<sub>1</sub>delete")("two<sub>u</sub>letters.<sub>u</sub>(See<sub>u</sub>Chapter<sub>u</sub>27<sub>u</sub>of<sub>u</sub>The<sub>u</sub>TeXbook.)"); error; goto attach_fraction;
     end
This code is used in section 453.
457. (Adjust for the magnification ratio 457) \equiv
```
<span id="page-168-2"></span>begin prepare\_mag; if  $mag \neq 1000$  then begin cur val ← xn\_over\_d(cur val, 1000, mag);  $f \leftarrow (1000 * f + '200000 * remainder)$  div mag; cur\_val  $\leftarrow cur\_val + (f \text{ div } 200000); f \leftarrow f \text{ mod } 200000;$ end; end

This code is used in section 453.

<span id="page-169-1"></span>

458. The necessary conversion factors can all be specified exactly as fractions whose numerator and denominator sum to 32768 or less. According to the definitions here, 2660 dd  $\approx 1000.33297$  mm; this agrees well with the value 1000.333 mm cited by Bosshard in Technische Grundlagen zur Satzherstellung [\(Ber](#page-169-1)n, 1980).

define set\_conversion\_end(#)  $\equiv$  denom  $\leftarrow$  #; end define  $set\_conversion(\texttt{\#}) \equiv \textbf{begin} \ num \leftarrow \texttt{\#}; set\_conversion\_end$  $\text{Scan}$  for all other units and adjust cur val and f accordingly; goto done in the case of scaled points  $458$  i  $\equiv$ if  $scan\_keyword("in")$  then  $set\_conversion(7227)(100)$ else if  $scan\_keyword("pc")$  then  $set\_conversion(12)(1)$ else if  $scan\_keyword("cm")$  then  $set\_conversion(7227)(254)$ else if  $scan\_keyword("mm")$  then  $set\_conversion(7227)(2540)$ else if  $scan\_keyword("bp")$  then  $set\_conversion(7227)(7200)$ else if  $scan\_keyword("dd")$  then  $set\_conversion(1238)(1157)$ else if  $scan\_keyword("cc")$  $scan\_keyword("cc")$  $scan\_keyword("cc")$  then  $set\_conversion(14856)(1157)$ else if  $scan\_keyword$  ("sp") then goto done else  $\langle$  Complain about unknown unit a[nd](#page-169-2) goto *done2* 459 $\rangle$ ; cur\_val ← xn\_over\_d(cur\_val, num, denom);  $f \leftarrow (num * f + '200000 * remainder)$  div denom; cur\_val  $\leftarrow cur\_val + (f \text{ div } '200000); f \leftarrow f \text{ mod } '200000;$ done2: This code is used in section 453.

```
459. (Complain about unknown unit and goto done2 459) \equivbegin print_error("Illegal\_unit \_\of \_\measuredangle("); print("pt \_\infty)");
  help6("Dimensions_Ucan_Ube_Uin_Uunits_Uof_Uem, uex, _Un, upt, _upc,")bp, \mu or \mu sp; \mu but \mu yours \mu is \mu a \mu new \mu one!!")("I´ll<sub>u</sub>assume<sub>u</sub>that<sub>u</sub>you<sub>u</sub>meant<sub>u</sub>to<sub>u</sub>say<sub>u</sub>pt, for printer´s points.")
  it's<sub>U</sub> best<sub>U</sub> to")("delete_\cup the_\cup{}errones_\cupunits; {_\cup}e.g., {_\cup}type_\cup`2`_\cup to_\cup delete")("two<sub>u</sub>]etters. (See Chapter ^{27}uof The TeXbook.)"); error; goto done2;
  end
```
<span id="page-169-0"></span>This code is used in section 458.

460. (Report that thi[s di](#page-165-0)mension is out of range  $460$ )  $\equiv$  $begin{bmatrix} \text{begin} print\_err("Dimension\_too\_large"); \end{bmatrix}$  $help2("I<sub>U</sub>can't<sub>U</sub>work<sub>U</sub>with<sub>U</sub> sizes<sub>U</sub> bigger<sub>U</sub>than<sub>U</sub>about<sub>U</sub>19<sub>U</sub>feet.")$  $("Continue<sub>U</sub>and<sub>U</sub>I'll<sub>U</sub>use<sub>U</sub>the<sub>U</sub>largest<sub>U</sub>value<sub>U</sub>I<sub>U</sub>can.");$ error;  $cur\_val \leftarrow max\_dimen; arith\_error \leftarrow false;$ end

This code is used in section 448.

# <span id="page-170-1"></span>172 PART 26: BASIC SCANNING SUBROUTINES TEXS2  $\frac{6461}{126}$

461. The final member of T<sub>EX</sub>'s value-scanning trio is *scan-glue*, which makes *cur-val* point to a glue specification. The reference count of that glue spec will take account of the fact that *cur val* is pointing to it.

The *level* parameter should be either *glue\_val* or  $mu\_val$ .

var negative: boolean; { should the answer be negated? }

Since scan dimen was so much more complex than scan int, we might expect scan que to be even worse. But fortunately, it is very simple, since most of the work has already been done.

**procedure** scan glue (level : small number); { sets cur val to a glue spec pointer} label *exit*;

<span id="page-170-0"></span>q: pointer; { new glue specification } mu: boolean; { does level =  $mu\_val$ ?} **begin**  $mu \leftarrow (level = mu\_val);$  (Get the next non-blank non-sign token; set negative appropriately 441); **if** (cur\_cmd ≥ min\_internal)  $\land$  (cur\_cmd ≤ max\_internal) **then** begin scan\_something\_internal(level, negative); if cur\_val\_level  $\geq$  glue\_val then begin if cur\_val\_level  $\neq$  level then mu\_error; return; end; if cur-val-level =  $int\_val$  then  $scan\_dimen(mu, false, true)$ else if  $level = mu\_val$  then  $mu\_error$ ; end else begin back\_input; scan\_dimen(mu, false, false); if negative th[en](#page-170-0) negate (cur\_val); end; (Create a new glue specification whose width is *cur val*; scan for its stretch and shrink components  $462$ ); exit: end; 462. (Create a new glue specification whose width is *cur val*; scan for its stretch and shrink components  $462$   $\equiv$  $q \leftarrow new\_spec(zero\_glue); width(q) \leftarrow cur\_val;$ if  $scan\_keyword("plus")$  then **begin** scan dimen([mu](#page-170-1), true, false); stretch(q) ← cur\_val; stretch\_order(q) ← cur\_order; end;

if  $scan\_keyword("minus")$  then

begin scan dimen(mu, true, false); shrink(q) ← cur val; shrink order(q) ← cur order; end;  $cur\_val \leftarrow q$ 

This code is used in section 461.

463. Here's a similar procedure that returns a pointer to a rule node. This routine is called just after T<sub>E</sub>X has seen \hrule or \vrule; therefore cur\_cmd will be either hrule or vrule. The idea is to store the default rule dimensions in the node, then to override them if 'height' or 'width' or 'depth' specifications are found (in any order).

```
define default_{\text{rule}} = 26214 \{ 0.4 \text{ pt} \}function scan_rule_spec: pointer;
  label reswitch;
  var q: pointer; { the rule node being created }
  begin q \leftarrow new_{\text{rule}}; { width, depth, and height all equal null flag now }
  if cur\_cmd = vrule then width(q) \leftarrow default\_ruleelse begin height(q) \leftarrow default\_rule; depth(q) \leftarrow 0;end;
reswitch: if scan\_keyword("width") then
     begin scan_normal_dimen; width(q) \leftarrow cur\_val; goto reswitch;
     end;
  if scan\_keyword ("height") then
     begin scan_normal_dimen; height(q) \leftarrow cur_val; goto reswitch;
     end;
  if scan\_keyword ("depth") then
     begin scan_normal_dimen; depth(q) \leftarrow cur_val; goto reswitch;
     end;
  scan\_rule\_spec \leftarrow q;end;
```
#### 174 PART 27: BUILDING TOKEN LISTS TEXAS 2 S464

464. Building token lists. The token lists for macros and for other things like \mark and \output and \write are produced by a procedure called scan\_toks.

Before we get into the details of scan\_toks, let's consider a much simpler task, that of converting the current string into a token list. The *str\_toks* function does this; it classifies spaces as type *spacer* and everything else as type *other\_char*.

The token list created by  $str\_toks$  begins at link (temp head) and ends at the value p that is returned. (If  $p = temp\_head$ , the list is empty.)

**function**  $str\_toks(b : pool\_pointer)$ : pointer; { changes the string  $str\_pool[b \dots pool\_ptr]$  to a token list} var p: pointer; { tail of the token list}

q: pointer; { new node being added to the token list via  $store_new\_token$  } t: halfword; { token being appended } k:  $pool\_pointer$ ; {index into  $str\_pool$ } **begin** str\_room(1);  $p \leftarrow temp\_head; link(p) \leftarrow null; k \leftarrow b;$ while  $k < pool\_ptr$  do begin  $t \leftarrow so(str\_pool[k])$ ; if  $t = "\sqcup"$  then  $t \leftarrow space\_token$ else  $t \leftarrow other\_token + t;$  $fast\_store\_new\_token(t);$   $incr(k);$ end;  $pool\_ptr \leftarrow b; str\_toks \leftarrow p;$ end;

<span id="page-172-0"></span>465. The main reason for wanting str-toks is the next function, the toks, which has similar input/output characteristics.

This procedure is supposed to scan something like '\skip\count12', i.e., whatever can follow '\the', and it constructs a token list containing something like '−3.0[pt m](#page-173-0)inus 0.5fill'.

#### function the\_toks: pointer;

```
var old_setting: 0 \ldots \text{max\_selector}; { holds selector setting }
  p, q, r: pointer; \{ used for copying a token list\}b: pool_pointer; { base of temporary string }
begin get\_x\_token; scan_something_internal(tok_val, false);
if cur vallevel \geq ident val then \langle Copy the token list 466 \rangleelse begin old_setting \leftarrow selector; selector \leftarrow new_string; b \leftarrow pool_ptr;
  case cur_val_level of
  int\_val: print\_int(cur\_val);
  dimen\_val: begin print\_scaled (cur_val); print("pt");
     end;
  glue\_val: begin print\_spec(cur\_val, "pt"); delete\_glue\_ref(cur\_val);end;
  mu\_val: begin print\_spec(cur\_val, "mu"); delete_glue_ref(cur_val);
     end;
  end; { there are no other cases }
  selector \leftarrow old_settings; the\_toks \leftarrow str\_toks(b);end;
end;
```

```
466. (Copy the token list 466) \equivbegin p \leftarrow temp\_head; link(p) \leftarrow null;if curval-level = ident val then store new token(cs token flag + curval)
  else if cur\_val \neq null then
       begin r \leftarrow link(cur\_val); {do not copy the reference count }
       while r \neq nulldo
          begin fast_store_new_token(info(r)); r \leftarrow link(r);
          end;
       end;
  the_toks \leftarrow p;
  end
```
This code is used in section 465.

467. Here's part of the expand subroutine that we are now ready to complete:

```
procedure ins_the_toks;
```

```
begin link(garbage) \leftarrow the\_toks; ins\_list(link(temp\_head));
end;
```
468. The primitives \number, \romannumeral, \string, \meaning, \fontname, and \jobname are defined as follows.

```
define number\_code = 0\number }
 define roman_numberaLcode = 1 { command code for \romannumeral }
 define string\_code = 2 {command code for \string }
 define meaning\_code = 3 {command code for \meaning }
 define font_name\_code = 4 \{ command code for \forall \text{fontname} \}define job_name\_code = 5 {command code for \jobname}
\langle Put each of TEX's primitives into the hash table 226 \rangle +\equivprimitive ("number", convert, number\_code);
 primitive("romannumeral", convert, roman_number,
```
 $primitive$  ("string", convert, string\_code);

 $primitive$  ("meaning",  $convert$ ,  $meaning\_code$ );

 $primitive$  ("fontname",  $convert$ ,  $font_name\_code$ );

 $primitive$  ("jobname",  $convert$ ,  $job$ -name\_ $code$ );

```
469. (Cases of print cmd chr for symbolic printing of primitives 227 +=
convert: case \, chr\_code \, ofnumber\_code: print\_esc("number");roman_numberal\_code: print\_esc("romannumeral");string\_code: print\_esc("string");meaning\_code: print\_esc("meaning");font_name\_code: \ print\_esc("fontname");othercases print\_esc("jobname")endcases;
```
<span id="page-173-0"></span>

<span id="page-174-1"></span>470. The procedure conv toks uses str toks to insert the token list for convert functions into the scanner; '\outer' control sequences are allowed to follow '\string' [and](#page-174-0) '\meaning'.

<span id="page-174-0"></span>procedure  $conv\_toks$ ; var old\_setting: 0.. max\_selector; { holds selector setting } c:  $number\_code$ ...;  $job\_name\_code$ ; { desired type of conversion }  $save\_scanner\_status: small_number; \{scanner\_status \text{ upon entry}\}$ b:  $pool\_pointer$ ; { base of temporary s[trin](#page-174-0)g } **begin**  $c \leftarrow cur\_chr$ ;  $\langle$  Scan the argument for command c 471 $\rangle$ ; old\_setting  $\leftarrow$  selector; selector  $\leftarrow$  new\_string;  $b \leftarrow pool\_ptr$ ;  $\langle$  Print the result of command c 472);  $selector \leftarrow old_settings; link(garbage) \leftarrow str\_toks(b); ins\_list(link(temp\_head));$ end; 471. (Scan the argument for command c 471)  $\equiv$ case c of  $number\_code$ ,  $roman\_numeral\_code$ :  $scan\_int$ ; string [code](#page-174-1), meaning code: begin save\_scanner\_status  $\leftarrow$  scanner\_status; scanner\_status  $\leftarrow$  normal;  $get\_token$ ; scanner\_status  $\leftarrow save\_scanner\_status$ ; end;  $font_name\_code: scan\_font\_ident;$ job\_name\_code: if job\_name = 0 then open\_loq\_file; end { there are no other cases } This code is used in section 470. 472.  $\langle$  Print the result of command c 472  $\rangle \equiv$ case c of  $number\_code: print\_int(cur\_val);$  $roman_numberal\_code: print\_roman\_int(cur\_val);$ string code: if  $cur\_cs \neq 0$  then  $sprint\_cs$  (cur cs ) else  $print\_char(cur\_chr);$ meaning\_code: print\_meaning;  $font_name\_code: \textbf{begin print}(font_name[cur_val]);$ if  $font\_size[cur\_val] \neq font\_disize[cur\_val]$  then begin  $print("a t<sub>u</sub>"); print\_scaled (font_size [cur_val]); print("pt");$ end; end;  $job_name\_code: print(job_name);$ end { there are no other cases } This code is used in section 470.

<span id="page-175-1"></span>473. Now we can't postpone the difficulties any longer; we must bravely tackle scan\_toks. This function returns a pointer to the tail of a new token list, and it also makes *def-ref* point to the reference count at the head of that list.

There are two boolean parameters, macro\_def and xpand. If macro\_def is true, the goal is to create the token list for a macro definition; otherwise the goal is to create the token list for some other TEX primitive: \mark, \output, \everypar, \lowercase, \uppercase, \message, \errmessage, \write, or \special. In the latter cases a left brace must be scanned next; this left brace will not be part of the token list, nor will the matching right brace that comes at the end. If *xpand* is false, the token list will simply be copied from the input using *get token*. Otherwise all expandable tokens will be expanded until unexpandable tokens are left, except that the results of expanding '\the' are not expanded further. If both macro\_def and xpand are true, the expansion applies only to the macro body (i.e., to the material following the first *left* brace character).

The value of cur cs when scan toks begins should be the eqtb address of the control sequence to display in "runaway" error messages.

function  $scan\_toks$  (macro\_def, xpand : boolean): pointer;

label found, done, done1, done2;

var t: halfword; { token representing the highest parameter number }

s: halfword; { saved token }

p: pointer; { tail of the token list being built }

q: pointer; { new node being added to the token list via store new token }

unbalance: halfword; { number of unmatched left braces }

hash\_brace: halfword; { possible '#{' token }

begin if macro-def then scanner-status  $\leftarrow$  defining else scanner-status  $\leftarrow$  absorbing; warning index  $\leftarrow$  cur\_cs; def\_ref  $\leftarrow$  get\_avail; token\_ref\_count(def\_ref)  $\leftarrow$  null;  $p \leftarrow$  def\_ref; hash\_brace  $\leftarrow 0$ ;  $t \leftarrow zero\_token$ ;

if macro\_def then  $\langle$  Scan and build the parameter part of the macro definition 474 $\rangle$ 

else scan\_left\_brace; { remove the compulsory left brace }

<span id="page-175-0"></span>(Scan and build the body of the token list; **goto** found when fin[ishe](#page-175-0)d  $477$ );

 $found: scanner\_status \leftarrow normal;$ 

if hash brace  $\neq 0$  then store new token(hash brace);  $scan\_toks \leftarrow p$ ; end;

474. Scan and build the parameter part of the macro definition  $474$   $\equiv$ begin loop

begin get\_token; { set cur\_cmd, cur\_chr, cur\_tok }

if  $cur\_tok < right\_brace$  limit then goto  $donel$ ;

if cur cmd = mac param then  $\langle$  If the next character is a parameter number, make cur tok a match token; but if [it i](#page-175-1)s a left brace, store 'left-brace, end-match', set hash-brace, and **goto** done  $476$ );  $store_new\_token(cur\_tok);$ 

end;

 $done1: store_new\_token(end\_match\_token);$ 

if cur cmd = right brace then  $\langle$  Express shock at the missing left brace; goto found 475 $\rangle$ ;  $done$ : end

This code is used in section 473.

475. (Express shock at the missing left brace; goto found  $475$ )  $\equiv$ begin  $print_error$  ("Missing { inserted");  $incr(align\_state)$ ;  $help2 ("Where<sub>U</sub>was<sub>U</sub>the<sub>U</sub>left<sub>U</sub>area<sub>U</sub>trace?<sub>U</sub>You<sub>U</sub>said<sub>U</sub>something<sub>U</sub>like<sub>U</sub>'\def\<sub>1</sub>'', ")$  $("which<sub>U</sub>I<sup>'m</sup>ugoing<sub>U</sub>to<sub>U</sub>interpret<sub>U</sub>as<sub>U</sub><sup>'</sup>def\<sub>1</sub>'."); error; goto found;$ end

This code is used in section 474.

# 178 PART 27: BUILDING TOKEN LISTS TEXAS 2 SATE TEXAS 2 SATE TEXAS 2 SATE TEXAS 2 SATE TEXAS 2 SATE TEXAS 2 SATE TEXAS 2 SATE TEXAS 2 SATE TEXAS 2 SATE TEXAS 2 SATE TEXAS 2 SATE TEXAS 2 SATE TEXAS 2 SATE TEXAS 2 SATE TEXAS

```
476. (If the next character is a parameter number, make cur tok a match token; but if it is a left brace,
         store 'left_brace, end_match', set hash_brace, and goto done 476 i ≡
   begin s \leftarrow match\_token + cur\_chr; get_token;
   if cur\_cmd = left\_brace then
      begin hash_brace \leftarrow cur\_tok; store_new_token(cur_tok); store_new_token(end_match_token);
      goto done ;
      end;
   if t = zero\_token + 9 then
      begin{bmatrix} \text{begin} print\_err("You \text{l}already \text{l}have \text{l}nine \text{l}parameters"); \end{bmatrix}help1 ("I'm\_\text{g}oing\_\text{t}o\_\text{i}gmore\_\text{t}the\_\text{i}ging\_\text{t}you\_\text{j}ust\_\text{used.");\ error;end
   else begin \text{incr}(t);
      if cur\_tok \neq t then
         begin <i>begin} \nbegin{equation*} \nbegin{array}{l}\n    print\_err("Parameters \cup must \cup be \cup numbered \cup consecutively");\n    \nend{array}\n\end{equation*}serted<sub>l</sub>the<sub>l</sub>digit<sub>l</sub>you<sub>l</sub>should<sub>l</sub>have<sub>l</sub>used<sub>l</sub>after<sub>l</sub>the<sub>l</sub>#.")("Type<sub>u</sub>`1`<sub>u</sub>to<sub>u</sub>delete<sub>u</sub>what<sub>u</sub>you<sub>u</sub>did<sub>u</sub>use.");<br>back_error;end;
      cur\_tok \leftarrow s;end;
   end
This code is used in section 474.
477. (Scan and build the body of the token list; goto found when finished 477 \equivunbalance \leftarrow 1;loop begin if xpand then \langle Expand the next part of the input 478 \rangle
```

```
else get_token;
if cur\_tok < right\_brace limit then
  if cur\_cmd < right\_brace then incr(unbalance)else begin decr(unbalance);if unbalance  0 then goto found;
    end
else if cur\_cmd = mac\_param then
    if macro_def then \langlefor parameter number or ## 479\rangle;
store_new\_token(cur\_tok);end
```
<span id="page-176-0"></span>This code is used in section 473.

478. Here we insert an entire token list created by the toks without expanding it further.

 $\langle$  Expand the next part of the input 478  $\rangle$  ≡ begin loop begin  $get.next;$ if  $cur\_cmd \leq max\_command$  then goto  $done2$ ; if cur\_cmd  $\neq$  the then expand else begin  $q \leftarrow \text{the}\text{-}$ toks; if  $linktemp\_head$ )  $\neq null$  then **begin**  $link(p) \leftarrow link(temp\_head); p \leftarrow q;$ end; end; end;  $done2: x\_token$ end This code is used in section 477.

```
479. \langle Look for parameter number or ## 479\rangle \equivbegin s \leftarrow \text{cur\_tok};
   if xpand then get\_x\_tokenelse get_token;
   if cur_cmd \neq mac_param then
      if (cur\_tok ≤ zero\_token) ∨ (cur\_tok > t) then
          begin print_error("I11egal\_parameter\_number\_in\_definition\_of\_"); sprint.cs(warning_index);nt<sub>u</sub>to<sub>u</sub>type<sub>u</sub>#<sub>u</sub>instead<sub>u</sub>of<sub>u</sub>#, <sub>u</sub>right?")("Or<sub>u</sub> may be<sub>u</sub>a<sub>u</sub>]<sub>u</sub> was<sub>u</sub> for gotten<sub>u</sub> some where <sub>u</sub> earlier, <sub>u</sub> and <sub>u</sub> things")(\text{``are\_all\_screwed\_up?}\_\text{I}\text{``m\_going}\_\text{t}o_\text{u}assume_\text{L}that_\text{u}you_\text{u}meant_\text{u}##1");\ back\_error;\ cur\_tok \leftarrow s;end
      else cur\_tok \leftarrow out\_param\_token - "0" + cur\_chr;end
```
This code is used in section 477.

480. Another w[ay](#page-6-0) to create a token list is via the \read command. The sixteen files potentially usable for reading appear in the following global variables. The value of  $read\_open[n]$  will be *closed* if stream number n has not been opened or if it has been fully read; just open if an \openin but not a \read has been done; and normal if it is open and ready to read the next line.

<span id="page-177-0"></span>define  $closed = 2$  { not open, or at en[d o](#page-9-0)f file } define  $just\_open = 1$  { newly opened, first line not yet read }  $\langle$  Global variables 13  $\rangle$  +≡ read file:  $array [0.. 15] of alpha_file;$  {used for \read } read open:  $array [0..16]$  of normal .. closed; {state of read file [n] }

481. (Set initial values of key variables  $21$ ) +≡ for  $k \leftarrow 0$  to 16 do read\_open[k]  $\leftarrow$  closed;

482. The read toks procedure constructs a token list like that for any macro definition, and makes cur val point to it. Parameter  $r$  points to the control sequence that will receive this token list.

procedure  $read\_toks(n : integer; r : pointer);$ 

label *done*; var p: pointer; { tail of the token list} q: pointer; { new node being added to the token list via store\_new\_token } s: integer; { saved value of *align\_state* } m: small\_number; { stream number } **begin** scanner\_status  $\leftarrow$  defining; warning\_index  $\leftarrow$  r; def\_ref  $\leftarrow$  get\_avail;  $token\_ref\_count(det\_ref) \leftarrow null; p \leftarrow def\_ref; \{ the reference count\}$  $store_new\_token(end\_match\_token);$ if  $(n < 0) \vee (n > 15)$  then  $m \leftarrow 16$  else  $m \leftarrow n$ ;  $s \leftarrow align\_state; align\_state \leftarrow 1000000;$  {disable tab marks, etc. } repeat  $\langle$  Input and store tokens from the next line of the file  $483$ ; until  $align\_state = 1000000;$  $cur\_val \leftarrow def\_ref; \;scanner\_status \leftarrow normal; \; align\_state \leftarrow s;$ end;

#### <span id="page-178-1"></span>180 PART 27: BUILDING TOKEN LISTS TEXAS 2 SASSEMBLE TEXTS

```
483. (Input and store tokens from the next line of the file 483) \equivbegin_file_reading; name \leftarrow m + 1;
  if read open [m] = closed then \langle Input for \text{read from the terminal } 484 \rangleelse if read\_open[m] = just\_open then \langle Input the first line of read file [m] 485 \rangleelse (Input the next line of read file [m] 486);
  limit \leftarrow last;if end_line_char_inactive then decr (limit)else buffer [limit] \leftarrow end\_line\_char;first \leftarrow limit + 1; loc \leftarrow start; state \leftarrow new\_line;loop begin get\_token;
    if cur to k = 0 then goto done: { cur cmd = cur chr = 0 will occur at the end of the line}
    if \text{align\_state} < 1000000 then {unmatched '}' aborts the line}
       begin repeat get\_token;until cur\_tok = 0;
       align_state \leftarrow 1000000; goto done;
       end;
     store_new\_token(cur\_tok);end;
done: end_file_reading
```
This code is used in section 482.

484. Here we input on-line into the *buffer* array, prompting the user explicitly if  $n \geq 0$ . The value of n is set negative so that additional prompts will not be given in the case of multi-line input.

<span id="page-178-2"></span> $\langle$  Input for  $\text{read from the terminal } 484 \rangle$  $\text{read from the terminal } 484 \rangle$  $\text{read from the terminal } 484 \rangle$  ≡ if interaction  $>$  nonstop\_mode then if  $n < 0$  then prompt\_input("") else begin wake up terminal; [pri](#page-178-2)nt ln; sprint cs (r); prompt input ("=");  $n \leftarrow -1$ ; end else  $fatal_error("***_{\cup} (cannot_{\cup} read_{\cup} from_{\cup} terminal_{\cup} in_{\cup} nonstop_{\cup} nodes)")$ This code is used in section 483.

485. The first line of a file must be treated specially, since *input ln* must be told not to start with  $get$ .

<span id="page-178-0"></span> $\langle$  Input the first line of *read\_file*  $|m|$  485  $\rangle$  ≡ if input\_ln(read\_file [m], false) th[en](#page-178-0) read\_open [m]  $\leftarrow$  normal else begin  $a\_close$  (read file  $|m|$ ); read open  $|m| \leftarrow closed$ ; end

This code is used in section 483.

486. An empty line is appended at the end of a read-file.

 $\langle$  Input the next line of read\_file  $[m]$  486  $\rangle$  ≡ begin if  $\neg input\_ln(read\_file[m], true)$  then **begin**  $a\_close$  (read\_file  $[m]$ ); read\_open $[m] \leftarrow closed$ ; if align\_state  $\neq$  1[0000](#page-178-1)00 then begin runaway;  $print_error("File \text{,} \text{ended}$  within ");  $print\_esc("read")$ ;  $help1$  ("This read has unbalanced braces."); align\_state  $\leftarrow$  1000000; error; end; end; end

This code is used in section 483.

487. Conditional processing. We consider now the way T<sub>E</sub>X handles various kinds of \if commands.

```
define if char code = 0 \{ \text{`if'} \}define if\_cat\_code = 1 \{ ' \ifcat' \}define if\_int\_code = 2 \{ ' \ifmmode \ifmmode \ifmmode \else \effine \fi \}define if\_dim\_code = 3 \ \{ ' \ifdim' \}define if\_odd\_code = 4 \{ 'ifodd' \}define if\_vmode\_code = 5 \{ ' \ifvmode' }define if\_hmode\_code = 6 \{ ' \ifhmode' \}define if_{mmode\_code = 7} \{ ' \if{mmode'} \}define if\_inner\_code = 8 \{ 'diffinner' \}define if\_void\_code = 9 { '\ifvoid' }
  define if\_hbox\_code = 10 \{ \text{ifhbox'} \}define if\_vbox\_code = 11 \{ ' \ifmmode\bigwedge^{\bullet} T\else ( \text{\math}} \text{\math}}
  define if x-code = 12 \{ ' \if x' \}define if\_cofcode = 13 \{ 'tief' }define if\_true\_code = 14 \{ 'tiftrue' \}define if\_false\_code = 15 \{ 'tiffalse' \}define if\_case\_code = 16 \{ ' \if \text{case'} \}\langle Put each of T<sub>EX</sub>'s primitives into the hash table 226 \rangle +≡
```

```
primitive("if", if_test, if(char_code); primitive("ifcat", if_test, ifcat_code);primitive("ifnum", if_test, if.int_code); primitive("ifdim", if_test, if.dim_code);primitive("ifodd", if_test, if\_odd\_code); primitive("ifwnode", if_test, if\_wmode\_code);primitive("ifhmode", if_test, if_1hmode\_code); primitive("ifhmode", if_test, if_1hmode\_code);ifinner", if_test, if_name, code); primitive("ifvoid", if_test, if\_void, code);primitive ("ifhbox", if test, if hbox code); primitive ("ifvbox", if test, if vbox code);
primitive("its", if_test, ifx_code); primitive("ifeof", if_test, if_code);primitive ("iftrue", if test, if true code); primitive ("iffalse", if test, if false code);
primitive("ifcase", if_test, if-case_code);
```
488.  $\langle$  Cases of *print\_cmd\_chr* for symbolic printing of primitives 227  $\rangle$  +=

```
if_test: case chr\_{code} of
  if\_cat\_code: print\_esc("ifcat");
  if\_int\_code: print\_esc("ifnum");if\_dim\_code: print\_esc("ifdim");if\_odd\_code: print\_esc("ifodd");if\_vmode\_code: print\_esc("ifvmode");if\_hmode\_code: print\_esc("ifhmode");if\_mmode\_code: print\_esc("ifmmode");if\_inner\_code: print\_esc("ifinner");if\_void\_code: \ print\_esc("ifvoid");if\_hbox\_code: print\_esc("ifhbox");if\_vbox\_code: print\_esc("ifvbox");if x\_code: print\_esc("if x");if\_eof\_code: print\_esc ("ifeof");
  if\_true\_code: print\_esc("iftrue");if\_false\_code: print\_esc("iff \texttt{false");}if\_case\_code: print\_esc("ifcase");othercases print\_esc("if")endcases;
```
489. Conditions can be inside conditions, and this nesting has a stack that is independent of the *save\_stack*.

Four global variables represent the top of the condition stack: *cond\_ptr* points to pushed-down entries, if any; if limit specifies the largest code of a fi-or-else command that is syntactically legal; cur if is the name of the current type of conditional; and *if-line* is the line number at which it began.

If no conditions are currently in progress, the condition stack has the special state cond ptr = null, if limit = normal, cur if = 0, if line = 0. Otherwise cond ptr points to a two-word node; the type, subtype, and *link* fields of the first word contain *if limit, cur if,* and *cond ptr* at the next level, and the second word contains the corresponding *if line*.

define  $if\_node\_size = 2$  $if\_node\_size = 2$  $if\_node\_size = 2$  { number of words in stack entry for conditionals } define if line field (#)  $\equiv mem[# + 1].int$ define if code = 1 { code for \if... being evaluated } define  $\hat{\mu} \text{ } code = 2 \text{ } {code for \xi i}$ define  $else\_code = 3$  {code for \else} define  $\text{or } \text{code} = 4 \text{ (code for } \text{or}$  $\langle$  Global variables 13  $\rangle$  +≡ cond ptr: pointer; { top of the condition stack } *if limit: normal* .. *or\_code*; {upper bound on  $f_{i}$  or else codes}

 $cur\_if$ : small\_number; { type of conditional being worke[d on](#page-83-0) }

- *if line: integer*; { line where that conditional began }
- 490. (Set initial values of key variables  $21$ ) +≡ cond ptr  $\leftarrow null$ ; if limit  $\leftarrow normal$ ; cur if  $\leftarrow 0$ ; if line  $\leftarrow 0$ ;
- 491.  $\langle$  Put each of TEX's primitives into the hash table 226  $\rangle$  +≡ primitive ("fi", fi\_or\_else, fi\_code); text(frozen\_fi) ← "fi"; eqtb[frozen\_fi] ← eqtb[cur\_val];  $primitive("or", f_i-or\_else, or\_code);$   $primitive("else", f_i-or\_else, else\_code);$

```
492. (Cases of print cmd chr for symbolic printing of primitives 227 +=
f_{\text{L}}ode = f_{\text{L}} code then print esc("fi")
  else if chr\_code = or\_code then print\_esc("or")else print\_esc ("else");
```
493. When we skip conditional text, we keep track of the line number where skipping began, for use in error messages.

 $\langle$  Global variables 13  $\rangle$  +≡ skip line: integer; { skipping began here }

494. Here is a procedure that ignores text until coming to an  $\or$ ,  $\else$  \text{\end{D}} text{be{\end{D}}}\$ 494.  $\therefore$  \times\times\times\times\times\times\times\times\times\times\times\times\times\times\times\times\times\ nesting. After it has acted, cur chr will indicate the token that was found, but cur tok will not be set (because this makes the procedure run faster).

```
procedure pass\_text;
  label done;
  var l: integer; { level of \if ... \fi nesting }
    save\_scanner\_status: small_number; \{ scanner\_status \ upper\}begin save_scanner_status ← scanner_status; scanner_status ← skipping; l \leftarrow 0; skip_line ← line;
  loop begin get\_next;
    if cur\_cmd = \text{fi\_or\_else} then
      begin if l = 0 then goto done;
      if cur\_chr = \text{fi\_code} then decr(l);end
    else if cur\_cmd = if\_test then incr(l);end;
ve\_scanner\_status;end;
```
<span id="page-181-0"></span>495. When we begin to process a new \if, we set if limit  $\leftarrow$  if code; then if \or or \else or \fi occurs before the current \if [cond](#page-182-0)ition has been evaluated, \relax will be inserted. For example, a sequence of commands like '\ifvoid1\else...\fi' would otherwise require something after the '1'.

```
\langle Push the condition stack 495 \rangle \equiv
```
**begin**  $p \leftarrow get\_node(if\_node\_size)$ ;  $link(p) \leftarrow cond\_ptr$ ;  $type(p) \leftarrow if\_limit$ ;  $subtype(p) \leftarrow cur\_if$ ; if line field (p) ← if line; cond ptr ← p; cur\_if ← cur\_chr; if limit ← if code; if line ← line; end

This code is used in section [498.](#page-182-0)

496. (Pop the condition stack  $496$ )  $\equiv$ **begin**  $p \leftarrow cond\_ptr$ ; if line  $\leftarrow$  if line field (p); cur\_if  $\leftarrow$  subtype (p); if limit  $\leftarrow$  type (p);  $cond\_ptr \leftarrow link(p); free\_node(p, if\_node\_size);$ end

This code is used in sections 498, 500, 509, and 510.

497. Here's a procedure that changes the *if-limit* code corresponding to a given value of *cond-ptr*.

```
procedure change_if\_limit(1: small_number; p: pointer);label exit;
  var q: pointer;
  begin if p = cond\_ptr then if limit \leftarrow l { that's the easy case}
  else begin q \leftarrow cond\_ptr;
    loop begin if q = null then confusion("if");
       if link(q) = p then
         begin type(q) \leftarrow l; return;
         end;
       q \leftarrow link(q);end;
    end;
exit: end;
```
<span id="page-182-0"></span>498. A condition is started when the *expand* procedure encounters an *if test* command; in that case *expand* reduces to *conditional*, which is a recursive procedure.

```
procedure conditional;
  label exit, common_ending;
  var b: boolean; { is the condition true? }
    r: "\langle evaluated }
    m, n: integer; \{ to be tested against the second operand }\}}
    save_scanner_status: small_number; { scanner_status upon entry }
    save\_{cond\_ptr}: pointer; { cond_ptr corresponding to this conditional}
    this if: small_number; \{ type of this conditional \}begin \langle Push the condition stack 495 \rangletr \leftarrow cond_ptr; this if \leftarrow cur_chr;
  \langle501 \;
  if tracing commands > 1 then \langle Display the value of b 502\rangle;
  if b then
    begin change if limit (else code, save cond ptr); return; { wait for \else or \fi }
    end;
  \langleSkip to \text{else} or \text{if }, then goto common ending 500\rangle;
common ending: if cur\_chr = f\text{-}code then \langle Pop\ the\ condition\ stack\ 496 \rangleelse if limit \leftarrow fi-code; { wait for \fi }
exit: end;
```
<span id="page-182-1"></span>499. In a construction like '\if\iftrue abc\else d\fi', the first \else that we come to after learning that the \if is false is not the \else we're looking for. Hence the following curious logic is needed.

```
500. \langleSkip to \else or \fi, then goto common_ending 500\rangle \equivloop begin pass_text;
     if cond\_ptr = save\_cond\_ptr then
         begin if cur\_chr \neq or\_code then goto common-ending;
         print_error("Extra<sub>u</sub>"); print\_esc("or");help1 ("I'm<sub>u</sub>ignoring<sub>u</sub>this; <sub>u</sub>it<sub>u</sub>doesn't<sub>u</sub>match<sub>u</sub>any<sub>u</sub>\i\in. "); error;end
     else if cur\_chr = \text{fi\_code} then \langle Pop the condition stack 496\rangle;
     end
```
This code is used in section 498.

<span id="page-183-3"></span>

501.  $\langle$  Either process  $\iota$  ficase or set b to the value of a boolean condition 501  $\rangle \equiv$ case this if of *if*<sub>char</sub> code, *if*<sub>cat</sub> code:  $\langle$  Test if two characters match 506 $\rangle$ ; *if int code*, *if dim code*:  $\langle$  Test relation between integers or dime[nsio](#page-184-0)ns 503 $\rangle$ ; *if*-*o[dd](#page-184-1)*-*code*:  $\langle$  Test if an integer is odd 504 $\rangle$ ; if vmode code:  $b \leftarrow (abs (mode) = vmode);$ if  $hmode\_code$ :  $b \leftarrow (abs(model) = hmode);$ if\_mmode\_code:  $b \leftarrow (abs(model) = mmode);$ if inner code:  $b \leftarrow (mode < 0);$ *if void code*, *if hbox code*, *if vbox code*:  $\langle$  Test box register status 505 $\rangle$ ; *ifx\_code*:  $\langle$ Test if two tokens match 507 $\rangle$ ; if eof code: begin sc[an](#page-182-0) four bit int;  $b \leftarrow (read\_{open}[cur\_val] = closed);$ end; *if\_true\_code*: *b* ← *true*; *if\_false\_code*: *b* ← *false*; *if* case code:  $\langle$  Select the appropriate case and **return** or **goto** common ending 509; end { there are no other cases } This code is used in section 498.

```
502. \langle Display the value of b 502 \rangle \equivbegin begin_diagnostic;
  if b then print("true)"lse print("false)".end\_diagnostic(false);end
```
This code is used in section 498.

503. Here we use the fact that "<", "=", and ">" are consecutive ASCII codes.

```
\langle Test relation between integers or dimensions 503 \rangle \equivbegin if this if = if int code then scan int else scan normal dimen;
  n \leftarrow cur\_val; \langle Get the next non-blank non-call token 406\rangle;
  if (cur\_tok \geq other\_token + "<") \wedge (cur\_tok \leq other\_token + ">") then r \leftarrow cur\_tok - other\_tokenelse begin print\_err("Missing_{\sqcup}=\sqcupinserted_{\sqcup}for_{\sqcup}"); print\_cmd\_chr(j\_test, this\_if);help1 ("I<sub>U</sub>was<sub>U</sub>expecting<sub>U</sub>to<sub>U</sub>see<sub>U</sub>'&lt;, _{U} = ', _{U} or_{U}'&gt;. _{U} Didn't."); back-error; r \leftarrow "=";end;
  if this if = if\_int\_code then scan int else scan normal dimen;
  case r of
  "<": b \leftarrow (n < cur\_val);"=": b \leftarrow (n = cur\_val);">": b \leftarrow (n > cur\_val);
  end;
  end
This code is used in section 501.
```

```
504. \langle Test if an integer is odd 504 \rangle \equivbegin scan_int; b \leftarrow odd (cur_val);
  end
```
This code is used in section 501.

```
505. \langle Test box register status 505 \rangle \equivnt; p \leftarrow box(cur\_val);if this if = if void code then b \leftarrow (p = null)else if p = null then b \leftarrow falseelse if this if = if hbox code then b \leftarrow (type(p) = \textit{hlist-node})else b \leftarrow (type(p) = vlist-node);end
```
This code is used in section 501.

506. An active character will be treated as category 13 following  $\if\no$ rexpand or following  $\if{\cat\no$ espand. We use the fact that active characters have the smallest tokens, among all control sequences.

```
define get_x\text{-}token_\text{-}or_\text{-}active_\text{-}char \equivbegin get\_x\_token;if cur\_cmd = relaxhen
              if cur\_chr = no\_expand\_flag then
                 begin cur_cmd ← active_char; cur_chr ← cur_tok – cs_token_flag – active_base;
                 end;
           end
\langle Test if two characters match 506 \rangle \equivbegin qet_x \textit{token}_o \textit{r}_\textit{active}_\textit{char};if (cur\_cmd > active\_char) \vee (cur\_chr > 255) then { not a character}
     begin m \leftarrow relax; n \leftarrow 256;end
  else begin m \leftarrow cur\_cmd; n \leftarrow cur\_chr;end;
   char;if (cur\_cmd > active\_char) \vee (cur\_chr > 255) then
     begin cur_cmd \leftarrow relax; cur_chr \leftarrow 256;
     end;
  if this if = if char code then b \leftarrow (n = \text{cur}\_{\text{chr}}) else b \leftarrow (m = \text{cur}\_{\text{cmd}});
  end
This code is used in section 501.
```
<span id="page-184-1"></span>507. Note that '\ifx' will declare two macros different if one is *long* or *outer* and the other isn't, even though the texts of the macros are the same.

We need to reset *scanner\_status*, since \outer control sequences are allowed, but we might be scanning a macro definition or preamble.

 $\langle$  Test if two tokens match 507  $\rangle \equiv$ **begin** save\_scanner\_status  $\leftarrow$  scanner\_status; scanner\_status  $\leftarrow$  normal; get\_next;  $n \leftarrow cur$ \_cs;  $p \leftarrow cur\_cmd; q \leftarrow cur\_chr; get\_next;$  $p \leftarrow cur\_cmd; q \leftarrow cur\_chr; get\_next;$  $p \leftarrow cur\_cmd; q \leftarrow cur\_chr; get\_next;$ if cur-cmd  $\neq p$  then  $b \leftarrow false$ else if  $cur\_cmd < call$  then  $b \leftarrow (cur\_chr = q)$ else  $\langle$  Test if two macro texts match 508 $\rangle$ ;  $scanner\_status \leftarrow save\_scanner\_status;$ end This code is used in section 501.

<span id="page-185-0"></span>

508. Note also that '\ifx' decides that macros \a and \b are different in examples like this:

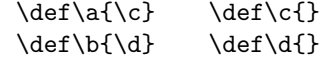

```
\langle Test if two macro texts match 508 \rangle \equivbegin p \leftarrow link(cur_{chr}); q \leftarrow link(equiv(n)); {omit reference counts}
  if p = q then b \leftarrow trueelse begin while (p \neq null) \wedge (q \neq null) do
       if q info(q) then p \leftarrow nullelse begin p \leftarrow link(p); q \leftarrow link(q);end;
     b \leftarrow ((p = null) \wedge (q = null));end;
  end
```

```
This code is used in section 507.
```

```
509. Select the appropriate case and return or goto common-ending 509 i ≡
  begin scan_int; n \leftarrow cur\_val; { n is the number of cases to pass}
  if tracing\_commands > 1 then
    begin begin diagnostic; print ("{case<sub>1</sub>"); print int (n); print char ("}"); end diagnostic (false);
    end;
  while n \neq 0 do
    begin pass_text;
```

```
if cond\_ptr = save\_cond\_ptr then
   code then decr(n)else goto common_ending
 else if cur\_chr = \text{fi\_code} then \langle Pop the condition stack 496\rangle;
 end;
{ wait for \or, \else, or \fi }
end
```
This code is used in section 501.

510. The processing of conditionals is complete except for the following code, which is actually part of expand. It comes into play when  $\or$ ,  $\else$  \pides, or  $\if$  is scanned.

```
\langle Terminate the current conditional and skip to \setminus fi 510 \rangle \equivif cur\_chr > if limit then
     if if limit = if code then insert relax { condition not yet evaluated }
     else begin rror("Extra<sub>u</sub>"); printcmd\_chr(f<sub>u</sub> or _{e}lse, cur\_chr);help1 ("I'm<sub>u</sub>ignoring<sub>u</sub>this; <sub>u</sub>it<sub>u</sub>doesn't<sub>u</sub>match<sub>u</sub>any<sub>u</sub>\iif."); error;end
  else begin while cur\_chr \neq \text{fi\_code} do pass_text; { skip to \fi }
      \langle Pop the condition stack 496\rangle;
     end
```
This code is used in section 367.

### 188 PART 29: FILE NAMES TEXAS 2 S511

511. File names. It's time now to fret about file names. Besides the fact that different operating systems treat files in different ways, we must cope with the fact that completely different naming conventions are used by different groups of people. The following programs show what is required for one particular operating system; similar routines for other systems are not difficult to devise.

TEX assumes that a file name has three parts: the name proper; its "extension"; and a "file area" where it is found in an external file system. The extension of an input file or a write file is assumed to be '.tex' unless otherwise specified; it is '.log' on the transcript file that records each run of  $T_{F}X$ ; it is '.tfm' on the font metric files that describe characters in the fonts  $T<sub>F</sub>X$  uses; it is '.dvi' on the output files that specify typesetting information; and it is '.fmt' on the format files written by INITEX to initialize T<sub>E</sub>X. The file area can be arbitrary on input files, but files are usually output to the user's current area. If an input file cannot be found on the specified area, TEX will look for it on a special system area; this special area is intended for commonly used input files like webmac.tex.

Simple uses of TEX refer only to file names that have no explicit extension or area. For example, a person usually says '\input paper' or '\font\tenrm = helvetica' instead of '\input paper.new' or '\font\tenrm = <csd.knuth>test'. Simple file names are best, because they make the TEX source files portable; whenever a file name consists entirely of letters and digits, it should be treated in the same way by all implementations of TEX. However, users need the ability to refer to other files in their environment, especially when responding to error messages concerning unopenable files; therefore we want to let them use the syntax that appears in their favorite operating system.

The following procedures don't allow spaces to be part of file names; but some users seem to like names that are spaced-out. System-dependent changes to allow such things should probably be made with reluctance, and only when an entire file name that includes spaces is "quoted" somehow.

512. In order to isolate the system-dependent aspects of file names, the system-independent parts of T<sub>E</sub>X are expressed in terms of three system-dependent procedures called *begin\_name*, more\_name, and end\_name. In essence, if the user-specified characters of the file name are  $c_1 \ldots c_n$ , the system-independent driver program does the operations

## begin\_name; more\_name(c<sub>1</sub>); ...; more\_name(c<sub>n</sub>); end\_name.

These three procedures communicate with each other via global variables. Afterwards the file name will appear in the string pool as three strings called *cur\_name*, *cur\_area*, and *cur\_ext*; the latter two are null (i.e., ""), unless they were explicitly specified by the user.

Actually the situation is slightly more complicated, because TEX needs to know when the file name ends. The more name r[ou](#page-6-0)tine is a function (with side effects) that returns true on the calls more name  $(c_1), \ldots,$ *more\_name*  $(c_{n-1})$ . The final call *more\_name*  $(c_n)$  returns false; or, it returns true and the token following  $c_n$  is something like '\hbox' (i.e., not a character). In other words, more name is supposed to return true unless it is sure that the file name has been completely scanned; and *end\_name* is supposed to be able to finish the assembly of *cur-name*, *cur-area*, and *cur-ext* regardless of whether *more-name*  $(c_n)$  returned true or false .

 $\langle$  Global variables 13  $\rangle$  +≡  $cur_name: str_number; \{ name of file just scanned \}$ *cur\_area: str\_number*; { file area just scanned, or "" }  $cur\_ext: str_number; \{ file extension just scanned, or "" \}$ 

513. The file na[me](#page-6-0)s we shall deal with for illustrative purposes have the following structure: If the name contains ' $>$ ' or ':', the file area consists of all characters up to and including the final such character; otherwise the file area is null. If the remaining file name contains '.', the file extension consists of all such characters from the first remaining '.' to the end, otherwise the file extension is null.

We can scan such file names easily by using two global variables that keep track of the occurrences of area and extension delimiters:

```
\langle Global variables 13 \rangle +≡
area_delimiter: pool_pointer; {the most recent '>' or ':', if any }
ext_delimiter: pool_pointer; { the relevant '.', if any }
```
514. Input files that can't be found in the user's area may appear in a standard system area called TEX area . Font metric files whose areas are not given explicitly are assumed to appear in a standard system area called TEX font area. These system area names will, of course, vary from place to place.

```
define TEX\_area \equiv "Textinputs."define TEX\_font\_area \equiv "Testfont."
```
515. Here now is the first of the system-dependent routines for file name scanning.

```
procedure begin_name:
  begin area_delimiter \leftarrow 0; ext_delimiter \leftarrow 0;
  end;
```
516. And here's the second. The string pool might change as the file name is being scanned, since a new \csname might be entered; therefore we keep *area\_delimiter* and *ext\_delimiter* relative to the beginning of the current string, instead of assigning an absolute address like  $pool\_ptr$  to them.

```
function more_name(c: ASCII_code): boolean;begin if c = "\_" then more name \leftarrow false
  else begin str\_room(1); append char (c); { contribute c to the current string }
     if (c = "\rightarrow") \vee (c = "\cdots") then
       begin area_delimiter \leftarrow cur_length; ext_delimiter \leftarrow 0;
       end
     else if (c = " " ) \wedge (ext\_delimiter = 0) then ext\_delimiter \leftarrow cur\_length;more_name \leftarrow true;end;
  end;
```

```
517. The third.
```
procedure end\_name; begin if  $str\_ptr + 3 > max\_strings$  then  $overflow("number\_of\_strings", max\_strings - init\_str\_ptr);$ if area\_delimiter = 0 then  $cur_area \leftarrow$  "" else begin cur area ← str\_ptr; str\_start[str\_ptr + 1] ← str\_start[str\_ptr] + area\_delimiter; incr(str\_ptr); end; if  $ext\_delimiter = 0$  then begin  $cur\_ext \leftarrow " " ; cur\_name \leftarrow make\_string;$ end else begin  $cur_name \leftarrow str\_ptr;$  $str\_start[str\_ptr + 1] \leftarrow str\_start[str\_ptr] + ext\_delimiter - area\_delimiter - 1; incr(str\_ptr);$  $cur\_ext \leftarrow make\_string$ ; end; end;

190 PART 29: FILE NAMES TEXAS 2 6518

518. Conversely, here is a routine that takes three strings and prints a file name that might have produced them. (The routine is system dependent, because some operating systems put the file area last instead of first.)

 $\langle$  Basic printing procedures 57  $\rangle$  +≡

procedure  $print_{\text{file_name}}(n, a, e : \text{integer});$ **begin**  $slow\text{-}print(a)$ ;  $slow\text{-}print(n)$ ;  $slow\text{-}print(e)$ ; end;

519. Another system-dependent routine is needed to convert three internal T<sub>E</sub>X strings into the  $name_of_file$ value that is used to open files. The present code allows both lowercase and uppercase letters in the file name.

define append\_to\_name(#)  $\equiv$ begin  $c \leftarrow \#; incr(k);$ if  $k \leq file_name_size$  then name\_of\_file  $[k] \leftarrow xchr[c]$ ; end

procedure  $pack\_file\_name(n, a, e: str\_number);$ var k: integer; { number of positions filled in  $name_of_file$ } c:  $\textit{ASCII\_code}$ ; { character being packed } j: pool\_pointer; { index into  $str\_pool$  } begin  $k \leftarrow 0$ ; for  $j \leftarrow str\_start[a]$  to  $str\_start[a+1] - 1$  do append to name (so (str pool [j])); for  $j \leftarrow str\_start[n]$  to  $str\_start[n+1] - 1$  do append to name (so (str pool [j])); for  $j \leftarrow str\_start[e]$  to  $str\_start[e + 1] - 1$  do append to name (so (str\_pool [j])); if  $k \leq file_name\_size$  then name\_length  $\leftarrow k$  else name\_length  $\leftarrow file_name\_size$ ; for  $k \leftarrow$  name\_length + 1 to file\_name\_size do name\_of\_file  $[k] \leftarrow \sim$ ; end;

520. A messier routine is also needed, since format file names must be scanned before  $T_F X$ 's string mechanism has been initialized. We shall use the global variable TEX\_format\_default to supply the text for default system [ar](#page-6-0)eas and extensions related to format files.

define format\_default\_length = 20 { length of the TEX\_format\_default string } define  $format\_area\_length = 11$  $format\_area\_length = 11$  $format\_area\_length = 11$  { length of its area part } define  $format\_ext\_length = 4$  {length of its '.fmt' part } define  $format\_extension = " . fmt" \{ the extension, as a WEB constant \}$  $\langle$  Global variables 13  $\rangle$  +≡

 $TEX\_format\_default$ : packed array  $[1..format\_default\_length]$  of char;

- **521.**  $\langle$  Set initial values of key variables 21  $\rangle$  + $\equiv$  $\textit{TEX\_format\_default} \leftarrow \texttt{`Textformats:plain.fmt'};$
- 522. (Check the "constant" values for consistency  $14$  +≡ if format\_default\_length > file\_name\_size then bad  $\leftarrow 31$ ;

523. Here is the messy routine that was just mentioned. It sets  $name_of_file$  from the first n characters of TEX\_format\_default, followed by  $buffer[a \dots b]$ , followed by the last format\_ext\_length characters of TEX format default.

We dare not give error messages here, since T<sub>E</sub>X calls this routine before the *error* routine is ready to roll. Instead, we simply drop excess characters, since the error will be detected in another way when a strange file name isn't found.

**procedure** pack\_buffered\_name( $n : small_number$ ;  $a, b : integer$ );

- var k: integer; { number of positions filled in  $name_of_file$ } c:  $ASCII\_code$ ; { character being packed }
- j:  $integer$ ; {index into buffer or TEX\_format\_default }

begin if  $n + b - a + 1 + format_{\text{earth}} > file_{\text{name-size} }$  then

 $b \leftarrow a + file_name_size - n - 1 - format_set.length;$ 

 $k \leftarrow 0$ :

for  $j \leftarrow 1$  to n do append to name (xord [TEX\_format\_default [j]]);

for  $j \leftarrow a$  to b do append to name (buffer [j]);

for  $j \leftarrow format\_default\_length - format\_ext\_length + 1$  to format\_default\_length do  $append\_to\_name(xord[TEX\_format\_default[j]]);$ 

if  $k \leq \text{file_name_size}$  then name\_length  $\leftarrow k$  else name\_length  $\leftarrow \text{file_name_size}$ ; for  $k \leftarrow$  name\_length + 1 to file\_name\_size do name\_of\_file  $[k] \leftarrow \sim$ ;

end;

**524.** Here is the only place we use *pack\_buffered\_name*. This part of the program becomes active when a "virgin" TEX is trying to get going, just after the preliminary initialization, or when the user is substituting another format file by typing '&' after the initial '\*\*' prompt. The buffer contains the first line of input in  $buffer[loc..(last-1)],$  where  $loc < last$  and  $buffer[loc] \neq "u".$ 

 $\langle$  Declare the function called *open\_fmt\_file* 524 $\rangle \equiv$ function  $open\_fmt\_file$ : boolean; label found, exit; var j: 0...  $buf\_size$ ; {the first space after the format file name} begin  $j \leftarrow loc;$ if  $buffer[loc] = "&"$  then **begin**  $\text{incr}(loc); j \leftarrow loc; \text{ buffer}[last] \leftarrow "\sqcup"$ ; while  $buffer[j] \neq "$  " do  $incr(j)$ ; pack\_buffered\_name(0, loc, j – 1); { try first without the system file area } if  $w\_open\_in(fmt\_file)$  then goto  $found;$ pack\_buffered\_name(format\_area\_length,  $loc, j - 1$ ); { now try the system format file area } if  $w\text{-}open\text{-}in(fmt\text{-}file)$  then goto  $found;$  $wake\_up\_terminal$ ;  $wterm\_ln($  Sorry,  $\Box \Box$ can´t $\Box$ find $\Box$ that $\Box$ format; ´, ´ $\Box$ will $\Box$ try $\Box$ PLAIN.´);  $update\_terminal;$ end; {now pull out all the stops: try for the system plain file }  $pack\_buffered_name (format\_default\_length - format\_ext\_length, 1, 0);$ if  $\neg w\_\text{open_in}(fmt\_\text{file})$  [th](#page-454-0)en begin wake\_up\_terminal; wterm\_ln( $T_{\text{U}}$ can $C$ t<sub>u</sub>find<sub>u</sub>the<sub>u</sub>PLAIN<sub>u</sub>format<sub>u</sub>file!');  $open\_fmt\_file \leftarrow false;$  return; end;

found:  $loc \leftarrow j$ ; open\_fmt\_file  $\leftarrow true$ ; exit: end;

This code is used in section 1303.

525. Operating systems often make it possible to determine the exact name (and possible version number) of a file that has been opened. The following routine, which simply makes a TEX string from the value of name of file, should ideally be changed to deduce the full name of file f, which is the file most recently opened, if it is possible to do this in a Pascal program.

This routine might be called after string memory has overflowed, hence we dare not use 'str\_room'.

function make\_name\_string: str\_number; var  $k: 1$ ... file\_name\_size; {index into name\_of\_file} begin if  $(pool\_ptr + name\_length > pool\_size) \vee (str\_ptr = max\_strings) \vee (cur\_length > 0)$  then  $make\_name\_string \leftarrow "?"$ else begin for  $k \leftarrow 1$  to name\_length do append\_char(xord [name\_of\_file [k]]);  $make\_name\_string \leftarrow make\_string;$ end; end; function  $a$ -make-name-string (var  $f : alpha$ -file): str-number; begin a\_make\_name\_string  $\leftarrow$  make\_name\_string; end; function  $b$ <sub>-</sub>make<sub>-</sub>name<sub>-string</sub> (var  $f : byte$ <sub>-file</sub>): str<sub>-number</sub>; **begin** b\_make\_name\_string  $\leftarrow$  make\_name\_string; end; **function** w\_make\_name\_string (**var**  $f : word$  [ile ): str\_number; begin  $w$ -make-name-string  $\leftarrow$  make-name-string; end;

526. Now let's consider the "driver" routines by which T<sub>E</sub>X deals with file names in a sy[stem](#page-153-0)-independent manner. First comes a procedure that looks for a file name in the input by calling  $get\_x\_token$  for the information.

```
procedure scan_file_name;
  label done:
  begin name in progress \leftarrow true; begin name; (Get the next non-blank non-call token 406);
  loop begin if (cur\_cmd > other\_char) \vee (cur\_chr > 255) then { not a character}
       begin back_input; goto done;
       end;
    if \neg more_name(cur_{chr}) then goto done;
    get\_x\_token;end;
done: end_name; name_in_progress \leftarrow false;
```
end;

**527.** The global [v](#page-6-0)ariable name in progress is used to prevent recursive use of scan file name, since the begin\_name and other procedures communicate via global variables. Recursion would arise only by devious tricks like '\input\input f'; such attempts at sabotage must be thwarted. Furthermore, name\_in\_progress prevents \input from being initiated when a font size specification is being scanned.

Another global variable, *job name*, contains the file name that was first **\input** by the user. This name is extended by '.log' and '.dvi' and '.fmt' in the names of  $T_F X$ 's output files.

 $\langle$  Global variables 13  $\rangle$  +≡ name in progress: boolean; { is a file name being scanned? } job\_name:  $str_number$ ; { principal file name }  $log\_ opened$ :  $boolean$ ; { has the transcript file been opened?}

528. Initially  $job_name = 0$ ; it becomes nonzero as soon as the true name is known. We have  $job_name = 0$ if and only if the 'log' file has not been opened, except of course for a short time just after job name has become nonzero.

 $\{$ Initialize the output routines  $55$   $\rangle$  + $\equiv$  $job_name \leftarrow 0; name_in_progress \leftarrow false; log_opened \leftarrow false;$ 

<span id="page-191-1"></span>**529.** Here is a routine that manufactures the output file names, assuming that  $job_name \neq 0$ . It ignores and changes the current settings of *cur\_area* and *cur\_ext*.

```
define pack\_cur_name \equiv pack\_file_name(cur_name, cur_area, cur_ext)
```

```
procedure pack\_job_name(s : str_number); {s = "llog", "dvi", or format extension}
  begin cur area ← ""; cur ext ← s; cur name ← job name; pack cur name;
  end;
```
530. If some trouble arises when TEX tries to open a file, the following routine calls upon the user to supply another file name. Parameter  $s$  is used in the error message to identify the type of file; parameter  $e$ is the default extension if none is given. Upon exit from the routine, variables  $cur_name$ ,  $cur_area$ ,  $cur_ext$ , and *name\_of\_file* are ready for another attempt at file opening.

procedure  $prompt\_file\_name(s, e: str\_number);$ 

```
label done;
  var k: 0 \ldots \text{buf\_size}; {index into buffer }
  begin if interaction = scroll mode then wake up terminal;
  if "input_{\sqcup}file_{\sqcup}name" then print_error("I_{\sqcup}can't_{\sqcup}find_{\sqcup}file_{\sqcup}''")else \text{print\_err}("I_{\sqcup}can't_{\sqcup}write_{\sqcup}on_{\sqcup}file_{\sqcup}``);
  print_{\text{file_name}}(cur_{\text{name}}, cur_{\text{area}}, cur_{\text{ext}}); print("'.");if e = ".tex" then show_context;
  print\_nl ("Please<sub>L</sub>type<sub>L</sub>another<sub>L</sub>"); print(s);if interaction \langlefatal error ("***<sub>u</sub>(job<sub>u</sub>aborted, file error in nonstop mode)");
  clear_terminal; prompt_input(":<sub>\sqcup"); \langle Scan file name in the buffer 531\rangle;</sub>
  if cur_ext = "" then cur_ext \leftarrow e;
  pack\_cur_name;end;
531. (Scan file name in the buffer 531) \equivbegin begin_name; k \leftarrow \text{first};
  while (buffer[k] = "\sqcup"') \wedge (k < last) do incr(k);loop begin if st then goto done;
     if \neg more_name(buffer[k]) then goto done;
     incr(k);end;
done: end_name;end
```
This code is used in section 530.

532. Here's an example of how these conventions are used. Whenever it is time to ship out a box of stuff, we shall use the macro ensure\_dvi\_open.

define ensure\_dvi\_open  $\equiv$ 

if *o[ut](#page-6-0)put\_file\_name* = 0 then begin if  $job_name = 0$  then open log-file;  $pack\_job_name("dvi");$ while  $\neg b\lrcorner open.out(dvi\lrcorner file)$  do  $prompt\lrcorner file\_name("file\_name\_for\_output",".div;$  $output_{\mathcal{I}}$ file\_name ← b\_make\_name\_string(dvi\_file); end

<span id="page-192-1"></span> $\langle$  Global variables 13  $\rangle$  +≡  $\textit{dvi}\_ \textit{file}: \textit{byte}\_ \textit{file}: \ \ \{\text{the device-independent output goes here}\}$  $output_{\text{i}} = (str\_number; \{full name of the output file})$  $log_name: str_number; \{ full name of the log file \}$ 

**533.**  $\langle$  Initialize the output routines  $55$   $\rangle$  + $\equiv$  $output_{\textit{file\_name}} \leftarrow 0;$ 

534. The *open log-file* routine is used to open the transcript file and to help it catch up to what has previously been printed on the terminal.

# procedure *open\_loq\_file*;

var old\_setting:  $0 \ldots \text{max-selection}$ ; { previous selector setting } k:  $0 \ldots \text{buf\_size}$ ; {index into months and buffer } l: 0...  $\text{buf}\_size$ ; {end of first input line } months: **packed array**  $[1 \tcdot .36]$  of *char*; {abbr[evia](#page-193-0)tions of month names} **begin** old\_setting  $\leftarrow$  selector; if job\_name = 0 then job\_name  $\leftarrow$  "texput";  $pack\_job_name("l.log");$ while  $\neg a\_open\_out(log\_file)$  do  $\langle$  Try to get a different log file name 535 $\rangle$ ;  $log_name \leftarrow a\_make_name\_string(log_file); \; selector \leftarrow log_only; \; log_opened \leftarrow true;$  $\langle$  Print the banner line, including the date and time 536 $\rangle$ ;  $input\_stack$  [input\_ptr]  $\leftarrow cur\_input$ ; { make sure bottom level is in memory } print\_nl("\*\*");  $l \leftarrow input\_stack[0].limit\_field; \{ last position of first line \}$ if  $buffer[l] = end\_line\_char$  then  $decr(l);$ for  $k \leftarrow 1$  to l do print(buffer[k]); print  $\ln$ ; { now the transcript file contains the first line of input }  $selectron \leftarrow old_settings + 2; \{log-only \text{ or } term_and_log \}$ end;

<span id="page-192-0"></span>535. Sometimes *open log-file* is called at awkward moments when T<sub>F</sub>X is unable to print error messages or even to *show\_context*. The prompt\_file\_name routine can result in a fatal\_error, but the error routine will not be invoked because *log\_opened* [will b](#page-192-0)e false.

The normal idea of *batch mode* is that nothing at all should be written on the terminal. However, in the unusual case that no log file could be opened, we make an exception and allow an explanatory message to be seen.

Incidentally, the program always refers to the log file as a 'transcript file', because some systems cannot use the extension '.log' for this file.

 $\langle$  Try to get a different log file name  $535 \rangle \equiv$ 

```
begin selector \leftarrow term_only; prompt_file_name("transcript_file_name",".log");
end
```
This code is used in section 534.

<span id="page-193-0"></span>

<span id="page-193-2"></span>536.  $\langle$  Print the banner line, including the date and time 536 $\rangle \equiv$ **begin** wlog (banner); [slo](#page-192-1)w\_print(format\_ident); print( $\mathbf{u}_{\perp\perp}$ "); print\_int(day); print\_char( $\mathbf{u}_{\perp}$ ");  $months \leftarrow \text{JANFEBMARAPRMAYJUNJULAUGSEPOCTNOVDEC};$ for  $k \leftarrow 3 * month - 2$  to  $3 * month$  do  $wlog(months[k])$ ; print char  $("_{\perp}")$ ; print int (year); print char  $("_{\perp}")$ ; print two (time div 60); print char  $("_{\perp}")$ ;  $print\_two$  (time mod 60); end

This code is used in section 534.

537. Let's turn now to the procedure that is used to initiate file reading when an '\input' command is being processed.

procedure  $start\_input$ ; { TEX will \input something } label *done*; begin scan file name; { set cur name to desired file name } if  $cur\_ext = ""$  then  $cur\_ext \leftarrow "...$  tex";  $pack\_cur_name;$ **loop begin** begin file reading; { set up cur file and new level of input } if  $a\_open\_in(cur\_file)$  then goto  $done$ ; if  $cur_area = ""$  then begin  $pack$ -file-name (cur-name, TEX-area, cur-ext); if  $a_{\text{-}open\_in}(\text{cur}\_ \text{file})$  then goto  $\text{done};$ end; end file reading; { remove the level that didn't work }  $prompt\_file\_name("input\_file\_name", ".tex");$ end; done:  $name \leftarrow a\_make\_name\_string(cur\_file);$ if job\_name  $= 0$  then begin job\_name  $\leftarrow$  cur\_name; open\_log\_file; end; { *open\_log\_file* doesn't *show\_context*, so *limit* and *loc* needn't be set to meaningful values yet } if  $term\_offset + length(name) > max\_print\_line - 2$  $term\_offset + length(name) > max\_print\_line - 2$  $term\_offset + length(name) > max\_print\_line - 2$  then  $print\_ln$ else if  $(term\_offset > 0) \vee (file\_offset > 0)$  then  $print\_char("_1")$ ; print\_char("("); incr(open\_parens); slow\_print(name); update\_terminal; state  $\leftarrow$  new\_line; if  $name = str\_ptr - 1$  then { we can conserve string pool space now } begin flush\_string; name  $\leftarrow$  cur\_name; end;  $\langle$  $\langle$  Read the first line of the new file 538 $\rangle$ ;

<span id="page-193-1"></span>end;

538. Here we have to remember to tell the *input*  $\ln$  routine not to start with a get. If the file is empty, it is considered to contain a single blank line.

 $\langle$  Read the first line of the new file 538  $\rangle \equiv$ begin  $line \leftarrow 1$ ; if  $input\_ln(cur\_file, false)$  $input\_ln(cur\_file, false)$  $input\_ln(cur\_file, false)$  then  $do\_nothing$ ;  $\lim_{u \to \infty}$  the line; if end\_line\_char\_inactive then  $decr (limit)$ else buffer [limit]  $\leftarrow end\_line\_char;$  $first \leftarrow limit + 1; loc \leftarrow start;$ end

This code is used in section 537.

539. Font met[ric](#page-6-0) data. T<sub>F</sub>X gets its knowledge about fonts from font metric files, also called TFM files; the 'T' in 'TFM' stands for TEX, but other programs know about them too.

The information in a TFM file appears in a sequence of 8-bit bytes. Since the number of bytes is always a multiple of 4, we could also regard the file as a sequence of 32-bit words, but T<sub>E</sub>X uses the byte interpretation. The format of TFM files was designed by Lyle Ramshaw in 1980. The intent is to convey a lot of different kinds of information in a compact but useful form.

 $\langle$  Global variables 13  $\rangle$  +≡  $tfm$ -file: byte-file;

540. The first 24 bytes (6 words) of a TFM file contain twelve 16-bit integers that give the lengths of the various subsequent portions of the file. These twelve integers are, in order:

> $lf =$  length of the entire file, in words;  $lh = \text{length of the header data}, \text{ in words};$  $bc =$  smallest character code in the font;  $ec =$  largest character code in the font;  $nw =$  number of words in the width table;  $nh$  = number of words in the height table;  $nd =$  number of words in the depth table;  $ni =$  number of words in the italic correction table;  $nl$  = number of words in the lig/kern table;  $nk =$  number of words in the kern table;  $ne =$  number of words in the extensible character table;  $np =$  number of font parameter words.

They are all nonnegative and less than  $2^{15}$ . We must have  $bc - 1 \leq ec \leq 255$ , and

$$
lf = 6 + lh + (ec - bc + 1) + nw + nh + nd + ni + nl + nk + ne + np.
$$

Note that a font may contain as many as 256 characters (if  $bc = 0$  and  $ec = 255$ ), and as few as 0 characters (if  $bc = ec + 1$ ).

Incidentally, when two or more 8-bit bytes are combined to form an integer of 16 or more bits, the most significant bytes appear first in the file. This is called BigEndian order.

541. The rest of the TFM file may be regarded as a sequence of ten data arrays having the informal specification

> header :  $array [0..th-1]$  of stuff  $char\_info:$  array  $[bc \dots ec]$  of  $char\_info\_word$ width :  $array [0..  $nw-1$  of  $fix\_word$$ height :  $array [0.. nh - 1]$  of  $fix\_word$  $depth:$ array  $[0..nd-1]$  of  $fix\_word$ *italic* :  $array [0.. ni - 1]$  of  $fix\_word$ lig\_kern:  $array [0.. nl - 1]$  of lig\_kern\_command  $kern : array [0.. nk-1]$  of  $fix\_word$ exten :  $array [0..ne-1]$  of extensible\_recipe param :  $array [1.. np]$  of  $fix\_word$

The most important data type used here is a  $fix\_word$ , which is a 32-bit representation of a binary fraction. A fix word is a signed quantity, with the two's complement of the entire word used to represent negation. Of the 32 bits in a fix word, exactly 12 are to the left of the binary point; thus, the largest fix word value is  $2048 - 2^{-20}$ , and the smallest is  $-2048$ . We will see below, however, that all but two of the fix-word values must lie between  $-16$  and  $+16$ .

542. The first data array is a block of header information, which contains general facts about the font. The header must contain at least two words, header  $[0]$  and header  $[1]$ , whose meaning is explained below. Additional header information of use to other software routines might also be included, but T<sub>E</sub>X82 does not need to know about such details. For example, 16 more words of header information are in use at the Xerox Palo Alto Research Center; the first ten specify the character coding scheme used (e.g., 'XEROX text' or 'TeX math symbols'), the next five give the font identifier (e.g., 'HELVETICA' or 'CMSY'), and the last gives the "face byte." The program that converts DVI files to Xerox printing format gets this information by looking at the TFM file, which it needs to read anyway because of other information that is not explicitly repeated in DVI format.

- header [0] is a 32-bit check sum that T<sub>EX</sub> will copy into the DVI output file. Later on when the DVI file is printed, possibly on another computer, the actual font that gets used is supposed to have a check sum that agrees with the one in the TFM file used by TEX. In this way, users will be warned about potential incompatibilities. (However, if the check sum is zero in either the font file or the TFM file, no check is made.) The actual relation between this check sum and the rest of the TFM file is not important; the check sum is simply an identification number with the property that incompatible fonts almost always have distinct check sums.
- header [1] is a fix-word containing the design size of the font, in units of T<sub>E</sub>X points. This number must be at least 1.0; it is fairly arbitrary, but usually the design size is 10.0 for a "10 point" font, i.e., a font that was designed to look best at a 10-point size, whatever that really means. When a T<sub>E</sub>X user asks for a font 'at  $\delta$  pt', the effect is to override the design size and replace it by  $\delta$ , and to multiply the x and y coordinates of the points in the font image by a factor of  $\delta$  divided by the design size. All other dimensions in the TFM file are fix-word numbers in design-size units, with the exception of param[1] (which denotes the slant ratio). Thus, for example, the value of  $param[6]$ , which defines the em unit, is often the fix-word value  $2^{20} = 1.0$ , since many fonts have a design size equal to one em. The other dimensions must be less than 16 design-size units in absolute value; thus,  $header[1]$  and  $param[1]$  are the only  $fix\_word$  entries in the whole TFM file whose first byte might be something besides 0 or 255.

543. Next comes the *char info* array, which contains one *char info word* per character. Each word in this part of the file contains six fields packed into four bytes as follows.

first byte:  $width\_index$  (8 bits) second byte: *height\_index* (4 bits) times 16, plus  $depth\_index$  (4 bits) third byte: *italic\_index* (6 bits) times 4, plus tag  $(2 \text{ bits})$ fourth byte: *remainder* (8 bits)

The actual width of a character is *width*  $[width\_index]$ , in design-size units; this is a device for compressing information, since many characters have the same width. Since it is quite common for many characters to have the same height, depth, or italic correction, the TFM format imposes a limit of 16 different heights, 16 different depths, and 64 different italic corrections.

The italic correction of a character has two different uses. (a) In ordinary text, the italic correction is added to the width only if the T<sub>EX</sub> user specifies  $\sqrt{\ }$  after the character. (b) In math formulas, the italic correction is always added to the width, except with respect to the positioning of subscripts.

Incidentally, the relation width  $|0| = height |0| = depth |0| = italic |0| = 0$  should always hold, so that an index of zero implies a value of zero. The *width index* should never be zero unless the character does not exist in the font, since a character is valid if and only if it lies between bc and ec and has a nonzero width index. **544.** The tag field in a *char info word* has four values that explain how to interpret the *remainder* field.

- $tag = 0$  (no\_tag) means that remainder is unused.
- $tag = 1$  (lig-tag) means that this character has a ligature/kerning program starting at position *remainder* in the *liq<sub>-kern*</sub> array.
- $taq = 2$  (list\_taq) means that this character is part of a chain of characters of ascending sizes, and not the largest in the chain. The remainder field gives the character code of the next larger character.
- $tag = 3$  (ext\_tag) means that this character code represents an extensible character, i.e., a character that is built up of smaller pieces so that it can be made arbitrarily large. The pieces are specified in exten[remainder ].

Characters with  $tag = 2$  and  $tag = 3$  are treated as characters with  $tag = 0$  unless they are used in special circumstances in math formulas. For example, the  $\sum$  operation looks for a *list\_tag*, and the  $\let$ operation looks for both  $list\_tag$  and  $ext\_tag$ .

define  $no\_tag = 0$  { vanilla character } define  $lig\_tag = 1$  { character has a ligature/kerning program } define  $list\_tag = 2$  { character has a successor in a charlist } define  $ext\_tag = 3$  { character is extensible }

545. The *lig<sub>kern</sub>* array contains instructions in a simple programming language that explains what to do for special letter pairs. Each word in this array is a *lig<sub>-kern-command* of four bytes.</sub>

first byte: *skip-byte*, indicates that this is the final program step if the byte is 128 or more, otherwise the next step is obtained by skipping this number of intervening steps.

second byte: next\_char, "if next\_char follows the current character, then perform the operation and stop, otherwise continue."

third byte:  $op\_byte$ , indicates a ligature step if less than 128, a kern step otherwise.

In a kern step, an additional space equal to  $\text{kern}[256 * (op\_byte - 128) + \text{remainder}]$  is inserted between the current character and *next char*. This amount is often negative, so that the characters are brought closer together by kerning; but it might be positive.

There are eight kinds of ligature steps, having  $op_b yte$  codes  $4a+2b+c$  where  $0 \le a \le b+c$  and  $0 \le b, c \le 1$ . The character whose code is *remainder* is inserted between the current character and *next* char; then the current character is deleted if  $b = 0$ , and *next char* is deleted if  $c = 0$ ; then we pass over a characters to reach the next current character (which may have a ligature/kerning program of its own).

If the very first instruction of the *lig<sub>kern</sub>* array has  $skip_b$  byte = 255, the next char byte is the so-called right boundary character of this font; the value of *next char* need not lie between bc and ec. If the very last instruction of the *lig<sub>kern</sub>* array has  $skip_b$  byte = 255, there is a special ligature/kerning program for a left boundary character, beginning at location 256 \* *op\_byte* + remainder. The interpretation is that T<sub>E</sub>X puts implicit boundary characters before and after each consecutive string of characters from the same font. These implicit characters do not appear in the output, but they can affect ligatures and kerning.

If the very first instruction of a character's *lig<sub>h</sub>* kern program has  $skip_b$  byte  $> 128$ , the program actually begins in location  $256 * op_{byte} + remainder$ . This feature allows access to large lig<sub>-kern</sub> arrays, because the first instruction must otherwise appear in a location  $\leq$  255.

Any instruction with  $skip_b$  byte  $> 128$  in the lig kern array must satisfy the condition

 $256 * op_byte + remainder < nl$ .

If such an instruction is encountered during normal program execution, it denotes an unconditional halt; no ligature or kerning command is performed.

**define**  $stop\_{flag} \equiv qi(128)$  { value indicating 'STOP' in a lig/kern program } **define** kern\_flag  $\equiv qi(128)$  { op code for a kern step } define  $skip\_byte$  (#)  $\equiv$  #.b0 define  $next\_char(\#) \equiv #.b1$ define  $op\_byte(\#) \equiv #.b2$ define  $rem\_byte$  (#)  $\equiv$  #.b3

**546.** Extensible characters are specified by an *extensible-recipe*, which consists of four bytes called top,  $mid$ , bot, and rep (in this order). These bytes are the character codes of individual pieces used to build up a large symbol. If top,  $mid$ , or bot are zero, they are not present in the built-up result. For example, an extensible vertical line is like an extensible bracket, except that the top and bottom pieces are missing.

Let T, M, B, and R denote the respective pieces, or an empty box if the piece isn't present. Then the extensible characters have the form  $TR^kMR^kB$  from top to bottom, for some  $k \geq 0$ , unless M is absent; in the latter case we can have  $TR<sup>k</sup>B$  for both even and odd values of k. The width of the extensible character is the width of  $R$ ; and the height-plus-depth is the sum of the individual height-plus-depths of the components used, since the pieces are butted together in a vertical list.

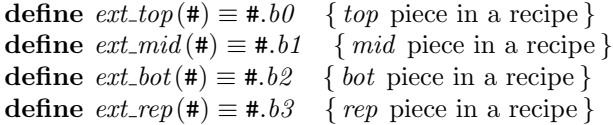

fourth byte: *remainder*.

## 200 PART 30: FONT METRIC DATA TEXTS 2 S547

**547.** The final portion of a TFM file is the *param* array, which is another sequence of  $fix\_word$  values.

 $param[1] = slant$  is the amount of italic slant, which is used to help position accents. For example, slant = .25 means that when you go up one unit, you also go .25 units to the right. The *slant* is a pure number; it's the only fix word other than the design size itself that is not scaled by the design size.

- param $[2] = space$  is the normal spacing between words in text. Note that character " $\mu$ " in the font need not have anything to do with blank spaces.
- $param[3] = space\_stretch$  is the amount of glue stretching between words.
- $param[4] = space\_shrink$  is the amount of glue shrinking between words.
- $param[5] = x \t height$  is the size of one ex in the font; it is also the height of letters for which accents don't have to be raised or lowered.

 $param[6] = quad$  is the size of one em in the font.

param<sup>[7]</sup> = extra space is the amount added to param<sup>[2]</sup> at the ends of sentences.

If fewer than seven parameters are present, TEX sets the missing parameters to zero. Fonts used for math symbols are required to have additional parameter information, which is explained later.

define  $slant\_code = 1$ define  $space\_code = 2$ define  $space\_stretch\_code = 3$ define  $space\_shrink\_code = 4$ define x\_height\_code =  $5$ define quad code =  $6$ define  $extra\_space\_code = 7$ 

548. So that is what TFM [fil](#page-8-0)es hold. Since T<sub>F</sub>X has to absorb such information about lots of fonts, it stores most of the data in a large array called *font info*. Each item of *font info* is a memory word; the *fix word* data gets converted into *scaled* entries, while everything else goes into words of type *four-quarters*.

When the user defines  $\font \f, say, TFX$  assigns an internal number to the user's font  $\f$ . Adding this number to *font id base* gives the *eqtb* location of a "frozen" control sequence that will always select the font.

 $\langle$  Types in the outer block 18  $\rangle$  +≡

 $internal\_font_number = font\_base \dots font\_max; \{ font \in name; \}$  $font\_index = 0 \dots font\_mem\_size; \{ index into font\_info \}$ 

549. Here now is the (rather formidable) array of font arrays.

define non\_char  $\equiv qi(256)$  { a halfword code that can't match a real character } define  $\textit{non-address} = 0$  { a spurious *bchar\_label* }

 $\langle$  Global variables 13  $\rangle$  +≡

font info: array [font index] of memory word; {the big collection of font data}

 $fmem\_ptr: font\_index; \{ first unused word of font\_info\}$ 

font\_ptr: internal\_font\_number; { largest internal font number in use }

 $font\_check: array [internal\_font\_number]$  of  $four\_quarters$ ; {check sum}

font\_size:  $array [internal\_font_number]$  of scaled; { "at" size }

font\_dsize:  $array$  [internal\_font\_number] of scaled; { "design" size }

font params:  $array$  [internal font number] of font index; { how many font parameters are present }

 $font_name: array [internal\_font_number] of str_number; \{ name of the font \}$ 

 $font\_\n{area: array [internal\_font\_\n{number}] of str\_\n{number;} {area of the font }$ 

font bc: array  $[internal_{font\_number}]$  of eight bits; { beginning (smallest) character code }

 $font\_ec$ :  $array$  [internal\_font\_number] of eight\_bits; {ending (largest) character code}

 $font_{\mathit{glue}}$ :  $array$  [internal\_font\_number] of pointer;

{ glue specification for interword space, null if not allocated }

 $font\_used$ :  $array$  [internal\_font\_number] of boolean;

{ has a character from this font actually appeared in the output? }

hyphen\_char:  $array$  [internal\_font\_number] of integer; { current \hyphenchar values }

 $skew_{char}$ : array [internal\_font\_number] of integer; { current \skewchar values }

bchar\_label:  $array$  [internal\_font\_number] of font\_index;

{start of *lig\_kern* program for left boundary character, *non\_address* if there is none }  $font\_bchar$ :  $array$  [internal\_font\_number] of  $min\_quarterword$ .. non\_char;

{ right boundary character, *non\_char* if there is none }

 $font_fals.$   $font_fals.$   $\text{array}$   $\lceil$   $\text{internal}\_\text{font-number}\rceil$  of  $\lceil$   $\text{min}\_\text{quanter word}$ ... non char;

{  $font\_bchar$  if it doesn't exist in the font, otherwise non-char }

550. Besides th[e](#page-6-0) arrays just enumerated, we have directory arrays that make it easy to get at the individual entries in font info. For example, the char info data for character c in font f will be in font info[char base  $[f] + c$ ]. qqqq; and if w is the width index part of this word (the b0 field), the width of the character is  $font\_info[width\_base[f] + w].sc$ . (These formulas assume that  $min\_quarterword$  has already been added to c and to w, since  $T_{F}X$  stores its quarterwords that way.)

 $\langle$  Global variables 13  $\rangle$  +≡

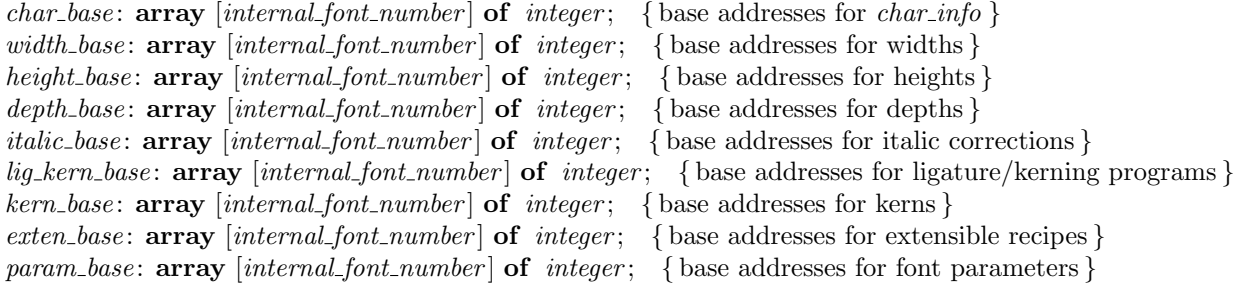

551. (Set initial values of key variables  $21$ ) +≡

for  $k \leftarrow$  font\_base to font\_max do font\_used  $[k] \leftarrow$  false;

552. T<sub>E</sub>X always knows at least one font, namely the null font. It has no characters, and its seven parameters are all equal to zero.

 $\{$ Initialize table entries (done by INITEX only) 164  $\rangle$  +≡  $font\_ptr \leftarrow null\_font; \; fmem\_ptr \leftarrow 7; \; font\_name[null\_font] \leftarrow "nullfont"; \; font\_area[null\_font] \leftarrow "" ;$  $hyphen\_char[null\_font] \leftarrow$  "−"; skew\_char  $[null\_font] \leftarrow -1$ ; bchar\_label  $[null\_font] \leftarrow non\_address$ ;  $font\_behavior[null\_font] \leftarrow non\_char; font\_false\_bchar[null\_font] \leftarrow non\_char; font\_bc[null\_font] \leftarrow 1;$  $font\_ec[null\_font] \leftarrow 0; font\_size[null\_font] \leftarrow 0; font\_size[null\_font] \leftarrow 0; font\_size[null\_font] \leftarrow 0;$ width\_base  $[null\_font] \leftarrow 0; height\_base[null\_font] \leftarrow 0; depth\_base[null\_font] \leftarrow 0;$  $[null\_font] \leftarrow 0; height\_base[null\_font] \leftarrow 0; depth\_base[null\_font] \leftarrow 0;$  $[null\_font] \leftarrow 0; height\_base[null\_font] \leftarrow 0; depth\_base[null\_font] \leftarrow 0;$  $\mathit{italic\_base}\left[\mathit{null\_font}\right] \leftarrow 0; \ \mathit{lig\_kern\_base}\left[\mathit{null\_font}\right] \leftarrow 0; \ \mathit{kern\_base}\left[\mathit{null\_font}\right] \leftarrow 0;$  $\mathit{exten\_base}\left[null\_font\right] \leftarrow 0; \; \mathit{font\_glue}\left[null\_font\right] \leftarrow null; \; \mathit{font\_params}\left[null\_font\right] \leftarrow 7;$  $param\_base[null\_font] \leftarrow -1;$ for  $k \leftarrow 0$  to 6 do font info[k]. sc  $\leftarrow 0$ ;

553.  $\langle$  Put each of TEX's primitives into the hash table 226  $\rangle$  +≡  $primitive("nullfont", setfont, nullfont); text(frozen-nullfont) \leftarrow "nullfont";$  $eqtb$ [frozen\_null\_font]  $\leftarrow$  eqtb[cur\_val];

554. Of course we want to define macros that suppress the detail of how font information is actually packed, so that we don't have to write things like

$$
\textit{font\_info}[\textit{width\_base}[f] + \textit{font\_info}[\textit{char\_base}[f] + c].\textit{qqqq}.\textit{b0}].\textit{sc}
$$

too often. The WEB definitions here make *char-info(f)(c)* the *four-quarters* word of font information corresponding to character c of font f. If q is such a word, char width  $(f)(q)$  will be the character's width; hence the long formula above is at least abbreviated to

$$
char\_width(f)(char\_info(f)(c)).
$$

Usually, of course, we will fetch  $q$  first and look at several of its fields at the same time.

The italic correction of a character will be denoted by  $char\_italic(f)(q)$ , so it is analogous to  $char\_width$ . But we will get at the height and depth in a slightly different way, since we usually want to compute both height and depth if we want either one. The value of  $height\_depth(q)$  will be the 8-bit quantity

$$
b = height\_index \times 16 + depth\_index,
$$

and if b is such a byte we will write  $char\_height(f)(b)$  and  $char\_depth(f)(b)$  for the height and depth of the character c for which  $q = char_info(f)(c)$ . Got that?

The tag field will be called *char-tag(q)*; the remainder byte will be called  $rem\_byte(q)$ , using a macro that we have already defined above.

Access to a character's width, height, depth, and tag fields is part of  $T_{F}X$ 's inner loop, so we want these macros to produce code that is as fast as possible under the circumstances.

define  $char\_info\_end$  (#)  $\equiv$  #  $\mid .qqqq$ define  $char\_info(\#) \equiv font\_info [\char 2, char\_base[\#] + char\_info\_end$ define  $char\_width\_end(\#) \equiv #.b0$  ] .sc define  $char\_width(\#) \equiv font\_info \mid width\_base[\#] + char\_width\_end$ define  $char\_exists(\#) \equiv (\# .b0 > min\_quarterword)$ define  $char\_ italic\_end(\#) \equiv (qo(\#.b2))$  div 4  $] . sc$ define  $char\_ italic(\#) \equiv font\_info \restriction italic\_base[\#] + char\_italic\_end$ define  $height\_depth$  (#)  $\equiv qo$  (#.b1) define  $char\_height\_end$  (#)  $\equiv$  (#) div 16 ] .sc define  $char\_height$ (#)  $\equiv$  font\_info [ height\_base[#] + char\_height\_end define  $char\_depth\_end$  $char\_depth\_end$  $char\_depth\_end$  (#)  $\equiv$  (#) mod 16 | .sc define  $char\_depth$  (#)  $\equiv$  font\_info  $\mid$  depth\_base [#] + char\_depth\_end define  $char\_tag (\#) \equiv ((qo (\# . b2)) \mod 4)$ 

555. The global variable *null-character* [is](#page-9-0) set up to be a word of *char-info* for a character that doesn't exist. Such a word provides a convenient way to deal with erroneous situations.

 $\langle$  Global variables 13  $\rangle$  +≡ null\_character: four\_quarters; { nonexistent character information }

**556.** 
$$
\langle
$$
 Set initial values of key variables  $21 \rangle + \equiv$  *null-character.b0*  $\leftarrow$  *min-quarterword*; *null-character.b1*  $\leftarrow$  *min-quarterword*; *null-character.b3*  $\leftarrow$  *min-quarterword*; *null-character.b3*  $\leftarrow$  *min-quarterword*; *null-character.b4*

**557.** Here are some macros that help process ligatures and kerns. We write *char\_kern*( $f$ )( $j$ ) to find the amount of kerning specified by kerning command j in font f. If j is the *char-info* for a character with a ligature/kern program, the first instruction of that program is either  $i = font_info[ig_kern\_start(f)(j)]$  or font info [lig\_kern\_restart(f)(i)], depending on whether or not skip\_byte(i)  $\leq$  stop\_flag.

The constant kern base offset should be simplified, for Pascal compilers that do not do local optimization.

<span id="page-202-0"></span>define  $char_kern\_end$  (#)  $\equiv 256 * op_byte$  (#) +  $rem_byte$  (#) ] .sc define  $char\_kern(\texttt{\#}) \equiv font\_info \restriction kern\_base[\texttt{\#}] + char\_kern\_end$ define  $\text{kern\_base\_offset} \equiv 256 * (128 + \text{min\_quarterword})$ define  $lig\_kern\_start(\#) \equiv lig\_kern\_base[\#] + rem\_byte$  { beginning of lig/kern program } define  $lig\_kern\_restart\_end(\#) \equiv 256 * op\_byte(\#) + rem\_byte(\#) + 32768 - kern\_base\_offset$ define  $lig\_kern\_restart(\#) \equiv lig\_kern\_base[\#] + lig\_kern\_restart\_end$ 

558. Font parameters are referred to as  $slant(f)$ ,  $space(f)$ , etc.

define  $param\_end$  (#)  $\equiv param\_base$  [#]  $\cdot sc$ define  $param(\#) \equiv font\_info \ [ # + param\_end]$ define  $slant \equiv param(slant\_code)$  {slant to the right, per unit distance upward } define  $space \equiv param(space\_code)$  $space \equiv param(space\_code)$  $space \equiv param(space\_code)$  { normal space between words } define space\_stretch  $\equiv$  param(space\_stretch\_code) { stretch between words } define s[pa](#page-168-0)ce\_shrink  $\equiv$  param(space\_shrink\_code) { shrink between words } define  $x \text{.} height \equiv param(x \text{.} height \text{.} code)$  { one ex } define  $quad \equiv param(quad\_code)$  $quad \equiv param(quad\_code)$  { one em } define  $extra\_space \equiv param(extra\_space\_code)$  { additional space at end of sentence }  $\langle$  The em width for *cur\_[font](#page-168-0)* 558  $\rangle \equiv$ 

<span id="page-202-1"></span> $quad (cur\_font)$ 

This code is used in section 455.

**559.**  $\langle$  The x-height for *cur\_font* 559  $\rangle \equiv$  $x$ -height(cur-font)

This code is used in section 455.

<span id="page-203-0"></span>

560. TEX checks the information of a TFM file for validity as the file is being read in, so that no further checks will be needed when typesetting is going on. The somewhat tedious subroutine that does this is called read font info. It has four parameters: the user font identifier u, the file name and area strings nom and aire, and the "at" size s. If s is negative, it's the negative of a scale factor to be applied to the design size;  $s = -1000$  is the normal case. Otherwise s will be substituted for the design size; in this case, s must be positive and less than 2048 pt (i.e., it must be less than  $2^{27}$  when considered as an integer).

The subroutine opens and closes a global file variable called  $tfm_{\tilde{t}}$ . It returns the value of the internal font number that was just loaded. If an error is detected, an error message is issued and no font information is stored; *null\_font* is returned in this case.

define  $bad\_tfm = 11$  { label for read\_font\_info }

define abort  $\equiv$  goto bad\_tfm { do this when the TFM data is wrong }

function  $read\_font\_info(u : pointer; nom, aire : str_number; s : scaled)$ : internal\_font\_number;

{ input a TFM file }

label  $done, bad\_tfm, not\_found;$ 

var k: font\_index; { index into font\_info } file\_opened: boolean; {was tfm\_file successfully opened?}

If, lh, bc, ec, nw, nh, nd, ni, nl, nk, ne, np: halfword; { sizes of subfiles }

f: internal\_font\_number; { the new font's number }

g: internal\_font\_number; { the number to return }

a, b, c, d: eight\_bits; { byte variables }

qw: four\_quarters; sw: scaled; { $\{accumulators\}$ }

bch label: integer; { left boundary start location, or infinity [}](#page-204-0)

bchar:  $0 \ldots 256$ ; { right boundary character[, or](#page-204-1) 256}

z: scaled; {the design size or the "at" size }

alpha: integer; beta:  $1 \ldots 16$ ; { auxiliary quantities used in fixed-point multiplication }

begin  $g \leftarrow null\_font;$ 

(Read and check the font data; *abort* if the TFM file is malformed; if there's no room for this font, say so and **goto** *done*; otherwise *incr* (*font\_ptr*) and **goto** *done* 562);

bad tfm:  $\langle$  Report that the font won't be loaded 561 $\rangle$ ;

done: if file\_opened then  $b\_close(tfm\_file)$ ;

 $read\_font\_info \leftarrow q;$ 

end;

<span id="page-204-1"></span>561. There are programs called TFtoPL and PLtoTF that convert between the TFM format and a symbolic property-list format that can be easily edited. These programs contain extensive diagnostic information, so TEX does not have to bother giving precise details about why it rejects a particular TFM file.

```
define start_font_error_message \equiv print_error("Font<sub>u</sub>"); sprint_cs(u); print_char("=");
            print_{\text{m}} name (nom, aire, "");
            if s > 0 then
               begin print("_{{\sqcup}at{\sqcup}}"); scaled(s); print("pt");end
            else if s \neq -1000 then
                  begin print("_scaled_ "); print(int(-s);end
\langle Report that the font won't be loaded 561 \rangle \equivstart_font_error_message;
  if file opened then print("\text{mod} \text{closedable}: \text{Bad} \text{metric} \cup (TFM) \text{ofile}")
  else adable:}\text{__Metric}\text{__}(\text{TFM}) \text{__file}\text{__not}\text{__found");}help5("I<sub>1</sub> wasn't<sub>1</sub>able<sub>1</sub>to<sub>1</sub> read<sub>1</sub> the <sub>1</sub> size<sub>1</sub> data<sub>1</sub> for<sub>1</sub> this<sub>1</sub> font,")("so<sub>u</sub>I<sub>u</sub>will<sub>u</sub>ignore<sub>u</sub>the<sub>u</sub>font<sub>u</sub> specification.")("[Wizards_Ucan_Ufix_UTFM_Ufiles_Uusing_UTFtoPL/PltoTF.]]")ting<sub>u</sub>a<sub>u</sub>different<sub>u</sub>font<sub>u</sub>spec;")("e.g., _\cup type_\cup`I\forall nsame\cupfont\cupid>=<substitute\cupfont\cupname>´."); error
```

```
This code is used in section 560.
```
**562.** (Read and check [the](#page-206-0) font data; abort if the TFM file is malformed; if there's no room for this font, say so and **goto** *d[one](#page-207-0)*; otherwise  $incr (font\_ptr)$  and **goto** *done*  $562 \geq$ 

 $\langle$  Open *tfm\_file* for input 563 $\rangle$ ;

Read the TFM size fields  $565$ ; Use size fields to alloc[ate](#page-208-0) font information  $566$ ;

Read the TFM header  $568$ ;

Read character data  $569$ ;

Read box dimensions  $571$ ;

<span id="page-204-2"></span>Read ligature/kern program  $573$ ;

Read extensible character recipes  $574$ ; Read font parameters  $575$ ;

```
\langle Make final adjustments and goto done 576\rangle
```
This code is used in section 560.

**563.**  $\langle$  Open tfm file f[or in](#page-204-0)put 563  $\rangle \equiv$  $file\_opened \leftarrow false;$ if  $aire = "" then pack_file_name(nom, TEXT font-area, " .tfm")$ else  $pack_{\text{-}file\_name(nom,aire, " . tfm");}$ if  $\neg b\_\text{open_in}(\text{tfm}\_\text{file})$  then abort;  $file\_opened \leftarrow true$ 

This code is used in section 562.

**564.** Note: A malformed TFM file might be shorter than it claims to be; thus  $\epsilon$  eof (tfm file) might be true when read font info refers to tfm file  $\uparrow$  or when it says get(tfm file). If such circumstances cause system error messages, you will have to defeat them somehow, for example by defining fget to be 'begin get(tfm file); if  $eof (tfm_{\textit{n}}file)$  then abort; end'.

<span id="page-205-0"></span>define  $fget \equiv get(tfm\text{-}file)$ define  $fbyte \equiv tfm_{\textit{m}}file\uparrow$ define read\_sixteen(#)  $\equiv$ begin #  $\leftarrow$  fbyte; if  $\#$  > 127 then *abort*; fget;  $\# \leftarrow \# * 400 + \text{fbyte};$ end define store\_four\_quarters (#)  $\equiv$ **begin** fget;  $a \leftarrow fbyte$ ;  $qw.b0 \leftarrow qi(a)$ ; fget;  $b \leftarrow fbyte$ ;  $qw.b1 \leftarrow qi(b)$ ; fget;  $c \leftarrow fbyte$ ;  $qw.b2 \leftarrow qi(c); fget; d \leftarrow fbyte; qw.b3 \leftarrow qi(d); \# \leftarrow qw;$ end 565. (Read the TFM size fields  $565$ )  $\equiv$ **begin** read sixteen(lf); fget; read sixteen(lh); fget; read sixteen(bc); fget; read sixteen(ec); if  $(bc > ec + 1) \vee (ec > 255)$  then abort; if  $bc > 255$  then {  $bc = 256$  and  $ec = 255$ } begin  $bc \leftarrow 1$ ;  $ec \leftarrow 0$ ; end;  $fget; read\_sixteen(nw); fget; read\_sixteen(nh); fget; read\_sixteen(nd); fget; read\_sixteen(ni); fget; rend = s$  $read\_sixteen(nl);$   $fget; read\_sixteen(nk);$   $fget; read\_sixteen(ne);$   $fget; read\_sixteen(np);$ if  $lf \neq 6 + lh + (ec - bc + 1) + nw + nh + nd + ni + nl + nk + ne + np$  then abort; if  $(nw = 0) \vee (nh = 0) \vee (nd = 0) \vee (ni = 0)$  then abort; end

<span id="page-205-2"></span>This code is used in section 562.

**566.** The preliminary settings of the index-offset variables *char-base*, *width-base*,  $liq_{\text{r}}kern_{\text{r}}$ ,  $kern_{\text{r}}$ ,  $bar$ and exten base will be corrected later by subtracting [m](#page-205-1)in quarterword from them; and we will subtract 1 from param base too. It's best to forget about such anomalies until later.

 $\langle$  Use size fields to allocate font information 566 $\rangle ≡$ *lf*  $\leftarrow$  *lf* − 6 − *lh*; {*lf* words should be loaded into *font\_info* } if  $np < 7$  then  $lf \leftarrow lf + 7 - np$ ; { at least seven parameters will appear } if  $(font\_ptr = font\_max) \vee (fmem\_ptr + lf > font\_mem\_size)$  then  $\langle$  Apologize for not [load](#page-204-0)ing the font, **goto** done 567;  $f \leftarrow font\_ptr + 1; char\_base[f] \leftarrow frem\_ptr - bc; width\_base[f] \leftarrow char\_base[f] + ec + 1;$  $height\_base[f] \leftarrow width\_base[f] + nw; depth\_base[f] \leftarrow height\_base[f] + nh;$  $height\_base[f] \leftarrow width\_base[f] + nw; depth\_base[f] \leftarrow height\_base[f] + nh;$  $italic\_base[f] \leftarrow depth\_base[f] + nd; lig\_kern\_base[f] \leftarrow italic\_base[f] + ni;$  $kern\_base[f] \leftarrow lig\_kern\_base[f] + nl - kern\_base\_offset;$  $exten\_base[f] \leftarrow \text{kern\_base}[f] + \text{kern\_base\_offset} + \text{nk}; \text{ param\_base}[f] \leftarrow \text{exten\_base}[f] + \text{ne}$ This code is used in section 562.

<span id="page-205-1"></span>

567. (Apologize for not loading the font, goto done 567)  $\equiv$ begin  $start\_font\_error\_message$  $start\_font\_error\_message$  $start\_font\_error\_message$ ;  $print("unot\_loaded: _Not \_enough\_room \_left;$ ;  $\operatorname{\mathit{help4}}(\verb"I'm_\textit{u} \verb"draid_\textit{u} \verb"I_\textit{u} \verb"von't_\textit{u} \verb"be_\textit{u} \verb"able_\textit{u} \verb"ase_\textit{u} \verb"of_\textit{u} \verb"this_\textit{u} \verb"font,"")$ ("because<sub>⊔</sub>my<sub>⊔</sub>memory<sub>⊔</sub>for<sub>⊔</sub>character-size<sub>⊔</sub>data<sub>⊔</sub>is<sub>⊔</sub>too<sub>⊔</sub>small.")  $("If  $\cup$  you're  $\cup$  really  $\cup$  stuck,  $\cup$  ask  $\cup$ quized  $\cup$ to  $\cup$ enlarge  $\cup$ me." )$  $("Or<sub>1</sub> may be<sub>1</sub>try<sub>1</sub>`I\font\&same<sub>1</sub>font<sub>1</sub>id>=\&name<sub>1</sub> of<sub>1</sub> loaded<sub>1</sub>font>'."); error; goto done;$ end

This code is used in section 566.

# 208 PART 30: FONT METRIC DATA  $T_{\text{E}}$ X82  $\S 568$

568. Only the first two words of the header are needed by T<sub>E</sub>X82.

 $\langle$  Read the TFM header 568  $\rangle \equiv$ begin if  $lh < 2$  then abort; store\_four\_quarters (font\_check [f]); fget; read\_sixteen(z); { this rejects a negative design size} fget;  $z \leftarrow z * 400 + fbyte$ ; fget;  $z \leftarrow (z * 20) + (fbyte \div 20)$ ; if  $z <$  unity then abort; while  $lh > 2$  do **begin** fget; fget; fget; decr(lh); {ignore the rest of the header } end;  $font\_disize[f] \leftarrow z;$ if  $s ≠ -1000$  then if  $s > 0$  then  $z \leftarrow s$ else  $z \leftarrow xn\_over\_d(z, -s, 1000);$  $font\_size[f] \leftarrow z;$ end This code is used in section 562.

<span id="page-206-0"></span>**569.**  $\langle$  Read character data 569  $\rangle \equiv$ for  $k \leftarrow \text{fmem\_ptr}$  to width\_base  $[f] - 1$  $[f] - 1$  do begin store\_four\_quarters (font\_info[k].qqqq); if  $(a \geq nw) \vee (b \textbf{ div } 20 \geq nh) \vee (b \textbf{ mod } 20 \geq nd) \vee (c \textbf{ div } 4 \geq ni)$  then abort; case c mod 4 of lig\_tag: if  $d > nl$  t[hen](#page-204-0) abort; ext\_tag: if  $d \geq ne$  then abort; *list\_tag*:  $\langle$  Check for charlist cycle 570 $\rangle$ ; othercases  $do\_nothing$  {  $no\_tag$  } endcases; end

<span id="page-206-1"></span>This code is used in section 562.

570. We want to make sure that there is no cycle of characters linked together by *list\_tag* entries, since such a cycle would get T<sub>E</sub>X into an endless loop. If such a cycle exists, the routine here detects it when processing the largest character code in the cycle.

define  $check\_byte\_range(\#) \equiv$ begin if  $(\# < bc) \vee (\# > ec)$  then abort end define current\_character\_being\_worked\_on  $\equiv k + bc - f$ mem\_ptr  $\langle$  Check for charlist cycle 570  $\rangle \equiv$ begin check\_byte\_range(d); while  $d < current_{character\_being\_worked\_on}$  do **begin**  $qw \leftarrow char_info(f)(d);$  $qw \leftarrow char_info(f)(d);$  $qw \leftarrow char_info(f)(d);$  {N.B.: not  $qi(d)$ , since *char*-base [f] hasn't been adjusted yet } if  $char\_tag$  (qw)  $\neq$  list\_tag then goto not\_found;  $d \leftarrow qo$ (rem\_byte(qw)); { next character on the list} end; if  $d = current_{character\_being\_worked\_on}$  then abort; { yes, there's a cycle }  $not\_found:$  end

This code is used in section 569.

571. A fix word whose four bytes are  $(a, b, c, d)$  from left to right represents the number

$$
x = \begin{cases} b \cdot 2^{-4} + c \cdot 2^{-12} + d \cdot 2^{-20}, & \text{if } a = 0; \\ -16 + b \cdot 2^{-4} + c \cdot 2^{-12} + d \cdot 2^{-20}, & \text{if } a = 255. \end{cases}
$$

(No other choices of a are allowed, since the magnitude of a number in design-size units must be less than 16.) We want to multiply this quantity by the integer z, which is known to be less than  $2^{27}$ . If  $z < 2^{23}$ , the individual multiplications  $b \cdot z$ ,  $c \cdot z$ ,  $d \cdot z$  cannot overflow; otherwise we will divide z by 2, 4, 8, or 16, to obtain a multiplier less than  $2^{23}$ , and we can compensate for this later. If z has thereby been replaced by  $z' = z/2^e$ , let  $\beta = 2^{4-e}$ ; we shall compute

$$
|(b+c \cdot 2^{-8} + d \cdot 2^{-16}) z'/\beta|
$$

if  $a = 0$ , or the same quantity minus  $\alpha = 2^{4+e}z'$  if  $a = 255$ . This calculation must be done exactly, in order to guarantee portabilit[y of](#page-207-0) TEX between computers.

define  $store\_scaled$  (#)  $\equiv$ **begin** fget;  $a \leftarrow fbyte$  $a \leftarrow fbyte$  $a \leftarrow fbyte$ ; fget;  $b \leftarrow fbyte$ ; fget;  $c \leftarrow fbyte$ ; fget;  $d \leftarrow fbyte$ ;  $sw \leftarrow (((((d * z) \div 400) + (c * z)) \div 400) + (b * z)) \div 60$ if  $a = 0$  then  $# \leftarrow sw$  else if  $a = 255$  then  $# \leftarrow sw - alpha$  else abort; end

 $\langle$  Read box dimensions 571  $\rangle \equiv$ 

<span id="page-207-1"></span>**begin**  $\langle$  Replace z by z' and compute  $\alpha$ ,  $\beta$  572); for  $k \leftarrow width\_base[f]$  [to](#page-204-0) lig\_kern\_base  $[f] - 1$  do store\_scaled (font\_info[k].sc); if  $font\_info[width\_base[f]].sc \neq 0$  then abort; { width [0] must be zero } if  $font\_info[height\_base[f]].sc \neq 0$  then [abor](#page-207-1)t; { height[0] must be zero } if  $font\_info[depth\_base[f]].sc \neq 0$  then abort;  ${depth[0]}$  must be zero } if font info[italic\_base[f]].sc  $\neq 0$  then abort; { italic[0] must be zero } end

This code is used in section 562.

**572.**  $\langle \text{Replace } z \text{ by } z' \text{ and compute } \alpha, \beta \text{ 572} \rangle \equiv$ begin alpha  $\leftarrow$  16; while  $z \geq 20000000$  do begin  $z \leftarrow z$  div 2; alpha  $\leftarrow$  alpha + alpha; end; beta ← 256 div alpha; alpha ← alpha  $* z$ ; end

This code is used in section 571.

<span id="page-207-0"></span>

<span id="page-208-1"></span>210 PART 30: FONT METRI[C DA](#page-208-1)TA  $T$ <sub>E</sub>X82  $§$ 573

```
573. define check_existence (#) \equivbegin check_byte_range(#); qw \leftarrow char_info(f)(#); {N.B.: not qi(#)}
          if \negchar_exists(qw) then abort;
          end
\langle Read ligature/kern program 573\rangle \equivbch_label \leftarrow '77777; bchar \leftarrow 256;
  if nl > 0 then
     begin for k \leftarrow lig_kern_base |f| to kern_base |f| + kern_base_offset - 1 do
        begin store_four_quarters (font_info[k].qqqq);
        if a > 128 then
          begin if 256 \times c + d \geq nl then abort;
          if a = 255 then
             if k = lig_kern_base[f] then bchar \leftarrow b;
          end
        else begin if b \neq \text{bchar} then check existence (b);
          if c < 128 then check_existence(d) { check ligature }
          else if 256 * (c - 128) + d \geq nk then abort; { check kern }
          if a < 128 then
             if k - lig_{\text{term}base}[f] + a + 1 \geq nl then abort;
          end;
        end;
     if a = 255 then \text{bch}\text{-}\text{label} \leftarrow 256 * c + d;end;
  for k \leftarrow \text{kern\_base}[f] + \text{kern\_base\_offset} to \text{exten\_base}[f] - 1 do \text{store\_scaled}(\text{font\_info}[k].sc);This code is used in section 562.
574. (Read extensible character recipes 574) \equivfor k \leftarrow \text{exten}-base [f] to param_base [f] – 1 do
```

```
uarters (font_info[k].qqqq);
if a \neq 0 then check existence (a);
if b \neq 0 then check existence (b);
if c \neq 0 then check existence (c);
check\_existence(d);end
```
This code is used in section 562.

575. We check to see that the TFM file doesn't end prematurely; but no error message is given for files having more than *lf* words.

 $\langle$  Read font parameters 575  $\rangle \equiv$ begin for  $k \leftarrow 1$  to  $np$  do if  $k = 1$  then { the *slant* parameter is a pure number} begin fget;  $sw \leftarrow fbyte;$ if  $sw > 127$  then  $sw \leftarrow sw - 256$ ; fget; sw  $\leftarrow$  sw \*  $400 + fbyte$ ; fget; sw  $\leftarrow$  sw \*  $400 + fbyte$ ; fget;  $font\_info[param\_base[f]].sc \leftarrow (sw * '20) + (fbyte \div 20);$  $font\_info[param\_base[f]].sc \leftarrow (sw * '20) + (fbyte \div 20);$  $font\_info[param\_base[f]].sc \leftarrow (sw * '20) + (fbyte \div 20);$ end else store\_scaled (font\_info[param\_base[f] + k - 1].sc); if  $\epsilon$  *eof* (*tfm\_file*) **then** *abort*; for  $k \leftarrow np + 1$  to 7 do font info [param\_base [f] + k - 1].sc  $\leftarrow 0$ ; end

This code is used in section 562.

<span id="page-209-0"></span>

576. Now to wrap it up, we have checked all the necessary things about the TFM file, and all we need to do is put the finishing touches on the data for the new font.

define  $adjust(\#) = \#[f] \leftarrow qo(\#[f])$  {correct for the excess min<sub>-quarterword</sub> that was added }

 $\langle$  Make final adjustments and **goto** done 576 $\rangle \equiv$ if  $np \geq 7$  then  $font_params[f] \leftarrow np$  else  $font_params[f] \leftarrow 7;$ hyphen\_char  $[f] \leftarrow$  default\_hyphen\_char; skew\_char  $[f] \leftarrow$  default\_skew\_char; if bch\_label  $\lt n$  then bchar\_label  $[f] \leftarrow$  bch\_label + lig\_kern\_base  $[f]$ else bchar\_label  $[f] \leftarrow non\_address;$  $font\_bchar[f] \leftarrow qi(bchar); font\_false\_bchar[f] \leftarrow qi(bchar);$ if bchar  $\leq$  ec then if  $bchar > bc$  then **beg[in](#page-204-0)**  $qw \leftarrow char_info(f)(bchar); \{ N.B.: not qi(bchar) \}$ if  $char\_exists (qw)$  then  $font\_false\_bchar[f] \leftarrow non\_char;$ end;  $font_name[f] \leftarrow nom; font_area[f] \leftarrow aire; font_bc[f] \leftarrow bc; font_ec[f] \leftarrow ec; font_glue[f] \leftarrow null;$  $adjust(char-base); adjust(width\_base); adjust(lig\_kern\_base); adjust(kern\_base); adjust(exten\_base);$  $adjust(char-base); adjust(width\_base); adjust(lig\_kern\_base); adjust(kern\_base); adjust(exten\_base);$  $adjust(char-base); adjust(width\_base); adjust(lig\_kern\_base); adjust(kern\_base); adjust(exten\_base);$  $decr(param\_base[f])$ ; fmem\_ptr  $\leftarrow$  fmem\_ptr + lf; font\_ptr  $\leftarrow$  f; g  $\leftarrow$  f; goto done

<span id="page-209-1"></span>This code is used in section 562.

577. Before we forget about the format of these [tab](#page-153-0)les, let's deal with two of T<sub>E</sub>X's basic scanning routines related to font information.

```
\langle Declare procedures that scan font-related stuff 577\rangle \equivprocedure scan_font_ident;
   var f: internal_font_number; m: halfword;
   begin \langle Get the next non-blank non-call token 406;
   if cur_cmd = def_font then f \leftarrow cur\_fontelse if cur\_cmd = set\_font then f \leftarrow cur\_chrelse if cur\_cmd = def\_family then
           begin m \leftarrow cur\_chr; scan_four_bit_int; f \leftarrow equiv(m + cur\_val);
           end
         egin print_error ("Missing font identifier");
           looking<sub>U</sub> for<sub>U</sub>a<sub>U</sub>control<sub>U</sub>sequence<sub>U</sub>whose")("current \text{__meaning \text{__} } \text{has} \text{__been \text{__} } \text{defined \text{__by \text{__}} } \text{font }."}; back error; f \leftarrow null \text{__font};end;
   cur\_val \leftarrow f;
   end;
See also section 578.
This code is used in section 409.
```
<span id="page-210-0"></span>**578.** The following routine is used to implement '\fontdimen n f'. The boolean parameter writing is set true if the calling program intends to change the parameter value.

 $\langle$  Declare procedures that scan font-related stuff  $577$   $\rangle$  + $\equiv$ 

procedure  $find\_font\_dimen(writing : boolean);$  {sets cur\_val to font\_info location }

var f: internal\_font\_number; n: integer; { the parameter number }

begin scan\_int;  $n \leftarrow cur\_val$ ; scan\_font\_ident;  $f \leftarrow cur\_val$ ;

if  $n \leq 0$  then  $cur\_val \leftarrow \text{fmem\_ptr}$ 

else begin if writing  $\land$  ( $n \leq space\_shrink\_code) \land (n \geq space\_code) \land (font\_glue | f | \neq null)$  then **begin** delete\_glue\_ref (font\_glue [f]); font\_glue  $[f] \leftarrow null$ ;

end; if  $n >$  font params [f] then

<span id="page-210-1"></span>if  $f <$  font\_ptr then cur\_val  $\leftarrow$  fmem\_ptr else (Increase the number of parameters in the [las](#page-210-1)t font  $580$ ) else  $cur\_val \leftarrow n + param\_base[f];$ end; (Issue an error message if  $cur\_val = \text{fmem\_ptr}$  579);

```
end;
```

```
579. (Issue an error message if cur\_val = \text{fmem\_ptr} 579) \equiv
```

```
if cur\_val = \text{fmem\_ptr}then
  begin print_error("Font<sub>u</sub>"); print\_esc(font_id\_text(f)); print("<sub>u</sub>has<sub>u</sub>only<sub>u</sub>");
  ters");\mathit{help2}\left("To\_increase\_the\_number\_of\_font\_parameters, \_, you\_must"\right)("use \Delta") from the data (i.e., \frac{1}{\delta} \frac{1}{\delta}end
```
This code is used in section 578.

**580.** (Increase the nu[mbe](#page-210-0)r of parameters in the last font  $580$ )  $\equiv$ begin repeat if  $f$ mem<sub>-p</sub>tr = font\_mem\_size then overflow("font\_memory", font\_mem\_size);  $font\_info[fmem\_ptr] \ldots \leftarrow 0; \; \textit{incr}(fmem\_ptr); \; \textit{incr}(font\_params[f]);$ until  $n =$  font\_params  $[f]$ ;  $cur\_val \leftarrow \textit{fmem\_ptr} - 1;$  {this equals  $\textit{param\_base}[f] + \textit{font\_params}[f]$ } end

This code is used in section 578.

581. When T<sub>E</sub>X wants to typeset a character that doesn't exist, the character node is not created; thus the output routine can assume that characters exist when it sees them. The following procedure prints a warning message unless the user has suppressed it.

procedure  $char\_warning(f: internal\_font\_number; c: eight\_bits);$ 

```
begin if tracing\_lost\_chars > 0 then
```

```
begin begin diagnostic; print_nl("Missing_\text{u} character: \text{``There\_is_\text{u}no_\text{u''$''$}; print\_ASCII(c);print("ijnj(find); slow-print(font_name[f]); print_char("!"); end_diagnostic(false);
end;
```
end;

582. Here is a function that returns a pointer to a character node for a given character in a given font. If that character doesn't exist, null is returned instead.

function  $new\_character(f : internal\_font\_number; c : eight\_bits)$ : pointer;

label exit; var p: pointer; { newly allocated node } begin if  $font\_bc[f] \leq c$  then if  $font\_ec[f] \geq c$  then if  $char\_exists(char\_info(f)(qi(c)))$  then **begin**  $p \leftarrow get\_avail; font(p) \leftarrow f; character(p) \leftarrow qi(c); new\_character \leftarrow p; return;$ end;  $char\_warning(f, c); new\_character \leftarrow null;$ 

exit: end;

**583.** Device-independent file format. The most important output produced by a run of  $T_F X$  is the "device independent" (DVI) file that specifies where characters and rules are to appear on printed pages. The form of these files was designed by David R. Fuchs in 1979. Almost any reasonable typesetting device can be driven by a program that takes DVI files as input, and dozens of such DVI-to-whatever programs have been written. Thus, it is possible to print the output of TEX on many different kinds of equipment, using TEX as a device-independent "front end."

A DVI file is a stream of 8-bit bytes, which may be regarded as a series of commands in a machine-like language. The first byte of each command is the operation code, and this code is followed by zero or more bytes that provide parameters to the command. The parameters themselves may consist of several consecutive bytes; for example, the 'set\_rule' command has two parameters, each of which is four bytes long. Parameters are usually regarded as nonnegative integers; but four-byte-long parameters, and shorter parameters that denote distances, can be either positive or negative. Such parameters are given in two's complement notation. For example, a two-byte-long distance parameter has a value between  $-2^{15}$  and  $2^{15} - 1$ . As in TFM files, numbers that occupy more than one byte position appear in BigEndian order.

A DVI file consists of a "preamble," followed by a sequence of one or more "pages," followed by a "postamble." The preamble is simply a *pre* command, with its parameters that define the dimensions used in the file; this must come first. Each "page" consists of a *bop* command, followed by any number of other commands that tell where characters are to be placed on a physical page, followed by an eop command. The pages appear in the order that T<sub>E</sub>X generated them. If we ignore *nop* commands and  $\int nt\_def$  commands (which are allowed between any two commands in the file), each eop command is immediately followed by a bop command, or by a post command; in the latter case, there are no more pages in the file, and the remaining bytes form the postamble. Further details about the postamble will be explained later.

Some parameters in DVI commands are "pointers." These are four-byte quantities that give the location number of some other byte in the file; the first byte is number 0, then comes number 1, and so on. For example, one of the parameters of a *bop* command points to the previous *bop*; this makes it feasible to read the pages in backwards order, in case the results are being directed to a device that stacks its output face up. Suppose the preamble of a DVI file occupies bytes 0 to 99. Now if the first page occupies bytes 100 to 999, say, and if the second page occupies bytes 1000 to 1999, then the *bop* that starts in byte 1000 points to 100 and the *bop* that starts in byte 2000 points to 1000. (The very first *bop*, i.e., the one starting in byte 100, has a pointer of  $-1$ .)

584. The DVI format is intended to be both compact and easily interpreted by a machine. Compactness is achieved by making most of the information implicit instead of explicit. When a DVI-reading program reads the commands for a page, it keeps track of several quantities: (a) The current font  $f$  is an integer; this value is changed only by fnt and fnt num commands. (b) The current position on the page is given by two numbers called the horizontal and vertical coordinates,  $h$  and  $v$ . Both coordinates are zero at the upper left corner of the page; moving to the right corresponds to increasing the horizontal coordinate, and moving down corresponds to increasing the vertical coordinate. Thus, the coordinates are essentially Cartesian, except that vertical directions are flipped; the Cartesian version of  $(h, v)$  would be  $(h, -v)$ . (c) The current spacing amounts are given by four numbers  $w, x, y$ , and  $z$ , where  $w$  and  $x$  are used for horizontal spacing and where y and z are used for vertical spacing. (d) There is a stack containing  $(h, v, w, x, y, z)$  values; the DVI commands push and pop are used to change the current level of operation. Note that the current font  $f$ is not pushed and popped; the stack contains only information about positioning.

The values of h, v, w, x, y, and z are signed integers having up to 32 bits, including the sign. Since they represent physical distances, there is a small unit of measurement such that increasing  $h$  by 1 means moving a certain tiny distance to the right. The actual unit of measurement is variable, as explained below; T<sub>E</sub>X sets things up so that its DVI output is in sp units, i.e., scaled points, in agreement with all the *scaled* dimensions in TEX's data structures.

585. Here is a list of all the commands that may appear in a DVI file. Each command is specified by its symbolic name (e.g.,  $bop$ ), its opcode byte (e.g., 139), and its parameters (if any). The parameters are followed by a bracketed number telling how many bytes they occupy; for example, ' $p[4]$ ' means that parameter  $p$  is four bytes long.

- set char 0. Typeset character number 0 from font f such that the reference point of the character is at  $(h, v)$ . Then increase h by the width of that character. Note that a character may have zero or negative width, so one cannot be sure that  $h$  will advance after this command; but  $h$  usually does increase.
- set char 1 through set char 127 (opcodes 1 to 127). Do the operations of set char 0; but use the character whose number matches the opcode, instead of character 0.
- set1 128 c[1]. Same as set char  $\theta$ , except that character number c is typeset. TrX82 uses this command for characters in the range  $128 \leq c < 256$ .
- set2 129 c[2]. Same as set1, except that c is two bytes long, so it is in the range  $0 \leq c < 65536$ . TrX82 never uses this command, but it should come in handy for extensions of T<sub>E</sub>X that deal with oriental languages.
- set3 130 c[3]. Same as set1, except that c is three bytes long, so it can be as large as  $2^{24} 1$ . Not even the Chinese language has this many characters, but this command might prove useful in some yet unforeseen extension.
- set 4 131 c[4]. Same as set 1, except that c is four bytes long. Imagine that.
- set rule 132 a[4] b[4]. Typeset a solid black rectangle of height a and width b, with its bottom left corner at  $(h, v)$ . Then set  $h \leftarrow h + b$ . If either  $a \leq 0$  or  $b \leq 0$ , nothing should be typeset. Note that if  $b < 0$ , the value of h will decrease even though nothing else happens. See below for details about how to typeset rules so that consistency with METAFONT is guaranteed.
- put1 133 c[1]. Typeset character number c from font f such that the reference point of the character is at  $(h, v)$ . (The 'put' commands are exactly like the 'set' commands, except that they simply put out a character or a rule without moving the reference point afterwards.)
- put2 134 c[2]. Same as set2, except that h is not changed.
- put3 135 c[3]. Same as set3, except that h is not changed.
- put4 136 c[4]. Same as  $set4$ , except that h is not changed.
- put rule 137 a[4] b[4]. Same as set rule, except that h is not changed.
- nop 138. No operation, do nothing. Any number of nop's may occur between DVI commands, but a nop cannot be inserted between a command and its parameters or between two parameters.
- bop 139  $c_0[4]$   $c_1[4]$  ...  $c_9[4]$  p[4]. Beginning of a page: Set  $(h, v, w, x, y, z) \leftarrow (0, 0, 0, 0, 0, 0)$  and set the stack empty. Set the current font f to an undefined value. The ten  $c_i$  parameters hold the values of  $\count0$  ...  $\count9$  in T<sub>EX</sub> at the time  $\shipout$  was invoked for this page; they can be used to identify pages, if a user wants to print only part of a DVI file. The parameter  $p$  points to the previous bop in the file; the first bop has  $p = -1$ .
- eop 140. End of page: Print what you have read since the previous bop. At this point the stack should be empty. (The DVI-reading programs that drive most output devices will have kept a buffer of the material that appears on the page that has just ended. This material is largely, but not entirely, in order by v coordinate and (for fixed v) by h coordinate; so it usually needs to be sorted into some order that is appropriate for the device in question.)
- push 141. Push the current values of  $(h, v, w, x, y, z)$  onto the top of the stack; do not change any of these values. Note that  $f$  is not pushed.
- pop 142. Pop the top six values off of the stack and assign them respectively to  $(h, v, w, x, y, z)$ . The number of pops should never exceed the number of pushes, since it would be highly embarrassing if the stack were empty at the time of a pop command.
- right1 143 b[1]. Set  $h \leftarrow h+b$ , i.e., move right b units. The parameter is a signed number in two's complement notation,  $-128 \le b < 128$ ; if  $b < 0$ , the reference point moves left.
- right2 144 b[2]. Same as right1, except that b is a two-byte quantity in the range  $-32768 \le b < 32768$ .
- right3 145 b[3]. Same as right1, except that b is a three-byte quantity in the range  $-2^{23} \le b < 2^{23}$ .
- right4 146 b[4]. Same as right1, except that b is a four-byte quantity in the range  $-2^{31} \le b < 2^{31}$ .
- w0 147. Set  $h \leftarrow h+w$ ; i.e., move right w units. With luck, this parameterless command will usually suffice, because the same kind of motion will occur several times in succession; the following commands explain how w gets particular values.
- w1 148 b[1]. Set  $w \leftarrow b$  and  $h \leftarrow h + b$ . The value of b is a signed quantity in two's complement notation,  $-128 \le b < 128$ . This command changes the current w spacing and moves right by b.
- w2 149 b[2]. Same as w1, but b is two bytes long,  $-32768 \le b < 32768$ .
- w3 150 b[3]. Same as w1, but b is three bytes long,  $-2^{23} \le b < 2^{23}$ .
- $w_4$  151 b[4]. Same as w1, but b is four bytes long,  $-2^{31} ≤ b < 2^{31}$ .
- $x_0$  152. Set  $h \leftarrow h + x$ ; i.e., move right x units. The 'x' commands are like the 'w' commands except that they involve  $x$  instead of  $w$ .
- x1 153 b[1]. Set  $x \leftarrow b$  and  $h \leftarrow h + b$ . The value of b is a signed quantity in two's complement notation,  $-128 \le b < 128$ . This command changes the current x spacing and moves right by b.
- $x2 \; 154 \; b[2]$ . Same as  $x1$ , but b is two bytes long,  $-32768 \le b < 32768$ .
- $x3$  155 b[3]. Same as  $x1$ , but b is three bytes long,  $-2^{23} \le b < 2^{23}$ .
- $x_4$  156 b[4]. Same as  $x_1$ , but b is four bytes long,  $-2^{31} \le b < 2^{31}$ .
- down1 157 a[1]. Set  $v \leftarrow v + a$ , i.e., move down a units. The parameter is a signed number in two's complement notation,  $-128 \le a < 128$ ; if  $a < 0$ , the reference point moves up.
- down2 158 a[2]. Same as down1, except that a is a two-byte quantity in the range  $-32768 \le a < 32768$ .
- *down3* 159 a[3]. Same as *down1*, except that a is a three-byte quantity in the range  $-2^{23} \le a < 2^{23}$ .
- *down4* 160 *a*[4]. Same as *down1*, except that *a* is a four-byte quantity in the range  $-2^{31} \le a < 2^{31}$ .
- $y\ell$  161. Set  $v \leftarrow v + y$ ; i.e., move down y units. With luck, this parameterless command will usually suffice, because the same kind of motion will occur several times in succession; the following commands explain how y gets particular values.
- y1 162 a[1]. Set  $y \leftarrow a$  and  $v \leftarrow v + a$ . The value of a is a signed quantity in two's complement notation,  $-128 \le a < 128$ . This command changes the current y spacing and moves down by a.
- $y2 \; 163 \; a[2]$ . Same as  $y1$ , but a is two bytes long,  $-32768 \le a < 32768$ .
- y3 164 a[3]. Same as y1, but a is three bytes long,  $-2^{23} \le a < 2^{23}$ .
- $y_4$  165 a[4]. Same as y1, but a is four bytes long,  $-2^{31} \le a < 2^{31}$ .
- z0 166. Set  $v \leftarrow v + z$ ; i.e., move down z units. The 'z' commands are like the 'y' commands except that they involve  $z$  instead of  $y$ .
- z1 167 a[1]. Set  $z \leftarrow a$  and  $v \leftarrow v + a$ . The value of a is a signed quantity in two's complement notation,  $-128 \le a < 128$ . This command changes the current z spacing and moves down by a.
- z2 168 a[2]. Same as z1, but a is two bytes long,  $-32768 \le a < 32768$ .
- z3 169 a[3]. Same as z1, but a is three bytes long,  $-2^{23} \le a < 2^{23}$ .
- $z_4$  170 a[4]. Same as  $z_1$ , but a is four bytes long,  $-2^{31} \le a < 2^{31}$ .
- fnt num 0 171. Set  $f \leftarrow 0$ . Font 0 must previously have been defined by a fnt def instruction, as explained below.
- fnt num 1 through fnt num 63 (opcodes 172 to 234). Set  $f \leftarrow 1, \ldots, f \leftarrow 63$ , respectively.
- fnt1 235 k[1]. Set  $f \leftarrow k$ . TEX82 uses this command for font numbers in the range  $64 \leq k < 256$ .
- fnt2 236 k[2]. Same as fnt1, except that k is two bytes long, so it is in the range  $0 \le k \le 65536$ . TrX82 never generates this command, but large font numbers may prove useful for specifications of color or texture, or they may be used for special fonts that have fixed numbers in some external coding scheme.
- *fnt3* 237 k[3]. Same as *fnt1*, except that k is three bytes long, so it can be as large as  $2^{24} 1$ .
- $fnt4$  238 k[4]. Same as  $fnt1$ , except that k is four bytes long; this is for the really big font numbers (and for the negative ones).
- xxx1 239 k[1] x[k]. This command is undefined in general; it functions as a  $(k+2)$ -byte nop unless special DVI-reading programs are being used. TEX82 generates  $xxx1$  when a short enough \special appears, setting k to the number of bytes being sent. It is recommended that x be a string having the form of a keyword followed by possible parameters relevant to that keyword.
- *xxx*2 240 k[2] *x*[k]. Like *xxx1*, but  $0 \le k < 65536$ .
- *xxx3* 241 k[3]  $x[k]$ . Like *xxx1*, but  $0 \le k < 2^{24}$ .
- xxx4 242 k[4] x[k]. Like xxx1, but k can be ridiculously large. T<sub>E</sub>X82 uses xxx4 when sending a string of length 256 or more.
- fnt def1 243 k[1] c[4] s[4] d[4] a[1] l[1] n[a + l]. Define font k, where  $0 \le k < 256$ ; font definitions will be explained shortly.
- *fnt\_def2* 244 k[2] c[4] s[4] d[4] a[1] l[1]  $n[a+l]$ . Define font k, where  $0 \le k < 65536$ .
- fnt\_def3 245 k[3] c[4] s[4] d[4] a[1] l[1] n[a + l]. Define font k, where  $0 \le k < 2^{24}$ .

 $\int fnt\_def4$  246 k[4] c[4] s[4] d[4] a[1] l[1] n[a + l]. Define font k, where  $-2^{31} \le k < 2^{31}$ .

pre 247 i[1]  $num[4]$  den[4] mag [4] k[1] x[k]. Beginning of the preamble; this must come at the very beginning of the file. Parameters  $i$ ,  $num$ ,  $den$ ,  $mag$ ,  $k$ , and  $x$  are explained below.

post 248. Beginning of the postamble, see below.

post post 249. Ending of the postamble, see below.

Commands 250–255 are undefined at the present time.

**586.** define set\_char\_0 = 0 { typeset character 0 and move right } define  $set1 = 128$  { typeset a character and move right } define  $set_{\text{rule}} = 132$  { typeset a rule and move right } define  $put\_rule = 137$  { typeset a rule } define  $nop = 138$  { no operation } define  $bop = 139$  { beginning of page } define  $e^{i\phi} = 140$  { ending of page} define  $push = 141$  { save the current positions } define  $pop = 142$  { restore previous positions } define  $right1 = 143$  {move right} define  $w\theta = 147$  {move right by w} define  $w1 = 148$  {move right and set w} define  $x\theta = 152$  {move right by x} define  $x1 = 153$  {move right and set x} define  $down1 = 157$  {move down} **define**  $y\theta = 161$  {move down by y} define  $y1 = 162$  {move down and set y} define  $z\theta = 166$  {move down by z} define  $z_1 = 167$  {move down and set z } define  $\text{fnt\_num\_0} = 171$  { set current font to 0 } define  $fnt1 = 235$  { set current font } define  $xxx1 = 239$  { extension to DVI primitives } define  $xxx_4 = 242$  { potentially long extension to DVI primitives } define  $fnt\_def1 = 243$  { define the meaning of a font number } define  $pre = 247$  { preamble } define  $post = 248$  { postamble beginning } define  $post\_post = 249$  { postamble ending }
587. The preamble contains basic information about the file as a whole. As stated above, there are six parameters:

$$
i[1]
$$
  $num[4]$   $den[4]$   $mag[4]$   $k[1]$   $x[k]$ .

The i byte identifies DVI format; currently this byte is always set to 2. (The value  $i = 3$  is currently used for an extended format that allows a mixture of right-to-left and left-to-right typesetting. Some day we will set  $i = 4$ , when DVI format makes another incompatible change—perhaps in the year 2048.)

The next two parameters, num and den, are positive integers that define the units of measurement; they are the numerator and denominator of a fraction by which all dimensions in the DVI file could be multiplied in order to get lengths in units of  $10^{-7}$  meters. Since  $7227pt = 254cm$ , and since T<sub>EX</sub> works with scaled points where there are  $2^{16}$  sp in a point, T<sub>E</sub>X sets  $num/den = (254 \cdot 10^5)/(7227 \cdot 2^{16}) = 25400000/473628672$ .

The mag parameter is what TFX calls  $\text{mag}, i.e., 1000$  times the desired magnification. The actual fraction by which dimensions are multiplied is therefore  $mag \cdot num/1000den$ . Note that if a T<sub>E</sub>X source document does not call for any 'true' dimensions, and if you change it only by specifying a different \mag setting, the DVI file that T<sub>E</sub>X creates will be completely unchanged except for the value of mag in the preamble and postamble. (Fancy DVI-reading programs allow users to override the mag setting when a DVI file is being printed.)

Finally,  $k$  and  $x$  allow the DVI writer to include a comment, which is not interpreted further. The length of comment x is k, where  $0 \le k < 256$ .

define  $id\_byte = 2$  { identifies the kind of DVI files described here }

588. Font definitions for a given font number k contain further parameters

$$
c[4] \ s[4] \ d[4] \ a[1] \ l[1] \ n[a+l].
$$

The four-byte value c is the check sum that T<sub>E</sub>X found in the TFM file for this font; c should match the check sum of the font found by programs that read this DVI file.

Parameter s contains a fixed-point scale factor that is applied to the character widths in font  $k$ ; font dimensions in TFM files and other font files are relative to this quantity, which is called the "at size" elsewhere in this documentation. The value of s is always positive and less than  $2^{27}$ . It is given in the same units as the other DVI dimensions, i.e., in sp when  $T_{\rm F}$ X82 has made the file. Parameter d is similar to s; it is the "design size," and (like s) it is given in DVI units. Thus, font k is to be used at  $mag \cdot s/1000d$  times its normal size.

The remaining part of a font definition gives the external name of the font, which is an ASCII string of length  $a + l$ . The number a is the length of the "area" or directory, and l is the length of the font name itself; the standard local system font area is supposed to be used when  $a = 0$ . The n field contains the area in its first a bytes.

Font definitions must appear before the first use of a particular font number. Once font  $k$  is defined, it must not be defined again; however, we shall see below that font definitions appear in the postamble as well as in the pages, so in this sense each font number is defined exactly twice, if at all. Like nop commands, font definitions can appear before the first  $\mathit{bop}$ , or between an  $\mathit{eop}$  and a  $\mathit{bop}$ .

589. Sometimes it is desirable to make horizontal or vertical rules line up precisely with certain features in characters of a font. It is possible to guarantee the correct matching between DVI output and the characters generated by METAFONT by adhering to the following principles: (1) The METAFONT characters should be positioned so that a bottom edge or left edge that is supposed to line up with the bottom or left edge of a rule appears at the reference point, i.e., in row 0 and column 0 of the METAFONT raster. This ensures that the position of the rule will not be rounded differently when the pixel size is not a perfect multiple of the units of measurement in the DVI file. (2) A typeset rule of height  $a > 0$  and width  $b > 0$  should be equivalent to a METAFONT-generated character having black pixels in precisely those raster positions whose METAFONT coordinates satisfy  $0 \leq x < \alpha b$  and  $0 \leq y < \alpha a$ , where  $\alpha$  is the number of pixels per DVI unit.

590. The last page in a DVI file is followed by '*post*'; this command introduces the postamble, which summarizes important facts that T<sub>EX</sub> has accumulated about the file, making it possible to print subsets of the data with reasonable efficiency. The postamble has the form

> post p[4]  $num[4]$  den[4] mag[4] l[4] u[4] s[2] t[2]  $\langle$  font definitions  $\rangle$ post\_post q[4]  $i[1]$  223's[ $\geq 4$ ]

Here p is a pointer to the final bop in the file. The next three parameters,  $num$ ,  $den$ , and  $mag$ , are duplicates of the quantities that appeared in the preamble.

Parameters l and u give respectively the height-plus-depth of the tallest page and the width of the widest page, in the same units as other dimensions of the file. These numbers might be used by a DVI-reading program to position individual "pages" on large sheets of film or paper; however, the standard convention for output on normal size paper is to position each page so that the upper left-hand corner is exactly one inch from the left and the top. Experience has shown that it is unwise to design DVI-to-printer software that attempts cleverly to center the output; a fixed position of the upper left corner is easiest for users to understand and to work with. Therefore  $l$  and  $u$  are often ignored.

Parameter s is the maximum stack depth (i.e., the largest excess of *push* commands over *pop* commands) needed to process this file. Then comes  $t$ , the total number of pages (*bop* commands) present.

The postamble continues with font definitions, which are any number of  $\int f \cdot d\theta f$  commands as described above, possibly interspersed with nop commands. Each font number that is used in the DVI file must be defined exactly twice: Once before it is first selected by a  $fnt$  command, and once in the postamble.

591. The last part of the postamble, following the post post byte that signifies the end of the font definitions, contains q, a pointer to the *post* command that started the postamble. An identification byte, i, comes next; this currently equals 2, as in the preamble.

The i byte is followed by four or more bytes that are all equal to the decimal number 223 (i.e.,  $337$  in octal). TEX puts out four to seven of these trailing bytes, until the total length of the file is a multiple of four bytes, since this works out best on machines that pack four bytes per word; but any number of 223's is allowed, as long as there are at least four of them. In effect, 223 is a sort of signature that is added at the very end.

This curious way to finish off a DVI file makes it feasible for DVI-reading programs to find the postamble first, on most computers, even though T<sub>EX</sub> wants to write the postamble last. Most operating systems permit random access to individual words or bytes of a file, so the DVI reader can start at the end and skip backwards over the 223's until finding the identification byte. Then it can back up four bytes, read q, and move to byte q of the file. This byte should, of course, contain the value 248 (*post*); now the postamble can be read, so the DVI reader can discover all the information needed for typesetting the pages. Note that it is also possible to skip through the DVI file at reasonably high speed to locate a particular page, if that proves desirable. This saves a lot of time, since DVI files used in production jobs tend to be large.

Unfortunately, however, standard Pascal does not include the ability to access a random position in a file, or even to determine the length of a file. Almost all systems nowadays provide the necessary capabilities, so DVI format has been designed to work most efficiently with modern operating systems. But if DVI files have to be processed under the restrictions of standard Pascal, one can simply read them from front to back, since the necessary header information is present in the preamble and in the font definitions. (The  $l$  and  $u$ and s and t parameters, which appear only in the postamble, are "frills" that are handy but not absolutely necessary.)

592. Shipping pages out. After considering T<sub>E</sub>X's eyes and stomach, we come now to the bowels.

The *ship out* procedure is given a pointer to a box; its mission is to describe that box in DVI form, outputting a "page" to dvi-file. The DVI coordinates  $(h, v) = (0, 0)$  should correspond to the upper left corner of the box being shipped.

Since boxes can be inside of boxes inside of boxes, the main work of *ship out* is done by two mutually recursive routines, hlist-out and vlist-out, which traverse the hlists and vlists inside of horizontal and vertical boxes.

As individual pages are being processed, we need to accumulate information about the entire set of pages, since such statistics must be reported in the postamble. The global variables total pages,  $max_v$ ,  $max_h$ , max *push*, and *las[t](#page-6-0) bop* are used to record this information.

The variable *doing leaders* is *true* while leaders are being output. The variable *dead cycles* contains the number of times an output routine has been initiated since the last  $\textit{ship\_out}.$ 

A few additional global variables are also defined here for use in vlist-out and hlist-out. They could have been local variables, but that would waste stack space when boxes are deeply nested, since the values of these variables are not needed during recursive calls.

 $\langle$  Global variables 13  $\rangle$  +≡

total pages: integer; {the number of pages that have been shipped out }  $max_v : scaled; \{ maximum height-plus-depth of pages shipped so far\}$  $max_h$ : scaled; { maximum width of pages shipped so far }  $max\_push: integer; \{ \text{deepest nesting of push commands encountered so far} \}$  $last\_bop: integer; \{ location of previous *bop* in the DVI output \}$ dead\_cycles: integer; { recent outputs that didn't ship anything out } doing\_leaders: boolean; { are we inside a [lea](#page-9-0)der box?}

 $c, f:$  quarterword; { character and font in current *char\_node* } rule\_ht, rule\_dp, rule\_wd: scaled; { size of current rule being output } g: pointer; { current glue specification }  $lq, lr: integer; \{ quantities used in calculations for leaders \}$ 

593. (Set initial values of key variables  $21$ ) +≡ total pages  $\leftarrow 0$ ;  $max_v \leftarrow 0$ ;  $max_h \leftarrow 0$ ;  $max_v \leftarrow 0$ ;  $last_b \leftarrow -1$ ; doing leaders  $\leftarrow false$ ;  $dead_cycles \leftarrow 0; \, \mathit{cur}_-s \leftarrow -1;$ 

594. The DVI bytes are output to a buffer instead of being written directly to the output file. This makes it possible to reduce the overhead of subroutine calls, thereby measurably speeding up the computation, since output of DVI bytes is part of TEX's inner loop. And it has another advantage as well, since we can change instructions in the buffer in order to make the output more compact. For example, a 'down2' command can be changed to a 'y2', thereby making a subsequent 'y0' command possible, saving two bytes.

The output buffer is divided into two parts of equal size; the bytes found in  $dvi.buf[0...half.buf - 1]$ constitute the first half, and those in  $dvi_buf[half_buf]$ .  $dvi_buf_isize-1]$  constitute the second. The global variable  $dvi_p$  points to t[he](#page-8-0) position that will receive the next output byte. When  $dvi_p$  reaches  $dvi$  limit, which is always equal to one of the two values half buf or  $dvi_bf_bf$ , the half buffer that is about to be invaded next is sent to the output and *dvi-limit* is changed to its other value. Thus, there is always at least a half buffer's worth of information present, except at the very beginning of the job.

Bytes of the DVI file are numbered sequentially starting with 0; the next byte to be generated will be number  $div_{\text{-}}offset + div_{\text{-}}ptr$ . A byte is present in the buffer only if its number is  $\geq$   $div_{\text{-}}gone$ .

 $\langle$  Types in the outer block 18  $\rangle$  +≡

 $div_index = 0$ .  $div\_buf\_size$ ; { an index into the output buffer }

595. Some systems may find it more efficient to make  $div\_buf$  a packed array, since output of four bytes at once may be facilitated.

 $\langle$  Global variables 13  $\rangle$  +≡  $dvi_buf$ : array  $\lceil dvi\_index \rceil$  of eight bits; { buffer for DVI output } half\_buf: dvi\_index; { half of dvi\_buf\_size }  $dvi_limit: dvi_lindex; \{ end of the current half buffer \}$  $dvi_limit: dvi_lindex; \{ end of the current half buffer \}$  $dvi_limit: dvi_lindex; \{ end of the current half buffer \}$  $dv$ *i\_ptr*:  $dv$ *i\_index*; {the next available buffer address}  $\textit{div}\textit{f}\textit{f}\textit{f}\textit{f}\textit{f}$ : integer; { $\textit{div}\textit{f}\textit{f}\textit{f}\textit{f}\textit{f}\textit{f}\textit{f}$  is the number of times the output buffer has been fully emptied }  $div_{\mathcal{I}}$  gone: integer; {the number of bytes already output to  $\text{div}_{\mathcal{I}}$  file }

596. Initially the buffer is all in one piece; we will output half of it only after it first fills up.

 $\langle$  Set initial values of key variables 21  $\rangle$  +≡ half buf ← dvi buf size div 2; dvi limit ← dvi buf size; dvi ptr ← 0; dvi offset ← 0; dvi gone ← 0;

**597.** The actual output of  $dv_i$ -buf  $[a \dots b]$  to  $dv_i$ -file is performed by calling write- $dv_i(a, b)$ . For best results, this procedure should be optimized to run as fast as possible on each particular system, since it is part of T<sub>E</sub>X's inner loop. It is safe to assume that a and  $b + 1$  will both be multiples of 4 when write  $dvi(a, b)$  is called; therefore it is possible on many machines to use efficient methods to pack four bytes per word and to output an array of words with one system call.

procedure  $write\_dvi(a, b: dvi\_index);$ 

var  $k:$  dvi\_index; begin for  $k \leftarrow a$  to b do write (dvi-file, dvi-buf [k]); end;

598. To put a byte in the buffer without paying the cost of invoking a procedure each time, we use the macro dvi\_out.

define  $div\_out(\#) \equiv$  begin  $div\_buf$   $\lfloor dv\_ptr \rfloor \leftarrow$  #;  $incr(dvi\_ptr)$ ; if  $dvi_ptr = dvi_llimit$  then  $dvi_swap;$ end **procedure**  $div \, \mathit{swap}; \; \{$  outputs half of the buffer  $\}$ begin if  $dvi$  limit =  $dvi$  buf size then begin write\_dvi(0, half\_buf - 1); dvi\_limit ← half\_buf; dvi\_offset ← dvi\_offset + dvi\_buf\_size;  $div\_ptr \leftarrow 0;$ end else begin write\_dvi(half\_[buf](#page-219-0), dvi\_buf\_size - 1); dvi\_limit  $\leftarrow$  dvi\_buf\_size; end;  $dvi\_gone \leftarrow dvi\_gone + half_buf;$ end;

<span id="page-219-0"></span>599. Here is how we clean out the buffer when T<sub>E</sub>X is all through;  $div\_ptr$  will be a multiple of 4.

 $\langle$  Empty the last bytes out of *dvi* buf 599 $\rangle$  ≡ if  $dvi_l = half_lv_l$  then write\_dvi(half\_buf, dvi\_buf\_size - 1); if  $dvi_p t r > 0$  then write\_dvi(0, dvi\_ptr - 1)

This code is used in section 642.

600. The dvi four procedure outputs four bytes in two's complement notation, without risking arithmetic overflow.

procedure  $dvi_four(x:integer);$ begin if  $x \geq 0$  then  $\text{div}\text{-} \text{out}(x \text{ div } \text{'100000000})$ else begin  $x \leftarrow x + '10000000000$ ;  $x \leftarrow x + '10000000000$ ; dvi\_out((x div '100000000) + 128); end;  $x \leftarrow x \mod '100000000$ ; dvi\_out(x div '200000);  $x \leftarrow x \mod '200000$ ; dvi\_out(x div '400);  $div_{\textbf{u}} \textbf{u}(x \mod 400);$ end;

601. A mild optimization of the output is performed by the dvi pop routine, which issues a pop unless it is possible to cancel a '*push pop*' pair. The parameter to  $dvi_p$  is the byte address following the old *push* that matches the new pop.

```
procedure dvi\_pop(l:integer);
```
begin if  $(l = \text{div}_\text{0} \text{f} \text{f} \text{f} \text{f} \text{f} + \text{div}_\text{0} \text{f} \text{f} \text{f} \text{f} \text{f} + \text{div}_\text{0} \text{f} \text{f} \text{f} \text{f} \text{f} + \text{div}_\text{0} \text{f} \text{f} \text{f} \text{f} \text{f} + \text{div}_\text{0} \text{f} \text{f} \text{f} \text{f} \text{f} + \text{div}_\text{0} \text{f} \text{f} \text{f} + \text{$ else  $dvi_$ out(op); end;

602. Here's a procedure that outputs a font definition. Since TEX82 uses at most 256 different fonts per job,  $\int f \, dt = d\theta f$  is always used as the command code.

```
procedure \text{div}_\text{-} \text{font}_\text{-} \text{def}(f : \text{internal}\text{-} \text{font}_\text{-} \text{number});var k: pool\_pointer; { index into str\_pool }
   begin dvi_-out(fnt_-def1); dvi_-out(f - font_div\_out(qo(font\_check[f].b0)); \, dvi\_out(qo(font\_check[f].b1)); \, dvi\_out(qo(font\_check[f].b2));divi_{}out(qo(font_{}.check[f].b3));dvi\_four (font\_size [f]); dvi\_four (font\_size [f]);div_{\text{1}} out (length (font_{\text{1}}(f))); \frac{div_{\text{1}} out (length (font_{\text{1}}(f)))}{\langleme whose internal number is f 603\rangle;
   end;
```

```
603. \langle Output the font name whose internal number is f 603 \rangle \equivfor k \leftarrow str\_start[font\_area[f]] to str\_start[font\_area[f] + 1] - 1 do div\_out(so(str\_pool[k]));
  for k \leftarrow str.start[font_name[f]] to str\_start[font_name[f] + 1] - 1 do div\_out(so(str\_pool[k]))This code is used in section 602.
```
604. Versions of TEX intended for small computers might well choose to omit the ideas in the next few parts of this program, since it is not really necessary to optimize the DVI code by making use of the  $w0, x0$ ,  $y\theta$ , and  $z\theta$  commands. Furthermore, the algorithm that we are about to describe does not pretend to give an optimum reduction in the length of the DVI code; after all, speed is more important than compactness. But the method is surprisingly effective, and it takes comparatively little time.

We can best understand the basic idea by first considering a simpler problem that has the same essential characteristics. Given a sequence of digits, say  $3141592653589$ , we want to assign subscripts d, y, or z to each digit so as to maximize the number of "y-hits" and "z-hits"; a y-hit is an instance of two appearances of the same digit with the subscript y, where no y's intervene between the two appearances, and a z-hit is defined similarly. For example, the sequence above could be decorated with subscripts as follows:

$$
3_z
$$
 1<sub>y</sub> 4<sub>d</sub> 1<sub>y</sub> 5<sub>y</sub> 9<sub>d</sub> 2<sub>d</sub> 6<sub>d</sub> 5<sub>y</sub> 3<sub>z</sub> 5<sub>y</sub> 8<sub>d</sub> 9<sub>d</sub>.

There are three y-hits  $(1_y \ldots 1_y \text{ and } 5_y \ldots 5_y \ldots 5_y)$  and one z-hit  $(3_z \ldots 3_z)$ ; there are no d-hits, since the two appearances of  $9<sub>d</sub>$  have d's between them, but we don't count d-hits so it doesn't matter how many there are. These subscripts are analogous to the DVI commands called  $down$ , y, and z, and the digits are analogous to different amounts of vertical motion; a y-hit or  $z$ -hit corresponds to the opportunity to use the one-byte commands  $y\theta$  or  $z\theta$  in a DVI file.

TEX's method of assigning subscripts works like this: Append a new digit, say  $\delta$ , to the right of the sequence. Now look back through the sequence until one of the following things happens: (a) You see  $\delta_y$  or  $\delta_z$ , and this was the first time you encountered a y or z subscript, respectively. Then assign y or z to the new  $\delta$ ; you have scored a hit. (b) You see  $\delta_d$ , and no y subscripts have been encountered so far during this search. Then change the previous  $\delta_d$  to  $\delta_y$  (this corresponds to changing a command in the output buffer), and assign y to the new  $\delta$ ; it's another hit. (c) You see  $\delta_d$ , and a y subscript has been seen but not a z. Change the previous  $\delta_d$  to  $\delta_z$  and assign z to the new  $\delta$ . (d) You encounter both y and z subscripts before encountering a suitable  $\delta$ , or you scan all the way to the front of the sequence. Assign d to the new  $\delta$ ; this assignment may be changed later.

The subscripts  $3_z 1_y 4_d \ldots$  in the example above were, in fact, produced by this procedure, as the reader can verify. (Go ahead and try it.)

605. In order to implement such an idea, TFX maintains a stack of pointers to the *down*, y, and z commands that have been generated for the current page. And there is a similar stack for  $right, w$ , and x commands. These stacks are called the down stack and right stack, and their top elements are maintained in the variables  $down\_ptr$  and right\_ptr.

Each entry in t[hes](#page-6-0)e stacks contains four fields: The width field is the amount of motion down or to the right; the location field is the byte number of the DVI command in question (including the appropriate  $dvi_{\text{offset}}$ ; the *link* field points to the next item below this one on the stack; and the *info* field encodes the options for possible change in the DVI co[mm](#page-9-0)and.

define movement node size  $= 3$  { number of words per entry in the down and right stacks } define  $location(\textbf{\#}) \equiv mem[\textbf{\#} + 2].int$  {DVI byte number for a movement command}

 $\langle$  Global variables 13  $\rangle$  +≡

 $down\_ptr$ , right\_ptr: pointer; { heads of the down and right stacks}

606. (Set initial values of key variables  $21$ ) +≡  $down\_ptr \leftarrow null$ ; right\_ptr  $\leftarrow null$ ;

<span id="page-222-0"></span>607. Here is a subroutine that produces a DVI command for some specified downward or rightward motion. It has two parameters: w is the amount of motion, and o is either *down1* or right1. We use the fact that the command codes have convenient arithmetic properties:  $y1 - down1 = w1 - right1$  and  $z1 - down1 = x1 - right1$ .

procedure  $moment(w: scaled; o: eight\_bits);$ label  $exit, found, not\_found, 2, 1;$ var mstate: small\_number; { have we seen a y or  $z$ ?} p, q: pointer; { current and top nodes on the stack } k: integer; {index into  $dvi_buf$ , modulo  $dvi_buf_size$ } **begin**  $q \leftarrow get\_node(movernmentnode_size);$  {new node for the top of the stack}  $width(q) \leftarrow w; location(q) \leftarrow div{\_}of\text{fset} + div{\_}ptr;$ if  $o = down1$  then begin  $link(q) \leftarrow down\_ptr$ ;  $down\_ptr \leftarrow q$ ; end else begin  $link(q) \leftarrow right\_ptr$ ; right\_ptr  $\leftarrow q$ ; end; (Look at the other stack entries until deciding what sort of DVI command to generate; goto found if node p is a "hit"  $611$ ;

(Generate a *down* or *right* command for w and **return** 610);

found: (Generate a y0 or z0 command in order to reuse a previous appearance of w 609); exit: end;

**608.** The *info* fields in the entries of the down stack or the right stack have six possible settings:  $y$ -here or z here mean that the DVI command refers to y or z, respectively (or to w or x, in the case of horizontal motion);  $yz\text{-}OK$  means that the DVI command is *down* (or *right*) but can be changed to either y or z (or to either w or x); y\_OK means that it is down and can be changed to y but not z; z\_OK is similar; and d\_fixed means it must stay down.

The four settings  $yz\text{O}K$ ,  $y\text{O}K$ ,  $z\text{O}K$ ,  $d\text{-}fixed$  would not need to be distinguished from each other if we were simply solving the digit-subscripting problem mentioned above. But in TEX's case there is a complication because of the nested structure of push and pop commands. Suppose we add parentheses to the digit-subscripting problem, redefining hits so that  $\delta_y \dots \delta_y$  is a hit if all y's between the  $\delta$ 's are enclosed in properly nested parentheses, and if the parenthesis level of the right-hand  $\delta_y$  is deeper than or equal to that of the left-hand one. Thus, '(' and ')' correspond to '*push*' and '*pop*'. Now if we want to assign a subscript to the final 1 in the sequence

$$
2_y 7_d 1_d (8_z 2_y 8_z) 1
$$

we cannot change the previous  $1_d$  to  $1_y$ , since that would invalidate the  $2_y \ldots 2_y$  hit. But we can change it to  $1_z$ , scoring a hit since the intervening  $8_z$ 's are enclosed in parentheses.

The program below removes movement nodes that are introduced after a *push*, before it outputs the corresponding pop.

define  $y_{\text{per}} = 1$  { info when the movement entry points to a y command } define  $z_{\text{.}}$  here  $z_{\text{.}}$  { info when the movement entry points to a z command } define  $yz\_\text{OK} = 3$  {info corresponding to an unconstrained *down* command } define  $y\text{-}OK = 4$  {info corresponding to a *down* that can't become a z} define  $z$ -OK = 5 { info corresponding to a *down* that can't become a y } define  $d$ -fixed = 6 { info corresponding to a *down* that can't change}

**609.** When the movement procedure gets to the label found, the value of  $info(p)$  will be either y here or z here. If it is, say, y here, the procedure generates a  $y\theta$  command (or a w $\theta$  command), and marks all info fields between  $q$  and  $p$  so that  $y$  is not OK in that range.

```
\langle Generate a y0 or z0 command in order to reuse a previous appearance of w 609\rangle \equivinfo(q) \leftarrow info(p);if info(q) = y-here then
     begin dvi\_out(o + y0 - down1); \{ y0 \text{ or } w0 \}while link(q) \neq p do
        begin q \leftarrow link(q);case info(q) of
        yz\_\textit{OK}: \textit{info}(q) \leftarrow z\_\textit{OK};y<sub>-</sub>OK: info(q) \leftarrow d<sub>-fixed</sub>;
        othercases do nothing
        endcases;
        end;
     end
  else begin dvi_out(o + z0 - down1); { z0 or x0 }
     while link(q) \neq p do
        begin q \leftarrow link(q);case info(q) of
        yz\_\textit{OK}: \textit{info}(q) \leftarrow y\_\textit{OK};z-OK: info(q) \leftarrow d-fixed;
        othercases do_nothing
        endcases;
        end;
     end
This code is used in section 607.
610. (Generate a down or right command for w and return 610) \equivinfo(q) \leftarrow yz\text{-}OK;if abs(w) \geq 20000000 then
```

```
begin div\_out(o+3); { down4 or right4}
     dvi_{\text{-}}four(w); return;
     end;
  if abs(w) > 100000 then
     begin dvi_{out}(o + 2); { down3 or right3 }
     if w < 0 then w \leftarrow w + '1000000000;
     div_{\text{out}}(w \text{ div } 200000); w \leftarrow w \text{ mod } 200000; \text{ goto } 2;end;
  if abs(w) > 200 then
     begin \text{div}\,\omega t (o+1); \quad \{\text{down}\, 2 \text{ or } \text{right}\, 2 \}if w < 0 then w \leftarrow w + 2000000;
     goto 2;
     end;
   dvi_out(o); \{down1 \text{ or right1 }\}
  if w < 0 then w \leftarrow w + 200;
  goto 1;
2: dvi_out(w div '400);
1: dvi\_out(w \mod 400); return
This code is used in section 607.
```
# <span id="page-224-0"></span>226 PART 32: SHIPPING PAGES OUT TEXS2 §611

611. As we search through the stack, we are in one of three states, y seen, z seen, or none seen, depending on whether we have encountered y here or z here nodes. These states are encoded as multiples of 6, so that they can be added [to t](#page-224-0)he info fields for quick decision-making.

define *none-seen* = 0 { no y-here or z-here nodes have been encountered yet } define  $y\text{-}seen = 6$  {we have seen  $y\text{-}here$  but not  $z\text{-}here$ } define  $z\text{-}seen = 12$  {we have seen z here but not y here } (Look at the other stack entries until deciding what sort of DVI command to generate; goto found if node p is a "hit"  $611$   $\equiv$ 

 $p \leftarrow link(q); \; mstate \leftarrow none\_seen;$ 

while  $p \neq null$  do

begin if  $width(p) = w$  then  $\langle Consider a node with matching width; go to found if it's a hit 612 \rangle$ else case  $mstate + info(p)$  of

 $none\_seen + y\_here: mstate \leftarrow y\_seen;$  $none\_seen + z\_here: mstate \leftarrow z\_seen;$  $y\text{-}seen + z\text{-}here, z\text{-}seen + y\text{-}here: \textbf{goto} not\text{-}found;$  $y\text{-}seen + z\text{-}here, z\text{-}seen + y\text{-}here: \textbf{goto} not\text{-}found;$  $y\text{-}seen + z\text{-}here, z\text{-}seen + y\text{-}here: \textbf{goto} not\text{-}found;$ othercases *do\_nothing* endcases;  $p \leftarrow link(p);$ end;

 $not_{\text{-}found}$ :

This code is used in section 607.

**612.** We might find a valid hit in a y or z byte that is already g[one](#page-224-1) from the buffer. But we can't change bytes that are gone forever; "the moving finger writes,  $\dots$ ."

(Consider a node with matching width; goto *found* if it's a hit  $612$ )  $\equiv$ case  $mstate + info(p)$  of  $none\_seen + yz$ -OK,  $none\_seen + y$ -OK,  $z\_seen + yz$ -OK,  $z\_seen + y$ -OK: if  $location(p) < dvi\text{-}gone$  then goto not-found else  $\langle$  Change buffered instruction to y or w and **goto** found 613 $\rangle$ ;  $none\_seen + z\_OK, y\_seen + yz\_OK, y\_seen + z\_OK$  $none\_seen + z\_OK, y\_seen + yz\_OK, y\_seen + z\_OK$  $none\_seen + z\_OK, y\_seen + yz\_OK, y\_seen + z\_OK$ : if  $location(p) < dvi_{\text{.}}gone$  then goto not found else (Change buffered instruction to z or x and goto found [61](#page-224-1)4); none\_seen + y\_here, none\_seen + z\_here, y\_seen + z\_here, z\_seen + y\_here: goto found; othercases *do\_nothing* endcases

<span id="page-224-1"></span>

This code is used in section 611.

**613.**  $\langle$  Change buffered instruction to y or w and **goto** found 613  $\rangle \equiv$ **begin**  $k \leftarrow location(p) - dvi_{\text{o}}\text{f}f\text{f}set$ ; if  $k < 0$  then  $k \leftarrow k + \text{div}_- \text{buf\_size}$ ;  $div\_buf[k] \leftarrow dv\_buf[k] + y1 - down1; info(p) \leftarrow y\_here; go to found;$ end

This code is used in section 612.

**614.**  $\langle$  Change buffered instruction to z or x and **goto** found 614  $\rangle \equiv$ begin  $k \leftarrow location(p) - dvi_{\text{off}}$ if  $k < 0$  then  $k \leftarrow k + \text{divi}\text{-}\text{buf}\text{-}\text{size}$ ;  $div\_buf[k] \leftarrow dv\_buf[k] + z1 - down1; info(p) \leftarrow z\_here; \textbf{goto} found;$ end

This code is used in section 612.

615. In case you are wondering when all the movement nodes are removed from T<sub>E</sub>X's memory, the answer is that they are recycled just before *hlist\_out* and *vlist\_out* finish outputting a box. This restores the down and right stacks to the state they were in before the box was output, except that some  $info$ 's may have become more restrictive.

**procedure** prune movements (l : integer); { delete movement nodes with location  $\geq l$  } label *done*, exit; var  $p:$  pointer; { node being deleted } begin while  $down\_ptr \neq null$  do begin if  $location(down\_ptr) < l$  then goto  $done$ ;  $p \leftarrow down\_ptr; down\_ptr \leftarrow link(p); free\_node(p, movement\_node\_size);$ end; *done*: while *right\_ptr*  $\neq$  *null* do begin if  $location(right\_ptr) < l$  then return;  $p \leftarrow right\_ptr; right\_ptr \leftarrow link(p); free\_node(p, movement\_node\_size);$ end; exit: end;

616. The actual distances by which we want to move might be computed as the sum of several separate movements. For example, there might be several glue nodes in succession, or we might want to move right by the width of some box plus some amount of glue. More importantly, the baselineskip distances are computed in terms of glue together with the depth and height of adjacent boxes, and we want the DVI file to lump these three quantities together into a single motion.

Therefore, TEX maintains two pairs of global variables:  $dvi_h$  and  $dvi_v$  are the h and v coordinates corresponding to the commands actually output to the DVI file, while  $cur<sub>-</sub>h$  and  $cur<sub>-</sub>v$  are the coordinates corresponding to the current state of the output routines. Coordinate changes will accumulate in  $\text{cur } \Lambda$  and  $cur_v$  without being reflected in the output, until such a change becomes necessary or desirable; we can call the movement procedure whenever we want to make  $dvi_h = cur_h$  or  $dvi_v = cur_v$ .

The current font reflected in the DVI output is called  $dvif$ ; there is no need for a 'cur-f' variable.

The depth of nesting of hlist out and vlist out is called  $cur.s$ ; this is essentially the depth of push commands in the DVI output.

```
define synch_h \equivif cur_h \neq dv_i then
              in movement(cur_h – dvi_h, right1); dvi_h \leftarrow cur_h;
              end
  define synch_v \equivif cur_v \neq dviv then
              begin movement(cur_v – dvi_v, down1); dvi_v \leftarrow cur_v;
              end
\langle Global variables 13 \rangle +≡
dv_i h, dv_i v: scaled; \{a DVI reader program thinks we are here\}
```
 $cur_h, cur_v: scaled; \{T<sub>F</sub>X thinks we are here\}$  $dvif: internal\_font_number; \{ the current font \}$ 

cur s: integer; { current depth of output box nesting, initially  $-1$ }

# 228 PART 32: SHIPPING PAGES OUT TEX82  $§$ 617

```
617. \langle Initialize variables as ship out begins 617\rangle \equivdvi_h \leftarrow 0; dviv \leftarrow 0; cur_h \leftarrow h_{\text{off}}; dvif \leftarrow null_{\text{font}}; ensure_{\text{out}}; open;if total-pages = 0 then
    begin div\_out(pre); div\_out(id\_byte); { output the preamble }
     dvi_four (25400000); dvi_four (473628672); {conversion ratio for sp }
    prepare_mag; dvi_four(mag); { magnification factor is frozen }
     or; selector \leftarrow new\_string; print("_Tree\_output"); print(jear);print_char("."); print_two(month); print_char("."); print_two(day); print_char(":");
    print two(time div 60); print two(time mod 60); selector \leftarrow old setting; dvi out(cur length);
    for s \leftarrow str\_start[str\_ptr] to pool_ptr - 1 do dvi_out(so(str_pool[s]));
    pool\_ptr \leftarrow str\_start[str\_ptr]; { flush the current string }
    end
```
This code is used in section 640.

618. When *hlist\_out* is called, its duty is to output the box represented by the *hlist\_node* pointed to by temp ptr. The reference point of that box has coordinates  $(cur_h, cur_v)$ .

Similarly, when vlist out is called, its duty is to output the box represented by the vlist node pointed to by  $temp\_ptr$ . The reference point of that box has coordinates  $(cur_h, cur_v)$ .

procedure vlist out; forward; { hlist out and vlist out are mutually recursive}

**619.** The recursive procedures hlist out and vlist out each have local variables save h and save v to hold the values of  $dv_i$  h and  $dv_i$  y just before entering a new level of recursion. In effect, the values of save h and save v on T<sub>E</sub>X's run-time stack correspond to the [valu](#page-475-0)es of h and v that a DVI-reading program will push onto its coordinate stack.

define move-past  $= 13$  {go to this label when advancing past glue or a rule} define  $\text{fin\_rule} = 14$  { go to this label to finish processing a rule } define  $next_p = 15$  {go to this label when finished with node p}  $\langle$  Declare procedures needed in *hlist\_out*, *vlist\_out* 1368  $\rangle$ **procedure** hlist\_out; { output an hlist\_node box } label  $resultch, move\_past, fin\_rule, next\_p;$ var base\_line: scaled; { the baseline coordinate for this box } *left\_edge: scaled*; { the left coordinate for this box }  $save\_h, save\_v: scaled; \{ what \, dvi\_h \text{ and } divi\_v \text{ should pop to } \}$ this box: pointer; { pointer to containing box }  $g\_{\text{order}}: glue\_{\text{ord}};$  { applicable order of infinity for glue } q\_sign: normal .. shrinking; { selects type of glue } p: pointer; { current position in the hlist } save\_loc: integer; {  $DVI$  byte location upon entry } leader\_box: pointer; { the leader box being replicated }  $leader\_wd: scaled; \{width of leader box being replicated\}$  $lx: scaled; \{ extra space between leader boxes\}$ outer-doing-leaders: boolean; {were we doing leaders?}  $edge: scaled; \{ left edge of sub-box, or right edge of leader space \}$  $glue\_temp: real; \{ glue value before rounding\}$  $cur\_glue: real; \{ glue seen so far\}$ cur g: scaled; { rounded equivalent of cur glue times the glue ratio } **begin**  $cur_q \leftarrow 0$ ;  $cur_q \textit{due} \leftarrow \textit{float-constant}(0)$  $cur_q \textit{due} \leftarrow \textit{float-constant}(0)$  $cur_q \textit{due} \leftarrow \textit{float-constant}(0)$ ; this box  $\leftarrow \textit{temp\_ptr}$ ; g\_order  $\leftarrow \textit{glue-order}(\textit{this-box})$ ;  $g\_sign \leftarrow glue\_sign(this\_box); p \leftarrow list\_ptr(this\_box); incr(cur\_s);$ if  $cur_s > 0$  then  $dvi_0ut(push);$ if  $cur_s > max\_push$  then  $max\_push \leftarrow cur_s;$  $save\_loc \leftarrow div\_offset + div\_ptr; base\_line \leftarrow cur\_v; left\_edge \leftarrow cur\_h;$ while  $p \neq null$  do (Output node p for hlist out and move to the next node, maintaining the condition  $cur_{\mathcal{N}} = \text{base}\_$  (620);  $prune_movements (save\_loc);$ if  $cur_s > 0$  then  $dvi\_pop(save\_loc);$  $decr (cur_s);$ end;

<span id="page-228-0"></span>620. We ought to give special care to the efficiency of one part of hlist-out, since it belongs to T<sub>E</sub>X's inner loop. When a *char node* is encountered, we save a [littl](#page-228-1)e time by processing several nodes in succession until reaching a non-*char\_node*. The program uses the fact that  $set\_char_0 = 0$ .

 $\Diamond$  Output node p for hlist out and move to the next node, maintaining the condition cur v = base line 620  $\rangle \equiv$ reswitch: if is\_char\_node(p) then

```
begin synch h; synch v;
repeat f \leftarrow font(p); c \leftarrow character(p);if f \neq \text{div} f then \langle Change font \text{div} f to f 621\rangle;
   if c \ge qi(128) then dvi\_out(set1);
   dvi\_out(qo(c));cur_h \leftarrow cur_h + char\_width(f)(char\_info(f)(c)); \ p \leftarrow link(p);until \negis_char_node(p);
dvi_h \leftarrow cur_h;
end
```
<span id="page-228-1"></span>else  $\langle$  Output the non-*char\_node* p for *hlist\_out* and move to the next node 622 $\rangle$ This code is used in section 619.

```
621. \langle Change font dvi f to f 621 \rangle \equivbegin if \neg font\_used[f] then
    begin div\_font\_def(f); font\_used[f] \leftarrow true;end;
  if f \leq 64 + font\_base then div\_out(f - font\_base - 1 + fnt\_num\_0)else begin dvi_-out(fnt1); dvi_-out(f - font_end;
  dvi-f \leftarrow f;end
```

```
This code is used in section 620.
```

```
622. \langle Output the non-char_node p for out and move to the next node 622\rangle \equivbegin case type(p) of
  hlist_node, vlist_node: \langle Output a box in an hlist 623\rangle;
  rule_node: begin rule_ht ← height(p); rule_dp ← depth(p); rule_wd ← width(p); goto fin_rule;
    end;
  whatsit node: \langle Output the whatsit node p in an hlist 1367\rangle;
  glue_node: \langle leaders 625\rangle;
  kern\_node, math\_node: \ cur_h \leftarrow cur_h + width(p);ligature_node: \langle Make node p look like a char_node and goto reswitch 652\rangle;
  othercases do nothing
  endcases;
  goto next_p;
fin_rule: \langle Output a rule in an hlist 624\rangle;
move-past: cur-h \leftarrow cur-h + rule-wd;
next\_p: p \leftarrow link(p);end
This code is used in section 620.
```
<span id="page-229-1"></span><span id="page-229-0"></span>**623.**  $\langle$  Output a box in an hlist 623  $\rangle \equiv$ if  $list\_ptr(p) = null$  then  $cur_h \leftarrow cur_h + width(p)$ else begin save  $h \leftarrow \text{div}_h$ ; save  $v \leftarrow \text{div}_v$ ; cur  $v \leftarrow \text{base}_v$  ine + shift amount (p); { shift the box down }  $temp\_ptr \leftarrow p$ ;  $edge \leftarrow cur\_h$ ; if  $type(p) = vlist-node$  then vlist-out else hlist-out;  $dvi_h \leftarrow save_h; dvi_v \leftarrow save_v; cur_h \leftarrow edge + width(p); cur_v \leftarrow base\_line;$ end This code is used in section 622. **624.**  $\langle$  Output a rule in an hlist 624  $\rangle \equiv$ if is\_running(rule\_ht) then rule\_ht  $\leftarrow$  height(this\_box); if is\_running(rule\_dp) [th](#page-228-2)en rule\_dp  $\leftarrow$  depth(this\_box);  $rule\_ht \leftarrow rule\_ht + rule\_dp; \{ this is the rule thickness \}$ if  $(\text{rule\_ht} > 0) \land (\text{rule\_wd} > 0)$  then { we don't output empty rules} begin synch h;  $cur_v \leftarrow base-line + rule_d p$ ; synch v; dvi out(set rule); dvi four(rule ht);  $dvi_four (rule\_wd); cur\_v \leftarrow base\_line; dvi_h \leftarrow dvi_h + rule\_wd;$ end This code is used in section 622. **625.** define  $billion \equiv float\_constant(1000000000)$ define  $vet\_glue(\texttt{\#}) \equiv glue\_temp \leftarrow \texttt{\#};$ if glue\_temp > billion then glue\_temp  $\leftarrow$  billion else if  $glue\_temp < -billion$  then  $glue\_temp \leftarrow -billion$  $\langle$  Move right or output leaders 625  $\rangle \equiv$ **begin**  $g \leftarrow glue\_ptr(p);$   $rule\_wd \leftarrow width(g) - cur\_g;$ if  $q\_sign \neq normal$  then begin if  $q\_sign = stretching$  then begin if stretch\_order(g) = g\_order then **begin** cur\_glue ← cur\_glue + stretch(g); vet\_glue(float(glue\_set(this\_box)) \* cur\_glue);  $cur\_g \leftarrow round(glue\_temp);$ end; end else if  $shrink\_order(q) = q\_order$  then **begin** cur\_glue ← cur\_glue – shrink(g); vet\_glue(float(glue\_set(this\_[bo](#page-230-0)x)) \* cur\_glue);  $cur\_g \leftarrow round(glue\_temp);$ end; end;  $rule\_wd \leftarrow rule\_wd + cur\_q$ ; if  $subtype(p) > a$ <sub>-leaders</sub> then  $\langle$  Output leaders in an hlist, goto *fin rule* if a rule or to *next p* if done 626; goto move past; end This code is used in section 622.

# <span id="page-230-0"></span>232 PART 32: SHIPPING PAGES OUT TEXS2 §626

**626.**  $\langle$  Output leaders in an hlist, goto fin\_rule if a rule or to next p if done 626  $\rangle \equiv$ **begin** leader\_box  $\leftarrow$  leader\_ptr(p); if  $type (leader\_box) = rule\_node$  then begin rule\_ht  $\leftarrow$  height([lead](#page-230-1)er\_box); rule\_dp  $\leftarrow$  depth(leader\_box); goto fin\_rule; end;  $leader\_wd \leftarrow width(leader\_box);$ **if** (leader\_wd > 0) ∧ (rule\_wd > 0) **then begin**  $rule\_wd \leftarrow rule\_wd + 10;$  {compensate for floating-point rounding}  $edge \leftarrow cur_h + rule\_wd$ ;  $lx \leftarrow 0$ ;  $\langle \text{Let } cur_h \rangle$  be the position of the first box, and set *leader\_wd* + lx to the spacing be[twee](#page-229-0)n corresponding parts of boxes  $627$ ; while  $cur_h + leader_w d < edge$  do (Output a leader box at *cur\_h*, then advance *cur\_h* by leader\_wd + lx 628);  $cur_h \leftarrow edge - 10$ ; goto  $next_p$ ; end; end This code is used in section 625.

<span id="page-230-1"></span>627. The calculations related to leaders require a bit of care. First, in the case of a leaders (aligned leaders), we want to move cur h to left edge plus the smallest multiple of leader wd for which the result is not less than the current value of cur h; i.e., cur h should become left edge + leader wd  $\times$  [(cur h – left edge)/leader wd]. The program here should work in all cases even though some implementations of Pascal give nonstandard results for the div op[erat](#page-230-1)ion when  $cur_h$  is less than left-edge.

In the case of c-leaders (centered leaders), we want to increase cur-h by half of the excess space not occupied by the leaders; and in the case of x-leaders (expanded leaders) we increase cur-h by  $1/(q+1)$  of this excess space, where  $q$  is the number of times the leader box will be replicated. Slight inaccuracies in the division might accumulate; half of this rounding error is placed at each end of the leaders.

Let cur h be the position of the first box, and set leader  $wd + lx$  to the spacing between corresponding parts of boxes  $627$  i ≡

if  $subtype(p) = a\_leads$  then **begin** save\_h ← cur\_h; cur\_h ← left\_edge + leader\_wd \* ((cur\_h – left\_edge) div leader\_wd); if  $cur_h <$  save h then  $cur_h \leftarrow cur_h + leader\_wd;$ end else begin  $lq \leftarrow rule\_wd$  $lq \leftarrow rule\_wd$  div leader\_wd; {the number of box copies}  $lr \leftarrow rule\_wd \mod leader\_wd; \{ the remaining space \}$ if  $subtype(p) = c \$  leaders then  $cur_h \leftarrow cur_h + (lr \div 2)$ else begin  $lx \leftarrow lr$  div  $(lq + 1); \; curl_h \leftarrow curl_h + (l - (lq - 1) * lx)$  div 2); end; end

This code is used in section 626.

628. The 'synch' operations here are intended to decrease the number of bytes needed to specify horizontal and vertical motion in the DVI output.

 $\langle$  Output a leader box at cur\_h, then advance cur\_h by leader\_wd + lx 628  $\rangle \equiv$ **begin**  $cur_v \leftarrow base\_line + shift\_amount(leader\_box); synch_v; save_v \leftarrow div_v;$  $synch_h$  $synch_h$  $synch_h$ ; save  $h \leftarrow \text{div}_h$ ; temp ptr  $\leftarrow \text{leader\_box}$ ; outer doing leaders  $\leftarrow$  doing leaders;  $\textit{doing}\_\textit{leading} \leftarrow \textit{true};$ if type (leader\_box) = vlist\_node then vlist\_out else hlist\_out;  $\text{dom}q\text{-}leads \leftarrow outer\_doing\text{-}leaders; \text{ } \text{div}_\mathcal{V} \leftarrow save\text{-}v; \text{ } \text{ } \text{div}_\mathcal{V} \leftarrow save\text{-}h; \text{ } \text{cur}_\mathcal{V} \leftarrow base\text{-}line;$  $cur_h \leftarrow save_h + leader_w d + lx;$ end

This code is used in section 626.

<span id="page-231-1"></span>

**629.** The vlist-out routine is similar to hlist-out, but a bit simpler.

procedure  $\textit{vlist}\_\textit{out};\ \ \{\text{output a } \textit{vlist}\_\textit{node} \text{ box}\}\$ label  $move\_past$ ,  $fin\_rule$ ,  $next\_p$ ; var *left\_edge:* scaled; { the left coordinate for this box }  $top-edge: scaled; \{ the top coordinate for this box \}$ save\_h, save\_v: scaled; { what  $dv_i$ \_h and  $dv_i$ \_v should pop to } this\_box: pointer; { pointer to containing box }  $g\text{-}order: glue\text{-}ord;$  { applicable order of infinity for glue }  $g\_sign: normal \dots shrinking; \{ selects type of glue \}$ p: pointer; { current position in the vlist } save\_loc: integer; {  $DVI$  byte location upon entry } leader\_box: pointer; { the leader box being replicated } leader\_ht: scaled; { height of leader box being replicated }  $lx: scaled; \{ extra space between leader boxes\}$ outer\_doing\_leaders: boolean; { were we doing leaders?}  $edge: scaled; \{ bottom boundary of leader space\}$ glue\_temp: real; { glue value before rounding }  $cur\_glue: real; \{ glue seen so far\}$ cur g: scaled; { rounded equivalent of cur glue times the glue ratio } **begin** cur  $q \leftarrow 0$ ; cur q[ue](#page-231-0)  $\leftarrow$  float constant(0); this box  $\leftarrow$  temp ptr;  $q$  order  $\leftarrow$  qlue order (this box);  $g\_sign \leftarrow glue\_sign(this\_box); p \leftarrow list\_ptr(this\_box); incr(cur\_s);$ if  $cur_s > 0$  then  $dv_i$ -out(push); if  $cur_s > max-push$  then  $max-push \leftarrow cur_s$ ;  $save\_loc \leftarrow div\_offset + div\_ptr; left\_edge \leftarrow cur\_h; cur\_v \leftarrow cur\_v - height(this\_box); top\_edge \leftarrow cur\_v;$ while  $p \neq null$  do (Output node p for vlist out and move to the next node, maintaining the condition  $cur_h = left\_edge$  630);  $prune_movements (save\_loc);$  $prune_movements (save\_loc);$  $prune_movements (save\_loc);$ if  $cur_s > 0$  then  $dvi\_pop(save\_loc);$  $decr (cur_s);$ end;

<span id="page-231-0"></span>**630.** (Output node p [for](#page-231-1) vlist out and move to the next node, maintaining the condition  $cur_h = left\_edge 630$   $\equiv$ 

begin if  $is\_char\_node(p)$  then  $\text{confusion("vlistout")}$ else  $\langle$  Output the non-*char\_node p* for *vlist\_out* 631 $\rangle$ ;

 $next\_p: p \leftarrow link(p);$ 

end

This code is used in section 629.

# <span id="page-232-2"></span>234 PART 32: SHIPPING PAGES OUT TEX82  $§$ 631

```
631. \langle Output the non-char_node p for out 631 \rangle \equivbegin case type(p) of
  hlist_node, vlist_node: \langle Output a box in a vlist 632\rangle;
  rule_node: begin rule_ht ← height(p); rule_dp ← depth(p); rule_wd ← width(p); goto fin_rule;
    end;
  whatsit node: \langle a vlist 1366\rangle;
  glue_node: \langle Move down or output leaders 634\rangle;
  kern\_node: cur\_v \leftarrow cur\_v + width(p);othercases ng
  endcases;
  goto next\_p;
fin_rule: \langle Output a rule in a vlist, goto next p 633\rangle;
+ rule\_ht;end
This code is used in section 630.
```
<span id="page-232-1"></span>**632.** The synch v here allows the DVI output to use one-byte commands for adjusting v in most cases, since the baselineskip distance will usually be constant.

<span id="page-232-0"></span> $\langle$  Output a box in a vlist 632  $\rangle \equiv$ if  $list\_ptr(p) = null$  then  $cur_v \leftarrow cur_v + height(p) + depth(p)$ else begin  $cur\_v \leftarrow cur\_v + height(p);$  $cur\_v \leftarrow cur\_v + height(p);$  synch v; save  $h \leftarrow dv\_h;$  save  $v \leftarrow dviv;$  $cur_h \leftarrow left\_edge + shift\_amount(p);$  {shift the box right}  $temp\_ptr \leftarrow p$ ; if  $type(p) = vlist-node$  then vlist\_out else hlist\_out;  $dv \dot{h} \leftarrow save \dot{h}; dv \dot{h} \leftarrow save \dot{v}; cur \dot{v} \leftarrow save \dot{v}; aux \dot{v} \leftarrow save \dot{v} + depth(p); cur \dot{h} \leftarrow left\_edge;$ end

This code is used in section 631.

```
633. \langle Output a rule in a vlist, goto next p 633 \rangle \equivif is_running(rule_wd) then rule_wd \leftarrow width(this_box);
  ule\_ht \leftarrow rule\_ht + rule\_dp; {this is the rule thickness}
   cur_{\mathcal{v}} \leftarrow cur_{\mathcal{v}} + rule\_ht;if (\text{rule\_ht} > 0) \land (\text{rule\_wd} > 0) then { we don't output empty rules}
     begin synch h; synch v; dvi out(put rule); dvi four(rule ht); dvi four(rule wd);
     end;
  goto next_p
```
This code is used in section 631.

<span id="page-233-0"></span>

<span id="page-233-2"></span><span id="page-233-1"></span>**634.**  $\langle$  Move down or output leaders 634 $\rangle \equiv$ **begin**  $g \leftarrow glue\_ptr(p);$   $rule\_ht \leftarrow width(g) - cur\_g;$ if  $g\_sign \neq normal$  then begin if  $g\_sign = stretching$  then begin if stretch\_order(q) = q\_order then **begin** cur\_glue ← cur\_glue + stretch(g); vet\_glue(float(glue\_set(this\_box)) \* cur\_glue);  $cur\_g \leftarrow round(glue\_temp);$ end; end else if  $shrink\_order(g) = g\_order$  then **begin** cur\_alue ← cur\_alue – shrink(a); vet\_alue(float(alue\_set(t[his](#page-233-1)\_box)) \* cur\_alue);  $cur\_q \leftarrow round(qlue\_temp);$ end; end;  $rule\_ht \leftarrow rule\_ht + cur\_q;$ if  $subtype(p) > a$ <sub>-leaders</sub> then  $\langle$  Output leaders in a vlist, goto fin *rule* if a rule or to next *p* if done 635 $\rangle$ ; goto move past; end This code is used in section 631. **635.**  $\langle$  Output leaders in a vlist, **goto** fin rule if a rule or to next p if done 635  $\rangle \equiv$ **begin** leader\_box  $\leftarrow$  leader\_ptr(p); if  $type (leader\_box) = rule\_node$  then begin  $rule\_wd \leftarrow width(leader\_box); rule\_dp \leftarrow 0;$  go[to](#page-233-2) fin\_rule; end;  $leader\_ht \leftarrow height(leader\_box) + depth(leader\_box);$ if  $(leader\_ht > 0) \wedge (rule\_ht > 0)$  then **begin**  $rule\_ht \leftarrow rule\_ht + 10;$  {compensate for floating-point rounding }  $edge \leftarrow cur_v + rule\_ht; \; lx \leftarrow 0; \langle Let \; cur_v \; be \; the \; position \; of \; the \; first \; box, \; and \; set \; leader\_ht + lx \; to \; be \; the \; position \; of \; the \; first \; box, \; add \; set \; leader\_ht + lx \; to \; be \; the \; position \; of \; the \; first \; box, \; add \; set \; leader\_ht + lx \; to \; be \; the \; position \; of \; the \; first \; box, \; add \; set \; leader\_ht + lx \; to \; be \; the \; position \; of \; the \; first \; box, \; add \; test \; be \; the \; position \; of \$ the spacing be[twee](#page-233-0)n corresponding parts of boxes  $636$ ; while  $cur_{\mathcal{N}} + leader_{\mathcal{N}} \leq edge \textbf{ do}$ (Output a leader box at  $cur_v$ , then advance  $cur_v$  by leader ht + lx 637);  $cur\_v \leftarrow edge - 10$ [;](#page-233-2) goto  $next\_p$ ; end; end This code is used in section 634. **636.** (Let cur v be the position of the first box, and set *leader ht* + lx to the spacing between corresponding parts of boxes  $636$  i ≡ if  $subtype(p) = a \_ leaders$  then begin save\_v ← cur\_v; cur\_v ← top\_edge + leader\_ht \* ((cur\_v – top\_edge) div leader\_ht); if  $cur_v < save_v$  then  $cur_v \leftarrow cur_v + leader\_ht;$ end else begin  $lq \leftarrow rule\_ht$  $lq \leftarrow rule\_ht$  div leader\_ht; { the number of box copies }  $lr \leftarrow rule\_ht \mod leader\_ht; \{ the remaining space\}$ if  $subtype(p) = c \$  leaders then  $cur_v \leftarrow cur_v + (lr \div 2)$ else begin  $lx \leftarrow lr$  div  $(lq + 1);$  cur\_v  $\leftarrow cur$ \_v +  $((lr - (lq - 1) * lx)$  div 2); end; end This code is used in section 635.

236 PART 32: SHIPPING PAGES OUT TEXS2 §637

637. When we reach this part of the program,  $cur_v$  indicates the top of a leader box, not its baseline.

<span id="page-234-0"></span> $\langle$  Output a leader box at *cur\_v*, then advance *cur\_v* by *leader\_ht* + lx 637 $\rangle \equiv$ **begin**  $cur_h \leftarrow left\_edge + shift\_amount(leader\_box); such \, h; save \, h \leftarrow div \, h;$  $cur_v \leftarrow cur_v + height(leader-box);$  $cur_v \leftarrow cur_v + height(leader-box);$  $cur_v \leftarrow cur_v + height(leader-box);$  synch\_v; save\_v  $\leftarrow div_v; temp\_ptr \leftarrow leader-box;$  $outer\_doing\_leads \leftarrow doing\_leads$ ;  $doing\_leads \leftarrow true$ ; if type (leader\_box) = vlist\_node then vlist\_out else hlist\_out;  $\text{doning}\_\text{leaders} \leftarrow \text{outer}\_\text{doring}\_\text{leders}; \ \text{div}\_\text{v} \leftarrow \text{save}\_\text{v}; \ \text{div}\_\text{h} \leftarrow \text{save}\_\text{h}; \ \text{cur}\_\text{h} \leftarrow \text{left}\_\text{edge};$  $cur_{\mathcal{L}} v \leftarrow save_{\mathcal{L}} v - height(leader_{\mathcal{L}}) + leader_{\mathcal{L}} t + lx;$ end

This code is used in section 635.

638. The hlist-out and vlist-out procedures are now complete, so we are ready for the ship-out routine that gets them started in the first place.

```
procedure \text{ship\_out}(p : \text{pointer}); { output the box p}
  label done:
  var page_loc: integer; { location of the current bop }
    j, k: 0 \ldots 9; { indices to first ten count registers }
    s: pool\_ pointer; \{ index into str\_pool \}old\_setting: 0...max\_selector; \{ saved\ selector\ setting\}begin if tracing\_output > 0 then
    begin print_n(l^{\{m\}}); print_n(l^{\{m\}}); print_l(l^{\{m\}}) completed box being shipped out");
    end;
  if term\_offset > max\_print\_line - 9 then print\_lnelse if (term\_offset > 0) \vee (file\_offset > 0) then print\_char("_1");print_char("["); j \leftarrow 9;
  while \text{(count}(j) = 0) \land (j > 0) do \text{dec}(j);
  for k \leftarrow 0 to j do
    begin print\_int(count(k));if k < j then print\_char(" . ");end;
  update\_terminal;if tracing output > 0 then
    begin print_char("]"); begin_diagnostic; show_box(p); end_diagnostic(true);
    end;
  \langle Ship box p out 640\rangle;
  if tracing_output \leq 0 then print_char("]");
  dead\_cycles \leftarrow 0; update\_terminal; \{ progress report\}(Flush the box from memory, showing statistics if requested 639);
  end;
```
<span id="page-235-0"></span>**639.**  $\langle$  Flush the box from memory, showing statistics if requested 639  $\rangle \equiv$ stat if  $tracing\_stats > 1$  then begin  $print\_nl$ ("Memory usage before: ");  $print\_int$  (var used);  $print\_char$  ("&");  $print\_int(dyn\_used); print\_char(";"$ end; tats  $flush\_node\_list(p);$ stat if  $tracing\_stats > 1$  then begin print(" $a$ aft[er:](#page-235-0) $a''$ ); print int(var used); print char(" $\&$ "); print int(dyn used);  $print("; _{\mathsf{u}}$  $print("; _{\mathsf{u}}$  $print("; _{\mathsf{u}}$ still $_{\mathsf{u}}$ untouched: "); print\_int(hi\_mem\_min – lo\_mem\_max – 1); print\_ln; end; tats This code is used in section 638. **640.** (Ship box p out 640)  $\equiv$ (Update the values of  $max_h$  and  $max_v$ ; but if the page is too large, goto *done* 641);  $\langle$  Initialize variables as *ship out* begins 617;

<span id="page-235-1"></span> $page\_loc \leftarrow \text{div\_offset} + \text{div\_ptr}; \ \text{div\_out}(\text{top});$  $page\_loc \leftarrow \text{div\_offset} + \text{div\_ptr}; \ \text{div\_out}(\text{top});$  $page\_loc \leftarrow \text{div\_offset} + \text{div\_ptr}; \ \text{div\_out}(\text{top});$ for  $k \leftarrow 0$  to 9 do dvi-four (count (k));  $div_1 four (last_bop); last_bop \leftarrow page\_loc; cur_v \leftarrow height(p) + v_{\text{offset}}; temp\_ptr \leftarrow p;$ if type(p) = vlist\_node then vlist\_out else hlist\_out;  $dvi\_out(eop);$  incr(total\_pages); cur\_s  $\leftarrow -1;$ done:

This code is used in section 638.

641. Sometimes the user will generate a huge page because other error messages are being ignored. Such pages are not output to the dvi file, since they may confuse the printing software.

(Update the values of max h and max v; but if the page is too large, goto done 641)  $\equiv$ 

if  $(height(p) > max_dimen) \vee (depth(p) > max_dimen) \vee$  $(height(p) + depth(p) + v \cdot offset > max_dimen) \vee (width(p) + h \cdot offset > max_dimen)$  then  $begin *begin} print\_err("Huge<sub>u</sub>page<sub>u</sub>cannot<sub>u</sub>be<sub>u</sub>shipped<sub>u</sub>out");*$  $help2("The  $\sqcup$  page  $\sqcup$  just  $\sqcup$  created  $\sqcup$  is  $\sqcup$  more  $\sqcup$  than  $\sqcup$  18  $\sqcup$  feet  $\sqcup$  tall  $\sqcup$  or")$  $("more<sub>U</sub> than<sub>U</sub> 18<sub>U</sub> feet<sub>U</sub> wide, <sub>U</sub> so<sub>U</sub> I<sub>U</sub> suspect<sub>U</sub> something<sub>U</sub>vent<sub>U</sub>wrong.""); error;$ if tracing output  $\leq 0$  then begin  $begin{aligned} \textbf{begin} \textit{begin} \textit{display}(\textbf{0}) = \textbf{begin} \textit{display}(\textbf{0}) = \textbf{begin} \textit{display}(\textbf{0}) = \textbf{begin} \textit{display}(\textbf{0}) = \textbf{begin} \textit{display}(\textbf{0}) = \textbf{begin} \textit{display}(\textbf{0}) = \textbf{begin} \textit{display}(\textbf{0}) = \textbf{begin} \textit{display}(\textbf{0}) = \textbf{begin} \textit{display}(\textbf{0}) = \textbf{begin} \textit{display}(\textbf{0}) = \textbf{begin} \textit{display}(\text$  $end\_diagnostic(true);$  $end\_diagnostic(true);$  $end\_diagnostic(true);$ end; goto done; end; if  $height(p) + depth(p) + v \cdot offset > max v$  then  $max v \leftarrow height(p) + depth(p) + v \cdot offset$ ; if  $width(p) + h \cdot offset > max \cdot h$  then  $max \cdot h \leftarrow width(p) + h \cdot offset$ This code is used in section 640.

<span id="page-236-0"></span>**642.** At the end of the program, we must finish things off by writing the postamble. If total pages  $= 0$ , the DVI file was never opened. If total pages  $\geq$  65536, the DVI file will lie. And if max push  $\geq$  65536, the user deserves whatever chaos might ensue.

An integer variable k will be declared for use by this routine.

```
\langle Finish the DVI file 642 \rangle \equivwhile cur_s > -1 do
     begin if cur_s > 0 then dvi\_out(pop)else begin dvi_out(eop); incr(total_pages);end;
     decr (cur_s);end;
  if total pages = 0 then print_nl ("No pages of output.")
  else begin \text{div}\text{-}\text{out}(\text{post}); { beginning of the postamble }
     dvi_four(last_bop); last_bop \leftarrow dvi_f fset + dvi_f pr - 5;post location }
     dvi_four (25400000); dvi_four (473628672); {conversion ratio for sp }
     prepare_mag; dvi_four(mag); { magnification factor }
     dvi_four(max_v); dvi_four(max_h);div_{\text{1}}out(max_{\text{1}} + \text{div } 256); div_{\text{1}}out(max_{\text{1}} + \text{mod } 256);div\_out((total\_pages \div 256) \mod 256); \ div\_out(total\_pages \mod 256);\langlents that were used 643\rangle;
     div_{\text{1}}(post_{\text{1}}(x); \, dv_{\text{1}}(last_{\text{2}}(x)); \, dv_{\text{1}}(idx_{\text{2}}(x));k \leftarrow 4 + ((div\_buf\_size - div\_ptr) \text{ mod } 4); {the number of 223's }
     while k > 0 do
       begin dvi_ut(223); decr(k);
       end;
     \langletes out of dvi_buf 599\rangle;
     print\_nl("Output \text{__writen__on__"}); \, slow\_print(outplt\_filename); \, print(" \text{__}("); \, print\_int(total\_pages);print("<sub>\sqcuppage");</sub>
     if total pages \neq 1 then print char ("s");
     print(", \Box"); print_int(dvi_offset + dvi_ptr); print("\Boxbytes)."); b_close(dvi_file);
     end
This code is used in section 1333.
```
<span id="page-236-1"></span>**643.**  $\langle$  Output the font definitions for all fonts that were used 643  $\rangle \equiv$ while  $font\_ptr > font\_base$  do begin if  $font\_used[font\_ptr]$  then  $\text{div\_font\_def}(font\_ptr);$  $decr (font\_ptr);$ end

This code is used in section 642.

644. Packaging. We're essentially done with the parts of T<sub>E</sub>X that are concerned with the input  $(get.next)$  and the output  $(ship.out)$ . So it's time to get heavily into the remaining part, which does the real work of typesetting.

After lists are constructed, TEX wraps them up and puts them into boxes. Two major subroutines are given the responsibility for this task: hpack applies to horizontal lists (hlists) and vpack applies to vertical lists (vlists). The main duty of hpack and vpack is to compute the dimensions of the resulting boxes, and to adjust the glue if one of those dimensions is pre-specified. The computed sizes normally enclose all of the material inside the new box; but some items may stick out if negative glue is used, if the box is overfull, or if a \vbox includes other boxes that have been shifted left.

The subroutine call  $hpack(p, w, m)$  returns a pointer to an *hlist node* for a box containing the hlist that starts at p. Parameter w specifies a width; and parameter m is either 'exactly' or 'additional'. Thus,  $hpack(p, w, exactly)$  produces a box whose width is exactly w, while  $hpack(p, w, additional)$  yields a box whose width is the natural width plus w. It is convenient to define a macro called 'natural' to cover the most common case, so that we can say hpack  $(p, natural)$  to get a box that has the natural width of list p.

Similarly,  $vpack(p, w, m)$  returns a pointer to a vlist node for a box containing the vlist that starts at p. In this case w represents a height instead of a width; the parameter  $m$  is interpreted as in  $hpack$ .

define  $\text{exactly} = 0$  { a box dimension is pre-specified } **define** additional  $= 1$  { a box dimension is increased from the natural one } define natural  $\equiv 0$ , additional { shorthand for parameters to hpack and vpack }

645. The parameters to hpack and vpack correspond to T<sub>EX</sub>'s primitives like '\hbox to 300pt', '\hbox spread 10pt'; note that '\hbox' with no dimension following it is equivalent to '\hbox spread 0pt'. The scan spec subroutine scans such constructions in the user's input, including the mandatory left brace that follows them, and it puts the specification onto *save\_stack* so that the desired box can later be obtained by executing the following code:

 $save\_ptr \leftarrow save\_ptr - 2;$  $hpack(p, saved(1), saved(0)).$ 

Special care is necessary to ensure that the special *save\_stack* codes are placed just below the new group code, because scanning can change *save\_stack* when **\csname** appears.

**procedure** scan\_spec(c : group\_code; three\_codes : boolean); { scans a box specification and left brace } label *found*;

```
var s: integer; { temporarily saved value }
     spec\_code:~exactly.~.~additional;begin if three-codes then s \leftarrow saved(0);if scan_keyword ("to") then spec\_code \leftarrow exactlyelse if scan\_keyword ("spread") then spec\_code \leftarrow additionalelse begin spec_code \leftarrow additional; cur_val \leftarrow 0; goto found;
       end;
  scan_normal_dimen;
found: if three-codes then
     begin saved(0) \leftarrow s; incr(save\_ptr);
     end;
  saved(0) \leftarrow spec_code; saved(1) \leftarrow cur_val; save\_ptr \leftarrow save\_ptr + 2; new\_save\_level(c); scan\_left\_core;end;
```
646. To figure out the glue setting, hpack and vpack determine how much stretchability and shrinkability are present, considering all four orders of infinity. The highest order of infinity that has a nonzero coefficient is then used as if no other orders were present.

For example, suppose that the given list contains six glue nodes with the respective stretchabilities 3pt, 8fill, 5fil, 6pt, −3[fil,](#page-6-0) −8fill. Then the total is essentially 2fil; and if a total additional space of 6pt is to be achieved by stretching, the actual amounts of stretch will be 0pt, 0pt, 15pt, 0pt, −9pt, and 0pt, since only 'fil' glue will be considered. (The 'fill' glue is therefore not really stretching infinitely with respect to 'fil'; nobody would actually want that to happen.)

The arrays total stretch and total shrink are used to determine how much glue of each kind is present. A global variable *last\_badness* is used to implement **\badness**.

 $\langle$  Global variables 13  $\rangle$  +≡

total stretch, total [sh](#page-6-0)rink:  $array [glue~ord]$  of scaled; { glue found by hpack or vpack } last badness: integer; { badness of the most recently packaged box }

**647.** If the global variable *adjust\_tail* is n[on](#page-9-0)-null, the *hpack* routine also removes all occurrences of  $ins\_node$ , mark node, and adjust node items and appends the resulting material onto the list that ends at location adjust tail .

<span id="page-238-0"></span> $\langle$  Global variables 13  $\rangle$  +≡  $adjust\_tail: pointer; \{ tail of adjustment list\}$ 

**648.**  $\langle$  Set initial values of key variables 21  $\rangle$  + $\equiv$  $adjust\_tail \leftarrow null; last\_badness \leftarrow 0;$ 

649. Here now is hpack, which contains few if any surprises.

function  $hpack(p: pointer; w: scaled; m: small_number): pointer;$ label reswitch, common\_ending, exit; var r: pointer; { the box node that will be returned } q: pointer; { trails behind  $p$  }  $h, d, x$ : scaled; { height, depth, and natural width } s:  $scaled$ ; { shift amount } g: pointer; { points to a glue specification } o:  $glue\_{ord}$  $glue\_{ord}$ ; { order of infinity } f: internal\_font\_number; { the font in a char\_node } i: four-quarters; { font information about a *char-node* } hd: eight\_bits; { height and depth indices for a character } **begin** last badness  $\leftarrow 0$ ;  $r \leftarrow get\_node(box\_node\_size)$ ; type  $(r) \leftarrow \textit{hlist\_node}$ ;  $subtype(r) \leftarrow min\_quarterword; shift\_amount(r) \leftarrow 0; q \leftarrow r + list\_offset; link(q) \leftarrow p;$  $h \leftarrow 0$ ;  $\langle$  Clear dimen[sion](#page-240-0)s to zero 650 $\rangle$ ; while  $p \neq null$  do (Examine node p in the hlist, taking account of its effect on the [dim](#page-242-0)ensions of the new box, or moving it to the adjustment list; then advance  $p$  to the next node 651); if adjust\_tail  $\neq$  null then link (adjust\_tail)  $\leftarrow$  null;  $height(r) \leftarrow h$ ;  $depth(r) \leftarrow d$ ; (Determine the value of  $width(r)$  and the appropriate glue setting; then return or goto common\_ending  $657$ ; *common\_ending:*  $\langle$  Finish issuing a diagnostic message for an overfull or underfull hbox 663  $\rangle$ ; exit: hpack  $\leftarrow$  r; end;

<span id="page-239-0"></span>

<span id="page-239-1"></span>**650.**  $\langle$  Clear dimensions to zero 650  $\rangle \equiv$  $d \leftarrow 0; x \leftarrow 0; total\_stretch[normal] \leftarrow 0; total\_shrink[normal] \leftarrow 0; total\_stretch[fil] \leftarrow 0;$  $d \leftarrow 0; x \leftarrow 0; total\_stretch[normal] \leftarrow 0; total\_shrink[normal] \leftarrow 0; total\_stretch[fil] \leftarrow 0;$  $d \leftarrow 0; x \leftarrow 0; total\_stretch[normal] \leftarrow 0; total\_shrink[normal] \leftarrow 0; total\_stretch[fil] \leftarrow 0;$  $total\_{shrink}[fil] \leftarrow 0; total\_{stretch}[fill] \leftarrow 0; total\_{shrink}[fill] \leftarrow 0; total\_{stretch}[fill] \leftarrow 0;$  $total\_shrink[fill] \leftarrow 0$ 

This code is used in sections 649 and 668.

- **651.** (Examine node p in the hlist, taking account of its effect on the dimensions of the new box, or moving it to the adjustment l[ist;](#page-239-2) then advance p to the next node 651  $\rangle \equiv$
- begin reswitch: while is char node (p) do (Incorporate character dimensions into the dimensions of the hbox that will contain it, [the](#page-240-1)n move to the next node  $654$ ;

if  $p \neq null$  then

begin case  $type(p)$  of

hlist\_node, vlist\_node, rule\_node, unset\_node:  $\langle$  Incorporate box dimensions into the dimensions of the hbox that will contain it  $653$ ;

ins\_node, mark\_node, adjust\_node: if adjust\_tail  $\neq$  null then

 $\langle$  Transfer node p to the adjustment list 655 $\rangle$ ;

whatsit node:  $\langle$  Incorporate a whatsit node into an hbox 1360 $\rangle$ ;

glue node:  $\langle$  Incorporate glue into the horizontal totals 656 $\rangle$ ;  $kern\_node, math\_node: x \leftarrow x + width(p);$ 

*ligature node*:  $\langle$  Ma[ke n](#page-238-0)ode p look like a *char node* and **goto** reswitch 652);

othercases *do\_nothing* 

endcases;

 $p \leftarrow link(p);$ 

end;

end

<span id="page-239-2"></span>This code is used in section 649.

**652.**  $\langle$  Make node p look like a *char\_node* and **goto** reswitch 652 $\rangle \equiv$ begin mem[lig\_tr[ick](#page-239-2)]  $\leftarrow$  mem[lig\_char(p)]; link(lig\_trick)  $\leftarrow$  link(p); p  $\leftarrow$  lig\_trick; goto reswitch; end

This code is used in sections 622, 651, and 1147.

653. The code here implicitly uses the fact that running dimensions are indicated by *null\_flag*, which will be ignored in the calculations because it is a highly negative number.

(Incorporate box dimen[sion](#page-239-1)s into the dimensions of the hbox that will contain it  $653$ )  $\equiv$ 

begin  $x \leftarrow x + width(p);$ if  $type(p) \geq rule\_{node}$  then  $s \leftarrow 0$  else  $s \leftarrow shift\_{amount}(p)$ ; if  $height(p) - s > h$  then  $h \leftarrow height(p) - s$ ; if  $depth(p) + s > d$  then  $d \leftarrow depth(p) + s$ ; end

This code is used in section 651.

654. The following code is part of TEX's inner loop; i.e., adding another character of text to the user's input will cause each of these instructions to be exercised one more time.

 $\Lambda$ Incorporate character dimensions into the dimensions of the hbox that will contain it, then move to the next node 654 $\rangle$  [≡](#page-239-1)

<span id="page-240-1"></span>**begin**  $f \leftarrow font(p); i \leftarrow char_info(f)(character(p)); hd \leftarrow height_dept(i); x \leftarrow x + char-width(f)(i);$  $s \leftarrow char\_height(f)(hd);$  if  $s > h$  then  $h \leftarrow s;$  $s \leftarrow char\_depth(f)(hd);$  if  $s > d$  then  $d \leftarrow s;$  $p \leftarrow link(p);$ end

This code is used in section 651.

**655.** Although node q is not necessarily the immediate predecessor of node  $p$ , it always points to some node in the list preceding p. Thus, we can delete nodes by moving q when necessary. The algorithm takes linear time, and the extra computation does not intrude on the inner loop unless it is necessary to make a deletion.

 $\langle$  Transfer node p to the adjustment list 655 $\rangle \equiv$ begin while  $link(q) \neq p$  do  $q \leftarrow link(q)$ ; if  $type(p) = adjust-node$  then **begin**  $link(\text{adjust\_tail}) \leftarrow \text{adjust\_ptr}(p);$ while  $link(\text{adjust\_tail}) \neq null$  do adjust\_tail  $\leftarrow link(\text{adjust\_tail})$ ;  $p \leftarrow link(p);$  free\_n[ode](#page-239-1)(link(q), small\_node\_size); end else begin  $link(\text{adjust\_tail}) \leftarrow p; \text{ adjust\_tail} \leftarrow p; \text{ } p \leftarrow link(p);$  $link(\text{adjust\_tail}) \leftarrow p; \text{ adjust\_tail} \leftarrow p; \text{ } p \leftarrow link(p);$  $link(\text{adjust\_tail}) \leftarrow p; \text{ adjust\_tail} \leftarrow p; \text{ } p \leftarrow link(p);$ end;  $link(q) \leftarrow p; p \leftarrow q;$ end This code is used in section 651.

<span id="page-240-2"></span>**656.** (Incorporate glue into the horizontal totals  $656$ )  $\equiv$ begin  $q \leftarrow$  glue\_ptr(p);  $x \leftarrow x + width(q);$  $o \leftarrow stretch\_order(g); total\_stretch[o] \leftarrow total\_stretch[o] + stretch(g); o \leftarrow shrink\_order(g);$  $total\_shrink[o] \leftarrow total\_shrink[o] + shrink(g);$ if  $subtype(p) \geq a \text{.} leaders$  $subtype(p) \geq a \text{.} leaders$  then **begin**  $g \leftarrow leader\_ptr(p);$ if  $height(g) > h$  then  $h \leftarrow height(g)$ ; if  $depth(g) > d$  then  $d \leftarrow depth(g);$ end; end

<span id="page-240-0"></span>This code is used in section 651.

**657.** When we get to the present part of the program, x is the natural width of the box being packaged.

(Determine the value of  $width(r)$  and the appropriate glue setting; then return or goto

common\_ending 657 $\rangle \equiv$ if  $m = additional$  then  $w \leftarrow x + w$ ;  $width(r) \leftarrow w; x \leftarrow w - x;$  {now x is the excess to be made up } if  $x = 0$  then begin  $glue\_sign(r) \leftarrow normal$ ;  $glue\_order(r) \leftarrow normal$ ; set qlue ratio zero(qlue set(r)); return; end

else if  $x > 0$  then  $\langle$  Determine horizontal glue stretch setting, then return or goto *common ending* 658  $\rangle$ else (Determine horizontal glue shrink setting, then return or goto *common ending* 664) This code is used in section 649.

<span id="page-241-0"></span>

658.  $\langle$  Determine horizontal glue stretch setting, then return or goto *common ending* 658 $\rangle \equiv$ **begin**  $\langle$  Determine the stretch order 659 $\rangle$ ;  $glue\_{order}(r) \leftarrow o; \ glue\_{sign}(r) \leftarrow stretching;$ if total\_stretch[o]  $\neq 0$  then glue\_set(r)  $\leftarrow$  unfloat(x/total\_stretch[o]) else begin  $glue\_sign(r) \leftarrow normal$ ; set qlue ratio zero(qlue set(r)); { there's nothing to stretch } end; if  $o = normal$  then if  $list\_ptr(r) \neq null$  then (Report an underfull hbox and **goto** *common\_ending*, if this box is sufficiently bad 660); return; end This code is used in section 657. **659.**  $\langle$  Determine the stretch order 659  $\rangle \equiv$ if total\_stretch [filll]  $\neq 0$  then  $o \leftarrow$  filll else if  $total\_stretch[fill] \neq 0$  then  $o \leftarrow fill$ else if  $total\_stretch[fil] \neq 0$  then  $o \leftarrow fil$ 

else  $o ← normal$ 

This code is used in sections 658, 673, and 796.

660. (Report an underfull hbox and **goto** common ending, if this box is sufficiently bad  $660$ )  $\equiv$ **begin** last\_badness  $\leftarrow$  badness  $(x, total\_stretch[normal])$ ;

if  $last_badness > hbadness$  $last_badness > hbadness$  $last_badness > hbadness$  then begin  $print\_ln$ ; if last badness  $> 100$  then  $print_nl("Underfull")$  else  $print_nl("Loose")$ ;  $print(" \Delta \text{hbox}_{\text{G}}(badness \text{G''}); print(last\_badness);$  goto common\_ending; end; end

This code is used in section 658.

661. In order to provide a decent indication of where an overfull or underfull box originated, we use a global variable *pack\_begin\_line* that is set [non](#page-9-0)zero only when *hpack* is being called by the paragraph builder or the alignment finishing routine.

 $\langle$  Global variables 13  $\rangle$  +≡

pack begin line: integer; { source file line where the current paragraph or alignment began; a negative value denotes alignment }

**662.**  $\langle$  Set initial values of key variables 21  $\rangle$  +≡  $pack\_begin\_line \leftarrow 0;$ 

# <span id="page-242-0"></span>244 PART 33: PACKAGING TEXAS 20063

```
663. \langle Finish issuing a diagnostic message for an overfull or underfull hbox 663\rangle \equivif output_active then print(")\_\text{has}\_\text{occurred}\_\text{while}\_\text{output}\_\text{is}\_\text{active"})else begin if pack\_begin\_line \neq 0 then
        begin if pack\_{begin}line \gt{0} then print(")\_{\text{lin}\_\text{p}aragraph at lines
        else print(")\in alignment at lines<sup>"</sup>);
        print\_int(abs (pack\_begin\_line )); print("--");
        end
     else print(")cted at line ");
     print\_int (line);
     end;
  print\_ln;
  font\_in\_short\_display \leftarrow null\_font; short\_display (list\_ptr(r)); print\_ln;begin_diagnostic; show_box(r); end_diagnostic(true)
This code is used in section 649.
```
<span id="page-242-1"></span>664. (Determine horizontal glue shrink setting, then return or goto *common\_ending* 664)  $\equiv$ **begin**  $\langle$  Determine the shrink order 665 $\rangle$ ;

 $glue\_{order}(r) \leftarrow o; \; glue\_{sign}(r) \leftarrow shrinking;$ 

if total\_shrink  $[o] \neq 0$  then  $glue_set(r) \leftarrow \text{unfloat}((-x)/\text{total\_shrink}[o])$ 

else begin  $glue\_sign(r) \leftarrow normal$ ; set qlue ratio zero(qlue set(r)); { there's nothing to shrink } end;

**if**  $(total\_shrink[o] < -x) ∧ (o = normal) ∧ (list\_ptr(r) ≠ null)$  then **begin** last badness  $\leftarrow$  1000000; set glue ratio one (glue set (r)); { use the maximum shrinkage} (Report an overfull hbox and **goto** common-ending, if this box is sufficiently bad 666); end else if  $o = normal$  then

if  $list\_ptr(r) \neq null$  then

(Report a tight hbox and **goto** *common-ending*, if this box is sufficiently bad 667);

### return; end

This code is used in section 657.

**665.**  $\langle$  Determine the shrink order 665  $\rangle \equiv$ if total shrink  $\left[\text{fill}\right] \neq 0$  then  $o \leftarrow \text{fill}$ else if  $total\_shrink[fill] \neq 0$  then  $o \leftarrow fill$ else if  $total\_shrink[fil] \neq 0$  then  $o \leftarrow fil$ else  $o \leftarrow normal$ 

This code is used in sections 664, 676, and 796.

666. (Report an overfull hbox and goto *common\_ending*, if this box is sufficiently bad  $666$ )  $\equiv$ **if**  $(-x - total\_shrink[normal] > hfuzz) ∨ (hbadness < 100)$  then **begin if**  $(overfull-rule > 0) \wedge (-x - total shrink[normal] > hfuzz)$  then begin while  $link(q) \neq null$  $link(q) \neq null$  $link(q) \neq null$  do  $q \leftarrow link(q)$ ;  $link(q) \leftarrow new_{\text{rule}}; width(link(q)) \leftarrow overfull_{\text{rule}};$ end; print\_ln; print\_nl("Overfull<sub>L</sub>\hbox<sub>L</sub>("); print\_scaled (-x - total\_shrink [normal]);  $print("pt_1_to_1wide")$ ; goto  $common\_ending$ ; end

This code is used in section 664.

```
hbox and goto common ending, if this box is sufficiently bad 667 \rangle \equivbegin last_badness \leftarrow badness (-x, total_shrink [normal]);
```

```
if last_badness > hbadness then
```
begin print ln; print  $nl$ ("Tight  $\Delta$ box $\Delta$ (badness $\Delta$ "); print int(last badness); goto common ending; end;

end

This code is used in section 664.

668. The vpack subroutine is actually a special case of a slightly more general routine called vpackage , which has four parameters. The fourth parameter, which is  $max_d$  imen in the case of vpack, specifies the maximum depth of the page box that is constructed. The depth is first computed by the normal rules; if it exceeds this limit, the reference point is simply moved down until the limiting depth is attained.

define  $vpack(\#) \equiv vpackage(\#, max\_dimen)$  { special case of unconstrained depth }

function  $\textit{vpackage}(p : \textit{pointer}; h : \textit{scaled}; m : \textit{small_number}; l : \textit{scaled})$ : pointer; label *common\_ending*, exit;

var  $r:$  pointer; { the box node that will be returned }

 $w, d, x: scaled; \{ width, depth, and natural height \}$  $w, d, x: scaled; \{ width, depth, and natural height \}$  $w, d, x: scaled; \{ width, depth, and natural height \}$ 

s:  $scaled$ ; { shift amount }

g: pointer; { points to a glue specification }

o:  $glue\_{ord}$ ; { order of infinity }

**begin** last\_badness  $\leftarrow 0$ ;  $r \leftarrow get\_node(box\_node\_size)$ ; type $(r) \leftarrow vlist\_node$ ;

 $subtype(r) \leftarrow min\_quarterword; shift\_amount(r) \leftarrow 0; list\_ptr(r) \leftarrow p;$ 

 $w \leftarrow 0$ ;  $\langle$  Clear dimensions to zero 650 $\rangle$ ;

while  $p \neq null$  do (Examine node p in the vlist, taking account of its effect on the dimensions of the new box; then advance p to the next node  $669$ ;

 $width(r) \leftarrow w;$ if  $d > l$  then begin  $x \leftarrow x + d - l$ ; depth(r)  $\leftarrow l$ ; end

else  $depth(r) \leftarrow d;$ 

<span id="page-243-1"></span>(Determine the value of  $height(r)$  and the appropriate glue setting; then return or goto  $common\_ending$  672;

```
common_ending: (Finish issuing a diagnostic message for an overfull or underfull vbox 675);
exit: vpackage \leftarrow r;
```
end;

**669.** (Examine node p in the vlist, taking account of its [effect](#page-474-0) on the dimensions of the new box; then advance p to the next node  $669$  i

begin if  $is\_char\_node(p)$  then  $confusion("vpack")$ 

else case  $type(p)$  of

hlist node, vlist node, rule node, unset node:  $\langle$  Incorporate box dimensions into the dimensions of the vbox that will contain it  $670$ ;

whatsit node:  $\langle$  Incorporate a whatsit node into a vbox 1359 $\rangle$ ; qlue node: (Incorporate glue into the vertical totals  $671$ ); kern\_node: begin  $x \leftarrow x + d + width(p); d \leftarrow 0;$ end; othercases *do\_nothing* endcases;  $p \leftarrow link(p);$ end

This code is used in section 668.

# 246 PART 33: PACKAGING TEXAS 2007 TEX82 §670

670. (Incorporate box dimensions into the dimensions of the vbox that will contain it 670)  $\equiv$ **begin**  $x \leftarrow x + d + height(p); d \leftarrow depth(p);$ 

if  $type(p) \geq rule\_{node}$  then  $s \leftarrow 0$  else  $s \leftarrow shift\_{amount}(p)$ ; if  $width(p) + s > w$  then  $w \leftarrow width(p) + s$ ; end

This code is used in section 669.

**671.**  $\langle$  Incorporate glue into the vertical totals 671  $\rangle \equiv$ begin  $x \leftarrow x + d$ ;  $d \leftarrow 0$ ;  $g \leftarrow$  glue\_ptr(p);  $x \leftarrow x + width(q);$  $o \leftarrow stretch\_order(g); total\_stretch[o] \leftarrow total\_stretch[o] + stretch(g); o \leftarrow shrink\_order(g);$  $total\_shrink[o] \leftarrow total\_shrink[o] + shrink(g);$  $total\_shrink[o] \leftarrow total\_shrink[o] + shrink(g);$  $total\_shrink[o] \leftarrow total\_shrink[o] + shrink(g);$ if  $subtype(p) \geq a\_leads$  then **begin**  $g \leftarrow leader\_ptr(p);$ if  $width(g) > w$  then  $w \leftarrow width(g);$ end; end

This code is used in section 669.

**672.** When we get to the present part of the program, x is the natural height of the box being packaged.

(Determine the value of height(r) and the appropriate glue setting; then return or goto common\_ending 672)  $\equiv$ 

if  $m = additional$  then  $h \leftarrow x + h$ ;

 $height(r) \leftarrow h$ ;  $x \leftarrow h - x$ ; {now x is the excess to be made up }

<span id="page-244-0"></span>
$$
\textbf{if } x = 0 \textbf{ then}
$$

begin  $glue\_sign(r) \leftarrow normal$ ;  $glue\_order(r) \leftarrow normal$ ; s[et](#page-244-0) glue ratio zero(glue set(r)); return; end

else if  $x > 0$  then  $\langle$  Determine vertical glue stretch setting, then return or goto *common ending* 673 is else  $\langle$  Determine vertical glue shrink setting, then return or goto *common\_ending* 676 $\rangle$ 

This code is used in section 668.

673.  $\langle$  Determine vertical glue stretch setting, then return or goto *common ending* 673 $\rangle \equiv$ **begin**  $\langle$  Determine the stretch order 659 $\rangle$ ;

 $glue\_{order}(r) \leftarrow o; \ glue\_{sign}(r) \leftarrow stretching;$ 

if total\_stretch[o]  $\neq 0$  then glue\_set(r)  $\leftarrow$  unfloat(x/total\_stretch[o])

else begin  $glue\_sign(r) \leftarrow normal$ ; set glue ratio zero(glue set(r)); { there's nothing to stretch } end;

if  $o = normal$  then

if  $list\_ptr(r) \neq null$  then

(Report an underfull vbox and **goto** *common\_ending*, if this box is sufficiently bad 674);

# return;

end

This code is used in section 672.

```
674. (Report an underfull vbox and goto common_ending, if this box is sufficiently bad 674\rangle \equivbegin last_badness \leftarrow badness (x, total\_stretch[normal]);
  if dness > vbadness then
    begin print\_ln;
    if last badness > 100);
    print(" \cup \forall box \cup (badness \cup "); \ print(int(last_badness); \textbf{goto} commonending;end;
  end
This code is used in section 673.
675. \langle Finish issuing a diagnostic message for an overfull or underfull vbox 675 \rangle \equivif output_active then print(")\_\text{has}\_\text{occurred}\_\text{while}\_\text{output}\_\text{is}\_\text{active"})else begin if pack\_begin\_line \neq 0 then { it's actually negative }
       in print(") in alignment at lines "); print int(abs (pack_begin_line)); print("--");
       end
    else print(") detected at line ");
    print\_int(line); print\_ln;end;
  begin_diagnostic; show_box(r); end_diagnostic(true)
This code is used in section 668.
676. (Determine vertical glue shrink setting, then return or goto common ending 676) \equivbegin \langle Determine the shrink order 665\rangle;
  glue\_{order}(r) \leftarrow o; \; glue\_{sign}(r) \leftarrow shrinking;if total_shrink [o] ≠ 0 then glue_set(r) ← unfloat((-x)/total_shrink [o])
  else begin glue\_sign(r) \leftarrow normal; set glue ratio zero (glue set (r)); { there's nothing to shrink }
    end;
  if (total\_shrink[o] < -x) ∧ (o = normal) ∧ (list\_ptr(r) ≠ null) then
    begin last badness \leftarrow 1000000; set glue ratio one (glue set (r)); { use the maximum shrinkage}
     (Report an overfull vbox and goto common ending, if this box is sufficiently bad 677);
    end
  else if o = normal then
       if list\_ptr(r) \neq null then
         (Report a tight vbox and goto common-ending, if this box is sufficiently bad 678);
  return;
  end
This code is used in section 672.
```
677. (Report an overfull vbox and goto *common ending*, if this box is sufficiently bad 677)  $\equiv$ **if**  $(-x - total\_shrink[normal] > vfuzz) ∨ (vbadness < 100)$  then begin print\_ln; print\_nl("Overfull \vbox ("); print\_scaled ( $-x - total\text{.shrink}$  [normal]);  $print("pt<sub>u</sub>to<sub>u</sub>high")$ ; goto  $common_{ending}$ ; end

This code is used in section 676.

```
678. \langlevbox and goto common_ending, if this box is sufficiently bad 678\rangle \equivbegin last_badness \leftarrow badness (-x, total_shrink [normal]);
  if last_badness > vbadness then
    begin print_ln; print_nl("Tight \vbox \ (badness \ "); print_int(last_badness); goto common_ending;
    end;
  end
```
This code is used in section 676.

679. When a box is being appended to the current vertical list, the baselineskip calculation is handled by the *append\_to\_vlist* routine.

procedure  $append\_to\_vlist(b:pointer);$ var d: scaled; { deficiency of space between baselines } p: pointer; { a new glue node } begin if  $prev\_\mathit{depth} > \text{ignore}\_\mathit{depth}$  then **begin**  $d \leftarrow width(baseline\_skip) - prev\_depth - height(b);$ if  $d < line\_skip\_limit$  then  $p \leftarrow new\_param\_glue(line\_skip\_code)$ else begin  $p \leftarrow new\_skip\_param(baseline\_skip\_code); width(temp\_ptr) \leftarrow d; \{ temp\_ptr = glue\_ptr(p) \}$ end;  $link(tail) \leftarrow p; tail \leftarrow p;$ end;  $link(tail) \leftarrow b; tail \leftarrow b; prev\_depth \leftarrow depth(b);$ end;

680. Data structures for math mode. When  $T_{FX}$  reads a formula that is enclosed between  $\frac{2}{5}$ 's, it constructs an mlist, which is essentially a tree structure representing that formula. An mlist is a linear sequence of items, but we can regard it as a tree structure because mlists can appear within mlists. For example, many of the entries can be subscripted or superscripted, and such "scripts" are mlists in their own right.

An entire formula is parsed into such a tree before any of the actual typesetting is done, because the current style of type is usually not known until the formula has been fully scanned. For example, when the formula '\$a+b \over c+d\$' is being read, there is no way to tell that 'a+b' will be in script size until '\over' has appeared.

During the scanning process, each element of the mlist being built is classified as a relation, a binary operator, an open parenthesis, etc., or as a construct like '\sqrt' that must be built up. This classification appears in the mlist data structure.

After a formula has been fully scanned, the mlist is converted to an hlist so that it can be incorporated into the surrounding text. This conversion is controlled by a recursive procedure that decides all of the appropriate styles by a "top-down" process starting at the outermost level and working in towards the subformulas. The formula is ultimately pasted together using combinations of horizontal and vertical boxes, with glue and penalty nodes inserted as necessary.

An mlist is represented internally as a linked list consisting chiefly of "noads" (pronounced "no-adds"), to distinguish them from the somewhat similar "nodes" in hlists and vlists. Certain kinds of ordinary nodes are allowed to appear in mlists together with the noads; T<sub>EX</sub> tells the difference by means of the type field, since a noad's type is always greater than that of a node. An mlist does not contain character nodes, hlist nodes, vlist nodes, math nodes, ligature nodes, or unset nodes; in particular, each mlist item appears in the variable-size part of mem, so the type field is always present.

**681.** Each noad is four or more words long. The first word contains the type and subtype and link fields that are already so familiar to us; the second, third, and fourth words are called the noad's nucleus, subscr, and supscr fields.

Consider, for example, the simple formula ' $x^2$ ; which would be parsed into an mlist containing a single element called an *ord\_noad*. The *nucleus* of this noad is a representation of 'x', the *subscr* is empty, and the supscr is a representation of '2'.

The nucleus, subscr, and supscr fields are further broken into subfields. If p points to a noad, and if q is one of its principal fields (e.g.,  $q = subscr(p)$ ), there are several possibilities for the subfields, depending on the *math\_type* of  $q$ .

- $math_type(q) = math\_char$  means that  $fam(q)$  refers to one of the sixteen font families, and *character* (q) is the number of a character within a font of that family, as in a character node.
- $math_type(q) = math.text{\_}$  is similar, but the character is unsubscripted and unsuperscripted and it is followed immediately by another character from the same font. (This math type setting appears only briefly during the processing; it is used to suppress unwanted italic corrections.)

 $math_type(q) = empty$  indicates a field with no value (the corresponding attribute of noad p is not present).

- $math_type(q) = sub-box$  means that  $info(q)$  points to a box node (either an hlist node or a vlist node) that should be used as the value of the field. The *shift-amount* in the subsidiary box node is the amount by which that box will be shifted downward.
- $\text{math-type}(q) = \text{sub-mlist}$  means that  $\text{info}(q)$  points to an mlist; the mlist must be converted to an hlist in order to obtain the value of this field.

In the latter case, we might have  $info(q) = null$ . This is not the same as  $math\_xq(q) = empty$ ; for example, '\$P\_{}\$' and '\$P\$' produce different results (the former will not have the "italic correction" added to the width of  $P$ , but the "script skip" will be added).

The definitions of subfields given here are evidently wasteful of space, since a halfword is being used for the math type although only three bits would be needed. However, there are hardly ever many noads present at once, since they are soon converted to nodes that take up even more space, so we can afford to represent them in whatever way simplifies the programming.

define  $\textit{nod\_size} = 4$  { number of words in a normal noad } define  $nucleus (\#) \equiv #+1$  {the nucleus field of a noad} define  $\text{supscr}(\#) \equiv # + 2$  {the supscr field of a noad} define  $\textit{subscr}(t) \equiv 1 + 3$  {the *subscr* field of a noad} define  $math\_type \equiv link \{ a \; halfword \; in \; mem \}$ define  $fam \equiv font \{ a quarterword in mem \}$ **define**  $math\_math\_char = 1 \{math\_math\_type \text{ when the attribute is simple}\}$ define  $sub-box = 2$  { math type when the attribute is a box} define  $sub\_mlist = 3$  { math\_type when the attribute is a formula } define  $mathtext{ }mathtext{ }_{\text{}_\text{t}}$   $\text{ }_\text{t}$   $\text{ }_\text{t}$ 

682. Each portion of a formula is classified as Ord, Op, Bin, Rel, Ope, Clo, Pun, or Inn, for purposes of spacing and line breaking. An ord noad, op noad, bin noad, rel noad, open noad, close noad, punct noad, or *inner-noad* is used to represent portions of the various types. For example, an '=' sign in a formula leads to the creation of a rel noad whose nucleus field is a representation of an equals sign (usually  $f_{\text{at}} = 0$ , character =  $\hat{75}$ . A formula preceded by  $\mathcal{L}$  mathrel also results in a rel noad. When a rel noad is followed by an *op\_noad*, say, and possibly separated by one or more ordinary nodes (not noads), T<sub>E</sub>X will insert a penalty node (with the current rel *penalty*) just after the formula that corresponds to the rel noad, unless there already was a penalty immediately following; and a "thick space" will be inserted just before the formula that corresponds to the *op\_noad*.

A noad of type *ord\_noad*,  $op\_nod$ , ..., inner\_noad usually has a *subtype = normal*. The only exception is that an *op\_noad* might have subtype = limits or no\_limits, if the normal positioning of limits has been overridden for this operator.

define  $ord\_node = unset\_node + 3$  { type of a noad classified Ord } define  $op\_nod = ord\_nod + 1$  { type of a noad classified Op } define  $bin\_nod = ord\_nod + 2$  { type of a noad classified Bin } define  $rel\_nod = ord\_nod + 3$  { type of a noad classified Rel } define *open\_noad* = *ord\_noad* + 4 { *type* of a noad classified Ope } define  $close\_road = ord\_nod + 5$  { type of a noad classified Clo } define  $punct\_nod = ord\_nod + 6$  { type of a noad classified Pun } define inner\_noad = ord\_noad + 7 { type of a noad classified Inn } define limits  $= 1$  { subtype of op\_noad whose scripts are to be above, below } define no limits  $= 2 \{ subtype \ of \ op\_nod \ whose \ scripts \ are \ to \ be \ normal \}$ 

# 252 PART 34: DATA STRUCTURES FOR MATH MODE TEXTS 250 S683

683. A radical noad is five words long; the fifth word is the *left* delimiter field, which usually represents a square root sign.

A fraction noad is six words long; it has a right delimiter field as well as a left delimiter.

Delimiter fields are of type four quarters, and they have four subfields called small fam, small char, large fam, large char. These subfields represent variable-size delimiters by giving the "small" and "large" starting characters, as explained in Chapter 17 of The T<sub>E</sub>Xbook.

A *fraction noad* is actually quite different from all other noads. Not only does it have six words, it has thickness, denominator, and numerator fields instead of nucleus, subscr, and supscr. The thickness is a scaled value that tells how thick to make a fraction rule; however, the special value *default\_code* is used to stand for the *default\_rule\_thickness* of the current size. The *numerator* and *denominator* point to mlists that define a fraction; we always have

 $math_type(\text{numerator}) = \text{math_type}(\text{denominator}) = \text{sub\_mlist}.$ 

The *left\_delimiter* and *right\_delimiter* fields specify delimiters that will be placed at the left and right of the fraction. In this way, a fraction noad is able to represent all of T<sub>E</sub>X's operators \over, \atop, \above, \overwithdelims, \atopwithdelims, and \abovewithdelims.

define left\_delimiter(#)  $\equiv$  # + 4 { first delimiter field of a noad} define right\_delimiter(#)  $\equiv$  # + 5 { second delimiter field of a fraction noad } define radical noad = inner noad + 1 { type of a noad for square roots } define *radical\_noad\_size* = 5 { number of *mem* words in a radical noad } define fraction noad = radical noad + 1 { type of a noad for generalized fractions } define fraction noad size = 6 { number of mem words in a fraction noad } define small  $fam(\texttt{\#}) \equiv mem[\texttt{\#}]$ . qqqq.b0 { fam for "small" delimiter } define small\_char(#)  $\equiv mem[\texttt{#}].qqqq.b1$  { character for "small" delimiter } define  $large_fam(\texttt{\#}) \equiv mem[\texttt{\#}].qqqq.b2$  { fam for "large" delimiter } define  $large\_char(\#) \equiv mem[\#].qqqq.b3$  { character for "large" delimiter } define thickness  $\equiv width \{ thickness \text{ field in a fraction nod}\}$ define  $default\_code \equiv '10000000000 \quad \{ \text{denotes } default\_rule\_thickness \}$  $default\_code \equiv '10000000000 \quad \{ \text{denotes } default\_rule\_thickness \}$  $default\_code \equiv '10000000000 \quad \{ \text{denotes } default\_rule\_thickness \}$ define *numerator*  $\equiv$  *supscr* { *numerator* field in a fraction noad } define *denominator*  $\equiv$  *subscr* { *denominator* field in a fraction noad }

**684.** The global variable *empty-field* is [set](#page-9-0) up for initialization of empty fields in new noads. Similarly, null\_delimiter is for the initialization of delimiter fields.

 $\langle$  Global variables 13  $\rangle$  +≡  $empty$ <sub>-field</sub>: two-halves; null\_delimiter: four\_quarters;

**685.** (Set initial values of key variables  $21$ ) +≡  $empty_{\text{right}}$   $\rightarrow$   $empty_{\text{right}}$   $\rightarrow$   $empty_{\text{right}}$   $\rightarrow$   $null$ ; null\_delimiter.b0  $\leftarrow$  0; null\_delimiter.b1  $\leftarrow$  min\_quarterword; null\_delimiter.b2  $\leftarrow$  0; null\_delimiter.b3  $\leftarrow$  min\_quarterword;

**686.** The new noad function creates an ord noad that is completely null.

function new\_noad: pointer; var *p*: *pointer*; **begin**  $p \leftarrow get-node(node, isize); type(p) \leftarrow ord_model; subtype(p) \leftarrow normal;$  $mem[nucleus(p)].hh \leftarrow empty\_field; mem[subscr(p)].hh \leftarrow empty\_field;$  $mem[supscr(p)].hh \leftarrow empty\_field; new\_nod \leftarrow p;$ end;

**687.** A few more kinds of noads will complete the set: An *under-noad* has its nucleus underlined; an over noad has it overlined. An accent noad places an accent over its nucleus; the accent character appears as  $fam(accent-chr(p))$  and character (accent chr (p)). A vcenter noad centers its nucleus vertically with respect to the axis of the formula; in such noads we always have math type (nucleus  $(p)$ ) = sub-box.

And finally, we have left-noad and right-noad types, to implement T<sub>EX</sub>'s  $\leftarrow$  and  $\rightarrow$  The nucleus of such noads is replaced by a *delimiter* field; thus, for example, '\left(' produces a *left\_noad* such that delimiter (p) holds the family and character codes for all left parentheses. A left noad never appears in an mlist except as the first element, and a *right noad* never appears in an mlist except as the last element; furthermore, we either have both a *left\_noad* and a right\_noad, or neither one is present. The *subscr* and supscr fields are always empty in a *left\_noad* and a right\_noad.

define under\_noad = fraction\_noad + 1 { type of a noad for underlining } **define** over noad = under noad + 1 { type of a noad for overlining } define  $account\_nod = over\_nod + 1$  { type of a noad for accented subformulas} define  $account\_node.size = 5$  { number of mem words in an accent noad } define  $\mathit{accept\_chr}(\#) \equiv # + 4$  {the  $\mathit{accept\_chr}$  field of an accent noad} define vcenter\_noad =  $accent\_nod + 1$  { type of a noad for \vcenter } define left\_noad = vcenter\_noad + 1 { type of a noad for \left } define  $right\_nod = left\_nod + 1$  { type of a noad for \right } define *delimiter*  $\equiv$  *nucleus* { *delimiter* field in left and right noads } **define** scripts\_allowed( $\textbf{\#}) \equiv (type(\textbf{\#}) \geq ord\_nod) \wedge (type(\textbf{\#}) < left\_nod)$ 

688. Math formulas can also contain instructions like \textstyle that override TFX's normal style rules. A *style\_node* is inserted into the data structure to record such instructions; it is three words long, so it is considered a node instead of a noad. The *subtype* is either *display\_style* or *text\_style* or *script\_style* or script\_script\_style. The second and third words of a *style\_node* are not used, but they are present because a choice node is converted to a *style* node.

TEX uses even numbers 0, 2, 4, 6 to encode the basic styles *display\_style*,  $\dots$ , *script\_script\_style*, and adds 1 to get the "cramped" versions of these styles. This gives a numerical order that is backwards from the convention of Appendix G in The T<sub>E</sub>Xbook; i.e., a smaller style has a larger numerical value.

define  $style-node = unset-node + 1$  {  $type$  of a style node} define  $style\_node\_size = 3$  { number of words in a style node } define  $displaystyle = 0 \{ subtype for \displaystyle \}$ define  $textstyle = 2 \{ subtype \ for \textbf{textstyle} \}$ define  $scriptstyle = 4$  {  $subtype$  for \scriptstyle } define script script style = 6 { subtype for \scriptscriptstyle } define cramped  $= 1$  { add this to an uncramped style if you want to cramp it} **function**  $new\_style(s:small_number)$ : pointer; {create a style node} var p: pointer; {the new node} **begin**  $p \leftarrow get-node(style-node_size); type (p) \leftarrow style-node; subtype(p) \leftarrow s; width(p) \leftarrow 0;$  $depth(p) \leftarrow 0; \{ the width and depth are not used \}$  $new\_style \leftarrow p;$ 

end;
689. Finally, the *\mathchoice primitive creates a choice\_node*, which has special subfields *display\_mlist*, text\_mlist, script\_mlist, and script\_script\_mlist pointing to the mlists for each style.

define  $choice\_node = unset\_node + 2$  { type of a choice node } define  $display\_mlist(\texttt{\#}) \equiv info(\texttt{\#} + 1)$  { mlist to be used in display style } define  $text\_mlist(\#) \equiv link(\# + 1)$  { mlist to be used in text style } define  $script\_mlist(\texttt{\#}) \equiv info(\texttt{\#} + 2)$  { mlist to be used in script style } define script\_script\_mlist(#)  $\equiv$  link(#+2) { mlist to be used in scriptscript style } **function** new choice: pointer; { create a choice node} var p: pointer; { the new node } **begin**  $p \leftarrow get\_node(style\_node\_size)$ ;  $type(p) \leftarrow choice\_node$ ;  $subtype(p) \leftarrow 0$ ; { the subtype is not used }  $display\_mlist(p) \leftarrow null; text\_mlist(p) \leftarrow null; script\_mlist(p) \leftarrow null; script\_mlist(p) \leftarrow null;$  $new\_choice \leftarrow p$ ; end;

<span id="page-252-0"></span>690. Let's consider now the previously unwritten part of *show node list* that displays the things that can only be present in mlists; this program illustrates how to access the data structures just defined.

In the context of the following program, p poi[nts](#page-252-0) to a node or noad that should be displayed, and the current string contains the "recursion history" that leads to this point. The recursion history consists of a dot for each outer level in which  $p$  i[s su](#page-254-0)bsidiary to some node, or in which  $p$  is subsidiary to the *nucleus* field of some noad; the dot is replaced by '\_' or ''' or ''' or '\' if p is descended from the subscr or supscr or denominator or numerator fields of noads. For example, the current string would be '.  $\hat{ }$ ... I' if p points to the *ord\_noad* for x in the (ri[dicu](#page-254-1)lous) formula ' $\sqrt{a^{\mathrm{b}_{c\over x+y}}}\$ .

<span id="page-252-1"></span> $\langle$  Cases of *show\_node\_list* that arise in m[lists](#page-255-0) only 690  $\rangle \equiv$  $style = node: print\_style(subtype(p));$  $style = node: print\_style(subtype(p));$  $style = node: print\_style(subtype(p));$ *choice\_node*:  $\langle$ Display choice node  $p$  695 $\rangle$ ; ord noad , op noad , bin noad , rel noad , open noad , close noad , punct noad ,  $innerceil, road, radical, roa, over\_nod, under\_nod, veenter\_nod, accent\_nod, left\_nod, right\_nod$  $innerceil, road, radical, roa, over\_nod, under\_nod, veenter\_nod, accent\_nod, left\_nod, right\_nod$  $innerceil, road, radical, roa, over\_nod, under\_nod, veenter\_nod, accent\_nod, left\_nod, right\_nod$ :  $\langle$  Display normal noad p 696 $\rangle$ ; fraction noad:  $\langle$  Display fraction noad p 697 $\rangle$ ; This code is used in section 183.

691. Here are some simple routines used in the display of noads.

 $\langle$  Declare procedures needed for displaying the elements of mlists 691  $\rangle \equiv$ procedure  $print_fam_and_char(p:pointer);$  { prints family and character } begin print esc("fam"); print int(fam(p)); print char(" $\cdots$ "); print ASCII(qo(character(p))); end;

**procedure**  $print\_delimiter(p : pointer);$  { prints a delimiter as 24-bit hex value } var *a*: *integ[er](#page-253-0)*; { $\{$  [accu](#page-253-1)mulator } begin  $a \leftarrow small\_fam(p) * 256 + qo(small\_char(p));$  $a \leftarrow small\_fam(p) * 256 + qo(small\_char(p));$  $a \leftarrow small\_fam(p) * 256 + qo(small\_char(p));$  $a \leftarrow a *$ "1000 + large\_fam(p)  $* 256 + qo(large\_char(p));$ if  $a < 0$  then  $print(int(a) \ \{ \}$  this should never happen } else  $print\_hex(a);$ end;

See also sections 692 and 694.

This code is used in section 179.

<span id="page-253-0"></span>

692. The next subroutine will descend to another level of recursion when a subsidiary mlist needs to be displayed. The parameter  $c$  indicates what character is to become part of the recursion history. An empty mlist is distinguished from a field with  $math_{type}(p) = empty$ , because these are not equivalent (as explained above).

```
\Delta Declare procedures needed for displaying the elements of mlists 691 \rangle +\equivprocedure show\_info; forward; { show\_node\_list(info(temp\_ptr)) }
procedure print subsidiary data (p : pointer; c : ASCII code); {display a noad field }
  begin if cur\_length \geq depth\_threshold then
    begin if math_type(p) \ne empty then print(" \sqcup []");
    end
  else begin append_char(c); { include c in the recursion history }
    temp\_ptr \leftarrow p; { prepare for show_info if recursion is needed }
    case math_{turb} of
    math_char: begin print\_ln; print\_current\_string; print\_fam\_and\_char(p);
       end;
    sub\_box: show\_info; \{ recursive call\}sub_mlist: if info(p) = null then
         begin print_ln; print_current_string; print("\{\}"\);
         end
       else show\_info; { recursive call }
    othercases do\_nothing { empty}
    endcases;
    flush-char; { remove c from the recursion history }
    end;
  end;
```
**693.** The inelegant introduction of *show info* in the code above seems better than the alternative of using Pascal's strange forward declaration for a procedure with parameters. The Pascal convention about dropping parameters from a post-forward procedure is, frankly, so intolerable to the author of TEX that he would rather stoop to communication via a global temporary variable. (A simil[ar s](#page-252-1)toopidity occurred with respect to hlist-out and vlist-out above, and it will occur with respect to mlist-to-hlist below.)

```
procedure show info; {the reader will kindly forgive this }
  begin show_node_list(info(temp_ptr));
  end;
```

```
694. (Declare procedures needed for displaying the elements of mlists 691 +=
procedure print\_style(c : integer);
```

```
begin case c div 2 of
0: print\_esc("displaystyle"); \{ display, {displaystyle = 0} \}1: print\_esc("textstyle"); \{text (} = 2 \}2: print\_esc("scriptstyle"); \{ script\_style = 4 \}3: print\_esc("scriptscriptstyle"); {script\_script\_style = 6}
othercases print("Unknown_1style!")endcases;
end;
```
# <span id="page-254-0"></span>256 PART 34: DATA STRUCTURES FOR MATH MODE TEX82  $§$ 695

```
695. \langlenode p \, 695 \rangle \equiv
```
<span id="page-254-1"></span>begin  $print\_esc("mathchoice");$   $append\_char("D");$   $show\_node\_list(display\_mlist(p));$   $flush\_char;$ append\_char ("T"); show\_node\_[lis](#page-254-1)t(text\_mlist(p)); flush\_char; append\_char ("S");  $show\_node\_list(script\_mlist(p));$   $flush\_char$ ; append\_char ("s"); show\_node\_list(script\_script\_mlist(p));  $flush\_char$ ; end

This code is used in section 690.

```
696. \langle Display normal noad p 696 \rangle \equivbegin case type(p) of
  ord\_nod: print\_esc("mathord");
  op\_noad: print\_esc ("mathop");
  bin\_nod: print\_esc("mathbin");rel\_nod: print\_esc("mathrel");open\_nod: print\_esc("mathoppren");close\_nod: print\_esc ("mathclose");
  punct\_nod \colon \mathit{print\_esc} ("mathpunct");
  inner\_road: print\_esc("mathinner");over\_noad: print\_esc("overline");
  under\_noad: print\_esc("underline");
  vcenter\_nod: \ print\_esc("vcenter");radical_noad: begin print_esc("radical"); print_delimiter(left_delimiter(p));
    end;
  account\_nod: begin print\_esc("account"); print\_fam\_and\_char(accept\_chr(p));
    end;
  left_noad: begin print\_esc("left"); print\_delimiter(delimiter(p));end;
  right-node: begin \ print\_esc("right"); print_delimiter(delimiter(p));
    end;
  end;
  if al then
    if subtype(p) = limits then print\_esc("limits")else print\_esc("nolinits");if type(p) < left-noad then print_subsidiary_data(nucleus(p),".");
  print_subsidiary_data (supscr (p), "\cdot"); print_subsidiary_data (subscr (p), "\_");
  end
This code is used in section 690.
```
<span id="page-255-0"></span>

<span id="page-255-1"></span>**697.**  $\langle$  Display fraction noad  $p \, 697 \rangle \equiv$ begin  $print\_esc("fraction, _\cup$ thickness $_{\cup}$ "); if thickness (p) = default\_code then print ("= $\Delta$ default") else  $print\_scaled$  (thickness  $(p)$ ); **if**  $(small_f1mm(lefLdelimiter(p)) ≠ 0) ∨ (small(char(lefLdelimiter(p)) ≠ min_quanterword) ∨$  $(large-fam(left\_delimiter(p)) \neq 0) \vee (large\_char(left\_delimiter(p)) \neq min\_quarterword)$  then begin print(", uleft-delimiter "); print\_delimiter (left\_delimiter  $(p)$ ); end; **if**  $(small_fam(right\_delimiter(p)) \neq 0)$  $(small_fam(right\_delimiter(p)) \neq 0)$  $(small_fam(right\_delimiter(p)) \neq 0)$   $\lor$   $(small_cchar(right\_delimiter(p)) \neq min\_quarterword)$   $\lor$  $(large_fam(right\_delimiter(p)) \neq 0) \vee (large\_char(right\_delimiter(p)) \neq min\_quarterword)$  then begin print(", right-delimiter "); print delimiter (right delimiter (p)); end; print\_[su](#page-255-1)bsidiary\_data (numerator (p), "\"); print\_subsidiary\_data (denominator (p), "/"); end This code is used in section 690. 698. That which can be displayed can also be destroyed.  $\langle$  Cases of flush node list that arise in mlists only 698  $\rangle \equiv$  $style$ -node: begin free-node(p, style-node-size); goto done; end; choice\_node: **begin** flush\_node\_list(display\_mlist(p)); flush\_node\_list(text\_mlist(p));  $f$ lush\_node\_list(script\_mlist(p));  $f$ lush\_node\_list(script\_script\_mlist(p));  $free\_node(p, style\_node\_size);$ goto done ; end; ord noad , op noad , bin noad , rel noad , open noad , close noad , punct noad , inner noad , radical noad , over noad , under noad , vcenter noad , accent noad : begin if  $math\_type(nucleus(p)) \ge sub-box$  then  $fush-node\_list(info(nucleus(p)))$ ; if  $math_type(supscr(p)) \geq sub-box$  then  $fush-node-list(info(supscr(p)))$ ; if  $math\_type(subscr(p)) \geq sub\_box$  then  $fush\_node\_list(info(subscr(p)))$ ; if  $type(p) = radical\_nod$  then  $free\_node(p, radical\_nod\_size)$ 

else if  $type(p) = accent\_nod$  then  $free\_node(p, accent\_nod\_size)$ 

else  $free\_node(p, nod\_size);$ 

goto done ;

end;

left\_noad, right\_noad: begin free\_node(p, noad\_size); goto done;

end;

 $fraction\_nod$ :  $begin$   $fraction\_nod\_list(info(numerator(p)))$ ;  $fush\_node\_list(info(denominator(p)))$ ;  $free\_node(p, fraction\_nod\_size);$  goto  $done;$ 

end;

This code is used in section 202.

#### 258 PART 35: SUBROUTINES FOR MATH MODE TEXS2  $§699$

699. Subroutines for math mode. In order to convert mlists to hlists, i.e., noads to nodes, we need several subroutines that are conveniently dealt with now.

Let us first introduce the macros that make it easy to get at the parameters and other font information. A size code, which is a multipl[e o](#page-23-0)f 16, is added to a family number to get an index into the table of internal font numbers for each combination of family and size. (Be alert: Size codes get larger as the type gets smaller.)

define  $text.size = 0$  { size code for the largest size in a family } define  $script\_size = 16$  { size code for the medium size in a family } define script script size = 32 { size code for the smallest size in a family }  $\langle$  Basic printing procedures  $57 \rangle + \equiv$ procedure  $print\_size(s:integer);$ begin if  $s = text\_size$  then  $print\_esc("textfont")$ else if  $s = script_size$  then  $print\_esc("scriptfont")$ else  $print\_esc$ ("scriptscriptfont"); end;

700. Before an mlist is converted to an hlist, TEX makes sure that the fonts in family 2 have enough parameters to be math-symbol fonts, and that the fonts in family 3 have enough parameters to be mathextension fonts. The math-symbol parameters are referred to by using the following macros, which take a size code as their parameter; for example,  $num1$  (*cur size*) gives the value of the  $num1$  parameter for the current size.

```
define \textit{maths}_2\textit{end}(\#) \equiv \textit{fam}\textit{fnt}(2 + #) \mid \cdot \textit{sc}define \textit{maths}y(#) \equiv \textit{font} \textit{info} [ # + param_base [ mathsy_end
define math_{x \text{-}height} \equiv \text{math}(\text{5}) { height of 'x' }
define math_{qud} \equiv math_{qub} (6) {18mu }
define num1 \equiv<math>mathsy(8) { numerator shift-up in display styles }
define num2 \equiv<math>mathsy(9) {numerator shift-up in non-display, non-\setminusatop}
define num3 \equiv<math>mathsy(10) { numerator shift-up in non-display \atop }
define denom1 \equiv \text{math}(\{11}) { denominator shift-down in display styles }
define denom2 \equiv \text{math} (12) { denominator shift-down in non-display styles }
define sup1 \equiv mathsy (13) { superscript shift-up in uncramped display style }
define sup2 \equiv \text{math} { superscript shift-up in uncramped non-display }
define sup3 \equiv mathsy(15) { superscript shift-up in cramped styles }
define sub1 \equiv mathsy(16) { subscript shift-down if superscript is absent }
define sub2 \equiv mathsy(17) { subscript shift-down if superscript is present }
define sup\_drop \equiv \mathit{mathsy(18)} { superscript baseline below top of large box }
define subdrop \equiv mathsy(19) { subscript baseline below bottom of large box }
define delim1 \equiv mathsy(20) { size of \atopwithdelims delimiters in display styles }
define delim2 \equiv mathsy(21) { size of \atopwithdelims delimiters in non-displays }
define axis_height \equiv mathsy(22) { height of fraction lines above the baseline }
define total\_mathsy\_params = 22
```
701. The math-extension parameters have similar macros, but the size code is omitted (since it is always  $cur\_size$  when we refer to such parameters).

define  $\textit{math}(\#) \equiv \textit{font} \pm \textit{info} \# + \textit{param} \pm \textit{base} \cdot \textit{fam} \pm \textit{fnt}(3 + \textit{cur} \pm \textit{size})$ define *default\_rule\_thickness*  $\equiv$  mathex (8) { thickness of \over bars } define  $big\_op\_spacing1 \equiv matter(9)$  { minimum clearance above a displayed op } **define**  $big \circ op \circ po \circ r = mathex(10)$  { minimum clearance below a displayed op } define big op spacing3  $\equiv$  mathex (11) { minimum baselineskip above displayed op } define  $big\_op\_spacing \{ = matter(12) \}$  { minimum baselineskip below displayed op } define big op spacing5  $\equiv$  mathex (13) { padding above and below displayed limits } define  $total\_mathex\_params = 13$ 

702. We also need to compute the change in style between mlists and their subsidiaries. The following macros define the subsidiary style for an overlined nucleus (*cramped\_style*), for a subscript or a superscript (sub-style or sup-style), or for a numerator or denominator (num-style or denom-style).

<span id="page-257-0"></span>define cramped\_style(#)  $\equiv 2 * (\text{# div } 2) + cramped$  { cramp the style } define  $sub-style$  (#)  $\equiv 2 *$  (# div 4) + script\_style + cramped [{](#page-257-0) smaller and cramped } define  $sup\_style$  (#)  $\equiv 2 *$  (# div 4) +  $script\_style$  + (# mod 2) { smaller } define  $num\_style$  (#)  $\equiv$  # + 2 - 2  $\ast$  (# div 6) { smaller unless already script-script } define denom\_style(#)  $\equiv 2 * (\text{# div } 2) + cramped + 2 - 2 * (\text{# div } 6)$  {smaller, cramped}

703. When the style c[han](#page-263-0)[ges,](#page-265-0) [the](#page-267-0) f[ollo](#page-277-0)[wing](#page-279-0) pie[ce o](#page-280-0)f program computes associated information:

 $\langle$  Set up the values of *cur\_size* and *cur\_mu*, based on *cur\_style* 703  $\rangle \equiv$ begin if  $cur\_style < script\_style$  then  $cur\_size \leftarrow text\_size$ else  $cur\_size$  ← 16  $*((cur\_style - text\_style)$  div 2);  $cur_m u \leftarrow x\text{-}over\text{-}n(math\text{-}quad(cur\text{-}size), 18);$ end

This code is used in sections 720, 726, 730, 754, 760, and 763.

704. Here is a function that returns a pointer to a rule node having a given thickness t. The rule will extend horizontally to the boundary of the vlist that eventually contains it.

function fraction rule  $(t : scaled)$ : pointer; { construct the bar for a fraction } var p: pointer; { the new node } **begin**  $p \leftarrow new\_rule$ ; height $(p) \leftarrow t$ ; depth $(p) \leftarrow 0$ ; fraction\_rule  $\leftarrow p$ ; end;

**705.** The *overbar* function returns a pointer to a vlist box that consists of a given box  $b$ , above which has been placed a kern of height  $k$  under a fraction rule of thickness  $t$  under additional space of height  $t$ .

function  $\text{overbar}(b : \text{pointer}; k, t : \text{scaled})$ :  $\text{pointer};$ var  $p, q$ : pointer; { nodes being constructed } begin  $p \leftarrow new\_\text{term}(k)$ ;  $\text{link}(p) \leftarrow b$ ;  $q \leftarrow \text{fraction\_rule}(t)$ ;  $\text{link}(q) \leftarrow p$ ;  $p \leftarrow \text{new}\_\text{term}(t)$ ;  $\text{link}(p) \leftarrow q$ ;  $overbar \leftarrow vpack(p, natural);$ end;

<span id="page-258-1"></span>706. The var delimiter function, which finds or constructs a sufficiently large delimiter, is the most interesting of the auxiliary functions that currently concern us. Given a pointer  $d$  to a delimiter field in some noad, together with a size code  $s$  and a vertical distance  $v$ , this function returns a pointer to a box that contains the smallest variant of d whose h[eigh](#page-259-0)t plus depth is  $v$  or more. (And if no variant is large enough, it returns the largest available variant.) In particular, this routine will construct arbitrarily large delimiters from extensible components, if d leads to such characters.

The value returned is a box whose *shift\_amount* has been set so that the box is vertically centered with respect to the axis in the given size. If a built-up symbol is returned, the height of the box before shifting will be the height of its topmost component.

 $\langle$  Declare subprocedures for *var\_delimiter* 709  $\rangle$ function  $var\_delimiter(d : pointer; s : small_number; v : scaled)$ : pointer; label *found*, *continue* ; var b: pointer; { the box that will be constructed } f, g: internal font number; { best-so-far and tentative font codes } c, x, y: quarterword; { best-so-far and tentative character codes } m, n: integer; {the number of extensible pieces} u: scaled; { height-plus-depth of a tentative character } w: scaled; { largest height-plus-depth so far } q: four\_quarters; { character info } hd: eight-bits; { height-depth byte }  $r: four-quarters; \{extensible pieces\}$ z: small\_number; { runs through font family members } large\_attempt: boolean; { are we trying the "large" variant? } **begin**  $f \leftarrow null_{\text{font}}; w \leftarrow 0; \text{ large}_{\text{ait}} \leftarrow false; z \leftarrow \text{small}_{\text{fam}}(d); x \leftarrow \text{small}_{\text{char}}(d);$  $f \leftarrow null_{\text{font}}; w \leftarrow 0; \text{ large}_{\text{ait}} \leftarrow false; z \leftarrow \text{small}_{\text{fam}}(d); x \leftarrow \text{small}_{\text{char}}(d);$  $f \leftarrow null_{\text{font}}; w \leftarrow 0; \text{ large}_{\text{ait}} \leftarrow false; z \leftarrow \text{small}_{\text{fam}}(d); x \leftarrow \text{small}_{\text{char}}(d);$ **loop begin** (Look at the variants of  $(z, x)$ ; set f and c whenever a better character is found; **goto** found as soon as a large enough variant is encountered  $707$ ; if large\_attempt then goto  $found$ ; {there were none large enough}  $large\_attempt \leftarrow true; z \leftarrow large\_fam(d); x \leftarrow large\_char(d);$ end; found: if  $f \neq null$  font then  $\langle$  Make variable b point to a box for  $(f, c)$  710) else begin  $b \leftarrow new\_null\_box$ ; width  $(b) \leftarrow null\_delimiter\_space$ ; { use this width if no delimiter was found } end;  $shift\_amount(b) \leftarrow half(height(b) - depth(b)) - axis\_height(s); var\_delimiter \leftarrow b;$  $shift\_amount(b) \leftarrow half(height(b) - depth(b)) - axis\_height(s); var\_delimiter \leftarrow b;$  $shift\_amount(b) \leftarrow half(height(b) - depth(b)) - axis\_height(s); var\_delimiter \leftarrow b;$ end;

<span id="page-258-0"></span>707. The search process is complicated slightly by the facts that some of the characters might not be present in some of the fonts, and they might not be probed in increasing order of height.

(Look at the variants of  $(z, x)$ ; set f and c whenever a better character is found; goto found as soon [as a](#page-259-2) large enough variant is encountered  $\langle 707 \rangle \equiv$ 

if  $(z \neq 0) \vee (x \neq min\_quarterword)$  then begin  $z \leftarrow z + s + 16$ ; repeat  $z \leftarrow z - 16$ ;  $q \leftarrow \text{fam\_fnt}(z)$ ; if  $q \neq null$  font then (Look at the list of characters starting with x in font q; set f and c whenever a better character is found; **goto** *found* as soon as a large enough variant is encountered 708 : until  $z < 16$ : end

This code is used in section 706.

<span id="page-259-2"></span>

**708.**  $\langle$  Look at the list of characters starting with x in font g; set f and c whenever a better character is found; goto *found* as soon as a large enough variant is encountered  $708$   $\equiv$ 

```
begin y \leftarrow x;
  if (qo(y) ≥ font_to[g]) ∧ (qo(y) ≤ font_ce[g]) then
     begin continue: q \leftarrow char_info(g)(y);
     if char\_exists(q) then
       begin if char\_tag(q) = ext\_tag then
          begin f \leftarrow g; c \leftarrow y; goto found;
          end;
       hd \leftarrow height\_depth(q); u \leftarrow char\_height(g)(hd) + char\_depth(g)(hd);if u > w then
          begin f \leftarrow g; c \leftarrow y; w \leftarrow u;
          if u \geq v then goto found;
          end;
       if list\_tag then
          begin y \leftarrow rem\_byte(q); goto continue;
          end;
       end;
     end;
  end
This code is used in section 707.
```
<span id="page-259-0"></span>709. Here is a subroutine that creates a new box, whose list contains a single character, and whose width includes the italic correction for that character. The height or depth of the box will be negative, if the height or depth of the character is negative; thus, this routine may deliver a slightly different result than hpack would produce.

 $\langle$  Declare subprocedures for *var\_delimiter* 709  $\rangle \equiv$ function  $char\_box(f : internal\_font_number; c : quarterword): pointer;$ var q: four\_quarters; hd: eight\_bits; { height\_depth byte } b, p: point[er](#page-260-0); {[the](#page-260-1) new box and its character node} **begin**  $q \leftarrow char_info(f)(c)$  $q \leftarrow char_info(f)(c)$  $q \leftarrow char_info(f)(c)$ ;  $hd \leftarrow height_dept(a)$ ;  $b \leftarrow new-null-box$ ;  $width(b) \leftarrow char\_width(f)(q) + char\_italic(f)(q); height(b) \leftarrow char\_height(f)(hd);$  $depth(b) \leftarrow char\_depth(f)(hd); p \leftarrow get\_avail; character(p) \leftarrow c; font(p) \leftarrow f; list\_ptr(b) \leftarrow p;$  $char\_box \leftarrow b$ ; end;

<span id="page-259-1"></span>See also sections 711 and 712.

This code is used in section 706.

710. When the follow[ing](#page-258-1) code is executed,  $char\_tag(q)$  will be equal to  $ext\_tag$  if and only if a built-up symbol is supposed to be returned.

 $\langle$  Make variable b point to a box for  $(f, c)$  710 $\rangle \equiv$ 

if  $char\_tag(q) = ext\_tag$  then

(Construct an extensible character in a new box b, using recipe rem byte  $(q)$  and font f 713) else  $b \leftarrow char\_box(f, c)$ 

This code is used in section 706.

<span id="page-260-1"></span><span id="page-260-0"></span> $\langle$  Declare subprocedures for *var\_delimiter* 709  $\rangle$  + $\equiv$ 

procedure  $stack\_into\_box(b: pointer; f: internal\_font\_number; c: quarterword);$  $stack\_into\_box(b: pointer; f: internal\_font\_number; c: quarterword);$  $stack\_into\_box(b: pointer; f: internal\_font\_number; c: quarterword);$ var p: pointer; { new node placed into  $b$  } **begin**  $p \leftarrow char-box(f, c); link(p) \leftarrow list\_ptr(b); list\_ptr(b) \leftarrow p; height(b) \leftarrow height(p);$ end;

712. Another handy subroutine computes the height plus depth of a given character:

 $\langle$  Declare subprocedures for *var\_delimiter* 709  $\rangle$  += function  $height\_plus\_depth(f : internal\_font\_number; c : quarterword): scaled;$ var q: four-quarters; hd: eight-bits; { height-depth byte } **begin**  $q \leftarrow char_info(f)(c)$ ;  $hd \leftarrow height_dept(q)$ ;  $height\_plus\_depth \leftarrow char\_height(f)(hd) + char\_depth(f)(hd);$  $height\_plus\_depth \leftarrow char\_height(f)(hd) + char\_depth(f)(hd);$  $height\_plus\_depth \leftarrow char\_height(f)(hd) + char\_depth(f)(hd);$ end;

**713.**  $\langle$  Construct an extensible character in a new box b, using recipe rem byte (q) and font f 713  $\rangle \equiv$ **begin**  $b \leftarrow new\_null\_box$ ;  $type(b) \leftarrow vlist\_node; r \leftarrow font\_info[exten\_base[f] + rem\_byte(q)].qqqq;$ 

 $\Diamond$  Compute the minimum suitable height, w, and the corresponding number of extension steps, n; also set width (b)  $714$ ;

 $c \leftarrow ext\_bot(r);$ if  $c \neq min\_{quarterword}$  then stack into box  $(b, f, c)$ ;  $c \leftarrow ext\_rep(r);$ for  $m \leftarrow 1$  to n do stack into box  $(b, f, c)$ ;  $c \leftarrow ext\_mid(r);$ if  $c \neq min\_quarterword$  then **begin** stack into box  $(b, f, c)$ ;  $c \leftarrow ext\_rep(r)$ ; for  $m \leftarrow 1$  to n do [sta](#page-259-1)ck into box  $(b, f, c)$ ; end;  $c \leftarrow ext\_top(r);$ if  $c \neq min\_{quarterword}$  then stack into box  $(b, f, c)$ ;  $depth(b) \leftarrow w - height(b);$ end

This code is used in section 710.

<span id="page-261-0"></span>

714. The width of an extensible character is the width of the repeatable module. If this module does not have positive height plus depth, we don't use any copies of it, otherwise we use as few as possible (in groups of two if there is a middle part).

(Compute the minimum suitable height, w, and the corresponding number of extension steps,  $n$ ; also set  $width(b)$  714 $\rangle \equiv$ 

 $c \leftarrow ext\_rep(r); u \leftarrow height\_plus\_depth(f, c); w \leftarrow 0; q \leftarrow char\_info(f)(c);$  $width(b) \leftarrow char\_width(f)(q) + char\_italic(f)(q);$  $c \leftarrow ext\_bot(r);$  if  $c \neq min\_quarterword$  then  $w \leftarrow w + height\_plus\_depth(f, c);$  $c \leftarrow ext\_mid(r);$  if  $c \neq min\_quarterword$  then  $w \leftarrow w + height\_plus\_depth(f, c);$  $c \leftarrow ext\_top(r)$ ; if  $c \neq min\_quarterword$  then  $w \leftarrow w + height\_plus\_depth(f, c)$ ;  $n \leftarrow 0$ ; if  $u > 0$  then while  $w < v$  do begin  $w \leftarrow w + u$ ; incr(n); if  $ext_{mid}(r) \neq min_{\text{quarter} word}$  then  $w \leftarrow w + u$ ; end

This code is used in section 713.

715. The next subroutine is much simpler; it is used for numerators and denominators of fractions as well as for displayed operators and their limits above and below. It takes a given box b and changes it so that the new box is centered in a box of width w. The centering is done by putting  $\hbar s$  glue at the left and right of the list inside b, then packaging the new box; thus, the actual box might not really be centered, if it already contains infinite glue.

The given box might contain a single character whose italic correction has been added to the width of the box; in this case a compensating kern is inserted.

```
function rebox(b : pointer; w : scaled): pointer;
  var p: pointer; { temporary register for list manipulation }
     f: internal_font_number; { font in a one-character box }
     v: scaled; { width of a character without italic correction }
  begin if (width(b) \neq w) \wedge (list\_ptr(b) \neq null) then
     begin if type(b) = vlist\_node then b \leftarrow hpack(b, natural);p \leftarrow list\_ptr(b);if (is\_char\_node(p)) ∧ (link(p) = null) then
        begin f \leftarrow font(p); v \leftarrow char\_width(f)(char\_info(f)(character(p)));if v \neq width (b) then link (p) \leftarrow new\_kern(width (b) - v);end;
     free\_node(b, box\_node\_size); b \leftarrow new\_glue(ss\_glue); link(b) \leftarrow p;while link(p) \neq null do p \leftarrow link(p);
     link(p) \leftarrow new\_glue(ss\_glue); rebox \leftarrow hpack(b, w, exactly);end
  else begin width(b) \leftarrow w; rebox \leftarrow b;end;
  end;
```
716. Here is a subroutine that creates a new glue specification from another one that is expressed in 'mu', given the value of the math unit.

```
define mu\_mult(\#) \equiv nx\_plus\_y(n, \#, xn\_over\_d(\#, f, '200000))function \textit{math-glue}(g : \textit{pointer}; m : \textit{scaled}): \textit{pointer};var p: pointer; { the new glue specification }
     n: integer; {integer part of m}
     f: scaled; { fraction part of m }
  begin n \leftarrow x\_over\_n(m, '200000); f \leftarrow remainder;if f < 0 then
     begin decr(n); f \leftarrow f + '200000;end;
  p \leftarrow get-node(qlue\_spec\_size); width(p) \leftarrow mu\_mult(width(q)); {convert mu to pt }
  stretch\_{order}(p) \leftarrow stretch\_{order}(g);if stretch_order(p) = normal then stretch(p) \leftarrow mu_mult(stretch(g))
  else stretch(p) \leftarrow stretch(g);shrink\_order(p) \leftarrow shrink\_order(g);if shrink\_order(p) = normal then shrink(p) \leftarrow mu\_mult(shrink(g))else shrink(p) \leftarrow shrink(g);math_glue \leftarrow p;
  end;
```
**717.** The math kern subroutine removes  $mu_{\text{u}}$  from a kern node, given the value of the math unit.

```
procedure math_{path\_{\mathit{kern}}(p : pointer; m : scaled);var n: integer; { integer part of m }
     f: scaled; { fraction part of m }
  begin if subtype(p) = mu\_glue then
     begin n \leftarrow x\_over_n(m, '200000); f \leftarrow remainder;if f < 0 then
       begin decr(n); f \leftarrow f + 200000;
       end;
     width(p) \leftarrow mu\_mult(width(p)); \; subtype(p) \leftarrow explicit;end;
  end;
```
718. Sometimes it is necessary to destroy an mlist. The following subroutine empties the current list, assuming that  $abs(model) = mmode$ .

```
procedure \mathit{fush\_math};
```
**begin** flush\_node\_list(link(head)); flush\_node\_list(incompleat\_noad); link(head)  $\leftarrow null$ ; tail  $\leftarrow head$ ;  $incomplete t$ <sub>noad</sub>  $\leftarrow null$ ; end;

719. Typesetting math formulas. TEX's most important routine for dealing with formulas is called mlist to hlist. After a formula has been scanned and represented as an mlist, this routine converts it to an hlist that can be placed into a box or incorporated into the text of a paragraph. There are three implicit parameters, passe[d i](#page-6-0)n global variables: *cur mlist* points to the first node or noad in the given mlist (and it might be *null*); cur style is a style code; and *mlist penalties* is true if penalty nodes for potential line breaks are to be inserted into the resulting hlist. After mlist to hlist has acted, link (temp head) points to the translated hlist.

Since mlists can be inside mlists, the procedure is recursive. And since this is not part of TEX's inner loop, the program has been written in a manner that stresses compactness over efficiency.

<span id="page-263-0"></span> $\langle$  Global variables 13  $\rangle$  +≡  $cur\_mlist: pointer; \{begin{bmatrix} \text{beginning of } m \end{bmatrix} \}$  $cur\_style: small_number;$  { style code at current place in the list}  $cur\_size$ : small\_number; { size code corresponding to cur\_style } cur mu: scaled; {the math unit width corresponding to cur size} mlist\_penalties: boolean; { should mlist\_to\_hlist insert penalties? }

**720.** The recursion in *mlist\_to\_hlist* is due primarily to a subroutine called *clean\_box* that puts a given noad field into a box using a given math style; mlist to hlist can call clean box, which can call mlist to hlist. The box returned by *clean box* is "clean" in the sense that its *shift amount* is zero.

procedure mlist\_to\_hlist; forward;

```
function clean_box(p: pointer; s: small_number); pointer;label found;
  var q: pointer; { beginning of a list to be boxed }
     save_style: small_number; { cur\_style to be restored}
     x: pointer; { box to be returned }
     r: pointer; { temporary pointer }
  begin case \text{math\_type}(p) of
  math_{math\_char:} begin cur\_mlist \leftarrow new\_nod; mem[nucleus (cur\_mlist)] \leftarrow mem[p];end;
  sub\_box: begin q \leftarrow info(p); goto found;
     end;
  sub\_mlist: cur\_mlist \leftarrow info(p);othercases begin q \leftarrow new\_null\_box; goto found;
     end
  endcases;
  save\_style \leftarrow cur\_style; cur\_style \leftarrow s; mlist\_penalties \leftarrow false;
  mlist_to_hlist; q \leftarrow link (temp\_head); {recursive call }
  { \text{ restore the style} \}(Set up the values of cur-size and cur-mu, based on cur-style 703);
found: if is_char_node(q) \vee (q = null) then x \leftarrow hpack(q, natural)
  else if (link(q) = null) ∧ (type(q) ≤ vlist-node) ∧ (shift\_amount(q) = 0) then x \leftarrow q{ it's already clean }
     else x \leftarrow hpack(q, natural);\langle Simplify a trivial box 721 ;
  clean\_box \leftarrow x;
  end;
```
<span id="page-264-0"></span>721. Here we save memory space in a common case.

```
\langle Simplify a trivial box 721 \rangle \equivq \leftarrow list\_ptr(x);if is_char_node(q) then
    begin r \leftarrow link(q);if r \neq null then
       if link(r) = nullthen
          if \negis_char_node(r) then
            if type(r) = kern-node then { unneeded italic correction }
               begin free_node(r, small_node_size); link(q) \leftarrow null;end;
    end
```
<span id="page-264-2"></span>This code is used in section 720.

722. It is convenient to have a procedure that converts a math char field to an "u[npa](#page-264-1)cked" form. The fetch routine sets cur f, cur c, and cur i to the font code, character code, and character information bytes of a given noad field. It also takes care of issuing error messages for nonexistent characters; in such cases,  $char\_exists (cur_i)$  will be *false* after *fetch* has acted, and the field will also have been reset to *empty*.

<span id="page-264-1"></span>**procedure**  $fetch (a : pointer);$  {unpack the math char field a } **begin**  $cur_c \leftarrow character(a); \ cur_f \leftarrow fam\_fnt(fam(a) + cur\_size);$ if cur f = null font then  $\langle$  Complain about an undefined family and set cur i null 723  $\rangle$ else begin if  $(qo(cur_c) \geq font\_bc[cur_f]) \wedge (qo(cur_c) \leq font\_ec[cur_f])$  then  $cur_i \leftarrow char_info(cur_f)(cur_c)$ else  $cur_i \leftarrow null-character;$ if  $\neg(char\_exists(cur_i))$  then **begin** char\_warning(cur\_f,  $qo(cur_c)$ ); math\_type(a)  $\leftarrow empty$ ; end; end; end;

```
723. \langle Complain about an undefined family and set cur i null 723 \rangle \equivbegin print_err(""); print_size(cur_size); print_char("\vert"); print_int(fam(a));
  print("_{\text{u}}\text{is}_{\text{u}}undefined_{\text{u}}(character<sub>u</sub>"); print_ASCII(qo(cur_c)); print_char(")");
  help4the math formula just ended, you used the")
  ("stated_U character_U from_U an_U undefined_U font_U family. UFor_U example,")("plain TeX doesn´t allow \it or \sl in subscripts. Proceed,")
   needed<sub>u</sub>that<sub>u</sub>character."); error; curl <math>\leftarrow null_{\text{c}}h</math> andmath\_type(a) \leftarrow empty;end
This code is used in section 722.
```
724. The outputs of fetch are placed in global variables.

 $\langle$  Global variables 13  $\rangle$  +≡  $cur_f$ : internal\_font\_number; { the font field of a math\_char }  $cur_c:$  quarterword; {the character field of a math\_char} cur i: four quarters; { the char info of a math char, or a lig/kern instruction }

725. We need to do a lot of different things, so *mlist\_to\_hlist* makes two passes over the given mlist.

The first pass does most of the processing: It removes "mu" spacing from glue, it recursively evaluates all subsidiary mlists so that only the top-level mlist remains to be handled, it puts fractions and square roots and such things into boxes, it attaches subscripts and superscripts, and it computes the overall height and depth of the top-level mlist so that the size of delimiters for a *left-noad* and a *right-noad* will be known. The hlist resulting from each noad is recorded in that noad's new hlist field, an integer field that replaces the nucleus or thickness .

<span id="page-265-0"></span>The second pass eliminates all noads and inserts the correct glue and penalties between nodes.

define  $new\_hlist(\texttt{\#}) \equiv mem[nucleus(\texttt{\#})].int \{$  the translation of an mlist  $\}$ 

726. Here is the [o](#page-268-0)verall plan of  $mlist_to_hlist$ , and the list of its local variables. define  $done\_with\_nod = 80$  { go here when a noad has been fully translated }

define  $done\_with\_node = 81$  {go here when a node has been fully converted } define check dimensions = 82 { go here to update  $max_h$  and  $max_d$  } **define**  $delete_q = 83$  {go here to delete q and move to the next node }  $\langle$  Declare math construction procedures 734 $\rangle$ procedure  $mlist_to_hlist;$  $label result, check\_dimensions, done\_with\_nod, done\_with\_node, delete\_q, done;$ var mlist: pointer; { beginning of the given list } penalties: boolean; { should penalty nodes be inserted? } style: small\_number; { the given style } save\_style: small\_number; { holds cur\_style during recursion } q: pointer; { runs through the mlist} r: pointer; { the most recent noad preceding q } r\_type: small\_number; { the type of noad r, or op\_noad if  $r = null$  } t: small\_number; { the effective type of noad q during the second pass}  $p, x, y, z: pointer; \{ temporary registers for list construction\}$ pen: integer; { a penalty to be inserted } s: small\_number; { the size of a noad to be deleted }  $max_h, max_d$ : scaled; { maximum height and depth of the list translated so far} delta: scaled; { offset between subscript and superscript } **begin**  $mlist \leftarrow cur\_mlist$  $mlist \leftarrow cur\_mlist$  $mlist \leftarrow cur\_mlist$ ; penalties  $\leftarrow$  mlist\_penalties; style  $\leftarrow cur\_style$ ; { tuck global parameters away as local variables }  $q \leftarrow \textit{mlist}; r \leftarrow \textit{null}; r\_type \leftarrow \textit{op} \rightarrow \textit{mod}; \textit{max\_h} \leftarrow 0; \textit{max\_d} \leftarrow 0;$ (Set up the values of *cur size* and *cur mu*, based on *cur style* 703); while  $q \neq null$  do (Process node-or-noad q as much as possible in preparation for the second pass of mlist to hlist, then move to the next item in the mlist  $727$ ;  $\langle$  Convert a final *bin noad* to an *ord noad* 729 $\rangle$ ; (Make a second pass over the mlist, removing all noads and inserting the proper spacing and penalties  $760$ ;

end;

## 268 PART 36: TYPESETTING MATH FORMULAS TEXTS 26 TEX82  $\S$ 727

727. We use the fact that no character [nod](#page-266-1)es appear in an mlist, hence the field  $type(q)$  is always present.

 $\text{Process node-or-noad } q$  as much as possible in preparation for the second pass of milist to hilist, then move to the next item in the mlist  $727 \geq$ 

begin  $\langle$ Do first-pass processing based on type  $(q)$ ; goto *done with noad* if a noad has been fully processed, goto *check\_dimensions* if it has been translated into *new\_hlist(q)*, or goto *done\_with\_node* if a node has been fully processed  $728$ ;

<span id="page-266-1"></span> $check\_dimensions: z \leftarrow hpack(new\_hlist(q), natural);$ if  $height(z) > max_h$  [the](#page-265-0)n  $max_h \leftarrow height(z);$ if  $depth(z) > max_d$  then  $max_d \leftarrow depth(z);$  $free\_node(z, box\_node\_size);$ done\_with\_noad:  $r \leftarrow q$ ;  $r\_type \leftarrow type(r)$ ;  $done\_with\_node: q \leftarrow link(q);$ end This code is used in section 726.

**728.** One of the things we must do on the first pass is change a  $bin noad$  to an ord noad if the  $bin noad$ is not in the context of a binary operator. The values of r and r type make this fairly easy.

(Do first-pass processing based on type  $(q)$ ; goto *done with noad* if a noad has been fully processed, goto *check dimensions* if it has been translated into new hist  $(q)$ , or **goto** done with node if a node has been fully processed  $728 \ge$ 

reswitch: delta  $\leftarrow$  0; case  $type(q)$  of  $bin\_road$ : case r\_type of bin noad, op noad, rel noad, open noad, pu[nct](#page-266-0) noad, left noad:  $begin{bmatrix} bend{bmatrix}$  type  $(q) \leftarrow ord$  noad; goto reswitch ; end; othercases *do\_nothing* endcases; rel\_noad, close\_noad, punct\_noad, right\_noad: begin  $\langle$  Convert a final *bin\_noad* to an *ord\_noad* 729 $\rangle$ ; if  $type(q) = right$  noad then goto done with noad; end;  $\langle$  Cases for noads that can follow a *bin noad* 733  $\rangle$ (Cases for nodes that can appear in an mlist, a[fter](#page-266-0) which we **goto** done with node 730) othercases confusion("mlist1") endcases;

<span id="page-266-0"></span> $\langle$  Convert *nucleus* (q) to an hlist and attach the sub/superscripts 754 $\rangle$ This code is used in section 727.

**729.**  $\langle$  Convert a final *bin\_noad* to an *ord\_noad*  $729$   $\equiv$ 

if  $r\_type = bin\_nod$  then  $type(r) \leftarrow ord\_nod$ 

This code is used in sections 726 and 728.

<span id="page-267-0"></span>

730. (Cases for nod[es th](#page-267-1)at can appear in an mlist, after which we goto *done with node* 730  $\rangle \equiv$  $style$ -node: **begin** cur\_style  $\leftarrow$  subtype(q); (Set up the values of *cur size* and *cur mu*, based on *cur style* 703);

goto *done\_with\_node*;

end;

*choice\_node:*  $\langle$  Change this node to a style node followed by the correct choice, then **goto**  $done\_with\_node$  731 ;

 $ins-node, mark-node, adjust-node, what sit-node, penalty-node, disc-node: **goto** done_with-node;$ rule node: begin if  $height(q) > max_h$  then  $max_h \leftarrow height(q);$ 

if  $depth(q) > max_d$  then  $max_d \leftarrow depth(q);$ goto done with node ;

end;

*glue\_node*: **begin**  $\langle$  Convert math glue to ordinary glue 732 $\rangle$ ;

<span id="page-267-1"></span>goto done with node ;

end;

 $kern\_node$ : begin  $math_{path\&\ell}(q, cur\_mu)$ ; goto  $done\_with\_node$ ;

end;

This code is used in section 728.

731. define choose\_mlist(#)  $\equiv$ begin  $p \leftarrow \#(q); \#(q) \leftarrow null;$  end

(Change this node to a style node followed by the correct choice, then **goto** done with node 731)  $\equiv$ begin case cur\_style div 2 of 0: choose\_mlist(display\_mlist); { display\_style = 0 }

1:  $choose\_mlist(text\_mlist);$  {  $text\_style = 2$  } 2: choose\_mlist(script\_mlist); { script\_style =  $4$  } 3: choose\_mlist(script\_script\_mlist); { script\_script\_style = 6 } end; { there are no other cases }  $f$ lush\_node\_list(display\_mlist(q)); flush\_node\_list(text\_mlist(q)); flush\_node\_list(script\_mlist(q));  $fllush\_node\_list(script\_script\_mlist(q));$  $type (q) \leftarrow style, node; subtype(q) \leftarrow cur\_style; width (q) \leftarrow 0; depth (q) \leftarrow 0;$ if  $p \neq null$  then begin  $z \leftarrow link(q); link(q) \leftarrow p;$  $z \leftarrow link(q); link(q) \leftarrow p;$  $z \leftarrow link(q); link(q) \leftarrow p;$ while  $link(p) \neq null$  do  $p \leftarrow link(p)$ ;  $link(p) \leftarrow z;$ end; goto done with node ; end This code is used in section 730.

<span id="page-268-1"></span>**732.** Conditional math glue ('\nonscript') results in a *glue node* pointing to zero glue, with subtype (q) = cond math glue; in such a case the node following will be eliminated if it is a glue or kern node and if the current size is different from text size. Unconditional math glue  $(\lambda)$  is converted to normal glue by multiplying the dimensions by  $cur_m u$ .

 $\langle$  Convert math glue to ordinary glue 732 $\rangle \equiv$ 

if  $subtype(q) = mu_{\mathcal{A}}$  then **begin**  $x \leftarrow glue\_ptr(q); y \leftarrow math\_glue(x, cur\_mu); delete\_glue\_ref(x); glue\_ptr(q) \leftarrow y;$  $subtype(q) \leftarrow normal;$ end else if  $(cur\_size \neq text\_size) \land (subtype (q) = cond\_math\_glue)$  then begin  $p \leftarrow link(q);$  $p \leftarrow link(q);$ if  $p \neq null$  then if  $(type(p) = glue-node) \vee (type(p) = kern node)$  $(type(p) = glue-node) \vee (type(p) = kern node)$  $(type(p) = glue-node) \vee (type(p) = kern node)$  then **begin**  $link(q) \leftarrow link(p); link(p) \leftarrow null; flush-node_list(p);$ end; end

<span id="page-268-2"></span>This code is used in section 730.

```
733. \langle Cases for noads that can follow a bin noad 733 \rangle \equivleft\_nod: goto done\_with\_nod;
fraction\_nod: begin make_fraction(q); goto check_dimensions;
  end;
op\_nod: begin delta \leftarrow make\_op(q);
  if subtype(q) = limits then goto check_dimensions;
  end;
ord\_nod: make\_ord(q);
open\_nod, inner\_nod: do\_nothing;
radical noad: make_radical(q);
over\_noad: make_over(q);
under\_noad: \ make\_under(q);account\_nod: make\_math\_accent(q);vcenter\_nod: make\_vcenter(q);This code is used in section 728.
```
<span id="page-268-0"></span>734. Most of the actual construction work of *mlist\_to\_hlist* is done by procedures with names like make fraction, make\_radical, etc. To illustrate the general setup of such procedures, let's begin with a couple of simple ones.

 $\langle$  Declare math construc[tion](#page-265-0) procedures 734 $\rangle \equiv$ 

procedure  $make\_over(q:pointer);$ 

**begin**  $info(nucleus(q)) \leftarrow overbar(clean-box(nucleus(q), cramped-style(cur-style)),$ 

```
3 * default-rule\_thickness, default-rule\_thickness); math_type(nucleus(q)) \leftarrow sub-box;end;
```
See also sections 735, 736, 737, 738, 743, 749, 752, 756, and 762. This code is used in section 726.

```
735. (Declare math construction procedures 734 +≡
```
procedure  $make\_under(q:pointer);$ 

var  $p, x, y$ : pointer; { temporary registers for box construction } delta: scaled; { overall height plus depth } begin  $x \leftarrow clean-box(nucleus(q), cur-style); p \leftarrow new-term(3 * default-rule-thicheness); link(x) \leftarrow p;$  $link(p) \leftarrow fraction\_rule(default\_rule\_thickness); y \leftarrow vpack(x, natural);$  $delta \leftarrow height(y) + depth(y) + default\_rule\_thickness; height(y) \leftarrow height(x);$  $depth(y) \leftarrow delta - height(y); info(nucleus(q)) \leftarrow y; math_type(nucleus(q)) \leftarrow sub-box;$ end;

**736.**  $\langle$  Declare math construction procedures 734  $\rangle$  + $\equiv$ 

procedure  $make\_vector(q:pointer);$ 

var v: pointer; { the box that should be centered vertically } delta: scaled; { its height plus depth } begin  $v \leftarrow info(nucleus(q));$ if  $type(v) \neq vlist\_node$  then confusion("vcenter");  $delta \leftarrow height(v) + depth(v); height(v) \leftarrow axis \text{.} height(cur \text{.} size) + half (delta);$  $depth(v) \leftarrow delta - height(v);$ end;

737. According to the rules in the DVI [fil](#page-268-0)e specifications, we ensure alignment between a square root sign and the rule above its nucleus by assuming that the baseline of the square-root symbol is the same as the bottom of the rule. The height of the square-root symbol will be the thickness of the rule, and the depth of the square-root symbol should exceed or equal the height-plus-depth of the nucleus plus a certain minimum clearance clr. The symbol will be placed so that the actual clearance is clr plus half the excess.

 $\langle$  Declare math construction procedures 734 $\rangle$  +≡ procedure  $make\_radical(q:pointer);$ var  $x, y$ : pointer; { temporary registers for box construction }  $delta, \, chr: \, scaled; \, { \{ dimensions involved in the calculation } \}$ **begin**  $x \leftarrow clean_box(nucleus(q), cramped\_style(cur\_style))$ ; if cur\_style  $\langle \text{textstyle} \rangle$  { display style }  $\text{clr} \leftarrow \text{default\_rule\_thickness} + (\text{abs}(\text{math\_x\_height}(\text{cur\_size})) \text{div } 4)$ else begin  $\mathit{clr} \leftarrow \mathit{default\_rule\_thickness}; \mathit{clr} \leftarrow \mathit{clr} + (\mathit{abs}(\mathit{clr}) \mathit{div} 4);$ end;  $y \leftarrow var\_{\text{definite}}(\text{left}\_{\text{definite}}(q), \text{cur\_size}, \text{height}(x) + \text{depth}(x) + \text{clr} + \text{default\_rule\_thickness});$  $delta \leftarrow depth(y) - (height(x) + depth(x) + clr);$ if delta > 0 then  $\mathit{clr} \leftarrow \mathit{clr} + \mathit{half}(\mathit{delta});$  {increase the actual clearance}  $shift\_amount(y) \leftarrow -(height(x) + chr); link(y) \leftarrow overbar(x, chr, height(y));$  $info(nucleus(q)) \leftarrow hpack(y, natural); math_type(nucleus(q)) \leftarrow sub-box;$ end;

<span id="page-270-2"></span>738. Slants are not considered when placing accents in math mode. The accenter is centered over the accentee, and the accent width is treated as zero with respect to the size of the final box.

 $\langle$  Declare math construction procedures 734 $\rangle$  +≡ procedure  $make\_math\_accept(q: pointer);$ label done, done1; var p, x, y: pointer; { temporary registers for box construction } a: integer; { address of lig/kern instruction } c: quarterword; { $\{ \text{accept character} \}$ } f: internal\_font\_number; { its font } i: four-quarters; { its char-info } s: scaled; { amount to skew the accent to the right } h: scaled; { height of characte[r be](#page-271-0)ing accented } delta: scaled; { space to remove between accent and accentee } w: scaled; {width of the accentee, not including sub/[sup](#page-270-0)erscripts} begin  $fetch (accept\_chr(q));$ if  $char\_exists(cur_i)$  then begin  $i \leftarrow cur_i$ ;  $c \leftarrow cur_c$ ;  $f \leftarrow cur_f$ ;  $\langle$  Compute the amount of skew 741 $\rangle$ ;  $x \leftarrow clean\_box(nucleus(q), cramped\_style(cur\_style)); w \leftarrow width(x); h \leftarrow height(x);$  $\langle$  Switch to a larger accent if available and appropriate 740 $\rangle$ ; if  $h < x$ -height(f) then delta  $\leftarrow h$  else delta  $\leftarrow x$ -height(f); if  $(math\_type(supscr(q)) \neq empty \vee (math\_type(subscr(q)) \neq empty)$  then if math type (nucleus (q)) = math char then  $\langle \text{Swap the subscript and superscript into box } x \text{ 742} \rangle$ ;  $y \leftarrow char-box(f, c); shift\_amount(y) \leftarrow s + half(w - width(y)); width(y) \leftarrow 0; p \leftarrow new\_kern(-delta);$  $link(p) \leftarrow x; link(y) \leftarrow p; y \leftarrow vpack(y, natural); width(y) \leftarrow width(x);$  $link(p) \leftarrow x; link(y) \leftarrow p; y \leftarrow vpack(y, natural); width(y) \leftarrow width(x);$  $link(p) \leftarrow x; link(y) \leftarrow p; y \leftarrow vpack(y, natural); width(y) \leftarrow width(x);$ if  $height(y) < h$  then  $\langle$  Make the height of box y equal to h 739 $\rangle$ ;  $info(nucleus(q)) \leftarrow y; \ math_type(nucleus(q)) \leftarrow sub\_box;$ end; end;

<span id="page-270-1"></span><span id="page-270-0"></span>**739.** (Make the height of box y equal to h  $739$ )  $\equiv$ begin  $p \leftarrow new\_\text{kern}(h - \mathit{height}(y)); \ \mathit{link}(p) \leftarrow \mathit{list\_ptr}(y); \ \mathit{list\_ptr}(y) \leftarrow p; \ \mathit{height}(y) \leftarrow h;$ end

This code is used in section 738.

**740.**  $\langle$  Switch to a larger accent if available and appropriate 740  $\rangle \equiv$ loop begin if  $char\_tag(i) \neq list\_tag$  then goto done;  $y \leftarrow rem\_byte(i); i \leftarrow char\_info(f)(y);$ if  $\neg char\_exists(i)$  then goto *done*; if char width  $(f)(i) > w$  then goto done;  $c \leftarrow y;$ end; done:

This code is used in section 738.

<span id="page-271-0"></span>

741. (Compute the amount of skew 741)  $\equiv$  $s \leftarrow 0$ : if  $math_type(\text{nucleus}(q)) = \text{math\_char}$  then begin  $fetch(nucleus(q));$ if  $char\_tag(cur_i) = liq\_tag$  then **begin**  $a \leftarrow lig_{\textit{-}kern_{\textit{-}}start(cur_{\textit{-}}f)(cur_{\textit{-}}i); cur_{\textit{-}i} \leftarrow font_{\textit{-}}info[a]_{\textit{-}}qqqq;$ if  $skip\_byte(cur_i) > stop\_flag$  then **begin**  $a \leftarrow lig_{\text{+}} \text{ker} \text{+} \text{re} \text{star} \text{t} (\text{curl}_f)(\text{curl}_i); \text{curl}_f \leftarrow \text{font} \text{int}_f [a] \cdot \text{qq} \text{qq};$ end; loop begin if  $qo(next_{char}(cur_{i})) = skew_{char}[cur_{f}]$  then begin if  $op\_byte(cur_i) \geq kern\_flag$  then if  $skip\_byte(cur\_i) \leq stop\_flag$  then  $s \leftarrow char\_kern(cur\_f)(cur\_i);$ goto done1 ; end; [i](#page-270-2)f  $skip\_byte(cur_i) > stop\_flag$  then goto  $done1$ ;  $a \leftarrow a + qo(\text{skip\_byte}(\text{cur}_i)) + 1; \text{ cur}_i \leftarrow \text{font\_info}[a].qqqq;$ end; end; end; done1: This code is used in section 738.

<span id="page-271-1"></span>**742.**  $\langle \text{Swap the subscript and superscript into box } x \, 742 \rangle \equiv$ begin  $\text{fusion}$  flush\_node\_list(x[\);](#page-270-2)  $x \leftarrow new\_nod;$  mem[nucleus(x)]  $\leftarrow$  mem[nucleus(q)];  $mem[supscr(x)] \leftarrow mem[supscr(q)];$  mem[subscr(x)]  $\leftarrow mem[subscr(q)];$  $mem[supscr(q)].hh \leftarrow empty\_field; mem[subscr(q)].hh \leftarrow empty\_field;$  $math\_type(nucleus(q)) \leftarrow sub\_mlist; info(nucleus(q)) \leftarrow x; x \leftarrow clean\_box(nucleus(q), cur\_style);$ delta ← delta + h[eigh](#page-268-0)t(x) – h; h ← height(x); end

This code is used in section 738.

**743.** The make fraction procedure is a bit different because it sets new high directly rather than making a sub-box.

 $\langle$  Declare math construction procedures 734  $\rangle$  +≡

procedure  $make\_fraction(q:pointer);$ 

var  $p, v, x, y, z: pointer; \{ temporary registers for box construction\}$  $p, v, x, y, z: pointer; \{ temporary registers for box construction\}$ 

 $delta, delta1, delta2, shift\_up, shift\_down, chr: scaled;$  {dimensions for box [cal](#page-272-1)culations}

begin if thickness(q) = default\_code then thickness(q)  $\leftarrow$  default\_rule\_thickness;

(Create equal-width boxes x and z for the numerator and denominator, and compute the default amounts shift up and shift down by which they are displaced from the baseline  $744$ ;

if thickness  $(q) = 0$  then  $\langle$  Adjust shift up and shift down for the case of no fraction line 745 if

else  $\langle$  Adjust *shift-up* and *shift-down* for the case of a fraction line 746;

(Construct a vlist box for the fraction, according to shift up and shift down  $747$ ;

(Put the fraction into a box with its delimiters, and make new hlist(q) point to it 748);

end;

## 274 PART 36: TYPESETTING MATH FORMULAS TEXAS TEXS2  $\S$ 744

**744.** (Create equal-width boxes x and z for the numerator and denominator, and compute the default amounts shift up and shift down by which they are displaced from the baseline  $744$  i

 $x \leftarrow clean\_box(numerator(q), num\_style(cur\_style));$  $z \leftarrow clean\_box(denominator(q), denom\_style(cur\_style));$ if  $width(x) < width(z)$  then  $x \leftarrow rebox(x, width(z))$ else  $z \leftarrow \text{rebox}(z, \text{width}(x));$ if  $cur\_style < \textit{text\_style}$  { display style } **begin** shift\_up  $\leftarrow$  [num](#page-271-1)1 (cur\_size); shift\_down  $\leftarrow$  denom1 (cur\_size); end else begin  $\textit{shift\_down} \leftarrow \textit{denom2}(\textit{cur\_size});$ if thickness  $(q) \neq 0$  then shift  $up \leftarrow num2$  (cur size) else  $\textit{shift\_up} \leftarrow \textit{num3}(\textit{cur\_size});$ end

This code is used in section 743.

**745.** The numerator and denominator must be separated by a certain minimum clearance, called *clr* in the following program. The difference between  $\mathit{clr}$  and the actual clearance is  $2\mathit{delta}$ .

<span id="page-272-0"></span> $\langle$  Adjust *shift\_up* and *shift\_down* for the case of no fraction line 745  $\rangle \equiv$ begin if cur\_style  $\lt text\_style$  then  $\mathit{clr} \leftarrow 7 * \mathit{default\_rule\_thickness}$ else  $\text{clr} \leftarrow 3 * \text{default\_rule\_thickness}$  $\text{clr} \leftarrow 3 * \text{default\_rule\_thickness}$  $\text{clr} \leftarrow 3 * \text{default\_rule\_thickness}$ ;  $delta \leftarrow half (clr - ((shift\_up - depth(x)) - (height(z) - shift\_down)))$ ; if  $delta > 0$  then **begin** shift\_up  $\leftarrow$  shift\_up + delta; shift\_do[wn](#page-272-0)  $\leftarrow$  shift\_down + delta; end; end

This code is used in section 743.

746. In the case of a fraction line, the minimum clearance depends on the actual thickness of the line.

<span id="page-272-1"></span> $\langle$  Adjust *shift\_up* and *shift\_down* for the case of a fraction line 746  $\rangle \equiv$ begin if  $cur\_style < text\_style$  then  $clr \leftarrow 3 * thickness(q)$ else  $\text{clr} \leftarrow \text{thickness}(q);$  $\text{clr} \leftarrow \text{thickness}(q);$  $delta \leftarrow half(thichess(q));$  delta $1 \leftarrow clr - ((shift\_up - depth(x)) - (axis\_height(cur.size) + delta));$  $delta2 \leftarrow clr - ((axis \text{.} height (cur \text{.} size) - delta) - (height (z) - shift \text{.} down));$ if  $delta 1 > 0$  then  $shift\_up \leftarrow shift\_up + delta1$ ; if delta $2 > 0$  then shift\_down  $\leftarrow$  shift\_down + delta2; end

This code is used in section 743.

747.  $\langle$  Construct a vlist box for the fraction, according to *shift up* and *shift down* 747 $\rangle \equiv$  $v \leftarrow new\_null\_box; type(v) \leftarrow vlist\_node; height(v) \leftarrow shift\_up + height(x);$  $depth(v) \leftarrow depth(z) + shift\_down; width(v) \leftarrow width(x);$  {this also equals width(z)} if thickness  $(q) = 0$  then **begin**  $p \leftarrow new\_kern((shift\_up - depth(x)) - (height(z) - shift\_down)); link (p) \leftarrow z;$ end else begin  $y \leftarrow fraction\_rule(thickness(q));$  $y \leftarrow fraction\_rule(thickness(q));$  $y \leftarrow fraction\_rule(thickness(q));$  $p \leftarrow new\_\text{kern}((axis\_\text{height}(cur\_\text{size}) - delta) - (height(z) - shift\_\text{down}))$ ;  $link(y) \leftarrow p; link(p) \leftarrow z;$  $p \leftarrow new\_kern((shift\_up - depth(x)) - (axis\_height(cur\_size) + delta)); link(p) \leftarrow y;$ end;  $link(x) \leftarrow p; list\_ptr(v) \leftarrow x$ This code is used in section 743.

**748.**  $\langle$  Put the fractio[n in](#page-271-1)to a box with its delimiters, and make new hlist $(q)$  point to it 748 $\rangle \equiv$ if cur\_style  $\langle \text{text\_style} \rangle$  then delta  $\langle \text{text\_delim1}(\text{cur\_size}) \rangle$ else  $delta \leftarrow delim2 (cur_size);$ 

<span id="page-273-0"></span> $x \leftarrow var\_delimeter(left\_delimeter(q), cur\_size, delta); link(x) \leftarrow v;$ 

 $z \leftarrow var\_delimeter(right\_delimeter(q), cur\_size, delta); link(v) \leftarrow z;$ 

 $new\_hlist(q) \leftarrow hpack(x, natural)$ 

This code is used in section 743.

749. If the nucleus of an op noad is a single character, it is to be centered vertically with respect to the axis, after first being enlarged (via a character list in the font) if we are in display style. The normal convention for placing displayed limits i[s to](#page-268-0) put them above and below the operator in display style.

The italic correction is removed from the character if there is a subscript and the limits are not being displayed. The make op routine returns the value that should be used as an offset between subscript and superscript.

After make op has acted, subtype  $(q)$  will be limits if and only if the limits have been set above and below the operator. In that case,  $new\_hlist(q)$  will already contain the desired final box.

 $\langle$  Declare math construction procedures 734  $\rangle$  + $\equiv$ function  $make\_op(q:pointer): scaled;$ var delta: scaled; { offset between subscript and superscript }  $p, v, x, y, z: pointer; \{ \text{ temporary registers for box construction} \}$ c: quarterword; i: four\_quarters; { registers for character examination }  $shift\_up, shift\_down: scaled; \{ dimensions for box calculation\}$ **begin if**  $(subtype(q) = normal) \wedge (cur-style < textstyle)$  then  $subtype(q) \leftarrow limits;$ if  $math_type(\text{nucleus}(q)) = \text{math\_char}$  then begin  $fetch(nucleus(q));$ **if**  $(cur\_style < text\_style) ∧ (char\_tag(cur\_i) = list\_tag)$  then { make it larger } **begin**  $c \leftarrow rem\_byte(cur_i); i \leftarrow char\_info(cur_f)(c);$ if  $char\_exists(i)$  then **begin**  $cur_c \leftarrow c$ ;  $cur_i \leftarrow i$ ; character (nucleus (q))  $\leftarrow c$ ; end; end;  $delta \leftarrow char\_italic(cur_f)(cur_i); x \leftarrow clean\_box(nucleus(q), cur\_style);$ **if**  $(math_type(subscr(q)) \neq empty$  ∧  $(subtype(q) \neq limits)$  then  $width(x) \leftarrow width(x) - delta$ [;](#page-274-0) { remove italic correction }  $shift\_amount(x) \leftarrow half(height(x) - depth(x)) - axis\_height(cur_size);$  {center vertically }  $mathstyle(\mathit{q}) \leftarrow \mathit{sub-box}; \mathit{info}(\mathit{nucleus}(q)) \leftarrow x;$ end else  $delta \leftarrow 0$ ; if subtype  $(q) =$  limits then  $\langle$  Construct a box with limits above and below it, skewed by delta 750 $\rangle$ ;  $make\_op \leftarrow delta;$ end;

<span id="page-274-0"></span>**750.** The following program builds a vlist box  $v$  for displayed limits. The width of the box is not affected by the fact that the limits may be skewed.

 $\langle$  Construct a box with limits above and below it, skewed by *delta* 750  $\rangle \equiv$ begin  $x \leftarrow clean-box(supscr(q), sup-style(cur-style)); y \leftarrow clean-box(nucleus(q), cur-style);$  $z \leftarrow clean-box(subscr(g), sub-style(cur-style)); \ v \leftarrow new-null-box; type(v) \leftarrow vlist-node;$  $width(v) \leftarrow width(y);$ if  $width(x) > width(v)$  then  $width(v) \leftarrow width(x);$ if  $width(z) > width(v)$  then  $width(v) \leftarrow width(z);$  $x \leftarrow rebox(x, width(v)); y \leftarrow rebox(y, width(v)); z \leftarrow rebox(z, width(v));$  $x \leftarrow rebox(x, width(v)); y \leftarrow rebox(y, width(v)); z \leftarrow rebox(z, width(v));$  $x \leftarrow rebox(x, width(v)); y \leftarrow rebox(y, width(v)); z \leftarrow rebox(z, width(v));$  $shift\_amount(x) \leftarrow half(delta); shift\_amount(z) \leftarrow -shift\_amount(x); height(v) \leftarrow height(y);$  $depth(v) \leftarrow depth(y);$  $\langle$  Attach the limits to y and adjust *height* $(v)$ ,  $depth(v)$  to account for their presence 751;  $new\_hlist(q) \leftarrow v;$ end

This code is used in section 749.

751. We use shift up and shift down in the following program for the amount of glue between the displayed operator y and its limits x and z. The vlist inside box y will consist of x followed by y followed by z, with kern nodes for the spaces between and around them.

 $\langle$  Attach the limits to y and adjust height(v), depth(v) to account for their presence 751 $\rangle \equiv$ 

if  $math_{txp}$  math type  $(supscr(q)) = empty$  then **begin** free\_node(x, box\_node\_size); list\_ptr(v)  $\leftarrow$  y; end else begin shift\_up ← big\_op\_spacing3 – depth(x); if shift  $\mu p < big\_op\_spacing1$  then shift  $\mu p \leftarrow big\_op\_spacing1$ ;  $p \leftarrow new\_kern(\textit{shift\_up}); \textit{link}(p) \leftarrow y; \textit{link}(x) \leftarrow p;$  $p \leftarrow new\_{\text{kern}}(\text{big\_op\_spacing5}); \text{link}(p) \leftarrow x; \text{list\_ptr}(v) \leftarrow p;$  $height(v) \leftarrow height(v) + big\_op\_spacing5 + height(x) + depth(x) + shift\_up;$ end; if  $math_type(subscr(q)) = empty$  then  $free\_node(z, box\_node\_size)$ else begin shift\_down [←](#page-274-0) big\_op\_spacing $4 - height(z)$ ; if shift\_down  $\langle$  big\_op\_spacing2 then shift\_down  $\leftarrow$  big\_op\_spacing2;  $p \leftarrow new\_kern(\textit{shift\_down}); \space link(y) \leftarrow p; \space link(p) \leftarrow z;$  $p \leftarrow new\_kern(big\_op\_spacing5); link(z) \leftarrow p;$  $depth(v) \leftarrow depth(v) + big\_op\_spacing5 + height(z) + depth(z) + shift\_down;$ end

This code is used in section 750.

<span id="page-275-0"></span>752. A ligature found in a math form[ula](#page-268-0) does not create a ligature node , because there is no question of hyphenation afterwards; the ligature will simply be stored in an ordinary *char\_node*, after residing in an  $\it ord\_noad$ .

The math-type is converted to math-text-char here if we would not want to apply an italic correction to the current character unless it belongs to a math font (i.e., a font with  $space = 0$ ).

No boundary characters enter into these ligatures.

```
\langle Declare math construction procedures 734\rangle +≡
procedure make\_ord(q:pointer);label restart, exit;
  var a: integer; { address of lig/kern instruction }
     p, r: pointer; { temporary registers for list manipulation }
  begin restart:
  if math_type(subscr(q)) = empty then
     if math_type(supscr(q)) = empty then
        if math_type(\text{nucleus}(q)) = \text{math\_char} then
          begin p \leftarrow link(q);if p \neq null then
             if (type(p) > ord\_noad) \wedge (type(p) < punct\_noad) then
                if math_type(\text{nucleus}(p)) = \text{math\_char} then
                   if fam(nucleus(p)) = \text{fam}(nucleus(q)) then
                      begin math_{-type}(nucleus(q)) \leftarrow math\_text\_char; fetch(nucleus(q));if char\_tag(cur_i) = lig\_tag then
                        begin a \leftarrow lig_{\textit{-}kern_{\textit{-}}start(cur_{\textit{-}f})(cur_{\textit{-}i}); cur_{\textit{-}c} \leftarrow character(nucleus(p));cur_i \leftarrow font\_info[a].qqqq;if skip\_byte(cur_i) > stop\_flag then
                           begin a \leftarrow lig_{\text{+}} \text{ker} \text{er} \text{det}(\text{curl}_f)(\text{curl}_i); \text{curl}_f \leftarrow \text{font} \text{inf}_f[\text{del}_g]end;
                        loop begin \langle If instruction cur i is a kern with cur c, attach the kern after q; or if it is
                                 a ligature with cur_c, combine noads q and p appropriately; then return if the
                                 cursor has moved past a noad, or goto restart 753:
                           if skip\_byte(cur_i) \geq stop\_flag then return;
                           a \leftarrow a + qo(kkip\_byte(cur\_i)) + 1; cur\_i \leftarrow font\_info[a].qqqq;end;
                        end;
                      end;
          end;
```
exit: end;

<span id="page-276-0"></span>753. Note t[hat a](#page-276-0) ligature between an *ord\_noad* and another kind of noad is replaced by an *ord\_noad*, when the two noads collapse into one. But we could make a parenthesis (say) change shape when it follows certain letters. Presumably a font designer will define such ligatures only when this convention makes sense.

If instruction cur i is a kern with cur c, attach the kern after q; or if it is a ligature with cur c, combine noads  $q$  and  $p$  appropriately; then return if the cursor has moved past a noad, or **goto**  $restart$  753  $\rangle \equiv$ 

```
if next\_char(cur_i) = cur_c then
  if skip\_byte(cur\_i) \leq stop\_flag then
     if op\_byte(cur_i) \geq kern\_flag then
        begin p \leftarrow new\_\text{ker}(\text{char}\_\text{ker}(\text{cur}_f)(\text{cur}_i)); \quad \text{link}(p) \leftarrow \text{link}(q); \quad \text{link}(q) \leftarrow p; \quad \text{return};end
     else begin check interrupt; { allow a way out of infinite ligature loop }
        case op_byte (cur_i) of
        qi(1), qi(5): character(nucleus(q)) \leftarrow rem\_byte(cur_i); \{=:|, =:|\rangle\}qi(2), qi(6): character(nucleus(p)) \leftarrow rem_byte(cur_i); \{ |=:, |=:>\}qi(3), qi(7), qi(11): \text{begin } r \leftarrow new\_noad</i>; \{ |=:|, |=:|>, |=:|>> \}character(nucleus(r)) \leftarrow rem\_byte(cur\_i); fam(nucleus(r)) \leftarrow fam(nucleus(q));link(q) \leftarrow r; link(r) \leftarrow p;
           if op\_byte(cur_i) < qi(11) then math\_mathtype(nucleus(r)) \leftarrow math\_charelse math\_type(nucleus(r)) \leftarrow math\_text\_char; { prevent combination }
           end;
        othercases begin link(q) \leftarrow link(p); character (nucleus(q)) \leftarrow rem\_byte(cur_i); {=: }
           mem[subscr(q)] \leftarrow mem[subscr(p)]; mem[supscr(q)] \leftarrow mem[supscr(p)];free\_node(p,noad_size);
           end
        endcases;
        if op\_byte(cur_i) > qi(3) then return;
        math_type(\text{nucleus}(q)) \leftarrow \text{math\_char}; goto restart;
        end
```
This code is used in section 752.

<span id="page-277-0"></span>

754. When we get to the following part of the program, we ha[ve "](#page-277-0)fallen through" from cases that did not lead to *check dimensions* or *done with noad* or *done with node*. Thus, q points to a noad whose nucleus may need to be converted to an hlist, and whose subscripts and superscripts need to be appended if they are present.

If  $nucleus(q)$  is not a math-char, the variable delta is the amount by which a superscript sho[uld](#page-277-1) be moved right with respect to a subscript when both are present.

 $\langle$  Convert *nucleus* (q) to an hlist and attach the sub/superscripts  $754$   $\equiv$ case  $math_{turb}$  math type (nucleus (q)) of math char, math text char: (Create a character node p for nucleus  $(q)$ , possibly followed [by](#page-257-0) a kern node for the italic correction, and set *delta* to the italic correction if a subscript is present  $755$ ;  $empty: p \leftarrow null;$  $sub\_box: p \leftarrow info(nucleus(q));$  $sub\_mlist:$  begin  $cur\_mlist \leftarrow info(nucleus(q));$  save\_style  $\leftarrow cur\_style;$  mlist\_penalties  $\leftarrow false;$ mlist\_to\_hlist; { recursive call } cur\_style ← save\_style;  $\langle$  Set up the values of cur\_size and cur\_mu, based on cur\_style 703 $\rangle$ ;  $p \leftarrow hpack(link(temp\_head), natural);$ end; othercases confusion("mlist2") endcases;  $new\_hlist(q) \leftarrow p;$ if  $(\text{math_type}(\text{subscr}(q)) = \text{empty}) \wedge (\text{math_type}(\text{supscr}(q)) = \text{empty})$  then goto check\_dimensions;  $make\_scripts(q, delta)$ This code is used in section 728.

<span id="page-277-1"></span>755. (Create a character node p for nucleus  $(q)$ , possibly followed by a kern node for the italic correction, and set *delta* to the italic correction if a subscript is present  $755$   $\equiv$ begin  $fetch(nucleus(q));$ if  $char\_exists(cur_i)$  then **begin** delta ← char\_italic(cur\_f)(cur\_i);  $p \leftarrow new_{\text{c}} \cdot \text{character}(cur_f, q \circ (cur_c))$ ; if  $(\text{math\_type}(\text{nucleus}(q)) = \text{math\_text\_char}) \wedge (\text{space}(\text{cur}_{\text{-}}f) \neq 0)$  then  $\text{delta} \leftarrow 0;$ { no italic correction in mid-word of text font } if  $(math_type(subscr(q)) = empty) \wedge (delta \neq 0)$  $(math_type(subscr(q)) = empty) \wedge (delta \neq 0)$  $(math_type(subscr(q)) = empty) \wedge (delta \neq 0)$  then **begin**  $link(p) \leftarrow new\_kern(delta); delta \leftarrow 0;$ end; end else  $p \leftarrow null$ ; end This code is used in section 754.

<span id="page-278-0"></span>**756.** The purpose of make-scripts  $(q, delta)$  $(q, delta)$  $(q, delta)$  is to attach the subscript and/or superscript of noad q to the list that starts at  $new\_hlist(q)$ , given that subscript and superscript aren't both empty. The superscript will appear to the right of the subscript by a given distance *delta*.

We set *shift\_down* and *shift\_up* to the minimum amounts to shift the baseline of subscripts and superscripts based on the given nucleus.

 $\langle$  Declare math construction procedures 734  $\rangle$  +≡ procedure  $make\_scripts(q: pointer; delta: scaled);$ var  $p, x, y, z: pointer; \{ temporary registers for box construction\}$  $shift\_up, shift\_down, chr: scaled; \{ dimensions in the calculation \}$ t: small\_number; { subsidiary size code } begin  $p \leftarrow new\_hlist(q);$ if is\_char\_node(p) then begin  $\textit{shift\_up} \leftarrow 0$ ;  $\textit{shift\_down} \leftarrow 0$ ; end else begin  $z \leftarrow hpack(p, natural);$ if cur\_style  $\lt$  script\_style then  $t \leftarrow script\_size$  else  $t \leftarrow script\_script\_size$ ;  $shift\_up \leftarrow height(z) - sup\_drop(t); shift\_down \leftarrow depth(z) + sub\_drop(t); free\_node(z, box\_node\_size);$ end; if math type  $(supscr(q)) = empty$  then  $\langle$  Construct a subscript box x when there is no superscript 757 $\rangle$ else begin  $\langle$  Construct a superscript box x 758 $\rangle$ ; if  $math_type(subscr(q)) = empty$  then  $shift\_amount(x) \leftarrow -shift\_up$ else  $\langle$  Construct a sub/superscript combination box x, with the superscript offset by delta 759 $\rangle$ ; end; if  $new\_hlist(q) = null$  then  $new\_hlist(q) \leftarrow x$ else begin  $p \leftarrow new\_hlist(q);$ while  $link(p) \neq null$  do  $p \leftarrow link(p)$ ;  $link(p) \leftarrow x;$ end; end;

757. When there is a subscript without a superscript, the top of the subscript should not exceed the baseline plus four-fifths of the x-height.

 $\langle$  Construct a subscript box x when there is no superscript  $\langle 757 \rangle \equiv$ **begin**  $x \leftarrow clean-box(subscr(g), sub-style(cur-style)); width(x) \leftarrow width(x) + script-space;$  $x \leftarrow clean-box(subscr(g), sub-style(cur-style)); width(x) \leftarrow width(x) + script-space;$  $x \leftarrow clean-box(subscr(g), sub-style(cur-style)); width(x) \leftarrow width(x) + script-space;$ if  $shift\_down < sub1(cur\_size)$  then  $shift\_down \leftarrow sub1(cur\_size)$ ;  $clr \leftarrow height(x) - (abs(math_x \text{.} height(cur\_size) * 4) \textbf{ div } 5);$ if shift\_down < clr then shift\_down  $\leftarrow$  clr;  $shift\_amount(x) \leftarrow shift\_down;$ end This code is used in section 756.

§758 T<sub>F</sub>X82 TEX82 PART 36: TYPESETTING MATH FORMULAS 281

758. The bottom of a superscript should never descend below the baseline plus one-fourth of the x-height.

 $\langle$  Construct a superscript box x 758  $\rangle \equiv$ **begin**  $x \leftarrow clean-box(supscr(g), sup-style(cur-style)); width(x) \leftarrow width(x) + script-space;$ if  $odd (cur-style)$  then  $clr \leftarrow sup3(cur_size)$ else if  $cur\_style < \textit{text\_style}$  $cur\_style < \textit{text\_style}$  $cur\_style < \textit{text\_style}$  then  $\textit{clr} \leftarrow \textit{sup1}(\textit{cur\_size})$ else  $clr \leftarrow sup2(cur_size);$ if shift\_up < clr then shift\_up  $\leftarrow$  clr;  $clr \leftarrow depth(x) + (abs(math_x \textit{.} height(cur\_size)) \textbf{div } 4);$ if shift\_up < clr then shift\_up  $\leftarrow$  clr; end

This code is used in section 756.

759. When both subscript and superscript are present, the subscript must be separated from the superscript by at least four times *default\_rule\_thickness*. If this condition would be violated, the subscript moves down, after which both subscript and superscript move up so that the bottom of the superscript is at least as high as the baseline plus four-fifths of the x-height.

 $\Diamond$  Construct a sub/superscript combination box x, with the superscript offset by delta 759  $\rangle \equiv$ **begin**  $y \leftarrow clean-box(subscr(g), sub-style(cur-style)); width(y) \leftarrow width(y) + script-space;$ if  $shift\_down < sub2(cur\_size)$  then  $shift\_down \leftarrow sub2(cur\_size)$ ;  $\text{clr} \leftarrow 4 * \text{default\_rule\_thickness } - ((\text{shift\_up} - \text{depth}(x)) - (\text{height}(y) - \text{shift\_down}));$ if  $\text{cl}r > 0$  then **begin** shift\_down  $\leftarrow$  shift\_down + clr;  $clr \leftarrow (abs(math_x \text{.} height(cur\_size) * 4) \textbf{ div } 5) - (shift\_up - depth(x));$ if  $\text{cl}r > 0$  then **begin** shift\_up  $\leftarrow$  shift\_up + clr; shift\_down  $\leftarrow$  shift\_down  $-$  clr; end; end;  $shift\_amount(x) \leftarrow delta;$  { superscript is delta to the right of the subscript }  $p \leftarrow new\text{.kern}((\text{shift\_up} - \text{depth}(x)) - (\text{height}(y) - \text{shift\_down})); \text{ link}(x) \leftarrow p; \text{ link}(p) \leftarrow y;$  $x \leftarrow vpack(x, natural); shift\_amount(x) \leftarrow shift\_down;$ end

<span id="page-279-0"></span>This code is used in section 756.

**760.** We have now tied up all the loose ends of the first pass of mist to hist. The second pass simply goes through and hooks everything together with the proper glue and penalties. It also handles the *left\_noad* and right noad that might be present, since  $max_h$  and  $max_d$  are now known. Variable p points to a node at the current end of the final hlist.

(Make a seco[nd p](#page-280-1)ass over the mlist, removing all noads and inserting the proper spacing and penalties  $760$ )  $\equiv$  $p \leftarrow temp\_head$ ;  $link(p) \leftarrow null$ ;  $q \leftarrow \textit{mlist}$ ;  $r\_type \leftarrow 0$ ;  $cur\_style \leftarrow style$  $cur\_style \leftarrow style$ ; (Set up the values of *cur size* and *cur mu*, based on *cur style* 703); while  $q \neq null$  do **begin**  $\langle$  If node q is a style node, change the style and **goto** delete q; otherwise if it is not a noad, put it into the hlist, advance q, and **goto** done; otherwise set s to the size of noad q, set t to the

associated typ[e \(](#page-265-0)ord\_noad .. inner\_noad), and set pen to the associated penalty 761);

 $\langle$  Append inter-element spacing based on r\_type and t 766 $\rangle$ ;

 $\langle$  Append any *new hlist* entries for q, and any appropriate penalties 767;

```
r\_type \leftarrow t;
```

```
delete_q: r \leftarrow q; q \leftarrow link(q); free-node(r, s);
```

```
done: end
```
This code is used in section 726.

## <span id="page-280-1"></span>282 PART 36: TYPESETTING MATH FORMULAS TEXTS 282 S761

761. Just before doing the big case switch in the second pass, the program sets up default values so that most of the branches are short.

If node q is a style node, change the style and **goto** delete q; otherwise if it is not a noad, put it into the hlist, advance q, and **goto** done; otherwise set s to the size of noad q, set t to the associated type (ord\_noad .. inner\_noad), and set pen to the associated penalty  $761 \equiv$  $t \leftarrow \text{ord\_nod}$ ;  $s \leftarrow \text{nod\_size}$ ; pen  $\leftarrow \text{inf\_penalty}$ ; case  $type(q)$  of  $op\_nod$ ,  $open\_nod$ ,  $close\_nod$ ,  $punct\_nod$ ,  $inner\_nod$ :  $t \leftarrow type(q)$ ; bin\_noad: **begin**  $t \leftarrow bin\_nod$ ; pen  $\leftarrow bin\_op\_penalty$ ; end;  $rel\_nod$ : begin  $t \leftarrow rel\_nod$ ; pen  $\leftarrow rel\_penalty$ ; end;  $ord\_nod$ ,  $vector\_nod$ ,  $over\_nod$ ,  $under\_nod$ :  $do\_nothing$  $do\_nothing$ ;  $radical$  noad:  $s \leftarrow \text{radical}$  noad size;  $account\_nod: s \leftarrow accent\_nod\_size;$  $fraction\_nod$ : **begin**  $t \leftarrow inner\_nod$ ;  $s \leftarrow fraction\_nod\_size$ ; end;  $left\_nod, right\_nod: t \leftarrow make\_left\_right(q, style, max_d, max_h);$ style\_node:  $\langle$  Change [the](#page-279-0) current style and **goto** delete\_q 763 $\rangle$ ;  $what sit-node, penalty-node, rule-node, disc-node, adjust-node, ins-node, mark-node, queue node, kerncode:$ begin  $link(p) \leftarrow q$ ;  $p \leftarrow q$ ;  $q \leftarrow link(q)$ ;  $link(p) \leftarrow null$ ; goto done; end; othercases confusion("mlist3")

endcases

This code is used in section 760.

**762.** The make left right function constructs a left or right delimiter of the required size and returns the value *open\_noad* or *close\_noad*. The *right\_noad* and *left\_noad* will both be based on the original style, so they will have consistent sizes.

We use the fact that  $right\_nod - left\_nod = close\_nod - open\_nod$ .

 $\langle$  Declare math construction procedures 734 $\rangle$  +≡

<span id="page-280-0"></span>**function** make left right(q : pointer; style : small number; max d, max h : scaled): small number; var delta, delta1, delta2: scaled; {dimensions used in the calculation} begin if  $style <$  script\_style then cur\_size  $\leftarrow$  text\_size else  $cur\_size$  ← 16  $*( (style - text\_style)$  div 2);  $delta2 \leftarrow max_d + axis_{\text{height}}(cur\_size); \ delta1 \leftarrow max_h + max_d - delta2;$ if delta2 > delta1 then delta1  $\leftarrow$  delta2; { delta1 is max distance from axis}  $delta \leftarrow (delta \cdot 500) * delimiter_factor; delta2 \leftarrow delta1 + delta1 - delimiter_shortfall;$ if  $delta < delta$ 2 then  $delta \leftarrow delta$ 2;  $new\_hlist(q) \leftarrow var\_delimiter(delimiter(q), cur\_size, delta);$  $make\_left\_right \leftarrow type(q) - (left\_nod - open\_nod);$  {  $open\_nod$  or  $close\_nod$  } end; **763.** (Change the current style and **goto** delete<sub>-9</sub>  $763$ )  $\equiv$ 

**begin** cur\_style  $\leftarrow$  subtype(q); s  $\leftarrow$  style\_node\_size;  $\langle$  Set up the values of *cur\_size* and *cur\_mu*, based on *cur\_style* 703 $\rangle$ ; goto  $delete_q$ ; end

This code is used in section 761.

**764.** The inter-element spacing in math formulas depends on a  $8 \times 8$  table that T<sub>E</sub>X preloads as a 64-digit string. The elements of this string have the following significance:

0 means no space;

1 means a conditional thin space (\nonscript\mskip\thinmuskip);

2 means a thin space (\mskip\thinmuskip);

3 means a conditional medium space (\nonscript\mskip\medmuskip);

4 means a conditional thick space (\nonscript\mskip\thickmuskip);

\* means an impossible case.

This is all pretty cryptic, but The T<sub>E</sub>Xbook explains what is supposed to happen, and the string makes it happen.

A global variable magic offset is computed so that if a and b are in the range ord noad .. inner noad, then  $str\_pool[a * 8 + b + magic\_offset]$  $str\_pool[a * 8 + b + magic\_offset]$  $str\_pool[a * 8 + b + magic\_offset]$  is the digit for spacing between noad types a and b.

If Pascal had provided a good way to preload constant arrays, this part of the program would not have been so strange.

define  $math\_spaceing =$ "0234000122\*4000133[\\*\\*3\\*](#page-467-0)\*344\*0400400\*000000234000111\*1111112341011"  $\langle$  Global variables 13  $\rangle$  +≡  $magic\_offset: integer; \{ used to find inter-element spacing\}$ 

<span id="page-281-0"></span>765. (Compute the magic offset  $765$ )  $\equiv$ 

```
magic\_offset \leftarrow str\_start[math\_spacing] - 9 * ord\_nod
```
This code is used in section 1337.

```
766. \langle Append inter-element spacing based on r type and t 766 \rangle \equivif r\_type > 0 then { not the first noad }
     begin case so(str\_pool[r\_type * 8 + t + magic\_offset]) of
     "0": x \leftarrow 0:
     "1": if cur_style \lt script_style then x \leftarrow thin_m w\_skip\_code else x \leftarrow 0;
     "2": x \leftarrow thin\_mu\_skip\_code;"3": if cur_style \lt script_style then x \leftarrow \text{med\_mu\_skip\_code} else x \leftarrow 0;
     "4": if cur_style \langle \text{script\_style} t \rangle then x \leftarrow \text{thick\_mu\_skip\_code} else x \leftarrow 0;
     othercases confusion("mlist4")
     endcases;
     if x \neq 0 then
        begin y \leftarrow math\_glue(glue\_par(x), cur\_mu); z \leftarrow new\_glue(y); glue\_ref\_count(y) \leftarrow null;link(p) \leftarrow z; p \leftarrow z;subtype(z) \leftarrow x + 1; {store a symbolic subtype}
        end;
     end
```
This code is used in section 760.

**767.** We insert a penalty node after the hlist entries of noad  $q$  if pen is not an "infinite" penalty, and if the node immediately following  $q$  is not a penalty node or a  $rel$ -noad or absent entirely.

 $\langle$  Append any *new\_hlist* entries for q, and any appropriate penalties 767 $\rangle \equiv$ if  $new\_hlist(q) \neq null$  then **begin**  $link(p) \leftarrow new\_hlist(q);$ repeat  $p \leftarrow link(p);$ until  $link(p) = null;$ end; if penalties then if  $link(q) \neq null$  then if  $pen < inf\_penalty$  then begin  $r\_type \leftarrow type (link(q));$  $r\_type \leftarrow type (link(q));$  $r\_type \leftarrow type (link(q));$ if  $r\_type \neq penalty\_node$  then if  $r\_type \neq rel\_nod$  then **begin**  $z \leftarrow \text{new\_penalty}(pen); \text{link}(p) \leftarrow z; p \leftarrow z;$ end; end

This code is used in section 760.

768. Alignment. It's sort of a miracle whenever \halign and \valign work, because they cut across so many of the control structures of T<sub>E</sub>X.

Therefore the present page is probably not the best place for a beginner to start reading this program; it is better to master everything else first.

Let us focus our thoughts on an example of what the input might be, in order to get some idea about how the alignment miracle happens. The example doesn't do anything useful, but it is sufficiently general to indicate all of the special cases that must be dealt with; please do not be disturbed by its apparent complexity and meaninglessness.

> \tabskip 2pt plus 3pt \halign to 300pt{u1#v1& \tabskip 1pt plus 1fil u2#v2& u3#v3\cr a1&\omit a2&\vrule\cr \noalign{\vskip 3pt} b1\span b2\cr \omit&c2\span\omit\cr}

Here's what happens:

(0) When  $\lambda$ halign to 300pt{' is scanned, the *scan\_spec* routine places the 300pt dimension onto the save\_stack, and an align\_group code is placed above it. This will make it possible to complete the alignment when the matching '}' is found.

(1) The preamble is scanned next. Macros in the preamble are not expanded, except as part of a tabskip specification. For example, if u2 had been a macro in the preamble above, it would have been expanded, since T<sub>EX</sub> must look for  $\text{minus} \dots$  as part of the tabskip glue. A "preamble list" is constructed based on the user's preamble; in our case it contains the following seven items:

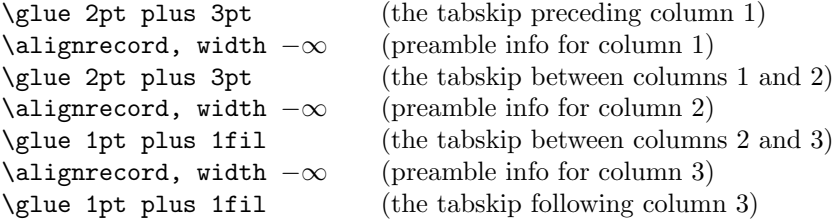

These "alignrecord" entries have the same size as an *unset node*, since they will later be converted into such nodes. However, at the moment they have no type or *subtype* fields; they have *info* fields instead, and these info fields are initially set to the value end span, for reasons explained below. Furthermore, the alignrecord nodes have no *height* or *depth* fields; these are renamed u\_part and v\_part, and they point to token lists for the templates of the alignment. For example, the u-part field in the first alignrecord points to the token list 'u1', i.e., the template preceding the '#' for column 1.

(2) T<sub>E</sub>X now looks at what follows the  $\cr$  that ended the preamble. It is not ' $\noindent\gamma$  and  $\noindent\gamma$ ', so this input is put back to be read again, and the template 'u1' is fed to the scanner. Just before reading 'u1', T<sub>E</sub>X goes into restricted horizontal mode. Just after reading 'u1', T<sub>E</sub>X will see 'a1', and then (when the  $\&$  is sensed) T<sub>E</sub>X will see 'v1'. Then T<sub>E</sub>X scans an *endv* token, indicating the end of a column. At this point an unset node is created, containing the contents of the current hlist (i.e., 'u1a1v1'). The natural width of this unset node replaces the *width* field of the alignrecord for column 1; in general, the alignrecords will record the maximum natural width that has occurred so far in a given column.

(3) Since '\omit' follows the '&', the templates for column 2 are now bypassed. Again TEX goes into restricted horizontal mode and makes an *unset\_node* from the resulting hlist; but this time the hlist contains simply 'a2'. The natural width of the new unset box is remembered in the *width* field of the alignrecord for column 2.

(4) A third unset node is created for column 3, using essentially the mechanism that worked for column 1; this unset box contains 'u3\vrule v3'. The vertical rule in this case has running dimensions that will later extend to the height and depth of the whole first row, since each *unset\_node* in a row will eventually inherit the height and depth of its enclosing box.

(5) The first row has now ended; it is made into a single unset box comprising the following seven items:

\glue 2pt plus 3pt \unsetbox for 1 column: u1a1v1 \glue 2pt plus 3pt \unsetbox for 1 column: a2 \glue 1pt plus 1fil \unsetbox for 1 column: u3\vrule v3 \glue 1pt plus 1fil

The width of this unset row is unimportant, but it has the correct height and depth, so the correct baselineskip glue will be computed as the row is inserted into a vertical list.

(6) Since '\noalign' follows the current  $\cr$ . T<sub>EX</sub> appends additional material (in this case \vskip 3pt) to the vertical list. While processing this material, T<sub>E</sub>X will be in internal vertical mode, and no align group will be on *save\_stack*.

(7) The next row produces an unset box that looks like this:

\glue 2pt plus 3pt \unsetbox for 2 columns: u1b1v1u2b2v2 \glue 1pt plus 1fil \unsetbox for 1 column: (empty) \glue 1pt plus 1fil

The natural width of the unset box that spans columns 1 and 2 is stored in a "span node," which we will explain later; the *info* field of the alignrecord for column 1 now points to the new span node, and the *info* of the span node points to end\_span.

(8) The final row produces the unset box

\glue 2pt plus 3pt \unsetbox for 1 column: (empty) \glue 2pt plus 3pt \unsetbox for 2 columns: u2c2v2 \glue 1pt plus 1fil

A new span node is attached to the alignrecord for column 2.

(9) The last step is to compute the true column widths and to change all the unset boxes to hboxes, appending the whole works to the vertical list that encloses the \halign. The rules for deciding on the final widths of each unset column box will be explained below.

Note that as  $\hat{\theta}$  is being processed, we fearlessly give up control to the rest of T<sub>E</sub>X. At critical junctures, an alignment routine is called upon to step in and do some little action, but most of the time these routines just lurk in the background. It's something like post-hypnotic suggestion.

**769.** We have mentioned that alignrecords contain no height or depth fields. Their glue sign and glue order are pre-empted as well, since it is necessary to store information about what to do when a template ends. This information is called the *extra info* field.

```
define u<sub>-part</sub>(\sharp) \equiv mem[\sharp + height\_offset].int { pointer to \langle u_j \rangle token list }
define v-part(#) \equiv mem[\# + depth_{offset}].int { pointer to \langle v_i \rangle token list}
define ext{a.info}(\#) \equiv info(\# + list\_offset) {info to remember during template}
```
770. Alignments can occur within alignments, so a small stack is used to access the alignrecord information. At each level we have a *preamble* pointer, indicating the beginning of the preamble list; a *cur align* pointer, indicating the current position in the preamble list; a *cur-span* pointer, indicating the value of *cur-align* at the beginning of a sequence of spanned columns; a *cur-loop* pointer, indicating the tabskip glue before an alignrecord that should be copied next if the current list is extended; and the *align\_state* variable, which indicates the nesting of braces so that  $\c{r}$  and  $\s{span}$  and tab marks are properly intercepted. There also are pointers cur head and cur tail to the head and tail of a list of adjustments being moved out from horizontal mode to vertical [mod](#page-6-0)e.

The current values of these seven quantities appear in global variables; when they have to be pushed down, they are stored in 5-word nodes, and *align\_ptr* points to the topmost such node.

**define**  $p$ reamble  $\equiv$  link (align\_head) { the current preamble list } define  $\textit{align\_stack-node\_size} = 5$  { number of mem words to save alignment states }  $\langle$  Global variables 13  $\rangle$  +≡  $cur\_align$ : pointer; { current position in preamble list}  $cur\_span:pointer: \{ start of currently spanned columns in preample list \}$  $cur\_span:pointer: \{ start of currently spanned columns in preample list \}$  $cur\_span:pointer: \{ start of currently spanned columns in preample list \}$ 

 $cur\_{loop}$ : pointer; { place to copy when extending a periodic preamble} align\_ptr: pointer; { most recently pushed-down alignment stack node }  $cur\_head, cur\_tail:$  pointer; { adjustment list pointers }

771. The *align\_state* and *preamble* variables are initialized elsewhere.

```
\langle Set initial values of key variables 21 \rangle +≡
```
 $align\_ptr \leftarrow null; \; cur\_align \leftarrow null; \; cur\_span \leftarrow null; \; cur\_loop \leftarrow null; \; cur\_head \leftarrow null;$  $cur\_tail \leftarrow null;$ 

772. Alignment stack maintenance is handled by a pair of trivial routines called *push\_alignment* and pop alignment.

procedure  $push\_alignment$ ;

var p: pointer; { the new alignment stack node } begin  $p \leftarrow get-node(align-statek-node_size); link (p) \leftarrow align.py; info (p) \leftarrow cur\_align;$  $\text{link}(p) \leftarrow \text{preamble}; \text{rlink}(p) \leftarrow \text{cur-span}; \text{mem}[p+2].\text{int} \leftarrow \text{cur-loop}; \text{mem}[p+3].\text{int} \leftarrow \text{align-state};$  $info(p+4) \leftarrow cur\_\text{head};\ link(p+4) \leftarrow cur\_\text{tail};\ align\_\text{ptr} \leftarrow p;\ cur\_\text{head} \leftarrow get\_\text{avail};$ end;

procedure  $pop\_alignment;$ 

**var** p: pointer; {the top alignment stack node}

**begin** free\_avail(cur\_head);  $p \leftarrow align\_ptr; curlial \leftarrow link(p+4); curlhead \leftarrow info(p+4);$  $align\_state \leftarrow mem[p+3].int; cur\_loop \leftarrow mem[p+2].int; cur\_span \leftarrow rlink(p); preamble \leftarrow link(p);$  $cur\_align \leftarrow info(p); \ align\_ptr \leftarrow link(p); \ free\_node(p, align\_stack\_node\_size);$ end;

773. T<sub>EX</sub> has eight procedures that govern alignments: *init\_align* and  $\lim_{n \to \infty}$  are used at the very beginning and the very end; *init\_row* and *fin\_row* are used at the beginning and end of individual rows; init span is used at the beginning of a sequence of spanned columns (possibly involving only one column); init col and fin col are used at the beginning and end of individual columns; and align peek is used after \cr to see whether the next item is \noalign.

We shall consider these routines in the order they are first used during the course of a complete \halign, namely *init\_align*, *align\_peek*, *init\_row*, *init\_span*, *init\_col*, *fin\_col*, *fin\_row*, *fin\_align*.

<span id="page-286-0"></span>288 PART 37: ALIGNMENT TEXT SUBSERVED AS A STRAIN THAT THE SERVED AS A STRAIN THAT THE SERVED AS STRAINING THAT THE STRAIN THAT SERVED AS A STRAIN THAT STRAIN THAT STRAINING THE STRAINING STRAINING STRAINING STRAINING STRA

774. When  $\hbar$  lign or  $\val$  has been scanned in an appropriate mode, TFX calls *init\_align*, whose task is to get everything off to a good start. This mostly involves scanning the preamble and putting its information into the preamble list.

 $\langle$  Declare the procedure called *get\_preamble\_token* 782 $\rangle$ procedure align\_peek; forward; procedure normal paragraph; forward; procedure *init\_align*; label  $done, done1, done2, continue;$ var save\_cs\_ptr: pointer; { warning\_index value for error messages } p: pointer; { for short-term temporary use } begin  $save\_cs\_ptr \leftarrow cur\_cs; {\halding}$  or \valign, [usu](#page-287-0)ally } push\_alignment; align\_state  $\leftarrow -1000000$ ; {enter a new alignment level}  $\langle$  Check for improper alignment in displayed math  $776$  : push\_nest; { enter a new semantic level }  $\{\text{Change current mode to }-vmode for \halign{\displaystyle\frac{\tau}{75}};\$  $scan\_spec(align\_group, false);$  $\langle$  Scan the preamble and record it in the *preamble* list 777 $\rangle$ ;  $new\_save\_level(align\_group);$ if every  $cr \neq null$  then begin token list(every cr, every cr text); align\_peek; { look for \noalign or \omit } end;

775. In vertical modes, prev depth already has the correct value. But if we are in mmode (displayed formula mode), we reach out to the enclosing vertical mode for the *prev-depth* value that produces the correct baseline calculat[ions](#page-286-0).

<span id="page-286-1"></span> $\langle$  Change current mode to −vmode for \halign, −hmode for \valign 775  $\rangle$  ≡ if  $mode = mmode$  then **begin** mode  $\leftarrow$  -vmode; prev\_depth  $\leftarrow$  [nest](#page-286-1)[nest\_ptr - 2].aux\_field.sc; end else if  $mode > 0$  then  $negative(model)$ 

This code is used in section 774.

776. When \halign is used as a displayed formula, there should be no other pieces of mlists present.

 $\langle$  Check for improper alignment in displayed math 776  $\rangle \equiv$ 

if  $(mod e = mmode) \wedge ((tail \neq head) \vee (incompleat~nod \neq null))$  $(mod e = mmode) \wedge ((tail \neq head) \vee (incompleat~nod \neq null))$  $(mod e = mmode) \wedge ((tail \neq head) \vee (incompleat~nod \neq null))$  then begin  $print_error("Improper "']$ ;  $print\_esc("halign")$ ;  $print("_{\text{u}inside \text{}}\$ \$'s");  $help3("Displays_Ucan_Uuse_Uspecial_Ualignments_U(like_U\leq alligma))")$  $("only<sub>u</sub>if<sub>u</sub>nothingthing<sub>u</sub>but<sub>u</sub>the<sub>u</sub>alignment<sub>u</sub>itself<sub>u</sub>is<sub>u</sub>between<sub>u</sub>$$ 's.'')$  $("So<sub>1</sub>] "ve<sub>1</sub>deleted<sub>1</sub> the<sub>1</sub> formulas<sub>1</sub> that<sub>1</sub> preceded<sub>1</sub> this<sub>1</sub> alignment."); error; flush_math;$ end

This code is used in section 774.

<span id="page-287-0"></span>777. Scan the prea[mbl](#page-287-1)e and record it in the preamble list  $777$  i ≡

preamble ← null; cur\_align ← align\_head; cur\_loop ← null; scanner\_status ← aligning; warning index ← save\_cs\_ptr; align\_state ← -1000000; { at this point, cur\_cmd = left\_brace } loop begin  $\langle$  Append [the](#page-286-0) current tabskip glue to the preamble list 778 $\rangle$ ;

if  $cur\_cmd = car\_ret$  then goto *done*; {\cr ends the preamble }

<span id="page-287-2"></span>(Scan preamble text until cur cmd is tab mark or car ret[, lo](#page-287-2)oking for changes in the tabskip glue; append an alignrecord to the preamble list  $779$ ;

end;

<span id="page-287-1"></span> $done: scanner\_status \leftarrow normal$ This code is used in section 774.

778. (Append the current tabskip glue to the preamble list  $778$ )  $\equiv$  $link(cur\_align) \leftarrow new\_param\_glue(tab\_skip\_code); cur\_align \leftarrow link(cur\_align)$ This code is used in section 777.

779. (Scan preamble text until cur cmd is tab mark or car ret, looking for changes in the tabskip glue; append an alignr[ecor](#page-287-0)d to the preamble list  $779$  i

(Scan the template  $\langle u_i \rangle$ , putting the resulting token list in *hold\_head* 783);  $link(cur\_align) \leftarrow new\_null\_box; cur\_align \leftarrow link(cur\_align); \{a new alignrecord\}$  $info(cur\_align) \leftarrow end\_span; width(cur\_align) \leftarrow null\_flag; u\_part(cur\_align) \leftarrow link(hold\_head);$  $\langle$  Scan the template  $\langle v_i \rangle$ , putting the resulting token list in *hold\_head* 784 $\rangle$ ;  $v$ -part(cur-align)  $\leftarrow$  link(hold\_head)

This code is used in section 777.

**780.** We enter '\span' into *eqtb* with tab\_mark as its command code, and with span\_code as the command modifier. This makes T<sub>E</sub>X interpret it essentially the same as an alignment delimiter like ' $\&$ ', yet it is recognizably different when we need to distinguish it from a normal delimiter. It also turns out to be useful to give a special cr code to  $\csc$ , and an even larger cr cr code to  $\csc$ .

The end of a template is represented by two "frozen" control sequences called \endtemplate. The first has the command code *end\_template*, which is  $\gt$  *o[uter](#page-83-0)\_call*, so it will not easily disappear in the presence of errors. The  $get.x\_token$  routine converts the first into the second, which has endv as its command code.

define  $span\_code = 256$  { distinct from any character } define  $cr\_{code} = 257$  { distinct from span\_code and from any character } define  $cr\_cr\_code = cr\_code + 1$  {this distinguishes \crcr from \cr } define end\_template\_token  $\equiv$  cs\_token\_flag + frozen\_end\_template

 $\langle$  Put each of T<sub>EX</sub>'s primitives into the hash table 226  $\rangle$  +≡

 $primitive$  ("span",  $tab\_mark$ ,  $span\_code$ ); primitive ("cr", car\_ret, cr\_code); text(fr[ozen](#page-83-1)\_cr)  $\leftarrow$  "cr"; eqtb[frozen\_cr]  $\leftarrow$  eqtb[cur\_val];  $primitive("crcr", car_ret, cr\_cr\_code); text(frozen\_end\_template) \leftarrow "endtemplate";$  $text(frozen\_endv) \leftarrow$  "endtemplate";  $eq_type(frozen\_endv) \leftarrow endv$ ;  $equiv(frozen\_endv) \leftarrow null_list;$  $eq\_level(frozen\_endv) \leftarrow level\_one;$  $\text{ } eqtb \text{ } [frozen\_end\_template] \leftarrow \text{ } eqtb \text{ } [frozen\_end\_t]$ ;  $\text{ } eq\_type \text{ } (frozen\_end\_template) \leftarrow \text{ } end\_template$ ;

**781.**  $\langle$  Cases of *print\_cmd\_chr* for symbolic printing of primitives 227  $\rangle$  + $\equiv$ tab\_mark: if  $chr\_code = span\_code$  then  $print\_esc("span")$ else  $chr\_cmd$  ("alignment tab character ");

```
car ret: if chr\_{code} = cr\_{code} then print\_{esc}("cr")else print\_esc("error");
```
290 PART 37: ALIGNMENT TEXT 27: ALIGNMENT

782. The preamble is copied directly, except that \tabskip causes a change to the tabskip glue, thereby possibly expanding macros that immediately follow it. An appearance of \span also causes such an expansion. Note that if the preamble contains '\global\tabskip', the '\global' token survives in the preamble and

the '\tabskip' defines new tabskip glue (locally).

 $\langle$  Declare the procedure called *get\_preamble\_token* 782 $\rangle \equiv$ procedure *qet\_preamble\_token*; label restart; begin restart: get\_token; while  $(cur\_chr = span\_code) \wedge (cur\_cmd = tab\_mark)$  do **begin**  $get\_token$ ; { this token will be expanded once } if  $cur\_cmd > max\_command$  then begin  $expand; get\_token;$ end; end; if  $cur\_cmd = endv$  then  $fatal_error$  ("(interwoven alignment preambles are not allowed)"); if  $(cur\_cmd = assign\_glue) \wedge (cur\_chr = glue\_base + tab\_skip\_code)$  then begin  $scan\_optional\_equals$  $scan\_optional\_equals$  $scan\_optional\_equals$ ;  $scan\_glue(glue\_val)$ ; if global defs  $> 0$  then geq define (glue base + tab skip code, glue ref, cur val) else  $eq\_define(glue\_base + tab\_skip\_code, glue\_ref, cur\_val);$ goto restart; end; end; This code is used in section 774.

# 783. Spaces are eliminated from the beginning of a template.

```
\langle Scan the template \langle u_i \rangle, putting the resulting token list in hold_head 783 \rangle \equivp \leftarrow hold\_head; link(p) \leftarrow null;loop begin get_preamble_token;
      if cur\_cmd = mac\_param then goto donel;
      if (cur\_cmd \leq car\_ret) \land (cur\_cmd \geq tab\_mark) \land (align\_state = -1000000) then
          if (p = hold\_head) \wedge (cur\_loop = null) \wedge (cur\_cmd = tab\_mark) then cur\_loop \leftarrow cur\_alignelse begin print\_err ("Missing \# inserted in alignment preamble");
              help3("There<sub>u</sub>should<sub>u</sub>be<sub>u</sub> exactly<sub>u</sub>one<sub>u</sub>#<sub>u</sub>between<sub>u</sub>%`s, <sub>u</sub>when<sub>u</sub>an")("\hbox{halign}{}_{\cup}or_{\cup}\valign_{\cup}is_{\cup}being_{\cup}set_{\cup}up._{\cup}In_{\cup}this_{\cup}case_{\cup}you_{\cup}had")
              ("none, _{15}oo, _{17}vo, _{10}vo, _{11}vo, _{15}vo, _{15}vo, _{15}vo, _{16}vo, _{17}vo, _{18}vo, _{17}vo, _{18}vo, _{19}vo, _{19}vo, _{10}vo, _{10}vo, _{10}vo, _{10}vo, _{10}vo, _{10}vo, _{10}vo, _{10}vo, _{10}vo, _{10}vo, _{10}vo, _{10}vo, _{10}vo, _{10}vo, _{10}vo, _{10}vo, _{10}vo,end
      else if (cur\_cmd \neq spacer) \vee (p \neq hold\_head) then
              begin link(p) \leftarrow qet\_avail; p \leftarrow link(p); info(p) \leftarrow cur\_tok;end;
      end;
done1:
This code is used in section 779.
```
**784.**  $\langle$  Scan the template  $\langle v_i \rangle$ , putting the resulting token list in hold head 784 $\rangle \equiv$  $p \leftarrow hold\_head; link(p) \leftarrow null;$ loop begin continue: get\_preamble\_token;

if  $(cur\_cmd < car\_ret) \wedge (cur\_cmd > tab\_mark) \wedge (align\_state = -1000000)$  then goto  $done2$ ; if  $cur\_cmd = mac\_param$  then  $begin_{\text{begin} print\_err("Only\_one \text{__} # \text{__} is \text{__} allowed \text{__} per \text{__} tab");}$  $help3("There<sub>U</sub>should<sub>U</sub>be<sub>U</sub> exactly<sub>U</sub>one<sub>U</sub>#<sub>U</sub>between<sub>U</sub>&^s, <sub>U</sub>when<sub>U</sub>an")$  $("\hbox{\tt halign}\_\or\_\hbox{\tt valign}\_\hbox{\tt is}\_\being \texttt s_t_\uparrow$  $("\hbox{\tt halign}\_\or\_\hbox{\tt valign}\_\hbox{\tt is}\_\being \texttt s_t_\uparrow$  $("\hbox{\tt halign}\_\or\_\hbox{\tt valign}\_\hbox{\tt is}\_\being \texttt s_t_\uparrow$  $("more<sub>u</sub>than<sub>u</sub>one, <sub>us</sub>so<sub>u</sub>I<sup>′</sup>mingrating<sub>u</sub>all<sub>u</sub>but<sub>u</sub>the<sub>u</sub>first."$ ); error; goto continue;

<span id="page-289-0"></span>end;  $link(p) \leftarrow get\_avail; p \leftarrow link(p); info(p) \leftarrow cur\_tok;$ 

end;

done2:  $link(p) \leftarrow get_{avail}; p \leftarrow link(p); info(p) \leftarrow end_{template\_token}$  { put \endtemplate at the end } This code is used in section 779.

785. The tricky part about alignments [is](#page-289-0) getting the templates into the scanner at the right time, and recovering control when a row or column is finished.

We usually begin a row after each  $\cr$  has been sensed, unless that  $\cr$  is follow[ed b](#page-153-0)y  $\no$ align or by the right brace that terminates the alignment. The *align-peek* routine is used to look ahead and do the right thing; it either gets a new row started, or gets a \noalign started, or finishes off the alignment.

```
\langle Declare the procedure called align_peek 785 \rangle \equivprocedure align_peek;
```
label restart; begin restart: align\_state  $\leftarrow$  1000000; (Get the next non-blank non-call token 406); if  $cur\_cmd = no\_align$  then begin scan\_left\_brace; new\_save\_level(no\_align\_group); if  $mode = -vmode$  then normal paragraph; end else if  $cur\_cmd = right\_brace$  $cur\_cmd = right\_brace$  $cur\_cmd = right\_brace$  then  $fin\_align$ else if  $(cur\_cmd = car\_ret) \wedge (cur\_chr = cr\_cr\_code)$  then goto restart {ignore \crcr} else begin  $init\_row$ ; { start a new row } init col; { start a new column and replace what we peeked at } end;

end;

This code is used in section 800.

786. To start a row (i.e., a 'row' that rhymes with 'dough' but not with 'bough'), we enter a new semantic level, copy the first tabskip glue, and change from internal vertical mode to restricted horizontal mode or vice versa. The *space-factor* and *prev-depth* are not used on this semantic level, but we clear them to zero just to be tidy.

 $\langle$  Declare the procedure called *init\_span* 787 $\rangle$ procedure *init\_row*; **begin** push\_nest; mode ←  $(-h$ mode –  $v$ mode) – mode; if mode = −hmode then space\_factor  $\leftarrow$  0 else prev\_depth  $\leftarrow$  0; tail\_append(new\_glue(glue\_ptr(preamble))); subtype(tail)  $\leftarrow$  tab\_skip\_code + 1;  $cur\_align \leftarrow link(preamble); \; cur\_tail \leftarrow cur\_head; \; init\_span(cur\_align);$ 

end;

292 PART 37: ALIGNMENT TEXS2 §787

**787.** The parameter to *init\_span* is a pointer to the alignrecord where the next column or group of columns will begin. A new semantic level is entered, so that the columns will generate a list for subsequent packaging.

```
\langle Declare the procedure called init_span 787\rangle \equivprocedure init_span(p:pointer);begin push\_nest;
  if mode = -hmode then space factor \leftarrow 1000else begin prev\_depth \leftarrow ignore\_depth; normal_paragraph;
     end;
  cur\_span \leftarrow p;end;
This code is used in section 786.
```
**788.** When a column begins, we assume that *cur\_cmd* is either *omit* or else the current token should be put back into the input until the  $\langle u_i \rangle$  template has been scanned. (Note that cur cmd might be tab mark or car ret.) We also assume that align state is approximately  $1000000$  at this time. We remain in the same mode, and start the template if it is called for.

procedure *init\_col*;

<span id="page-290-0"></span>begin  $extra_info(cur\_align) \leftarrow cur\_cmd;$ if cur\_cmd = omit then align\_state  $\leftarrow 0$ else begin  $back\_input$ ; begin\_token\_list(u\_part(cur\_align),u\_template); end; { now *align\_state* =  $1000000$  } end;

**789.** The scanner sets *align\_state* to zero [whe](#page-290-0)n the  $\langle u_i \rangle$  template ends. When a subsequent \cr or \span or tab mark occurs with *align\_state* = 0, the scanner activates the following code, which fires up the  $\langle v_i \rangle$ template. We need to remember the cur-chr, which is either  $cr_{\text{c}}$  cr-code, cr-code, span-code, or a character code, depending on how the column text has ended.

This part of the program had better not be activated when the preamble to another alignment is being scanned, or when no alignment preamble is active.

```
\langle Insert the \langle v_i \rangle template and goto restart 789\rangle ≡
  begin if (scanner\_status = aligning) \vee (cur\_align = null) then
    \mathit{fatal\_error}rwoven alignment preambles are not allowed)");
  cur\_cmd \leftarrow extra\_info(cur\_align); extra\_info(cur\_align) \leftarrow cur\_chr;if cur\_cmd = omit then begin-token-list(omit-template, v-template)
  else begin\_test(v{\_}part(cur\_align), v{\_}template);align_state \leftarrow 1000000; goto restart;
 end
```
This code is used [in](#page-292-0) s[ectio](#page-302-0)n [34](#page-365-0)2.

790. The token list o[mit](#page-57-0) template just referred to is a constant token list that contains the special control sequence \endtemplate only.

 $\langle$  Initialize the special list heads and constant nodes 790 $\rangle \equiv$  $info(omit\_template) \leftarrow end\_template\_token; \{ link(omit\_template) = null \}$ See also sections 797, 820, 981, and 988.

This code is used in section 164.

<span id="page-291-1"></span>

**791.** When the *endv* command at the end of a  $\langle v_i \rangle$  template comes through the scanner, things really start to happen; and it is the  $\hat{f}n_{col}$  routine that makes them happen. This routine returns true if a row as well as a column has been finished.

```
function fin\_col: boolean;
   label exit;
   var p: pointer; {the alignrecord after the current one }
      q, r: pointer; { temporary pointers for list manipulation }
      s: pointer; { a new span node }
      u: pointer; { a new unset box }
      w: scaled; \{ natural width\}o: glue\_{ord}; { order of infinity }
      n: halfword; { span counter }
   begin if cur\_align = null then \text{confusion}("endv");q \leftarrow link(cur\_align); if q = nullsion("endv");
   if align\_state < 500000 then fat{l\_error} ("(interwoven alignment preambles are not allowed)");
   p \leftarrow link(q); (If the preamble list has been traversed, check that the row has ended 792);
   if extra_info(cur\_align) \neq span\_code then
      begin unsave; new_save_level(align_group);
       \langle Package an unset box for the current column and record its width 796;
      \langle Copy the tabskip glue between columns 795;
      if extra_info(cur-align) \geq cr_code then
         begin \text{fin}_\textit{-col} \leftarrow \text{true}; return;
         end;
      init\_span(p);end;
   align_state \leftarrow406);
   cur\_align \leftarrow p; \; init\_col; \; fin\_col \leftarrow false;exit: end;
792. (If the preamble list has been traversed, check that the row has ended 792) \equivif (p = null) \wedge (extra\_info(cur\_align) < cr\_code) then
      if cur\_{loop} \neq null then (Lengthen the preamble periodically 793)
      else begin rr("Extracta\_alignment\_tab\_has\_been\_changed\_to\_"); print\_esc("cr");help3("You<sub>u</sub>have<sub>u</sub> given<sub>u</sub>more<sub>u</sub>\n<math>\text{span}_{u}</math> or<sub>u</sub>&<sub>u</sub>marks<sub>u</sub>than<sub>u</sub>there<sub>u</sub> were'')("in_1, the_1 preamble _{1} to _{1} the _{1} \halign _{1}or _{1} \valign _{1} now _{1} in _{1} progress.")
         ("So<sub>u</sub>I`1l<sub>u</sub>assume<sub>u</sub>that<sub>u</sub>you<sub>u</sub>meant<sub>u</sub>to<sub>u</sub>type<sub>u</sub>\n\cr\ncr\ncr\ncm\r\n  \text{(or} \text{(cur-align:align)} \leftarrow cr\text{(cor-align:align)} \leftarrow \text{(cor-align:align)} \leftarrow \text{(cor-align:align)} \leftarrow \text{(cor-align:align)} \leftarrow \text{(cor-align:align)} \leftarrow \text{(cor-align:align)} \leftarrow \text{(cor-align:align)} \leftarrow \text{(cor-align:align)} \leftarrow \text{(cor-align:align)} \leftarrow \text{(cor-align:align)} \leftarrow \text{(cor-align:align)} \leftarrow \error ;
         end
```
<span id="page-291-2"></span><span id="page-291-0"></span>This code is used in section 791.

**793.**  $\langle$  Lengthen the p[ream](#page-291-2)ble periodically 793 $\rangle \equiv$ **begin**  $link(q) \leftarrow new\_null\_box; p \leftarrow link(q); \{$ a new alignrecord }  $info(p) \leftarrow end\_span$ ; width $(p) \leftarrow null\_flag$ ; cur\_loop  $\leftarrow link(cur\_loop)$ ;  $\langle$  Copy the templates from node *cur loop* into node p 794 $\rangle$ ;  $cur\_loop \leftarrow link(cur\_loop); link(p) \leftarrow new\_glue(glue\_ptr(cur\_loop));$ end

This code is used in section 792.

## 294 PART 37: ALIGNMENT TEXS2 §794

<span id="page-292-1"></span>**794.**  $\langle$  Copy the templates from node *cur loop* into node  $p$  794 $\rangle \equiv$  $q \leftarrow hold\_head; r \leftarrow u\_part(cur\_loop);$ while  $r \neq null$  do begin  $link(q) \leftarrow get\_avail; q \leftarrow link(q); info(q) \leftarrow info(r); r \leftarrow link(r);$ end;  $link(q) \leftarrow null; u-part(p) \leftarrow link(hold\_head); q \leftarrow hold\_head; r \leftarrow v-part(cur\_loop);$ while  $r \neq null$  do begin  $link(q) \leftarrow get\_avail; q \leftarrow link(q); info(q) \leftarrow info(r); r \leftarrow link(r);$ end;  $link(q) \leftarrow null; v{\text{\texttt{-}}part}(p) \leftarrow link(hold{\text{\texttt{-}}head})$ This code is used in section 793.

<span id="page-292-2"></span>795. (Copy the tabskip glue between columns  $795$ )  $\equiv$ 

 $tail\_append(new\_glue(glue\_ptr(link(cur\_align))))$ ;  $subtype(tail) \leftarrow tab\_skip\_code + 1$ This code is used in section 791.

796.  $\langle$  Package an unset box for the current column and record its width 796 $\rangle \equiv$ begin if  $mode = -hmode$  then **begin** adjust\_tail ← cur\_tail;  $u \leftarrow$  hpack(link(head), natural);  $w \leftarrow width(u)$  $w \leftarrow width(u)$  $w \leftarrow width(u)$ ; cur\_tail ← adjust\_tail;  $adjust\_tail \leftarrow null;$ end else begin  $u \leftarrow vpackage(link(head), natural, 0); w \leftarrow height(u);$  $u \leftarrow vpackage(link(head), natural, 0); w \leftarrow height(u);$  $u \leftarrow vpackage(link(head), natural, 0); w \leftarrow height(u);$ end;  $n \leftarrow min\_quarterword;$  {thi[s re](#page-242-0)presents a span count of 1} if cur-span  $\neq$  cur align then (Update width entry for spanned columns 798) else if  $w > width(cur\_align)$  then  $width(cur\_align) \leftarrow w;$  $type(u) \leftarrow unset\_node; span\_count(u) \leftarrow n;$  $\langle$  Determine the stret[ch o](#page-291-1)rder 659 $\rangle$ ;  $glue\_{order}(u) \leftarrow o; \ glue\_{stretch}(u) \leftarrow total\_{stretch}[o];$  $\langle$  Determine the shrink order 665 $\rangle$ ;  $glue\_sign(u) \leftarrow o; \; glue\_shrink(u) \leftarrow total\_shrink(o);$ pop\_nest;  $link(tail) \leftarrow u$ ;  $tail \leftarrow u$ ; end

<span id="page-292-0"></span>This code is used in section 791.

797. A span node is a 2-word record containing width, info, and link fields. The link field is not really a link, it indicates the number of spanned columns; the *info* field points to a span node for the same starting column, having a greater extent of spanning, or to [end](#page-290-1) span, which has the largest possible link field; the width field holds the largest natural width corresponding to a particular set of spanned columns.

A list of the maximum widths so far, for spanned columns starting at a given column, begins with the info field of the alignrecord for that column.

define  $span\_node\_size = 2$  { number of mem words for a span node }

 $\{$ Initialize the special list heads and constant nodes  $790$   $\} + \equiv$  $link(end_span) \leftarrow max_quanterword + 1; info(end_span) \leftarrow null;$ 

<span id="page-293-0"></span>

798. (Update width entry for spanned columns 798)  $\equiv$ begin  $q \leftarrow cur\_span;$ repeat  $\text{incr}(n); q \leftarrow \text{link}(\text{link}(q));$ until  $q = cur\_align;$ if  $n > max_1$  quarterword then confusion ("256 spans"); {this can happen, but won't}  $q \leftarrow cur\_span;$ while  $link(info(q)) < n$  $link(info(q)) < n$  do  $q \leftarrow info(q)$ ; if  $link(info(q)) > n$  then **begin**  $s \leftarrow get-node(span-node_size); info(s) \leftarrow info(q); link(s) \leftarrow n; info(q) \leftarrow s; width(s) \leftarrow w;$ end else if  $width(info(q)) < w$  then  $width(info(q)) \leftarrow w;$ end

This code is used in section 796.

799. At the end of a row, we append an unset box to the current vlist (for \halign) or the current hlist (for \valign). This unset box contains the unset boxes for the columns, separated by the tabskip glue. Everything will be set later.

# procedure  $fin_{\sim} row;$

var p: pointer; {the new unset box} begin if  $mode = -hmode$  then **begin**  $p \leftarrow$  hpack(link(head), natural); pop\_nest; append\_to\_vlist(p); if cur\_head  $\neq$  cur\_tail then **begin**  $link(tail) \leftarrow link(cur\_head); tail \leftarrow cur\_tail;$ end; end else begin  $p \leftarrow vpack(link(head), natural); pop-nest; link(tail) \leftarrow p; tail \leftarrow p; space_factor \leftarrow 1000;$ end;  $type (p) \leftarrow unset-node; glue\_stretch (p) \leftarrow 0;$ if every  $cr \neq null$  then begin token list(every cr, every cr text); align peek ; end; { note that  $glue\_shrink(p) = 0$  since  $glue\_shrink \equiv shift\_amount$  }

<span id="page-294-0"></span>296 PART 37: ALIGNMENT TEX82  $\S 800$ 

800. Finally, we will reach the end of the alignment, and we can breathe a sigh of relief that memory hasn't overflowed. All the unset boxes will now be set so that the columns line up, taking due account of spanned columns.

procedure  $do\_assignments$ ; forward; procedure  $resume\_after\_display$ ; forward; procedure *build\_page*; forward; procedure  $\operatorname{fn\_align}$ ; var  $p, q, r, s, u, v: pointer; \{ \text{ registers for the list operations} \}$ t, w: scaled; { width of column } o:  $scaled$ ; { shift offset for unset boxes } n: halfword; { matching span amount } rule\_save: scaled; { temporary storage for *overfull\_rule* } *aux\_save:* memory\_word; { temporary storage for  $aux$  } begin if  $cur_qrow \neq align_qrow$  then  $confusion("align1");$ unsave; { that  $align\_group$  $align\_group$  was for individual entries } if cur group  $\neq$  align group then confusion("align0"); unsave; {that ali[gn](#page-296-0)\_group was for the whole alignment} if nest[nest\_ptr – 1].mode\_field = mmode then  $o \leftarrow display$  $o \leftarrow display$  $o \leftarrow display$  isplay\_indent else  $o \leftarrow 0$ ;  $\zeta$  Go through the preamble list, determining the column widths and changing the alignrecords to dummy unset boxes  $801$ ;  $\beta$  ackage the preamble list, to determine the actual tabskip glue amounts, and let p point to this prototype box  $804$ ;

 $\langle$  Set the glue in all the unset boxes of the current list  $\langle$  805 $\rangle$ ;

flush\_node\_list(p); pop\_alignment; (Insert the current list into its environment 812);

end;

 $\langle$  Declare the procedure called *align-peek* 785  $\rangle$ 

<span id="page-295-0"></span>

801. It's time now to dismantle the preamble list and to compute the column widths. Let  $w_{ij}$  be the maximum of the natural widths of all entries that span columns  $i$  through  $j$ , inclusive. The alignrecord for column i contains  $w_{ii}$  in its width field, and there is also a linked list of the nonzero  $w_{ii}$  for increasing j, accessible via the *info* field; these span nodes contain the value  $j - i + min_{\text{quanter}}$  in their *link* fields. The values of  $w_{ii}$  were initialized to *null\_flag*, which we regard as  $-\infty$ .

The final column widths are defined by the formula

$$
w_j = \max_{1 \le i \le j} \left( w_{ij} - \sum_{i \le k < j} (t_k + w_k) \right),
$$

where  $t_k$  is the natural width of the tabskip glue between columns k and  $k + 1$ . However, if  $w_{ij} = -\infty$  for all i in the range  $1 \le i \le j$  (i.e., if every entry that involved column j also involved column  $j + 1$ ), we let  $w_i = 0$ , and we zer[o ou](#page-295-0)t the tabskip glue after column j.

TEX computes these values by using the following scheme: First  $w_1 = w_{11}$ . Then replace  $w_{2j}$  by  $\max(w_{2i}, w_{1i} - t_1 - w_1)$ , for all  $j > 1$ . Then  $w_2 = w_{22}$ . Then replace  $w_{3i}$  by  $\max(w_{3i}, w_{2i} - t_2 - w_2)$ for all  $j > 2$ ; and so on. If any  $w_j$  turns out to be  $-\infty$ , its value is changed to zero and so [is t](#page-295-1)he next tabskip.

 $\sigma$  Go through the preamble list, determining the column widths and changing the alignrecords to [du](#page-296-1)mmy unset boxes  $801$   $\equiv$ 

 $q \leftarrow link (preamble);$ 

repeat  $\text{fusion\_list}(u \text{-}part(q)); \text{fusion\_list}(v \text{-}part(q)); p \leftarrow \text{link}(\text{link}(q));$ 

if width (q) = null [flag](#page-294-0) then  $\langle$  Nullify width (q) and the tabskip glue following this column 802  $\rangle$ ; if  $info(q) \neq end\_span$  then

<span id="page-295-1"></span>(Merge the widths in the span nodes of q with those of p, des[troy](#page-295-1)ing the span nodes of q  $803$ );  $type(q) \leftarrow$  unset\_node; span\_count $(q) \leftarrow min\_quarterword; height(q) \leftarrow 0; depth(q) \leftarrow 0;$  $glue\_{order}(q) \leftarrow normal; \ glue\_{sign}(q) \leftarrow normal; \ glue\_{stretch}(q) \leftarrow 0; \ glue\_{shrink}(q) \leftarrow 0; \ q \leftarrow p;$ until  $q = null$ 

This code is used in section 800.

802.  $\langle$  Nullify *width* (q[\) an](#page-295-0)d the tabskip glue following this column 802  $\rangle \equiv$ **begin** width  $(q) \leftarrow 0$ ;  $r \leftarrow link(q)$ ;  $s \leftarrow glue\_ptr(r)$ ; if  $s \neq zero$ -glue then **begin** add\_glue\_ref (zero\_glue); delete\_glue\_ref (s); glue\_ptr (r)  $\leftarrow$  zero\_glue; end; end

This code is used in section 801.

<span id="page-296-1"></span>298 PART 37: ALIGNMENT TEXT AND THE SERVE THE SERVE THAT THE SERVE THE SERVE THAT THE SERVE THE SERVE THE SERVE THAT SERVER THE SERVER OF THE SERVER OF THE SERVER OF THE SERVER OF THE SERVER OF THE SERVER OF THE SERVER OF

803. Merging of two span-node lists is a typical exercise in the manipulation of linearly linked data structures. The essential invariant in the following repeat loop is that we want to dispense with node r, in q's list, and u is its successor; all nodes of p's list up to and including s have been processed, and the successor of s matches r or precedes r or follows r, according as  $link(r) = n$  or  $link(r) > n$  or  $link(r) < n$ .

(Merge the widths in the span nodes of q with those of p, destroying the span nodes of q  $803$ )  $\equiv$ 

**begin**  $t \leftarrow width(q) + width(glue{\text{-}}ptr(link(q)))$ ;  $r \leftarrow info(q)$ ;  $s \leftarrow end{\text{-}}span$ ;  $info(s) \leftarrow p$ ;  $n \leftarrow min\_quarterword + 1;$ repeat  $width(r) \leftarrow width(r) - t; u \leftarrow info(r);$ while  $link(r) > n$  do **begin**  $s \leftarrow info(s); n \leftarrow link(info(s)) + 1;$ end; if  $link(r) < n$  then **begin**  $info(r) \leftarrow info(s); info(s) \leftarrow r; deer(link(r)); s \leftarrow r;$ end else begin if  $width(r) > width(info(s))$  $width(r) > width(info(s))$  $width(r) > width(info(s))$  then  $width(info(s)) \leftarrow width(r);$  $free\_node(r, span\_node\_size);$ end;  $r \leftarrow u$ ; until  $r = end\_span;$ end This code is [used](#page-296-0) in section 801.

<span id="page-296-0"></span>804. Now the preamble list has been converted to a list of alternating unset boxes and tabskip glue, where the box widths are equal to the final column sizes. In case of \valign, we change the widths to heights, so that a correct error message will be produced if the alignment is overfull or underfull.

(Package the preamble list, to determine the actual tabskip glue amounts, and let  $p$  point to this prototype box  $804$   $\equiv$ 

 $save\_ptr \leftarrow save\_ptr - 2; pack\_begin\_line \leftarrow -modeline;$ if  $mode = -vmode$  then **begin**  $rule = save \leftarrow overfull\_rule \leftarrow 0;$  { prevent rule from being packaged }  $p \leftarrow \text{hpack}(\text{preamble}, \text{saved}(1), \text{saved}(0)); \text{ overfull\_rule} \leftarrow \text{rule\_save};$ end else begin  $q \leftarrow link (p$ reamble); repeat  $height(q) \leftarrow width(q); width(q) \leftarrow 0; q \leftarrow link(link(q));$ until  $q = null;$  $p \leftarrow vpack(preamble, saved(1), saved(0)); q \leftarrow link(preamble);$ repeat  $width(q) \leftarrow height(q); height(q) \leftarrow 0; q \leftarrow link(link(q));$ until  $q = null$ ; end;  $pack\_begin\_line \leftarrow 0$ This code is used in section 800.

<span id="page-297-0"></span>

805. (Set the glue in all the unset boxes of the current list  $805$ )  $\equiv$  $q \leftarrow link(head); s \leftarrow head;$ while  $q \neq null$  do begin if  $\neg$ *is\_char\_[node](#page-294-0)*(*q*) then if  $type(q) = unset-node$  then  $\langle Set the unset box q and the unset boxes in it 807 \rangle$ else if  $type(q) = rule-node$  then (Make the running dimensions in rule q extend to the boundaries of the alignment  $806$ );  $s \leftarrow q$ ;  $q \leftarrow link(q)$ ; end

This code is used in section 800.

806. (Make the running dimensions in rule q extend to the boundaries of the alignment 806)  $\equiv$ begin if is\_running(width(q)) then width(q)  $\leftarrow$  width(p); if is\_running(height(q)) then  $height(q) \leftarrow height(p);$ if is\_running(depth(q[\)\)](#page-297-0) then  $depth(q) \leftarrow depth(p);$ if  $o \neq 0$  then begin  $r \leftarrow link(q);$   $link(q) \leftarrow null;$   $q \leftarrow hpack(q, natural);$   $shift\_amount(q) \leftarrow o;$   $link(q) \leftarrow r;$  $link(s) \leftarrow q;$ end; end

<span id="page-297-1"></span>This code is used in section 805.

807. The unset box q represents a row that contains one or more unset boxes, depending on how soon  $\c{c}$ occurred in that row.

 $\langle$  Set the unset box q and the unset boxes in it 807 $\rangle \equiv$ begin if  $mode = -vmode$  then **begin**  $type(q) \leftarrow \text{hlist\_node}; \text{width}(q) \leftarrow \text{width}(p);$ end else begin  $type(q) \leftarrow vlist\_node; height(q) \leftarrow height(p);$ end;  $glue\_\norder(q) \leftarrow glue\_\norder(p); \glue\_\nsign(q) \leftarrow glue\_\nsign(p); \glue\_\nset(q) \leftarrow glue\_\nset(q)$  $glue\_\norder(q) \leftarrow glue\_\norder(p); \glue\_\nsign(q) \leftarrow glue\_\nsign(p); \glue\_\nset(q) \leftarrow glue\_\nset(q)$  $glue\_\norder(q) \leftarrow glue\_\norder(p); \glue\_\nsign(q) \leftarrow glue\_\nsign(p); \glue\_\nset(q) \leftarrow glue\_\nset(q)$  $shift\_amount(q) \leftarrow o; r \leftarrow link(list\_ptr(q)); s \leftarrow link(list\_ptr(p));$ repeat  $\langle$  Set the glue in node r and change it from an unset node 808 $\rangle$ ;  $r \leftarrow link(link(r)); s \leftarrow link(link(s));$ until  $r = null$ ; end This code is used in section 805.

<span id="page-298-1"></span>808. A box made from spanned columns will be followed by tabskip glue nodes and by empty boxes as if there were no spanning. [This](#page-298-0) permits perfect alignment of subsequent entries, and it prevents values that depend on floating point arithmetic from entering into the dimensions of any boxes.

 $\langle$  Set the glue in node r and change it from an unset node 808  $\rangle \equiv$  $n \leftarrow span_count(r); t \leftarrow width(s); w \leftarrow t; u \leftarrow hold\_head;$ 

while  $n > min\_quarterword$  do

begin  $decr(n)$ ; (Append tabskip glue and an empty box to list u, and update s and t as the prototype nodes are passed  $809$ ;

end;

if  $mode = -vmode$  then

(Make the unset n[ode](#page-297-1) r into an hlist node of width w, setting the glue as if the width were t  $810$ ) else (Make the unset node r into a vlist node of height w, setting the glue as if the height were t  $811$ );  $shift\_amount(r) \leftarrow 0;$ 

<span id="page-298-0"></span>if  $u \neq hold$  [hea](#page-298-0)d then { append blank boxes to account for spanned nodes } **begin**  $link(u) \leftarrow link(r);$   $link(r) \leftarrow link(hold\_head);$   $r \leftarrow u;$ end

This code is used in section 807.

809. (Append tabskip glue and an empty box to list u, and update s and t as the prototype nodes are passed 809  $\rangle \equiv$ 

 $s \leftarrow link(s); v \leftarrow glue\_ptr(s); link(u) \leftarrow new\_glue(v); u \leftarrow link(u); subtype(u) \leftarrow tab\_skip\_code + 1;$  $t \leftarrow t + width(v);$ if  $glue\_sign(p) = stretching$  then

**begin if**  $stretch\_order(v) = glue\_order(p)$  **then**  $t \leftarrow t + round(float(glue\_set(p)) * stretch(v));$ end

else if  $glue\_sign(p) = shrinking$  $glue\_sign(p) = shrinking$  $glue\_sign(p) = shrinking$  then

**begin if** shrink order  $(v) = glue-order(p)$  **then**  $t \leftarrow t - round(float(glue.set(p)) * shrink(v));$ end;

 $s \leftarrow link(s); link(u) \leftarrow new\_null\_box; u \leftarrow link(u); t \leftarrow t + width(s);$ 

if mode = -vmode then width $(u)$  ← width(s) else begin type $(u)$  ← vlist\_node; height $(u)$  ← width(s); end

This code is used in section 808.

```
810. (Make the unset node r into an hlist node of width w, setting the glue as if the width were t 810 i \equivbegin height(r) \leftarrow height(q); depth(r) \leftarrow depth(q);
```
if  $t = width(r)$  then **begin** glue\_sign(r) ← normal; glue\_order(r) ← normal; set\_glue\_ratio\_zero(glue\_set(r));

end

else if  $t > width(r)$  then

**begin**  $glue\_sign(r) \leftarrow stretching$ ;

if glue\_stretch(r) = 0 then set\_glue\_ratio\_zero(glue\_set(r)) else  $glue_set(r) \leftarrow \text{unfloat}((t - width(r))/glue\_stretch(r));$ end

else begin  $glue\_\norder(r) \leftarrow glue\_\nsign(r); \glue\_\nsign(r) \leftarrow shrinking;$ 

```
if glue\_shrink(r) = 0 then set\_glue\_ratio\_zero(glue\_set(r))
```

```
else if er}(r) = \text{normal}) \wedge (\text{width}(r) - t > \text{glue}\_\text{shrink}(r)) then
     set\_glue\_ratio\_one(glue\_set(r))
```
else  $glue_set(r) \leftarrow \text{unfloat}((\text{width}(r) - t) / \text{glue}\_shrink(r));$ 

$$
\begin{array}{c}\n\text{cisc } \text{gucc.} \\
\text{end:}\n\end{array}
$$

 $width(r) \leftarrow w; type(r) \leftarrow \textit{hlist-node};$ 

end

This code is used in section 808.

811. (Make the unset node r into a vlist node of height w, setting the glue as if the height were t 811)  $\equiv$ **begin**  $width(r) \leftarrow width(q);$ if  $t = height(r)$  then begin glue\_sign(r) ← normal; glue\_order(r) ← normal; set\_glue\_ratio\_zero(glue\_set(r)); end else if  $t > height(r)$  then **begin**  $glue\_sign(r) \leftarrow stretching;$ if glue\_stretch(r) = 0 then set\_glue\_ratio\_zero(glue\_set(r)) else  $glue\_set(r) \leftarrow \text{unfloat}((t-\text{height}(r))/\text{glue\_stretch}(r));$ end else begin  $glue\_{order}(r) \leftarrow glue\_{sign}(r);$   $glue\_{sign}(r) \leftarrow shrinking;$ if  $glue\_shrink(r) = 0$  then  $set\_glue\_ratio\_zero(glue\_set(r))$ else if  $(glue\_{order}(r) = normal) \wedge (height(r) - t > glue\_{shrink}(r))$  $(glue\_{order}(r) = normal) \wedge (height(r) - t > glue\_{shrink}(r))$  $(glue\_{order}(r) = normal) \wedge (height(r) - t > glue\_{shrink}(r))$  then  $set\_glue\_ratio\_one(glue\_set(r))$ else  $glue_set(r) \leftarrow \text{unfloat}((\text{height}(r) - t)/\text{glue\_shrink}(r));$ end;  $height(r) \leftarrow w; type(r) \leftarrow vlist-node;$ end

<span id="page-299-0"></span>This code is used in section 808.

812. We now have a completed alignment, [in t](#page-299-0)he list that starts at head and ends at tail. This list will be merged with the one that encloses it. (In case the enclosing mode is mmode , for displayed formulas, we will need to insert glue before and after the display; that part of [the p](#page-432-0)rogram will be deferred until we're more familiar with such operations.)

In restricted horizontal mode, the *clang* part of *aux* is undefined; an over-cautious Pascal runtime system may complain about this.

 $\langle$  Insert the current list into its environment 812 $\rangle$  ≡  $aux\_save \leftarrow aux; p \leftarrow link(head); q \leftarrow tail; pop\_nest;$  $aux\_save \leftarrow aux; p \leftarrow link(head); q \leftarrow tail; pop\_nest;$  $aux\_save \leftarrow aux; p \leftarrow link(head); q \leftarrow tail; pop\_nest;$ if mode = mmode then  $\langle$  Finish an alignment in a display 1206  $\rangle$ else begin  $aux \leftarrow aux\_save; link(tail) \leftarrow p;$ if  $p \neq null$  then  $tail \leftarrow q$ ; if  $mode = vmode$  then build page; end

This code is used in section 800.

## 302 PART 38: BREAKING PARAGRAPHS INTO LINES TEXTS TEXTS TEXTS 3813

813. Breaking paragraphs into lines. We come now to what is probably the most interesting algorithm of TEX: the mechanism for choosing the "best possible" breakpoints that yield the individual lines of a paragraph. TEX's line-breaking algorithm takes a given horizontal list and converts it to a sequence of boxes that are appended to the current vertical list. In the course of doing this, it creates a special data structure containing three kinds of records that are not used elsewhere in T<sub>E</sub>X. Such nodes are created while a paragraph is being processed, and they are destroyed afterwards; thus, the other parts of TEX do not need to know anything about how line-breaking is done.

The method used here is based on an approach devised by Michael F. Plass and the author in 1977, subsequently generalized and improved by the same two people in 1980. A detailed discussion appears in SOFTWARE—Practice & Experience 11 (1981), 1119–1184, where it is shown that the line-breaking problem can be regarded as a special case of the problem of computing the shortest path in an acyclic network. The cited paper includes numerous examples and describes the history of line breaking as it has been practiced by printers through the ages. The present implementation adds two new ideas to the algorithm of 1980: Memory space requirements are considerably reduced by using smaller records for inactive nodes than for active ones, and arithmetic overflow is avoided by using "delta distances" instead of keeping track of the total distance from the beginning of the paragraph to the current point.

814. The *line\_break* procedure should be invoked only in horizontal mode; it leaves that mode and places its output into the current vlist of the enclosing vertical mode (or internal vertical mode). There is one explicit parameter: *final widow penalty* is the amount of additional penalty to be inserted before the final line of the paragraph.

There are also a number of implicit parameters: The hlist to be broken starts at  $link(head)$ , and it is nonempty. The value of *prev-graf* in the enclosing semantic level tells where the paragraph should begin in the sequence of line numbers, in case hanging indentation or  $\parrow$   $\parrow$  are in use; prev graf is zero unless this paragr[ap](#page-6-0)h is being continued after a displayed formula. Other implicit parameters, such as the  $par\_shape\_ptr$  and various penalties to use for hyphenation, etc., appear in eqtb.

<span id="page-300-0"></span>After *line\_break* has acted, it will have updated the current vlist and the value of prev\_graf. Furthermore, the global variable just box will point to the final box created by *line* break, so that the width of this line can be ascertained when it is necessary to decide whether to use *above\_display\_skip* or *above\_display\_short\_skip* before a displayed formula.

 $\langle$  Global variables 13  $\rangle$  +≡ just\_box: pointer; {the hlist\_node for [the](#page-304-0) last line of the new paragraph}

815. Since *line\_break* is a rather lengt[hy](#page-317-0) procedure—sort of a small world unto itself—we must build it up little by little, somewhat more cautiously than we have done with the simpler procedures of TEX. Here is the general outline.

 $\langle$  Declare subprocedures for *li[ne](#page-318-0)\_break* 826 $\rangle$ 

**procedure**  $line\_break(final\_window\_penalty : integer);$ 

label done, done1, done2, done3, done4, don[e5](#page-322-0), continue;

var  $\langle$  Local variables for line breaking 862  $\rangle$ 

**begin** pack\_begin\_line  $\leftarrow$  mode\_line; {this is for over/underfull box messages}

 $\langle$  Get ready to start line breaking 816 $\rangle$ ;

Find optimal breakpoints  $863$ ;

 $\beta$  Break the paragraph at the chosen breakpoints, justify the resulting lines to the correct widths, and append them to the current vertical list  $876$ ;

 $\langle$  Clean up the memory by removing the break nodes  $865$ ;

 $pack\_begin\_line \leftarrow 0;$ 

end;

<span id="page-301-0"></span>

816. The first task is to move t[he l](#page-301-0)ist from head to temp-head and go into the enclosing semantic level. We also append the **\parfillskip** glue to the end of the paragraph, removing a space (or other glue node) if it was there, since spaces usually precede blank lines and instances of '\$\$'. The par fill skip is preceded by an infinite penalty, so it will never be considered as a potential breakpoint.

This code assumes that a *glue-node* and a *penalty-node* occupy the same number of *mem* words.

 $\langle$  Get ready to start line breaking 816  $\rangle \equiv$  $link(temp\_head) \leftarrow link(head);$ if is\_char\_node(tail) then tail\_append(new\_penalty(inf\_penalty)) else if  $type(tail) \neq glue\_node$  $type(tail) \neq glue\_node$  $type(tail) \neq glue\_node$  $type(tail) \neq glue\_node$  $type(tail) \neq glue\_node$  then  $tail\_append(new\_penalty (inf\_penalty))$ else begin type (tail[\)](#page-300-0) ← penalty\_node; delete\_glue\_ref (glue\_ptr (tail)); flush\_node\_list(leader\_ptr (tail));  $penalty(tail) \leftarrow inf\_penalty;$ end;  $link(tail) \leftarrow new\_param\_glue(par\_fill\_skip\_code); init\_cur\_lang \leftarrow prev\_graf \textbf{ mod } 200000;$  $init \perp hyf \leftarrow prev\_graf$  div  $'20000000$ ;  $init \perp hyf \leftarrow (prev \perp graf$  div  $'200000$  mod  $'100$ ; pop nest;

See also sections 827, 834, and 848.

This code is used in section 815.

817. When looking for optimal line breaks, TEX creates a "break node" for each break that is feasible, in the sense that there is a way to end a line at the given place without requiring any line to stretch more than a given tolerance. A break node is characterized by three things: the position of the break (which is a pointer to a *glue node*, math node, penalty node, or disc node); the ordinal number of the line that will follow this breakpoint; and the fitness classification of the line that has just ended, i.e.,  $tight\_fit$ ,  $decent\_fit$ ,  $loose\_fit$ , or  $very\_loose\_fit$ .

define tight fit = 3 { fitness classification for lines shrinking 0.5 to 1.0 of their shrinkability } define loose fit = 1 { fitness classification for lines stretching 0.5 to 1.0 of their stretchability } define very loose fit = 0 { fitness classification for lines stretching more than their stretchability } define  $decent\_fit = 2$  { fitness classification for all other lines }

818. The algorithm essentially determines the best possible way to achieve each feasible combination of position, line, and fitness. Thus, it answers questions like, "What is the best way to break the opening part of the paragraph so that the fourth line is a tight line ending at such-and-such a place?" However, the fact that all lines are to be the same length after a certain point makes it possible to regard all sufficiently large line numbers as equivalent, when the looseness parameter is zero, and this makes it possible for the algorithm to save space and time.

An "active node" and a "passive node" are created in mem for each feasible breakpoint that needs to be considered. Active nodes are three words long and passive nodes are two words long. We need active nodes only for breakpoints near the place in the paragraph that is currently being examined, so they are recycled within a comparatively short time after they are created.

## 304 PART 38: BREAKING PARAGRAPHS INTO LINES TEXTS TEXS2  $\S 819$

819. An active node for a given breakpoint contains six fields:

link points to the next node in the list of active nodes; the last active node has  $link = last\_active$ .

break node points to the passive node associated with this breakpoint.

line\_number is the number of the line that follows this breakpoint.

fitness is the fitness classification of the line ending at this breakpoint.

type is either hyphenated or unhyphenated, depending on whether this breakpoint is a disc node.

total demerits is the minimum possible sum of demerits over all lines leading from the beginning of the paragraph to this breakpoint.

The value of *link* (*active*) points to the first active node on a linked list of all currently active nodes. This list is in order by *line\_number*, except that nodes with *line\_number*  $>$  *easy\_line* may be in any order relative to each other.

<span id="page-302-0"></span>define  $active\_node\_size = 3$  { number of words in active nodes } define fitness  $\equiv$  subtype { very loose fit . . tight fit on final line for this break } define  $break\_node \equiv rlink$  { pointer to the corresponding passive node } define *line\_number*  $\equiv$  *llink* { line that begins at this br[eakp](#page-290-1)oint } define total demerits (#)  $\equiv mem[# + 2].int$  {the quantity that T<sub>E</sub>X minimizes } define unhyphenated  $= 0$  {the type of a normal active break node} define hyphenated  $= 1$  { the type of an active node that breaks at a disc node} define *last\_active*  $\equiv$  *active* { the active list ends where it begins }

820.  $\langle$  Initialize the special list heads and constant nodes 790  $\rangle$  +≡  $type (last\_active) \leftarrow hyphended; line_number (last\_active) \leftarrow max\_halfword; subtype (last\_active) \leftarrow 0;$ { the subtype is never examined by the algorithm }

821. The passive node for a given breakpoint contains only four fields:

link points to the passive node created just before this one, if any, otherwise it is null.

cur break points to the position of this breakpoint in the horizontal list for the paragraph being broken.

prev break points to the passive node that should precede this one in an optimal path to this breakpoint.

serial is equal to n if this passive node is the nth one created during the current pass. (This field is used only when printing out detailed statistics about the line-breaking calculations.)

There is a global variable called *passive* that points to the most recently created passive node. Another global variable, pr[int](#page-6-0)ed node , is used to help print out the paragraph when detailed information about the line-breaking computation is being displayed.

define  $passive\_node\_size = 2$  { number of words in passive nodes } define  $cur_break \equiv rlink$  { in passive node, points to position of this breakpoint } define  $prev\text{-}break \equiv \text{link}$  { points to passive node that should precede this one } define  $serial \equiv info$  { serial number for symbolic identification }  $\langle$  Global variables 13  $\rangle$  +≡ *passive: pointer*; { most recent node on passive list}  $printed\_node: pointer; \{ most recent node that has been printed\}$ 

 $pass_number: \; halfword; \; { the number of passive nodes allocated on this pass }$ 

822. The active list also contains "delta" nodes that help the algorithm compute the badness of individual lines. Such nodes appear only between two active nodes, and they have type =  $delta$ -node. If p and r are active nodes and if q is a delta node between them, so that  $link(p) = q$  and  $link(q) = r$ , then q tells the space difference between lines in the horizontal list that start after breakpoint p and lines that start after breakpoint r. In other words, if we know the length of the line that starts after  $p$  and ends at our current position, then the corresponding length of the line that starts after r is obtained by adding the amounts in node q. A delta node contains six scaled numbers, since it must record the net change in glue stretchability with respect to all orders of infinity. The natural width difference appears in  $\text{mem}[q+1].sc$ ; the stretch differences in units of pt, fil, fill, and filll appear in  $mem[q + 2 \dots q + 5]$ .sc; and the shrink difference appears in  $mem[q + 6]$ .sc. The *subtype* field of a delta node is not used.

define  $delta\_node\_size = 7$  { number of words in a delta node } define  $delta\_node = 2$  { type field in a delta node }

823. As the algorithm runs, it maintains a set of six delta-like registers for the length of the line following the first active breakpoint to the current position in the given hlist. When it makes a pass through the active list, it also maintains a similar set of six registers for the length following the active breakpoint of current interest. A third set holds the length of an empty line (namely, the sum of \leftskip and \rightskip); and a fourth set is used to create new delta nodes.

When we pass a delta node we want to do operations like

for  $k \leftarrow 1$  $k \leftarrow 1$  to 6 do cur-active-width  $[k] \leftarrow cur_- active\_width[k] + mem[q+k].sc;$ 

and we want to do this without the overhead of **for** loops. The  $do$ -all-six macro makes such six-tuples convenient.

define  $do\_all\_six$  (#)  $\equiv$  #(1); #(2); #(3); #(4); #(5); #(6)

 $\langle$  Global variables 13  $\rangle$  +≡

active width: **array**  $[1 \tcdot 6]$  of scaled; {distance from first active node to cur  $p$ } cur active width:  $array [1.. 6]$  of scaled; {distance from current active node} background:  $\text{array}$  [1..6] of scaled; {length of an "empty" line } break width:  $array [1..6]$  of scaled; {length being computed after current break} 824. Let's state the principles of the delta nodes more precisely and concisely, so that the following programs will be less obscure. For each legal breakpoint p in the paragraph, we define two quantities  $\alpha(p)$ and  $\beta(p)$  such that the length of material in a line from breakpoint p to breakpoint q is  $\gamma + \beta(q) - \alpha(p)$ , for some fixed  $\gamma$ . Intuitively,  $\alpha(p)$  and  $\beta(q)$  are the total length of material from the beginning of the paragraph to a point "after" a break at p and to a point "before" a break at q; and  $\gamma$  is the width of an empty line, namely the length contributed by \leftskip and \rightskip.

Suppose, for example, that the paragraph consists entirely of alternating boxes and glue skips; let the boxes have widths  $x_1 \ldots x_n$  and let the skips have widths  $y_1 \ldots y_n$ , so that the paragraph can be represented by  $x_1y_1 \ldots x_ny_n$ . Let  $p_i$  be the legal breakpoint at  $y_i$ ; then  $\alpha(p_i) = x_1 + y_1 + \cdots + x_i + y_i$ , and  $\beta(p_i) = x_1 + y_1 + \cdots + x_i$ . To check this, note that the length of material from  $p_2$  to  $p_5$ , say, is  $\gamma + x_3 + y_3 + x_4 + y_4 + x_5 = \gamma + \beta(p_5) - \alpha(p_2).$ 

The quantities  $\alpha$ ,  $\beta$ ,  $\gamma$  involve glue stretchability and shrinkability as well as a natural width. If we were to compute  $\alpha(p)$  and  $\beta(p)$  for each p, we would need multiple precision arithmetic, and the multiprecise numbers would have to be kept in the active nodes. TEX avoids this problem by working entirely with relative differences or "deltas." Suppose, for example, that the active list contains  $a_1 \delta_1 a_2 \delta_2 a_3$ , where the a's are active breakpoints and the δ's are delta nodes. Then  $\delta_1 = \alpha(a_1) - \alpha(a_2)$  and  $\delta_2 = \alpha(a_2) - \alpha(a_3)$ . If the line breaking algorithm is currently positioned at some other breakpoint  $p$ , the *active width* array contains the value  $\gamma + \beta(p) - \alpha(a_1)$ . If we are scanning through the list of active nodes and considering a tentative line that runs from  $a_2$  to p, say, the *cur\_active\_width* array will contain the value  $\gamma + \beta(p) - \alpha(a_2)$ . Thus, when we move from  $a_2$  to  $a_3$ , we want to add  $\alpha(a_2) - \alpha(a_3)$  to *cur-active-width*; and this is just  $\delta_2$ , which appears in the active list between  $a_2$  and  $a_3$ . The background array contains  $\gamma$ . The break width array will be used to calculate values of new delta nodes when the active list is being updated.

825. Glue nodes in a horizontal list that is being paragraphed are not supposed to include "infinite" shrinkability; that is why the algorithm maintains four registers for stretching but only one for shrinking. If the user tries to introduce infinite shrinkability, the shrinkability will be reset to finite and an error message will be issued. A boolean variable *no\_shrink\_error\_yet* prevents this error message from appearing more than once per paragrap[h.](#page-6-0)

<span id="page-304-0"></span>define check\_shrinkage(#)  $\equiv$ **if**  $(shrink\_order (\#) ≠ normal) \wedge (shrink (\#) ≠ 0)$  $(shrink\_order (\#) ≠ normal) \wedge (shrink (\#) ≠ 0)$  $(shrink\_order (\#) ≠ normal) \wedge (shrink (\#) ≠ 0)$  then begin  $# \leftarrow \text{finite\_shrink}(#);$ end

 $\langle$  Global variables 13  $\rangle$  +≡

no\_shrink\_error\_yet: boolean; { have we complained about infinite shrinkage?}

```
826. \langle Declare subprocedures for line break 826 \rangle \equiv
```
function  $\text{finite}$ -shrink $(p : pointer)$ : pointer; { recovers from infinite shrinkage}

```
var q: pointer; { new glue specification }
```
begin if *no\_shrink\_error\_yet* then

begin  $no\_shrink\_error\_yet \leftarrow false; print\_err("Infinite\_glue\_shrinkage\_found\_in\_a\_paragraph");$  $\mathit{help5}(\text{``The$\sqcup$paragnh$\sqcup$just$\sqcup$ended$\sqcup$include\sqcup$some$\sqcup$glue$\sqcup$that$\sqcup$has")$  $("infinite<sub>U</sub>shrinkability, <sub>U</sub>e.g., <sub>U</sub>)\hskip-0.5cm\relax{\llcorner}$ ("Such<sub>⊔</sub>g[lue](#page-306-0)<sub>⊔</sub>[doe](#page-323-0)[sn](#page-329-0)´t<sub>⊔</sub>be[lon](#page-348-0)g<sub>⊔</sub>there−−−it<sub>⊔</sub>allows<sub>⊔</sub>a<sub>⊔</sub>paragraph")  $("of <sub>u</sub>any <sub>u</sub>length<sub>u</sub>tot<sub>u</sub>fit<sub>u</sub>on <sub>u</sub>one<sub>u</sub>line.$  $("of <sub>u</sub>any <sub>u</sub>length<sub>u</sub>tot<sub>u</sub>fit<sub>u</sub>on <sub>u</sub>one<sub>u</sub>line.$  $("of <sub>u</sub>any <sub>u</sub>length<sub>u</sub>tot<sub>u</sub>fit<sub>u</sub>on <sub>u</sub>one<sub>u</sub>line.$   $But<sub>u</sub>it<sup>2</sup>sign of <sub>u</sub>proceed,")$  $("since<sub>u</sub> the<sub>u</sub> of fensive<sub>u</sub> shrinkability<sub>u</sub> has<sub>u</sub> been<sub>u</sub> made<sub>u</sub> finite."}); error;$ end;

 $q \leftarrow new\_spec(p); shrink\_order(q) \leftarrow normal; delete\_glue\_ref(p); finite\_shrink \leftarrow q;$ end;

See also sections 829, 877, 895, and 942.

This code is used in section 815.

<span id="page-305-0"></span>

827.  $\langle$  Get ready to start line breaking 816  $\rangle$  +≡  $no\_shrink\_error\_yet \leftarrow true;$  $check\_shrinkage$  (left\_skip); check\_shrinkage(right\_skip);  $q \leftarrow left\_skip; r \leftarrow right\_skip; background[1] \leftarrow width(q) + width(r);$  $background [2] \leftarrow 0; background [3] \leftarrow 0; background [4] \leftarrow 0; background [5] \leftarrow 0;$  $background [2 + stretch-order(q)] \leftarrow stretch(q);$  $background [2 + stretch\_order(r)] \leftarrow background[2 + stretch\_order(r)] + stretch(r);$  $background[6] \leftarrow shrink(q) + shrink(r);$ 

828. A pointer variable  $cur_p$  runs through the given horizontal list as we look for breakpoints. This variable is global, since it is used both by *line\_break* and by its subprocedure  $try\_break$ .

Another global variable called threshold is used to determine the feasibility of individual lines: Breakpoints are feasible if there is a way to reach them without creating lines whose badness exceeds threshold . (The badness is compared to threshold before penalties are added, so that penalty values do not affect the feasibility of breakpoints, except that no break is allowed when the penalty is 10000 or more.) If threshold is 10000 or more, all legal breaks are considered feasible, since the badness function specified above never returns a value greater than [10](#page-6-0)000.

Up to three passes might be made through the paragraph in an attempt to find at least one set of feasible breakpoints. On the first pass, we have threshold = pretolerance and second pass = final pass = false. If this pass fails to find a feasible solution, *threshold* is set to *tolerance*, *second\_pass* is set true, and an attempt is made to hyphenate as many words as possible. If that fails too, we add emergency stretch to the background stretchability and set  $final-pass = true$ .

 $\langle$  Global variables 13  $\rangle$  +≡  $cur\_p:$  pointer; {the current breakpoint under consideration} second pass: boolean; { is this our second attempt to break this paragraph?} final pass: boolean; { is this our final attempt to break this paragraph? } threshold: integer; { maximum badness on feasible lines }

<span id="page-306-0"></span>829. The heart of the line-breaking procedure is ' $try\_break$ ', a subroutine that tests if the current breakpoint  $cur_p$  is feasible, by running through the active list to see what lines of text can be made from active nodes to cur p. If feasible breaks are possible, new break nodes are created. If cur p is too far from an active node, that node is deactivated.

The parameter pi to try-break is the penalty associated with a break at cur-p; we have  $pi = eject-penalty$ if the break is forced, and  $pi = inf\_penalty$  if the break is illegal.

The other parameter, *break type*, is [set](#page-304-0) to *hyphenated* or *unhyphenated*, depending on whether or not the current break is at a *disc\_node*. The end of a paragraph is also regarded as 'hyphenated'; this case is distinguishable by the condition  $cur_p = null$ .

define  $copy_to_cur_active(\textbf{\#}) \equiv cur_active\_width[\textbf{\#}] \leftarrow active\_width[\textbf{\#}]$ define *deactivate* = 60 { go here when node r should be deactivated }

 $\langle$  Declare subprocedures for *line\_break* 826  $\rangle$  +≡

procedure  $try\_break(pi:integer; break\_type: small_number);$  $try\_break(pi:integer; break\_type: small_number);$  $try\_break(pi:integer; break\_type: small_number);$ 

label exit, done, done1, continue, deactivate;

var r: pointer; { runs through the active list }

prev\_r: pointer; { stays a step behind r }

old l: halfword; { maximum line number in cur[rent](#page-307-1) equivalence class of lines }

no\_break\_yet: boolean; { have we found a feasible break at  $cur\_p$ ?}

 $\langle$  Other local variables for *try<sub>-break* 830  $\rangle$ </sub>

**begin**  $\langle$  Make sure that *pi* is in the proper range 831 $\rangle$ ;

 $no\_break\_yet \leftarrow true; \text{ prev\_r} \leftarrow active; \text{ old\_l} \leftarrow 0; \text{ do\_all\_six}(copy\_to\_cur\_active);$ 

**loop begin** [cont](#page-313-0)inue:  $r \leftarrow link(prev_r);$  (If node r is of type delta node, update cur active width, set prev\_r and prev\_prev\_r, then **goto** continue 832);

If a line number class has ended, create new active nodes for [the](#page-315-0) best feasible breaks in that class; then return if  $r = last\_active$ , otherwise compute the new line width  $835$ ;

<span id="page-306-1"></span>(Consider the demerits for a line from r to cur  $p$ ; deactivate node r if it should no longer be active; then goto *continue* if a line f[r](#page-306-1)om r to  $cur<sub>-p</sub>$  is infeasible, otherwise record a new feasible break  $851$ ;

end;

exit: stat (Update the value of *printed node* for symbolic displays  $858$ ) tats end;

830. (Other local variables for  $try\_break$  830)  $\equiv$ prev\_prev\_r: pointer; { a step behind prev\_r, if type (prev\_r) = delta\_node } s: pointer; { runs through nodes ahead of  $cur_p$  } q: pointer; { points to a new node being created } v: pointer; { points to a glue specification or a node ahead of  $cur_p$ } t: integer; { node count, if  $cur\_p$  is a discretionary node} f: internal\_font\_number; { used in character width calculation }  $l: \mathit{halfword}; \{ line \text{ number of current active node} \}$  $node\_r\_stays\_active: boolean; \{ should node r remain in the active list? \}$ line width: scaled; {the current line will be justified to this width } fit\_class: very\_loose\_fit . . [tig](#page-306-0)ht\_fit; { possible fitness class of test line } b: halfword; { badness of test line } d:  $integer$ ; { demerits of test line }  $artificial \_ demerits: boolean; \{ has d been forced to zero? \}$ save\_link: pointer; { temporarily holds value of  $link(cur_p)$  } shortfall: scaled; { used in badness calculations }

This code is used in section 829.

- <span id="page-307-1"></span>831. (Make sure that pi is in the proper range  $831$ )  $\equiv$ 
	- if  $abs(pi) \geq inf\_penalty$  then

if  $pi > 0$  then return { this breakpoint is inhibited by infinite penalty}

else  $pi \leftarrow \text{eject}$ -penalty { this breakpoint will be forced }

This code is used i[n sec](#page-307-1)tion 829.

832. The following code uses the fact that  $type (last\_active) \neq delta\_node$ .

define  $update\_width(\textbf{#}) \equiv cur\_active\_width(\textbf{#}) \leftarrow cur\_active\_width(\textbf{#}) + mem[r + \textbf{#}].sc$  $update\_width(\textbf{#}) \equiv cur\_active\_width(\textbf{#}) \leftarrow cur\_active\_width(\textbf{#}) + mem[r + \textbf{#}].sc$  $update\_width(\textbf{#}) \equiv cur\_active\_width(\textbf{#}) \leftarrow cur\_active\_width(\textbf{#}) + mem[r + \textbf{#}].sc$ 

- If node r is of type delta node, update cur active width, set prev r and prev prev r, then **goto** continue  $832 \geq$
- if  $type(r) = delta$  node then begin  $do\_all\_six(update\_width); prev\_prev\_r \leftarrow prev\_r; prev\_r \leftarrow r; goto continue;$ end

This code is used in section 829.

833. As we consider various ways to end a line at  $cur_p$ , in a given line number class, we keep track of the best total demerits known, in an array with one entry for each of the fitness classifications. For example, *minimal demerits* [tight fit] contains the fewest total demerits of feasible line breaks ending at cur p with a tight fit line; best place  $[tight\_fit]$  points to the passive node for the break before cur p that achieves such an optimum[; a](#page-6-0)nd *best-pl-line*  $tight\text{-}fit$  is the *line-number* field in the active node corresponding to best place [tight fit]. When no feasible break sequence is known, the minimal demerits entries will be equal to awful bad, which is  $2^{30} - 1$ . Another variable, minimum demerits, keeps track of the smallest value in the *minimal\_demerits* array.

define  $awful\_bad \equiv '7777777777'$  {more than a billion demerits }

 $\langle$  Global variables 13  $\rangle$  +≡

<span id="page-307-0"></span>minimal\_demerits:  $array$  [very\_loose\_fit . . [ti](#page-301-0)ght\_fit] of integer;

{ best total demerits known for current line class and position, given the fitness } minimum demerits: integer; { best total demerits known for current line class and position } best place:  $\text{array}$  [very loose fit . . tight fit] of pointer; { how to achieve minimal demerits } best pl line:  $array [very-loose-fit : tight-fit]$  of halfword; { corresponding line number }

<span id="page-307-2"></span>834.  $\langle$  Get ready to start line breaking 816  $\rangle$  +≡

 $minimum \text{-} demerits \leftarrow avfull \text{-} bad; minimal \text{-} demerits [tight \text{-}fit] \leftarrow awful \text{-}bad;$  $minimal \_ demerits [decent\_fit] \leftarrow awful\_bad; minimal \_ demerits [loose\_fit] \leftarrow awful\_bad;$  $minimal\_dements[very\_loose\_fit] \leftarrow awful\_bad;$ 

835. The first part of the following code is part of T<sub>E</sub>X's inner loop, so we don't want to waste any time. The current active node, namely node  $r$ , contains the line number that will be considered next. At the end of the list we have arranged the data structure so that  $r = last$ active and line-number(*last*-active) > old\_l.

If a line number class has ended, create new active nodes for the best [feas](#page-308-0)ible breaks in that class; then

return if  $r = last\_active$ , otherwise compute the new line\_width  $835 \ge$ 

begin  $l \leftarrow line_number(r);$ 

if  $l > old_l$  then

**begin** { now we are no longer in the inner loop }

**if**  $(\textit{minimum}\_\textit{demerits} < \textit{awful}\_\textit{bad}) \land ((\textit{old}\_\textit{l} \neq \textit{easy}\_\textit{line}) \lor (r = \textit{last}\_\textit{active}))$  $(\textit{minimum}\_\textit{demerits} < \textit{awful}\_\textit{bad}) \land ((\textit{old}\_\textit{l} \neq \textit{easy}\_\textit{line}) \lor (r = \textit{last}\_\textit{active}))$  $(\textit{minimum}\_\textit{demerits} < \textit{awful}\_\textit{bad}) \land ((\textit{old}\_\textit{l} \neq \textit{easy}\_\textit{line}) \lor (r = \textit{last}\_\textit{active}))$  then  $\langle$  Create new active nodes for the best feasible breaks just found 836 $\rangle$ ;

if  $r = last\_active$  then return;

 $\langle$  Compute the new line width 850 $\rangle$ ;

# end;

end

<span id="page-308-0"></span>836. It is not necessary to create new active nodes ha[ving](#page-310-0) minimal demerits greater than minimum demerits  $+$ abs (adj\_demerits), since such active nodes will never be chosen in the final paragraph breaks. This observation allows us to omit a substantial number of feasible breakpoints from further consideration.

 $\langle$  Create new active nodes for the best feasible breaks just found 836  $\rangle \equiv$ 

begin if *no\_break\_yet* then  $\langle$  Compute the values of *break\_width* [837](#page-311-0) $\rangle$ ;

 $\langle$  Insert a delta node to prepare for breaks at *cur\_p* 843 $\rangle$ ;

if abs (adj\_demerits) > awful\_bad – minimum\_demerits then minimum\_demerits  $\leftarrow$  awful\_bad – 1

else minimum\_demerits  $\leftarrow$  minimum\_demerits + abs(adj\_demerits);

for  $\mathit{fit}\_class \leftarrow very\_loose\_fit$  to tight fit do

begin if  $minimal\_demerits [ft\_class] \leq minimum\_demerits$  $minimal\_demerits [ft\_class] \leq minimum\_demerits$  $minimal\_demerits [ft\_class] \leq minimum\_demerits$  then

(Insert a new active node from *best\_place* [fit\_class] to cur\_p  $845$  );

<span id="page-308-1"></span> $minimal \_ demerits [ft \_ class] \leftarrow awful \_ bad;$ 

end;

minimum\_demerits  $\leftarrow$  awful\_bad; (Insert a delta node to prepare for the next active node 844);

#### end

This code is used in section 835.

837. When we insert a new active node for a break at  $cur_p$ , suppose this new node is to be placed just before active node a; then we essentially want to insert ' $\delta$  cur p  $\delta$ ' before a, where  $\delta = \alpha(a) - \alpha(cur - p)$  and  $\delta' = \alpha(cur_p) - \alpha(a)$  in the notation explained above. The cur-active-width array now holds  $\gamma + \beta(cur_p)$  $\alpha(a)$ ; so  $\delta$  can be obtained by subtracting cur-active width from the quantity  $\gamma + \beta(cur_{\tau}p) - \alpha(cur_{\tau}p)$ . The latter quantity can be regarded as the length of a line "from  $cur.p$  to  $cur.p$ "; we call it the break width at  $cur\_p$ .

The break width is usually negative, since it consists of the background (which is normally zero) minus the width of nodes following cur p that [are e](#page-308-1)liminated after a break. If, for example, node cur p is a glue node, the width of this glue is subtracted from the background; and we also look ahead to eliminate all subsequent glue and penalty and kern and math nodes, subtracting their widths as we[ll.](#page-309-0)

Kern nodes do not disappear at a line break unless they are explicit.

define set\_break\_width\_to\_background(#)  $\equiv$  break\_width  $\vert \text{#} \vert \leftarrow$  background  $\vert \text{#} \vert$ 

```
\langle Compute the values of break_width 837\rangle \equiv
```
**begin** no\_bre[ak](#page-309-1)\_yet  $\leftarrow$  false; do\_all\_six(set\_break\_width\_to\_background);  $s \leftarrow cur_p;$ if break\_type  $>$  unhyphenated then if  $cur_p \neq null$  then (Compute the discretionary break width values 840); while  $s \neq null$  do begin if is\_char\_node(s) then goto done; case  $type(s)$  of glue\_node:  $\langle$  Subtract glue from *break\_width* 838 $\rangle$ ;  $penalty\_node: do\_nothing$  $math\_node: break\_width[1] \leftarrow break\_width[1] - width(s);$ 

kern node: if  $subtype(s) \neq explicit$  then goto done

else break\_width  $[1]$  $[1]$  ← break\_width  $[1]$  – width  $(s)$ ;

othercases goto done

endcases;

 $s \leftarrow link(s);$ 

end;  $done$ : end

This code is used in section 836.

<span id="page-309-1"></span>

```
838. (Subtract glue from break_width 838) \equivbegin v \leftarrow glue\_ptr(s); break_width[1] \leftarrow break\_width[1] - width(v);break\_width[2 + stretch\_order(v)] \leftarrow break\_width[2 + stretch\_order(v)] - stretch(v);break\_width[6] \leftarrow break\_width[6] - shrink(v);end
```
This code is used in section 837.

839. When cur p is a discretionary break, the length of a line "from cur p to cur p" has to be defined properly so that the other calculations work out. Suppose that the pre-break text at *cur-p* has length  $l_0$ , the post-break text has length  $l_1$ , and the replacement text has length l. Suppose also that q is the node following the replacement text. Then length of a line from cur p to q will be computed as  $\gamma + \beta(q) - \alpha(cur_{\tau}p)$ , where  $\beta(q) = \beta(cur_p) - l_0 + l$  $\beta(q) = \beta(cur_p) - l_0 + l$  $\beta(q) = \beta(cur_p) - l_0 + l$ . The actual length will be the background plus  $l_1$ , so the length from curp to cur p should be  $\gamma + l_0 + l_1 - l$ . If the post-break text of the discretionary is empty, a break may also discard  $q$ ; in that unusual case we subtract the length of q and any other nodes that will be discarded after the discretionary break.

<span id="page-309-0"></span>The value of  $l_0$  need not be computed, since *line break* [wi](#page-309-0)ll put it into the global variable *disc width* before calling try\_break.

 $\langle$  Global variables 13  $\rangle$  +≡

disc width: scaled; {the length of discretionary material preceding a break}

```
es 840) \equiv
```
**begin**  $t \leftarrow replace\_count(cur_p); v \leftarrow cur_p; s \leftarrow post\_break(cur_p);$ while  $t > 0$  do **begin**  $decr(t)$ ;  $v \leftarrow link(v)$ ;  $\langle$  Subtract the width of node v from *break\_width* 841 $\rangle$ ; end; while  $s \neq null$  do **begin**  $\langle$  Add the wi[dth](#page-308-1) of node s to break width 842 $\rangle$ ;  $s \leftarrow link(s);$ end;  $break\_width[1] \leftarrow break\_width[1] + disc\_width;$ if  $post\text{-}break(cur\text{-}p) = null$  $post\text{-}break(cur\text{-}p) = null$  $post\text{-}break(cur\text{-}p) = null$  then  $s \leftarrow link(v);$  {nodes may be discardable after the break} end

<span id="page-309-2"></span>This code is used in section 837.

841. Replacement texts and discretionary texts are supposed to contain only character nodes, kern nodes, ligature nodes, and box or rule nodes.

 $\langle$  Subtract the width of node v from *break\_width*  $841$   $\rangle \equiv$ if is\_char\_node(v) then **begin**  $f \leftarrow font(v)$ ; break\_width $[1] \leftarrow break\_width[1] - char\_width(f)(char_info(f)(character(v)))$ ; end else case  $type(v)$  of ligature\_[n](#page-309-0)ode: **begin**  $f \leftarrow font(lig\_char(v));$  $break\_width[1] \leftarrow break\_width[1] - char\_width(f)(char\_info(f)(character(lig\_char(v))))$ ; end; hlist\_node, vlist\_node, rule\_node, kern\_node: break\_width $[1] \leftarrow break\_width[1] - width(v);$ othercases confusion("disc1") endcases

This code is used in section 840.

## <span id="page-310-1"></span>312 PART 38: BREAKING PARAGRAPHS INTO LINES TEXTS TEXS2  $\S 842$

842. (Add the width of node s to break width  $842$ )  $\equiv$ 

if is\_char\_node(s) then **begin**  $f \leftarrow font(s)$ ; break\_width $[1] \leftarrow break\_width[1] + char\_width(f)(char\_info(f)(character(s)))$ ; end else case  $type(s)$  of ligature\_[n](#page-309-0)ode: **begin**  $f \leftarrow font(lig\_char(s));$  $break\_width[1] \leftarrow break\_width[1] + char\_width(f)(char\_info(f)(character(lig\_char(s))))$ ; end; hlist\_node, vlist\_node, rule\_node, kern\_node: break\_width $[1] \leftarrow break\_width[1] + width(s);$ othercases confusion("disc2") endcases

<span id="page-310-0"></span>This code is used in section 840.

**843.** We use the fact that  $type (active) \neq delta\_node$  $type (active) \neq delta\_node$  $type (active) \neq delta\_node$ .

define convert\_to\_break\_width(#)  $\equiv mem[prev_r + 1, sc \leftarrow$  $mem[prev_r + #].sc - cur_active\_width[#] + break\_width[#]$ define store\_break\_width(#)  $\equiv$  active\_width  $\ket{\text{#}}$   $\leftarrow$  break\_width  $\ket{\text{#}}$ define  $new\_delta_to_break\_width(\#) \equiv mem[q + #].sc \leftarrow break\_width[\#] - cur\_active\_width[\#]$  $\langle$  Insert a delta node to prepare for breaks at *cur p* 843  $\rangle$  ≡ if  $type (prev_r) = delta\_node$  then { modify an existing delta node}  $\mathbf{begin} \text{ } do\_all\_six \text{ } (convert\_to\_break\_width);$ end else if  $prev_r = active$  then { no delta node needed at the beginning} begin  $do$ -all-six ([sto](#page-308-0)re-break-width); end else begin  $q \leftarrow get\_node(delta\_node\_size)$ ;  $link(q) \leftarrow r$ ;  $type(q) \leftarrow delta\_node$ ;  $subtype(q) \leftarrow 0; \{ the subtype is not used \}$  $do\_{all\_six}(new\_{delta\_to\_break\_width});\ link(prev_r) \leftarrow q;\ prev\_{prev_r \leftarrow prev_r;\ prev\_{r} \leftarrow q;\$ end

This code is used in section 836.

844. When the following code is performed, we will have just inserted at least one active node before  $r$ , so  $type(prev_r) \neq delta\_node$ .

define  $new\_delta\_from\_break\_width$  (#)  $\equiv mem[q + 1]$ .sc ← cur\_active\_width [#] – break\_width [#]

 $\langle$  Insert a delta node to [prep](#page-308-0)are for the next active node 844  $\rangle$  ≡

if  $r \neq$  last active then **begin**  $q \leftarrow get\_node(detta\_node\_size)$ ;  $link(q) \leftarrow r$ ;  $type(q) \leftarrow delta\_node$ ;  $subtype(q) \leftarrow 0; \{ the subtype is not used \}$  $do\_{all\_{six}}(new\_{delta\_work\_weak\_width});\ link(prev\_{r}) \leftarrow q;\ prev\_{prev} \leftarrow prev\_{r};\ prev\_{r} \leftarrow q;\$ end

This code is used in section 836.

<span id="page-311-0"></span>

845. When we create an active node, we also create the corresponding passive node.

 $\langle$  Insert a new active node from *best\_place* [*fit\_class*] to *cur\_p* 845  $\rangle$  ≡ **begin**  $q \leftarrow get\_node(passive\_node\_size)$ ;  $link(q) \leftarrow passive; passive \leftarrow q; cur\_break(q) \leftarrow cur\_p;$  $link(q) \leftarrow passive; passive \leftarrow q; cur\_break(q) \leftarrow cur\_p;$  $link(q) \leftarrow passive; passive \leftarrow q; cur\_break(q) \leftarrow cur\_p;$ stat  $\text{incr}(pass_number); \text{ } serial(q) \leftarrow pass_number; \text{ } \text{tats}$  $prev\_break(q) \leftarrow best\_place[fit\_class];$  $q \leftarrow \text{get-node}(\text{active-node} \text{ size}); \text{ break-node}(q) \leftarrow \text{passive}; \text{ line_number}(q) \leftarrow \text{best.pl-line}[\text{fit-class}] + 1;$  $q \leftarrow \text{get-node}(\text{active-node} \text{ size}); \text{ break-node}(q) \leftarrow \text{passive}; \text{ line_number}(q) \leftarrow \text{best.pl-line}[\text{fit-class}] + 1;$  $q \leftarrow \text{get-node}(\text{active-node} \text{ size}); \text{ break-node}(q) \leftarrow \text{passive}; \text{ line_number}(q) \leftarrow \text{best.pl-line}[\text{fit-class}] + 1;$  $fitness(q) \leftarrow fit\_class; type(q) \leftarrow break\_type; total\_elements(q) \leftarrow minimal\_elements[ft\_class];$  $link(q) \leftarrow r; link(prev_r) \leftarrow q; prev_r \leftarrow q;$ stat if tracing paragraphs  $> 0$  then  $\langle$  Print a symbolic description of the new break node 846 $\rangle$ ; tats end

<span id="page-311-1"></span>This code is used in section 836.

846.  $\langle$  Print a symbolic description of the new break node 846  $\rangle \equiv$ begin print\_nl(" $@Q"$ ); print\_int(serial(passive)); print(": [line]"); print\_int(line\_number(q) - 1); pr[in](#page-311-0)t\_char(" $\cdot$ "); print\_int(fit\_class); if break\_type = hyphenated then print\_char("-");  $print(" _\sqcup t=")$ ; print\_int(total\_demerits(q)); print(" $_ \sqcup$  -> $_ \sqcup$ @"); if  $prev\_break(\textit{passive}) = null$  then  $print\_char("0")$ else  $print\_int(serial(prev\_break(passive)))$ ; end

This code is used in section 845.

847. The length of lines depends on whether the user has specified \parshape or \hangindent. If par shape ptr is not null, it points to a  $(2n + 1)$ -word record in mem, where the *info* in the first word contains the value of  $n$ , and the other  $2n$  words contain the left margins and line lengths for the first  $n$  lines of [th](#page-6-0)e paragraph; the specifications for line n apply to all subsequent lines. If  $par\_shape\_ptr = null$ , the shape of the paragraph depends on the value of  $n = hang_{a}$  after; if  $n \geq 0$ , hanging indentation takes place on lines  $n + 1, n + 2, \ldots$ , otherwise it takes place on lines  $1, \ldots, |n|$ . When hanging indentation is active, the left margin is hang-indent, if hang-indent  $\geq 0$ , else it is 0; the line length is hsize – |hang-indent|. The normal setting is  $par\_shape\_ptr = null$ , hang\_after = 1, and hang\_indent = 0. Note that if hang\_indent = 0, the value of *hang\_after* is irrelevant.

 $\langle$  Global variables 13  $\rangle$  +≡

easy line: halfword; { line numbers > easy line are equivalent in break nodes } last\_special\_line: halfword; {line numbers > last\_special\_line all have the same width } first width: scaled; {the width of all lines  $\leq$  last special line, if no **\parshape** has been specified } second width: scaled; { the width of all lines  $>$  last special line } first indent: scaled; { left margin to go with first width } second indent: scaled; { left margin to go with second width }

<span id="page-312-0"></span>848. We compute the values of easy line and the other local variables relating to line length when the line break procedure is initializing itself.

 $\langle$  Get ready to start line breaking 816  $\rangle$  +≡ if  $par\_shape\_ptr = null$  then if hang\_indent = 0 then **begin** last\_special\_line  $\leftarrow 0$ ; second\_width  $\leftarrow$  hsize; second\_indent  $\leftarrow 0$ ; end else  $\langle$  Set line length parameters in preparation for hanging indentation 849 $\rangle$ else begin last\_special\_line  $\leftarrow$  info(par\_shape\_ptr) – 1;  $second\_width \leftarrow mem[par\_shape\_ptr + 2 * (last\_special\_line + 1)].sc;$  $second\_indent \leftarrow mem[par\_shape\_ptr + 2 * last\_special\_line + 1].sc;$ end; if looseness = 0 then easy-line  $\leftarrow$  last-special-line else easy-line  $\leftarrow$  max-halfword 849.  $\langle$  Set line length parameters in preparation for hanging indentation 849  $\rangle \equiv$ begin last\_special\_line  $\leftarrow abs(hang_after)$ ; if hang\_after  $< 0$  then **begin** first\_width  $\leftarrow$  hsize  $-\text{abs}$  (hang\_indent); if hang\_indent  $\geq 0$  then first\_indent  $\leftarrow$  hang\_indent else first\_indent  $\leftarrow 0$ ;  $second\_width \leftarrow hsize; second\_indent \leftarrow 0;$ end else begin first\_width ← hsize; first\_indent ← 0; second\_width ← hsize – abs (hang\_indent); if hang\_indent  $\geq 0$  then second\_indent  $\leftarrow$  hang\_indent else second\_indent  $\leftarrow 0$ ; end; end This code is used in section 848.

850. When we come to the following code, we have just encountered the first active node  $r$  whose line\_number field contains l. Thus we want to compute the length of the lth line of the current paragraph. Furthermore, we want to set old l to the last number in the class of line numbers equivalent to l.

```
\langle Compute the new line width 850 \rangle \equivif l > easy line then
     begin line_width \leftarrow second_width; old_l \leftarrow max_halfword - 1;
     end
  else begin \textit{old\_l} \leftarrow l;
     if l > last\text{-}special\text{-}line then line\text{-}width \leftarrow second\text{-}widthelse if par\_shape\_ptr = null then line width \leftarrow first width
        else line_width \leftarrow mem[par_shape_ptr + 2 * l].sc;
     end
```
This code is used in section 835.

<span id="page-313-0"></span>

851. The remaining part of try break deals with the calculation of demerits for a break from r [to](#page-313-0) cur  $p$ .

The first thing to do is calculate the badness, b. This value will always be between zero and  $\inf_{s} b a d + 1$ ; the latter value occurs only in the case of lines from  $r$  to  $cur$ p that cannot shrink enough to fit the necessary width. In such cases, node r will be deactivated. We also deactivate node r when a break at  $cur_p$  is forced, since future breaks must go through a forced break.

(Consider the demerits for a line from r to cur p; deactivate node r if it should no longer be active; t[hen](#page-314-0) goto *continue* if a line from r to cur p is infeasible, otherwise record a new feasible break  $851 \equiv$ 

```
begin artificial demerits \leftarrow false;
```
shortfall ← line\_width – cur\_active\_width [1]; { we're this much too short }

```
if shortfall > 0 then
```
(Set the value of b to the badness for stretching the line, and compute the corresponding  $\hbar t_c \text{ class } 852$ ) else (Set the value of b to the badness for shrinking the line, and compute the corresponding fit class  $853$ ); if  $(b > inf_b d) \vee (pi = eject-penalty)$  $(b > inf_b d) \vee (pi = eject-penalty)$  $(b > inf_b d) \vee (pi = eject-penalty)$  then  $\langle$  Prepare to deactivate node r, and goto *deactivate* unless

there is a reason to consider lines of text from r to  $cur_{p}$  854)

```
else begin prev_r \leftarrow r;
```

```
if b > threshold then goto continue;
    node\_r\_stays\_active \leftarrow true;end;
  \langle Record a new feasible break 855\rangle;
  if node_r_stays_active then goto continue; { prev_r has been set to r}
deactivate: \langle Deactivate node r 860 \rangle;
  end
```
This code is used in section 829.

852. When a line must stretch, the available stretchability can be found in the subarray cur-active-[widt](#page-313-1)h  $[2]$ . 5], in units of points, fil, fill, and filll.

The present section is part of T<sub>EX</sub>'s inner loop, and it is most often performed when the badness is infinite; therefore it is worth while to make a quick test for large width excess and small stretchability, before calling the *badness* subroutine.

 $\text{Set}$  the value of b to the badness for stretching the line, and compute the corresponding fit class  $852$  i  $\equiv$ 

```
if (cur\_active\_width[3] \neq 0) \vee (cur\_active\_width[4] \neq 0) \vee (cur\_active\_width[5] \neq 0) then
  begin b \leftarrow 0; fit_class \leftarrow decent_fit; { infinite stretch }
  end
```

```
else begin if shortfall > 7230584 then
```

```
if cur\_active\_width[2] < 1663497 then
             begin b \leftarrow \inf_{\text{bad}}; fit class \leftarrow \text{very-loose\_fit}; goto done1;
             end;
      all, cur\_active\_width[2]);if b > 12 then
          if b > 99 then \text{fit}\_class \leftarrow very\_loose\_\text{fit}else \text{fit}\_class \leftarrow \text{loose}\_ \text{fit}else \text{fit}\text{-}\text{class} \leftarrow \text{decent}\text{-}\text{fit};done1: end
This code is used in section 851.
```
<span id="page-314-0"></span>853. Shrinkability is never infinite in a paragraph; we can shrink the line from  $r$  to cur p by at most  $cur\_active\_width[6]$ .

<span id="page-314-2"></span> $\text{Set}$  the value of b to the badness for shrinking the line, and compute the corresponding fit class  $853$  i  $\equiv$ begin if  $-shortfall > cur_active\_width[6]$  then  $b \leftarrow inf\_bad + 1$ 

else  $b \leftarrow badness(-shortfall, cur\_active\_width[6])$ ; if  $b > 12$  then fit\_class  $\leftarrow$  tight\_fit else fit\_class  $\leftarrow$  decent\_fit; end

This code is used in section 851.

854. During t[he fi](#page-314-2)nal pass, we dare not lose all active nodes, lest we lose touch with the line breaks already found. The code shown here makes sure that such a catastrophe does not happen, by permitting overfull boxes as a last resort. This particular part of TEX was a source of several subtle bugs before the correct program logic was finally discovered; readers who seek to "improve" TEX should therefore think thrice before daring to make any changes here.

(Prepare to deactivate node r, and **goto** *deactivate* unless there is a reason to consider lines of text from r to cur p  $854 \equiv$ 

<span id="page-314-1"></span>begin if final pass  $\wedge$  (minimum demerits = awful bad)  $\wedge$  (link  $(r) =$  last\_active)  $\wedge$  (prev\_r = active) then  $artificial_- demonstrates \leftarrow true$  { set demerits zero, this break is forced } else if  $b > threshold$  then goto *deactivate*;  $node\_r\_stays\_active \leftarrow false;$ end

This code is used in section 851.

855. When we get to this part of the code, th[e lin](#page-316-0)e from r to cur p is feasible, its badness is b, and its fitness classification is fit class . We don't want to make an active node for this break [yet,](#page-315-1) but we will compute the total demerits and record them in the *minimal demerits* array, if such a break is the current champion among all ways to get to  $cur_p$  in a given line-number class and fitness class.

 $\langle$  Record a new feasible break 855  $\rangle \equiv$ 

if artificial demerits then  $d \leftarrow 0$ 

else  $\langle$  Compute the demerits, d, from r to cur p  $\langle$  859 $\rangle$ ;

stat if tracing paragraphs  $> 0$  then (Print a symbolic description of this feasible break 856);

tats

 $d \leftarrow d + total\text{.} \text{d}$  demerits (r); {this is the minimum total demerits from the beginning to cur p via r} if  $d \leq \text{minimal\_demerits}[\text{fit\_class}]$  then

**begin** minimal demerits  $[ft{\_}class] \leftarrow d$ ; best place  $[ft{\_}class] \leftarrow break{\_}node(r)$ ; best pl line  $[ft{\_}class] \leftarrow l$ ; if  $d < minimum\_demerits$  then  $minimum\_demerits \leftarrow d;$ end

This code is used in section 851.

<span id="page-315-1"></span>§856 T<sub>F</sub>X82 PART 38: BREAKING PARAGRAPHS INTO LINES 317

```
856. \langle Print a symbolic description of this feasible break 856 \rangle \equivbegin if printed_node \neq cur_p then
     \langle Print the list between printed node and cur p, then set printed node \leftarrow cur p 857\rangle;
  print\_nl ("\mathbb{Q}");
  if cur_p = null then print\_esc("par")else if type(cur_p) \neq glue-node then
       begin if type(cur_p) = penalty-node then print\_esc("penalty")else if type(cur_p) = disc\_node then print\_esc("discretionary")else if type(cur_p) = kern-node then print\_esc("kern")else print\_esc("math");
       end;
  print("<sub>\sqcup</sub>via\sqcup@@");
  if break\_node(r) = null then print\_char("0")else break\_node(r)));print("<sub>1</sub> b=");
  if b > inf\_bad then print_char("*") else print_int(b);
  print("\Box p="); print(j); print("\Box d=");
  if artificial demerits then print\_char("*) else print\_int(d);end
This code is used in section 855.
```

```
857. \langle Print the list between printed node and cur p, then set printed node ← cur p 857\rangle \equivbegin print\_nl("");
  if cur_p = nullshort_display(link(printed_node))
  else begin save_link ← link(cur_p); link(cur_p) ← null; print_nl("");
    short\_display (link (printed_node)); link (cur_p) \leftarrow save_link;
    end;
  printed-node \leftarrow cur_p;end
```
This code is used in section 856.

858. When the data for a discretionary break is being displayed, we will have printed the *pre-break* and post break lists; we want to skip over the third list, so that the discretionary data will not appear twice. The following code is performed at the very end of  $try\_break$ .

```
\langle Update the value of printed_node for symbolic displays 858\rangle \equivif cur_p = printed\_node then
    if cur_p \neq null then
       if disc\_node then
         begin t \leftarrow replace\_count(cur_p);while t > 0 do
           begin decr(t); printed_node \leftarrow link (printed_node);
           end;
         end
```
This code is used in section 829.

```
859. (Compute the demerits, d, from r to cur p 859) \equivbegin d \leftarrow line\_penalty + b;if abs(d) \ge 10000 then d \leftarrow 100000000 else d \leftarrow d * d;
  if pi \neq 0 then
     if pi > 0 then d \leftarrow d + pi * pielse if pi > \text{eject}enalty then d \leftarrow d - pi * pi;
  if (break\_type = hyphenated) \wedge (type(r) = hyphenated) then
     if cur p \neq null then d \leftarrow d + double\text{.hyper} demerits
     else d \leftarrow d + \text{final\_hyperdements};if abs (ft{\_}class - fitness(r)) > 1 then d \leftarrow d + adj{\_}demerits;end
```
<span id="page-316-1"></span>This code is used in section 855.

860. When an act[ive](#page-316-1) node disappears, we must delete an adjacent delta node if the active node was at the beginning or the end of the active list, or if it was surrounded by delta nodes. We also must pre[serv](#page-316-2)e the property that cur-active width represents the length of material from  $link(prev_r)$  to cur-p.

define combine two deltas  $(\#) \equiv mem[prev_r + \#]$ .sc  $\leftarrow mem[prev_r + \#]$ .sc  $+ mem[r + \#]$ .sc define  $d$ owndate\_width (#)  $\equiv$  cur\_active\_width  $[\#] \leftarrow$  cur\_active\_width  $[\#] -$  mem  $[prev_r + #]$ .sc

 $\langle$  Deactivate node r 860  $\rangle \equiv$ 

 $link(prev_r) \leftarrow link(r); free-node(r, active-node_size);$ if  $prev_r = active$  then (Update the active widths, since the first active node has been deleted 861) else if  $type (prev_r) = delta\_node$  then begin  $r \leftarrow link(prev_r);$ if  $r = last\_active$  then **begin**  $do\_all\_six$  ( $downdate\_width$ );  $link$  ( $prev\_prev\_r$ )  $\leftarrow last\_active$ ;  $free\_node(prev_r, delta\_node\_size); \ prev_r \leftarrow prev\_prev;$ end else if  $type(r) = delta\_node$  then begin  $do\_all\_six (update\_width)$ ;  $do\_all\_six (combine\_two\_delta)$ ;  $link (prev_r) \leftarrow link(r)$ ;  $free\_node(r, delta\_node\_size);$ end; end

<span id="page-316-2"></span>This code is used in section 851.

**861.** The following code uses the fact that  $type (last\_active) \neq delta\_node$ . If the active list has just become empty, we do not need to update the *active\_width* array, since it will be initialized when an active node is next inserted.

define  $update\_active(\#) \equiv active\_width[\#] \leftarrow active\_width[\#] + mem[r + #].sc$  $\langle$  Update the active widths, since the first active node has been deleted 861  $\rangle \equiv$ begin  $r \leftarrow link(\text{active});$  $r \leftarrow link(\text{active});$ if  $type(r) = delta\_node$  then begin  $do\_all\_six(update\_active); do\_all\_six(copy\_to\_cur\_active); link(active) \leftarrow link(r);$  $free\_node(r, delta\_node\_size);$ end; end

This code is used in section 860.

# <span id="page-317-0"></span>§862 TEX82 PART 39: BREAKING PARAGRAPHS INTO LINES, CONTINUED 319

862. Breaking paragraphs into lines, continued. So far we have gotten a little way into the line\_break routine, having covered its important try\_break subroutine. Now let's consider the rest of the process.

The main loop of line break traverses the given hlist, starting at link (temp head), and calls try break at each legal breakpoint. A variable called *auto-breaking* is set to true except within math formulas, since glue nodes are not legal breakpoints w[hen](#page-317-0) they appear in formulas.

The current node of interest in the hlist is pointed to by  $cur_p$ . Another variable,  $prev_p$ , is usually one step behind cur p, but the real meaning of prev p is this: If type (cur p) = glue node then cur p is a legal breakpoint if and only if *auto-breaking* is true and  $prev_p$  does not point to a glue node, penalty node, explicit kern node, or math node.

The followi[ng d](#page-329-1)eclarations provide for a few other local variables that are used in special calculations.

 $\langle$  Local variables for line [bre](#page-300-0)aking 862  $\rangle \equiv$ 

auto\_breaking: boolean; { is node  $cur\_p$  outside a formula? } prev<sub>-p</sub>: pointer; { helps to determine when glue nodes are breakpoints }  $q, r, s, \textit{prev\_s: pointer}; \text{ { {miscellaneous nodes of temporary interest } }}$ f: internal\_font\_number; { used when calculating character widths } See also section 893.

This code is used in section 815.

<span id="page-318-0"></span>863. The 'loop' in the following code is performed at most thrice per call of *line\_break*, since it is actually a pass over the entire paragraph.

 $\langle$  Find optimal breakpoints 863  $\rangle \equiv$  $threshold \leftarrow pretolerance;$ if threshold  $>0$  then begin stat if  $tracing$ -paragraphs  $> 0$  then begin  $begined{aligned} begin\_diagnostic; \ print\_nl("Ofirstpass"); \ end; tats \end{aligned}$  $second-pass \leftarrow false; final-pass \leftarrow false;$ end else begin threshold ← tolerance; second pass ← true; final pass ← (emerg[enc](#page-318-1)y\_stretch  $\leq 0$ ); stat if tracing paragraphs  $> 0$  then begin diagnostic; tats end; loop begin if threshold  $>$  inf bad then threshold  $\leftarrow$  inf bad; if second pass then  $\langle$  Initialize for hyphenating a paragraph 891 $\rangle$ ;  $\langle$  Create an active breakpoint representing the beginning of the paragraph  $864$ ;  $cur\_p \leftarrow link(temp\_head); \text{ auto\_breaking} \leftarrow true;$  $cur\_p \leftarrow link(temp\_head); \text{ auto\_breaking} \leftarrow true;$  $cur\_p \leftarrow link(temp\_head); \text{ auto\_breaking} \leftarrow true;$  $prev\_p \leftarrow cur\_p$ ; { glue at beginning is not a legal b[reak](#page-319-0)point } while  $(cur_p \neq null) \wedge (link (active) \neq last\_active)$  do  $\langle$  Call try break if cur p is a legal breakpoint; on the second pass, also try to hyphenate the next word, if  $cur_p$  is a glue node; then advance cur p to the next node of the paragraph that could possibly be a legal breakpoint  $866$ ; if cur  $p = null$  then  $\langle$  Try the final line break at the end of the paragraph, and goto *done* if the desired breakpoints have been found  $873$ ;  $\langle$  Clean up the memory by removing the break nodes  $865$ ; if  $\neg second-pass$  then begin stat if  $tracing\_params > 0$  then  $print\_nl$  ("@secondpass"); tats  $threshold \leftarrow tolerance; second-pass \leftarrow true; final-pass \leftarrow (energy\_stretch \leq 0);$ end { if at first you don't succeed, ... } else begin stat if  $tracing_0$  paragraphs  $> 0$  then  $print_n$ l ("@emergencypass"); tats  $background [2] \leftarrow background [2] + emergency\_stretch; final-pass \leftarrow true;$ end; end; *done*: stat if  $tracing\_params > 0$  then  $begin end\_diagnostic(true);$  normalize\_selector; end; tats This code is used in section 815.

<span id="page-318-1"></span>864. The active node that represents the starting point does not need a corresponding passive node.

define store\_backgrou[nd](#page-318-0)(#)  $\equiv$  active\_width  $\ket{\text{#}}$   $\leftarrow$  background  $\ket{\text{#}}$ 

 $\langle$  Create an active breakpoint representing the beginning of the paragraph 864 $\rangle ≡$  $q \leftarrow get-node(active-node_size); type (q) \leftarrow unhyperhead; fitness (q) \leftarrow decent.fit; link (q) \leftarrow last-active;$  $break-node(q) \leftarrow null; line_number(q) \leftarrow prev.graf + 1; total.demerits(q) \leftarrow 0; link (active) \leftarrow q;$  $do\_all\_six$  (store\_background);

 $passive \leftarrow null; printed\_node \leftarrow temp\_head; pass_number \leftarrow 0; font\_in\_short\_display \leftarrow null; font$ This code is used in section 863.

<span id="page-319-0"></span>

```
865. (Clean up the memory by removing the break nodes 865) \equivq \leftarrow link(\text{active});while q \neq last\_active do
     begin cur_p \leftarrow link(q);if type(q) = delta-node then free node (q, delta-node.size)else free\_node(q, active\_node\_size);q \leftarrow cur\_p;
     end;
  q \leftarrow passive;while q \neq null do
```
## <span id="page-319-1"></span>**begin**  $cur_p \leftarrow link(q)$ ; free\_node(q, passive\_node\_size);  $q \leftarrow cur_p$ ; end

This code is used in sections 815 and 863.

866. Here is the main switch in the *line\_break* routine, where legal breaks are determined. As we move through the hlist, we need to keep the *active width* array up to date, so that the badness of individual lines is readily calculated by try-break. It is convenient to use the short name act width for the component of active width that represents real width as opposed to glue.

define  $act\_width \equiv active\_width[1]$  { length from first active node to current node } define  $\textit{kern\_break} \equiv$ begin if  $\neg$ is\_[ch](#page-319-1)ar\_node(link(cur\_p))  $\land$  auto\_breaking then if  $type(link(cur_p)) = glue-node$  then  $try\_break(0, unhyphended);$  $act_width \leftarrow act_width + width(cur_p);$ end (Call try break if cur p is a legal breakpoint; on the second pass, also try to hyphenate the next word, if *cur-p* is a glue node; then advance *cur-p* to the next node of t[he pa](#page-474-0)ragraph that could possibly be a legal breakpoint  $866$   $\equiv$ begin if is\_char\_node(cur\_p) then  $\langle$  Advance *cur\_p* to the node following the present string of characters 867 $\rangle$ ; case  $type(cur_p)$  of hlist\_node, vlist\_node, rule\_node:  $act_width \leftarrow act_width + width(cur_p);$ whatsit node:  $\langle$  Advance past a whatsit node in the *line\_break* loop 1362 $\rangle$ ; glue node: begin  $\langle$  If node cur p is a legal breakpoint, call try break; then update the active widths by including the glue in  $glue\_ptr(cur\_p)$  868 ; if second pass  $\wedge$  auto breaking then  $\langle$  Try to hyphenate the following word 894 $\rangle$ ; end;  $kern\_node$ : if  $subtype (cur_p) = explicit$  then  $kern\_break$ else  $act\_width \leftarrow act\_width + width (cur_p);$ ligature\_node: **begin**  $f \leftarrow font(lig\_char(cur\_p));$  $act\_width \leftarrow act\_width + char\_width(f)(char\_info(f)(character(lig\_char(cur\_p))))$ ; end; disc node:  $\langle \text{Try to break after a discrepancy fragment, then **goto** done5 869};$ math\_node: **begin** auto\_breaking  $\leftarrow$  (subtype (cur\_p) = after); kern\_break; end;  $penalty-node: try{\text{-}}break(penalty(cur{\text{-}}p), unhyperated);$  $penalty-node: try{\text{-}}break(penalty(cur{\text{-}}p), unhyperated);$  $penalty-node: try{\text{-}}break(penalty(cur{\text{-}}p), unhyperated);$  $mark\_node, ins\_node, adjust\_node: do\_nothing;$ othercases confusion("paragraph") endcases;  $prev\_p \leftarrow cur\_p$ ;  $cur\_p \leftarrow link(cur\_p)$ ;  $done5$ : end This code is used in section 863.

867. The code that passes over the characters of words in a paragraph is part of T<sub>E</sub>X's inner loop, so it has been streamlined for speed. We use the fact that '\parfillskip' glue appears at the end of each paragraph; it is therefore unnecessary to check if  $link(cur_p) = null$  when  $cur_p$  is a character node.

 $\langle$  Advance *cur\_p* to the [nod](#page-319-1)e following the present string of characters 867  $\rangle \equiv$ 

begin  $prev\_p \leftarrow cur\_p$ ; repeat  $f \leftarrow font(cur_p);$  act\_width  $\leftarrow act\_width + char\_width(f)(char\_info(f)(character(cur_p)));$  $cur_{\mathcal{P}} \leftarrow link(cur_{\mathcal{P}});$ until  $\neg$ *is\_char\_node*(*cur\_p*); end

This code is used in section 866.

868. When node cur p is a glue node, we look at prev p to see whether or not a breakpoint is legal at  $cur_p$ , as explained above.

```
If node cur p is a legal breakpoint, call try break; then update the active widths by including the glue in
       glue\_ptr(cur\_p) 868 \rangle \equiv
```
<span id="page-320-0"></span>if auto breaking then begin if is\_char\_node(prev\_p) then  $try\_break(0, unhyperated)$ else if  $precedes_break(prev_p)$  $precedes_break(prev_p)$  $precedes_break(prev_p)$  then  $try_break(0, unhyphended)$ else if  $(type(\text{prev\_p}) = \text{kern\_node}) \wedge (\text{subtype}(\text{prev\_p}) \neq \text{explicit})$  then  $try\_break(0, unhyphended);$ end; check\_shrinkage(glue\_ptr(cur\_p));  $q \leftarrow$  glue\_ptr(cur\_p); act\_width  $\leftarrow$  act\_width + width(q);  $active\_width[2 + stretch\_order(q)] \leftarrow active\_width[2 + stretch\_order(q)] + stretch(q);$  $active\_width[2 + stretch\_order(q)] \leftarrow active\_width[2 + stretch\_order(q)] + stretch(q);$  $active\_width[2 + stretch\_order(q)] \leftarrow active\_width[2 + stretch\_order(q)] + stretch(q);$  $active\_width[6] \leftarrow active\_width[6] + shrink(q)$ 

This code is used in section 866.

869. The following code knows that discretionary texts co[ntain](#page-321-1) only character nodes, kern nodes, box nodes, rule nodes, and ligature nodes.

```
\langle Try to break after a discretionary fragment, then goto done<sup>5</sup> 869 \rangle \equivbegin s \leftarrow pre\_break(cur_p); disc\_width \leftarrow 0;if s = null then try\_break(ex\_hyper,penalty, hyphended)else begin repeat \langle Add the width of node s to disc width 870\rangle;
        s \leftarrow link(s);until s = null;act\_width \leftarrow act\_width + disc\_width; try\_break(hyphen\_penalty, hyphenated);act\_width \leftarrow act\_width - disc\_width;end;
  r \leftarrow replace\_count(cur_p); s \leftarrow link(cur_p);while r > 0 do
     begin \langle Add the width of node s to act width 871 :
     decr(r); s \leftarrow link(s);end;
  prev\_p \leftarrow cur\_p; cur\_p \leftarrow s; goto done5;
  end
This code is used in section 866.
```
<span id="page-321-1"></span>

870. (Add the width of node s to disc width 870)  $\equiv$ 

if is\_char\_node(s) then **begin**  $f \leftarrow font(s)$ ; disc\_width  $\leftarrow disc\_width + char\_width(f)(char\_info(f)(character(s)))$ ; end else case  $type(s)$  of ligature\_[n](#page-320-0)ode: **begin**  $f \leftarrow font(lig\_char(s));$  $disc\_width \leftarrow disc\_width + char\_width(f)(char\_info(f)(character(lig\_char(s))))$ ; end; hlist\_node, vlist\_node, rule\_node, kern\_node: disc\_width  $\leftarrow$  disc\_width + width(s); othercases confusion("disc3") endcases

This code is used in section 869.

871.  $\langle$  Add the width of node s to act\_width 871  $\rangle \equiv$ 

if is\_char\_node(s) then **begin**  $f \leftarrow font(s);$  act\_width  $\leftarrow act\_width + char\_width(f)(char\_info(f)(character(s)));$ end else case  $type(s)$  of ligature\_[n](#page-320-0)ode: **begin**  $f \leftarrow font(lig\_char(s));$  $act\_width \leftarrow act\_width + char\_width(f)(char\_info(f)(character(liq\_char(s))))$ ; end; hlist\_node, vlist\_node, rule\_node, kern\_node:  $act\_width \leftarrow act\_width + width(s);$ othercases confusion("disc4")

endcases

This code is used in section 869.

872. The forced [li](#page-6-0)ne break at the paragraph's end will reduce the list of breakpoints so that all active nodes represent breaks at  $cur_p = null$ . On the first pass, we insist on finding an active node that has the correct "looseness." On the final pass, there will be at least one active node, and we will match the desired looseness as well as we can.

The global variable best bet will be set to the active node for the best way to break the paragraph, and a few other variables are used to help determine what is best.

 $\langle$  Global variables 13  $\rangle$  +≡

<span id="page-321-0"></span> $best\_bet: pointer; \{ use this passive node and its predecessors \}$ 

fewest\_demerits: i[nteg](#page-321-0)er; {the demerits associated with *best\_bet*}

best line: halfword; {line number following the last line of the new paragraph}

 $actual\_{looseness}: \,integer; \,$  { the difference between  $\,line{l}$  ne.  $number(\,best\_\,bet)$  and the optimum  $\,best\_\,line$  }

line\_diff: integer; {the difference between the curren[t lin](#page-322-1)e number and the optimum best\_line }

873. (Try the final line break at the end of the paragr[aph,](#page-322-2) and **goto** done if the desired breakpoints have been found  $873$   $\equiv$ 

**begin**  $try\_break(eject\_penalty, hyphended);$ 

if  $link(active) \neq last\_active$  then

**begin**  $\langle$  Find an ac[tive](#page-318-0) node with fewest demerits 874 $\rangle$ ;

if looseness  $= 0$  then goto done;

 $\langle$  Find the best active node for the desired looseness 875 $\rangle$ ;

if  $(\text{actual}\_looseness = \text{looseness}) \vee \text{final}\_pass$  then goto  $\text{done}$ ;

end;

end

This code is used in section 863.

# <span id="page-322-1"></span>324 PART 39: BREAKING PARAGRAPHS INTO LINES, CONTINUED TEX82  $\S 874$

```
874. (Find an active node with fewest demerits 874) \equivr \leftarrow link(\text{active}); \text{ fewest\_dements} \leftarrow \text{awful\_bad};repeat if type(r) \neq delta\_node then
        rits (r) < fewest demerits then
          begin fewest_demerits \leftarrow total_demerits (r); best_bet \leftarrow r;
          end;
     r \leftarrow link(r);until r = last\_active;best\_line \leftarrow line\_number(best\_bet)
```
<span id="page-322-2"></span>This code is used in section 873.

875. The adjustment for a desired looseness is a slightly more complicated version of the loop just considered. Note that if a paragraph is broken into segments by displayed equations, each segment will be subject to the looseness calculation, independently of the other segments.

 $\langle$  Find the best active node for the desired looseness 875  $\rangle \equiv$ **begin**  $r \leftarrow link(\text{active}); \text{ actual} \text{looseness} \leftarrow 0;$ repeat if  $type(r) \neq delta\_node$  then **begin** line\_diff  $\leftarrow$  line\_number(r)  $-\text{ best}$ line; **if**  $((line\_diff < actual<sub>looseness</sub>) ∧ (looseness  $\leq line\_diff$ )) ∨$  $((line\_diff > actual\_looseness) \land (looseness \ge line\_diff))$  then **begin** best bet ← r; actual looseness ← line\_diff; fewest\_demerits ← total\_demerits (r); end else if  $(line\_diff = actual\_looseness) \wedge (total\_demerits(r) < fewest\_demerits)$  then **begin** best bet  $\leftarrow r$ ; fewest demerits  $\leftarrow$  total demerits  $(r)$ ; end; end;  $r \leftarrow link(r);$ until  $r = last\_active;$  $best\_line \leftarrow line\_number(best\_bet);$ end This code is used in section 873.

<span id="page-322-0"></span>876. Once the best se[quen](#page-300-0)ce of breakpoints has been found (hurray), we call on the procedure *post line break* to finish the remainder of the work. (By introducing this subprocedure, we are able to keep *line\_break* from getting extremely long.)

h Break the paragraph at the chosen breakpoints, justify the resulting lines to the correct widths, and append them to the current vertical list  $876$  i ≡

 $post\_line\_break$  (final\_widow\_penalty)

This code is used in section 815.

<span id="page-323-0"></span>

877. The total number of lines that will be set by *post line break* is best line  $-$  prev graf  $-1$ . The last breakpoint is specified by break node (best bet), and this passive node points to the other breakpoints via the prev break links. The finishing-up [pha](#page-304-0)se starts by linking the relevant passive nodes in forward order, changing prev break to next break. (The next break fields actually reside in the same memory space as the prev<sub>-</sub>break fields did, but we give them a new name because of their new significance.) Then the lines are justified, one by one.

define  $next\_break \equiv prev\_break$  { new name for *prev*\_break after links are reversed }

 $\langle$  Declare subprocedures for *line\_break* 826  $\rangle$  +=

procedure  $post\_line\_break(final\_widow\_penalty : integer);$ 

label *done*, *done1*;

var  $q, r, s: pointer; \{ temporary registers for list manipulation\}$  $disc\_{break:}$  boolean; { was the current break at a discretionary node?} post\_disc\_break: boolean; { and did it have a nonempty post-break part? }  $cur\_width: scaled; \{ width of line number cur\_line \}$ cur indent: scaled; { left margin of line number  $cur\_line$ } t: quarterword; { used for replacement counts in [disc](#page-324-0)retionary nodes } pen: integer; { use when calculating penalties between lines }  $cur\_line: \hbar\text{alfword};$  {the current line number being justified } begin (Reverse the links of the relevant passive nodes, setting cur p to the first breakp[oint](#page-324-1)  $878$ );  $cur\_line \leftarrow prev\_graf + 1;$ repeat  $\langle$  Justify the line ending at breakpoint cur p, and append it to the current vertical list, together with associated penalties and other insertions  $880$ ;  $\textit{incr}(\textit{cur\_line}); \ \textit{cur\_p} \leftarrow \textit{next\_break}(\textit{cur\_p});$ if  $cur_p \neq null$  then if  $\neg post\_disc\_break$  then  $\langle$  Prune unwanted nodes at the beginning of the next line 879 $\rangle$ ; until  $cur\_p = null;$ **if**  $(cur\_line ≠ best\_line) ∨ (link(temp\_head) ≠ null)$  then  $confusion("line_btreeaking")$ ;  $prev\_graf \leftarrow best\_line - 1;$ 

end;

878. The job of reversing links in a list is conveniently regarded as the job of taking items off one stack and putting them on another. In this case we take them off a stack pointed to by q and having prev break fields; we put them on [a sta](#page-323-0)ck pointed to by  $cur\_p$  and having next break fields. Node r is the passive node being moved from stack to stack.

 $\langle$  Reverse the links of the relevant passive nodes, setting cur p to the first breakpoint 878 $\rangle \equiv$ 

 $q \leftarrow break\_node(best\_bet); cur\_p \leftarrow null;$ repeat  $r \leftarrow q$ ;  $q \leftarrow prev{\text{.}} \text{break}(q)$ ; next\_break $(r) \leftarrow cur\text{-}p$ ; cur\_p  $\leftarrow r$ ; until  $q = null$ 

This code is used in section 877.
<span id="page-324-0"></span>879. Glue and penalty and kern and math nodes are deleted at the beginning of a line, except in the anomalous case that the node to be deleted is actually one of the chosen breakpoints. Otherwise the pruning done here is designed to match the lookahead computation in try-break, where the break-width values are computed for non-discretionary breakpoints.

 $\langle$  Prune unwanted nodes at the beginning of the next line 879  $\rangle \equiv$ 

begin  $r \leftarrow temp\_head$ ; loop begin  $q \leftarrow link(r);$ if  $q = cur\text{.}break(cur\text{-}p)$  then goto  $donel$ ; {  $cur\text{-}break(cur\text{-}p)$  is the next breakpoint} {now q cannot be  $null$ } if is\_char\_node(q) then goto  $done1$ ; if non-discardable(q) then goto done1; if  $type(q) = kern\_node$  then if  $subtype(q) \neq explicit$  then goto done1;  $r \leftarrow q$ ; {now type(q[\)](#page-323-0) = glue-node, kern node, math node or penalty-node} end; *done1*: if  $r \neq temp\_head$  then **begin**  $link(r) \leftarrow null$ ; flush\_node\_list(link(temp\_head)); link(temp\_head)  $\leftarrow q$ ; end; end

<span id="page-324-1"></span>This code is used in section 877.

880. The current line to be justified appears i[n a h](#page-324-1)orizontal list starting at *link* (temp\_head) and ending at cur break (cur p). If cur break (cur p) is a glue node, we reset the glue to equal the right skip glue; otherwise we append [the](#page-325-0) right skip glue at the right. If cur break  $(cur_p)$  is a discretionary node, we modify the list so that the discretionary [brea](#page-326-0)k is compulsory, and we set *disc* break to true. We also append the *left skip* glue at the left of the line, unless it is zero.

- Justify the line ending at breakpoint  $cur_p$ , and append it to the current vertical list, together with associated penalties [and](#page-326-1) other insertions  $880$   $\equiv$ 
	- $\mod$  Modify the end of the line to reflect the nature of the break [an](#page-327-0)d to include  $\rightarrow$  rightskip; also set the proper value of *d[isc](#page-323-0)\_break* 881;

 $\langle$  Put the **\leftskip** glue at the left and detach this line 887 \;

- (Call the packaging subroutine, setting just box to the justified box  $889$ );
- $\Delta$  Append the new box to the current vertical list, followed by the list of special nodes taken out of the box by the packager  $888$ ;
- $\langle$  Append a penalty node, if a nonzero penalty is appropriate  $890$

This code is used in section 877.

<span id="page-325-0"></span>

881. At the end of the following code, q will point to the final node on the list about to be justified.

(Modify the end of the line to reflect the nature of the break and to include  $\rightarrow$  rightskip; also set the proper value of *disc\_break*  $881$   $\equiv$  $q \leftarrow cur\_break(cur\_p); disc\_break \leftarrow false; post\_disc\_break \leftarrow false;$ if  $q \neq null$  then { q cannot be a *char\_node* } if  $type(q) = queue-node$  then **begin** delete\_glue\_ref (glue\_ptr(q)); glue\_ptr(q)  $\leftarrow$  right\_skip; subtype(q)  $\leftarrow$  right\_skip\_code + 1;  $add\_glue\_ref(right\_skip);$  goto done; end else begin if  $type(q) = disc\_node$  then  $\langle$  Change discretionary to compul[sory](#page-326-2) and set *disc*\_break  $\leftarrow$  true 882 $\rangle$ else if  $(type(q) = math-node) \vee (type(q) = kern-node)$  then  $width(q) \leftarrow 0;$ end else begin  $q \leftarrow temp\_head;$ while  $link(q) \neq null$  do  $q \leftarrow link(q)$ ; end;  $\langle$  Put the  $\rightarrow$  eightskip glue after node q 886 $\rangle$ ; done: This code is used in section 880.

<span id="page-325-2"></span>882. (Change discretionary to compulsory and set disc break ← true  $882 \ge$ **begin**  $t \leftarrow replace\_count(q);$  $t \leftarrow replace\_count(q);$  $t \leftarrow replace\_count(q);$ (Destroy the t nodes following q, and make r point to the following node 883); if  $post\_break(q) \neq null$  then  $\langle$  Transplant the post-break list 884 $\rangle$ ; if  $pre\_break(q) \neq null$  then  $\langle$  Transplant the pre-break list 885 $\rangle$ ;  $link(q) \leftarrow r; disc\_break \leftarrow true;$ end

This code is used in section 881.

<span id="page-325-1"></span>883. (Destroy the t nodes following q, and make r point to the following node 883)  $\equiv$ if  $t = 0$  then  $r \leftarrow link(q)$ else begin  $r \leftarrow q$ ; while  $t > 1$  do begin  $r \leftarrow link(r)$ ; decr(t); end;  $s \leftarrow link(r); r \leftarrow link(s); link(s) \leftarrow null; flush-node_list(link(q)); replace_count(q) \leftarrow 0;$  $s \leftarrow link(r); r \leftarrow link(s); link(s) \leftarrow null; flush-node_list(link(q)); replace_count(q) \leftarrow 0;$  $s \leftarrow link(r); r \leftarrow link(s); link(s) \leftarrow null; flush-node_list(link(q)); replace_count(q) \leftarrow 0;$ end

This code is used in section 882.

884. We move the post-break list from inside node  $q$  to the main list by reattaching it just before the present node  $r$ , then res[etti](#page-325-2)ng  $r$ .

 $\langle$  Transplant the post-break list 884 $\rangle \equiv$ **begin**  $s \leftarrow post\_break(q);$ while  $link(s) \neq null$  do  $s \leftarrow link(s);$  $link(s) \leftarrow r; r \leftarrow post\_break(q); post\_break(q) \leftarrow null; post\_disc\_break \leftarrow true;$ end

This code is used in section 882.

885. We move the pre-break list from inside node  $q$  to the main list by reattaching it just after the present node  $q$ , then resetting  $q$ [.](#page-325-2)

<span id="page-326-2"></span> $\langle$  Transplant the pre-break list 885  $\rangle \equiv$ **begin**  $s \leftarrow pre\_break(q); link(q) \leftarrow s;$ while  $link(s) \neq null$  do  $s \leftarrow link(s);$  $\text{pre\_break}(q) \leftarrow \text{null}; q \leftarrow s;$ end

<span id="page-326-0"></span>This code is used in section 882.

886.  $\langle$  Put the \rightskip glue after node q 886  $\rangle \equiv$  $r \leftarrow new\_param\_glue(right\_skip\_code); link(r) \leftarrow link(q); link(q) \leftarrow r; q \leftarrow r$  $r \leftarrow new\_param\_glue(right\_skip\_code); link(r) \leftarrow link(q); link(q) \leftarrow r; q \leftarrow r$  $r \leftarrow new\_param\_glue(right\_skip\_code); link(r) \leftarrow link(q); link(q) \leftarrow r; q \leftarrow r$ This code is used in section 881.

887. The following code begins with q at the end of the list to be justified. It ends with q at the beginning of that list, and with  $link(temp-head)$  $link(temp-head)$  $link(temp-head)$  pointing to the remainder of the paragraph, if any.

<span id="page-326-1"></span> $\langle$  Put the **\leftskip** glue at the left and detach this line 887  $\rangle \equiv$  $r \leftarrow link(q);$   $link(q) \leftarrow null;$   $q \leftarrow link(temp\_head);$   $link(temp\_head) \leftarrow r;$ if left\_skip  $\neq$  zero\_glue then **begin**  $r \leftarrow new\_param\_glue(left\_skip\_code); link(r) \leftarrow q; q \leftarrow r;$ end

This code is used in section 880.

888. (Append the new box to the current vertical list, followed by the list of special nodes taken out of the box by the p[acka](#page-324-1)ger  $888$   $\equiv$ 

 $append\_to\_vlist(just\_box);$ if adjust\_head  $\neq$  adjust\_tail then **begin**  $link(tail) \leftarrow link(\text{adjust}\text{-}\text{head}); \text{tail} \leftarrow \text{adjust}\text{-}\text{tail};$ end;  $adjust$ <sub>tail</sub> ← null

This code is used in section 880.

889. Now q points to the hlist that represents the current line of the paragraph. We need to compute the appropriate line width, pack the line into a box of this size, and shift the box by the appropriate amount of indentation.

 $\langle$  Call the packaging subroutine, setting *just-box* to the justified box 889  $\rangle \equiv$ if  $cur\_line > last\_special\_line$  then **begin** cur\_width  $\leftarrow$  second\_width; cur\_indent  $\leftarrow$  second\_indent; end else if  $par\_shape\_ptr = null$  then **begin** cur\_width  $\leftarrow$  first\_width; cur\_indent  $\leftarrow$  first\_indent; end else begin  $cur\_width \leftarrow mem[par\_shape\_ptr + 2 * cur\_line].sc;$  $cur\_indent \leftarrow mem[par\_shape\_ptr + 2* cur\_line - 1].sc;$ end;  $adjust\_tail \leftarrow adjust\_head; just\_box \leftarrow hpack(q, cur\_width, exactly); shift\_amount(just\_box) \leftarrow cur\_indent$ 

This code is used in section 880.

<span id="page-327-0"></span>

890. Penalties between the lines of a paragraph come from club and widow lines, from the *inter-line-penalty* parameter, and from lines that end at discretionary breaks. Breaking between lines of a two-line paragraph gets both club-line and widow-line penalties. The local variable pen will be set to the sum of all relevant penalties for the current line, except that the final line is never penalized.

 $\langle$  Append a penalty node, if a nonzero penalty is appropriate 890  $\rangle \equiv$ 

if  $cur\_line + 1 \neq best\_line$  then **begin**  $pen \leftarrow inter\_line\_penalty;$ if  $cur\_line = prev\_graf + 1$  then  $pen \leftarrow pen + club\_penalty;$ if  $cur\_line + 2 = best\_line$  $cur\_line + 2 = best\_line$  $cur\_line + 2 = best\_line$  then  $pen \leftarrow pen + final\_widow\_penalty;$ if disc\_break then  $pen \leftarrow pen + broken\_penalty;$ if  $pen \neq 0$  then begin  $r \leftarrow new\_penalty(pen); link(tail) \leftarrow r; tail \leftarrow r;$ end; end

This code is used in section 880.

## <span id="page-328-0"></span>330 PART 40: PRE-HYPHENATION **TEX82** §891

891. Pre-hyphenation. When the line-breaking routine is unable to find a feasible sequence of breakpoints, it makes a second pass over the paragraph, attempting to hyphenate the hyphenatable words. The goal of hyphenation is to insert discretionary material into the paragraph so that there are more potential places to break.

The general rules for hyphenation are somewhat complex and technical, because we want to be able to hyphenate words that are preceded or followed by punctuation marks, and because we want the rules to work for languages other than English. We also must contend with the fact that hyphens might radically alter the ligature and kerning structure of a word.

A sequence of characters will be considered for hyphenation only if it belongs to a "potentially hyphenatable part" of the current paragraph. This is a sequence of nodes  $p_0p_1 \ldots p_m$  where  $p_0$  is a glue node,  $p_1 \ldots p_{m-1}$ are either character or ligature or whatsit or implicit kern nodes, and  $p<sub>m</sub>$  is a glue or penalty or insertion or adjust or mark or whatsit or explicit kern node. (Therefore hyphenation is disabled by boxes, math formulas, and discretionary nodes already inserted by the user.) The ligature nodes among  $p_1 \tldots p_{m-1}$  are effectively expanded into the original non-ligature characters; the kern nodes and whatsits are ignored. Each character c is now classified as either a nonletter (if  $lc\_code(c) = 0$ ), a lowercase letter (if  $lc\_code(c) = c$ ), or an uppercase letter (otherwise); an uppercase letter is treated as if it were  $lc\_{code}(c)$  for purposes of hyphenation. The characters generated by  $p_1 \ldots p_{m-1}$  may begin with nonletters; let  $c_1$  be the first letter that is not in the middle of a ligature. Whatsit nodes preceding  $c_1$  are ignored; a whatsit found after  $c_1$  will be the terminating node  $p_m$ . All characters that do not have the same font as  $c_1$  will be treated as nonletters. The *hyphen\_char* for that font must be between 0 and 255, otherwise hyphenation will not be attempted. TEX looks ahead for as many consecutive letters  $c_1 \ldots c_n$  as possible; however, n must be less than 64, so a character that would otherwise be  $c_{64}$  is effectively not a letter. Furthermore  $c_n$  must not be in the middle of a ligature. In this way we obtain a string of letters  $c_1 \ldots c_n$  that are generated by nodes  $p_a \ldots p_b$ , where  $1 \le a \le b+1 \le m$ . If  $n \ge l$ -hyf + r-hyf, this string qualifies for hyphenation; however, uc hyph must be positive, if  $c_1$  is uppercase.

The hyphenation process takes place in three stages. First, the candidate sequence  $c_1 \ldots c_n$  is found; then potential positions for hyphens are det[erm](#page-328-0)ined by referring to hyphenation tables; and finally, the nodes  $p_a \ldots p_b$  are replaced by a new sequence of nodes that includes the discretionary breaks found.

Fortunately, we do not have to do all this calculation very often, because of the way it has been taken out of TEX's inner loop. For example, when the second edition of the author's 700-page book Seminumerical Algorithms was typeset by TEX, only about 1.2 hyphenations needed to be tried per paragraph, since the line breaking algorithm [nee](#page-318-0)ded to use two passes on only about 5 per cent of the paragraphs.

 $\langle$  Initialize for hyphenating a paragraph 891  $\rangle$  ≡

begin init if trie\_not\_ready then init\_trie; tini  $cur\_\_\_l \leftarrow init\_cur\_\_\_l;$   $l\_\_\_f \leftarrow init\_l\_\_l;$   $r\_\_\_\_f \leftarrow init\_r\_\_l;$ end

This code is used in section 863.

892. The letters  $c_1 \ldots c_n$  that are candidates for hyphenation are placed into an array called hc; the number n is placed into hn; pointers to nodes  $p_{a-1}$  and  $p_b$  in the description above are placed into variables ha and  $hb$ ; and the font number is placed into  $hf$ .

 $\langle$  Global variables 13  $\rangle$  +≡ hc: array  $[0..65]$  of  $[0..256; \{word to be hyphenated\}$ hn: small\_number; { the number of positions occupied in  $hc$  }

ha, hb: pointer; { nodes ha... hb should be replaced by the hyphenated result }

hf: internal\_font\_number; { font number of the letters in  $\{hc\}$ }

hu:  $array [0..63]$  of  $0..256;$  {like hc, before conversion to lowercase}

 $h y f_{\text{c}} char: \text{ integer};$  { hyphen char[acte](#page-317-0)r of the relevant font }

 $cur\_{lang}$ ,  $init\_{cur\_{lang}}$ :  $ASCII\_{code}$ ; { current hyphenation table of interest }

 $l-hyf, r-hyf, init_l-hyf, init_r-hyf: integer; \{ limits on fragment sizes\}$ 

hyf-bchar: halfword; { boundary character after  $c_n$  }

<span id="page-329-0"></span>893. Hyphenation routines need a few more local variables.

 $\langle$  Local variables for line breaking 862  $\rangle$  [+](#page-329-0)≡ j: small\_number; { an index into hc or hu } c: 0 . . 255; { character being considered for hyphenation }

894. When the following code is activated, the *line\_break* procedure is in its second [pass](#page-330-0), and  $cur_p$  points to a glue node.

<span id="page-329-1"></span> $\langle$  Try to hyphenate the following word 894 $\rangle \equiv$ **begin**  $prev_s \leftarrow cur_p$ ;  $s \leftarrow link(prev_s)$ ; if  $s \neq null$  then **begin** (Skip to node ha, or **goto** done1 if no hyphenation should be attempted  $896$ ); if  $l_h yf + r_h yf > 63$  then goto  $done1$ ;  $\langle$  Skip to node hb, [putt](#page-319-0)ing letters into hu and hc 897 $\rangle$ ; (Check that the nodes following hb permit hyphenation and that at least l hyf + r hyf letters have been found, otherwise **goto** done1 8[99](#page-304-0); hyphenate ; end; done1: end This code is used in section 866. 895. (Declare subprocedures for *line\_[br](#page-332-0)eak* 826) +≡

 $\langle$  Declare the function called *reconstitute* 906  $\rangle$ 

procedure hyphenate ;

label common\_ending, done, found, found1, found2, not\_found, exit;

var  $\langle$  Local variables for hyphenation  $901$ 

**begin**  $\langle$  Find hyphen locations for the word in hc, or return 923 $\rangle$ ;

If no hyphens were found, return  $902$ ;

(Replace nodes ha . . hb by a sequence of nodes that includes the discretionary hyphens  $903$ ); exit: end;

```
896. The first thing we need to do is find the node ha just before the first letter.
```

```
\langle Skip to node ha, or goto done1 if no hyphenation should be attempted 896\rangle ≡loop begin if is\_char\_node(s) then
        begin c \leftarrow qo(character(s)); hf \leftarrow font(s);end
     else if type(s) = liquidure-node then
          if lig\_ptr(s) = null then goto continue
          else begin q \leftarrow lig\_ptr(s); c \leftarrow qo(character(q)); hf \leftarrow font(q);end
        else if (type(s) = kern-node) \wedge (subtype(s) = normal) then goto continue
          else if type(s) = what sit\_node then
                begin \langle Advance past a whatsit node in the pre-hyphenation loop 1363\rangle;
                goto continue ;
                end
             else goto \text{donel};
     if lc\_code(c) \neq 0 then
        if (lc\_code(c) = c) \vee (uc\_hyph > 0) then goto done2
        else goto done1 ;
  continue: s \leftarrow s; s \leftarrow link (prev_s);
     end;
done2: hyf\_char \leftarrow hyphen\_char[hf];if hyf_{\text{-}char} < 0 then goto \text{done1};
  if h y f_{\text{c}} char > 255 then goto \text{done1};ha \leftarrow prev\_sThis code is used in section 894.
```
<span id="page-330-1"></span>897. The word to be hyphenated is now moved to the  $hu$  and  $hc$  arrays.

```
\langle Skip to node hb, putting letters into hu and hc 897\rangle \equivhn \leftarrow 0;loop begin if is\_char\_node(s) then
        begin if font(s) \neq hf then goto done3;
        h y f_{\text{b}} \text{ch} a r \leftarrow \text{character}(s); c \leftarrow \text{q} o (\text{hyf}_{\text{b}} \text{ch} a r);if lc\_code(c) = 0 then goto done3;
        if hn = 63 then goto done3;
        hb \leftarrow s; \; incr(hn); \; hu[hn] \leftarrow c; \; hc[hn] \leftarrow lccode(c); \; hyf\rightarrow c \sim non\_char;end
     else if type(s) = ligature-node then (Move the characters of a ligature node to hu and hc; but goto
                 done3 if they are not all letters 898else if (type(s) = kern\_node) \wedge (subtype(s) = normal) then
              begin s; hyf_bchar \leftarrow font_bchar [hf];
              end
           else goto done3;
     s \leftarrow link(s);end;
done3:
This code is used in section 894.
```
<span id="page-331-0"></span>

898. We let j be the index of the character being stored when a ligature node is being expanded, since we do not want to advance hn until we are sure that the entire ligature consists of letters. Note that it is possible to get to *done3* with  $hn = 0$  and  $hb$  not set to any value.

(Move the characters of a ligature node to hu and hc; but **goto** done3 if they are not all letters  $898$ )  $\equiv$ begin if  $font(lig\_char(s)) \neq hf$  then goto done3;

 $j \leftarrow hn; q \leftarrow lig\_ptr(s);$  if  $q > null$  then  $hyf\_bchar \leftarrow character(q);$ while  $q > null$  do **begin**  $c \leftarrow qo(character(q));$ if  $lc\_code(c) = 0$  then goto  $done3$ ; if  $j = 63$  then goto *done3*;  $incr(j); hu[j] \leftarrow c; hc[j] \leftarrow lc\_code(c);$  $incr(j); hu[j] \leftarrow c; hc[j] \leftarrow lc\_code(c);$  $incr(j); hu[j] \leftarrow c; hc[j] \leftarrow lc\_code(c);$  $q \leftarrow link(q);$ end;  $hb \leftarrow s$ ;  $hn \leftarrow j$ ; if odd (subtype (s)) then  $hyf\text{-}bchar \leftarrow font\text{-}bchar [hf]$  else  $hyf\text{-}bchar \leftarrow non\text{-}char;$ end This code is used in section 897.

899. (Check that the nodes following hb permit hyphenation and that at least l hyf + r hyf letters have been found, otherwise **goto** done1 899  $\equiv$ 

if  $hn < l_h yf + r_h yf$  then goto done1; { l hyf and r hyf are  $\geq 1$  } loop begin if  $\neg(is\_char\_node(s))$  then case  $type(s)$  of  $ligature\_node: do\_nothinging;$ kern\_node: if  $subtype(s) \neq normal$  then goto done4;  $whatsit\_node, glue\_node, penalty\_node, ins\_node, adjust\_node, mark\_node: \textbf{goto} \; done4;$  $whatsit\_node, glue\_node, penalty\_node, ins\_node, adjust\_node, mark\_node: \textbf{goto} \; done4;$  $whatsit\_node, glue\_node, penalty\_node, ins\_node, adjust\_node, mark\_node: \textbf{goto} \; done4;$ othercases goto done1 endcases;  $s \leftarrow link(s);$ end;  $done4$ : This code is used in section 894.

**900.** Post-hyp[hen](#page-6-0)ation. If a hyphen may be inserted between  $hc[j]$  and  $hc[j + 1]$ , the hyphenation procedure will set hyf [j] to some small odd number. But before we look at TEX's hyphenation procedure, which is independent of the rest of the line-breaking algorithm, let us consider what we will do with the hyphens it finds, since it is better to work on this part of the program before forgetting what ha and  $hb$ , etc., are all about.

<span id="page-332-1"></span> $\langle$  Global variables 13  $\rangle$  +≡ hyf:  $\arg\left[0 \dots 64\right]$  of  $0 \dots 9$ ; { odd values indicate discretionary hyphens } *init list: pointer*; { list of punctuation characters preceding the word } init\_lig: boolean; { does init\_list represent a ligature?} i[n](#page-338-0)it\_lft: boolean; { [if](#page-342-0) so, [did](#page-344-0) the ligature involve a left boundary? }

<span id="page-332-0"></span>901.  $\langle$  Local variables for hyphenation 901 $\rangle \equiv$  $i, j, l: 0 \ldots 65; \text{ {indices into } hc \text{ or } hu }$  $q, r, s: pointer; \{ temporary registers for list manipulation\}$ bchar: halfword; { right boundary character of hyphenated word, or non-char } See also sections 912, 922, and 929. This code is used in section 895.

902. TEX will never insert a hyphen that has fewer than \lefthyphenmin letters before it or fewer than \righthyphenmin after it; hence, a short word has comparatively little chance of being hyphenated. If no hyphens have been foun[d, w](#page-329-1)e can save time by not having to make any changes to the paragraph.

 $\langle$  If no hyphens were found, return 902 $\rangle \equiv$ for  $j \leftarrow l$ <sub>hyf</sub> to hn – r<sub>-hyf</sub> do if  $odd (hyf[j])$  then goto  $found1$ ; return; found1 : This code is used in section 895.

<span id="page-333-0"></span>

903. If hyphens are in fact going to be inserted, T<sub>E</sub>X first deletes the subsequence of [nod](#page-333-0)es between ha and hb. An attempt is made to preserve the effect that implicit boundary characters and punctuation marks had on ligatures inside the hyphenated word, by storing a left boundary or preceding character in  $hu[0]$  and by storing a possible right boundary in *bchar*. We set  $j \leftarrow 0$  if  $hu[0]$  is to be part of the reconstruction; otherwise  $j \leftarrow 1$ . The variable s will point to the tail of the current hlist, and q will point to the node following hb, so that things can be hooked up after we reconstitute the hyphenated word.

 $\langle$  Replace nodes ha . . hb by a sequence of nodes that includes the discretionary hyphens  $903$  i  $\equiv$  $q \leftarrow link(hb)$ ;  $link(hb) \leftarrow null$ ;  $r \leftarrow link(ha)$ ;  $link(ha) \leftarrow null$ ;  $bchar \leftarrow hyf\text{-}bchar$ ; if is\_char\_node(ha) then if  $font(ha) \neq hf$  then goto found2 else begin init\_list  $\leftarrow ha$ ; init\_lig  $\leftarrow false$ ; hu[0]  $\leftarrow qo(character(ha))$ ; end else if  $type(ha) = liquidture-node$  then if  $font(lig\_char(ha)) \neq hf$  then goto found2 else begin init\_list ← lig\_ptr(ha); init\_lig ← true; init\_lft ← (subtype(ha) > 1);  $hu[0] \leftarrow qo(character(lig\_char(ha)));$ if  $init\_list = null$  then if *init\_lft* then begin  $hu[0] \leftarrow 256$ ; init\_lig  $\leftarrow$  false; end; { in this case a ligature will be reconstructed from scratch }  $free\_node(ha, small\_node\_size);$ end else begin { no punctuation found; look for left boundary } if  $\neg$ *is\_char\_node*(*r*) then if  $type(r) = lighture\_node$  then if  $subtype(r) > 1$  then goto  $found2$ ;  $j \leftarrow 1$ ;  $s \leftarrow ha$ ; init\_list  $\leftarrow null$ ; goto common\_ending; end;  $s \leftarrow cur_p$ ; {we have  $cur_p \neq ha$  because  $type(cur_p) = glue-node$ } while  $link(s) \neq ha$  d[o](#page-329-1)  $s \leftarrow link(s);$  $j \leftarrow 0$ ; goto *common\_ending*;  $found2: s \leftarrow ha; j \leftarrow 0; hu[0] \leftarrow 256; init\_lig \leftarrow false; init\_list \leftarrow null;$  $common\_ending:$   $flush\_node\_list(r);$ (Reconstitute nodes for the hyphenated word, inserting discretionary hyphens  $913$ );  ${\it flush\_list}$ (*init\_list*)

This code is used in section 895.

904. We must now face the fact that the battle is not over, even though the hyphens have been found: The process of reconstituting a word can be nontrivial because ligatures might change when a hyphen is present. The TEXbook discusses the difficulties of the word "difficult", and the discretionary material surrounding a hyphen can be considerably more complex than that. Suppose abcdef is a word in a font for which the only ligatures are bc, cd, de, and ef. If this word permits hyphenation between b and c, the two patterns with and without hyphenation are a b − cd ef and a bc de f. Thus the insertion of a hyphen might cause effects to ripple arbitrarily far into the rest of the word. A further complication arises if additional hyphens appear together with such rippling, e.g., if the word in the example just given could also be hyphenated between c and d; T<sub>E</sub>X avoids this by simply ignoring the additional hyphens in such weird cases.

Still further complications arise in the presence of ligatures that do not delete the original characters. When punctuation precedes the word being hyphenated, T<sub>E</sub>X's method is not perfect under all possible scenarios, because punctuation marks and letters can propagate information back and forth. For example, suppose the original pre-hyphenation pair  $*a$  changes to  $*y$  via a  $|=$ : ligature, which changes to xy via a =: | ligature; if  $p_{a-1} = x$  and  $p_a = y$ , the reconstitution procedure isn't smart enough to obtain xy again. In such cases the font designer should include a ligature that goes from xa to xy.

**905.** The processing is facilitated by a subroutine called *reconstitute*. Given a string of characters  $x_i \, \ldots x_n$ , there is a smallest index  $m \geq j$  such that the "translation" of  $x_j \dots x_n$  by ligatures and kerning has the form  $y_1 \ldots y_t$  followed by the translation of  $x_{m+1} \ldots x_n$ , where  $y_1 \ldots y_t$  is some nonempty sequence of character, ligature, and kern nodes. We call  $x_j \ldots x_m$  a "cut prefix" of  $x_j \ldots x_n$ . For example, if  $x_1x_2x_3 = fly$ , and if the font contains 'fl' as a ligature and a kern between 'fl' and 'y', then  $m = 2$ ,  $t = 2$ , and  $y_1$  will be a ligature node for 'fl' followed by an appropriate kern node  $y_2$ . In the most common case,  $x_j$  forms no ligature with  $x_{j+1}$  and we simply have  $m = j$ ,  $y_1 = x_j$ . If  $m < n$  we can repeat the procedure on  $x_{m+1} \ldots x_n$  until the entire translation has been found.

The reconstitute function returns the integer m and puts the nodes  $y_1 \ldots y_t$  into a linked list starting at link (hold head), getting the input  $x_j \dots x_n$  from the hu array. If  $x_j = 256$ , we consider  $x_j$  to be an implicit left boundary character; in this case j must be strictly less than n. There is a parameter bchar, which is either 256 or an implicit right boundary character assumed to be present just following  $x_n$ . (The value  $hu[n+1]$  is never explicitly examined, but the algorithm imagines that *bchar* is there.)

If there exists an index k in the range  $j \leq k \leq m$  such that  $h y f[k]$  is odd and such that the result of reconstitute would have been different if  $x_{k+1}$  had been hchar, then reconstitute sets hyphen passed to the smallest such  $k$ . [Oth](#page-6-0)erwise it sets *hyphen\_passed* to zero.

<span id="page-334-0"></span>A special convention is used in the case  $j = 0$ : Then we assume that the translation of  $hu[0]$  appears in a special list of charnodes starting at *init<sub>-list*</sub>; moreover, if *init-lig* is true, then  $hu[0]$  will be a ligature character, involving a left boundary if *init lft* is *[true](#page-334-0)*. This facility is provided for cases when a hyphenated word is preceded by punctuation (like single or double quotes) that might affect the translation of the beginning of the word.

 $\langle$  Global variables 13  $\rangle$  +≡ hyphen passed: small number; { first hyphen in a ligature, if any }

**906.**  $\langle$  Declare the function called *reconstitute* 906  $\rangle \equiv$ 

function  $reconstitute (j, n : small_number; bchar, hchar : halfword): small_number;$ label *continue*, *done*;

var p: pointer; { temporary register for list manipulation }

t: pointer; { a node being appended to }

q: four-quarters; { character information or a lig/kern instruction }

cur rh: halfword; { hyphen character for ligature testing [}](#page-335-0)

test\_char: halfword; { hyphen or other character for ligature testing }

w: scaled; { amount of kerning }

k: font\_index; { position of current lig/kern instruction }

**begin** hyphen [pass](#page-337-0)ed  $\leftarrow 0$ ;  $t \leftarrow hold$  head;  $w \leftarrow 0$ ; link (hold head)  $\leftarrow null$ ;

{ at this point *ligature\_present = lft\_hit = rt\_hit = false* }

 $\langle$  Set up data structures with the cursor following position j 908 $\rangle$ ;

 $continue: \langle H \text{ there's a ligation or kern at the cursor position, update the data structures, possibly }$  $continue: \langle H \text{ there's a ligation or kern at the cursor position, update the data structures, possibly }$  $continue: \langle H \text{ there's a ligation or kern at the cursor position, update the data structures, possibly }$ advancing *i*; continue until the cursor moves  $909$  i;

 $\langle$  Append a ligature and/or kern to the translation; goto *continue* if the stack of inserted ligatures is nonempty  $910$ ;

 $reconstitute \leftarrow j;$ end;

This code is used in section 895.

907. The reconstitution procedure shares many of the global data structures by which T<sub>E</sub>X has processed the words before they were hyphenated. There is an implied "cursor" between characters  $curl$  and  $curr$ ; these characters will be tested for possible ligature activity. If *ligature-present* then  $cur_l$  is a ligature character formed from the original characters following  $cur_q$  in the current translation list. There is a "ligature stack" between the cursor and character  $j + 1$ , consisting of pseudo-ligature nodes linked together by their link fields. This stack is normally empty unless a ligature command has created a new character that will need to be processed later. A pseudo-ligature is a special node having a *character* field that represents a potential ligatur[e a](#page-6-0)nd a  $lig\_ptr$  field that points to a *char\_node* or is *null*. We have

> $cur_r =$  $\sqrt{ }$  $\int$  $\mathcal{L}$  $character(lig\_stack), \text{ if } lig\_stack > null;$  $qi(hu[j+1]),$  if  $lig\_stack = null$  and  $j < n;$ bchar, if lig\_stack = null and  $j = n$ .

 $\langle$  Global variables 13  $\rangle$  +≡

<span id="page-335-0"></span> $cur_l, cur_r: \mathit{halfword}; \{ characters before and after the cursor \}$ cur q: pointer; { where a ligature should be detached }  $lig\_stack: pointer; \{unfinished business to the right of the cursor\}$ ligature present: boolean; { should a ligature node be made for  $curl?$  } *lft\_hit, rt\_hit: boolean;* { did we hit a ligature with a boundary character?}

```
908. define append_charnode_to_t(#) \equivbegin hf; character(t) \leftarrow #;end
  define set\_cur_r \equivbegin if j < n then cur_r \leftarrow qi(hu[j+1]) else cur_r \leftarrow bchar;if odd(hyf[j]) then cur_-rh \leftarrow hchar else cur_-rh \leftarrow nonchar;end
\langle Set up data structures with the cursor following position j 908 \equivcur_l \leftarrow qi(hu[j]); \; cur_l \leftarrow t;if j = 0 then
    begin ligature_present \leftarrow init_lig; p\leftarrow init_list;
    if ligature_present then lft_hit \leftarrow init_lft;
    while p > null do
       begin append_charnode_to_t(character(p)); p \leftarrow link(p);
       end;
    end
  else if cur_l < non_{char} then append_charnode_to_t(cur_l);
  lig\_stack \leftarrow null; set\_curr_rThis code is used in section 906.
```
909. We may want to look at the lig/kern program twice, once for a hyphen and once for a normal letter. (The hyphen might appear after the letter in the program, so we'd better not try to look for both at once.)

If there's a ligature or kern at the cursor position, update the data structures, possibly advancing  $j$ ;

```
continue until the cursor moves 909 \equivif cur_l = non_{char} then
     begin k \leftarrow \text{bchar\_label}[hf];
     if k = non\_address then goto done else q \leftarrow font\_info[k].qqqq;end
  else begin q \leftarrow char_info(hf)(cur_l);if char\_tag(q) \neq lig\_tag then goto done;
     k \leftarrow lig\_kern\_start(hf)(q); q \leftarrow font\_info[k].qqqq;if skip\_byte(q) > stop\_flag then
        begin k \leftarrow lig_{\text{term\_restart}}(hf)(q); q \leftarrow font_{\text{info}}[k], qqqq;end;
     end; {now k is the starting address of the lig/kern program }
  if cur_r h \lt \text{non}\_\text{char} then test\_\text{char} \leftarrow cur_r h else test\_\text{char} \leftarrow cur_r;
  loop begin if next\_char(q) = test\_char then
        if skip\_byte(q) \leq stop\_flag then
          if cur_rth < non_{char} then
             begin hyphen passed \leftarrow j; hchar \leftarrow non char; cur rh \leftarrow non char; goto continue;
             end
          else begin if hchar < nonchar then
                if odd(hyf[j]) then
                   begin hyphen_passed \leftarrow j; hchar \leftarrow non_{char};
                   end;
             if op\_byte(q) < kern\_flag then
                \Gamma Carry out a ligature replacement, updating the cursor structure and possibly advancing j;
                     goto continue if the cursor doesn't advance, otherwise goto done 911;
             w \leftarrow char\text{-}kern(hf)(q); goto done; {this kern will be inserted below}
             end;
     if skip\_byte(q) \geq stop\_flag then
        if cur_r h = non_{\text{c}}har then goto done
        else begin cur\_rh \leftarrow non\_char; goto continue;
          end;
     k \leftarrow k + qo(\text{skip\_byte}(q)) + 1; \ q \leftarrow \text{font\_info}[k].\text{qqqq};end;
done:
This code is used in section 906.
```
<span id="page-337-0"></span>

```
910. define wrap\_lig(\#) \equivif ligature_present then
                begin p \leftarrow new\_ligature(hf, cur\_l, link(cur\_q));if lft_hit then
                  begin subtype(p) \leftarrow 2; lft_hit \leftarrow false;
                  end;
                if # then
                  if lig\_stack = null then
                     begin \text{incr}(subtype(p)); rt\_hit \leftarrow \text{false};
                     end;
                link(cur_q) \leftarrow p; t \leftarrow p; ligature_present \leftarrow false;
                end
  define pop\_lig\_stack \equivbegin if lig\_ptr(lig\_stack) > null then
                begin link(t) \leftarrow lig\_ptr(lig\_stack); {this is a charnode for hu[j+1]}
                link(t); incr(j);
                end;
             p \leftarrow lig\_stack; lig\_stack \leftarrow link(p); free\_node(p, small\_node\_size);if lig_stack = null then set_cur_r else cur_r \leftarrow character (lig_stack);
             end { if lig_stack isn't null we have cur\_rh = non\_char }
\langle Append a ligature and/or kern to the translation; goto continue if the stack of inserted ligatures is
        nonempty 910 \equivwrap\_lig(rt\_hit);if w \neq 0 then
     begin link(t) \leftarrow new\_kern(w); t \leftarrow link(t); w \leftarrow 0;end;
  if lig_stack > null then
     begin cur q ← t; cur l ← character (lig_stack); ligature present ← true; pop lig_stack; goto continue;
     end
```
This code is used in section 906.

```
911. \langle Carry out a ligature replacement, updating the cursor structure and possibly advancing j; goto
        continue if the cursor doesn't advance, otherwise goto done 911 \equivbegin if cur_l = non_{char} then lft\_hit \leftarrow true;if j = n then
     if lig_stack = null then rt\_hit \leftarrow true;check\_interrupt; { allow a way out in case there's an infinite ligature loop }
  case op\_byte(q) of
  qi(1), qi(5): begin cur_l \leftarrow rem_byte(q); \{=:|, =:|\rangle\}\mathit{ligature\_present} \leftarrow \mathit{true};end;
   qi(2), qi(6): begin cur_r \leftarrow rem_bute(q); { |=:, |=:}
     if lig_stack > null then character (lig_stack) \leftarrow cur_relse begin lig\_stack \leftarrow new\_lig\_item(cur_r);if j = n then bchar \leftarrow non-characterelse begin p \leftarrow get\_avail; liq\_ptr(liq\_stack) \leftarrow p; character (p) \leftarrow qi(hu[j+1]); font (p) \leftarrow hf;
          end;
        end;
     end;
   qi(3): begin cur_r \leftarrow rem_byte(q); {\left| =:\right|}
     p \leftarrow lig\_stack; lig\_stack \leftarrow new\_lig\_item(cur_r); link(lig\_stack \leftarrow p;end;
   qi(7), qi(11): begin wrap\_liq(false); {|=:|>,|=:|>>}
     cur_q \leftarrow t; cur_l \leftarrow rem_byte(q); ligature_present \leftarrow true;
     end;
  othercases begin cur_l \leftarrow rem_byte(q); ligature present \leftarrow true; {=:}
     if lig_stack > null then pop_lig_stack
     else if j = n then goto done
        else begin append_charnode_to_t(cur_r); incr(j); set_cur_r;
          end;
     end
  endcases;
  if op\_byte(q) > qi(4) then
     if op\_byte(q) \neq qi(7) then goto done;
  goto continue ;
  end
This code is used in section 909.
```
<span id="page-338-0"></span>912. Okay, we're ready to inser[t the](#page-332-1) potential hyphenations that were found. When the following program is executed, we want to append the word  $hu[1 \t hn]$  after node ha, and node q should be appended to the result. During this process, the variable i will be a temporary index into hu; the variable j will be an index to our current position in hu; the variable l will be the counterpart of j, in a discretionary branch; the variable  $r$  will point to new nodes being created; and we need a few new local variables:

 $\langle$  Local variables for hyphenation  $901$   $\rangle$  +≡ major\_tail, minor\_tail: pointer;

{ the end of lists in the main and discretionary branches being reconstructed } c:  $ASCH\_code$ ; { character temporarily replaced by a hyphen }  $c\_loc: 0...63;$  {where that character came from }  $r\_count: integer; \{ replacement count for discriminator\}$ hyf\_node: pointer; { the hyphen, if it exists }

<span id="page-339-1"></span>

**913.** When the following code is performed,  $h y f$  [0] and  $h y f$  [hn] will be zero.

 $\langle$  Reconstitute nodes for the hyphenated word, inserting discretionary hyphens 913 $\rangle \equiv$ 

repeat  $l \leftarrow j$ ;  $j \leftarrow reconstruct(i, hn, bchar, qi(hyf_{char})) + 1$ ; if hyphen\_passed = 0 then **begin**  $link(s) \leftarrow link(hold\_head);$ while  $link(s) > null$  do  $s \leftarrow link(s)$ ; if  $odd (hyf[j-1])$  then **begin**  $l \leftarrow j$ ; hyphen\_passed  $\leftarrow j - 1$ ; link (hold\_head)  $\leftarrow null$ ; end; end;

<span id="page-339-0"></span>if hyphen passed  $> 0$  then  $\langle$  Create and append a discretionary node as an alternative to the

unhyphenated word, and continue to develop both branches until they become equivalent  $914$ ;

until  $i > hn$ ;

 $link(s) \leftarrow q$ 

This code is used in section 903.

**914.** In this repeat loop we will insert another discretionary if  $h y f (j-1)$  is odd, when both branches of the previous discretionary end at position  $j - 1$ . Strictly speaking, we aren't justified in doing this, because we don't know that a hyphen after  $j - 1$  is truly independent of those branches. But in almost all applications we would rather not lose a potentially valuable hyphenation [po](#page-339-0)int. (Consider the word 'difficult', where the letter  $\mathfrak{c}'$  is in position j.)

define *advance\_major\_tail*  $\equiv$ begin  $major\_tail \leftarrow link(major\_tail);$   $incr_(r\_count);$ end

h Create and append a discretionary node as an alternative to the unhyphenated word, and continue to develop both branches until they bec[ome](#page-340-0) equivalent  $914$   $\equiv$ 

repeat  $r \leftarrow get-node(small-node_size); link(r) \leftarrow link(hold-head); type(r) \leftarrow disc-node; major-tail \leftarrow r;$  $r \leftarrow get-node(small-node_size); link(r) \leftarrow link(hold-head); type(r) \leftarrow disc-node; major-tail \leftarrow r;$  $r \leftarrow get-node(small-node_size); link(r) \leftarrow link(hold-head); type(r) \leftarrow disc-node; major-tail \leftarrow r;$  $r\_count \leftarrow 0;$ 

while  $link(major\_tail) > null$  do advance\_major\_tail;

 $i \leftarrow hyphen\_passed$  $i \leftarrow hyphen\_passed$  $i \leftarrow hyphen\_passed$ ; hyf $[i] \leftarrow 0$ ;  $\{\text{Put the characters } hu[l.. i] \text{ and a hyphen into } pre\_break(r) 915 \};$ 

(Put the characters  $hu[i + 1...]$  into post break  $(r)$ , appending to this list and to major tail until synchronization has been achieved  $916$ ;

(Move pointer s to the end of the current list, and set replace count(r) appropriately 918);

 $hyphen\_passed \leftarrow j-1; link(hold\_head) \leftarrow null;$ 

until  $\neg odd(hyf[j-1])$ 

This code is used in section 913.

## 342 PART 41: POST-HYPHENATION TEXS2  $\S 915$

915. The new hyphen might combine with the previous character via ligature or kern. At this point we have  $l - 1 \leq i < j$  and  $i < hn$ .

```
\langle Put the characters hu[l \dots i] and a hyphen into pre_break(r) 915\rangle \equivminor\_tail \leftarrow null; pre\_break(r) \leftarrow null; hyf\_node \leftarrow new\_character(hf, hyf\_char);if hyf_node \neq null then
     begin \text{incr}(i); c \leftarrow \text{hu}[i]; \text{hu}[i] \leftarrow \text{hyf\_char}; \text{free\_avail}(\text{hyf\_node});
     end;
  while l \leq i do
     begin l \leftarrow reconstructel, i, font\_bchar[hf], non\_char) + 1;if link(hold\_head) > null then
        begin if minor\_tail = null then pre\_break(r) \leftarrow link(hold\_head)else link(minor\_tail) \leftarrow link(hold\_head);minor\_tail \leftarrow link(hold\_head);while link(minor\_tail) > null do minor\_tail \leftarrow link(minor\_tail);end;
     end;
  if hyf_node \neq null then
     begin hu[i] \leftarrow c; { restore the character in the hyphen position }
     l \leftarrow i; decr(i);
     end
This code is used in section 914.
```
## <span id="page-340-0"></span>**916.** The synchronization algorithm begins with  $l = i + 1 \leq j$ .

(Put the characters  $hu[i + 1]$ ...) into post break  $(r)$ , appending to this list and to major tail until synchronization has been achieved  $916$  i  $minor\_tail \leftarrow null; post\_break(r) \leftarrow null; c\_loc \leftarrow 0;$ if bchar label  $[h] \neq non-address$  then { put left boundary at beginning of new line } begin  $decr(l); c \leftarrow hu[l]; c\_loc \leftarrow l; hu[l] \leftarrow 256;$ end; while  $l < j$  do begin repeat  $l \leftarrow reconstructel, hn, behar, non\_char) + 1;$ if  $c\_loc > 0$  then begin  $hu[c\_loc] \leftarrow c$ ;  $c\_loc \leftarrow 0$ ; end; if  $link(hold\_head) > null$  then begin if  $minor\_tail = null$  then  $post\_break(r) \leftarrow link(hold\_head)$ else  $link(minor\_tail) \leftarrow link(hold\_head);$  $minor\_tail \leftarrow link(hold\_head);$  $minor\_tail \leftarrow link(hold\_head);$  $minor\_tail \leftarrow link(hold\_head);$ while  $link(minr\_tail) > null$  do  $minor\_tail \leftarrow link(minr\_tail);$ end; until  $l \geq j$ ; while  $l > j$  do  $\langle$  Append characters of  $hu[j]$ .  $\rangle$  to major tail, advancing j 917 $\rangle$ ; end This code is used in section [914.](#page-340-0) **917.**  $\langle$  Append characters of  $hu[j]$  . ] to major\_tail, advancing j 917 $\rangle \equiv$ 

**begin**  $j \leftarrow reconstruct(i, hn, bchar, non(char) + 1; link (major-tail) \leftarrow link (hold\_head);$ while  $link(major\_tail) > null$  do advance\_major\_tail; end

This code is used in section 916.

<span id="page-341-0"></span>

918. Ligature insertion can cause a word to grow exponentially in size. Therefore we must test the size of  $r\_count$  here, even though the hyphenated text was at most 63 characters long.

(Move pointer s to the end of the current list, and set replace\_count(r) appropriately 918 $\rangle \equiv$ if  $r\_count > 127$  $r\_count > 127$  $r\_count > 127$  then { we have to forget the discretionary hyphen}

begin  $link(s) \leftarrow link(r); link(r) \leftarrow null; flush-node_list(r);$ end else begin  $link(s) \leftarrow r$ ; replace\_count(r)  $\leftarrow r$ \_count; end;  $s \leftarrow major\_tail$ 

This code is used in section 914.

**919.** Hyphenation. When a word  $hc[1 \tcdot \tcdot \tcdot \tcdot \tcdot \tcdot \tcdot]$  has been set up to contain a candidate for hyphenation, TEX first looks to see if it is in the user's exception dictionary. If not, hyphens are inserted based on patterns that appear within the given word, using an algorithm due to Frank M. Liang.

Let's consider Liang's method first, since it is much more interesting than the exception-lookup routine. The algorithm begins by setting  $h y f[j]$  to zero for all j, and invalid characters are inserted into  $h c[0]$  and  $hc[hn+1]$  to serve as delimiters. Then a reasonably fast method is used to see which of a given set of patterns occurs in the word  $hc[0 \tldots (hn + 1)]$ . Each pattern  $p_1 \tldots p_k$  of length k has an associated sequence of  $k + 1$ numbers  $n_0 \ldots n_k$ ; and if the pattern occurs in  $hc[(j+1) \ldots (j+k)]$ , T<sub>E</sub>X will set  $h y f[j+i] \leftarrow max(h y f[j+i], n_i)$ for  $0 \leq i \leq k$ . After this has been done for each pattern that occurs, a discretionary hyphen will be inserted between  $hc[j]$  and  $hc[j+1]$  when  $hyf[j]$  is odd, as we have already seen.

The set of patterns  $p_1 \ldots p_k$  and associated numbers  $n_0 \ldots n_k$  depends, of course, on the language whose words are being hyphenated, and on the degree of hyphenation that is desired. A method for finding appropriate  $p$ 's and  $n$ 's, from a given dictionary of words and acceptable hyphenations, is discussed in Liang's Ph.D. thesis (Stanford University, 1983); TEX simply starts with the patterns and works from there.

920. The patterns are stored in a compact table that is also efficient for retrieval, using a variant of "trie memory" [cf. The Art of Computer Programming 3 (1973), 481–505]. We can find each pattern  $p_1 \ldots p_k$  by letting  $z_0$  be one greater than the relevant language index and then, for  $1 \leq i \leq k$ , setting  $z_i \leftarrow \text{trie\_link}(z_{i-1}) + p_i$ ; the pattern will be identified by the number  $z_k$ . Since all the pattern information is packed together into a single *trie\_link* array, it is necessary to prevent confusion between the data from inequivalent patterns, so another table is provided such that  $trie\_char(z_i) = p_i$  for all i. There is also a table *trie*  $\text{op}(z_k)$  to identify the numbers  $n_0 \ldots n_k$  associated with  $p_1 \ldots p_k$ .

Comparatively few differ[en](#page-8-0)t number sequences  $n_0 \ldots n_k$  actually occur, since most of the n's are generally zero. Therefore the number sequences are encoded in such a way that  $\text{tric}_0 p(z_k)$  is only one byte long. If trie\_op(z<sub>k</sub>)  $\neq min\_quarterword$ , when  $p_1 \dots p_k$  has matched the letters in  $hc[(l-k+1) \dots l]$  of language t, we perform all of the required operations for this pattern by carrying out the following little program: Set  $v \leftarrow$ trie\_op(z<sub>k</sub>). Then set  $v \leftarrow v + op\_start[t]$ , hyf [l−hyf\_distance [v]]  $\leftarrow \max(hyf[l-hyf\_distance[v]], hyf\_num[v]),$ and  $v \leftarrow hyf_{\textit{next}}[v]$ ; repeat, if necessary, until  $v = min_{\textit{quanter} word}$ .

 $\langle$  Types in the out[er](#page-6-0) block 18  $\rangle$  +≡

trie *pointer* = 0.. trie size; { an index into trie }

**921.** define  $\text{trie\_link}(\textbf{\#}) \equiv \text{trie}[\textbf{\#}].\text{rh}$  { "downward" link in a trie }

define  $\text{trie\_char}(\#) \equiv \text{trie}[\#].b1$  { character matched at this trie location }

define  $\text{trie\_op}(\#) \equiv \text{trie}[\#].b0$  { program for hyphenation at this trie location }

 $\langle$  Global variables 13  $\rangle$  +≡

<span id="page-342-0"></span>trie:  $array [trie\_pointer] of two\_halves; {trie\_link, trie\_char, trie\_op}$  $array [trie\_pointer] of two\_halves; {trie\_link, trie\_char, trie\_op}$  $array [trie\_pointer] of two\_halves; {trie\_link, trie\_char, trie\_op}$ 

hyf\_distance:  $\arg\left[1 \dots \text{trie-op\_size}\right]$  of small\_number; { position  $k - j$  of  $n_i$ }

hyf\_num:  $array [1..|triangle]$  of small\_number; {value of  $n_i$ }

hyf\_next:  $array [1..|triangle] of quarter word; {\text{continuation code}}$ 

op\_start: **array**  $[ASCII\_code]$  of  $0$ .. trie\_op\_size; { offset for current language}

**922.**  $\langle$  Local variables for hyphenation 901  $\rangle$  +≡

v: integer; { an index into  $\frac{h y f_{\text{u}}}{h y}$  distance, etc.}

z: trie\_pointer; { an index into trie }

<span id="page-343-0"></span>

923. Assuming that thes[e a](#page-344-1)uxiliary tables have been set up properly, the hyphenation algorithm is quite short. In the following code we set  $\frac{hc}{hn} + 2$  to the impossible value 256, in order to guarantee that  $hc[hn + 3]$  will never be fetched.

 $\langle$  Find hyphen locations for the word in hc, or return 923  $\rangle \equiv$ for  $j \leftarrow 0$  to hn do hyf $[j] \leftarrow 0$ ; (Look for the word  $hc[1 \tcdot \tcdot hn]$  in the exception table, and **goto** found (with hyf containing the hyphens) if an entry is found  $930$ ; if trie char (cur lang + 1)  $\neq q$  (cur lang) then return; { no patterns for cur lang }  $hc[0] \leftarrow 0; \; hc[hn + 1] \leftarrow 0; \; hc[hn + 2] \leftarrow 256; \; \{insert \; delimits \}$ for  $j \leftarrow 0$  to  $hn - r_h yf + 1$  do **begin**  $z \leftarrow \text{trie\_link}( \text{cur\_lang} + 1) + \text{hc}[j]; \ l \leftarrow j;$ while  $hc[l] = qo(trie\_char(z))$  do begin if  $trie\_{0}(z) \neq min\_{quarterword}$  $trie\_{0}(z) \neq min\_{quarterword}$  $trie\_{0}(z) \neq min\_{quarterword}$  then (Store maximum values in the hyf table 924);  $incr(l); z \leftarrow trie\_link(z) + hc[l];$ end; end; found: for  $j \leftarrow 0$  to l\_hyf - 1 do hyf  $[j] \leftarrow 0$ ; for  $j \leftarrow 0$  to r\_hyf – 1 do hyf  $[hn - j] \leftarrow 0$ This code is used in section 895. 924. (Store maximum values in the *hyf* table  $924$ )  $\equiv$ 

begin  $v \leftarrow \text{trie\_op}(z)$ [;](#page-343-0) repeat  $v \leftarrow v + op\_start[cur\_lang]$ ;  $i \leftarrow l - hyf\_distance[v]$ ; if  $hyf_{num}[v] > hyf[i]$  then  $hyf[i] \leftarrow hyf_{num}[v];$  $v \leftarrow hyf\_next[v]$ ; until  $v = min\_quarterword;$ end

This code is used in section 923.

**925.** The exception table that is built by  $T<sub>F</sub>X$ 's \hyphenation primitive is organized as an ordered hash table [cf. Amble and Knuth, The Computer Journal 17 (1974), 135–142] using linear probing. If  $\alpha$  and  $\beta$ are words, we will say that  $\alpha < \beta$  if  $|\alpha| < |\beta|$  or if  $|\alpha| = |\beta|$  and  $\alpha$  is lexicographically smaller than  $\beta$ . (The notation  $|\alpha|$  stands for the [len](#page-8-0)gth of  $\alpha$ .) The idea of ordered hashing is to arrange the table so that a given word  $\alpha$  can be sought by computing a hash address  $h = h(\alpha)$  and then looking in table positions h,  $h - 1$ , ..., until encountering the first word  $\leq \alpha$ . If this word is different from  $\alpha$ , we can conclude that  $\alpha$  is not in the table.

The words in the table [p](#page-6-0)oint to lists in mem that specify hyphen positions in their *info* fields. The list for  $c_1 \ldots c_n$  contains the number k if the word  $c_1 \ldots c_n$  has a discretionary hyphen between  $c_k$  and  $c_{k+1}$ .

 $\langle$  Types in the outer block 18  $\rangle$  +≡

hyph pointer = 0.. hyph size; { an index into the ordered hash table }

**926.**  $\langle$  Global variables 13  $\rangle$  +≡ hyph word:  $array$  [hyph pointer] of str\_number; {exception words} hyph list:  $\text{array}$  [hyph\_pointer] of pointer; { lists of hyphen positions } hyph\_count: hyph\_pointer; { the number of words in the exception dictionary }

927. (Local variables for initialization  $19$ ) +≡ z:  $h y p h \text{-} pointer$ ; { runs through the exception dictionary }

346 PART 42: HYPHENATION TEX82  $\S 928$ 

```
928. \langle Set initial values of key variables 21 \rangle +≡
   for z \leftarrow 0 to hyph_size do
      beginph_word [z] \leftarrow 0; hyph_list [z] \leftarrow null;
      end;
   h y p h_{\text{-}count} \leftarrow 0;
```
<span id="page-344-1"></span>929. The algorithm for exception lookup is quite simple, as soon as we have a few more local variables to work with.

 $\langle$  Local variables for hyphenation  $901$   $\rangle$  +≡ h: hyph\_pointer; { an index into hyph\_word and hyph\_list } k:  $str_number$ ; { an ind[ex](#page-344-1) into  $str\_start$ } u:  $pool\_pointer$ ; { an index into  $str\_pool$  }

**930.** First we compute the hash code  $h$ , then we search until we either find the word or we don't. Words from different languages are kept separate by appending the languag[e co](#page-344-2)de to the string.

(Look for the word  $hc[1 \tcdot \tcdot hn]$  in the exception table, and **goto** found (with hyf containing the hyphens) if an entry is found  $930$   $\equiv$ 

 $h \leftarrow hc[1];$  incr(hn);  $hc[hn] \leftarrow cur\_lang;$ 

for  $j \leftarrow 2$  to hn do  $h \leftarrow (h + h + hc[j]) \mod hyph\_size;$ 

<span id="page-344-2"></span>**loop begin** (If the string hyph word [h] is less than hc[1 . . hn], **goto** not found; but if the two strings are equal, set hyf to the hyphen positions and **goto** found  $931$ ;

if  $h > 0$  then  $decr(h)$  else  $h \leftarrow hyph\_size$ ; end;

not\_found:  $decr(hn)$ 

This code is used in section 923.

**931.** (If the string hyph word [h] is less than  $hc[1 \dots hn]$ , goto not found; but if the two strings are equal, set hyf to the hyphen positions and **goto** found  $931$   $\equiv$ 

 $k \leftarrow hyph\_word[h];$ 

if  $k = 0$  then goto not found;

if  $length(k) < hn$  then goto not\_found; if  $length(k) = hn$  then begin  $j \leftarrow 1$ ;  $u \leftarrow str\_start[k]$ ; repeat if  $so(str\_pool[u]) < hc[j]$  then goto not found; if  $so(str\_pool[u]) > hc[j]$  then goto  $done$ ;  $incr(j);$   $incr(u);$ until  $j > hn;$  $\langle$  Insert hyphens as spec[i](#page-344-3)fied in *hyph\_list*[h]  $932$  );  $decr(hn);$  goto found; end;

<span id="page-344-3"></span>done:

This code is used in section 930.

**932.**  $\langle$  Insert hyphens as specified in hyph list[h]  $932 \ge$  $s \leftarrow h y p h\_list[h];$ while  $s \neq null$  do begin  $hyf$  [info(s)]  $\leftarrow$  1; s  $\leftarrow$  link(s); end

This code is used in section 931.

```
933. \langle Search hyph_listfor pointers to p 933\rangle \equivfor q \leftarrow 0 to hyph_size do
     begin if h y p h-list [q] = p then
       begin print\_nl("HYPH("); print\_int(q); print\_char(")");
       end;
     end
```
This code is used in section 172.

**934.** We have now completed the hyphenation routine, so the *line\_break* procedure is finished at last. Since the hyphenation exception table is fresh in our minds, it's a good time to deal with the routine that adds new entries to it.

When T<sub>EX</sub> has scanned '\hyphenation', it calls on a procedure named  $new_hyph-exceptions$  to do the right thing.

```
define set\_cur\_lang \equiv
```
if language  $\leq 0$  then cur\_lang  $\leftarrow 0$ else if language > 255 then cur lang  $\leftarrow 0$ else  $cur_l$ lang ← language

```
procedure new_hyph\_exceptions; {enters new exceptions}
```
label reswitch, exit, found, not\_found;

var  $n: 0 \ldots 64$ ; {length of current word; not always a small\_number }

```
i: 0 \ldots 64; \{ \text{an index into } hc \}
```
h: hyph\_pointer; { an index into hyph\_word and hyph\_list }

k:  $str_number$ ; { an index into  $str\_start$ }

p:  $pointer$ ; { head of a list of hyphen positions }

q: pointer; { used when creating a new node for list  $p$  }

s, t:  $str_number$ ; { strings being compared or stored }

```
u, v: pool_pointer; { indices into str\_pool }
```

```
eft brace; { a left brace must follow \hbox{\textbackslash} hyphenation }
```
 $set\_cur\_lang;$ 

(Enter as many hyphenation exceptions as are listed, until coming to a right brace; then return  $935$ ); exit: end;

**935.** (Enter as many hyphenation exceptions as are listed, until coming to a right brace; then return  $935 \geq$ 

 $n \leftarrow 0; \ p \leftarrow null;$ loop begin  $get\_x\_token;$ reswitch: case cur\_cmd of *letter*, *other\_char*, *char\_qiven*:  $\langle$  Append a new letter or hyphen 937 : char num: begin scan char num; cur chr ← cur [val](#page-346-0); cur cmd ← char given; goto reswitch; end; spacer, right brace: begin if  $n > 1$  then (Enter a hyphenation exception 939); if  $cur\_cmd = right\_brace$  $cur\_cmd = right\_brace$  $cur\_cmd = right\_brace$  then return;  $n \leftarrow 0; \ p \leftarrow null;$ end; othercases  $\langle$  Give improper  $\hbar$  Ayphenation error 936) endcases; end This code is used in section 934.

<span id="page-346-0"></span>348 PART 42: HYPHENATION TEXS2 §936

```
936. (Give improper \hyphenation error 936 i ≡
  esc</i> ("hyperbination"); <i>print</i> (" <sub>L</sub> will <sub>L</sub> be<sub>L</sub> fluxhed");ly <sub>U</sub>letters")("and<sub>u</sub>hyphens. <sub>u</sub>But<sub>u</sub> continue; <sub>u</sub>I'11<sub>u</sub> for give<sub>u</sub> and <sub>u</sub> for get."); error;end
```
This code is used in section 935.

**937.**  $\langle$  Append a new letter or hyphen  $937 \rangle \equiv$ if cur\_chr = "−" then  $\langle$  Append the value n to list p 938 $\rangle$ else begin if  $lc\_code(cur\_chr) = 0$  then begin  $print_error$  ("Not<sub>u</sub>a<sub>u</sub>letter");  $help2("Leters \text{in } \text{hyperbolicity}$  hyphenation words  $\text{matrix} \text{have} \text{green} \text{locode}$  >0.")  $\label{eq:1} \texttt{("Proceed;}\texttt{I'll}\texttt{.} \texttt{ignore}\texttt{.} \texttt{the}\texttt{.} \texttt{character}\texttt{.} \texttt{I} \texttt{.} \texttt{just}\texttt{.} \texttt{read}\texttt{.} \texttt{''});\ error;$  $\label{eq:1} \texttt{("Proceed;}\texttt{I'll}\texttt{.} \texttt{ignore}\texttt{.} \texttt{the}\texttt{.} \texttt{character}\texttt{.} \texttt{I} \texttt{.} \texttt{just}\texttt{.} \texttt{read}\texttt{.} \texttt{''});\ error;$  $\label{eq:1} \texttt{("Proceed;}\texttt{I'll}\texttt{.} \texttt{ignore}\texttt{.} \texttt{the}\texttt{.} \texttt{character}\texttt{.} \texttt{I} \texttt{.} \texttt{just}\texttt{.} \texttt{read}\texttt{.} \texttt{''});\ error;$ end else if  $n < 63$  then **begin**  $\text{incr}(n)$ ;  $\text{hc}[n] \leftarrow \text{lc\_code}(\text{cur\_chr})$ ; end; end

<span id="page-346-2"></span>This code is used in section 935.

```
938. \langle Append the value n to list p 938 \rangle \equivbegin if n < 63 then
      begin q \leftarrow get\_avail; link(q) \leftarrow p; info(q) \leftarrow n; p \leftarrow q;
      end;
   end
```
This code is used in section 937.

```
939. (Enter a hyphenation exception 939) \equivbegin \text{inc}(n); \text{hc}[n] \leftarrow \text{cur}\_\text{lang}; \text{str}\_\text{room}(n); h \leftarrow 0;
  for i \leftarrow 1 to n do
     begin d } \text{hyph\_size}; append_char(hc[j]);
     end;
  s \leftarrow make\_string; (Insert the pair (s, p) into the exception table 940);
  end
```
This code is used in section 935.

**940.** (Insert the pair  $(s, p)$  into the exception table  $940$ )  $\equiv$ if hyph\_count = hyph\_size then overflow("exception\_dictionary", hyph\_size);  $incr(hyph\_count);$ while  $h yph\_word[h] \neq 0$  do **begin**  $\langle$  If the string hyph word  $[h]$  is less than or equal to s, interchange  $(hyph_word[h], hyph_list[h])$ with  $(s, p)$  941; if  $h > 0$  then  $decr(h)$  else  $h \leftarrow hyph\_size$ ; end;  $h y p h$ -word  $[h] \leftarrow s$ ;  $h y p h$ -list  $[h] \leftarrow p$ This code is used in section 939.

**941.** (If the string hyph\_word [h] is less than or equal to s, interchange  $(hyph_word[h], hyph\_list[h])$  with  $(s, p)$  941 $\rangle \equiv$  $k \leftarrow hyph\_word[h];$ if  $length(k) < length(s)$  then goto found; if  $length(k) > length(s)$  then goto not found;  $u \leftarrow str\_start[k]; v \leftarrow str\_start[s];$ repeat if  $str\_pool[u] < str\_pool[v]$  then goto found; if  $str\_pool[u] > str\_pool[v]$  $str\_pool[u] > str\_pool[v]$  $str\_pool[u] > str\_pool[v]$  then goto not found;  $incr(u);$   $incr(v);$ until  $u = str\_start[k+1];$ found:  $q \leftarrow hyph\_list[h]; hyph\_list[h] \leftarrow p; p \leftarrow q;$  $t \leftarrow hypoth\_word[h]; \; hypoth\_word[h] \leftarrow s; \; s \leftarrow t;$  $not\_found$ : This code is used in section 940.

<span id="page-348-0"></span>942. Initializing the hyphenation tables. The trie for T<sub>E</sub>X's hyphenation algorithm is built from a sequence of patterns following a **\patterns** specification. Such a specification is allowed only in INITEX, since the extra memory for auxiliary [tabl](#page-304-0)es and for the initialization program itself would only clutter up the production version of T<sub>E</sub>X with a lot of deadwood.

The first step is to build a trie that is linked, instead of packed i[nto s](#page-349-0)equential storage, so that insertions are readily made. After all patterns have been processed, INITEX compresses the linked trie by identifying common subtries. Finally the trie is packed into the efficient sequential form that the hyphenation algorithm actually uses.

 $\langle$  Declare subprocedures for *line\_break* 826  $\rangle$  +=

init  $\langle$  Declare procedures for preprocessing hyphenation patterns  $944 \rangle$ tini

**943.** Before we discuss trie building in detail, let's consider the simpler problem of creating the  $huf\_distance$ .  $hyf_{num}$ , and  $hyf_{next}$  arrays.

Suppose, for example, that T<sub>E</sub>X reads the pattern 'ab2cde1'. This is a pattern of length 5, with  $n_0 \ldots n_5 =$ 00 2001 in the notation above. We want the corresponding trie op code v to have hyf-distance  $[v] = 3$ , hyf\_num [v] = 2, and hyf\_next [v] = v', where the auxiliary trie\_op code v' has hyf\_distance [v'] = 0,  $hyf\_num[v'] = 1$ , and  $hyf\_next[v'] = min\_quarterword$ .

T<sub>E</sub>X computes an appropriate value v with the *new trie op* subroutine below, by setting

 $v' \leftarrow new\_trie\_op(0, 1, min\_quarterword), \qquad v \leftarrow new\_trie\_op(3, 2, v')$  $v' \leftarrow new\_trie\_op(0, 1, min\_quarterword), \qquad v \leftarrow new\_trie\_op(3, 2, v')$  $v \leftarrow new\_trie\_op(3, 2, v').$ 

This subroutine looks up its three parameters in a special hash table, assigning a new value only if these three have not appeared before for the current language.

The hash table is called *trie\_op\_hash*, and the number of entries it contains is *trie\_op\_ptr*.

 $\langle$  Global variables 13  $\rangle$  +≡

init trie\_op\_hash:  $array$  [−trie\_op\_size .. trie\_op\_size] of 0.. trie\_op\_size;

{ trie op codes for quadruples }

trie used:  $array [ASCI] code]$  of quarterword; {largest opcode used so far for this language} trie op lang:  $array [1]$ . trie op size of ASCII code; {language part of a hashed quadruple} trie op val: array  $[1 \tcdot \text{trie\_op\_size}]$  of quarterword; { opcode corresponding to a hashed quadruple} trie \_*op\_ptr*:  $0$ .. trie \_*op\_size*; { number of stored ops so far }

tini

<span id="page-349-0"></span>

944. It's tempting to remove the *overflow* stops in the following procedure; *new trie op* could return min-quarterword (thereby simply ignoring part of a hyphenation pattern) instead of aborting the job. However, that would lead to different hyphenation results on different installations of T<sub>E</sub>X using the same patterns. The overflow stops are necessary for portability of patterns.

 $\langle$  Declare procedures for preprocessing hyphenation patterns  $944 \rangle \equiv$ function  $new\_trie\_op(d, n : small_number; v : quarterword)$ : quarterword; label *exit*; var h:  $-trie\_op\_size$  .. trie\_op\_size; {trial hash location } u: quarterword; { trial op code } l: 0... trie\_op\_size; { pointer to stored data } begin  $h \leftarrow abs(n+313*d+361*v+1009*cur.lang) \mod (trie-op_size + trie-op_size) - trie_op_size;$ loop begin  $l \leftarrow \text{trie\_op\_hash}[h]$ ; if  $l = 0$  then { empty position found for a new op } begin if  $trie\_op\_ptr = trie\_op\_size$  then  $overflow("pattern \_memory \_ops", trie\_op\_size);$  $u \leftarrow trie\_used[cur\_lang];$ if  $u = max_1$ quarterword then  $overflow("pattern<sub>u</sub>memory<sub>u</sub>ops<sub>u</sub>per<sub>u</sub>language", max<sub>u</sub>quarterword - min<sub>u</sub>quarterword);$  $inc(r (trie\_op\_ptr); incr (u); trie\_used[cur\_lang] \leftarrow u; hyf\_distance[trie\_op\_ptr] \leftarrow d;$ hyf\_num[trie\_op\_ptr]  $\leftarrow n$ ; hyf\_next[trie\_op\_ptr]  $\leftarrow v$ ; trie\_op\_lang[trie\_op\_ptr]  $\leftarrow cur$ \_lang;  $trie\_op\_hash[h] \leftarrow trie\_op\_ptr; \; trie\_op\_val[trie\_op\_ptr] \leftarrow u; \; new\_trie\_op \leftarrow u; \; return;$ end; if  $(hyf\_distance [l] = d) \wedge (hyf\_num[l] = n) \wedge (hyf\_next[l] = v) \wedge (trie\_op\_lang[l] = cur\_lang)$  $(hyf\_distance [l] = d) \wedge (hyf\_num[l] = n) \wedge (hyf\_next[l] = v) \wedge (trie\_op\_lang[l] = cur\_lang)$  $(hyf\_distance [l] = d) \wedge (hyf\_num[l] = n) \wedge (hyf\_next[l] = v) \wedge (trie\_op\_lang[l] = cur\_lang)$  $(hyf\_distance [l] = d) \wedge (hyf\_num[l] = n) \wedge (hyf\_next[l] = v) \wedge (trie\_op\_lang[l] = cur\_lang)$  $(hyf\_distance [l] = d) \wedge (hyf\_num[l] = n) \wedge (hyf\_next[l] = v) \wedge (trie\_op\_lang[l] = cur\_lang)$  $(hyf\_distance [l] = d) \wedge (hyf\_num[l] = n) \wedge (hyf\_next[l] = v) \wedge (trie\_op\_lang[l] = cur\_lang)$  $(hyf\_distance [l] = d) \wedge (hyf\_num[l] = n) \wedge (hyf\_next[l] = v) \wedge (trie\_op\_lang[l] = cur\_lang)$  $(hyf\_distance [l] = d) \wedge (hyf\_num[l] = n) \wedge (hyf\_next[l] = v) \wedge (trie\_op\_lang[l] = cur\_lang)$  $(hyf\_distance [l] = d) \wedge (hyf\_num[l] = n) \wedge (hyf\_next[l] = v) \wedge (trie\_op\_lang[l] = cur\_lang)$  $(hyf\_distance [l] = d) \wedge (hyf\_num[l] = n) \wedge (hyf\_next[l] = v) \wedge (trie\_op\_lang[l] = cur\_lang)$  $(hyf\_distance [l] = d) \wedge (hyf\_num[l] = n) \wedge (hyf\_next[l] = v) \wedge (trie\_op\_lang[l] = cur\_lang)$  $(hyf\_distance [l] = d) \wedge (hyf\_num[l] = n) \wedge (hyf\_next[l] = v) \wedge (trie\_op\_lang[l] = cur\_lang)$  then begin  $new\_trie\_op \leftarrow trie\_op\_val[l]$  $new\_trie\_op \leftarrow trie\_op\_val[l]$  $new\_trie\_op \leftarrow trie\_op\_val[l]$ ; return; end; if  $h > -trie\_op\_size$  then  $decr(h)$  else  $h \leftarrow trie\_op\_size$ ; end; exit: end;

<span id="page-349-1"></span>See also sections 948, 949, 953, 957, 959, 960, and 966.

This code is used in section 942.

**945.** After new trie op has compressed the necessary opcode information, plenty of information is available to unscramble the data into the final form needed by our hyphenation algorithm.

 $\langle$  Sort the hyphenation op tables into proper order  $945 \rangle \equiv$  $op\_start[0] \leftarrow -min\_quarterword;$ for  $j \leftarrow 1$  to 255 do  $op\_start[j] \leftarrow op\_start[j-1] + qo(trie\_used[j-1])$ ; for  $j \leftarrow 1$  to trie op ptr do trie op hash  $[j] \leftarrow op\_start[trie\_op\_lang[j]] + trie\_op\_val[j]$ ; { destination } for  $j \leftarrow 1$  to trie<sub>-op-ptr</sub> do while  $\text{trie\_op\_hash}[j] > j$  do **begin**  $k \leftarrow \text{trie\_op\_hash}[j];$  $k \leftarrow \text{trie\_op\_hash}[j];$  $k \leftarrow \text{trie\_op\_hash}[j];$  $t \leftarrow hyf\_distance[k]; hyf\_distance[k] \leftarrow hyf\_distance[j]; hyf\_distance[j] \leftarrow t;$  $t \leftarrow hyf_num[k]; hyf_num[k] \leftarrow hyf_num[j]; hyf_num[j] \leftarrow t;$  $t \leftarrow \textit{hyf.next}[k]; \textit{hyf.next}[k] \leftarrow \textit{hyf.next}[j]; \textit{hyf.next}[j] \leftarrow t;$  $trie\_op\_hash[j] \leftarrow trie\_op\_hash[k];\,\,trie\_op\_hash[k] \leftarrow k;$ end

This code is used in section 952.

946. Before we forget how to initialize the data structures that have been mentioned so far, let's write down the code that gets them started.

 $\{$ Initialize table entries (done by INITEX only)  $164$   $\} + \equiv$ for  $k \leftarrow -\text{trie\_op\_size}$  to trie\_op\_size do trie\_op\_hash  $[k] \leftarrow 0$ ; for  $k \leftarrow 0$  to 255 do trie\_used  $[k] \leftarrow min\_quarterword;$  $trie\_op\_ptr \leftarrow 0;$ 

947. The linked trie that is used to preprocess hyphenation patterns appears in several global arrays. Each node represents an instruction of the form "if you see character  $c$ , then perform operation  $o$ , move to the next character, and go to node  $l$ ; otherwise go to node  $r$ ." The four quantities  $c, o, l$ , and  $r$  are stored in four arrays trie c, trie o, trie l, and trie r. The root of the trie is trie  $l[0]$ , and the number of nodes is trie ptr. Null trie pointers are represented by zero. To initialize the trie, we simply set  $trie\_l[0]$  and  $trie\_ptr$  to zero. We also set  $\text{trie}_c[0]$  to some arbitrary value, since the algorithm may access it.

The algorithms [m](#page-6-0)aintain the condition

trie\_c[trie\_r[z]] > trie\_c[z] whenever  $z \neq 0$  and trie\_r[z]  $\neq 0$ ;

in other words, sibling nodes are ordered by their c fields.

define  $trie\_root \equiv trie\_l[0]$  { root of the linked trie }

 $\langle$  Global variables 13  $\rangle$  +≡

<span id="page-350-0"></span>init trie-c: packed array [trie-pointer] of packed  $ASCILcode$ ; {characters to match} trie-o: packed array [trie-pointer] of quarterword; { operations to perform } *trie.l*: **packed array** *[trie\_pointer]* **of** *trie\_pointer*; { left subtrie links } trie r: packed array [trie pointer] of trie pointer; { right subtrie links } trie ptr: trie pointer; { the number of nodes in the trie} trie\_hash: packed array [trie\_pointer] of trie\_pointer; { used to identify equivalent subtries } tini

948. Let us suppose that a linked trie has already been constructed. Experience shows that we can often reduce its size by recognizing common subtries; therefore an[othe](#page-349-0)r hash table is introduced for this purpose, somewhat similar to  $trie\_op\_hash$ . The new hash table will be initialized to zero.

The function  $trie\_node(p)$  returns p if p is distinct from other nodes that it has seen, otherwise it returns the number of the first equivalent node that it has seen.

Notice that we might make subtries equivalent even if they correspond to patterns for different languages, in which the trie ops might mean quite different things. That's perfectly all right.

 $\langle$  Declare procedures for preprocessing hyphenation patterns  $944$   $\rangle$  += function trie\_node(p : trie\_pointer): trie\_pointer; { converts to a canonical form } label *exit*; var h: trie-pointer; { trial hash location } q: trie\_pointer; { trial trie node } begin  $h \leftarrow abs(trie_c[p] + 1009*trie_o[p] + 2718*trie_c[p] + 3142*trie_c[p]) \text{ mod } trie\_size;$ loop begin  $q \leftarrow \text{trie\_hash}[h];$ if  $q = 0$  then begin trie\_hash [h]  $\leftarrow p$ ; trie\_node  $\leftarrow p$ ; return; end; **if**  $(trie_c[q] = trie_c[p]) ∧ (trie_c[q] = trie_c[p]) ∧ (trie_c[q] = trie_c[p]) ∧ (trie_c[q] = trie_c[p])$  then begin trie\_node  $\leftarrow q$ ; return; end; if  $h > 0$  then  $decr(h)$  else  $h \leftarrow trie\_size$ ; end; exit: end;

<span id="page-351-0"></span>

**949.** A neat recursive procedure is now able to compress a trie by traversing it and applying *trie\_node* to its nodes in "bottom up" fashion. We will compress the entire trie by clearing trie\_hash to zero and then saying 'trie\_root  $\leftarrow$  compress\_trie(trie\_root)'.

 $\langle$  Declare procedures for preprocessing hyphenation patterns  $944$   $\rangle$  += function  $compress\_trie(p:trie\_pointer): trie\_pointer;$ 

begin if  $p = 0$  then compress\_trie  $\leftarrow 0$ else begin trie  $l[p] \leftarrow compress\_trie(trie\_l[p])$ ; trie  $r[p] \leftarrow compress\_trie(trie\_r[p])$ ;  $compress\_trie \leftarrow trie\_node(p);$ end; end;

**950.** The compressed trie will be packed into the *trie* array using a "top-down first-fit" procedure. This is a little tricky, so the reader should pay close attention: The *trie\_hash* array is cleared to zero again and renamed trie-ref for this phase of the operation; later on, trie-ref  $[p]$  will be nonzero only if the linked trie node  $p$  is the smallest character in a family and if the characters  $c$  of that family have been allocated to locations trie ref  $[p] + c$  in the trie array. Locations of trie that are in use will have trie link = 0, while the unused holes in trie will be doubly linked with trie-link pointing to the next larger vacant location and trie back pointing to the next smaller one. This double linking will have been carried out only as far as trie max, where trie max is the largest index of trie that will be needed. To save time at the low end of the trie, we m[ain](#page-6-0)tain array entries trie  $min[c]$  pointing to the smallest hole that is greater than c. Another array trie<sub>-taken</sub> tells whether or not a given location is equal to trie-ref  $[p]$  for some p; this array is used to ensure that distinct nodes in the compressed trie will have distinct *trie\_ref* entries.

define  $\text{tric}\text{-ref} \equiv \text{tric}\text{-}hash$  { where linked trie families go into  $\text{tric}$  } define  $\text{trie}\_\text{back}(\#) \equiv \text{trie}\,[\#].\text{lh}$  { backward links in trie holes }

```
\langle Global variables 13 \rangle +≡
```
init trie\_taken: packed array  $[1 \tcdot \tcdot size]$  of boolean; { does a family start here?} trie min: array  $[ASCII_code]$  of trie pointer; {the first possible slot for each character} trie max: trie pointer; { largest location used in trie } trie\_not\_ready: boolean; { is the trie still in [link](#page-57-0)ed form?} tini

<span id="page-351-1"></span>951. Each time \patterns appears, it contributes further patterns to the future trie, which will be built only when hyphenation is attempted or when a format file is dumped. The boolean variable  $trie\_not\_ready$ will change to *false* when the trie is compressed; this will disable further patterns.

 $\{$ Initialize table entries (done by [INI](#page-351-1)TEX only) 164  $\rangle$  +≡  $trie\_not\_ready \leftarrow true; \; trie\_root \leftarrow 0; \; trie\_c[0] \leftarrow si(0); \; trie\_ptr \leftarrow 0;$  $trie\_not\_ready \leftarrow true; \; trie\_root \leftarrow 0; \; trie\_c[0] \leftarrow si(0); \; trie\_ptr \leftarrow 0;$  $trie\_not\_ready \leftarrow true; \; trie\_root \leftarrow 0; \; trie\_c[0] \leftarrow si(0); \; trie\_ptr \leftarrow 0;$ 

952. Here is how the trie-compression data structures are initialized. If storage is tight, it would be possible to overlap trie-op-hash, trie-op-lang, and trie-op-val with trie, trie-hash, and trie-taken, because we finish with the former just before we need the latter.

 $\langle$  Get ready to compress the trie  $952 \rangle \equiv$  $\langle$  Sort the hyphenatio[n op](#page-357-0) tables into proper order  $945$ ; for  $p \leftarrow 0$  to trie-size do trie-hash  $[p] \leftarrow 0$ ;  $trie\_root \leftarrow compress\_trie(trie\_root);$  {identify equivalent subtries} for  $p \leftarrow 0$  to trie\_ptr do trie\_ref  $[p] \leftarrow 0$ ; for  $p \leftarrow 0$  to 255 do trie\_min[p]  $\leftarrow p + 1$ ;  $trie\_\$ {link}(0) \leftarrow 1; \ \text{trie\\_max} \leftarrow 0

This code is used in section 966.

<span id="page-352-0"></span>**953.** The first fit procedure finds the smallest hole z in trie such that a trie family starting at a given node p will fit into vacant positions starting at z. If  $c = trie_{\text{c}}[p]$ , this means that location  $z - c$  must not already be taken by some other family, and that  $z - c + c'$  must be vacant for all characters c' in the family. The procedure sets trie\_ref [p] to  $z - c$  when the first fit has been found.

 $\langle$  Declare procedures for preprocessing hyphenation patterns  $944$   $\rangle$  += **procedure** first fit  $(p : trie\_pointer);$  { packs a family into trie } label not\_found, found; var h: trie-pointer; { candidate for trie-ref  $[p]$  } z: trie\_pointer; { runs through holes } q: trie-pointer; { runs through t[he f](#page-352-1)amily starting at  $p$  } c:  $ASCII\_code; \{ smallest character in the family \}$  $l, r: \text{trie\_pointer}; \quad \text{{\{ left and right neighbors \}}$  $ll: 1...256;$  {upper limit of trie-min updating } **begin**  $c \leftarrow so(trie_c[p])$ ;  $z \leftarrow trie_min[c]$ ; {get the first conceivably good hole } loop begin  $h \leftarrow z - c$ ;  $\langle$  Ensure that trie max  $\geq h + 256$  954 $\rangle$ ; if  $trie\_taken[h]$  then goto  $not\_found;$ If all characters of the family fit relative to h, then goto found, otherwise goto not found 955); not\_found:  $z \leftarrow trie\_link(z);$  {move to the next hole } end; found:  $\langle$  Pack the family into trie [rela](#page-352-1)tive to h 956 $\rangle$ ; end;

<span id="page-352-1"></span>**954.** By making sure that trie\_max is at least  $h + 256$ , we can be sure that trie\_max > z, since  $h = z - c$ . It follows that location trie-max will never be occupied in trie, and we will have trie-max  $\geq$  trie-link(z).

 $\langle$  Ensure that trie\_max  $\geq h + 256$  954 $\rangle \equiv$ if trie max  $\langle h+256 \text{ then}$  $\langle h+256 \text{ then}$  $\langle h+256 \text{ then}$ begin if trie size  $\leq h + 256$  then overflow ("pattern memory", trie size); repeat incr (trie max); trie taken [trie max]  $\leftarrow$  false; trie link (trie max)  $\leftarrow$  trie max + 1;  $trie\_\underset{\smile}{back} (trie\_\underset{\smile}{max}) \leftarrow trie\_\underset{\smile}{max} - 1;$ until  $\text{triangle} = h + 256$ ; end

This code is used in section 953.

955. (If all characters of the family fit relative to h, then goto found, otherwise goto not found 955)  $\equiv$  $q \leftarrow \text{trie\_r}[p];$ 

while  $q > 0$  do begin if  $trie\_link(h + so(trie\_c[q])) = 0$  then goto not found;  $q \leftarrow \text{trie\_r}[q];$ end; goto found

This code is used in section 953.

```
956. \langle Pack the family into trie relative to h \langle 956\rangle \equivtrie\_taken[h] \leftarrow true; \ tree\_ref[p] \leftarrow h; \ q \leftarrow p;repeat z \leftarrow h + so(trie_c[q]); l \leftarrow trie\_back(z); r \leftarrow trie\_link(z); trie\_back(r) \leftarrow l; trie\_link(l) \leftarrow r;
      trie\_link(z) \leftarrow 0;if l < 256 then
          begin if z < 256then ll \leftarrow z else ll \leftarrow 256;
          repeat trie_min[l] \leftarrow r; incr(l);
          until l = ll;end;
      q \leftarrow \text{trie\_r}[q];until q = 0
```
<span id="page-353-0"></span>This code is used in section 953.

957. To pack the entire linked trie, we use the following recursive procedure.

```
\langle Declare procedures for preprocessing hyphenation patterns 944 \rangle +=
procedure trie-pack (p : \text{trie-pointer}); { pack subtries of a family }
  var q: trie-pointer; { a local variable that need not be saved on recursive calls }
  begin repeat q \leftarrow \text{trie\_l}[p];if (q > 0) \wedge (trie\_ref[q] = 0) then
        begin first\_fit(q); trie pack(q);end;
     p \leftarrow \text{trie\_r}[p];until p = 0;
  end;
```
958. When the whole trie has been allocated into the sequential table, we must go through it once again so that trie contains the correct information. Null pointers in the linked trie will be represented by the value 0, which properly implements an "empty" family.

 $\langle$  Move the data into trie 958  $\rangle \equiv$  $h.rh \leftarrow 0; h.b0 \leftarrow min\_quarterword; h.b1 \leftarrow min\_quarterword;$ { $trie\_link \leftarrow 0, trie\_op \leftarrow min\_quarterword, trie\_char \leftarrow qi(0)$ } if trie root = 0 then { no patterns were given} begin for  $r \leftarrow 0$  to 256 do trie $[r] \leftarrow h$ ; trie\_max  $\leftarrow$  256; end else begin  $\text{trie\_fix}(\text{trie\_root});$  $\text{trie\_fix}(\text{trie\_root});$  $\text{trie\_fix}(\text{trie\_root});$  {this fixes the non-holes in trie}  $r \leftarrow 0$ ; { now we will zero out all the holes } repeat  $s \leftarrow \text{trie\_link}(r); \ \text{trie}[r] \leftarrow h; \ r \leftarrow s;$ until  $r > \text{trie\_max}$ ; end; trie\_char(0) ←  $qi("?")$ ; { make trie\_char(c)  $\neq c$  for all c} This code is used in section 966.

<span id="page-354-0"></span>959. The fixing-up procedure is, of course, recursive. Since the linked trie usually has overlapping subtries, the same data may be moved several times; but that causes no harm, and at most as much work is done as it took to build the uncompressed trie.

```
\langle Declare procedures for preprocessing hyphenation patterns 944 \rangle +=
procedure trie-fix (p : \text{trie-pointer}); { moves p and its siblings into trie}
  var q: trie pointer; { a local variable that need not be saved on recursive calls }
     c: ASCII\_code; {another one that need not be saved}
     z: trie pointer; { trie reference; this local variable must be saved }
  begin z \leftarrow \text{trie\_ref}[p];repeat q \leftarrow trie\_l[p]; c \leftarrow so(trie\_c[p]); trie\_link(z + c) \leftarrow trie\_ref[q]; trie\_char(z + c) \leftarrow qi(c);trie\_op(z + c) \leftarrow trie\_o[p];if q > 0 then trie-fix (q);
     p \leftarrow trie_{r}[p];until p = 0;
  end;
```
<span id="page-354-1"></span>960. Now let's go back to the easier problem, of building the linked trie. When INITEX has scanned the '\patterns' control sequence, it calls on new patterns to do the right thing.

 $\langle$  Declare procedures for preprocessing hyphenation patterns  $944$   $\rangle$  += **procedure** new *patterns*; {initializes the hyphenation pattern data }

```
label done, done1;
var k, l: 0... 64; {indices into hc and hyf; not always in small_number range}
  digit_sensed: boolean; { should the next digit be treated as a letter? }
  v: quarterword; { trie op code }
  p, q: \text{trie\_pointer}; { nodes of trie traversed during insertion }
  first_child: boolean; { is p = \text{trie}\_\{q\} }
  c: ASCII\_{code}; \{ character being inserted\}begin if trie_not_ready then
  begin set_cur_lang; scan_left_brace; { a left brace must follow \patterns }
  \{ Enter all of the patterns into a linked trie, until coming to a right brace 961;
  end
else begin print_error("Too_ulate_Ufor_u"); print\_esc("patterns");help1 ("All<sub>u</sub> patterns<sub>u</sub> must<sub>u</sub> be<sub>u</sub> given<sub>u</sub> before<sub>u</sub> typesetting<sub>u</sub> begins."); error;link(garbage) \leftarrow scan\_toks(false, false); \; flush\_list(det\_ref);end;
```

```
end;
```
<span id="page-355-1"></span>

961. Novices are not supposed to be using \patterns, so the e[rro](#page-355-0)r messages are terse. (Note that all error messages appear in TEX's string pool, even if they are used only by INITEX.)

<span id="page-355-0"></span> $\langle$  Enter all of the patterns into a linked trie, until coming to a right brace 961 $\rangle ≡$  $k \leftarrow 0; \ hyf[0] \leftarrow 0; \ digit\_sensed \leftarrow false;$ loop begin  $get\_x\_token;$ case cur\_cmd of *letter, other\_char:*  $\langle$  Append a new letter or a hyphen level  $962$ ; spacer, right brace: begin if  $k > 0$  then (Insert a new pattern into the linked trie 963); if  $cur\_cmd = right\_brace$  then goto  $done$ ;  $k \leftarrow 0$ ; hyf  $[0] \leftarrow 0$ ; digit\_sensed  $\leftarrow$  false; end; othercases begin  $print_error("Bad<sub>u</sub>"); print\_esc("patterns"); help1("(See<sub>u</sub>Appendix<sub>u</sub>H.)*"); error;$ end endcases; end; done: This code is used in section 960. **962.**  $\langle$  Append a new letter or a hyphen level  $962 \rangle \equiv$ if *digit\_sensed* ∨ ( $cur_-chr$  < "0") ∨ ( $cur_-chr$  > "9") then begin if  $cur\_chr = "$ ." then  $cur\_chr \leftarrow 0$  {edge-of-word delimiter} else begin  $cur\_chr \leftarrow lc\_code(cur\_chr);$ if  $cur\_chr = 0$  then begin  $print_error("Nonletter");\ help1("(See  $\Box$  Appendix \Box H.))");\ error;$ end; end; if  $k < 63$  then **begin**  $\text{inc}(k)$ ;  $\text{hc}[k] \leftarrow \text{cur\_chr}$  $\text{hc}[k] \leftarrow \text{cur\_chr}$  $\text{hc}[k] \leftarrow \text{cur\_chr}$ ;  $\text{hyf}[k] \leftarrow 0$ ; digit\_sensed  $\leftarrow \text{false}$ ; end; end else if  $k < 63$  then begin  $hyf[k] \leftarrow cur\_chr - "0";$  digit\_sensed  $\leftarrow true;$ end

This code is used in section 961.

<span id="page-356-1"></span>**963.** When the following code comes into play, the pattern  $p_1 \ldots p_k$  appears in  $hc[1 \ldots k]$ , and the corresponding sequence of numbers  $n_0 \dots n_k$  appears in  $\frac{h y f}{[0 \dots k]}$ .

 $\langle$  Insert a new pattern into the linked trie 963 $\rangle \equiv$ **begin**  $\langle$  Compute the trie op code, v, and set  $l \leftarrow 0$  965 $\rangle$ ;  $q \leftarrow 0; \; hc[0] \leftarrow cur\_lang;$ while  $l \leq k$  do **begin**  $c \leftarrow hc[l]$ ;  $incr(l)$ ;  $p \leftarrow trie\_l[q]$ ; first\_child  $\leftarrow true$ ; while  $(p > 0) \wedge (c > so(trie_c[p]))$  do **begin**  $q \leftarrow p$ ;  $p \leftarrow trie_r[q]$ ; first\_child  $\leftarrow false$ ; end; if  $(p = 0) \vee (c < so(trie_c[p]))$  then (Insert a new trie node between q and p, and make p point to it  $964$ );  $q \leftarrow p$ ; { now node q represents  $p_1 \dots p_{l-1}$ } end; if trie<sub>-0</sub> $[q] \neq min\_quarterword$  then begin  $print_error$  ("Duplicate<sub>L</sub>pattern");  $help1$  ("(See<sub>L</sub>Appendix<sub>L</sub>H[.\)"](#page-356-0)); error; end;  $trie_0[q] \leftarrow v;$ end This code is used in section 961.

<span id="page-356-2"></span><span id="page-356-0"></span>**964.**  $\langle$  Insert a new tr[ie n](#page-356-1)ode between q and p, and make p point to it 964 $\rangle \equiv$ begin if  $trie\_ptr = trie\_size$  then overflow("pattern memory", trie size);  $incr(trie\_ptr);$  $incr(trie\_ptr);$  $incr(trie\_ptr);$   $trie\_r[trie\_ptr] \leftarrow p; p \leftarrow trie\_ptr; \, trie\_l[p] \leftarrow 0;$ if first child then trie  $l[q] \leftarrow p$  else trie  $r[q] \leftarrow p$ ;  $trie\_c[p] \leftarrow si(c); \ tree\_o[p] \leftarrow min\_quarterword;$ end This code is used in section 963.

**965.**  $\langle$  Compute the trie op code, v, and set  $l \leftarrow 0$  965 $\rangle \equiv$ if  $hc[1] = 0$  then  $hyf[0] \leftarrow 0;$ if  $hc[k] = 0$  $hc[k] = 0$  $hc[k] = 0$  then  $hyf[k] \leftarrow 0;$  $l \leftarrow k$ ;  $v \leftarrow min\_quarterword$ ; loop begin if  $hyf[l] \neq 0$  then  $v \leftarrow new\_trie\_op(k - l, hyf[l], v);$ if  $l > 0$  then  $decr(l)$  else goto  $done1$ ; end;

done1 :

This code is used in section 963.

<span id="page-357-0"></span>

966. Finally we put everything together: Here is how the trie gets to its final, efficient form. The following packing routine is rigged so that the root of the linked tree gets mapped into location 1 of trie, as required by the hyphenation algorithm. This happens because the first call of  $first\_fit$  will "take" location 1.

 $\langle$  Declare procedures for preprocessing hy[phen](#page-351-1)ation patterns  $944$   $\rangle$  += procedure *init\_trie*;

var p: trie-pointer; { pointer for initialization } j, k, t: integer; { all-purpose registers for initialization }  $r, s: \text{ trie\_pointer};$  {us[ed t](#page-353-1)o clean up the packed trie } h: two\_halves; { template used to zero out trie's holes } **begin**  $\langle$  Get ready to compress the trie 952 $\rangle$ ; if trie\_root  $\neq 0$  then begin  $first\_fit(trie\_root);$   $trie\_pack(trie\_root);$ end;  $\langle$  Move the data into *trie* 958 $\rangle$ ;  $trie\_not\_ready \leftarrow false;$ end;

## <span id="page-358-0"></span>360 PART 44: BREAKING VERTICAL LISTS INTO PAGES TEXTS 2 5967

967. Breaking vertical lists into pages. The *vsplit* procedure, which implements T<sub>E</sub>X's \vsplit operation, is considerably simpler than *line\_break* because it doesn't have to worry about hyphenation, and because its mission is to discover a single break instead of an optimum sequence of breakpoints. But before we get into the details of vsplit, we need to consider a few more basic things.

**968.** A subroutine called *prune-page-top* takes a pointer to a vlist and returns a pointer to a modified vlist in which all glue, kern, and penalty nodes have been deleted before the first box or rule node. However, the first box or rule is actually preceded by a newly created glue node designed so that the topmost baseline will be at distance *split\_top\_skip* from the top, whenever this is possible without backspacing.

In this routine and those that follow, we make use of the fact that a vertical list contains no character nodes, hence the type field exists for each node in the list.

function prune page top(p : pointer): pointer; { adjust top after page break }

```
var prev p: pointer; { lags one step behind p }
     q: pointer; { temporary variable for list manipulation }
  begin prev\_p \leftarrow temp\_head; link(temp\_head) \leftarrow p;while p \neq null do
     case type(p) of
     hlist_node, vlist_node, rule_node: \langle Insert glue for split_top_skip and set p \leftarrow null 969\rangle;
     whatsit_node, mark_node, ins_node: begin prev\_p \leftarrow p; p \leftarrow link (prev\_p);
        end;
     glue_node, kern_node, penalty_node: begin q \leftarrow p; p \leftarrow link(q); link(q) \leftarrow null; link(prev_p) \leftarrow p;
        flush\_node\_list(q);end;
     othercases confusion("pruning")
     endcases;
  prune\_page\_top \leftarrow link(temp\_head);end;
969. \langle Insert glue for split_top_skip and set p \leftarrow null 969\rangle \equivbegin param(\textit{split\_top\_skip\_code}); \textit{link}(prev_p) \leftarrow q; \textit{link}(q) \leftarrow p;{ now temp_ptr = glue_ptr(q) }
  if width temp\_ptr) > height(p) then width temp\_ptr) ← width temp\_ptr) – height(p)
  else width(temp\_ptr) \leftarrow 0;p \leftarrow null;end
```
This code is used in section 968.

970. The next subroutine finds the best place to break a given vertical list so as to obtain a box of height  $h$ , with maximum depth  $d$ . A pointer to the beginning of the vertical list is given, and a pointer to the optimum breakpoint is returned. The list is effectively followed by a forced break, i.e., a penalty node with the  $eject penalty$ ; if the best break occurs at this artificial node, the value null is returned.

An array of six scaled distances is used to keep track of the height from the beginning of the list to the current place, just as in *line\_break*. In fact, we use one of the same arrays, only changing its name to reflect its new significance.

define *active\_height*  $\equiv$  *active\_width* { new name for the six distance variables } define  $\textit{cur\_height} \equiv \textit{active\_height}[1]$  { the natural height } define set height zero(#)  $\equiv$  active height  $|\mathbf{\#}| \leftarrow 0$  {initialize the height to zero} define *update heights* = 90 { go here to record glue in the *active height* table }

**function** vert break  $(p : pointer; h, d : scaled)$ : pointer; {finds optimum page break} label done, not\_found, update\_heights;

**var** prev p: pointer; {if p is a glue node, type (prev p) determines whether p is a legal breakpoint } q, r: pointer; { glue specifications }

pi: integer; { penalty value }

b: integer; { badness at a trial breakpoint }

least\_cost: integer; { the smallest badness plus penalties found so far }

best place: pointer; { the most recent break that leads to least cost[}](#page-360-0)

prev\_dp: scaled; {depth of previous box in the list}

t: small\_number; { type of the node following a kern }

**begin**  $prev\_p \leftarrow p$ ; { an initial glue node is not a legal breakpoint }

 $least\_cost \leftarrow avfull\_bad; do\_all\_six (set\_height\_zero); prev\_dp \leftarrow 0;$ 

**loop begin**  $\langle$  If node p is a legal breakpoint, check if this break is the best known, and **goto** done if p is null or if the page-so-far is already too full to accept more stuff  $972$ ;

 $prev\_p \leftarrow p; p \leftarrow link (prev\_p);$ end;  $done: vert\_break \leftarrow best\_place;$ 

end;

**971.** A global variable *best height plus depth* will be set to the natural size of the box that corresponds to the optimum breakpoint found by vert break. (This value is used by the insertion-splitting algorithm of the page builder.)

 $\langle$  Global variables 13  $\rangle$  +≡

 $best\_height\_plus\_depth: scaled; \{ height of the best box, without stretching or shrinking\}$
<span id="page-360-1"></span>**972.** A subtle point to be noted here is that the maximum depth d might be negative, so cur-height and  $prev\_dp$  might [need](#page-360-0) to be corrected even after a glue or kern node.

If node p is a legal breakpoint, check if this break is the best known, and **goto** done if p is null or if the page-so-far is alre[ady](#page-361-0) too full to accept more stuff  $972 \ge$ 

if  $p = null$  then  $pi \leftarrow eject\_penalty$ 

- else (Use node p to update the current height and depth measurements; if this node is not a legal brea[kpoi](#page-361-1)nt, goto not found or update heights, otherwise set  $pi$  to the associated penalty at the break  $973$ ;
- (Check if node p is a new champion breakpoint; then **goto** done if p is a forced break or if the page-so-far is already too full  $974$ ;

if  $(type(p) < glue\_node) \vee (type(p) > kern\_node)$  $(type(p) < glue\_node) \vee (type(p) > kern\_node)$  $(type(p) < glue\_node) \vee (type(p) > kern\_node)$  then goto not\_found;

<span id="page-360-0"></span>update heights: (Update the current height and depth measurements with respect to a glue or kern node  $p$  976 $\rangle$ ;

not\_found: if  $prev\_dp > d$  then

**begin** c[ur](#page-360-0)\_height  $\leftarrow$  cur\_height + prev\_dp  $-d$ ; prev\_dp  $\leftarrow d$ ; end;

This code is used in section 970.

**973.** (Use node p to update the current height and depth measurements; if this node is not a legal breakpoint, **goto** not found or update heights, otherwise set pi [to th](#page-475-0)e associated penalty at the break  $973 \geq$ 

case  $type(p)$  of  $hlist\_node, \textit{vlist\_node}, \textit{rule\_node}$ : begin  $cur\_height \leftarrow cur\_height + prev\_dp + height(p); \text{ prev\_dp \leftarrow depth(p); \text{goto not\_found};$ end; whatsit\_node:  $\langle$  Process whatsit p in vert\_break loop, goto not\_found 1365 $\rangle$ ; glue\_node: if precedes\_break(prev\_p) then  $pi \leftarrow 0$ else goto update heights ; kern\_node: begin if  $link(p) = null$  then  $t \leftarrow penalty\_node$ else  $t \leftarrow type(link(p));$ if  $t = glue-node$  th[en](#page-360-1)  $pi \leftarrow 0$  else goto update\_heights; end;  $penalty\_node: pi \leftarrow penalty(p);$  $mark\_node$ , ins\_node: goto not\_found; othercases confusion("vertbreak") endcases This code is used in section 972.

<span id="page-361-0"></span>

**974.** define  $deplorable \equiv 100000$  {more than  $inf_bbad$ , but less than  $awful_bbad$ }

(Check if node p is a new champion breakpoint; then **goto** done if p is a forced break or if the page-so-far is already too full  $974 \ge$ 

if  $pi < inf\_penalty$  then **begin**  $\langle$  Compute the badness, b, using *awful bad* if the box is too full 975 $\rangle$ ; if  $b < \text{awful}\_\text{bad}$  then if  $pi \leq$  eject\_penalty then  $b \leftarrow pi$ else if  $b < \inf_{a}$  bad then  $b \leftarrow b + pi$ else  $b \leftarrow$  *deplorable*; $b \leftarrow$  *deplorable*; $b \leftarrow$  *deplorable*;if  $b \leq least\_cost$  then **begin** best place  $\leftarrow p$ ; least cost  $\leftarrow b$ ; best height plus depth  $\leftarrow cur$  $\leftarrow cur$  height + prev dp; end; if  $(b = awful\_bad) \vee (pi \leq eject\_penalty)$  then goto done; end

<span id="page-361-2"></span>This code is used in section 972.

<span id="page-361-1"></span>**975.** (Compute the b[adn](#page-361-0)ess, b, using *awful bad* if the box is too full 975  $\rangle \equiv$ if  $cur\_height < h$  then **if**  $(\textit{active\_height}[3] \neq 0) \lor (\textit{active\_height}[4] \neq 0) \lor (\textit{active\_height}[5] \neq 0)$  **then**  $b \leftarrow 0$ else  $b \leftarrow badness(h - cur\_height, active\_height[2])$ else if  $cur\_height - h > active\_height[6]$  then  $b \leftarrow awful\_bad$ else  $b \leftarrow$  badness (cur\_height − h, active\_height[6]) This code is used in section 974.

976. Vertical lists that are subject to the vert-break procedure should not contain infinite shrinkability, since that would permit any amount of information to "fit" on one page.

(Update the current height and depth measurements with respect to a glue or kern node p  $976$ )  $\equiv$ 

if  $type(p) = kern-node$  then  $q \leftarrow p$ else begin  $q \leftarrow glue\_ptr(p);$  $active\_height[2 + stretch\_order(q)] \leftarrow active\_height[2 + stretch\_order(q)] + stretch(q);$  $active\_height[6] \leftarrow active\_height[6] + shrink(q);$ **if**  $(shrink\_order(q) ≠ normal) ∧ (shrink(q) ≠ 0)$  then begin  $\it print\_err("Infinite\_glue\_shrinkage\_found\_in\_box\_being\_split");$  $help4$  ("The box you are vsplitting contains some infinitely")  $("shrinkable <sub>u</sub>glue, <sub>u</sub>e.g., <sub>u</sub>' \vss' <sub>u</sub>or<sub>u</sub>' \vskip; <sub>u</sub>opt<sub>u</sub>minus<sub>u</sub>1fil'.")$  $("Such\_glue\_doesn't\_belong\_there$  $("Such\_glue\_doesn't\_belong\_there$  $("Such\_glue\_doesn't\_belong\_there$ ; $_{\cup}but\_you\_can\_safely\_proceed,")$  $("since <sub>u</sub> the <sub>u</sub> of fensive <sub>u</sub> shrinkability <sub>u</sub> has <sub>u</sub> been <sub>u</sub> made <sub>u</sub> finite."); error;  $r \leftarrow new\text{ }spec(q);$$  $shrink\_order(r) \leftarrow normal; delete\_glue\_ref(q); glue\_ptr(p) \leftarrow r; q \leftarrow r;$ end; end;

 $cur\text{-}height \leftarrow cur\text{-}height + prev\text{-}dp + width(q); prev\text{-}dp \leftarrow 0$ This code is used in section 972.

<span id="page-362-1"></span>**977.** Now we are ready to consider *vsplit* itself. Most of its work is accomplished by the two subroutines that we have just considered.

Given the number of a vlist box  $n$ , and given a desired page height  $h$ , the *vsplit* function finds the best initial segment of the vlist and returns a box for a page of height  $h$ . The remainder of the vlist, if any, replaces the original box, after removing glue and penalties and adjusting for *split\_top\_skip*. Mark nodes in the split-off box are used to set the values of *split-first-mark* and *split-bot-mark*; we use the fact that  $split\_first\_mark = null$  if and only if  $split\_bot\_mark = null$ .

The original box becomes "void" if and only if it has been entirely extracted. The extracted box is "void" if and only if the original box was void (or if it was, erroneously, an hlist box).

**function** vsplit(n: eight\_bits; h: scaled): pointer; { extracts a page of height h from box n} label exit, done;

var v: pointer: { the box to be split }

p: pointer; { runs through the vlist}

q: pointer; { points to where the break occurs [}](#page-362-0)

```
begin v \leftarrow box(n);
```

```
if split_first_mark \neq null then
```
begin delete\_token\_ref (split\_first\_mark); split\_first\_mark  $\leftarrow null$ ; delete\_token\_ref (split\_bot\_mark);  $split\_bot\_mark \leftarrow null;$ 

end;

 $\langle$  Dispense with trivial cases of void or bad boxes 978 $\rangle$ ;

 $q \leftarrow vert\_break(list\_ptr(v), h, split\_max\_depth);$ 

(Look at all the marks in nodes before the break, and set the final link to *null* at the break  $979$ );

<span id="page-362-0"></span> $q \leftarrow prune\_page\_top(q); p \leftarrow list\_ptr(v); free\_node(v, box\_node\_size);$  $q \leftarrow prune\_page\_top(q); p \leftarrow list\_ptr(v); free\_node(v, box\_node\_size);$  $q \leftarrow prune\_page\_top(q); p \leftarrow list\_ptr(v); free\_node(v, box\_node\_size);$ 

if  $q = null$  then  $box(n) \leftarrow null$  { the eq\_level of the box stays the same}

else  $box(n) \leftarrow vpack(q, natural);$ 

 $vsplit \leftarrow vpackage(p, h, exactly, split\_max\_depth);$ 

exit: end;

978. (Dispense with trivial cases of void or bad boxes  $978$ )  $\equiv$ 

if  $v = null$  then begin  $vsplit \leftarrow null$ ; return; end;

if  $type(v) \neq vlist\_node$  then

```
begin print_err(""); print_esc("vsplit"); print("\Boxneeds\Box a \Box"); print_esc("vbox");
```
 $help2("The <sub>i</sub>box <sub>i</sub>you <sub>i</sub>are <sub>i</sub>trying <sub>i</sub>to <sub>i</sub>split<sub>i</sub>is <sub>i</sub>an <sub>i</sub>\hbox{\textbackslash}hbox."")$ 

 $("I<sub>u</sub> can't<sub>u</sub> split<sub>u</sub> such<sub>u</sub> about<sub>u</sub> so<sub>u</sub> I'1l<sub>u</sub> leave<sub>u</sub> it<sub>u</sub> alone."); error; vsplit  $\leftarrow null;$  return;$ end

This code is used in section 977.

979. It's possible that the box begins with a penalty node that is the "best" break, so we must be careful to handle this special case correctly.

(Look at all the marks in nodes before the break, and set the final link to *null* at the break  $979$ )  $\equiv$  $p \leftarrow list\_ptr(v);$ if  $p = q$  then  $list\_ptr(v) \leftarrow null$ else loop begin if  $type(p) = mark\_node$  then if  $split\_first\_mark = null$  then **begin** split\_first\_mark  $\leftarrow$  mark\_ptr(p); split\_bot\_mark  $\leftarrow$  split\_first\_mark;  $token\_ref\_count(split\_first\_mark) \leftarrow token\_ref\_count(split\_first\_mark) + 2;$ end else begin delete\_token\_ref (split\_bot\_mark); split\_bot\_mark  $\leftarrow$  mark\_ptr(p);  $add\_token\_ref(split\_bot\_mark);$ end; if  $link(p) = q$  th[en](#page-362-1) begin  $link(p) \leftarrow null$ ; goto done; end;  $p \leftarrow link(p);$ end; done: This code is used in section 977.

### 366 PART 45: THE PAGE BUILDER TEXS2 §980

980. The page builder. When T<sub>E</sub>X appends new material to its main vlist in vertical mode, it uses a method something like *vsplit* to decide where a page ends, except that the calculations are done "on line" as new items come in. The main complication in this process is that insertions must be put into their boxes and removed from the vlist, in a more-or-less optimum manner.

We shall use the term "current page" for that part of the main vlist that is being considered as a candidate for being broken off and sent to the user's output routine. The current page starts at  $link(page\_head)$ , and it ends at page\_tail. We have page\_head  $=$  page\_tail if this list is empty.

Utter chaos would reign if the user kept changing page specifications while a page is being constructed, so the page builder keeps the pertinent specifications frozen as soon as the page receives its first box or insertion. The global variable *page\_contents* is *empty* when the current page contains only mark nodes and content-less what it nodes; it is *inserts only* if the page contains only insertion nodes in addition to marks and whatsits. Glue nodes, kern nodes, and penalty nodes are discarded until a box or rule node appears, at which time page contents changes to box there. As soon as page contents becomes non-empty, the current vsize and max-depth are squirreled away into page-goal and page-max-depth; the latter values will be used until the page has been forwarded to the user's output routine. The \topskip adjustment is made when page\_contents changes to box\_there.

Although page goal starts out equal to vsize, it is decreased by the scaled natural height-plus-depth of the insertions considered so far, and by the \skip corrections for those insertions. Therefore it represents the size into which the non-inserted material should fit, assuming that all insertions in the current page have been made.

The global vari[ab](#page-6-0)les *best-page-break* and *least-page-cost* correspond respectively to the local variables best place and least cost in the vert break routine that we have already studied; i.e., they record the location and value of the best place currently known for breaking the current page. The value of page-goal at the time of the best break is stored in *best\_size*.

define inserts only  $= 1$  { page contents when an insert node has been contributed, but no boxes } define  $box\_there = 2$  { page\_contents when a box or rule has been contributed }  $\langle$  Global variables 13  $\rangle$  +≡  $page\_tail: pointer; \{ the final node on the current page \}$ page\_contents: empty .. box\_there; { what is on the current page so far? }  $page\_max\_depth: scaled; \{ maximum box depth on page being built \}$  $best\_{page\_break:pointer$ ; { break here to get the best page known so far } least\_page\_cost: integer; { the score for this currently best page } best\_size: scaled; {its page\_goal}

981. The page builder has another data structure to keep track of insertions. This is a list of fourword nodes, starting and ending at page ins head. That is, the first element of the list is node  $r_1$  = link (page ins head); node  $r_j$  is followed by  $r_{j+1} = \text{link}(r_j)$ ; and if there are n items we have  $r_{n+1} =$ page ins head. The subtype field of each node in this list refers to an insertion number; for example,  $\lambda$  insert 250' would correspond to a node whose subtype is  $qi(250)$  (the same as the subtype field of the relevant ins node). These subtype fields are in increasing order, and subtype (page ins head) =  $qi(255)$ , so page ins head serves as a convenient sentinel at the end of the list. A record is present for each insertion number that appears in the current page.

The type field in these nodes distinguishes two possibilities that might occur as we look ahead before deciding on the optimum page break. If  $type(r) = inserting$ , then  $height(r)$  contains the total of the heightplus-depth dimensions of the box and all its inserts seen so far. If  $type(r) = split\_up$ , then no more insertions will be made into this box, because at least one previous insertion was too big to fit on the current page; broken ptr  $(r)$  points to the node where that insertion will be split, if TFX decides to split it, broken ins  $(r)$ points to the insertion node that was tentatively split, and  $height(r)$  includes also the natural height plus depth of the part that would be split off.

In both cases, last ins ptr (r) points to the last ins node encountered for box  $qo(subtype(r))$  that would be at least partially inserted on the next page; and *best ins ptr (r)* points to the last such *ins node* that should actually be inserted, to get the page with minimum badness among all page breaks considered so far. We have best ins ptr  $(r) = null$  if and only if no insertion for this box should be made to produce this optimum page.

The data structure definitions here use the fact that the *height* field appears in the fourth word of a box node.

define page ins node size  $= 4$  { number of words for a page insertion node } define *inserting*  $= 0$  { an insertion class that ha[s no](#page-290-0)t yet overflowed } define  $split\_up = 1$  { an overflowed insertion class } define broken ptr (#)  $\equiv$  link (# + 1) { an insertion for this class will break here if anywhere } define  $broken\_ins(\textbf{\#}) \equiv info(\textbf{\#} + 1)$  {this insertion might break at *broken\_ptr* } define last\_ins\_ptr(#)  $\equiv$  link(#+2) {the most recent insertion for this subtype} define best ins ptr (#)  $\equiv$  info (#+2) { the optimum most recent insertion }

 $\{$ Initialize the special list heads and constant nodes 790  $\rangle$  +≡  $subtype(page\_ins\_head) \leftarrow qi(255); type(page\_ins\_head) \leftarrow split\_up; link(page\_ins\_head) \leftarrow page\_ins\_head;$  982. An array page\_so\_far records the heights and depths of everything on the current page. This array contains six scaled numbers, like the similar arrays already considered in line break and vert break; and it also contains page goal and page depth, since these values are all accessible to the user via set page dimen commands. The value of page\_so\_far [1] is also called page\_total. The stretch and shrink components of the  $\lambda$ skip corrections for each insertion are included in page so far, but the natural space components of these corrections are not, since they have been subtracted from page\_goal.

The variable page depth records the depth of the current page; it has been adjusted so that it is at most page\_max\_depth. The variable last\_glue points to the glue specification of the most recent node contributed from the contribution list, if this was a glue node; otherwise *last\_glue = max\_halfword*. (If the contribution list is nonempty, however, the value of *last\_qlue* is not necessarily accurate.) The variables *last\_penalty* and last kern are simi[lar](#page-6-0). And finally, *insert penalties* holds the sum of the penalties associated with all split and floating insertions.

define page\_goal  $\equiv$  page\_so\_far [0] { desired height of information on page being built } define page\_total  $\equiv$  page\_so\_far[1] { height of the current page } define page\_shrink  $\equiv$  page\_so\_far [6] { shrinkability of the current page } define page\_depth  $\equiv$  page\_so\_far [7] { depth of the current page }  $\langle$  Global variables 13  $\rangle$  +≡ page\_so\_far:  $array [0.7]$  of scaled; { height and glue [of th](#page-83-0)e current page}  $last\_glue: pointer; \{ used to implement \texttt{lastskip}}\}$  $last\_penalty: integer; \{ used to implement \texttt{\texttt{lastpenalty}}\}$  $last\_kern: scaled;$  {used to implement \lastkern } insert penalties: integer; { sum of the penalties for held-over insertions }

983.  $\langle$  Put each of TEX's primitives into the hash table 226  $\rangle$  +≡

```
primitive ("pagegoal", set_page_dimen, 0); primitive ("pagetotal", set_page_dimen, 1);
primitive ("pagestretch", set page dimen, 2); primitive ("pagefilstretch", set page dimen, 3);
primitive ("pagefillstretch", set page dimen, 4); primitive ("pagefilllstretch", set page dimen, 5);
primitive("pageshrink", set-page_dimen, 6); primitive("page-dimen, 7);
```
984. (Cases of print cmd chr for symbolic printing of primitives  $227$  += set\_page\_dimen:  $case \, chr\_{code}$ 

```
0: print\_esc ("pagegoal");
1: print\_esc ("pagetotal");
2: print\_esc ("pagestretch");
3: print\_esc ("pagefilstretch");
4: print\_esc ("pagefillstretch");
5: print\_esc ("pagefilllstretch");
6: print\_esc("pageshrink");othercases print\_esc("pagedepth")endcases;
```

```
§985 TEX82 PART 45: THE PAGE BUILDER 369
985. define print\_plus\_end(\#) \equiv print(\#); end
  define print\_plus (\#) \equivif page_so_far[#] \neq 0 then
          begin print("\\sub>uplus</sub>"); print\_scaled(page\_so\_far[#]); print\_plus\_endprocedure print\_totals;
  begin print_scaled(page_total); print_plus(2)(""); print_plus(3)("fil"); print_plus(4)("fill");
  print\_plus(5)("filll");
  if page_shrink \neq 0 then
    begin print(" \text{minus}_\sqcup"); print\_scaled(page\_shrink);end;
  end;
986. (Show the status of the current page 986) \equiv
```

```
if page_head \neq page_tail then
  begin print\_nl("###_lcurrent_lpage:");
  if output_active then print("<sub>\cup</sub>(held\cupover\cupfor\cupnext\cupoutput)");
  show\_box(link(page\_head));
  if page_contents > empty then
     begin print\_nl("total\_height\_"); print\_totals; print\_nl("quad\_goal\_height\_");print\_scaled (page_goal); r \leftarrow link (page_ins_head);
     while r \neq page\_ins\_head do
        begin print_ln; print_esc("insert"); t \leftarrow qo(subtype(r)); print_int(t); print("<sub>u</sub>adds<sub>u</sub>");
        if count(t) = 1000 then t \leftarrow height(r)else t \leftarrow x\_over_n(height(r), 1000) * count(t);print\_scaled(t);if type(r) = split\_up then
          begin q \leftarrow page\_head; t \leftarrow 0;repeat q \leftarrow link(q);if (type(q) = ins-node) \wedge (subtype(q) = subtype(r)) then incr(t);until q = broken\_ins(r);
          print(" , \mathbf{u}^{\#}); ); print(" \mathbf{u}^{\#}); print();end;
        r \leftarrow link(r);end;
     end;
  end
```
This code is used in section 218.

**987.** Here is a procedure that is called when the *page\_contents* is changing from *empty* to *inserts\_only* or box\_there.

 $\textbf{define } set\_page\_so\_far\_zero(\texttt{\#}) \equiv page\_so\_far[\texttt{\#}] \leftarrow 0$ procedure  $\text{free}z$ e\_page\_specs(s : small\_number); **begin** page\_contents  $\leftarrow s$ ; page\_goal  $\leftarrow$  *visize*; page\\_max.depth  $\leftarrow$  max.depth; page.depth  $\leftarrow$  0; $do\_all\_six (set\_page\_so\_far\_zero);$  least\_page\_cost  $\leftarrow$  awful\_bad; stat if  $tracing_pages > 0$  then begin begin diagnostic; print nl("%% goal height="); print scaled (page goal);  $print(", _{max \triangle} depth=");$   $print\_scaled(page\_max\_depth);$   $end\_diagnostic(false);$ end; tats end;

988. Pages are built by appending nodes to the current list in T<sub>E</sub>X's vertical mode, which is at the outermost level of the semantic nest. This vlist is split into two parts; the "current page" that we have been talking so much about already, and the "contribution list" that receives new nodes as they are created. The current page contains everything that the page builder has accounted for in its data structures, as described above, while the contribution list contains other things that have been generated by other parts of TFX but have not yet been seen by the page builder. The contribution list starts at *link* (*contrib-head*), and it ends at the current node in T<sub>E</sub>X's vertical mode.

When T<sub>EX</sub> has appended new material in vertical mode, it calls the procedure *build page*, which tries to catch up by moving nodes from the contribution list to the current page. This procedure will succeed in its goal of emptying the contribution list, unless a pag[e br](#page-290-0)eak is discovered, i.e., unless the current page has grown to the point where the optimum next page break has been determined. In the latter case, the nodes after the optimum break will go back onto the contribution list, and control will effectively pass to the user's output routine.

We make type ([pa](#page-6-0)ge head) = glue node, so that an initial glue node on the current page will not be considered a valid breakpoint.

 $\{$ Initialize the special list heads and constant nodes  $790$   $\}$  +≡  $type(page\_head) \leftarrow glue\_node; \ subtype(page\_head) \leftarrow normal;$  $type(page\_head) \leftarrow glue\_node; \ subtype(page\_head) \leftarrow normal;$  $type(page\_head) \leftarrow glue\_node; \ subtype(page\_head) \leftarrow normal;$ 

<span id="page-368-0"></span>989. The global variable *output\_active* is true during the time the user's output routine is driving T<sub>E</sub>X.  $\langle$  Global variables 13  $\rangle$  +≡  $output\_active: boolean; \{ are we in the midst of an output routine? \}$ 

990.  $\langle$  Set initial values o[f ke](#page-368-0)y variables 21  $\rangle$  +≡  $output\_active \leftarrow false; insert\_penalties \leftarrow 0;$ 

991. The page builder is ready to start a fresh page if we initialize the following state variables. (However, the page insertion list is initialized elsewhere.)

 $\langle$  Start a new current page 991 $\rangle \equiv$  $page_{\sim}$  empty; page\_tail  $\leftarrow$  page\_head; link(page\_head)  $\leftarrow$  null;  $last\_glue \leftarrow max\_halfword; last\_penalty \leftarrow 0; last\_ken \leftarrow 0; page\_depth \leftarrow 0; page\_max\_depth \leftarrow 0$ This code is used in sections 215 and 1017.

992. At certain times box 255 is supposed to be void (i.e., null), or an insertion box is supposed to be ready to accept a vertical list. If not, an error message is printed, and the following subroutine flushes the unwanted contents, reporting them to the user.

procedure  $box_error(n: eight\_bits);$ 

 $begin error; begin\_diagnostic; \ print\_nl("The \text{\texttt{m}} following \text{\texttt{box}}\_has \text{\texttt{m}}\texttt{deleted:");}$  $show\_box(box(n));$  end\_diagnostic(true); flush\_node\_list(box(n)); box(n)  $\leftarrow null;$ end;

993. The following procedure guarantees that a given box register does not contain an \hbox.

```
procedure ensure_vubox(n: eight\_bits);var p: pointer; { the box register contents }
  begin p \leftarrow box(n);if p \neq null then
     if type(p) = hlist-node then
         begin_{\text{begin} print\_err("Insertions_Ucan_Uonly_Ube_Uaded_Uto_Uaq_Vbox");help3("Tut_Utt: "You're_Utrying_Uto_U\in [inset_Uinto_Ua")("\boxtimes_1 \text{register} \text{that} \text{non} \text{at} \text{and} \text{hbox."})("Proceed, <math display="inline">land \cup I'11 \cup discard \cup its \cup present \cup contents.'</math>); <math display="inline">box\_error(n)</math>;end;
  end;
```
994. TEX is not always in vertical mode at the time *build page* is called; the current mode reflects what TEX should return to, after the contribution list has been emptied. A call on *build page* should be immediately followed by 'goto  $big\_switch$ ', which is T<sub>E</sub>X's central control point.

define *contribute* = 80 { go here to link a node into the current page }

 $\langle$  Declare the procedure called *fire\_up* 1012  $\rangle$ 

procedure  $build\_page; \{ append~contributions~to~the~current~page\}$ 

label exit, done, done1, continue, contribute, update\_heights;

var p: pointer; { the node being appended }

q, r: pointer; { nodes being examined }

b, c: integer; { badness and cost of current page }

pi: integer; { penalty to be added to the badness }

n: min\_quarterword . . 255; { insertion box number }

 $delta, h, w: scaled; \{ sizes used for insertion calculations \}$ 

begin if  $(link (contrib\_head) = null) \vee output\_active$  then return;

repeat continue:  $p \leftarrow link (contrib\_head);$ 

(Update the values of *last\_glue, last\_penalty, and last\_kern*  $996$ );

<span id="page-369-0"></span>(Move node p to the current page; if it is time for a page break, put the nodes following the break back onto the contribution list, and return to the user's ou[tpu](#page-369-0)t routine if there is one  $997$ ;

until  $link(contrib\_head) = null;$ 

(Make the contribution list empty by setting its tail to *contrib\_head*  $995$ ); exit: end;

**995.** define *contrib\_tail*  $\equiv$  *nest*[0].tail\_field { tail of the contribution list}

(Make the contribution list empty by setting its tail to *contrib head*  $995$ )  $\equiv$ 

if  $nest\_ptr = 0$  then  $tail \leftarrow contrib\_head$  { vertical mode}

else *contrib\_tail* ← *contrib\_head* { other modes }

This code is used in section 994.

# 372 PART 45: THE PAGE BUILDER TEXS2 §996

996. (Update the values of *last\_glue*, *last\_penalty*, and *last\_kern* 996)  $\equiv$ if last\_glue  $\neq$  max\_halfword then delete\_glue\_ref (last\_glue);  $last\_penalty \leftarrow 0; last\_kern \leftarrow 0;$ if  $type(p) = queue\_node$  then **begin** last\_[glue](#page-369-1)  $\leftarrow$  glue\_ptr(p); add\_glue\_ref(last\_glue); end else begin  $last\_glue \leftarrow max\_halfword;$ if  $type(p) = penalty\_{node}$  then  $last\_{penalty} \leftarrow penalty(p)$ else if  $type(p) = kern\_node$  then  $last\_kern \leftarrow width(p);$ end

<span id="page-370-2"></span>This code is used in section 994.

997. The code here is an example of a many-way switch into routines that merge together in different places. Some people call this unstructured programming, but the author doesn't see much wrong with it, as long as the various labels h[ave a](#page-371-0) well-understood meaning.

- (Move node p to the current page; if it is time for a page break, put the nodes following the break back onto the contribution list, and return to the user's output routine if there is one  $997$   $\equiv$ 
	- If the current page is empty and node p is to be deleted, **goto** done1; otherwise use node p to update the state of the current page; if this node is an insertion, **goto** *contribute*; otherwise if this node is not a le[gal b](#page-372-0)reakpoint, goto *contribute* or *update\_heights*; otherwise set pi to the penalty associated with this breakpoint  $1000$ ;
- (Check if node  $p$  is a new champion breakpoint; th[en i](#page-370-0)f it is time for a page break, prepare for output, and either fire up [the](#page-370-1) user's output routine and **return** or ship out the page and **goto** done 1005);

if  $(type(p) < glue\_node) \vee (type(p) > kern\_node)$  then goto contribute;

update heights: (Updat[e th](#page-369-1)e current page measurements with respect to the glue or kern specified by node  $p \neq 1004$ ;

<span id="page-370-0"></span>*contribute:* (Make sure that *page\_max\_depth* is not exce[ed](#page-370-0)ed 1003);

(Link node p into the current page and **goto** done  $998$ );

done1:  $\langle$  Recycle node p [99](#page-370-2)9 $\rangle$ ;

done:

<span id="page-370-1"></span>This code is used in section [994.](#page-370-1)

**998.**  $\langle$  Link node p int[o th](#page-370-2)e current page and **goto** done 998  $\rangle \equiv$  $link(*page\_tail*) \leftarrow p$ ;  $page\_tail \leftarrow p$ ;  $link(*contrib\_head*) \leftarrow link(p)$ ;  $link(p) \leftarrow null$ ; goto done This code is used in section 997.

**999.**  $\langle$  Recycle node p  $999 \rangle \equiv$ 

 $link(control, head) \leftarrow link(p); link(p) \leftarrow null; flush-node_list(p)$ This code is used in section 997.

<span id="page-371-0"></span>

1000. The title of th[is se](#page-371-0)ction is already so long, it seems best to avoid making it more accurate but still longer, by mentioning the fact that a kern node at the end of the contribution list will not be contributed until we know its successor.

If the current page is empty and node p is [to](#page-371-1) be deleted, **goto** done1; otherwise use node p to update the state of the current page; if [this](#page-371-2) node is an insertion, **goto** *contribute*; otherwise if this node is not a legal breakpoint, **goto** *contribute* or *update\_heights*; otherwise set *pi* to the pen[alty a](#page-474-0)ssociated with this breakpoint  $1000$   $\equiv$ case  $type(p)$  of

hlist\_node, vlist\_node, rule\_node: if  $page\_contents < box_{\text{there}}$  then

(Initialize the current page, insert the \topskip glue ahead of p, and **goto** continue 1001) else  $\langle$  Prepare to move a box or rule node to the current page, then **goto** *contribute* 1002 $\rangle$ ; whatsit node: (Prepare to move whatsit p to the current page, then **goto** contribute 1364); glue node: if page contents  $\langle$  box there then goto done 1 else if  $precedes_break(page\_tail)$  then  $pi \leftarrow 0$ else goto *update\_heights*;  $kern\_node$ : if page\_contents < box\_there then goto done1 else if  $link(p) = null$  then return else if  $type(link(p)) = glue-node$  then  $pi \leftarrow 0$ else goto upd[ate](#page-370-2) heights ; penalty node: if page contents  $\langle$  box there then goto done1 else  $pi \leftarrow penalty(p);$  $mark-node: **goto** contribute;$ ins node:  $\langle$  Append an insertion to the current page and **goto** *contribute* 1008 $\rangle$ ; othercases confusion("page") endcases This code is used in section 997.

<span id="page-371-2"></span><span id="page-371-1"></span>1001.  $\{\text{Initialize the current page, insert the \top\top\text{glue ahead of } p, and **goto** continue 1001} \equiv$ begin if page\_contents = empty then freeze\_page\_specs(box\_there) else page\_contents  $\leftarrow$  [box](#page-371-0)\_there;  $q \leftarrow new\_skip\_param(top\_skip\_code); \{ now temp\_ptr = glue\_ptr(q)\}$ if width  $temp\_ptr$ ) > height(p) then width  $temp\_ptr$ ) ← width  $temp\_ptr$ ) – height(p) else  $width(temp\_ptr) \leftarrow 0;$  $link(q) \leftarrow p; link (contrib\_head) \leftarrow q; \textbf{goto} continue;$ end

This code is used in section 1000.

1002.  $\langle$  Prepare to move a box or rule node to the current page, then goto *contribute* 1002 $\rangle \equiv$ begin page\_total ← page\_total + page\_depth + height(p); page\_depth ← depth(p); goto contribute; end

This code is used in section 1000.

```
1003. \langle Make sure that page_max_depth is not exceeded 1003\rangle \equivif page_depth > page_max_depth then
    begin page_total ← page_total + page_depth – page_max_depth;
    page\_depth \leftarrow page\_max\_depth;
    end;
```
This code is used in section 997.

## <span id="page-372-0"></span>374 PART 45: THE PAGE BUILDER TEXAS SECTION TO THE SAME THAT A SECTION TO THE PAGE BUILDER

1004. (Update the current page measurements with respect to the glue or kern specified by node p  $1004$  i  $\equiv$ if  $type(p) = kern\_node$  then  $q \leftarrow p$ 

else begin  $q \leftarrow glue\_ptr(p);$  $page\_so\_far[2 + stretch\_order(q)] \leftarrow page\_so\_far[2 + stretch\_order(q)] + stretch(q);$  $page\_shrink \leftarrow page\_shrink + shrink(q);$ **if**  $(shrink\_order(q) ≠ normal) ∧ (shrink(q) ≠ 0)$  then begin  $print_error("Infinite_{\sqcup}glue_{\sqcup}shrinkage_{\sqcup}found_{\sqcup}on_{\sqcup}current_{\sqcup}page");$  $help4$  ("The page about to be output contains some infinitely")  $("shrinkable_\textit{glue},\textit{ue}.g.,\textit{`vss'}_\textit{uf}`vskip_\textit{ght_\textit{minus}\textit{1fil'}.")$  $("Such<sub>u</sub>glue<sub>u</sub>doesn't<sub>u</sub>belong<sub>u</sub>there;<sub>u</sub>but<sub>u</sub>you<sub>u</sub>can<sub>u</sub>safely<sub>u</sub>proceed,")$  $("Such<sub>u</sub>glue<sub>u</sub>doesn't<sub>u</sub>belong<sub>u</sub>there;<sub>u</sub>but<sub>u</sub>you<sub>u</sub>can<sub>u</sub>safely<sub>u</sub>proceed,")$  $("Such<sub>u</sub>glue<sub>u</sub>doesn't<sub>u</sub>belong<sub>u</sub>there;<sub>u</sub>but<sub>u</sub>you<sub>u</sub>can<sub>u</sub>safely<sub>u</sub>proceed,")$  $("since <sub>u</sub> the <sub>u</sub> of fensive <sub>u</sub> shrinkability <sub>u</sub> has <sub>u</sub> been <sub>u</sub> made <sub>u</sub> finite."); error;  $r \leftarrow new\_spec(q);$$  $shrink\_order(r) \leftarrow normal; delete\_glue\_ref(q); glue\_ptr(p) \leftarrow r; q \leftarrow r;$ end; end;

<span id="page-372-1"></span> $page\_total \leftarrow page\_total + page\_depth + width(q); page\_depth \leftarrow 0$ This code is used in section 997.

1005. (Check if node  $p$  is a new champion breakpoint; then if it is time for a page break, prepare for output, and either fire up the user's output routine and return or ship out the page and goto done  $1005$   $\equiv$ 

```
if pi < inf\_penalty then
  begin \langle Compute the badness, b, of the current page, using awful bad if the box is too full 1007;
  if b < awful_bad then
     if pi \leq eject_penalty then c \leftarrow pielse if b < \inf-bad then c \leftarrow b + pi + insert-penalties
       else c \leftarrow</math> deplorableelse c \leftarrow b;
  if insert_penalties \geq 10000 then c \leftarrow \text{awful\_bad};
  stat if tracing_pages > 0 then \langle Display the page break cost 1006\rangle;
  tats
  if c \leq least page cost then
     begin best page break \leftarrow p; best size \leftarrow page goal; least page cost \leftarrow c; r \leftarrow link (page ins head);
     while r \neq page\_ins\_head do
       begin best ins ptr(r) \leftarrow last ins ptr(r); r \leftarrow link(r);
       end;
     end;
  if pi \leq eject\_penalty) then
     begin fire up(p); { output the current page at the best place }
     if output_active then return; { user's output routine will act }
     goto done; {the page has been shipped out by default output routine}
     end;
  end
```
This code is used in section 997.

§1006 T<sub>F</sub>X82 PART 45: THE PAGE BUILDER 375

```
1006. (Display the page break cost 1006) \equivbegin begin_diagnostic; print_nl("%"); print("\text{u-t}="); print_totals;
  print("g="); print\_scaled(page\_goal);print("\Delta b=";
  if b = awful\_badprint char ("*") else print int (b);
  print("\Box p="); print-int(pi); print("\Box c=");
  if c = awful\_bad then print\_char("*) else print\_int(c);if c \leq least_page_cost then print_char("#");
  end\_diagnostic(false);end
```
This code is used in section 1005.

<span id="page-373-0"></span>**1007.**  $\langle$  Compute the [badn](#page-372-1)ess, b, of the current page, using *awful bad* if the box is too full 1007  $\rangle \equiv$ if page\_total  $\langle$  page\_goal then if  $(page\_so\_far[3] \neq 0) \vee (page\_so\_far[4] \neq 0) \vee (page\_so\_far[5] \neq 0)$  [then](#page-373-0)  $b \leftarrow 0$ else  $b \leftarrow$  badness (page\_goal − page\_total, page\_so\_far [2]) else if  $page\_total - page\_goal > page\_shrink$  then  $b \leftarrow awful\_bad$ else  $b \leftarrow badness(page\_total - page\_goal, page\_shrink)$ This code is used in section 1005.

**1008.**  $\langle$  Append an insertion to the current page and **[goto](#page-374-0)** *contribute* 1008  $\rangle \equiv$ begin if page\_contents = empty then freeze\_page\_specs(inserts\_only);  $n \leftarrow subtype(p); r \leftarrow page\_ins\_head;$ while  $n \geq subtype(\text{link}(r))$  do  $r \leftarrow \text{link}(r)$ ;  $n \leftarrow qo(n)$ ; if subtype  $(r) \neq qi(n)$  then (Create a page insertion node with subtype  $(r) = qi(n)$ , and include the glue correction for box n in the current page state  $1009$ ; if  $type(r) = split\_up$  then insert penalties  $\leftarrow$  insert penalties + float cost(p) else begin last\_ins\_ptr(r) ← p; delta ← page\_goal – page\_total – page\_depth + page\_shrink; { this much room is left if we shrink the maximum } if  $count(n) = 1000$  then  $h \leftarrow height(p)$ else  $h \leftarrow x\text{-}over\text{-}n(\text{height}(p), 1000) * count(n);$  {this much room is needed } **if**  $((h ≤ 0) ∨ (h ≤ delta)) ∧ (height(p) + height(r) ≤ dimen(n))$  then **begin** page\_goal [←](#page-371-0) page\_goal – h; height(r) ← height(r) + height(p); end else  $\langle$  Find the best way to split the insertion, and change  $type(r)$  to  $split\_up$  1010 $\rangle$ ; end; goto contribute ; end This code is used in section 1000.

<span id="page-374-0"></span>1009. We take note of the value of  $\sin n$  and the height plus depth of  $\boxtimes n$  only when the first \insert n node is encountered for a new page. A user who changes the contents of  $\boxtimes n$  after that first \insert n had better be either extremely careful or extremely lucky, or both.

(Create a page insertion node with  $subtype (r) = qi(n)$ , and include the glue correction for box n in the current page state  $1009$   $\equiv$ 

**begin**  $q \leftarrow get-node(page-ins-node_size);$   $link(q) \leftarrow link(r);$   $link(r) \leftarrow q; r \leftarrow q;$   $subtype(r) \leftarrow qi(n);$  $type(r) \leftarrow inserting; \; ensure\_vbox(n);$ if  $box(n) = null$  then  $height(r) \leftarrow 0$ else  $height(r) \leftarrow height(box(n)) + depth(box(n));$  $best\_ins\_ptr(r) \leftarrow null;$  $q \leftarrow skip(n);$ if  $count(n) = 1000$  then  $h \leftarrow height(r)$ else  $h \leftarrow x\_over\_n(height(r), 1000) * count(n);$  $page\_goal \leftarrow page\_goal - h - width(q);$  $page\_so\_far[2 + stretch\_order(q)] \leftarrow page\_so\_far[2 + stretch\_order(q)] + stretch(q);$  $page\_shrink \leftarrow page\_shrink + shrink(q);$ **if**  $(shrink\_order(q) ≠ normal) ∧ (shrink(q) ≠ 0)$  then begin  $print_error("Infinite_{\text{u}}glue_{\text{u}}shrinkage_{\text{u}}inserted_{\text{u}}from\text{u}''); print\_esc("skip"); print(int(n);$  $print_error("Infinite_{\text{u}}glue_{\text{u}}shrinkage_{\text{u}}inserted_{\text{u}}from\text{u}''); print\_esc("skip"); print(int(n);$  $print_error("Infinite_{\text{u}}glue_{\text{u}}shrinkage_{\text{u}}inserted_{\text{u}}from\text{u}''); print\_esc("skip"); print(int(n);$  $help3("The `_correction _glueu for _ppageu breaking _withu insertions")`$  $("must<sub>u</sub>have<sub>u</sub>finite<sub>u</sub>shrinkability.<sub>u</sub>But<sub>u</sub>you<sub>u</sub>may<sub>u</sub>proceed,"")$  $("since  $\theta$  of  $f$ ensive $\theta$ shrinkability $\theta$ has $\theta$ been $\theta$ made $\theta$ finite."); error;$ end;

<span id="page-374-1"></span>end

This code is used in section 1008.

1010. Here is the code that will split a long footnote between pages, in a[n em](#page-374-1)ergency. The current situation deserves to be recapitulated: Node  $p$  is an insertion into box  $n$ ; the insertion will not fit, in its entirety, either because it would make the total contents of box n greater than  $\dim n$ , or because it would make the incremental amount of growth h greater than the available space  $delta$ , or both. (This amount h has been weighted by the insertion scaling factor, i.e., by  $\count n$  over 1000.) Now we will choose the best way to break the vlist of the insertion, using the same criteria as in the \vsplit operation.

 $\Diamond$  Find the best way to split the insertion, and change type  $(r)$  to split up 1010  $\rangle ≡$ begin if  $count(n) \leq 0$  then  $w \leftarrow max\_dimen$ else begin  $w \leftarrow page\_goal - page\_total - page\_depth;$ if  $count(n) \neq 1000$  then  $w \leftarrow x\_over_n(w, count(n)) * 1000;$ end; if  $w > dimen(n) - height(r)$  then  $w \leftarrow dimen(n) - height(r);$  $q \leftarrow vert\_break(ins\_ptr(p), w, depth(p));$  height $(r) \leftarrow height(r) + best\_height\_plus\_depth;$ stat if  $tracing_pages > 0$  then  $\langle Display the insertion split cost 1011 \rangle$ ; tats if count(n)  $\neq 1000$  t[hen](#page-373-0) best\_height\_plus\_depth ← x\_over\_n(best\_height\_plus\_depth, 1000)  $\ast$  count(n);  $page\_goal \leftarrow page\_goal - best\_height\_plus\_depth; type(r) \leftarrow split\_up; broken\_ptr(r) \leftarrow q;$  $broken\_{ins}(r) \leftarrow p;$ if  $q = null$  then insert penalties  $\leftarrow$  insert penalties + eject penalty else if  $type(q) = penalty-node$  then insert penalties  $\leftarrow$  insert penalties + penalty(q); end

This code is used in section 1008.

```
1011. \langle Display the insertion split cost 1011 \rangle \equivbegin begin-diagnostic; print-nl("% \text{split"}; print-int(n); print("\text{tto}"); print-scaled (w);
  print\_char(", "); print\_scaled (best\_height\_plus\_depth);print("\_p=");
  if q = null then print int (eject penalty)
  else if type(q) = penalty-node then print-int(penalty(q))else print\_char("0");
  end\_diagnostic(false);end
```
<span id="page-375-0"></span>This code is used in section 1010.

1012. When the page builder has looked at as much material as could appear before the next page break, it makes its decision. The break that gave minimum badness will be used to put a completed "page" into box 255, with insertions appended to [their](#page-375-0) other boxes.

We also set the values of top mark, first mark, and bot mark. The program uses the fact that bot mark  $\neq$ null implies first mark  $\neq null$ ; it also knows that  $bot$  mark = null implies top mark = first mark = null.

The *fire up* subroutine prepares to output the current page at the best place; then it fires up the user's output routine, if there is one, or it simply ships out the page. There is one parameter,  $c$ , which represents the node that was being contributed to the page when the decision to force an output was made.

```
\langle Declare the procedure called fire_up 1012 \rangle \equivprocedure \text{fire\_up}(c: \text{pointer});label exit;
  var p, q, r, s: pointer; { nodes being examined and/or changed}
    prev_p: pointer; { predecessor of p }
    n: min quarterword . . 255; { insertion box number }
    wait: boolean; { should the present insertion be held over?}
    save\_vbadness: integer; \{ saved value of vbadness\}save_vfuzz: scaled; { saved value of vfuzz }
    save\_split\_top\_skip: pointer; { saved value of split_top_skip }
  begin \langle Set the value of output penalty 1013\rangle;
  if bot_mark \neq null then
    begin if top\_mark \neq null then delete_token_ref (top_mark);
    top\_mark \leftarrow bot\_mark; add_token_ref (top_mark); delete_token_ref (first_mark); first_mark \leftarrow null;
    end;
  (Put the optimal current page into box 255, update first mark and bot mark, append insertions to their
       n list 1014;
  if (top\_mark \neq null) ∧ (first\_mark = null) then
    begin first_mark \leftarrow top\_marktoken_ref (top_mark);
    end;
  if output_routine \neq ull then
    if dead cycles \geq max dead cycles then
       \langle Explain that too many dead cycles have occurred in a row 1024 \rangleelse \langle Fire up the user's output routine and return 1025\rangle;
  \langle Perform the default output routine 1023\rangle;
exit: end;
This code is used in section 994.
```
## 378 PART 45: THE PAGE BUILDER TEXAS SETTLE THE PAGE BUILDER

```
1013. Set the value of output_penalty 1013 \equiv
```

```
if type(best\_page\_break) = penalty\_node then
  begin geq_word_define(int_base + output_penalty_code, penalty(best_page_break));
  penalty (best\_page\_break ) \leftarrow inf\_penalty ;end
else geq_word_define(int_base + output_penalty_code, inf_penalty)
```
This code is used in section 1012.

1014. As the page is finally being prepared for [outp](#page-376-0)ut, pointer p runs through the vlist, with prev p trailing behind; pointer q is the tail of a list of insertions that are being held over for a subsequent page.

(Put the optimal current page into box 255, update first mark and bot mark, append insert[ions](#page-377-0) to their boxes, and put the remaining nodes back on the contribution list  $1014$   $\equiv$ 

if  $c = best\_page\_break$  then  $best\_page\_break \leftarrow null; \{c \text{ not yet linked in }\}$ 

 $\langle$  Ensure that box 255 is empty before output 1015 $\rangle$ ;

insert penalties  $\leftarrow 0$ ; {this will count the number of insertions held over }

 $save\_split\_top\_skip \leftarrow split\_top\_skip;$ 

if holding inserts  $\leq 0$  then  $\langle$  Prepare all the boxes involved in insertions to act as queues 1018  $\rangle$ ;

 $q \leftarrow hold\_head; link(q) \leftarrow null; prev\_p \leftarrow page\_head; p \leftarrow link(\text{prev\_p});$ 

while  $p \neq best\_page\_break$  do

begin if  $type(p) = ins\_node$  then

begin if holding inserts  $\leq 0$  then  $\langle$  Either insert the material specified by node p into the appropriate box, or hold it for the [nex](#page-377-1)t page; also delete node  $p$  from the current page 1020); end

```
else if mark\_node then \langle Update the values of first mark and bot mark 1016\rangle;
```

```
prev\_p \leftarrow p; p \leftarrow link (prev\_p);
```

```
end;
```
 $split\_top\_skip \leftarrow save\_split\_top\_skip; \langle$  Break the current page at node p, put it in box 255, and put the remaining nodes on the contribution list  $1017$ ;

 $\langle$  Delete the page-insertion nodes 1019 $\rangle$ 

This code is used in section 1012.

```
ox 255 is empty before output 1015) \equiv
```
<span id="page-376-2"></span>if  $box(255) \neq null$  then

begin  $print_error("")$ ;  $print\_esc("box")$ ;  $print("255, is not, void")$  $print("255, is not, void")$  $print("255, is not, void")$ ;  $help2("You<sub>u</sub>shouldn't<sub>u</sub>use<sub>u</sub>\boxtimes 255<sub>u</sub>except<sub>u</sub>in<sub>u</sub>\textrm{\normalsize output}orations.")$  $("Proceed.,  $land \cup I'11 \cup discard \cup its \cup present \cup contents.'$ );  $box\_error(255)$ ;$ end

This code is used in section 1014.

```
1016. \langle Update the values of first_mark and bot_mark 1016 \rangle \equivbegin if null then
    begin first_mark \leftarrow mark_ptr(p); add_token_ref (first_mark);
    end;
  if bot_mark \neq null then delete_token_ref (bot_mark);
  bot\_mark \leftarrow mark\_ptr(p); add\_token\_ref(bot\_mark);end
```
This code is used in section 1014.

<span id="page-377-1"></span>

1017. When the following code is executed, the current page runs from node *link* (page\_head) to node prev  $p$ , and the nodes from p to page tail are to be placed back at the front of the contribution list. Furthermo[re th](#page-377-1)e heldover insertions appear in a list from  $link(hold\_head)$  to q; we will put them into the current page list for safekeeping while the user's output routine is active. We might have  $q = hold\_head$ ; and  $p = null$  if and only if  $prev\_p = page\_tail$ . Error messages are suppressed within  $vpackage$ , since the box might appear to be overfull or underfull simply because the stretch and shrink from the \skip registers for inserts are not actually present in the box.

(Break the current page at node  $p$ , put it in box 255, and put the remaining nodes on the contribution list  $1017$   $\equiv$ 

if  $p \neq null$  then begin if  $link(contrib\_head) = null$  then if  $nest\_ptr = 0$  then  $tail \leftarrow page\_tail$ else contrib\_tail  $\leftarrow$  page\_tail:  $link(page\_tail) \leftarrow link(contrib\_head); link(contrib\_head) \leftarrow p; link(prev\_p) \leftarrow null;$ end;  $save\_vbadness \leftarrow vbadness; vbadness \leftarrow inflbad; save\_vfuzz \leftarrow vfuzz; vfuzz \leftarrow max\_dimen;$ { inhibit error messages }  $box(255) \leftarrow vpackage(link(page\_head), best\_size, exactly, page\_max\_depth); vbadness \leftarrow save\_vbadness;$  $v \text{f} u z z \leftarrow save\_v \text{f} u z z;$ if last\_qlue  $\neq$  max\_halfword then delete\_qlue\_ref (last\_qlue);  $\{ Start a new current page 991}; \{ this sets last_g lue \leftarrow max_h{alfword} \}$ if  $q \neq hold$ -head then **begin**  $link(page\_head) \leftarrow link(hold\_head); page\_tail \leftarrow q;$ end

<span id="page-377-0"></span>This code is used in section 1014.

1018. If many insertions are supposed to go into the same box, we want to know the position of the last node in that box, so that we don't need to waste time when linking further information into it. The last ins ptr fields of the page insertion nodes are therefore used for this purpose during the packaging phase.

 $\langle$  Prepare all the boxes involved in insertions to act as queues  $1018$   $\equiv$ 

```
begin r \leftarrow link(page_ins\_head);while r \neq page\_ins\_head do
     begin if best_{\text{ins\_ptr}}(r) \neq null then
        begin n \leftarrow qo(subtype(r)); ensure_vbox(n);
        if box(n) = null then box(n) \leftarrow new\_null\_box;
        p \leftarrow box(n) + list\_offset;while null do p \leftarrow link(p);
        last\_ins\_ptr(r) \leftarrow p;end;
     r \leftarrow link(r);end;
  end
This code is used in section 1014.
```

```
ge-insertion nodes 1019 \equivr \leftarrow link(page\_ins\_head);while r \neq page\_ins\_head do
    begin q \leftarrow link(r); free_node(r, page_ins_node_size); r \leftarrow q;
    end;
  link(page\_ins\_head) \leftarrow page\_ins\_headThis code is used in section 1014.
```
<span id="page-378-0"></span>1020. We will set *best ins ptr*  $\leftarrow null$  and package the box corresponding to insertion node r, just after making the final insertion into that box. If this final insertion is 'split-up', the remainder after splitting and pruning (if any) will be carried over to the next page.

(Either insert the material specified by node  $p$  into the appropriate box, or hold it for the next page; also delete node p from the current page  $1020$  i ≡

begin  $r \leftarrow link(\text{page\_ins}\text{ }head);$ while  $subtype(r) \neq subtype(p)$  do  $r \leftarrow link(r);$ if best\_ins\_ptr(r) = null then wait  $\leftarrow$  true else begin wait  $\leftarrow$  false;  $s \leftarrow$  last\_ins\_ptr(r); link(s)  $\leftarrow$  ins\_ptr(p); if best ins ptr  $(r) = p$  then  $\langle$  Wrap up the box specified by node r, splitting node p if called for; set wait  $\leftarrow$  true if node p holds a remainder after splitting 1021) else begin while  $link(s) \neq null$  do  $s \leftarrow link(s)$ ;  $last_{\text{in}}s_{\text{in}}(r) \leftarrow s;$  $last_{\text{in}}s_{\text{in}}(r) \leftarrow s;$  $last_{\text{in}}s_{\text{in}}(r) \leftarrow s;$ end; end; (Either append the insertion node  $p$  [after](#page-378-2) node  $q$ , and remove it from the current page, or delete  $node(p)$  1022 $\rangle$ ; end

<span id="page-378-2"></span>This code is used in section 1014.

1021. (Wrap up the box specified by node r, splitting node p if called for; set wait  $\leftarrow$  true if node p holds a remainder after splitting  $1021$   $\equiv$ 

begin if  $type(r) = split\_up$  then

if  $(broken\_{ins}(r) = p) \wedge (broken\_{ptr}(r) \neq null)$  then

begin while  $link(s) \neq broken\_ptr(r)$  do  $s \leftarrow link(s);$ 

 $link(s) \leftarrow null; split\_top\_skip \leftarrow split\_top\_ptr(p); ins\_ptr(p) \leftarrow prune\_page\_top(broke\_ptr(r));$ if  $ins\_ptr(p) \neq null$  then

**begin**  $temp\_ptr \leftarrow vpack(ins\_ptr(p), natural); height(p) \leftarrow height(temp\_ptr) + depth(temp\_ptr);$  $free\_node$  (temp\_[ptr](#page-378-0), box\_node\_size); wait  $\leftarrow true$ ;

end;

```
end;
```

```
best\_ins\_ptr(r) \leftarrow null; n \leftarrow qo(subtype(r)); temp\_ptr \leftarrow list\_ptr(box(n));free\_node(box(n), box\_node\_size); box(n) \leftarrow vpack(temp\_ptr, natural);
```
end

This code is used in section 1020.

**1022.** (Either append the insertion node p after node q, and remove it from the current page, or delete  $node(p)$  1022 $\rangle \equiv$  $link(prev_p) \leftarrow link(p); link(p) \leftarrow null;$ if wait then **begin**  $link(q) \leftarrow p$ ;  $q \leftarrow p$ ;  $incr (insert\_penalties)$ ; end else begin  $delete\_glue\_ref(split\_top\_ptr(p));$   $free\_node(p, ins\_node\_size);$ end;

 $p \leftarrow prev\_p$ 

This code is used in section 1020.

<span id="page-379-1"></span>

1023. The list of heldover insertions, running from link (page\_head) to page\_tail, must be moved to the contribution list when the user has specified no output routine.

<span id="page-379-0"></span> $\langle$  Perform the default output routine 1023  $\rangle \equiv$ begin if  $link(page\_head) \neq null$  then begin if  $link(contrib\_head) = null$  then if  $nest\_ptr = 0$  t[hen](#page-375-0)  $tail \leftarrow page\_tail$  else contrib<sub>utail</sub>  $\leftarrow page\_tail$ else  $link(page\_tail) \leftarrow link(control\_head);$  $link(contrib\_head) \leftarrow link(page\_head); link(page\_head) \leftarrow null; page\_tail \leftarrow page\_head;$  $link(contrib\_head) \leftarrow link(page\_head); link(page\_head) \leftarrow null; page\_tail \leftarrow page\_head;$  $link(contrib\_head) \leftarrow link(page\_head); link(page\_head) \leftarrow null; page\_tail \leftarrow page\_head;$ end;  $ship_out(box(255)); box(255) \leftarrow null;$ end This code is used in section 1012.

```
too many dead cycles have occurred in a row 1024) ≡
    begin print_err ("Output<sub>u</sub>loop---"); print_int(dead_cycles); print ("<sub>u</sub>consecutive<sub>u</sub>dead<sub>u</sub>cycles");
    ry;<sub>u</sub>it<sub>u</sub>never<sub>u</sub>does<sub>u</sub>a")(\mathbf{C}^{\mathsf{m}}\mathsf{Sov}_1\mathsf{Sov}_2\mathsf{Sov}_3) is \mathsf{Sov}_2 (\mathsf{Sov}_3 \mathsf{Sov}_3 and \mathsf{Sov}_4 \mathsf{Sov}_5 \mathsf{Sov}_5 \mathsf{Sov}_5 \mathsf{Sov}_6 \mathsf{Sov}_7 \mathsf{Sov}_7 \mathsf{Sov}_7 \mathsf{Sov}_7 \mathsf{Sov}_7 \mathsf{Sov}_7 \mathsf{Sov}_7 \mathsf{Sov("increase<sub>U</sub> \texttt{maxdeadcycles}_{\texttt{U} \texttt{you} \texttt{want}_{\texttt{um}} \texttt{ee}_{\texttt{u}} \texttt{to}_{\texttt{u}} \texttt{per}_{\texttt{m}} \texttt{ent} \texttt{!"); } error;end
```
This code is used in section 1012.

<span id="page-379-3"></span>1025. (Fire up the user's output routine and return  $1025$ )  $\equiv$ **begin** output\_active ← true; incr(dead\_cycles); push\_nest; mode ←  $-v$ mode;  $prev\text{-}depth \leftarrow \text{ignore\text{-}}depth: \text{mode\text{-}}line \leftarrow -line; \text{begin\text{-}}token\text{-}list(\text{output\text{-}}routine, \text{output\text{-}}text\{text{-}}text\{text$ new\_save\_level(output\_group); normal\_paragraph; scan\_left\_brace; r[eturn](#page-379-3); end

This code is used in section 1012.

1026. When the user's output routine finishes, it has constructed a vlist in internal vertical mode, and TEX will do the following:

Resume the page builder after an output routine has come to an end  $1026$  i  $\equiv$ begin if  $(loc \neq null) \vee ((token_type \neq output.text) \wedge (token_type \neq backed.up))$  then  $\langle$  Recover from an unbalanced output routine 1027 $\rangle$ ;  $end\_token\_list$ ; { conserve stack space in case more outputs are triggered } end\_graf; unsave; output\_active  $\leftarrow$  false; insert\_penalties  $\leftarrow$  0;  $\langle$  Ensure that box 255 is empty after output 1028 $\rangle$ ; if  $tail \neq head$  then { current list goes after heldover insertions } **begin**  $link(page\_tail) \leftarrow link(head); page\_tail \leftarrow tail;$ end; if  $link(page\_head) \neq null$  then { and both go before heldover contributions} begin if  $link(contrib\_head) = null$  $link(contrib\_head) = null$  $link(contrib\_head) = null$  then contrib\_tail  $\leftarrow page\_tail$ ;  $link(page\_tail) \leftarrow link(contrib\_head); link(contrib\_head) \leftarrow link(page\_head); link(page\_head) \leftarrow null;$  $page\_tail \leftarrow page\_head;$ end;  $pop\_nest$ ; build\_page; end This code is used in section 1100.

```
1027. (Recover from an unbalanced output routine 1027) \equivalanced\_output\_routine");help2("Your <sub>U</sub>sneaky <sub>U</sub> output <sub>U</sub> routine <sub>U</sub> has <sub>U</sub> problematic <sub>U</sub>{'s<sub>U</sub> and/or <sub>U</sub>{'s.}''));} \textit{error};repeat qet\_token;
   until loc = null;end { loops forever if reading from a file, since null = min\_halfword \leq 0 }
This code is used in section 1026.
1028. (Ensure that box 255 is empty after output 1028) \equivif box (255) \neq nullen
       begin print_error("Output_Uroutine_U didn't_Uuse_Uall_Uof_U"); print\_esc("box"); print\_int(255);help3("Your <sub>□</sub>\ouchy \cosh(\Delta_1) \cosh(\Delta_2) \cosh(\Delta_1) \cosh(\Delta_2) \cosh(\Delta_2) \cosh(\Delta_("e.g., <math>\exists by saying \rightarrow \shipout\box255´.")
```
 $("Proceed; _JI'1l<sub>u</sub>discard<sub>u</sub>its<sub>u</sub>present<sub>u</sub>contents.");\,box<sub>2</sub> correct (255);$ 

```
end
```
This code is used in section 1026.

1029. The chief executive. We come now to the *main\_control* routine, which contains the master switch that causes all the various pieces of T<sub>EX</sub> to do their things, in the right order.

In a sense, this is the grand climax of the program: It applies all the tools that we have worked so hard to construct. In another sense, this is the messiest part of the program: It necessarily refers to other pieces of code all over the place, so that a person can't fully understand what is going on without paging back and forth to be reminded of conventions that are defined elsewhere. We are now at the hub of the web, the central nervous system that touches most of the other parts and ties them together.

The structure of *main\_control* itself is quite simple. There's a label called *big\_switch*, at which point the next token of input is fetched using *get\_x\_token*. Then the program branches at high speed into one of about 100 possible directions, based on the value of the current mode and the newly fetched command code; the sum  $abs(model) + curcmd$  indicates what to do next. For example, the case '*vmode* + *letter'* arises when a letter occurs in vertical mode (or internal vertical mode); this case leads to instructions that initialize a new paragraph and enter horizontal mode.

The big case statement that contains this multiway switch has been labeled *reswitch*, so that the program can **goto** reswitch when the next token has already been fetched. Most of the cases are quite short; they call an "action procedure" that does the work for that case, and then they either **goto** reswitch or they "fall through" to the end of the **case** statement, which returns control back to big\_switch. Thus, main\_control is not an extremely large procedure, in spite of the multiplicity of things it must do; it is small enough to be handled by Pascal compilers that put severe restrictions on procedure size.

One case is singled out for special treatment, because it accounts for most of TEX's activities in typical applications. The process of reading simple text and converting it into *char node* records, while looking for ligatures and kerns, is part of TEX's "inner loop"; the whole program runs efficiently when its inner loop is fast, so this part has been written with particular care.

### <span id="page-382-1"></span>384 PART 46: THE CHIEF EXECUTIVE TEXAS 61030

1030. We shall concentrate first on the inner loop of main control, deferring consideration of the other cases until later.

define  $big\_switch = 60$  { go here to branch on the next token of input } define  $main\_loop = 70$  {go here to typeset a string of consecutive characters} define  $main\_loop\_wrap = 80$  { go here to finis[h a c](#page-389-0)haracter or ligature } define  $main\_loop\_move = 90$  { go here to adv[ance](#page-396-0) the ligature cursor } define  $main\_loop\_move\_lig = 95$  {same, when advancing past a generated ligature } define main loop lookahead = 100 { go here to bring in another character, if any } define  $main\_lig\_loop = 110$  { go here to check for ligatures or kerning } define *append\_normal\_space* = 120 { go here to append a normal space between words } Declare action procedures for use by  $main\_control$  1043) Declare the procedure called  $handle\_right\_brace$  1068) procedure  $main\_control$ ; { governs T<sub>EX</sub>'s activities } label  $big\_switch$ , reswitch, main loop, main loop w[rapup](#page-382-0), main loop move, main loop move  $+1$ ,  $main\_loop\_move + 2, main\_loop\_move\_lig, main\_loop\_look ahead, main\_loop\_look ahead + 1,$  $main\_liq\_loop, main\_liq\_loop + 1, main\_liq\_loop + 2, append\_normal\_space, exit;$ var t: integer; { general-purpose temporary variable } **begin if** every-job  $\neq$  null then begin token list(every-job, every job text);  $big\_switch: get\_x\_token;$ reswitch:  $\langle$  Give diagnostic information, if requested 1031 $\rangle$ ; case  $abs(model) + cur\_cmd$  of  $h$ mode + letter, hmode + other\_char, hmode + char\_given: **goto** main\_loop; hmode + char\_num: begin scan\_char\_num; cur\_chr  $\leftarrow$  cur\_val; goto main\_loop; end;  $h mode + no\_boundary:$  begin  $get_x \text{\textendash} bene;$ if  $(cur\_cmd = letter) ∨ (cur\_cmd = other\_char) ∨ (cur\_cmd = char\_given) ∨ (cur\_cmd = char\_num)$ then cancel boundary  $\leftarrow true;$ goto reswitch ; end; hmode + spacer: if space\_factor = 1000 then goto append\_normal\_space else app\_space;  $h mode + ex\_space, m mode + ex\_space: \textbf{goto} \text{ append\_normal\_space};$  $\langle$  Cases of *main\_control* that are not part of the inner loop 1045  $\rangle$ end; { of the big case statement } goto  $big\_switch$ ; *main loop:* (Append character cur chr and the following characters (if any) to the current hlist in the current font; **goto** reswitch when a [non-](#page-382-0)character has been fetched  $1034$ ; append normal space:  $\langle$  Append a normal inter-word space to the current list, then **goto** big switch 1041  $\rangle$ ; exit: end; 1031. When a new token has just been fetched at *big\_switch*, we have an ideal place to monitor T<sub>E</sub>X's activity.

<span id="page-382-0"></span> $\langle$  Give diagnostic information, if requested  $1031$   $\equiv$ if i[n](#page-382-1)terrupt  $\neq 0$  then if *OK\_to\_interrupt* then begin back\_input; check\_interrupt; goto big\_switch; end;

debug if panicking then  $check\_mem(false)$ ; gubed if tracing commands  $> 0$  then show cur cmd chr

This code is used in section 1030.

1032. The following part of the program was first written in a structured manner, according to the philosophy that "premature optimization is the root of all evil." Then it was rearranged into pieces of spaghetti so that the most common actions could proceed with little or no redundancy.

The original unoptimized form of this algorithm resembles the reconstitute procedure, which was described earlier in connection with hyphenation. Again we have an implied "cursor" between characters cur l and  $curr$ . The main difference is that the  $lig\_stack$  can now contain a charnode as well as pseudo-ligatures; that stack is now usua[lly](#page-6-0) nonempty, because the next character of input (if any) has been appended to it. In main\_control we have

 $cur_r = \begin{cases} character(lig\_stack), & \text{if } lig\_stack > null; \\ \text{for } t \text{ belongs to } f \text{ and } \text{otherwise.} \end{cases}$  $font\_behavior[cur\_font], \text{ otherwise};$ 

except when *character* (*lig\_stack*) = font\_false\_bchar  $[cur_{font}]$ . Several additional global variables are needed.

 $\langle$  Global variables 13  $\rangle$  +≡

 $main\_f$ :  $internal\_font_number$ ; { the current font }  $main_i: four-quarters; \{ character information bytes for curl\}$  $main_i$ : four\_quarters; { ligature/kern command }  $main\_k$ :  $font\_index$ ; {index into  $font\_info$ } main p: pointer; { temporary register for list manipulation }  $main\_s: integer; \{ space factor value\}$ bchar: halfword; { right boundary character of current font, or non-char }  $false\_\text{other:}\ \text{halfword:}\ \{ \text{nonexistence matching}\ \text{behavioral},\ \text{or}\ \text{non}\_\text{char} \}$ cancel boundary: boolean; { should the left boundary be ignored? } ins\_disc: boolean; { should we insert a discretionary node? }

1033. The boolean variables of the main loop are normally false, and always reset to false before the loop is left. That saves us the extra work of initializing each time.

 $\langle$  Set initial values of key variables 21  $\rangle$  +≡ ligature present ← false; cancel boundary ← false; lft hit ← false; rt hit ← false; ins disc ← false; <span id="page-384-0"></span>**1034.** We leave the space-factor unchanged if sf-code (cur-chr) = 0; otherwise we set it equal to sf-code (cur-chr), except that it should never change from a value less than 1000 to a value exceeding 1000. The most common case is  $sf\_code(cur\_chr) = 1000$ , so we want that case to be fast.

The overall structure of the main loop is presented here. Some program labels are inside the individual sections.

```
define adjust_space_factor \equivmain\_s \leftarrow sf\_code(cur\_chr);if main\_s = 1000 then space\_factor \leftarrow 1000else if main\_s < 1000 then
               begin if s > 0 then space_factor \leftarrow main_s;end
            else if space_factor \lt 1000 then space_factor \lt 1000
              else space_factor \leftarrow main_s
\langle Append character cur chr and the following characters (if any) to the current hlist in the current font;
       goto reswitch when a non-character has been fetched 1034 \equivadjust\_space\_factor;
  main f \leftarrow curfont; \; behar \leftarrow font\_bchar[\mathit{main}.f]; \; false\_\mathit{bchar} \leftarrow font\_false\_\mathit{bchar}[\mathit{main}.f];if mode > 0 then
    if language \neq clang then fix language;
  fast.get\_{avail}(lig\_stack); font(lig\_stack) \leftarrow main\_f; curl \leftarrow qi(cur\_chr); character (lig_stack) \leftarrow cur_l;
  cur_q \leftarrow tail;if cancel boundary then
    beginoundary \leftarrow false; main k \leftarrow non address;
    end
  else main_k \leftarrow \text{bchar\_label} \lceil main_f \rceil;if main_k = non\_addressen goto main\_loop\_move + 2; { no left boundary processing }
  cur_r \leftarrow cur_l; }; goto main lig loop + 1; { begin with cursor after left boundary }
main\_loop\_wrapup: (Make a ligature node, if ligature present; insert a null discretionary, if
       appropriate 1035;
main\_loop\_move: (If the cursor is immediately followed by the right boundary, goto reswitch; if it's
       n invalid character, goto big switch; otherwise move the cursor one step to the right
       and gotoloop 1036 );
main loop lookahead: \langle Look ahead for another character, or leave lig stack empty if there's none there 1038\rangle;
main lig loop: (If there's a ligature/kern command relevant to cur l and cur r, adjust the text
       appropriately; exit to main\_loop\_wrapup 1039);
```
 $main\_loop\_move\_lig$ : (Move the cursor past a pseudo-ligature, then **goto** main loop lookahead or  $main\_lig\_loop$  1037)

This code is used in section 1030.

<span id="page-385-0"></span>

1035. If  $link(cur_q)$  is nonnull when *wrapup* is invoked, cur q points to the list of characters that were consumed while building the ligature character cur l.

A discretionary break is not inserted for an explicit hyphen when we are in restricted horizontal mode. In particular, this avoids putting discretionary nodes inside of other discretionaries.

define  $pack\_liq(\#) \equiv \{$  the parameter is either rt\_hit or false  $\}$ begin  $main\_p \leftarrow new\_liquature(main\_f, cur\_l, link(cur\_q));$ if  $lti$ -hit then **begin**  $subtype(main\_p) \leftarrow 2$ ;  $lft\_hit \leftarrow false$ ; end; if # then if  $lig\_stack = null$  then begin  $\text{incr}(subtype(\text{main\_p}))$ ;  $rt\_hit \leftarrow \text{false}$ ; end;  $link(cur_q) \leftarrow main\_p$ ;  $tail \leftarrow main\_p$ ; ligature\_present  $\leftarrow false$ ; end define  $wrapup(\#) \equiv$ if  $cur_l < non_{char}$  then begin if  $link(cur_q) > null$  then if character (tail) =  $qi(hyphen\_char[main\_f])$  then ins\_disc  $\leftarrow true;$ if ligature present then  $pack\_liq(\#);$ if ins\_disc then **begin** i[ns](#page-384-0)\_disc  $\leftarrow$  false; if  $mode > 0$  then  $tail\_append(new\_disc)$ ; end; end

<span id="page-385-1"></span>(Make a ligature no[de, if](#page-385-1) *ligature present*; insert a null discretionary, if appropriate  $1035$ )  $\equiv$  $wrapup(rt\_hit)$ 

This code is used in section 1034.

1036. If the cursor is immediately followed by the right boundary, goto reswitch; if it's followed by an invalid character, goto  $big\_switch$ ; otherwise move the cursor one step to the right and goto  $main\_lig\_loop$  1036)  $\equiv$ 

if  $lig\_stack = null$  then goto reswitch;  $cur_q \leftarrow tail$ ;  $cur_l \leftarrow character(lig\_stack);$ main loop move  $+1$ : if  $\neg$ is char node (lig stack) then goto main loop move lig;  $main\_loop\_move + 2$ : if  $(cur\_chr < font\_bc[main\_f]) \vee (cur\_chr > font\_ec[main\_f])$  then begin  $char\_warning(main\_f, cur\_chr)$ ; free\_avail(lig\_stack); goto big\_switch; end;  $main_i \leftarrow char_info(maxin_f)(cur_i);$ if  $\neg char\_exists (main_i)$  then begin  $char\_warning(main_f, cur\_chr)$ ; free\_avail(lig\_stack); goto big\_switch; end;  $link(tail) \leftarrow lig\_stack; tail \leftarrow lig\_stack \{ main\_loop\_look ahead \text{ is next}\}\$ 

This code is used in section 1034.

### <span id="page-386-1"></span>388 PART 46: THE CHIEF EXECUTIVE TEXAS 388 PART 46: THE CHIEF EXECUTIVE

(Move the cursor past a pseudo-ligature, then **goto** main loop lookahead or main lig loop  $1037$ )  $\equiv$  $main\_p \leftarrow lig\_ptr(lig\_stack);$ 

<span id="page-386-0"></span>if  $main\_p > null$  then  $tail\_append(maxin\_p);$  {append a single character }  $temp\_ptr \leftarrow lig\_stack \leftarrow link (temp\_ptr); free\_node (temp\_ptr, small\_node\_size);$  $main_i \leftarrow char_info(main_f)(cur_i); ligature\_present \leftarrow true;$  $main_i \leftarrow char_info(main_f)(cur_i); ligature\_present \leftarrow true;$ if  $lig\_stack = null$  then if  $main_p > null$  then goto  $main\_loop\_look ahead$ else  $\textit{cur}_\textit{-}r \leftarrow \textit{bchar}$ else  $cur_r \leftarrow character(iig\_stack);$ goto main lig loop

This code is used in section 1034.

1038. The result of  $\char`$  char can participate in a ligature or kern, so we must look ahead for it.

(Look ahead for another character, or leave lig stack empty if there's none there  $1038$ )  $\equiv$  $get.next$ ; {set only cur\_cmd and cur\_chr, for speed } if cur\_cmd = letter then goto main\_loop\_lookahead + 1; if cur\_cmd = other\_char then goto main\_loop\_lookahead + 1; if  $cur\_cmd = char\_given$  then goto main loop lookahead + 1; x\_token; {now expand and set cur\_cmd, cur\_chr, cur\_tok } if cur\_cmd = letter then goto main\_loop\_lookahead + 1; if cur\_cmd = other\_char then goto main\_loop\_lookahead + 1; if  $cur\_cmd = char\_given$  then goto main loop lookahead + 1; if  $cur\_cmd = char\_num$  then begin scan char num; cur chr  $\leftarrow$  cur val; goto main loop lookahead + 1; end; if  $cur\_cmd = no\_boundary$  then  $bchar \leftarrow non\_char;$  $cur_r \leftarrow \text{bchar};$  lig\_stack  $\leftarrow \text{null};$  goto main\_lig\_loop;  $main\_loop\_look ahead + 1: adjust\_space\_factor; fast\_get\_avail(lig\_stack); font(lig\_stack) \leftarrow main\_f;$ 

 $cur_r \leftarrow qi(cur_chr); \ character(lig\_stack) \leftarrow cur_r;$ 

if  $cur_r = false\_{bchar}$  then  $cur_r \leftarrow non\_{char} \{ this prevents spurious ligatures\}$ This code is used in section 1034.

<span id="page-387-0"></span>

1039. Even though comparatively few characters have a lig/kern program, several of the instructions here count as part of TEX's inn[er lo](#page-387-0)op, since a potentially long sequential search must be performed. For example, tests with Computer Modern Roman showed that about 40 per cent of all characters actually encountered in practice had a lig/kern program, and that about four lig/kern commands were investigated for every such character.

At the beginning of this code we have  $main_i = char_info(maxin_f)(cur_i).$ 

If there's a ligature/kern command relevant to *cur\_l* and *cur\_r*, adjust the text appropriately; exit to  $main\_loop\_wrapup$  1039 $\rangle \equiv$ 

if  $char\_tag(maxin\_i) \neq lig\_tag$  then goto main loop wrapup;

if  $cur_r = non_{char}$  then goto  $main_{loop\_wrapup}$ ;

 $main\_k \leftarrow lig\_kern\_start(min\_f)(main\_i); main\_j \leftarrow font\_info[main\_k].qqqq;$  $main\_k \leftarrow lig\_kern\_start(min\_f)(main\_i); main\_j \leftarrow font\_info[main\_k].qqqq;$  $main\_k \leftarrow lig\_kern\_start(min\_f)(main\_i); main\_j \leftarrow font\_info[main\_k].qqqq;$ 

if  $skip\_byte(main\_j) \leq stop\_flag$  then goto  $main\_lig\_loop + 2$ ;

 $main_k \leftarrow lig_kern\_restart(main_f)(main_j);$ 

 $main\_lig\_loop + 1: main\_j \leftarrow font\_info[main\_k].qqqq;$ 

 $main\_lig\_loop + 2$ : if  $next\_char(min_j) = cur_r$  then

if  $skip\_byte(main_j) \leq stop\_flag$  then  $\langle$  Do ligature or kern command, returning to main lig loop or main\_loop\_w[rapu](#page-384-0)p or main\_loop\_move  $1040$ ;

if  $skip\_byte(main\_i) = qi(0)$  then  $incr(main\_k)$ 

else begin if  $skip\_byte(main\_j) \geq stop\_flag$  then goto main $\_loop\_wrapup$ ;

 $main_k \leftarrow main_k + qo(\text{skip\_byte}(\text{main\_j})) + 1;$ 

end;

goto  $main\_lig\_loop + 1$ 

This code is used in section 1034.

### <span id="page-388-0"></span>390 PART 46: THE CHIEF EXECUTIVE TEXAS S1040

1040. When a ligature or kern instruction matches a character, we know from read font info that the character exists in the font, even though we haven't verified its existence in the normal way.

This section could be made into a subroutine, if the code inside main control needs to be shortened.

(Do ligature or kern command, returning to main lig loop or main loop wrapup or main loop move 1040)  $\equiv$ begin if  $op\_byte(main\_j) \geq kern\_flag$  then begin wrapup(rt\_hit); tail\_append(new\_kern(char\_kern(main\_f)(main\_j))); goto main\_loop\_move; end; if  $cur_l = non_{char}$  then  $lt_l$ -hit  $\leftarrow true$ else if  $lig\_stack = null$  then  $rt\_hit \leftarrow true;$ check\_interrupt; { allow a way out in case there's an infinite ligature loop } case  $op\_byte(main\_j)$  of  $qi(1), qi(5)$ : begin  $cur_l \leftarrow rem_byte(main_j);$  {=:|,=:|>}  $main_i \leftarrow char_info(maxin_f)(cur_i);~ligature\_present \leftarrow true;$ end;  $qi(2), qi(6)$ : begin  $cur_r \leftarrow rem_byte(main_j);$  {  $|=:, |=:>\}$ if  $lig\_stack = null$  then { right boundary character is being consumed} **begin** lig\_stack  $\leftarrow$  new\_lig\_item(cur\_r); bchar  $\leftarrow$  non\_char; end else if  $is\_char\_node(lig\_stack)$  then  $\{link(lig\_stack) = null\}$ **begin** main  $p \leftarrow$  lig\_stack; lig\_stack  $\leftarrow$  new\_lig\_item(cur\_r); lig\_ptr(lig\_stack)  $\leftarrow$  main p; end else character (lig\_stack)  $\leftarrow cur_r$ ; end;  $qi(3)$ : begin  $cur_r \leftarrow rem_byte(main_j);$  {  $|=:|\}$ }  $main\_p \leftarrow lig\_stack \leftarrow new\_lig\_item(cur\_r); link(lig\_stack \leftarrow main\_p;$ end;  $qi(7), qi(11): \textbf{begin} \text{ wrapup} \text{ (false)}; \{ | =:| >, | =:| > \} \}$  $cur_q \leftarrow tail; curl \leftarrow rem_byte(main_j); main_i \leftarrow char_info(main_f)(cur_l);$  $\mathit{ligature\_present} \leftarrow \mathit{true};$ end; othercases begin  $cur_l \leftarrow rem\_byte(main_j);$  ligature present  $\leftarrow true;$  {=:} if  $lig\_stack = null$  then goto  $main\_loop\_wrapup$ else goto  $main\_loop\_move + 1$ ; end endcases; if  $op\_byte(main_j) > qi(4)$  then if  $op\_byte(main\_j) \neq qi(7)$  then goto main loop wrapup; if  $cur_l < non_{char}$  then goto  $main_{liq\_loop}$ ;  $main_k \leftarrow \text{bchar\_label} \left[ \text{main}_r f \right]; \text{goto } \text{main\_lig\_loop} + 1;$ end

This code is used in section 1039.

<span id="page-389-1"></span>

1041. The occurrence of blank spaces is almost part of T<sub>E</sub>X's inner loo[p, sin](#page-389-1)ce we usually encounter about one space for every five non-blank characters. Therefore main\_control gives second-highest priority to ordinary spaces.

When a glue parameter like **\spaceskip** is set to '0pt', we will see to it later that [the](#page-389-2) corresponding glue specification is precisely *zero\_qlue*, not merely a pointer to some specification that happens to be full of zeroes. Therefore it is simple to test whether a glue parameter is zero or not.

 $\langle$  Append a normal inter-word space to the current list, then **goto** big switch 1041  $\rangle \equiv$ 

<span id="page-389-2"></span>if space\_skip = zero\_g[lue](#page-382-1) then **begin**  $\langle$  Find the glue specification, main p, for text spaces in the current font 1042 $\rangle$ ;  $temp\_ptr \leftarrow new\_glue(main\_p);$ end else  $temp\_ptr \leftarrow new\_param\_glue(space\_skip\_code);$  $link(tail) \leftarrow temp\_ptr; tail \leftarrow temp\_ptr; \textbf{goto} big\_switch$ 

This code is used in section 1030.

1042. Having font glue allocated for each text font saves both time and memory. If any of the three spacing parameters are subsequently changed by the use of **\fontdimen**, the find font dimen procedure deallocates the *font\_qlue* specification allocated here.

 $\langle$  Find the glue specification, main p, for text spaces in the current font  $1042 \rangle \equiv$ 

**begin**  $main\_p \leftarrow font\_glue[cur\_font];$ 

<span id="page-389-0"></span>if  $main\_p = null$  then **begin**  $main\_p \leftarrow new\_spec(zero\_glue); main\_k \leftarrow param\_base[cur\_font] + space\_code;$ width  $(\text{main\_p}) \leftarrow \text{font\_info}[\text{main\_k}].sc; \{ \text{that's space}(\text{cur\_font}) \}$  $(\text{main\_p}) \leftarrow \text{font\_info}[\text{main\_k}].sc; \{ \text{that's space}(\text{cur\_font}) \}$  $(\text{main\_p}) \leftarrow \text{font\_info}[\text{main\_k}].sc; \{ \text{that's space}(\text{cur\_font}) \}$  $(\text{main\_p}) \leftarrow \text{font\_info}[\text{main\_k}].sc; \{ \text{that's space}(\text{cur\_font}) \}$  $(\text{main\_p}) \leftarrow \text{font\_info}[\text{main\_k}].sc; \{ \text{that's space}(\text{cur\_font}) \}$  $stretch(main\_p) \leftarrow font\_info[main\_k + 1].sc; \{ and space\_stretch(cur\_font) \}$  $shrink(main_p) \leftarrow font_info[main_k + 2].sc; \{ and space-shrink(curfont) \}$  $shrink(main_p) \leftarrow font_info[main_k + 2].sc; \{ and space-shrink(curfont) \}$  $font\_glue[cur\_font] \leftarrow main\_p;$ end; end

This code is used in sections 1041 and 1043.

1043. (Declare action procedures for use by main control 1043)  $\equiv$ **procedure** *app\_space*; { handle spaces when *space\_factor*  $\neq 1000$  }

var q: pointer; { glue node }

begin if  $(space_factor \ge 2000) \wedge (xspace_skip \neq zero_glue)$  then  $q \leftarrow new_param_glue(xspace_skip \text{code})$ else begin if  $space\_skip \neq zero\_glue$  then  $main\_p \leftarrow space\_skip$ 

else  $\langle$  Find the glue specification,  $main_p$ , for text spaces in the current font 1042 $\rangle$ ;  $main\_p \leftarrow new\_spec(main\_p);$  $main\_p \leftarrow new\_spec(main\_p);$  $main\_p \leftarrow new\_spec(main\_p);$  $main\_p \leftarrow new\_spec(main\_p);$  $main\_p \leftarrow new\_spec(main\_p);$  $main\_p \leftarrow new\_spec(main\_p);$  $main\_p \leftarrow new\_spec(main\_p);$  $main\_p \leftarrow new\_spec(main\_p);$ 

 $\langle$  [Mo](#page-406-1)[dify](#page-406-2) t[he g](#page-406-3)l[ue sp](#page-407-0)[ecific](#page-408-0)[ation](#page-409-0) [in](#page-409-1) *m[ain](#page-410-0)\_p* [acc](#page-411-0)[ordin](#page-413-0)[g to t](#page-413-1)[he sp](#page-414-0)[ace f](#page-414-1)[actor](#page-415-0) [1044](#page-415-1)  $\rangle$ [;](#page-416-0)

 $q \leftarrow new\_glue(main\_p);$  $q \leftarrow new\_glue(main\_p);$  $q \leftarrow new\_glue(main\_p);$  $q \leftarrow new\_glue(main\_p);$  $q \leftarrow new\_glue(main\_p);$  $q \leftarrow new\_glue(main\_p);$  $q \leftarrow new\_glue(main\_p);$  $q \leftarrow new\_glue(main\_p);$  glue\_ref\_[co](#page-427-0)[unt](#page-428-0)(main\_p)  $\leftarrow null;$  $\leftarrow null;$  $\leftarrow null;$ 

end;

 $link(tail) \leftarrow q$ ; tail  $\leftarrow q$ ;

end;

```
See also sections 1047, 1049, 1050, 1051, 1054, 1060, 1061, 1064, 1069, 1070, 1075, 1079, 1084, 1086, 1091, 1093, 1095, 1096,
     1099, 1101, 1103, 1105, 1110, 1113, 1117, 1119, 1123, 1127, 1129, 1131, 1135, 1136, 1138, 1142, 1151, 1155, 1159, 1160,
     1163, 1165, 1172, 1174, 1176, 1181, 1191, 1194, 1200, 1211, 1270, 1275, 1279, 1288, 1293, 1302, 1348, and 1376.
This code is used in section 1030.
```
**1044.**  $\langle$  Modify the glue specification in main p according to the space factor 1044 $\rangle \equiv$ if space factor  $\geq 2000$  then width  $(\text{main\_p}) \leftarrow \text{width}(\text{main\_p}) + \text{extra\_space}(\text{cur\_font})$ ;  $stretch (main_p) \leftarrow xn\_over_d (stretch (main_p), space\_factor, 1000);$  $shrink(main\_p) \leftarrow xn\_over\_d(shrink(main\_p), 1000, space\_factor)$ This code is used in section 1043.

### <span id="page-390-1"></span>392 PART 46: THE CHIEF EXECUTIVE TEXAS SECTED TO THE TEXAS SECTED THAT A SECTED THAT A SECTED THAT A SECTED THAT A SECTED THAT A SECTED THAT A SECTED THAT A SECTED THAT A SECTED THAT A SECTED THAT A SECTED THAT A SECTED TH

1045. Whew—that covers the main loop. We can now proceed at a [leis](#page-153-0)urely pace through the other combinations of possibilities.

define  $any_model(\#) \equiv vmode + \#, hmode + \#, mmode + \#$  { for mode-independent commands }

 $\langle$  Cases of *main\_control* that are not part of [the](#page-390-2) inner loop  $1045$   $\equiv$ 

 $any-mode (relax), vmode + space, mmode + space, mmode + node + no-boundary: do-nothing;$  $any-mode (relax), vmode + space, mmode + space, mmode + node + no-boundary: do-nothing;$  $any-mode (relax), vmode + space, mmode + space, mmode + node + no-boundary: do-nothing;$ 

any mode (ignore spaces): begin  $\langle$  Get the next n[on-bl](#page-393-0)ank non-call token 406 $\rangle$ ;

goto reswitch ;

end;

 $vmode + stop:$  if its\_all\_[over](#page-382-1) then return; {this is the only way out}

 $\langle$  Forbidden cases detected in main control 1048  $\rangle$  any mode (mac param): report illegal case;

<span id="page-390-3"></span>Math-only cases in non-math modes, or vice versa  $1046$ : *insert\_dollar\_sign*;

Cases of *main\_control* that build boxes and lists  $1056$ 

Cases of *main control* that don't depend on mode  $1210$  i

 $\langle$  Cases of *main\_control* that are for extensions to T<sub>[EX](#page-390-3)</sub> 1347 $\rangle$ 

This code is used in section 1030.

1046. Here is a list of cases where the user has probably gotten into or out of math mode by mistake. T<sub>E</sub>X will insert a dollar sign and rescan the current token.

define  $non-match (\#) \equiv vmode + \#$ ,  $hmode + \#$ 

 $\langle \text{Math-only cases in non-math modes, or vice versa } 1046 \rangle \equiv$ 

<span id="page-390-0"></span> $non-match (sup\_mark), non\_math (sub\_mark), non\_math (math(math), non\_math), non\_math (math), non\_math (label, new- $l$ )$  $non-match (sup\_mark), non\_math (sub\_mark), non\_math (math(math), non\_math), non\_math (math), non\_math (label, new- $l$ )$  $non-math (math, comm)$ , non  $math (delim_nnum)$ , non  $math (left-right)$ , non  $math (above)$ ,  $non-match (radical), non-match (math, style), non-match (math, choice), non-match (vector),$  $non-match (radical), non-match (math, style), non-match (math, choice), non-match (vector),$  $non-match (radical), non-match (math, style), non-match (math, choice), non-match (vector),$  $non-math (nonscript), non-math (limit-switch), non-math (mskip),$  $non-math (math\_accent)$ ,  $mmode + endv$ ,  $mmode + par.end$ ,  $mmode + stop$ ,  $mmode + vskip$ ,  $mmode + un_vbox, mmode + value$ 

This code is used in section 1045.

1047. (Declare action procedures for use by main control 1043)  $\pm \equiv$ 

<span id="page-390-2"></span>procedure *insert\_dollar\_sign*;

begin back input; cur tok  $\leftarrow$  math shift token + " $\mathcal{F}$ "; print err ("Missing  $\mathcal{F}_1$  inserted");  $help2("I^"ive_\text{u}inserted_\text{u}begin-math/end-math_\text{u}synbol_\text{u}since_\text{u}I_\text{u}think")$  $("you<sub>u</sub>left<sub>u</sub>out<sub>u</sub>out<sub>u</sub>Proceed,<sub>u</sub>with<sub>u</sub> fingers<sub>u</sub>crossed."); *ins_error*;$ end;

1048. When erroneous situations arise, T[EX u](#page-390-2)sually issues an error message specific to the particular error. For example, '\noalign' should not appear in any mode, since it is recognized by the *align-peek* routine in all of its legiti[mate](#page-405-0) [app](#page-408-1)eara[nces](#page-416-1); a special error message is given when '\noalign' occurs elsewhere. But sometimes the most ap[propr](#page-390-1)iate error message is simply that the user is not allowed to do what he or she has attempted. For example, '\moveleft' is allowed only in vertical mode, and '\lower' only in non-vertical modes. Such cases are enumerated here and in the other sections referred to under 'See also . . . .'

 $\langle$  Forbidden cases detected in main\_control 1048 $\rangle \equiv$ 

 $vmode + vmove, hmode + hmove, mmode + hmove, any\_mode (last\_item),$ 

See also sections 1098, 1111, and 1144.

This code is used in section 1045.

<span id="page-391-0"></span>

1049. The 'you cant' procedure prints a line saying that the current command is illegal in the current mode; it identifies these things symbolically.

```
\langle Declare action procedures for use by main_control 1043 \rangle≡
procedure you\_cant;begin print_error("You_Ucan't_Uuse_U'"); printcmd\_chr(curcmd, cur_cchr); print("'uin'');
  print<sub>-mode</sub> (mode);
  end;
1050. (Declare action procedures for use by main_control 1043) +≡
```

```
procedure report_illegal_case;
```

```
begin{min} y \text{ou\_cant}; \ help4("Sory, \text{but} \text{u}^T \text{m\_not} \text{u} \text{programmed} \text{u} \text{to} \text{u} \text{and} \text{le} \text{u} \text{this} \text{u} \text{case};")(T11_{\sqcup}just_{\sqcup}pretend_{\sqcup}that_{\sqcup}you_{\sqcup}didn't_{\sqcup}ask_{\sqcup}for_{\sqcup}it.")
(TIf <math>\theta</math> or <math>\theta</math> is the function of <math>\theta</math>, which is the function of <math>\theta</math>.("return_{\text{L}}to_{\text{L}}right_{\text{1}}one_{\text{L}}by_{\text{L}}type_{\text{L}}'1}'\int_{\text{L}}or_{\text{L}}'1$'\int_{\text{L}}or_{\text{L}}'1\text{an}'.");
error ;
end;
```
**1051.** Some operations are allowed only in privileged modes, i.e., in cases that  $mode > 0$ . The privileged function is used to detect violations of this rule; it issues an error message and returns *false* if the current mode is negative.

```
\langle Declare action procedures for use by main_control 1043 \rangle +\equivfunction privileged: boolean;
  begin if \textit{mode} > 0 then \textit{privileged} \leftarrow \textit{true}else begin report_illegal_case; privileged \leftarrow false;
     end;
  end;
```
1052. Either \dump or \end will cause main\_control to enter the e[ndga](#page-83-1)me, since both of them have 'stop' as their command code.

```
\langle Put each of T<sub>EX</sub>'s primitives into the hash table 226 \rangle +≡
  primitive ("end", stop, 0);
  primitive ("dump", stop, 1);
```
1053. (Cases of print cmd chr for symbolic printing of primitives  $227$  i +≡ stop: if  $chr\_code = 1$  then  $print\_esc("dump")$  else  $print\_esc("end")$ ;

1054. We don't want to leave *main\_control* immediately when a *stop* command is sensed, because it may be necessary to invoke an \output routine several times before things really grind to a halt. (The output routine might even say '\gdef\end{...}', to prolong the life of the job.) Therefore *its\_all\_over* is true only when the current page and contribution list are empty, and when the last output was not a "dead cycle."

 $\langle$  Declare action procedures for use by *main\_control* 1043  $\rangle$  +≡ function its all over: boolean; { do this when  $\end{math}$  or  $\dagger$ label *exit*; begin if privileged then begin if (page\_head = page\_tail)  $\wedge$  (head = tail)  $\wedge$  (dead\_cycles = 0) then begin its\_all\_over  $\leftarrow true$ ; return; end;  $back\_input$ ; {we will try to end again after ejecting residual material } tail\_append(new\_null\_box); width(tail)  $\leftarrow$  hsize; tail\_append(new\_qlue(fill\_qlue));  $tail\_append(new\_penalty(-'10000000000));$ build page ; { append \hbox to \hsize{}\vfill\penalty−'10000000000 } end;  $its\_all\_over \leftarrow false;$ exit: end;

<span id="page-393-0"></span>

1055. Building boxes and lists. The most important parts of main control are concerned with  $T_F X$ 's chief mission of box-making. We need to control the activities that put entries on vlists and hlists, as well as the activities that convert those lists into boxes. All of the necessary machinery has already been developed; it remains for us to "push the buttons" at the right times.

1056. As an introduction to these routines, let'[s con](#page-393-0)sider one of the simplest cases: What happens when '\hrule' occurs in vertical mode, or '\vrule' in horizontal mode or math mode? The code in main control is short, since the *scan\_rule\_spec* routine already does most of what is required; thus, there is no need for a special action procedure.

Note that baselineskip calculations are disabled after a rule in vertical mode, by setting  $prev\text{-}depth \leftarrow$ ignore depth .

 $\langle$  Ca[ses o](#page-415-2)f *[mai](#page-418-0)n\_[con](#page-419-0)[trol](#page-420-0)* [that](#page-421-2) [build](#page-421-3) [boxe](#page-421-4)[s and](#page-422-2) [lists](#page-423-1) [1056](#page-424-1)  $\rangle \equiv$  $vmode + hrule, hmode + vrule, mmode + vrule$  $vmode + hrule, hmode + vrule, mmode + vrule$  $vmode + hrule, hmode + vrule, mmode + vrule$  : begin tail append (scan rule spec); if  $abs(model) = vmode$  then  $prev\text{-}depth \leftarrow{} ignore\text{-}depth$ else if  $abs(model) = hmode$  then  $space_factor \leftarrow 1000;$ end; See also sections 1057, 1063, 1067, 1073, 1090, 1092, 1094, 1097, 1102, 1104, 1109, 1112, 1116, 1122, 1126, 1130, 1134, 1137,

1140, 1150, 1154, 1158, 1162, 1164, 1167, 1171, 1175, [1180,](#page-393-0) 1190, and 1193.

This code is used in section 1045.

1057. The processing of things like \hskip and \vskip is slightly more complicated. But the code in main control is very short, since it simply calls on the action routine append glue. Similarly, *\kern* activates append kern.

 $\langle$  Cases of *main\_control* that build boxes and lists 1056  $\rangle$  +≡  $vmode + vskip, hmode + hskip, mmode + hskip, mmode + mskip; ammode + mskip; ampend_glue;$  $any$ -mode(kern), mmode + mkern: append\_kern;

1058. The hskip and vskip command codes are used for control sequences like \hss and \vfil as well as for  $\hbar$ skip and  $\varepsilon$ . The difference is in the value of *cur\_chr*.

define  $\hat{pl}\text{-}code = 0$  { identifies \hf[il](#page-83-0) and \vfil } define  $\text{fill} \cdot \text{identity}$  { identifies \hill and \vfill } define  $ss\_code = 2$  {identifies \hss and \vss } define  $\text{fil} \text{neg} \text{code} = 3 \{ \text{identifies } \text{inf} \text{neg} \}$ define  $skip\_code = 4$  { identifies \hskip and \vskip } define  $mskip\_code = 5$  { identifies \mskip }

 $\langle$  Put each of T<sub>EX</sub>'s primitives into the hash table 226  $\rangle$  +≡

 $primitive$  ("hskip", hskip, skip\_code);

 $primitive("hfill", hskip, fil\_code);$   $primitive("hfill", hskip, fill\_code);$ 

 $primitive("hss", hskip, ss\_code);$   $primitive("hfilneg, false);$ 

 $primitive$  ("vskip",  $vskip$ ,  $skip$ ,  $skip \csc$ 

 $primitive("vfill", vskip, fil\_code);$   $primitive("vfill", vskip, fill\_code);$ 

 $primitive("vss", vskip, ss\_code);$   $primitive("vfillneg", vskip, fil\_neg\_code);$ 

 $primitive("mskip, mskip, mskip, code);$ 

 $primitive("kern", kern, explicit); primitive("mkern", mken, mu\_glue);$ 

```
1059. (Cases of print cmd chr for symbolic printing of primitives 227 +≡
hskip: case chr_{\neg} code of
```

```
skip\_color: print\_esc("hskip");
  fil\_code: print\_esc("hfill");fill_code: print\_esc("hfill");ss\_code: print\_esc("hss");othercases print\_esc("hfilneg")endcases;
vskip: case chr_{\mathcal{L}} code of
  skip\_skip ("vskip");
  fil\_code: print\_esc("vfill");fill\_code: print\_esc("vfill");ss\_code: print\_esc("vss");othercases print\_esc("vfilneg")endcases;
mskip: print\_esc("mskip");
kern: print\_esc("kern");
```

```
mkern: print\_esc("mkern");
```
1060. All the work relating to glue creation has been relegated to the following subroutine. It does not call *build\_page*, because it is used in at least one place where that would be a mistake.

```
\langle Declare action procedures for use by main_control 1043 \rangle +≡
```

```
procedure append_qlue;
  var s: small_number; { modifier of skip command }
  begin s \leftarrow cur\_chr;
  case s of
  fil\_code: cur\_val \leftarrow fil\_glue;fill\_code: cur\_val \leftarrow fill\_glue;ss\_code: cur\_val \leftarrow ss\_glue;fil\_neg\_code: cur\_val \leftarrow fil\_neg\_glue;skip\_code: scan\_glue(glue\_val);mskip\_code: scan\_glue(mu\_val);end; {now cur_val points to the glue specification }
  tail\_append(new\_glue(cur\_val));if s > skip\_code then
     begin decr(glue\_ref\_count(cur\_val));if s > skip\_code then subtype(tail) \leftarrow mu\_glue;end;
  end;
1061. \langle Declare action procedures for use by main control 1043 \rangle +\equivprocedure append_kern;
```

```
var s: quarterword; { subtype of the kern node }
begin s \leftarrow cur_{\mathcal{L}}; scan dimen(s = mu glue, false, false); tail append(new kern(cur val));
subtype(tail) \leftarrow s;end;
```
1062. Many of the actions related to box-making are triggered by the appearance of braces in the input. For example, when the user says '\hbox to  $100pt{\hbox{hist}}$ ' in vertical mode, the information about the box size (100pt, exactly) is put onto save\_stack with a level boundary word just above it, and  $cur_qrow \leftarrow adjusted\_hbox_qrow;$  T<sub>F</sub>X enters restricted horizontal mode to process the hlist. The right brace eventually causes *save\_stack* to be restored to its former state, at which time the information about the box size (100pt, exactly) is available once again; a box is packaged and we leave restricted horizontal mode, appending the new box to the current list of the enclosing mode (in this case to the current list of vertical mode), followed by any vertical adjustments that were removed from the box by hpack .

The next few sections of the program are there[fore](#page-393-0) concerned with the treatment of left and right curly braces.

1063. If a left brace occurs in the middle of a page or paragraph, it simply introduces a new level of grouping, and the matching right brace will not have such a drastic effect. Such grouping affects neither the mode nor the current list.

 $\langle$  Cases of *main\_control* that build boxes and lists 1056  $\rangle$  +≡  $non-match (left\_brace): new\_save\_level(simple\_group);$ any\_mode(begin\_group): new\_save\_level(semi\_simple\_group); any mode (end group): if cur group  $= semi-simple$  group then unsave else  $of$  save;

1064. We have to deal with errors in which brace[s an](#page-389-0)d such things are not properly nested. Sometimes the user makes an error of commission by inserting an extra symbol, but sometimes the user makes an error of omission. TEX can't always tell one from the other, so it makes a guess and tries to avoid getting into a loop.

The *off-save* routine is called when the current group code is wrong. It tries to insert something int[o the](#page-396-1) user's input that will help clean off the top level.

 $\langle$  Declare action procedures for use by *main\_control* 1043  $\rangle$  +≡ procedure *off\_save*;

var p: pointer; { inserted token }

begin if cur group = bottom level then  $\langle$  Drop current token and complain that it was unmatched 1066 $\rangle$ else begin back input;  $p \leftarrow get\_{avail}; link(temp\_{head}) \leftarrow p; print\_{err}("Missing\_{"})$ ;

(Prepare to insert a token that matches *cur group*, and print what it is 1065);

 $print("$ <sub>il</sub> inserted");  $ins\_list(link(temp\_head))$ ;

```
help5("I^{\prime}ve_{\sqcup}inserted_{\sqcup}something_{\sqcup}that_{\sqcup}you_{\sqcup}may_{\sqcup}have_{\sqcup}forgo{tten.")}
```
 $("(See<sub>1</sub>the<sub>1</sub> *<* inserted<sub>1</sub>text><sub>1</sub> *above* .)")$ 

 $("With *l*uck, *l*this *l* will *l*get *l*me *l*unwedge. *l*But *l*if *l*you")$ 

 $("really<sub>u</sub> didn't<sub>u</sub>forget<sub>u</sub>anything, <sub>u</sub>try<sub>u</sub>typing<sub>u</sub>`2`<sub>u</sub>now; <sub>u</sub>then")$ 

 $("my<sub>u</sub>insertion<sub>u</sub>and<sub>u</sub>my<sub>u</sub>current<sub>u</sub>dilemma<sub>u</sub>will<sub>u</sub>both<sub>u</sub>disappear."); error;$ 

end;

end;
# 398 PART 47: BUILDING BOXES AND LISTS TEXAS TEXAS S1065

**1065.** At this point,  $link(temp\_head) = p$ , a pointer to an empty one-word node.

 $\langle$  Prepare to insert a token that matches *cur\_group*, and print what it is 1065 $\rangle \equiv$ case cur\_group of semi\_simple\_group: begin  $info(p) \leftarrow cs\_token\_flag + frozen\_end\_group; print\_esc("endgroup");$ end; math\_shift\_group: begin  $info(p) \leftarrow math\_shift\_token + "\$ ; print\_char("\"); end; math left group: beg[in](#page-395-0)  $info(p) \leftarrow cs\_token\_flag + frozen\_right; link(p) \leftarrow get\_avail; p \leftarrow link(p);$  $info(p) \leftarrow other\_token + "."; print\_esc("right.");$ end; othercases begin  $info(p) \leftarrow right\_brace\_token + "}$ "; print\_char("}"); end endcases This code is used in section 1064. 1066. (Drop current token and complain that it was unmatched  $1066$ )  $\equiv$ begin  $print_error("Extra_{\perp}")$ ;  $printcmd\_chr(cur\_cmd, cur\_chr)$ ;

 $help1("Things \text{\texttt{\texttt{un}x}e\_pretty\_mixed \texttt{\texttt{un}}, \texttt{\texttt{but}} \texttt{\texttt{u}t} \texttt{.} the \texttt{\texttt{un}v}orst \texttt{\texttt{u}is} \texttt{\texttt{.}} ~"");$ error ; end

This code is used in section 1064.

<span id="page-396-0"></span>1067. The routine for a *right-brace* character branches into many subcases, since a variety of things may happen, depending on *cur-group*. Some types of groups ar[e not](#page-396-0) supposed to be ended by a right brace; error messages are given in hopes of pinpointing the problem. Most branches of this routine will be filled in later, when we are ready to understand them; meanwhile, we must prepare ourselves to deal with such errors.

 $\langle$  Cases of *main\_control* that build boxes and lists  $1056$   $\rangle$  +≡  $any$  mode(right\_brace): handle\_right\_brace;

```
1068. (Declare the procedure called handle right brace 1068) \equivprocedure handle_right_brace;
  var p, q: pointer; { for short-term use }
     d: scaled; { holds split_max_depth in insert_group }
     f: integer; \{ holds floating\_penalty \in insert\_group \}begin case cur_group of
  simple_group: unsave;
  bottom_level: beginprime\_err("Too\_\text{many}\;s");
     help2("You've<sub>U</sub>closed<sub>U</sub>more<sub>U</sub>groups<sub>U</sub>than<sub>U</sub>you<sub>U</sub>opened.")("Such<sub>u</sub>booboos<sub>u</sub> are<sub>u</sub> generally<sub>u</sub> harmless, <sub>u</sub>so<sub>u</sub>keep<sub>u</sub> goinging."); error;end;
  semi_simple_group, math_shift_group, math_left_group: extra_right_brace;
   \langle Cases of handle_right_brace where a right_brace triggers a delayed action 1085 \rangleothercases confusion("rightbrace")
  endcases;
  end;
```
This code is used in section 1030.

```
1069. \langle Declare action procedures for use by main control 1043 \rangle +\equivprocedure extra\_right\_brace;
   begin print_error("Extra<sub>u</sub>}, _{u}or<sub>u</sub>forgotten_{u}");
   case cur_group of
   semi\_simple\_group: print\_esc("endgroup");math\_shift\_group: print\_char("$");
   math_{\text{math\_left-group}: \text{print\_esc}("right");end;
   help5("I've_\text{u}deleted_\text{u}a_\text{u}group-closing_\text{u}symbol_\text{u}because_\text{u}it_\text{u}seems_\text{u}to_\text{u}be")("spurious, _{La}si_{Li} * x)*'._J But _{U} perhaps_J the_J is_Jlegitimate_J and")("you<sub>u</sub>forgot<sub>u</sub>something<sub>u</sub>else, <sub>u</sub>as<sub>u</sub>in<sub>u</sub>'\hbox{\&x}^.uIn<sub>u</sub>such<sub>u</sub>cases")for gotten <sub>U</sub> and <sub>U</sub> the")("deleted <sub>L</sub> material, <sub>L</sub>e.g., <sub>L</sub> by <sub>L</sub> typing<sub>L</sub>`IS}`."); error; <i>incr</i>(<i>align-state</i>);end;
```
1070. Here is where we clear the parameters that are supposed to revert to their default values after every paragraph and when internal vertical mode is entered.

 $\langle$  Declare action procedures for use by *main\_control* 1043  $\rangle$  + $\equiv$ procedure normal paragraph;

**begin if** looseness  $\neq 0$  **then** eq\_word\_define(int\_base + looseness\_code, 0); if hang indent  $\neq 0$  then eq word define (dimen base + hang indent code, 0); if hang after  $\neq 1$  then eq word define (int base + hang after code, 1); if par\_shape\_ptr  $\neq$  null then eq\_define (par\_shape\_loc, shape\_ref, null); end;

1071. Now let's turn to the question of how \hbox is treated. We actually need to consider also a slightly larger context, since constructions like '\setbox3=\hbox...' and '\leaders\hbox...' and '\lower3.8pt\hbox...' are supposed to invoke quite different actions after the box has been packaged. Conversely, constructions like '\setbox3=' can be followed by a variety of different kinds of boxes, and we would like to encode such things in an efficient way.

In other words, there are two problems: to represent the context of a box, and to represent its type.

The first problem is solved by putting a "context code" on the *save\_stack*, just below the two entries that give the dimensions produced by scan spec. The context code is either a (signed) shift amount, or it is a large integer  $\geq$  box flag, where box flag =  $2^{30}$ . Codes box flag through box flag + 255 represent '\setbox0' through '\setbox255'; codes  $box\_flag + 256$  through  $box\_flag + 511$  represent '\global\setbox0' through '\global\setbox255'; code  $box_flag + 512$  represents '\shipout'; and codes  $box_flag + 513$  through  $box_{flag} + 515$  represent '\leaders', '\cleaders', and '\xleaders'.

The second problem is solved by giving the command code  $make\_box$  to all control sequences that produce a box, and by using the following  $chr_{code}$  values to distinguish between them:  $box_{code}$ ,  $copy_{code}$ ,  $\textit{last\_box\_code}$ ,  $\textit{vsplit\_code}$ ,  $\textit{vtop\_code}$ ,  $\textit{vtop\_code}$  +  $\textit{vmode}$ , and  $\textit{vtop\_code}$  +  $\textit{hmode}$ , where the latter two are used denote \vbox and \hbox, respectively.

```
define box_{flag} \equiv '10000000000 \quad \{ \text{context code for ' \setminus \mathsf{setbox0'} } \}define \text{ship\_out\_flag} \equiv \text{bag} + 512 { context code for '\shipout' }
  define leader_flag \equivcode for '\leaders' }
  define box\_code = 0 \{ chr\_code \text{ for 'box'}\}define copy\_code = 1 \{ chr\_code \text{ for '\\copy'}\}define last\_box\_code = 2 \{ chr\_code \ for \ 'lastbox' \}define vsplit\_code = 3 \{ chr\_code \ for '\\vsplit'} \}define vtop\_code = 4 \{ chr\_code \ for \ 'vtop' \}\langle Put each of T<sub>EX</sub>'s primitives into the hash table 226 \rangle +≡
  primitive("movelet", hmove, 1); primitive("move, 0);primitive("raise",vmove, 1); primitive("lower",vmove, 0);primitive("box", make\_box, box\_code); primitive("copy", make\_box, copy\_code);primitive("lastbox", make\_box, last-box, code); primitive("vsplit", make\_box, vsplit. code);primitive ("vtop", make_box, vtop_code);
  primitive ("vbox", make_box, vtop_code + vmode); primitive ("hbox", make_box, vtop_code + hmode);
  primitive ("shipout", leader_ship, a_leaders -1); { ship_out_flag = leader_flag - 1 }
  primitive ("leaders", leader_ship, a_leaders); primitive ("cleaders", leader_ship, c_leaders);
  primitive ("xleaders", leader\_ship, x\_leads);
1072. (Cases of print cmd chr for symbolic printing of primitives 227 \rangle +≡
hmove: if chr_{code} = 1 then print\_esc ("moveleft") else print\_esc ("moveright");
vmove: if chr_{code} = 1 then print\_esc("raise") else print\_esc("lower");
make\_box: case chr\_code of
  box\_code: print\_esc("box");copy\_code: print\_esc("copy");last\_box\_code: print\_esc("lastbox");vsplit\_code: print\_esc("vsplit");vtop\_code: print\_esc("vtop");vtop\_code + vmode: print\_esc("vbox");
  othercases print\_esc("hbox")endcases;
leader_ship: if chr_{code} = a_{\text{\text{-}leaders}} then print_{\text{\text{-}}esc ("leaders")
  else if chr\_code = c\_leads then print\_esc("cleans")else if chr\_code = x\_leads then print\_esc("x leaders")else print\_esc("shipout");
```
1073. Constructions that require a box are started by calling scan\_box with a specified context code. The scan box routine verifies that a make box command comes next and then it calls begin box.

 $\langle$  Cases of *main\_control* that build boxes and lists 1056  $\rangle$  +≡

 $vmode + hmove, hmode + vmove, mmode + vmove: \text{begin } t \leftarrow cur_{chr}; \text{scan\_normal\_dimen};$ 

if  $t = 0$  then  $scan\_box(cur\_val)$  else  $scan\_box(-cur\_val);$ 

```
end;
```
 $any_model (leader\_ship): scan\_box(leader\_flag - a\_leads + cur\_chr);$  $any_model (leader\_ship): scan\_box(leader\_flag - a\_leads + cur\_chr);$  $any_model (leader\_ship): scan\_box(leader\_flag - a\_leads + cur\_chr);$  $any$ <sub>-mode</sub> (make<sub>-box</sub>): begin<sub>-box</sub> (0);

<span id="page-399-0"></span>1074. The global variable *cur-box* will point to a newly made box. If the box is void, we will have  $cur_box = null$ . Otherwise we will have type  $cur_box$  = hlist node or vlist node or rule node; the rule node case can occur only with leaders.

 $\langle$  Global variables 13  $\rangle$  +≡  $cur_box:$  pointer; { box to be placed into its context}

1075. The [box](#page-400-0)-end procedure does the right thing with cur-box, if box-context represents the context as explained above.

 $\langle$  Declare action procedures for use by main\_control 1043  $\rangle$  + $\equiv$ procedure  $box\_end(box\_context : integer);$ var p: pointer; {  $\{ \text{ord} \mod 2 \}$ begin if  $box\_context < box\_flag$  then

 $\langle$  Append box *cur-box* to the current list, shifted by *box-context* 1076  $\rangle$ 

else if  $box\_context < ship\_out\_flag$  then  $\langle$  Store cur box in a box register 1077 $\rangle$ 

else if  $cur\_box \neq null$  then

```
if box_{\textit{conv}\_\textit{context}} > \textit{ship\_out\_flag} then \langle Append a new leader node that uses \textit{cur\_box} 1078\rangle
```
else  $\mathit{ship\_out}(\mathit{cur\_box});$ 

end;

<span id="page-400-0"></span>1076. The global variable *adjust\_tail* will be non-null if and only if the current box might include adjustments that should be appended to the current vertical list.

 $\langle$  Append box *cur\_box* to the current list, shifted by *box\_context* 1076  $\rangle \equiv$ begin if  $cur\_box \neq null$  then begin  $\mathit{shift\_amount}(\mathit{cur\_box}) \leftarrow \mathit{box\_context};$ if  $abs(model) = vmode$  then begin  $append\_to\_vlist(cur\_box);$ if  $\text{adjust}\_\text{tail} \neq \text{null}$  then begin if *adjust*-head  $\neq$  adjust tail then **begin**  $link(tail) \leftarrow link(adjust-head); tail \leftarrow adjust\_tail;$ end;  $adiust\_tail \leftarrow null;$ end; if  $mode > 0$  then build page; end else begin if  $abs(model) = hmode$  then space\_factor  $\leftarrow 1000$ else begin  $p \leftarrow new\_nod$ ;  $math_type(\text{nucleus}(p)) \leftarrow sub\_box$ ;  $info(\text{nucleus}(p)) \leftarrow cur\_box$ ;  $cur\_box \leftarrow p$ ; end;  $link(tail) \leftarrow cur\_box; tail \leftarrow cur\_box;$  $link(tail) \leftarrow cur\_box; tail \leftarrow cur\_box;$  $link(tail) \leftarrow cur\_box; tail \leftarrow cur\_box;$ end; end; end This code is used in section 1075.

<span id="page-400-1"></span>1077. (Store *cur\_box* in a box register  $1077$ )  $\equiv$ if  $box\_context < box\_flag + 256$  then  $eq\_define(box\_base - box\_flag + box\_context, box\_ref, cur\_box)$ else geq\_define(box\_base – box\_flag – 256 + box\_context, box\_ref, cur\_box) This code is used in section 1075.

```
1078. (Append a new leader node that uses cur_box 1078) \equivbegin \langle Get the next non-blank non-relax non-call token 404 ;
   if ((cur\_cmd = hskip) \land (abs(model) ≠ vmode)) \lor ((cur\_cmd = vskip) \land (abs(model) = vmode)) then
      begin append_qlue; subtype(tail) \leftarrow box\_context - (leader\_flag - a\_leads);leader\_ptr(tail) \leftarrow cur\_box;end
   else begin print\_err"Leaders not followed by proper glue");
      help3("You<sub>u</sub>should<sub>u</sub>say<sub>u</sub>)\leq\text{box}_{\text{u}}</math>or<sub>u</sub>rule&gt;&lt;hasip<sub>u</sub>or<sub>u</sub>vskip&gt;'.")(T_{\text{u}}\text{found}_{\text{u}}\text{the}_{\text{u}}\text{·box}_{\text{u}}\text{or}_{\text{u}}\text{rule}\text{>}{\text{in}}, \text{but}_{\text{u}}\text{there's}_{\text{u}}\text{no}_{\text{u}}\text{suitable"})("<sub>kskip<sub>U</sub> or <sub>U</sub> vskip>1, so <sub>U</sub> I'm<sub>U</sub> ignoring<sub>U</sub> these<sub>U</sub> leaders."); back-error; flush-node-list(cur-box);end;
   end
```
This code is used in section 1075.

<span id="page-401-1"></span>

1079. Now that we can see what eventually happens to boxes, we can consider the first steps in their creation. The begin box routine is called when  $box_{context{t}}$  is a context specification, cur chr specifies the type of box desired, and  $cur\_cmd = make\_box$ .

 $\langle$  Declare action procedures for use by *main\_control* 1043  $\rangle$  +≡ procedure  $begin<sub>c</sub> *beginbmatrix} -b & c \end{bmatrix}*$ label exit, done; var  $p, q$ : pointer; { run through the current list } m: quarterword; { the length of a replacement list } k: halfword; { $0 \text{ or } v \text{ mode or } h \text{ mode }$ } n: eight\_bits; { a box number } begin case cur\_chr of  $boxcode: begin scan-eight-bit-int; cur-box \leftarrow box(cur_val); box(cur_val) \leftarrow null;$  $boxcode: begin scan-eight-bit-int; cur-box \leftarrow box(cur_val); box(cur_val) \leftarrow null;$ { the box becomes void, at the same level } end; copy\_code: **begin** scan\_eight\_bit\_int; cur\_box  $\leftarrow copy\_node\_list(box(cur\_val));$ end;  $last\_box\_code$ : (If the current list ends with a box node, delete it from the list and make cur box point to it; otherwise set  $cur_box \leftarrow null$  1080); vsplit\_code:  $\langle$  Split off part of a vertical box, make *cur\_box* point to it 1082 $\rangle$ ; othercases (Initiate the construction of an hbox or vbox, then return  $1083$ ) endcases;  $box\_end(box\_context);$  [{](#page-401-0) in simple cases, we use the box immediately } exit: end;

<span id="page-401-0"></span>**1080.** Note that the condition  $\neg is_{char\_node}(tail)$  implies that head  $\neq tail$ , since head is a one-word node.

If the current list ends with a box node, delete it from the list and make  $cur\_box$  point to it; otherwise set  $cur\_box \leftarrow null$  1080 $\rangle \equiv$ begin  $cur\_box \leftarrow null;$ if  $abs(model) = mmode$  then begin you\_cant; help1("Sorry; this \lastbox will be void."); error; end else if  $(model = vmode) \wedge (head = tail)$  then begin  $you\_cant; help2("Sory...I<sub>u</sub>saally<sub>u</sub>can't<sub>u</sub>take<sub>u</sub>things<sub>u</sub>from<sub>u</sub>the<sub>u</sub>current<sub>u</sub>page.")$  $("This<sub>□</sub>\lambda lastbox<sub>□</sub> will<sub>□</sub>therefore<sub>□</sub>be<sub>□</sub>void."); error;$ end else begin if  $\neg$ is\_char\_node(tail) then **if**  $(type(tail) = hlist-node) \vee (type(tail) = vlist-node)$  then  $\langle$  Remove the last box, unless it's part of a discretionary 1081 $\rangle$ ; end; end

This code is used in section 1079.

```
1081. (Remove the last box, unless it's part of a discretionary 1081 \equivbegin q \leftarrow head;repeat p \leftarrow q;
     if \negis_char_node(q) then
        if type(q) = disc node then
          begin for m \leftarrow 1 to replace_count(q) do p \leftarrow link(p);
          if p = tailn goto done;
          end;
     q \leftarrow link(p);until q = tail;cur_box \leftarrow tail; shift_amount(cur_box) \leftarrow 0; tail \leftarrow pink(p) \leftarrow null;
done: end
This code is used in section 1080.
```
<span id="page-402-0"></span>

```
1082. Here we deal with things like '\vsplit 13 to 100pt'.
```

```
\langle Split off part of a vertical box, make cur box point to it 1082\rangle \equivbegin scan_eight_bit_int; n \leftarrow cur\_val;if \neg scan\_keyword ("to") then
     begin print_errorissing \circ inserted");
     help2("I'm<sub>U</sub>working<sub>U</sub>on<sub>U</sub>`vsplit<sub>U</sub>number<sub>U</sub>to<sub>U</sub><sub>U</sub>sdimen<sup>2</sup>;")("will\_look\_for\_the\_{\lhd}imen>_{\lhd}next."); error;
     end;
  scan\_normal\_dimen; cur\_box \leftarrow vsplit(n, cur\_val);
  end
This code is used in section 1079.
```
1083. Here is where we enter restricted horizontal mode or internal vertical mode, in order to make a box.

```
\langle Initiate the construction of an hbox or vbox, then return 1083\rangle ≡
  begin k \leftarrow cur\_chr - vtop\_code; saved(0) \leftarrow box\_context;if k = h mode then
    if (box\_context < box\_flag) ∧ (abs(model) = vmode) then scan_spec(adjusted_hbox_group, true)
    else scan\_spec(hbox\_group, true)else begin if k = vmode then scan_spec(vbox_group, true)
    else begin scan\_spec(vtop\_group, true); k \leftarrow vmode;end;
    normal_paragraph;
    end;
  push_nest; mode \leftarrow -k;
  if k = vmode then
    begin prev\_\text{depth} \leftarrow ignore\_\text{depth};if every-vbox \neq null then begin-token-list(every-vbox, every-vbox-text);
    end
  else begin space_factor \leftarrow 1000;
    if every hbox \neq null then begin token list(every hbox, every hbox text);
    end;
  return;
  end
This code is used in section 1079.
```

```
1084. (Declare action procedures for use by main_control 1043) \pm \equiv
```
**procedure** scan\_box (box\_context : integer); { the next input should specify a box or perhaps a rule } **begin**  $\langle$  Get the next non-blank non-relax non-call token  $404$  ; if  $cur\_cmd = make\_box$  then  $begin\_box(box\_context)$ else if  $(box\_{context} > leader\_{flag}) \wedge ((cur\_{cmd} = hrule) \vee (cur\_{cmd} = vrule))$  then **begin**  $cur_box \leftarrow scan\_rule\_spec; box\_end(box\_context);$ end else begin  $print_error("A<sub>u</sub><>>box><sub>u</sub>was<sub>u</sub>supposed<sub>u</sub>to<sub>u</sub>be<sub>u</sub>here");$  $help3("I<sub>U</sub>was<sub>U</sub>expecting<sub>U</sub>to<sub>U</sub>see<sub>U</sub>\hbox{\texttt{hbox}}<sub>U</sub>or<sub>U</sub>\hbox{\texttt{bbox}}<sub>U</sub>or<sub>U</sub>\hbox{\texttt{box}}<sub>U</sub>or<sub>U</sub>\hbox{\texttt{box}}<sub>U</sub>or<sub>U</sub>\hbox{\texttt{box}}<sub>U</sub>or"$  $("something_ulike_uthat. _sS$ <sub>u</sub>you might ind something missing in")  $("your<sub>u</sub>output<sub>u</sub>But<sub>u</sub>keep<sub>u</sub> trying; <sub>uyou<sub>u</sub>can<sub>u</sub>fix<sub>u</sub>this<sub>u</sub>later."); back_error;</sub>$  $("your<sub>u</sub>output<sub>u</sub>But<sub>u</sub>keep<sub>u</sub> trying; <sub>uyou<sub>u</sub>can<sub>u</sub>fix<sub>u</sub>this<sub>u</sub>later."); back_error;</sub>$  $("your<sub>u</sub>output<sub>u</sub>But<sub>u</sub>keep<sub>u</sub> trying; <sub>uyou<sub>u</sub>can<sub>u</sub>fix<sub>u</sub>this<sub>u</sub>later."); back_error;</sub>$ end;

<span id="page-403-0"></span>end;

1085. When the right brace occurs at the end of an \hbox or \vbox or \vtop construction, the package routine comes into action. We might also have to finish a paragraph that hasn't ended.

```
\langle Cases of handle right brace where a right brace triggers a delayed action 1085 \rangle \equivhbox_group: package(0);djusted_hbox_qroup: begintail \leftarrowhead; package(0);
  end;
vbox\_group: begin end_graf; package(0);
  end;
vtop\_group: begin end_graf; package(vtop_code);
  end;
See also sections 1100, 1118, 1132, 1133, 1168, 1173, and 1186.
This code is used in section 1068.
1086. \langle Declare action procedures for use by main control 1043 \rangle +\equivprocedure package (c : small_number);var h: scaled; { height of box }
     p: pointer; { first node in a box}
     d: scaled; {\max depth}
  begin d \leftarrow box\_max\_depth; unsave; save_ptr \leftarrow save\_ptr-3;
  if mode = −hmode then cur_box \leftarrow \text{hpack}(\text{link}(\text{head}), \text{ saved}(2), \text{ saved}(1))else begin cur\_box \leftarrow vpackage(link(head), saved(2), saved(1), d);if c = vtop\_code then \langle Readjust the height and depth of cur box, for \forall top 1087\rangle;
     end;
  pop_nest; box\_end(saved(0));
  end;
```
1087. The height of a '\vtop' box is inherited from the first item on its list, if that item is an hlist node,  $vlist\_node$ , or  $rule\_node$ ; otherwise the  $\forall$ top height is zero.

 $\langle$  Readjust the height a[nd de](#page-403-1)pth of *cur\_box*, for  $\forall$ vtop 1087 $\rangle \equiv$ begin  $h \leftarrow 0$ ;  $p \leftarrow list\_ptr(cur\_box)$ ; if  $p \neq null$  then if  $type(p) \leq rule\_{node}$  then  $h \leftarrow height(p)$ ;  $depth(cur_{\text{-}}box) \leftarrow depth(cur_{\text{-}}box) - h + height(cur_{\text{-}}box); height(cur_{\text{-}}box) \leftarrow h;$ end

This code is used in section 1086.

1088. A paragraph begins when horizontal-mode material occurs i[n ve](#page-83-1)rtical mode, or when the paragraph is explicitly started by '\indent' or '\noindent'.

```
\langle Put each of T<sub>EX</sub>'s primitives into the hash table 226 \rangle +≡
  primitive("indent", start\_par, 1); primitive("noindent", start\_par, 0);
```
**1089.** (Cases of print cmd chr for symbolic printing of primitives  $227$  +≡ start par: if  $chr_{\perp} code = 0$  then  $print\_esc("noindent")$  else  $print\_esc("indent")$ ;

1090. (Cases of main control that build boxes and lists  $1056$ ) +≡  $vmode + start\_par: new\_graf(cur\_chr > 0);$  $vmode + letter, vmode + other_{char}, vmode + char_{num}, vmode + char_{given}, vmode + math_{shift},$  $vmode + letter, vmode + other_{char}, vmode + char_{num}, vmode + char_{given}, vmode + math_{shift},$  $vmode + letter, vmode + other_{char}, vmode + char_{num}, vmode + char_{given}, vmode + math_{shift},$  $vmode + un\_hbox, vmode + vrule, vmode + accent, vmode + discretionary, vmode + hskip,$  $vmode + valian, vmode + ex\_space, vmode + no\_boundary$ : begin back\_input; new\_graf(true); end; 1091.  $\langle$  Declare action procedures for use by main\_control 1043  $\rangle$  += function  $norm\_min(h : integer)$ : small\_number; begin if  $h \leq 0$  then norm min  $\leftarrow 1$  else if  $h \geq 63$  then norm min  $\leftarrow 63$  else norm min  $\leftarrow h$ ; end; procedure new graf (indented : boolean); begin prev\_qraf  $\leftarrow 0$ ; if  $(mod = vmode) \vee (head \ne tail)$  then  $tail\_append(new\_param\_glue(par\_skip\_code));$ 

push\_nest; mode ← hmode; space\_factor ← 1000; set\_cur\_lang; clang ← cur\_lang;  $prev\_graf \leftarrow (norm\_min(left\_hyper\_min) * '100 + norm\_min(right\_hyper\_min)) * '200000 + cur\_lang;$ 

if indented then

**begin** tail  $\leftarrow$  new\_null\_box; link (head)  $\leftarrow$  tail; width (tail)  $\leftarrow$  par\_indent; **end**;

if every par  $\neq$  null then begin token list(every par, every par text);

if  $nest\_ptr = 1$  then *build\_page*; { put *par\_skip* glue on c[urre](#page-389-0)nt page} end;

1092. (Cases of main\_control that build boxes and lists  $1056$ ) +≡  $h mode + start\_par$ ,  $mmode + start\_par$ :  $indent\_in\_hmode$ ;

```
1093. (Declare action procedures for use by main control 1043) +\equivprocedure indent in hmode;
  var p, q: pointer;
  begin if cur_-chr > 0 then { \indent }
     begin p \leftarrow new\_null\_box; width (p) \leftarrow par\_indent;
     if abs(model) = hmode then space_factor \leftarrow 1000else begin q \leftarrow new\_nod; math_type(\text{nucleus}(q)) \leftarrow sub\_box; \text{info}(\text{nucleus}(q)) \leftarrow p; p \leftarrow q;
        end;
     tail\_append(p);end;
  end;
```
1094. A paragraph ends when a *par\_end* command is sensed, or when we are in horizontal mode when reaching the right brace of vertical-mode routines like \vbox, \insert, or \output.

 $\langle$  Cases of *main\_control* that build boxes and lists 1056  $\rangle$  +≡  $vmode + par\_end$ : begin normal\_paragraph; if  $mode > 0$  then build page; end; hmode + par\_end: begin if align\_state  $< 0$  then off\_save; { this tries to recover from an alignment that didn't [end](#page-389-0) properly } end graf; {this takes us to the enclosing mode, if  $\textit{mode} > 0$ } if  $mode = vmode$  then build page; end;  $h$ mode + stop,  $h$ mode + vskip,  $h$ mode +  $h$ rule,  $h$ mode + un vbox,  $h$ mode +  $h$ align:  $head\_for\_v$ mode; 1095. (Declare action procedures for use by main control  $1043$ ) +≡ procedure head\_for\_vmode; begin if  $mode < 0$  then if cur\_cmd  $\neq$  hrule then off\_save else begin  $print_error("You_Ucan't_Uuse_U"');$   $print\_esc("hrule");$  $print(" \lnot_{\text{L}} are \text{except} \lnot \text{with} \text{L}} leaves");$  $\mathit{help2}("To_\mathsf{U}put_\mathsf{U}a_\mathsf{U}horizontal_\mathsf{U}rule_\mathsf{U}in_\mathsf{U}an_\mathsf{U}hbox_\mathsf{U}or_\mathsf{U}an_\mathsf{U}alignment,")$  $('you<sub>u</sub>should<sub>u</sub>use<sub>u</sub>)\leq aders<sub>u</sub>or<sub>u</sub>\hbox{hrulefill}<sub>u</sub> (see<sub>u</sub>The<sub>u</sub>TeXbook)."); error;$  $('you<sub>u</sub>should<sub>u</sub>use<sub>u</sub>)\leq aders<sub>u</sub>or<sub>u</sub>\hbox{hrulefill}<sub>u</sub> (see<sub>u</sub>The<sub>u</sub>TeXbook)."); error;$  $('you<sub>u</sub>should<sub>u</sub>use<sub>u</sub>)\leq aders<sub>u</sub>or<sub>u</sub>\hbox{hrulefill}<sub>u</sub> (see<sub>u</sub>The<sub>u</sub>TeXbook)."); error;$ end else begin back\_input; cur\_tok ← par\_token; back\_input; token\_type ← inserted; end; end; 1096. (Declare action procedures for use by main control 1043)  $\pm$ procedure end\_graf; begin if  $mode = hmode$  then begin if  $head = tail$  then pop\_nest { null paragraphs are ignored } else  $line\_break$  (widow\_penalty); normal paragraph;  $error\_count \leftarrow 0;$ end;

end;

1097. Insertion and adjustment and mark nodes [are c](#page-390-0)onstructed by the following pieces of the program.

 $\langle$  Cases of *main\_control* that build boxes and lists 1056  $\rangle$  +≡  $any_model(inset), hmode + validity, mmode + validity, imode + validity, begin_inseti, ordjust;$  $any$  mode (mark): make\_mark;

1098. (Forbidden cases detected in main control  $1048$ ) +≡  $vmode + vadjust,$ 

```
1099. (Declare action procedures for use by main control 1043) \pmprocedure begin_insert_or_adjust;
  begin if cur\_cmd = validity then cur\_val \leftarrow 255else begin scan_eight_bit_int;
     if cur\_val = 255 then
       begin print_error("You_Ucan't_U"); print\_esc("insert"); print\_int(255);
       help1 ("I'm_U changing_Uto_U\inset;_box_U255_Uis_Uspecial."); error; cur_val \leftarrow 0;end;
     end;
  saved(0) \leftarrow cur\_val; incr(save\_ptr); new\_save\_level(insort\_group); scan\_left\_brace; normal\_paragraph;push_nest; mode \leftarrow -vmode; prev_depth \leftarrow ignore_depth;
  end;
1100. \langle Cases of handle right brace where a right brace triggers a delayed action 1085 \rangle +\equivinsert_group: begin end_graf; q \leftarrow split\_top\_skip; add_glue_ref(q); d \leftarrow split\_max\_depth;
  f \leftarrow \text{floating\_penalty}; unsave; \text{decr}(save\_ptr);{now saved (0) is the insertion number, or 255 for vadjust }
  p \leftarrow vpack(link(head), natural); pop_nest;if saved(0) < 255 then
     begin tail_append (get_node (ins_node_size)); type (tail) \leftarrow ins_node; subtype (tail) \leftarrow qi(saved (0));
     height(tail) \leftarrow height(p) + depth(p); ins_prr(tail) \leftarrow list_prr(p); split-top_prr(tail) \leftarrow q;depth(tail) \leftarrow d; float\_cost(tail) \leftarrow f;end
  else begin tail_append(get_node(small_node_size)); type(tail) \leftarrow adjust_node;
     subtype(tail) \leftarrow 0; \{ the subtype is not used \}adjust\_ptr(tail) \leftarrow list\_ptr(p); delete_glue_ref(q);
     end;
```

```
free\_node(p, box\_node\_size);if nest\_ptr = 0 then build_page;
end;
```
*output group*:  $\langle$  Resume the page builder after an output routine has come to an end 1026 $\rangle$ ;

1101. (Declare action procedures for use by main control 1043)  $\pm \equiv$ procedure make\_mark;

var p: pointer; { new node } **begin**  $p \leftarrow scan\_tools$  (false, true);  $p \leftarrow get\_node$  ([sma](#page-393-0)ll\_node\_size); type  $(p) \leftarrow mark\_node$ ;  $subtype(p) \leftarrow 0; \{ the subtype is not used \}$  $mark\_ptr(p) \leftarrow def\_ref; link(tail) \leftarrow p; tail \leftarrow p;$ end;

1102. Penalty nodes get into a list via the *break penalty* command.

 $\langle$  Cases of *main\_control* that build boxes and lists 1056  $\rangle$  +≡  $any_model(break\_penalty): append\_penalty;$ 

```
1103. (Declare action procedures for use by main control 1043) +\equivprocedure append_penalty;
  begin scan\_int; tail_append(new_penalty(cur_val));
  if mode = vmode then build page;
  end;
```
<span id="page-407-0"></span>1104. The remove item command removes a penalty, kern, or glue node if it appears at the tail of the current list, using a brute-force linear scan. Like \lastbox, this command is not allowed in vertical mode (except internal vertical mode), since the current list in vertical mode is sent to the page builder. But if we happen to be able to implement it in vertical mode, [we d](#page-389-0)o.

 $\langle$  Cases of *main\_control* that build boxes and lists 1056  $\rangle$  +≡  $any$ -mode(remove\_item): delete\_last;

1105. When *delete\_last* is called, *cur\_chr* is the type of node that will be deleted, if present.

```
\langle Declare action procedures for use by main_control 1043 \rangle +=
procedure delete last;
  label exit;
  var p, q: pointer; { run through the current list }
     m: quarterword; {the length of a replacement list}
  begin if (model = vmode) \wedge (tail = head) then
     \langle Apologize for inability to do the operation now, unless \unlskip follows non-glue 1106
  else begin if \negis_char_node(tail) then
        if type(tail) = cur\_chr then
          begin q \leftarrow head;repeat p \leftarrow q;
             if \negis_char_node(q) then
                if type(q) = disc-node then
                   begin for m \leftarrow 1 to replace_count(q) do p \leftarrow link(p);
                   if p = tail then return;
                  end;
             q \leftarrow link(p);until q = tail;link(p) \leftarrow null; \text{ flush-node_list}(tail); \text{ tail} \leftarrow p;end;
     end;
exit: end;
1106. \langle Apologize for inability to do the operation now, unless \unskip follows non-glue 1106 \rangle \equivbegin if (cur_{chr} \neq glue_{node}) \vee (last_{glue} \neq max_{halfword}) then
     begin you\_cant; help2("Sory...I<sub>u</sub>usually<sub>u</sub>can't<sub>u</sub>take<sub>u</sub>things<sub>u</sub>from<sub>u</sub>the<sub>u</sub>current<sub>u</sub>page.")("Try<sub>⊔</sub>`I\vskip-\lastskip´<sub>⊔</sub>instead.");
     node then help_line [0] ← ("Try<sub>u</sub>`I\kern-\lastkern´<sub>u</sub>instead.")
     else if cur\_chr \neq glue\_node then
```
 $help\_line[0] \leftarrow$  ("Perhaps<sub>u</sub>you<sub>u</sub>can<sub>u</sub>make<sub>u</sub>the<sub>u</sub>ou[tput](#page-83-0)<sub>u</sub>routine<sub>u</sub>do<sub>u</sub>it.");

error ;

end;

end

This code is used in section 1105.

1107.  $\langle$  Put each of TEX's primitives into the hash table 226  $\rangle$  +≡  $primitive("unpenalty", remove-item, penalty-node);$  $primitive("unknown", remove\_item, kern-node);$  $primitive("unskip", remove\_item, glue\_node);$  $primitive("unhbox", un\_hbox, boxcolor);$  $primitive("unhcopy", un_hbox, copy\_code);$  $primitive("unvbox", un_vbox, box\_code);$  $primitive("unvcopy", un_vbox, copy\_code);$ 

1108. (Cases of print cmd chr for symbolic printing of primitives  $227$  i  $+$ remove item: if  $chr_{code} = glue\_node$  then  $print\_esc("unskip")$ else if  $chr\_code = kern\_node$  then  $print\_esc("unknown")$ else  $print\_esc("unpenalty");$ un\_hbox: if  $chr\_code = copy\_code$  then  $print\_esc("unhcopy")$  $print\_esc("unhcopy")$  $print\_esc("unhcopy")$ else  $print\_esc("unhbox");$  $un\_vbox$ : if  $chr\_code = copy\_code$  then  $print\_esc("unvoopy")$ else  $print\_esc("unvbox")$ ; 1109. The un\_hbox and un\_vbox commands unwrap one of the 256 current boxes.  $\langle$  Cases of *main\_control* that build boxes and lists 1056  $\rangle$  +≡  $vmode + un_vbox, hmode + un_hbox, mmode + un_hbox: unpackage;$ 1110.  $\langle$  Declare action procedures for use by main control 1043  $\rangle$  + $\equiv$ procedure unpackage ; label exit; var p: pointer; { the box } c:  $box\_code...copy\_code; \{should we copy? \}$ begin  $c \leftarrow cur\_chr$ ; scan\_eight\_bit\_int;  $p \leftarrow box(cur\_val)$ ; if  $p = null$  then return; **if**  $(abs(model) = mnode) \vee ((abs(model) = vmode) \wedge (type(p) \neq vlist-node)) \vee$  $((abs(model) = hmode) \wedge (type(p) \neq hlist-node))$  then begin  $print_error("Incompatible, list, can't, be, unboxed")$ ;  $help3("Sory,  $\Box$ Pandora.  $\Box$ (You  $\Box$ sneaky  $\Box$ devil.)")$ 

 $("I<sub>U</sub>refuse<sub>U</sub>to<sub>U</sub>unbox<sub>U</sub>an<sub>U</sub>\hbarbox<sub>U</sub>in<sub>U</sub>vertical<sub>U</sub>mode<sub>U</sub>or<sub>U</sub>vice<sub>U</sub>versa.")$  $("And<sub>u</sub>I<sub>u</sub> can't<sub>u</sub> open<sub>u</sub> any<sub>u</sub> boxes<sub>u</sub> in<sub>u</sub> math<sub>u</sub> mode.")$ ; error; return; end; if  $c = copy\_code$  then  $link(tail) \leftarrow copy\_node\_list(list\_ptr(p))$  $link(tail) \leftarrow copy\_node\_list(list\_ptr(p))$  $link(tail) \leftarrow copy\_node\_list(list\_ptr(p))$ else begin  $link(tail) \leftarrow list\_ptr(p); box(cur\_val) \leftarrow null; free-node(p, box-node\_size);$ end;

while  $link(tail) \neq null$  do tail  $\leftarrow link(tail)$ ; exit: end;

1111.  $\langle$  Forbidden cases detected in main\_control [104](#page-393-0)8  $\rangle$  + $\equiv$  $vmode + ital_corr,$ 

1112. Italic corrections are converted to kern nodes when the *ital corr* command follows a character. In math mode the same effect is achieved by appending a kern of zero here, since italic corrections are supplied later.

 $\langle$  Cases of *main\_control* that build boxes and lists 1056  $\rangle$  +≡  $h mode + ital_corr: append\_italic_c correction;$  $mmode + ital_corr: tail_a append(new\_kern(0));$ 

1113.  $\langle$  Declare action procedures for use by main control 1043  $\rangle$  + $\equiv$ procedure *append\_italic\_correction*; label *exit*; var p: pointer; { char\_node at the tail of the current list} f: internal\_font\_number; { the font in the char\_node } begin if  $tail \neq head$  then begin if is\_char\_node(tail) then  $p \leftarrow tail$ else if  $type(tail) = lighture-node$  then  $p \leftarrow lig(char(tail)$ else return;  $f \leftarrow font(p);$  tail\_append(new\_kern(char\_italic(f)(char\_info(f)(character(p)))));  $subtype(tail) \leftarrow explicit;$ end; exit: end;

1114. Discretionary nodes are easy in the common case '\−', but in [the](#page-83-1) general case we must process three braces full of items.

 $\langle$  Put each of T<sub>E</sub>X's primitives into the hash table 226  $\rangle$  +≡ primitive ("−", discretionary , 1); primitive ("discretionary", discretionary , 0);

1115. (Cases of print cmd chr for symbolic printing of primitives  $227$  +≡ discretionary: if  $chr\_code = 1$  then  $print\_esc("")$  else  $print\_esc("discretionary")$ ;

1116. (Cases of main control that build boxes an[d lis](#page-389-0)ts  $1056$ ) +≡  $h mode + discriminatory, m mode + discretionary: append\_discretionary;$ 

1117. The space factor does not change when we append a discretionary node, but it starts out as 1000 in the subsidiary lists.

 $\langle$  Declare action procedures for use by *main\_control* 1043  $\rangle$  + $\equiv$ procedure *append\_discretionary*; var c: integer; { hyphen character } begin  $tail.append(new\_disc)$ ; if  $cur\_chr = 1$  then **begin**  $c \leftarrow hyphen\_char[cur\_font]$ ; if  $c \geq 0$  then if  $c < 256$  then  $pre\_break(tail) \leftarrow new\_character(cur\_font, c);$ end else begin  $\text{incr}(save\_ptr)$ ;  $\text{saved}(-1) \leftarrow 0$ ;  $\text{new\_save\_level}(\text{disc\_group})$ ;  $\text{scan\_left}$ ;  $\text{push\_nest}$ ;  $mode \leftarrow -hmode$ ; space\_factor  $\leftarrow 1000$ ; end; end;

<span id="page-409-0"></span>1118. The three discretionary lists are constructed somewhat as if they were hboxes. A subroutine called build discretionary handles the transitions. (This is sort of fun.)

 $\langle$  Cases of handle\_right\_brace where a right\_brace triggers a delayed action 1085  $\rangle$  + $\equiv$ disc\_group: build\_discretionary;

```
1119. \langle Declare action procedures for use by main control 1043 \rangle +≡
procedure build_discretionary;
  label done, exit;
  var p, q: pointer; { for link manipulation }
     n: integer; { length of discretionary list }
  begin unsave ;
  \langle Prune the current list, if necessary, until it contains only node, kern node, hlist node, vlist node,
        rule node, and ligature node items; set n to the length of the list, and set q to the list's tail 1121);
  p \leftarrow link(head); pop\_nest;case saved (-1) of
  0: pre\_break(tail) \leftarrow p;1: post\_break(tail) \leftarrow p;2: \langleist p to the current list, and record its length; then finish up and return 1120\rangle;
  end; { there are no other cases }
  incr(saved(-1)); new\_save\_level(disc\_group); scan\_left_break; push\_nest; mode \leftarrow -hmode;space\_factor \leftarrow 1000;exit: end;
1120. \langle Attach list p to the current list, and record its length; then finish up and return 1120 \rangle \equivbegin if (n > 0) \wedge (abs(model) = mmode) then
     begin <i>begin} print\_err("I1legal\_math_p"); print\_esc("discretionary");help2("Sorrow: <sub>1</sub> The <sub>1</sub> third <sub>p</sub> part <sub>1</sub> of <sub>1</sub> a <sub>1</sub> discretionary <sub>1</sub> break <sub>p</sub> must <sub>1</sub> be")("empty, _{i}n, in_{i}math formulas. I_{i}had_{i}to delete your _{i}third part."); {fusion f{u}sh node list(p); n \leftarrow 0;error ;
     end
  else link(tail) \leftarrow p;
```

```
if n \leq max_quarterword then replace_count (tail) \leftarrow nelse begin print_error ("Discretionary list is too long");
   ever<sub>u</sub> thought<sub>u</sub>anybody<sub>u</sub> would<sub>u</sub>tweak<sub>u</sub>me<sub>u</sub>here.")("You <i>equation="thinspace</i> "t<sub>u</sub> is eriously <sub>u</sub> need <sub>u</sub> such <sub>u</sub> a <sub>u</sub> huge <sub>u</sub> discrete tensor.end;
if n > 0 then tail \leftarrow q;
decr (save\_ptr); return;
```
end

This code is used in section 1119.

1121. During this loop,  $p = link(q)$  and there are *n* items preceding *p*.

 $\text{Prune the current list, if necessary, until it contains only } char-node, \text{ kern-node, } \text{hist-node, } \text{vlist-node, } \text{t, } \text{t, } \text{$ rule node, and ligature node items; set n to the length of the list, and set q to the list's tail 1121  $\rangle \equiv$ 

 $q \leftarrow head; p \leftarrow link(q); n \leftarrow 0;$ while  $p \neq null$  do begin if  $\neg$ *is\_char\_node*(p) then if  $type(p) > rule\_node$  then if  $type(p) \neq kern\_node$  then if  $type(p) \neq *ligature-node*$  then begin  $print\_err$  ("Improper<sub> $\sqcup$ </sub>discretionary $\sqcup$ list");  $help1$  ("Discretionary  $\Box$ lists $\Box$ must $\Box$ contain $\Box$ only $\Box$ boxes $\Box$ and $\Box$ kerns.");  $error: *begin*.$  $print\_nl$ ("[The](#page-410-1) following discretionary sublist has been deleted:");  $show\_box(p)$ ; end\_diagnostic(true); flush\_node\_list(p); link(q)  $\leftarrow null$ ; goto done; end;  $q \leftarrow p$ ;  $p \leftarrow link(q)$ ; incr(n); end; done:

<span id="page-411-0"></span>This code is used in section 1119.

1122. We need only one more thing to complete the horizontal mode routines, namely the **\accent** primitive.

 $\langle$  Cases of *main\_control* that build boxes and lists 1056  $\rangle$  +≡  $hmode + accent: make\_accept;$ 

1123. The positioning of accents is straightforwar[d bu](#page-389-0)t tedious. Given an accent of width a, designed for characters of height x and slant s; and given a character of width w, height h, and slant t: We will shift the accent down by  $x - h$ , and we will insert kern nodes that have the effect of centering the accent over the character and shifting the accent to the right by  $\delta = \frac{1}{2}(w - a) + h \cdot t - x \cdot s$ . If either character is absent from the font, we will simply use the other, without shifting.

 $\langle$  Declare action procedures for use by *main\_control* 1043  $\rangle$  +≡ procedure make accent;

var s, t: real; { amount of slant }

 $p, q, r: pointer: \{ character, box, and kern nodes \}$ 

f: internal\_font\_number; { relevant font }

 $a, h, x, w, delta: scaled;$  { heights and widths, as explained above }

i: four\_quarters; { character information }

```
begin scan_char_num; f \leftarrow cur\_font; p \leftarrow new\_character(f, cur\_val);
```
if  $p \neq null$  then

**begin**  $x \leftarrow x \text{. height}(f); s \leftarrow slant(f)/float\text{.} constant(65536);$ 

 $a \leftarrow char\_width(f)(char\_info(f)(character(p))),$ 

do assignments ;

(Create a character node q for the next character, but set  $q \leftarrow null$  if problems arise 1124);

if  $q \neq null$  then  $\langle$  Append the accent with appropriate kerns, then set  $p \leftarrow q$  1125 $\rangle$ ;

 $link(tail) \leftarrow p$ ; tail  $\leftarrow p$ ; space\_factor  $\leftarrow 1000$ ;

end;

end;

1124. (Create a character node q for the next character, but set  $q \leftarrow null$  if problems arise 1124 $\rangle \equiv$  $q \leftarrow null; f \leftarrow cur\_font;$ 

if  $(cur\_cmd = letter) \vee (cur\_cmd = other\_char) \vee (cur\_cmd = char\_given)$  then  $q \leftarrow new_{\text{-}character}(f, cur_{\text{-}}chr)$ 

<span id="page-412-0"></span>else if  $cur\_cmd = char\_num$  then

begin scan\_char\_num;  $q \leftarrow new{\text -}character(f, cur{\text -}val);$ end else back input

This code is used in section 1123.

1125. The kern nodes appended here must be distinguishe[d fro](#page-412-0)m other kerns, lest they be wiped away by the hyphenation algorithm or by a previous line break.

The two kerns are computed with (machine-dependent) real arithmetic, but their sum is machine-independent; the net effect is machine-independent, because the user cannot remove these nodes nor access them via \lastkern.

 $\langle$  Append the accent with appropriate kerns, then set  $p \leftarrow q$  1125 $\rangle \equiv$ **begin**  $t \leftarrow slant(f)/float_{constant}(65536); i \leftarrow char_{info}(f)(character(q)); w \leftarrow char_{width}(f)(i);$  $h \leftarrow char\_height(f)(height\_depth(i));$ if  $h \neq x$  then { the accent must be shifted up or down } begin  $p \leftarrow hpack(p, natural); shift\_amount(p) \leftarrow x - h;$  $p \leftarrow hpack(p, natural); shift\_amount(p) \leftarrow x - h;$  $p \leftarrow hpack(p, natural); shift\_amount(p) \leftarrow x - h;$ end;  $delta \leftarrow round((w - a)/float_{\sim}constant(2) + h * t - x * s); r \leftarrow new_{\sim}kern(delta); \text{subtype}(r) \leftarrow acc_{\sim}kern;$  $link(tail) \leftarrow r; link(r) \leftarrow p; tail \leftarrow new\_{\text{Kern}}(-a - delta); subtype(tail) \leftarrow acc\_{\text{Kern}}; link(p) \leftarrow tail;$  $p \leftarrow q$ ; end

This code is used in section 1123.

1126. When  $\text{'\`{c}r' or \`{span'} or a tab mark comes through the scanner into *main-control*, it might be that$  $\text{'\`{c}r' or \`{span'} or a tab mark comes through the scanner into *main-control*, it might be that$  $\text{'\`{c}r' or \`{span'} or a tab mark comes through the scanner into *main-control*, it might be that$ the user has foolishly inserted one of them into something that has nothing to do with alignment. But it is far more likely that a left brace or right brace has been omitted, since get next takes actions appropriate to alignment only when '\cr' or '\span' or tab marks occur with  $align\_state = 0$ . The following program attempts to make an appropriate recovery.

 $\langle$  Cases of *main\_control* that build boxes and lists  $1056$   $\rangle$  +≡  $any\_mode(car\_ret), any\_mode(tab\_mark): align\_error;$  $any$ -mode(no\_align): no\_align\_error;  $any$ -mode(omit): omit\_error;

<span id="page-413-0"></span>

```
1127. (Declare action procedures for use by main control 1043) \pmprocedure align_error;
   begin if abs(align\_state) > 2 then
       \langle Express consternation over the fact that no alignment is in progress 1128\rangleelse begin back input;
       if align\_state < 0 then
           begin print_err ("Missing _{\text{L}} inserted"); incr (align_state); cur_tok \leftarrow left_brace_token + "{";
           end
       else begin print err ("Missing } inserted"); decr (align state); cur tok \leftarrow right brace token + "}";
           end;
       help3("I've<sub>u</sub>put<sub>u</sub>int<sub>u</sub>what<sub>u</sub>seems<sub>u</sub>to<sub>u</sub>be<sub>u</sub>necessary<sub>u</sub>to<sub>u</sub>fix")("the <math>\sqcup</math> current <math>\sqcup</math> column <math>\sqcup</math> of <math>\sqcup</math> the <math>\sqcup</math> current <math>\sqcup</math> all is <math>\sqcap</math>("Try<sub>1</sub>to<sub>1</sub>go<sub>1</sub>on<sub>1</sub>,<sub>1</sub>since<sub>1</sub>this<sub>1</sub>might<sub>1</sub>almost<sub>1</sub>work."); <i>ins_error</i>;end;
   end;
1128. (Express consternation over the fact that no alignment is in progress 1128) \equivbegin print_error("Misplaced<sub>u</sub>"); printcmd\_chr(cur\_cmd, cur\_chr);if cur\_tok = tab\_token + " then
       begin{bmatrix} \begin{array}{c} \text{begin} \text{def}\end{array} help6("I<sub>U</sub>can't<sub>U</sub>figure<sub>U</sub>out<sub>U</sub>why<sub>U</sub>you<sub>U</sub>would<sub>U</sub>ant<sub>U</sub>to<sub>U</sub>use<sub>U</sub>a<sub>U</sub>tab<sub>U</sub>mark") \end{array}("here._{ \sqcup } If._{ \sqcup } you _{ \sqcup } just _{ \sqcup } van _{ \sqcup } am \text{ }presand , _{ \sqcup } the _{ \sqcup } remedy _{ \sqcup } is")("simple:, Just", type, 'I\&', now., But, if, some, right, break")("up<sub>\Box</sub>above\Boxhas\Boxended\Boxa\Boxprevious\Boxalignment\Boxprematurely,")
       ("you're_\text{up}robably_\text{u}due_\text{u}for_\text{u}more_\text{u}error_\text{u}messages, \text{u}and_\text{u}you")("might_Utry_Utyping_U`S`_now_Ujust_Uto_Usee_Uwhat_Uis_Usalvageable.");
       end
   else begin help5("I<sub>u</sub>can't<sub>u</sub>figure<sub>u</sub>out<sub>u</sub>wy<sub>u</sub>you<sub>u</sub>woul<sub>u</sub>want<sub>u</sub>to<sub>u</sub>use<sub>u</sub>a<sub>u</sub>tab<sub>u</sub>mark")("or \, \chi \, cr \, \varphi \, cr \, \chi \, \varphi \, cr \, \chi \, \varphi \, r \, i and \chi \, \varphi \, \varphi \, \varphi \, \varphi \, r \, i and r \, i and r \, i and r \, i and r \, i and r \, i and r \, i and r \, i and r \, i and r \, i and r \, i and r \, i and r \, i and r \nded<sub>u</sub>a<sub>u</sub>previous<sub>u</sub>alignment<sub>u</sub>prematurely,")("you're_{\Box} probably_{\Box}due_{\Box}for_{\Box}more_{\Box}error_{\Box}mess, and \Box you")("might_Utry_Utyping_U`S`_now_Ujust_Uto_Usee_Uwhat_Uis_Usalvageable.");end;
    error ;
```
end

This code is used in section 1127.

1129. The help messages here contain a little white lie, since \noalign and \omit are allowed also after '\noalign{...}'.

 $\langle$  Declare action procedures for use by *main\_control* 1043  $\rangle$  +≡ procedure *no\_align\_error*; begin  $print_error$  ("Misplaced $_1$ ");  $print\_esc$  ("noalign");  $help2("I<sub>1</sub>expect<sub>1</sub>to<sub>1</sub>see<sub>1</sub>\n $\Delta$ toalign<sub>1</sub>only<sub>1</sub>after<sub>1</sub>the<sub>1</sub>\n $\Delta$ cr<sub>1</sub>of")$  $("an<sub>U</sub> alignment. <sub>U</sub> Proceed, <sub>U</sub> and <sub>U</sub>I'11<sub>U</sub> ignore<sub>U</sub> this<sub>U</sub> case."); error;$ end; procedure *omit\_error*;  $begin($ "begin print\_err("Misplaced<sub>1"</sub>); print\_esc("omit");  $help2("I<sub>u</sub>expect<sub>u</sub>to<sub>u</sub>see<sub>u</sub>\oni_t<sub>u</sub>only<sub>u</sub>after<sub>u</sub>tab<sub>u</sub>marks<sub>u</sub>or<sub>u</sub>the<sub>u</sub>\n\cr \ncr<sub>u</sub>of")$  $("an <sub>u</sub>alignment. <sub>u</sub> Proceed, <sub>u</sub> and <sub>u</sub>I'1l<sub>u</sub> ignore <sub>u</sub> this <sub>u</sub> case."); error;$ end;

1130. We've now covered most of the abuses of \halign and \valign. Let's take a look at what happens when they are used correctly.

 $\langle$  Cases of *main\_control* that build boxes and lists 1056  $\rangle$  +≡

 $vmode + halign, hmode + valign: init\_align;$ 

 $\emph{mmode}$  + halign: if privileged then

if  $cur_qrow = math\_shift_qrow$  then  $init\_align$ 

else  $\textit{off\_save}$ ;

 $vmode + endv, hmode + endv: do\_endv;$ 

1131. An *align\_group* code is supposed to remain on the *save\_stack* during an entire alignment, until  $fin\_align$  removes it.

A devious user might force an endv command to occur just about anywhere; we must defeat such hacks.

```
\langle Declare action procedures for use by main_control 1043 \rangle +≡
```
procedure  $do$ -endv;

**begin** base\_ptr  $\leftarrow input\_ptr$ ; input\_stack [base\_ptr]  $\leftarrow cur\_input$ ; while  $(input\_stack[base\_ptr] .index\_field \neq v\_template) \wedge (input\_stack[base\_ptr] .loc\_field =$ null)  $\land$  (input\_stack [base\_ptr].state\_field = token\_list) do decr (base\_ptr); **if** (input\_stack [base\_ptr].index\_field  $\neq$  v\_template )  $\vee$  (input\_stack [base\_ptr].loc\_field  $\neq$  $null) \vee (input\_stack [base\_ptr].state\_field \neq token\_list)$  then  $\mathit{fata} \mathit{Lerror}$  ("(interwoven alignment preambles are not allowed)"); if  $cur\_group = align\_group$  then begin  $end_{\mathcal{A}}$ ; if  $\mathit{fin}\_\mathit{col}$  then  $\mathit{fin}\_\mathit{row};$ end else  $off\_save$ ; end;

<span id="page-414-1"></span><span id="page-414-0"></span>**1132.**  $\langle$  Cases of *handle\_right\_brace* where a *right\_brace* triggers a delayed action [1085](#page-403-0)  $\rangle$  + $\equiv$ align\_group: begin back\_input; cur\_tok  $\leftarrow cs\_token\_flag + frozen\_cr$ ; print\_err ("Missing\_");  $print\_esc("cr"); print("$ <sub>u</sub>inserted");

```
help1 ("I m_{\text{u}}guessing that _{\text{u}}you _{\text{u}}meant _{\text{u}}to _{\text{u}}end _{\text{u}}alignment _{\text{u}}here."); ins error;
end;
```
**1133.**  $\langle$  Cases of *handle\_right\_[bra](#page-393-0)ce* where a *right\_brace* triggers a delayed action 1085  $\rangle$  + $\equiv$  $no\_align\_group:$   $begin{align} end\_graf;$   $unsave;$   $align\_peek; \end{align}$ end;

1134. Finally, **\endcsname** is not supposed to get through to *main\_control*.

 $\langle$  Cases of *main\_control* that build boxes and lists  $1056$   $\rangle$  +=  $any$ <sub>-mode</sub> (end<sub>-cs-name</sub>): cs<sub>-error</sub>;

**1135.**  $\langle$  Declare action procedures for use by main control 1043  $\rangle$  +≡ procedure  $cs\_error$ ; begin  $print_error("Extra<sub>u</sub>"); print\_esc("endcsname");$ 

```
help1 ("I'm<sub>u</sub>ignoring<sub>u</sub>this, <sub>u</sub>since<sub>u</sub>I<sub>u</sub>wasn't<sub>u</sub>doing<sub>u</sub>a<sub>u</sub>\cosname."); error;end;
```
1136. Building math lists. The routines that T<sub>E</sub>X uses to create mlists are similar to those we have just seen for the generation of hlists and vlists. But it is necessary to make "noads" as well as nodes, so the reader should review the discussion of math mode data structures before trying to make sense out of the following program.

Here is a little routine that needs to be done whenever a subformula is about to be processed. The parameter is a code like math\_group.

 $\langle$  Declare action procedures for use by *main\_control* 1043  $\rangle$  +≡ procedure  $push\_math(c : group\_code);$ begin push\_nest; mode ← -mmode; incompleat\_[noa](#page-393-0)d ← null; new\_save\_level(c); end;

<span id="page-415-1"></span>1137. We get into math mode from horizontal mode when [a '](#page-389-0)\$' (i.e., a math shift character) is scanned. We must check to see whether this '\$' is immediately followed by another, in case display math mode is called for.

 $\langle$  Cases of *main\_control* that build boxes and lists 1056  $\rangle$  +≡  $h$ mode + math\_shift: init\_math;

1138. (Declare action procedures for use by main control 1043)  $\pm \equiv$ procedure *init\_math*;

label reswitch, found, not\_found, done;

**var** w: scaled; {new or partial pre\_display\_size}

l: scaled; { new display\_width }

s:  $scaled; \{ new \ display\}$ 

p: pointer; { current node when calculating  $pre\_display\_size$  }

q: pointer; { glue specification when calculating  $pre\_display\_size$  }

f: internal\_font\_number; { font in current char\_node [}](#page-415-0)

n: integer; { scope of paragraph shape specification }

v: scaled; { w plus possible glue amount }

d: scaled; {increment to  $v$  }

<span id="page-415-0"></span>begin get\_token; {  $get\_rtoker$  woul[d fai](#page-415-0)l on \ifmmode!}

if  $(cur\_cmd = math\_shift) \wedge (mode > 0)$  then  $\langle$  Go into display math mode 1145 $\rangle$ 

else begin *back\_input*;  $\langle$  Go into ordinary math mode 1139 $\rangle$ ;

end;

end;

1139. (Go into ordinary math mode  $1139$ )  $\equiv$ 

begin push\_math(math\_shift\_group); eq\_word\_define(int\_base + cur\_fam\_code, -1); if every [m](#page-393-0)ath  $\neq$  null then begin token list(every math, every math text); end

This code is used in sections 1138 and 1142.

1140. We get into ordinary math mode from display math mode when '\eqno' or '\leqno' appears. In such cases *c[ur](#page-83-0)\_chr* will be 0 or 1, respectively; the value of *cur\_chr* is placed onto *save\_stack* for safe keeping.

 $\langle$  Cases of *main\_control* that build boxes and lists 1056  $\rangle$  +≡

 $mmode + eq_{1}no:$  if privileged then

if  $cur\_group = math\_shift\_group$  then  $start\_eq\_no$ else  $\textit{off\_save}$ ;

1141.  $\langle$  Put each of T<sub>EX</sub>'s primitives into the hash table 226  $\rangle$  +≡ primitive ("eqno",  $eq.no$ , 0); primitive ("leqno",  $eq.no$ , 1);

1142. When T<sub>E</sub>X is in display math mode,  $cur_grow = math\_shift_group$ , so it is not necessary for the start\_eq\_no procedure to test for this condition.

 $\langle$  Declare action procedures for use by main\_control 1043  $\rangle$  + $\equiv$ procedure start\_eq\_no; **begin** saved  $(0) \leftarrow cur_{chr}$ ; incr (save\_ptr);  $\langle$  Go [into](#page-390-0) ordinary math mode 1139 $\rangle$ ;

```
end;
```
<span id="page-416-0"></span>1143. (Cases of print cmd chr for symbolic printing of primitives  $227$  i  $+$  $eq_{10}$ : if  $chr_{\text{1}}code = 1$  then  $print_{\text{1}}\text{error}$  else  $print_{\text{1}}\text{error}$  ("eqno");

```
tected in main_control 1048) +≡
 non-match (eq<sub>-no</sub>),
```
1145. When we enter display math mode, we need to call *line\_break* to process the partial paragraph that has just been interrupted by the display. Then we can set the proper values of *display\_width* and display\_indent and pre\_display\_size.

```
\langle Go into display math mode 1145\rangle \equiv
```

```
begin if head = tail then \{\ \textrm{``nondent\$\$''} \ or \ \$\$ \ \$\$'\}begin pop_nest; w \leftarrow -max\_dimen;end
```

```
else begin line\_break (display_widow_penalty);
```
(Calculate the natural width,  $w$ , by which the characters of the final line extend to the right of the reference point, plus two ems; or set  $w \leftarrow max\_dimen$  if the non-blank information on that line is affected by stretching or shrinking  $1146$ ;

end; {now we are in vertical mode, working on the list that will contain the display }

 $\langle$  Calculate the length, l, and the shift amount, s, of the display lines 1149  $\rangle$ ;

```
group); mode \leftarrow mode; eq\_word\_define(int\_base + cur\_fam\_code, -1);
```
 $eq_{word\_define(dimen\_base + pre\_display\_size\_code,w);$ 

<span id="page-416-1"></span> $eq_{word\_define}(dimen\_base + display\_width\_code, l);$   $eq\_word\_define(dimen\_base + display\_code, s);$ if every display  $\neq$  null then begin token list(every display, every display text); if  $nest\_ptr = 1$  then *build\_page*;

## end

This code is used in section 1138.

1146. (Calculate the natural width, w, by which the [char](#page-417-0)acters of the final line extend to the right of the reference point, plus two ems; or set  $w \leftarrow max\_dimen$  if the non-blank information on that line is affected by stretching or shrinking  $1146$   $\equiv$ 

```
v \leftarrow shift\_amount(just\_box) + 2 * quad(cur\_font); w \leftarrow -max\_dimen; p \leftarrow list\_ptr(just\_box);
```

```
while p \neq null do
```
begin (Let d be the natural width of node p; if the node is "visible," goto found; if the node is glue that stretches or shrinks, set  $v \leftarrow max\_dimen \; 1147$ ;

if  $v < max_d$  dimension  $v \leftarrow v + d$ ; goto not\_found; found: if  $v < max_d$  dimension begin  $v \leftarrow v + d$ ;  $w \leftarrow v$ ; end else begin  $w \leftarrow max\_dimen$ ; goto  $done$ ; end; not\_found:  $p \leftarrow link(p);$ end; done :

```
This code is used in section 1145.
```
<span id="page-417-0"></span>

1147. (Let d be the natural width of node p; if the node is "visible," goto found; if the node is glue that stretches or shrinks, set  $v \leftarrow max\_dimen$  1147 $\rangle \equiv$ 

reswitch: if is\_char\_node(p) then begin  $f \leftarrow font(p); d \leftarrow char\_width(f)(char_info(f)(character(p)))$ ; goto found; end; case  $type(p)$  of hlist\_node, vlist\_node, rule\_node: **begin**  $d \leftarrow width(p)$ ; **goto** found; end;

ligature node:  $\langle$  Make node p look like a *char node* and **goto** reswitch 652;

 $kern\_node$  $kern\_node$  $kern\_node$ , math\_node:  $d \leftarrow width(p);$ 

<span id="page-417-1"></span>glue node: (Let d be the natural width of this glue; if stretching or shrinking, set  $v \leftarrow max\_dimen$ ; goto *found* in the case of leaders  $1148$ ;

whatsit node: (Let d be the width of the whatsit p 1361); othercases  $d \leftarrow 0$ 

# endcases

This code is used in section [11](#page-417-1)46.

1148. We need to be careful that w, v, and d do not depend on any glue set values, since such values are subject to system-dependent rounding. System-dependent numbers are not allowed to infiltrate parameters like *pre\_display\_size*, since T<sub>E</sub>X82 is supposed to make the same decisions on all machines.

Let d be the natural width of this glue; if stretching or shrinking, set  $v \leftarrow max\_dimen$ ; goto found in the case of leaders  $1148$   $\equiv$ 

begin  $q \leftarrow$  glue\_ptr(p);  $d \leftarrow width(q)$ ; if  $glue\_sign(just\_box) = stretching$  then **begin if**  $(glue\text{-}order(just\text{-}box) = stretch\text{-}order(q)) \wedge (stretch(q) \neq 0)$  then  $v \leftarrow max\text{-}dimen;$ end else if  $glue\_sign(just\_box) = shrinking$  then **begin if**  $(\text{glue-order}(\text{just-box}) = \text{shrink-order}(q)) \wedge (\text{shrink}(q) \neq 0)$  then  $v \leftarrow \text{max\_dimen}$ ; end; if  $subtype(p) \ge a$  leaders then goto found; end

This code is used in section 1147.

1149. A displayed equation is considered to be three lines long, so we calculate the length and offset of line number  $prev\_graf + 2$ .

 $\langle$  Calculate the length, l, and the shift amount, s, of the display lines 1149  $\rangle \equiv$ if  $par\_shape\_ptr = null$  then **if**  $(hang\_indent \neq 0) \land (((hang\_after \geq 0) \land (prev\_graf + 2 > hang\_after)) \lor$  $(\text{prev\_graf} + 1 < -\text{hang\_after})$ ) then **begin**  $l \leftarrow \textit{hsize} - \textit{abs}(\textit{hang}\textit{-}\textit{indent});$ if hang-indent > 0 then  $s \leftarrow hang\_indent$  else  $s \leftarrow 0$ ; end else begin  $l \leftarrow hsize$ ;  $s \leftarrow 0$ ; end else begin  $n \leftarrow info(par\_shape\_ptr);$ if prev\_graf + 2  $\geq n$  then  $p \leftarrow par\_shape\_ptr + 2*n$ else  $p \leftarrow par\_shape\_ptr + 2 * (prev\_graf + 2);$  $s \leftarrow mem[p-1].sc; l \leftarrow mem[p].sc;$ end

This code is used in section 1145.

1150. Subformulas of math formulas cause a new level of math mode to be entered, on the semantic nest as well as the save stack. These subformulas arise in several ways: (1) A left brace by itself indicates the beginning of a subformula that will be put into a box, thereby freezing its glue and preventing line breaks. (2) A subscript or superscript is treated as a subfor[mula](#page-393-0) if it is not a single character; the same applies to the nucleus of things like **\underline.** (3) The **\left** primitive initiates a subformula that will be terminated by a matching  $\right.$  The group codes placed on *save-stack* in these three cases are math-group, math-group, and math\_left\_group, respectively.

Here is the code that handles case (1); the other cases are not quite as trivial, so we shall consider them later.

 $\langle$  Cases of *main\_control* that build boxes and lists 1056  $\rangle$  +≡  $mmode + left\text{-}brace$ : begin tail\_append (new\_noad); back\_input; scan\_math (nucleus (tail)); end;

1151. Recall that the *nucleus*, *subscr*, and *supscr* [fiel](#page-389-0)ds in a noad are broken down into subfields called math type and either info or  $(fam, character)$ . The job of scan math is to figure out what to place in one of these principal fields; it looks at the subformula that comes next in the input, and places an encoding of that subformula into a given word of mem.

define  $fam_in_range \equiv ((cur_fam \geq 0) \wedge (cur_fam < 16))$  $\langle$  Declare action procedures for use by *main\_control* 1043  $\rangle$  +≡ procedure  $scan\_math(p: pointer)$ ; label *restart*, *reswitch*, *exit*; var c: integer; { math character code } **begin** restart:  $\langle$  Get the next non-blank non-relax non-call token  $404$ ; reswitch:  $case \, cur\_cmd \,of$ letter, other\_char, char\_given: **begin**  $c \leftarrow ho(math\_code(cur\_chr));$ if  $c = 100000$  then begin  $\langle$  Treat *cur\_chr* as an active character 1152 $\rangle$ ; goto restart; end; end; char num: begin scan char num; cur chr  $\leftarrow cur\_val$ ; cur cmd  $\leftarrow char\_given$ ; goto reswitch; end; math\_char\_num: begin scan\_fifteen\_bit\_int;  $c \leftarrow cur\_val;$ end; math\_qiven:  $c \leftarrow cur_{\mathcal{L}}$ delim\_num: begin scan\_twenty\_seven\_bit\_int;  $c \leftarrow cur_val$  div '10000; end; othercases  $\langle$  Scan a subformula enclosed in braces and return 1153 $\rangle$ endcases;  $math_{math\_type}(p) \leftarrow math\_char; character(p) \leftarrow qi(c \mod 256);$  $math_{math\_type}(p) \leftarrow math\_char; character(p) \leftarrow qi(c \mod 256);$  $math_{math\_type}(p) \leftarrow math\_char; character(p) \leftarrow qi(c \mod 256);$ **if**  $(c \geq var\_code) \land \text{fam_in\_range}$  **then**  $\text{fam}(p) \leftarrow \text{cur\_fam}$ else  $fam(p) \leftarrow (c \div 256) \mod 16;$ exit: end;

<span id="page-418-0"></span>1152. An active character that is an *outer\_call* is allowed here.

 $\langle$  Treat *cur\_chr* as an active character 1152  $\rangle \equiv$ begin cur\_cs  $\leftarrow cur_{chr} + active_{base}$ ; cur\_cmd  $\leftarrow eq\_type(cur_{c}$ ; cur\_chr  $\leftarrow equiv(cur_{c}s)$ ; x\_token; back input; end

This code is used in sections 1151 and 1155.

1153. The pointer  $p$  is placed on *save\_stack* while a complex subformula is being scanned.

 $\langle$  Scan a subformula enclosed in braces and return 1153 $\rangle \equiv$ 

begin back\_input; scan\_left\_brace;

 $saved(0) \leftarrow p; incr(save\_ptr); push\_math(math\_group); return;$ 

end

This code is used in section 1151.

1154. The simplest math formula is, of course, '\$ \$', when no noads are generated. The next simplest cases involve a single character, e.g., '\$x\$'. Even though such cases may not seem to be very interesting, the reader can perhaps understand how happy the author was when '\$x\$' was first properly typeset by TFX. The code in this section was used.

 $\langle$  Cases of *main\_control* that build boxes and lists 1056  $\rangle$  +≡

 $mmode + letter, mmode + other_{char}, mmode + char_{given}: set_{mathl, char}(ho(math_{code}(cur_{chr})))$ ;

 $mmode + char_number$ : begin scan\_char\_num; cur\_chr  $\leftarrow cur_val$ ; set\_math\_char(ho(math\_code(cur\_chr))); end;

 $mmode + math\_char_num$ : begin scan fifteen bit int; set math char (cur val);

end;

 $mmode + math\_given: set\_math\_char(cur\_chr);$ 

 $mmode + delim_number$ : begin scan\_twe[nt](#page-389-0)y\_seven\_bit\_int; set\_math\_char(cur\_val div '10000);

end;

1155. The set math char procedure creates a new noad appropria[te to](#page-418-0) a given math code, and appends it to the current mlist. However, if the math code is sufficiently large, the *cur\_chr* is treated as an active character and nothing is appended.

```
\langle Declare action procedures for use by main_control 1043 \rangle +\equivprocedure set\_math\_char(c : integer);var p: pointer; {the new noad}
  begin if c > 100000 then (Treat cur chr as an active character 1152)
  else begin p \leftarrow new\_nod; math_type(\text{nucleus}(p)) \leftarrow \text{math\_char};
     character (nucleus (p)) \leftarrow qi(c \mod 256); fam(nucleus (p)) \leftarrow (c \text{ div } 256) \mod 16;
     if c \geq var\_code then
        begin if f_{am\_in\_range} then f_{am}(nucleus(p)) \leftarrow cur_f_{am};type(p) \leftarrow ord\_nod;end
     else type(p) \leftarrow ord\_noad + (c div '10000);link(tail) \leftarrow p; tail \leftarrow p;
     end;
  end;
```
1156. Primitive math operators like  $\mathbb{Q}$  and  $\mathbb{Q}$  are given the command code math comp, supplemented by the noad type that they generate.

```
\langle Put each of T<sub>E</sub>X's primitives into the hash table 226 \rangle +≡
  primitive("mathred", math.comp, ord\_nod); primitive("mathpop", math.comp);
  primitive("mathbin", math.comp, bin\_nod); primitive("mathrel", math.comq);primitive("mathopen", math\_comp, open\_nod); primitive("mathclose", math\_comp, close\_nod);primitive ("mathpunct", math_comp, punct_noad); primitive ("mathinner", math_comp, inner_noad);
  primitive("underline", math\_comp, under\_nod); primitive("overlap", math\_comp, over\_nod);primitive ("displaylimits", limit_switch, normal); primitive ("limits", limit_switch, limits);
  primitive("nolimits", limit\_switch, no-limits);
```

```
1157. (Cases of print cmd chr for symbolic printing of primitives 227 +≡
math_{comp:} case chr_{code} of
  ord\_nod: print\_esc("mathord");op\_noad: print\_esc ("mathop");
  bin\_nod: print\_esc("mathbin");
  rel\_nod: print\_esc ("mathrel");
  open\_nod: print\_esc ("mathopen");
  close\_nod: print\_esc("mathclose");
  punct\_nod: print\_esc("mathpunct");inner\_road: print\_esc("mathinner");under\_noad: print\_esc("underline");
  othercases print\_esc("overlap")endcases;
limit\_switch: if chr\_code = limits then print\_esc("limits")else if chr_{\text{1}}code = no_{\text{1}}limits then print_{\text{1}} ("nolimits")
     else print\_esc("displaylimits");
1158. (Cases of main control that build boxes and lists 1056) +≡
mmode + math.comp: begin tail append (new noad); type (tail) \leftarrow cur\_chr; scan math (nucleus (tail));
  end;
mmode + limit \_switch: \\mathLimit\_switch;1159. \langle Declare action procedures for use by main control 1043 \rangle +\equivprocedure math_limit_switch;
  label exit;
  begin if head \neq \text{tail} then
     if type(tail) = op\_noad then
       begin subtype(tail) \leftarrow cur_{chr}; return;
       end;
  print_error("Limit<sub>1</sub> controls<sub>1</sub> must<sub>1</sub> follow<sub>1</sub> a<sub>n</sub> math<sub>1</sub> operator");oring<sub>u</sub>this<sub>u</sub>misplaced<sub>u</sub>\n<math>\langle \text{hollimits}_{u} \rangle \text{normal} \rangle ; error;
```
<span id="page-420-0"></span>exit: end;

1160. Deli[mite](#page-153-0)r fields of noads are filled in by the *scan delimiter* routine. The first parameter of this procedure is the mem address where the delimiter is to be placed; the second tells if this delimiter follows \radical or not.

```
\langle Declare action procedures for use by main_control 1043 \rangle +\equivprocedure scan\_delimiter(p: pointer; r: boolean);begin if r then scan\_twenty\_seven\_bit\_intelse begin \langle Get the next non-blank non-relax non-call token 404;
     case cur_cmd of
     letter, other_char: cur\_val \leftarrow del_code(cur_chr);
     delim_number scan_twenty_seven_bit_int;
     othercases cur\_val \leftarrow -1endcases;
     end;
  if cur\_val < 0 then
     \langle Report that an invalid delimiter code is being changed to null; set cur-val \leftarrow 0 1161\rangle;
  small_fam(p) ← (cur_val div '4000000) mod 16; small_char(p) ← qi((cur_val div '10000) mod 256);
  large_fam(p) \leftarrow (cur\_val \textbf{ div } 256) \textbf{ mod } 16; large_cchar(p) \leftarrow qi(cur\_val \textbf{ mod } 256);
```

```
end;
```
**1161.** (Report that an invalid delimiter code is being changed to null; set cur val ← 0 1161  $\rangle \equiv$ begin  $print_error$  ("Missing delimiter (... inserted)");  $help6("I<sub>U</sub>was<sub>U</sub> exerting<sub>U</sub>to<sub>U</sub> something<sub>U</sub>like<sub>U</sub>'(<sub>U</sub>or<sub>U</sub>'\{<sub>U</sub>or"\}$  $("'\})'$  here. If you [ty](#page-420-0)ped, e.g., i {  $'$  instead of  $\cup$  `  $\setminus$  {  $\cdot$  you")  $("should<sub>U</sub> probably<sub>U</sub>delete<sub>U</sub>the<sub>U</sub>`{`<sub>U</sub>by<sub>U</sub>typing<sub>U</sub>`1`<sub>U</sub>now, <sub>U</sub>so<sub>U</sub>that")$  $("braces<sub>u</sub>don't<sub>u</sub>get<sub>u</sub>unbalanced.<sub>u</sub>Otherwise<sub>u</sub>just<sub>u</sub>proceed.'")$  $("braces<sub>u</sub>don't<sub>u</sub>get<sub>u</sub>unbalanced.<sub>u</sub>Otherwise<sub>u</sub>just<sub>u</sub>proceed.'")$  $("braces<sub>u</sub>don't<sub>u</sub>get<sub>u</sub>unbalanced.<sub>u</sub>Otherwise<sub>u</sub>just<sub>u</sub>proceed.'")$  $("Acceptable \_\delta\intercal \text{al} \text{inters}_ \_\text{c}$ characters $\text{w}$ hose $\text{d}$ delcode $\text{d} \text{is}$ ")  $("nonnegative, _{U}$ you $_{U}$ can $_{U}$ use $_{U}$ `\delimiter $_{U}$ <delimiter $_{U}$ code>´."); back error; cur val  $\leftarrow 0$ ; end This code is used in section 1160.

1162.  $\langle$  Cases of *main\_control* that build boxes and lists  $1056$   $\rangle$  +≡  $mmode + radical: \mathit{math\_radical};$ 

1163. (Declare action procedures for use by main control 1043)  $\pm \equiv$ procedure math\_radical;

**begin** tail\_append (get\_node (radical\_noad\_size)); type (tail)  $\leftarrow$  radical\_noad; subtype (tail)  $\leftarrow$  normal;  $mem[nucleus (tail)].hh \leftarrow empty\_field; mem[subscr(tail)].hh \leftarrow empty\_field;$  $mem[supscr(tail)].hh \leftarrow empty\_field; scan\_delimiter (left\_delimiter (tail), true); scan\_math(nucleus (tail));$  $mem[supscr(tail)].hh \leftarrow empty\_field; scan\_delimiter (left\_delimiter (tail), true); scan\_math(nucleus (tail));$  $mem[supscr(tail)].hh \leftarrow empty\_field; scan\_delimiter (left\_delimiter (tail), true); scan\_math(nucleus (tail));$ end;

1164. (Cases of main\_control that build boxes and lists  $1056$ ) +≡  $mmode + accent, mmode + math\_accent: math\_ac;$ 

1165. (Declare action procedures for use by main control  $1043$ ) +≡ procedure  $mathact$ ;

begin if cur cmd = accent then  $\langle$  Complain that the user should have said  $\mathcal{E}$ :  $tail.append(get-node(accent-node(size)); type(tail) \leftarrow accent-node(tail) \leftarrow normal;$  $mem[nucleus (tail)].hh \leftarrow empty\_field; mem[subscr(tail)].hh \leftarrow empty\_field;$  $mem[supscr(tail)].hh \leftarrow empty\_field; math_type(acent\_chr(tail)) \leftarrow math\_char; scan\_fifteen\_bit\_int;$ character (accent\_chr (tail))  $\leftarrow$  qi (cur\_val **mod** 256); if  $(cur\_val \geq var\_code) \wedge fam\_in\_range$  then  $fam(accept\_char(tail)) \leftarrow cur\_fam$ else  $fam(accent\_chr(tail)) \leftarrow (cur\_val \textbf{ div } 256) \textbf{ mod } 16;$  $scan\_math(nucleus(tail));$ end;

1166. (Complain that the user should have said \mathaccent  $1166$  i ≡ begin  $print_error("Please_u se_u");$   $print\_esc("mathi>mathaccent");$  $print\_esc("mathi>mathaccent");$  $print\_esc("mathi>mathaccent");$   $print("_ifor_accents_uin_muath_dmede");$  $help2("I^r_m\_changing \_\accent \_\to \_\mathtt{haccent \_\hbarere \,;\_\text{wish \_\measuredangle} luck.")$  $("({\text{Accents}}_\text{u} \text{are}}_\text{u} \text{not}_\text{u} \text{the}_\text{u} \text{same}}_\text{u} \text{in}_\text{u} \text{for} \text{mulas}_\text{u} \text{as}_\text{u} \text{theys} \text{true}_\text{u} \text{in}_\text{u} \text{text}.)"); error;$ end

This code is used in section 1165.

1167. (Cases of main control that build boxes and lists  $1056$ ) +≡  $mmode + vcenter:$  **begin** scan\_spec(vcenter\_group, false); normal\_paragraph; push\_nest; mode ← -vmode;  $prev\_depth \leftarrow ignore\_depth;$ if every vbox  $\neq$  null then begin token list(every vbox, every vbox text); end;

# <span id="page-422-0"></span>424 PART 48: BUILDING MATH LISTS TEXAS TEXAS S1168

**1168.**  $\langle$  Cases of *handle\_right\_brace* where a *right\_brace* triggers a delayed action 1085  $\rangle$  +≡ vcenter\_group: **begin** end\_graf; unsave; save\_ptr  $\leftarrow$  save\_ptr - 2;  $p \leftarrow vpack(link(head), saved(1), saved(0)); pop.next; tail.append(new-node, type(tail) \leftarrow veenter-node;$  $math_type(\textit{nucleus}(\textit{tail})) \leftarrow \textit{sub-box}; \textit{info}(\textit{nucleus}(\textit{tail})) \leftarrow p;$ 

end;

1169. The routine that inserts a *style\_node* holds no surprises.

 $\langle$  Put each of T<sub>EX</sub>'s primitives into the hash table 226  $\rangle$  +≡ primitive ("displaystyle", math\_style, display\_style); primitive ("textstyle", math\_style, text\_style);  $primitive("scriptstyle", math\_style", script\_style);$ primitive ("scriptscriptstyle", math\_style, script\_script\_style);

1170. (Cases of print cmd chr for symbolic printing of primitives  $227$  +≡  $math-style: print\_style(chr\_code);$ 

1171.  $\langle$  Cases of *main\_control* that build boxes and lists 1056  $\rangle$  +≡  $mmode + math\_style: tail\_append(new\_style(cur\_chr));$  $mmode + nonscript: \textbf{begin } tail.append(new\_glue (zero\_glue)); \textbf{subtype}(tail) \leftarrow cond\_math\_glue;$  $mmode + nonscript: \textbf{begin } tail.append(new\_glue (zero\_glue)); \textbf{subtype}(tail) \leftarrow cond\_math\_glue;$  $mmode + nonscript: \textbf{begin } tail.append(new\_glue (zero\_glue)); \textbf{subtype}(tail) \leftarrow cond\_math\_glue;$ end;  $mmode + math\_choice: append\_choices;$ 

1172. The routine that scans the four mlists of a **\mathchoice** is very much like the routine that builds discretionary nodes.

<span id="page-422-2"></span><span id="page-422-1"></span> $\langle$  Declare action procedures for use by *main\_control* 1043  $\rangle$  +≡ procedure *append\_choices*; **begin** tail\_append (new\_choice); incr (save\_ptr); saved  $(-1) \leftarrow 0$ ; push\_math (math\_choice\_group); scan\_left\_brace; end;

1173. (Cases of handle right brace where a right brace triggers a delayed action 1085)  $\pm \equiv$ math\_choice\_group: build\_choices;

```
1174. (Declare action procedures for use by main control 1043) \pm \equiv\langle Declare the function called fin\_mlist 1184\rangleprocedure build_choices;
  label exit;
  var p: pointer; { the current mlist }
  begin unsave; p \leftarrow \text{fin\_mlist}(\text{null});case saved (-1) of
  0: display_mlist(tail) \leftarrow p;
  1: text_mlist(tail) \leftarrow p;
  2: script\_mlist(tail) \leftarrow p;3: begin script_script_mlist(tail) \leftarrow p; decr(save_ptr); return;
     end;
  end; { there are no other cases }
  incr(saved(-1)); push\_math(math\_choice\_group); scan\_left\_brace;exit: end;
```
<span id="page-423-0"></span>

1175. Subscripts and superscripts are attached to the pr[eviou](#page-389-0)s nucleus by the action procedure called sub\_sup. We use the facts that  $sub\_mark = sup\_mark + 1$  and  $subscr(p) = super(p) + 1$ .

 $\langle$  Cases of *main\_control* that build boxes and lists 1056  $\rangle$  +≡  $mmode + sub-mark, mmode + sup-mark: sub_sup;$ 

```
1176. \langle Declare action procedures for use by main control 1043 \rangle +≡
procedure sub\_sup;
  var t: small_number; { type of previous sub/superscript }
    p: pointer; { field to be filled by scan\_math\}begin t \leftarrow empty; p \leftarrow null;if tail \neq head then
    if scripts\_allowed(tail) then
       begin p \leftarrow supscr(tail) + cur_cmd – sup_mark; { supscr or subscr}
       t \leftarrow math\_type(p);end;
  if (p = null) \vee (t \neq empty) then \langle Insert a dummy noad to be sub/superscripted 1177;
  scan\_math(p);
  end;
1177. (Insert a dummy noad to be sub/superscripted 1177) \equiv
```

```
begin tail_append (new_noad); p \leftarrow super(tail) + cur\_cmd - sup\_mark; { supscr or subscr}
if t \neq empty then
   begin if cur\_cmd = sup\_mark then
       begin{align} \textbf{begin} & \textbf{print\_err}\text{("Double\_superscript");} \end{align}help1 ("I<sub>u</sub>treat<sub>u</sub>'x^1^2'{}<sub>u</sub> essentially<sub>u</sub>like<sub>u</sub>'x^1{}{}<sub>t</sub>^2'.'end
   else begin print_error"Double<sub>\sqcup</sub>subscript");
       help1 ("I<sub>u</sub>treat<sub>u</sub>'x_1_2'<sub>u</sub>essentially<sub>u</sub>like<sub>u</sub>'x_1{}{}<sub>1</sub>{}<sub>2</sub>'.");end;
   error ;
   end;
```
end

This code is used in section 1176.

1178. An operation like '\over' causes the current mlist to go into a state of suspended animation: incompleat noad points to a fraction noad that contains the mlist-so-far as its numerator, while the denominator is yet to come. Finally when the mlist is finished, the denominator will go into the incompleat fraction noad, and that noad will become the whol[e fo](#page-83-0)rmula, unless it is surrounded by '\left' and '\right' delimiters.

define  $above\_code = 0 \{ 'labor' }$ define  $over\_code = 1 \{ 'over' \}$ define  $atop\_code = 2 \{ ' \atop \}$ define *delimited\_code* = 3 { '\abovewithdelims', etc. }  $\langle$  Put each of T<sub>EX</sub>'s primitives into the hash table 226  $\rangle$  +≡  $primitive$  ("above", above, above\_code);  $primitive$  ("over", above, over\_code);  $primitive$  ("atop", above, atop\_code);  $primitive$  ("abovewithdelims", above, delimited code + above code);  $primitive$  ("overwithdelims", above, delimited code + over code);  $primitive$  ("atopwithdelims", above, delimited\_code + atop\_code);

```
1179. (Cases of print cmd chr for symbolic printing of primitives 227 +≡
above: case\ chr\_code of
  over\_code: print\_esc("over");atop\_code: print\_esc("atop");delimited_code + above_code: print\_escms");
  delimited code + over code: print\_esc("overwidthdelims");delimited_code + atop_code: print\_esc("atopwidth{delims"});othercases print\_esc("above")endcases;
```
<span id="page-424-1"></span>**1180.** (Cases of main control that build boxes and lists 1056)  $\pm \equiv$  $mmode + above: math\_fraction;$ 

1181.  $\langle$  Declare action procedures for use by main\_control 1043  $\rangle$  + $\equiv$ procedure math\_fraction;

**var** c: small\_number; { the type of generalized fraction we are scanning }

begin  $c \leftarrow cur\_chr$ ;

if incompleat\_noad  $\neq$  null then

 $\langle$  Ignore the fraction operation and complain about this ambiguous case 1183 $\rangle$ 

<span id="page-424-0"></span>else begin  $incomplete\_nod \leftarrow get-node(fraction\_nod\_size)$  $incomplete\_nod \leftarrow get-node(fraction\_nod\_size)$  $incomplete\_nod \leftarrow get-node(fraction\_nod\_size)$ ; type $(incomplete\_nod) \leftarrow fraction\_nod;$  $subtype(incompleat\_noad) \leftarrow normal; math\_type(numerator(incompleat\_noad)) \leftarrow sub\_mlist;$  $info(numerator(incompleteat\_noad)) \leftarrow link(head);$  $mem [denominator(incompleat_model)].hh \leftarrow empty-field;$  $mem [left\_delimiter (incompleat\_noad)].qqqq \leftarrow null\_delimiter;$  $mem[right\_delimiter(incompleat\_noad)] .qqqq \leftarrow null\_delimiter;$ link (head)  $\leftarrow null$ ; tail  $\leftarrow$  head; (Use code c to distinguish between generalized fractions 1182); end; end;

1182. (Use code c to distinguish between generalized fractions  $1182$ )  $\equiv$ if  $c \geq \text{delimited\_code}$  then

```
begin scan_delimiter(left_delimiter(incompleat_noad), false);
  scan\_delimiter(right\_delimiter(incompleat\_noad), false);end;
code of
above_code: begin scan_normal_dimen; thickness (incompleat_noad) \leftarrow cur_val;
  end;
over-code: thickness (incompleat_noad) \leftarrow default_code;
atop\_code: thickness (incompleat_noad) \leftarrow 0;end { there are no other cases }
```
This code is used in section 1181.

<span id="page-425-1"></span>**1183.**  $\langle$  Ignore the fraction operation and complain about this ambiguous case 1183  $\rangle \equiv$ begin if  $c \geq \text{delimited\_code}$  then begin scan\_delimiter (garbage, false); scan\_delimiter (garbage, false); end; if c mod [de](#page-424-1)limited code = above code then  $scan\_normal\_dimen$ ;  $print_error("Ambiguous;  $_{\cup}$  you  $_{\cup}$  need  $_{\cup}$  another  $_{\cup}$  { $_{\cup}$  and  $_{\cup}$  }");$  $help3("I'm<sub>U</sub>ignoring<sub>U</sub>this<sub>U</sub>fraction<sub>U</sub> specification<sub>U</sub> situation, <sub>U</sub>since<sub>U</sub>I<sub>U</sub>don't")$ ("know whether a construction like `x \over y \over z´")  $("means<sub>U</sub> `{x<sub>U</sub>} over<sub>U</sub>y}_{U} \overline{y}_{U} \overline{z'_{U}or_{U}} `x<sub>U</sub> \overline{y}_{U} \overline{y}_{U} \overline{y}_{U} \overline{z'_{U}'}'.")$ ; error; end This code is used in section 1181.

1184. At the end of a math formula or subformula, the *fin\_mlist* routine is called upon to return a pointer to the newly completed mlist, and to pop the nest back to the enclosing se[man](#page-425-0)tic level. The parameter to fin milist, if not null, points to a right noad that ends the current mlist; this right noad has not yet been appended.

<span id="page-425-0"></span> $\langle$  Declare the function called fin mlist 1184  $\rangle \equiv$ function  $fin\_mlist(p : pointer)$ : pointer; var q: pointer; { th[e mli](#page-422-2)st to return } begin if incompleat noad  $\neq null$  then  $\langle$  Compleat the incompleat noad 1185 $\rangle$ else begin  $link(tail) \leftarrow p; q \leftarrow link(head);$  $link(tail) \leftarrow p; q \leftarrow link(head);$  $link(tail) \leftarrow p; q \leftarrow link(head);$ end; pop\_nest; fin\_mlist  $\leftarrow q$ ; end; This code is used in section 1174.

1185. (Compleat the incompleat noad  $1185$ )  $\equiv$ **begin** math\_type(denominator(incompleat\_noad))  $\leftarrow sub\_mlist;$  $info(denominator(incomplete1~nod)) \leftarrow link(head);$ if  $p = null$  then  $q \leftarrow incomplete\_nod$  $q \leftarrow incomplete\_nod$  $q \leftarrow incomplete\_nod$ else begin  $q \leftarrow info(numerator(incomplex\_nod));$ if  $type(q) \neq left$ -noad then confusion("right");  $info(numerator(incomplex1-noad)) \leftarrow link(q); link(q) \leftarrow incomplete1-noad; link(incomplete1-noad) \leftarrow p;$ end; end

This code is used in section 1184.

# <span id="page-426-0"></span>428 PART 48: BUILDING MATH LISTS TEXAS TEXAS S1186

1186. Now at last we're ready to see what happens when a right brace occurs in a math formula. Two special cases are simplified here: Braces are effectively removed when they surround a single Ord without sub/superscripts, or when they surround an accent that is the nucleus of an Ord atom.

```
\langle Cases of handle_right_brace where a right_brace triggers a delayed action 1085 \rangle +\equivmath_group: begin unsave; decr(save\_ptr);
  math_type(saved(0)) \leftarrow sub\_mlist; p \leftarrow fin\_mlist(null); info(saved(0)) \leftarrow p;if p \neq null then
    if link(p) = null then
       if type(p) = ord\_noad then
         begin if math_type(subscr(p)) = empty then
            if math_type(supscr(p)) = empty then
               begin mem[saved(0)].hh \leftarrow mem[nucleus(p)].hh; free_node(p, noad_size);
               end;
         end
       else if type(p) = accent\_nod then
            if saved(0) = nucleus(tail) then
              if type (tail) = ord_noad then \langle Replace the tail of the list by p 1187\rangle;
  end;
```
1187. (Replace the tail of the list by  $p \neq 1187$ )  $\equiv$ begin  $q \leftarrow head;$ while  $link(q) \neq tail$  do  $q \leftarrow link(q)$ ;  $link(q) \leftarrow p; free-node(tail, noad_size); tail \leftarrow p;$  $link(q) \leftarrow p; free-node(tail, noad_size); tail \leftarrow p;$  $link(q) \leftarrow p; free-node(tail, noad_size); tail \leftarrow p;$ end

This code is used in section 1186.

1188. We have dealt with all constructions of math mode except '[\le](#page-83-1)ft' and '\right', so the picture is completed by the following sections of the program.

 $\langle$  Put each of TEX's primitives into the hash table 226  $\rangle$  +≡  $primitive("left right, left\_nod);$   $primitive("right\_right, right, right\_nod);$  $text(frozen\_right) \leftarrow "right", eqtb[frozen\_right] \leftarrow eqtb[cur\_val];$  $text(frozen\_right) \leftarrow "right", eqtb[frozen\_right] \leftarrow eqtb[cur\_val];$  $text(frozen\_right) \leftarrow "right", eqtb[frozen\_right] \leftarrow eqtb[cur\_val];$ 

1189. (Cases of print cmd chr for symbolic printing of primitives  $227$  +≡ left\_right: if  $chr\_code = left\_nod$  then  $print\_esc("left")$ else  $print\_esc("right");$ 

1190. (Cases of main\_control that build boxes and lists  $1056$ ) +≡  $mmode+left\_right: \\math>left\_right:$ 

<span id="page-427-1"></span>

<span id="page-427-0"></span>1191.  $\langle$  Declare action procedures for use by main\_control 1043  $\rangle$  + $\equiv$ procedure math\_left\_right; var t: small\_number; {  $left\_nod$  or right\_noad } p: pointer; { new noad } begin  $t \leftarrow cur_{\mathcal{L}}$ if  $(t = right\_nod) \land (cur\_group \neq math\_left\_group)$  then  $\langle Try\space to\space recover from\; mismatched \rightarrow 1192 \rangle$ else begin  $p \leftarrow new\_nod; type(p) \leftarrow t; scan\_delimiter(delimiter(p), false);$ if  $t = left$ -noad then **begin** push\_math(math\_left\_group); link(head)  $\leftarrow$  p; tail  $\leftarrow$  p; end else begin  $p \leftarrow \text{fin\_mlist}(p)$ ; unsave; {end of math\_left\_group} tail\_append (new\_[noad](#page-427-0)); type (tail)  $\leftarrow$  inner\_noad; math\_type (nucleus (tail))  $\leftarrow$  sub\_mlist;  $info(nucleus(tail)) \leftarrow p;$ end; end; end; 1192.  $\langle$  Try to recover from mismatched  $\rightarrow$  1192 $\rangle \equiv$ begin if  $cur\_group = math\_shift\_group$  $cur\_group = math\_shift\_group$  $cur\_group = math\_shift\_group$  then begin scan\_delimiter (garbage, false); print\_err ("Extra $_{\sqcup}$ "); print\_esc("right");  $help1 ("I'm_Uignoring_Ua_U\right \nwith \texttt{h}ad_Uno_Umatching_U\left$  : "); error; end else off\_save; end This code is used in section 1191. 1193. Here is the only way out of math mode.

 $\langle$  Cases of *main\_control* that build boxes and lists 1056  $\rangle$  +≡  $mmode + math\_shift:$  if  $cur\_group = math\_shift\_group$  then after\_math else  $of\text{-}save$ ;

## <span id="page-428-1"></span>430 PART 48: BUILDING MATH LISTS TEXAS TEXAS S1194

```
1194. \langle Declare action procedures for use by main control 1043 \rangle +\equivprocedure after_math;
  var l: boolean; \{'\leqno\} instead of \leqno'\}s are present }
     m: integer; { mmode or -mmode}
     p: pointer; { the formula }
     n number }
     \langle Local variables for finishing a displayed formula 1198\ranglebegin danger \leftarrow false; \langle Check that the necessary fonts for math symbols are present; if not, flush the
       current math lists and set danger \leftarrow true 1195;
  m \leftarrow mode; l \leftarrow false; p \leftarrow fin\_mlist(null); {this pops the nest}
  if mode = -mnumber }
     begin \langle Check that another \$ follows 1197\rangle;
     cur_mlist \leftarrow p; cur_style \leftarrow text_style; mlist_penalties \leftarrow false; mlist_to_hlist;
     a \leftarrow hpack(link(temp\_head), natural); unsave; decr(save\_ptr); {now cur_group = math_shift_group }
     if saved(0) = 1 then l \leftarrow true;
     danger \leftarrow false symbols are present; if not, flush the current
          math lists and set danger \leftarrow true 1195;
     m \leftarrow mode; p \leftarrow fin\_mlist(null);end
  else a \leftarrow null;
  if m < 0 then (Finish math in text 1196)
  else begin if a = null then \langleCheck that another $ follows 1197\rangle;
     \langle Finish displayed math 1199\rangle;
     end;
  end;
1195. (Check that the necessary fonts for math symbols are present; if not, flush the current math lists
       and set danger \leftarrow true 1195\rangle \equivif (font_{{\text{params}}}[fam_{{\text{}}}(2 + text\_size)] < total\_math>(font_parameters [fam_fht(2 + script_size)] < total\_mathysigma[2](font_params [fam_fht(2 + script_script_size)] < total\_mathysigma_1 then
     begin print_error ("Math 1 formula deleted: Insufficient symbol fonts");
     \mathit{help3}("Sory, \texttt{\_but\_I\_can't\_type set\_math_h\_unless\_\texttt{\_textont\_2"}})("and<sub>□</sub>\scriptstyle\setminus\text{script} \rightarrow 2 \sqcup \text{and<sub>□</sub>\scriptstyle\setminus\text{script} \rightarrow 2 \sqcup \text{in} \text{are}_\sqcup \text{all"}})("the \Delta)fontdimen values needed in math symbol fonts."); error; flush math; danger ← true;
     end
  else if (font_params[fam_fht(3 + text_size)] < total\_mathex_panams)(font_0, f_{\text{max}}(f_{\text{max}}) = f_{\text{max}}(3 + \text{script\_size}) < \text{total\_matter\_params}(font\_{params}[fam\_fnt(3 + script\_script\_size)] < total\_math{exp}arams) then
       begin print\_err"Mathormula deleted: Insufficient extension fonts");
       help3("Sorry, \text{but}\text{uI}\text{ucan't}\text{utypeset}\text{u}math unless \text{h}textfont \text{u}3")
```

```
("and <sub>u</sub>\script>scriptfontu3<sub>u</sub> and <sub>u</sub>\script>scriptfontu3<sub>u</sub> have <sub>u</sub> all")
```

```
("the \lambda)fontdimen\muvalues\muneeded\muin\mumath\muextension\mufonts."); error; flush.math;
```

```
danger \leftarrow true;
end
```
This code is used in sections 1194 and 1194.

1196. The unsave is done after everything else here; hence an appearance of '\mathsurround' inside of '\$...\$' affects the spacing at these particular \$'s. This is consistent with the conventions of '\$\$...\$\$', since '\abovedisplayskip' inside a display affects the space above that display.

 $\langle$  Finish math in text 1196 $\rangle \equiv$ 

<span id="page-429-0"></span>**begin** tail append (new math (math surround, before)); cur mist  $\leftarrow p$ ; cur style  $\leftarrow$  text style;  $mlist\_penalties \leftarrow (mode > 0); mlist\_to\_hist; link(tail) \leftarrow link(temp\_head);$ while  $link(tail) \neq null$  $link(tail) \neq null$  $link(tail) \neq null$  do tail  $\leftarrow link(tail)$ ; tail\_append(new\_math(math\_surround, after)); space\_factor  $\leftarrow$  1000; unsave; end

This code is used in section 1194.

1197. TEX gets to the following part of the program when the first '\$' ending a display has been scanned.

```
\langle Check that another $ follows 1197\rangle \equivbegin get\_x\_token;if cur_cmd \neqifthen
      begin <i>beginer} print_error("Display_Umathhold_Uend_Uwidthhelp2("The <math>\rightarrow</math>` (that <math>I_{\text{u}}</math>) is <math>\text{aux}_{\text{u}}</math>supposedly <math>\text{matrix}_{\text{u}}</math> are <math>\text{div}(1)</math>("So<sub>U</sub>I<sub>U</sub> shall<sub>U</sub> assume<sub>U</sub> that<sub>U</sub> you<sub>U</sub> typed<sub>U</sub>`$$'uboth<sub>U</sub>times.");<br> <i>back_error;</i>end;
   end
```
This code is used in sections 1194, 1194, and 1206.

1198. We have saved the worst for last: The fussiest part of math mode processing occurs when a displayed formula is being centered and placed with an optional equation number.

 $\langle$  Local variables for finishing a displayed formula 1198 $\rangle \equiv$ b: pointer; { box containing the equation } w: scaled; { width of the equation } z: scaled; { width of the line } e: scaled; { width of equation number } q: scaled; { width of e[quati](#page-428-1)on number plus space to separate from equation } d: scaled; {displacement of equation in the line} s: scaled; { move the line right this much } q1, q2: small\_number; { glue parameter codes for before and after } r: pointer; { kern node used to position the display } t: pointer; { tail of adjustment list}

This code is used in section 1194.

<span id="page-430-0"></span>1199. At this time  $p$  points to the mlist for the formula;  $a$  is either null or it points to a box containing the equation number; and we are in vertical mode (or internal vertical mode).

 $\langle$  Finish displayed math 1199 $\rangle \equiv$ cur mlist  $\leftarrow$  p; cur style  $\leftarrow$  display style; mlist penalties  $\leftarrow$  false; mlist to hlist;  $p \leftarrow$  link (temp head);  $adjust\_tail \leftarrow adjust\_head; b \leftarrow hpack(p, natural); p \leftarrow list\_ptr(b); t \leftarrow adjust\_tail; adjust\_tail \leftarrow null;$  $w \leftarrow width(b); z \leftarrow display\_width; s \leftarrow display\_width;$ if  $(a = null) \vee danger$  then begin  $e \leftarrow 0$ ;  $q \leftarrow 0$ ; end else begin  $e \leftarrow width(a); q \leftarrow e + math_quad (text_size);$ end; if  $w + q > z$  then (Squeeze the equation as much as possibl[e; if](#page-432-0) there is an equation number that should go on a separate line by itself, set  $e \leftarrow 0$  1201); (Determine the displ[acem](#page-428-1)ent, d, of the left edge of the equation, with respect to the line size z, assuming that  $l = false$  1202);  $\langle$  Append the glue or equation number preceding the displ[ay](#page-389-0) 1203);

 $\langle$  Append the display and perhaps also the equation number 1204 $\rangle$ ;

 $\langle$  Append the glue or equation number following the display 1205 $\rangle$ ;

resume after display

This code is used in section 1194.

1200. (Declare action pr[oce](#page-163-0)dures for use by main\_control  $1043$ ) +≡

procedure  $resume\_after\_display$ ;

<span id="page-430-1"></span>begin if  $cur\_group \neq math\_shift\_group$  then  $confusion("display")$ ; unsave; prev\_graf  $\leftarrow$  prev\_graf + 3; push\_nest; mode  $\leftarrow$  hmode; space\_factor  $\leftarrow$  1000; set\_cur\_lang;  $clang \leftarrow cur\_lang;$  $prev\_graf \leftarrow (norm\_min(left\_hyper\_min) * '100 + norm\_min(right\_hyper\_min)) * '200000 + cur\_lang;$  $\langle$  Scan an optional space [443](#page-430-1) $\rangle$ ;

if  $nest\_ptr = 1$  then *build\_page*; end;

1201. The user can force the equation number to go on a separate line by causing its width to be zero.

 $\beta$  Squeeze the equation as much as possible; if there is an equation number that should go on a separate line by itself, set  $e \leftarrow 0$  1201  $\rangle \equiv$ 

```
begin if (e \neq 0) \wedge ((w - total\text{.} shrink \text{[normal]} + q \leq z) \vee(total\_shrink[fil] \neq 0) \vee (total\_shrink[fill] \neq 0) \vee (total\_shrink[fill] \neq 0)) then
  begin free_node(b, box_node_size); b \leftarrow hpack(p, z – q, exactly);
  end
else begin e \leftarrow 0;
  if w > z then
     begin free_node(b, box_node_size); b \leftarrow hpack(p, z, exactly);
     end;
  end;
w \leftarrow width(b);end
```
This code is used in section 1199.

<span id="page-431-0"></span>

1202. We try first [to ce](#page-431-0)nter the display without regard to the existence of the equation number. If that would make it too close (where "too close" means that the space between display and equation number is less than the width of the equation number), we either center it in the remaining space or move it as far from the equation number as possible. The latter alternative is taken only if the display begins with glue, since we assume that the user put glue there to control the spacing precisely.

(Determine the displacement, d, of the left edge of the equation, with respect to the line size  $z$ , assuming that  $l = false$  1202)  $\equiv$ 

 $d \leftarrow \text{half}(z - w);$ if  $(e > 0) \wedge (d < 2 * e)$  [th](#page-430-0)en { too close} **begin**  $d \leftarrow \text{half}(z - w - e);$ if  $p \neq null$  then if  $\neg$ *is\_char\_node*(p) then if  $type(p) = glue-node$  then  $d \leftarrow 0$ ; end

This code is used in section 1199.

1203. If the equation number is set on a line by itself, either before or after the formula, we append an infinite penalty so that no page break will separate the display from its number; and we use the same size and displacement for all three potential lines of the display, even though '\parshape' may specify them differently.

 $\langle$  Append the glue or equation number preceding the display 1203 i ≡  $tail\_append(new\_penalty (pre\_display\_penalty));$ if  $(d + s \le pre\_display size) \vee l$  then { not enough clearance} **begin**  $g1 \leftarrow above\_display\_skip\_code; g2 \leftarrow below\_display\_skip\_code;$ end else begin  $g1 \leftarrow above\_display\_short\_skip\_code; g2 \leftarrow below\_display\_short\_skip\_code;$  $g1 \leftarrow above\_display\_short\_skip\_code; g2 \leftarrow below\_display\_short\_skip\_code;$  $g1 \leftarrow above\_display\_short\_skip\_code; g2 \leftarrow below\_display\_short\_skip\_code;$ end; if  $l \wedge (e = 0)$  then { it follows that  $type(a) = hlist-node$ } **begin**  $shift\_amount(a) \leftarrow s$ ;  $append_to\_vlist(a)$ ;  $tail\_append(new\_penalty(int\_penalty))$ ; end else  $tail\_append(new\_param\_glue(g1))$ This code is used in section 1199. 1204. (Append the display and perhaps also the equation number  $1204$  i ≡

if  $e \neq 0$  then begin  $r \leftarrow new\_kern(z - w - e - d);$ if l then begin  $link(a) \leftarrow r$ ;  $link(r) \leftarrow b$ ;  $b \leftarrow a$ ;  $d \leftarrow 0$ ; end else begin  $link(b) \leftarrow r; link(r) \leftarrow a;$ end;  $b \leftarrow hpack(b, natural);$ end;  $shift\_amount(b) \leftarrow s + d; append_to\_vlist(b)$ 

This code is used in section 1199.
<span id="page-432-0"></span>1205. (Append the glue or equation number following the display  $1205$  i ≡ if  $(a \neq null) \wedge (e = 0) \wedge \neg l$  then **begin** tail\_append (new\_penalty (inf\_penalty)); shift\_amount(a) ← s + z – width(a); append\_to\_vlist(a);  $g2 \leftarrow 0$ : end; if  $t \neq adjust\_{head}$  then { migrating material comes after equation number } **begin**  $link(tail) \leftarrow link(\text{adjust}\text{-}\text{head}); \text{tail} \leftarrow t;$ end;  $tail\_append(new\_penalty(post\_display\_penalty));$ if  $g2 > 0$  then tail append (new [par](#page-432-0)am glue  $(g2)$ ) This code is used in section 1199.

1206. When \halign appears in a d[ispla](#page-429-0)y, the alignment routines operate essential[ly as](#page-432-1) they do in vertical mode. Then the following program is activated, with  $p$  and  $q$  pointing to the beginning and end of the resulting list, and with  $aux\_save$  holding the  $prev\_depth$  value.

 $\langle$  Finish an alignment in a display  $1206$   $\equiv$ begin *do\_assignments*; if cur cmd  $\neq$  math shift then (Pontificate about improper alignment in display 1207) else  $\langle$  Check that another  $\frac{197}{197}$ ;  $pop\_nest$  $pop\_nest$  $pop\_nest$ ; tail\_append(new\_penalty(pre\_display\_penalty)); tail\_append(new\_param\_glue(above\_display\_skip\_code));  $link(tail) \leftarrow p;$ if  $p \neq null$  then  $tail \leftarrow q$ ;  $tail.append(new\_penalty (post\_display\_penalty))$ ; tail\_append (new\_param\_qlue (below\_display\_skip\_code));  $prev\_depth \leftarrow aux\_save.sc; \; resume\_after\_display;$ end

<span id="page-432-1"></span>This code is used in section 812.

**1207.**  $\langle$  Pontificate about improper alignment in display 1207 $\rangle \equiv$ 

begin  $print_error$  ("Missing \$\$ inserted");

```
help2("Displays_{\text{L}}\cos_{\text{L}}\sec_{\text{L}}\sec{\text{L}}_1\arctan{\text{L}}_1 alignments (like \text{L}}eqalignno)")
("only<sub>u</sub>if<sub>u</sub>nothing<sub>u</sub>but<sub>u</sub>the<sub>u</sub>alignment<sub>u</sub>itself<sub>u</sub>is<sub>u</sub>between<sub>u</sub>$$s."); back_error;end
```
This code is used in section 1206.

1208. Mode-independent processing. The long main\_control procedure has now been fully specified, except for certain activities that are independent of the current mode. These activities do not change the current vlist or hlist or mlist; if they change anything, it is the value of a parameter or the meaning of a control sequence.

Assignments to values in eqtb can be global or lo[cal.](#page-83-0) Furthermore, a control sequence can be defined to be '\long' or '\outer', and it might or might not be expanded. The prefixes '\global', '\long', and '\outer' can occur in any order. Therefore we assign binary numeric codes, making it possible to accumulate the union of all specified prefixes by adding the corresponding codes. ([Pasc](#page-83-1)al's set operations could also have been used.)

 $\langle$  Put each of T<sub>EX</sub>'s primitives into the hash table 226  $\rangle$  +≡  $primitive("long", prefix, 1); primitive("outer", prefix, 2); primitive("global", prefix, 4);$ primitive ("def",  $def$ , 0); primitive ("gdef",  $def$ , 1); primitive ("edef",  $def$ , 2); primitive ("xdef",  $def$ , 3);

**1209.** (Cases of print cmd chr for symbolic printing of primitives  $227$  +≡

```
prefix: if chr\_code = 1 then print\_esc("long")else if chr\_code = 2 then print\_esc("outer")else print\_esc("global");def: if chr\_code = 0 then print\_esc("def")else if chr\_code = 1 then print\_esc("gdef")
```
else if  $chr\_code = 2$  then  $print\_esc("edef")$ else  $print\_esc("xdef");$ 

1210. Every prefix, and every command code that might or might not be prefixed, calls the action procedure *prefixed\_command*. This routine accumulates a sequence of prefixes until coming to a non-prefix, then it carries out the command.

 $\langle$  Cases of *main\_control* that don't depend on mode 1210  $\rangle \equiv$ 

 $any_model (toks\_register)$ ,  $any_model (assign\_toks)$ ,  $any_model (assign\_int)$ ,  $any_model (assign\_dimen)$ ,  $any_model (assign\_glue), any_model (assign\_mu\_glue), any_model (assign\_font\_dimen),$ 

 $any-mode (assign_{font\_int})$  $any-mode (assign_{font\_int})$  $any-mode (assign_{font\_int})$  $any-mode (assign_{font\_int})$  $any-mode (assign_{font\_int})$  $any-mode (assign_{font\_int})$  $any-mode (assign_{font\_int})$  $any-mode (assign_{font\_int})$  $any-mode (assign_{font\_int})$ ,  $any\_mode (set_{aux})$  $any\_mode (set_{aux})$  $any\_mode (set_{aux})$  $any\_mode (set_{aux})$ ,  $any\_mode (set_{prev\_graf})$ ,  $any\_mode (set_{page\_dimen})$ ,

 $any-mode (set-page.int), any-mode (set-box-dimen), any-mode (set.shape), any-mode (def-code),$  $any-mode (set-page.int), any-mode (set-box-dimen), any-mode (set.shape), any-mode (def-code),$  $any-mode (set-page.int), any-mode (set-box-dimen), any-mode (set.shape), any-mode (def-code),$ 

 $any-mode (def_family), any-mode (set-font), any-mode (def_font), any-mode (register),$ 

 $any-mode (advance), any-mode (multiply), any-mode (divide), any-mode (prefix), any-mode (let),$ 

 $any_model(shorth and \_def), any_model(read_to_css), any_model(def), any_model(set_to),$ 

 $any_model(hyph\_data), any_model (set-interaction): {prefixed\_command};$ 

See also sections 1268, 1271, 1274, 1276, 1285, and 1290.

```
This code is used in section 1045.
```
<span id="page-434-1"></span>1211. If the user says, e.g., '\global\global', the redundancy is silently accepted.

 $\langle$  Declare action procedures for use by *main\_control* 1043  $\rangle$  +≡  $\langle$  Declare subprocedures for *prefixed command* 1215  $\rangle$ procedure  $\text{prefixed\_command};$ label done, exit; var *a*: *small\_number*; { accumulated prefix codes so far } f: internal\_font\_number; { identifies a font } j: halfword; {index into a \parshape specification } k: font\_index; {index into font\_info }  $p, q: pointer; \{ for temporary short-term use \}$ n: integer; { ditto } e: boolean; { should a definition be expanded? or was **\let** not done? } begin  $a \leftarrow 0$ ; while  $cur\_cmd = prefix$  do begin if  $\neg odd (a \text{ div } cur\_chr)$  then  $a \leftarrow a + cur\_chr;$  $\langle$  Get the ne[xt no](#page-435-0)n-blank non-relax non-call token 404 $\rangle$ ; if cur cmd  $\leq$  max non prefixed command then (Discard erroneous prefixes and return 1212); end;  $\langle$  Discard the prefixes  $\langle$  long and  $\langle$  buter if they are irrel[evant](#page-447-1) 1213 $\rangle$ ;  $\langle$  Adjust for the setting of  $\gtrsim$  Alobaldefs 1214 $\rangle$ ; case cur\_cmd of  $\langle$  Assignments 1217 $\rangle$ othercases confusion("prefix") endcases; *done*:  $\{Insert a token saved by \after\}$  if any 1269); exit: end; 1212.  $\langle$  Discard erroneous prefixes and return 1212 $\rangle \equiv$ begin  $print_error("You_Ucan't_Uuse_Uaprefix_Uwith_U'"); printcmd\_chr(curcmd, cur_clr);$  $print_error("You_Ucan't_Uuse_Uaprefix_Uwith_U'"); printcmd\_chr(curcmd, cur_clr);$  $print_error("You_Ucan't_Uuse_Uaprefix_Uwith_U'"); printcmd\_chr(curcmd, cur_clr);$  $print\_char("")$ ;  $help1 ("I'1l<sub>u</sub> pretend<sub>u</sub> you<sub>u</sub>didn't<sub>u</sub>say<sub>u</sub>\ll 1ong<sub>u</sub>or<sub>u</sub>\wedge outer<sub>u</sub>or<sub>u</sub>\gg 1,$ back\_error; return;

<span id="page-434-0"></span>end

This code is used in section 1211.

1213. (Discard the p[refixe](#page-434-1)s \long and \outer if they are irrelevant 1213 i  $\equiv$ **if** (*cur\_cmd* ≠ *def*) ∧ (*a* **mod**  $4 \neq 0$ ) **then** 

```
begin print_error("You_Ucan't_Uuse_U'"); print\_esc("long"); print("'\_or_U'"); print\_esc("outer");print("`<sub>□</sub>with<sub>□</sub>"); print_cmd_chr(cur_cmd, cur_chr); print_char("´");
help1 ("I'11<sub>u</sub> pretend<sub>u</sub> you<sub>u</sub> didn't<sub>u</sub>say<sub>u</sub>\langle long<sub>u</sub>or<sub>u</sub>\langle outer<sub>u</sub>here."); error;end
```
This code is used in section 1211.

1214. The previous routine does not have to adjust a so that a **mod**  $4 = 0$ , since the following routines test for the \global prefix as follows.

```
define qlobal \equiv (a > 4)define define (\#) \equivif global then geq-define (\#) else eq-define (\#)define word_define (#) \equivif global then geq_{word\_define}(\#) else eq_{word\_define}(\#)\langle Adjust for the setting of \globaldefs 1214 \equivif global defs neq 0 then
     if global defs < 0 then
       begin if global then a \leftarrow a - 4;
       end
     else begin if \neg global then a \leftarrow a + 4;
       end
This code is used in section 1211.
```
<span id="page-435-1"></span>1215. When a control sequence is to be defined, by  $\det$  or  $\let$  or something similar, the get\_r\_token routine will substitute a special control sequence for a token that is not redefinable.

 $\langle$  Declare subprocedures for *prefixed\_command*  $1215$   $\rangle \equiv$ 

```
procedure get_r\_token;label restart;
  begin restart: repeat qet_token;
  until cur\_tok \neq space\_token;if (cur_c s = 0) \vee (cur_c s > \text{frozen\_control\_sequence}) then
     begin{bmatrix} \text{begin} print\_err("Missing \cup control \cup sequence \cup inserted" \end{bmatrix};help5("Please\_\don't\_\say\_\\def\csc\rangle\,.(T^T\texttt{v}e_{\sqcup}inserted\sqcupan\sqcupinaccessible\sqcupcontrol\sqcupsequence\sqcupso\sqcupthat\sqcupyour")
     ("definition<sub>1</sub> will<sub>1</sub> be<sub>1</sub> completed<sub>1</sub> without<sub>1</sub> mixing<sub>1</sub>me<sub>1</sub> up<sub>1</sub> too<sub>1</sub> badly.'")recovergrafromthiserrif_U you're")("careful; _{L}see_{L}xercise_{L}27.2_{L}in_{L}The_{L}TeXbook.");
     if cur\_cs = 0 then back\_input;
     ror; goto restart;
     end;
  end;
```
<span id="page-435-0"></span>See also sections 1229, 1236, 1243, 1244, 1245, 1246, 1247, 1257, and 1265. This code is used in section 1211.

**1216.** (Initi[alize](#page-435-0) table entries (done by INITEX only)  $164$  +≡  $text(frozen\_protection) \leftarrow "inaccessible";$  $text(frozen\_protection) \leftarrow "inaccessible";$  $text(frozen\_protection) \leftarrow "inaccessible";$  $text(frozen\_protection) \leftarrow "inaccessible";$  $text(frozen\_protection) \leftarrow "inaccessible";$  $text(frozen\_protection) \leftarrow "inaccessible";$  $text(frozen\_protection) \leftarrow "inaccessible";$  $text(frozen\_protection) \leftarrow "inaccessible";$  $text(frozen\_protection) \leftarrow "inaccessible";$ 

1217. Here's an exa[mple o](#page-434-1)f the way many of the following routines operate. (Unfortunately, they aren't all as simple as this.)

 $\langle$  Assignments 1217 $\rangle \equiv$ 

 $set_{font: define(cur_{font\_loc}, data, cur_{chr});}$ 

See also sections 1218, 1221, 1224, 1225, 1226, 1228, 1232, 1234, 1235, 1241, 1242, 1248, 1252, 1253, 1256, and 1264. This code is used in section 1211.

<span id="page-436-0"></span>1218. When a *def* command has been scanned, *cur\_chr* is odd if the definition is supposed to be global, and  $cur\_chr \geq 2$  if the definition is supposed to be expanded.

 $\langle$  Assignments 1217  $\rangle$  +≡

def: **begin if**  $odd(cur\_chr) \land \neg global \land (global\_defs \geq 0)$  **then**  $a \leftarrow a + 4$ ;  $e \leftarrow (cur-chr \geq 2); get\_rt token; p \leftarrow cur.cs; q \leftarrow scan\_toks(true, e); define(p, call + (a \textbf{ mod } 4), def\_ref);$ 

```
end;
```
1219. Both \let and \futurelet share the command code *let*.

```
\langle Put each of T<sub>EX</sub>'s primitives into the hash table 226 \rangle +≡
  primitive ("let", letnormal);
  primitive ("futurelet", let, normal +1);
```

```
1220. (Cases of print_cmd_chr for symbolic printing of primitives 227 \pm \equivlet: if chr\_code \neq normal then print\_esc("futurelet") else print\_esc("let");
```

```
1221. \langle Assignments 1217 \rangle +≡
let: begin n \leftarrow cur_{chr}; get_r_token; p \leftarrow cur_{cs};
  if n = normal then
    begin repeat get\_token;until cur\_cmd \neq spacer;
    if cur\_tok = other\_token + "-" then
       begin qet\_token;
       if cur\_cmd = spacecraft then get_token;
       end;
    end
  else begin get_token; q ← cur_tok; get_token; back_input; cur_tok ← q; back_input;
         { look ahead, then back up }
    end; { note that back_input doesn't affect cur_cmd, cur_chr }
  if cur\_cmd \geq call then add_token_ref (cur_chr);
  define (p, cur\_cmd, cur\_chr);end;
```
1222. A \chardef creates a control sequence whose cmd is char given; a \mathchardef creates a control sequence whose *cmd* is *math\_given*; and the corresponding *chr* is the character code or math code. A \countdef or \dimendef or \skipdef or \muskipdef creates a control sequence whose cmd is assign\_int or  $\ldots$  or assign mu glue, and the corresponding chr is the eqtb location of the internal register in question.

define  $char\_def\_code = 0$  { shorthand\_def for \chardef } define math\_char\_def\_code = 1 { shorthand\_def [fo](#page-83-0)r \mathchardef } define  $count\_def\_code = 2 \{ shorthand\_def \}$  for \countdef { define  $dimen\_def\_code = 3 \{ shorthand\_def \}$  for \dimendef } define  $skip\_def\_code = 4 \{ shorthand\_def \text{ for } \skip\text{-}def} \}$ define  $mu\_skip\_def\_code = 5 \{ shorthand\_def \text{ for } \text{muskipdef} \}$ define  $toks\_def\_code = 6 \{ shorthand\_def$  for \toksdef }  $\langle$  Put each of T<sub>EX</sub>'s primitives into the hash table 226  $\rangle$  +≡  $primitive$  ("chardef", shorthand\_def, char\_def\_code);  $primitive$  ("mathchardef", shorthand def, math\_char\_def\_code);  $primitive$  ("countdef", shorthand\_def, count\_def\_code);  $primitive$  ("dimendef", shorthand\_def, dimen\_def\_code);  $primitive$  ("skipdef", shorthand\_def, skip\_def\_code);  $primitive("muskipdef", shorthand\_def, mu\_skip\_def\_code);$  $primitive$  ("toksdef", shorthand\_def, toks\_def\_code);

```
1223. (Cases of print cmd chr for symbolic printing of primitives 227 i +≡
shorthand\_def: case chr\_code of
  char\_def\_code: print\_esc ("chardef");
  math_{math\_char\_def\_code: print\_esc("mathchardef");
  count\_def\_code: print\_esc("countdef");dimensioned of \text{-}code: print\text{-}esc("dimensioned f");skip\_def\_code: print\_esc("skipdef");mu\_skip\_def\_code: \ print\_esc("muskipdef");othercases print\_esc("toksdef")endcases;
char\_given: begin print\_esc("char"); print\_hex(char\_code);
  end;
mathqegin print\_esc("mathchar"); print\_hex(char\_code);
  end;
```
<span id="page-437-0"></span>1224. We temporarily define p to be relax, so that an occurrence of p while scanning the definition will simply stop the scanning instead of producing an "undefined control sequence" error or expanding the previous meaning. This allows, for instance, '\chardef\foo=123\foo'.

```
\langle Assignments 1217 \rangle +≡
shorthand def: begin n \leftarrow cur_{chr}; qet_{r} token; p \leftarrow cur_{cs}; define (p, relax, 256); scan optional equals;
  case n of
  char\_def\_code: \mathbf{begin} \text{cemin} \; scan\_char\_num; \; define(p, char\_given, cur\_val);end;
   math_char_def_code: begin scan_{\text{f}} fifteen_bit_int; define(p, math_qiven, cur_val);
     end;
  othercases begin scan_eight_bit_int;
     case n of
      count\_def\_code: define(p, assign\_int, count\_base + cur\_val);dimensioned of \text{1}c, \text{1}c dimen \text{1}c define (p, \text{1}c) assign \text{1}d dimen, scaled \text{1}b assign \text{1}c define (p, \text{1}c) assign \text{1}c dimen, scaled \text{1}c base \text{1}c curval);
      skip\_def\_code: define(p, assign\_glue, skip\_base + cur\_val);mu\_skip\_def\_code: define(p, assign\_mu\_glue, mu\_skip\_base + cur\_val);ne(p, assign\_toks, toks\_base + cur\_val);end; { there are no other cases }
     end
  endcases;
  end;
1225. \langle Assignments 1217\rangle +≡
read_to_cs: begin scan_int; n \leftarrow cur_val;if \neg scan\_keyword("to") then
     begin print_error ("Missing 'to' inserted");
     help2("You<sub>u</sub>should<sub>u</sub>have<sub>u</sub>said<sub>u</sub>`read<<sub>u</sub>where <math display="inline">\lambda_{u}</math> to <math display="inline">\lambda_{v}</math>.")("I^m\text{``group-to\_look\_for\_the\_}\cs{}_{\sqcup}now."); error;
     end;
  get_r\_token; p \leftarrow cur_c s; read\_toks(n, p); define(p, call, cur\_val);end;
```
<span id="page-438-0"></span>1226. The token-list parameters, \output and \everypar, etc., receive their values in the following way. (For safety's sake, we place an enclosing pair of braces around an \output list.)

 $\langle$  Assignments 1217  $\rangle$  +≡ toks\_register, assign\_toks: **begin**  $q \leftarrow cur\_{cs};$ if  $cur\_cmd = toks\_register$  then begin scan\_eight\_bit\_int;  $p \leftarrow$  toks\_base + cur\_val; end else  $p \leftarrow cur_{chr}; \{ p = every_{par\_loc \ or \ output\_routine\_loc \ or \ ... \}$ scan optional equals;  $\langle$  Get the next non-blank non-relax non-call token 404 $\rangle$ ; if cur cmd  $\neq$  left brace then  $\langle$  If the right-hand side is a token parameter or token register, finish the assignment and **goto** done  $1227$  ); back\_input; cur\_cs  $\leftarrow q$ ;  $q \leftarrow scan\_toks(false, false)$ ; if  $link(def_ref) = null$  then { empty list: revert to the default} **begin**  $define(p, undefined_c, null); free_avail(det_ref);$ end else begin if  $p = output\_routine\_loc$  then { enclose in curlies } begin  $link(q) \leftarrow get\_avail; q \leftarrow link(q); info(q) \leftarrow right\_brac\_token + "}"$ ;  $q \leftarrow get\_avail;$  $info(q) \leftarrow left\_brace \text{other} + "{\text{`i}}; link(q) \leftarrow link (def-ref); link (def-ref) \leftarrow q;$ end;  $define (p, call, def-ref);$ end; end;

1227. (If the right-hand side is a token parameter or token register, finish the assignment and goto done  $1227$   $\equiv$ 

begin if  $cur\_cmd = toks\_register$  then begin scan eight bit int; cur cmd  $\leftarrow$  assign toks; cur chr  $\leftarrow$  toks base + cur val; end; if  $cur\_cmd = assign\_toks$  then begin  $q \leftarrow \text{equiv}(\text{cur}\_\text{chr})$ ; if  $q = null$  then  $define(p, undefined_c, null)$  $define(p, undefined_c, null)$  $define(p, undefined_c, null)$ else begin  $add\_token\_ref(q); define(p, call, q);$ end; goto done [;](#page-435-0) end; end

<span id="page-438-1"></span>This code is used in section 1226.

1228. Similar routines are used to assign values to the numeric parameters.

 $\langle$  Assignments 1217  $\rangle$  +≡  $assign\_int: \text{begin } p \leftarrow cur\_chr; \text{scan\_optional\_equals; \text{scan\_int; word\_define}(p, cur\_val);}$ end; assign\_dimen: begin  $p \leftarrow cur_{chr}$ ; scan\_optional\_equals; scan\_normal\_dimen; word\_define(p, cur\_val); end;

assign\_glue, assign\_mu\_glue: begin  $p \leftarrow cur_{chr}$ ;  $n \leftarrow cur_{cmd}$ ; scan\_optional\_equals; if  $n = assign\_mu\_glue$  then  $scan\_glue(mu\_val)$  else  $scan\_glue(glue\_val);$  $trap\_zero\_glue$ ;  $define (p, glue\_ref, cur\_val)$ ; end;

<span id="page-439-0"></span>

1229. When a glue register or parameter becomes zero, it will always point to *zero\_glue* because of the following procedure. (Exception: The tabskip glue isn't trapped while preambles are being scanned.)

 $\langle$  Declare subprocedures for *prefixed\_command* 1215  $\rangle$  + $\equiv$ procedure trap\_zero\_glue; begin if  $(width(cur\_val) = 0) \wedge (stretch(cur\_val) = 0) \wedge (shrink(cur\_val) = 0)$  then

**begin** add\_glue\_ref (zero\_glue); delete\_glue\_ref ([cu](#page-83-0)r\_val); cur\_val  $\leftarrow$  zero\_glue; end;

end;

1230. The various character code tables are changed by the *def-code* commands, and the font families are declared by  $def\_family$ .

```
\langle Put each of T<sub>EX</sub>'s primitives into the hash table 226 \rangle +≡
 primitive ("catcode", def_code, cat_code): primitive ("mathcode", def_code\_base);ef\_code, lc\_code\_base); primitive ("uccode", def\_code, lace, bc);primitive ("sfcode", def.code, sf.code.base); primitive ("delcode", def.code, del.code_base);
 primitive ("textfont", def\_family, math\_both\_font\_base);
 primitive("scriptfont", def\_family, math\_font\_base + script\_size);primitive ("scriptscriptfont", def_{family}, math font base + script script size);
```

```
1231. \langle Cases of print cmd chr for symbolic printing of primitives 227 \rangle +≡
```

```
def\_code: if chr\_code = cat\_code\_base then print\_esc("catcode")
```

```
else if chr\_code = math\_code\_base then print\_esc("mathcode")else if chr\_code = lc\_code\_base then print\_esc("1ccode")else if chr\_code = uc\_code\_base then print\_esc("uccode")else if chr\_code = sf\_code\_base then print\_esc("stcode")else print\_esc ("delcode");
def\_family: print\_size(char\_code = math\_font\_base);
```
1232. The different types of code values have different legal ranges; the following program is careful to check each case properly.

```
\langle Assignments 1217 \rangle +≡
```

```
def code: begin (Let n be the largest legal code value, based on cur chr 1233);
```

```
p \leftarrow cur\_chr; scan_char_num; p \leftarrow p + cur\_val; scan_optional_equals; scan_int;
```

```
if ((cur\_val < 0) \wedge (p < del\_code\_base)) \vee (cur\_val > n) then
  begin print_error("Invalid, code, ("); print.int(cur_val);if p < del\_code\_base then print("), should be in the range 0...")else print("), should be at most ");
  print\_int(n); help1("I'm_\text{u}going_\text{u}to_\text{u}use_\text{u}0_\text{u}instead_\text{u}of_\text{u}that_\text{u}illegal_\text{u}code_\text{u}value.");error; cur\_val \leftarrow 0;end;
if p < math\_code\_base then define(p, data, cur\_val)else if p < del\_code\_base then \text{define}(p, \text{data}, \text{hi}(\text{cur\_val}))else word\_define(p, cur\_val);
```
end;

```
argest legal code value, based on cur chr 1233) \equivif cur\_chr = cat\_code\_base then n \leftarrow max\_char\_codeelse if ath\_code\_base then n \leftarrow '100000else if cur\_chr = sf\_code\_base then n \leftarrow \text{'77777}else if cur\_chr = del\_code\_base then n \leftarrow \text{'77777777}else n \leftarrow 255
```

```
This code is used in section 1232.
```

```
gnments 1217) +≡
def_f_{amily}: begin p \leftarrow cur_{chr}; scan four bit int; p \leftarrow p + cur_{val}; scan optional equals; scan font ident;
  define (p, data, cur_val);end;
```
<span id="page-440-0"></span>1235. Next we consider changes to T<sub>E</sub>X's nu[meri](#page-435-1)c registers.

```
\langle Assignments 1217 \rangle +≡
register, advance, multiply, divide: do\_register\_command(a);
```
**1236.** We use the fact that register  $\langle$  advance  $\langle$  multiply  $\langle$  divide.

```
\langle Declare subprocedures for prefixed_command 1215 \rangle +\equivprocedure do\_register\_command(a: small_number);label found, exit;
  var l, q, r, s: pointer; \{ for list manipulation \}p: int\_val .. mu\_val; { type of register involved}
  begin q \leftarrow cur\_cmd; \langle Compute the register location l and its type p; but return if invalid 1237);
  if q = register then scan optional equals
  else if scan\_keyword("by") then do\_nothing; { optional 'by' }
  arith\_error \leftarrow false;if q < multiply then \langle Compute result of register or advance, put it in cur val 1238\rangleelse \langle Compute result of multiply or divide, put it in cur val 1240 \rangle;
  if arith_error then
     begin print_error("Arithmetic<sub>U</sub>overflow");help2("I<sub>U</sub> can't<sub>U</sub> carry<sub>U</sub> output<sub>U</sub> that<sub>U</sub> multiplication<sub>U</sub> or<sub>U</sub> division,")("since<sub>□</sub>the<sub>□</sub>result<sub>□</sub>is<sub>□</sub>out<sub>□</sub>of<sub>□</sub>range.");if p \geq glue-val then delete-glue-ref (cur-val);
     error; return;
     end;
  if p < qlue_val then word_define(l, cur_val)
  else begin trap\_zero\_glue; define (l, glue\_ref, cur\_val);
     end;
exit: end;
```
1237. Here we use the fact that the consecutive codes  $int\_val$ .  $mu\_val$  and  $assign\_int$ .  $assign\_mu\_glue$ correspond to each other nicely.

<span id="page-441-1"></span><span id="page-441-0"></span> $\langle$  Compute the register location l and its type p; but return if invalid 1237 $\rangle \equiv$ begin if  $q \neq register$  then begin  $get\_x\_token;$ **if**  $(cur\_cmd \geq assign\_int) ∧ (cur\_cmd \leq assign\_mu\_glue)$  then begin  $l \leftarrow cur_{chr}; p \leftarrow cur_{cmd} - assign_{int};$  goto found; end; if cur\_cmd  $\neq$  register then begin  $print_error("You_Ucan't_Uuse_U'"); print\_cmd\_chr(cur\_cmd, cur_-chr); print("'_Uafter_U");$  $print\_cmd\_chr(q, 0); help1("I^r_m_fforgetting\_what_{ij}val_j\_said\_and\_not_j\_changing\_anything.");$ error; return; end; end;  $p \leftarrow cur\_chr$ ; scan\_eight\_bit\_int; case p of  $int\_val: l \leftarrow cur\_val + count\_base;$ dimen\_val:  $l \leftarrow cur\_val + scaled\_base;$  $l \leftarrow cur\_val + scaled\_base;$  $l \leftarrow cur\_val + scaled\_base;$  $glue\_val: l \leftarrow cur\_val + skip\_base;$  $mu\_val: l \leftarrow cur\_val + mu\_skip\_base;$ end; { there are no other cases } end; found: This code is used in section 1236. 1238. (Compute result of *register* or *advance*, put it in cur v[al](#page-441-0)  $1238$ )  $\equiv$ if  $p < glue\_val$  then begin if  $p = int\_val$  [th](#page-440-0)en scan\_int else scan\_normal\_dimen; if  $q = advance$  then  $cur\_val \leftarrow cur\_val + eqtb[l].int;$ end else begin  $scan\_glue(p);$ if  $q = advance$  then  $\langle$  Compute the sum of two glue specs 1239 $\rangle$ ; end This code is used in section 1236. 1239. (Compute the sum of two glue specs  $1239$ )  $\equiv$ **begin**  $q \leftarrow new\_spec(cur\_val); r \leftarrow equiv(l); delete\_glue\_ref(cur\_val); width(q) \leftarrow width(q) + width(r);$ if  $stretch(q) = 0$  then  $stretch\_order(q) \leftarrow normal;$ if  $stretch\_order(q) = stretch\_order(r)$  then  $stretch(q) \leftarrow stretch(q) + stretch(r)$ else if  $(\text{stretch\_order}(q) < \text{stretch\_order}(r)) \wedge (\text{stretch}(r) \neq 0)$  then **begin**  $stretch(q) \leftarrow stretch(r); stretch-order(q) \leftarrow stretch-order(r);$ end; if  $shrink(q) = 0$  then  $shrink\_order(q) \leftarrow normal;$ if  $shrink\_order(q) = shrink\_order(r)$  $shrink\_order(q) = shrink\_order(r)$  then  $shrink(q) \leftarrow shrink(q) + shrink(r)$ else if  $(shrink\_order(q) < shrink\_order(r)) \wedge (shrink(r) \neq 0)$  then **begin**  $shrink(q) \leftarrow shrink(r); shrink\_order(q) \leftarrow shrink\_order(r);$ end;  $cur\_val \leftarrow q;$ end This code is used in section 1238.

```
1240. (Compute result of multiply or divide, put it in cur val 1240 \equivbegin scan_int;
  if p < glue\_val then
     if q = multiply then
        if p = int\_val then cur\_val \leftarrow mult\_integers(eqtb[l].int, cur\_val)else cur\_val \leftarrow nx\_plus\_y(\text{eqtb}[l].int, cur\_val, 0)else cur\_val \leftarrow x\_over\_n(\text{eq}th[l].\text{int}, \text{cur\_val})else begin s \leftarrow equiv(l); r \leftarrow new\_spec(s);if q = multiply then
        begin width(r) \leftarrow nx\_plus_y(width(s), cur\_val, 0);</math> <math>stretch(r) \leftarrow nx\_plus_y(stretch(s), cur\_val, 0);</math>shrink(r) \leftarrow nx\_plus_y(shrink(s), cur\_val, 0);end
     else begin width(r) \leftarrow x_{\text{over\_n}}(width(s), cur\_val); stretch(r) \leftarrow x_{\text{over\_n}}(stretch(s), cur\_val);shrink(r) \leftarrow x\_over_n(shrink(s), cur\_val);end;
      cur\_val \leftarrow r;
     end;
  end
```
This code is used in section 1236.

1241. The processing of boxes is somewhat different, because we may need to scan and create an entire box before we actually change the value of the old one.

```
\langle Assignments 1217 \rangle +≡
set\_box: begin scan\_eight\_bit\_int;
  if global then n \leftarrow 256 + cur\_val else n \leftarrow cur\_val;
  scan_optional_equals;
  if set box allowed then scan\_box(box\_flag + n)else begin print_error("Improper_{\Box}); print\_esc("setbox");
     help2 ("Sorry, \setbox is not allowed after \halign in a display,")
     ("or<sub>□</sub> between<sub>□</sub>\accent<sub>□</sub> and<sub>□</sub> accepted<sub>□</sub> character."); error;end;
  end;
```
1242. The *s[pace](#page-435-0)-factor* or *prev\_depth* settings are changed when a *set\_aux* command is sensed. Similarly, prev graf is changed in the presence of set prev graf, and dead cycles or insert penalties in the presence of set page int. These definitions are always global.

When some dimension of a box register is changed, the change isn't exactly global; but T<sub>E</sub>X does not look at the \global switch.

 $\langle$  Assignments 1217  $\rangle$  +≡ set\_aux: alter\_aux; set\_prev\_graf: alter\_prev\_graf; set\_page\_dimen: alter\_page\_so\_far; set\_page\_int: alter\_integer; set\_box\_dimen: alter\_box\_dimen;

<span id="page-443-0"></span>

```
1243. \langle Declare subprocedures for prefixed command 1215 \rangle +≡
procedure alter_aux;
  var c: halfword; {hmode or vmode}
  begin if cur\_chr \neq abs (mode) then report-illegal case
  else begin c \leftarrow cur_{chr}; scan_optional_equals;
     if c = vmode then
       begin scan_normal_dimen; prev\_depth \leftarrow cur\_val;end
     else begin scan_int;
       if (cur\_val \leq 0) \vee (cur\_val > 32767) then
          begin{bmatrix} \text{begin} print\_err("Bad \sqcup space \sqcup factor"); \end{bmatrix}help1 ("I<sub>\ld</sub>llow<sub>\l</sub>only<sub>\l</sub>yalues in the range 1..32767 here."); int error (cur val);
          end
       else space_factor \leftarrow cur\_val;
       end;
     end;
  end;
1244. (Declare subprocedures for prefixed_command 1215 \uparrow \equivprocedure alter_prev_graf;
  var p: 0... nest_size; {index into nest}
  begin nest[nest\_ptr] \leftarrow cur\_list; p \leftarrow nest\_ptr;
  while abs(nest[p].mode-field) \neq vmode do decr(p);scan_optional_equals; scan_int;
  if \textit{cur}_\textit{-val} < 0 then
     begin print\_err("Bad<sub>u</sub>"); print\_esc("prevgraf");."); int_error (cur_val);end
  else begin nest[p].pg\_field \leftarrow cur\_val; cur\_list \leftarrow nest[nest\_ptr];
     end;
  end;
1245. \langle Declare subprocedures for prefixed_command1215 \rangle +\equivprocedure alter_page_so_far;
  var c: 0 \ldots 7; { index into page_so_far }
  begin c \leftarrow cur_{\cdot} char; scan_optional_equals; scan_normal_dimen; page_so_far [c] \leftarrow cur_{\cdot} val;
  end;
1246. \langle Declare subprocedures for prefixed command 1215 \rangle +\equivprocedure alter_integer;
  var c: 0...1; \{0 for \deadcycles, 1 for \in \mathbb{Z}\}\)begin c \leftarrow cur_{chr}; scan_optional_equals; scan_int;
  if c = 0 then dead_cycles \leftarrow cur_val
  else insert_penalties \leftarrow cur\_val;
```
<span id="page-443-3"></span><span id="page-443-2"></span>end;

```
1247. \langle Declare subprocedures for prefixed command 1215 \rangle +≡
procedure alter_box_dimen;
  var c: small_number; { width_offset or height_offset or depth_offset }
     b: ts; { box number }
  begin c \leftarrow cur_{\mathcal{L}} is can-eight bit int; b \leftarrow cur_{\mathcal{L}} is can-optional equals; scan-normal dimen;
  if box(b) \neq null then mem[box(b) + c].sc \leftarrow cur_val;end;
```
1248. Paragraph shapes are set up in the obvious way.

 $\langle$  Assignments 1217  $\rangle$  +≡ set\_shape: begin scan\_optional\_equals; scan\_int;  $n \leftarrow cur\_val$ ; if  $n \leq 0$  then  $p \leftarrow null$ else begin  $p \leftarrow \text{get-node}(2 * n + 1); \text{ info}(p) \leftarrow n;$ for  $j \leftarrow 1$  to n do **begin** scan\_normal\_dimen; mem $[p + 2 * j - 1]$ .sc  $\leftarrow cur\_val$ ; {indentation} scan\_normal\_dimen; mem $[p + 2 * j]$ .sc  $\leftarrow$  cur\_val; {width} end; end;  $define (par\_shape\_loc, shape\_ref, p);$ end;

1249. Here's something that isn't quite so obvious. It guarantees that  $info(par.shape\_ptr)$  can hold any positive n for which  $qet-node(2*n+1)$  doesn't o[verfl](#page-83-0)ow the memory capacity.

 $\langle$  Check the "constant" values for consistency 14 $\rangle$  +≡ if  $2 * max_h$ alfword < mem\_top − mem\_min then bad ← 41;

**1250.** New hyphenation data is loaded by the *hyph\_data* command.

 $\langle$  Put each of T<sub>EX</sub>'s primitives into the hash table 226  $\rangle$  +≡  $primitive$  ("hyphenat[ion"](#page-435-0),  $h y ph\_data$ , 0);  $primitive$  ("patterns",  $h y ph\_data$ , 1);

```
1251. (Cases of print_cmd_chr for symbolic printing of primitives 227 \pm \equivhyph_data: if chr\_code = 1 then print\_esc("patterns")else print\_esc("hyphenation");
```
1252.  $\langle$  Assignments 1217  $\rangle$  +≡ hyph\_data: if  $cur\_chr = 1$  then begin init new patterns; goto done; tini  $print_error$  ("Patterns<sub>L</sub>can<sub>L</sub>be<sub>L</sub>loaded<sub>L</sub>only<sub>L</sub>by<sub>L</sub>INITEX");  $help0$ ; error; repeat  $get\_token;$ until  $cur\_cmd = right\_brace$ ; {flush the patterns} return; end else begin new\_hyph\_exceptions; goto done; end;

1253. All of T<sub>E</sub>X's parameters are kept in *eqtb* except the font information, the interaction mode, and the hyphenation tables; these are strictly global.

 $\langle$  Assignments 1217  $\rangle$  +≡

 $assign\_font\_dimen: begin\_find\_font_dimen(true); k \leftarrow cur\_val; scan\_optional\_equals; scan\_normal\_dimen;$  $font\_info[k].sc \leftarrow cur\_val;$ 

end;

 $assign\_font\_int: \textbf{begin} \leftarrow cur\_chr; \; scan\_font\_ident; \; f \leftarrow cur\_val; \; scan\_optional\_equals; \; scan\_int;$ if  $n = 0$  then hyphen\_char[f]  $\leftarrow$  cur\_[val](#page-83-1) else skew\_char[f]  $\leftarrow$  cur\_val; end;

1254.  $\langle$  Put each of T<sub>EX</sub>'s primitives into the hash table 226  $\rangle$  +≡ primitive ("hyphenchar",  $assignment, 0$ ; primitive ("skewchar",  $assignment, 1$ );

<span id="page-445-0"></span>1255. (Case[s of](#page-435-0) *print\_cmd\_chr* for symbolic printing of primitives  $227$   $\pm \equiv$  $assignment:$  if  $chr\_code = 0$  then  $print\_esc("hyperb>$ else  $print\_esc$ ("skewchar");

1256. Here is where the information for a new font gets loaded.

 $\langle$  Assignments 1217  $\rangle$  +≡  $def\_font: new\_font(a);$ 

```
1257. (Declare subprocedures for prefixed command 1215 \rangle +≡
procedure new\_font(a : small_number);label common_ending;
  var u: pointer; { user's font identifier }
     s: scaled; { stated "at" size, or negative of scaled magnification }
     f: internal_font_number; { runs through existing fonts }
    t: str_number; { name for the frozen font identifier }
     old\_setting: 0...max\_selector; \{ holds \; selector \; setting\}fushable\_string: str_number; \{ string not yet referenced\}begin if job_name = 0 then open_log_file; { avoid confusing texput with the font name }
  get\_r\_token; u \leftarrow cur\_cs;
  if u > hash\_base then t \leftarrow text(u)else if u > single\_base then
       if u = null_cs then t \leftarrow "FONT" else t \leftarrow u - single_belse begin old_setting ← selector; selector ← new_string; print("FONT"); print(u - active\_base);
       selector \leftarrow old_settings; str\_room(1); t \leftarrow make\_string;end;
  define (u, set_{font}, null_{font}); scan_{optional_{equal}}; scan_{file\_name};
  \langle Scan the font size specification 1258\rangle;
  If this font has already been loaded, set f to the internal font number and goto common ending 1260;
  f \leftarrow \text{read\_font\_info}(u, \text{cur\_name}, \text{cur\_area}, s);common_ending: equiv(u) \leftarrow f; eqtb[font_id\_base + f] \leftarrow eqtb[u]; font_id\_text(f) \leftarrow t;
  end;
```

```
1258. (Scan the font size specification 1258) \equivname_in\_progress \leftarrow true; \{ this keeps cur_name from being changed \}if scan keyword ("at") then \langle Put the (positive) 'at' size into s 1259 \rangleelse if scan\_keyword ("scaled") then
          begin scan_int; s \leftarrow -\text{cur}_\text{-}val;if (cur\_val \leq 0) \vee (cur\_val > 32768) then
              begin <sub>begin}</sub>\phi print_error("I11egal<sub>u</sub> magnification<sub>u</sub>has<sub>u</sub>been<sub>u</sub>changed<sub>u</sub>to<sub>u</sub>1000");help1gnification ratio must be between 1 and 32768."); int_error (cur val);
              s \leftarrow -1000;end;
          end
      else s \leftarrow -1000:
   name_in\_progress \leftarrow falseThis code is used in section 1257.
1259. \langle Put the (positive) 'at' size into s 1259 \rangle \equivbegin scan_normal_dimen; s \leftarrow cur\_val;
   if 000000000) then
      begin print_error("Improper_i'at'_{Jsize_i'}"); print-scale(d(s); print("pt),_{Jreplaced_iby_i10pt");
      help2("I<sub>1</sub>can<sub>1</sub>only<sub>1</sub>handle<sub>1</sub> fonts<sub>1</sub>at<sub>1</sub>positive<sub>1</sub>size<sub>1</sub>that<sub>1</sub>are")("less_{\text{U}} than_{\text{U}} 2048 \text{pt}, \text{Uso}_{\text{U}} 've_{\text{U}} change \text{d}_{\text{U}} what \text{d}_{\text{U}} you \text{d}_{\text{U}}s \text{d}_{\text{U}} to \text{d}_{\text{U}} the_{\text{U}} the_{\text{U}} the_{\text{U}} the_{\text{U}} the_{\text{U}} the_{\text{U}} the_{\text{U}} the_{\text{U}} the_{\text{U}} the_{\text{U}} the_{\text{U}} the_{\text{Uend;
   end
```
This code is used in section 1258.

1260. When the user gives a new identifier to a font that was previously loaded, the new name becomes the font identifier of record. Font names 'xyz' and 'XYZ' are considered to be different.

If this font has already been loaded, set f to the internal font number and **goto** common ending 1260 i ≡  $flushable\_string \leftarrow str\_ptr-1;$ for  $f \leftarrow$  font\_base + 1 to font\_ptr do if  $str_eq\_str (font_name [f], cur_name) \wedge str_eq\_str (font_area [f], cur_area)$  then begin if  $cur_name = \text{fushable}\_string$  then **begin** flush\_string;  $cur_name \leftarrow font_name[f];$ end; if  $s > 0$  then begin if  $s = font\_size[f]$  then goto common\_ending;

end

```
else if font\_size[f] = x^n\text{over-d}(font\_size[f], -s, 1000) then goto common-ending;
end
```
This code is used in section 1257.

```
1261. \langle Cases of print_cmd_chr for symbolic printing of primitives 227 \rangle +≡
set_font: begin print("select{\_\}font{font}"); \, slow{\_\} print(font{\_\}name{name}[chr{\_\}code{code}));if font size [chr\_code] \neq font\_disize[chr\_code] then
     begin print("a t<sub>u</sub>"); print\_scaled (font\_size [chr\_code]; print("pt");
     end;
  end;
```

```
1262. \langle Put each of T<sub>E</sub>X's primitives into the hash table 226 \rangle +≡
  primitive ("batchmode", set\_interaction, batch\_mode);primitive("nonstopmode", set\_interaction, nonstop-mode);primitive ("scrollmode", set\_interaction, scroll\_mode);
  primitive ("errorstopmode", set\_interaction, error\_stop\_mode);
```
1263. (Cases of print cmd chr for symbolic printing of primitives  $227$  i +≡ set\_interaction: case chr\_code of  $batch\_mode: print\_esc("batchmode");$  $batch\_mode: print\_esc("batchmode");$  $batch\_mode: print\_esc("batchmode");$  $nonstop_model: print\_esc("nonstopmode");$ scroll\_mode: print\_esc("scrollmode"); othercases  $print\_esc("errorstopmode")$ endcases;

<span id="page-447-2"></span>1264.  $\langle$  Assignments 1217  $\rangle$  +≡ set\_interaction: new\_interaction;

**1265.**  $\langle$  Declare subprocedures for *prefixed command* 1215  $\rangle$  +≡ procedure  $new\_interaction$ ;

```
in print ln; interaction \leftarrow cur_{chr}; {Initialize the print selector based on interaction 75 };
if log opened then selector \leftarrow selector + 2;
end;
```
1266. The \afterassignment command [pu](#page-9-0)ts a token into the global variable *after\_token*. This global variable is examined just after every assignment has been performed.

<span id="page-447-0"></span> $\langle$  Global variables 13  $\rangle$  +≡  $after\_token: \; \mathit{halfword}; \; \{ \; \text{zero}, \; \text{or} \; \text{a} \; \text{saved} \; \text{token} \}$ 

```
1267. (Set initial values of key variables 21) +≡
  after\_token \leftarrow 0;
```

```
1268. (Cases of main_control that don't depend on mode 1210) +≡
any_mode(after_assignment): begin get_token; after_token \leftarrow cur_tok;
  end;
```
1269. (Insert a token saved by \afterassignment, if any  $1269$ )  $\equiv$ if after\_token  $\neq 0$  then **begin** cur\_tok  $\leftarrow$  after\_[toke](#page-389-0)n; back\_input; after\_token  $\leftarrow$  0; end

This code is used in section 1211.

1270. Here is a procedure that might be called 'Get the next [no](#page-153-0)n-blank non-relax non-call non-assignment token'.

```
\langle Declare action procedures for use by main_control 1043 \rangle +≡
procedure do_assignments;
  label exit;
  begin loop
    begin \langle Get the next non-blank non-relax non-call token 404;
    if cur\_cmd \leq max\_non\_prefixed\_command then return;
     set\_box\_allowed \leftarrow false; prefixed_command; set\_box\_allowed \leftarrow true;end;
exit: end;
```
<span id="page-448-0"></span>450 PART 49: MODE-INDEPENDENT PROCESSING TEX82 §1271

```
d on mode 1210) +≡
any-mode (after-group): begin get\_token; save\_for\_after(cur\_tok);end;
```
1272. Files for \read are opened and closed by the *in\_stream* command.

```
\langle Put each of T<sub>EX</sub>'s primitives into the hash table 226 \rangle +≡
 stream, 1); primitive("closein", in\_stream, 0);
```

```
1273. (Cases of print_cmd_chr for symbolic printing of primitives 227 +≡
in_stream: if chr\_code = 0 then print\_esc("closein")else print\_esc("openin");
```
1274. (Cases of main control that don't depend on mode 1210)  $\pm$  $any$ -mode(in\_stream): open\_or\_close\_in;

```
1275. (Declare action procedures for use by main_control 1043) +≡
procedure open_or_close_in;
  var c: 0 \ldots 1; \{ 1 for \operatorname{Openin}, 0 for \text{close} \}n: 0 . . 15; { stream number }
  begin c \leftarrow cur_{chr}; scan_four_bit_int; n \leftarrow cur_{val};
  if read_open[n] \neq closed then
     begin a\_close (read_file [n]); read_open [n] \leftarrow closed;
     end;
  if c \neq 0 then
     begin scan_optional_equals; scan_file_name;
     if cur\_ext = "" then cur\_ext \leftarrow "... tex";
     pack\_cur\_name;if a\_open\_in(\text{read\_file}[n]) then just\_open};end;
```

```
end;
```
1276. The user can issue messages to the terminal, regardless of the current mode.

 $\langle$  Cases of *main\_control* that don't depend on mode 1210  $\rangle$  +≡ any\_mode(message): issue\_message;

1277.  $\langle$  Put each of T<sub>E</sub>X's primitives into the hash table 226  $\rangle$  +≡  $primitive("message", message, 0); primitive("errmessage", message, 1);$ 

```
1278. \langle Cases of print cmd chr for symbolic printing of primitives 227 \rangle +≡
message: if chr_{code} = 0 then print\_esc("message")else print\_esc ("errmessage");
```
<span id="page-449-3"></span>

<span id="page-449-1"></span>1279. (Declare action procedures for use by main control 1043)  $\pm$ procedure *issue\_message*; var old\_setting:  $0 \ldots \text{max\_selector}$  $0 \ldots \text{max\_selector}$  $0 \ldots \text{max\_selector}$ ; { holds selector setting } c:  $0 \ldots 1$ ; {identifies \message and \[errm](#page-449-2)essage } s:  $str_number$ ; {the message} **begin**  $c \leftarrow cur-chr$ ;  $link(garbage) \leftarrow scan\_toks(false, true)$ ; old\_setting  $\leftarrow selector$ ;  $selector \leftarrow new\_string; token\_show(det\_ref); selector \leftarrow old\_setting; flush\_list(det\_ref); str\_room(1);$  $s \leftarrow make\_string;$ if  $c = 0$  then  $\langle$  Print string s on the terminal 1280  $\rangle$ else  $\langle$  Print string s as an error message 1283 $\rangle$ ;  $flush\_string$ : end; 1280.  $\langle$  Print string s on the terminal 1280  $\rangle \equiv$ begin if  $term\_offset + length(s) > max\_print\_line - 2$  then print\_ln else if  $(term\_offset > 0) \vee (file\_offset > 0)$  then  $print\_char("_1")$ ;  $slow\_print(s); update\_terminal;$  $slow\_print(s); update\_terminal;$  $slow\_print(s); update\_terminal;$ end

This code is used in section 1279.

1281. If \errmessage occurs often in scr[oll](#page-9-0) mode, without user-defined \errhelp, we don't want to give a long help message each time. So we give a verbose explanation only once.

<span id="page-449-2"></span> $\langle$  Global variables 13  $\rangle$  +≡

```
long_help_seen: boolean; { has the long \errmessage help been used? }
```
1282. (Set initial values of key variables  $21$ ) +≡  $long_{\text{}+}lep_{\text{}+}seen \leftarrow false;$ 

```
1283. \langle Print string s as an error message 1283 \rangle \equivbegin print_error(""); slow_print(s);
  if err_{\perp} \neq null then use err help \leftarrow true
  else if long\_help\_seen then help1 ("(That was another \errmessage.)")
     else begin if interaction \langle error_stop_mode then long_help_seen \leftarrow true;
       help4 ("This error message was generated by \tan \errmessage")
       can} \, \text{I} \, \ldots)("Pretend<sub>u</sub>that<sub>u</sub>you're<sub>u</sub>Hercule<sub>u</sub>Poirot: <sub>u</sub>Examine<sub>u</sub>all<sub>u</sub>clues,")("and, deduce, the, truth, by, order, and method.");
       end;
  error; use_err_help \leftarrow false;
  end
```
<span id="page-449-0"></span>This code is used in section 1279.

1284. The error routine calls on give\_err\_help if help is requested from the err\_help parameter.

procedure give\_err\_help; begin  $token\_show(err\_help);$ end;

1285. The \uppercase and \lowercase commands are implemented by building a token list and then changing the cases of the letters in it.

 $\langle$  Cases of *main\_control* that don't depend on mode 1210  $\rangle$  +≡  $any$ <sub>-mode</sub> (case\_shift): shift\_case;

## 452 PART 49: MODE-INDEPENDENT PROCESSING TEX82 §1286

<span id="page-450-2"></span>1286.  $\langle$  Put each of T<sub>E</sub>X's primitives into the hash table 226  $\rangle$  +≡ primitive ("lowercase", case\_shift, lc\_code\_base); primitive (["up](#page-389-0)percase", case\_shift, uc\_code\_base);

1287. (Cases of print cmd chr for symbolic printing of primitives  $227$  +≡  $case\_shift:$  if  $chr\_code = lc\_code\_base$  then  $print\_esc("lowercase")$ else  $print\_esc$ ("uppercase");

1288.  $\langle$  Declare action procedures for use by main control 1043  $\rangle$  +≡ procedure shift\_case; var b: pointer; { $lc\_code\_base$  or  $uc\_code\_base$ } p: pointer; { runs through the token list}

t: halfword; { token }

```
c: eight\_bits; \{ character code\}
```

```
begin b \leftarrow cur_{chr}; p \leftarrow scan_{t} (false, false); p \leftarrow link (def_{ref});
```

```
while p \neq null do
```
**begin** (Change the case of the token in p, if a change is appropriate 1289);

```
p \leftarrow link(p);
```

```
end;
```

```
back_list(link (def-ref)); free_avail (def-ref);ce count }
end;
```
1289. When the case of a *chr*-code changes, we don't change the *cmd*. We also change active characters, using the fact that  $cs\_token\_flag + active\_base$  is a multiple of 256.

```
\langle token in p, if a change is appropriate 1289 \rangle ≡
 t \leftarrow info(p);if t < cs\_token\_flag + single\_base then
   begin c \leftarrow t \mod 256;
   if equiv(v) \neq 0 then b + c);end
```
This code is used in section 1288.

1290. We come finally to the last pieces missing from main control, namely the '\show' commands that are useful when debugging.

```
\langle Cases of main_control that don't depend on mode 1210 \rangle +≡
any-mode(xray): show-whatever;
```

```
1291. define show\_code = 0 \{ \show \}define show\_box\_code = 1 \{ \showbox \}define show\_the\_code = 2 \{ \show the \}define show\_lists = 3 \{ \showlists \}
```
 $\langle$  Put each of T<sub>EX</sub>'s primitives into the hash table 226  $\rangle$  +≡  $primitive("show", xray, show\_code);$   $primitive("showbox", xray, show\_code);$ primitive ("showthe",  $xray$ ,  $show\text{-}the\text{-}code$ ); primitive ("showlists",  $xray$ ,  $show\text{-}lists$ );

```
1292. \langle Cases of print_cmd_chr for symbolic printing of primitives 227 \rangle +≡
xray: case chr_{\mathcal{L}} code of
  show\_box\_code: print\_esc("showbox");show\_the\_code: \ print\_esc("show the");show\_lists: print\_esc("showlists");othercases print\_esc("show")endcases;
```
<span id="page-451-0"></span>

```
1293. (Declare action procedures for use by main_control 1043) +≡
procedure show whatever;
  label common_ending;
  var p: pointer; { tail of a token list to show }
  begin case cur_{chr} of
  ities;
     end;
  show_box_code: \langleShow the current contents of a box 1296\rangle;
  show_code: \langle Show the current meaning of a token, then goto common ending 1294\rangle;
  othercases \langle Show the current value of some parameter or register, then goto common ending 1297\rangleendcases;
   \langle Complete a potentially long \sum command 1298\rangle;
common\_ending: if interaction \lt error_stop_mode then
     begin help0; decr(error_count);
     end
  else if tracing\_online > 0 then
        begin
        help3("This<sub>u</sub>isn't<sub>u</sub>an<sub>u</sub>error<sub>u</sub>nessage; <sub>u</sub>I'm<sub>u</sub>just<sub>u</sub>\n<sub>showing<sub>u</sub>something</sub>.")("Type<sub>u</sub>`I\show...`_tto<sub>u</sub>show<sub>u</sub>more<sub>u</sub>(e.g.,<sub>u</sub>\show\cs,")("\showthe\count10, \hbox{showbox255, \hbox{showlists}}).");
        end
     else begin
        help5("This<sub>u</sub>isn't<sub>u</sub>an<sub>u</sub>error<sub>u</sub>nessage; <sub>u</sub>I'm<sub>u</sub>just<sub>u</sub>\n<sub>showing<sub>u</sub>something</sub>.")("Type<sub>u</sub>`I\show...`_tto<sub>u</sub>show<sub>u</sub>more<sub>u</sub>(e.g.,<sub>u</sub>\show\cs,")("\showthe\count10, \text{showbox255, \text{showlists}}).")("And<sub>u</sub>type<sub>u</sub>)^T\trication function = 1\show. . . 'uto<sub>u</sub> show<sub>u</sub>boxes<sub>u</sub> and")("lists<sub>U</sub>on<sub>U</sub> your<sub>U</sub> terminal<sub>U</sub> as<sub>U</sub> well<sub>U</sub> as<sub>U</sub> in<sub>U</sub> the<sub>U</sub> transfer.");end;
  error ;
  end;
1294. \langle Show the current meaning of a token, then goto common ending 1294\rangle \equivbegin qet\_token;
  if interaction = error_stop_mode then wake_up_terminal;
  print\_nl(">");
  if cur\_cs \neq 0 then
     begin sprint_c(s(cur_ccs); print_char("=");end;
  print_meaning; goto common\_ending;
  end
This code is used in section 1293.
1295. \langle Cases of print cmd chr for symbolic printing of primitives 227 \rangle +≡
undefined\_cs: print("undefined");call: print("macro");long\_call: print\_esc("long\_macro");outer\_call: print\_esc("outer\_macro");long\_outer\_call: begin print\_esc("long"); print\_esc("outer\_macro");
  end;
endtemplate: print_esc("outer<sub>1</sub>endtemplate");
```
<span id="page-452-1"></span>1296. (Show the current contents of a box  $1296$ )  $\equiv$ begin scan\_eight\_bit\_int; begin\_diagnostic; print\_nl("> $\Delta$ box"); print\_int(cur\_val); print\_[char](#page-452-1)("="); if  $box(cur\_val) = null$  then  $print("void")$ else  $show\_box(box(cur\_val));$ end

This code is used in section 1293.

<span id="page-452-0"></span>**1297.**  $\langle$  Show the current value of some parameter or register, then **goto** common ending 1297 $\rangle \equiv$ begin  $p \leftarrow the\_toks;$ if interaction = error\_stop\_mode then wake\_up\_terminal;  $print\_nl("``="="=""');\ token\_show(temp\_head');\ flush\_list(link(temp\_head));\ go to\ common\ ending;$ end

This code is used in section 1293.

1298. (Complete a p[otent](#page-451-0)ially long \show command  $1298$ )  $\equiv$  $end\_diagnostic(true); print_error("OK");$ if selector  $= term\_and\_log$  then if  $tracing\_online \leq 0$  then begin selector ← term\_only;  $print("_u$ (see<sub>u</sub>the<sub>u</sub>transcript<sub>u</sub>file)"); selector ← term\_and\_log; end

This code is used in section 1293.

1299. Dumping and undumping the tables. After INITEX has seen a collection of fonts and macros, it can write all the necessary information on an auxiliary file so that production versions of TEX are able to initialize their memory at high speed. The present section of the program takes care of such output and input. We shall c[ons](#page-6-0)ider simultaneously the processes of storing and restoring, so that the inverse relation between them is clear.

The global variable *format<sub>-</sub>ident* is a string that is printed right after the *banner* line when TEX is ready to start. For INITEX this string says sim[ply](#page-9-0) '(INITEX)'; for other versions of T<sub>E</sub>X it says, for example, '(preloaded format=plain 1982.11.19)', showing the year, month, and day that the format file was created. We have *format\_ident* = 0 before  $T_{F}X$ 's tables are loaded.

```
\langle Global variables 13 \rangle +≡
format\_ident: str_number;
```
- <span id="page-453-0"></span>1300. (Set initial values of key variables  $21$ ) +≡  $format\_ident \leftarrow 0;$
- 1301. (Initialize table entries (done by INITEX only)  $164$  +≡  $format\_ident \leftarrow "\sqcup$ (INITEX)";

```
1302. (Declare action procedures for use by main_control 1043) \pm \equivinit procedure store_fmt_file;
 label found1, found2, done1, done2;var }urpose pointers \} dump }
   CII codes }
 begin \langleowed, abort 1304\rangle;
   the format ident, open the format file, and inform the user that dumping has begun 1328;
  Dump constants for consistency check 1307;
  Dump the string pool 1309;
  Dump the dynamic memory 1311;
  Dump the table of equivalents 1313;
  Dump the font information 1320;
  Dump the hyphenation tables 1324;
  Dump a couple more things and the closing check word 1326;
 \langle Close the format file 1329\rangle;
 end;
 tini
```
<span id="page-454-1"></span>1303. Corresponding to the procedure that dumps a format file, we have a function that reads one in. The function returns *false* if the dumped f[orm](#page-189-0)at is incompatible with the present T<sub>E</sub>X table sizes, etc.

**define** bad\_fmt =  $6666$  { go here if the format file is unacceptable } define  $too\_small(\#) \equiv$ begin wake up terminal; wterm ln(´---! Must increase the ',#); goto bad fmt; end  $\langle$  Declare the function called *open\_fmt\_file* 524  $\rangle$ function *load\_fmt\_file*: *boolean*; label *bad\_fmt*, exit; var  $j, k: integer; \{ all-purpose indices \}$  $j, k: integer; \{ all-purpose indices \}$  $j, k: integer; \{ all-purpose indices \}$  $p, q: pointer; \{ all-purpose pointers \}$  $p, q: pointer; \{ all-purpose pointers \}$  $p, q: pointer; \{ all-purpose pointers \}$ x: integer; { something und[ump](#page-459-1)ed } w: four\_quarters; { four ASCII [cod](#page-461-1)es } begin  $\langle$  Undump constants for consistency check 1308 $\rangle$ ;  $\langle$  Undump the string pool 1310 $\rangle$ ; Undump the dynamic memory  $1312$ ;  $\langle$  Undump the table of equivalents 1314 $\rangle$ ; Undump the font information  $1321$ ; Undump the hyphenation tables  $1325$ ;  $\langle$  Undump a couple more things and the closing check word 1327);  $load\_fmt\_file \leftarrow true;$  return; { it worked!}  $bad\_fmt: \ wake\_up\_terminal; \ wterm\_ln($  $bad\_fmt: \ wake\_up\_terminal; \ wterm\_ln($  $bad\_fmt: \ wake\_up\_terminal; \ wterm\_ln($  (Fatal format file error; I' mustymied)');  $load\_fmt\_file \leftarrow false;$ exit: end;

<span id="page-454-0"></span>1304. The user is not allowed to dump a format file unless save  $ptr = 0$ . This condition implies that  $cur\_level = level\_one$ , h[ence](#page-453-0) the  $xeq\_level$  array is constant and it need not be dumped.

 $\langle$  If dumping is not allowed, abort 1304 $\rangle$  ≡ if save\_ptr  $\neq 0$  then begin  $print_error("You<sub>u</sub>can't<sub>u</sub>dump<sub>u</sub>inside<sub>u</sub>a<sub>u</sub>group")$ ; help1 ("`{...\dump}'<sub>u</sub>is<sub>u</sub>a<sub>u</sub>no-no."); succumb; end

This code is used in section 1302.

1305. Format files consist of *memory-word* items, and we use the following macros to dump words of different types:

```
define dump_wd(\texttt{\#}) \equivbegin fmt-file \uparrow \leftarrow \#; put(fmt-file); end
  define (\#) \equivbegin fmt-file \uparrow.int \leftarrow #; put(fmt-file); end
  define dump_{hh}(\texttt{\#}) \equivbegin fmt-file \uparrow.hh \leftarrow #; put(fmt-file); end
  define dump_{qqqq}(\texttt{\#}) \equivbegin \text{f}m t\text{f}ile \uparrow.qqqq \leftarrow #; put(fmt_file); end
\langle Global variables 13 \rangle +≡
```
 $fmt$ -file: word-file; { for input or output of format information }

1306. The inverse macros are slightly more complicated, since we need to check the range of the values we are reading in. We say 'undump(a)(b)(x)' to read an integer value x that is supposed to be in the range  $a \leq x \leq b$ .

```
define undump\_wd(\#) \equivbegin get(fmt_file); # \leftarrow \text{fmt}\_\text{file}\uparrow; end
define undump\_int(\#) \equivbegin get(fmt_file); \# \leftarrow \text{fmt}\_\text{file}\uparrow\cdot int; end
define undump_hh(\texttt{\#}) \equivbegin get(fmt_file); \# \leftarrow \text{fmt}\_file\uparrow.hh; end
define undump_qqqq (#) \equivbegin get(fmt_file); # \leftarrow fmt_file \uparrow.qqqq; end
define undump\_end\_end(#) \equiv # \leftarrow x; end
define undump end (#) \equiv (x > #) then goto bad fmt else undump end end
define undump(\#) \equivbegin undump\_int(x);
        if (x < \#) \vee \text{undump\_end}define undump_size_end_end(#) \equiv too_small(#) else undump_end_end
define undump\_size\_end(#) \equivif x > # then undump_size_end_end
define undump_size (#) \equivbegin undump\_int(x);if x < # then goto bad_fmt;
        undump_size<sub>end</sub>
```
<span id="page-455-0"></span>1307. The next few sections of the program should make it clear how we use the dump/undump macros.

 $\langle$  Dump constants for consistency check 1307 $\rangle \equiv$  $dump\_int$  ( $\circ$ \$);  $dump\_int(mem\_bot);$  $dump\_int(mem\_top);$  $dump\_int(eqtb\_size);$  $dump\_int(hash\_prime)$ ;  $dump\_int(hyph\_size)$ 

This code is used in section 1302.

1308. Sections of a WEB program that are "commented out" still contribute strings to the string pool; therefore INITEX and T<sub>EX</sub> will have the same strings. (And it is, of course, a good thing that they do.)

 $\langle$  Undump constants for consistency check 1308  $\rangle \equiv$  $x \leftarrow fmt\_file \uparrow.int;$ if  $x \neq \emptyset$  then goto *bad\_fmt*; { check that strings are the same }  $undump\_int(x);$ if  $x \neq \text{mem}\text{-}bot$  then goto bad\_fmt; undump\_int $(x)$ ; if  $x \neq \text{mem-top}$  then goto bad\_fmt; undump\_int $(x)$ ; if  $x \neq \text{eq}$  then goto bad\_fmt;  $undump\_int(x);$ if  $x \neq hash\_prime$  then goto bad\_fmt;  $undump\_int(x);$ if  $x \neq h y p h\_size$  then goto bad\_fmt

This code is used in section 1303.

# <span id="page-456-0"></span>458 PART 50: DUMPING AND UNDUMPING THE TABLES TEXTS TEXS2  $\S 1309$

<span id="page-456-2"></span>**1309.** define  $dump\_four\_ASCII \equiv w.b0 \leftarrow qi(so(str\_pool[k]))$ ;  $w.b1 \leftarrow qi(so(str\_pool[k+1]))$ ;  $w.b2 \leftarrow qi(so(str\_pool[k+2]))$ ;  $w.b3 \leftarrow qi(so(str\_pool[k+3]))$ ;  $dump\_qqqq(w)$  $\langle$  Dump the string pool 1309  $\rangle \equiv$  $dump\_int(pool\_ptr);$   $dump\_int(str\_ptr);$ for  $k \leftarrow 0$  to str\_ptr do dump\_int(str\_start[k]);  $k \leftarrow 0$ ; while  $k + 4 <$  pool\_ptr do begin dump\_four\_ASCII;  $k \leftarrow k+4$ ; end;  $k \leftarrow pool\_ptr-4; \; dump\_four\_ASCII; \; print\_ln; \; print\_int(str\_ptr);$  $k \leftarrow pool\_ptr-4; \; dump\_four\_ASCII; \; print\_ln; \; print\_int(str\_ptr);$  $k \leftarrow pool\_ptr-4; \; dump\_four\_ASCII; \; print\_ln; \; print\_int(str\_ptr);$ print(" strings of total length "); print int(pool ptr ) This code is used in section 1302. 1310. define undump\_four\_ASCII  $\equiv$  undump\_qqqq(w); str\_pool[k]  $\leftarrow$  si(qo(w.b0));  $str\_pool[k+1] \leftarrow si(qo(w.b1)); str\_pool[k+2] \leftarrow si(qo(w.b2)); str\_pool[k+3] \leftarrow si(qo(w.b3))$  $\langle$  Undump the string pool 1310  $\rangle \equiv$  $undump_size(0)(pool_size)'$  string pool size<sup>{</sup>)(pool ptr};  $undump_size(0)(max\_strings)( $\text{max}_{\exists}$ strings')(str.py;$ for  $k \leftarrow 0$  to str\_ptr [do](#page-454-1) undump(0)(pool\_ptr)(str\_start[k]);  $k \leftarrow 0$ : while  $k + 4 <$  pool\_ptr do begin undump\_four\_ASCII;  $k \leftarrow k + 4$ ; end;  $k \leftarrow pool\_ptr-4$ ; undump\_four\_ASCII; init\_str\_ptr  $\leftarrow str\_ptr$ ; init\_pool\_ptr  $\leftarrow pool\_ptr$ 

<span id="page-456-1"></span>This code is used in section 1303.

1311. By sorting the list of available spaces in the variable-size portion of mem, we are usually able to get by without having to dump very much of the dynamic memory.

We recompute  $var\_used$  and  $dyn\_used$ , so that INITEX dumps valid information even when it has not been gathering statistics.

 $\langle$  Dump the dynamic memory 1311  $\rangle \equiv$ 

sort\_avail; var\_used  $\leftarrow 0$ ; dump\_int(lo\_mem\_max); dump\_int(rover);  $p \leftarrow mem\_bot$ ;  $q \leftarrow rover$ ;  $x \leftarrow 0$ ; repeat for  $k \leftarrow p$  to  $q + 1$  do  $dump\_wd(mem[k])$ ;  $x \leftarrow x + q + 2 - p$ ; var\_used  $\leftarrow$  var\_used + q - p;  $p \leftarrow q + node\_size(q)$ ;  $q \leftarrow$  rlink(q); until  $q = rover$ ;  $var\_used \leftarrow var\_used + lo\_mem\_max - p; \; dyn\_used \leftarrow mem\_end + 1 - hi\_mem\_min;$ for  $k \leftarrow p$  to lo\_mem\_max do dump\_wd(mem[k]);  $x \leftarrow x + \text{lo\_mem\_max} + 1 - p$ ; dump\_int(hi\_mem\_min); dump\_int(avail); for  $k \leftarrow hi\_mem\_min$  to mem\_end do dump\_wd(mem[k]);  $x \leftarrow x + \text{mem\_end} + 1 - \text{hi\_mem\_min}; \ p \leftarrow \text{avail};$ while  $p \neq null$  do begin  $decr(dyn\_used); p \leftarrow link(p);$ end;  $dump\_int(var\_used);$   $dump\_int(dyn\_used);$   $print\_ln;$   $print\_int(x);$  $print(" \texttt{\_}{} \texttt{memory\_locations}{}_\sqcup \texttt{dumped}; \texttt{\_}{} \texttt{current\_usage}{}_\sqcup \texttt{is}{}_\sqcup"); \ print\_int(var\_used); \ print\_char(" \texttt{\`w''});$  $print\_int(dyn\_used)$ 

This code is used in section 1302.

<span id="page-457-1"></span>

1312.  $\langle$  Undump the dynamic memory 1312 $\rangle \equiv$  $undump(lo_{mem\_stat\_max + 1000)(hi_{mem\_stat\_min - 1)(lo_{mem\_max});$  $undump(lo_{mem\_stat\_max + 1)(lo_{mem\_max)(rover)}; p \leftarrow mem\_bot; q \leftarrow rover;$ repeat for  $k \leftarrow p$  to  $q + 1$  do undump-wd (mem[k]);  $p \leftarrow q + node\_size(q);$ if  $(p > l_0_m = max) \vee ((q \geq rlink(q)) \wedge (rlink(q) \neq rover))$  then goto bad\_fmt;  $q \leftarrow$  rlink $(q)$ ; until  $q = rover;$ for  $k \leftarrow p$  to lo\_mem\_max do undump\_wd(mem[k]); if  $mem\_min < mem\_bot - 2$  then { make more low memory available } begin  $p \leftarrow \text{link}(rover); q \leftarrow \text{mem.min} + 1; \text{link}(mem.min) \leftarrow \text{null}; \text{info}(mem.min) \leftarrow \text{null};$ { we don't use the bottom word }  $rlink(p) \leftarrow q$ ;  $\text{link}(rover) \leftarrow q$ ;  $rlink(q) \leftarrow rover$  $rlink(q) \leftarrow rover$  $rlink(q) \leftarrow rover$ ;  $link(q) \leftarrow p$ ;  $link(q) \leftarrow empty\_flag$ ; node\_size(q)  $\leftarrow mem\_bot - q$ ; end;  $undump(lo_{mem\_max + 1)(hi_{mem\_stat\_min)(hi_{mem\_min}); undump(null)(mem\_top)(avail);$  $undump(lo_{mem\_max + 1)(hi_{mem\_stat\_min)(hi_{mem\_min}); undump(null)(mem\_top)(avail);$  $undump(lo_{mem\_max + 1)(hi_{mem\_stat\_min)(hi_{mem\_min}); undump(null)(mem\_top)(avail);$  $mem\_end \leftarrow mem\_top;$ for  $k \leftarrow hi\_mem\_min$  to mem\_e[nd](#page-458-0) do undump\_wd(mem[k]);  $undump\_int(var\_used); undump\_int(dyn\_used)$ This code is used in section 1[303.](#page-459-2)

<span id="page-457-2"></span><span id="page-457-0"></span>**1313.**  $\langle$  Dump the table of equivalents 1313  $\rangle \equiv$  $\langle$  Dump regions 1 to 4 of *eqtb* 1315 $\rangle$ ;  $\langle$  Dump regions 5 and 6 of *eqtb* [1316](#page-459-3) $\rangle$ ;  $dump\_int(par\_loc);$   $dump\_int(write\_loc);$  $\langle$  Dump the hash table 1318 $\rangle$ This code is used in section 1302[.](#page-459-4)

1314. (Undump the table of equivalents  $1314$ )  $\equiv$  $\langle$  Undump regions 1 to 6 of *eqtb* 1317;  $\text{undump}(hash\_base) \text{(frozen-control} \text{.sequence)} \text{(par\_loc)}; \text{ par\_token} \leftarrow \text{cs\_token} \text{.flag} + \text{par\_loc};$  $undump(hash\_base)$ (frozen\_control\_sequence)(write\_loc);  $\langle$  Undump the hash table 1319 $\rangle$ This code is used in section 1303.

1315. The table of equivalents usually contains repeated information, so we dump it in compressed form: The sequence of  $n+2$  values  $(n, x_1, \ldots, x_n, m)$  in the format file represents  $n+m$  consecutive entries of eqtb, with m extra copies of  $x_n$ , namely  $(x_1, \ldots, x_n, x_n, \ldots, x_n)$ .

<span id="page-458-0"></span> $\langle$  Dump regions 1 to 4 of *eqtb* 1315  $\rangle \equiv$  $k \leftarrow active\_base;$ repeat  $j \leftarrow k$ ; while  $j < int\_base - 1$  do **begin if**  $\text{(equiv)}(j) = \text{equiv}(j+1) \land \text{(eq_type(j)} = \text{eq_type(j+1)}) \land \text{(eq-level}(j) = \text{eq-level}(j+1))$ then goto  $found1$ ;  $incr(j);$ end;  $l \leftarrow int\_base$ ; goto done1; { j = int\_base - 1} found1:  $incr(j); l \leftarrow j;$ while  $j < int\_base - 1$  do **begin if**  $\text{(equiv)}(j) \neq \text{equiv}(j + 1) \vee \text{(eq_type}(j) \neq \text{eq_type}(j + 1)) \vee \text{(eq-level}(j) \neq \text{eq-level}(j + 1))$ then goto *done1*;  $incr(j);$ end; done1:  $dump\_int(l-k);$  $dump\_int(l-k);$ while  $k < l$  do begin  $dump_wd\left(\frac{eqtb}{k}\right);$  $dump_wd\left(\frac{eqtb}{k}\right);$  incr(k); end;  $k \leftarrow j + 1; \; \text{dump\_int}(k - l);$ until  $k = int\_base$ This code is used in section 1313. 1316.  $\langle$  Dump regions 5 and 6 of eqtb 1316 $\rangle \equiv$ repeat  $j \leftarrow k$ ; while  $j < \text{eq}tb\_size$  do begin if  $eqtb[j].int = eqtb[j+1].int$  then goto  $found2;$  $incr(j);$ end;  $l \leftarrow \text{eqtb\_size} + 1$ ; goto done2;  $\{j = \text{eqtb\_size}\}$ found2:  $incr(j); l \leftarrow j;$ while  $j < \text{eq}tb\_size$  do begin if  $\operatorname{eq} b[j]$ .int  $\neq \operatorname{eq} b[j + 1]$ .int then goto done2;  $incr(j);$ end; done2:  $dump\_int(l - k);$  $dump\_int(l - k);$ while  $k < l$  do **begin** dump\_wd(eqtb[k]); incr(k); end;  $k \leftarrow j + 1; \; \text{dump\_int}(k - l);$ until  $k > eqtb\_size$ This code is used in section 1313.

<span id="page-459-3"></span>

<span id="page-459-2"></span>1317. (Undump regions 1 to 6 of eqtb 1317)  $\equiv$  $k \leftarrow active\_base;$ repeat  $undump\_int(x);$ if  $(x < 1) \vee (k + x > \text{eq}t\text{b}$ -size + 1) then goto bad-fmt; for  $j \leftarrow k$  to  $k + x - 1$  do undump\_wd(eqtb[j]);  $k \leftarrow k + x$ ; undump\_int(x); if  $(x < 0) \vee (k + x > \text{eq}t\text{b}\text{-}size + 1)$  then goto bad\_fmt; for  $j \leftarrow k$  to  $k + x - 1$  do  $\operatorname{eqtb}[j] \leftarrow \operatorname{eqtb}[k - 1]$ ;  $k \leftarrow k + x;$ until  $k > eqtb\_size$ This code is used in section 1314.

1318. A different scheme is used to compress the hash table, since its lower region is usually sparse. When  $text(p) \neq 0$  for  $p \leq hash\_used$ , we output two words, p and  $hash[p]$ . The hash table is, of course, densely packed for  $p \geq hash\_used$ , so the remaining entries are output in a block.

<span id="page-459-4"></span> $\langle$  Dump the hash table 1318  $\rangle \equiv$  $dump\_int(hash\_used); cs\_count \leftarrow frozen\_control\_sequence - 1 - hash\_used;$ for  $p \leftarrow hash\_base$  to hash\_used do if  $text(p) \neq 0$  $text(p) \neq 0$  $text(p) \neq 0$  then begin  $dump\_int(p)$ ;  $dump\_hh(hash[p])$ ;  $incr(cs\_count)$ ; end; for  $p \leftarrow hash\_used + 1$  to undefined\_control\_sequence  $-1$  do  $dump_1hh(hash[p])$ ;  $dump\_int(cs\_count);$  $print\_ln; print\_int(cs\_count); print("_multiletter_\\count01_0; sequence")$ This code is used in section 1313. 1319.  $\langle$  Undump the [hash](#page-457-2) table 1319 $\rangle \equiv$  $undump(hash\_base)$ (frozen\_control\_sequence)(hash\_used); p ← hash\_base – 1; repeat  $undump(p+1)(hash-used)(p)$ ;  $undump_hh(hash[p])$ ; until  $p = hash\_used$ ; for  $p \leftarrow hash\_used + 1$  to undefined\_control\_sequence  $-1$  do undump\_hh(hash[p]);  $undump\_int(cs\_count)$ This code is used in section 1314.

<span id="page-459-1"></span><span id="page-459-0"></span>1320. (Dump the font information 1320)  $\equiv$  $dump\_int(fmem\_ptr);$ for  $k \leftarrow 0$  to fmem\_ptr - 1 do dump\_wd(font\_info[k]);  $dump\_int(font\_ptr);$ for  $k \leftarrow nullfont$  to font ptr do  $\langle$  Du[mp t](#page-459-1)he array info for internal font number k 1322 $\rangle$ ;  $print\_ln; print\_int(int(from\_ptr-7); print("www\_words\_of`_\text{in}font\_info`_\text{in}");$  $print\_int (font\_ptr - font\_base); print("u<sub>pr</sub>reloaded<sub>u</sub>font");$ if  $font\_ptr \neq font\_base + 1$  then  $print\_char("s")$ 

This code is used in section 1302.

1321.  $\langle$  Undump the font information 1321  $\rangle \equiv$  $\text{undump\_size}(7)(\text{font\_mem\_size})$ ('font $\text{__mem\_size}$ ')(fmem\_ptr); for  $k \leftarrow 0$  to fmem\_ptr – 1 do undump\_wd(font\_info[k]); undump\_size(font\_base)(font\_max)( $\text{`font\_max'}$ )(font\_ptr); for  $k \leftarrow nullfont$  to font ptr do  $\langle$  Undump the array info for internal font number k 1323 $\rangle$ This code is used in section 1303.

# 462 PART 50: DUMPING AND UNDUMPING THE TABLES TEX82  $\S 1322$

```
1322. \langle Dump the array info for internal font number k 1322\rangle \equivbegin dump_qqqq(font_check [k]); dump_int(font_size [k]); dump_int(font_dsize [k]);
  dump\_int(font\_params[k]);
  dump\_int(hyphen\_char[k]); dump\_int(skew\_char[k]);
  dump\_int(font\_name[k]); dump\_int(font\_area[k]);
  dump\_int(font\_bc[k]); dump\_int(font\_ec[k]);
  dump\_int(char\_base[k]); \; dump\_int(width\_base[k]); \; dump\_int(height\_base[k]);dump\_int(depth\_base[k]); dump\_int(italic\_base[k]); dump\_int(lig\_kern\_base[k]);
  dump\_int(kern\_base[k]); dump\_int(xten\_base[k]); dump\_int(param\_base[k]);
  dump\_int(font\_glue[k]);
  dump\_int(bchar\_label[k]); dump\_int(font\_bchar[k]); dump\_int(font\_false\_bchar[k]);
  rint_nl("\font"); print_esc(font_id_text(k)); print_char("=");
  print_{\text{m}} = file_name (font_name [k], font_area [k], "");
  if font\_size[k] \neq font\_disize[k] then
    begin print("<sub>1</sub>at_1"); print\_scaled (font\_size [k]); print("pt");
    end;
  end
```
This code is used in section 1320.

1323. (Undump the array info for internal font number  $k$  1323)  $\equiv$ begin  $undump\_qqqq (font\_check[k])$ ; undump\_int(font\_size[k]); undump\_int(font\_dsize[k]);  $undump(min.halfword)(max.halfword)(font_params[k]);$ undump\_int(hyphen\_char[k]); undump\_int(skew\_char[k]);  $undump(0)(str\_ptr)(font_name[k]);$   $undump(0)(str\_ptr)(font_area[k]);$ undump(0)(255)(font\_bc[k]); undump(0)(255)(font\_ec[k]); undump\_int(char\_base[k]); undump\_int(width\_base[k]); undump\_int(height\_base[k]);  $undump\_int(depth\text{-}base[k])$  $undump\_int(depth\text{-}base[k])$  $undump\_int(depth\text{-}base[k])$ ;  $undump\_int(italic\text{-}base[k])$ ;  $undump\_int(lig\text{-}kern\text{-}base[k])$ ; undump\_int(kern\_base[k]); undump\_int(exten\_base[k]); undump\_int(param\_base[k]);  $undump(min_halfword)(lo_mean_max)(font_glue[k]);$  $undump(0)(fmem\_ptr-1)(bchar\_label[k]); undump(min-quarterword)(non\_char)(font\_bchar[k]);$  $undump(min\_quarterword)(non\_char)(font\_false\_bchar[k]);$ end

This code is used in section 1321.

<span id="page-461-0"></span>

1324. (Dump the hyphenation tables  $1324$ )  $\equiv$  $dump\_int(hyph\_count);$ for  $k \leftarrow 0$  to hyph\_size do if  $h yph\_word[k] \neq 0$  then begin  $dump\_int(k);$   $dump\_int(hyph\_word[k]);$   $dump\_int(hyph\_list[k]);$ end;  $print\_ln; print\_int(hyph\_count); print("$   $\lceil$  hyphenation exception"); if  $h y ph\_count \neq 1$  then  $print\_char("s")$ ; if trie\_not\_ready then init\_trie;  $dump\_int(trie\_max);$ for  $k \leftarrow 0$  to trie max do dump hh (trie [k]);  $dump\_int(trie\_op\_ptr);$ for  $k \leftarrow 1$  to trie<sub>-op-ptr</sub> do begin  $dump\_int(hyf\_distance[k])$ ;  $dump\_int(hyf\_num[k])$ ;  $dump\_int(hyf\_next[k])$ ; end;  $print.nl("Hyphenation_Utrie_Uof_Ulength_U");$   $print.int(trie_max);$   $print("U_has_U");$  $print\_int(trie\_op\_ptr);$   $print("\_\_op");$ if trie\_op\_ptr  $\neq 1$  then print\_char("s");  $print("$  $print("$  $_{\cup}$ out $_{\cup}$ of $_{\cup}$ ");  $print(int (trie\_op\_size);$ for  $k \leftarrow 255$  downto  $0$  do if trie-used  $|k| > min\_quarterword$  then begin pr[int](#page-461-1)  $nl("_{\sqcup\sqcup})$ ; print int  $(qo(trie-used[k]))$ ; print  $("_{\sqcup}for_{\sqcup}langeq_{\sqcup})$ ; print int  $(k)$ ;  $dump\_int(k);$   $dump\_int(qo(trie\_used[k]))$ ; end This code is used in section 1302.

<span id="page-461-1"></span>1325. Only "nonempty" parts of *op\_start* need to be restored.

 $\langle$  Undump the hyphenation tables 1325  $\rangle \equiv$  $undump(0)(hyph\_size)(hyph\_count);$ for  $k \leftarrow 1$  to hyph\_count do **begin**  $undump(0)(hyph_size)(j); undump(0)(str_ptr)(hyph_word[j]);$  $undump(min\_halfword)(max\_halfword)(hyph\_list[j]);$ end; undump\_size(0)(trie\_size)( $\text{`trie\_size'}$ )(j); init trie\_max  $\leftarrow$  j; tini for  $k \leftarrow 0$  to j do undump\_hh(trie[k]); undump\_size(0)(trie\_op\_size)(´trie\_op\_size´)(j); init trie\_op\_ptr  $\leftarrow$  j; tini for  $k \leftarrow 1$  to j do **begin**  $undump(0)(63)(\text{hyf\_distance}[k])$ ; { a small\_number }  $undump(0)(63)(hyf_nnum[k])$ ;  $undump(min_quarterword)(max_quarterword)(hyf_next[k])$ ; end; init for  $k \leftarrow 0$  to 255 do trie\_used  $[k] \leftarrow min\_quarterword;$ tini  $k \leftarrow 256;$ while  $j > 0$  do begin undump(0)(k - 1)(k); undump(1)(j)(x); init trie\_used[k]  $\leftarrow qi(x)$ ; tini  $j \leftarrow j - x$ ; op\_start[k]  $\leftarrow qo(j)$ ; end; init trie\_not\_ready  $\leftarrow$  false tini This code is used in section 1303.

<span id="page-462-1"></span>1326. We have already printed a lot of statistics, so we set tra[cing](#page-462-1) stats  $\leftarrow$  0 to prevent them from appearing again.

 $\langle$  Dump a couple more things and the closing check word 1326 $\rangle \equiv$ 

 $dump\_int(interation); \; dump\_int (format\_ident); \; dump\_int (69069); \; tracing\_stats \leftarrow 0$  $dump\_int(interation); \; dump\_int (format\_ident); \; dump\_int (69069); \; tracing\_stats \leftarrow 0$ This code is used in section 1302.

<span id="page-462-2"></span>1327. (Un[dump](#page-462-2) a couple more things and the closing check word  $1327$ )  $\equiv$ undump(batch\_mode)(error\_stop\_mode)(interaction); undump(0)(str\_ptr)(format\_ident); undump\_int(x); if  $(x ≠ 69069) ∨ *cof*(*fmt*<sub>−</sub>*file*)$  then goto *bad\_fmt* 

This code is used in section 1303.

<span id="page-462-0"></span>1328. (Create the *format ident*, open the format file, and inform the user that dumping has begun  $1328$   $\equiv$  $selector \leftarrow new\_string$ ;  $print("\\ \sqcup (predoaded \sqcup format=");$   $print(job_name);$   $print\_char("\\ \sqcup");$ print int(year); print char  $(",")$ ; print int(month); print char  $(",")$ ; print int(day); print char  $(")$ "); if interaction = batch\_[mod](#page-453-0)e then selector  $\leftarrow$  log\_only else selector  $\leftarrow$  term\_and\_loq;  $str\_room(1)$ ; format\_ident  $\leftarrow$  [mak](#page-462-0)e\_string; pack\_job\_name(format\_extension); while  $\neg w\_open\_out(fmt\_file)$  do  $\n prompt\_file\_name("format\_file\_name", format\_extension);$  $print\_nl$ ("Beginning [to](#page-453-0) dump on file "); slow print (w make name string (fmt file)); flush string;  $print\_nl("")$ ; slow\_print(format\_ident) This code is used in section 1302.

1329. (Close the format file  $1329$ )  $\equiv$  $w\_close$  (fmt\_file)

This code is used in section 1302.

<span id="page-463-0"></span>

1330. The main program. This is it: the part of T<sub>E</sub>X that executes all those procedures we have written.

Well—almost. Let's leave space for a few more routines that we may have forgotten.

 $\langle$  Last-minute procedures 1333 $\rangle$ 

1331. We have noted that there are two versions of TFX82. One, called INITEX, has to be run first; it initializes everything from scratch, without reading a format file, and it has the capability of dumping a format file. The other one is called 'VIRTEX'; it is a "virgin" program that needs to input a format file in order to get started. VIRTEX typically has more memory capacity than INITEX, because it does not need the space consumed by the auxiliary hyphenation tables and the numerous calls on *primitive*, etc.

The VIRTEX program cannot read a format file instantaneously, of course; the best implementations therefore allow for production versions of TEX that not only avoid the loading routine for Pascal object code, they also have a format file pre-loaded. This is impossible to do if we stick to standard Pascal; but there is a simple way to fool many systems into avoiding the initialization, as follows: (1) We declare a global integer variable called *ready already*. The probability is negligible that this variable holds any particular value like 314159 when VIRTEX is first loaded. (2) After we have read in a format file and initialized everything, we set ready already  $\leftarrow$  314159. (3) Soon VIRTEX will print '\*', waiting for more input; and at this point we interrupt the program and save its core image in some form that the operating system can reload speedily. (4) When that core image is activated, the program starts again at the beginning; but now ready  $already = 314159$  and all the other global variables have their initial values too. The former chastity has vanished!

In other words, [if](#page-6-0) we allow ourselves to test the condition  $ready$  already = 314159, before ready already has been assigned a value, we can avoid the lengthy initialization. Dirty tricks rarely pay off so handsomely.

On systems that allow such preloading, the standard program called TeX should be the one that has plain format preloaded, since that agrees with The T<sub>E</sub>Xbook. Other versions, e.g.,  $\texttt{AmSTEX}$ , should also be provided for commonly used formats.

 $\langle$  Global variables 13  $\rangle$  +≡ ready\_already: integer; { a sacrifice of purity for economy } <span id="page-464-1"></span>1332. Now this is really it: TEX starts and ends here.

The initial test involving *ready already* should [be](#page-6-1) deleted if the Pascal runtime system is smart enough to detect such a "mistake."

begin { start here } history  $\leftarrow$  fatal\_error\_stop; { in case we quit during initialization } t\_open\_out; { open the terminal for output } if ready already = 314159 then goto start of TEX;  $\langle$  Check the "constant" values for consistency  $14\,\rangle$ if  $bad > 0$  then begin wterm ln(^0uch---my internal constants have been clobbered!^, ´---case b ´, bad : 1);  $\gcd$  final end; end; *initialize*: { set global variables to their st[art](#page-22-0)ing values } init if  $\neg \textit{get\_strings\_started}$  then goto final end[;](#page-467-0) *init\_prim*; { call *primitive* for each primitive }  $init\_str\_ptr \leftarrow str\_ptr; init\_pool\_ptr \leftarrow pool\_ptr; fix\_date\_and\_time;$ tini  $ready\_already \leftarrow 314159;$ start\_of\_TEX:  $\langle$  Initialize the output routines 55 $\rangle$ ;  $\langle$  Get the first line of input and prepare to start 1337 $\rangle$ ; history  $\leftarrow$  spotless; { ready to go!} main\_control; { come to life }  $final\_cleanup$ ; { prepare for death }  $end\_of\_TEX: \; close\_files\_and\_terminate;$ final\_end: ready\_already  $\leftarrow 0;$ end.

<span id="page-464-0"></span>1333. Here we do what[ever](#page-464-0) is needed to complete T<sub>E</sub>X's job gracefully on the local operating system. The code here might come into play after a fatal error; it must therefore consist entirely of "safe" operations that cannot produce error messages. For example, it would be a mistake to call str-room or make string at this time, because a call on *overflow* [mig](#page-478-0)ht lead to an infinite loop.

Actually there's one way to get error messages, via *prepare\_mag*; [but](#page-465-0) that can't cause infinite recursion. This program doesn't bother to close t[he in](#page-236-0)put files that may still be open.

```
\langle Last-minute procedures 1333 \rangle \equivprocedure close_files_and_terminate;
  var k: integer; { all-purpose index }
  begin \langle Finish the extensions 1378\rangle;
  stat if tracing\_stats > 0 then \langle Output statistics about this job 1334\rangle; tats
  wake_up_terminal; \langle Finish the DVI file 642 \rangle;
  if log<sub>-opened then</sub>
    cralog_file); selector \leftarrow selector -2;
    if selector =only then
       begin print\_nl ("Transcript written on "); slow\_print(log_name); print\_char (".");
       end;
    end;
  end;
See also sections 1335, 1336, and 1338.
This code is used in section 1330.
```
<span id="page-465-0"></span>

1334. The present section goes directly to the log file instead of using *print* commands, because there's no need for these strings to take up str\_pool memory when a non-stat version of TEX is being used.

 $\langle$  Output statistics about this job 1334 $\rangle \equiv$ if log<sub>-opened</sub> then begin  $wlog ln(\gamma_{\text{u}}^{\text{u}})$ ;  $wlog ln(\gamma_{\text{Here}} \text{is} \text{d} \text{Now}} \text{much} \text{d} \text{of} \text{d} \text{F} \text{ex}^{\gamma} \text{is} \text{g} \text{m} \text{env} \gamma^{\gamma}, \gamma_{\text{u}} \text{you}} \text{d} \text{se} \text{d} \gamma^{\gamma};$  $wlog($ '  $\lrcorner$ ', str\_ptr – init\_str\_ptr : 1, ' $\lrcorner$ string'); if  $str\_ptr \neq init\_str\_ptr + 1$  then  $wlog('s')$ ; wlog ln(´ out of ´, max strings − init str ptr : 1);  $wlog\_ln( \text{`}_\Box \text{`}, pool\_ptr - init\_pool\_ptr : 1, \text{`}_\Box \text{string}_\Box \text{char} \text{acters}_\Box \text{out\_of}_\Box \text{`}, pool\_size - init\_pool\_ptr : 1);$  $wlog ln(\Delta x, lo\_mem\_max - mem\_min + mem\_end - hi\_mem\_min + 2:1,$  $\sim_{\Box}$ words $_{\Box}$ of $_{\Box}$ memory $_{\Box}$ out $_{\Box}$ of $_{\Box}$ <sup>\*</sup>, mem\_end + 1 – mem\_min : 1);  $wlog ln(\gamma_{\text{u}}, cs_{\text{count}}: 1, \gamma_{\text{multilatter\_control\_sequences\_out\_of\_}, hash\_size}: 1);$  $wlog($  ´  $\text{I}$ ,  $fmem\_ptr : 1$ , ´  $\text{J}words \text{I}$ of  $\text{I}$  font  $\text{int}$   $\text{I}$  for  $\text{I}$ ,  $f$ ont  $\text{I}$  font  $\text{I}$ ); if font ptr  $\neq$  font base + 1 then wlog( $\check{\mathsf{s}}$ );  $wlog ln($ <sup>'</sup>,  $\omega$ out $\omega$ of $\omega$ <sup>'</sup>, *font\_mem\_size* : 1, ´ $\omega$ for $\omega$ <sup>'</sup>, *font\_max - font\_base* : 1);  $wlog($   $\lceil \_1 \rceil, hyph\_count: 1, \lceil \_$ hyphenation $\_$ exception $\lceil \cdot \rceil$ ; if hyph\_count  $\neq 1$  [then](#page-464-0) wlog( $\check{\mathsf{s}}$ );  $wlog\_ln($   $\lceil \text{out\_of} \rceil$ ,  $hyph\_size : 1$ );  $wlog ln(\ulcorner\Box\urcorner, max_in\:, stack : 1, \ulcorner\mathbf{i}, \ulcorner, max{nest\_stack : 1, \ulcorner\mathbf{n}, \ulcorner, max\_param\_stack : 1, \ulcorner\mathbf{p}, \ulcorner,$  $max_buf\_stack + 1:1, 5, \cdot, max\_save\_stack + 6:1, 5 \text{ exists\_positions\_out\_of\_},$  $stack\_size: 1, i, \ldots, nest\_size: 1, i, \ldots, param\_size: 1, i, \ldots, but\_size: 1, i, \ldots, save\_size: 1, i, \ldots$ 

end

This code is used in section 1333.

<span id="page-466-0"></span>1335. We get to the *final cleanup* routine when **\end** or **\dump** has been scanned and *its\_all\_over.* 

```
\langle Last-minute procedures 1333 \rangle +≡
procedure final_cleanup;
  label exit;
  var c: small_number; { 0 for \end, 1 for \dump }
  begin c \leftarrow cur_{\mathcal{L}}if job_name = 0 then open_log_file;
  while input\_ptr > 0 do
     if state = token\_list then end_token_list else end_file_reading;
  while open_parens > 0 do
     begin print("_1)"); decr(open_ prime);end;
  if cur\_level > level\_one then
     begin print_n(\mathbb{T}(\mathbb{T}); print\_esc(\mathbb{T}end_0, contr\_adv(\mathbb{T}end_i, \mathbb{T}); print(\mathbb{T}ind_t_a, \mathbb{Q}ild_{adv\_adv\_adv\_dev}print\_int(cur\_level - level\_one); print\_char(")");end;
  while cond\_ptr \neq null do
     begin print_n((\n\cdot\cdot); print\_esc(\n\cdot\cdot) end occurred \n\cdot\cdot ; print(\n\cdot\cdot); print\_cmd\_chr(if\_test, cur\_if);if if line \neq 0 then
        begin print("\text{con}_\sqcup\text{line}_\sqcup"); print(int(int\_line));
        end;
     print("<sub>U</sub>was<sub>U</sub>incomplete)"); ifline ← ifline_field(cond_ptr); cur_if ← subtype(cond_ptr);
     temp\_ptr \leftarrow cond\_ptr; cond\_ptr \leftarrow link(cond\_ptr); free\_node(temp\_ptr, if\_node\_size);end;
  if history \neq spotless then
     if ((history = warning.issued) \lor (interaction < error\_stop_model)) then
        if selector = term\_and\_log then
          begin selector \leftarrow term_only;
          print\_nl("(see <code>__the__transcript__file__for <code>__additional__information</code>)");selector \leftarrow term\_and\_log;
          end;
  if c = 1 then
     begin init for c \leftarrow top\_mark\_code to split_bot_mark_code do
        if cur\_mark[c] \neq null then delete_token_ref (cur_mark [c]);
     if last que \neqhen delete que ref (last que);
     store_fmt_file; return; tini
     print\_nl("(\dump
is
performed
only
by

INITEX)"); return;
     end;
exit: end;
1336. (Last-minute procedures 1333) +≡
  init procedure init\_prim; { initialize all the primitives }
  begin no_new_control_sequence \leftarrow false; \langle Put each of T<sub>E</sub>X's primitives into the hash table 226\rangle;
  no\_new\_control\_sequence \leftarrow true;end;
  tini
```
<span id="page-467-0"></span>

1337. When we begin the following [cod](#page-131-0)e, T<sub>E</sub>X's tables may still contain garbage; the strings might not even be present. Thus we must proceed cautiously to get bootstrapped in.

But when we finish this part of the program, T<sub>E</sub>X is ready to call on the *main\_control* routine to do its work.

 $\langle$  Get the first line of input and prepare to start 1337  $\rangle \equiv$ **begin**  $\langle$  Initialize the input routines 331 $\rangle$ ; **if**  $(format_ident = 0) ∨ (buffer[loc] = "&")$  then **begin if** format ident  $\neq 0$  then *initialize*; { erase preloaded format } if  $\neg open\_fmt\_file$  then goto final\_end; if  $\neg load\_fmt\_file$  then begin  $w\_close$  (fmt\_file); goto final\_end; end;  $w\_close$  (fmt\_file); while  $(loc < limit) \wedge (buffer[loc] = "\sqcup"')$  do  $incr(loc);$  $incr(loc);$  $incr(loc);$ end; if end\_line\_char\_inactive then  $decr (limit)$ else  $buffer[limit] \leftarrow end\_line\_char;$  $buffer[limit] \leftarrow end\_line\_char;$  $buffer[limit] \leftarrow end\_line\_char;$  $fix\_date\_and\_time;$  $\langle$  Compute the magic offset 765 $\rangle$ ;  $\{Initialize the print selector based on interaction 75 \};$ if (loc < limit) ∧ (cat\_code(buffer[loc])  $\neq$  escape) then start\_input; {\input assumed} end This code is used in section 1332.
<span id="page-468-0"></span>470 PART 52: DEBUGGING TEXAS 61338

1338. Debugging. Once T<sub>E</sub>X is working, you should be able to diagnose most errors with the \show commands and other diagnostic features. But for the initial stages of debugging, and for the revelation of really deep mysteries, you can compile T<sub>EX</sub> with a few more aids, including the Pascal runtime checks and its debugger. An additional routine called *debug-help* will also come into play when you type 'D' after an error message; *debug help* also occurs just before a fatal error causes T<sub>E</sub>X to succumb.

The interface to *debug-help* is primitive, but it is good enough when used with a Pascal debugger that allows you to set breakpoints and to read variables and change their values. After getting the prompt 'debug #', you type eithe[r a n](#page-464-0)egative number (this exits *debug\_help*), or zero (this goes to a location where you can set a breakpoint, thereby entering into dialog with the Pascal debugger), or a positive number m followed by an argument n. The meaning of m and n will be clear from the program below. (If  $m = 13$ , there is an additional argument,  $l.$ )

define  $breakpoint = 888$  { place where a breakpoint is desirable }

```
\langle Last-minute procedures 1333 \rangle +≡
  debug procedure \text{debug\_help}; { routine to display various things }
  label breakpoint, exit;
  var k, l, m, n: integer;begin loop
    begin wake_up_terminal; print_nl("debug<sub>\sqcup^{\#}(-1 \sqcupto\sqcupexit):"); update_terminal; read(term_in,m);</sub>
    if m < 0 then return
    else if m = 0 then
         begin goto breakpoint; \mathbb{Q} \setminus \{ go to every label at least once \}breakpoint: m \leftarrow 0; \ \texttt{@}{ BREAKPOINT \texttt{@}\
         end
       else begin read(term_in, n);case m of
         \langle Numbered cases for debug_help 1339 \rangleothercases print("?")endcases;
         end;
    end;
exit: end;
  gubed
```
<span id="page-469-0"></span>

- 1339. (Numbered cases for *debug\_help*  $1339$ )  $\equiv$
- 1:  $print\_word(mem[n]);$  {display  $mem[n]$  in all forms }
- 2:  $print\_int(into(n));$
- 3:  $print\_int$  (link (n));
- 4:  $print\_word(\text{eq}th[n])$ ;
- 5:  $print\_word(font\_info[n])$ ;
- 6:  $print\_word(save\_stack[n]);$
- 7:  $show\_box(n);$  {show a box, abbreviated by  $show\_box\_depth$  and  $show\_box\_breadth$ }
- 8: begin breadth\_max  $\leftarrow 10000$ ; depth\_threshold  $\leftarrow pool.size pool\_ptr 10$ ; show\_node\_list(n); { show a box in its entirety }

end;

9:  $show\_token\_list(n, null, 1000);$ 

10:  $slow\text{-}print(n);$ 

- 11:  $check\_mem(n > 0);$  { check wellformedness; print new busy locations if  $n > 0$ }
- 12: search\_mem(n); { look for pointers to n }
- 13: begin  $read(term_in, l); print\_cmd\_chr(n, l);$  $read(term_in, l); print\_cmd\_chr(n, l);$  $read(term_in, l); print\_cmd\_chr(n, l);$
- end;
- 14: for  $k \leftarrow 0$  to n do print(buffer[k]);
- 15: begin font\_in\_short\_display  $\leftarrow null\text{-}font; short\text{-}display(n);$ end;
- 16: panicking  $\leftarrow \neg$  panicking;

This code is used in section 1338.

<span id="page-470-1"></span>1340. Extensions. The program above includes a bunch of "hooks" that allow further capabilities to be added without upsetting TEX's basic structure. Most of these hooks are concerned with "whatsit" nodes, which are intended to be used for special purposes; whenever a new extension to T<sub>E</sub>X involves a new kind of whatsit node, a corresponding change needs to be made to the routines below that deal with such nodes, but it will usually be unnecessary to make many changes to the other parts of this program.

In order to demonstrate how extensions can be made, we shall treat '\write', '\openout', '\closeout', '\immediate', '\special', and '\setlanguage' as if they were extensions. These commands are actually primitives of TEX, and they should appear in all implementations of the system; but let's try to imagine that they aren't. Then the program below illustrates how a person could add them.

Sometimes, of course, an extension will require changes to T<sub>EX</sub> itself; no system of hooks could be complete enough for all conceivable extensions. The features associated with '\write' are almost all confined to the following paragraphs, but there are small parts of the *print ln* and *print char* procedures that were introduced specifically to  $\text{write}$  characters. Furthermore one of the token lists recognized by the scanner is a write text; and there are a few other miscellaneous places where we have already provided for some aspect of \write. The goal of a TEX extender should be to minimize alterations to the standard parts of the program, and to avoid them completely if possible. He or she should also be quite sure that there's no easy way to accomplish the desired goals with the standard features that T<sub>E</sub>X already has. "Think thrice before extending," because that may save a lot of work, and it will also keep incompatible extensions of TEX from proliferating.

<span id="page-470-0"></span>1341. First let's consider the format of whatsit nodes that are used to represent the data associated with  $\text{write}$  and its relatives. Recall that a whatsit has type = whatsit node, and the subtype is supposed to distinguish different kinds of whatsits. Each node occupies two or more words; the exact number is immaterial, as long as it is readily determined from the subtype or other data.

We shall introduce five *subtype* values here, corresponding to the control sequences  $\operatorname{operator}$ ,  $\text{write}$ ,  $\clap{\coclock}$  \closeout, \special, and \setlanguage. The second word of I/O whatsits has a write stream field that identifies the write-stream number (0 to 15, or 16 for out-of-range and positive, or 17 for out-of-range and negative). In the case of \write and \special, there is also a field that points to the reference count of a token list that should be sent. In the case of \openout, we need three words and three auxiliary subfields to hold the string numbers for name, area, and extension.

**define** write\_node\_size = 2 { number of words in a write/whatsit node } **define** *open\_node\_size* = 3 { number of words in an open/whatsit node } define *open\_node* = 0 { *subtype* in whatsits that represent files to \openout } define write node = 1 { subtype in what sits that represent things to  $\text{write}$  } define  $close\_node = 2$  { subtype in whatsits that represent streams to \closeout } define special node = 3 { subtype in what is that represent \special things } **define** language node = 4 { subtype in what sits that change the current language} define what lang (#)  $\equiv$  link (# + 1) { language number, in the range 0...255} define what  $l h m(\texttt{#}) \equiv type(\texttt{#}+1)$  { minimum left fragment, in the range 1..63} define what  $rhm(\textbf{#}) \equiv subtype(\textbf{#}+1)$  { minimum right fragment, in the range 1..63} define write\_tokens (#)  $\equiv$  link (# + 1) { reference count of token list to write } define write\_stream(#)  $\equiv$  info(#+1) { stream number (0 to 17) } **define**  $open\_name(\#) \equiv link(\# + 1)$  { string number of file name to open } define  $open\_area (\#) \equiv info (\# + 2)$  {string number of file area for *open\_name* } define open\_ext(#)  $\equiv$  link (#+2) { string number of file extension for open\_name }

<span id="page-471-4"></span>

<span id="page-471-5"></span>1342. The sixteen possible \write streams are represented by the *write file* array. The jth file is open if and only if  $write\_open[j] = true$ . The last two streams are special; write open [16] represents a stream number greater than 15, while  $write\_open[17]$  repre[sen](#page-9-0)ts a negative stream number, and both of these variables are always false .

<span id="page-471-2"></span> $\langle$  Global variables 13  $\rangle$  +≡ write file:  $array [0.. 15]$  of  $alpha$ -file; write\_open:  $array [0.. 17]$  of boolean;

1343. (Set initial values of key variables  $21$ ) +≡ for  $k \leftarrow 0$  to 17 do write\_open[k]  $\leftarrow$  false;

1344. Extensions might introduce new command codes; but it's best to use *extension* with a modifier, whenever possible, so that *main\_control* stays the same.

define  $immediate\_code = 4$  { command modifier for \immediate } define  $set\_language\_code = 5$  { command modifier for \setlanguage }

<span id="page-471-3"></span> $\langle$  Put each of T<sub>EX</sub>'s primitives into the hash table 226  $\rangle$  +≡  $primitive$  ("openout",  $extension, open\_node$ ); primitive ("write", extension, write\_node); write\_loc  $\leftarrow cur\_val$ ;  $primitive$  ("closeout",  $extension, close-node$ );  $primitive$  ("spe[cia](#page-6-0)l",  $extension, special-node$ );  $primitive$  ("immediate",  $extension, immediate\_code$ ); primitive ("setlanguage", extension, set\_language\_code);

<span id="page-471-1"></span>1345. The variable *write\_loc* just introduced is used to provide a[n ap](#page-83-0)propriate error message in case of "runaway" write texts.

 $\langle$  Global variables 13  $\rangle$  +≡ *write\_loc: pointer*; {  $eqtb$  address of \write }

1346. (Cases of print cmd chr for symbolic printing of primitives  $227$  i +≡ extension: case chr\_code of  $open\_node: print\_esc("openout");$  $write\_node: print\_esc("write");$  $close\_node$ :  $print\_esc$ ("closeout");

```
special-node: print\_esc("special");immediate\_code: print\_esc("immediate");set\_language\_code: \ print\_esc("setlanguage");othercases print("[unknown_1]<sup>extension!]")</sup>
endcases;
```
1347. When an extension command occurs in main\_control, in any mode, the do\_extension routine is called.

 $\langle$  Cases of *main\_control* that are for extensions to T<sub>E</sub>X 1347 $\rangle \equiv$  $any$ <sub>-mode</sub> (extension): do\_extension; This code is used in section 1045.

# <span id="page-472-2"></span>474 PART 53: EXTENSIONS TEXAS SETTER SOME TEXAS PART 53: EXTENSIONS

```
or use by main_control 1043) +≡
\langle Declare procedures needed in xtension 1349 \rangleprocedure do\_extension;
  var teger; \{ all-purpose integers \}p, q, r: pointer; \{ all-purpose pointers \}begin case cur_chr of
  open_node: \langleImplement \openout 1351 \;
  write\_node: \langle Implement \ \write_1352 \rangle;close\_node: \langleImplement \closeout 1353 \rangle;
  special-node: \langle Implement \setminus special_1354 \rangle;immediate\_code: {Implement \immediate 1375 };
  set\_language\_code: {Implement \setlanguage 1377};
  othercases confusion("ext1")
  endcases;
  end;
```
<span id="page-472-3"></span>1349. Here is a subroutine that creates a whatsit node having a given subtype and a given number of words. It init[ialize](#page-472-1)s only the first word of the whatsit, and appends it to the current list.

 $\langle$  Declare procedures ne[eded](#page-472-2) in *do\_extension* 1349  $\rangle \equiv$ 

<span id="page-472-1"></span>**procedure** new whatsit( $s: small_number$ ; w : small number); var  $p: pointer; \{ the new node \}$ **begin**  $p \leftarrow get-node(w); type(p) \leftarrow whatsoever, solve; subtype(p) \leftarrow s; link(tail) \leftarrow p; tail \leftarrow p;$ end; See also section 1350.

This code is used in section 1348.

1350. The next subroutine uses *cur\_chr* to decide what sort of whatsit is involved, and also inserts a write\_stream number.

```
\langle Declare procedures needed in do_extension 1349 \rangle +≡
procedure new\_write\_whatsit(w : small_number);begin new\_whatsit(cur\_chr, w);if w \neq write\_node\_size then scan four bit int
  else begin scan_int;
     if cur\_val < 0 then cur\_val \leftarrow 17else if cur\_val > 15 then cur\_val \leftarrow 16;
     end;
  write\_stream(tail) \leftarrow cur\_val;end;
1351. \langleImplement \openout 1351 \rangle \equiv
```

```
begin new_write_whatsit(open_node_size); scan_optional_equals; scan_file_name;
open_name(tail) \leftarrow cur_name; open-area(tail) \leftarrow cur_-area(tail) \leftarrow cur\_area; open ext(tail) \leftarrow cur\_ext;end
```
This code is used in section 1348.

<span id="page-473-0"></span>

1352. When '\write  $12\{... \}$ ' appears, we scan the token list ' $\{... \}$ ' without expanding its macros; the macros will be expanded later when this token list is rescanned.

<span id="page-473-3"></span> $\langle$ Implement \write 1352  $\rangle \equiv$ begin  $k \leftarrow cur\_cs$ ; new\_write\_whatsit(write\_node\_size);  $cur\_cs \leftarrow k; p \leftarrow scan\_toks(false, false); write\_tokens(tail) \leftarrow def\_ref;$ end

<span id="page-473-1"></span>This code is used in section 1348.

```
1353. \langlecloseout 1353 \rangle \equivbegin new\_write\_whatsit(write\_node\_size); write_tokens(tail) \leftarrow null;
  end
```
This code is used in section 1348.

1354. When '\special{...}' appears, we expand the macros in the token list as in \xdef and \mark.

<span id="page-473-4"></span> $\langle$  Implement  $\searrow$ special 1354 $\rangle \equiv$ **begin** new whatsit(special node, write node size); write stream(tail)  $\leftarrow$  null;  $p \leftarrow scan\_toks(false, true);$  $write\_tokens(tail) \leftarrow def\_ref;$ end

This code is used in section 1348.

1355. Each new type of node that appears in our data structure must be capable of being displayed, copied, destroyed, and so on. The routines that we need for write-oriented whatsits are somewhat like those for mark nodes; other extensions might, of course, involve more subtlety here.

```
\langle Basic printing procedures 57 \rangle +≡
procedure print\_write\_whatsit(s : str\_number; p : pointer);begin print\_esc(s);if write\_stream(p) < 16 then print\_int(write\_stream(p))else if write\_stream(p) = 16 then print\_char("*)else print\_char("−");
  end;
1356. (Display the whatsit node p 1356) \equivcase subtype(p) of
  open_node: begin print\_write\_whatsit("openout", p); print\_char("="");print_{\text{file\_name}}(\text{open\_name}(p), \text{open\_area}(p), \text{open\_ext}(p));end;
   write_node: begin{bmatrix} \mathbf{begin} print\_write\_whatsit("write", p); \ print\_mark(write\_tokens(p)); \end{bmatrix}end;
```
 $close-node: print.writee_whatsit("closeout", p);$ 

 $special-node: \textbf{begin print\_esc("special"),} print\_mark(write\_ tokens(p));$ 

end;

```
language-node: begin print\_esc("setlanguage"); print(int(what.lang(p)); print(" u (hyperbennin u");print_int(what_lhm(p)); print_char(","); print_int(what_rhm(p)); print_char(")");
  end;
othercases print("whatsit?")
```
## endcases

This code is used in section 183.

# <span id="page-474-3"></span>476 PART 53: EXTENSIONS TEXAS SETTER SOME TEXAS SEXTENSIONS

<span id="page-474-0"></span>initial words not yet copied  $1357$  i ≡ case  $subtype(p)$  of open\_node: **begin**  $r \leftarrow get\_node(open\_node\_size)$ ; words  $\leftarrow open\_node\_size$ ; end; write\_node, special\_node: **begin**  $r \leftarrow get-node(write-node_size); add\_token-ref(write\_token(p));$  $words \leftarrow write\_node\_size;$  $words \leftarrow write\_node\_size;$  $words \leftarrow write\_node\_size;$ end; close\_[nod](#page-474-0)e, language\_node: **begin**  $r \leftarrow get\_node(smallnode_size);$  words  $\leftarrow small\_node_size;$ end; othercases confusion("ext2") endcases This code is used in section 206. **1358.** (Wipe out the whatsit node p and **goto** done 1358)  $\equiv$ begin case  $subtype(p)$  of  $open\_node$ :  $free\_node(p, open\_node\_size)$ ; write\_node, special\_node: **begin** delete\_token\_ref (write\_tokens $(p)$ ); free\_node $(p, write\_node.size)$ ; goto done ; end;  $close\_node$ , language\_node: free\_node(p, small\_node\_size); othercases confusion("ext3") endcases; goto done ; end This code is used in section 202. 1359. (Incorporate a [wha](#page-239-0)tsit node into a vbox  $1359$ )  $\equiv$ do nothing

1357. (Make a partial copy of the whatsit node p and make r point to it; set words to the number of

<span id="page-474-5"></span><span id="page-474-4"></span>This code is used in section 669.

1360. (Incorporate a [wha](#page-417-0)tsit node into an hbox  $1360$ )  $\equiv$  $do\_nothing$ 

<span id="page-474-1"></span>This code is used in section 651.

1361. (Let d be the width of the whatsit p 1361)  $\equiv$  $d \leftarrow 0$ 

<span id="page-474-2"></span>This code is used in section 1147.

```
1362. define #) \equiv \text{if } subtype(\#) = language\_node then
           begin cur lang ← what lang (#); l_hyf ← what lhm(#); r_hyf ← what rhm(#); end
\langle Advance past a whatsit node in the line_break loop 1362 \equiv adv-past(cur-p)
```
This code is used in section 866.

**1363.**  $\langle$  Advance past a whatsit node in the pre-hyphenation loop 1363  $\rangle \equiv adv\text{-}past(s)$ This code is used in section 896.

**1364.**  $\langle$  Prepare to move whatsit p to the current page, then **goto** contribute 1364 $\rangle \equiv$ goto contribute

This code is used in section 1000.

<span id="page-475-3"></span><span id="page-475-2"></span>

**1365.**  $\langle$  Process whats[it](#page-232-0) p in vert break loop, goto not found 1365  $\rangle \equiv$ goto not\_found

<span id="page-475-4"></span>This code is used in section 973.

**1366.**  $\langle$  Output the w[hats](#page-228-0)it node p in a vlist 1366  $\rangle \equiv$  $out\_what(p)$ 

<span id="page-475-0"></span>This code is used in section 631.

**1[367](#page-475-0).**  $\langle$  Output the whatsit node p in an hlist 1367  $\rangle \equiv$  $out\_what(p)$ This code is used in section 622.

1368. After all this preliminary shuffling, we come finally to the routines that actually send out the requested data. Let's do \special first (it's easier).

```
\langle Declare procedures needed in hlist_out, vlist_out 1368 \rangle \equivprocedure special_0ut(p:pointer);var old_setting: 0 \ldots \text{max\_selector}; { holds print selector }
     k: pool\_pointer; {index into str\_pool}
  begin synch_h; synch_v;
  old\_setting \leftarrow selector; selector \leftarrow new\_string;show\_token\_list(link(write\_tokens(p)), null, pool\_size - pool\_ptr); selector \leftarrow old\_setting; str\_room(1);if cur\_length < 256 then
     begin dvi_out(xx1); dvi_out(cur_- length);end
  else begin dvi_outxx4); dvi_four(cur_- length);
     end;
  for k \leftarrow str\_start[str\_ptr] to pool_ptr – 1 do dvi_out(so(str_pool[k]));
  pool\_ptr \leftarrow str\_start[str\_ptr]; {erase the string}
  end;
See also sections 1370 and 1373.
```
<span id="page-475-1"></span>This code is used in section 619.

1369. To write a token list, we must run i[t th](#page-57-0)rough T<sub>EX</sub>'s scanner, expanding macros and **\the** and \number, etc. This might cause runaways, if a delimited macro parameter isn't matched, and runaways would be extremely confusing since we are calling on T<sub>EX</sub>'s scanner in the middle of a **\shipout** command. Therefore we will put a dummy control sequence as a "stopper," right after the token list. This control sequence is artificially defined to be **\outer**.

 $\{$ Initialize table entries (done by INITEX only) 164  $\rangle$  +≡  $text(*end*_write) \leftarrow \text{*leurl* (end_write) \leftarrow \text{level}(end_write) \leftarrow \text{level}(end_write) \leftarrow \text{level}(end_write) \leftarrow \text{outer}_call;$  $equiv(end\_write) \leftarrow null;$ 

# <span id="page-476-1"></span>478 PART 53: EXTENSIONS TEXAS SETTER SOME TEXAS SEXTENSIONS

**1370.**  $\langle$  Declare procedures needed in hlist\_out, vlist\_out 1368  $\rangle$  + $\equiv$ procedure  $write\_out(p : pointer);$ var old\_setting:  $0 \ldots \text{max\_selector}$ ; { holds print selector }  $old_model$ :  $integer$ ; {saved mode} j: small\_number; { write stream number } q, r: pointer; { temporary variables for list manipulation } begin  $\langle$  Expand macros in the token list and make *link* (*def\_ref*) point to the result 1371  $\rangle$ ;  $old\_setting \leftarrow selector; j \leftarrow write\_stream(p);$ if write\_open[j] then selector  $\leftarrow$  j else begin { write to the terminal if file isn't open } if  $(j = 17) \wedge (selector = term\_and\_log)$  then selector  $\leftarrow log\_only$ ;  $print\_nl("")$ ; end;  $token\_show(def-ref); print\_ln; flush\_list(def-ref); selector \leftarrow old_settings$ end;

<span id="page-476-0"></span>1371. The final line of this routine is slightly subtle; at least, the author did[n't t](#page-476-0)hink about it until getting burnt! There is a used-up token list on the stack, namely the one that contained end write token. (We insert this artificial '\endwrite' to prevent runaways, as explained above.) If it were not removed, and if there were numerous writes on a single page, the stack would overflow.

define end\_write\_token  $\equiv$  cs\_token\_flag + end\_write

<span id="page-476-2"></span>(Expand macros in the token list and make  $link (def-ref)$  point to the result 1371)  $\equiv$  $q \leftarrow get\_avail; info(q) \leftarrow right\_brace\_token + "}$  $r \leftarrow get\_avail; link(q) \leftarrow r; info(r) \leftarrow end\_write\_token; ins\_list(q);$  $begin\_token\_list(write\_ tokens(p), write\_text);$  $q \leftarrow get\_avail; info(q) \leftarrow left\_brace\_token + "{\text{"r}}; ins\_list(q);$ { now we're ready to scan '{ $\{$  token list}} \endwrite' }  $old-mode ← mode; mode ← 0;$  { disable \prevdepth, [\s](#page-476-2)pacefactor, \lastskip, \prevgraf }  $cur\_cs \leftarrow write\_loc; q \leftarrow scan\_toks(false, true);$  {expand macros, etc.} get token; if cur tok  $\neq$  end write token then  $\langle$  Recover from an unbalanced write command 1372 $\rangle$ ;  $mode \leftarrow old_model; end\_token\_list \{ \text{conserve stack space} \}$ This code is used in section 1370.

1372. (Recover from an unbalanced write command  $1372$ )  $\equiv$  $begin *begin} print\_err("Unbalanced_Uwrite_Ucommand")*$  $begin *begin} print\_err("Unbalanced_Uwrite_Ucommand")*$  $begin *begin} print\_err("Unbalanced_Uwrite_Ucommand")*$ ;  $help2 ("On_\text{u}this_\text{u}pare_\text{u}there's_\text{u}a_\text{u} \vee \text{with } \text{if} \text{even}_\text{u} real_\text{u} {S_\text{u}than_\text{u}} s."")$  $("I<sub>U</sub> can 't<sub>U</sub> handle<sub>U</sub> that<sub>U</sub>very<sub>U</sub>well; <sub>U</sub>good<sub>U</sub> luck."); error;$ repeat  $get\_token$ ; until  $cur\_tok = end\_write\_token;$ end

This code is used in section 1371.

<span id="page-477-1"></span>

1373. The *out\_what* procedure takes care of outputting whatsit nodes for *vlist\_out* and *[hlist](#page-477-0)\_out*.

<span id="page-477-0"></span> $\langle$  Declare procedures needed in *hlist\_out*, vlist\_out 1368  $\rangle$  +≡ procedure  $out\_what(p:pointer);$ var j: small\_number; { write stream number } begin case  $subtype(p)$  of open node, write node, close node:  $\langle$  Do some work that has been queued up for  $\langle$ write 1374 $\rangle$ ;  $special-node: special\_out(p);$  $language-node: do\_nothing;$ othercases confusion("ext4") endcases; end;

1374. We don't implement \write inside of leaders. (The reason is that the number of times a leader box appears might be different in different implementations, due to machine-dependent rounding in the glue calculations.)

```
\langle Do some work that has been queued up for \wedgewrite 1374\rangle \equivif \neg doing\_\textit{leading}\begin j \leftarrow write\_stream(p);
    if subtype(p) = write-node then write\_out(p)else begin if write\_open[j] then a\_close(write\_file[j]);
       if subtype(p) = close-node then write\_open[j] \leftarrow falseelse if j < 16 then
             begin cur_name \leftarrow open_name(p); cur_area \leftarrow open_area(p); cur_ext \leftarrow open_ext(p);
            if cur\_ext = " " then cur\_ext \leftarrow " .tex";me;while \neg a\text{-}open\text{-}out(write\text{-}file[j]) do prompt_file_name("output<sub>u</sub>file_name",".tex");
             write\_open[j] \leftarrow true;end;
       end;
    end
```
<span id="page-477-2"></span>This code is used in section 1373.

1375. The presence of '\immediate' causes the *do\_extension* procedure to descend to one level of recursion. Nothing happens unless \immediate is followed by '\openout', '\write', or '\closeout'.

```
\langleImplement \langleimmediate 1375\rangle \equivbegin get_x \textit{token};
  if (cur\_cmd = extension) ∧ (cur\_chr ≤ close\_node) then
    begin p \leftarrow tail; extension; {append a whatsit node}
     out\_what(tail); { do the action immediately }
    flush\_node\_list(tail); tail \leftarrow p; link(p) \leftarrow null;end
  else back_input;
  end
```
This code is used in section 1348.

<span id="page-478-0"></span>1376. The *Language extension is somewhat different.* We need a subroutine that comes into play when a character of a non-clang language is being appended to the current paragraph.

<span id="page-478-1"></span> $\langle$  Declare action procedures for use by *main\_control* 1043  $\rangle$  +≡ procedure fix language ; var l:  $ASCII\_code$ ; {the new current language} begin if  $language \leq 0$  then  $l \leftarrow 0$ else if language > 255 then  $l \leftarrow 0$ else  $l ← language;$ if  $l \neq$  clang then **begin** new\_whatsit(language\_node, small\_node\_size); what\_lang(tail)  $\leftarrow$  l; clang  $\leftarrow$  l; what  $\lim(tail) \leftarrow norm.min(left-hyphen.min); what_r r h m(tail) \leftarrow norm.min(right-hyphen.min);$ end; end;

```
1377. (Implement \setlanguage 1377) \equivif abs(model) \neq hmode then report_illegal_case
  else begin new\_whatsit(language\_node, small\_node\_size); scan\_int;if cur val \leq 0clang \leftarrow 0else if cur\_val > 255 then clang \leftarrow 0else clang \leftarrow cur\_val;what\_\_\_\(tail) \leftarrow \_\_\_\_\_\_in; what\_\_\_\_\_\_on) \leftarrow \ \normalsize norm\_\_in([left\_\_\_\_\_on] \right);what\_rhm(tail) \leftarrow norm\_min(right\_hyphen\_min);end
This code is used in section 1348.
```
1378.  $\langle$  Finish the extensions 1378  $\rangle \equiv$ for  $k \leftarrow 0$  to 15 do if write\_open[k] then  $a\_close(write\_file[k])$ This code is used in section 1333.

1379. System-dependent changes. This section should be replaced, if necessary, by any special modifications of the program that are necessary to make TEX work at a particular installation. It is usually best to design your change file so that all changes to previous sections preserve the section numbering; then everybody's version will be consistent with the published program. More extensive changes, which introduce new sections, can be inserted here; then only the index itself will get a new section number.

482 PART 55: INDEX

1380. Index. Here is where you can find all uses of each identifier in the program, with underlined entries pointing to where the identifier was defined. If the identifier is only one letter long, however, you get to see only the underlined entries. All references are to section numbers instead of page numbers.

This index also lists error messages and other aspects of the program that you might want to look up some day. For example, the entry for "system dependencies" lists all sections that should receive special attention from people who are installing T<sub>F</sub>X in a new operating environment. A list of various things that can't happen appears under "this can't happen". Approximately 40 sections are listed under "inner loop"; these account for about 60% of T<sub>E</sub>X's running time, exclusive of input and output.

 $@@: 846$  $def_{font}$ : 209, 265, 266, 413, 577, 1210, 1256 *next*:  $\frac{256}{257}$ , 257, 259, 260 log\_only: 54, 57, 58, 62, 75, 98, 360, 534, 1328, 1370  $box\_max\_depth: 247, 1086$  $x$ :  $100, 105, 106, 107, 587, 600, 649, 668, 706,$ <u>720, 726, 735, 737, 738, 743, 749, 756, 1123, </u> 1302, 1303 560, 706, 726, 743, 749, 756, 922, 927, 953,  $\tilde{z}$ : 959, 1198 I can't find PLAIN...: 524 Zabala Salelles, Ignacio Andrés:  $\overline{2}$ back\_error: 327, 373, 396, 403, 415, 442, 446, 476, 479, 503, 577, 783, 1078, 1084, 1161, 1197, 1207, 1212 back\_list: 323, 325, 337, 407, 1288 macro: 307, 314, 319, 323, 324, 390 main\_loop\_move: 1030, 1034, 1036, 1040  $\mathit{fam\_fnt} \colon \underline{\;\; 230},\; 700,\; 701,\; 707,\; 722,\; 1195$ name\_field: 84, 300, 302 \hangindent primitive: 248 par\_fill\_skip\_code: 224, 225, 226, 816 par\_indent: 247, 1091, 1093 param: 542, 547, 558  $large_{\text{f}}$ am: 683, 691, 697, 706, 1160  $mark: 208, 265, 266, 1097$ was\_mem\_end: 165, 166, 167, 171 baseline\_skip\_code: 149, 224, 225, 226, 679 math\_code: 230, 232, 236, 414, 1151, 1154  $mathLeft\_right: 1190, 1191$ save\_vbadness: 1012, 1017  $save\_vfuzz: 1012, 1017$ max\_in\_open: 11, 14, 304, 328 max\_strings: 11, 38, 43, 111, 517, 525, 1310, 1334 \above primitive: 1178 above\_code: 1178, 1179, 1182, 1183 \abovewithdelims primitive: 1178 uc\_hyph\_code: 236, 237, 238 bch\_label: 560, 573, 576  $adjust\_space\_factor: 1034, 1038$ adv\_past: 1362, 1363  $read\_ln: 52$ read\_open: 480, 481, 483, 485, 486, 501, 1275 read\_to\_cs: 209, 265, 266, 1210, 1225

Leaders not followed by...:  $1078$ *search\_mem:* 165, 172, 255, 1339  $default\_skew\_char\_code: 236, 237, 238$ left\_noad: 687, 690, 696, 698, 725, 728, 733, 760, 761, 762, 1185, 1188, 1189, 1191 height\_index:  $\underline{543}$ , 554  $rel\_penalty\_code: 236, 237, 238$ \delimiterfactor primitive: 238 delimiter\_shortfall:  $247,762$ help3: 72, 79, 98, 336, 396, 415, 446, 479, 776, 783, 784, 792, 993, 1009, 1024, 1028, 1078, 1084, 1110, 1127, 1183, 1195, 1293 delta\_node\_size: 822, 843, 844, 860, 861, 865 mem: 11, 12, 115, 116, 118, 124, 126, 131, 133, 134, 135, 140, 141, 150, 151, 157, 159, 162, 163, 164, 165, 167, 172, 182, 186, 203, 205, 206, 221, 224, 275, 291, 387, 420, 489, 605, 652, 680, 681, 683, 686, 687, 720, 725, 742, 753, 769, 770, 772, 797, 816, 818, 819, 822, 823, 832, 843, 844, 847, 848, 850, 860, 861, 889, 925, 1149, 1151, 1160, 1163, 1165, 1181, 1186, 1247, 1248, 1311, 1312, 1339 length of lines:  $847$ denom:  $450, 458$ depth\_base:  $\frac{550}{52}$ , 552, 554, 566, 571, 1322, 1323 \leqno primitive: 1141 terminal\_input:  $\frac{304}{313}$ , 313, 328, 330, 360  $kern\_base:$  550, 552, 557, 566, 573, 576, 1322, 1323  $kern\_base\_offset: 557, 566, 573$ very loose fit: 817, 819, 830, 833, 834, 836, 852  $set_aux: 209, 413, 416, 417, 418, 1210, 1242$ \setbox primitive: 265 set\_glue\_ratio\_zero: 109, 136, 657, 658, 664, 672, 673, 676, 810, 811  $new\_ligature: 144, 910, 1035$ new\_skip\_param: 154, 679, 969, 1001  $hex\_to\_cur\_chr: 352, 355$ TeXfonts: 514  $next\_break: 877, 878$ next\_char: 545, 741, 753, 909, 1039  $hf:$  892, 896, 897, 898, 903, 908, 909, 910, 911, 915, 916 *if inner code*:  $487, 488, 501$ *if\_true\_code*:  $487, 488, 501$ 

*lft\_hit*:  $906, \frac{907}{908}, 908, 910, 911, 1033, 1035, 1040$ \afterassignment primitive: 265 after\_group: 208, 265, 266, 1271 \hfuzz primitive: 248  $char\_italic\_end: 554$ \the primitive: 265 shift\_up: 743, 744, 745, 746, 747, 749, 751, 756, 758, 759  $ship\_out\_flag: 1071, 1075$  $show\_box\_depth:$  236, 1339 *threshold*: 828, 851, 854, 863  $width\_index: \quad 543, 550$ lig\_kern\_restart: 557, 741, 752, 909, 1039  $lig\_stack: 907, 908, 910, 911, 1032, 1034, 1035,$ 1036, 1037, 1038, 1040 dimen\_val:  $\underline{410}$ , 411, 412, 413, 415, 416, 417, 418, 420, 421, 424, 425, 427, 428, 429, 449, 455, 465, 1237  $final\_hyperdemerits: 236, 859$  $finite\_shrink: 825, 826$  $align\_ptr: 770, 771, 772$ alignment of rules with characters: 589 Illegal parameter number...: 479 global\_defs: 236, 782, 1214, 1218 clobbered: 167, 168, 169  $slow\_print:$  60, 61, 63, 84, 518, 536, 537, 581, 642, 1261, 1280, 1283, 1328, 1333, 1339  $hlp3: 79$ alter\_aux: 1242, 1243  $alter\_integer: 1242, 1246$  $alter\_prev\_graf: 1242, 1244$  $fmem\_ptr$ : 425, 549, 552, 566, 569, 570, 576, 578, 579, 580, 1320, 1321, 1323, 1334 hmove: 208, 1048, 1071, 1072, 1073  $AmSTeX: 1331$  $and:$  $\overline{0}$ end\_file\_reading: 329, 330, 360, 362, 483, 537, 1335 end\_line\_char\_code: 236, 237, 238 endcases:  $10$ under\_noad: 687, 690, 696, 698, 733, 761, 1156, 1157 *inf-penalty:* 157, 761, 767, 816, 829, 831, 974, 1005, 1013, 1203, 1205 *info*: 118, 124, 126, 140, 164, 172, 200, 233, 275, 291, 293, 325, 337, 339, 357, 358, 369, 371, 374, 389, 391, 392, 393, 394, 397, 400, 423, 452, 466, 508, 605, 608, 609, 610, 611, 612, 613, 614, 615, 681, 689, 692, 693, 698, 720, 734, 735, 736, 737, 738, 742, 749, 754, 768, 769, 772, 779, 783, 784, 790, 793, 794, 797, 798, 801, 803, 821, 847, 848, 925, 932, 938, 981, 1065, 1076, 1093,

1149, 1151, 1168, 1181, 1185, 1186, 1191, 1226, 1248, 1249, 1289, 1312, 1339, 1341, 1371 unhyphenated: 819, 829, 837, 864, 866, 868  $fnt\_def1$ : 585, 586, 602  $fnt3: 585$ any\_mode: 1045, 1048, 1057, 1063, 1067, 1073, 1097, 1102, 1104, 1126, 1134, 1210, 1268, 1271, 1274, 1276, 1285, 1290, 1347 *any\_state\_plus:*  $344, 345, 347$ to:  $0$ to: 645, 1082, 1225 *no\_print*:  $\frac{54}{9}$ , 57, 58, 75, 98  $job_name: 92, 471, 472, 527, 528, 529, 532, 534,$ 537, 1257, 1328, 1335  $log_name: 532, 534, 1333$ log\_opened: 92, 93, 527, 528, 534, 535, 1265, 1333, 1334 comment: 207, 232, 347  $cond\_math\_glue: 149, 189, 732, 1171$ done1:  $\frac{15}{15}$ , 167, 168, 389, 399, 448, 452, 473, 474, 738, 741, 774, 783, 815, 829, 852, 877, 879, 894, 896, 899, 960, 965, 994, 997, 1000, 1302, 1315 font\_index: 548, 549, 560, 906, 1032, 1211 pool\_pointer: 38, 39, 45, 46, 59, 60, 69, 70, 264, 407, 464, 465, 470, 513, 519, 602, 638, 929, 934, 1368 more\_name: 512, 516, 526, 531  $four\_choices: 113$  $box_{f}$  flag:  $\frac{1071}{1075}$ , 1075, 1077, 1083, 1241 \splitbotmark primitive: 384 append\_discretionary: 1116, 1117  $append\_kern: 1057, 1061$  $append\_normal\_space: 1030$  $append\_penalty: 1102, 1103$ qqqq: 110, 113, 114, 550, 554, 569, 573, 574, 683, 713, 741, 752, 909, 1039, 1181, 1305, 1306 \pretolerance primitive: 238  $pretolerance\_code: 236, 237, 238$ prev\_graf:  $212, 213, 215, 216, 422, 814, 816, 864,$ 877, 890, 1091, 1149, 1200, 1242 prev\_p: 862, 863, 866, 867, 868, 869, 968, 969, 970, 973, 1012, 1014, 1017, 1022 trie: 920,  $921$ , 922, 950, 952, 953, 954, 958, 959, 966, 1324, 1325  $trie\_op\_ptr$ :  $943, 944, 945, 946, 1324, 1325$ print: 54, 59, 60, 62, 63, 68, 70, 71, 73, 84, 85, 86, 89, 91, 94, 95, 175, 177, 178, 182, 183, 184, 185, 186, 187, 188, 190, 191, 192, 193, 195, 211, 218, 219, 225, 233, 234, 237, 247, 251, 262, 263, 284, 288, 294, 298, 299, 306, 317, 318, 323, 336, 338, 339, 363, 373, 395, 396, 398, 400, 428, 454,

<sup>456, 459, 465, 472, 502, 509, 530, 534, 536,</sup> 

484 PART 55: INDEX

561, 567, 579, 581, 617, 638, 639, 642, 660, 663, 666, 674, 675, 677, 692, 694, 697, 723, 776, 846, 856, 936, 978, 985, 986, 987, 1006, 1011, 1015, 1024, 1049, 1064, 1095, 1132, 1166, 1213, 1232, 1237, 1257, 1259, 1261, 1295, 1296, 1298, 1309, 1311, 1318, 1320, 1322, 1324, 1328, 1334, 1335, 1338, 1339, 1346, 1356 print\_param: 237, 239, 242 print\_word:  $114, 1339$ Arithmetic overflow: 1236  $frozen-null\_font: 222, 553$  $error\_line:$   $\boxed{11}$ , 14, 54, 58, 306, 311, 315, 316, 317 artificial\_demerits: 830, 851, 854, 855, 856  $\text{dry rot:}$  95 *is\_hex*:  $352, 355$ escape\_char: 236, 240, 243 hsize: 247, 847, 848, 849, 1054, 1149 assign\_font\_dimen: 209, 265, 266, 413, 1210, 1253 assign\_toks: 209, 230, 231, 233, 323, 413, 415, 1210, 1224, 1226, 1227  $at: 1258$  $start\_font\_error\_message: 561, 567$ state\_field: 300, 302, 1131  $wterm\_ln: 56, 61, 524, 1303, 1332$ atop\_code: 1178, 1179, 1182 rule\_save: 800, 804 null\_font: 232, 552, 553, 560, 577, 617, 663, 706, 707, 722, 864, 1257, 1320, 1321, 1339 \dump...only by INITEX: 1335  $cur\_mark: 296, 382, 386, 1335$ cur\_name:  $\frac{512}{517}$ , 529, 530, 537, 1257, 1258, 1260, 1351, 1374  $cur_r$   $h: 906, 908, 909, 910$ cur\_span: 770, 771, 772, 787, 796, 798  $cur\_width: 877, 889$ auto\_breaking: 862, 863, 866, 868 output\_penalty: 236 output\_penalty\_code: 236, 237, 238, 1013 output\_text: 307, 314, 323, 1025, 1026 *every\_job*:  $230, 1030$  $dvi_buf$ : 594, 595, 597, 598, 607, 613, 614  $dvi$ -file:  $\frac{532}{592}$ , 592, 595, 597, 642 DVI files: 583  $\frac{dv_i \cdot \text{offset:}}{594, 595, 596, 598, 601, 605, 607, 613,}$ 614, 619, 629, 640, 642  $dvi_{v}$ : 616, 617, 619, 623, 628, 629, 632, 637 cvl\_backup: 366 awful\_bad: 833, 834, 835, 836, 854, 874, 970, 974, 975, 987, 1005, 1006, 1007  $axis\_height: 700, 706, 736, 746, 747, 749, 762$ Extra alignment  $tab...: 792$ eyes and mouth: 332

Type  $\text{return}$  to proceed...: 85 hyph\_word:  $926, 928, 929, 931, 934, 940, 941,$ 1324, 1325  $x0: 585, 586, 604, 609$  $w2: 585$  $r_h yf: 891, 892, 894, 899, 902, 923, 1362$  $b$ <sub>-</sub>make<sub>-</sub>name<sub>-string</sub>:  $\underline{525}$ , 532  $v_{\text{-}}\text{offset\_code}: 247, 248$  $ha: 892, 896, 900, 903, 912$  $\mathbf{packet}: 0$ bad: 13, 14, 111, 290, 522, 1249, 1332 Bad space factor: 1243  $bad\_fmt: 1303, 1306, 1308, 1312, 1317, 1327$  $bad\_tfm: 560$ radix:  $366, \frac{438}{439}, \frac{439}{440}, \frac{444}{445}, \frac{445}{48}$ \language primitive: 238 base\_line:  $619, 623, 624, 628$ fatal\_error: 71, 93, 324, 360, 484, 530, 535, 782, 789, 791, 1131 math\_char\_num: 208, 265, 266, 1046, 1151, 1154  $mathLeft\_group$ : 269, 1065, 1068, 1069, 1150, 1191  $maths\_end:$  700 save\_h:  $619, 623, 627, 628, 629, 632, 637$ save\_scanner\_status: 366, 369, 389, 470, 471,  $\frac{494}{,}$ ,  $\frac{498}{,}$ , 507 save\_type: 268, 274, 276, 280, 282  $max\_dead\_cycles: 236, 240, 1012$ max-push: 592, 593, 619, 629, 642 day\_code: 236, 237, 238  $scan\_eight\_bit\_int$ : 415, 420, 427, <u>433</u>, 505, 1079, 1082, 1099, 1110, 1224, 1226, 1227, 1237, 1241, 1247, 1296 \accent primitive: 265 bchar:  $560, 573, 576, 901, 903, 905, 906, 908, 911,$ 913, 916, 917, 1032, 1034, 1037, 1038, 1040 script\_size: 699, 756, 1195, 1230 \scriptstyle primitive: 1169  $id\_byte: 587, 617, 642$ \adjdemerits primitive: 238 \year primitive: 238  $def: 209, 1208, 1209, 1210, 1213, 1218$  $default\_hyper\_char\_code: 236, 237, 238$ begin\_box:  $1073, 1079, 1084$ *begin\_file\_reading*: 78, 87, 328, 483, 537 Beginning to dump...:  $1328$ deletions\_allowed: 76, 77, 84, 85, 98, 336, 346  $delta1: 743, 746, 762$ repeat:  $0$ depth\_offset:  $135, 416, 769, 1247$  $best\_page\_break: \underline{980}, 1005, 1013, 1014$ 

set\_conversion\_end: 458

new\_line: 303, 331, 343, 344, 345, 347, 483, 537

 $§1380$ TFX82

*if\_char\_code:* 487, 501, 506

*if\_code*:  $\frac{489}{495}$ , 495, 510

*if\_hbox\_code:* 487, 488, 501, 505

*if\_vmode\_code*: 487, 488, 501

 $if x\_code: 487, 488, 501$ 

- *char\_given:*  $\frac{208}{13}$ , 413, 935, 1030, 1038, 1090, 1124, 1151, 1154, 1222, 1223, 1224
- while:  $0$
- This can't happen:  $95$
- shrink: 150, 151, 164, 178, 431, 462, 625, 634, 656, 671, 716, 809, 825, 827, 838, 868, 976, 1004, 1009, 1042, 1044, 1148, 1229, 1239, 1240

width:  $463$ 

- *width*:  $135, 136, 138, 139, 147, 150, 151, 155, 156,$ 178, 184, 187, 191, 192, 424, 429, 431, 451, 462, 463, 554, 605, 607, 611, 622, 623, 625, 626, 631, 633, 634, 635, 641, 651, 653, 656, 657, 666, 668, 669, 670, 671, 679, 683, 688, 706, 709, 714, 715, 716, 717, 731, 738, 744, 747, 749, 750, 757, 758, 759, 768, 779, 793, 796, 797, 798, 801, 802, 803, 804, 806, 807, 808, 809, 810, 811, 827, 837, 838, 841, 842, 866, 868, 870, 871, 881, 969, 976, 996, 1001, 1004, 1009, 1042, 1044, 1054, 1091, 1093, 1147, 1148, 1199, 1201, 1205, 1229, 1239, 1240
- $width\_base: 550, 552, 554, 566, 569, 571, 576,$ 1322, 1323  $lig\_{\text{kern}\_{\text{base}}$ : 550, 552, 557, 566, 571, 573, 576,
- 1322, 1323
- $big\_op\_spacing5: 701, 751$
- $right\_hyphen\_min$ : 236, 1091, 1200, 1376, 1377
- right\_noad: 687, 690, 696, 698, 725, 728, 760,

761, 762, 1184, 1188, 1191

- $\emph{fil\_code}:$   $\frac{1058}{1059}$ , 1059, 1060
- dimen:  $247, 427, 1008, 1010$
- $limit: 300, 302, 303, 307, 318, 328, 330, 331, 343,$ 348, 350, 351, 352, 354, 355, 356, 360, 362, 363, 483, 537, 538, 1337
- $bin\_road:$  682, 690, 696, 698, 728, 729, 761, 1156, 1157

fingers:  $511$ 

disc\_break:  $877, 880, 881, 882, 890$ 

list\_offset: 135, 649, 769, 1018

 $list\_state\_record:$  212, 213

with:  $0$ 

divide:  $209, 265, 266, 1210, 1235, 1236$ 

eject\_penalty: 157, 829, 831, 851, 859, 873, 970, 972, 974, 1005, 1010, 1011

 $OK_{-}so_{-}far$ : 440, 445

skew\_char: 426, 549, 552, 576, 741, 1253, 1322, 1323

- llink: 124, 126, 127, 129, 130, 131, 145, 149, 164, 169, 772, 819, 821, 1312 vlist\_out: 592, 615, 616, 618, 619, 623, 628, 629, 632, 637, 638, 640, 693, 1373  $alpha\_token: 438, 440$ \else primitive: 491  $glue\_val: \quad \underline{410}, \ 411, \ 412, \ 413, \ 416, \ 417, \ 424, \ 427,$ 429, 430, 451, 461, 465, 782, 1060, 1228, 1236, 1237, 1238, 1240 *vmove:* 208, 1048, 1071, 1072, 1073 Improper discretionary list: 1121 Incompatible glue units: 408 end\_line\_char: 87, 236, 240, 303, 318, 332, 360, 362, 483, 534, 538, 1337 end name:  $512, 517, 526, 531$  $undefined_{control\_sequence}: 222, 232, 256, 257,$ 259, 262, 268, 282, 290, 1318, 1319  $undump\_size\_end\_end: 1306$ *inf*: 447,  $\frac{448}{5}$ , 453  $input\_ln$ : 30, 31, 37, 58, 71, 362, 485, 486, 538  $ensure_1$  dvi\_open:  $532, 617$  $int\_pars: 236$ \nonscript primitive: 265, 732 done:  $15, 47, 53, 202, 281, 282, 311, 380, 389, 397,$ 440, 445, 448, 453, 458, 473, 474, 476, 482, 483, 494, 526, 530, 531, 537, 560, 567, 576, 615, 638, 640, 641, 698, 726, 738, 740, 760, 761, 774, 777, 815, 829, 837, 863, 873, 877, 881, 895, 906, 909, 911, 931, 960, 961, 970, 974, 977, 979, 994, 997, 998, 1005, 1079, 1081, 1119, 1121, 1138, 1146, 1211, 1227, 1252, 1358 font\_false\_bchar: 549, 552, 576, 1032, 1034, 1322, 1323 *pool\_file*: 47, 50, 51, 52, 53 \looseness primitive: 238 *words*: 204, 205, 206, 1357 format\_ident: 35, 61, 536, 1299, 1300, 1301, 1326, 1327, 1328, 1337 sort\_avail: 131, 1311 forward: 78, 218, 281, 340, 366, 409, 618, 692, 693, 720, 774, 800 You already have nine...:  $476$ \box primitive: 1071 box\_base: 230, 232, 233, 255, 1077  $box\_end$ : 1075, 1079, 1084, 1086  $box\_error: 992, 993, 1015, 1028$ \box255 is not void:  $1015$  $space\_skip\_code: 224, 225, 226, 1041$ \span primitive: 780 span\_count: 136, 159, 185, 796, 801, 808
- $split\_first\_mark\_code: 382, 384, 385$

 $split: 1011$ 

486 [PART](#page-381-0) 55: INDEX [TE](#page-325-0)[X82](#page-325-1) §[13](#page-325-2)80

split\_top\_skip\_code: [22](#page-104-0)4, 225, 226, 969  $append\_charnode\_to\_t: 908, 911$  $append\_charnode\_to\_t: 908, 911$  $append\_charnode\_to\_t: 908, 911$  $append\_charnode\_to\_t: 908, 911$  $append\_charnode\_to\_t: 908, 911$  $append\_charnode\_to\_t: 908, 911$  $append\_charnode\_to\_t: 908, 911$  $append\_charnode\_to\_t: 908, 911$  $append\_charnode\_to\_t: 908, 911$  $append\_charnode\_to\_t: 908, 911$ cr code : 780, 7[81,](#page-328-0) 7[89,](#page-351-0) [791,](#page-351-2) [792](#page-354-1) \tracingst[ats](#page-351-0) [prim](#page-351-1)i[tive:](#page-352-1) [238](#page-352-0) brain: 1029 breakpoint: [1](#page-28-1)3[38](#page-28-2) \pr[evgr](#page-135-3)[af](#page-143-1) p[rimi](#page-144-0)t[ive:](#page-150-1) [265](#page-150-0)  $trie\_max$  $trie\_max$ :  $\frac{950}{952}$  $\frac{950}{952}$  $\frac{950}{952}$ , 9[52,](#page-161-2) 9[54,](#page-161-3) 9[58,](#page-161-4) 1[324,](#page-163-0) [1325](#page-164-1) trie [not](#page-168-1) r[eady](#page-169-1) : [89](#page-169-2)1, [95](#page-175-0)0, [95](#page-176-0)1, [96](#page-177-0)0, [96](#page-178-2)6, [13](#page-182-1)24, [13](#page-183-0)25 trie [take](#page-185-2)n[:](#page-191-3) 9[50,](#page-204-0) 9[52,](#page-209-0) 9[53,](#page-210-1) 9[54,](#page-235-1) 9[56](#page-264-1) print\_[cur](#page-289-0)[rent](#page-291-0)\_s[trin](#page-304-1)g[:](#page-346-1)  $\overline{70}$ , [18](#page-346-2)2, [69](#page-354-1)[2](#page-355-0) print [err](#page-361-1) : [7](#page-362-0)2, [73](#page-369-0), [93,](#page-372-1) 94, [95,](#page-374-0) [98,](#page-376-2) 288, [33](#page-379-0)6, [338,](#page-380-1) [346,](#page-380-0) 3[70,](#page-390-1) 373, [39](#page-391-0)5, [396,](#page-395-0) [398,](#page-396-2) 4[03,](#page-396-1) 408, [41](#page-397-0)5, [418](#page-400-0), [428,](#page-402-1) 4[33,](#page-403-1) 434, [43](#page-405-1)5, [436,](#page-406-1) [437,](#page-408-0) 4[42,](#page-410-1) 445, [44](#page-411-0)6, [454](#page-413-0), [456,](#page-413-1) [459,](#page-413-2) 4[60,](#page-414-2) 475, [476](#page-414-3), [479](#page-420-2), [486,](#page-421-2) [500,](#page-421-3) 5[03,](#page-423-1) [510,](#page-425-1) [530,](#page-427-1) 5[61,](#page-428-0) 577, [579](#page-429-1), [641](#page-432-0), [723,](#page-434-0) [776,](#page-434-1) 7[83,](#page-435-1) [784,](#page-437-2) [792,](#page-439-0) 8[26,](#page-440-0) 936, [937](#page-441-0), [960](#page-442-1), [961,](#page-443-0) [962,](#page-443-2) 9[63,](#page-444-2) [976,](#page-446-1) 9[78,](#page-446-3) 9[93,](#page-449-1) 1004, [10](#page-452-1)09, [10](#page-454-1)[15,](#page-476-2) 1024, 1027, 1028, 104[7,](#page-75-0) 10[49,](#page-78-0) 1[064,](#page-118-1) [1066,](#page-391-0) 1068, 1069, 1078, 1082, 1084, [10](#page-37-1)[95,](#page-41-1) 10[99,](#page-61-2) 1[110,](#page-61-0) [1120](#page-61-1), [112](#page-63-1)1, [11](#page-64-3)27, [1128](#page-65-1), [112](#page-65-2)[9,](#page-78-1) 11[32,](#page-99-1) 1[135,](#page-172-0) [115](#page-174-1)9, [11](#page-204-0)6[1,](#page-242-1) 11[66,](#page-245-1) [1177](#page-255-0), [1183](#page-367-1), [119](#page-367-2)[2,](#page-367-0) 11[95,](#page-373-1) 11[97,](#page-375-1) 12[07,](#page-446-3) 12[12,](#page-446-0) 12[13,](#page-460-0) 1215, 1225, 12[32,](#page-252-1) 1[236,](#page-253-2) 1[237,](#page-422-2) 1241, 1243, 1244, 1252, 1258, 12[59,](#page-365-0) 1[283,](#page-367-2) [1298,](#page-374-1) [1304,](#page-378-1) 1372 print\_mod[e](#page-22-0): [21](#page-23-0)1, [2](#page-23-1)1[8,](#page-24-1) 2[99,](#page-127-1) 1049 print\_scaled: 103, [11](#page-73-0)4, [17](#page-156-0)6, 177, 178, [184](#page-433-0), [188,](#page-436-1) [191,](#page-437-0) 1[92,](#page-438-1) 219, [251](#page-441-0), 465, 472, 561, 666, 677, 697, 985, 986, 987, [10](#page-157-1)06, 1011, 1259, 1261, 1322 print\_s[tyle](#page-115-1): 690, 694, 1170 broken\_ins[:](#page-17-0) [981](#page-17-1), [98](#page-18-2)6, [1](#page-19-0)0[10,](#page-18-1) [102](#page-19-1)1 pseu[do](#page-27-0): [54](#page-100-0), [57,](#page-101-1) [58,](#page-103-0) 59, [31](#page-120-0)[6](#page-154-0)  $assign\_mu\_glue: 209, 226, 227, 413, 1210, 1222,$  $assign\_mu\_glue: 209, 226, 227, 413, 1210, 1222,$ [1224,](#page-456-2) [1228](#page-456-0), [1237](#page-465-0) \ht prim[it](#page-2-0)ive: 416 ETC : 292  $str_{p}ool$ [:](#page-42-0) 3[8,](#page-42-1) 39, [42](#page-43-0), [43,](#page-43-1) [45,](#page-44-1) 4[6,](#page-44-2) 47, [59](#page-45-1), [60,](#page-45-0) [69,](#page-49-0) [70,](#page-49-1) [256,](#page-51-0) [260,](#page-51-1) [264,](#page-52-0) [303](#page-53-0), [407](#page-53-1), [464](#page-53-2), [51](#page-53-3)9, [60](#page-54-0)[2,](#page-57-0) [603,](#page-58-1) [617](#page-58-2), [638](#page-60-0), [764](#page-61-2), [766](#page-62-0), [92](#page-67-0)9, [93](#page-67-1)1, [93](#page-68-0)4, [94](#page-69-2)[1,](#page-74-0) [1309](#page-76-0), [13](#page-78-0)[10,](#page-78-1) 1[334,](#page-80-0) [1368](#page-80-1) mty[pe](#page-122-0):  $4$ build\_[cho](#page-146-1)[ices](#page-146-4): [11](#page-146-2)[73,](#page-148-1) 1[174](#page-148-0) null: [1](#page-158-0)1[5,](#page-159-2) 1[16,](#page-166-1) 1[18,](#page-172-1) 1[20,](#page-173-0) 1[22,](#page-175-1) 1[23,](#page-176-1) 1[25,](#page-177-3) 1[26,](#page-180-0) [135,](#page-180-1) [136,](#page-181-1) [144,](#page-184-1) [145](#page-185-0), [149](#page-199-1), [150,](#page-200-0) [151](#page-209-1), [152](#page-210-0), [153,](#page-211-0) [154,](#page-221-1) [164](#page-224-1), [168,](#page-225-1) [169,](#page-227-0) [175](#page-229-0), [176](#page-231-0), [182,](#page-232-2) [200](#page-238-1), [201](#page-238-0), [202,](#page-239-0) [204,](#page-240-2) [210](#page-241-0), [212,](#page-242-0) [218,](#page-242-1) [219](#page-243-0), [222](#page-244-0), [223,](#page-245-0) [232](#page-248-0), [233](#page-250-2), [275,](#page-252-2) [292,](#page-253-0) [295](#page-261-1), [306,](#page-262-2) [307,](#page-263-1) [312](#page-263-0), [314](#page-264-2), [325,](#page-265-0) [331](#page-267-0), [357](#page-268-2), [358,](#page-275-0) [371,](#page-277-0) [374](#page-277-1), 382, 383, 386, 390, 391, 392, 397, 400, 407, 410, 420, 423, 452, 464, 466, 473, 478, 482, 489, 490, 497, 505, 508, 549, 552, 576, 578, 582, 606, 611, 615, 619, 623, 629, 632, 648, 649, 651, 655, 658, 664, 666, 668, 673, 676, 681, 685, 689, 692, 715, 718, 719, 720, 721, 726, 731, 732, 752, 754, 755,

[884,](#page-379-2) [885,](#page-380-1) 8[87,](#page-380-0) 888, [889](#page-382-0), [894](#page-383-0), [896,](#page-385-1) [898,](#page-385-0) 9[03,](#page-386-1) [906,](#page-386-0) [907,](#page-388-0) 9[08,](#page-389-0) 910, [911](#page-389-3), [913](#page-397-1), [914,](#page-399-2) [915,](#page-399-0) 9[16,](#page-400-1) [917,](#page-401-0) [918,](#page-401-1) 9[28,](#page-402-2) 932, [935](#page-402-0), [968](#page-403-2), [969,](#page-404-0) [970,](#page-407-1) 9[72,](#page-408-0) [973,](#page-411-0) [977,](#page-411-1) 9[78,](#page-412-1) 979, [981](#page-414-1), [991](#page-415-2), [992,](#page-415-3) [993,](#page-416-1) 9[94,](#page-416-0) [998,](#page-417-1) [999,](#page-421-4) 1[000,](#page-422-3) 1[009,](#page-423-2) 1[010,](#page-424-2) 1[011,](#page-425-2) 1[012,](#page-425-0) 1[014,](#page-426-3) [1015,](#page-428-1) [1016,](#page-429-2) [1017,](#page-430-1) [1018,](#page-431-1) [1020](#page-432-1), [1021](#page-432-2), [1022](#page-438-2), [1023](#page-438-0), [1026,](#page-444-0) [1027,](#page-444-1) [1028,](#page-449-1) [1030,](#page-450-1) [1032](#page-452-0), [1035](#page-456-1), [1036](#page-457-0), [1037](#page-466-0), [1038,](#page-469-0) [1040,](#page-473-3) [1042,](#page-473-1) [1043,](#page-475-0) [1070,](#page-475-1) [1074,](#page-477-2) 1075, 1076, 1079, [108](#page-32-2)0, [108](#page-75-0)[1,](#page-116-1) 10[83,](#page-117-0) 1[087,](#page-118-1) [1091](#page-132-1), [110](#page-133-3)5, [111](#page-134-1)0, [1121](#page-134-2), [112](#page-134-0)[3,](#page-135-0) 11[24,](#page-136-1) 1[131,](#page-136-4) [113](#page-136-3)6, [11](#page-137-1)3[9,](#page-137-0) 11[45,](#page-139-0) [1146](#page-139-1), [1149](#page-140-0), [116](#page-141-1)[7,](#page-141-2) 11[74,](#page-142-0) 1[176,](#page-142-1) [118](#page-143-2)1, [11](#page-144-1)8[4,](#page-145-0) 11[85,](#page-145-1) [1186](#page-146-2), [1194](#page-147-0), [119](#page-153-0)[6,](#page-153-1) 11[99,](#page-153-2) 1[202,](#page-154-0) [120](#page-156-0)5, [12](#page-157-0)0[6,](#page-160-1) 12[26,](#page-162-2) [1227](#page-163-0), [1247](#page-163-2), [124](#page-163-1)[8,](#page-165-0) 12[83,](#page-166-1) 1[288,](#page-168-0) [129](#page-170-0)6, [13](#page-171-0)1[1,](#page-175-2) 13[12,](#page-176-0) [1335](#page-176-2), [1339](#page-176-1), [13](#page-177-0)[53,](#page-178-0) 1[354,](#page-181-0) [1368](#page-184-2), [136](#page-184-0)9, [13](#page-190-2)[75](#page-209-0) cur [cmd](#page-288-0) : [88](#page-289-0), [211](#page-289-1), [296](#page-290-3), [297](#page-290-2), [299](#page-345-1), [33](#page-355-0)2, [337](#page-381-0), [341,](#page-382-0) [342,](#page-386-0) 3[43,](#page-391-0) 344, [348](#page-396-2), [349,](#page-400-0) [351,](#page-401-0) [353,](#page-403-1) 354, [35](#page-405-1)7, [358](#page-406-1), [360,](#page-412-1) 3[64,](#page-413-1) 365, [366](#page-415-1), [367,](#page-418-0) [368,](#page-418-2) [372,](#page-420-0) 380, [38](#page-421-1)1, [386](#page-423-2), [387,](#page-423-1) 4[03,](#page-429-1) 404, [406](#page-432-2), [407,](#page-434-2) [413,](#page-434-0) [415,](#page-434-1) 428, [44](#page-436-2)0, [442](#page-438-2), [443,](#page-438-0) 4[44,](#page-438-1) 448, [452](#page-440-0), [455,](#page-441-0) [461,](#page-444-2) 4[63,](#page-447-1) 474, [476](#page-477-2), 477, 478, 479, [483](#page-359-0), [494](#page-360-1), [506](#page-360-0), [507](#page-361-2), [526](#page-361-0), [577,](#page-361-1) 777, 782, 7[83,](#page-76-0) 78[4,](#page-76-1) 78[5,](#page-77-1) 78[8,](#page-294-0) 789, [93](#page-299-1)5, 961, 1029, 1030, 1038, 1049, [1066](#page-314-0), 1078, 1079, 1084, 1095, 1099,

1124, 1128, [113](#page-123-0)8, [11](#page-126-0)5[1,](#page-286-1) 11[52,](#page-293-1) 1160, 1165, 1176, 1177, 1[197,](#page-85-0) 1[206,](#page-404-0) 1211, 1212, 1213, 1221, 1226, 1227, [122](#page-197-1)8, [12](#page-260-0)3[6,](#page-261-0) 1237, 1252, 1270, 1375 cur hei[ght](#page-213-0): [970](#page-215-0), [972,](#page-475-0) 973, 974, 975, 976 aux: [212,](#page-440-0) 213, 216, 800, 812 overfull bo[xes](#page-11-0): [8](#page-12-0)[54](#page-12-1) every\_[cr](#page-213-0)\_text: 307, 314, 774, 799 every\_par: 230, 1091 ext\_[top](#page-12-0): [5](#page-12-1)[46,](#page-14-0) [713,](#page-51-0) [714](#page-165-0)  $xxx1: 585, 586, 1368$  $xxx1: 585, 586, 1368$  $xxx1: 585, 586, 1368$  $xxx1: 585, 586, 1368$  $xxx1: 585, 586, 1368$  $xxx1: 585, 586, 1368$  $xxx1: 585, 586, 1368$  $xxx1: 585, 586, 1368$ by : [12](#page-262-0)3[6](#page-262-1) byte\_[file](#page-415-1):  $25, 27, 28, 525, 532, 539$  $25, 27, 28, 525, 532, 539$  $25, 27, 28, 525, 532, 539$  $25, 27, 28, 525, 532, 539$  $z_4: 585$  $z_4: 585$  $z_4: 585$ P: 0 f: 27, 28, 31, 144, 44[8,](#page-190-0) 52[5,](#page-192-0) 56[0,](#page-193-0) 577, 578, 581, 582, 59[2,](#page-12-0) 60[2,](#page-189-0) 649, 706, 709, 711, 712, 715, 716, 717, [73](#page-12-0)8, [83](#page-192-0)0, [862](#page-477-0), 1068, 1113, 1123, 1138, 1211, [1257](#page-241-1) i:  $\frac{19}{123}$ ,  $\frac{315}{1587}$ ,  $\frac{649}{738}$ ,  $\frac{749}{149}$ ,  $\frac{901}{1123}$ ,  $\frac{1348}{1348}$ \cleaders primitive: 1071 a\_make\_name\_string: 525, 534, 537  $w\_open\_in: 27, 524$ a\_open\_out: 27, 534, 1374 pack\_begin\_line: 661, 662, 663, 675, 804, 815  $pack\_buffered_name: 523, 524$ 

[756,](#page-334-0) [760,](#page-335-0) [761,](#page-335-1) [766,](#page-337-0) 7[67,](#page-338-0) 7[71,](#page-339-0) 7[74,](#page-339-1) 7[76,](#page-340-0) 7[77,](#page-340-1) 783, [784,](#page-340-2) [789,](#page-341-0) [790,](#page-344-3) [791,](#page-344-0) 7[92,](#page-345-1) 7[94,](#page-358-1) 7[96,](#page-358-0) 7[97,](#page-359-0) 7[99,](#page-360-1) 801, [804,](#page-360-0) [805,](#page-362-1) [806,](#page-362-0) [807,](#page-363-0) 8[12,](#page-365-0) 8[21,](#page-368-1) 8[29,](#page-368-0) 8[37,](#page-369-0) 8[40,](#page-369-1) 846, [847,](#page-370-2) [848,](#page-370-3) [850,](#page-371-1) 8[56,](#page-374-0) 857, [858](#page-374-1), [859,](#page-375-1) [863,](#page-375-0) 864, [86](#page-376-1)5, [867,](#page-376-2) [869,](#page-376-3) 8[72,](#page-377-0) 877, [878](#page-377-1), [879](#page-378-2), [881,](#page-378-1) [882,](#page-378-0) 8[83,](#page-379-1)

§1380 TFX82

Bad \prevgraf:  $1244$ \pagestretch primitive: 983  $main\_f$ : 1032, 1034, 1035, 1036, 1037, 1038, 1039, 1040  $make\_math\_accept: 733, 738$ make\_over: 733, 734 var\_code: 232, 1151, 1155, 1165 var\_delimiter: 706, 737, 748, 762  $par\_indent\_code: 247, 248$ *parameter*: 307, 314, 359 case\_shift: 208, 1285, 1286, 1287 last\_badness: 424, 646, 648, 649, 660, 664, 667, 668, 674, 676, 678 \lastbox primitive: 1071 lastkern primitive: 416 cat\_code\_base: 230, 232, 233, 235, 1230, 1231, 1233 data: 210, 232, 1217, 1232, 1234 \mathord primitive: 1156  $mathys: 700$ above: 208, 1046, 1178, 1179, 1180  $rbrace\_ptr: 389, 399, 400$ scan\_four\_bit\_int: 435, 501, 577, 1234, 1275, 1350  $account\_nod\_size: 687, 698, 761, 1165$ *script\_script\_mlist:* 689, 695, 698, 731, 1174  $active \text{.} height: \frac{970}{975}$ , 975, 976 \read primitive: 265 real: 3, 109, 110, 182, 186, 619, 629, 1123, 1125 least\_page\_cost: 980, 987, 1005, 1006  $default$ -rule: 463  $del\_code\_base: \quad 236, 240, 242, 1230, 1232, 1233$ *rel\_penalty:* 236, 682, 761 \relax primitive: 265 delete\_token\_ref: 200, 202, 275, 324, 977, 979, 1012, 1016, 1335, 1358  $d$ elimiter\_factor:  $236, 762$ mem\_bot: 11, 12, 14, 111, 116, 125, 126, 162, 164, 1307, 1308, 1311, 1312 depth\_threshold: 181, 182, 198, 233, 236, 692, 1339 set\_height\_zero: 970  $get\_strings\_started: \underline{47}, 51, 1332$ *beta*:  $\frac{560}{571}$ , 572 set2: 585 new\_null\_box: 136, 706, 709, 713, 720, 747, 750, 779, 793, 809, 1018, 1054, 1091, 1093 buffer size: 35, 328, 374 TEX.POOL check sum...: 53 \ifnum primitive: 487 \hfil primitive: 1058 hfuzz\_code:  $247, 248$  $char\_height\_end: 554$ That makes 100 errors...:  $82$ vpack:  $669$ 

 $\setminus$ fi primitive: 491  $lig\_kern: 544, 545, 549$ Tight \hbox...:  $667$  $line\_skip\_limit\_code: 247, 248$ \firstmark primitive: 384 \displaylimits primitive: 1156 OK\_to\_interrupt: 88, 96, 97, 98, 327, 1031 skip:  $224, 427, 1009$  $skip\_def\_code: 1222, 1223, 1224$  $clear_t terminal: \underline{34}$ , 330, 530  $rlink: \quad \underline{124}, \, 125, \, 126, \, 127, \, 129, \, 130, \, 131, \, 132, \, 145,$ 149, 164, 169, 772, 819, 821, 1311, 1312 *wlog\_ln*:  $\frac{56}{56}$ , 1334 \closein primitive: 1272 close\_node: 1341, 1344, 1346, 1348, 1356, 1357, 1358, 1373, 1374, 1375 \closeout primitive: 1344  $hlp6:79$ IMPOSSIBLE: 262 End of file on the terminal:  $37, 71$  $end\_token\_list: \quad \underline{324}, 325, 357, 390, 1026, 1335, 1371$  $index: 300, 302, 303, 304, 307, 328, 329, 331$ init:  $8, 47, 50, 131, 264, 891, 942, 943, 947, 950,$ 1252, 1302, 1325, 1332, 1335, 1336  $lo$ *mem\_stat\_max*:  $162, 164, 1312$ *pointer*:  $\frac{115}{116}$ , 116, 118, 120, 123, 124, 125, 130, 131, 136, 139, 144, 145, 147, 151, 152, 153, 154, 156, 158, 165, 167, 172, 198, 200, 201, 202, 204, 212, 218, 252, 256, 259, 263, 275, 276, 277, 278, 279, 281, 284, 295, 297, 305, 306, 308, 323, 325, 333, 336, 366, 382, 388, 389, 407, 450, 461, 463, 464, 465, 473, 482, 489, 497, 498, 549, 560, 582, 592, 605, 607, 615, 619, 629, 638, 647, 649, 668, 679, 686, 688, 689, 691, 692, 704, 705, 706, 709, 711, 715, 716, 717, 719, 720, 722, 726, 734, 735, 736, 737, 738, 743, 749, 752, 756, 762, 770, 772, 774, 787, 791, 799, 800, 814, 821, 826, 828, 829, 830, 833, 862, 872, 877, 892, 900, 901, 906, 907, 912, 926, 934, 968, 970, 977, 980, 982, 993, 994, 1012, 1032, 1043, 1064, 1068, 1074, 1075, 1079, 1086, 1093, 1101, 1105, 1110, 1113, 1119, 1123, 1138, 1151, 1155, 1160, 1174, 1176, 1184, 1191, 1194, 1198, 1211, 1236, 1257, 1288, 1293, 1302, 1303, 1345, 1348, 1349, 1355, 1368, 1370, 1373  $tok\_val: \quad \underline{410}, \, 415, \, 418, \, 428, \, 465$  $compress\_trie: 949, 952$ non\_char: 549, 552, 576, 897, 898, 901, 908, 909, 910, 911, 915, 916, 917, 1032, 1034, 1035, 1038, 1039, 1040, 1323 Font x=xx not loadable...:  $561$  $contrib\_tail:$   $995, 1017, 1023, 1026$  $top\_skip: 224$ 

\copy primitive: 1071 force\_eof: 331, 361, 362, 378 You can't use x after  $\dots$ : 428, 1237 \countdef primitive: <u>1222</u> \moveright primitive: 1071  $box: 230, 232, 420, 505, 977, 992, 993, 1009,$ 1015, 1017, 1018, 1021, 1023, 1028, 1079, 1110, 1247, 1296  $space\_stretch\_code: 547, 558$ cr\_cr\_code: 780, 785, 789 Trabb Pardo, Luis Isidoro: 2 pre\_display\_size: 247, 1138, 1145, 1148, 1203  $area\_delimeter: 513, 515, 516, 517$ precedes\_break: 148, 868, 973, 1000 free\_node:  $\frac{130}{201}$ , 201, 202, 275, 496, 615, 655, 698, 715, 721, 727, 751, 753, 756, 760, 772, 803, 860, 861, 865, 903, 910, 977, 1019, 1021, 1022, 1037, 1100, 1110, 1186, 1187, 1201, 1335, 1358 prepare\_mag: 288, 457, 617, 642, 1333 pretolerance: 236, 828, 863 print\_cs:  $262, 293, 314, 401$ \hrule primitive: 265 *prune\_movements*:  $615, 619, 629$ cs\_error: 1134, 1135 *vskip*: 208, 1046, 1057, 1058, 1059, 1078, 1094  $mstate: 607, 611, 612$ start\_input: 366, 376, 378, 537, 1337 other\_char: 207, 232, 289, 291, 294, 298, 347, 445, 464, 526, 935, 961, 1030, 1038, 1090, 1124, 1151, 1154, 1160  $str\_start$ : 38, 39, 40, 41, 43, 44, 45, 46, 47, 59, 60, 69, 70, 256, 260, 264, 407, 517, 519, 603, 617, 765, 929, 931, 934, 941, 1309, 1310, 1368  $quad\_code: 547, 558$ buffer:  $\frac{30}{31}$ , 31, 36, 37, 45, 71, 83, 87, 88, 259, 260, 261, 264, 302, 303, 315, 318, 331, 341, 343, 352, 354, 355, 356, 360, 362, 363, 366, 374, 483, 484, 523, 524, 530, 531, 534, 538, 1337, 1339 Guibas, Leonidas Ioannis: 2 null\_character: 555, 556, 722, 723 \nulldelimiterspace primitive: 248 cur\_line: 877, 889, 890 cur\_list: 213, 216, 217, 218, 422, 1244  $cur_q$ :  $907, 908, 910, 911, 1034, 1035, 1036,$ 1037, 1040 current page: 980 overflow in arithmetic:  $9, 104$  $every\_job\_text: 307, 314, 1030$ switch: 341, 343, 344, 346, 350  $z1: 585, 586, 607, 614$  $y3: 585$  $A: 0$ 

y: 105, 706, 726, 735, 737, 738, 743, 749, 756  $??$  : 59  $x_{\text{1}}\text{over}_n$ : 106, 703, 716, 717, 986, 1008, 1009, 1010, 1240  $radical\_noad\_size:$  683, 698, 761, 1163 mag: 236, 240, 288, 457, 585, 587, 588, 590, 617, 642 page\_shrink: 982, 985, 1004, 1007, 1008, 1009 page\_tail: 215, 980, 986, 991, 998, 1000, 1017, 1023, 1026, 1054  $main_k: \quad \underline{1032}, \ 1034, \ 1039, \ 1040, \ 1042$ danger: 1194, 1195, 1199 param\_base: 550, 552, 558, 566, 574, 575, 576, 578, 580, 700, 701, 1042, 1322, 1323 param\_stack: 307, 308, 324, 359, 388, 389, 390 \mark primitive: 265 was\_lo\_max: 165, 166, 167, 171 fast\_store\_new\_token: 371, 399, 464, 466  $last\_text\_char: 19, 24$  $mathac: 1164, 1165$ math\_choice: 208, 265, 266, 1046, 1171  $math\_surround: 247, 1196$ tats:  $\frac{7}{2}$ \maxdepth primitive: 248  $max_in\_stack: \frac{301}{321}, \frac{331}{331}, \frac{1334}{331}$  $hbadness\_code: 236, 237, 238$  $lc \text{-}code: 230, 232, 891, 896, 897, 898, 937, 962$  $uc_hyph: 236, 891, 896$ \uchyph primitive: 238 scan\_keyword: 162, 407, 453, 454, 455, 456, 458, 462, 463, 645, 1082, 1225, 1236, 1258  $act_width: 866, 867, 868, 869, 871$  $id\_lookup: 259, 264, 356, 374$  $adj\_demerits\_code: \underline{236}, 237, 238$  $dead_cycles: 419, 592, 593, 638, 1012, 1024, 1025,$ 1054, 1242, 1246  $header: 542$  $leader\_ship: 208, 1071, 1072, 1073$ debug #:  $1338$  $record: 0$  $def-ref: 305, 306, 473, 482, 960, 1101, 1218, 1226,$ 1279, 1288, 1352, 1354, 1370 defining: 305, 306, 339, 473, 482 begin\_token\_list: 323, 359, 386, 390, 774, 788, 789, 799, 1025, 1030, 1083, 1091, 1139, 1145, 1167, 1371 height\_base:  $\frac{550}{52}$ , 552, 554, 566, 571, 1322, 1323 \delcode primitive: 1230  $delete\_last: 1104, 1105$ delimited\_code: 1178, 1179, 1182, 1183 delim $2: 700, 748$ 

§1380 TFX82

delta\_node: 822, 830, 832, 843, 844, 860, 861, 865, 874, 875

PART 55: INDEX

shorthand\_def: 209, 1210, 1222, 1223, 1224

\showboxdepth primitive: 238

fill\_code: 1058, 1059, 1060

\lineskip primitive: 226

\displaystyle primitive:

 $display\_width\_codew\_penalty\_code:$ 

Missing character: 581

Dimension too large: 460

 $line\_penalty\_code: 236, 237, 238$ 

\discretionary primitive: 1114

Display math...with \$\$: 1197

slant: 547, 558, 575, 1123, 1125

Please use  $\mathcal{L}$ ... 1166

203, 228, 766, 1043, 1060

 $emergency\_stretch\_code: 247, 248$ 

*init\_lft*:  $\frac{900}{903}$ , 903, 905, 908

No pages of output:  $642$ 

861, 864, 970, 987

*do\_extension*: 1347, 1348, 1375

 $do\_register\_command: 1235, 1236$ 

 $loc_{\text{th}}$  field: 35, 36, 300, 302, 1131

*nom*:  $\frac{560}{561}$ , 561, 563, 576

done5:  $15, 815, 866, 869$ 

 $do$ -endv: 1130, 1131

 $\textbf{mod}: 0$ 

**loop:**  $15, 16$ 

1329, 1337

 $nn: 311, 312$ 

end: 7, 8, 10

 $closed: \quad 480, 481, 483, 485, 486, 501, 1275$ 

glue\_ref\_count:  $150, 151, 152, 153, 154, 164, 201$ ,

 $glue\_shrink: \quad \underline{159}, \ 185, \ 796, \ 799, \ 801, \ 810, \ 811$ 

fmt\_file: 524, 1305, 1306, 1308, 1327, 1328,

end\_match: 207, 289, 291, 294, 391, 392, 394

 $input\_stack: 84, 301, 311, 321, 322, 534, 1131$ 

 $ins_1$   $ptr$ : 140, 188, 202, 206, 1010, 1020, 1021, 1100

419, 422, 423, 424, 426, 427, 428, 429, 439, 440,

int\_val:  $\frac{410}{11}$ , 411, 412, 413, 414, 416, 417, 418,

449, 461, 465, 1236, 1237, 1238, 1240

 $do\_all\_six:$  823, 829, 832, 837, 843, 844, 860,

 $do\_assignments: 800, 1123, 1206, 1270$ 

done\_with\_noad: 726, 727, 728, 733, 754

pop: 584, 585, 586, 590, 601, 608, 642

1083, 1094, 1096, 1099, 1167

Forbidden control sequence...:  $338$ 

normal\_paragraph: 774, 785, 787, 1025, 1070,

font\_id\_text: 234, 256, 267, 579, 1257, 1322

 $lig\_trick: 162, 652$ 

nil: 16

 $lig\_tag$ : 544, 569, 741, 752, 909, 1039

File ended while scanning...:  $338$ 

Discretionary list is too long: 1120

1169

236, 237, 238

489

- den:  $585, 587, 590$  $denom1: 700, 744$
- depth:  $463$
- depth: 135, 136, 138, 139, 140, 184, 187, 188, 463, 554, 622, 624, 626, 631, 632, 635, 641, 649, 653, 656, 668, 670, 679, 688, 704, 706, 709, 713, 727, 730, 731, 735, 736, 737, 745, 746, 747, 749, 750, 751, 756, 758, 759, 768, 769, 801, 806, 810, 973, 1002, 1009, 1010, 1021, 1087, 1100
- $xeq\_level: \quad \underline{253}, \ 254, \ 268, \ 278, \ 279, \ 283, \ 1304$
- Ferguson, Michael John: 2
- $term\_and\_log:$   $\frac{54}{9}, 57, 58, 71, 75, 92, 245, 534,$ 1298, 1328, 1335, 1370
- *term\_out:*  $\frac{32}{33}$ , 33, 34, 35, 36, 37, 51, 56
- $\textit{kern\_flag}: \quad 545, 741, 753, 909, 1040$
- kern\_node: 155, 156, 183, 202, 206, 424, 622, 631, 651, 669, 721, 730, 732, 761, 837, 841, 842, 856, 866, 868, 870, 871, 879, 881, 896, 897, 899, 968, 972, 973, 976, 996, 997, 1000, 1004, 1106, 1107, 1108, 1121, 1147
- $reset_0K: \quad 27$
- $best\_height\_plus\_depth: 971, 974, 1010, 1011$
- best\_size: 980, 1005, 1017
- *restore\_old\_value*: 268, 276, 282
- reswitch: 15, 341, 343, 352, 463, 619, 620, 649, 651, 652, 726, 728, 934, 935, 1029, 1030, 1036, 1045, 1138, 1147, 1151
- $set\_break\_width\_to\_background:$  837
- $set\_char_0: 585, 586, 620$ level\_one: 221, 228, 232, 254, 264, 272, 277, 278, 279, 280, 281, 283, 780, 1304, 1335, 1369
- new\_trie\_op: 943, 944, 945, 965 *rewrite*: 26, 27, 33
- $rewrite\_OK: 27$
- main memory size:  $120, 125$
- T<sub>F</sub>X82: 1, 99
- \ifcat primitive: 487
- *if limit*: 489, 490, 495, 496, 497, 498, 510
- *if\_mmode\_code*:  $487, 488, 501$
- *if\_test*: 210, 336, 366, 367, 487, 488, 494, 498,
- 
- 
- -
- 
- *check\_shrinkage:* 825, 827, 868
- 
- \thickmuskip primitive: 226
- 
- 
- 
- 

copying:  $206$ 

endv: 791

mlist3: 761

vcenter: 736

 $short\_real: 109, 110$ 

- TFtoPL: 561
- \aftergroup primitive: 265
- 503 1335
- 
- 
- 

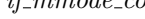

- 
- 
- 

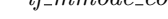

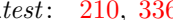

- 
- 
- 
- 
- 
- 
- 
- 
- 
- 
- 
- 
- 
- 
- 
- 
- 
- 
- 
- 
- 
- 
- 
- 
- 
- 
- 
- 
- 
- 
- 
- 
- 
- 
- 
- -
	-
- 

490 [P](#page-244-0)[ART 5](#page-245-2)[5: IN](#page-292-2)DEX [TEX](#page-190-0)AS TEXAS SERIES TO PART 55: INDEX

 $format\_ext\_length: 520, 523, 524$  $format\_ext\_length: 520, 523, 524$  $format\_ext\_length: 520, 523, 524$ Sorry, I can't find[..](#page-423-1).:  $524$ \botmark primitive: [3](#page-155-1)84  $total\_stretch:$   $646, 650, 656, 658, 659, 660, 671,$  $646, 650, 656, 658, 659, 660, 671,$  $646, 650, 656, 658, 659, 660, 671,$  $646, 650, 656, 658, 659, 660, 671,$  $646, 650, 656, 658, 659, 660, 671,$  $646, 650, 656, 658, 659, 660, 671,$ 673, [674](#page-213-0), [796](#page-218-0) You [want](#page-37-2) [to](#page-216-0) edit file  $x: 84$ Doub[le s](#page-169-0)ubscript : 1177 Double super[scri](#page-76-0)[pt](#page-76-1):  $1177$ \co[unt](#page-384-0) p[rimiti](#page-389-3)[ve:](#page-389-1) 4[11](#page-393-2) move\_[past](#page-409-1): [61](#page-410-0)9, [622](#page-411-1), [625,](#page-429-2) [629,](#page-430-0) 6[31,](#page-442-0) 63[4](#page-443-0) down2: [585](#page-56-1), [594](#page-89-0), [61](#page-237-1)0 sp: [104](#page-259-0), [587](#page-261-1)  $sp: 458$  $sp: 458$  $sp: 458$ space\_[fact](#page-430-1)o[r](#page-430-2): 2[12,](#page-431-2) 213, 418, 786, 787, 799, 1030, 1034, 1043, 1044, [1056](#page-448-4), 1076, 1083, 1091, 1093, 1117, 1119, 1123, 1196, 12[00,](#page-146-0) 1242, 1243 hpack: 16[2,](#page-79-1) 23[6,](#page-97-0) [64](#page-99-4)4, 64[5,](#page-99-2) 646, 647, 649, [661](#page-455-2), [709,](#page-455-1) 7[15,](#page-458-1) 720, [72](#page-459-4)7, 737, 748, 754, 756, 796, [799,](#page-218-1) [804,](#page-230-1) [806,](#page-233-2) 889, 1062, 1086, 1125, 1194, 1199, 1201, [120](#page-180-2)4 \openin primitive: [12](#page-89-0)7[2](#page-210-3) \splitfirst[mar](#page-22-0)k [p](#page-23-1)r[imit](#page-127-0)i[ve:](#page-127-1) [384](#page-128-1) eqtb\_size[:](#page-350-1) 2[20,](#page-350-2) 2[47,](#page-351-3) 2[50,](#page-353-1) [252,](#page-354-0) [253,](#page-354-1) [254,](#page-356-1) [1307](#page-356-2), 1308, 13[16,](#page-5-0) [1317](#page-342-1)  $lr: 592, 627, 636$  $lr: 592, 627, 636$  $lr: 592, 627, 636$  $lr: 592, 627, 636$ \or primitive: [491](#page-80-1)  $tracing\_lost\_chars: 236, 581$  $tracing\_lost\_chars: 236, 581$  $tracing\_lost\_chars: 236, 581$  $tracing\_lost\_chars: 236, 581$  $tracing\_lost\_chars: 236, 581$  $tracing\_lost\_chars: 236, 581$  $tracing\_lost\_chars: 236, 581$  $tracing\_lost\_chars: 236, 581$  $tracing\_lost\_chars: 236, 581$  $tracing\_lost\_chars: 236, 581$  $tracing\_lost\_chars: 236, 581$  $trick_{count}: 54, 58, 315, 316, 317$  $trick_{count}: 54, 58, 315, 316, 317$  $trick_{count}: 54, 58, 315, 316, 317$  $trick_{count}: 54, 58, 315, 316, 317$  $trick_{count}: 54, 58, 315, 316, 317$  $trick_{count}: 54, 58, 315, 316, 317$  $trick_{count}: 54, 58, 315, 316, 317$  $trick_{count}: 54, 58, 315, 316, 317$  $trick_{count}: 54, 58, 315, 316, 317$ trie 1: 947, 948, 949, [957](#page-61-2), [959](#page-63-0), [960](#page-65-3), 963, 964 trie op size:  $11, 921, 943, 944, 946, 1324, 1325$  $11, 921, 943, 944, 946, 1324, 1325$ trie\_used: [943,](#page-123-0) [944,](#page-126-0) [945,](#page-129-0) [946,](#page-470-1) 13[24,](#page-476-0) 1325 print\_cmd\_chr: [223,](#page-89-0) [233,](#page-327-0) 266, 296, 298, 299, 323, 336, 418, 428, 5[03,](#page-191-3) 5[10,](#page-192-1) 1[049,](#page-192-2) [1066](#page-193-0), [1128](#page-462-0), [1212](#page-477-0), 1213, 12[37,](#page-108-0) 1[335,](#page-108-1) [1339](#page-109-1) print font and char : [176](#page-80-0), [183](#page-100-2), [193](#page-143-0) print\_plus: 985 write\_text: [30](#page-393-1)7, [314](#page-394-0), [323,](#page-394-1) 1340, 1371 broken\_pen[alty](#page-74-0):  $236, 890$  $236, 890$  $236, 890$ prompt\_file\_na[me](#page-30-0): [5](#page-30-1)3[0,](#page-33-1) 5[32,](#page-33-3) [535,](#page-449-1) 537, 1328, 1374 group\_code: 269, [271,](#page-81-0) [274,](#page-82-0) [645,](#page-83-1) [1136](#page-389-3)  $frozen\_dont\_expand: 222, 258, 369$  $frozen\_dont\_expand: 222, 258, 369$  $frozen\_dont\_expand: 222, 258, 369$  $frozen\_dont\_expand: 222, 258, 369$  $frozen\_dont\_expand: 222, 258, 369$  $error\_message\_issued: 76, 82, 95$  $error\_message\_issued: 76, 82, 95$  $error\_message\_issued: 76, 82, 95$  $error\_message\_issued: 76, 82, 95$  $error\_message\_issued: 76, 82, 95$ ss\_code: [10](#page-195-1)58, 1059, 1060 cs\_name: 2[10,](#page-119-0) 2[65,](#page-119-1) 266, 366, 367 use err help[:](#page-72-0) 79, [80,](#page-404-2) [89,](#page-404-3) 90, [128](#page-404-4)3 xspace\_skip\_[cod](#page-22-1)e[:](#page-23-0) 2[24,](#page-23-1) 225, 226, 1043 *issue\_message*: 1276, 1279 stack\_into\_box: 711, 713 italic\_index: 543  $start\_field: 300, 302$ start\_par: 208, 1088, 1089, 1090, 1092  $wterm_c$  :  $56, 57, 58$ 

 $other\_A\_token:$   $445$  $445$  $str_1$   $str_2$   $str_3$   $\frac{39}{9}$ ,  $\frac{41}{9}$ ,  $\frac{43}{9}$  $\frac{43}{9}$  $\frac{43}{9}$ ,  $\frac{44}{9}$ ,  $\frac{47}{9}$ ,  $\frac{59}{9}$ ,  $\frac{60}{9}$ ,  $\frac{70}{9}$ ,  $\frac{260}{9}$ [262,](#page-374-0) 5[17,](#page-417-2) 525, [537](#page-441-1), 617, 1260, 1309, 1310, 1323, 1325, 13[27,](#page-390-3) 13[32,](#page-392-0) 133[4,](#page-466-0) 1368 str\_room: 42, 180, 2[60,](#page-155-1) 464, 516, 525, 939, 1257, 1279, 1328, 1333, 13[68](#page-1-0) stretch order [:](#page-49-2) 1[50,](#page-50-2) 1[64,](#page-52-2) 1[78,](#page-60-0) [462,](#page-63-0) 6[25,](#page-68-0) [634,](#page-70-0) [656,](#page-228-0) [671,](#page-230-2) [716](#page-232-0), [809](#page-233-1), [827](#page-239-0), [838](#page-239-2), [868](#page-243-1), [97](#page-244-2)6, [10](#page-267-1)0[4,](#page-280-0) [1009](#page-297-2), [11](#page-309-1)4[8,](#page-310-2) 1[239](#page-319-0) its all [ove](#page-399-2)r : [10](#page-403-2)[45,](#page-411-0) 10[54,](#page-417-0) 1335 \muskip primitive: 411 Fuchs, David Raym[ond:](#page-456-2) 2, 583, 591 rule\_node: [138,](#page-454-2) [139,](#page-459-2) 1[48,](#page-461-0) 175, 183, 202, 206, 622, 626, 631, [63](#page-454-2)5, [651](#page-455-2), [653,](#page-456-2) 6[69,](#page-456-1) 670, [73](#page-457-1)0, [761](#page-458-0), [805,](#page-458-1) 8[41,](#page-459-2) 842, [86](#page-459-0)6, [870](#page-460-0), [871,](#page-461-0) [968,](#page-462-3) 973, 1000, 1074, 10[87,](#page-454-2) 11[21,](#page-456-2) 11[47](#page-460-0) null\_delimiter\_[spa](#page-454-2)ce\_[cod](#page-456-1)e: [24](#page-458-0)7, [248](#page-458-1)  $dump\_four\_ASCII: 1309$  $dump\_four\_ASCII: 1309$  $dump\_four\_ASCII: 1309$  $dump\_four\_ASCII: 1309$  $dump\_four\_ASCII: 1309$ dump\_hh:  $\frac{1305}{1318}$ , 1[318,](#page-423-3) 1324 dump<sub>-</sub>int: [130](#page-356-1)5, 1307, 1309, 1311, 1313, 1315, 13[16,](#page-256-0) 13[18,](#page-279-1) 1320, 1322, 1324, 1326 dump<sub>-9</sub>[qqq](#page-264-0): [130](#page-264-1)5, [13](#page-264-3)[09,](#page-270-0) 1[322](#page-273-0) dump\_wd: [13](#page-121-0)[05,](#page-131-2) 1[311,](#page-140-1) [1315](#page-193-0), [131](#page-193-2)6, 1320 num2: 70[0,](#page-257-2) 7[4](#page-263-1)4 supe[rscr](#page-269-0)i[pts:](#page-269-2) [754](#page-270-0), [117](#page-271-2)5 Dup[lica](#page-274-1)t[e p](#page-277-0)a[tter](#page-278-0)[n](#page-278-1): [963](#page-279-1)  $sup3: 700, 758$  $sup3: 700, 758$  $sup3: 700, 758$  $sup3: 700, 758$ cur<sub>-</sub>c: [722](#page-213-0), 723, 724, 738, 749, 752, 753, 755  $cur_file: 304, 329, 362, 537, 538$  $cur_file: 304, 329, 362, 537, 538$  $cur_file: 304, 329, 362, 537, 538$ cur style : 703, 719, [72](#page-97-0)0, [72](#page-98-0)6, 730, 731, 734, 735, 7[37,](#page-85-0) 7[38,](#page-286-1) 7[42,](#page-293-1) 744, 745, 746, 748, 749, 750, 754, [756,](#page-220-3) [757,](#page-228-2) [758,](#page-236-1) 759, 760, 763, 766, 1194, [119](#page-139-1)6, [11](#page-142-0)[99](#page-143-2) put $3:585$  $3:585$  $3:585$  $3:585$ Overfull \[hbox](#page-329-0)[...](#page-330-1) : [66](#page-331-0)6 overfull rule c[ode](#page-14-0) : 247, 248  $every\_cr: 230, 774, 799$  $every\_cr: 230, 774, 799$  $every\_cr: 230, 774, 799$  $every\_cr: 230, 774, 799$  $every\_cr: 230, 774, 799$  $every\_cr: 230, 774, 799$  $every\_cr: 230, 774, 799$  $dvi_{\text{0}} = det$ : 602, 621, 643 expand: [358](#page-283-0), [366](#page-284-0), [368](#page-287-0), [371](#page-290-2), [380](#page-292-1), [381](#page-295-0), 439, 467, 478, 498, [51](#page-123-0)0, [78](#page-126-0)2 hyf\_bchar: [89](#page-17-0)2, 897, 89[8,](#page-17-1) 9[03](#page-350-1)  $by pass\_eoln: 31$  $by pass\_eoln: 31$ g2: 1198, 1203, 1205 I can't read TEX. POOL : 51 v<sub>-</sub>part: 76[8,](#page-302-0) 76[9,](#page-312-0) 779, 789, 79[4,](#page-312-1) 801 u<sub>-template</sub>: [30](#page-122-1)7, [31](#page-122-0)4, [32](#page-133-1)4, [78](#page-148-0)8 packed\_ASCII\_code: 38, 39, 947  $\mathit{backup\_head}$ : 162, 366, 407 \pagefillstretch primitive: 983 cannot \read : 484 easy<sub>-line</sub>: 819, 835, 847, 848, 850

matching: 305, 306, 339, 391

§1380 TFX82

\mathbin primitive: 1156 math\_code\_base: 230, 235, 414, 1230, 1231, 1232, 1233 math\_given: 208, 413, 1046, 1151, 1154, 1222, 1223, 1224  $math\_surround\_code: 247, 248$ *pausing*: 236, 363  $max_b[1 - stack: 30, 31, 331, 374, 1334]$ above\_display\_skip\_code: 224, 225, 226, 1203, 1206 accent\_chr: 687, 696, 738, 1165 bchar\_label: 549, 552, 576, 909, 916, 1034, 1040, 1322, 1323  $scriptstyle$ : 688, 694, 702, 703, 731, 756, 762, 766, 1169 \edef primitive: 1208 \deadcycles primitive: 416 read\_toks: 303, 482, 1225 \meaning primitive: 468 left\_delimiter: 683, 696, 697, 737, 748, 1163, 1181, 1182 \belowdisplayshortskip primitive: 226 Jensen, Kathleen: 10 *term\_offset*:  $\underline{54}$ , 55, 57, 58, 61, 62, 71, 537, 638, 1280 zero\_glue: 162, 175, 224, 228, 424, 462, 732, 802, 887, 1041, 1042, 1043, 1171, 1229 get\_token: 76, 78, 88, 364, 365, 368, 369, 392, 399, 442, 452, 471, 473, 474, 476, 477, 479, 483, 782, 1027, 1138, 1215, 1221, 1252, 1268, 1271, 1294, 1371, 1372  $get_x \textit{token}: 364, 366, 372, 380, 381, 402, 404, 406,$ 407, 443, 444, 445, 452, 465, 479, 506, 526, 780, 935, 961, 1029, 1030, 1138, 1197, 1237, 1375 new\_character: 582, 755, 915, 1117, 1123, 1124 exception dictionary: 940 semantic nest size: 216 texput: 35, 534, 1257 \sfcode primitive: 1230 \ifvmode primitive: 487 if\_void\_code: 487, 488, 501, 505  $char\_info: 543, 550, 554, 555, 557, 570, 573, 576,$ 582, 620, 654, 708, 709, 712, 714, 715, 722, 724, 738, 740, 749, 841, 842, 866, 867, 870, 871, 909, 1036, 1037, 1039, 1040, 1113, 1123, 1125, 1147  $char\_width\_end: 554$ check sum: 53, 542, 588  $check\_byte\_range: 570, 573$ curlevel: 281 ext1: 1348 *choice\_node:* 688, <u>689</u>, 690, 698, 730 show\_eqtb:  $252, 284$ mid: 546

PART 55: INDEX 491

\righthyphenmin primitive:  $right\_skip: 224, 827, 880, 881$  $digit\_sensed: 960, 961, 962$  $fil\_neg\_glue: 162, 164, 1060$  $line\_skip\_code: 149, 152, 224, 225, 226, 679$ Wirth, Niklaus: 10 Missing number...:  $415, 446$  $\mathit{fix\_word}:$  541, 542, 547, 548, 571 skip\_line: 336, 493, 494 Plass, Michael Frederick: 2, 813 else\_code: 489, 491, 498 glue\_stretch: 159, 185, 796, 799, 801, 810, 811 qlue\_temp:  $619, 625, 629, 634$ \unkern primitive: 1107 (\end occurred...):  $1335$  $end\_template\_token: 780, 784, 790$ \endwrite: 1369  $end\_write\_token: 1371, 1372$ Infinite glue shrinkage...:  $826, 976, 1004,$ 1009  $init\_str\_ptr$ :  $\frac{39}{30}$ , 43, 517, 1310, 1332, 1334 *initialize:*  $\frac{4}{3}$ , 1332, 1337 inner loop: 31, 112, 120, 121, 122, 123, 125, 127, 128, 130, 202, 324, 325, 341, 342, 343, 357, 365, 380, 399, 407, 554, 597, 611, 620, 651, 654, 655, 832, 835, 851, 852, 867, 1030, 1039, 1041  $input$ -file:  $304$  $input\_line\_no\_code: 416, 417, 424$ *unsave:* 281, 283, 791, 800, 1026, 1063, 1068, 1086, 1100, 1119, 1133, 1168, 1174, 1186, 1191, 1194, 1196, 1200 ensure\_vbox: 993, 1009, 1018 job aborted: 360  $location: 605, 607, 612, 613, 614, 615$ *nonnegative\_integer:* 69,  $\underline{101}$ , 107 font metric files: 539 Loose \hbox...:  $660$ eop: 583, 585, 586, 588, 640, 642  $not expanded: : 258$  $box\_ref: \quad 210, 232, 275, 1077$ \spacefactor primitive: 416  $space\_shrink\_code: 547, 558, 578$ split\_bot\_mark\_code: 382, 384, 385, 1335 split\_up: 981, 986, 1008, 1010, 1020, 1021 \eqno primitive: 1141 eq\_word\_define: 278, 279, 1070, 1139, 1145, 1214 tracing\_commands: 236, 367, 498, 509, 1031  $tracing$ -paragraphs-code: 236, 237, 238  $tracing\_restores\_code: \quad 236, 237, 238$ fraction\_noad\_size:  $683, 698, 761, 1181$  $order: 177$ 

 $print_length\_param: \quad 247, 249, 251$ 

*write\_file*: 57, 58, 1342, 1374, 1378  $frozen\_end\_template: 222, 375, 780$  $frozen\_protection: 222, 1215, 1216$  $error\_context\_lines\_code: 236, 237, 238$ *hsize\_code*:  $247, 248$ assign\_glue: 209, 226, 227, 413, 782, 1210, 1224, 1228 *vtop\_code*:  $\frac{1071}{1072}$ , 1083, 1085, 1086 \string primitive: 468 quarterword: 110, 113, 144, 253, 264, 271, 276, 277, 279, 281, 298, 300, 323, 592, 681, 706, 709, 711, 712, 724, 738, 749, 877, 921, 943, 944, 947, 960, 1061, 1079, 1105  $\textit{buf\_size}:$  11, 30, 31, 35, 71, 111, 315, 328, 331, 341, 363, 366, 374, 524, 530, 534, 1334 rules aligning with characters: 589 null\_flag: 138, 139, 463, 653, 779, 793, 801 num1: 700, 744 function:  $0$ Output routine didn't use...:  $1028$  $every\_math\_text: 307, 314, 1139$ \everypar primitive: 230 \everyvbox primitive: 230 Extra \endcsname:  $1135$ Extra \right.:  $1192$  $extra\_right\_brace: 1068, 1069$ *z2*: 585  $y4: 585$ Bad register code: 433 radical: 208, 265, 266, 1046, 1162 tail: 212, 213, 214, 215, 216, 424, 679, 718, 776, 786, 795, 796, 799, 812, 816, 888, 890, 995, 1017, 1023, 1026, 1034, 1035, 1036, 1037, 1040, 1041, 1043, 1054, 1060, 1061, 1076, 1078, 1080, 1081, 1091, 1096, 1100, 1101, 1105, 1110, 1113, 1117, 1119, 1120, 1123, 1125, 1145, 1150, 1155, 1158, 1159, 1163, 1165, 1168, 1171, 1174, 1176, 1177, 1181, 1184, 1186, 1187, 1191, 1196, 1205, 1206, 1349, 1350, 1351, 1352, 1353, 1354, 1375, 1376, 1377 make\_string: 43, 48, 52, 260, 517, 525, 939, 1257, 1279, 1328, 1333 fam: 681, 682, 683, 687, 691, 722, 723, 752, 753, 1151, 1155, 1165 \fam primitive: 238 fam\_in\_range: 1151, 1155, 1165 par\_shape\_ptr: 230, 232, 233, 423, 814, 847, 848, 850, 889, 1070, 1149, 1249 Parameters...consecutively: 476 was\_hi\_min: 165, 166, 167, 171  $match\_chr: 292, 294, 389, 391, 400$ 

max\_quarterword: 11, 110, 111, 113, 274, 797, 798, 944, 1120, 1325 \vbadness primitive: 238  $hbox_{qroup}: 269, 274, 1083, 1085$ *fbyte*:  $\underline{564}$ , 568, 571, 575 scan\_dimen:  $410, 440, 447, 448, 461, 462, 1061$ adjust\_tail: 647, 648, 649, 651, 655, 796, 888, 889, 1076, 1085, 1199  $read\_font\_info: 560, 564, 1040, 1257$  $del\_code: 236, 240, 1160$ \relpenalty primitive: 238 help6:  $\overline{79}$ , 395, 459, 1128, 1161 *replace\_count:* 145, 175, 195, 840, 858, 869, 882, 883, 918, 1081, 1105, 1120  $depth\_index: 543, 554$ set\_box\_allowed: 76, 77, 1241, 1270  $set_{font}: 209, 413, 553, 577, 1210, 1217, 1257, 1261$  $qet\_next$ : 76, 297, 332, 336, 340, 341, 357, 360, 364, 365, 366, 369, 380, 381, 387, 389, 478, 494, 507, 644, 1038, 1126 pool size: 42  $if: 0$  $if_vbox\_code: 487, 488, 501$  $vfuzz: \quad \underline{247},\ 677,\ 1012,\ 1017$ hh: 110, 113, 114, 118, 133, 182, 213, 219, 221, 268, 686, 742, 1163, 1165, 1181, 1186, 1305, 1306  $char_info\_word: 541, 543, 544$  $char\_tag$ :  $554, 570, 708, 710, 740, 741, 749,$ 752, 909, 1039 show\_node\_list: 173, 176, 180, 181, 182, 195, 198, 233, 690, 692, 693, 695, 1339  $chr_{\mathcal{L}} code: 227, 231, 239, 249, 298, 377, 385, 411,$ 412, 413, 417, 469, 488, 492, 781, 984, 1053, 1059, 1071, 1072, 1089, 1108, 1115, 1143, 1157, 1170, 1179, 1189, 1209, 1220, 1223, 1231, 1251, 1255, 1261, 1263, 1273, 1278, 1287, 1289, 1292, 1346  $f_{1}\text{-}code$ : 489, 491, 492, 494, 498, 500, 509, 510  $right\_brace$ . 207, 289, 294, 298, 347, 357, 389, 442, 474, 477, 785, 935, 961, 1067, 1252  $right\_hyphen\_min\_code: 236, 237, 238$ limit\_switch: 208, 1046, 1156, 1157, 1158 fin\_mlist: 1174, 1184, 1186, 1191, 1194 min<sub>-</sub>quarterword: 12, 110, 111, 112, 113, 134, 136, 140, 185, 221, 274, 549, 550, 554, 556, 557, 566, 576, 649, 668, 685, 697, 707, 713, 714, 796, 801, 803, 808, 920, 923, 924, 943, 944, 945, 946, 958, 963, 964, 965, 994, 1012, 1323, 1324, 1325 final\_cleanup: 1332, 1335 *first\_child:* 960, 963, 964

 $first\_fit: 953, 957, 966$ 

fit\_class: 830, 836, 845, 846, 852, 853, 855, 859

§1380 TFX82

fitness: 819, 845, 859, 864 float\_constant: 109, 186, 619, 625, 629, 1123, 1125  $hlp1: 79$ PLtoTF: 561  $club\_penalty: \quad 236, \quad 890$  $flushable\_string: 1257, 1260$  $cmd: 298, 1222, 1289$ \omit primitive: 265 Improper alphabetic constant:  $442$ empty line at end of file: 486, 538  $init\_r\_hyf$ : 816, 891, 892 init\_span: 773, 786, 787, 791  $ins\_node$ : 140, 148, 175, 183, 202, 206, 647, 651, 730, 761, 866, 899, 968, 973, 981, 986, 1000, 1014, 1100  $fnt\_def3: 585$  $fnt1: 585, 586, 621$ toks\_register: 209, 265, 266, 413, 415, 1210, 1226, 1227 Completed box...: 638  $done4: 15, 815, 899$ nonstop\_mode: 73, 86, 360, 363, 484, 1262, 1263 font\_name:  $472, 549, 552, 576, 581, 602, 603,$ 1260, 1261, 1322, 1323  $font_name\_code: 468, 469, 471, 472$ FONT $x: 1257$  $convert\_to\_break\_width:$  843  $format\_extension: 520, 529, 1328$  $double\text{-}hyperdetermines\text{-}code: \quad 236, 237, 238$  $found2: \underline{15}, 895, 903, 1302, 1316$  $four\text{-}quarters: \quad \underline{113}, \, 548, \, 549, \, 554, \, 555, \, 560, \, 649,$ 683, 684, 706, 709, 712, 724, 738, 749, 906, 1032, 1123, 1302, 1303  $down1: 585, 586, 607, 609, 610, 613, 614, 616$ append\_to\_vlist: 679, 799, 888, 1076, 1203, 1204, 1205 \tracingmacros primitive: 238  $tracing_pages: 236, 987, 1005, 1010$ \tracingrestores primitive: 238  $pre\_display\_penalty:$   $236, 1203, 1206$  $break: 34$ prefix: 209, 1208, 1209, 1210, 1211 *trie*  $\hat{H}x$ : 958, 959 print\_ $ASCII:$  68, 174, 176, 298, 581, 691, 723 print\_hex:  $67, 691, 1223$ *write\_ln*:  $35, 37, 51, 56, 57$ \brokenpenalty primitive: 238 mskip: 208, 1046, 1057, 1058, 1059 state: 87, 300, 302, 303, 307, 311, 312, 323, 325, 328, 330, 331, 337, 341, 343, 344, 346, 347, 349, 352, 353, 354, 390, 483, 537, 1335 sub2: 700, 759

Number too big: 445 numerator: 683, 690, 697, 698, 744, 1181, 1185 runaway: 120, 306, 338, 396, 486  $cur_f$ : 722, 724, 738, 741, 749, 752, 753, 755  $cur\_glue: \quad \underline{619}, \ 625, \ \underline{629}, \ 634$  $cur_input: 35, 36, 87, 301, 302, 311, 321, 322,$ 534, 1131 \futurelet primitive: 1219 put2:  $585$ *avail:* 118, 120, 121, 122, 123, 164, 168, 1311, 1312  $every\_hbox: 230, 1083$  $every\_hbox\_text: 307, 314, 1083$  $every\_par\_loc: 230, 231, 307, 1226$ Extra \or:  $500, 510$ \hyphenpenalty primitive: 238  $b3: 110, 113, 114, 545, 546, 556, 564, 602, 683,$ 685, 1309, 1310  $g_{\text{}}order: \quad \underline{619}, \ 625, \ \underline{629}, \ 634$  $tab\_skip: 224$ *par\_skip*: 224, 1091 Paragraph ended before...: 396 param\_start: 307, 323, 324, 359  $large\_attempt: 706$ *was\_free*: 165, 167, 171 last\_active: 819, 820, 832, 835, 844, 854, 860, 861, 863, 864, 865, 873, 874, 875 math\_accent: 208, 265, 266, 1046, 1164  $ec: 540, 541, 543, 545, 560, 565, 566, 570, 576$  $scan\_int$ : 409, 410, 432, 433, 434, 435, 436, 437, 438,  $\frac{440}{47}$ , 447, 448, 461, 471, 503, 504, 509, 578, 1103, 1225, 1228, 1232, 1238, 1240, 1243, 1244, 1246, 1248, 1253, 1258, 1350, 1377  $acc\_kern: 155, 191, 1125$ \scriptspace primitive: 248 \gdef primitive: 1208 WEB: 1, 4, 38, 40, 50, 1308 med\_mu\_skip\_code: 224, 225, 226, 766 \leftskip primitive: 226  $begin\_insert\_or\_adjust:$  1097, 1099  $relax: 207, 265, 266, 358, 372, 404, 506, 1045, 1224$  $test\_char: 906, 909$  $get\_preamble\_token:$   $782, 783, 784$ new\_save\_level: 274, 645, 774, 785, 791, 1025, 1063, 1099, 1117, 1119, 1136 number of strings: 43, 517 The T<sub>F</sub>Xbook: 1, 23, 49, 108, 207, 415, 446, 456, 459, 683, 688, 764, 1215, 1331 Text line contains...:  $346$ \ifhbox primitive: 487  $check$ -full\_save\_stack:  $273, 274, 276, 280$  $time: 236, 241, 536, 617$  $bin\_op\_penalty: 236, 761$ 

494 [P](#page-143-3)[ART](#page-144-2) [55: IN](#page-147-1)[DEX](#page-148-1) [T](#page-397-1)EX82 §1380

*link*: [1](#page-185-0)1[8,](#page-221-0) 1[20,](#page-222-0) 1[21,](#page-223-0) 1[22,](#page-224-1) 1[23,](#page-225-1) 1[24,](#page-228-1) 1[25,](#page-228-0) 1[26,](#page-231-1) [130,](#page-238-0) [133,](#page-239-0) [134,](#page-239-1) [135](#page-240-3), [140](#page-240-2), [143,](#page-242-1) [150](#page-243-1), [164](#page-246-0), [168,](#page-248-0) [172,](#page-252-2) [174](#page-257-1), [175,](#page-260-1) [176,](#page-261-1) [182](#page-262-2), [202](#page-263-1), [204,](#page-263-0) [212](#page-264-2), [214](#page-266-1), [218,](#page-267-0) [223,](#page-268-2) [233](#page-269-0), [292,](#page-269-2) [295,](#page-270-0) [306](#page-270-2), [319](#page-272-3), [323,](#page-273-1) [339](#page-274-0), [357](#page-275-0), [358,](#page-276-0) [366,](#page-277-0) [369](#page-277-1), [371,](#page-278-0) [374,](#page-279-2) [389](#page-279-0), [390](#page-280-0), [391,](#page-281-1) [394](#page-282-0), [396](#page-285-0), [397,](#page-285-1) [400,](#page-287-2) [407](#page-287-0), [452,](#page-288-0) [464,](#page-289-0) [466](#page-289-2), [467](#page-290-0), [470,](#page-291-2) [478](#page-291-1), [489](#page-292-1), [495,](#page-292-3) [496,](#page-292-2) [497](#page-292-0), [508,](#page-293-0) [605,](#page-293-1) [607](#page-295-0), [609](#page-295-1), [611,](#page-296-0) [615](#page-296-1), [620](#page-297-2), [622,](#page-297-0) [630,](#page-297-1) [649](#page-298-2), [651,](#page-298-1) [652,](#page-299-1) [654](#page-300-1), [655](#page-301-0), [666,](#page-302-0) [669](#page-302-1), [679](#page-303-0), [681,](#page-306-1) [689,](#page-306-0) [705](#page-308-1), [711,](#page-309-2) [715,](#page-310-0) [718](#page-310-1), [719](#page-311-2), [720,](#page-314-0) [721](#page-315-2), [727](#page-315-1), [731,](#page-316-0) [732,](#page-316-1) [735](#page-317-0), [737,](#page-318-0) [738,](#page-318-1) [739](#page-319-1), [747](#page-319-0), [748,](#page-320-0) [751](#page-320-2), [752](#page-321-3), [753,](#page-322-0) [754,](#page-322-1) [755](#page-323-0), [756,](#page-324-1) [759,](#page-324-0) [760](#page-325-0), [761](#page-325-1), [766,](#page-325-2) [767](#page-325-3), [770](#page-326-3), [772,](#page-326-4) [778,](#page-326-1) [779](#page-326-2), [783,](#page-327-0) [784,](#page-329-2) [786,](#page-330-0) [790,](#page-330-1) 7[91,](#page-331-0) 7[93,](#page-331-1) 7[94,](#page-333-0) 7[95,](#page-334-1) 7[96,](#page-334-0) 797, [798,](#page-335-0) [799,](#page-335-1) [801,](#page-337-0) [802,](#page-338-0) 8[03,](#page-339-0) 8[04,](#page-339-1) 8[05,](#page-340-0) 8[06,](#page-340-1) 8[07,](#page-340-2) 808, [809,](#page-341-0) [812,](#page-344-0) [814,](#page-346-0) [816,](#page-354-1) 8[19,](#page-358-1) 8[21,](#page-358-0) 8[22,](#page-359-0) 8[29,](#page-360-0) 8[30,](#page-363-0) 837, [840,](#page-364-0) [843,](#page-365-0) [844,](#page-367-2) [845,](#page-368-2) [854,](#page-368-1) [857,](#page-369-1) 8[58,](#page-370-2) 8[60,](#page-370-3) 8[61,](#page-371-1) 862, [863,](#page-371-0) 8[64,](#page-372-0) 865, [86](#page-373-0)6, [867,](#page-374-0) [869,](#page-376-1) 8[73,](#page-377-0) 874, [87](#page-377-1)5, [877](#page-377-2), [879,](#page-378-2) 8[80,](#page-378-1) 881, [88](#page-378-0)2, [883,](#page-379-1) [884,](#page-379-2) 8[85,](#page-385-1) 886, [88](#page-385-0)7, [888](#page-386-1), [890,](#page-388-0) [894,](#page-389-2) 8[96,](#page-389-3) 897, [898](#page-395-0), [899](#page-396-0), [903,](#page-400-1) [905,](#page-402-2) 9[06,](#page-403-0) [907,](#page-404-0) [908,](#page-406-3) 9[10,](#page-406-2) 911, [913](#page-407-1), [914](#page-408-0), [915,](#page-410-0) [916,](#page-410-1) 9[17,](#page-411-0) [918,](#page-411-1) [932,](#page-412-2) 9[38,](#page-416-0) 960, [968](#page-419-2), [969](#page-422-4), [970,](#page-424-2) [973,](#page-425-2) 9[79,](#page-425-0) [980,](#page-426-3) [981,](#page-426-4) 9[86,](#page-427-0) 988, [991](#page-428-1), [994,](#page-429-2) [998,](#page-430-1) [999,](#page-431-2) 1[000,](#page-432-1) [1001,](#page-432-2) [1005,](#page-438-2) [1008,](#page-449-3) [1009,](#page-450-1) [1014,](#page-452-2) [1017](#page-456-1), [1018](#page-457-0), [1019](#page-466-0), [1020,](#page-469-0) [1021,](#page-470-0) [1022,](#page-472-3) [1023,](#page-475-0) [1026,](#page-476-0) [1035,](#page-477-2) 1036, 1037, [104](#page-24-1)0, [10](#page-194-2)[41,](#page-194-0) 1[043,](#page-197-0) [1064](#page-203-0), [106](#page-205-3)5, [10](#page-205-0)7[6,](#page-206-0) 10[81,](#page-208-0) 1[086,](#page-209-1) 1091, 110[0,](#page-108-0) 11[01,](#page-283-0) 1[105,](#page-286-1) [1110](#page-291-2), [111](#page-294-0)9, [112](#page-414-1)0, [112](#page-414-2)1, 1123, [112](#page-435-0)5, [114](#page-436-0)6, [1155](#page-442-1), 1168, 1181, 1184, 1185, 1186, 11[87,](#page-18-2) [1191](#page-62-2), [119](#page-66-1)4, [11](#page-253-0)9[6,](#page-254-1) 1199, 1204, 1205, 1206, [122](#page-75-0)6, [12](#page-77-0)[79,](#page-157-1) 1[288,](#page-157-2) 1[297,](#page-158-1) [1311](#page-158-3), [131](#page-159-0)2, [13](#page-183-1)35, [1339](#page-286-2), [134](#page-289-1)[1,](#page-289-2) 13[49,](#page-296-1) 1[368,](#page-297-1) [1371](#page-298-2), [137](#page-298-1)[5](#page-299-1)  $nl: 59, 540, 541, 545, 560, 565, 566, 569, 573, 576$  $nl: 59, 540, 541, 545, 560, 565, 566, 569, 573, 576$ align [grou](#page-399-1)p: [2](#page-400-1)69, [76](#page-400-0)8, [774](#page-401-0), [791,](#page-401-1) [800,](#page-402-0) 1[131,](#page-404-4) 1[132](#page-404-0)  $global: \quad \underline{1214}, \, 1218, \, 1241$  $global: \quad \underline{1214}, \, 1218, \, 1241$  $global: \quad \underline{1214}, \, 1218, \, 1241$  $global: \quad \underline{1214}, \, 1218, \, 1241$  $global: \quad \underline{1214}, \, 1218, \, 1241$  $global: \quad \underline{1214}, \, 1218, \, 1241$ flush\_[char](#page-414-4):  $\frac{42}{180}$  $\frac{42}{180}$  $\frac{42}{180}$ , 1[95,](#page-443-2) 692, 695 vmode:  $211, 215, 416, 417, 418, 422, 424, 501,$  $211, 215, 416, 417, 418, 422, 424, 501,$  $211, 215, 416, 417, 418, 422, 424, 501,$  $211, 215, 416, 417, 418, 422, 424, 501,$  $211, 215, 416, 417, 418, 422, 424, 501,$  $211, 215, 416, 417, 418, 422, 424, 501,$ 775, 785, 786, 8[04,](#page-145-2) 807, 808, 809, 812, 1025, 1029, 1045, 1046, 10[48,](#page-89-0) 1[056,](#page-92-0) [1057](#page-94-0), 1071, 1072, 1073, 1076, 1078, 1[079,](#page-104-0) 1080, 1083, 1090, 1091, 1094, 10[98,](#page-7-1) [109](#page-15-1)9, [11](#page-23-0)[03,](#page-23-1) [110](#page-31-0)5, [11](#page-60-0)[09,](#page-68-0) 1[110,](#page-109-0) [1111](#page-135-0), [1130](#page-139-0), [11](#page-193-2)6[7,](#page-206-0) 12[43,](#page-223-0) 1[244](#page-224-1) init\_[align](#page-243-1): [7](#page-253-0)[73,](#page-266-0) 7[74,](#page-268-0) 1[130](#page-280-0) \in[put](#page-440-0) p[rimiti](#page-474-4)v[e:](#page-474-5) 37[6](#page-477-1) inter line penalty code [:](#page-304-0) 2[36,](#page-304-1) 2[37,](#page-305-1) 238 \noexpand pri[mitiv](#page-367-2)e: [2](#page-367-0)65 do\_nothing: 16, 34, 57, [58](#page-173-1), 84, 175, 202, 275, 344, 357, 53[8,](#page-89-0) 56[9,](#page-95-2) 60[9,](#page-305-0) 61[1,](#page-318-0) 612, 622, 631, 651, 669, 6[92,](#page-180-0) 7[28,](#page-180-1) 73[3,](#page-181-2) 76[1,](#page-181-3) 837, [86](#page-181-1)6, [89](#page-182-0)9, [10](#page-182-1)45, 1236, 1359, 1360, 1373 no shrink error yet: 825, 826, 827 goal height : 986, 987 \jobname primitive: 468 tolerance: 236, 240, 828, 863 cond ptr: 489, 490, 495, 496, 497, 498, 500,

50[9,](#page-15-0) 1[335](#page-30-2) Font x has only[..](#page-367-0).:  $579$ font\_mem\_[size](#page-359-0): [11](#page-360-1), [548](#page-360-0), [566](#page-361-2), [580,](#page-361-1) 1321, 1334 Too many  $}$ ['s](#page-350-2): [106](#page-351-3)8 looseness\_c[ode](#page-44-0): [236](#page-46-0), [237](#page-58-2), [238](#page-59-2), 1070 \topmark primitive: 384 goto:  $35, 81$  $35, 81$ freeze page [spec](#page-300-1)s [:](#page-326-2) 9[87,](#page-326-0) 1[001,](#page-416-0) 1[008](#page-417-2) prev dp: 970, [972](#page-41-0), 973, 974, 976 trie\_node: [94](#page-262-1)8, [9](#page-308-1)49  $is\_empty: 124, 127, 169, 170$  $is\_empty: 124, 127, 169, 170$  $is\_empty: 124, 127, 169, 170$  $is\_empty: 124, 127, 169, 170$  $is\_empty: 124, 127, 169, 170$  $is\_empty: 124, 127, 169, 170$  $is\_empty: 124, 127, 169, 170$ Buff[er si](#page-429-0)[ze ex](#page-431-0)ceeded : 35 sup [sty](#page-19-0)l[e](#page-36-3) : [702,](#page-78-0) [750,](#page-188-2) [758](#page-188-0) just<sub>-</sub>[box](#page-270-0): [81](#page-275-0)4, [888](#page-411-1), [889,](#page-428-1) [1146,](#page-434-2) [1148](#page-440-0)  $two\_choices: \quad \underline{113}$  $two\_choices: \quad \underline{113}$  $two\_choices: \quad \underline{113}$  $two\_choices: \quad \underline{113}$  $two\_choices: \quad \underline{113}$  $two\_choices: \quad \underline{113}$  $two\_choices: \quad \underline{113}$ expli[cit](#page-357-0): [155](#page-359-0), [717](#page-362-1), [837](#page-369-1), [866,](#page-403-0) [868,](#page-404-0) 8[79,](#page-411-1) 1058, 1113 ext\_mid: 546, 713, 7[14](#page-98-0)  $q1: 1198, 1203$  $q1: 1198, 1203$ a: 47, 102, 218, [518,](#page-191-1) [519,](#page-191-3) [523,](#page-193-0) [560,](#page-448-3) 5[97,](#page-477-0) 691, 722, 738, 752, 11[23,](#page-191-1) 1[194,](#page-192-1) [1211](#page-192-0), [1236](#page-462-0), 1257 h: 204, [25](#page-121-0)9, 649, 668, 738, 929, 934, 944, 948, 953, 966, 970, 977, 994, 1086, 10[91,](#page-366-1) 1123 \voffset p[rimi](#page-56-1)t[ive:](#page-77-0) [248](#page-364-0) v\_te[mplat](#page-377-0)e: [30](#page-379-1)7, [314](#page-379-2), [325,](#page-392-0) 390, 789, 1131 pack\_cur\_name: 529, 530, [537](#page-366-1), 1275, 1374 pack\_job\_[nam](#page-119-0)[e](#page-119-1): [529,](#page-120-0) [532,](#page-121-0) [534,](#page-123-0) [1328](#page-125-0) page[:](#page-131-0) 3[04](#page-131-2) \pagefilllstretch [pr](#page-302-1)i[miti](#page-311-2)v[e:](#page-319-1) 983 page\_head: 162, 2[15,](#page-113-1) 9[80,](#page-390-1) [98](#page-396-0)6, 988, 991, 1014, 1017, [102](#page-256-1)3, 1026, 1054 \pageshrink [pri](#page-107-0)[mitiv](#page-109-1)[e:](#page-109-2) 9[83](#page-110-0) name[:](#page-329-0) 3[00,](#page-330-1) 3[02,](#page-331-0) 30[3,](#page-332-1) [30](#page-333-0)4, 307, 311, 313, 314, 323, 328, 3[29,](#page-89-0) 33[1,](#page-245-2) 3[37,](#page-245-1) 36[0,](#page-245-3) 3[90,](#page-375-0) 483, [537](#page-377-0) passive\_node\_size: [821,](#page-398-0) 845, 865 math shift token: [289,](#page-251-1) [1047](#page-253-2), [106](#page-267-0)5  $mathex: 701$ save\_index: [26](#page-155-0)8, [27](#page-172-0)4, 276, [28](#page-173-0)0, 282 hb: [89](#page-209-1)2, 897, 898, 900, 903 vbadness: 23[6,](#page-50-3) [67](#page-60-0)4, 677, 678, [10](#page-63-0)[12,](#page-68-0) 1[017](#page-70-0) \hb[ox](#page-239-0) p[rimit](#page-240-2)i[ve:](#page-267-1) [1071](#page-280-0) script script [style](#page-52-0) : [6](#page-53-2)8[8,](#page-53-3) 69[4,](#page-65-0) 731, [11](#page-68-0)[69](#page-70-0) active [no](#page-233-1)[de](#page-240-1) siz[e](#page-244-1) : [819,](#page-301-0) 8[45,](#page-400-0) 860, 864, 865 ident\_val: [41](#page-241-0)0, 415, [46](#page-244-0)5, 466 adju[st](#page-411-1): 5[76](#page-412-2)  $adjust-node: 142, 148, 175, 183, 202, 206, 647,$  $adjust-node: 142, 148, 175, 183, 202, 206, 647,$ [651,](#page-43-1) [655](#page-43-2), [730](#page-44-2), [761](#page-60-0), [866](#page-61-0), [89](#page-67-0)9, [11](#page-67-1)[00](#page-69-1)  $leader\_ptr$ :  $149, 152, 153, 190, 202, 206, 626,$ 635, 656, 671, 816, 1078 real division: 658, 664, 673, 676, 810, 811, 1123, 1125

 $decr: \underline{16}$ , 42, 44, 64, 71, 86, 88, 89, 90, 92, 102, 120, 121, 123, 175, 177, 200, 201, 205, 217, 245,

260, 281, 282, 311, 322, 324, 325, 329, 331, 347, 356, 357, 360, 362, 394, 399, 422, 429, 442, 477, 483, 494, 509, 534, 538, 568, 576, 601, 619, 629, 638, 642, 643, 716, 717, 803, 808, 840, 858, 869, 883, 915, 916, 930, 931, 940, 944, 948, 965, 1060, 1100, 1120, 1127, 1131, 1174, 1186, 1194, 1244, 1293, 1311, 1335, 1337 Hedrick, Charles Locke: 3  $left\_right: 208, 1046, 1188, 1189, 1190$ begin:  $7, 8$  $help0: 79, 1252, 1293$ mem\_min:  $11, 12, 111, 116, 120, 125, 165, 166,$ 167, 169, 170, 171, 172, 174, 178, 182, 1249, 1312, 1334 pen: 726, 761, 767, 877, 890 denom2:  $700, 744$ Here is how much...:  $1334$  $restore\_trace: 283, 284$ get\_avail: 120, 122, 204, 205, 216, 325, 337, 339, 369, 371, 372, 452, 473, 482, 582, 709, 772, 783, 784, 794, 908, 911, 938, 1064, 1065, 1226, 1371  $set\_box: 209, 265, 266, 1210, 1241$  $char: 19, 26, 520, 534$  $chr: 19, 20, 23, 24, 1222$ shrink\_order: 150, 164, 178, 462, 625, 634, 656, 671, 716, 809, 825, 826, 976, 1004, 1009, 1148, 1239  $ni$ : 540, 541, 560, 565, 566, 569  $widow\_penalty\_code: 236, 237, 238$ width\_offset: 135, 416, 417, 1247  $lig\_kern\_command: 541, 545$ final\_pass: 828, 854, 863, 873  $\ -: \ \ \underline{1114}$ first:  $30, 31, 35, 36, 37, 71, 83, 87, 88, 328, 329$ 331, 355, 360, 362, 363, 374, 483, 531, 538 dirty Pascal: 3, 114, 172, 182, 186, 285, 812, 1331 Missing \$\$ inserted: 1207 *align\_error*: 1126, 1127  $close_{\text{}}$ files\_and\_terminate: 78, 81, 1332, 1333 hmode: 211, 218, 416, 501, 786, 787, 796, 799, 1030, 1045, 1046, 1048, 1056, 1057, 1071, 1073, 1076, 1079, 1083, 1086, 1091, 1092, 1093, 1094, 1096, 1097, 1109, 1110, 1112, 1116, 1117, 1119, 1122, 1130, 1137, 1200, 1243, 1377 \unhbox primitive: 1107 unbalance: 389, 391, 396, 399, 473, 477 \end primitive: 1052 \endinput primitive: 376 Only one # is allowed...:  $784$ *insert\_relax:*  $378, 379, 510$  $node_r\_stays\_active: 830, 851, 854$ token\_ref\_count: 200, 203, 291, 473, 482, 979

roman\_numeral\_code: 468, 469, 471, 472 non\_script: 208, 265, 266, 1046, 1171 confusion: 95, 202, 206, 281, 497, 630, 669, 728, 736, 754, 761, 766, 791, 798, 800, 841, 842, 866, 870, 871, 877, 968, 973, 1000, 1068, 1185, 1200, 1211, 1348, 1357, 1358, 1373 long\_outer\_call: 210, 275, 366, 387, 389, 1295 post\_post: 585, 586, 590, 591, 642 \doublehyphendemerits primitive: 238 eq<sub>no</sub>: 208, 1140, 1141, 1143, 1144  $tracing\_macros\_code: 236, 237, 238$ \tracingpages primitive: 238  $cramped: 688, 702$ pre\_break: 145, 175, 195, 202, 206, 858, 869, 882, 885, 915, 1117, 1119 break\_width:  $823, 824, 837, 838, 840, 841, 842,$ 843, 844, 879  $print\_skip\_param:$  189, 225, 227, 229 frozen\_endv: 222, 375, 380, 780 \vrule primitive: 265 try\_break: 828, 829, 839, 851, 858, 862, 866, 868, 869, 873, 879 \hsize primitive: 248 \hskip primitive: 1058 hss primitive: 1058 *italic\_base:* 550, 552, 554, 566, 571, 1322, 1323  $stop: 207, 1045, 1046, 1052, 1053, 1054, 1094$ store\_new\_token: 371, 372, 393, 397, 399, 407, 464, 466, 473, 474, 476, 477, 482, 483 *attach\_fraction*: 448, 453, 454, 456  $hu: 892, 893, 897, 898, 901, 903, 905, 907, 908.$ 910, 911, 912, 915, 916 rule\_node\_size: 138, 139, 202, 206  $cur_l$ : 907, 908, 909, 910, 911, 1032, 1034, 1035, 1036, 1037, 1039, 1040  $cur_s$ : 593, 616, 619, 629, 640, 642  $push\_alignment: 772, 774$ \outer primitive: 1208 \everycr primitive: 230 every\_display\_text:  $307, 314, 1145$ \everyjob primitive: 230 \everymath primitive: -230  $every\_vbox\_loc: \quad 230, 231$  $every\_vbox\_text: 307, 314, 1083, 1167$  $dvi_{\text{r}}$  *tour*: 600, 602, 610, 617, 624, 633, 640, 642, 1368  $exten: 544$ extra\_info: 769, 788, 789, 791, 792 Wyatt, Douglas Kirk: 2  $h yf: 900, 902, 905, 908, 909, 913, 914, 919, 920,$ 923, 924, 932, 960, 961, 962, 963, 965 hyf\_char: 892, 896, 913, 915

496 [P](#page-63-1)[ART](#page-68-0) [55: IN](#page-70-0)[DEX](#page-159-0) T[E](#page-156-0)X82 §1380

 $h$ yf<sub>-[node](#page-239-2)</sub>:  $912, 915$  $912, 915$  $912, 915$  $912, 915$ type: [4](#page-251-0), [133](#page-251-1), [134](#page-252-2), [135](#page-254-0), [13](#page-263-0)6, 137, 138, 13[9,](#page-264-2) 1[40,](#page-265-0) [141,](#page-266-1) [142,](#page-266-0) [143](#page-266-2), [144](#page-267-0), [145,](#page-268-2) [146](#page-269-1), [147](#page-272-3), [148,](#page-274-1) [149,](#page-275-0) [150](#page-280-0), [152,](#page-280-1) [153,](#page-282-0) [155](#page-283-0), [156](#page-292-2), [157,](#page-293-1) [158](#page-295-0), [159](#page-297-2), [160,](#page-297-1) [175,](#page-298-1) [183](#page-298-0), [184,](#page-299-0) [202,](#page-301-0) [206](#page-302-0), [424](#page-302-2), [489,](#page-303-0) [495](#page-306-0), [496](#page-307-0), [497,](#page-308-1) [505,](#page-309-1) [622](#page-310-2), [623,](#page-310-0) [626,](#page-310-1) [628](#page-311-2), [631](#page-315-0), [632,](#page-315-1) [635](#page-316-2), [637](#page-316-0), [640,](#page-316-1) [649,](#page-317-0) [651](#page-318-1), [653,](#page-319-1) [655,](#page-319-0) [668](#page-320-1), [669](#page-321-0), [670,](#page-321-1) [680](#page-322-0), [681](#page-322-1), [682,](#page-324-1) [683,](#page-325-0) [686](#page-330-0), [687,](#page-330-1) [688,](#page-331-1) [689](#page-333-0), [696](#page-339-1), [698,](#page-358-1) [713](#page-359-0), [715](#page-360-1), [720,](#page-360-0) [721,](#page-361-1) [726](#page-362-0), [727,](#page-363-0) [728,](#page-365-0) [729,](#page-367-2) [731,](#page-368-2) [732,](#page-369-0) [736,](#page-370-1) [747,](#page-370-0) 7[50,](#page-371-1) 752, [76](#page-372-1)1, [762,](#page-373-0) 7[67,](#page-374-0) 768, [79](#page-374-1)6, [799,](#page-375-1) [801,](#page-376-0) 8[05,](#page-376-1) 807, [80](#page-378-1)9, [810](#page-399-2), [811,](#page-401-1) 8[16,](#page-402-2) 819, [82](#page-403-2)0, [822,](#page-406-3) [830,](#page-406-2) 8[32,](#page-407-1) 837, [84](#page-408-0)1, [842](#page-409-2), [843,](#page-411-0) 8[44,](#page-417-0) 845, [85](#page-419-2)6, [858,](#page-420-3) [859,](#page-420-2) 8[60,](#page-421-0) 861, [86](#page-421-1)2, [864](#page-422-4), [865,](#page-424-2) 8[66,](#page-425-0) 868, [87](#page-426-3)0, [871,](#page-427-0) [874,](#page-431-1) 8[75,](#page-431-0) 879, [881](#page-470-0), [896,](#page-472-3) 897, 899, 903, 914, 968, [970](#page-461-0), 972, 973, 976, 978, 979, 981, 986, 988, 993, [996](#page-444-4), 997, 1000, 1004, [100](#page-39-1)8, [10](#page-44-2)[09,](#page-45-1) 1[010,](#page-47-0) [1011](#page-69-2), [101](#page-78-0)3, [10](#page-142-0)[14,](#page-147-1) 1[021,](#page-172-0) [1074](#page-177-3), [1080](#page-182-0), [108](#page-238-0)1, [10](#page-243-0)[87,](#page-258-0) 11[00,](#page-263-0) 1[101,](#page-265-0) [1105](#page-275-0), [111](#page-291-2)0, [11](#page-294-0)13, [1121](#page-306-1), [114](#page-317-0)7, [11](#page-323-0)[55,](#page-332-0) 1[158,](#page-352-1) [1159](#page-357-0), [1163](#page-359-0), [116](#page-369-1)5, [116](#page-375-0)8, [1181,](#page-411-1) [1185,](#page-420-0) [1186,](#page-429-0) [1191,](#page-440-0) [1202,](#page-472-2) [1203,](#page-476-1) 1341, 1349 Hyphena[tion](#page-222-1) [tri](#page-223-0)e[...](#page-224-1):  $1324$  $1324$ \hyphena[tion](#page-97-0) [prim](#page-226-0)[itive](#page-235-1): 1250 r: 108, 123, [125](#page-12-0), [131](#page-192-1), 204, 218, 366, 389, 465, 482, 498, 649, 6[68,](#page-62-0) 706, 720, 726, 752, 791, 800, 829, 862, 8[77,](#page-157-1) 9[01,](#page-159-0) 953, 966, 970, 994, 1012, 1123, 1160, [1198](#page-381-0), [1236](#page-382-0), [134](#page-383-0)8, [137](#page-388-0)0 z<sub>-</sub>he[re](#page-392-0): 6[08,](#page-393-3) 609, [61](#page-393-2)1, [612](#page-393-0), [614](#page-412-0)  $h_{\text{-}}\text{offset}: \quad 247, \; 617, \; 641$  $h_{\text{-}}\text{offset}: \quad 247, \; 617, \; 641$  $h_{\text{-}}\text{offset}: \quad 247, \; 617, \; 641$  $h_{\text{-}}\text{offset}: \quad 247, \; 617, \; 641$  $h_{\text{-}}\text{offset}: \quad 247, \; 617, \; 641$  $h_{\text{-}}\text{offset}: \quad 247, \; 617, \; 641$  $h_{\text{-}}\text{offset}: \quad 247, \; 617, \; 641$  $h_{\text{-}}\text{offset}: \quad 247, \; 617, \; 641$  $b_{\text{0}}$  *b*<sub>-</sub>*open\_out*:  $27, 532$  $27, 532$  $27, 532$ Bad lin[k...](#page-72-0) : [1](#page-104-0)8[2](#page-105-0)  $badness\_code: 416, 424$  $badness\_code: 416, 424$  $badness\_code: 416, 424$  $badness\_code: 416, 424$  $badness\_code: 416, 424$  $badness\_code: 416, 424$ main\_control: [10](#page-104-0)29, 1030, 1032, 1040, 1041, 1052, 1054, 105[5,](#page-158-2) 10[56,](#page-169-2) 10[57,](#page-235-1) 1[126,](#page-243-0) [1134,](#page-374-1) 1[208,](#page-377-0) 1290, [1332,](#page-416-1) [1337,](#page-416-0) [1344,](#page-417-2) 1347 make\_box: 208, 10[71,](#page-124-0) 1[072,](#page-131-3) [1073](#page-148-1), [1079](#page-465-0), 1084 valign: 208, 265, [266,](#page-398-0) 1046, 1090, 1130 last\_kern: [4](#page-72-0)2[4,](#page-104-0) 98[2,](#page-105-0) 9[91,](#page-404-4) 99[6](#page-411-2) \mathacc[ent](#page-72-0) [prim](#page-104-0)i[tive:](#page-105-0) [265](#page-390-2)  $max\_dimension: 421, 460, 641, 668, 1010, 1017,$  $max\_dimension: 421, 460, 641, 668, 1010, 1017,$  $max\_dimension: 421, 460, 641, 668, 1010, 1017,$  $max\_dimension: 421, 460, 641, 668, 1010, 1017,$  $max\_dimension: 421, 460, 641, 668, 1010, 1017,$  $max\_dimension: 421, 460, 641, 668, 1010, 1017,$  $max\_dimension: 421, 460, 641, 668, 1010, 1017,$ 1145, 1146, [11](#page-251-0)[48](#page-252-1) max\_param\_st[ack](#page-71-0): [308](#page-135-0), [331](#page-184-2), 390, 1334 \vbox primitiv[e:](#page-135-2) 1071 accent: 208, 265, 266, [1090](#page-398-0), 1122, 1164, 1165 vcenter: 20[8,](#page-3-1) [265](#page-31-0), [2](#page-34-3)6[6,](#page-41-1) 10[46,](#page-57-1) 1[167](#page-62-0) vcenter group: [26](#page-305-0)9, [11](#page-318-0)[67,](#page-319-0) 1168 vcenter\_noad: [687](#page-250-0), [690](#page-255-0), [696](#page-271-0), [698,](#page-424-1) 733, 761, 1168 active\_char: [207,](#page-49-0) [344,](#page-157-1) [506](#page-157-2)  $add\_delims\_to: 347$ \leaders primitive: 1071 debugging: 7, 84, 96, 114, 165, 182, 1031, 1338 second\_pass: 828, 863, 866 default\_code: 683, 697, 743, 1182 height offset: 135, 416, 417, 769, 1247

mem\_[ma](#page-286-2)x[:](#page-294-0)  $11, 12, 14, 110, 111, 116, 120, 124,$  $11, 12, 14, 110, 111, 116, 120, 124,$  $11, 12, 14, 110, 111, 116, 120, 124,$  $11, 12, 14, 110, 111, 116, 120, 124,$  $11, 12, 14, 110, 111, 116, 120, 124,$ 125, [165,](#page-321-2) [166](#page-322-0) remainder: [10](#page-261-1)4, 106, 107, [45](#page-281-1)[7,](#page-289-2) 45[8,](#page-291-1) 54[3,](#page-292-3) 5[44,](#page-298-1) [545,](#page-389-2) [716,](#page-389-3) 7[17](#page-392-0) geq define : [279](#page-251-1), [782,](#page-422-0) 1077, 1214 nest: 212, 213, 216, 217, 2[18,](#page-21-1) 219, 413, 422, 775, 80[0,](#page-8-0) 9[95,](#page-8-1) [124](#page-11-0)[4](#page-19-0) best bet: 872, 8[74,](#page-179-0) 8[75,](#page-179-1) 8[77,](#page-183-1) 878  $new\_glue: \quad \underline{153}, \, 154, \, 715, \, 766, \, 786, \, 793, \, 795, \, 809,$  $new\_glue: \quad \underline{153}, \, 154, \, 715, \, 766, \, 786, \, 793, \, 795, \, 809,$  $new\_glue: \quad \underline{153}, \, 154, \, 715, \, 766, \, 786, \, 793, \, 795, \, 809,$  $new\_glue: \quad \underline{153}, \, 154, \, 715, \, 766, \, 786, \, 793, \, 795, \, 809,$  $new\_glue: \quad \underline{153}, \, 154, \, 715, \, 766, \, 786, \, 793, \, 795, \, 809,$  $new\_glue: \quad \underline{153}, \, 154, \, 715, \, 766, \, 786, \, 793, \, 795, \, 809,$  $new\_glue: \quad \underline{153}, \, 154, \, 715, \, 766, \, 786, \, 793, \, 795, \, 809,$ 1041, [10](#page-180-0)4[3,](#page-180-1) 10[54,](#page-181-2) 1[060,](#page-181-3) [1171](#page-466-0) new\_style: 688, 1171 TEX.POOL doesn't match[:](#page-83-1) 53  $text\_char: 19, 20, 25, 47$  $text\_char: 19, 20, 25, 47$  $text\_char: 19, 20, 25, 47$  $text\_char: 19, 20, 25, 47$ if hmode c[ode](#page-50-4) : [487](#page-51-0), [48](#page-65-3)8, [50](#page-70-0)1 if int [cod](#page-321-0)e [:](#page-321-1) 4[87,](#page-331-0) 4[88,](#page-333-0) 5[01,](#page-409-2) 503 *if line*:  $\frac{489}{490}$  $\frac{489}{490}$  $\frac{489}{490}$ , 490, 495, 496, 1335 The [foll](#page-49-0)[owin](#page-53-0)[g...](#page-57-0)[dele](#page-61-0)[ted](#page-167-1): [64](#page-239-3)1, [99](#page-241-3)2, [11](#page-242-2)[21](#page-430-2) \thinmus[kip](#page-56-1) [prim](#page-57-0)i[tive:](#page-394-1) 226 show\_cur\_cmd\_chr: 299, 36[7,](#page-94-0) 1031 lig\_char: 1[43,](#page-56-1) 1[44,](#page-300-1) 1[93,](#page-300-0) 2[06,](#page-305-0) 6[52,](#page-309-3) 8[41,](#page-312-0) 8[42,](#page-317-0) 8[66,](#page-318-0) [870,](#page-319-0) [871](#page-322-2), [898](#page-329-2), [903](#page-345-0), [111](#page-358-2)[3](#page-359-0) fil : [454](#page-104-0)  $fil: 135, 150, 164, 177, 454, 650, 659, 665, 1201$  $fil: 135, 150, 164, 177, 454, 650, 659, 665, 1201$  $fil: 135, 150, 164, 177, 454, 650, 659, 665, 1201$  $fil: 135, 150, 164, 177, 454, 650, 659, 665, 1201$  $fil: 135, 150, 164, 177, 454, 650, 659, 665, 1201$  $fil: 135, 150, 164, 177, 454, 650, 659, 665, 1201$  $fil: 135, 150, 164, 177, 454, 650, 659, 665, 1201$  $fil: 135, 150, 164, 177, 454, 650, 659, 665, 1201$  $fil: 135, 150, 164, 177, 454, 650, 659, 665, 1201$ fil<sub>-glue</sub>:  $\underline{162}$  $\underline{162}$  $\underline{162}$ , 164, [10](#page-312-2)[60](#page-312-1) \binoppenalty pri[mitiv](#page-97-0)e: [2](#page-98-0)[38](#page-416-1) line break : 162, 814, [815](#page-104-0), 828, 839, 848, 862, 863, 866, 876, [89](#page-96-0)4, 934, 967, 970, 982, 1096, 1145  $\sqrt{$  : 265 first\_mark: 382, 383, 1012, 10[16](#page-94-0) first wi[dth](#page-30-0):  $847, 849, 850, 889$  $display_width\_code: 247, 248, 1145$  $display_width\_code: 247, 248, 1145$  $display_width\_code: 247, 248, 1145$  $display_width\_code: 247, 248, 1145$  $display_width\_code: 247, 248, 1145$  $display_width\_code: 247, 248, 1145$  $display_width\_code: 247, 248, 1145$  $display_width\_code: 247, 248, 1145$  $display_width\_code: 247, 248, 1145$  $display_width\_code: 247, 248, 1145$  $display_width\_code: 247, 248, 1145$  $display_width\_code: 247, 248, 1145$ \divide primitive: [26](#page-442-0)[5](#page-444-0) blank\_line:  $245$  $slant\_code$  $slant\_code$  $slant\_code$ [:](#page-232-0) 5[47,](#page-239-0) 5[58](#page-243-1) \fl[oati](#page-308-1)n[gpe](#page-315-0)n[alty](#page-317-0) [pri](#page-319-0)[mitiv](#page-324-1)e: [2](#page-325-0)3[8](#page-331-1)  $hlp5: 79$  $hlp5: 79$  $hlp5: 79$  $\textit{clr}:$  [737](#page-408-1), [743,](#page-417-0) 7[45,](#page-431-1) 746, 756, 757, 758, 759 alter box di[men](#page-44-2): [12](#page-67-0)[42,](#page-130-1) 1[247](#page-144-1) glue [nod](#page-354-1)e : [14](#page-449-3)9, [152](#page-452-2), [153,](#page-476-1) 175, 183, 202, 206, 424, 622, 631, 651, 669, [730,](#page-471-2) 732, 761, 816, 817, 837, 856, 862, [866](#page-471-2), [879,](#page-471-1) [881,](#page-472-2) 899, 903, 968, 972, 973, 988, 996, [99](#page-442-1)7, 1000, 1106, 1107, 1108, 1147, 120[2](#page-407-3) flush list: 1[23,](#page-72-0) 2[00,](#page-104-0) 3[24,](#page-105-0) 3[72,](#page-395-1) 396, 407, 801, 903, 960, 1279, 1297, [1370](#page-404-2) \immediate primi[tive:](#page-404-5) [1344](#page-404-1) immediate\_code: 1344, 1346, 1348 Improper \setbox : 1241 \unskip primitive: 1107 end\_group: 208, 265, 266, 1063 \indent primitive: 1088

indent\_in\_hmode: 1092, 1093

§1380 TFX82

 $indented: 1091$ Underfull \hbox...:  $660$ *init\_lig*: 900, 903, 905, 908 *init\_math*:  $1137, 1138$ *init\_prim*: 1332, 1336 *init\_trie*: 891, 966, 1324 *ins\_disc*: 1032, 1033, 1035 ins\_list: 323, 339, 467, 470, 1064, 1371 Insertions can only...:  $993$ *inserts\_only:* 980, 987, 1008  $integer: 3, 13, 19, 45, 47, 54, 59, 60, 63, 65, 66,$ 67, 69, 82, 91, 94, 96, 100, 101, 102, 105, 106, 107, 108, 109, 110, 113, 117, 125, 158, 163, 172, 173, 174, 176, 177, 178, 181, 182, 211, 212, 218, 225, 237, 247, 256, 259, 262, 278, 279, 286, 292, 304, 308, 309, 311, 315, 366, 410, 440, 448, 450, 482, 489, 493, 494, 498, 518, 519, 523, 549, 550, 560, 578, 592, 595, 600, 601, 607, 615, 616, 619,

- 629, 638, 645, 646, 661, 691, 694, 699, 706, 716, 717, 726, 738, 752, 764, 815, 828, 829, 830, 833, 872, 877, 892, 912, 922, 966, 970, 980, 982, 994, 1012, 1030, 1032, 1068, 1075, 1079, 1084, 1091, 1117, 1119, 1138, 1151, 1155, 1194, 1211, 1302, 1303, 1331, 1333, 1338, 1348, 1370
- $loc: \frac{36}{5}, 37, 87, 300, 302, 303, 307, 312, 314, 318,$ 319, 323, 325, 328, 330, 331, 343, 348, 350, 351, 352, 354, 356, 357, 358, 360, 362, 369, 390, 483, 524, 537, 538, 1026, 1027, 1337
- token\_type: 307, 311, 312, 314, 319, 323, 324, 325, 327, 379, 390, 1026, 1095
- common\_ending: 15, 498, 500, 509, 649, 660, 666, 667, 668, 674, 677, 678, 895, 903, 1257, 1260, 1293, 1294, 1297
- $non\_discardable: 148, 879$
- NONEXISTENT: 262
- font\_area:  $\frac{549}{52}$ , 552, 576, 602, 603, 1260, 1322, 1323  $font\_max: \underline{11}, 111, 174, 176, 548, 551, 566,$
- 1321, 1334
- bop: 583, 585, 586, 588, 590, 592, 638, 640
- *positive*: 107
- Doubly free location...:  $169$
- bowels: 592
- split\_top\_skip: 140, 224, 968, 977, 1012, 1014, 1021, 1100
- *eq\_type\_field:*  $221, 275$
- tracing\_macros: 236, 323, 389, 400
- $tracing\_output: 236, 638, 641$
- \tracingparagraphs primitive: 238
- fraction\_rule: 704, 705, 735, 747
- *trie\_ref*:  $\frac{950}{952}$ , 952, 953, 956, 957, 959
- print\_esc: 63, 86, 176, 184, 187, 188, 189, 190, 191, 192, 194, 195, 196, 197, 225, 227, 229, 231,

PART 55: INDEX 497

233, 234, 235, 237, 239, 242, 247, 249, 251, 262, 263, 266, 267, 292, 293, 294, 323, 335, 373, 377, 385, 412, 417, 428, 469, 486, 488, 492, 500, 579, 691, 694, 695, 696, 697, 699, 776, 781, 792, 856, 936, 960, 961, 978, 984, 986, 1009, 1015, 1028, 1053, 1059, 1065, 1069, 1072, 1089, 1095, 1099, 1108, 1115, 1120, 1129, 1132, 1135, 1143, 1157, 1166, 1179, 1189, 1192, 1209, 1213, 1220, 1223, 1231, 1241, 1244, 1251, 1255, 1263, 1273, 1278, 1287, 1292, 1295, 1322, 1335, 1346, 1355, 1356 print\_ln:  $\frac{57}{56}$ , 58, 59, 61, 62, 71, 86, 89, 90, 114, 182, 198, 218, 236, 245, 296, 306, 314, 317, 330, 360, 363, 401, 484, 534, 537, 638, 639, 660, 663, 666, 667, 674, 675, 677, 678, 692, 986, 1265,

- 1280, 1309, 1311, 1318, 1320, 1324, 1340, 1370 print\_subsidiary\_data:  $692, 696, 697$
- stat: 7, 117, 120, 121, 122, 123, 125, 130, 252 260, 283, 284, 639, 829, 845, 855, 863, 987, 1005, 1010, 1333
- othercases:  $10$
- string pool:  $47, 1308$
- sub\_mark: 207, 294, 298, 347, 1046, 1175
- subscr: 681, 683, 686, 687, 690, 696, 698, 738, 742, 749, 750, 751, 752, 753, 754, 755, 756, 757, 759, 1151, 1163, 1165, 1175, 1176, 1177, 1186
- $sub1: 700, 757$
- nucleus: 681, 682, 683, 686, 687, 690, 696, 698, 720, 725, 734, 735, 736, 737, 738, 741, 742, 749, 750, 752, 753, 754, 755, 1076, 1093, 1150, 1151, 1155, 1158, 1163, 1165, 1168, 1186, 1191
- $cur_boundary: 270, 271, 272, 274, 282$
- expand\_after: 210, 265, 266, 366, 367
- $b1: 110, 113, 114, 133, 221, 268, 545, 546, 554,$ 556, 564, 602, 683, 685, 921, 958, 1309, 1310
- $s4: 82, 88$
- $264, 607, 649, 668, 791, 800$  $\overline{o}$ :
- \kern primitive: 1058
- ignore\_depth: 212, 215, 219, 679, 787, 1025, 1056, 1083, 1099, 1167
- $single\_base:$   $222, 262, 263, 264, 354, 374, 442,$ 1257, 1289
- $inter\_line\_penalty: 236, 890$
- boolean: 27, 31, 37, 45, 46, 47, 76, 79, 96, 104, 106, 107, 165, 167, 245, 256, 311, 361, 407, 413, 440, 448, 461, 473, 498, 516, 524, 527, 549, 560, 578, 592, 619, 629, 645, 706, 719, 726, 791, 825, 828, 829, 830, 862, 877, 900, 907, 950, 960, 989, 1012, 1032, 1051, 1054, 1091, 1160, 1194, 1211, 1281, 1303, 1342 looseness: 236, 848, 873, 875, 1070 oriental characters: 134, 585
- print\_file\_name: 518, 530, 561, 1322, 1356

privileg[ed](#page-328-0): [1051](#page-329-0), [105](#page-329-2)4, [11](#page-331-1)[30,](#page-332-2) 1[140](#page-343-1) frozen\_end\_g[rou](#page-12-0)p[:](#page-20-1) [222,](#page-193-0) [265,](#page-448-3) 1065 sub\_style: 70[2,](#page-76-2) 7[50,](#page-289-2) 7[57,](#page-292-3) 7[59](#page-301-0) \dump [pr](#page-392-0)i[mitiv](#page-393-2)e:  $1052$  $1052$ A  **[was s](#page-409-2)[uppos](#page-409-1)[ed to](#page-418-1)[...](#page-420-3):**  $1084$ d\_fix[ed](#page-422-0):  $608, 609$  $608, 609$  $608, 609$ Lhyf: [891,](#page-375-0) [892,](#page-378-2) 8[94,](#page-378-1) 899, [902](#page-378-0), 923, 1362 a\_open\_in: 27, [51,](#page-470-0) 537, [127](#page-473-2)[5](#page-474-3) tail\_[appen](#page-477-1)d: [21](#page-478-0)4, [786](#page-478-1), 795, 816, 1035, 1037, 1040, 1054, [105](#page-132-2)6, [10](#page-132-3)6[0,](#page-136-3) 10[61,](#page-457-1) 10[91,](#page-457-2) 1093, 1100, 1103, 1112, 11[13,](#page-124-0) 1[117,](#page-129-0) [1150](#page-130-1), [115](#page-131-3)8, [116](#page-148-1)3, 1165, 1168, 1171, 11[72,](#page-5-0) 1[177,](#page-124-0) [1191](#page-148-1), [1196](#page-465-0), 1203, 1205, 1206 wait: 1012, [102](#page-123-0)0, [10](#page-126-0)[21,](#page-129-0) 1[022](#page-146-2) language node [:](#page-100-0) 13[41,](#page-101-1) 1356, 1357, 1358, 1362, 1373, 1376, [13](#page-44-1)7[7](#page-143-3) par<sub>-</sub>loc: 333, [334](#page-365-0), [351,](#page-372-0) [1313,](#page-373-0) [1314](#page-377-1) param\_ptr: [3](#page-5-0)0[8,](#page-40-0) 32[3,](#page-108-1) 32[4,](#page-109-3) 331, [39](#page-465-0)0 param\_size: 11, [308](#page-71-0), [390](#page-120-0), [133](#page-134-1)[4](#page-135-0) mark text: 307, [314,](#page-76-1) [323,](#page-77-0) [386](#page-77-1) hash\_is\_full:  $256, 260$  $256, 260$  $256, 260$ fast\_get\_avail: 122, [371,](#page-439-1) 1034, 1038 last\_ins\_ptr: 981, [10](#page-104-0)0[5,](#page-132-3) 10[08,](#page-190-2) 1[018,](#page-190-1) [1020](#page-193-0) save\_[size](#page-448-3): [11,](#page-472-0) 111, 271, 273, 1334 max char code : [207](#page-69-0), [303](#page-70-0), [341](#page-129-0), [344](#page-363-0), [1233](#page-375-0) max\_[nest](#page-436-2)\_s[tack](#page-438-0): [213,](#page-474-3) 215, 216, 1334 max\_save\_sta[ck](#page-227-0): [271](#page-230-2), [272](#page-230-0), [273](#page-231-0), [133](#page-233-1)4 \lccode pri[mitive](#page-398-0): [123](#page-399-1)[0](#page-400-0) scan\_file\_[name](#page-477-0): 265, 334, 526, 527, 537, 1257, 1275, 1[351](#page-301-2)  $add\_token\_ref: \quad 203, 206, 323, 979, 1012, 1016,$  $add\_token\_ref: \quad 203, 206, 323, 979, 1012, 1016,$  $add\_token\_ref: \quad 203, 206, 323, 979, 1012, 1016,$ 1221, [1227](#page-227-0), [135](#page-230-1)[7](#page-231-0) leader\_box: 6[19,](#page-201-0) 6[26,](#page-240-3) 6[28,](#page-259-1) 6[29,](#page-259-0) 6[35,](#page-260-2) 6[37](#page-412-2) leader\_flag: 1071, 1073, 1078, [108](#page-81-0)[4](#page-82-0) leaders: 1374 decent\_[fit](#page-197-1):  $817, 834, 852, 853, 864$ \left primi[tive](#page-361-2): [118](#page-372-0)8 *left\_edge*:  $\underline{619}$ ,  $627$ ,  $\underline{629}$ ,  $632$ ,  $637$ height\_depth:  $554, 654, 708, 709, 712, 1125$  $554, 654, 708, 709, 712, 1125$  $554, 654, 708, 709, 712, 1125$  $554, 654, 708, 709, 712, 1125$  $554, 654, 708, 709, 712, 1125$  $554, 654, 708, 709, 712, 1125$  $554, 654, 708, 709, 712, 1125$  $554, 654, 708, 709, 712, 1125$ below\_display\_[sho](#page-307-1)rt\_[sk](#page-311-2)ip\_[co](#page-314-1)d[e](#page-359-0): [224,](#page-361-2) [225,](#page-364-0) 226, 1203 remove item: [208](#page-107-0), [110](#page-109-2)4, [11](#page-110-3)07, 1108 rep: [546](#page-73-0) deplorable:  $974, 1005$  $974, 1005$  $term\_input:$  $term\_input:$  $term\_input:$   $71, 78$ zero token: 445, 452, 473, [476](#page-310-0), 479 best\_place: 833, 845, 855, [97](#page-148-1)0, 974, 980 restore zero: 268, 276, 278 let: 209, 1210, 1219, 1220, 1221 set page so far zero: 987 set3: 585 new delta to break width : 843 parameter stack size: 390 of: 0

\ifinner primitive: [48](#page-81-0)7  $if\_odd\_code: 487, 488, 501$  $if\_odd\_code: 487, 488, 501$  $if\_odd\_code: 487, 488, 501$  $if\_odd\_code: 487, 488, 501$  $if\_odd\_code: 487, 488, 501$  $if\_odd\_code: 487, 488, 501$  $if\_odd\_code: 487, 488, 501$ \iftrue prim[itive](#page-293-0): 487  $tfm_file: 539, 560, 563, 564, 575$  $tfm_file: 539, 560, 563, 564, 575$ after:  $147, 866, 1196$  $147, 866, 1196$  $147, 866, 1196$  $147, 866, 1196$  $147, 866, 1196$  $nh: 540, 541, 560, 565, 566, 569$  $nh: 540, 541, 560, 565, 566, 569$  $nh: 540, 541, 560, 565, 566, 569$  $nh: 540, 541, 560, 565, 566, 569$  $nh: 540, 541, 560, 565, 566, 569$ thick\_mu\_ski[p](#page-22-0)\_c[ode](#page-22-2): [2](#page-23-0)[24,](#page-23-1) [225](#page-25-0), [226](#page-193-0), [766](#page-234-0) ship out: 211, 592, [638,](#page-419-1) 644, 1023, 1075 256 spans: 798 \showboxb[read](#page-321-2)[th](#page-322-1) primitive: 238  $chr\_cmd: 298, 781$  $chr\_cmd: 298, 781$  $chr\_cmd: 298, 781$  $chr\_cmd: 298, 781$  $big\_op\_spacing2: 701, 751$ file offset: 54, [55,](#page-251-1) [57,](#page-253-2) 58, [62](#page-267-0), [537,](#page-422-1) [638,](#page-430-1) 1280 \limits primitive: 11[56](#page-183-0) \fi[nalh](#page-352-1)y[phen](#page-353-2)demerits primitive: 238 line diff : 8[72,](#page-49-0) 8[75](#page-49-1)  $line\_skip: 224, 247$  $line\_skip: 224, 247$  $line\_skip: 224, 247$  $line\_skip: 224, 247$  $line\_skip: 224, 247$  $line\_skip: 224, 247$  $line\_skip: 224, 247$ \li[nesk](#page-238-0)i[pli](#page-239-0)m[it](#page-243-1) p[rimi](#page-248-0)t[ive:](#page-297-1) [248](#page-298-0) displ[ay](#page-319-0)\_st[yle](#page-321-0): [688](#page-321-1), [69](#page-358-1)4, [731](#page-360-0), [11](#page-371-1)69, 11[99](#page-399-2) Mis[sing](#page-403-2) [= ins](#page-408-0)e[rted](#page-417-0):  $503$  $ll: 953, 956$ hlist\_node: 135, 136, 137, 138, [14](#page-167-1)8, [15](#page-168-1)9, [175](#page-169-1), 183, 184, 20[2,](#page-81-0) 206, 505, 618, 619, 622, 631, 644, 649, 6[51,](#page-52-0) 6[69,](#page-53-2) 6[81,](#page-53-3) 8[07,](#page-60-0) [810,](#page-64-1) [814,](#page-65-0) [841,](#page-68-0) [842,](#page-70-0) [866,](#page-159-0) [870,](#page-229-2) [871,](#page-233-0) [968,](#page-240-1) [973,](#page-244-1) [993,](#page-246-0) [1000](#page-268-2), [107](#page-289-2)4, [108](#page-291-1)0, [1087](#page-292-3), [11](#page-295-1)1[0,](#page-296-0) 11[47,](#page-298-1) 1[203](#page-301-0) Ill[egal](#page-361-1) [mag](#page-370-1)n[ifica](#page-371-0)[tion.](#page-372-1)[..](#page-417-2) : 288, 1258 Illega[l un](#page-170-1)it of measure : 454, 456, 459 glue  $pars: 224$  $pars: 224$  $glue\_ptr$ :  $\frac{149}{152}$ , 1[53,](#page-290-2) 1[75,](#page-290-0) 189, 190, 202, 206, 424, 625, [634](#page-250-3), [656](#page-250-2), [671](#page-250-1), [679](#page-271-2), [732](#page-421-0), [786,](#page-421-1) [793,](#page-424-2) 795, 802, 803, 809, 816, 838, [868](#page-380-1), 881, 969, 976, 996, [1001](#page-72-0), [100](#page-104-0)4, [11](#page-105-0)4[8](#page-144-1) plus : 462 flush math:  $718, 776, 1195$  $718, 776, 1195$  $718, 776, 1195$  $718, 776, 1195$  $718, 776, 1195$  $718, 776, 1195$  $718, 776, 1195$ omit\_[temp](#page-40-1)l[ate](#page-41-0): [162](#page-41-1), [78](#page-50-0)9, [79](#page-50-1)0 emp[ty](#page-89-0)<sub>-fie[ld](#page-95-2)</sub>: [684,](#page-95-1) [685,](#page-109-1) [686,](#page-110-3) 7[42,](#page-110-4) 1[163](#page-156-0), [1165](#page-156-1), [118](#page-180-0)1 Unb[alan](#page-221-0)c[ed](#page-265-1) o[utpu](#page-284-0)[t ro](#page-285-1)[utin](#page-302-0)e:  $1027$  $1027$ end\_cs\_[na](#page-455-0)[me](#page-455-1): 2[08,](#page-458-1) 265, 266, 372, 1134 end\_line\_char\_ina[ctive](#page-439-0): 360, 362, 483, 538, 1337  $end_{of\_TEX}$  $end_{of\_TEX}$  $end_{of\_TEX}$ : 6, [81](#page-104-0), [133](#page-105-0)[2](#page-289-1) int: 110, 113, 114, 1[40,](#page-104-0) 141, 157, 186, 213, 219, 236, 240, 2[42,](#page-218-1) 2[74,](#page-218-2) 2[78,](#page-230-0) 2[79,](#page-234-1) 4[13,](#page-477-0) 414, 489, 605, 725, [769,](#page-199-1) [772,](#page-200-0) [819](#page-209-1), [123](#page-336-0)8, [12](#page-340-1)[40,](#page-384-0) 1305, 1306, 1308, 1[316](#page-433-1) Invalid code : [1232](#page-449-4) no align: 208, 265, 266, 785, 1126 \noalign primitive: 265 doing leaders: 592, 593, 628, 637, 1374 non<sub>-</sub>address: 549, 552, 576, 909, 916, 1034 \long primitive: 1208

long\_help\_seen: 1281, 1282, 1283

§1380 TEX82

long\_state: 339, 387, 391, 392, 395, 396, 399 font\_id\_base: 222, 234, 256, 415, 548, 1257 \fontname primitive: 468  $font\_used: \quad 549, \ 551, \ 621, \ 643$ \month primitive: 238 top\_mark\_code: 382, 384, 386, 1335 for  $\text{accept}: 191$ *normal*: 135, 136, 149, 150, 153, 155, 156, 164, 177, 186, 189, 191, 305, 331, 336, 369, 439, 448, 471, 473, 480, 482, 485, 489, 490, 507, 619, 625, 629, 634, 650, 657, 658, 659, 660, 664, 665, 666, 667, 672, 673, 674, 676, 677, 678, 682, 686, 696, 716, 732, 749, 777, 801, 810, 811, 825, 826, 896, 897, 899, 976, 988, 1004, 1009, 1156, 1163, 1165, 1181, 1201, 1219, 1220, 1221, 1239  $post\_disc\_break: 877, 881, 884$  $double\_\_hyperdetermines: 236, 859$ \lower primitive: 1071  $box\_context: \quad \underline{1075}, \, 1076, \, 1077, \, 1078, \, \underline{1079},$ 1083, 1084 \boxmaxdepth primitive: 248 space\_code: 547, 558, 578, 1042 equiv\_field: 221, 275, 285 *tracing\_online:*  $236, 245, 1293, 1298$ pre: 583, 585, 586, 617 \predisplaysize primitive: 248  $print\_locs: 167$ frozen\_fi:  $222, 336, 491$ store\_break\_width:  $843$  $mu\_glue: 149, 155, 191, 424, 717, 732, 1058,$ 1060, 1061 quad: 547, 558, 1146 null\_cs: 222, 262, 263, 354, 374, 1257 cur\_fam\_code: 236, 237, 238, 1139, 1145 aux\_field: 212, 213, 218, 775  $nw: 540, 541, 560, 565, 566, 569$ Extra  $\}$ , or forgotten x: 1069  $s3: 82, 88$ c:  $\frac{47}{53}, \frac{63}{82}, \frac{144}{144}, \frac{264}{274}, \frac{274}{292}, \frac{341}{341}, \frac{470}{516}, \frac{516}{519},$ 523, 560, 581, 582, 592, 645, 692, 694, 706, 709, 711, 712, 738, 749, 893, 912, 953, 959, 960, 994, 1012, 1086, 1110, 1117, 1136, 1151, 1155, 1181, <u>1243, 1245, 1246, 1247, 1275, 1279, 1288, 1335</u>  $j: \underline{45}, \underline{46}, \underline{59}, \underline{60}, \underline{69}, \underline{70}, \underline{259}, \underline{264}, \underline{315}, \underline{366}, \underline{519},$  $523, 524, 638, 893, 901, 906, 934, 966, 1211,$ 1302, 1303, 1348, 1370, 1373  $l: \quad 47, \, 259, \, 264, \, 276, \, 281, \, 292, \, 315, \, 494, \, 497, \, 534,$  $601, 615, 668, 830, 901, 944, 953, 960, 1138,$ 1194, 1236, 1302, 1338, 1376  $m: \underline{47}, \underline{65}, \underline{158}, \underline{211}, \underline{218}, \underline{292}, \underline{315}, \underline{389}, \underline{413},$ <u>440, 482, 498, 577, 649, 668, 706, 716, 717,</u>

1079, 1105, 1194, 1338

114, 147, 156, 275, 278, 279, 607, 649, 668,  $w:$ 706, 715, 738, 791, 800, 906, 994, 1123, 1138, 1198, 1302, 1303, 1349, 1350 a\_leaders: 149, 189, 625, 627, 634, 636, 656, 671, 1071, 1072, 1073, 1078, 1148  $x\_{leaders}:$  149, 190, 627, 1071, 1072  $c\_loc$ : 912, 916  $x\_token: 364, 381, 478, 1038, 1152$ pack\_file\_name: 519, 529, 537, 563 backed\_up:  $\frac{307}{311}$ , 312, 314, 323, 324, 325, 1026 BAD: 293, 294 Bad character code: 434 radical\_noad: 683, 690, 696, 698, 733, 761, 1163 \pagegoal primitive: 983 page\_so\_far: 421, 982, 985, 987, 1004, 1007, 1009 1245 main\_lig\_loop: 1030, 1034, 1037, 1038, 1039, 1040 main\_loop\_lookahead: 1030, 1034, 1036, 1037, 1038 main\_loop\_wrapup: 1030, 1034, 1039, 1040  $main_s: 1032, 1034$ major\_tail: 912, 914, 917, 918 make\_accent: 1122, 1123 make\_mark: 1097, 1101  $make\_name\_string: 525$  $make\_scripts: 754, 756$ make\_under: 733, 735 make\_vcenter: 733, 736 \halign primitive: 265 hang\_after: 236, 240, 847, 849, 1070, 1149 \hangafter primitive: 238 hanging indentation: 847 *panicking*: 165, 166, 1031, 1339 \parfillskip primitive: 226 var\_used: 117, 125, 130, 164, 639, 1311, 1312 parameters for symbols: 700, 701 garbage: 162, 467, 470, 960, 1183, 1192, 1279 mark\_node: 141, 148, 175, 183, 202, 206, 647, 651, 730, 761, 866, 899, 968, 973, 979, 1000, 1014, 1101 *warning\_issued:*  $76, 245, 1335$ Pascal: 1, 10, 693, 764 case:  $0$ hash: 234, 256, 257, 259, 260, 1318, 1319 hash\_used: 256, 258, 260, 1318, 1319  $last_bop: 592, 593, 640, 642$ \lastpenalty primitive: 416 match: 207, 289, 291, 292, 294, 391, 392 Math formula deleted...: 1195 math\_char:  $681, 692, 720, 722, 724, 738, 741, 749,$ 752, 753, 754, 1151, 1155, 1165 \mathchardef primitive: 1222 \mathchoice primitive: 265

\ma[thcl](#page-273-1)o[se](#page-277-0) [prim](#page-278-0)i[tive:](#page-279-2) [115](#page-292-2)[6](#page-293-1) math\_[frac](#page-406-3)t[ion](#page-412-2): [1180,](#page-428-1) [1181](#page-430-1) \mathinner primitive: [1](#page-94-0)156 \mathpunct pri[miti](#page-182-0)v[e:](#page-182-1) 1[156](#page-185-1) math\_radical: [11](#page-286-1)6[2,](#page-287-4) 1163 natural: 644, 70[5,](#page-74-0) 715, 72[0,](#page-75-0) 72[7,](#page-78-1) [73](#page-142-0)5, 737, 738, [748,](#page-143-2) [754,](#page-145-0) [756,](#page-145-1) [759,](#page-176-1) [796,](#page-288-1) 799, 806, 977, 1021, 1100, 1125, 1[194,](#page-97-0) [1199](#page-98-0), 1204 \pausing primi[tiv](#page-5-0)e[:](#page-6-1) 2[38](#page-40-1) save\_[con](#page-45-0)d\_[ptr](#page-47-0): [4](#page-47-1)[98,](#page-113-1) 5[00,](#page-113-0) 5[09](#page-159-0)  $save\_cs\_ptr$  $save\_cs\_ptr$  $save\_cs\_ptr$  $save\_cs\_ptr$ : [774,](#page-377-0) [777](#page-407-2) max\_command: 209, 210, 211, 219, 3[58,](#page-83-1) 366, 368, 380, [381,](#page-85-0) [478,](#page-88-0) [782](#page-439-1)  $max\_depth\_code$  $max\_depth\_code$  $max\_depth\_code$ : 247, 248 max halfword : 11, 14, 110, [11](#page-161-4)1, [113](#page-418-0), [124,](#page-419-0) [125,](#page-420-0) 126, 131, 132, 289, [290](#page-104-0), 424, 820, 848, 850, 982, 991, 9[96,](#page-7-1) 1017, 1106, 1249, 1323, 1325, 1335 \abovedisplaysho[rtsk](#page-97-0)[ip](#page-98-0) primitive: 226  $lc\_code\_base$ :  $230, 235, 1230, 1231, 1286, 1287,$  $230, 235, 1230, 1231, 1286, 1287,$  $230, 235, 1230, 1231, 1286, 1287,$  $230, 235, 1230, 1231, 1286, 1287,$  $230, 235, 1230, 1231, 1286, 1287,$  $230, 235, 1230, 1231, 1286, 1287,$ 1288 scan\_twenty\_[seve](#page-306-1)n\_[bit](#page-313-0)\_i[nt](#page-314-0): 437, 1151, 1154, 1160 \vcenter p[rimi](#page-227-0)t[ive:](#page-230-2) [265](#page-230-1) xclause: 16 script\_space\_code: 247, [248](#page-83-1) additional: 644, 6[45,](#page-89-0) 65[7,](#page-209-1) 672 \advance primiti[ve:](#page-113-1) [265](#page-153-0) deactivate: 829, [851](#page-29-1), [854](#page-96-0) leader\_[w](#page-183-2)d[:](#page-185-1) 6[19,](#page-210-3) 6[26,](#page-234-0) 6[27,](#page-235-1) 6[28](#page-242-3)  $med\_mu\_skip$  $med\_mu\_skip$  $med\_mu\_skip$  $med\_mu\_skip$ : [224](#page-375-1) \medmuskip primitive: 226  $default\_skew\_char: 236, 576$  $default\_skew\_char: 236, 576$  $default\_skew\_char: 236, 576$  $default\_skew\_char: 236, 576$  $default\_skew\_char: 236, 576$  $default\_skew\_char: 236, 576$  $default\_skew\_char: 236, 576$  $default\_skew\_char: 236, 576$ left\_brace\_[tok](#page-271-0)e[n](#page-272-2): 2[89,](#page-280-1) 403, 1127, 1226, 1371 begin\_diagn[osti](#page-5-0)c[:](#page-6-2) [76,](#page-6-1) [245,](#page-40-0) 2[84,](#page-42-1) 2[99,](#page-56-1) 3[23,](#page-57-0) 4[00,](#page-444-5) 401, [502,](#page-455-2) 5[09,](#page-455-1) 581, [63](#page-457-0)8, 641, 663, 675, 863, 987, 992, 1006, 1011, [112](#page-108-0)1, [129](#page-395-1)3, [129](#page-396-0)[6](#page-396-1) held over for next [outp](#page-448-7)ut: 986 delimiter[:](#page-18-1) [687](#page-19-1), 696, 762, 1191  $delta2: 743, 746, 762$ mem<sub>-top:</sub> 11, 12, [14,](#page-436-3) 111, 116, 162, 164, 1249, 1307, 1308, 13[12](#page-39-0) semi simple [gr](#page-212-0)o[up](#page-213-0): [269](#page-215-0), [106](#page-229-1)3, 1065, 1068, 1069 \message primitive:  $1277$ result:  $\frac{45}{5}$ ,  $\frac{46}{5}$  $\frac{46}{5}$  $\frac{46}{5}$ resume\_after\_display: [800,](#page-345-0) [1199,](#page-444-2) 1200, 1206 \let primit[ive:](#page-250-1) [121](#page-263-0)[9](#page-271-2) set\_[glue](#page-419-2)\_ra[tio](#page-420-3)\_one: [1](#page-422-4)09, [664](#page-423-1), [676,](#page-427-0) 810, 811 set\_rule: 583, 585, 586, 624  $get\_x\_token\_or\_active\_char: 506$ return: 15, 16 new\_hyph\_exceptions:  $934, 1252$ new\_noad: 686, 720, 742, 753, 1076, 1093, 1150, 1155, 1158, 1168, 1177, 1191

new\_rule: 139, [46](#page-85-0)3, [66](#page-88-0)6, [704](#page-439-1) hash size: 260 TEX.POOL has no che[ck s](#page-393-1)um : 52 text\_size: [699,](#page-194-1) 703, 732, 762, 1195, 1199  $lf: 540, 560, 565, 566, 575, 576$  $lf: 540, 560, 565, 566, 575, 576$  $lf: 540, 560, 565, 566, 575, 576$  $lf: 540, 560, 565, 566, 575, 576$  $lf: 540, 560, 565, 566, 575, 576$  $lf: 540, 560, 565, 566, 575, 576$  $lf: 540, 560, 565, 566, 575, 576$  $lf: 540, 560, 565, 566, 575, 576$ *if\_cat\_code*:  $487, 488, 501$  $487, 488, 501$  $487, 488, 501$ sf<sub>-code-base: 230</sub>, 235, 12[30,](#page-201-0) 1231, 1233 \ifeof primitiv[e:](#page-202-1) 487 \hfilneg p[rimi](#page-48-0)t[ive:](#page-50-4) [105](#page-51-1)[8](#page-56-1) TFM [file](#page-238-0)s: [5](#page-275-0)3[9](#page-325-0) ignore\_spaces:  $208, 265, 266, 1045$  $208, 265, 266, 1045$  $208, 265, 266, 1045$  $208, 265, 266, 1045$  $208, 265, 266, 1045$  $208, 265, 266, 1045$  $208, 265, 266, 1045$ \char pr[imit](#page-294-0)ive: 265  $char\_info\_end$  $char\_info\_end$ : 554  $char\_kern\_end$  $char\_kern\_end$ :  $\underline{557}$  $char\_node: \quad \underline{134}$  $char\_node: \quad \underline{134}$  $char\_node: \quad \underline{134}$ , 143, 145, 162, 176, 548, 592, 620, 649, 752, [881,](#page-360-0) 907, 1029, 1113, 1138  $thin_{.}mu_{.}skip\_code: 224, 225, 226, 229, 766$  $thin_{.}mu_{.}skip\_code: 224, 225, 226, 229, 766$  $thin_{.}mu_{.}skip\_code: 224, 225, 226, 229, 766$  $thin_{.}mu_{.}skip\_code: 224, 225, 226, 229, 766$  $thin_{.}mu_{.}skip\_code: 224, 225, 226, 229, 766$  $thin_{.}mu_{.}skip\_code: 224, 225, 226, 229, 766$  $thin_{.}mu_{.}skip\_code: 224, 225, 226, 229, 766$  $thin_{.}mu_{.}skip\_code: 224, 225, 226, 229, 766$  $thin_{.}mu_{.}skip\_code: 224, 225, 226, 229, 766$ align: 800 di[sc1:](#page-128-3) [841](#page-152-0) flushing: [202](#page-237-0) if: [4](#page-17-0)9[7](#page-18-2) vertbreak: 973 *this if* :  $\frac{498}{501}$  $\frac{498}{501}$  $\frac{498}{501}$ , 503, 505, 506 show token list: [17](#page-202-1)6, [22](#page-271-1)3, [23](#page-275-0)3, [29](#page-336-0)2, [295](#page-387-0), 306, 319, 320, 40[0,](#page-11-0) 1[339](#page-25-3), [13](#page-41-2)6[8](#page-117-0)  $three\_codes: 645$  $three\_codes: 645$  $three\_codes: 645$  $three\_codes: 645$  $three\_codes: 645$  $si: \frac{38}{9}, 42, 69, 951, 964, 1310$  $si: \frac{38}{9}, 42, 69, 951, 964, 1310$  $si: \frac{38}{9}, 42, 69, 951, 964, 1310$  $si: \frac{38}{9}, 42, 69, 951, 964, 1310$  $si: \frac{38}{9}, 42, 69, 951, 964, 1310$  $hi\_mem\_stat\_usage: 162, 164$  $hi\_mem\_stat\_usage: 162, 164$  $hi\_mem\_stat\_usage: 162, 164$  $hi\_mem\_stat\_usage: 162, 164$  $hi\_mem\_stat\_usage: 162, 164$  $hi\_mem\_stat\_usage: 162, 164$ Liang, F[rank](#page-213-0)l[in M](#page-215-0)[ark:](#page-222-0) [2,](#page-223-1) 9[19](#page-225-0) lig kern start: [557](#page-393-1), [741,](#page-394-1) 752, 909, 1039  $eight\_bits: \quad \underline{25},\ 64,\ 112,\ 297,\ 549,\ 560,\ 581,\ 582,$ 595, 607, 649, [706](#page-159-1), [709](#page-210-0), [712](#page-389-0), [977,](#page-445-2) 992, 993, 1079, 1247, [128](#page-97-0)8 right delimiter : 683, [69](#page-307-1)7, [74](#page-307-2)8, [11](#page-308-0)[81,](#page-311-2) 1[182](#page-314-1)  $right1: 585, 586, 607, 610, 616$  $right1: 585, 586, 607, 610, 616$  $right1: 585, 586, 607, 610, 616$  $right1: 585, 586, 607, 610, 616$  $right1: 585, 586, 607, 610, 616$  $right1: 585, 586, 607, 610, 616$  $right1: 585, 586, 607, 610, 616$  $fil\_neg\_code: 1058, 1060$  $fil\_neg\_code: 1058, 1060$  $fil\_neg\_code: 1058, 1060$  $fil\_neg\_code: 1058, 1060$  $fil\_neg\_code: 1058, 1060$  $dimen\_par: 247$  $dimen\_par: 247$ find\_font\_dimen: [425](#page-413-1), 578, 1042, 1253 line\_skip\_limit: 2[47,](#page-413-1) 679 minimal\_demerits: 833, [834,](#page-413-2) 836, 845, 855 first indent: 847, 8[49,](#page-413-1) 889  $first\_text\_char: 19, 24$  $first\_text\_char: 19, 24$  $first\_text\_char: 19, 24$  $first\_text\_char: 19, 24$ disc\_width: 839, 840, 869, [870](#page-414-2) Misplaced  $\&$ : 1128 Misplaced  $\cr$  : 1128 Misplaced \noalign: [1129](#page-396-0) Misplaced \span: 1128 display\_width: 247, 1138, 1145, 1199 Missing  $\cr$  inserted:  $1132$ Missing \right. inserted:  $1065$ Missing { inserted : 403, 475, 1127

Missing } inserted : 1065, 1127

Missing control...:  $1215$ Missing delimiter...:  $1161$ mkern: 208, 1046, 1057, 1058, 1059 \mkern primitive: 1058 *skipping*: 305, 306, 336, 494 clang: 212, 213, 812, 1034, 1091, 1200, 1376, 1377 clean\_box: 720, 734, 735, 737, 738, 742, 744, 749, 750, 757, 758, 759 align\_head: 162, 770, 777 align\_peek: 773, 774, 785, 799, 1048, 1133 mlist: 726, 760 mlist\_penalties: 719, 720, 726, 754, 1194, 1196, 1199 global definitions:  $221, 279, 283$  $close: 28$ close\_noad: 682, 690, 696, 698, 728, 761, 762, 1156, 1157 glue\_ord: 150, 447, 619, 629, 646, 649, 668, 791 hn:  $892, 897, 898, 899, 902, 912, 913, 915, 916,$ 917, 919, 923, 930, 931  $xn\_over\_d$ :  $\frac{107}{107}$ , 455, 457, 458, 568, 716, 1044, 1260 \unpenalty primitive: 1107 \endcsname primitive: 265 end\_graf: 1026, 1085, 1094, 1096, 1100, 1131, 1133, 1168 end\_template: 210, 366, 375, 380, 780, 1295 *init\_pool\_ptr*: 39, 42, 1310, 1332, 1334 ins\_error: 327, 336, 395, 1047, 1127, 1132, 1215 *inserted*:  $\frac{307}{314}$ , 323, 324, 327, 379, 1095 *int\_base:*  $220, 230, 232, 236, 238, 239, 240, 242,$ 252, 253, 254, 268, 283, 288, 1013, 1070, 1139, 1145, 1315 interwoven alignment preambles...:  $324$ , 782, 789, 791, 1131 Knuth, Donald Ervin: 2, 86, 693, 813, 891, 925, 997, 1154, 1371 \tolerance primitive: 238  $font\_check: 549, 568, 602, 1322, 1323$ font\_ec:  $\frac{549}{52}$ , 552, 576, 582, 708, 722, 1036, 1322, 1323 dont\_expand: 210, 258, 357, 369 month\_code: 236, 237, 238 pool\_ptr: 38, 39, 41, 42, 43, 44, 47, 52, 58, 70, 198, 260, 464, 465, 470, 516, 525, 617, 1309, 1310, 1332, 1334, 1339, 1368 pool\_size: 11, 38, 42, 52, 58, 198, 525, 1310, 1334, 1339, 1368 *word\_file*: 25, 27, 28, 113, 525, 1305  $post\_display\_penalty\_code: 236, 237, 238$ *count:*  $236, 427, 638, 640, 986, 1008, 1009, 1010$  $box_{\textit{node\_size}}$ :  $\frac{135}{136}$ ,  $\frac{136}{202}$ ,  $\frac{206}{649}$ , 668, 715, 727, 751, 756, 977, 1021, 1100, 1110, 1201

 $space\_shrink: 547, 558, 1042$ space\_skip: 224, 1041, 1043 vpackage: 668, 796, 977, 1017, 1086 split\_first\_mark: 382, 383, 977, 979  $app\_lc\_hex: \quad \underline{48}$ append\_glue: 1057, 1060, 1078 eq\_define: 277, 278, 279, 372, 782, 1070, 1077, 1214 eq\_destroy: 275, 277, 279, 283  $tracing\_commands\_code: 236, 237, 238$ \tracinglostchars primitive: 238  $tracing\_restores: 236, 283$  $tracing\_stats\_code: 236, 237, 238$ fraction\_noad:  $683, 687, 690, 698, 733, 761,$ 1178, 1181  $cramped\_style: \underline{702}, 734, 737, 738$ *wrapup*: 1035, 1040  $pre\_display\_penalty\_code: 236, 237, 238$ prev\_break: 821, 845, 846, 877, 878 prev\_depth: 212, 213, 215, 418, 679, 775, 786, 787, 1025, 1056, 1083, 1099, 1167, 1206, 1242, 1243 prev\_prev\_r: 830, 832, 843, 844, 860 trie\_o:  $947, 948, 959, 963, 964$ *print\_glue*: 177, 178, 185, 186  $writing: 578$ prompt\_input: 71, 83, 87, 360, 363, 484, 530  $err\_help\_loc: 230$ \errorcontextlines primitive: 238 error\_stop\_mode: 72, 73, 74, 82, 93, 98, 1262, 1283, 1293, 1294, 1297, 1327, 1335  $cs_{\text{--}count:}$  256, 258, 260, 1318, 1319, 1334  $ss\_glue: 162, 164, 715, 1060$  $escape\_char\_code: 236, 237, 238$ Use of x doesn't match...:  $398$  $visize\_code: 247, 248$ \mskip primitive: 1058 \xspaceskip primitive: 226 stack\_size: 11, 301, 310, 321, 1334  $others: 10$ \atop primitive: 1178 \atopwithdelims primitive: 1178  $store\_scaled: 571, 573, 575$ mu: 447, 448, 449, 453, 455, 461, 462  $mu: 456$ \muskipdef primitive: 1222 mu\_skip\_def\_code: 1222, 1223, 1224  $sub-box$ : 681, 687, 692, 698, 720, 734, 735, 737, 738, 749, 754, 1076, 1093, 1168 rule\_ht:  $592, 622, 624, 626, 631, 633, 634, 635, 636$ *null\_delimiter*:  $684, 685, 1181$  $mult\_integers: \quad \underline{105}, \; 1240$ \multiply primitive: 265 Runaway...:  $306$ 

502 PART 55: IN[DEX](#page-303-1) T[E](#page-404-4)X82 §1380

 $sup\_drop: 700, 756$  $sup\_drop: 700, 756$  $sup\_drop: 700, 756$  $sup\_drop: 700, 756$ 

- sups[cr](#page-472-0): 6[81,](#page-477-0) 683, 686, 687, 690, 696, 698, 738, 742, [750](#page-117-0), [751](#page-132-1), [752](#page-132-2), [753](#page-132-0), [754](#page-133-3), [756,](#page-133-0) [758,](#page-134-1) [1151](#page-136-3), [1163](#page-137-1), [116](#page-137-0)5, [11](#page-138-1)[75,](#page-139-0) 1[176,](#page-139-1) [1177](#page-141-2), [118](#page-144-1)6
- cur\_[activ](#page-145-0)e\_[wid](#page-145-1)[th](#page-147-1): [823,](#page-148-0) [824,](#page-154-0) [829,](#page-174-1) [832,](#page-175-1) [837,](#page-184-0) [843,](#page-286-1) [844,](#page-418-2) [851,](#page-435-1) 852, [85](#page-436-0)3, [860](#page-436-2)
- $cur_area: \quad \frac{512}{517}, \quad 529, \quad 530, \quad 537, \quad 1257, \quad 1260,$  $cur_area: \quad \frac{512}{517}, \quad 529, \quad 530, \quad 537, \quad 1257, \quad 1260,$  $cur_area: \quad \frac{512}{517}, \quad 529, \quad 530, \quad 537, \quad 1257, \quad 1260,$  $cur_area: \quad \frac{512}{517}, \quad 529, \quad 530, \quad 537, \quad 1257, \quad 1260,$  $cur_area: \quad \frac{512}{517}, \quad 529, \quad 530, \quad 537, \quad 1257, \quad 1260,$ 1351, [137](#page-186-0)[4](#page-187-0)
- cur cs : 2[97,](#page-85-0) 3[32,](#page-86-0) 3[33,](#page-202-0) 3[36,](#page-202-2) 3[37,](#page-209-0) 3[38,](#page-383-0) 341, [351](#page-384-0), [353,](#page-389-0) 3[54,](#page-389-1) 3[56,](#page-409-1) 357, [358](#page-411-1), [365,](#page-412-1) [372,](#page-416-0) 374, 379, 380, [381](#page-225-0), [389](#page-226-0), [391](#page-226-1), [407](#page-227-0), [472](#page-228-1), [473](#page-228-0), [507](#page-229-0), [774](#page-230-2), [1152](#page-230-1), [12](#page-230-0)15, [12](#page-231-0)[18,](#page-232-2) 1[221,](#page-234-1) 1224, 1225, 1226, 1257, [1294](#page-108-2), [135](#page-108-1)2, [13](#page-108-3)7[1](#page-109-1)
- cur\_[ext](#page-110-1): [512,](#page-454-1) [517,](#page-466-0) 529, 530, 537, 1275, 1351, 1374
- cur font: [230,](#page-285-0) [232](#page-285-2), [558](#page-285-1), [559](#page-287-4), [577](#page-288-0), [10](#page-291-0)3[2,](#page-291-1) 1[034,](#page-292-1) 1042, 1[044,](#page-263-1) [1117](#page-263-0), [112](#page-265-0)[3,](#page-277-0) 11[24,](#page-428-1) 11[46](#page-429-2)
- $cur_h$ : 616, 617, 618, 619, [62](#page-454-0)0, 622, 623, 626, 627, 6[28,](#page-213-0) 6[29,](#page-215-0) 6[32,](#page-232-1) 637 cur\_level: [27](#page-15-0)0, [2](#page-18-2)7[1,](#page-18-0) 2[72,](#page-34-0) [274,](#page-43-1) [277,](#page-45-1) [278,](#page-77-1) [280,](#page-101-1)
- [281,](#page-109-3) [130](#page-109-1)4, [13](#page-129-1)3[5](#page-131-0) cur\_[loop](#page-349-0): [77](#page-356-2)0, 771, [772,](#page-464-0) 777, 783, 792, 793, 794
- cur mlist: 719, 720, 7[26,](#page-245-1) 754, 1194, 1196, 1199
- Must increas[e th](#page-97-0)e  $x: 1303$  $x: 1303$  $x: 1303$
- put\_rule: 585, [586,](#page-123-0) [633](#page-126-0)
- overflow: [35](#page-219-3), [42,](#page-220-0) [43,](#page-220-1) 9[4,](#page-220-3) 12[0,](#page-220-2) 1[25,](#page-223-0) 2[16,](#page-223-1) 2[60,](#page-226-0) [273,](#page-227-0) [274](#page-228-1), [321](#page-228-2), [328](#page-229-1), [374](#page-231-0), [390](#page-232-1), [517](#page-235-0), [58](#page-236-0)0, [940](#page-475-0), 944, [954,](#page-218-0) [964,](#page-219-0) [133](#page-219-2)3
- Ove[rful](#page-231-0)l [\vb](#page-235-0)[ox..](#page-236-0). : 677
- overfull\_rule[:](#page-219-3) 247, 666, 800, 804
- every\_[par](#page-203-0)\_t[ext](#page-207-0): [307](#page-208-1), 314, 1091
- $div_{1}$  *out*: [598](#page-237-1), [600](#page-237-0), [601](#page-261-1), [602](#page-326-0), [603](#page-362-1), [609,](#page-377-0) [610,](#page-395-2) [617,](#page-430-2) 619, 620, 621, 624, 629, [633](#page-104-0), 640, 642, 1368
- $div<sub>1</sub>ptr$ : [5](#page-213-0)94, 595, 596, 598, 599, 601, 607, 619, 629, [640,](#page-225-0) [642](#page-228-1)
- $div1swap: \quad \underline{598}$  $div1swap: \quad \underline{598}$  $div1swap: \quad \underline{598}$
- sw: [560](#page-213-0), [571](#page-215-0), [575](#page-222-0)
- exact[ly](#page-30-3): [64](#page-32-2)4, 645, 7[15,](#page-224-3) 889, 977, 1017, 1062, 1201 \exp[anda](#page-213-0)fter primitive: 265

 $xxx2: 585$ 

- synch<sub>-</sub>h: 616, [62](#page-98-0)0, 62[4,](#page-83-1) 628, 633, 637, 1368  $synch_v$ : 616, [62](#page-145-0)0, 624, 62[8,](#page-146-1) [63](#page-147-2)2, 633, 637, [13](#page-147-1)[68](#page-148-0)  $y1: 585, 586, 607, 613$  $y1: 585, 586, 607, 613$  $y1: 585, 586, 607, 613$  $y1: 585, 586, 607, 613$  $y1: 585, 586, 607, 613$  $y1: 585, 586, 607, 613$  $s2: 82, 88$
- $x3: 585$
- $h_{\text{-}}\text{offset\_code}$ : 247, 248 \tabskip primitive: 226 macro\_call: 291, 366, 380, 382, 387, 388, 389, 391 mag set: 286, 287, 288 \parskip primitive: 226  $fast$ -delete-glue-ref: 201, 202
- \lastskip primitive: 416

batch\_[mod](#page-415-1)e: [7](#page-427-2)3, [75,](#page-429-1) 86, [90](#page-432-2), 92, 93, 535, 1262, 1263, 1327, 1328 \mathco[de](#page-218-1) pr[imit](#page-218-2)i[ve:](#page-235-1) [1230](#page-236-0) math\_node: [147,](#page-97-0) [148,](#page-98-1) [175,](#page-99-1) [183,](#page-437-0) 2[02,](#page-441-0) 206, 622, 651, 817, 837, 866, [87](#page-420-0)9, [881](#page-421-0), [1147](#page-424-1) math shift: [207,](#page-27-1) [289](#page-28-2), [29](#page-31-0)4, [2](#page-32-0)9[8,](#page-34-2) 3[47,](#page-191-3) 10[90,](#page-447-4) 1137, [1138,](#page-447-2) [1193,](#page-449-4) 1197, 1206 pause for inst[ructi](#page-334-1)o[ns](#page-334-0): [96,](#page-339-0) [98](#page-340-0)  $max_v$ :  $\frac{592}{593}$ , [641,](#page-60-1) [642](#page-62-2) scaled [ba](#page-153-3)s[e](#page-154-0) : [247,](#page-182-0) [249,](#page-190-1) [251,](#page-218-1) [1224](#page-226-1), [123](#page-253-0)7 scan\_[deli](#page-265-1)[miter](#page-277-0): [1](#page-351-3)[160,](#page-353-1) 1[163,](#page-354-0) [1182,](#page-464-0) [1183,](#page-477-2) 1191, 1192 scroll\_mode: 71, [73,](#page-433-1) 84, 86, 93, 530, 1262, 1263, 1[281](#page-73-0) reconstitute : 905, 906, [913](#page-89-0), [915](#page-92-0), [916](#page-94-0), 917, 1032 recursio[n:](#page-30-0) [76,](#page-143-1) 78, [17](#page-204-0)3, [18](#page-304-1)0, [198](#page-395-0), [202,](#page-397-0) 2[03,](#page-413-1) 366, [402,](#page-435-1) 4[07,](#page-451-0) 498, 527, 592, 618, 692, 719, 720, 725, 7[54,](#page-197-0) 94[9,](#page-201-0) 95[7,](#page-202-1) 959, [13](#page-206-1)[33,](#page-259-1) 1[375](#page-260-0) \def [pr](#page-273-0)i[miti](#page-276-0)v[e:](#page-338-0)  $1208$  $1208$ def<sub>-f</sub>amily: 209, [41](#page-73-0)3, [577](#page-156-0), [121](#page-157-1)[0,](#page-157-2) 12[30,](#page-433-0) 12[31,](#page-442-0) 1234 left\_hyphen\_min\_[code](#page-107-0):  $236$  $236$ , 237, 238 help5: 79, 3[70,](#page-252-2) 5[61,](#page-422-5) 826, 1064, 1069, 1128, 1215, 1293 rem byte : [545,](#page-445-0) 5[54,](#page-445-1) 557, 570, 708, 713, 740, 749, 7[53,](#page-404-4) 911, [104](#page-404-0)0 set box dimen: 2[09,](#page-447-5) 413, [416](#page-447-3), 417, 1210, 1242 level bounda[ry](#page-52-1) : [268,](#page-429-2) 270, 274, 282 new\_choice: [689,](#page-472-3) 1[172](#page-472-1)  $new\_delta\_from\_break\_width: 844$  $new\_delta\_from\_break\_width: 844$  $new\_delta\_from\_break\_width: 844$  $new\_delta\_from\_break\_width: 844$  $new\_delta\_from\_break\_width: 844$ new font: 1256, [1257](#page-321-2) new<sub>-9</sub>raf: 1[090,](#page-109-3) 1091 new interacti[on](#page-187-1): [126](#page-193-0)4, 1265  $new\_math: 147, 1196$  $new\_math: 147, 1196$  $new\_math: 147, 1196$  $new\_math: 147, 1196$  $new\_math: 147, 1196$  $new\_math: 147, 1196$ new\_whatsit: 1349, [135](#page-179-0)0, 1354, 1376, 1377 new\_write\_[wha](#page-76-0)t[sit](#page-76-1): [135](#page-78-0)0, [13](#page-78-1)[51,](#page-158-3) 1[352,](#page-443-2) 1353 fewest\_[dem](#page-205-2)[erits](#page-205-3): [87](#page-208-1)2, 874, 875 sa[ve si](#page-40-1)z[e:](#page-41-0) 2[73](#page-41-1) TEX<sub>-[are](#page-107-0)a</sub>[:](#page-250-2) 5[14,](#page-342-1) 5[37](#page-353-0) sf<sub>code</sub>: 230, 232, 1034 \ifodd primiti[ve:](#page-22-0) [48](#page-29-0)7 pg fi[eld](#page-191-3): [212](#page-192-2), [213](#page-193-0), 218, 219, 422, 1244  $fget: 564, 565, 568, 571, 575$  $fget: 564, 565, 568, 571, 575$  $fget: 564, 565, 568, 571, 575$  $fget: 564, 565, 568, 571, 575$  $fget: 564, 565, 568, 571, 575$  $fget: 564, 565, 568, 571, 575$  $fget: 564, 565, 568, 571, 575$  $fget: 564, 565, 568, 571, 575$ rh : [110](#page-298-0), [113](#page-299-0), [114,](#page-417-2) 118, 213, 219, 221, 234, 256, 268, 685, 921, 95[8](#page-202-1) show box [brea](#page-213-0)[dth](#page-223-1) code : 236, 237, 238 show context: [54,](#page-5-0) [78,](#page-40-1) 8[2,](#page-40-0) 88, [31](#page-41-2)[0,](#page-41-0) 31[1,](#page-42-0) 31[8,](#page-85-0) [530,](#page-380-1) 5[35,](#page-460-1) 5[37](#page-461-1) shrinking: 135, 186, 619, 629, 664, 676, 809, 810, 811, 1148  $lig\_kern\_restart\_end$ : 557  $right3: 585, 610$ min halfword: 11, 110, 111, 112, 113, 115, 230, 1027, 1323, 1325

§1380 TEX82

 $fin_{T}ow: 773, 799, 1131$ *line\_stack*:  $\frac{304}{328}$ , 328 disc\_group: 269, 1117, 1118, 1119  $display\_index{\_}247,\ 248,\ 1145$ Missing 'to' inserted: 1082 give\_err\_help:  $78, 89, 90, 1284$ glue\_par: 224, 766  $init\_terminal: 37, 331$ \insert primitive: 265 *inserting*: **981**, 1009  $until: 0$  $no\_align\_error:$  1126,  $1129$  $no\_{expand\_flag:}$  358, 506 mode: 211, 212, 213, 215, 216, 299, 418, 422, 424, 501, 718, 775, 776, 785, 786, 787, 796, 799, 804, 807, 808, 809, 812, 1025, 1029, 1030, 1034, 1035, 1049, 1051, 1056, 1076, 1078, 1080, 1083, 1086, 1091, 1093, 1094, 1095, 1096, 1099, 1103, 1105, 1110, 1117, 1119, 1120, 1136, 1138, 1145, 1167, 1194, 1196, 1200, 1243, 1370, 1371, 1377 \toks primitive: 265 holding\_inserts:  $236$ , 1014 done3:  $15, 815, 897, 898$ \nonstopmode primitive: 1262 pop\_nest: 217, 796, 799, 812, 816, 1026, 1086, 1096, 1100, 1119, 1145, 1168, 1184, 1206 norm\_min: 1091, 1200, 1376, 1377 found: 15, 125, 128, 129, 259, 341, 354, 356, 389, 392, 394, 448, 455, 473, 475, 477, 524, 607, 609, 612, 613, 614, 645, 706, 708, 720, 895, 923, 931, 934, 941, 953, 955, 1138, 1146, 1147, 1148, 1236, 1237 downto: 0  $box\_there: 980, 987, 1000, 1001$ np: 540, 541, 560, 565, 566, 575, 576 \tracingcommands primitive: 238  $tracing\_lost\_chars\_code: 236, 237, 238$ primitive: 226, 230, 238, 248, 264, 265, 266, 298, 334, 376, 384, 411, 416, 468, 487, 491, 553, 780, 983, 1052, 1058, 1071, 1088, 1107, 1114, 1141, 1156, 1169, 1178, 1188, 1208, 1219, 1222, 1230, 1250, 1254, 1262, 1272, 1277, 1286, 1291, 1331, 1332, 1344  $print\_plus\_end$ : 985  $arith\_error: \quad \underline{104}, 105, 106, 107, 448, 453, 460, 1236$ \errorstopmode primitive: 1262 prune\_page\_top: 968, 977, 1021 *succumb*: **93**, 94, 95, 1304 null delimiter: 240, 1065  $num3: 700, 744$ cur\_font\_loc: 230, 232, 233, 234, 1217 cur\_tail: 770, 771, 772, 786, 796, 799

just\_open: 480, 483, 1275 Output  $loop...: 1024$ Output written on  $x: 642$  $ext\_tag: 544, 569, 708, 710$ hyphen\_penalty:  $145, \underline{236}, 869$  $w1: 585, 586, 607$ d:  $107, 176, 177, 259, 341, 440, 560, 649, 668, 679,$ <u>706, 830, 944, 970, 1068, 1086, 1138, 1198</u> k:  $45, 46, 47, 64, 65, 67, 69, 71, 102, 163, 259$ 264, 341, 363, 407, 450, 464, 519, 523, 525, 530, 534, 560, 587, 597, 602, 607, 638, 705, <u>906, 929, 934, 960, 966, 1079, 1211, 1302, 1303,</u> <u>1333, 1338, 1348, 1368</u> background: 823, 824, 827, 837, 863, 864 wake\_up\_terminal: 34, 37, 51, 71, 73, 363, 484, 524, 530, 1294, 1297, 1303, 1333, 1338 false: 27, 31, 37, 45, 46, 47, 51, 76, 80, 88, 89, 98, 106, 107, 166, 167, 168, 169, 264, 284, 299, 311, 323, 327, 331, 336, 346, 361, 362, 365, 374, 400, 401, 407, 425, 440, 441, 445, 447, 448, 449, 455, 460, 461, 462, 465, 485, 501, 502, 505, 507, 509, 512, 516, 524, 526, 528, 538, 551, 563, 581, 593, 706, 720, 722, 754, 774, 791, 826, 828, 837, 851, 854, 863, 881, 903, 906, 910, 911, 951, 954, 960, 961, 962, 963, 966, 987, 990, 1006, 1011, 1020, 1026, 1031, 1033, 1034, 1035, 1040, 1051, 1054, 1061, 1101, 1167, 1182, 1183, 1191, 1192, 1194, 1199, 1226, 1236, 1258, 1270, 1279, 1282, 1283, 1288, 1303, 1325, 1336, 1342, 1343, 1352, 1354, 1371, 1374 name\_length:  $26, 51, 519, 523, 525$  $param\_end: 558$ Pascal-H: 3, 4, 9, 10, 27, 28, 33, 34 *pass\_number*: <u>821</u>, 845, 864  $cat\_code: 230, 232, 236, 262, 341, 343, 354,$ 355, 356, 1337 \mathopen primitive: 1156 \mathrel primitive: 1156 math\_text\_char: 681, 752, 753, 754, 755 *save\_loc*:  $619, 629$ save\_stack: 203, 268, 270, 271, 273, 274, 275, 276, 277, 281, 282, 283, 285, 300, 372, 489, 645, 768, 1062, 1071, 1131, 1140, 1150, 1153, 1339  $max\_dead\_cycles\_code: 236, 237, 238$  $max\_non\_prefixed\_command:$  208, 1211, 1270 \hbadness primitive: 238  $above\_display\_skip: 224, 814$  $uc\_code: 230, 232, 407$ scan\_box: 1073, 1084, 1241  $scan\_left\_brace: 403, 473, 645, 785, 934, 960, 1025,$ 1099, 1117, 1119, 1153, 1172, 1174

scan\_rule\_spec: 463, 1056, 1084

504 PART 55: INDEX

script\_space: 247, 757, 758, 759 delete\_glue\_ref: 201, 202, 275, 451, 465, 578, 732, 802, 816, 826, 881, 976, 996, 1004, 1017, 1022, 1100, 1229, 1236, 1239, 1335  $delim1: 700, 748$ help2: 72, 79, 88, 89, 94, 95, 288, 346, 373, 433, 434, 435, 436, 437, 442, 445, 460, 475, 476, 577, 579, 641, 936, 937, 978, 1015, 1027, 1047. 1068, 1080, 1082, 1095, 1106, 1120, 1129, 1166, 1197, 1207, 1225, 1236, 1241, 1259, 1372  $temp\_head: \quad \underline{162}, \ 306, \ 391, \ 396, \ 400, \ 464, \ 466,$ 467, 470, 478, 719, 720, 754, 760, 816, 862, 863, 864, 877, 879, 880, 881, 887, 968, 1064, 1065, 1194, 1196, 1199, 1297 penalties: 1102 *penalties*: 726, 767  $reset: 26, 27, 33$ nest\_ptr: 213, 215, 216, 217, 218, 422, 775, 800, 995, 1017, 1023, 1091, 1100, 1145, 1200, 1244 get\_r\_token: 1215, 1218, 1221, 1224, 1225, 1257 TeX capacity exceeded  $\ldots$ : 94 *hex\_token*:  $438, 444$ TeXinputs:  $514$  $text: 256, 257, 258, 259, 260, 262, 263, 264, 265,$ 491, 553, 780, 1188, 1216, 1257, 1318, 1369 \iffalse primitive: 487 *if\_false\_code*:  $487, 488, 501$ \vfilneg primitive: 1058 *char\_exists*: 554, 573, 576, 582, 708, 722, 738, 740, 749, 755, 1036 *char\_warning*: 581, 582, 722, 1036  $then: 0$ thick\_mu\_skip:  $224$ page: 1000  $show\_box\_breadth: 236, 1339$  $show\_info: 692, 693$  $line\_penalty: 236, 859$  $\setminus_{\sqcup}$ : 265 discretionary:  $208, 1090, 1114, 1115, 1116$  $display\_mlist: 689, 695, 698, 731, 1174$ \displaywidowpenalty primitive: 238  $list_1$   $y_2$   $t_1$   $\ldots$   $\frac{135}{200}$ ,  $\frac{136}{200}$ ,  $\frac{184}{202}$ ,  $\frac{206}{200}$ ,  $\frac{619}{200}$ ,  $\frac{623}{200}$ ,  $\frac{629}{200}$ 632, 658, 663, 664, 668, 673, 676, 709, 711, 715, 721, 739, 747, 751, 807, 977, 979, 1021, 1087, 1100, 1110, 1146, 1199 OK:  $1298$ old\_mode: 1370, 1371 vlist\_node: 137, 148, 159, 175, 183, 184, 202, 206, 505, 618, 622, 623, 628, 629, 631, 632, 637, 640, 644, 651, 668, 669, 681, 713, 715, 720, 736, 747, 750, 807, 809, 811, 841, 842, 866, 870, 871, 968,

973, 978, 1000, 1074, 1080, 1087, 1110, 1147

 $wlog_c r$ :  $\underline{56}$ , 57, 58, 1333 Ambiguous...: 1183 *omit\_error*: 1126, 1129 Improper 'at' size...:  $1259$ *in\_open*:  $\frac{304}{328}$ , 329, 331 \unvbox primitive: 1107  $end\_diagnostic$ : 245, 284, 299, 323, 400, 401, 502, 509, 581, 638, 641, 663, 675, 863, 987, 992, 1006, 1011, 1121, 1298 undefined\_cs: 210, 222, 366, 372, 1226, 1227, 1295 index\_field: 300, 302, 1131 *init\_col:*  $773, 785, 788, 791$ *insert\_token*: 268, 280, 282  $22, 24, 232$  $in valid\_code$ : job aborted, file error...:  $530$ local\_base: 220, 224, 228, 230, 252 mode\_field: 212, 213, 218, 422, 800, 1244  $combine\_two\_delta: 860$ *continue*: 15, 82, 83, 84, 88, 89, 389, 392, 393, 394, 395, 397, 706, 708, 774, 784, 815, 829, 832, 851, 896, 906, 909, 910, 911, 994, 1001 Bosshard, Hans Rudolf: 458 not\_found:  $15, 45, 46, 448, 455, 560, 570, 607$ , 611, 612, 895, 930, 931, 934, 941, 953, 955, 970, 972, 973, 1138, 1146, 1365 *bot\_mark\_code:* 382, 384, 385  $round\_decimals: \quad 102, 103, 452$  $down4: 585, 610$ 

- $op\_noad:$  682, 690, 696, 698, 726, 728, 733, 749, 761, 1156, 1157, 1159
- $x pand: 473, 477, 479$

else: 10

- open\_area: 1341, 1351, 1356, 1374
- *open\_ext:* 1341, 1351, 1356, 1374
- open\_name: 1341, 1351, 1356, 1374
- open\_noad: 682, 690, 696, 698, 728, 733, 761, 762, 1156, 1157
- open\_node: 1341, 1344, 1346, 1348, 1356, 1357, 1358, 1373
- open\_node\_size: 1341, 1351, 1357, 1358
- $open\_or\_close\_in$ : 1274, 1275
- \openout primitive: 1344
- *append\_italic\_correction:* 1112, 1113
- $append\_to_name: 519, 523$
- $eq\_level\_field: 221$
- eq\_type: 210, 221, 222, 223, 228, 232, 253, 258, 264, 265, 267, 277, 279, 351, 353, 354, 357, 358, 372, 389, 391, 780, 1152, 1315, 1369
- *tracing\_paragraphs:*  $236, 845, 855, 863$
- print\_two:  $\underline{66}$ , 536, 617
- frozen\_relax:  $222, 265, 379$
- $rt\_hit:$  906, 907, 910, 911, 1033, 1035, 1040

§1380 TFX82

 $start_c s: 341, 354, 355$ stomach: 402 stretching: 135, 625, 634, 658, 673, 809, 810, 811, 1148  $attach\_sign: 448, 449, 455$  $\texttt{Such} \dots \texttt{clobbered}: 1332$  $mult\_and\_add:$  105  $cur\_if$ : 336, 489, 490, 495, 496, 1335  $cur_length: 41, 180, 182, 260, 516, 525, 617,$ 692, 1368  $cur_v: 616, 618, 619, 623, 624, 628, 629, 631,$ 632, 633, 635, 636, 637, 640 *out\_what*: 1366, 1367, 1373, 1375 *output\_file\_name:* 532, 533, 642  $put1: 585$ over\_noad: 687, 690, 696, 698, 733, 761, 1156 \overwithdelims primitive: 1178  $every\_math\_loc: 230, 231$  $two: 101, 102$  $ex\_hyperpene$ ,  $236, 237, 238$ ext\_rep: 546, 713, 714 hyf\_next: 920, 921, 924, 943, 944, 945, 1324, 1325  $z0: 585, 586, 604, 609$  $y0: 585, 586, 594, 604, 609$  $b0: 110, \underline{113}, 114, 133, 221, 268, 545, 546, 550, 554,$ 556, 564, 602, 683, 685, 921, 958, 1309, 1310  $y2: 585, 594$  $x2: 585$  $x_4$ : 585  $w4: 585$ b:  $\frac{464}{100}$ ,  $\frac{465}{100}$ ,  $\frac{470}{100}$ ,  $\frac{498}{100}$ ,  $\frac{523}{100}$ ,  $\frac{560}{100}$ ,  $\frac{597}{100}$ ,  $\frac{705}{100}$ ,  $\frac{706}{100}$ 709, 711, 715, 830, 970, 994, 1198, 1247, 1288 I can't write on file  $x: 530$  $x_{\text{height\_code}}$ : 547, 558  $z$ -OK: 608, 609, 612 *z\_seen*: 611, 612 package: 1085, 1086  $\mathit{backup\_backup}: 366$ \radical primitive: -265 \pagefilstretch primitive: 983 page\_goal: 980, 982, 986, 987, 1005, 1006, 1007, 1008, 1009, 1010 *page\_ins\_node\_size:*  $981, 1009, 1019$ page\_max\_depth: 980, 982, 987, 991, 1003, 1017 \pagetotal primitive: 983 name\_in\_progress: 378, 526, 527, 528, 1258  $handle\_right\_brace: 1067, 1068$ passive: 821, 845, 846, 864, 865 last\_box\_code: 1071, 1072, 1079  $last\_glue: 424, 982, 991, 996, 1017, 1106, 1335$  $cat: \quad 341, 354, 355, 356$ math\_x\_height: 700, 737, 757, 758, 759

Patterns can be...:  $1252$ \patterns primitive: 1250 save\_ptr: 268, 271, 272, 273, 274, 276, 280, 282, 283, 285, 645, 804, 1086, 1099, 1100, 1117, 1120, 1142, 1153, 1168, 1172, 1174, 1186, 1194, 1304  $max\_answer: 105$ abs: 66, 186, 211, 218, 219, 418, 422, 448, 501, 610, 663, 675, 718, 737, 757, 758, 759, 831, 836, 849, 859, 944, 948, 1029, 1030, 1056, 1076, 1078, 1080, 1083, 1093, 1110, 1120, 1127, 1149, 1243, 1244, 1377 scan\_fifteen\_bit\_int: 436, 1151, 1154, 1165, 1224 scan\_toks: 291, 464, 473, 960, 1101, 1218, 1226, 1279, 1288, 1352, 1354, 1371 scanned\_result: 413, 414, 415, 418, 422, 425, 426, 428  $xchr: \underline{20}$ , 21, 23, 24, 38, 49, 58, 519 script\_mlist: 689, 695, 698, 731, 1174  $hd:$  649, 654, 706, 708, 709, 712 *adj\_demerits*: 236, 836, 859 read\_sixteen: 564, 565, 568 leader\_ht:  $629, 635, 636, 637$ before:  $147, 192, 1196$ \delimitershortfall primitive: 248 help1:  $79, 93, 95, 288, 408, 428, 454, 476, 486,$ 500, 503, 510, 960, 961, 962, 963, 1066, 1080, 1099, 1121, 1132, 1135, 1159, 1177, 1192, 1212, 1213, 1232, 1237, 1243, 1244, 1258, 1283, 1304 delta:  $\frac{103}{726}$ , 728, 733, 735, 736, 737, 738, 742, <u>743</u>, 745, 746, 747, 748, <u>749</u>, 750, 754, 755, <u>756</u>, 759, 762, 994, 1008, 1010, 1123, 1125 mem\_end: 116, 118, 120, 164, 165, 167, 168, 171, 172, 174, 176, 182, 293, 1311, 1312, 1334  $length: 40, 46, 259, 537, 602, 931, 941, 1280$  $term_in: \quad 32, 33, 34, 36, 37, 71, 1338, 1339$  $best\_pl\_line:$  833, 845, 855 *new\_disc*:  $\frac{145}{1035}$ , 1117  $next_p: 619, 622, 626, 629, 630, 631, 633, 635$ \ifcase primitive: 487 \ifx primitive: 487 *character*:  $134, 143, 144, 174, 176, 206, 582, 620,$ 654, 681, 682, 683, 687, 691, 709, 715, 722, 724, 749, 752, 753, 841, 842, 866, 867, 870, 871, 896, 897, 898, 903, 907, 908, 910, 911, 1032, 1034, 1035, 1036, 1037, 1038, 1040, 1113, 1123, 1125, 1147, 1151, 1155, 1165 check\_dimensions: 726, 727, 733, 754  $check\_existence: 573, 574$ shift\_amount: 135, 136, 159, 184, 623, 628, 632, 637, 649, 653, 668, 670, 681, 706, 720, 737, 738, 749, 750, 756, 757, 759, 799, 806, 807, 808, 889, 1076, 1081, 1125, 1146, 1203, 1204, 1205
vlistout: 630  $f_{L}$ or\_else:  $\frac{210}{366}$ , 366, 367, 489, 491, 492, 494, 510 File ended within \read:  $486$ file\_name\_size: 11, 26, 519, 522, 523, 525  $time\_code: 236, 237, 238$  $limit_{\text{th}}$  and  $\frac{1}{2}$  and  $\frac{35}{2}$ , 87, 300, 302, 534 simple\_group: 269, 1063, 1068  $bin_{op\_openalty\_code}$ : 236, 237, 238 firm\_up\_the\_line: 340, 362, 363, 538 Missing \endgroup inserted: 1065 div:  $\frac{100}{627}$ ,  $\frac{636}{630}$ align\_state: 88, 309, 324, 325, 331, 339, 342, 347, 357, 394, 395, 396, 403, 442, 475, 482, 483, 486, 770, 771, 772, 774, 777, 783, 784, 785, 788, 789, 791, 1069, 1094, 1126, 1127 *floating\_penalty:* 140, 236, 1068, 1100 alpha:  $\frac{560}{571}$ , 572 alpha\_file: 25, 27, 28, 31, 32, 50, 54, 304, 480, 525, 1342  $alter\_page\_so\_far: 1242, 1245$ \clubpenalty primitive: 238 small\_node\_size: 141, 144, 145, 147, 152, 153, 156, 158, 202, 206, 655, 721, 903, 910, 914, 1037, 1100, 1101, 1357, 1358, 1376, 1377 omit: 208, 265, 266, 788, 789, 1126 Improper \prevdepth: 418 end\_span:  $162, 768, 779, 793, 797, 801, 803$ \insertpenalties primitive: 416 no\_limits: 682, 1156, 1157 noad\_size: 681, 686, 698, 753, 761, 1186, 1187 eof: 26, 31, 52, 564, 575, 1327 point\_token: 438, 440, 448, 452 Poirot, Hercule: 1283 token\_list: 307, 311, 312, 323, 325, 330, 337, 341, 346, 390, 1131, 1335 none\_seen: 611, 612 font\_dsize:  $472, 549, 552, 568, 602, 1260, 1261,$ 1322, 1323  $font\_info: 11, 425, 548, 549, 550, 552, 554, 557,$ 558, 560, 566, 569, 571, 573, 574, 575, 578, 580, 700, 701, 713, 741, 752, 909, 1032, 1039, 1042, 1211, 1253, 1320, 1321, 1339 Loose  $\forall x \dots 674$  $pop\_alignment: 772, 800$  $copy\_code: 1071, 1072, 1079, 1107, 1108, 1110$ post: 583, 585, 586, 590, 591, 642  $post\_line\_break: 876, 877$  $bot\_mark: 382, 383, 1012, 1016$ total\_demerits: 819, 845, 846, 855, 864, 874, 875 bp:  $458$ *update\_terminal*: 34, 37, 61, 71, 86, 362, 524, 537, 638, 1280, 1338

split\_bot\_mark: 382, 383, 977, 979 spread:  $645$ sprint\_cs: 223, 263, 338, 395, 396, 398, 472, 479, 484, 561, 1294  $eqtb: 115, 163, 220, 221, 222, 223, 224, 228, 230,$ 232, 236, 240, 242, 247, 250, 251, 252, 253, 255, 262, 264, 265, 266, 267, 268, 270, 272, 274, 275, 276, 277, 278, 279, 281, 282, 283, 284, 285, 286, 289, 291, 297, 298, 305, 307, 332, 333, 354, 389, 413, 414, 473, 491, 548, 553, 780, 814, 1188, 1208, 1222, 1238, 1240, 1253, 1257, 1315, 1316, 1317, 1339, 1345 equiv: 221, 222, 223, 224, 228, 229, 230, 232, 233, 234, 235, 253, 255, 264, 265, 267, 275, 277, 279, 351, 353, 354, 357, 358, 413, 414, 415, 508, 577, 780, 1152, 1227, 1239, 1240, 1257, 1289, 1315, 1369 ord\_noad: 681, 682, 686, 687, 690, 696, 698, 728, 729, 733, 752, 753, 761, 764, 765, 1075, 1155, 1156, 1157, 1186  $breadth_max: 181, 182, 198, 233, 236, 1339$ preamble of DVI file: 617 prev\_r: 829, 830, 832, 843, 844, 845, 851, 854, 860 print\_delimiter:  $691, 696, 697$  $print_fam_and_char: 691, 692, 696$  $print_{\text{rule}} \cdot dimension{126}{3}$ print\_spec: 178, 188, 189, 190, 229, 465  $print\_write\_whatsit:$  1355, 1356  $frozen\_right: 222, 1065, 1188$  $error\_context\_lines: 236, 311$ *is\_running*: 138, 176, 624, 633, 806 ASCILcode: 18, 19, 20, 29, 30, 31, 38, 42, 54, 58, 60, 82, 292, 341, 389, 516, 519, 523, 692, 892, 912, 921, 943, 950, 953, 959, 960, 1376  $xspace\_skip: 224, 1043$ pt:  $453$  $start\_of\_TEX:$  6, 1332 other\_token:  $289, 405, 438, 441, 445, 464, 503,$ 1065, 1221  $str\_eq\_buf: \underline{45}, 259$  $mu\_error: 408, 429, 449, 455, 461$ subscripts: 754, 1175 *push\_input*: 321, 323, 325, 328 *push\_math:* 1136, 1139, 1145, 1153, 1172, 1174, 1191 AVAIL list clobbered...: 168  $div_{\text{}}gone: 594, 595, 596, 598, 612$  $qw: 560, 564, 570, 573, 576$ \exhyphenpenalty primitive: -238

 $nx_{\text{plus-y}}$ :  $\frac{105}{105}$ , 455, 716, 1240 ex\_space: 208, 265, 266, 1030, 1090 Extra \else:  $510$ 

#### $§1380$ TFX82

§1380 TFX82

extra\_space: 547, 558, 1044  $r_{\text{1}}\text{count:}$  912, 914, 918 r\_type: 726, 727, 728, 729, 760, 766, 767 *vacuous*: 440, 444, 445  $bad\_pool: \underline{51}, 52, 53$  $radir\_backup: 366$ \raise primitive: 1071 \valign primitive: **265**  $last\_nonblank: 31$ hbadness: 236, 660, 666, 667 read: 52, 53, 1338, 1339  $ready\_already: 1331, 1332$ register: 209, 411, 412, 413, 1210, 1235, 1236, 1237  $delete_{-}q: 726, 760, 763$ after\_token: 1266, 1267, 1268, 1269  $char\_height: 554, 654, 708, 709, 712, 1125$ right2: 585, 610 fill: 135, <u>150</u>, 164, 650, 659, 665, 1201 dimen\_base:  $220, 236, 247, 248, 249, 250, 251,$ 252, 1070, 1145 float\_cost: 140, 188, 1008, 1100 glue\_ref: 210, 228, 275, 782, 1228, 1236 *glue\_sign:* 135, 136, 159, 185, 186, 619, 629, 657, 658, 664, 672, 673, 676, 769, 796, 801, 807, 809, 810, 811, 1148 glue\_spec\_size: 150, 151, 162, 164, 201, 716  $int\_par$ : 236 Interruption: 98 long\_call: 210, 275, 366, 387, 389, 392, 399, 1295 Font  $x=xx$  not loaded...: 567 normalize\_selector: 78, 92, 93, 94, 95, 863  $down\_ptr$ :  $605, 606, 607, 615$  $app\_space: 1030, 1043$ \tracingoutput primitive: 238 print\_nl:  $62, 73, 82, 84, 85, 90, 168, 169, 170, 171,$ 172, 218, 219, 245, 255, 285, 288, 299, 306, 311, 313, 314, 323, 360, 400, 530, 534, 581, 638, 639, 641, 642, 660, 666, 667, 674, 677, 678, 846, 856, 857, 863, 933, 986, 987, 992, 1006, 1011, 1121, 1294, 1296, 1297, 1322, 1324, 1328, 1333, 1335, 1338, 1370 error: 72, 75, 76, 78, 79, 82, 88, 91, 93, 98, 327, 338, 346, 370, 398, 408, 418, 428, 445, 454, 456, 459, 460, 475, 476, 486, 500, 510, 523, 535, 561, 567, 579, 641, 723, 776, 784, 792, 826, 936, 937, 960, 961, 962, 963, 976, 978, 992, 1004, 1009, 1024, 1027, 1050, 1064, 1066, 1068, 1069, 1080, 1082, 1095, 1099, 1106, 1110, 1120, 1121, 1128, 1129, 1135, 1159, 1166, 1177, 1183, 1192, 1195, 1213, 1225, 1232, 1236, 1237, 1241,

1252, 1259, 1283, 1284, 1293, 1372

 $mu\_skip$ :  $224, 427$ 

 $rule\_dp: 592, 622, 624, 626, 631, 633, 635$ output\_group: 269, 1025, 1100  $every\_hbox\_loc: 230, 231$  $dvif: 616, 617, 620, 621$ exit: 15, 16, 37, 47, 58, 59, 69, 82, 125, 182, 292, 341, 389, 407, 461, 497, 498, 524, 582, 607, 615, 649, 668, 752, 791, 829, 895, 934, 944, 948, 977, 994, 1012, 1030, 1054, 1079, 1105, 1110, 1113, 1119, 1151, 1159, 1174, 1211, 1236, 1270, 1303, 1335, 1338 hyphenated: 819, 820, 829, 846, 859, 869, 873  $C: 0$ 277, 279, 518, 519, 530, 1198, 1211  $e$ : 120, 123, 125, 130, 131, 136, 139, 144, 145, 147,  $p$ : 151, 152, 153, 154, 156, 158, 167, 172, 174, 176, 178, 182, 198, 200, 201, 202, 204, 218, 259, 262 263, 276, 277, 278, 279, 281, 284, 292, 295, 306, 315, 323, 325, 336, 366, 389, 407, 413, 450, 464, 465, 473, 482, 497, 498, 582, 607, 615, 619, 629,  $638, 649, 668, 679, 686, 688, 689, 691, 692, 704,$ 705, 709, 711, 715, 716, 717, 720, 726, 735, 738, 743, 749, 752, 756, 772, 774, 787, 791, 799, 800, 826, 906, 934, 948, 949, 953, 957, 959, 960, 966, 968, 970, 993, 994, 1012, 1064, 1068, 1075, 1079, 1086, 1093, 1101, 1105, 1110, 1113, 1119, <u>1123, 1138, 1151, 1155, 1160, 1174, 1176, 1184,</u> 1191, 1194, 1211, 1236, 1244, 1288, 1293, 1302 1303, 1348, 1349, 1355, 1368, 1370, 1373  $\underline{45}$ ,  $\underline{46}$ ,  $\underline{58}$ ,  $\underline{59}$ ,  $\underline{60}$ ,  $\underline{62}$ ,  $\underline{63}$ ,  $\underline{93}$ ,  $\underline{94}$ ,  $\underline{95}$ ,  $\underline{103}$ ,  $\underline{108}$ ,  $s$ : <u>125, 130, 147, 177, 178, 264, 284, 389, 407, 473,</u> <u>482, 529, 530, 560, 638, 645, 649, 668, 688, 699,</u> <u>706, 720, 726, 738, 791, 800, 830, 862, 877, 901,</u> 934, 966, 987, 1012, 1060, 1061, 1123, 1138, 1198, 1236, 1257, 1279, 1349, 1355 69, 107, 389, 450, 706, 715, 736, 743, 749, 800,  $v:$ 830, 922, 934, 944, 960, 977, 1138 \*\*  $37,534$ \*: 174, 176, 178, 313, 360, 856, 1006, 1355  $w_{\text{}}close: \quad 28, \ 1329, \ 1337$ y\_here:  $608, 609, 611, 612, 613$  $b\_{open\_in}$ : 27, 563  $u$ <sub>-</sub>part: 768, 769, 779, 788, 794, 801  $g\_sign: 619, 625, 629, 634$ tab\_mark: 207, 289, 294, 342, 347, 780, 781, 782, 783, 784, 788, 1126  $label:10}$  $pack\_lig: \quad \underline{1035}$  $macro\_def: 473, 477$ Bad \patterns: 961 Bad mathchar: 436 badness:  $\frac{108}{660}$ , 660, 667, 674, 678, 828, 852,

853, 975, 1007

\badness primitive:  $\overline{416}$  $tag: 543, 544, 554$ \mag primitive: 238 main\_i: 1032, 1036, 1037, 1039, 1040  $main_j: 1032, 1039, 1040$ half: 100, 706, 736, 737, 738, 745, 746, 749, 750, 1202 halign:  $208, 265, 266, 1094, 1130$ language\_code: 236, 237, 238 par\_fill\_skip:  $224,816$ \parindent primitive: 248 \parshape primitive: 265 carriage\_return: 22, 49, 207, 232, 240, 363 last\_item: 208, 413, 416, 417, 1048 Fatal format file error: 1303 \batchmode primitive: 1262 math\_char\_def\_code: 1222, 1223, 1224 math\_comp: 208, 1046, 1156, 1157, 1158 \mathop primitive: 1156 math\_quad: 700, 703, 1199 math\_style: 208, 1046, 1169, 1170, 1171 math\_type: 681, 683, 687, 692, 698, 720, 722, 723, 734, 735, 737, 738, 741, 742, 749, 751, 752, 753, 754, 755, 756, 1076, 1093, 1151, 1155, 1165, 1168, 1176, 1181, 1185, 1186, 1191 pausing\_code: 236, 237, 238  $save\_link: 830, 857$ save\_style: 720, 726, 754 \maxdeadcycles primitive: -238 \day primitive: 238 vbadness\_code: 236, 237, 238 abort: 560, 563, 564, 565, 568, 569, 570, 571, 573 575  $above\_display\_short\_skip: 224, 814$ absorbing: 305, 306, 339, 473 sc: 110, 113, 114, 135, 150, 159, 164, 213, 219, 247, 250, 251, 413, 420, 425, 550, 552, 554, 557, 558, 571, 573, 575, 580, 700, 701, 775, 822, 823, 832, 843, 844, 848, 850, 860, 861, 889, 1042, 1149, 1206, 1247, 1248, 1253  $cc: \frac{341}{1}, 352, 355$  $cc: 458$ bc:  $540, 541, 543, 545, 560, 565, 566, 570, 576$ scaled:  $101, 102, 103, 104, 105, 106, 107, 108, 110,$ 113, 147, 150, 156, 176, 177, 447, 448, 450, 453, 548, 549, 560, 584, 592, 607, 616, 619, 629, 646, 649, 668, 679, 704, 705, 706, 712, 715, 716, 717, 719, 726, 735, 736, 737, 738, 743, 749, 756, 762, 791, 800, 823, 830, 839, 847, 877, 906, 970, 971, 977, 980, 982, 994, 1012, 1068, 1086, 1123, 1138, 1198, 1257 scaled:  $1258$ 

scan\_math: 1150, 1151, 1158, 1163, 1165, 1176 scan\_optional\_equals: 405, 782, 1224, 1226, 1228, 1232, 1234, 1236, 1241, 1243, 1244, 1245, 1246, 1247, 1248, 1253, 1257, 1275, 1351 scan\_spec: 645, 768, 774, 1071, 1083, 1167  $account\_noad:$   $687, 690, 696, 698, 733, 761,$ 1165, 1186 \scriptfont primitive: 1230 \scriptscriptfont primitive: 1230  $script\_script\_size$ : 699, 756, 1195, 1230 \scriptscriptstyle primitive: 1169 \scrollmode primitive: 1262 action procedure: 1029  $active\_base:$  220, 222, 252, 253, 255, 262, 263, 353, 442, 506, 1152, 1257, 1289, 1315, 1317  $actual\_looseness: 872, 873, 875$ nd:  $540, 541, 560, 565, 566, 569$  $dd: 458$ head: 212, 213, 215, 216, 217, 424, 718, 776, 796, 799, 805, 812, 814, 816, 1026, 1054, 1080, 1081, 1086, 1091, 1096, 1100, 1105, 1113, 1119, 1121, 1145, 1159, 1168, 1176, 1181, 1184, 1185, 1187, 1191 real multiplication: 114, 186, 625, 634, 809, 1125 meaning\_code:  $\frac{468}{1000}$ , 469, 471, 472  $least\_cost: 970, 974, 980$  $rebox: 715, 744, 750$ see the transcript file...: 1335 *ref.count*: 389, 390, 401  $default\_hyper\_char: 236, 576$  $default_{\text{-}} rule_{\text{-}} thickness: 683, 701, 734, 735, 737,$ 743, 745, 759 \defaultskewchar primitive: 238 reference counts: 150, 200, 201, 203, 275, 291, 307 left\_hyphen\_min: 236, 1091, 1200, 1376, 1377 left\_skip:  $224, 827, 880, 887$ negative: 106, 413, 430, 440, 441, 448, 461 \begingroup primitive: 265  $selectron: 54, 55, 57, 58, 59, 62, 71, 75, 86, 90,$ 92, 98, 245, 311, 312, 316, 360, 465, 470, 534, 535, 617, 638, 1257, 1265, 1279, 1298, 1328, 1333, 1335, 1368, 1370 below\_display\_skip\_code: 224, 225, 226, 1203, 1206 Memory usage...:  $639$ \penalty primitive: 265 penalty\_node: 157, 158, 183, 202, 206, 424, 730, 761, 767, 816, 817, 837, 856, 866, 879, 899, 968, 973, 996, 1000, 1010, 1011, 1013, 1107 report\_illegal\_case: 1045, 1050, 1051, 1243, 1377

 $\textit{kern\_break}:$  866 message: 208, 1276, 1277, 1278

nest\_size: 11, 213, 216, 218, 413, 1244, 1334

§1380 TEX82

*restart*:  $\frac{15}{15}$ , 125, 126, 341, 346, 357, 359, 360, 362, 380, 752, 753, 782, 785, 789, 1151, 1215  $set\_curr_r$ :  $908, 910, 911$ \setlanguage primitive: 1344 set\_language\_code: 1344, 1346, 1348 set\_math\_char: 1154, 1155  $set\_prev\_graf: \quad \underline{209}$ , 265, 266, 413, 1210, 1242 fetch: 722, 724, 738, 741, 749, 752, 755 level\_zero: 221, 222, 272, 276, 280  $new\_{\ell}$  *new\_kern*: 156, 705, 715, 735, 738, 739, 747, 751, 753, 755, 759, 910, 1040, 1061, 1112, 1113, 1125, 1204 new\_line\_char\_code: 236, 237, 238 grouping levels:  $274$ \if primitive: 487 *if\_eof\_code*: <u>487,</u> 488, 501 *if\_line\_field*: 489, 495, 496, 1335 \ifvbox primitive: 487  $lh: 110, 113, 114, 118, 213, 219, 256, 540, 541,$  $560, 565, 566, 568, 685, 950$  $change\_if\_limit:$  497, 498, 509  $char\_base$ :  $550, 552, 554, 566, 570, 576, 1322, 1323$ \chardef primitive: 1222  $char\_def\_code: 1222, 1223, 1224$ 842, 866, 867, 870, 871, 1123, 1125, 1147 character set dependencies:  $23, 49$ the: 210, 265, 266, 366, 367, 478 *shift\_case*: 1285, 1288 \shipout primitive: 1071 disc4:  $871$ prefix:  $1211$ shortfall: 830, 851, 852, 853 \show primitive: 1291 \showbox primitive: 1291 show\_box\_code: 1291, 1292, 1293 show\_code: 1291, 1293 show\_lists: 1291, 1292, 1293 \showlists primitive: 1291 show\_the\_code:  $1291, 1292$  $show\_whatever: 1290, 1293$ pi: 829, 831, 851, 856, 859, 970, 972, 973, 974,  $994, 1000, 1005, 1006$  $widow\_penalty: 236, 1096$  $big\_op\_spacing1:$   $701, 751$  $701, 751$  $big\_op\_spacing3$ : BigEndian order: 540 \right primitive: 1188 fill: 135, 150, 177, 454, 650, 659, 665, 1201 \dimendef primitive: 1222 fin\_align: 773, 785, 800, 1131  $final_hyphen\_demerits\_code: 236, 237, 238$ 

line\_number: 819, 820, 833, 835, 845, 846, 850, 864, 872, 874, 875 tini:  $8$ minor\_tail: 912, 915, 916 fire\_up:  $1005$ ,  $1012$ first\_mark\_code: 382, 384, 385 virtual memory: 126 Misplaced \omit: 1129 Missing font identifier: 577  $list\_tag: 544, 569, 570, 708, 740, 749$ fix\_date\_and\_time: 241, 1332, 1337 *fix\_language*: 1034, 1376 \skewchar primitive: 1254 skip\_blanks: 303, 344, 345, 347, 349, 354 \skipdef primitive: 1222 plain: 521, 524, 1331 old\_l: 829, 835, 850  $old\_rover: 131$ Please type...:  $360, 530$ hlist\_out:  $592, 615, 616, 618, 619, 620, 623, 628$ , 629, 632, 637, 638, 640, 693, 1373 \global primitive: 1208 \globaldefs primitive: 238 wlog:  $\frac{56}{56}$ , 58, 536, 1334  $hlp2: 79$ glue\_order: 135, 136, 159, 185, 186, 619, 629, 657, 658, 664, 672, 673, 676, 769, 796, 801, 807, 809, 810, 811, 1148 small\_char: 683, 691, 697, 706, 1160 \emergencystretch primitive: 248 Improper \halign...: 776 Improper  $\hbox{\tt Nyphenation...}: 936$ empty: 16, 421, 681, 685, 687, 692, 722, 723, 738, 749, 751, 752, 754, 755, 756, 980, 986, 987, 991, 1001, 1008, 1176, 1177, 1186 empty\_flag:  $124, 126, 130, 150, 164, 1312$  $\mathbf{in}: \quad 0$ in: 458  $infinity: 445$ *ins\_the\_toks:*  $366, 367, 467$ *insert\_group*: 269, 1068, 1099, 1100  $int_error: 91, 288, 433, 434, 435, 436, 437,$ 1243, 1244, 1258 \interlinepenalty primitive: 238  $fnt2: 585$  $so: 38, 45, 59, 60, 69, 70, 264, 407, 464, 519,$ 603, 617, 766, 931, 953, 955, 956, 959, 963, 1309, 1368 no\_align\_group: 269, 768, 785, 1133 \noboundary primitive: 265 \nolimits primitive: 1156  $toks: 230$ 

510 PART 5[5: IN](#page-355-1)DEX TEX82 §1380

hold\_[head](#page-460-0): [162](#page-460-1), 306, 779, 783, 784, 794, 808, 905, 906, 913, [914](#page-199-0), [915](#page-200-0), [916](#page-209-1), [917](#page-330-0), [101](#page-331-1)4, [10](#page-340-0)1[7](#page-383-0) hold[ing](#page-384-0) ins[erts](#page-460-0)  $code: 236, 237, 238$  $code: 236, 237, 238$  $code: 236, 237, 238$ conditional: 366, 367, [498](#page-60-1) Nonletter [:](#page-199-0) 9[62](#page-200-0)  $font\_bc: 549, 552, 576, 582, 708, 722, 1036,$  $font\_bc: 549, 552, 576, 582, 708, 722, 1036,$  $font\_bc: 549, 552, 576, 582, 708, 722, 1036,$  $font\_bc: 549, 552, 576, 582, 708, 722, 1036,$  $font\_bc: 549, 552, 576, 582, 708, 722, 1036,$  $font\_bc: 549, 552, 576, 582, 708, 722, 1036,$  $font\_bc: 549, 552, 576, 582, 708, 722, 1036,$ 1322, 132[3](#page-56-0) font [bcha](#page-370-1)r : [5](#page-371-1)49, [55](#page-377-0)2, [576](#page-379-2), [897,](#page-379-1) 898, 915, 1032, 1034, 1322, 1323 font in short [dis](#page-5-0)p[lay](#page-20-1) : 173, 174, 193, 663, 864, 1339  $font\_ptr: 549, 552, 566, 576, 578, 643, 1260,$  $font\_ptr: 549, 552, 566, 576, 578, 643, 1260,$  $font\_ptr: 549, 552, 566, 576, 578, 643, 1260,$  $font\_ptr: 549, 552, 566, 576, 578, 643, 1260,$  $font\_ptr: 549, 552, 566, 576, 578, 643, 1260,$  $font\_ptr: 549, 552, 566, 576, 578, 643, 1260,$  $font\_ptr: 549, 552, 566, 576, 578, 643, 1260,$ 1320, 1321, [13](#page-74-0)3[4](#page-116-2)  $contrib\_head$ :  $\underline{162}$ , [215,](#page-338-1) 218, 988, 994, 995, 998, 999, 10[01,](#page-146-0) 1[017,](#page-146-1) [1023,](#page-375-0) 1026 conventions for repre[sent](#page-306-0)i[ng s](#page-316-1)tacks: 300 pool\_na[me](#page-8-2):  $11, 51$  $11, 51$  $11, 51$ loose fit: 817, 8[34,](#page-346-1) 852 top\_bot\_mark: [21](#page-218-1)0, [29](#page-218-2)6, [36](#page-235-2)6, 367, [38](#page-236-0)4, 385, 386  $pop\_lig\_stack: 910, 911$  $pop\_lig\_stack: 910, 911$  $pop\_lig\_stack: 910, 911$  $pop\_lig\_stack: 910, 911$  $top\_mark: 382, 383, 1012$  $top\_mark: 382, 383, 1012$  $top\_mark: 382, 383, 1012$  $copy\_to\_cur\_active:$  829, 861 xord: 20, 24, 31, [52,](#page-436-0) [53,](#page-437-1) 523, [525](#page-437-2) Not a le[tte](#page-213-0)r[:](#page-223-0) 937 total pages : 592, [59](#page-157-0)3, 617, 640, 642 bottom lev[el](#page-342-2) : [269,](#page-342-0) [272,](#page-343-0) [281,](#page-349-1) 1[064,](#page-461-0) 1068  $bottom\_line: 311$  $bottom\_line: 311$ You have to [inc](#page-113-0)r[ease](#page-149-2) [POO](#page-172-1)[LSIZE](#page-435-0): 52 count\_def\_[cod](#page-89-0)[e](#page-237-1): [1222](#page-237-0), [122](#page-238-1)3, [12](#page-243-0)[24](#page-257-1)  $down3: 585, 610$  $down3: 585, 610$  $down3: 585, 610$  $down3: 585, 610$  $down3: 585, 610$  $down3: 585, 610$ \dp primitive: [416](#page-316-1) op start: [920,](#page-237-0) 921, 924, 945, 1325 space\_stretch: 547, 5[58,](#page-471-2) 1042 space\_token: [289,](#page-470-0) 3[93,](#page-471-2) 464, [12](#page-471-3)1[5](#page-472-0) vpac[k](#page-474-0) : 236, [64](#page-474-1)4, [645,](#page-477-0) 646, 668, 705, 735, 738, 759, 799, 804, [977,](#page-475-1) [1021,](#page-477-0) 1100, 1168  $update\_active: 861$  $update\_active: 861$  $spec\_code: 645$  $spec\_code: 645$ \sp[ecia](#page-193-1)l [prim](#page-445-1)[itive:](#page-466-0) 1344 special node : 13[41,](#page-50-0) 13[44,](#page-97-0) [1346](#page-362-1), [1348,](#page-396-1) [1354,](#page-406-0) 1356, 1357, 1358, 1373 special out: 1368, 1373  $open\_fmt\_file: 524, 1337$  $open\_fmt\_file: 524, 1337$  $open\_fmt\_file: 524, 1337$  $open\_fmt\_file: 524, 1337$  $open\_fmt\_file: 524, 1337$ open\_[log](#page-190-0)\_[file](#page-253-0): [78,](#page-254-1) [92,](#page-346-2) 360, 471, 532, 534, 535, 537, 1257, 1[335](#page-422-5) split\_[max](#page-218-1)\_[dept](#page-230-0)h[:](#page-233-0) 140, 247, 977, 1068, 1100 \spl[itma](#page-40-0)[xdep](#page-41-0)t[h](#page-41-1) pr[imit](#page-49-1)ive: 248 \splittopskip primitive: 226 append\_char: 42, 48, 52, 58, 180, 195, 260, 516, 525, 692, 695, 939 append\_choices: 1171, 1172  $lq$ : 592, 627, 636  $gr: 110, 113, 114, 135$ 

\cr primi[tive:](#page-342-2) [780](#page-342-0) \tr[acin](#page-353-1)g[onli](#page-353-2)[ne](#page-354-0) primitive: 238 \predisplay[pena](#page-348-0)[lty](#page-349-0) [prim](#page-349-1)i[tive:](#page-351-2) 238  $pre\_display\_size\_code: 247, 248, 1145$  $break_in: 34$  $break_in: 34$ trie\_back: 950, 954, 956 trie\_link: 92[0,](#page-29-1) 9[21,](#page-29-2) [923](#page-30-0), [95](#page-32-1)0, [952](#page-405-2), [953,](#page-451-2) 954, 955, 956, [95](#page-72-0)8, [95](#page-104-0)[9](#page-105-0) trie\_op\_val: 943, 944, 945, [95](#page-94-0)2 program: 0  $frozen\_cr$ :  $222, 339, 780, 1132$  $222, 339, 780, 1132$  $222, 339, 780, 1132$  $222, 339, 780, 1132$  $222, 339, 780, 1132$ array: 0 error cou[nt](#page-147-2): [76,](#page-148-0) 7[7,](#page-150-1) 82, [86,](#page-152-0) 1096, 1293 vrule : 208, 265, 26[6,](#page-119-0) 463, 1056, 1084, 1090 \escapechar [prim](#page-415-3)i[tive:](#page-416-1) 238 ASCII [cod](#page-62-1)e: 17, 503 mskip\_code: [10](#page-197-0)[58,](#page-202-1) 1[060](#page-271-0) assign font i[nt](#page-108-0): 2[09,](#page-402-1) 413, [12](#page-403-1)10, 1253, 1254, 1255 pstack : 388, 3[90,](#page-453-0) 396, [40](#page-466-0)0 stack con[venti](#page-172-1)o[ns:](#page-172-0) [300](#page-174-2)  $start_{eq}$ *n[o](#page-53-1)*: [1140](#page-53-2),  $1142$  $1142$ etc : [1](#page-240-3)8[2](#page-244-2) stop [flag](#page-374-0) : [545,](#page-389-0) [557,](#page-389-2) 7[41,](#page-417-0) 752, [75](#page-439-2)3, [909](#page-441-1), [1039](#page-442-1) vtop group: [269,](#page-173-0) [1083](#page-173-1), [108](#page-174-1)[5](#page-174-0) store\_ $fmt$ \_ $file:$  $file:$   $\frac{1302}{1335}$  $\frac{1302}{1335}$  $\frac{1302}{1335}$  $\frac{1302}{1335}$  $\frac{1302}{1335}$  $\frac{1302}{1335}$  $str\_toks$  $str\_toks$ :  $\frac{464}{100}$  $\frac{464}{100}$  $\frac{464}{100}$  $\frac{464}{100}$  $\frac{464}{100}$ , 465, [47](#page-172-0)0 stretch: [150,](#page-423-2) 1[51,](#page-423-1) 164, 178, 431, 462, 625, 634, 656, [67](#page-3-1)1, 716, 809, 827, 838, 868, 976, 1004, 1009, [104](#page-48-0)2, [10](#page-48-1)4[4,](#page-49-1) 11[48,](#page-49-2) 1[229,](#page-50-2) [1239](#page-50-0), [124](#page-50-3)0 string [co](#page-51-1)[de](#page-51-2) : [468,](#page-52-0) [469](#page-52-1), [471](#page-53-1), [472](#page-53-0) mu\_[val](#page-54-0): [410](#page-55-0), [411](#page-64-1), [41](#page-64-2)3, [42](#page-65-2)4, 427, 42[9,](#page-65-3) 43[0,](#page-159-1) 4[49,](#page-180-0) [451,](#page-181-1) [455](#page-181-2), [461](#page-229-2), [465](#page-230-0), [106](#page-233-1)0, [12](#page-233-0)[28,](#page-238-0) 1[236,](#page-240-3) [1237](#page-243-0) sub\_[sup](#page-248-0): [117](#page-249-0)5, [11](#page-250-0)[76](#page-251-1) gub[ed](#page-267-1): [7](#page-268-2) subt[ype](#page-298-0): [133](#page-302-0), [134](#page-302-1), [135](#page-303-0), [136](#page-308-0), [139](#page-310-0), [140](#page-310-2), [143](#page-319-0), [144](#page-320-2), [145,](#page-324-1) [146,](#page-325-0) [147,](#page-330-1) [149,](#page-330-0) 1[50,](#page-331-1) 1[52,](#page-331-0) 1[53,](#page-333-0) 1[54,](#page-337-0) 1[55,](#page-365-0) 156, [158,](#page-367-1) [159,](#page-368-2) [188,](#page-373-0) 1[89,](#page-374-0) 190, [191](#page-377-1), [192,](#page-378-0) [193,](#page-378-1) 424, [48](#page-385-0)9, [495,](#page-394-0) 4[96,](#page-394-1) 625, [627](#page-400-1), [634,](#page-406-0) [636,](#page-406-1) [649,](#page-409-0) 656, [66](#page-412-1)8, [671](#page-417-0), [681,](#page-420-1) [682,](#page-421-3) 6[86,](#page-421-2) 688, [689](#page-422-5), [690](#page-424-0), [696,](#page-466-0) [717,](#page-470-0) 7[30,](#page-472-1) [731,](#page-473-1) 7[32,](#page-474-0) 7[33,](#page-474-1) 749, [763](#page-474-2), [766,](#page-477-0) [768,](#page-477-1) 786, 795, 809, 819, 820, [82](#page-235-1)2, 837, 843, 844, 866, 868, 879, 881, [89](#page-294-0)6, [89](#page-299-1)7, [89](#page-368-2)8, [89](#page-369-0)9, [903](#page-379-1), [910,](#page-392-0) [981,](#page-394-0) [986,](#page-400-0) [988,](#page-404-1) 10[08,](#page-405-0) 1[009,](#page-406-0) 1[018,](#page-406-3) 1[020,](#page-416-0) 1[021,](#page-430-1) 1035, 1060, 1061, 1078, [1100](#page-97-0), [110](#page-258-0)1, 1113, 1125, 1148, 11[59,](#page-166-1) 1[163,](#page-169-0) 1[165,](#page-213-0) [1171](#page-216-0), [118](#page-217-0)1, 1335, 1341, 1349, 1356, 1[357,](#page-257-3) 1[358,](#page-272-0) 1362, 1373, 1374 Huge page... : 641 build page : 800, 812, 988, 994, 1026, 1054, 1060, 1076, 1091, 1094, 1100, 1103, 1145, 1200 null\_delimiter\_space: 247, 706 num: 450, 458, 585, 587, 590

# $num\_style: 702, 744$

§1380 TFX82

number\_code: 468, 469, 470, 471, 472 sup\_mark: 207, 294, 298, 344, 355, 1046, 1175, 1176, 1177  $sup1: 700, 758$ sup2: 700, 758  $cur_b{reak}:$  821, 845, 879, 880, 881  $cur_f am: 236, 1151, 1155, 1165$  $cur_group: 270, 271, 272, 274, 281, 282, 800, 1062,$ 1063, 1064, 1065, 1067, 1068, 1069, 1130, 1131, 1140, 1142, 1191, 1192, 1193, 1194, 1200 cur\_order: 366, 439, 447, 448, 454, 462 cur.p: 823, 828, 829, 830, 833, 837, 839, 840, 845, 851, 853, 855, 856, 857, 858, 859, 860, 862, 863, 865, 866, 867, 868, 869, 872, 877, 878, 879, 880, 881, 894, 903, 1362 cur\_size: 700, 701, 703, 719, 722, 723, 732, 736, 737, 744, 746, 747, 748, 749, 757, 758, 759, 762  $current\_character\_being\_worked\_on: 570$ push\_nest: 216, 774, 786, 787, 1025, 1083, 1091, 1099, 1117, 1119, 1136, 1167, 1200 *out\_param:* 207, 289, 291, 294, 357  $cv_0$  backup: 366 \over primitive: 1178 overbar: 705, 734, 737 \overline primitive: **1156**  $every\_cr\_loc: 230, 231$  $every\_math: 230, 1139$ two\_halves: 113, 118, 124, 172, 221, 256, 684, 921, 966  $extensible\_recipe: 541, 546$ extensions to T<sub>F</sub>X: 2, 146, 1340 Extra \fi:  $510$ Extra  $x: 1066$  $xxx4: 585, 586, 1368$ hyf\_num: 920, 921, 924, 943, 944, 945, 1324, 1325 dyn\_used: 117, 120, 121, 122, 123, 164, 639, 1311, 1312 hyphenchar primitive: 1254 hyphenate:  $894, 895$  $x1: 585, 586, 607$  $z3: 585$  $w3: 585$  $D: 0$  $47, 182, 560, 592, 649, 668, 706, 716$  $g$ : 123, 125, 130, 131, 144, 151, 152, 153, 167, 172,  $q$ : 202, 204, 218, 275, 292, 315, 336, 366, 389, 407,  $450, 461, 463, 464, 465, 473, 482, 497, 498, 607,$ 649, 705, 706, 709, 712, 720, 726, 734, 735, 736, 737, 738, 743, 749, 752, 756, 762, 791, 800, 826, 830, 862, 877, 901, 906, 934, 948, 953,

957, 959, 960, 968, 970, 994, 1012, 1043, 1068,

1079, 1093, 1105, 1119, 1123, 1138, 1184, 1198, 1211, 1236, 1302, 1303, 1348, 1370 I can't go on...:  $95$ c\_leaders: 149, 190, 627, 636, 1071, 1072  $tab\_token: 289, 1128$ Bad delimiter code: 437 page\_contents: 421, 980, 986, 987, 991, 1000, 1001, 1008  $page\_stack: 304$  $main\_loop\_move\_lig: 1030, 1034, 1036, 1037$ main\_p: 1032, 1035, 1037, 1040, 1041, 1042, 1043, 1044 make\_ord: 733, 752 call: 210, 223, 275, 296, 366, 380, 387, 395, 396, 507, 1218, 1221, 1225, 1226, 1227, 1295 false\_bchar: 1032, 1034, 1038 name\_of\_file: 26, 27, 51, 519, 523, 525, 530  $var: 0$ par\_end: 207, 334, 335, 1046, 1094 par\_shape\_loc: 230, 232, 233, 1070, 1248 par\_token: 333, 334, 339, 392, 395, 399, 1095, 1314  $large\_char: 683, 691, 697, 706, 1160$ hash\_base: 220, 222, 256, 257, 259, 262, 263, 1257, 1314, 1318, 1319 *pass\_text:* 366, 494, 500, 509, 510 last\_special\_line: 847, 848, 849, 850, 889 mastication: 341 math\_font\_base: 230, 232, 234, 1230, 1231 math\_group: 269, 1136, 1150, 1153, 1186  $math.$   $kern: 717, 730$ math\_shift\_group: 269, 1065, 1068, 1069, 1130, 1139, 1140, 1142, 1145, 1192, 1193, 1194, 1200  $save_v: 619, 623, 628, 629, 632, 636, 637$  $max_d$ :  $726$ , 727, 730, 760, 761, 762  $max\_print\_line:$  11, 14, 54, 58, 61, 72, 176, 537, 638, 1280 day:  $236, 241, 536, 617, 1328$ \abovedisplayskip primitive: 226  $hc: 892, 893, 897, 898, 900, 901, 919, 920, 923,$ 930, 931, 934, 937, 939, 960, 962, 963, 965 \uccode primitive: 1230 uc\_code\_base: 230, 235, 1230, 1231, 1286, 1288 scan\_char\_num: 414, 434, 935, 1030, 1038, 1123, 1124, 1151, 1154, 1224, 1232 scan\_glue:  $410, \underline{461}, 782, 1060, 1228, 1238$ scan\_something\_internal: 409, 410, 413, 432, 440, 449, 451, 455, 461, 465 scanned\_result\_end: 413  $octal\_token: 438, 444$ *edge*:  $\underline{619}$ , 623, 626, <u>629</u>, 635  $adjust-head: 162, 888, 889, 1076, 1085, 1199, 1205$ 

 $adjust\_ptr: \underline{142}, 197, 202, 206, 655, 1100$ 

 $advance:$  $209, 265, 266, 1210, 1235, 1236, 1238$ head\_field: 212, 213, 218 read\_file: 480, 485, 486, 1275  $236, 241, 536, 617, 1328$  $year:$ second\_indent: 847, 848, 849, 889 second\_width: 847, 848, 849, 850, 889 left\_skip\_code: 224, 225, 226, 887 begin\_name: 512, 515, 526, 527, 531 height:  $135, 136, 138, 139, 140, 184, 187, 188, 463,$ 554, 622, 624, 626, 629, 631, 632, 635, 637, 640, 641, 649, 653, 656, 670, 672, 679, 704, 706, 709, 711, 713, 727, 730, 735, 736, 737, 738, 739, 742, 745, 746, 747, 749, 750, 751, 756, 757, 759, 768, 769, 796, 801, 804, 806, 807, 809, 810, 811, 969, 973, 981, 986, 1001, 1002, 1008, 1009, 1010, 1021, 1087, 1100 height:  $463$ height\_plus\_depth:  $712$ , 714 \delimiter primitive: 265  $delimeter\_shortfall\_code: 247, 248$  $below\_display\_skip: 224$  $help\_ptr: 79, 80, 89, 90$ memory\_word: 110, 113, 114, 116, 182, 212, 218, 221, 253, 268, 271, 275, 548, 549, 800, 1305  $temp\_ptr$ : 115, 154, 618, 619, 623, 628, 629, 632, 637, 640, 679, 692, 693, 969, 1001, 1021, 1037, 1041, 1335 penalty: 157, 158, 194, 424, 816, 866, 973, 996,  $1000, 1010, 1011, 1013$ *term\_only:*  $\underline{54}$ , 55, 57, 58, 71, 75, 92, 535, 1298, 1333, 1335 best\_ins\_ptr: 981, 1005, 1009, 1018, 1020, 1021  $get: 26, 29, 31, 33, 485, 538, 564, 1306$  $set: 0$  $set\_conversion: 458$ set\_page\_int: 209, 413, 416, 417, 1210, 1242 *set\_trick\_count:* 316, 317, 318, 320 METAFONT: 589 set1: 585, 586, 620 new\_penalty: 158, 767, 816, 890, 1054, 1103, 1203, 1205, 1206 input stack size: 321 pattern memory: 954, 964 text input levels: 328  $TEX_{format\_default:}$  520, 521, 523 \textfont primitive: 1230 text\_mlist: 689, 695, 698, 731, 1174  $text\_style: 688, 694, 703, 731, 737, 744, 745, 746,$ 748, 749, 758, 762, 1169, 1194, 1196 \textstyle primitive: 1169 \ifdim primitive: 487 after\_assignment: 208, 265, 266, 1268

*hfuzz*:  $247, 666$ *vfuzz\_code*:  $247, 248$ *ignore:* 207, 232, 332, 345  $shape\_ref: \quad 210, 232, 275, 1070, 1248$ *char\_box*:  $\frac{709}{700}$ , 710, 711, 738  $char\_depth\_end: 554$  $char\_kern: 557, 741, 753, 909, 1040$ *whatsit\_node:* 146, 148, 175, 183, 202, 206, 622, 631, 651, 669, 730, 761, 866, 896, 899, 968, 973, 1000, 1147, 1341, 1349 check\_outer\_validity: 336, 351, 353, 354, 357, 362, 375 disc $3:870$ display:  $1200$  $ext2: 1357$ ext3: 1358 ext4: 1373 line breaking: 877 mlist4: 766 pruning: 968 right:  $1185$ rightbrace: 1068  $choose\_mlist: 731$ show\_activities:  $218$ , 1293 show\_box\_depth\_code:  $236, 237, 238$ \showthe primitive: 1291 qi:  $112, 545, 549, 564, 570, 573, 576, 582, 620,$ 753, 907, 908, 911, 913, 923, 958, 959, 981, 1008, 1009, 1034, 1035, 1038, 1039, 1040, 1100, 1151, 1155, 1160, 1165, 1309, 1325 \widowpenalty primitive: 238  $big\_switch: 209, 236, 994, 1029, 1030, 1031,$ 1036, 1041  $right\_brace\_token: 289, 339, 1065, 1127, 1226, 1371$  $tight_f\!ft: 817, 819, 830, 833, 834, 836, 853$  $right\_skip\_code: 224, 225, 226, 881, 886$ fill\_glue: 162, 164, 1054, 1060 billion:  $625$ \dimen primitive: 411 limits: 682, 696, 733, 749, 1156, 1157  $line: 84, 216, 304, 313, 328, 329, 331, 362, 424,$ 494, 495, 538, 663, 675, 1025 \linepenalty primitive: -238 *line\_width*:  $830, 850, 851$ Single-character primitives:  $267$ minimum\_demerits: 833, 834, 835, 836, 854, 855 aire: 560, 561, 563, 576 history:  $\overline{76}$ , 77, 82, 93, 95, 245, 1332, 1335  $skip\_byte: 545, 557, 741, 752, 753, 909, 1039$  $skip\_code: 1058, 1059, 1060$ 

 $ml\_field: 212, 213, 218$ 

clear\_for\_error\_prompt: 78, 83, 330, 346

 $§1380$ TFX82

§1380 TFX82

mlist\_to\_hlist: 693, 719, 720, 725, 726, 734, 754, 760, 1194, 1196, 1199  $floating\_penalty\_code: 236, 237, 238$  $hlp4: 79$ glue\_base:  $220, 222, 224, 226, 227, 228, 229,$ 252, 782 glue\_ratio:  $\frac{109}{100}$ , 110, 113, 135, 186 qlue\_set:  $135, 136, 159, 186, 625, 634, 657, 658,$ 664, 672, 673, 676, 807, 809, 810, 811, 1148 flush\_node\_list: 199, 202, 275, 639, 698, 718, 731, 732, 742, 800, 816, 879, 883, 903, 918, 968, 992, 999, 1078, 1105, 1120, 1121, 1375 flush\_string: 44, 264, 537, 1260, 1279, 1328 cm:  $458$ small\_fam: 683, 691, 697, 706, 1160 Emergency stop: 93 Incompatible  $list...: 1110$ endv: 207, 298, 375, 380, 768, 780, 782, 791, 1046, 1130, 1131  $\text{inf}\_{bad}:$  108, 157, 851, 852, 853, 856, 863, 974, 1005, 1017 init\_row: 773, 785, 786 *input*: 210, 366, 367, 376, 377 *ins\_node\_size*: 140, 202, 206, 1022, 1100 *insert*: 208, 265, 266, 1097  $\int nt_{num}\_0$ : 585, 586, 621 *interrupt*:  $\frac{96}{97}$ , 97, 98, 1031  $fnt4: 585$ no\_break\_yet: 829, 836, 837 no\_expand: 210, 265, 266, 366, 367  $lo$ <sub>-</sub>mem<sub>-</sub>max:  $116$ , 120, 125, 126, 164, 165, 167, 169, 170, 171, 172, 178, 639, 1311, 1312, 1323, 1334  $no_{new\_control\_sequence}: 256, 257, 259, 264,$ 365, 374, 1336 job\_name\_code: 468, 470, 471, 472 mode\_line: 212, 213, 215, 216, 304, 804, 815, 1025 node\_size: 124, 126, 127, 128, 130, 164, 169, 1311, 1312 token:  $289$ toks\_base: 230, 231, 232, 233, 415, 1224, 1226, 1227 \toksdef primitive: 1222  $toks\_def\_code: 1222, 1224$ \holdinginserts primitive: -238  $eoln: 31, 52$ \romannumeral primitive: 468 non\_math: 1046, 1063, 1144 done\_with\_node:  $\frac{726}{727}$ , 730, 731, 754  $const: 0$ font parameters: 700, 701 font\_size:  $472, 549, 552, 568, 602, 1260, 1261,$ 1322, 1323

month:  $236, 241, 536, 617, 1328$ continental point token: 438, 448  $conv_t \, \text{obs:} \quad 366, \, 367, \, 470$ convert: 210, 366, 367, 468, 469, 470 too\_small: 1303, 1306 nop: 583, 585, 586, 588, 590  $top: 546$  $top\_edge: 629, 636$ \topskip primitive: 226 236, 1205, 1206  $post\_display\_penalty$ : \postdisplaypenalty primitive: 238  $bot: 546$  $\bf{not}: 0$ total height: 986  $total\_shrink:$   $646, 650, 656, 664, 665, 666, 667,$ 671, 676, 677, 678, 796, 1201 movement\_node\_size:  $605, 607, 615$  $downloadte_width: 860$ \spaceskip primitive: 226 span\_code: 780, 781, 782, 789, 791 open\_parens: 304, 331, 362, 537, 1335  $split\_max\_depth\_code: 247, 248$ spotless: 76, 77, 245, 1332, 1335  $tracing\_output\_code: 236, 237, 238$  $tracing_pages\_code: 236, 237, 238$ Transcript written...: 1333  $trap\_zero\_glue:$  1228, 1229, 1236 free:  $165, 167, 168, 169, 170, 171$ free\_avail:  $121, 202, 204, 217, 400, 452, 772,$ 915, 1036, 1226, 1288 \prevdepth primitive: 416 prev\_s: 862, 894, 896 Argument of  $x has...: 395$ *trie\_c*:  $\frac{947}{948}$ , 948, 951, 953, 955, 956, 959, 963, 964 *trie\_hash*:  $947, 948, 949, 950, 952$ trie\_op:  $920, 921, 923, 924, 943, 958, 959$ *trie\_op\_hash*:  $943, 944, 945, 946, 948, 952$ trie\_op\_lang: 943, 944, 945, 952 *trie.pack*:  $957, 966$ *trie\_pointer:* 920, 921, 922, 947, 948, 949, 950, 953, 957, 959, 960, 966 *trie\_ptr*:  $\frac{947}{951}$ , 952, 964 trie\_r:  $947, 948, 949, 955, 956, 957, 959, 963, 964$ trie\_root: 947, 949, 951, 952, 958, 966 *trie\_size*:  $11, 920, 948, 950, 952, 954, 964, 1325$ *print\_size*: 699, 723, 1231 procedure: 0 broken\_penalty\_code:  $236, 237, 238$  $err\_help: 79, 230, 1283, 1284$ \errhelp primitive: 230 \errmessage primitive: 1277

*true*: 4, 16, 31, 34, 37, 45, 46, 49, 51, 53, 71, 77, 88, 97, 98, 104, 105, 106, 107, 168, 169, 256, 257, 259, 311, 327, 328, 336, 346, 361, 362, 365, 374, 378, 407, 413, 430, 440, 444, 447, 453, 461, 462, 486, 501, 508, 512, 516, 524, 526, 534, 563, 578, 592, 621, 628, 637, 638, 641, 663, 675, 706, 719, 791, 827, 828, 829, 851, 854, 863, 880, 882, 884, 903, 905, 910, 911, 951, 956, 962, 963, 992, 1020, 1021, 1025, 1030, 1035, 1037, 1040, 1051, 1054, 1083, 1090, 1101, 1121, 1163, 1194, 1195, 1218, 1253, 1258, 1270, 1279, 1283, 1298, 1303, 1336, 1342, 1354, 1371, 1374

true:  $453$ 

- \csname primitive: 265
- cs\_token\_flag: 289, 290, 293, 334, 336, 337, 339, 357, 358, 365, 369, 372, 375, 379, 380, 381, 442, 466, 506, 780, 1065, 1132, 1215, 1289, 1314, 1371
- $\forall$  vsize primitive: 248
- *ital\_corr*: 208, 265, 266, 1111, 1112
- $store\_background: 864$
- $str_number: \underline{38}$ , 39, 43, 45, 46, 47, 62, 63, 79, 93, 94, 95, 177, 178, 264, 284, 407, 512, 519, 525, 527, 529, 530, 532, 549, 560, 926, 929, 934, 1257, 1279, 1299, 1355
- sub\_mlist: 681, 683, 692, 720, 742, 754, 1181, 1185, 1186, 1191
- build\_discretionary: 1118, 1119
- $null\_code: 22, 232$
- multiply: 209, 265, 266, 1210, 1235, 1236, 1240
- $cur\_g: 619, 625, 629, 634$
- $cur\_indent: 877, 889$
- $cur_r$ :  $\frac{907}{908}$ , 908, 909, 910, 911, 1032, 1034, 1037, 1038, 1039, 1040
- cur\_val: 264, 265, 334, 366, 410, 413, 414, 415, 419, 420, 421, 423, 424, 425, 426, 427, 429, 430, 431, 433, 434, 435, 436, 437, 438, 439, 440, 442, 444, 445, 447, 448, 450, 451, 453, 455, 457, 458, 460, 461, 462, 463, 465, 466, 472, 482, 491, 501, 503, 504, 505, 509, 553, 577, 578, 579, 580, 645, 780, 782, 935, 1030, 1038, 1060, 1061, 1073, 1079, 1082, 1099, 1103, 1110, 1123, 1124, 1151, 1154, 1160, 1161, 1165, 1182, 1188, 1224, 1225, 1226, 1227, 1228, 1229, 1232, 1234, 1236, 1237, 1238, 1239, 1240, 1241, 1243, 1244, 1245, 1246, 1247, 1248, 1253, 1258, 1259, 1275, 1296, 1344, 1350, 1377
- $cur\_val\_level: 366, 410, 413, 419, 420, 421,$ 423, 424, 427, 429, 430, 439, 449, 451, 455, 461, 465, 466 *push*: 584, 585, 586, 590, 592, 601, 608, 616,
- 619, 629

TEX82  $§1380$ 

*put*: 26, 29, 1305  $out\_param\_token: 289, 479$ \output primitive: 230 \outputpenalty primitive: -238 *output\_routine\_loc:* 230, 231, 232, 307, 323, 1226  $put4: 585$ *aux\_save*: 800, 812, 1206 \overfullrule primitive: <u>248</u>  $every\_display\_loc: 230, 231$  $every\_vbox: 230, 1083, 1167$  $dvi_buf_size: \quad \underline{11}, \ 14, \ 594, \ 595, \ 596, \ 598, \ 599,$ 607, 613, 614, 642  $dvi_h$ : 616, 617, 619, 620, 623, 624, 628, 629, 632, 637  $ex\_hyperpene$ , 236, 869  $ext_{-}bot: \frac{546}{713}, 714$  $ext\_delimiter: \quad 513, \; 515, \; 516, \; 517$ extension: 208, 1344, 1346, 1347, 1375  $extra\_space\_code: 547, 558$  $w0: 585, 586, 604, 609$  $s1: \underline{82}, 88$  $t: \underline{46}, \underline{107}, \underline{108}, \underline{125}, \underline{218}, \underline{277}, \underline{279}, \underline{280}, \underline{281}, \underline{323},$ <u>341, 366, 389, 464, 473, 704, 705, 726, 756,</u> 800, 830, 877, 906, 934, 966, 970, 1030, 1123, <u>1176, 1191, 1198, 1257, 1288</u>  $a\_close:$   $28, 51, 329, 485, 486, 1275, 1333,$ 1374, 1378  $v_{\text{-}}\text{offset}: \quad 247, \, 640, \, 641$ \hoffset primitive: <u>248</u> Bad flag...:  $170$ Bad number: 435 mag\_code: 236, 237, 238, 288 page\_depth: 982, 987, 991, 1002, 1003, 1004, 1008, 1010 make\_op:  $733, 749$  $half_buf: 594, 595, 596, 598, 599$  $hang\_indent\_code: 247, 248, 1070$ banner:  $2, 61, 536, 1299$ \baselineskip primitive: 226  $hash\_brace: 473, 476$  $hash\_prime: \underline{12}, 14, 259, 261, 1307, 1308$  $@: 856$ \catcode primitive: 1230 math\_choice\_group: 269, 1172, 1173, 1174  $save\_for\_after: 280, 1271$  $max\_group\_code$ : **269**  $vbox\_group: \quad \underline{269}, \ 1083, \ 1085$  $pc: 458$ scanner\_status: 305, 306, 331, 336, 339, 366, 369, 389, 391, 470, 471, 473, 482, 494, 498, 507, 777, 789

 $script$ sllowed: 687, 1176

active wi[dth](#page-3-1)[:](#page-4-0) [823](#page-29-0), [82](#page-31-0)[4,](#page-34-0) 8[29,](#page-41-1) 8[43,](#page-57-1) 8[61,](#page-57-2) 8[64,](#page-58-2) [866,](#page-59-2) [868,](#page-382-1) [970](#page-468-0) odd : 62, 10[0,](#page-29-0) 1[93,](#page-31-0) [504](#page-34-0), [758,](#page-468-0) 898, 902, 908, 909, 913, 914, [12](#page-219-4)11, 1218 adjusted hbox group: 269, 10[62,](#page-94-0) 1083, 1085 year\_code[:](#page-7-0) [236](#page-26-0), [237](#page-37-1), [238](#page-37-0) deb[ug](#page-162-1): [7,](#page-165-0) 9, [78,](#page-170-0) [84,](#page-286-2) 93, 114, 165, 166, 167, 172, 1031, 133[8](#page-127-1) debug\_help: [7](#page-249-0)8, [84,](#page-252-0) [93,](#page-254-0) 1[338](#page-255-0) defe[cation](#page-419-0): [597](#page-420-0) \lefthyph[enmi](#page-321-1)n [pr](#page-322-2)i[miti](#page-322-1)v[e:](#page-323-0) 2[38](#page-327-0) negate: 16, 6[5,](#page-345-0) 10[3,](#page-354-1) [10](#page-404-1)5, 106, [107](#page-430-1), 430, 431, 440, 448, 46[1,](#page-73-0) 77[5](#page-433-1) begin pseudop[rint](#page-113-0): [316](#page-164-0), 318, 319 rel\_noad: <u>[682,](#page-265-1)</u> [690,](#page-266-2) [696,](#page-271-1) [698,](#page-273-1) [728,](#page-273-0) [761,](#page-274-0) [767,](#page-277-0) [1156](#page-278-0), [115](#page-280-2)[7](#page-282-0) best\_line: 8[72,](#page-22-0) 8[74,](#page-23-1) [875](#page-23-0), [877](#page-172-0), [890](#page-174-2) set\_[cur](#page-449-3)\_lan[g](#page-462-1):  $934, 960, 1091, 1200$  $934, 960, 1091, 1200$  $934, 960, 1091, 1200$ set\_interaction: [209,](#page-187-4) [1210](#page-204-1), 1262, 1263, 1264 letter\_token: 289, 44[5](#page-179-0) new\_hlist: [725](#page-395-2), [727,](#page-395-0) [743,](#page-405-0) 7[48,](#page-405-1) 749, [750](#page-414-2), [754,](#page-414-0) [756,](#page-415-3) 7[62,](#page-427-1) 7[67](#page-427-2) new\_string: 54, 57, [58,](#page-393-0) 465, 470, 617, 1257, 1279, 13[28,](#page-427-2) 13[68](#page-428-1)  $TEX\_font\_area: \underline{514}$ , 563 \ifmmode [prim](#page-172-0)[itive](#page-173-3):  $487$  $487$ off\_save: 10[63,](#page-57-1) 1[064,](#page-58-2) [1094,](#page-382-1) [1095,](#page-469-0) 1130, 1131, 1140, 11[92,](#page-271-1) 1[193](#page-272-0) \hf[ill](#page-278-0) [prim](#page-278-1)it[ive:](#page-279-1) 1058 after\_math: 1[193,](#page-81-0) 1194 \ignores[pace](#page-310-1)s primitive: 265 the\_toks:  $\frac{465}{60}$ , 466, 467, 478, 1297 check mem: 1[65,](#page-60-1) 1[67,](#page-60-0) 1[031,](#page-60-2) [1339](#page-65-3) shift\_[dow](#page-41-2)n[:](#page-86-0) 7[43,](#page-439-0) 744, 745, 746, 747, 749, 751, 756, 757, 759  $thin_mu$ <sub>skip</sub>:  $224$ di[sc2:](#page-228-1) [842](#page-239-2) m[list2](#page-330-0): [75](#page-331-0)[4](#page-333-0) short\_display: 17[3,](#page-334-0) [17](#page-335-0)4, 175, [19](#page-335-1)3, [66](#page-337-0)3, [85](#page-338-1)7, [133](#page-383-1)9  $hi: \quad 112, \; 232, \; 1232$  $hi: \quad 112, \; 232, \; 1232$  $hi: \quad 112, \; 232, \; 1232$  $hi: \quad 112, \; 232, \; 1232$  $hi: \quad 112, \; 232, \; 1232$  $hi: \quad 112, \; 232, \; 1232$  $big\_op\_spacing4$ : 7[01,](#page-245-2) 751  $ligature-node: \quad \underline{143}, 144, 148, 175, 183, 202, 206,$  $ligature-node: \quad \underline{143}, 144, 148, 175, 183, 202, 206,$  $ligature-node: \quad \underline{143}, 144, 148, 175, 183, 202, 206,$ 622, 651, 752, [841](#page-436-0), [842,](#page-437-1) [866,](#page-437-2) 870, 871, 896, 897, 899, [903](#page-97-0), 1113, 1121, 1147 ligature present: [9](#page-72-0)[06,](#page-156-0) 9[07,](#page-162-1) 9[08,](#page-165-0) 9[10,](#page-168-0) 9[11,](#page-170-0) 1033, 1035, [103](#page-227-0)7, [10](#page-228-1)[40](#page-230-1) Tight \vbox... : 678 \time primitive: 238 dimen\_def\_code: 1222, 1223, 1224  $dimensionen\_pars: 247$ min\_internal: 208, 413, 440, 448, 455, 461  $fin\_rule: 619, 622, 626, 629, 631, 635$ 

[761,](#page-234-0) [817,](#page-445-1) 8[19,](#page-449-3) 829, [85](#page-475-1)6, [858](#page-476-0), 866, 881, 914, 1081, [1105](#page-122-0) \dis[play](#page-169-0)width primitive: 248 Missing \endc[snam](#page-36-1)[e...](#page-36-2) : [37](#page-52-0)[3](#page-53-0)  $nk$ : [540](#page-147-0), [54](#page-156-0)1, [56](#page-166-1)0, 565, 56[6,](#page-170-0) 5[73](#page-174-2) old\_[settin](#page-181-0)[g](#page-182-1): 2[45,](#page-189-1) 2[46,](#page-222-0) 3[11,](#page-238-0) 3[12,](#page-243-0) 4[65,](#page-251-1) 4[70,](#page-258-0) 5[34,](#page-263-1) 617, [638,](#page-263-0) [1257](#page-265-0), [12](#page-278-0)7[9,](#page-280-2) 13[68,](#page-306-0) 1[370](#page-329-2) alig[ning](#page-342-0): [30](#page-349-0)5, 306, [33](#page-354-1)9, [77](#page-359-0)[7,](#page-367-0) 78[9](#page-394-0) mm : [458](#page-423-1) small\_[num](#page-461-0)[ber](#page-466-0): [101,](#page-472-1) 1[02,](#page-472-2) 147, [15](#page-476-0)2, [154](#page-477-0), 264, 366, 389, 413, [438,](#page-343-2) 440, 450, 461, 470, 482, 489, 494, 497, 4[98,](#page-72-0) 5[23,](#page-404-2) 607, [64](#page-407-0)9, [668](#page-408-0), [688,](#page-408-2) 706, 719, 720, 726, 756, 762, [829](#page-407-0), 892, 893, 905, 906, 921, 934, 944, [96](#page-119-0)0, [97](#page-119-1)0, 987, 1060, 1086, 1091, 1176, 1181, 1191, [1198,](#page-407-0) 1211, 1236, 1247, 1257, 1325, 1335, 1349, 13[50,](#page-476-1) 1370, 1373 Amble, Ole: 925 un\_hbox: 208, 1090, 1[107,](#page-104-0) 1108, 1109 \unhcopy p[rimi](#page-80-0)t[ive:](#page-475-0) [1107](#page-476-2)  $in\_state\_record:$  $in\_state\_record:$  $in\_state\_record:$   $\frac{300}{301}$  $\frac{300}{301}$  $\frac{300}{301}$ \un[vcopy](#page-461-0) [prim](#page-462-0)itive: 1107 Unbalanced wr[ite.](#page-455-0)..: 1372 Incomplete \if... : [3](#page-455-0)36 \endgroup primitive: [265](#page-456-2) end\_write: 2[22,](#page-455-0) 13[69,](#page-459-3) 13[71](#page-461-0) undump: [13](#page-457-0)06, [131](#page-459-0)0, 1312, 1314, 1319, [132](#page-459-3)3, [1325,](#page-460-1) [1327](#page-462-0)  $undump\_end: 1306$  $undump\_end: 1306$  $undump\_end\_end: 1306$  $undump\_end\_end: 1306$  $undump\_end\_end: 1306$  $undump\_end\_end: 1306$  $undump\_four\_ASCII: 1310$  $undump\_four\_ASCII: 1310$  $undump\_four\_ASCII: 1310$ undump\_hh:  $1306$ , [1319,](#page-457-0) [1325](#page-459-0) undump\_i[nt](#page-39-1): [1306](#page-241-2), [13](#page-242-1)0[8,](#page-244-1) 1[312,](#page-245-1) [1317](#page-298-1), [131](#page-299-0)9, 1323, 1[327](#page-301-0) undump<sub>-9999</sub>[:](#page-37-1) 1[306,](#page-41-1) [1310](#page-57-0), [132](#page-64-3)[3](#page-167-0) undump\_size: [130](#page-408-2)6, [131](#page-408-1)0, 1321, 1325  $undump_size.end: 1306$ undump\_wd: [1](#page-119-1)3[06,](#page-125-0) 1[312,](#page-125-1) [1317](#page-129-1), [132](#page-129-2)1 unfl[oat](#page-140-1): [109](#page-192-0), [658,](#page-414-0) 6[64,](#page-466-0) 673, 676, 810, 811  $init\_l_hyf: 816, 891, 892$  $init\_l_hyf: 816, 891, 892$  $init\_l_hyf: 816, 891, 892$  $init\_l_hyf: 816, 891, 892$ unity: [1](#page-376-2)01, [10](#page-378-2)3, [114,](#page-379-1) [164,](#page-442-0) 1[86,](#page-443-3) 453, 568, 1259 unpackage: [11](#page-213-0)09, 1110 \inp[utli](#page-41-2)[neno](#page-55-0) [prim](#page-60-0)[itive](#page-61-0): [4](#page-63-1)1[6](#page-64-1) input [ptr](#page-220-2) : [3](#page-228-0)[01,](#page-252-1) 3[11,](#page-259-0) [312,](#page-264-1) [321,](#page-264-0) [322,](#page-271-0) [330](#page-275-0), [331](#page-277-1), [360,](#page-330-0) [534](#page-331-1), [113](#page-333-0)1, [13](#page-336-0)[35](#page-343-1) insert\_[pen](#page-377-1)[alties](#page-378-1): [419](#page-387-0), [982,](#page-456-2) [990,](#page-461-1) 1[005,](#page-461-0) 1008, 1010, 1014, 1022, 1026, 1242, 1246  $fnt\_def4: 585$ qo: 112, 159, 174, 176, 185, 188, 554, 570, 576, 602, 620, 691, 708, 722, 723, 741, 752, 755, 896, 897, 898, 903, 909, 923, 945, 981, 986, 1008,

1018, 1021, 1039, 1310, 1324, 1325

disc\_node:  $\frac{145}{148}$ , [148,](#page-96-1) [175,](#page-125-0) [183,](#page-125-1) [202](#page-172-0), [206](#page-174-2), [730](#page-192-0)[,](#page-226-0)

 $co\_backup$ : **366** \noindent primitive: 1088  $log_{10}$  file: 54, 56, 75, 534, 1333 token\_show: 295, 296, 323, 401, 1279, 1284, 1297, 1370 font\_params:  $\frac{549}{52}$ , 552, 576, 578, 579, 580, 1195, 1322, 1323  $top\_skip\_code: 224, 225, 226, 1001$ for:  $0$  $format\_default\_length: 520, 522, 523, 524$  $total\_mathsy\_params: 700, 1195$ round: 3, 114, 186, 625, 634, 809, 1125 count\_base: 236, 239, 242, 1224, 1237 rover: 124, 125, 126, 127, 128, 129, 130, 131, 132, 164, 169, 1311, 1312  $box\_code: 1071, 1072, 1079, 1107, 1110$  $box\_max\_depth\_code: 247, 248$ op\_byte: 545, 557, 741, 753, 909, 911, 1040 spacer: 207, 208, 232, 289, 291, 294, 298, 303, 337, 345, 347, 348, 349, 354, 404, 406, 407, 443, 444, 452, 464, 783, 935, 961, 1030, 1045, 1221 *update\_heights:* 970, 972, 973, 994, 997, 1000  $update\_width: 832, 860$ split\_top\_ptr: 140, 188, 202, 206, 1021, 1022, 1100 \uppercase primitive: 1286 or\_code:  $\frac{489}{491}$ , 491, 492, 500, 509  $tracing\_online\_code: 236, 237, 238$ tracing\_stats: 117, 236, 639, 1326, 1333 break\_penalty:  $208, 265, 266, 1102$ *trick\_buf*:  $\underline{54}$ , 58, 315, 317 Trickey, Howard Wellington: 2 *print\_the\_digs:*  $64, 65, 67$ *write*: 37, 56, 58, 597  $frozen_{\sim}control_{\sim}sequence: 222, 258, 1215, 1314,$ 1318, 1319 \vsplit primitive: 1071 start: 300, 302, 303, 307, 318, 319, 323, 324, 325, 328, 329, 331, 360, 362, 363, 369, 483, 538  $str_{eq\_str}: 46, 1260$ style: 726, 760, 761, 762 sub\_drop: 700, 756 \number primitive: 468 punct\_noad: 682, 690, 696, 698, 728, 752, 761, 1156, 1157  $cur_{.}$  box:  $\frac{1074}{1075}$ , 1076, 1077, 1078, 1079, 1080, 1081, 1082, 1084, 1086, 1087 cur\_lang: 891, 892, 923, 924, 930, 934, 939, 944, 963, 1091, 1200, 1362  $cur_m u: 703, 719, 730, 732, 766$ *output\_active*: 421, 663, 675, 986, 989, 990, 994, 1005, 1025, 1026 \everydisplay primitive: 230

dvi\_limit: 594, 595, 596, 598, 599  $dvi\_pop$ : 601, 619, 629  $ex: 455$ hyph\_count:  $926$ , 928, 940, 1324, 1325, 1334 hyph\_list:  $926, 928, 929, 932, 933, 934, 940,$ 941, 1324, 1325 hyph\_size: 12, 925, 928, 930, 933, 939, 940, 1307, 1308, 1324, 1325, 1334  $yz$ <sub>-</sub> $OK:$  608, 609, 610, 612  $t_{\text{0}}$  *open\_in*:  $33, 37$  $w\text{-}open\text{-}out: \quad 27, \ 1328$ page\_total: 982, 985, 1002, 1003, 1004, 1007, 1008, 1010 tail\_field:  $212, 213, 995$ make\_fraction: 733, 734, 743 make\_radical: 733, 734, 737 halfword: 108, 110, 113, 115, 130, 264, 277, 279, 280, 281, 297, 298, 300, 333, 341, 366, 389, 413, 464, 473, 549, 560, 577, 681, 791, 800, 821, 829, 830, 833, 847, 872, 877, 892, 901, 906, 907, 1032, 1079, 1211, 1243, 1266, 1288 language: 236, 934, 1034, 1376 mark\_ptr: 141, 142, 196, 202, 206, 979, 1016, 1101 base\_ptr: 84, 85, 310, 311, 312, 313, 1131 last: 30, 31, 35, 36, 37, 71, 83, 87, 88, 331, 360, 363, 483, 524, 531 data structure assumptions:  $161, 164, 204, 816,$ 968, 981, 1289 \mathchar primitive: 265  $math_g$ lue:  $716, 732, 766$ \mathsurround primitive: 248  $hchar: 905, 906, 908, 909$ left\_brace: 207, 289, 294, 298, 347, 357, 403, 473, 476, 777, 1063, 1150, 1226 delim\_num:  $207, 265, 266, 1046, 1151, 1154, 1160$  $help4: 79, 89, 338, 398, 403, 418, 456, 567, 723,$ 976, 1004, 1050, 1283  $kern: 208, 545, 1057, 1058, 1059$  $set4: 585$ \newlinechar primitive:  $238$ \ifvoid primitive: 487 \vfil primitive: 1058 \vfill primitive: 1058  $\forall$  vfuzz primitive: 248 *char\_italic*:  $\underline{554}$ , 709, 714, 749, 755, 1113 paragraph: 866 shortcut:  $447, 448$ shown\_mode: 213, 215, 299  $minus: 462$ VIRTEX: 1331 \displayindent primitive: 248 Missing # inserted...:  $783$ 

\skip primitive: 411  $global_-defs\_code: 236, 237, 238$ Improper \spacefactor: 418  $in\_stream: \quad \underline{208}, \ 1272, \ 1273, \ 1274$ Underfull  $\forall$ box...: 674 ho:  $112, 235, 414, 1151, 1154$ done2:  $15, 167, 169, 448, 458, 459, 473, 478, 774,$ 784, 815, 896, 1302, 1316  $font\_glue: \quad 549, 552, 576, 578, 1042, 1322, 1323$ pop\_input: 322, 324, 329 space: 547, 558, 752, 755, 1042 \crcr primitive: 780 xray: 208, 1290, 1291, 1292 print\_meaning:  $296, 472, 1294$ printed\_node: 821, 856, 857, 858, 864 broken\_ptr:  $981, 1010, 1021$ is\_char\_node: 134, 174, 183, 202, 205, 424, 620, 630, 651, 669, 715, 720, 721, 756, 805, 816, 837, 841, 842, 866, 867, 868, 870, 871, 879, 896, 897, 899, 903, 1036, 1040, 1080, 1081, 1105, 1113, 1121, 1147, 1202 \vskip primitive: 1058 vsplit: 967, 977, 978, 980, 1082 \vsplit needs a \vbox: 978 *vsplit\_code*: 1071, 1072, 1079 \vss primitive: 1058 \vtop primitive: 1071  $string\_vacancies:$  11, 52  $mu\_skip\_base: 224, 227, 229, 1224, 1237$ rule\_wd: 592, 622, 624, 625, 626, 627, 631, 633, 635 null\_list: 14, 162, 380, 780 jump\_out: 81, 82, 84, 93  $xxx3: 585$ hyph\_pointer: 925, 926, 927, 929, 934 hyphen\_char: 426, 549, 552, 576, 891, 896, 1035, 1117, 1253, 1322, 1323 system dependencies: 2, 3, 4, 9, 10, 11, 12, 19, 21, 23, 26, 27, 28, 32, 33, 34, 35, 37, 38, 49, 56, 59, 72, 81, 84, 96, 109, 110, 112, 113, 161, 186, 241, 304, 313, 328, 485, 511, 512, 513, 514, 515, 516, 517, 518, 519, 520, 521, 523, 525, 538, 557, 564, 591, 595, 597, 798, 1331, 1332, 1333, 1338, 1340, 1379  $b2: 110, 113, 114, 545, 546, 554, 556, 564, 602,$ 683, 685, 1309, 1310 *n*:  $\frac{47}{65}$ ,  $\frac{66}{66}$ ,  $\frac{67}{69}$ ,  $\frac{91}{94}$ ,  $\frac{94}{105}$ ,  $\frac{106}{106}$ ,  $\frac{107}{107}$ ,  $\frac{152}{60}$ 154, 174, 182, 225, 237, 247, 252, 292, 315, 389, 482, 498, 518, 519, 523, 578, 706, 716, 717, 791, <u>800, 906, 934, 944, 977, 992, 993, 994, 1012,</u> 1079, 1119, 1138, 1211, 1275, 1338  $u:$ 

 $69, 107, 389, 560, 706, 791, 800, 929, 934,$ 944, 1257

I can't find file  $x: 530$  $\rightarrow$ : 294  $?: 83$  $tab\_skip\_code: 224, 225, 226, 778, 782, 786,$ 795.809 \vadjust primitive:  $\underline{265}$ page\_loc: 638, 640 make\_left\_right:  $761, 762$ half\_error\_line: 11, 14, 311, 315, 316, 317 tally: 54, 55, 57, 58, 292, 312, 315, 316, 317 Ramshaw, Lyle Harold: 539 cancel\_boundary: 1030, 1032, 1033, 1034  $hang_{a}$ fter<sub>-code</sub>: 236, 237, 238, 1070 hang\_indent: 247, 847, 848, 849, 1070, 1149 Japanese characters: 134, 585 \par primitive: 334 par\_skip\_code: 224, 225, 226, 1091 warning\_index: 305, 331, 338, 389, 390, 395, 396, 398, 401, 473, 479, 482, 774, 777 hash\_size:  $12, 14, 222, 260, 261, 1334$ fatal\_error\_stop: 76, 77, 82, 93, 1332  $math.$ imit\_switch: 1158, 1159 math spacing:  $764, 765$  $save\_warming\_index: 389$ max\_h:  $592, 593, 641, 642, 726, 727, 730, 760,$ 761, 762  $above\_display\_short\_skip\_code: 224, 225, 226, 1203$ scan\_normal\_dimen: 448, 463, 503, 645, 1073, 1082, 1182, 1183, 1228, 1238, 1243, 1245, 1247, 1248, 1253, 1259  $active: \quad \underline{162}, \ 819, \ 829, \ 843, \ 854, \ 860, \ 861, \ 863,$ 864, 865, 873, 874, 875 real addition:  $1125$ define: 1214, 1217, 1218, 1221, 1224, 1225, 1226, 1227, 1228, 1232, 1234, 1236, 1248, 1257 left\_brace\_limit: 289, 325, 392, 394, 399 begin\_group:  $208, 265, 266, 1063$  $delimiter_factor\_code: 236, 237, 238$ \belowdisplayskip primitive: 226 denominator:  $683, 690, 697, 698, 744, 1181, 1185$ vert\_break: 970, 971, 976, 977, 980, 982, 1010 set\_page\_dimen: 209, 413, 982, 983, 984, 1210, 1242 *level*: 410,  $\overline{413}$ , 415, 418, 428,  $\overline{461}$  $new_{\text{1}}\text{patterns:}$  960, 1252 new\_spec: 151, 154, 430, 462, 826, 976, 1004, 1042, 1043, 1239, 1240  $TEX: 4$ font memory: 580 *what\_lang*:  $\frac{1341}{1356}$ , 1362, 1376, 1377 what\_lhm: 1341, 1356, 1362, 1376, 1377 what\_rhm: 1341, 1356, 1362, 1376, 1377

thickness: 683, 697, 725, 743, 744, 746, 747, 1182 Chinese characters: 134, 585 *this\_box:* 619, 624, 625, 629, 633, 634  $hi\_mem\_min$ : 116, 118, 120, 125, 126, 134, 164, 165, 167, 168, 171, 172, 176, 293, 639, 1311, 1312, 1334  $dig: \underline{54}$ , 64, 65, 67, 102, 452  $lig\_ptr$ : 143, 144, 175, 193, 202, 206, 896, 898, 903, 907, 910, 911, 1037, 1040  $right\_brace\_limit: 289, 325, 392, 399, 400, 474, 477$ \rightskip primitive: 226  $right4: 585, 610$  $file: 0$ file\_opened: 560, 561, 563 Limit controls must follow...:  $1159\,$  $final_{em}d: 6, 35, 331, 1332, 1337$ Missing \$ inserted: 1047, 1065 Missing 'to'...:  $1225$ Vitter, Jeffrey Scott: 261 skip\_base: 224, 227, 229, 1224, 1237 Illegal math \disc...: 1120  $club\_penalty\_code: 236, 237, 238$ *glue\_offset*: 135, 159, 186  $em: 455$ Undefined control sequence:  $370$ \underline primitive: 1156 INITEX: 8, 11, 12, 47, 50, 116, 1299, 1331 insert>: 87  $\int nt_-def2: 585$ *interaction*:  $71, 72, 73, 74, 75, 82, 84, 86, 90, 92,$ 93, 98, 360, 363, 484, 530, 1265, 1283, 1293, 1294, 1297, 1326, 1327, 1328, 1335 internal\_font\_number: 548, 549, 550, 560, 577, 578, 581, 582, 602, 616, 649, 706, 709, 711, 712, 715, 724, 738, 830, 862, 892, 1032, 1113, 1123, 1138, 1211, 1257  $\bf{do}: 0$ no\_boundary: 208, 265, 266, 1030, 1038, 1045, 1090 no\_tag: 544, 569  $load\_fmt\_file: \_1303, 1337$ node\_list\_display: 180, 184, 188, 190, 195, 197  $tolerance\_code: 236, 237, 238$  $done6: 15$ \fontdimen primitive: 265  $months: 534, 536$ contribute: 994, 997, 1000, 1002, 1008, 1364 word\_define: 1214, 1228, 1232, 1236 post\_break: 145, 175, 195, 202, 206, 840, 858, 882, 884, 916, 1119  $total\_mathex\_params: 701, 1195$  $found 1: \quad 15, 895, 902, 1302, 1315$ \moveleft primitive: 1071

 $span\_node\_size: 797, 798, 803$  $or: 0$ *wrap\_liq*:  $910, 911$ *break\_node:*  $819, 845, 855, 856, 864, 877, 878$  $break\_type: \quad \underline{829},\ 837,\ 845,\ 846,\ 859$ preamble: 768, 774 preamble: 770, 771, 772, 777, 786, 801, 804 prefixed\_command:  $1210, 1211, 1270$ print\_totals: 218, 985, 986, 1006 \write primitive: 1344 *write\_dvi*:  $\frac{597}{598}$ , 598 write\_loc: 1313, 1314, 1344, 1345, 1371 *write\_node:* 1341, 1344, 1346, 1348, 1356, 1357, 1358, 1373, 1374 *write\_node\_size:* 1341, 1350, 1352, 1353, 1354, 1357, 1358 *write\_out:*  $1370, 1374$ write\_stream: 1341, 1350, 1354, 1355, 1370, 1374 *write\_tokens:* 1341, 1352, 1353, 1354, 1356, 1357, 1358, 1368, 1371 hskip: 208, 1057, 1058, 1059, 1078, 1090 assign\_int: 209, 238, 239, 413, 1210, 1222, 1224, 1228, 1237 italic correction: 543 start\_here:  $5, 1332$ style\_node: 160, 688, 690, 698, 730, 731, 761, 1169 style\_node\_size: 688, 689, 698, 763  $mu\_mult: 716, 717$  $cur\_align:$   $\frac{770}{711}$ , 772, 777, 778, 779, 783, 786, 788, 789, 791, 792, 795, 796, 798  $outer\_doning\_ leaders: \quad 619, 628, 629, 637$ over\_code: 1178, 1179, 1182 every\_display:  $230, 1145$ \everyhbox primitive: 230  $lx: 619, 626, 627, 628, 629, 635, 636, 637$  $hyph\_data: \quad 209, 1210, 1250, 1251, 1252$ hyphen\_passed: 905, 906, 909, 913, 914  $\Rightarrow$  : 363 \xleaders primitive: 1071 \pagedepth primitive: 983 baseline\_skip:  $224, 247, 679$ \xdef primitive: 1208  $head\_for\_vmode$ : 1094, 1095 CLOBBERED: 293 mmode: 211, 212, 213, 218, 501, 718, 775, 776, 800, 812, 1030, 1045, 1046, 1048, 1056, 1057, 1073, 1080, 1092, 1097, 1109, 1110, 1112, 1116, 1120, 1130, 1136, 1140, 1145, 1150, 1154, 1158, 1162, 1164, 1167, 1171, 1175, 1180, 1190, 1193, 1194

\endlinechar primitive: 238  $insert\_dollar\_sign: 1045, 1047$  §1380 TEX82

- font:  $\frac{134}{134}$ , 143, 144, 174, 176, 193, 206, 267, 548, 582, 620, 654, 681, 709, 715, 724, 841, 842, 866, 867, 870, 871, 896, 897, 898, 903, 908, 911, 1034, 1038, 1113, 1147
- $eq\_level: \quad 221, 222, 228, 232, 236, 253, 264, 277,$ 279, 283, 780, 977, 1315, 1369
- eq\_save: 276, 277, 278
- trie\_min: 950, 952, 953, 956
- print\_int:  $65, 84, 91, 94, 103, 114, 168, 169, 170,$ 171, 172, 185, 188, 194, 195, 218, 219, 227, 229, 231, 233, 234, 235, 239, 242, 249, 251, 255, 285, 288, 313, 336, 400, 465, 472, 509, 536, 561, 579, 617, 638, 639, 642, 660, 663, 667, 674, 675, 678, 691, 723, 846, 856, 933, 986, 1006, 1009, 1011, 1024, 1028, 1099, 1232, 1296, 1309, 1311, 1318, 1320, 1324, 1328, 1335, 1339, 1355, 1356
- $erstat: 27$
- hrule: 208, 265, 266, 463, 1046, 1056, 1084, 1094, 1095
- vsize: 247, 980, 987
- *wterm*: 56, 58, 61
- cur\_tok: 88, 281, 297, 325, 326, 327, 336, 364, 365, 366, 368, 369, 372, 375, 379, 380, 381, 392, 393, 394, 395, 397, 399, 403, 405, 407, 440, 441, 442, 444, 445, 448, 452, 474, 476, 477, 479, 483, 494, 503, 506, 783, 784, 1038, 1047, 1095, 1127, 1128, 1132, 1215, 1221, 1268, 1269, 1271, 1371, 1372
- outer\_call: 210, 275, 339, 351, 353, 354, 357, 366, 387, 391, 396, 780, 1152, 1295, 1369
- *x\_height:* 547, <u>558</u>, 559, 738, 1123
- $w\_make\_name\_string: \frac{525}{230}$ , 1328
- $y\_OK:$  608, 609, 612
- $t\text{-}open\_out: 33, 1332$
- $y\_seen: 611, 612$
- mac\_param: 207, 291, 294, 298, 347, 474, 477, 479, 783, 784, 1045
- back\_input: 281, 325, 326, 327, 368, 369, 372, 375, 379, 395, 405, 407, 415, 443, 444, 448, 452, 455, 461, 526, 788, 1031, 1047, 1054, 1064, 1090, 1095, 1124, 1127, 1132, 1138, 1150, 1152, 1153, 1215, 1221, 1226, 1269, 1375
- vadjust: 208, 265, 266, 1097, 1098, 1099, 1100  $main\_loop: 1030$
- $car_{net}$ : 207, 232, 342, 347, 777, 780, 781, 783, 784, 785, 788, 1126
- *last\_penalty*: 424, 982, 991, 996
- match\_token: 289, 391, 392, 393, 394, 476
- $save\_cur\_val: 450, 455$
- save\_level: 268, 269, 274, 276, 280, 282
- $save\_split\_top\_skip: 1012, 1014$ 
	- scan\_font\_ident: 415, 426, 471, 577, 578, 1234,
- 1253 \wd primitive:  $416$  $add\_glue\_ref: 203, 206, 430, 802, 881, 996,$ 1100 1229  $advance\_major\_tail: 914, 917$  $ne: 540, 541, 560, 565, 566, 569$ Sedgewick, Robert: 2  $def\_code: \underline{209}, 413, 1210, 1230, 1231, 1232$ \defaulthyphenchar primitive: 238  $denom\_style: 702, 744$  $geq\text{word\_define}:$  279, 288, 1013, 1214  $vet\_glue:$  625, 634 get\_node: 125, 131, 136, 139, 144, 145, 147, 151, 152, 153, 156, 158, 206, 495, 607, 649, 668, 686, 688, 689, 716, 772, 798, 843, 844, 845, 864, 914, 1009, 1100, 1101, 1163, 1165, 1181, 1248, 1249, 1349, 1357 set\_shape: 209, 265, 266, 413, 1210, 1248 letter: 207, 232, 262, 289, 291, 294, 298, 347, 354, 356, 935, 961, 1029, 1030, 1038, 1090, 1124, 1151, 1154, 1160 new\_lig\_item: 144, 911, 1040 new\_param\_glue: 152, 154, 679, 778, 816, 886, 887, 1041, 1043, 1091, 1203, 1205, 1206 TEX. POOL line doesn't...:  $52$ *if\_case\_code*:  $487, 488, 501$ \ifhmode primitive: 487  $if\_node\_size: 489, 495, 496, 1335$  $char_{num:}$  208, 265, 266, 935, 1030, 1038, 1090, 1124, 1151, 1154  $check\_interrupt$ :  $96, 324, 343, 753, 911, 1031, 1040$ show\_box: 180, 182, 198, 218, 219, 236, 638, 641, 663, 675, 986, 992, 1121, 1296, 1339  $hi\_mem\_stat\_min: 162, 164, 1312$ mid\_line: 87, 303, 328, 344, 347, 352, 353, 354  $fin_{col}$ : 773, 791, 1131 first\_count: 54, 315, 316, 317 display\_indent: 247, 800, 1138, 1145, 1199 *kk*:  $\frac{450}{10}$ , 452  $align\_stack\_node\_size: 770, 772$ *float*:  $\frac{109}{114}$ , 186, 625, 634, 809 un\_vbox: 208, 1046, 1094, 1107, 1108, 1109 Incompatible magnification: 288 *incompleat\_noad:* 212, 213, 718, 776, 1136, 1178, 1181, 1182, 1184, 1185
- *init\_cur\_lang*: 816, 891, 892
- *inner\_noad*:  $682, 683, 690, 696, 698, 733, 761,$ 764, 1156, 1157, 1191
- unset\_node: 136, 159, 175, 183, 184, 202, 206, 651, 669, 682, 688, 689, 768, 796, 799, 801, 805
- \font primitive: 265

font\_base: 11, 12, 111, 134, [174](#page-434-1), 176, 222, 232, 548 , 551 , 602 , 621 , 643 , 1260 , 1320 , [13](#page-434-2)21 , 1334  $format\_area\_length:$   $\underline{520}$ , 524 You can't [\ins](#page-391-2)[ert25](#page-391-0)5:  $1099$  $1099$ You can't d[ump](#page-222-0)[..](#page-223-1).:  $1304$  $1304$ You c[an'](#page-8-2)t use \hrule...:  $1095$ You can't [use](#page-342-2)  $\langle 10 \rangle \ldots = 1213$  $\langle 10 \rangle \ldots = 1213$  $\langle 10 \rangle \ldots = 1213$  $\langle 10 \rangle \ldots = 1213$ You can't u[se](#page-23-0) [a p](#page-24-1)[ref](#page-24-0)[ix](#page-25-3) [wit](#page-26-0)[h x](#page-26-2): : [1](#page-26-1)[212](#page-27-1) You [ca](#page-33-1)n['t](#page-34-1) [use](#page-34-2)  $\mathtt{x}$  in  $\mathtt{y}$  [mode](#page-59-1):  $~1049$  $~1049$  $~1049$  $~1049$ you\_[cant](#page-61-2): [1](#page-61-1)[049](#page-63-2), [1050](#page-64-3), [108](#page-64-0)0, [11](#page-64-1)[06](#page-64-2) mov[eme](#page-78-0)n[t](#page-78-1): [607](#page-80-1), [609](#page-84-0), [616](#page-87-0) ord : [20](#page-99-1) trie\_[char](#page-140-0): [9](#page-174-0)[20](#page-185-2), 9[21](#page-193-2), 9[23](#page-193-1), 9[58](#page-204-0), [959](#page-210-3) print\_[cha](#page-236-0)[r](#page-252-1):  $\frac{58}{59}$  $\frac{58}{59}$  $\frac{58}{59}$ , 59, [60](#page-311-1), [64](#page-315-0), [65](#page-345-2), 66, [67](#page-373-1), [69](#page-375-1), 70, [82](#page-396-0), [91](#page-397-0), 94, [95](#page-434-2), [103](#page-434-1), 1[14](#page-449-1), [17](#page-451-1)1, 172, [174](#page-452-0), [175](#page-456-1), [176](#page-459-1), [177](#page-460-0), 1[78](#page-461-1), [18](#page-462-1)4, 186, [187](#page-464-1), [188](#page-466-0), 1[89](#page-470-1), 190, [191](#page-473-0), [193](#page-473-1), 218 , 219 , [223](#page-61-0) , [229](#page-66-2) , [233](#page-473-1) , 234 , 235 , 242 , 251 , 252 , 255 , 262 , 284 , [28](#page-27-1)5 , [294](#page-174-0) , 296 , 299 , 306 , 313 , 317 , 362 , 472 , 5[09](#page-73-0) , 5[36](#page-98-0) , 5[37](#page-98-1) , 5[61](#page-156-0) , 581 , [61](#page-433-1)7 , [638](#page-437-2) , [639](#page-438-1) , 642, 691, 723, 846, [856](#page-200-1), 933, 1006, 1011, 1065, 1069 , [121](#page-32-0)2 , [12](#page-116-2)[13](#page-117-0) , 1[280](#page-118-1) , [1294](#page-132-0) , [12](#page-133-3)96 , [1](#page-134-0)3[11](#page-134-2) , [1320](#page-136-2) , [1322](#page-136-3) , [132](#page-136-0)[4](#page-136-1) , 13[28](#page-137-1) , [1333](#page-137-0) , [133](#page-138-0)5 , [13](#page-138-1)[40](#page-139-0) , 1[355](#page-139-1) , [1356](#page-139-2) print\_[ma](#page-140-1)[rk](#page-141-2): [176](#page-141-1), [196](#page-145-5), [135](#page-145-0)[6](#page-145-4)  $print\_roman\_int:$  $print\_roman\_int:$  $print\_roman\_int:$  $print\_roman\_int:$  $print\_roman\_int:$  $print\_roman\_int:$  [69](#page-160-1), 4[72](#page-163-0) assi[gn](#page-177-2)\_di[men](#page-178-2): [20](#page-181-3)9, [24](#page-181-1)8, [249](#page-182-1), [413](#page-182-0), [121](#page-184-0)0, [12](#page-185-0)24, 1228 \nu[llfo](#page-185-2)n[t](#page-185-1) pr[imit](#page-190-1)i[ve:](#page-209-0) [553](#page-288-1) cur\_[chr](#page-355-1): [88](#page-382-0), 2[96](#page-384-0), 297, [299](#page-385-1), [332](#page-386-1), [337](#page-391-2), 3[41](#page-393-0), 343, [348](#page-394-0), [349](#page-394-1) , 3[51](#page-396-2) , 352 , [35](#page-399-1)3 , [354](#page-401-0) , [355](#page-402-1) , 3[56](#page-404-2) , 357 , [35](#page-404-0)8 , [359](#page-407-2) , [360](#page-407-1) , 3[64](#page-408-1) , 365 , [37](#page-409-1)8 , [380](#page-412-2) , [381](#page-413-1) , 3[86](#page-415-3) , 387 , [38](#page-416-1)9 , [403](#page-418-1) , [407](#page-418-0), [413](#page-419-3), 4[24](#page-419-1), 428, [442](#page-420-3), [470](#page-420-1), [472](#page-420-2), [474](#page-422-5), 4[76](#page-424-0), [479](#page-427-0), [483](#page-434-0), 4[94](#page-434-2), 495, [498](#page-434-1), [500](#page-435-2), [506](#page-436-2), [507](#page-436-1), 5[08](#page-437-2), [509](#page-438-2) , [510](#page-438-0) , 5[26](#page-438-1) , 577 , [782](#page-439-0) , [785](#page-440-3) , [789](#page-440-2) , [935](#page-441-2) , 9[37](#page-443-2) , [962](#page-443-0) , [1030](#page-443-3) , [1034](#page-444-1) , [1036](#page-444-0) , [1038](#page-445-0) , [1049](#page-447-3) , [1058](#page-448-2) , [1060](#page-449-3) , [1061](#page-450-1) , [1066](#page-451-2) , [1073](#page-466-0) , [1079](#page-472-0) , [1083](#page-472-2) , [1090](#page-477-2) , 1093 , 1105 , [110](#page-285-0)6, 1110, [1117](#page-285-1), [112](#page-285-2)4, [11](#page-289-2)2[8](#page-293-0), 1140, 1142, 1151, 1152 , [1](#page-2-1)154 , 1155 , 1158 , 1159 , 1160 , 1171 , 1181 , 1191 , 1211 , [1212](#page-85-0) , [1213](#page-375-0) , [1217](#page-379-3) , 1218 , 1221 , 1224 , 1226 , 1227 , [122](#page-85-0)8 , [12](#page-86-1)32 , 1233 , 1234 , 1237 , 1243 , 1245 , 1[246](#page-218-0) , [1247](#page-219-0) , [1252](#page-219-4) , 1253 , 1265 , 1275 , 1279 , 1288 , 12[93](#page-199-1) , 1[335](#page-200-0) , [1348](#page-205-1) , [135](#page-208-1)0 , [13](#page-208-2)7[5](#page-209-1) cur\_[head](#page-460-0): [770](#page-460-1), 771, 772, 786, 799 output:  $\frac{4}{5}$ output\_[rou](#page-461-1)[tine](#page-461-0): 230, 1012, 1025  $every\_job\_loc: \quad 230, 231$  $every\_job\_loc: \quad 230, 231$  $divinatex: 594, 595, 597$ exten\_base: 550, 552, 566, 573, 574, 576, 713, 1322 , 1323 hyf\_distance: 920, 921, 922, 924, 943, 944, 945, 1324 , 1325 hyphen\_penalty\_code: 236, 237, 238

TEX82 §1380

- (Accumulate the constant until cur tok [is no](#page-435-1)[t](#page-434-0) a suitable digit  $445$ ) Used in section [444](#page-271-1).
- $\langle$  Add the width of node s to act\_width 871  $\rangle$  Used in section 869.
- $\langle$  Add the width of node s to *break\_width* 842  $\rangle$  Used in section 840.
- $\langle$  Add the width of node s to *disc\_width* 870 iused i[n sect](#page-474-2)ion 869.
- $\langle$  Adjust for the magnification ratio 457  $\rangle$  Used in section 453.
- $\langle$  Adjust for the setting of  $\gtrsim$  10baldefs 1214) Used in section 1211.
- Adjust shift up [and](#page-149-1) shift down for the case of a fraction line 746 is Used in section 743.
- $\text{Adjust} \text{ shift-up}$  and shift down for the [case](#page-46-3) of no fraction li[ne](#page-46-1) 745 is Used in section 743.
- $\text{Advance } cur_p$  to the node following the present [stri](#page-46-2)ng of characters [867](#page-46-1)) Used in section 866.
- $\langle$  Advance past a whatsit node in the *line\_break* loop 1362 is Used in section 866.
- $\langle$  Advance past a whatsit node in the pre-hyphe[nati](#page-205-2)on loop 1363 is [Used](#page-205-1) in section 896.
- (Advance r; goto *found* if the parameter delimiter has been fully matched, otherwise goto *continue*  $394$ ) Used in sect[ion](#page-337-0) 392.
- (Allocate entire node p and **goto** found  $129$ ) [Used](#page-400-1) in section 127.
- (Allocate from the [to](#page-355-1)p of node p and **goto** found 128) Use[d in](#page-355-0) section 127.
- $\langle$  Apologize for inability to do the [ope](#page-346-1)ration now, unle[ss](#page-345-1) \unskip follows non-glue 1106 is Used in section 1105.
- $\langle$  Apologize for not loading the font, **goto** done 567 is Used in section 566.
- $\Delta$  Append a ligature and/or kern to the translation; goto *co[ntin](#page-327-0)ue* if the stack [of i](#page-324-0)nserted ligatures is nonempty  $910$  Used in section  $906$ .
- $\langle$  Append a new leader node that uses *cur* box 1078 is Used in section [1075](#page-282-0).
- $\langle$  Append a new letter or a hyphen level 962 iused in section 961.
- $\langle$  Append a new letter or hyphen 937 i Used in section 935.
- $\langle$  Append a normal inter-word space to the current list, then [go](#page-384-0)to *big switch* 10[41](#page-382-0) is Used in section 1030.
- $\langle$  Append a penalty node, if a nonzero penalty is appropria[te](#page-340-1)  $890$  Used in secti[on](#page-340-2) 880.
- Append an insertion to the current page and **goto** *c[ontr](#page-281-2)ibute* 1008 is Use[d in](#page-279-0) section 1000.
- $\langle$  Append any new hlist entries for q, and any appropriate penalties 767 is Used in section 760.
- $\langle$  Append [box](#page-298-2) *cur-box* to the current list, shifted by *box-context* 1076 is Used in section 1075.
- (Append character cur chr and the following characters (if [any](#page-412-1)) to the current [hlist](#page-411-1) in the current font; **goto** reswitch when a non-character has been fetc[hed](#page-287-4)  $1034$  Used in s[ectio](#page-287-0)n 1030.
- $\langle$  Append characters of  $hu[j]$ . ] to major\_tail, advancing j 9[17](#page-431-2) i Used in section 916[.](#page-430-0)
- $\langle$  Append inter-element spacing based on r-type and t 766 in section 760.
- $\langle$  $\langle$  $\langle$  Append tabskip glue and an empty box to list u, and update s and t as the protot[ype n](#page-430-0)odes are passed 809  $\rangle$ Used in section 808.
- $\langle$  Append the accent [with](#page-326-2) appropriate ke[rns,](#page-324-0) then set  $p \leftarrow q$  1125 ised in section 1123.
- $\langle$  Append the current tabskip [glue](#page-346-4) to the preamble [list](#page-346-1) 778 iused in section 777.
- $\langle$  Append the display and perhaps also the equation number 1204 is Used in section 1199.
- $\langle$  Append the glue [or](#page-66-0) equation number following the display 1205 is Used in section 1199.
- $\langle$  Append the [glue](#page-435-2) [or eq](#page-436-2)[uatio](#page-436-1)n [num](#page-437-2)[ber](#page-437-0) [prece](#page-438-2)[ding](#page-438-1) [the d](#page-439-0)i[splay](#page-440-2) [1203](#page-440-1) [i](#page-442-2)s U[sed in](#page-442-0) [secti](#page-444-2)on [119](#page-444-0)[9.](#page-445-0)
- h Append the new [box](#page-434-0) to the current vertical list, followed by the list of special nodes taken out of the box by the packager  $888$  Used in section 880.
- $\langle$  Append the value *n* to list p 938 iused in section 937.
- $\langle$  Assign the values depth threshold  $\leftarrow show\_box\_depth$  $\leftarrow show\_box\_depth$  $\leftarrow show\_box\_depth$  and br[eadt](#page-133-3)h max  $\leftarrow show\_box\_breakth$  236) Used in section 198.
- $\langle$  Assignments 1217, 1218, 1221, 1224, 1225, 1226, 1228, 1232, 1234, 1235, 1241, 1242, 1248, 1252, 1253, 1256, 1264  $\rangle$ Use[d in s](#page-377-0)ection 1211.
- Attach list p to the current list, and record its length; then finish up and return  $1120$  Used in section 1119.
- Attach the limits to y and adjust  $height(v)$ ,  $depth(v)$  to account for their presence 751 ised in section 750.  $\langle$  Back up an outer control sequence so that it can be reread 337 i Used in section 336.
- Basic printing procedures 57, 58, 59, 60, 62, 63, 64, 65, 262, 263, 518, 699, 1355 ised in section 4.
- (Break the current page at node  $p$ , put it in box 255, and put the remaining nodes on the contribution  $list 1017$  Used in section 1014.

## 522 NAMES OF THE SECTIONS TEXAS 2 \$1380

- h Break the paragraph at the chosen breakpoints, justify the resulti[ng](#page-326-1) lines to the corr[ect](#page-324-0) widths, and append them to the current vertical list  $876$  Used in section 815.
- (Calculate the length, l, and the shift amount, s, of the display lines  $1149$ ) Used in section 1145.
- $\Diamond$  Calculate the natur[al w](#page-319-0)idth, w, by whic[h th](#page-318-0)e characters of the final line extend to the right of the reference point, plus two ems; or set  $w \leftarrow max\_dimen$  if the non-blank information on that line is affected by stretching or shrinking  $1146$  Used in section 1145.
- (Call the packaging subroutine, setting just box to the justified box  $889$ ) Used in section 880.
- (Call try break if [cur](#page-69-2)  $p$  is a legal breakpoint; on the second pass, also try to hyphenate the next word, if  $cur_p$  is a glue node; then advance  $cur_p$  [to](#page-268-0) the next node [of th](#page-266-0)e paragraph that could possibly be a legal breakpoint  $866$  Used in section  $863$ .
- (Carry out a ligature replacement, updating the [curs](#page-255-0)or structure and [po](#page-68-0)ssibly advancing j; **goto** *continue* if the cursor doesn't advance, otherwise **goto** done  $911$  Used in section [909.](#page-403-1)
- (Ca[se st](#page-422-6)[ateme](#page-426-0)nt to copy differ[ent t](#page-396-1)ypes and set *words* to the number of initial words not yet copied  $206$ ) Used in section 205.
- $\langle$  Cases for noads that can follow a *bin noad* 733 is Used in [sectio](#page-390-2)n 728.
- Cases for nodes that can appear in an mlist, afte[r wh](#page-393-2)i[ch w](#page-393-1)e **[got](#page-395-2)o** [don](#page-396-3)e [wit](#page-399-1)h [no](#page-404-2)de [73](#page-404-3)0 [i](#page-405-0)[sed in](#page-405-3) [secti](#page-406-4)on [728](#page-407-3).
- Ca[ses o](#page-408-2)f  $\text{flux}$  [nod](#page-409-3)e\_[list](#page-411-2) [that](#page-412-0) [aris](#page-414-2)e [in m](#page-414-4)[lists](#page-415-4) [only](#page-415-3) [698](#page-418-2) iuse[d in s](#page-420-3)e[ction](#page-421-5) [202.](#page-421-6)
- $\text{Case of } handle\_right\_brace$  $\text{Case of } handle\_right\_brace$  $\text{Case of } handle\_right\_brace$  where a right brace triggers a delayed action 1085, 1100, 1118, 1132, 1133, 1168,  $1173, 1186$  Used in section 1068.
- $\langle$  Cases of main\_control that are for extens[ion](#page-98-1)s to TEX 1347  $\rangle$  [U](#page-83-2)s[ed i](#page-86-1)n [sec](#page-95-1)tion 1[045.](#page-105-0)
- Ca[ses](#page-179-1) of *[m](#page-180-2)[ain](#page-287-3)\_[cont](#page-366-2)[rol](#page-391-3)* th[at a](#page-394-2)r[e no](#page-398-1)t [part](#page-404-4) [of th](#page-408-0)[e inn](#page-409-4)[er lo](#page-416-4)[op](#page-420-0)  $1045$  $1045$  [Used](#page-424-2) [in sec](#page-426-4)[tion](#page-433-2) 1[030.](#page-436-3)
- (Ca[ses o](#page-446-3)f *[mai](#page-447-5)n\_[con](#page-448-4)[trol](#page-448-5)* [that](#page-450-6) [build](#page-450-3) [boxe](#page-451-0)[s and](#page-471-3) lists 1056, 1057, [1063](#page-118-0), 1067, 1073, 1090, 1092, 1094, 1097, 1102, 1104, 1109, 1112, 1116, 1122, 1126, 1130, 1134, 1137, 1140, [115](#page-252-0)0, 1154, 1158, 1162, [116](#page-63-0)4, 1167, 1171, 1175, 1180, 1190, 1193 i Used in section 1045.
- $\langle$  Cases of main control that don't depend on mode 1210, [126](#page-224-2)8, 1271, 1274, 1276, [128](#page-224-1)5, 1290 isection 1045.
- $\text{Coases of } print\_cmd\_chr$  for symbolic printing of primit[ives](#page-224-3) 227, 231, 239, 249, [266](#page-224-1), 335, 377, 385, 412, 417, 469, 488, 492, 781, 984, 1053, 1059, 1072, 1089, 1108, 1115, 1143, 1157, 1170, 1179, [11](#page-286-2)89, 1209, 1220, 1223, [12](#page-286-0)31, 1251, 1255, 1261, 1263, 1273, 1278, 1287, 1292, 1295, 1346 Used in section 298.
- Cases of *show node list* [tha](#page-228-2)t arise in mlists [only](#page-228-0)  $690$  Used in section 183.
- Cases where character is ignored  $345$  Used in section 344.
- Change buffer[ed in](#page-134-2)struction to y or w and **g[oto](#page-135-2)** found 613 is Used in section 612.
- Change buffered instruction to z or x and **goto** found 614 is used in section 612.
- Change current mode to  $-vmode$  for \hali[gn](#page-280-1),  $-hmode$  for \va[lign](#page-280-0) 775 i Used in section 774.
- Change discretionary to compulsory and [set](#page-32-1)  $disc\text{-}break \leftarrow true \, 882$  $disc\text{-}break \leftarrow true \, 882$  $disc\text{-}break \leftarrow true \, 882$  Used in section 881.
- Change font dvi f to  $f$  621 in section 620.
- Change state if [nece](#page-267-0)ssary, and **goto** switch if the current character should be ignored, or **goto** reswitch if the current character chang[es](#page-20-2) to another  $344$  [U](#page-19-1)sed in section 343.
- (Change the case of the token in p, if a change [is](#page-95-3) appropriate  $1289$ ) Used [in](#page-24-1) section 1288.
- Change the current style and **go[to](#page-59-0)** delete<sub>-9</sub>  $763$  Us[ed i](#page-58-2)n section 761.
- Change the interaction [leve](#page-206-2)l and return  $86$  Used [i](#page-206-1)n section 84.
- (Change this node to a style node followed by the [cor](#page-286-1)rect choice, then **[go](#page-286-0)to** done with node 731) Used in section 730.
- Character k cannot b[e pr](#page-361-1)inted  $49$  Used [in se](#page-360-1)ction 48.
- Character s is the current new-line character  $244$  Used in sections 58 and 59.
- Check flags of unavailable nodes  $170$  Used in section 167.
- Check for charlis[t cy](#page-370-2)cle  $570$  Used in section 569.
- Check for improper alignment in displayed math  $776$  Used in section 774.
- Check if node p is a new champion breakpoint; then **goto** done if p is a forced break or if the page-so-far is already too full  $974$  Used in section 972.
- (Check if node  $p$  is a new champion breakpoint; then if it is time for a page break, prepare for output, and either fire up the user's output routine and return or ship out the page and goto *done* 1005) Used in section 997.
- $\langle$  Check single-word *avail* list 168 in sec[tio](#page-6-0)n [167](#page-40-1)[.](#page-113-1)
- Check that another  $\text{\$ follows } 1197$  $\text{\$ follows } 1197$  $\text{\$ follows } 1197$  Used in se[cti](#page-21-0)ons 1194, 1194, and 1206.
- h Check that the necessary fon[ts fo](#page-58-1)r math symbols [are](#page-58-2) present; if not, flush the current math lists and set  $danger \leftarrow true \quad 1195$  Used in sections 1194 and 119[4.](#page-319-1)
- (Check that the nodes foll[owi](#page-239-0)ng hb permit hy[phen](#page-238-0)ati[on a](#page-243-0)nd t[h](#page-300-1)at at least  $l$ -hyf + [r](#page-318-0)-hyf letters have been found, otherwise **goto** done1 8[9](#page-111-1)9 iused in section 8[94.](#page-110-3)
- $\langle$  Check the "constant[" valu](#page-462-2)es for consisten[cy](#page-453-0) 14, 111, 290, 522, 1249 i Used in section 1332.
- Check the pool check sum  $53$  Used [i](#page-166-2)n section 52.
- Check variable-size *[av](#page-4-0)ail* list  $169$  Us[ed](#page-2-1) in section 167.
- Clean up the memory by remov[i](#page-264-0)ng the break nodes  $865$  Used in sections 815 [and](#page-264-1) 863.
- Clear dimensions to zero  $650$  Used i[n se](#page-143-0)ctions  $649$  and  $668$ .
- Clear off top level from save\_stack  $282$  Used [i](#page-144-3)n section 28[1.](#page-144-2)
- Close the format file  $1329$  Used in section 1302.
- Coerce glue to a dimension  $451$  Used in sections  $449$  [an](#page-160-1)d  $455$ .
- Compiler directives  $9$  Used in section 4.
- Complain about an undefined f[amily](#page-425-2) and set  $cur_i$  $cur_i$  n[ull](#page-425-1) 723 is Used in section 722.
- Complain about an undefined macro  $370$  U[sed in](#page-452-1) section 367.
- Complain about missing  $\end{math}$  Used in secti[on](#page-442-1) 372.
- Complain about unknown unit and **goto** done2  $459$  U[sed in](#page-441-0) section 458.
- Complain that  $\theta$  can't do [this](#page-271-0); give zero result [428](#page-270-0) is used in section 413.
- Complain that the user should have said  $\mathcal N$  used in section 1165.
- Compleat the in[comp](#page-372-1)leat noad  $1185$  Used in section 1184.
- Complete a potentially long  $\simeq$  Command 1298 in se[ction](#page-361-2) 1293.
- Compute result of multiply or divide, put [it in](#page-316-0) cur val  $1240$  [Use](#page-314-1)d in section 1236.
- Compute result of *register* or *adva[n](#page-309-2)ce*, put it in  $cur\_val$  1238) Us[ed in](#page-308-0) section 1236.
- Compute the amount of s[kew](#page-102-2)  $741$  Used in sec[tion](#page-101-0) 738.
- (Compute the badness, b, o[f th](#page-281-1)e current page, [using](#page-467-0)  $awful$ -bad if the box is too full 1007) Used in section 1005.
- (Compute th[e ba](#page-261-1)dness, b, using *a[wfu](#page-260-0)l bad* if the box is too full  $975$ ) Used in section 974.
- Co[m](#page-312-0)pute the demerits, d, from r to cur  $p \, 859$  is [Use](#page-307-2)d in section 855.
- Compute the discretionary *break width* values  $840$  Used in section 83[7.](#page-441-2)
- Compute the hash code  $h$  261 is Use[d in s](#page-441-1)ection 259.
- Compute the magic offset  $765$  Used in secti[on](#page-356-2) 1337.
- (Compute the minimum suitable he[ight](#page-308-0), w, and the cor[resp](#page-308-1)onding number of extension steps,  $n$ ; also set  $width(b)$  714) Used in section 713.
- $\langle$  Compute the new line width  $850$  Used in section 835.
- Compute the register location l and its type p; but return if invalid 1237 is Used in section 1236[.](#page-313-0)
- Compute the su[m of](#page-306-0) two glue specs  $1239$  Used in section 1238.
- Compute the trie op code, v, [an](#page-5-0)d set  $l \leftarrow 0$  965) Used in section 963.
- Compute the values of *break\_width*  $837$  Used in section 836.
- Consider a node with matching width; goto *found* if it's a hit  $612$  Used in section 61[1.](#page-279-1)
- Consider the de[meri](#page-278-0)ts for a line from r to cur  $p$ ; deactivate node r if it should no longer be active; then **goto** continue if a line from r to cur p is infeasible, ot[her](#page-278-1)wise record a ne[w fe](#page-278-0)asible break  $851$ Used in section 829.
- $\langle$  Constants in the outer block 11  $\rangle$  Used in section 4.
- Construct a box with limits above and below it, skewed by delta  $750$  Used in section 749.
- (Construct a sub/superscript combination box x, with the superscript offset by delta  $759$ ) Used in section 756.
- (Construct a subscript box x when there is no superscript 757) Used in section 756.
- Construct a superscript box  $x$  758 in section 756.
- (Construct a vlist box for the fraction, according to *shift up* and *shift down*  $747$ ) Used in section 743.

## 524 NAMES OF THE SECTIONS TEXAS 61380

- Construct an extensible charact[er in](#page-160-0) a new box b, us[ing](#page-156-0) recipe rem byte  $(q)$  and font f  $713$ Used in section 710.
- $\langle$  Contribute an entire group to the current parameter 399 is Use[d in](#page-277-0) section 392.
- (Contribute the recently matched tokens [to t](#page-292-2)he current para[mete](#page-291-0)r, and **goto** *continue* if a partial match is still in effect; but abort if  $s = null$  397) Used in [secti](#page-292-1)on 392.
- $\langle$  Convert a final *bin\_[noa](#page-173-3)d* to an *ord\_noad* [72](#page-172-0)9 iused in sections 726 and 728.
- Convert cur val to a lower level  $429$  Used in section 413.
- Convert math glue to ordinary glue  $732$  Used in section [730](#page-277-1).
- Convert  $nucleus (q)$  to an hlist and attach the sub/superscripts 754 iused in section [728.](#page-412-2)
- Copy the tabski[p glu](#page-411-1)e between columns  $795$  Used in section 791.
- Copy the templates from node *cur loop* into node  $p$  794) Used in section 793.
- Copy the token l[ist](#page-170-0)  $466$  Used in section 465.
- (Create a character node p for nucleus  $(q)$ , possibly followed by a kern node for the italic correction, and set delta to the italic [corre](#page-374-0)ction if a subscri[pt is](#page-373-0) present  $755$  Used in section 754.
- (Create a character node q for the next character, but set  $q \leftarrow null$  if pro[blem](#page-318-1)s arise 1124) Used in section 1123.
- (Create a new glue specification whose width is *cur val*; [scan](#page-339-1) for its stretch [and](#page-339-0) shrink components  $462$ ) Used in section 461.
- (Create a page i[n](#page-271-1)sertion node with  $subtype (r) = qi(n)$ , and include the gl[ue](#page-272-0) correction for box n in the current page state  $1009$  Used in section 1008.
- (Create an active breakpoint representing the beginning of the paragraph  $864$ ) Used in section [863.](#page-462-1)
- h Create and appe[nd a](#page-453-0) discretionary node as an alternative to the unhyphenated word, and continue to develop both branches u[nt](#page-81-0)il they become equivalent  $914$  $914$  Used in section 913.
- (Create equal-widt[h bo](#page-316-2)xes x and z for [the](#page-313-0) numerator and denominator, and compute the default amounts  $shift\_up$  and shift down by which they are displ[aced](#page-389-1) [from](#page-390-3) [the](#page-391-2) [basel](#page-391-0)i[ne](#page-391-1)  $744$  $744$  [Used](#page-394-0) i[n sec](#page-394-1)t[ion](#page-395-0) 74[3.](#page-397-0)

(Cr[eate](#page-399-0) [new a](#page-401-0)[ctive](#page-403-3) [node](#page-403-0)[s for](#page-404-1) [the b](#page-404-0)[est f](#page-405-1)e[asib](#page-405-2)l[e bre](#page-406-2)[aks j](#page-406-1)u[st fo](#page-406-3)[und](#page-407-2)  $836$ ) [Used](#page-409-0) [in sec](#page-409-1)[tion](#page-410-1) 8[35.](#page-411-1)

- (Cr[eate](#page-414-1) t[he](#page-415-0) *fo[rmat](#page-415-2) [iden](#page-416-1)t*[, op](#page-418-1)e[n th](#page-419-1)[e form](#page-420-1)[at fi](#page-420-2)l[e, an](#page-421-3)[d inf](#page-421-2)[orm t](#page-422-0)[he us](#page-422-1)[er th](#page-423-1)[at du](#page-424-0)[mpin](#page-427-0)[g has](#page-428-1) [begu](#page-430-1)n  $1328$  $1328$ ) [Used](#page-449-3) [in sec](#page-450-1)[tion](#page-451-2) 1[302.](#page-453-0)
- Current mem equivalent of glue param[ete](#page-268-1)r [nu](#page-269-0)[mbe](#page-269-1)r  $n \, 224$  $n \, 224$  $n \, 224$  [Us](#page-271-1)[ed in](#page-273-0) [sect](#page-275-0)i[ons](#page-278-0) [152](#page-280-2) and 154.
- Deactivate node  $r$  860 in section 851.
- (Declare action p[roce](#page-348-1)dures for use by  $main\_control$  1043, 1047, 1049, 1050, 1051, 1054, 1060, 1061, 1064, 1069, 1070, 1075, 1079, 1084, 1086, 1091, 1093, 1095, 1096, 1099, 1101, 1103, 1105, [111](#page-252-1)0, [11](#page-253-0)[13,](#page-253-2) 1117, 1119, 1123, 11[27,](#page-61-3) 1129, 1131, 1135, 1136, 1138, 1142, 1151, 1155, 1159, 1160, [1163](#page-472-1), [1165](#page-472-2), 1172, 1174, 1176, [1181](#page-472-0), 1191, 1194, 1200, 1211, 1270, 1275, 1279, 1288, 1293, 1302, 1348, 1376 Used in section [1030](#page-475-1).
- $\Delta$  Declare math construction procedures 734, 735, [736,](#page-209-0) [737,](#page-210-0) 738, 743, 749, 752, [756](#page-154-2), 762 Used in section 726.
- (Declare procedures for preprocessing hyphenation patterns  $944, 948, 949, 953, 957, 959, 960, 966$  $944, 948, 949, 953, 957, 959, 960, 966$  $944, 948, 949, 953, 957, 959, 960, 966$  $944, 948, 949, 953, 957, 959, 960, 966$ ) Used in section 942.
- (Declare procedures needed for displaying the [elem](#page-435-0)[ents](#page-439-2) o[f ml](#page-440-0)i[sts](#page-443-2)  $691, 692, 694$  $691, 692, 694$  $691, 692, 694$  $691, 692, 694$ ) [U](#page-443-3)s[ed in](#page-444-1) [sectio](#page-445-1)n [179](#page-447-3).
- Declare procedu[res n](#page-434-0)eeded in  $do\_extension$  1349, 1350 ised in section 1348.
- Declare procedures need[ed i](#page-258-0)n  $hlist\_out$  $hlist\_out$ , [vlist](#page-259-1)  $out$  [136](#page-260-2)8, 1370, 1373) Used in section 619.
- Declare procedures that scan font-rel[ated](#page-425-1) stuff  $577, 578$  [Used](#page-422-1) in section 409.
- Declare procedures that scan restricted c[lass](#page-189-0)es of integers  $433, 434, 435, 436, 437$  $433, 434, 435, 436, 437$  $433, 434, 435, 436, 437$  Used in section 409.
- Declare subprocedures for *line\_break* [82](#page-334-0)6, 829, 877, 895, 942  $\}$  [Use](#page-329-0)d in section 815.
- $\langle$  Declare subprocedures for *prefixed\_com[man](#page-289-1)d* 1215, 1229, 1236, [124](#page-294-0)3, 1244, 1245, 1246, 1247, 1257, 1265  $\rangle$ Used in section 1211.
- $\langle$  Declare subprocedures for *var\_delimiter* 709, 711, [712](#page-288-1) iused in section [706](#page-286-0).
- Declare the function called  $fin\_mlist$  1184) Used in section 1174.
- Declare the function called *open\_fmt\_file*  $524$  Used in section 1303.
- Declare the function called *reconstitute*  $906$  Used in section 895.
- Declare the procedure called  $align\_peek$  785) Used in section 800.
- Declare the procedure called  $\int \hat{r}r v^2 \mu^2 \cos \theta$  Used in section 994.
- $\langle$  Declare the procedure called *get preamble token* 782 ised in section 774.

§1380 TEX82 NAMES OF THE SECTIONS 525  $\langle$  Declare the procedure called *handle\_right\_[brac](#page-111-0)e* 1068  $\rangle$  Used in [sect](#page-110-3)ion 1030. Declare the procedure called  $init\_span$  [787](#page-122-1)) Used in section [786](#page-43-3). Declare the procedure called *[i](#page-115-0)nsert\_relax*  $379$  ised in section 366[.](#page-43-3) Declare the procedure called  $macro\_call$  389) [U](#page-135-0)sed in section 366. Declare the procedure called  $print\_cmd\_chr$  $print\_cmd\_chr$  298) Used in sect[ion](#page-31-0) 252. Declare the procedure called  $print\_skip\_param$  $print\_skip\_param$  $print\_skip\_param$  225 in section 179. Declare the procedure called *restore\_trace*  $284$  Used in section 281. Declare the procedure called *runaway*  $306$  Used in section 119. Declare the procedure called  $show\_token\_list$  292) Used in section 119. Decry the invalid character and **goto** restart  $346$  Used in section 344. Delete  $c - "0"$  to[kens](#page-431-0) and **goto** *contin[ue](#page-430-0)* 88 in section 84. Delete the page-insertion no[des](#page-242-3)  $1019$  $1019$  Used in se[ction](#page-242-1) 1014. Destroy the t nodes following [q](#page-241-1), and make r poin[t to](#page-241-2) [the](#page-244-1) foll[owin](#page-292-0)g node 883 is used in section 882. Determine horizontal glue shrink setting, then return or goto *common ending*  $664$  Used in section 657. Determine horizont[al gl](#page-244-0)ue stretch settin[g, t](#page-243-0)hen return or goto *common ending*  $658$  is used in section 657. (Determine the displacement, d, of the left edge of the equation, with respect to the line size  $z$ , assu[ming](#page-240-2) that  $l = false$  [120](#page-238-0)2) Used in section 1199.  $\langle$  Determine the shrink order  $665$  is Used in sections 664, 676, and 796. Determine the stretch order  $659$  Used in sections 658, 673, and 796. (Determine the va[lue](#page-434-0) of  $height(r)$  an[d th](#page-434-2)e appropriate glue setting; then return or goto common\_ending  $672$  Used in section 668. (Determine the value of width  $(r)$  and the appropri[ate](#page-362-0) glue setting; then [ret](#page-362-1)urn or goto common ending 657) Used in section 649. (Determine ver[tica](#page-63-2)l glue shrink sett[ing](#page-63-0), then return or goto *common ending* 676) Used in section 672. Determine vertical glu[e st](#page-254-1)retch setting, th[en](#page-252-0) return or goto *common ending* 673 ised in section 672. Discard erroneous prefi[xes](#page-66-3) and return  $1212$  Used [i](#page-63-0)n section 1211. Discard the prefixes  $\longleftarrow$  $\longleftarrow$  $\longleftarrow$  and  $\outer$  if th[ey a](#page-252-0)re irrelevant 1213 ised in section 1211. Dispense with [triv](#page-64-2)ial cases of void [or b](#page-63-0)ad boxes  $978$  Used in section 977. Dis[p](#page-64-1)lay adjustment  $p \ 197$  Used in secti[on](#page-63-0) 183. Display box  $p \ 184$  $p \ 184$  Used in section [183.](#page-63-0) Display choice no[de](#page-65-0)  $p \, 695$  Used in se[ctio](#page-64-2)n 690. Display discretion[ary](#page-65-3)  $p \ 195$  Used in s[ectio](#page-63-0)n 183. Display fraction [noa](#page-66-2)d  $p$  697) Used i[n se](#page-63-0)ction 690. Display glue  $p \ 189$  [Use](#page-65-2)d in section 183. Dis[p](#page-63-0)lay inser[tion](#page-62-1)  $p$  188 in section 183. Display kern  $p \ 191$  U[sed](#page-254-0) in section 183. Display leaders  $p \ 190$  $p \ 190$  Used in section [189.](#page-63-0) Dis[p](#page-64-0)lay ligature  $p$  193 iused in sec[tion](#page-63-0) 183. Display mark  $p$  196 in section 183. Display math node  $p$  192 iused in section 183. Display node  $p$  183 iused in se[ction](#page-375-1) 182. Display normal noad  $p$  696 in section 690. Display penalty  $p \ 194$  [Use](#page-116-1)d in section 183. Display rule  $p \ 187$  [Used](#page-183-2) in section 183. Display special fields of the uns[et no](#page-64-3)de  $p \ 185$  Use[d in s](#page-63-2)ection 184. Display the current context  $312$  Used in section [311.](#page-63-0) Display the insertion split cost  $1011$  Used in section 1010. Display the page break cost  $1006$  Used in section 1005. Display the token  $(m, c)$  294 in section 293. Display the value of  $b$  502 in section 498. Display the value of  $glue_set(p)$  186 in section 184.

 $\langle$  Display the whatsit node p 1356 is Used in section 183.

## 526 NAMES OF THE SECTIONS TEXAS 2 6[13](#page-388-0)80

- $\langle$  Display token p, and re[tur](#page-128-3)n if there are pr[oble](#page-115-0)ms 293 i Used in section 292.
- (Do first-pass processing based on type  $(q)$ ; goto *done [wi](#page-477-1)th noad* if a noa[d ha](#page-477-0)s been fully processed, goto *check\_dimensions* if it has been translated into *new\_hli[st](#page-396-2)(q)*, or **goto** *done\_[with](#page-395-0)\_node* if a node has been fully processed  $728$  Used in section 727.
- (Do ligature or kern command, returni[ng to](#page-455-2) [mai](#page-453-0)n lig loop or main loop wrapup or main loop move 1040) Used in section 1039.
- $\langle$  Do magic computation  $320$  [Used](#page-458-1) in section 292.
- $\langle$  Do some work that has been queued up for  $\langle$  Do  $\rangle$  Used in sec[tion](#page-459-1) 1373.
- Drop current token and com[plain](#page-456-1) that it was un[match](#page-453-0)ed  $1066$  Used in section 1064.
- Dump a couple more things [and](#page-459-1) the closing chec[k wo](#page-453-0)rd  $1326$  Used in section 1302.
- Dump constants for c[onsis](#page-459-4)tency check  $1307$  Used [i](#page-457-2)n section 1302.
- Dump regions 1 to 4 of eqtb  $1315$  $1315$  Used in section 1[313.](#page-453-0)
- Dump regions 5 and 6 [of](#page-456-0)  $eqtb$  1316) Used i[n sec](#page-453-0)tion 1313.
- Dump the array info for intern[al fo](#page-457-2)nt number  $k$  1322) Used [i](#page-453-0)n section 1320.
- Dump the dynamic memory  $1311$  Used in section  $1302$ .
- Dump the f[ont i](#page-378-2)nformation  $1320$  [U](#page-378-0)sed in section 1302.
- Dump the hash table  $1318$  Used in section 1313.
- Dump the hyphenation tables  $1324$  U[sed in](#page-378-0) section 1302.
- Dump the string pool  $1309$  Used in section 1302.
- Dump the table of equivalents  $1313$  [U](#page-219-3)sed in section 1302.
- Either append the insertion [node](#page-380-1)  $p$  after node  $q$ , and remove [it fr](#page-379-1)om the current page, or delete  $node(p)$  1022) Used in section 1020.
- (Either insert the material specifi[ed b](#page-352-2)y node  $p$  into t[he a](#page-352-0)ppropriate box, or hold it for the next page; also delete node p from the curre[nt p](#page-346-2)age  $1020$  Use[d in s](#page-345-1)ection 1014.
- (Either process **\ifcase** or set b to the value of a boolean condition  $501$ ) [U](#page-355-0)sed in section 498.
- Empty the last bytes out of  $dvi_buf$  599) Used in section 642.
- Ensure that box [255](#page-345-0) is empty after output  $1028$  Used in section 1026.
- Ensure that box 255 is empty before [outp](#page-136-3)ut  $1015$  Used i[n se](#page-135-1)ction 1014.
- Ensure that  $\text{trie\_max} \geq h + 256 \, 954$  $\text{trie\_max} \geq h + 256 \, 954$  $\text{trie\_max} \geq h + 256 \, 954$  $\text{trie\_max} \geq h + 256 \, 954$  $\text{trie\_max} \geq h + 256 \, 954$  Used [i](#page-34-0)n section 953.
- Enter a hyphenation exception  $939$  Used in section 935.
- Enter all of the patterns in[to a](#page-239-2) linked trie, until coming to a right brace  $961$  [U](#page-238-0)sed in section 960.
- (Enter as many hyphenation exceptions as are listed, until coming to a right brace; then return  $935$ ) Used in section 934.
- $\{Enter \ skip\_blanks \ state, emit \ a \ space \ 349 \}$  $\{Enter \ skip\_blanks \ state, emit \ a \ space \ 349 \}$  $\{Enter \ skip\_blanks \ state, emit \ a \ space \ 349 \}$  $\{Enter \ skip\_blanks \ state, emit \ a \ space \ 349 \}$  $\{Enter \ skip\_blanks \ state, emit \ a \ space \ 349 \}$  Used in section 347.
- Error handling procedures  $78, 81, 82, 93, 94, 95$  Used in section 4.
- (Examine node p in the hlist, taking [ac](#page-176-2)count of its effec[t on](#page-176-1) the dimensions of the new box, or moving it to the adjustment l[i](#page-142-1)st; then advance  $p$  [to t](#page-143-2)he next node  $651$  Used in section 649.
- (Examine node  $p$  in the vlist, taking account of its effect on [the d](#page-379-0)imensions of th[e new](#page-375-0) box; then advance  $p$ to the next node  $669$  Used in section 668.
- $\langle$  Expand a nonmacro 367 i Used in section 366.
- Expand macros in the token list and make  $link (def-ref)$  $link (def-ref)$  $link (def-ref)$  point to the res[ult](#page-175-2) 1371 is Used in section 1370.
- Expand the next part of the input  $478$  Used in section 4[77.](#page-148-0)
- Expand [the](#page-158-1) token after the next token  $368$  [U](#page-156-0)sed in section 367.
- Explain that too many dead cycles have [occ](#page-156-1)urred in a row  $1024$  $1024$  Used in section 1012.
- Express astonishment t[hat](#page-159-0) no number was [here](#page-156-0)  $446$  Used in section 444.
- Express consternati[on o](#page-159-3)ver the fact that [no](#page-156-0) alignment is in progress  $1128$  Used in section 1127.
- Express shock at the missing left brace; **goto** found  $475$  Used in section  $474$ .
- Feed the macro body and its parameters to the scanner  $390$  Used in section 389.
- Fetch a box dimension  $420$  Used in section 413.
- Fetch a character code from some table  $414$  Used in section 413.
- Fetch a font dimension  $425$  Used in section 413.
- $\langle$  Fetch a font integer 426  $\rangle$  Used in section 413.

- $\langle$  Fetch a register 427  $\rangle$  U[sed i](#page-159-2)n section 413. Fetch a token list or [fon](#page-158-4)t identifier, prov[ided](#page-156-0) that  $level = tok\_val$  415) Used in section 413. Fetch a[n in](#page-156-0)ternal dimension and **goto** at[tach](#page-158-0) sign, or fetch an internal integer  $449$  Used in section 448. Fetch an item in the current node, if appr[opri](#page-322-2)ate  $424$  Used i[n sec](#page-321-0)tion 413. Fetch something on the *page\_so\_far*  $421$  ised in sect[ion](#page-343-1) 413. Fetch t[he](#page-318-0) *dead cycles* or the *insert-penalties*  $419$  $419$  ised in section 413. Fetch the par\_shape size  $423$  Used in section 413. Fetch the *prev\_qraf*  $422$  Used in section 413. Fetch the *space\_factor* or the  $prev\_\text{depth}$  418 in section 413. Find an active node with fewest [deme](#page-432-0)rits  $874$  Used i[n se](#page-299-1)ction 873. Find hyphen locations [for t](#page-430-0)he word in hc, or [ret](#page-428-1)urn  $923$  Used in section 895. Find optimal breakpoints  $863$  Used in section 815. Find the best active node for the desired looseness  $875$  Used in secti[on](#page-245-3) 873. Find the best way to spl[it t](#page-136-0)he insertion, and [cha](#page-135-1)nge type  $(r)$  to split up 1010 is Used in section 1008. Find the glue specificatio[n,](#page-136-2)  $main\_p$ , for text [spac](#page-135-1)es in the current font  $1042$  Used in sections 1041 and 1043. Finish an alignment in a [dis](#page-136-4)play  $1206$  Used [in s](#page-135-1)ection 812. Finish displayed ma[th](#page-429-1)  $1199$  Used in secti[on](#page-428-1) 1194. Finish issuing a di[agno](#page-236-0)stic message for [an o](#page-464-1)verfull or underfull hbox  $663$  Used in section 649. Finish issuing a diagn[ostic](#page-478-2) message for an [overf](#page-464-1)ull or underfull vbox  $675$  Used in section 668. Finish line, emit a  $\parbox{1.0}{$\geq$}$  Used in section 3[47.](#page-379-3) Finish line, emit a space  $348$  Used in section 347. Finish line, goto switch  $350$  Used in section 347. Finish math in text  $1196$  Used in section [1194.](#page-390-0) Finish the DVI file  $642$  Used in section 1333. Finish the extensions  $1378$  Used in section 1333. Fire up the user's output routi[ne a](#page-351-2)nd return  $1025$  [U](#page-357-0)sed in section 1012. Fix the reference count, if any, a[nd n](#page-301-0)[ega](#page-305-0)[te](#page-307-3)  $cur\_val$  $cur\_val$  $cur\_val$  [i](#page-300-1)f negative 430 is used in section 413. Flush the box from memory, showing statistics [if re](#page-467-0)quested  $639$  is U[sed in](#page-464-0) section 638. Forbidden cases detecte[d in](#page-168-0)  $main\_control$  $main\_control$  1048, 1098, 1111, 11[44](#page-153-1) [Us](#page-162-2)ed in [secti](#page-183-0)[on](#page-190-1) 10[45.](#page-209-0) Generate a *down* or right command for w and r[etur](#page-153-2)n 610 is Used in section 607. Generate a y0 or  $z0$  [com](#page-400-1)[mand](#page-403-3) [in or](#page-418-1)[der t](#page-420-2)[o reu](#page-434-0)[se a p](#page-438-2)rev[ious](#page-447-1) appearance of w 609) Used in section 607. Get ready to compress the trie  $952$  Used in section 966. Get ready to start line breaking  $816, 827, 834, 848$  $816, 827, 834, 848$  $816, 827, 834, 848$  Used in section [81](#page-139-0)5. Get the first line of input and [pr](#page-31-2)epare to start  $1337$  $1337$  Used in section 1332. Get the next non-blank non-call token  $406$  [i](#page-382-1)s used in sections  $405$ ,  $441$ ,  $455$ ,  $503$ ,  $526$ ,  $577$ ,  $785$ ,  $791$ , and  $1045$ .  $\langle$  Get the next non-blank non-relax n[on-c](#page-346-0)all token 404 $\rangle$ Used in sections [40](#page-6-2)[3,](#page-8-2) 1[078](#page-11-1), [108](#page-13-1)[4,](#page-14-1) 1[151](#page-17-1), [11](#page-20-0)[60,](#page-22-0) [121](#page-28-0)1, [1](#page-29-1)2[26,](#page-30-1) [and](#page-34-3) [127](#page-37-2)[0.](#page-42-1) (Ge[t th](#page-100-0)[e ne](#page-108-3)[xt n](#page-112-1)[on-b](#page-117-0)[lank](#page-119-1) [non](#page-121-0)[-sig](#page-122-0)[n to](#page-124-2)[ken;](#page-124-0) [set](#page-124-1) *[nega](#page-132-1)[tive](#page-140-2)* [app](#page-146-0)[rop](#page-147-1)r[iate](#page-147-2)l[y](#page-155-2)  $441$ ) Used [i](#page-162-0)n s[ecti](#page-180-0)o[ns](#page-180-3)  $440$ ,  $448$ , a[nd](#page-188-3)  $461$ . Ge[t th](#page-192-2)[e ne](#page-194-2)[xt to](#page-199-0)[ken](#page-199-1), [sup](#page-201-2)[pre](#page-218-1)s[sing](#page-219-0) [exp](#page-221-0)[ans](#page-225-1)i[on](#page-264-2)  $358$  $358$  [Us](#page-241-3)[ed in](#page-250-3) [sect](#page-263-1)ion 3[57.](#page-281-0) Ge[t us](#page-321-1)[er's](#page-329-2) [adv](#page-332-1)i[ce a](#page-334-1)[nd](#page-335-0) r[etu](#page-342-0)[rn](#page-343-3)  $83$  Used [i](#page-348-0)n s[ectio](#page-359-1)n [82](#page-364-0). Give diag[n](#page-2-1)ostic information, if requested  $1031$  Used in section 1030. Give improp[er](#page-416-0)  $\hbox{\texttt{Nyphenation error}}\$  Used in [secti](#page-415-2)on 935. h Global variables 13, 20, 26, 30, [32,](#page-415-1) 39, 50, 54, 73, 76, 79, [96,](#page-415-2) 104, [115,](#page-416-1) 116, 117, 118, 124, 165, 173, 181, 213, 246, 253, 256, 271, 286, 297, 301, 304, 305, 308, 309, 310, 333, 361, 382, 387, 388, 410, 438, 447, 480, 489, 493, 512, 513, 520, 527, 532, 539, 549, [550,](#page-295-0) 555, 592, 595, 605, [616](#page-294-0), 646, 647, 661, 684, 719, 724, 764, 770, 814, 821, 823, 825, 828, 833, 839, 847, 872, 892, 900, 905, 907, 921, 926, 943, 947, 950, 971, 980, [982](#page-45-1), 989, 1032, 1074, 1[266](#page-45-0), 1281, 1299, 1305, 1331, 1342, 1345 i Used in section 4.
	- $\langle$  Go into display math mode 1145  $\rangle$  Used in section 1138.
	- Go into ordinary math mode  $1139$  Used in sections 1138 and 1142.
	- $\sigma$  Go through the preamble list, determining the column widths and changing the alignrecords to dummy unset boxes  $801$  Used in section 800.
	- $\langle$  Grow more variable-size memory and **goto** restart 126 is Used in section 125.
- $\{\text{Handle situations involving spaces, braces, changes of state } 347\}$  $\{\text{Handle situations involving spaces, braces, changes of state } 347\}$  $\{\text{Handle situations involving spaces, braces, changes of state } 347\}$  Used in section [344.](#page-137-0)
- If a line number class has ended, [crea](#page-454-1)te new active n[odes](#page-453-0) for the best feasible breaks in that class; then return if  $r = last-active$ , otherwise compute the new line width 835 is Used in section 829.
- If all characters of the family fit relative to h, then goto found, otherwise goto not found 955) Used in section [953.](#page-275-0)
- If an alignment entry has just end[ed, t](#page-332-2)ake appropriate [act](#page-329-0)ion  $342$  Used in section 341.
- If an expanded code is present, reduce it and **goto**  $start\_{cs}$  355 i Used in sections 354 and 356.
- If dumping is not a[llow](#page-320-2)ed, abort  $1304$  [Us](#page-319-0)ed in section 1302.
- If instruction cur i is a kern with cur c, attach the kern after q; or if it is a ligature with cur c, combine noads q and p appropriately; then return if the c[urso](#page-360-1)r has moved past [a n](#page-359-0)oad, or **goto** restart  $753$ Used in section 752.
- $\langle$  If no hyphens were found, return  $902$  Used in section 895.
- If node cur p is a legal breakpoint, call try break; then update the [acti](#page-280-0)ve widths by inc[lud](#page-279-0)ing the glue in qlue  $ptr(cur_{p})$  868 Used in section 866.
- If node p is a le[gal b](#page-306-0)reakpoint, check if this break is the best known, and **goto** done if p is null or if the page-so-far is already too full to accept more stuff  $972$  Used in section 970.
- If [node](#page-401-1) q is a style node, change the styl[e an](#page-401-0)d **goto** delete q; otherwise if it is not a noad, put it into the hlist, advance q, and **goto** done; otherwise set s to the size of noad q, set t to the associated type (ord\_noad .. inner\_noad), and set pen to the associated penalty  $761$  Used in section 760.
- If node r is of type delta node, update cur active width, set prev r and prev prev r, then **goto** continue  $832$ Used in section 82[9.](#page-371-0)
- If the current list ends with a box node, delete it from the list and make  $cur\_box$  point to it; otherwise set  $cur\_box \leftarrow null$  1080) Used in section 1079.
- If the current pa[ge is](#page-384-0) empty and node p is to be deleted, goto *done1*; otherwise use node p to update the state of the current page; if this node is an insertion, **goto** *contribute*; otherwise if this node is not a legal breakpoint, **goto** *contribute* or *update\_heights*; ot[her](#page-176-0)wise set  $pi$  to th[e p](#page-175-2)enalty associated with this breakpoint  $1000$  Used in section 997.
- If the cursor is immediately followed by the right boundary, **goto** reswitch; if it's followed by an i[nvali](#page-438-0)d character, go[to](#page-438-2) *big-switch*; otherwise move the cursor one step to the right and goto main lig-loop  $1036$ Used in section 1034.
- If the next character is a parameter number[, m](#page-344-0)ake *cur tok* a m[atch](#page-344-1) token; but if it is a left brace, store 'left\_brace, end\_match', set hash\_brace, and  $\gcd$  done  $476$  Used in section 474.
- If the preamble l[ist](#page-346-3) has been traversed, check that the row has ended  $792$  Used in section 791.
- If the right-hand side is a token parameter or token register, finish the assignment and goto *done*  $1227$ Used in section 1226.
- If the string hyph-word [h] is less than hc[1 . . hn], goto not found; but if the two strings are equal, set hyf to the hyphen posi[tions](#page-387-0) and **goto** found  $931$  Used in section 930.
- If the string hyph-word [h] is less than or equal to s, interchange  $(hyph$ -word [h], hyph-list[h]) with  $(s, p)$  $(s, p)$  $(s, p)$  941) Used in section [940.](#page-445-1)
- If there's a ligature or kern at the cursor position, update the data structures, possibly advancing  $j$ ; continue until the [cur](#page-136-1)sor moves  $909$  [Us](#page-135-2)ed in section 906.
- If there's a ligature/kern command relevant to cur l and cur r, adjus[t th](#page-425-0)e text appropria[tely;](#page-424-0) exit to  $main\_loop\_wrapup$  [1039](#page-473-4) ised in section [1034.](#page-472-0)
- If this font has already [been](#page-477-2) loaded, set f to [the](#page-472-0) internal font number and **goto** common ending  $1260$ Used in section 1257.
- If this sup-mark starts a[n exp](#page-478-1)anded character [like](#page-472-0)  $\hat{\ }$  and  $\hat{\ }$  to  $\hat{\ }$  then goto reswitch, otherwise set state  $\leftarrow mid\_line 352$  Used in section 344.
- (Ignore the fraction operation and complain about this ambiguous case  $1183$ ) Used in section 1181.
- $\langle$  Implement \closeout 1353 \rdots Used in section 1348.
- $\langle$  Implement  $\langle$  immediate 1375  $\rangle$  Used in section 1348.
- $\langle$  Implement  $\operatorname{openout} 1351$  Used in section 1348.
- $\langle$  Implement \setlanguage 1377 \ Used in section 1348.

- $\langle$  Implement  $\searrow$  Insection 1348.
- Implement  $\write 1352$  $\write 1352$  $\write 1352$  Used in [sect](#page-239-2)ion 1348.
- Incorporate a whatsit node into a vbox  $1359$  $1359$  Used in section 6[69.](#page-239-2)
- Incorporate a whatsit node into an hbox  $1360$  $1360$  Used in secti[on](#page-243-2) 651.
- Incorporate box dimensions into [the](#page-210-1) dimensions of the hbox that will c[onta](#page-210-0)in it  $653$  Used in section  $651$ .
- (Incorporate box di[men](#page-328-0)sions into the dimensions of the vbo[x th](#page-318-0)at will contain it  $670$ ) Used in section 669.
- $\Lambda$ Incorporate character di[men](#page-57-0)s[ions](#page-80-0) into the dimensions [of](#page-83-0) t[he](#page-86-0) [hbox](#page-95-4) [tha](#page-99-2)[t w](#page-100-2)i[ll co](#page-200-0)[nta](#page-350-2)i[n it](#page-351-3), [then](#page-435-3) [mov](#page-453-2)[e to](#page-475-0) the next node  $654$  Used [i](#page-3-2)n section 651.
- $\langle$  Incorporate glue into the horizontal totals  $656$  Used in section 651.
- Incorporate glue [into](#page-371-0) the vertical totals  $671$  Used in section 669.
- Increase the number of para[met](#page-131-0)ers in the last fo[nt](#page-467-0)  $580$  Used in section  $578$ .
- $\{\text{Initialize for hyphenating a paragraph } 891\}$  $\{\text{Initialize for hyphenating a paragraph } 891\}$  $\{\text{Initialize for hyphenating a paragraph } 891\}$  $\{\text{Initialize for hyphenating a paragraph } 891\}$  $\{\text{Initialize for hyphenating a paragraph } 891\}$  $\{\text{Initialize for hyphenating a paragraph } 891\}$  $\{\text{Initialize for hyphenating a paragraph } 891\}$  Used in section 8[63.](#page-464-0)
- $\{$ Initialize table entries (done by INITEX only) 164, [2](#page-28-2)22, 228, 232, 240, 250, [258](#page-447-3), 552, [946](#page-467-0), 951, 1216, 1301, 1369  $\}$ Used in section 8.
- (Initialize the current page, insert the [\to](#page-226-0)pskip glue ahea[d of](#page-235-2) p, and **goto** cont[i](#page-57-0)nue 1001) Used in section 1000.
- $\{ \text{Initialize the input routines } 331 \}$  Use[d in](#page-145-5) section 1337.
- $\langle$  Initialize the output routines 55, 61, 528, 533  $\rangle$  Used in section [133](#page-402-1)2.
- (Initialize the print selector based on interaction  $75$ ) [U](#page-178-2)sed in sections 1265 [an](#page-177-1)d 1337.
- Initialize the special list heads and [con](#page-178-3)stant nodes  $790, 797, 820, 981, 988$  $790, 797, 820, 981, 988$  $790, 797, 820, 981, 988$  Used in section 164.
- Initialize variables as  $\text{ship\_out}$  begins 617) Used in secti[on](#page-134-2) 640.
- (Initialize whatever T<sub>E</sub>X might access  $8$ ) Used in section 4.
- Initiate or termi[nate](#page-134-0) input from a file  $378$  Used in section 367.
- Initiate the construction of an hb[ox o](#page-178-1)r vbox, then **ret[urn](#page-178-2)**  $1083$  is used in section  $1079$ .
- Input and store tokens from the n[ext](#page-178-0) l[i](#page-178-2)ne of the file  $483$  Used in section  $482$ .
- Input for  $\read$  from the terminal  $484$  Used in se[ction](#page-310-0) 483.
- (Input from external file, **goto** restart if no input found  $343$ ) Used in section [341](#page-308-1).
- (Input from token list, **goto** restart if end of lis[t or](#page-423-0) if a parameter n[eeds](#page-423-1) to be expanded  $357$ ) Used in section 341.
- (Input the first line of read file  $|m|$  485) Used in section 483.
- (Input the next line of read file  $|m|$  486) [Use](#page-356-0)d in section 483.
- Insert a delta node to prepare for breaks at  $cur_p$  843 is used in [sect](#page-356-1)ion 836.
- Insert a delta node to prepare for the [nex](#page-144-0)t act[i](#page-142-0)ve node  $844$  Used in section 836.
- Insert a dummy noad to be sub/superscr[i](#page-447-4)pted  $1177$  Used in section 1176[.](#page-434-0)
- Insert a new active node from *best-place*  $[ft{\_}class]$  $[ft{\_}class]$  $[ft{\_}class]$  to  $cur{\_}p$  845  $\rangle$  [Used](#page-358-0) in section 836.
- Insert a new control sequence after p, the[n m](#page-344-3)ake p point to it  $260$  Used in section 259.
- Insert a new pattern into the linked trie  $963$  $963$  Used in section 9[61.](#page-139-0)
- Insert a new trie node between q and [p](#page-146-2), and make p point to it  $964$  [Use](#page-142-1)d in section 963.
- Insert a token containing  $frozen\_endv$  375) [Us](#page-299-1)ed in section 366.
- Insert a token saved by  $\dagger$  **Let in [sect](#page-346-2)ion 1211.**
- Insert glue for *split\_top\_skip* and set  $p \leftarrow null$  $p \leftarrow null$  969) Used in se[ction](#page-134-1) 968.
- Insert h[yph](#page-130-3)ens as specifie[d in](#page-111-1)  $hyph_list[h]$  932) Used in section 931.
- Insert macro parameter and **goto** re[sta](#page-31-0)rt  $359$  Used in [sec](#page-31-2)tion 357.
- Insert the appropriate mark text into the scanner  $386$  [U](#page-32-2)sed in section 367.
- Insert the current l[i](#page-210-2)st into its environment  $812$  Used in section 80[0.](#page-210-0)
- Insert the pair  $(s, p)$  into the exception table  $940$  Used in section 939.
- Insert the  $\langle v_i \rangle$  template and **goto** restart 789 iused in section 342.
- Insert token p into T<sub>E</sub>X's input  $326$  Used in section 282.
- Interpret code c and **return** if done  $84$  Used in section 83.
- Introduce new material from the terminal and return  $87$  Used in section 84.
- (Issue an error message if  $cur\_val = \text{fmem\_ptr}$  579) Used in section 578.

530 NAMES OF THE SECTIONS TEXAS 2 61380

- Justify the line e[ndin](#page-230-0)g at breakpoint  $cur p$  $cur p$ , and append it to the current vertical list, together with associated penalties and other insertions  $880$  Used in section 877.
- $\langle$  Labels in the oute[r bl](#page-233-0)ock 6 is Used in s[ecti](#page-233-2)on 4.
- $\langle$  Last-minute procedures 1333, 1335, 1336, 1338  $\rangle$  Used in section 1330.
- $\langle$  Lengthen the preamble periodically [793](#page-417-2)  $\rangle$  Used in section [792.](#page-416-3)
- Let cur h be the position of the first box, and set leader  $wd + lx$  to the spacing between corresponding parts of boxes  $627$  Used in section 6[26.](#page-417-2)
- Let cur v be the position of the fir[st bo](#page-474-3)x, and set leader  $ht + lx$  $ht + lx$  to the spacing between corresponding parts of boxes  $636$  Used in section 635.
- Let d be the natural width of node p; if the node is ["v](#page-370-3)isible," goto fou[nd](#page-370-2); if the node is glue that stretches or shrinks, set  $v \leftarrow max\_dimen$  1147) [Use](#page-166-1)d in section 1146.
- Let d be the natural width of this glue; if stretc[hing](#page-429-0) or shrinking, set  $v \leftarrow max\_dimen$ ; goto found in the case of leaders  $1148$  Used in section 114[7.](#page-127-0)
- (Let d be the width of the whatsit [p](#page-332-0) [1361](#page-338-0)) Used [i](#page-342-1)n section 1147.
- (Let n be the largest legal code v[alu](#page-8-1)[e, b](#page-56-1)[ased](#page-343-4) on  $cur_cchr$  1233) Used [i](#page-2-1)n section 1232.
- (Link node p into the current pag[e an](#page-317-0)[d](#page-329-3) **goto** done  $998$ ) [Use](#page-300-1)d in section 997.
- Local variables for dimension calculations  $450$  Used in section  $448$ .
- Local variables for finishing a displayed formula  $1198$  Used in section 1194.
- Local variables f[or f](#page-362-1)ormatting calculations  $315$  Used in section 311.
- $\langle$  Local variables for hyphenation 901, 912, 922, 929  $\rangle$  Used in section 895.
- $\langle$  Local variables for initialization 19, 163, 927  $\rangle$  Used in section 4.
- Local variables for line breaking  $862, 893$  Used in section 815.
- Look ahead for [ano](#page-224-0)ther character, [or le](#page-222-0)ave  $liq\_stack$  empty if there's none there  $1038$  Used in section 1034.
- (Look at all the marks in nodes before the break, and set the final link to *null* at the break  $979$ )
	- Used in section 977.
- (Look at the list of characters start[ing](#page-177-2) with x in font g[; se](#page-176-1)t f and c whenever a better character is found; **goto** found as soon as a large enough variant is encountered 708 is used in section 707.
- (Look at the other sta[ck](#page-344-1) entries until deci[ding](#page-343-1) what sort of DVI command to generate; goto found if node p is a "hit"  $611$  Used in section 607.
- (Look at the variants o[f](#page-69-2)  $(z, x)$ ; set f and c whenever [a be](#page-69-1)tter character is found; goto found as soon as a large enough variant is encountered  $707$  Used in section 706.
- $\langle$  Look for parame[ter n](#page-384-0)umber or ## 479 iused in section 477.
- (Look for the word  $hc[1 \tldots hn]$  in the exception table, and **goto** found (with hyf containing the hyphens) if an entry is fou[nd](#page-474-0)  $930$  Used in secti[on](#page-70-0)  $923$ .
- $\langle$  Look up the characters of list r in the hash table, and set cur cs 374 $\rangle$  Used in section 372.
- (Make a copy of [node](#page-265-0) p in node  $r$  205) Used in section 204.
- (Make a ligature node, if *ligature present*[; in](#page-209-1)sert a null discr[etion](#page-204-2)ary, if appropriate  $1035$ ) Used in section 1034.
- (Make a partial copy of the whatsit node p and [make](#page-371-3) r point to it; set [wor](#page-370-2)ds to the number of initial words not yet copied  $1357$  Used in section 20[6.](#page-307-1)
- (Make a second pass over [the](#page-369-2) mlist, removing all noads [and](#page-369-0) inserting the proper spacing and penalties  $760$ ) Used in section 726.
- $\langle$  Make final adjustments and **goto** do[ne](#page-270-2)  $576$  *i* Used in sect[ion](#page-270-0) 562.
- Make node p look like a *char node* and **goto** reswitch  $652$  Used in sections  $622, 651$ , and 1147.
- Make sure that  $page\_max\_depth$  is not exceeded  $1003$  Used in section 997.
- Make sure that [pi](#page-298-2) is in the proper range  $831$  Used in section 829.
- Make the contribution list empty by setting its tail to *contrib-head*  $995$  Used in section 994.
- $\langle$  Make the first 256 strings 48  $\rangle$  Used in section 47.
- Make the height of box y equal to h  $739$  Used in section 738.
- Make the running dimensions in rule q extend to the boundaries of the alignment  $806$  Used in section 805.
- (Make the unset node r into a vlist node of height w, setting the glue as if the height were t  $811$ )

Used in section 808.

- (Make the unset [nod](#page-295-0)e r into an *hlist node* of width w, setting the glue as if the width were t  $810$ ) Used in section 808.
- (Make variable b point [to a](#page-325-0) box for  $(f, c)$  7[10](#page-324-0)) Used in section 706.
- $\langle$  Manufacture a control sequence name  $372$  Used in section 367.
- $\langle \text{Math-only cases in non-math modes, or vice versa } 1046 \rangle$  $\langle \text{Math-only cases in non-math modes, or vice versa } 1046 \rangle$  $\langle \text{Math-only cases in non-math modes, or vice versa } 1046 \rangle$  $\langle \text{Math-only cases in non-math modes, or vice versa } 1046 \rangle$  $\langle \text{Math-only cases in non-math modes, or vice versa } 1046 \rangle$  Used in section 1045.
- (Merge the widths in the span nodes of q with those of p, destroying the span nodes of q  $803$ ) Used in section 801.
- $\Delta$  Modify the end of the line to reflect the nature of the break and to include  $\rightarrow$  rightskip[; a](#page-341-0)lso set the proper value of  $disc\_break$  $disc\_break$  $disc\_break$  881 in section 880.
- (Modify the glue specification [in](#page-229-2)  $main_p$  accordin[g to](#page-228-1) the space factor  $1044$ ) Used in section 1043.
- $\langle$  Move down or output leaders 634 $\rangle$  Used in section 631.
- (Move node  $p$  to [the](#page-330-0) current page; if it is time for a page break, put the nodes following the break back onto the contribution list, and return to the user's output routine if there is one  $997$  Us[ed in](#page-386-0) section 994.
- (Move pointer s t[o the](#page-384-0) end of the current list, and set replace count  $(r)$  appropriately 918)
- Used in section 914.
- $\langle$  Move right or output leaders 625  $\rangle$  Used in section 622.
- (Move the charac[ters](#page-134-2) of a ligature node to hu and hc; but **goto** dones if they are not all letters  $898$ ) Used in section 897.
- (Move the cursor past a pseudo-[lig](#page-295-0)ature, then **goto**  $main\_loop\_look ahead$  $main\_loop\_look ahead$  $main\_loop\_look ahead$  or  $main\_lig\_loop$  1037) Used in section 1034.
- $\langle$  Move the data into *trie* [958](#page-204-1) $\rangle$  Used in section [966](#page-204-2).
- (Move to next line of file, or goto r[esta](#page-306-1)rt if there is no n[ext](#page-306-0) line, or return if a \read line has finished  $360$ ) Used in section 343.
- (Negate all three glue com[pon](#page-229-1)ents of  $cur\_val$  [431](#page-228-1)) Used in section 430.
- Nullify *width* (q) and the tabskip glue following this column  $802$  is Us[ed in](#page-230-2) section 801.
- Numbered cases for  $debug\_help$  1339) Used in section 1338.
- Open  $tfm$ -file for input 563) Used in [secti](#page-232-0)on 562.
- Other local variables for  $try\_break$  $try\_break$  $try\_break$  830 [in s](#page-228-1)ection 829.
- Output a box in a vlist  $632$  Used in section 631.
- Output a box in an hlist  $623$  Used in section 622.
- Output a leader box at  $cur_h$ , then advance  $cur_h$  by leader  $wd + lx$  628) Used in section 626.
- Output a leader [box](#page-227-0) at  $cur_v$ , then advance  $cur_v$  by leader ht + lx 637 ised in section 635.
- Output a rule in a vlist, **goto**  $next\_p$  633 iused in section 631.
- Output a rule in [an](#page-231-0) hlist  $624$  Used in section 622.
- Output leaders in a vlist, goto [fin](#page-465-0) rule if a rule or to [next](#page-464-1) p if done  $635$  Used in section 634.
- Output leaders in an hlist, goto fin rule if a rule or to [nex](#page-236-1)t p if done 626 is used in section 625.
- (Output [nod](#page-220-0)e p for hlist out and move to the next node, maintaining t[he c](#page-220-2)ondition  $cur_v = baseLine 620$ ) Used in section 619.
- (Output node p for vlist out and move to [the](#page-232-2) next node, main[tain](#page-231-1)ing the condition cur  $h = left$  = left edge 630) Used in section 629.
- $\langle$  Output statistics about this job 1334  $\rangle$  [Use](#page-475-2)d in section 1333.
- Output the font definitions for all font[s th](#page-353-1)at were used  $643$  Used [i](#page-352-0)n section 642.
- Output the font name whose internal number is  $f$  603 in sec[tion](#page-292-0) 602.
- Output the non-char node p for hlist out and move to the next node 622 is used in section 620.
- Output [the](#page-296-0) non-char node p [fo](#page-294-0)r vlist out  $631$  Used in section 630.
- Output the whatsit node p in a vlist  $1366$  $1366$  Used in section [631](#page-375-0).
- Output the whatsit node p in an hlist  $1367$  Used in section 622.
- Pack the family into *trie* relative to h  $956$  Used in section 953.
- Package an unset box for the current column and record its width  $796$  is Used in section 791.
- (Package the preamble list, to determine the actual tabskip glue amounts, and let p point to this prototype box  $804$  Used in section 800.
- $\langle$  Perform the default output routine  $1023$  Used in section 1012.
- $\langle$  Pontificate about improper alignment in display 1207 i Used in section 1206.
- Pop the condition stack  $496$  Used in sections  $498, 500, 509$ , and  $510$ .
- (Prepare all the boxes involved in insertions to act [as](#page-60-2) queues  $1018$ ) U[sed](#page-60-0) in section 1014.
- (Prepare to deactivate node r, and **goto** *deactivate* [unle](#page-311-1)ss there is a reas[on](#page-311-0) to consider lines of text from r to  $cur_p$  854) Used in section 851.
- (Prepare to insert a token that matches  $cur\_group$ , and print what it is 1065) Used in section 1064.
- Prepare to [move](#page-133-2) a box or rule n[ode](#page-133-1) to the current page, then **goto** *contribute*  $1002$  ised in section 1000.
- Prepare to move what it p to [the](#page-126-0) current page, t[hen](#page-125-1) **goto** *contribute* 1364 is used in section 1000.
- Print a short indication of [the](#page-59-1) contents of node  $p$  175 iused in section 174.
- Print a symbolic description of th[e new](#page-449-0) break node  $846$  [U](#page-449-3)sed in section 845.
- $\langle$  Print a symbolic description of [this](#page-449-1) feasible break 8[56](#page-449-3) iused in section 855.
- (Print either 'definition' [or](#page-193-2) 'use' or 'preamble' or 'text', and inse[rt t](#page-192-0)okens that should lead to recovery  $339$  Used in section 338[.](#page-106-0)
- $\langle$  Print locati[on](#page-33-3) of current line 313 iused in section 312.
- Print newly busy locations  $171$  Used in section 167.
- Print string s as an error message  $1283$  $1283$  Used in section [12](#page-31-0)79.
- Print string s on the terminal  $1280$  Used in section [127](#page-174-2)9.
- Print the banner line, including the date and time  $536$  U[sed](#page-128-0) in section  $534$ .
- Print the font identifier [for](#page-126-1)  $font(p)$  267) U[sed](#page-125-1) in sections 174 and 176.
- Print the help information and **goto** *continue* 89 is Used in section 84.
- Print the list between printed node and cur p, then set printed node  $\leftarrow cur$  p 857) Used in section 856.
- Print the menu of available opti[ons](#page-266-2)  $85$  Used in secti[on](#page-265-0) 84.
- Print the result of command  $c$  472 ised in section 47[0.](#page-475-3)
- Print two lines using the tricky pseudoprinted information  $317$  Used in section 312.
- Print type of token list  $314$  Used in section 312.
- Process an activ[e-cha](#page-410-1)racter control sequence and set  $state \leftarrow mid\_line 353$  Used in section 344.
- (Process node-or-noad q as much as possible in preparati[on fo](#page-324-1)r the second pa[ss o](#page-323-0)f mlist to hlist, then move to the next item i[n th](#page-128-1)e mlist  $727$  U[sed](#page-125-1) in section 726.
- $\langle$  Process whatsit p in vert-b[reak](#page-128-2) loop, goto not-[fou](#page-125-1)nd 1365 is Used in section 973.
- $P$ rune the current list, if [nec](#page-181-1)essary, until it c[ont](#page-182-1)ains only *char node*, kern node, hlist node, vlist node,
- rule node, and ligature node items; set n to t[he l](#page-83-1)e[ngt](#page-85-0)[h of](#page-94-0) [the](#page-98-0) [list,](#page-104-0) [and](#page-132-2) [set](#page-145-1) q [to](#page-146-3) [the](#page-155-0) [list](#page-157-0)'[s ta](#page-173-0)il [11](#page-179-0)[21](#page-180-1)) [Use](#page-287-2)[d in s](#page-366-1)[ection](#page-391-4) [1119.](#page-393-0)
- $\langle$  Pr[une u](#page-448-6)[nwan](#page-448-1)[ted n](#page-450-5)[odes](#page-450-2) [at th](#page-471-2)e beginning of t[he ne](#page-466-1)xt line 879 is Used in section 877.
- Pseudopri[n](#page-33-0)t the line  $318$  Used in section 312.
- Pseudoprint the token list  $319$  Used in section 312.
- Push the condition stack  $495$  Used i[n sec](#page-340-2)tion 498.
- $\Phi$  Put each of T<sub>EX</sub>'s primitives into the hash table 226, 230, 238, [24](#page-340-0)8, 265, 334, 376, 384, [41](#page-339-1)1, 416, 468, 487, 491, 553, 780, 983, 1052, 1058, 1071, 1088, 1107, 1114, 1141, 1156, 1169, 1178, 1188, 1208, 1219, 12[22,](#page-273-1) 1230, 1250, 1254, 12[62,](#page-271-1) 1272, 1277, 1286, 1291, 1344 Used in section 1336.
- $\langle$  Put help message on the transcript file  $\langle 90 \rangle$  Used in section 82.
- (Put the characters  $hu[i + 1]$ ...) into post-break (r), appending to t[his l](#page-376-2)ist and to major-[tail](#page-375-0) until synchronization has been achi[eved](#page-446-0)  $916$  Used in sec[tion](#page-446-1) 914.
- (Put the characters  $hu[l..i]$  and a hyp[hen](#page-326-3) into  $pre\_break(r)$  [91](#page-325-0)5) Used in section 914.
- Put the fraction into a box with its delimiters, and make new hist  $(q)$  point to it 748 Used in section 743. Put the **\leftskip** glue at the left and detach this line  $887$  [U](#page-204-2)sed in section 880.
- (Put the optimal curre[nt p](#page-207-0)age into box 25[5, u](#page-204-2)pdate first mark and bot mark, append insertions to their boxes, and put the remaining nodes back on the contribution list  $1014$  Used in section 1012.
- $\langle$  Put the (positive) 'at' size into s 1259 i Used in section 1258.
- Put the  $\rightarrow$  81.
- (Read and check the font data; *abort* if the TFM file is malformed; if there's no room for this font, say so and **goto** done; otherwise  $incr (font\_ptr)$  and **goto** done 562 is used in section 560.
- $\langle$  Read box dimensions 571  $\rangle$  Used in section 562.

- $\langle$  Read character [dat](#page-20-1)a  $569$  Used in section 562.
- Read extensible character recipes  $574$  Used in section [562](#page-193-1).
- Read font parameters  $575$  Used in section  $562$ .
- Read lig[atu](#page-20-1)re/kern program  $573$  $573$  Used in section 562.
- Read next line of file [into](#page-206-0) buffer, or **goto** [res](#page-204-2)tart if the file has ended  $362$  Used in section 360.
- (Read one string, but ret[urn](#page-205-3) *false* if the strin[g m](#page-204-2)emory space is getting too tight for comfort  $52$ ) Used in section 51.
- $\langle$  Read the first line of the new file  $538$  Used in section 537.
- (Read [the](#page-314-1) other strings from the TEX.POOL file [and](#page-313-0) return  $true$ , or give an error message and return  $false \thinspace 51$  Used in section 47.
- $\langle$  Read the TFM header 568  $\rangle$  Used in section 562.
- Read the TFM si[ze fi](#page-370-1)elds  $565$  Used [in se](#page-370-2)ction 562.
- Readjust the height and depth of  $cur_box$ , for  $\v{top 1087}$  $\v{top 1087}$  $\v{top 1087}$  Used in section 10[86.](#page-401-1)
- Reconstitute nodes for the hyphenated word, inserting discretionary hyphens  $913$  Use[d in](#page-333-0) section 903.
- Record a new fe[asib](#page-329-0)le break  $855$  Used in section  $851$ .
- Recover from an unbalanced ou[tput](#page-426-2) routine  $1027$  [Used](#page-426-0) in section 1026.
- Recover from an unbalanced write [com](#page-207-1)mand  $1372$  U[sed](#page-207-0) in section 1371.
- Recycle node  $p$  999 i Used in section 997.
- Remove the last box, unless it's part of a discretionary  $1081$  Used in section [1080](#page-243-1).
- $\langle$ Replace nodes ha . . hb by a sequence of nodes that includes the discretionar[y hy](#page-245-2)phens  $903$ Used in section 895.
- (Replace the tail of the list by  $p$  1187) Used in se[ction](#page-151-1) 1186.
- $\langle \text{Replace } z \text{ by } z' \text{ and compute } \alpha, \beta \text{ 572} \rangle$  Used in section 571.
- Report a runaway argument and abort  $396$  Used in sections 392 and 399.
- Report a tight hbox and **goto** common-ending, if this box is sufficiently bad  $667$  [Us](#page-241-0)ed in section 664.
- Report a tight vbox and **goto** common ending, if this box is sufficiently bad  $678$  [Us](#page-245-0)ed in section 676.
- Report an extra right brace and **goto** *c[on](#page-14-0)tinue*  $395$  $395$  *Used* in section 392.
- Report an improper use of the macro and abort  $398$  Used in section 397.
- Report an overfull hbox and **goto** co[mmo](#page-204-0)n ending, if this [box](#page-203-0) is sufficiently bad  $666$  Used in section 664.
- Report an overfull vbox and **goto** common-[en](#page-169-2)ding, if this box [is s](#page-165-0)ufficiently bad  $677$  Used in section  $676$ .
- Report an underfull hbox and **goto** common-ending, if this box is su[fficien](#page-379-1)tly bad  $660$  U[sed in](#page-406-0) section 658.
- Report an underfull vbox and **goto** common-end[i](#page-323-1)ng, if this box is sufficiently bad  $674$  Used in section 673.
- Report overflow [of t](#page-323-0)he input buffer, and abort  $35$  Used in section 31.
- Report that an invalid delimiter code is being changed to null; set  $cur\_val \leftarrow 0$  $cur\_val \leftarrow 0$  1161) [U](#page-135-2)sed in section 1160. Report that the font won['t b](#page-163-1)e loaded  $561$  [Used](#page-162-1) in section 560.
- Report that this dimension is out of range  $460$  Used in section  $448$ .
- Resume t[he p](#page-149-1)age builder afte[r an](#page-148-1) output routine has come to an end  $1026$  Used in section 1100.
- (Reverse the links of the relevant passive nodes, set[ting](#page-419-2)  $cur_p$  to the firs[t bre](#page-418-1)akpoint 878)
- Used in section 877.
- $\langle$  Scan a control sequence and set state  $\leftarrow$  skip blanks or mid line 354 $\rangle$  Used in section 344.
- Scan a nu[mer](#page-138-1)ic constant  $444$  [U](#page-137-0)sed in section 440.
- Scan a parameter until its delimiter string has [bee](#page-163-0)n found; or, if  $s = null$  $s = null$  $s = null$ , simply scan the delimiter string  $392$  Used in [sect](#page-163-2)ion 391.
- $\langle$  Scan a subformula enclosed in braces and return 1153 i Used in secti[on](#page-176-1) 1151.
- (Scan ahead in the buffer until finding a nonletter; if an e[xpa](#page-175-2)nded code is enc[oun](#page-175-1)tered, reduce it and goto *start\_cs*; oth[erwi](#page-166-0)se if a multilett[er co](#page-165-0)ntrol sequence is found, adjust *cur\_cs* and *loc*, and **goto**  $found 356$  Used in section 354.
- $\langle$  Scan an alphabetic character code into *cur val*  $442$  is Used in section 440.
- Scan an optional space  $443$  Used in sections  $442$ ,  $448$ ,  $455$ , and 1200.
- Scan and build the body of the token list; goto found when finished  $477$  Used in section 473.
- Scan and build the parameter part of the macro definition  $474$  Used in section 473.
- $\langle$  Scan decimal fraction 452  $\rangle$  Used in section 448.

## 534 NAMES OF THE SECTIONS TEXAS 2 61380

- $\langle$  Scan file name i[n th](#page-167-0)e buffer 531  $\rangle$  Used in section 530.
- (Scan for all other units and adjust *cur val* and f accordingly; **goto** done in the case of scaled points  $458$ ) Used in section 453.
- $\langle$  Scan for fil units; goto *attach fra[ctio](#page-174-1)n* if found  $454 \rangle$  [Us](#page-174-2)ed in section 453.
- Scan for mu units and goto *att[ach](#page-446-1) fraction*  $456$  Us[ed in](#page-445-1) section  $453$ .
- (Scan for units that are internal dimensions; **goto** attach sign with cur val set if found  $455$ ) Used in se[ction](#page-148-1) 453.
- (Scan preamble text until cur cmd is tab mark or car [ret](#page-287-0), looking for cha[nge](#page-286-0)s in the tabskip glue; append an alignrecord to the preamble list  $779$  Used in section 777.
- $\text{Scan}$  the argument for command c 471 i Used in section 470.
- Scan the font size specification  $1258$  Used in section 1257.
- (Scan the parameters [an](#page-167-0)d make  $link(r)$  [poin](#page-165-0)t to the macro body; but return if an illegal \par is detected  $391$  Used in section 389.
- (Sca[n th](#page-345-2)e preamble and record it in the *preamble* list  $777$ ) Used in section 774.
- Scan the template  $\langle u_i \rangle$ , putting the resulting tok[en l](#page-112-0)ist in *hold head* [783](#page-59-2) is Used in section 779.
- Scan the template  $\langle v_i \rangle$ , putting the resulting token list in *hold\_he[ad](#page-185-2)* 784 is Used in sec[tion](#page-183-1) 779.
- (Scan units and set [cu](#page-9-1)r [v](#page-10-0)[al](#page-10-1) to  $x \cdot (cur_{val} + f/2^{16})$  $x \cdot (cur_{val} + f/2^{16})$  $x \cdot (cur_{val} + f/2^{16})$ , [whe](#page-35-1)[re t](#page-57-2)[here](#page-77-0) [are](#page-99-5) x [sp](#page-100-1) [per](#page-108-2) [uni](#page-112-3)t; [g](#page-146-1)[oto](#page-162-3) [atta](#page-177-3)ch-[si](#page-180-4)[gn](#page-188-2) if [the](#page-199-2) [uni](#page-201-1)t[s ar](#page-218-2)[e in](#page-219-1)t[ern](#page-221-1)al  $453$  $453$  Used [i](#page-241-4)n s[ectio](#page-344-2)n [44](#page-368-3)[8.](#page-383-1)
- Search *eqtb* for equivalents equal to  $p$  255 i Used in section 172.
- Search *hyph list* for pointers to  $p$  933 iused in section [172](#page-297-1).
- Search save\_stack for equivalents that point to  $p$  285 in section 172.
- Select the appropriate case and return or go[to](#page-297-2) *common ending*  $509$  ised in section  $501$ .
- h Set initial values of key variables 21, 23, 24, 74, 77, 80, 97, 166, 215, 254, 257, 272, 287, 383, 439, 481, 490, [521](#page-314-0), 551, 556, 593, 596, 6[06,](#page-313-0) 648, 662, 685, 771, 928, 990, 1033, 1267, 1282, 1300, 1343 Used in section 8.
- $\text{Set line length parameters in preparation for hanging indentation } 849$  Used in section 848.
- Set the glue in a[ll th](#page-313-0)e unset boxes of the current list  $805$  Used in section 800.
- Set the glue in node r and cha[nge it](#page-376-1) from an unset [node](#page-375-0)  $808$  Used in section 807.
- Set the unset box q and the unset boxes in it  $807$  Used in [sect](#page-335-1)ion 805.
- (Set the value of b to the badness for shrinking the line, and c[omp](#page-257-2)ute the corresponding fit class  $853$ ) Used in section [851.](#page-263-0)
- (Set the value of b to the badness for stretchin[g th](#page-95-5)e line, and comp[ut](#page-25-2)e the corresponding  $\hbar t_c \text{ class } 852$ ) Used in section [85](#page-235-2)1.
- $\langle$  Set the value of *output penalty* 1013 [i](#page-80-1)sed in section 101[2.](#page-99-4)
- (Set up data structures with th[e cu](#page-84-0)rsor following po[siti](#page-99-4)on j 908) Used in section 906.
- $\langle$  Set up the values of *[cu](#page-99-4)r\_size* a[nd](#page-87-0) *cur\_mu*, based on *cur\_style* 703  $\rangle$
- Used in sections 720, 726, 730, 7[54,](#page-95-2) 760, and 763.
- $\langle$  Set variable c to the current es[cap](#page-99-3)e character 243 i [Us](#page-99-4)ed in section 63.
- Ship box  $p$  out  $640$  Used [in se](#page-78-1)ction 638.
- Show equivalent n, in region 1 or 2 [223](#page-452-0) Used in section [252.](#page-451-2)
- Show equivalent n, in region  $3\,229$  Used in section 252.
- Show equivalent n, in region  $4\,233$  Used in section 252.
- Show equivalent n[, in](#page-451-2) region  $5\,242$  Used in section 252.
- Show equ[i](#page-87-1)valent n, in region  $6\,251$  Used in section 252[.](#page-87-0)
- Show the auxiliary field,  $a$  219) [Used](#page-88-0) in section 218.
- Show the current contents of a box  $1296$  Used in section [129](#page-78-0)3.
- Show the current meaning of a token, then **[goto](#page-152-1)** *common-ending*  $1294$  $1294$  Used in section 1293.
- $\langle$  Show the current value of some parameter or register, then **goto** common-ending 1297 $\rangle$ 
	- Used in section 1293.
- $\langle$  Show the font identifier in *eqtb*[n] 234  $\rangle$  Used in section 233.
- Show the halfword code in  $\epsilon qtb[n]$  235) Used in section 233.
- Show the status of the current page  $986$  Used in section 218.
- $\langle$  Show the text of the macro being expanded 401  $\rangle$  Used in section 389.

- $\langle$  Simplify a trivial box 721  $\rangle$  Used in section 720.
- Skip to **\else** or **\fi**, then goto *common\_ending*  $500$  *i* Used in section 498.
- Skip [to](#page-430-2) node ha, or **goto** done1 if no hyph[enati](#page-430-0)on should be attempted  $896$  Used in section 894.
- Skip to node hb, putting [lett](#page-368-1)ers into hu and hc  $897$  $897$  [Use](#page-377-0)d in section 894.
- Sort p into the list starting at r[over](#page-400-2) and advance p to  $\text{rlink}(p)$  $\text{rlink}(p)$  $\text{rlink}(p)$  132 ised in section 131.
- Sort the hyphenation op tables into pro[per](#page-343-0) order  $945$  Use[d in](#page-343-1) section 952.
- Split off part of a vertical box, make  $cur\_box$  point to it  $1082$  Used in [secti](#page-111-2)on 1079.
- Squeeze the equation as much as possible; if there is an equation number that should go on a separate line by itself, s[et](#page-149-2)  $e \leftarrow 0$  1201) Use[d in s](#page-149-1)ection 1199.
- Start a new current page  $991$  [Use](#page-309-3)d in sections 215 a[nd](#page-308-0) 1017.
- Store  $cur\_box$  in a box register 1077) Used in s[ectio](#page-309-1)n 1075.
- Store maximum values in the  $h y f$  tab[le](#page-143-1)  $924$  Used in secti[on](#page-142-1) 923.
- Store save\_stack [save\_[p](#page-271-2)tr] in eqtb[p], unless eqtb[p] holds a global v[alue](#page-270-0) 283 is used in section 282.
- Store the current token, but **goto** *continue* if it is a [bla](#page-270-1)nk space that [woul](#page-270-0)d become an undelimited
- parameter  $393$  Used in section 392.
- Subtract glue from  $break\_width$  838) Used in section [837](#page-185-1).
- Subtract the width of n[ode](#page-184-2) v from  $break\_width$  $break\_width$  841) Used in section 840.
- Suppress expansion of t[he n](#page-183-3)ext token  $369$  [Use](#page-183-1)d in section 367.
- Swap the subscript and supe[rscri](#page-184-0)pt [i](#page-183-1)nto box  $x$  742 is Used in section 738.
- Switch to a larger accent if ava[ilab](#page-185-0)le and appropri[ate](#page-184-1)  $740$  Used in section 738.
- Tell the user what has ru[n aw](#page-184-1)ay and try to r[ecov](#page-183-1)er  $338$  Used in section 336.
- Terminate the current conditional and skip to  $\{1\ 510\}$  Used in [secti](#page-183-1)on 367.
- Test box reg[i](#page-202-0)ster status  $505$  Used in section 501[.](#page-168-0)
- Test if an integer is odd  $504$  $504$  Used in section 5[01.](#page-168-0)
- Test if two characters match  $506$  Used in section  $501$ .
- Test if two macro texts match  $508$  U[sed](#page-240-0) in section 507.
- Test if two tokens match  $507$  [Us](#page-325-3)ed in section 501.
- Test relation between integer[s or](#page-326-4) dimensions  $503$  [U](#page-325-2)sed in section 501.
- The em width for  $cur\_font$  558) Use[d in](#page-418-0) section 455.
- The x-height for  $cur\_font$  559 i Used in section 455.
- Tidy up t[he](#page-321-0) parameter just s[cann](#page-318-0)ed, and tuck it away  $400$  Used in section 392.
- Transfer node p to the adjustment list  $655$  Used in section 651.
- Transplant the p[ost-](#page-45-0)break list  $884$  Used in section 882.
- Transplant the pre-break list  $885$  Used in section  $882$ .
- Treat  $cur\_chr$  as an active charact[er](#page-192-1)  $1152$  ised in sect[ions](#page-192-0) 1151 and 1155.
- Try [the](#page-329-1) final line break at the end of the paragraph, and **[got](#page-319-0)o** done if the desired breakpoints have been found  $873$  Used in section 863.
- $\langle$  Try to allocate within no[de](#page-8-0) [p](#page-11-0) a[nd](#page-342-2) [its p](#page-36-1)[hys](#page-39-1)i[cal](#page-41-0) [succ](#page-53-1)[esso](#page-76-0)r[s, a](#page-108-0)nd **g[oto](#page-198-0)** [fou](#page-218-0)nd if [all](#page-343-2)ocation was poss[ib](#page-2-1)le 127 $\rangle$ Used in section 125.
- (Try to break after a discretionary fragme[nt, t](#page-455-1)hen **goto** done<sup>5</sup> [869](#page-454-0)) Used in section 866.
- $\langle$  Try to get a different log file n[ame](#page-459-0)  $535$  Used in sect[ion](#page-457-1) 534.
- Try to hyphenate the following word  $894$  Used in [secti](#page-460-1)on 866.
- Try to recover from mismatched  $\right\1192$  $\right\1192$  Use[d in se](#page-454-0)ction 1191.
- Types in the outer block 18, 25, [38,](#page-459-2) 101, 109, 113, 150, [212,](#page-454-0) 269, 300, 548, 594, 920, 925 iused in section 4.
- Undump a couple more [thing](#page-459-3)s and the closin[g che](#page-457-1)ck word  $1327$  Used in section 1303.
- Undump constants for consistenc[y ch](#page-461-0)eck  $1308$  Used [in sec](#page-454-0)tion 1303.
- Undump regions 1 to 6 of *eqtb*  $1317$  Used in section 1314.
- Undump the array info for internal font number  $k$  1323) Used in section 1321.
- Undump the dynamic memory  $1312$  Used in section 1303.
- Undump the font information  $1321$  Used in section 1303.
- Undump the hash table  $1319$  Used in section 1314.
- $\langle$  Undump the hyphenation tables  $1325$  Used in section 1303.

536 NAMES OF [THE](#page-360-1) S[E](#page-372-0)CTIONS **T** EX82 x1380

hUndump the stri[ng p](#page-370-2)ool 1310i Used in section 1303.

hUndump the table of equivalents 1314i Used in section 1[303.](#page-315-2)

hUpdate the active widths, since the rst active [nod](#page-376-0)e has been dele[ted](#page-376-2)6611 Used in section 860.

hUpdate the current height and depth measurements with [res](#page-370-0)pect to a glue or [ke](#page-369-0)rn node  $976i$ Used in section 972.

hUpdate the current page measurements [with](#page-293-1) respect to the [glue](#page-292-0) or kern speci ed by node 1004i Used in section 997.

hUpdate the value of printed\_node for symbolic displays 858i Used in section 829.

hUpdate the values of rst \_mark and bot\_mark 1016i Used in section 1014.

hUpdate the valu[es o](#page-360-1)f last glue, last penalty, and last kern 996i Used in section 994.

hUpdate the values of max h and max v; b[ut if](#page-205-1) the page is too [larg](#page-204-2)e, goto done  $641i$  Used in section  $640$ . h[U](#page-474-1)pdate width entry for spanned columns 798i Used in section 796.

hUse codec to distinguish between generalized fractions1182i Used in section 1181.

hUse nodep to update the c[urren](#page-378-1)t height and de[pth m](#page-378-0)easurements; if this node is not a legal breakpoint, goto not found or update heights, otherwise setpi to the associated penalty at the break973i Used in section 972.

hUse size elds to allocate font information  $566i$  Used in section 562.

hWipe out the whatsit node p and goto done 1358i Used in section 202.

hWrap up the box speci ed by node r, splitting node p if called for; set wait true if node p holds a remainder after splitting 1021i Used in section 1020.